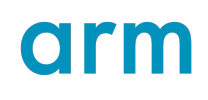

## **Arm® Compiler for Embedded**

Version 6.22

### **Reference Guide**

**Non-Confidential**

**Issue 00**

Copyright © 2019–2024 Arm Limited (or its affiliates). 101754\_6.22\_00\_enAll rights reserved.

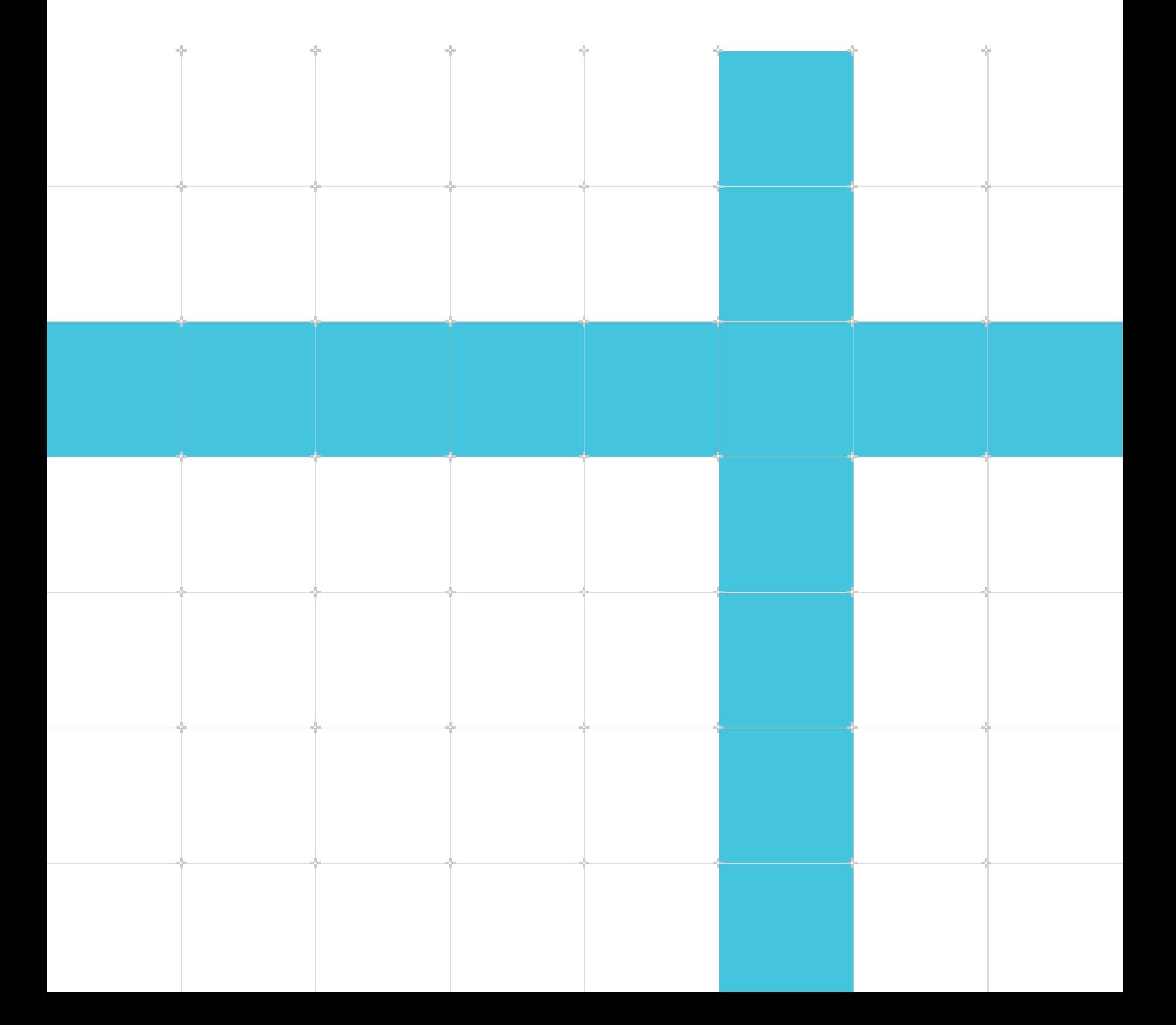

### Arm® Compiler for Embedded

#### **Reference Guide**

Copyright © 2019–2024 Arm Limited (or its affiliates). All rights reserved.

#### **Release information**

#### **Document history**

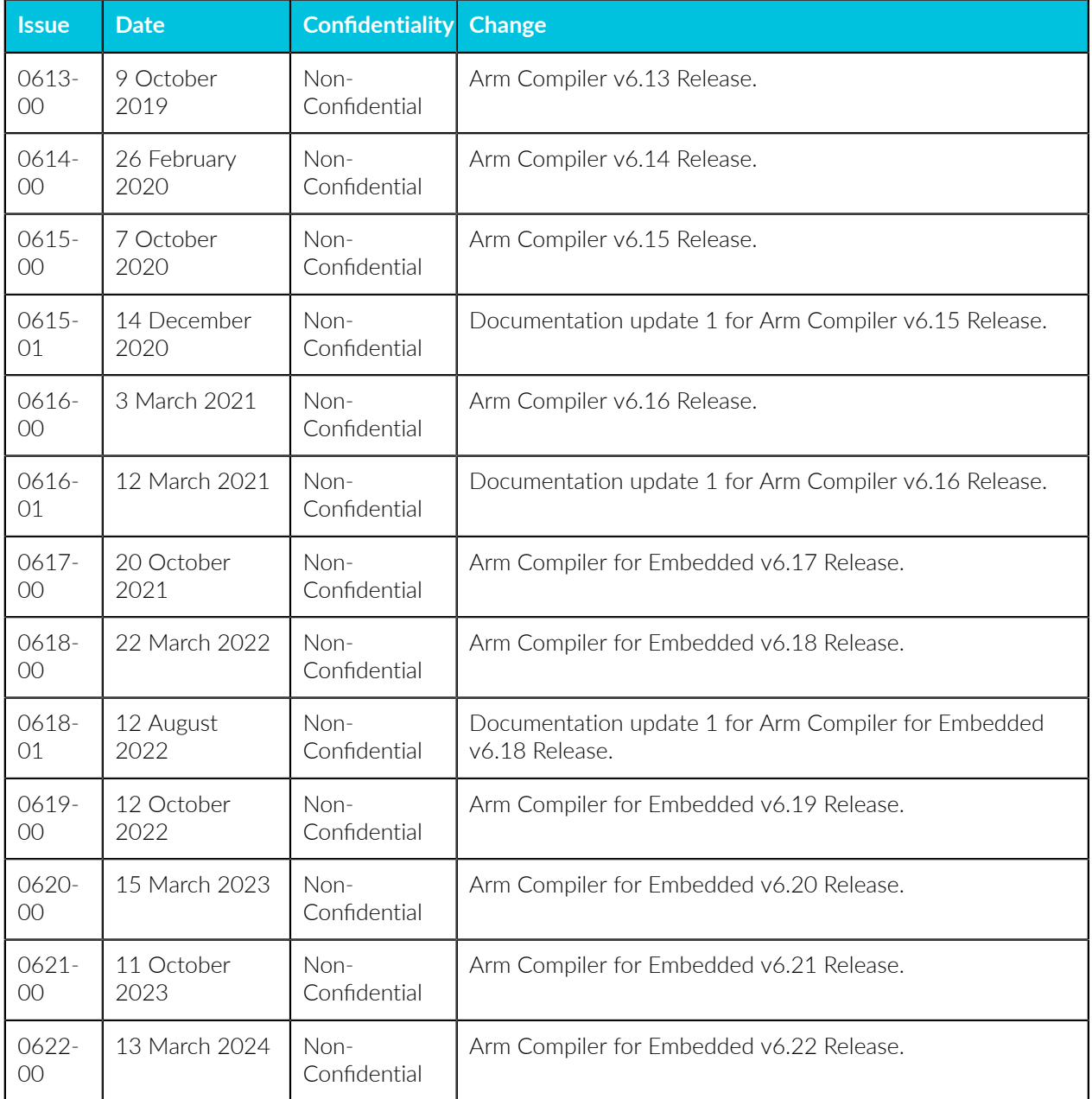

#### **Proprietary Notice**

This document is protected by copyright and other related rights and the use or implementation of the information contained in this document may be protected by one or more patents or pending patent applications. No part of this document may be reproduced in any form by any means without the express prior written permission of Arm Limited ("Arm"). No license, express or implied, by estoppel or otherwise to any intellectual property rights is granted by this document unless specifically stated.

Your access to the information in this document is conditional upon your acceptance that you will not use or permit others to use the information for the purposes of determining whether the subject matter of this document infringes any third party patents.

The content of this document is informational only. Any solutions presented herein are subject to changing conditions, information, scope, and data. This document was produced using reasonable efforts based on information available as of the date of issue of this document. The scope of information in this document may exceed that which Arm is required to provide, and such additional information is merely intended to further assist the recipient and does not represent Arm's view of the scope of its obligations. You acknowledge and agree that you possess the necessary expertise in system security and functional safety and that you shall be solely responsible for compliance with all legal, regulatory, safety and security related requirements concerning your products, notwithstanding any information or support that may be provided by Arm herein. conjunction with any Arm technology described in this document, and to minimize risks, adequate design and operating safeguards should be provided for by you.

This document may include technical inaccuracies or typographical errors. THIS DOCUMENT IS PROVIDED "AS IS". ARM PROVIDES NO REPRESENTATIONS AND NO WARRANTIES, EXPRESS, IMPLIED OR STATUTORY, INCLUDING, WITHOUT LIMITATION, THE IMPLIED WARRANTIES OF MERCHANTABILITY, SATISFACTORY QUALITY, NON-INFRINGEMENT OR FITNESS FOR A PARTICULAR PURPOSE WITH RESPECT TO THE DOCUMENT. For the avoidance of doubt, Arm makes no representation with respect to, and has undertaken no analysis to identify or understand the scope and content of, any patents, copyrights, trade secrets, trademarks, or other rights.

TO THE EXTENT NOT PROHIBITED BY LAW, IN NO EVENT WILL ARM BE LIABLE FOR ANY DAMAGES, INCLUDING WITHOUT LIMITATION ANY DIRECT, INDIRECT, SPECIAL, INCIDENTAL, PUNITIVE, OR CONSEQUENTIAL DAMAGES, HOWEVER CAUSED AND REGARDLESS OF THE THEORY OF LIABILITY, ARISING OUT OF ANY USE OF THIS DOCUMENT, EVEN IF ARM HAS BEEN ADVISED OF THE POSSIBILITY OF SUCH DAMAGES.

Reference by Arm to any third party's products or services within this document is not an express or implied approval or endorsement of the use thereof.

This document consists solely of commercial items. You shall be responsible for ensuring that any permitted use, duplication, or disclosure of this document complies fully with any relevant export laws and regulations to assure that this document or any portion thereof is not exported, directly or indirectly, in violation of such export laws. Use of the word "partner" in reference to

Arm's customers is not intended to create or refer to any partnership relationship with any other company. Arm may make changes to this document at any time and without notice.

This document may be translated into other languages for convenience, and you agree that if there is any conflict between the English version of this document and any translation, the terms of the English version of this document shall prevail.

The validity, construction and performance of this notice shall be governed by English Law.

The Arm corporate logo and words marked with ® or ™ are registered trademarks or trademarks of Arm Limited (or its affiliates) in the US and/or elsewhere. Please follow Arm's trademark usage guidelines at<https://www.arm.com/company/policies/trademarks>. All rights reserved. Other brands and names mentioned in this document may be the trademarks of their respective owners.

Arm Limited. Company 02557590 registered in England.

110 Fulbourn Road, Cambridge, England CB1 9NJ.

PRF-1121-V1.0

#### **Confidentiality Status**

This document is Non-Confidential. The right to use, copy and disclose this document may be subject to license restrictions in accordance with the terms of the agreement entered into by Arm and the party that Arm delivered this document to.

Unrestricted Access is an Arm internal classification.

#### **Product Status**

The information in this document is Final, that is for a developed product.

#### **Feedback**

Arm welcomes feedback on this product and its documentation. To provide feedback on the product, create a ticket on <https://support.developer.arm.com>

To provide feedback on the document, fill the following survey: [https://developer.arm.com/](https://developer.arm.com/documentation-feedback-survey) [documentation-feedback-survey](https://developer.arm.com/documentation-feedback-survey).

#### **Inclusive language commitment**

Arm values inclusive communities. Arm recognizes that we and our industry have used language that can be offensive. Arm strives to lead the industry and create change.

We believe that this document contains no offensive language. To report offensive language in this document, email [terms@arm.com.](mailto:terms@arm.com)

## **Contents**

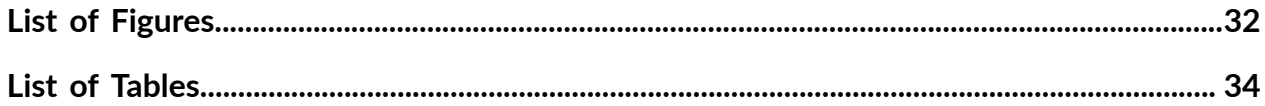

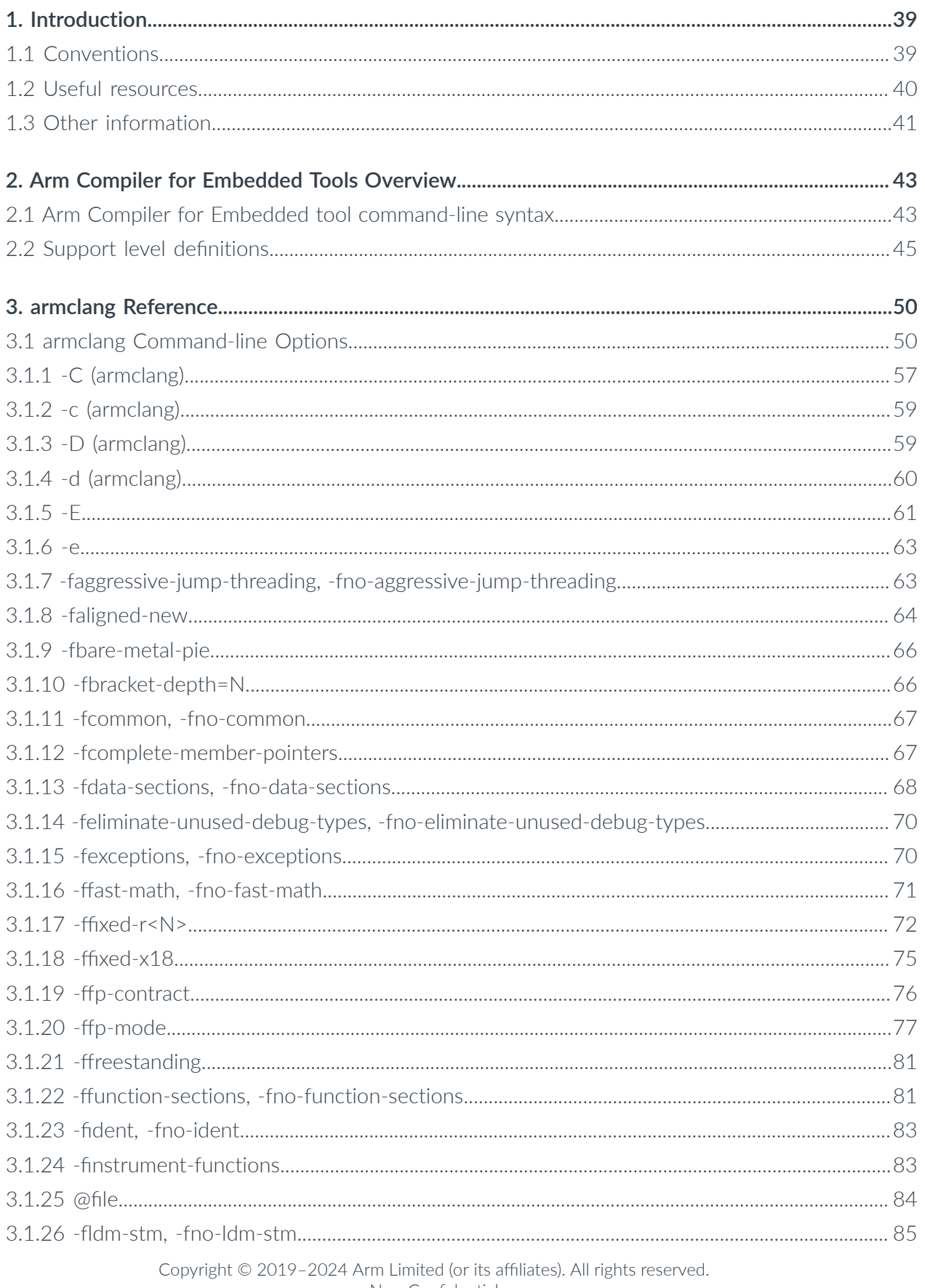

Non-Confidential

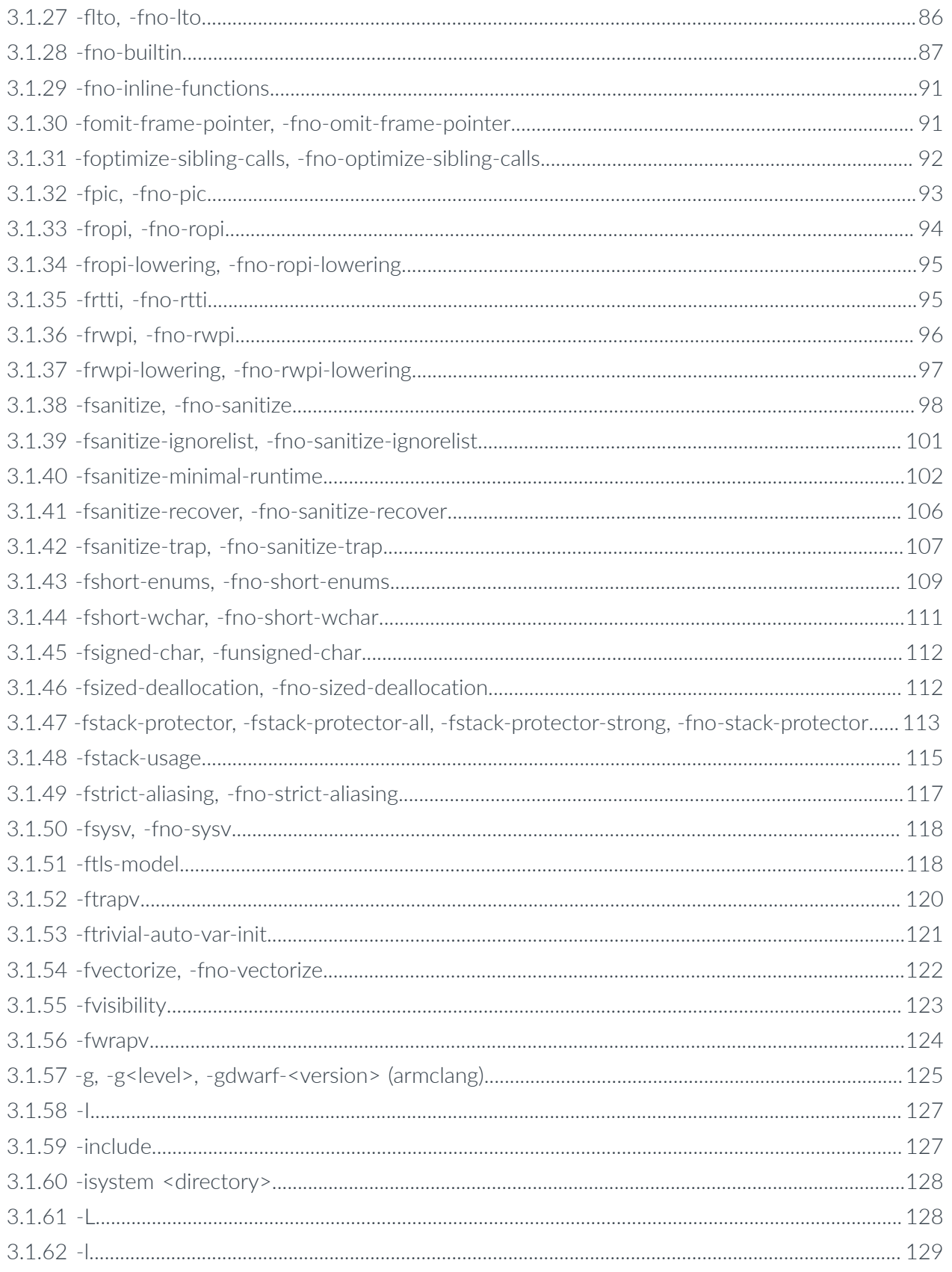

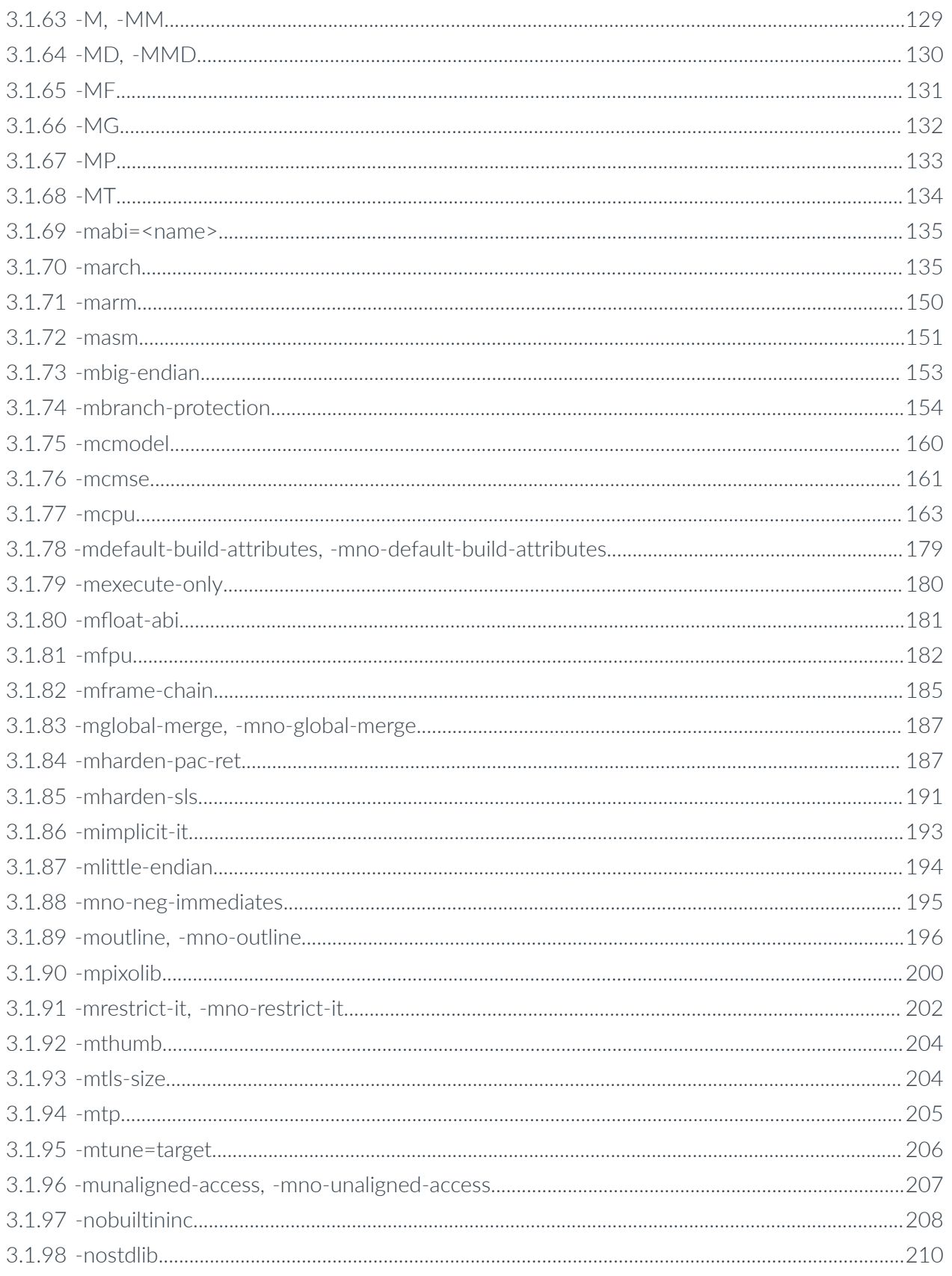

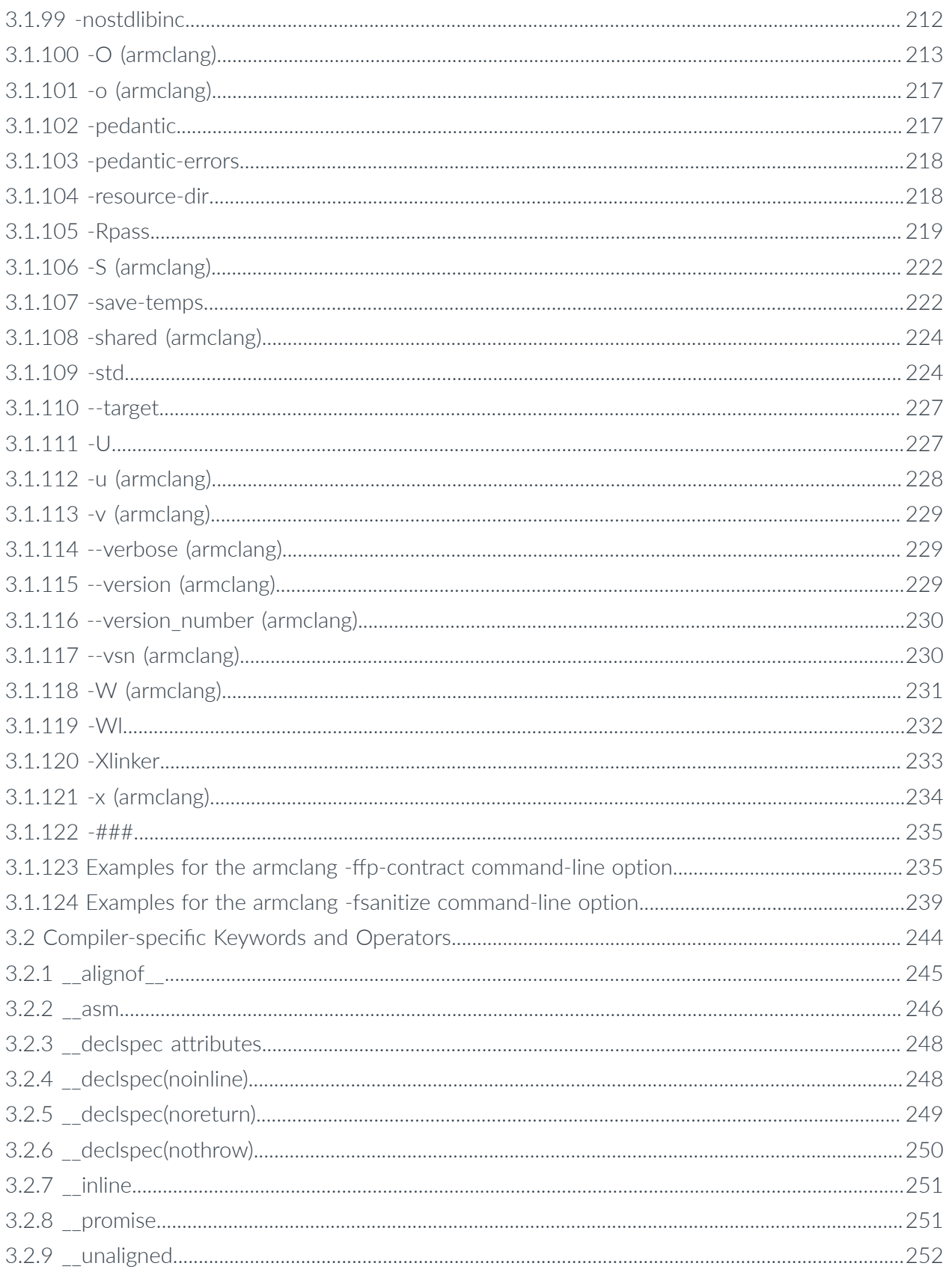

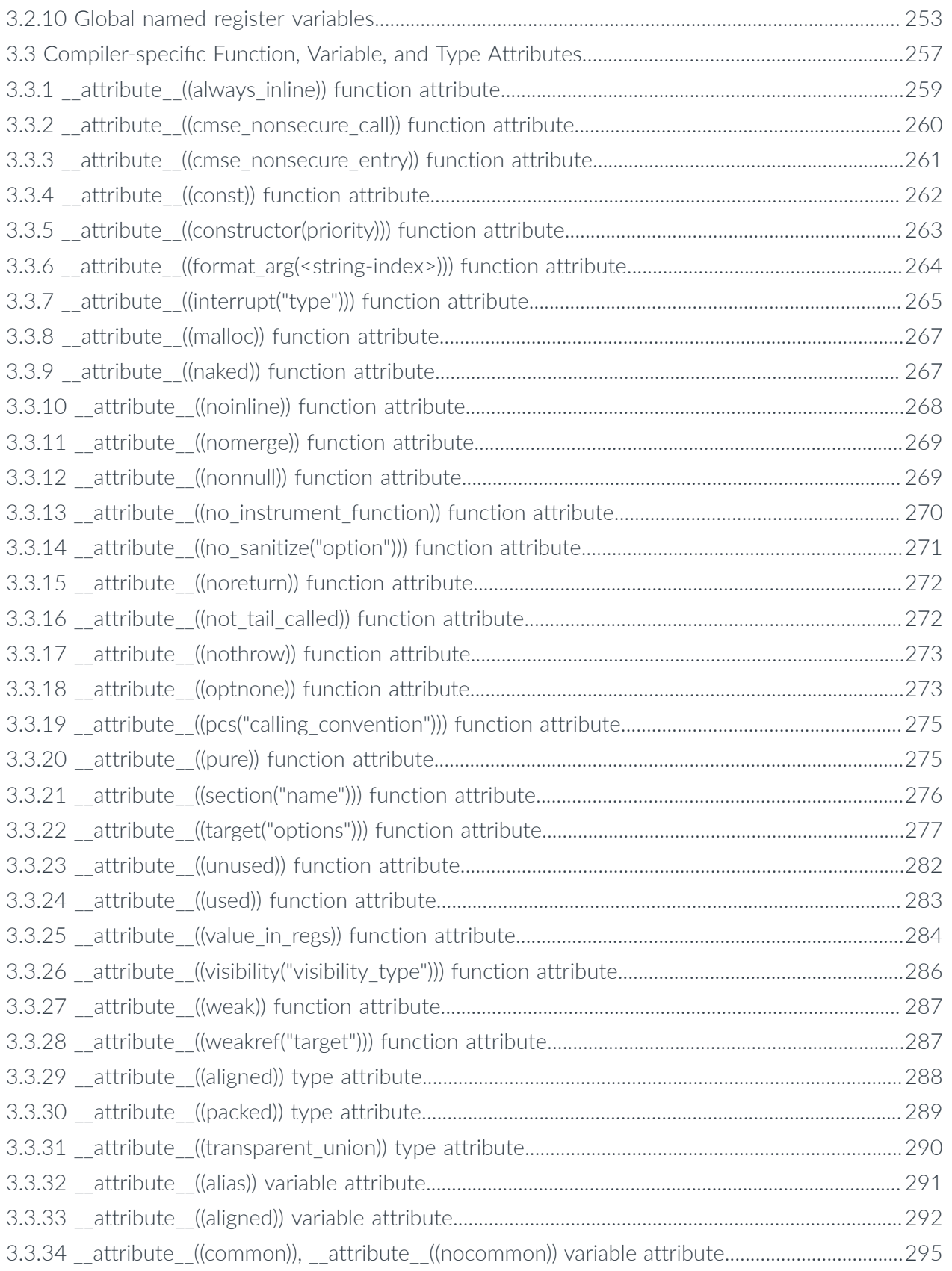

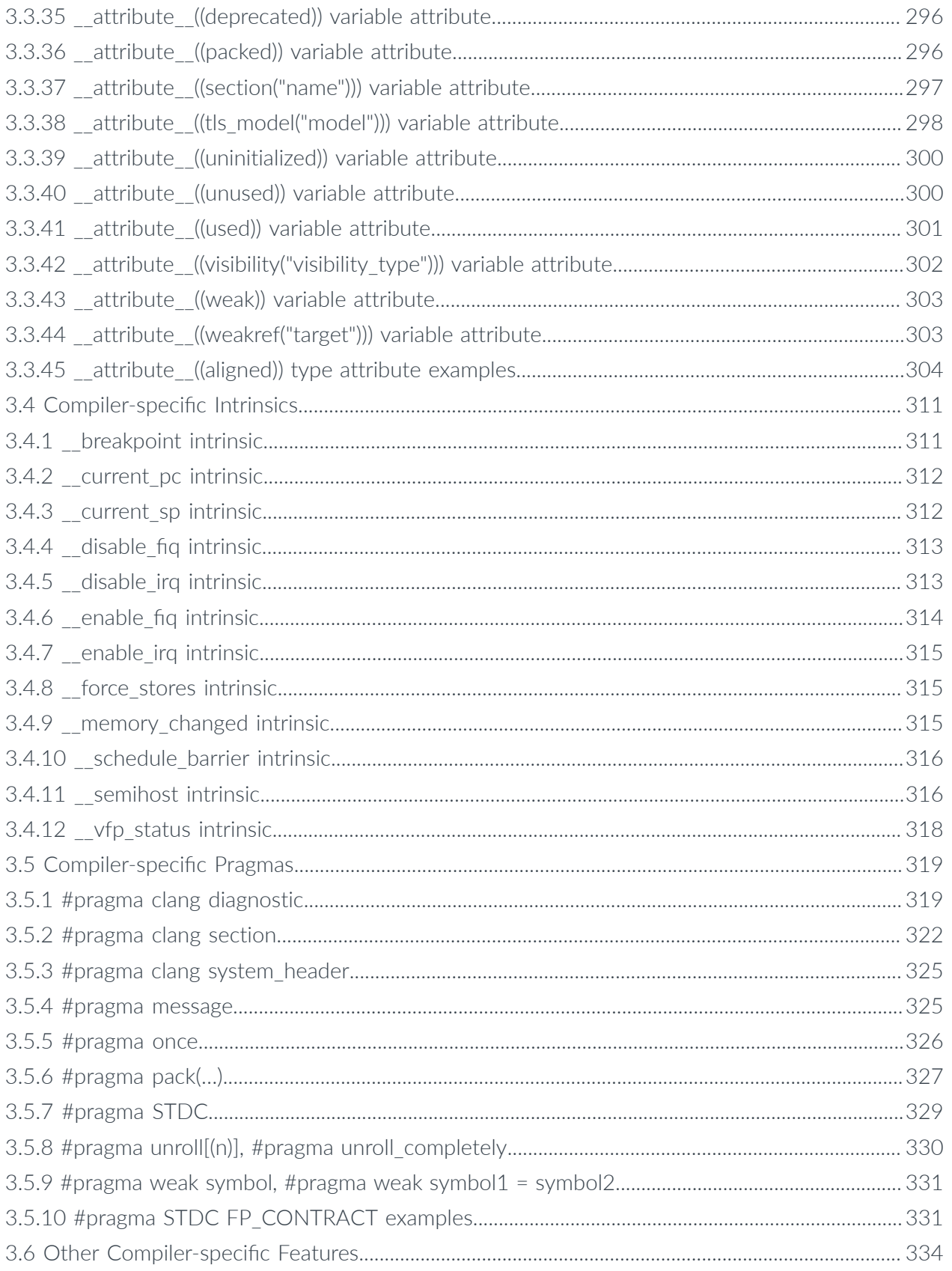

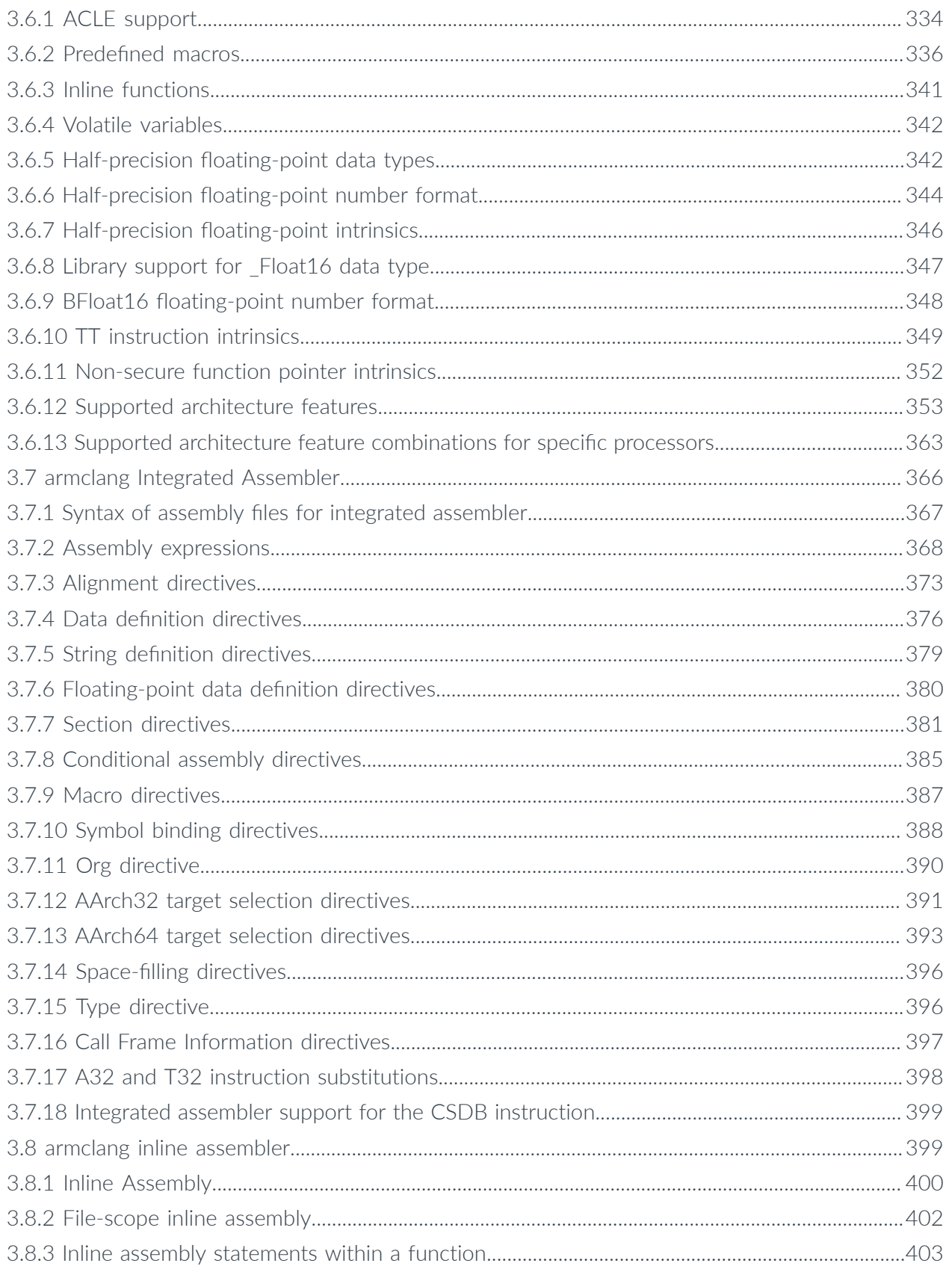

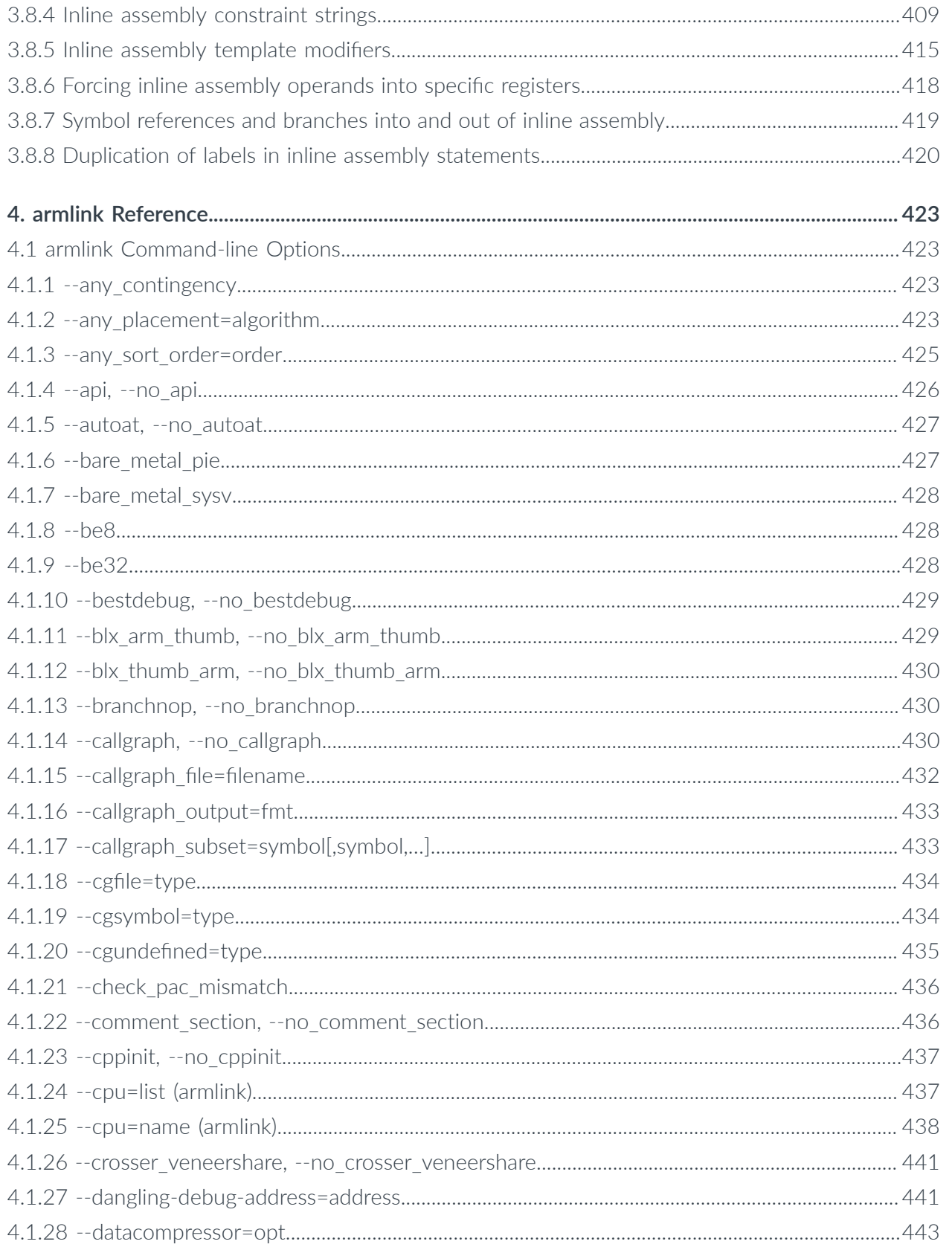

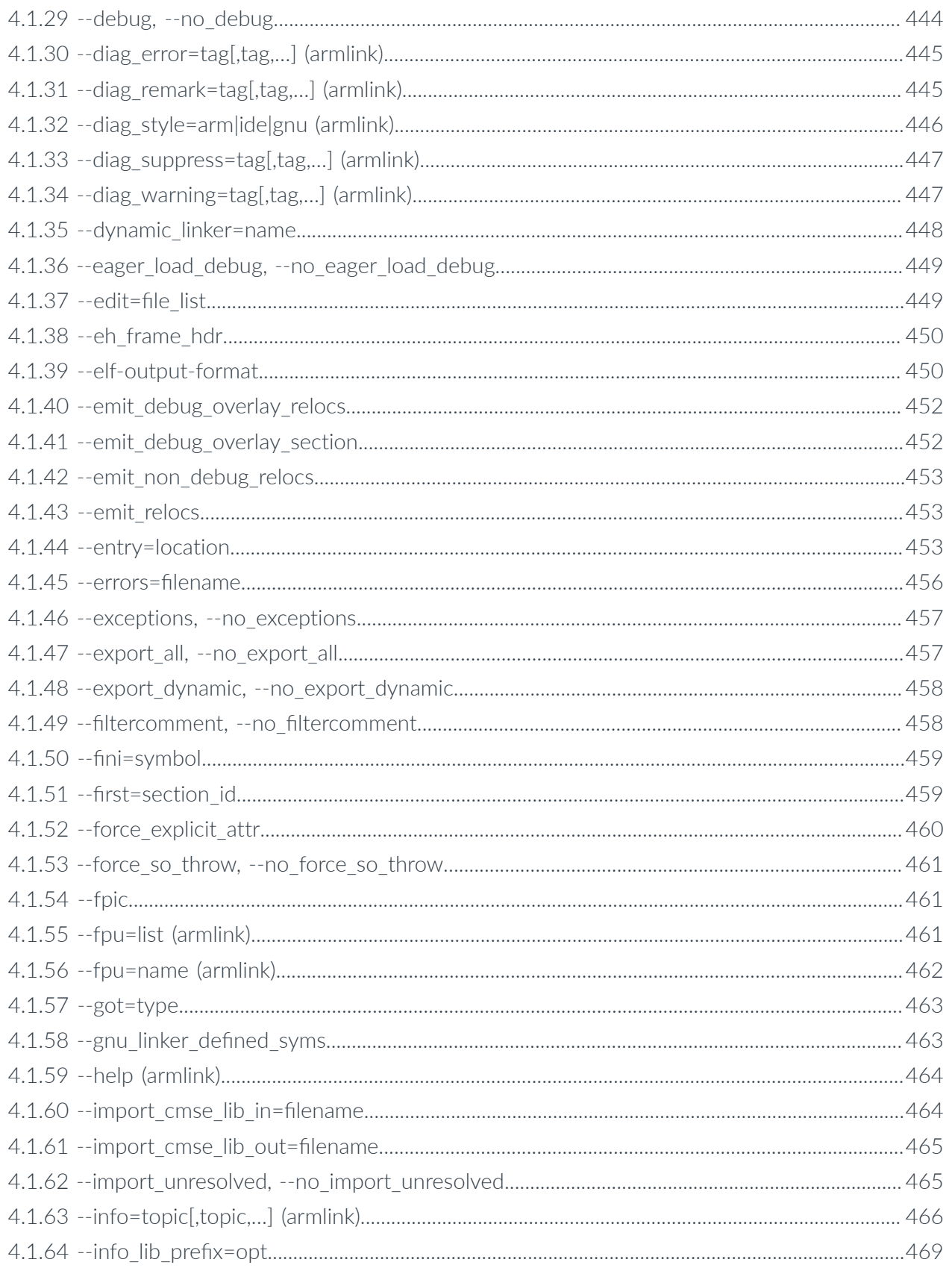

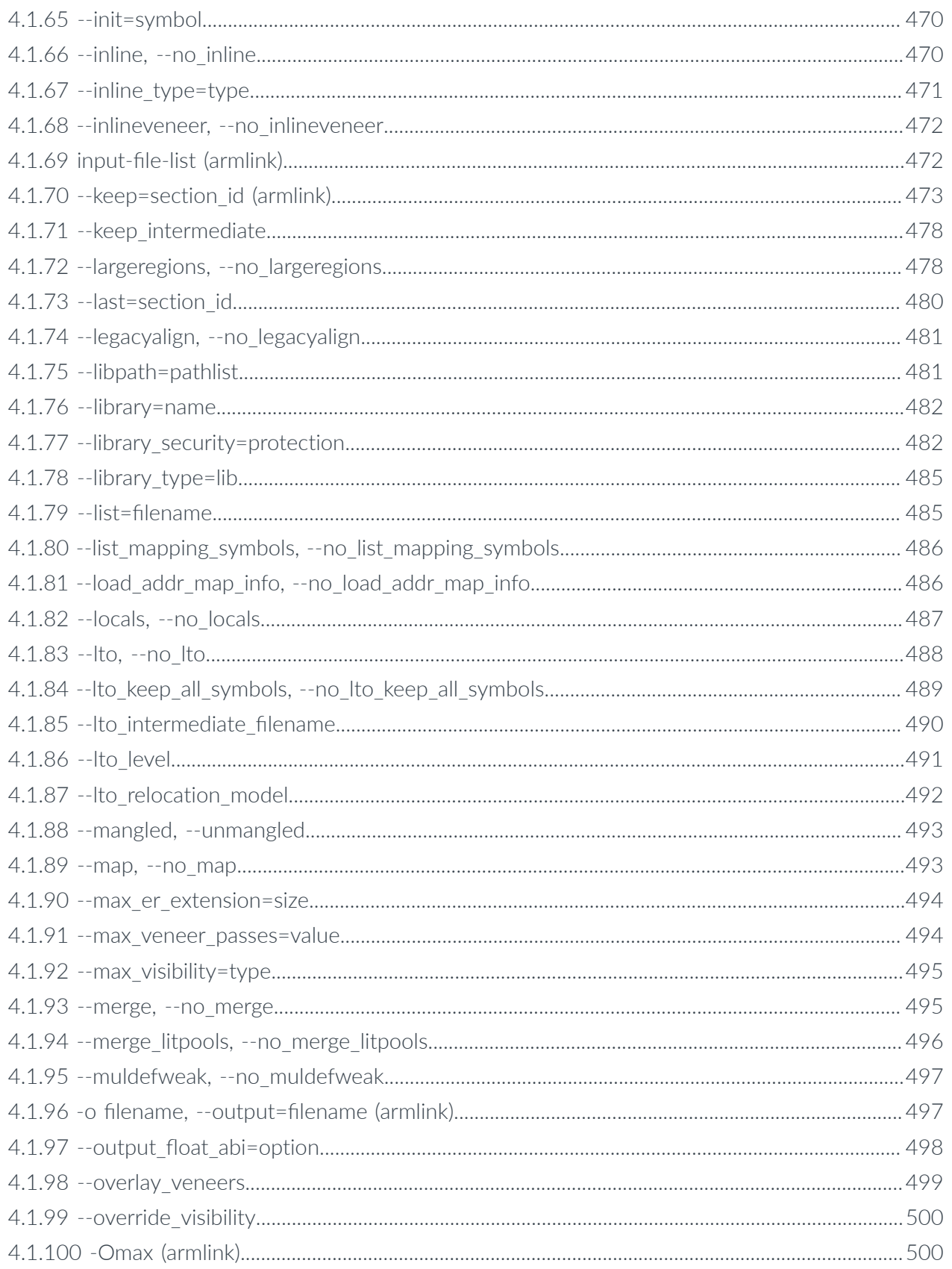

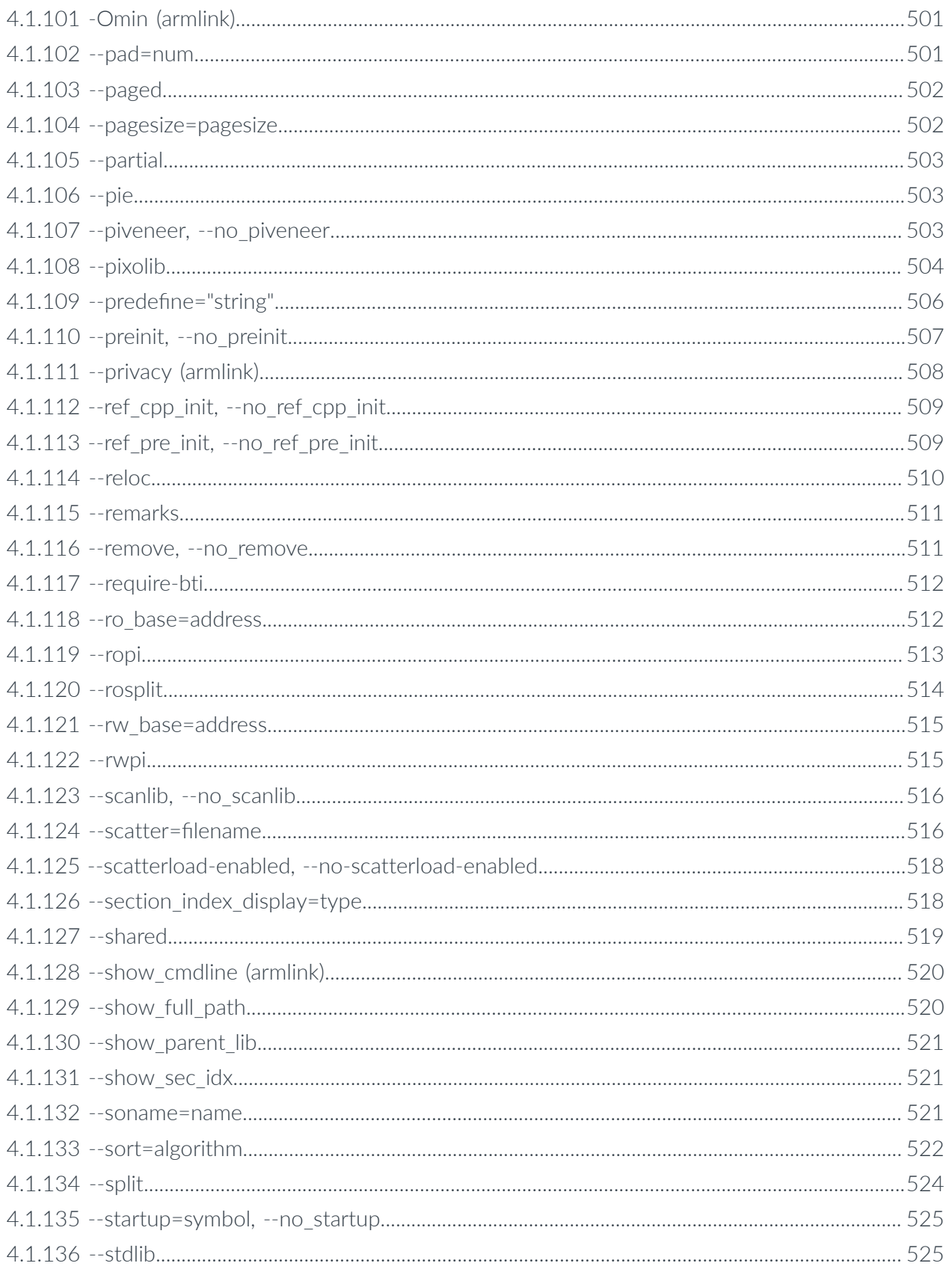

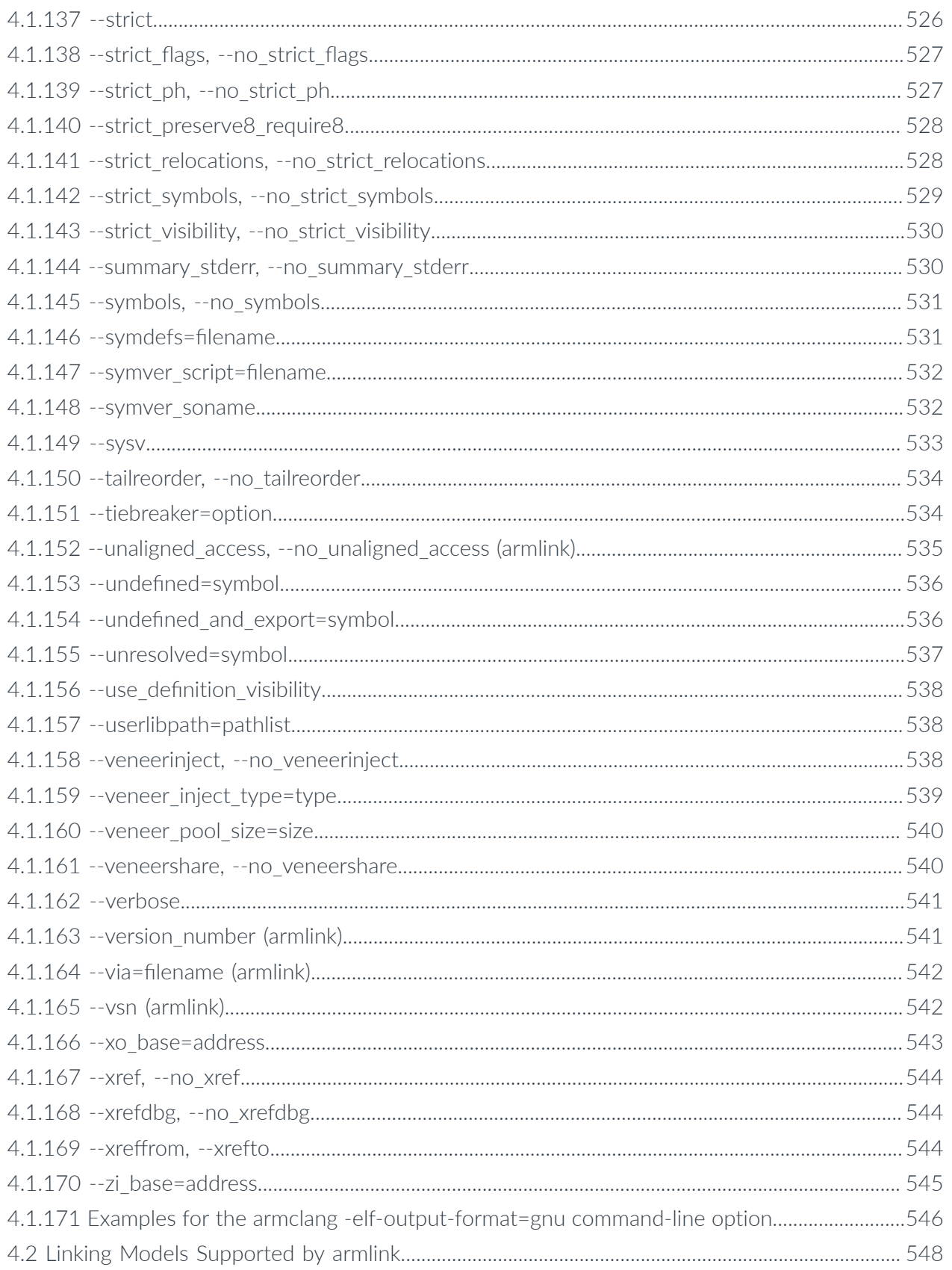

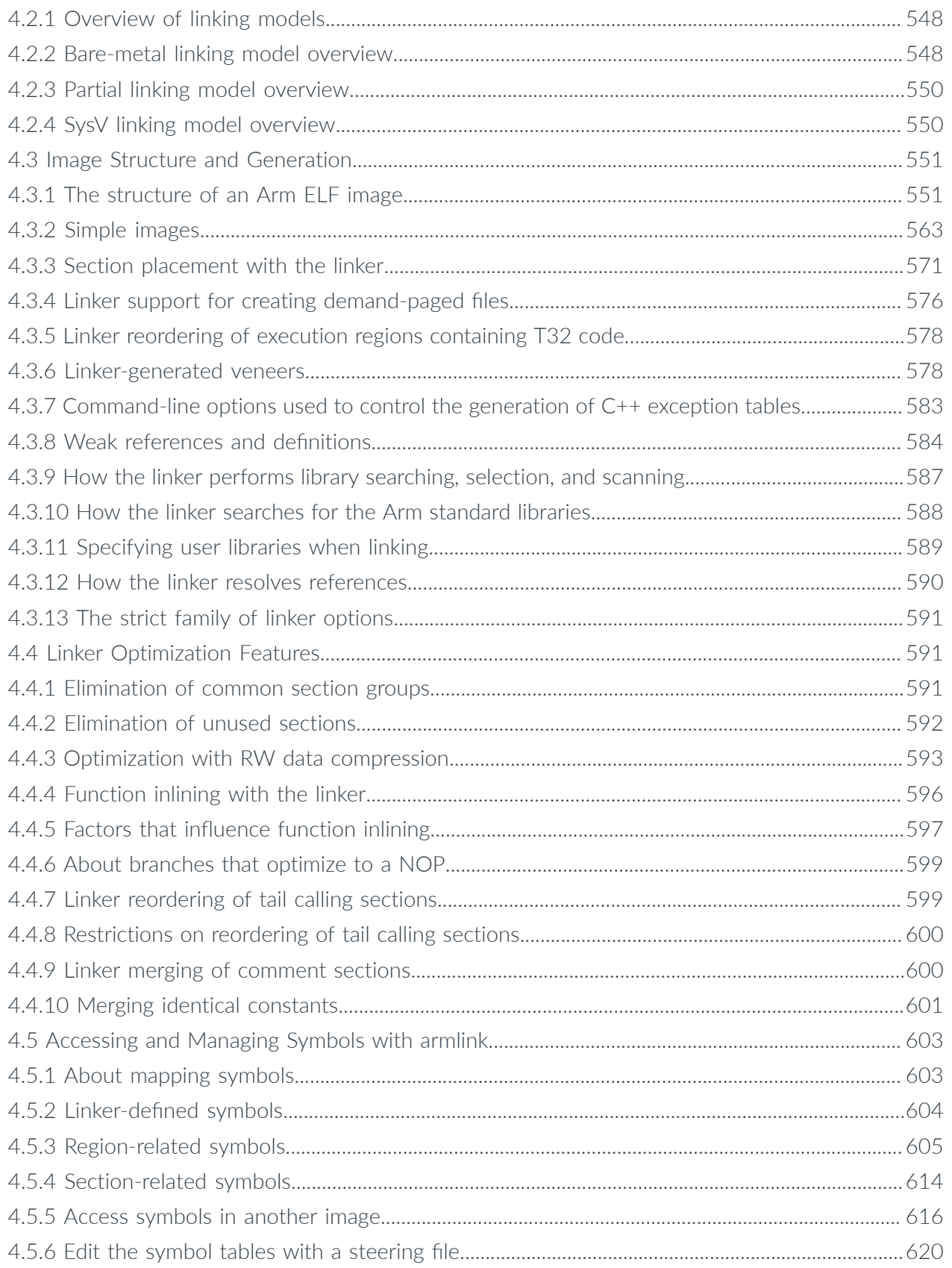

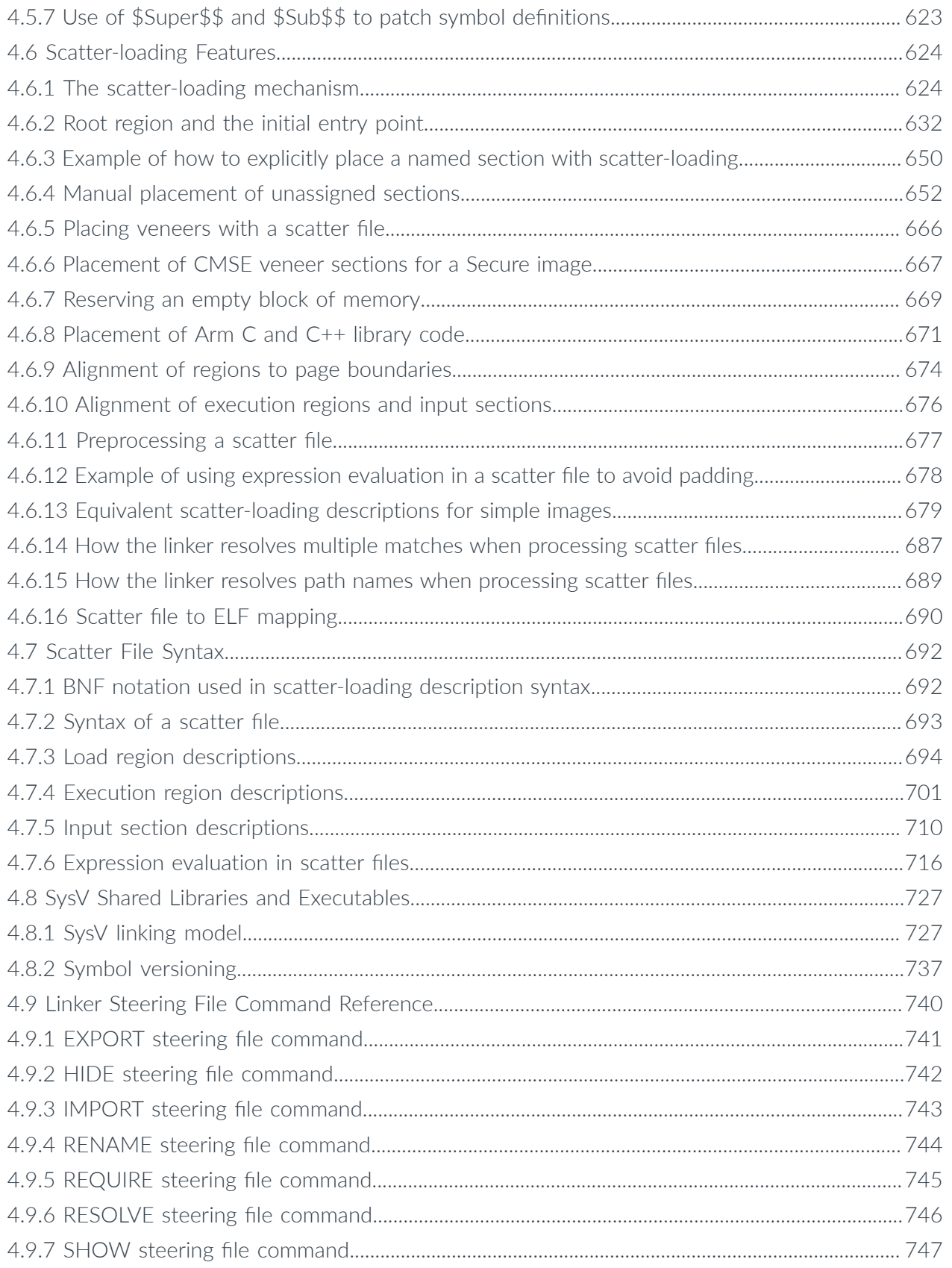

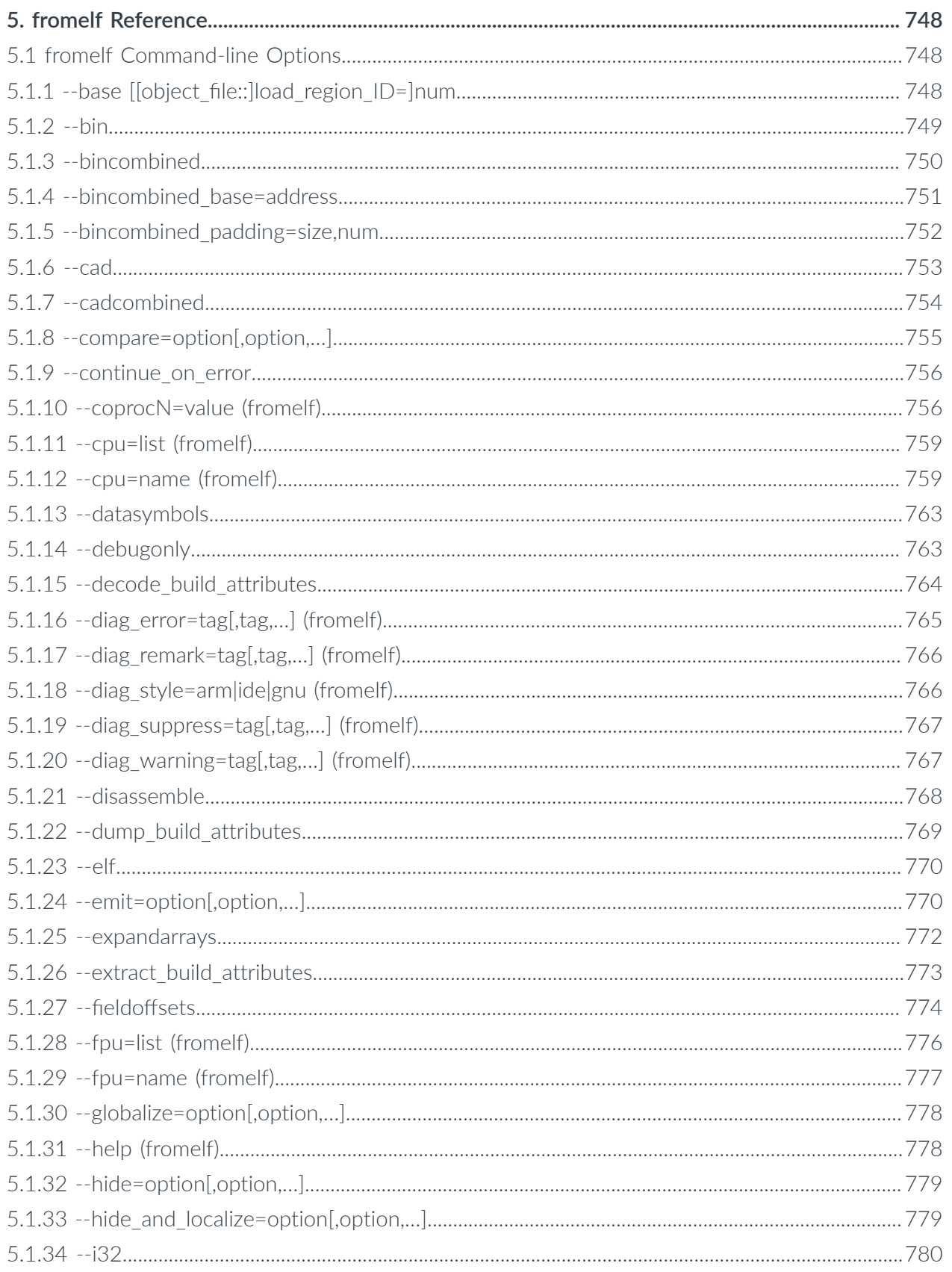

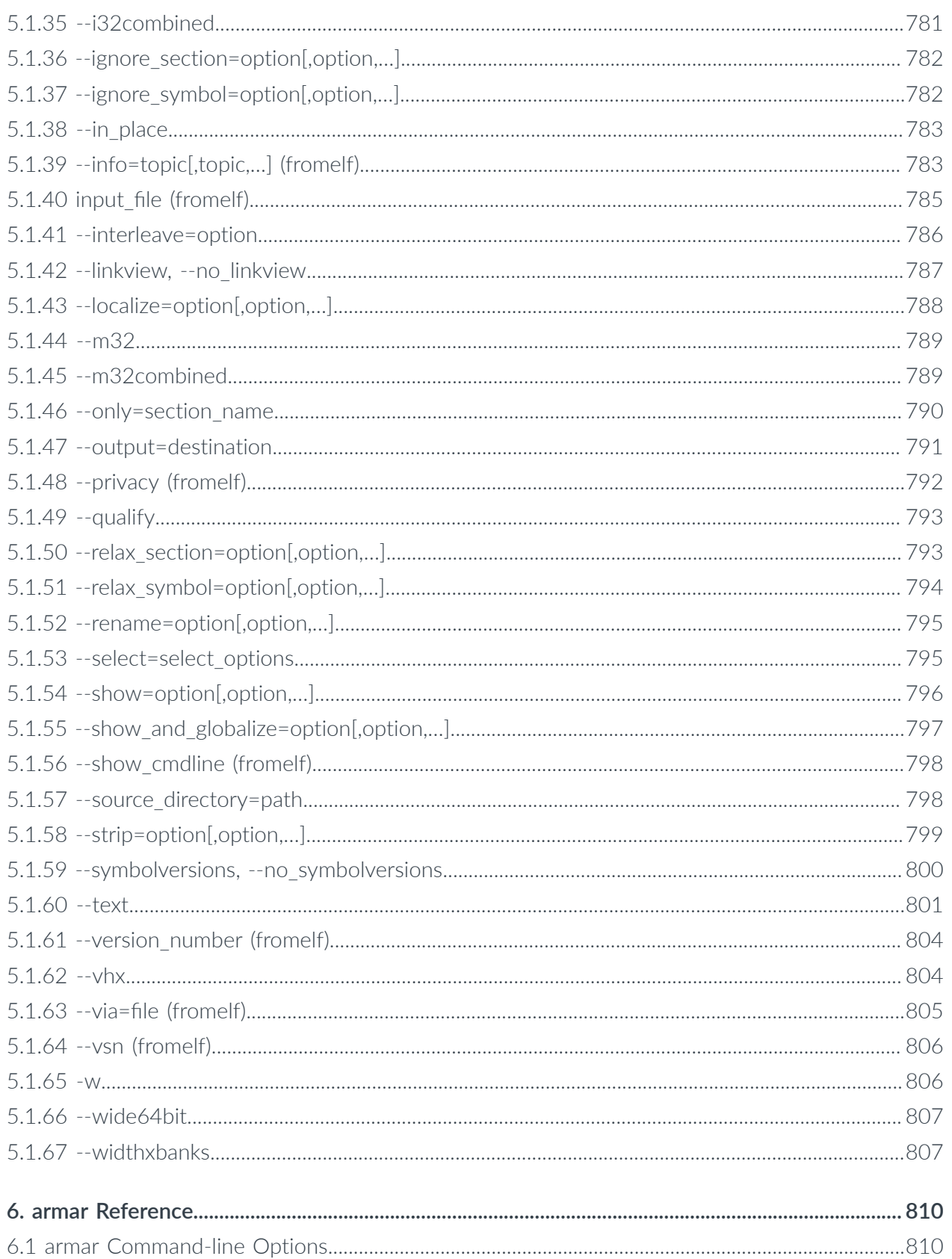

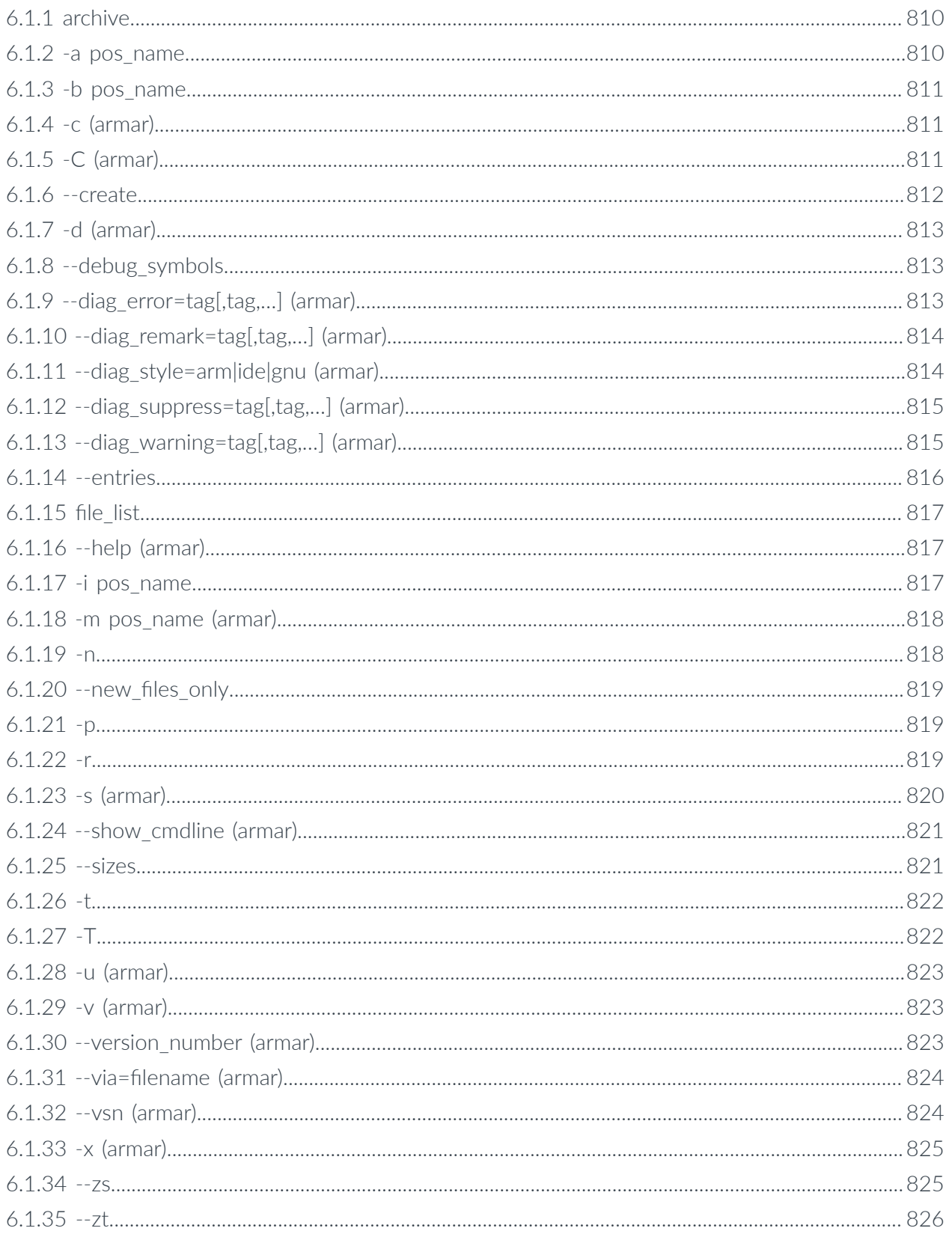

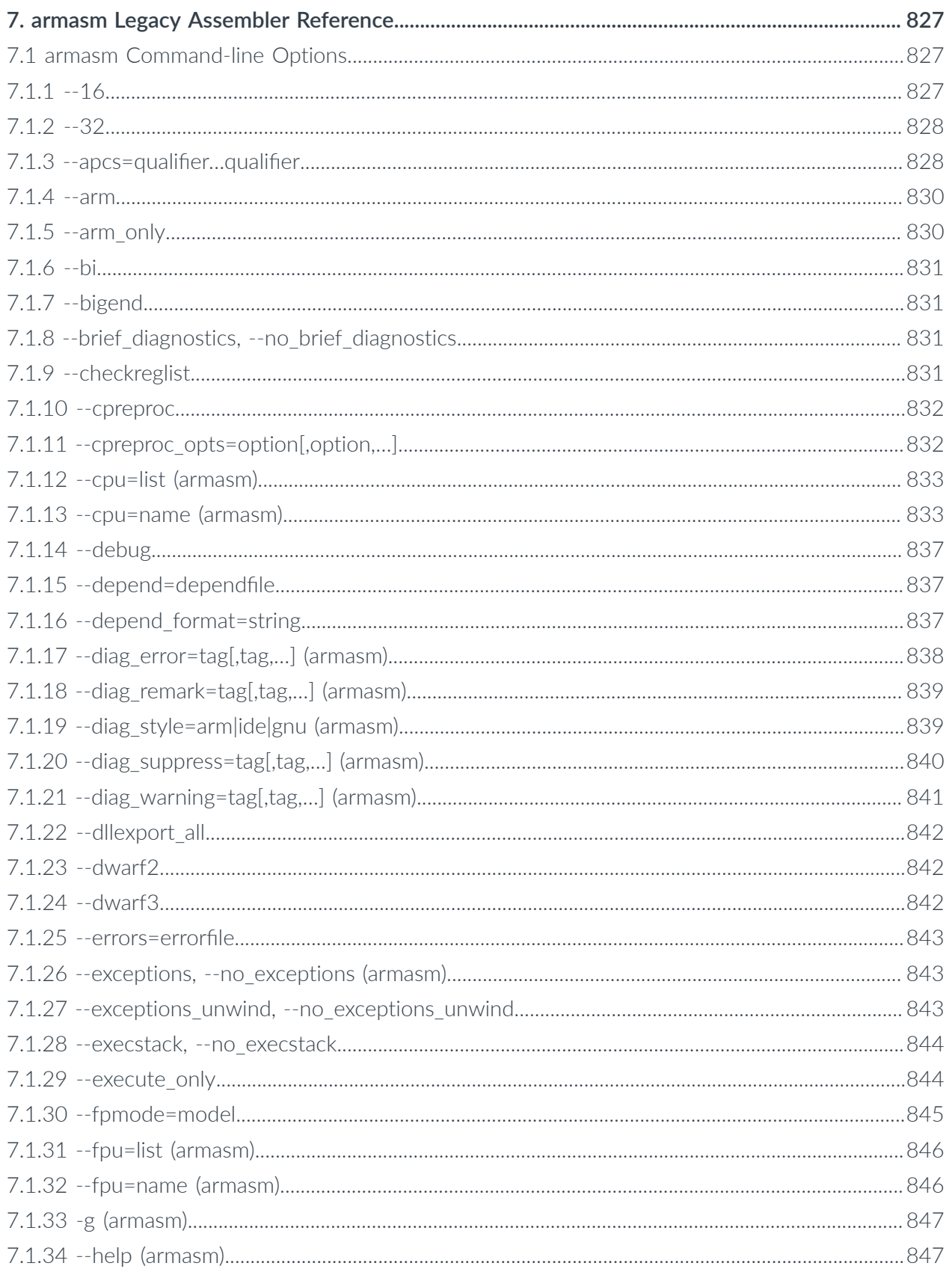

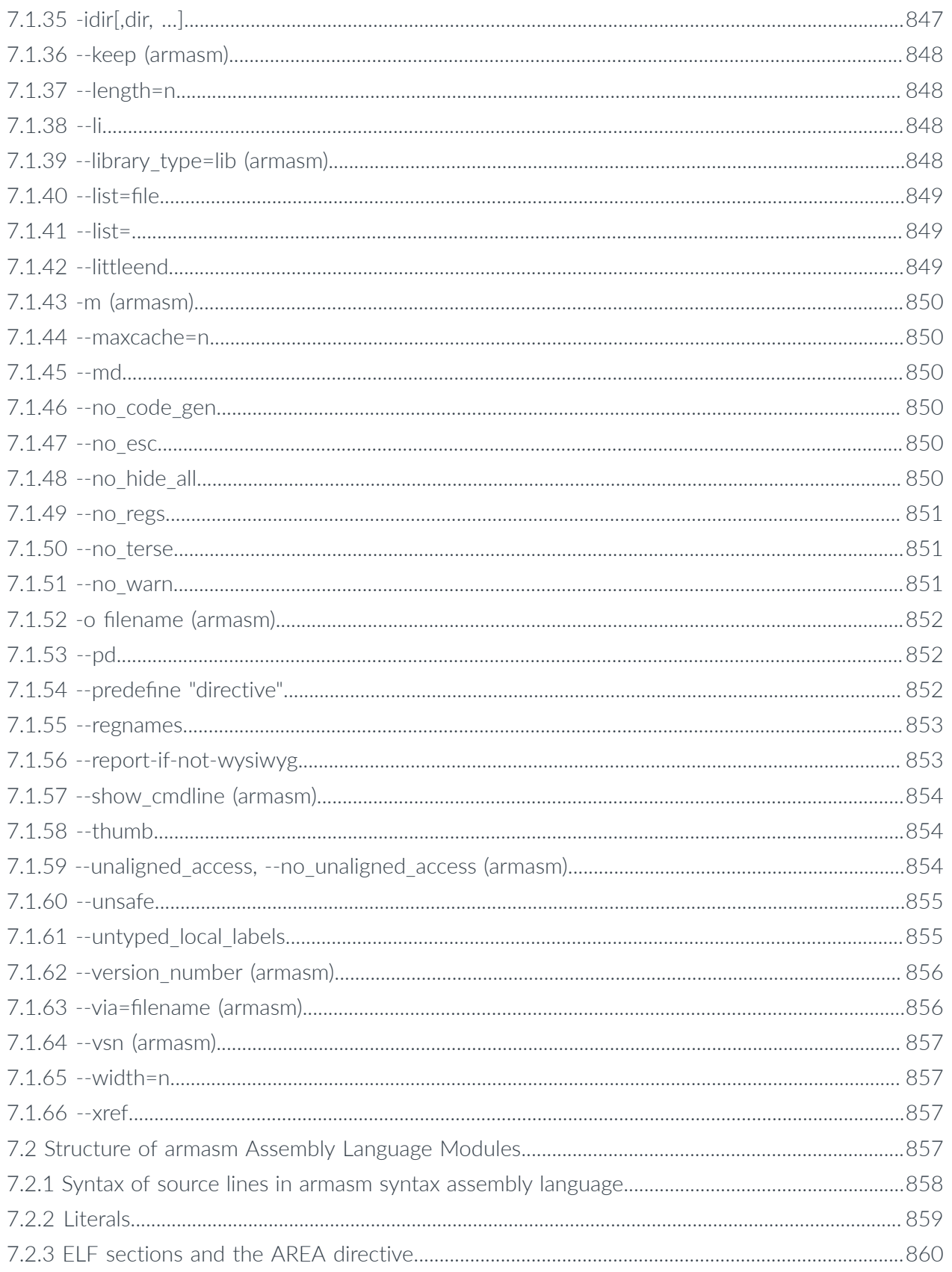

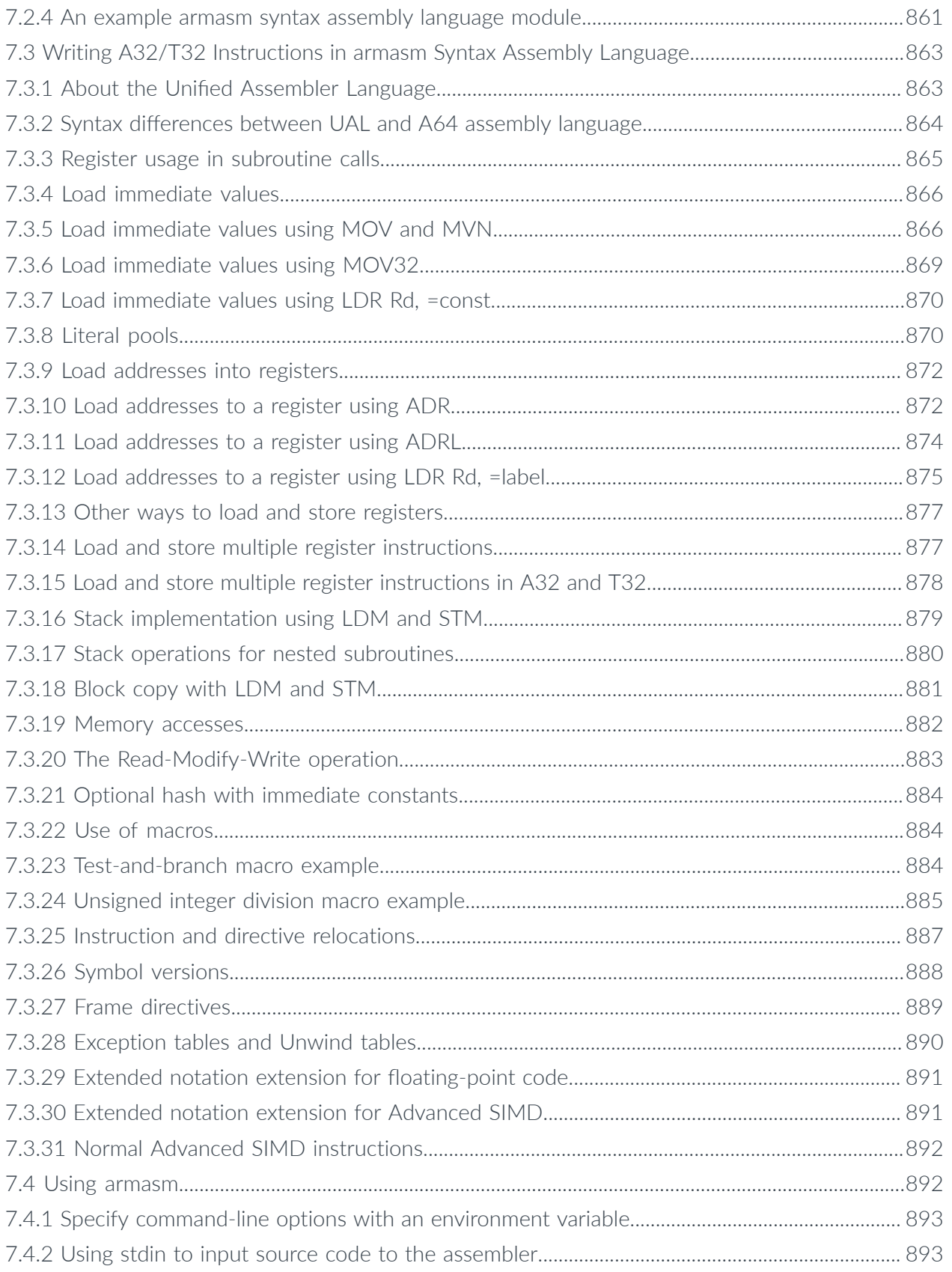

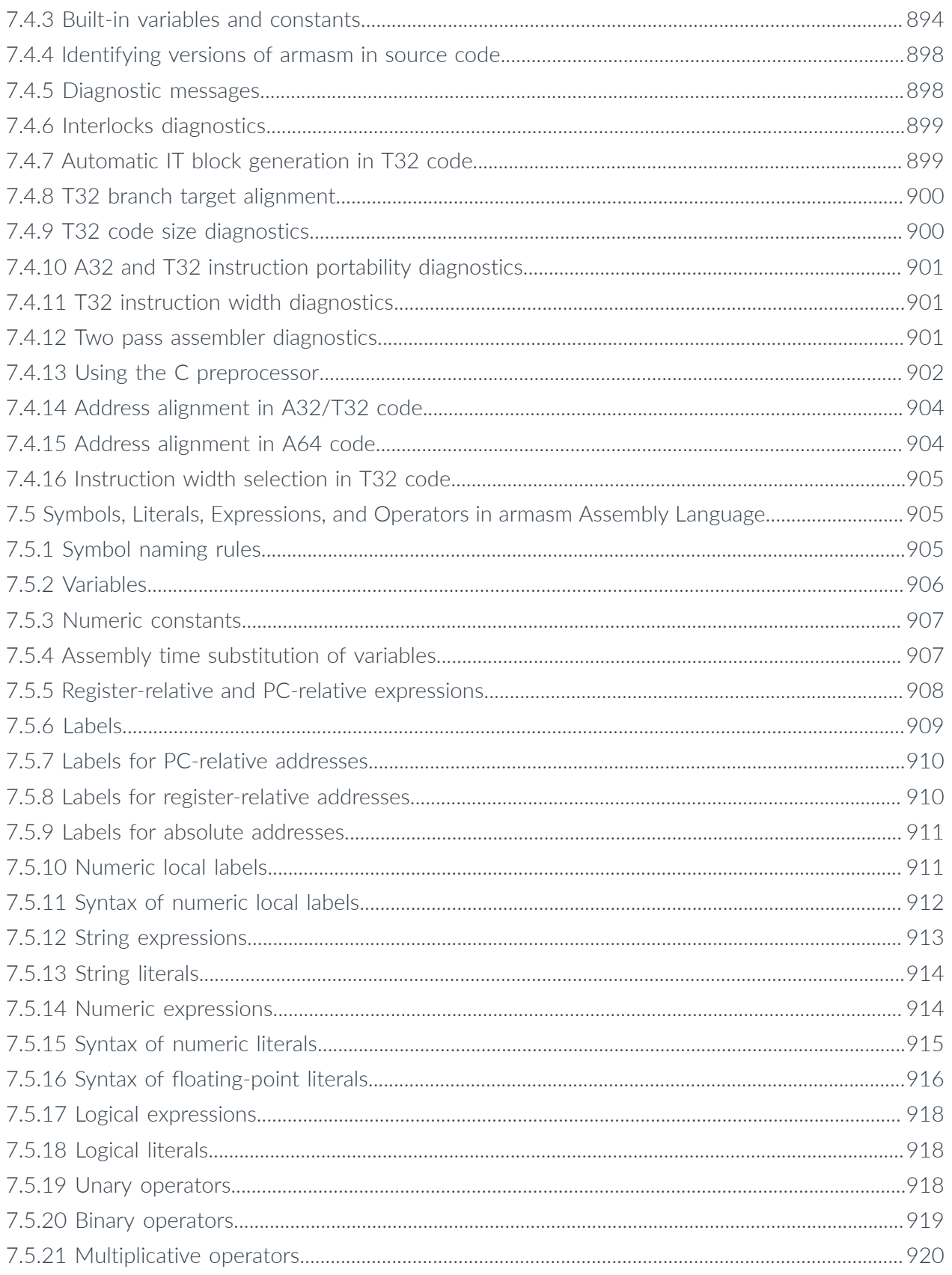

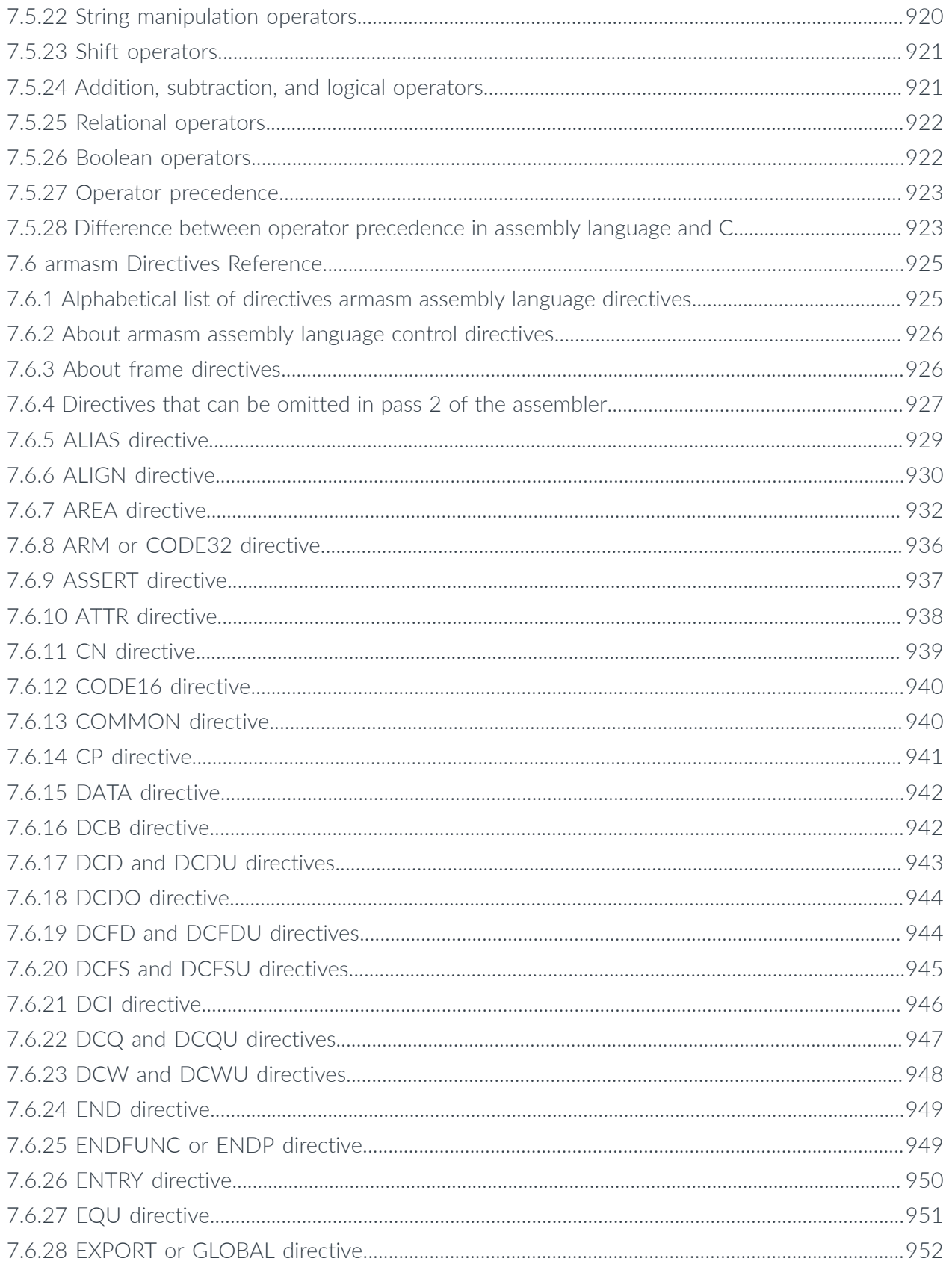

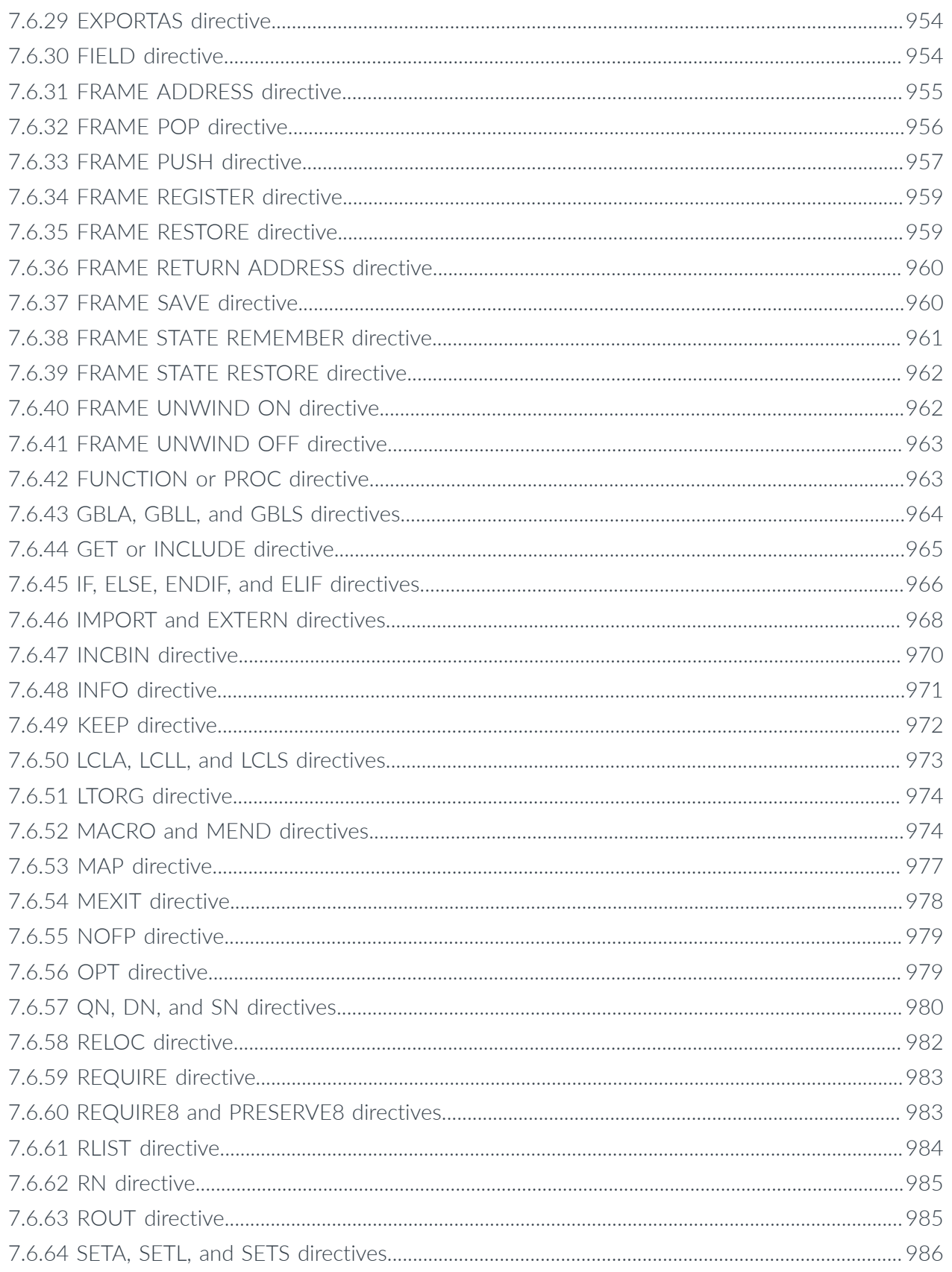

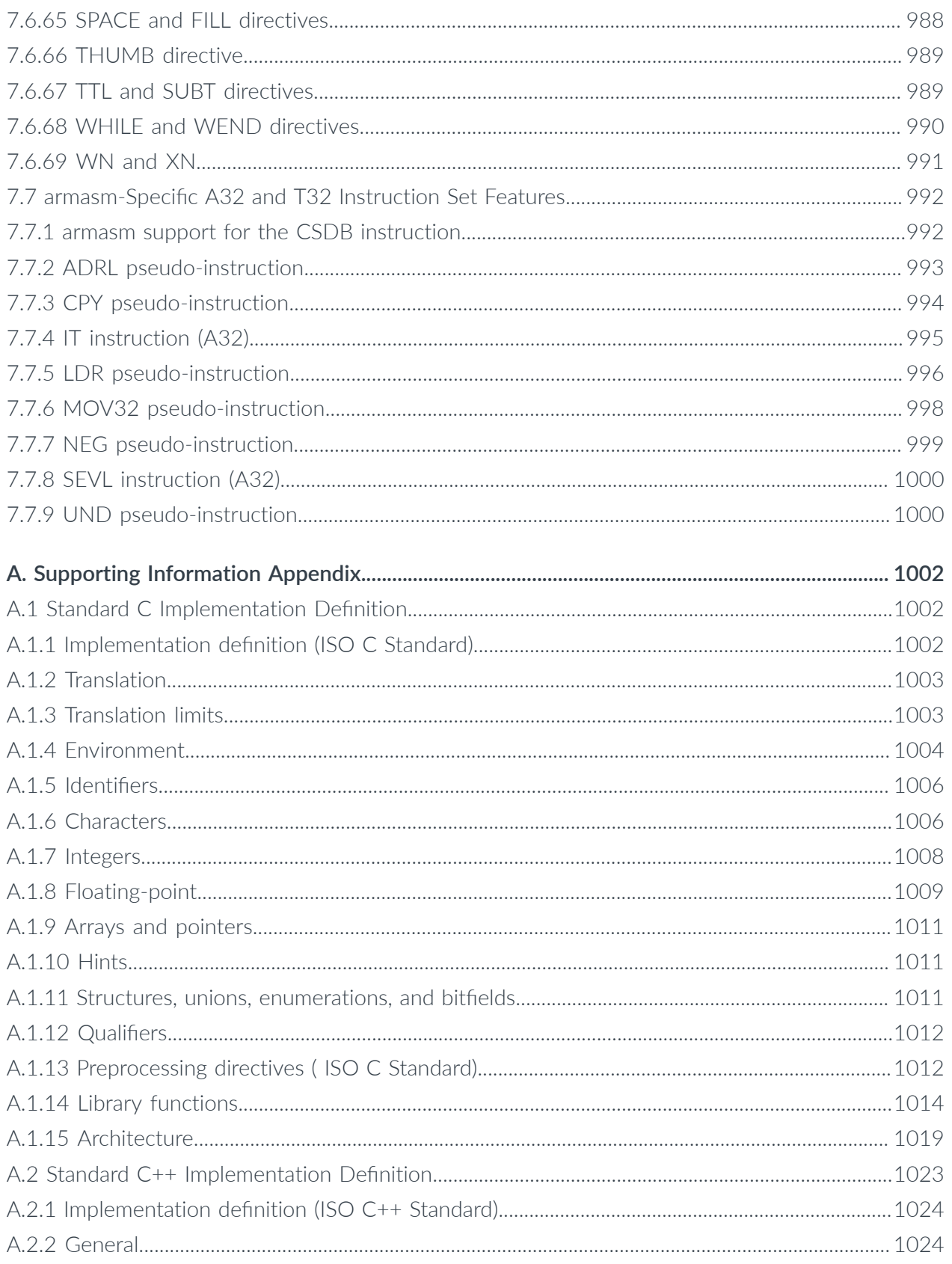

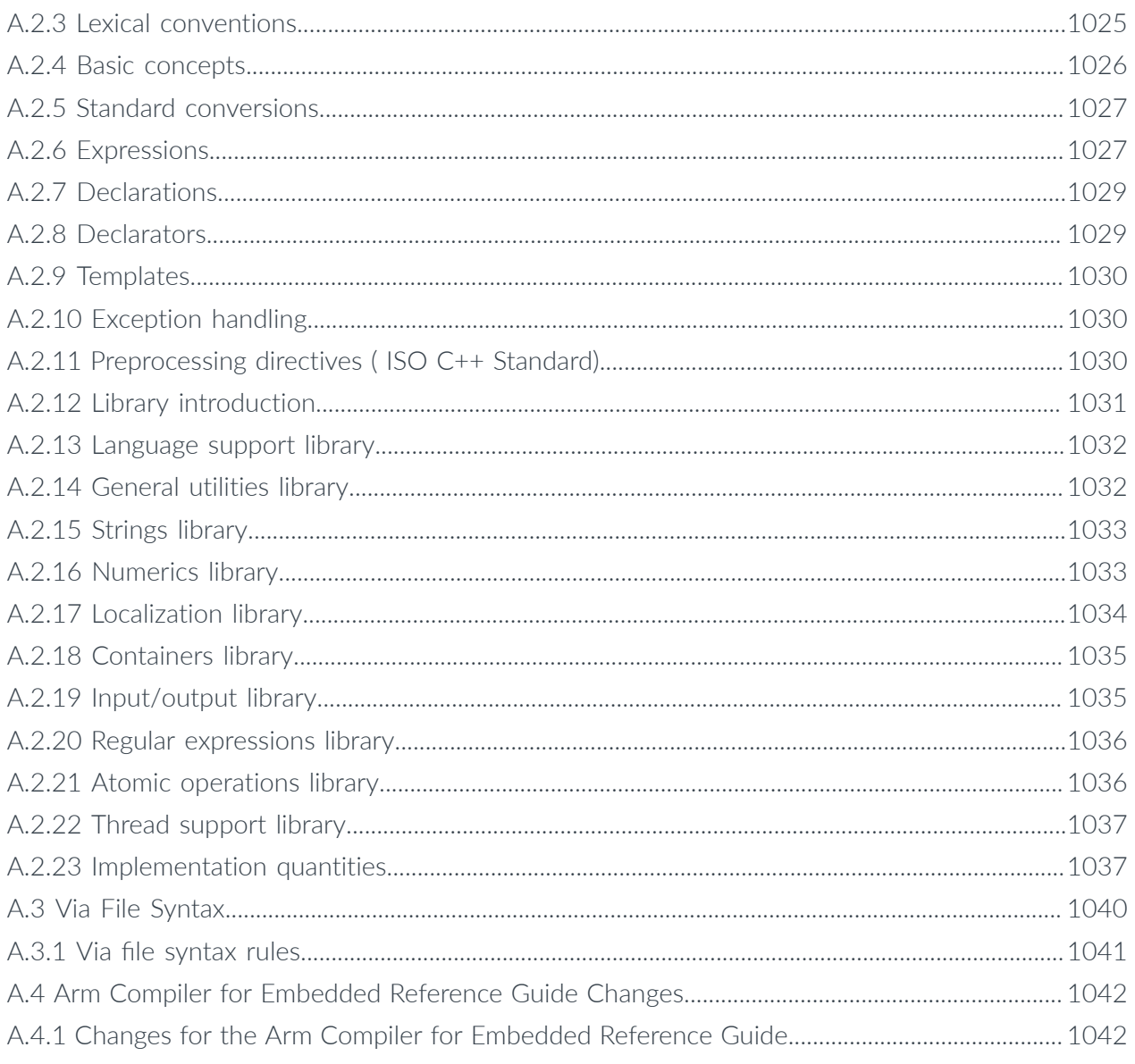

# <span id="page-31-0"></span>List of Figures

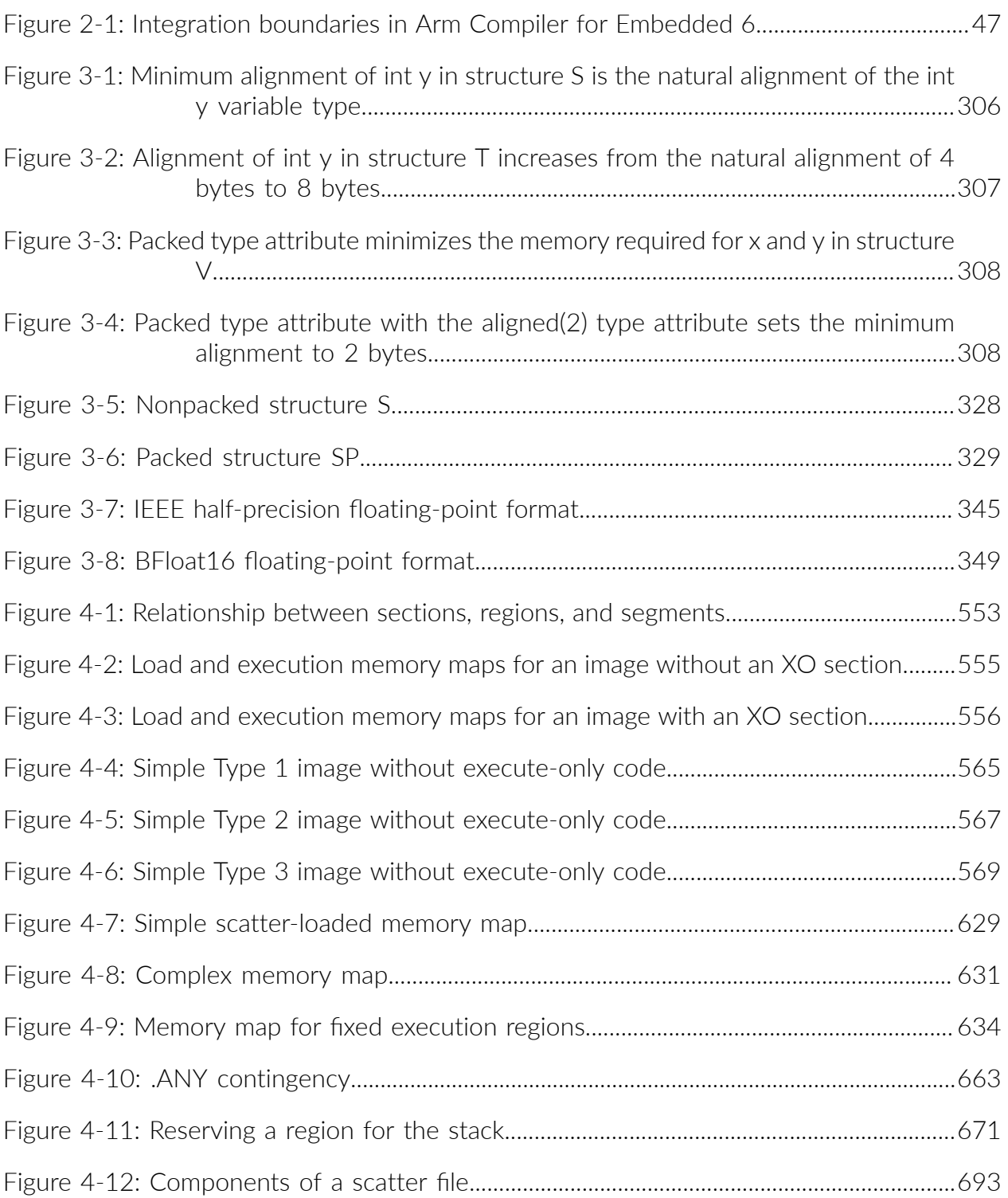

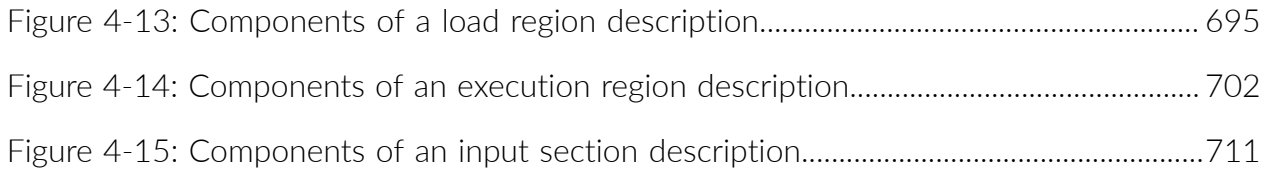

# <span id="page-33-0"></span>List of Tables

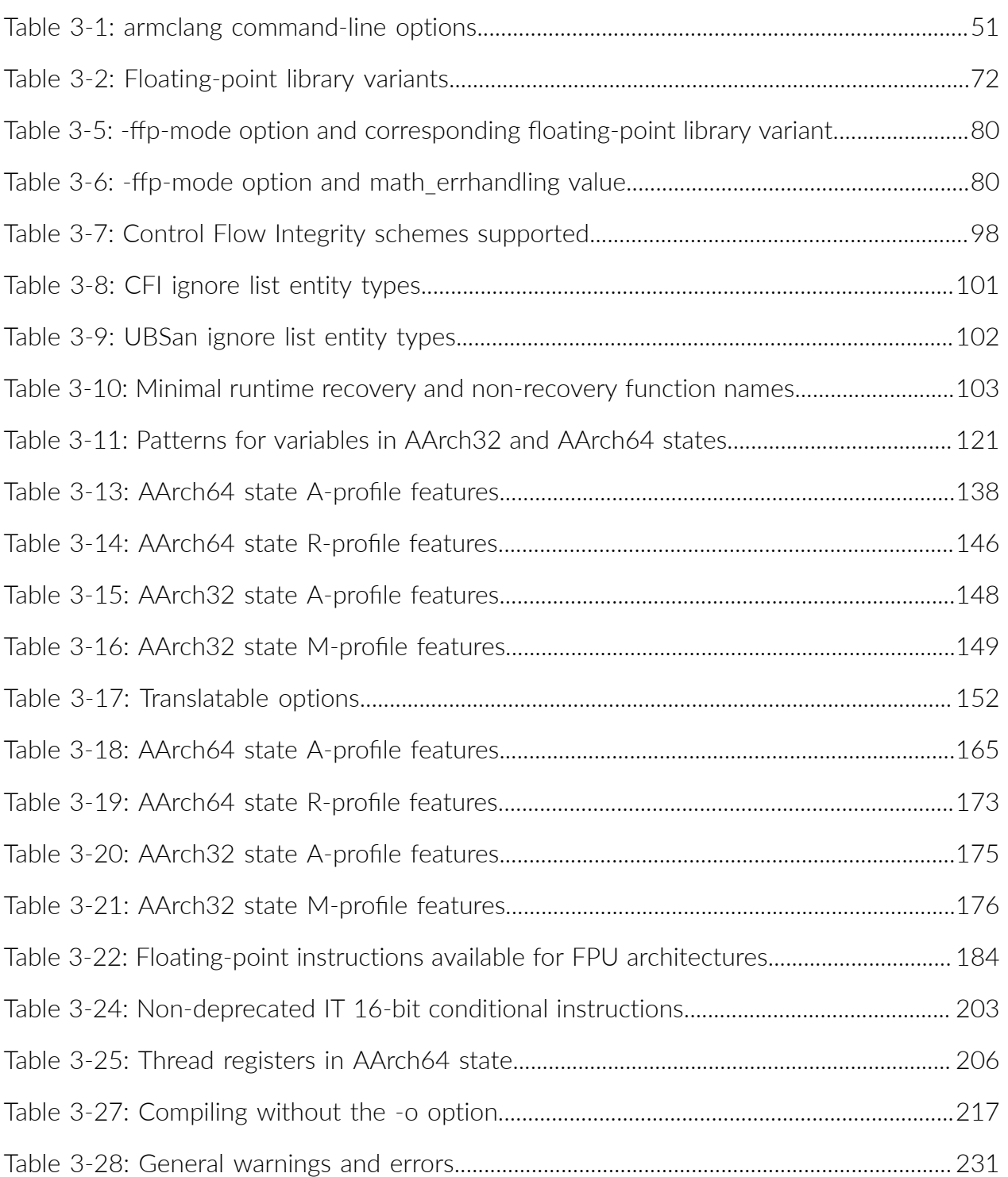

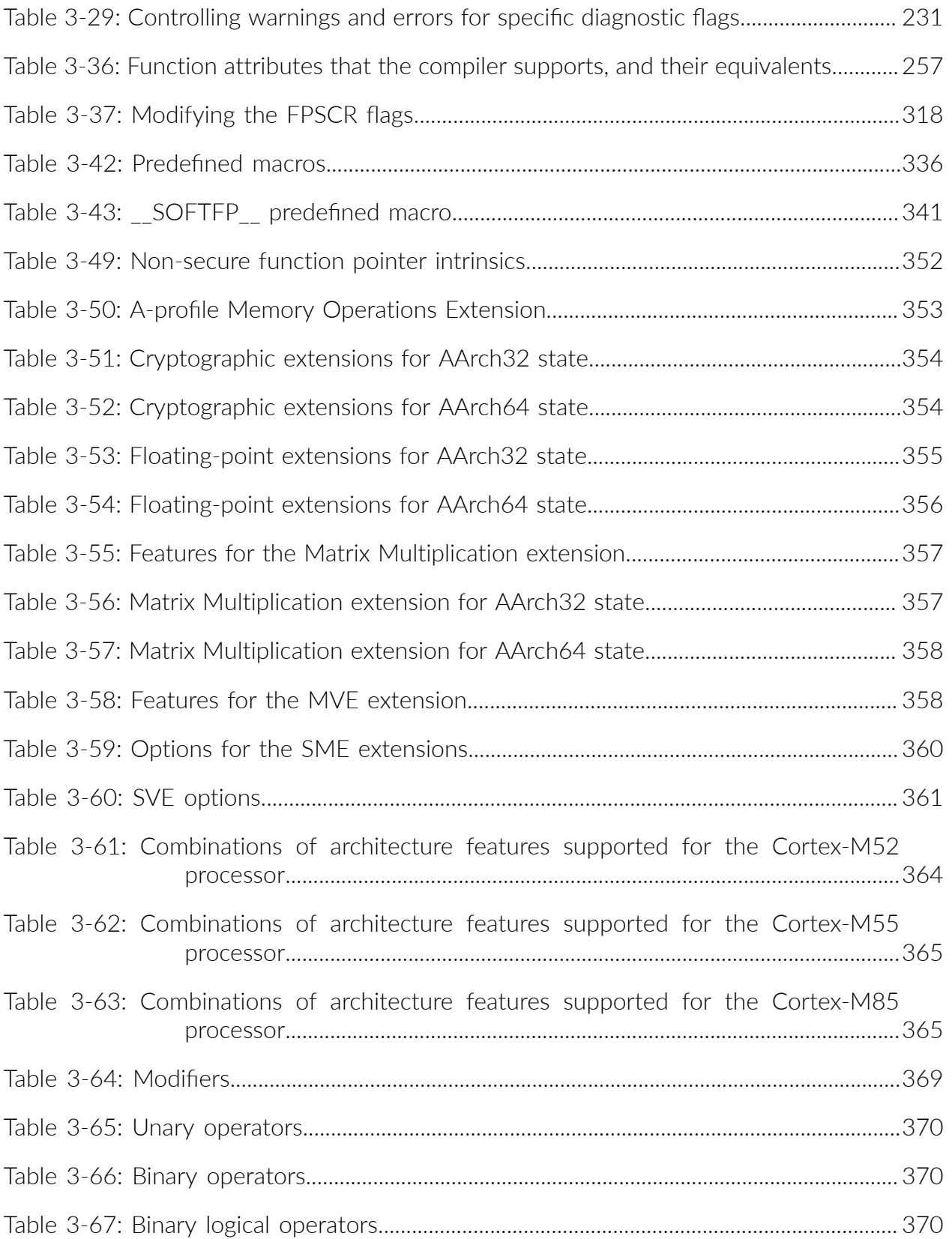

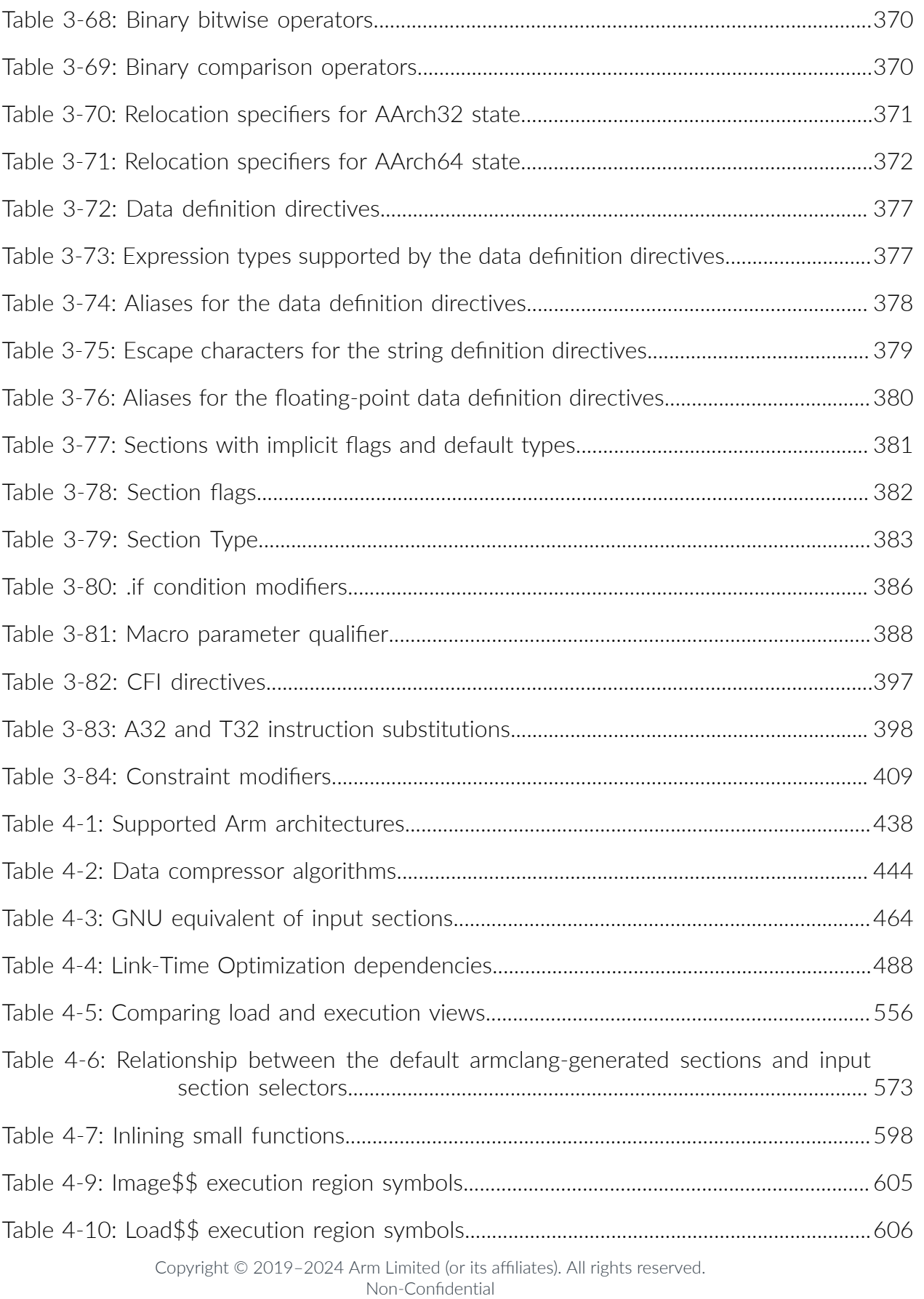
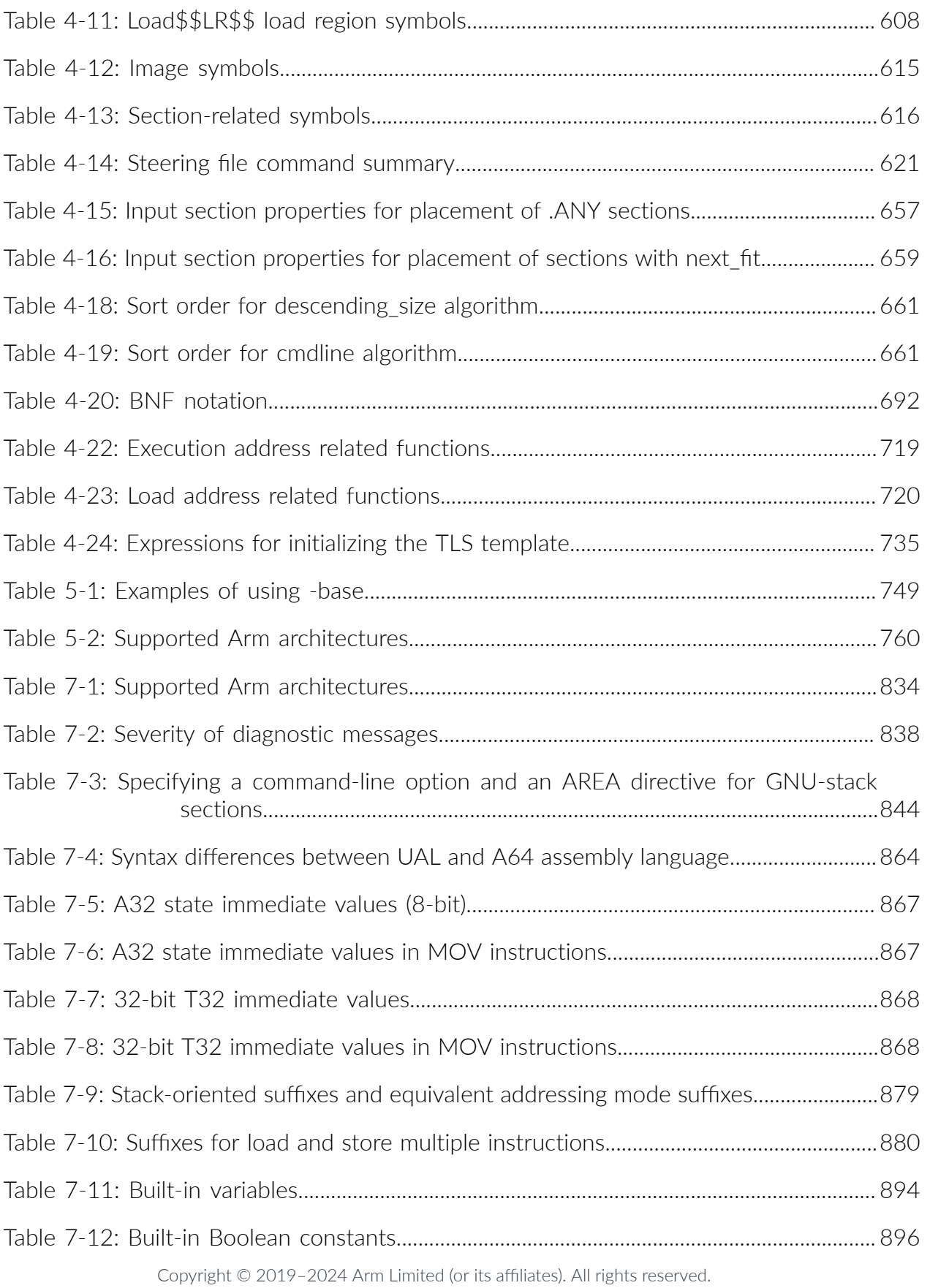

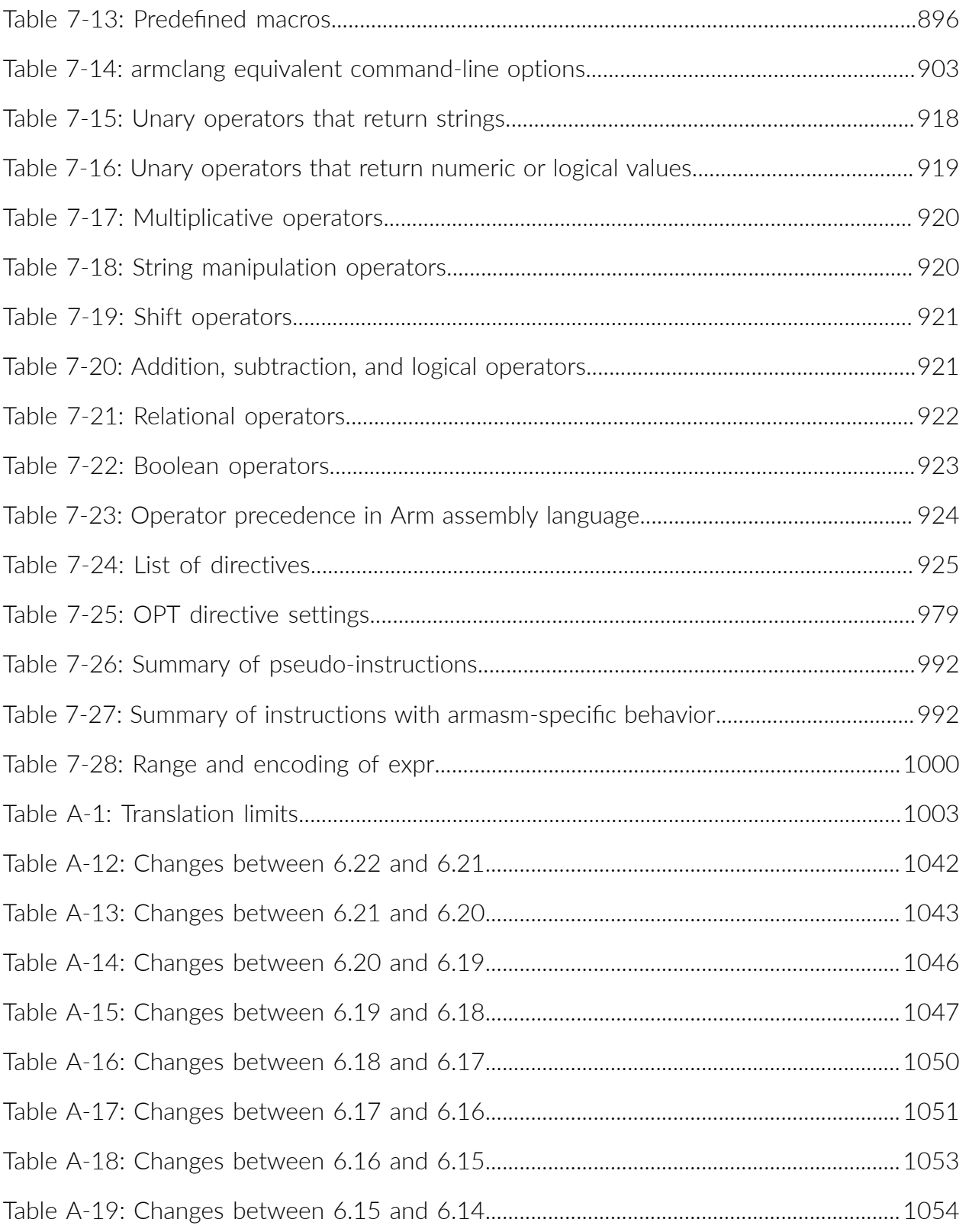

# **1. Introduction**

The Arm® Compiler for Embedded Reference Guide provides reference information for each tool in the Arm Compiler for Embedded toolchain.

# **1.1 Conventions**

The following subsections describe conventions used in Arm documents.

# **Glossary**

The Arm Glossary is a list of terms used in Arm documentation, together with definitions for those terms. The Arm Glossary does not contain terms that are industry standard unless the Arm meaning differs from the generally accepted meaning.

See the Arm Glossary for more information: [developer.arm.com/glossary](https://developer.arm.com/glossary).

# **Typographic conventions**

Arm documentation uses typographical conventions to convey specific meaning.

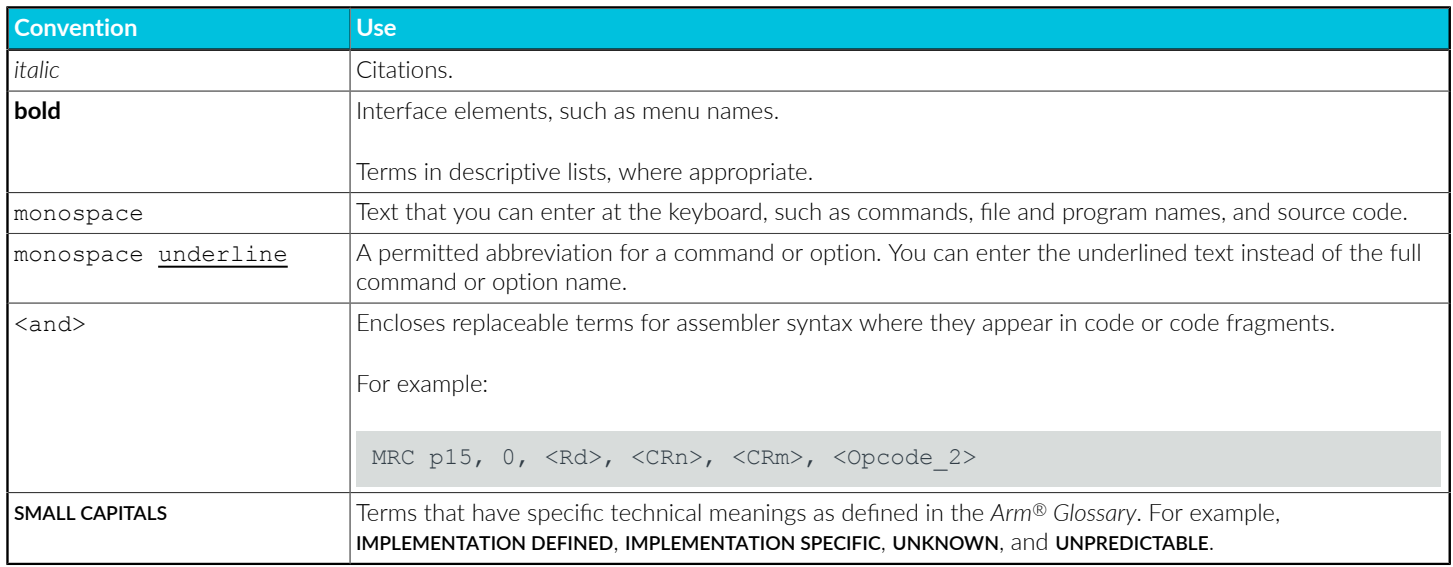

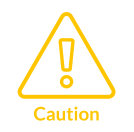

We recommend the following. If you do not follow these recommendations your system might not work.

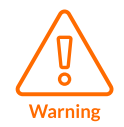

Your system requires the following. If you do not follow these requirements your system will not work.

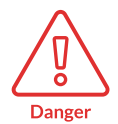

You are at risk of causing permanent damage to your system or your equipment, or harming yourself.

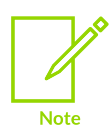

This information is important and needs your attention.

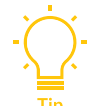

A useful tip that might make it easier, better or faster to perform a task.

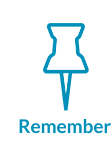

A reminder of something important that relates to the information you are reading.

# **1.2 Useful resources**

This document contains information that is specific to this product. See the following resources for other useful information.

Access to Arm documents depends on their confidentiality:

- Non-Confidential documents are available at [developer.arm.com/documentation](http://developer.arm.com/documentation). Each document link in the following tables goes to the online version of the document.
- Confidential documents are available to licensees only through the product package.

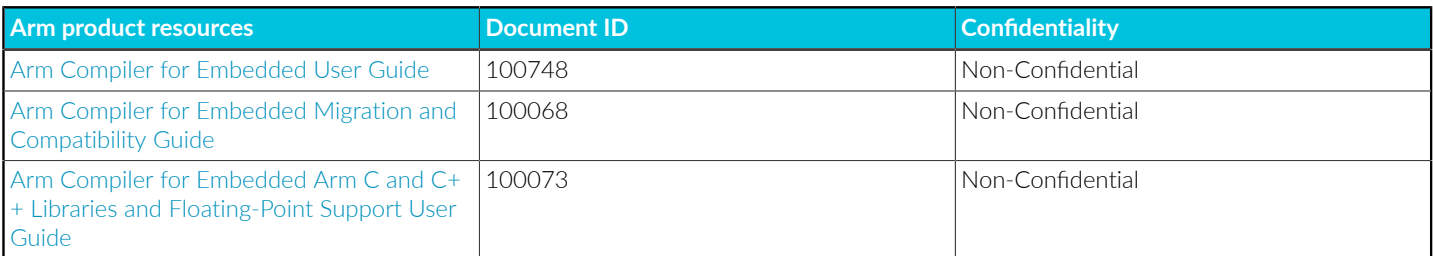

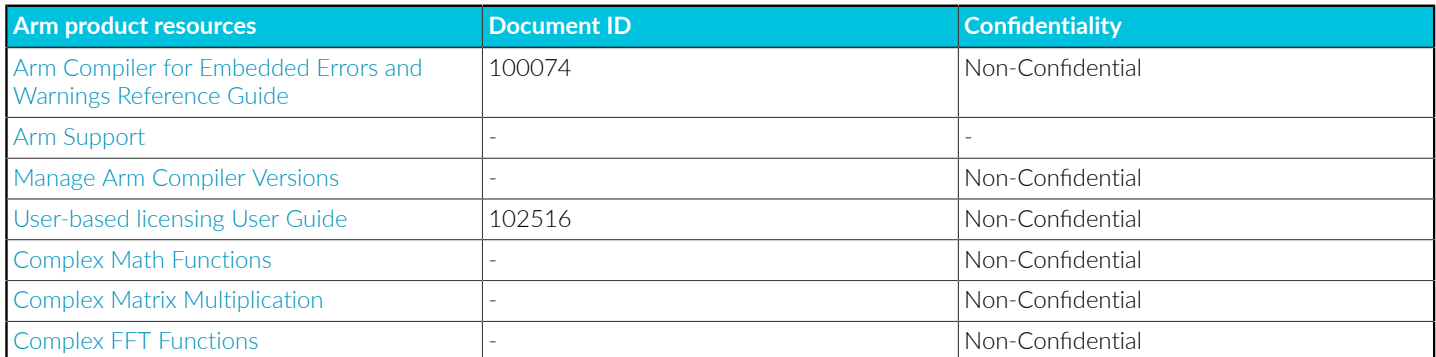

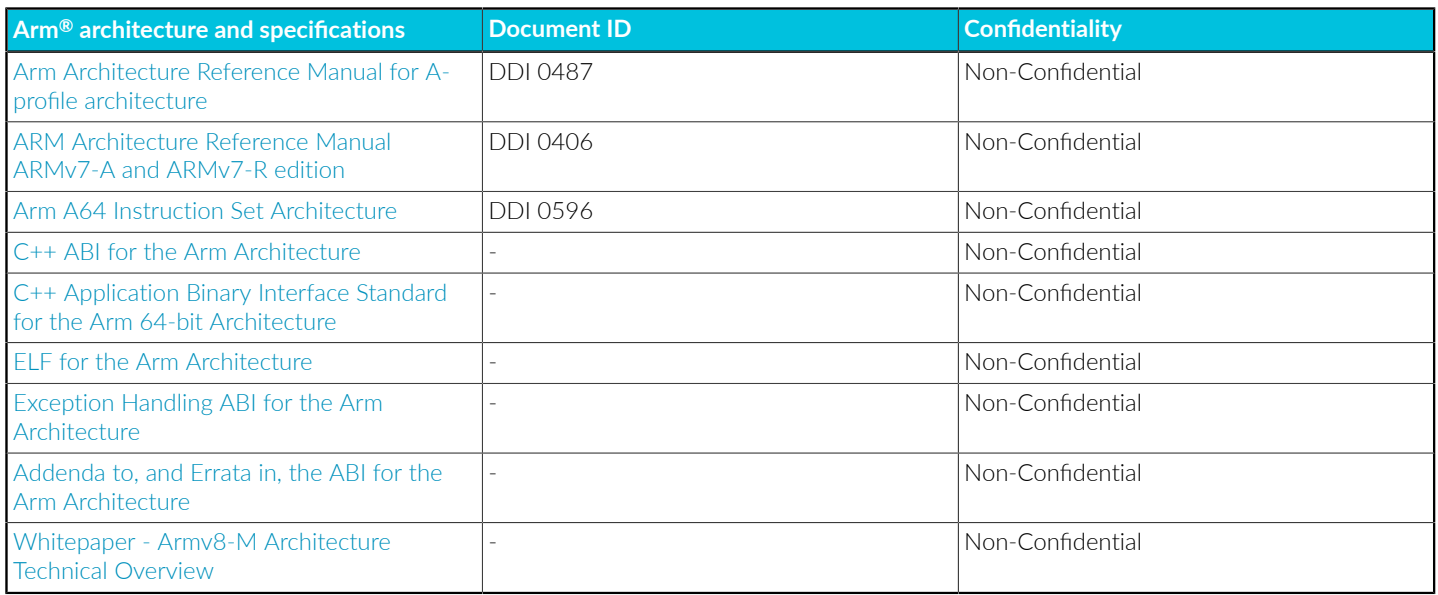

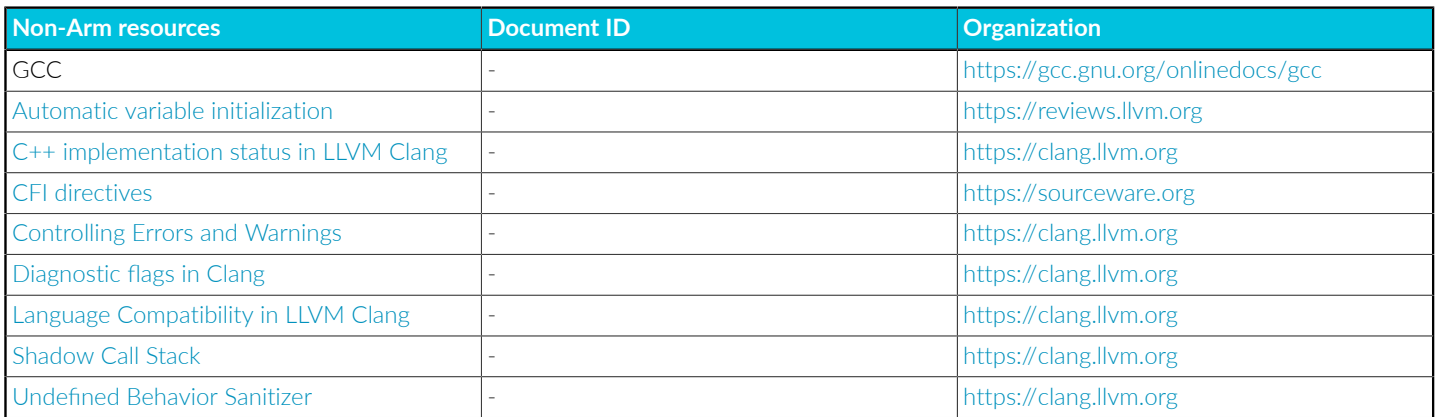

# **1.3 Other information**

See the Arm website for other relevant information.

• Arm<sup>®</sup> [Developer](https://developer.arm.com/).

- Arm® [Documentation](https://developer.arm.com/documentation).
- [Technical](http://www.arm.com/support/technical-support) Support.
- Arm<sup>®</sup> [Glossary](https://developer.arm.com/glossary).

# **2. Arm Compiler for Embedded Tools Overview**

Arm® Compiler for Embedded comprises tools to create ELF object files, ELF image files, and library files. You can also modify ELF object and image files, and display information on those files.

Also, support level indicators identify the current level of support for various features described in this document. See Support level [definitions](#page-44-0) for more information.

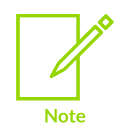

Comments inside source files and header files that are provided by Arm might not be accurate and must not be treated as documentation about the product.

# **2.1 Arm Compiler for Embedded tool command-line syntax**

The Arm® Compiler for Embedded tool commands can accept many input files together with options that determine how to process the files.

# **Syntax**

For the armclang, armasm, armlink, Or fromelf tools:

<tool name> <options> <input-file-list>

For the armar tool:

armar <options> <archive> [<file\_list>]

### **Parameters**

#### **<tool\_name>**

Is one of armclang, armasm, armlink, or fromelf.

#### **<options>**

The tool command-line options.

#### **<input-file-list>**

The input files depend on the tool:

#### **armclang**

A space-separated list of C, C++, or GNU syntax assembler files.

#### **armasm**

A space-separated list of assembler files containing legacy Arm assembler.

The armasm legacy assembler is deprecated, and it has not been updated since Arm Compiler 6.10. Also, armasm does not support:

- Armv8.4-A or later architectures.
- Certain backported options in Armv8.2-A and Armv8.3-A.
- Assembling svE instructions.
- Armv8.1-M or later architectures, including MVE.
- All versions of the Army8-R architecture.

As a reminder, armasm always reports the deprecation warning A1950W. To suppress this message, specify the --diag\_suppress=1950 option.

#### **armlink**

A space-separated list of objects, libraries, or symbol definitions (symdefs) files.

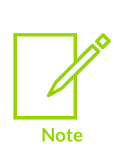

Some armlink options, such as --keep, require parentheses within their values. On Unix systems your shell typically requires the parentheses to be escaped with backslashes. Alternatively, enclose the complete section specifier in double quotes, for example:

--keep="foo.o(Premier\*)"

#### **fromelf**

The ELF file or library file to be processed. When some options are used, multiple input files can be specified.

#### **<archive>**

The filename of the library. A library file must always be specified with armar.

#### **<file\_list>**

The list of files to be processed by armar.

### **Related information**

armclang [Command-line](#page-49-0) Options on page 50 armasm [Command-line](#page-826-0) Options on page 827 [input-file-list](#page-471-0) (armlink) on page 472 armlink [Command-line](#page-422-0) Options on page 423 fromelf [Command-line](#page-747-0) Options on page 748 input file (fromelf) on page 784 armar [Command-line](#page-809-0) Options on page 810

[archive](#page-809-1) on page 810 file list on page 816

# <span id="page-44-0"></span>**2.2 Support level definitions**

Arm® Compiler for Embedded 6 is built on Clang and LLVM technology. Therefore, it has more functionality than the set of product features described in the documentation.

Arm welcomes feedback regarding the use of all Arm Compiler for Embedded 6 features, and intends to support users to a level that is appropriate for that feature. You can contact support at <https://developer.arm.com/support>.

The following definitions clarify the levels of support and guarantees on functionality that are expected from these features.

### **Identification in the documentation**

All features that are documented in the Arm Compiler for Embedded 6 documentation are product features, except where explicitly stated. The limitations of non-product features are explicitly stated.

### **Product features**

Product features are suitable for use in a production environment. The functionality is well-tested, and is expected to be stable across feature and update releases.

- Arm intends to give advance notice of significant functionality changes to product features.
- If you have a support and maintenance contract, Arm provides full support for use of all product features.
- Arm welcomes feedback on product features.
- Any issues with product features that Arm encounters or is made aware of are considered for fixing in future versions of Arm Compiler for Embedded.

In addition to fully supported product features, some product features are only alpha or beta quality.

### **Beta product features**

Beta product features are implementation complete, but have not been sufficiently tested to be regarded as suitable for use in production environments.

Beta product features are identified with [BETA].

- Arm endeavors to document known limitations on beta product features.
- Beta product features are expected to eventually become product features in a future release of Arm Compiler for Embedded 6.
- Arm encourages the use of beta product features, and welcomes feedback on them.
- Any issues with beta product features that Arm encounters or is made aware of are considered for fixing in future versions of Arm Compiler for Embedded.

### **Alpha product features**

Alpha product features are not implementation complete, and are subject to change in future releases, therefore the stability level is lower than in beta product features.

Alpha product features are identified with [ALPHA].

- Arm endeavors to document known limitations of alpha product features.
- Arm encourages the use of alpha product features, and welcomes feedback on them.
- Any issues with alpha product features that Arm encounters or is made aware of are considered for fixing in future versions of Arm Compiler for Embedded.

### <span id="page-45-0"></span>**Community features**

Arm Compiler for Embedded 6 is built on LLVM technology and preserves the functionality of that technology where possible. This means that there are additional features available in Arm Compiler for Embedded that are not listed in the documentation. These additional features are known as community features. For information on these community features, see the Clang [Compiler](http://clang.llvm.org/docs/UsersManual.html) User's [Manual](http://clang.llvm.org/docs/UsersManual.html).

Where community features are referenced in the documentation, they are identified with [COMMUNITY].

- Arm makes no claims about the quality level or the degree of functionality of these features, except when explicitly stated in this documentation.
- Functionality might change significantly between feature releases.
- Arm makes no guarantees that community features are going to remain functional across update releases, although changes are expected to be unlikely.

Some community features might become product features in the future, but Arm provides no roadmap for this. Arm is interested in understanding your use of these features, and welcomes feedback on them. Arm supports customers using these features on a best-effort basis, unless the features are unsupported. Arm accepts defect reports on these features, but does not guarantee that these issues are going to be fixed in future releases.

### **Guidance on use of community features**

There are several factors to consider when assessing the likelihood of a community feature being functional:

• The following figure shows the structure of the Arm Compiler for Embedded 6 toolchain:

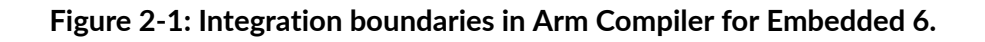

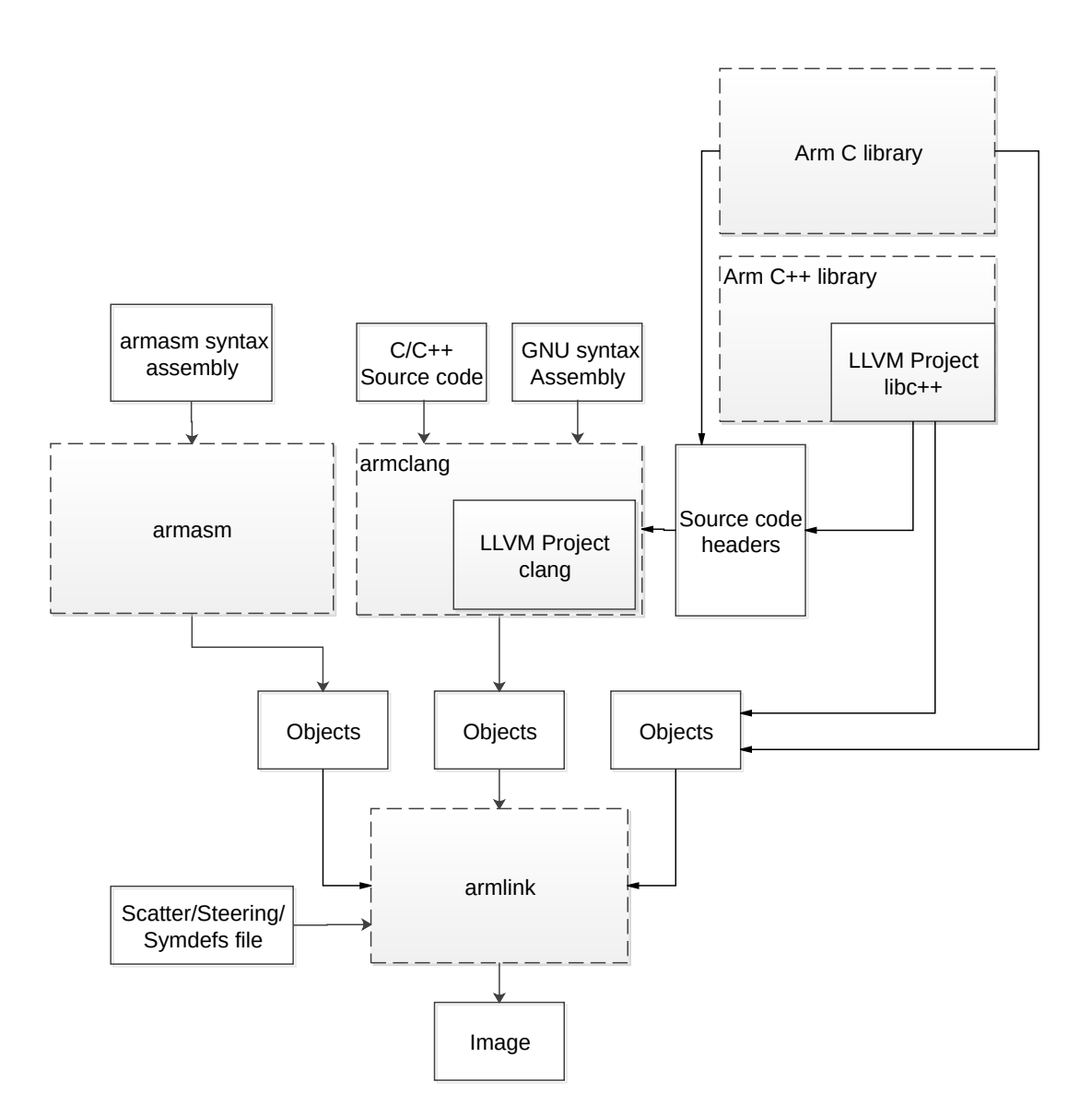

The dashed boxes are toolchain components, and any interaction between these components is an integration boundary. Community features that span an integration boundary might have significant limitations in functionality. The exception to this is if the interaction is codified in one of the standards supported by Arm Compiler for Embedded 6. See [Application](https://developer.arm.com/architectures/system-architectures/software-standards/abi) Binary Interface [\(ABI\).](https://developer.arm.com/architectures/system-architectures/software-standards/abi) Community features that do not span integration boundaries are more likely to work as expected.

• Features primarily used when targeting hosted environments such as Linux or BSD might have significant limitations, or might not be applicable, when targeting bare-metal environments.

• The Clang implementations of compiler features, particularly those that have been present for a long time in other toolchains, are likely to be mature. The functionality of new features, such as support for new language features, is likely to be less mature and therefore more likely to have limited functionality.

### **Deprecated features**

A deprecated feature is one that Arm plans to remove from a future release of Arm Compiler for Embedded. Arm does not make any guarantee regarding the testing or maintenance of deprecated features. Therefore, Arm does not recommend using a feature after it is deprecated.

For information on replacing deprecated features with supported features, see the Arm Compiler for Embedded documentation and Release Notes. Where appropriate, each Arm Compiler document includes notes for features that are deprecated, and also provides entries in the changes appendix of that document.

### **Unsupported features**

With both the product and community feature categories, specific features and use-cases are known not to function correctly, or are not intended for use with Arm Compiler for Embedded 6.

Limitations of product features are stated in the documentation. Arm cannot provide an exhaustive list of unsupported features or use-cases for community features. The known limitations on community features are listed in [Community](#page-45-0) features.

## **List of known unsupported features**

The following is an incomplete list of unsupported features, and might change over time:

- The Clang option -stdlib=libstdc++ is not supported.
- -mabi=aapcs-soft is not supported for A-profile targets in AArch64 state. The aapcs-soft ABI is defined only for Armv8-R AArch64 targets. For more information, see the *Soft-float* section of the Procedure Call Standard for the Arm 64-bit [Architecture.](https://github.com/ARM-software/abi-aa/blob/c87dc3acda429fa412ea5952bd00725b6e11b11c/aapcs64/aapcs64.rst#L2032)
- -mabi=aapcs-soft is not supported for C++ source language modes.
- C++ static initialization of local variables is not thread-safe when linked against the standard C++ libraries. For thread-safety, you must provide your own implementation of thread-safe functions as described in Standard C++ library [implementation](https://developer.arm.com/documentation/100073/0622/The-Arm-C-and-C---Libraries/ISO-C-library-implementation-definition/Standard-C---library-implementation-definition) definition.

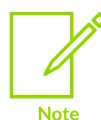

This restriction does not apply to the [ALPHA]-supported multithreaded C++ libraries.

- Use of C11 library features is unsupported.
- Any community feature that is exclusively related to non-Arm architectures is not supported.
- Except for Army6-M, compilation for targets that implement architectures lower than Army7 is not supported.
- The long double data type is not supported for AArch64 state because of limitations in the current Arm C library.
- C complex arithmetic is not supported, because of limitations in the current Arm C library.
- Complex numbers are defined in C++ as a template, std:: complex. Arm Compiler for Embedded supports std::complex with the float and double types, but not the long double type because of limitations in the current Arm C library.

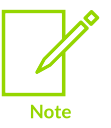

For C code that uses complex numbers, it is not sufficient to recompile with the C++ compiler to make that code work. How you can use complex numbers depends on whether or not you are building for Armv8-M targets.

• You must take care when mixing translation units that are compiled with and without the [COMMUNITY] -fsigned-char option, and that share interfaces or data structures.

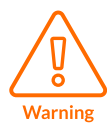

The Arm ABI defines char as an unsigned byte, and this is the interpretation used by the C libraries supplied with the Arm compilation tools.

- There are limitations with the *Control Flow Integrity* (CFI) sanitizer implementation, fsanitize=cfi, which requires *Link-Time Optimization* (LTO), -flto. The following are likely to occur:
	- When using features such as  $C++ I/O$  streams, the linker might report errors for a rejected local symbol, L6654E, or that a symbol is not preserved by the LTO code generation, L6137E.
	- The linker might report a diagnostic that a symbol has a size that extends outside of its containing section, L6783E or L6784E.

Use the linker option --diag\_suppress 6783 or --diag\_suppress 6784 to suppress the diagnostic.

### **Alternatives to C complex numbers not being supported**

If you are building for Armv8-M targets, consider using the free and open-source CMSIS-DSP library that includes a data type and library functions for complex number support in C. For more information about CMSIS-DSP and complex number support see the following sections of the CMSIS documentation:

- Complex Math [Functions](https://arm-software.github.io/CMSIS_5/DSP/html/group__groupCmplxMath.html)
- Complex Matrix [Multiplication](https://arm-software.github.io/CMSIS_5/DSP/html/group__CmplxMatrixMult.html)
- Complex FFT [Functions](https://arm-software.github.io/CMSIS_5/DSP/html/group__ComplexFFT.html)

If you are not building for Armv8-M targets, consider modifying the affected part of your project to use the C++ standard library type std::complex instead.

# **3. armclang Reference**

A list of the command-line options for the armclang command, and other reference information that is relevant to armclang.

# <span id="page-49-0"></span>**3.1 armclang Command-line Options**

armclang provides many command-line options, including most Clang command-line options in addition to a number of Arm-specific options.

Additional information about [COMMUNITY] feature command-line options is available in the Clang and LLVM documentation on the LLVM Compiler [Infrastructure](http://llvm.org) Project web site.

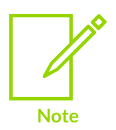

**Note** 

This topic includes descriptions of [ALPHA] and [COMMUNITY] features. See Support level [definitions](#page-44-0).

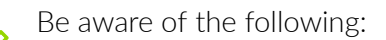

- Generated code might be different between two Arm® Compiler for Embedded releases.
- For a feature release, there might be significant code generation differences.

### **Summary of armclang command-line options**

The command-line options either affect both compilation and assembly, or only affect compilation. The command-line options that only affect compilation without affecting armclang integrated assembler are shown in the table as *Compilation only*. The command-line options that affect both compilation and assembly are shown in the table as *Compilation and assembly*.

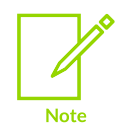

The command-line options that affect assembly are for the armclang integrated assembler, and do not apply to armasm. These options affect both inline assembly and assembly language source files.

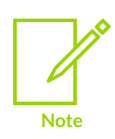

Assembly language source files are assembled using the armclang integrated assembler. C and C++ language source files, which can contain inline assembly code, are compiled using the armclang compiler. Command-line options that are shown as *Compilation only* do not affect the integrated assembler, but they can affect inline assembly code.

### **Table 3-1: armclang command-line options**

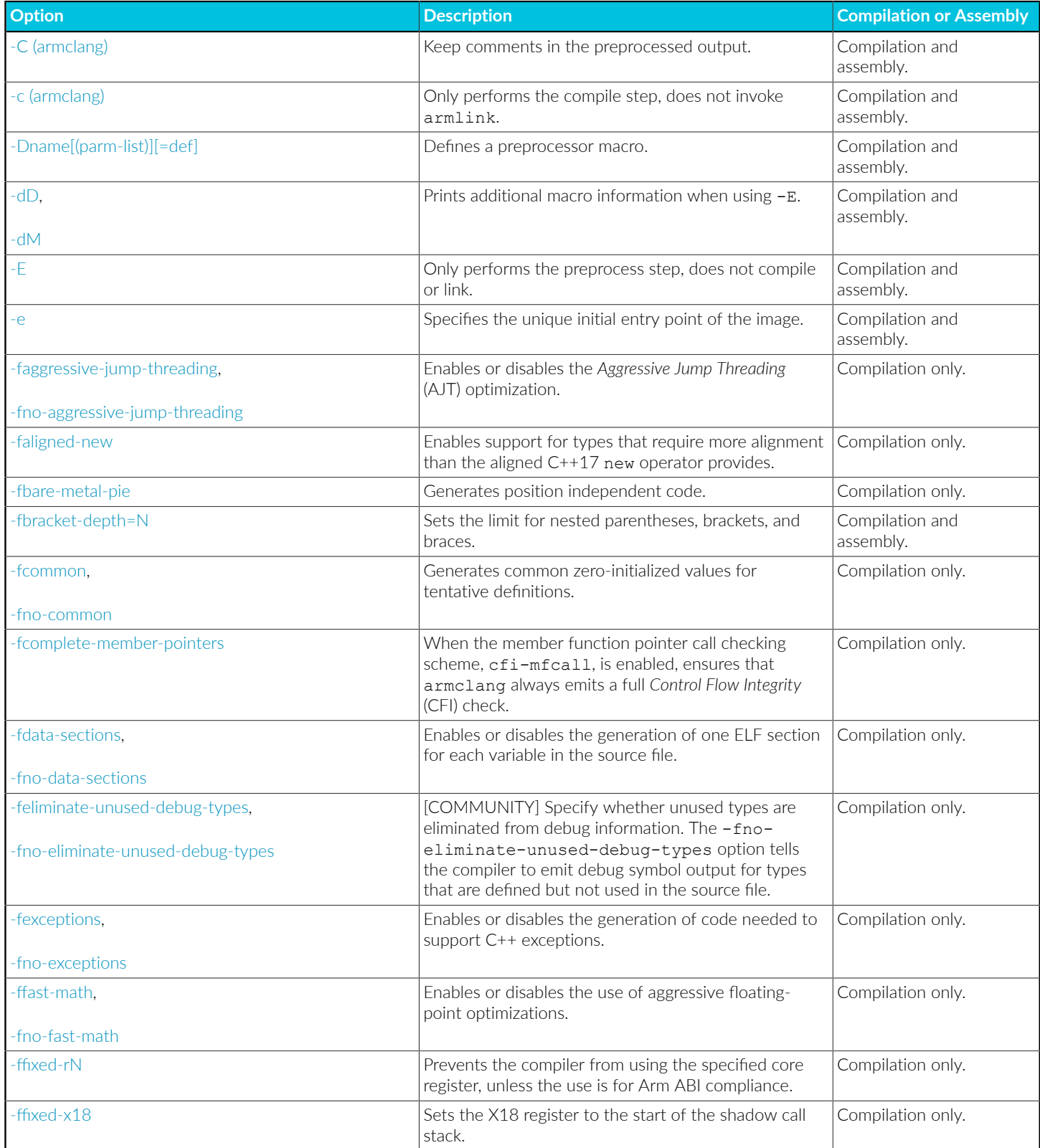

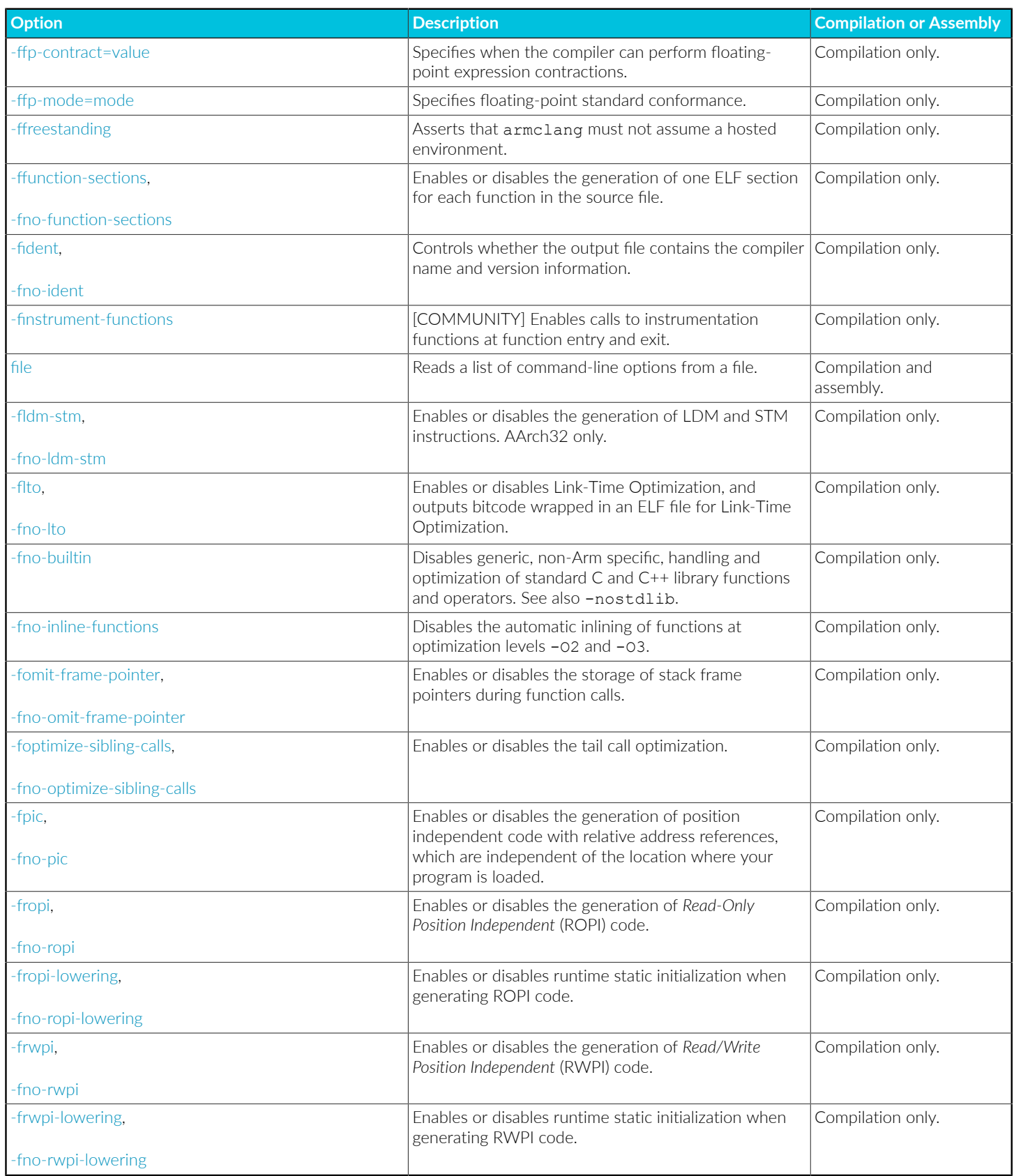

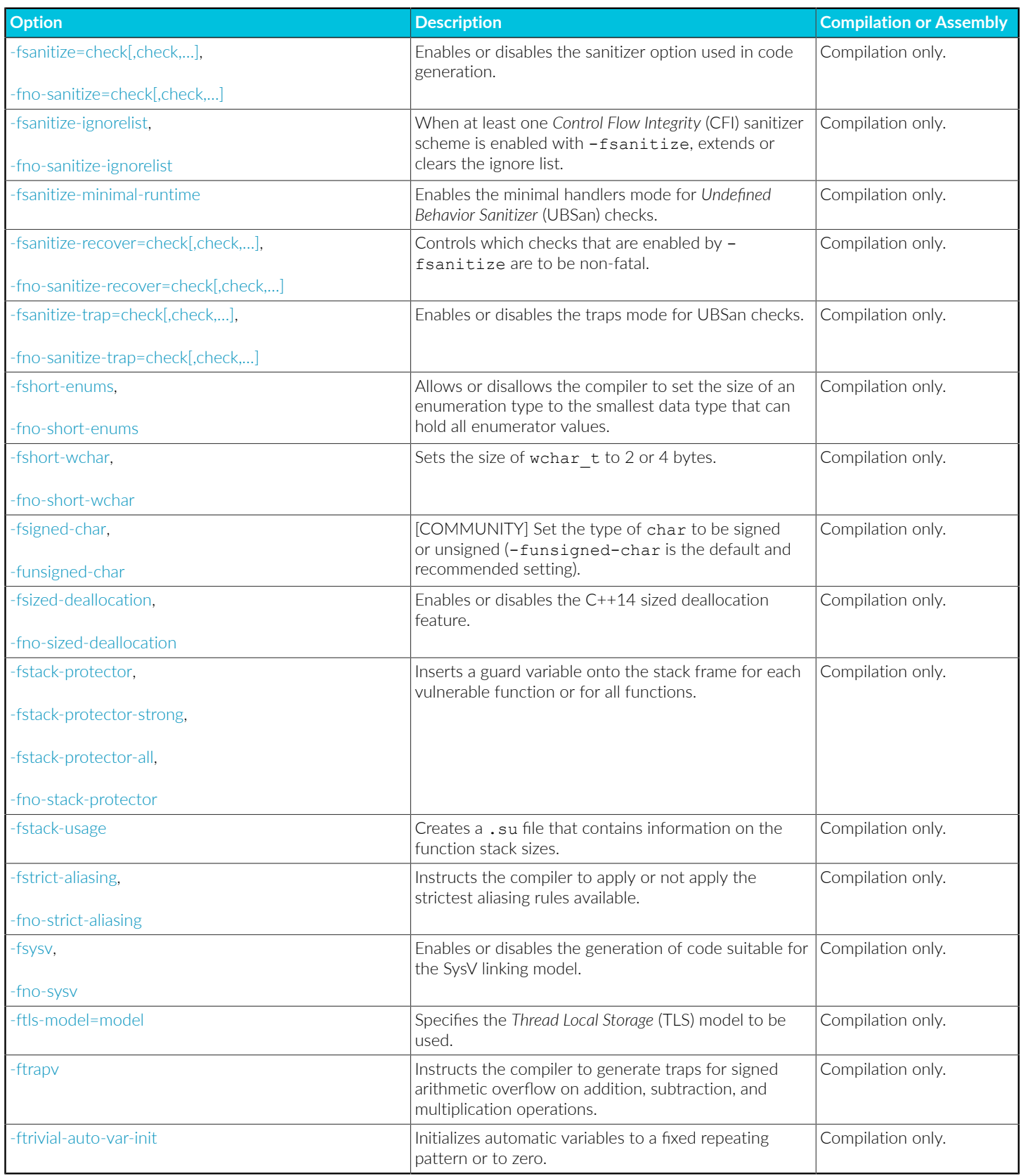

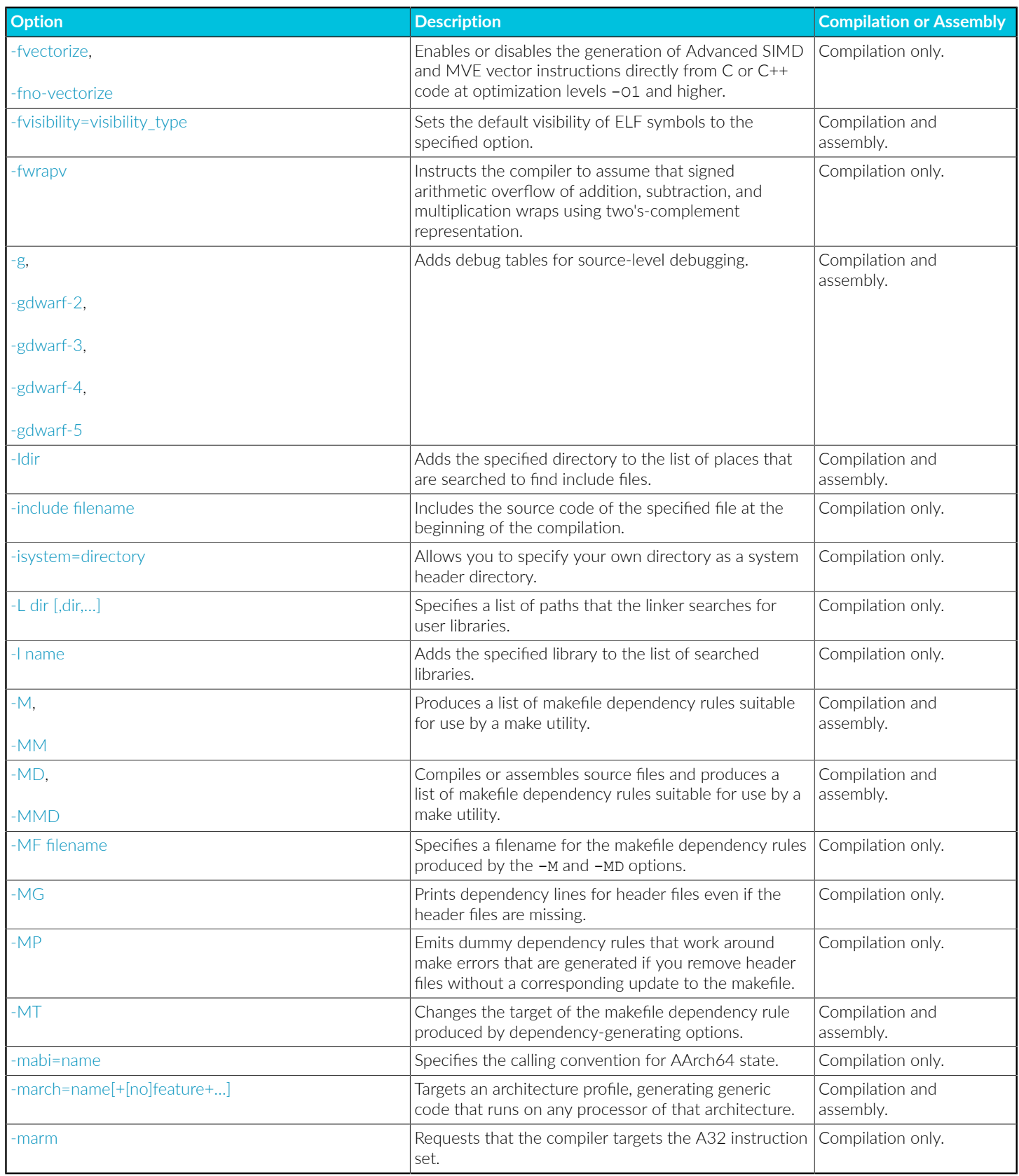

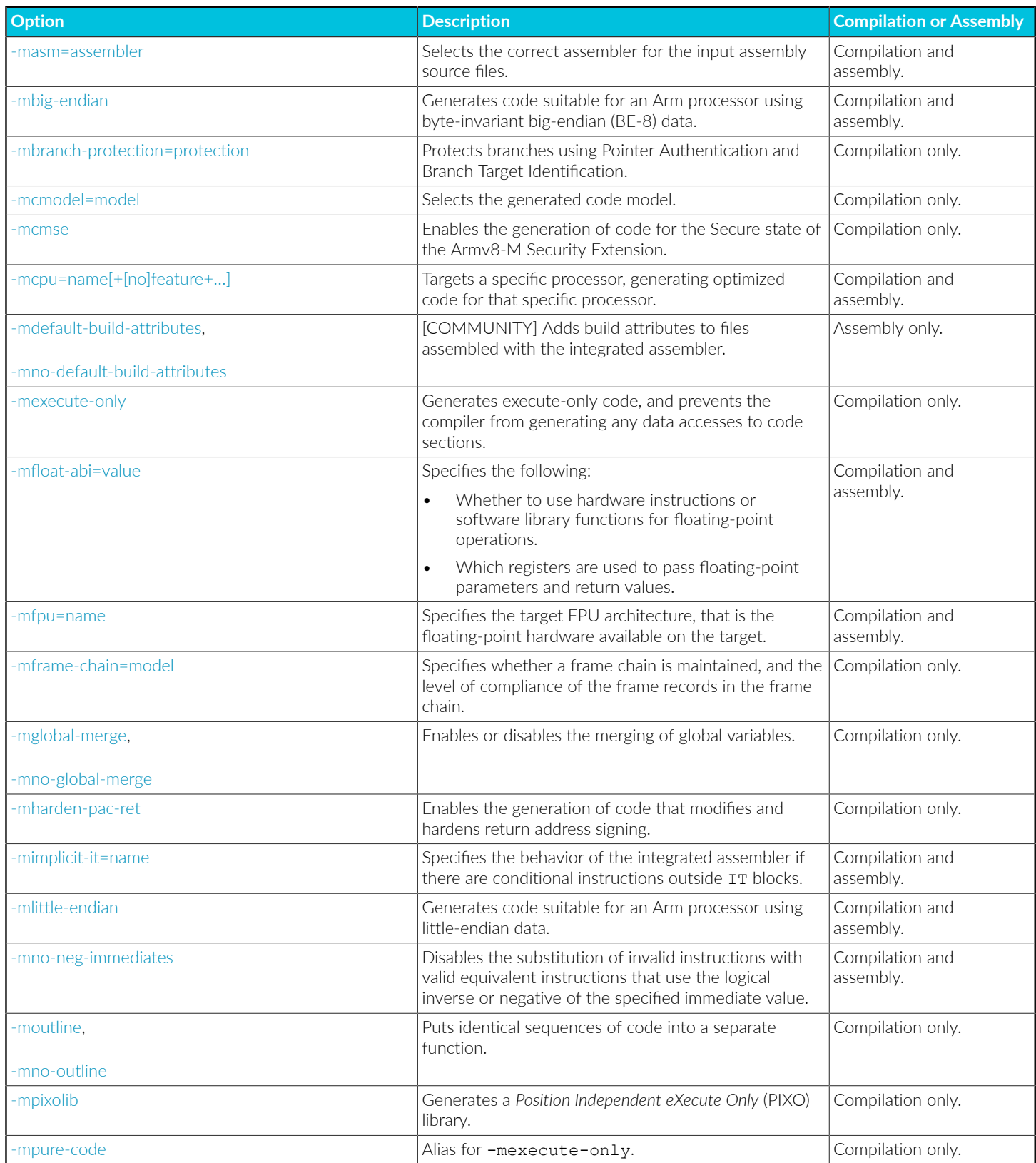

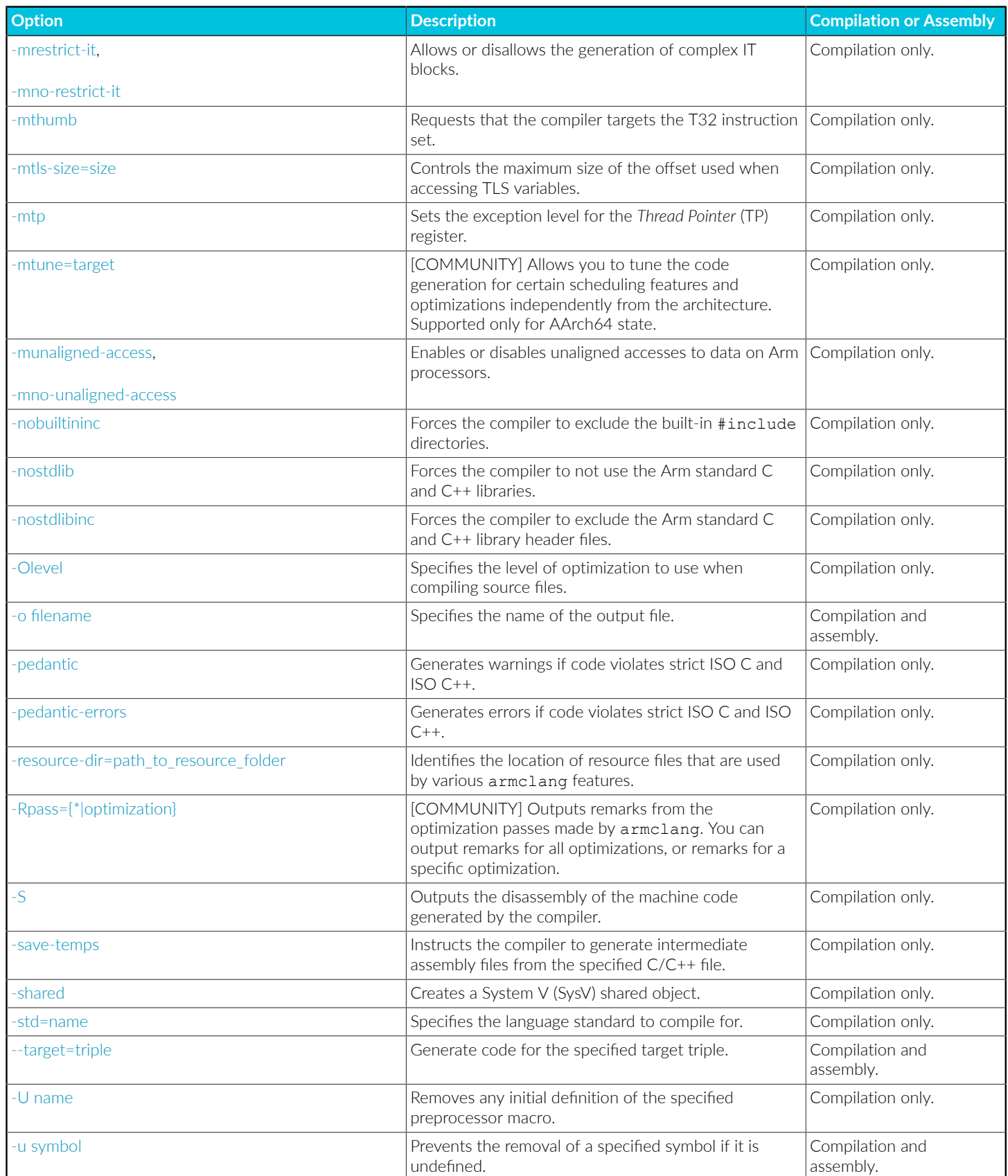

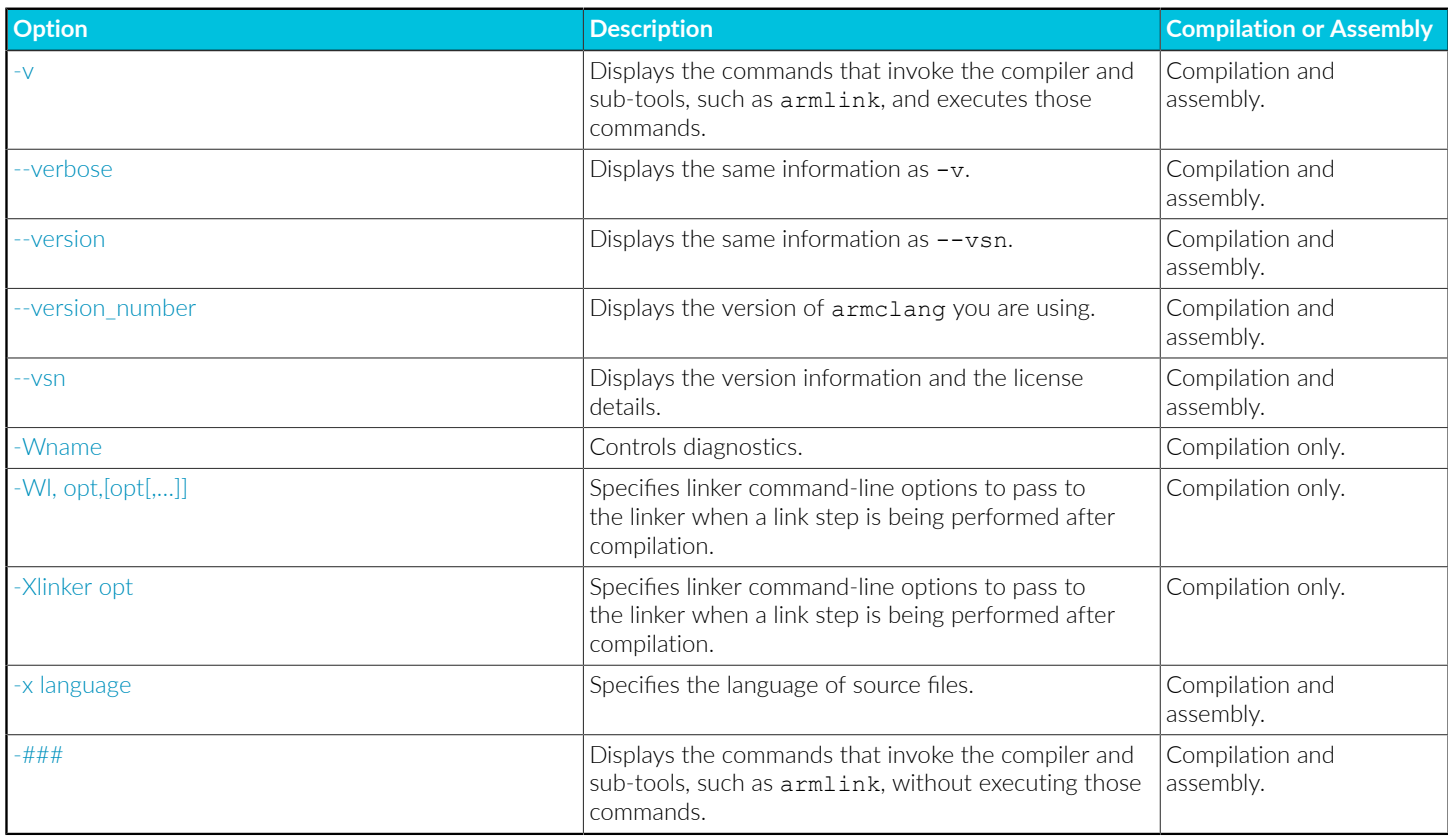

# <span id="page-56-0"></span>**3.1.1 -C (armclang)**

Keeps comments in the preprocessed output.

By default, comments are stripped out. Use the -c option to keep comments in the preprocessed output.

With the -c option, all comments are passed through to the output file, except for comments in processed directives which are deleted along with the directive.

### **Usage**

You must specify the -E option when you use the -c option.

Using the -c option does not implicitly select the -E option. If you do not specify the -E option, the compiler reports:

warning: argument unused during compilation: '-C' [-Wunused-command-line-argument]

The -c option can also be used when preprocessing assembly files, using:

- -xassembler-with-cpp, or a file that has an upper-case extension, with the armclang integrated assembler.
- --cpreproc and --cpreproc\_opts with the legacy assembler, armasm.

Copyright © 2019–2024 Arm Limited (or its affiliates). All rights reserved. Non-Confidential

# **Example**

Here is an example program,  $f \circ \circ \cdot c$ , which contains some comments:

```
#define HIGH 1 // Comment on same line as directive
#define LOW 0
#define LEVEL 10
// #define THIS 99
// Comment A
/* Comment B */
int Signal (int value)
{
   if (value>LEVEL) return HIGH; // Comment C
  return LOW + THIS;
}
```
Use armelang to preprocess this example code with the  $-c$  option to retain comments. The  $-\mathbf{E}$ option executes the preprocessor step only.

armclang --target=aarch64-arm-none-eabi -mcpu=cortex-a53 -C -E foo.c

The output from the preprocessor contains:

```
// #define THIS 99
// Comment A
/* Comment B */
int Signal (int value)
{
   if (value>10) return 1; // Comment C
   return 0 + THIS;
}
```
The preprocessor has kept the following comments:

- // #define THIS 99
- // Comment A
- $\bullet$  /\* Comment B \*/
- // Comment C

The #define directives HIGH, LOW, and LEVEL are converted into their defined values, and the comment alongside HIGH is removed. The #define directive THIS is considered a comment because that line starts with //, and therefore is not converted.

### **Related information**

<span id="page-57-0"></span>[-E](#page-60-0) on page 61

# **3.1.2 -c (armclang)**

Instructs the compiler to perform the compilation step, but not the link step.

### **Usage**

Arm recommends using the -c option in projects with more than one source file.

The compiler creates one object file for each source file, with a .o file extension replacing the file extension on the input source file. For example, the following creates object files test1.o, test2.o, and  $test3$  o'

```
armclang --target=aarch64-arm-none-eabi -mcpu=cortex-a53 -c test1.c test2.c test3.c
```
If you specify multiple source files with the -c option, the -o option results in an error. For example:

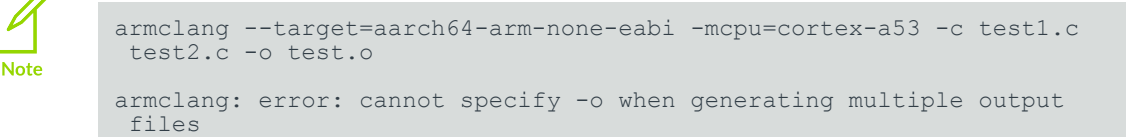

# <span id="page-58-0"></span>**3.1.3 -D (armclang)**

Defines a macro with a specified name.

### **Syntax**

```
-D<name>[(<parm-list>)][=<def>]
```
### **Parameters**

### **<name>**

The name of the macro to be defined.

#### **<parm-list>**

An optional list of comma-separated macro parameters. By appending a macro parameter list to the macro name, you can define function-style macros.

The parameter list must be enclosed in parentheses. When specifying multiple parameters, do not include spaces between commas and parameter names in the list.

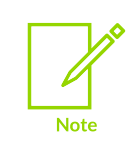

Parentheses might require escaping on UNIX systems.

**=<def>**

An optional macro definition.

If =<def> is omitted, the compiler defines <name> as the value 1.

To include characters recognized as tokens on the command line, enclose the macro definition in double quotes.

### **Operation**

Specifying  $-D<$ name> has the same effect as placing the text  $\#$ define  $\langle$ name> at the head of each source file.

### **Example: Define a macro to find the maximum of two values**

To define a  $max(x, y)$  macro, specify the option:

 $-DMAX(X, Y) = "((X > Y) ? X : Y)"$ 

This option is equivalent to defining the following macro at the head of each source file:

#define MAX(X, Y) ( $(X > Y)$  ? X : Y)

### **Related information**

[-include](#page-126-1) on page 127 [-U](#page-226-0) on page 227 -x [\(armclang\)](#page-232-1) on page 233 [Preprocessing](https://developer.arm.com/documentation/100748/0622/Assembling-Assembly-Code/Preprocessing-assembly-code) assembly code

# <span id="page-59-0"></span>**3.1.4 -d (armclang)**

Prints various states of the preprocessor.

### **Syntax**

#### **-dD**

Prints macro definitions in -E mode in addition to normal output.

**-dM**

Prints macro definitions in -E mode instead of normal output.

### **Operation**

You must specify the  $-$ E option when you use the  $-$ dD and  $-$ dM options.

Using the these options does not implicitly select the  $-E$  option. However, no warning message is output if you omit -E.

# **Related information**

[-E](#page-60-0) on page 61

# <span id="page-60-0"></span>**3.1.5 -E**

Executes the preprocessor step only.

# **Operation**

By default:

- Output from the preprocessor is sent to the standard output stream and can be redirected to a file using standard UNIX and Windows notation.
- Comments are stripped from the output. Use the -c option to keep comments in the preprocessed output.
- Macro definitions are expanded. To obtain a list of the macro definitions that are expanded, use the  $-\text{d}D$  or  $-\text{d}M$  option together with  $-E$ .

You can also use the -o option to specify a file for the preprocessed output.

Preprocessing can also be done for scatter files, as well as for C/C++ source.

### **Example - expanding macros to produce a simple source file**

The following C file example.c defines a macro and also includes the header file example.h:

```
// example.c
//
// This incudes a header file and defines a macro
//
#include "example.h"
#define INTA 3
//
// Do a calculation that depends on a value defined in example.h
//
int func(int a)
{
   return a + INTA - INTB;
}
```
The header file defines another macro:

```
// example.h
//
// This defines the INTB value and other values which must not be shared.
//
#define INTB 4
#define SECRET 5 // do not share this value
```
Often a header file might contain a large number of definitions, many of which are not relevant, or are even potentially confidential.

To create a single source file with comments removed, and the macros that are used expanded, use the following command:

armclang --target=aarch64-arm-none-eabi -E example.c -o pp\_example.c

This command results in a single C file which can be understood without needing the separate header file, and with the comments from the original source code stripped out. The simplified C code is as follows:

```
int func(int a)
{
   return a + 3 - 4;
}
```
### **Example: Generate interleaved macro definitions and preprocessor output**

Use -E -dD to generate interleaved macro definitions and preprocessor output:

```
armclang --target=aarch64-arm-none-eabi -mcpu=cortex-a53 -E -dD source.c > raw.c
```
### **Example: Create a list of macros**

Use  $-E$  -dm to list all the macros that are defined at the end of the translation unit, including the predefined macros:

armclang --target=arm-arm-none-eabi -mcpu=cortex-m3 -E -dM source.c

### **Example: Preprocessing a scatter file**

Sometimes a scatter file might contain C style macro definitions and a line at the top of the file that tells the linker to preprocess the file before linking. This can result in scatter files that might be hard to understand when sharing as a standalone file.

As with C files, you can use the preprocessor to create a simplified standalone version with comments stripped and macros expanded.

First, make sure you remove any line in the scatter file which is of this form:

#! armclang -E <target\_triple> -mcpu=<cpu> -xc

For example, you might need to remove a line such as this:

#! armclang -E --target=arm-arm-none-eabi -mcpu=cortex-m55 -xc

This line tells the linker to run the preprocessor before linking. To create a simplified version of the scatter file, you need to remove that line before running the preprocessor direct from the command line.

You can then execute the following command:

```
armclang -E -xc <scatter file> -o <pp scatter file>
```
This command runs the preprocessor on the file and outputs the result in the file specified.

The -xc option tells the preprocessor to treat the scatter file as a C file. Alternatively, you could rename the file with a .c extension and omit the -xc option.

### **Related information**

-c [\(armclang\)](#page-57-0) on page 58 -d [\(armclang\)](#page-59-0) on page 60 [--target](#page-225-0) on page 226 -x [\(armclang\)](#page-232-1) on page 233 [Providing](https://developer.arm.com/documentation/100748/0622/Getting-Started/Providing-source-code-to-Arm-support) source code to Arm support

# <span id="page-62-0"></span>**3.1.6 -e**

Specifies the unique initial entry point of the image.

If linking, armelang translates this option to --entry and passes it to armlink. If the link step is not being performed, this option is ignored.

See the *Arm Compiler for Embedded Reference Guide* for information about the --entry linker option.

### **Related information**

[--entry=location](#page-452-0) on page 453 Image entry [points](#page-557-0) on page 558

# <span id="page-62-1"></span>**3.1.7 -faggressive-jump-threading, -fno-aggressive-jump-threading**

Enables or disables the *Aggressive Jump Threading* (AJT) optimization.

### **Default**

-faggressive-jump-threading is the default when compiling at optimization levels -o3, -ofast, and -Omax.

-fno-aggressive-jump-threading is the default when compiling at optimization levels -00, -01, -O2, -Os, -Oz, and -Omin.

### **Syntax**

```
-faggressive-jump-threading
-fno-aggressive-jump-threading
```
# **Parameters**

None.

# **Operation**

AJT is an optimization that the compiler runs in addition to other optimizations that the compiler can perform. AJT is an extension to LLVM's Jump [Threading](https://llvm.org/docs/Passes.html#jump-threading-jump-threading) Pass. For example, it can potentially optimize code that contains a series of switch statements inside a loop.

# **Related information**

-O [\(armclang\)](#page-212-0) on page 213

# <span id="page-63-0"></span>**3.1.8 -faligned-new**

This option informs the compiler that it can use the overloads of new that take a std: : align val  $t$ parameter. The overloads were first introduced in C++17.

# **Default**

This option is enabled by default for C++17 and later.

# **Syntax**

-faligned-new

# **Parameters**

None.

# **Restrictions**

armclang does not support the  $\langle$ size> parameter for the -faligned-new command-line option.

# **Operation**

You must compile with -faligned-new when all the following are true:

- The program is compiled in a C++14 or earlier source language mode.
- The program uses new to allocate an object or an array of objects x.
- The std::align val t parameter to new is not specified.
- x has an alignment requirement greater than the value of the predefined macro STDCPP\_DEFAULT\_NEW\_ALIGNMENT\_\_.

Failure to do so can result in the allocated items being underaligned. This situation can subsequently result in unexpected run-time behavior.

If you compile for  $C++17$  ( $-std=c++17$ ) or use  $-sta$  - $fated$  - $new$ , then the predefined macro \_\_cpp\_aligned\_new is defined.

# **Example: Alignment of operator new for C++17**

Create the file test.cpp containing the following code:

```
struct alignas(32) Test {
  int x;
  int y;
  int z;
};
Test* func(int x1, int y1, int z1) {
  auto ptest = new Test;
 ptest->x = x1;ptest-y = y1;ptest->z = z1; return ptest;
}
```
Compile test.cpp with the command for C++17:

```
armclang --target=aarch64-arm-none-eabi -std=c++17 -O0 test.cpp -dM -E
```
The output shows that the predefined macro  $_{\rm{cpp}}$  aligned new is defined:

```
...
#define __cpp_aligned_new 201606L
...
```
Because rest has an alignment that is larger than \_\_\_STDCPP\_DEFAULT\_NEW\_ALIGNMENT\_\_, new Test; calls:

void\* operator new(std::size\_t size, std::align\_val\_t align)

### **Example: Alignment of operator new for C++14**

Compile the program from the previous example for C++14 with and without -faligned-new and examine the output from each invocation:

```
armclang --target=aarch64-arm-none-eabi -std=c++14 -O0 test.cpp -dM -E
armclang --target=aarch64-arm-none-eabi -std=c++14 -faligned-new -O0 test.cpp -dM -E
```
With the  $-faligned$ -faligned-new option, the output shows that the predefined macro  $\epsilon$  cpp aligned new is defined:

```
...
#define __cpp_aligned_new 201606L
...
```
### **Related information**

[-std](#page-223-0) on page 224 [-fno-builtin](#page-86-0) on page 87 Standard C++ library [implementation](https://developer.arm.com/documentation/100073/0622/The-Arm-C-and-C---Libraries/ISO-C-library-implementation-definition/Standard-C---library-implementation-definition) definition C++ functions you can [re-implement](https://developer.arm.com/documentation/100748/0622/Embedded-Software-Development/Avoid-linking-in-the-Arm-Compiler-for-Embedded-libraries/C---functions-you-can-re-implement) C++ [Expressions](https://developer.arm.com/documentation/101754/0622/Supporting-Information-Appendix/Standard-C---Implementation-Definition/Expressions) Alignment support in Arm Compiler for [Embedded](https://developer.arm.com/documentation/100748/0622/Alignment-support-in-Arm-Compiler-for-Embedded-6) 6

# <span id="page-65-0"></span>**3.1.9 -fbare-metal-pie**

Generates *Position Independent Executable* (PIE) code.

### **Syntax**

-fbare-metal-pie

### **Parameters**

None.

# **Operation**

This option causes the compiler to invoke armlink with the --bare metal pie option when performing the link step.

# **Related information**

Support for Position [Independent](https://developer.arm.com/documentation/100748/0622/Mapping-Code-and-Data-to-the-Target/Support-for-position-independent-code) code Bare-metal Position [Independent](https://developer.arm.com/documentation/100748/0622/Mapping-Code-and-Data-to-the-Target/Bare-metal-Position-Independent-Executables) Executables

# <span id="page-65-1"></span>**3.1.10 -fbracket-depth=N**

Sets the limit for nested parentheses, brackets, and braces to  $N$  in blocks, declarators, expressions, and struct or union declarations.

# **Syntax**

-fbracket-depth=<N>

# **Usage**

You can increase the depth limit <N>.

**Default** The default depth limit is 256.

# **Related information**

<span id="page-65-2"></span>[Translation](#page-1002-1) limits on page 1003

# **3.1.11 -fcommon, -fno-common**

Generates common zero-initialized values for tentative definitions. Tentative definitions are declarations of variables with no storage class and no initializer.

# **Default**

The default is -fno-common.

### **Syntax**

-fcommon -fno-common

### **Parameters**

None.

### **Operation**

The -fcommon option places the tentative definitions in a common block. This common definition is not associated with any particular section or object, so multiple definitions resolve to a single symbol definition at link time.

The -fno-common option generates individual zero-initialized definitions for tentative definitions. These zero-initialized definitions are placed in a ZI section in the generated object. Multiple definitions of the same symbol in different files can cause a L6200E: Symbol multiply defined linker error, because the individual definitions conflict with each other.

The attribute ((nocommon)) and attribute ((common)) attribute override these command-line options.

# **Related information**

attribute ((common)), attribute ((nocommon)) variable attribute on page 295

# <span id="page-66-0"></span>**3.1.12 -fcomplete-member-pointers**

When the member function pointer call checking scheme,  $cf_i$ -mfcall, is enabled, it ensures that armclang always emits a full *Control Flow Integrity* (CFI) check.

### **Syntax**

-fcomplete-member-pointers

### **Parameters**

None.

# **Operation**

This option does not modify the code generation, but only enables the compile-time error:

```
... error: member pointer has incomplete base type '<type>'
...
```
### **Example: Enable all CFI schemes and member function pointer call checking**

```
armclang --target=aarch64-arm-none-eabi -mcpu=cortex-a57 -Omin -flto -fsanitize=cfi
 -fcomplete-member-pointers -fvisibility=hidden ...
```
-flto is required when at least one CFI scheme is enabled. -fvisibility=hidden is required because the cfi-derived-cast, cfi-unrelated-cast, cfi-nvcall, and cfi-vcall schemes are enabled.

### **Example: Enable a single scheme with member function pointer call checking**

The following command enables the cfi-mfcall scheme:

```
armclang --target=aarch64-arm-none-eabi -mcpu=cortex-a57 -Omin -flto -fsanitize=cfi-
mfcall -fcomplete-member-pointers ...
```
### **Related information**

-flto, [-fno-lto](#page-85-0) on page 86 -fsanitize, [-fno-sanitize](#page-96-1) on page 97 [-fvisibility](#page-122-0) on page 123 [Overview](https://developer.arm.com/documentation/100748/0622/Security-features-supported-in-Arm-Compiler-for-Embedded/Overview-of-Control-Flow-Integrity) of Control Flow Integrity [Undefined](https://clang.llvm.org/docs/UndefinedBehaviorSanitizer.html) Behavior Sanitizer

# <span id="page-67-0"></span>**3.1.13 -fdata-sections, -fno-data-sections**

Enables or disables the generation of one ELF section for each variable in the source file.

# **Default**

The default is -fdata-sections.

# **Operation**

If you want to place specific data items or structures in separate named sections, mark them individually with the \_\_attribute\_\_((section("<name>"))) variable attribute.

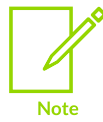

The -fdata-sections option does not disable optimizations such as global merging, -mglobal-merge, that might combine variables in a way that affects section placement. An explicit named section \_\_attribute\_((section("<name>"))) disables optimizations that change the name of a section.

### **Example**

```
volatile int a = 9;
volatile int c = 10;
volatile int d = 11;
int main(void) {
     static volatile int b = 2;
     return a == b;
}
```
Compile this code with:

```
armclang --target=arm-arm-none-eabi -march=armv8-a -fdata-sections -c -O3 main.c
```
Use  $from$  $et$  to see the data in the sections. That is, sections 10, 7, and 8 in the column sec:

```
fromelf -cds main.o
```
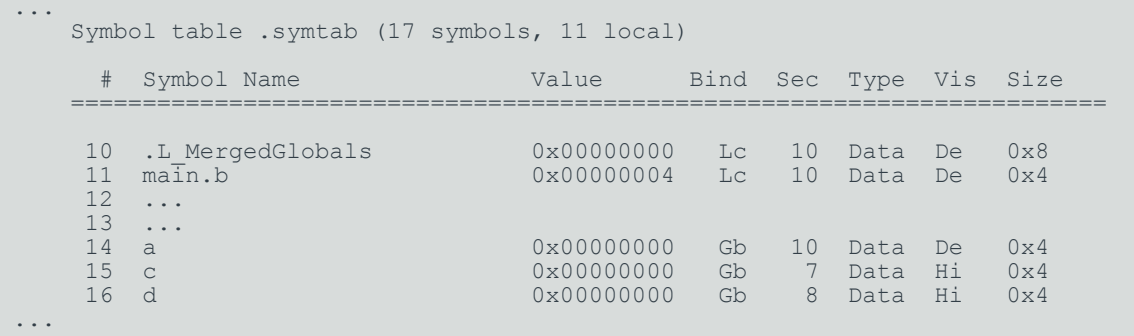

If you compile this code with -fno-data-sections, you get all symbols a, b, and c that are in Section 7:

```
 Symbol table .symtab (15 symbols, 10 local)
    # Symbol Name Value Bind Sec Type Vis Size
   ========================================================================
 8 .L_MergedGlobals 0x00000008 Lc 7 Data De 0x8
 9 main.b 0x0000000c Lc 7 Data De 0x4
 10 ...
 11 ...
 12 a 0x00000008 Gb 7 Data De 0x4
 13 c 0x00000000 Gb 7 Data Hi 0x4
 14 d 0x00000004 Gb 7 Data Hi 0x4
...
```
If you compare the two Sec columns, you can see that when -fdata-sections is used, the variables are put into different sections. When -fno-data-sections is used, all the variables are put into the same section.

### **Related information**

[-ffunction-sections, -fno-function-sections](#page-80-0) on page 81 -mglobal-merge, [-mno-global-merge](#page-185-0) on page 186

> Copyright © 2019–2024 Arm Limited (or its affiliates). All rights reserved. Non-Confidential

### -O [\(armclang\)](#page-212-0) on page 213

attribute ((section("name"))) variable attribute on page 297

# <span id="page-69-0"></span>**3.1.14 -feliminate-unused-debug-types, -fno-eliminate-unused-debugtypes**

Specify whether debug information is emitted for type symbols that are declared but not used.

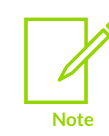

This topic describes a [COMMUNITY] feature. See Support level [definitions.](#page-44-0)

### **Default**

The default is -feliminate-unused-debug-types.

### **Parameters**

None.

### **Operation**

By default debug information is only emitted for type symbols that are used somewhere in your program (type symbols that are declared but never used are eliminated from the debug information).

Specifying -fno-eliminate-unused-debug-types tells the compiler to emit debug symbol output for all types that are defined in the source code, even if they are not used.

### **Related information**

<span id="page-69-1"></span>-g, -g<level>, [-gdwarf-<version>](#page-124-0) (armclang) on page 125

# **3.1.15 -fexceptions, -fno-exceptions**

Enables or disables the generation of code needed to support C++ exceptions.

### **Default**

The default is -fexceptions for C++ sources. The default is -fno-exceptions for C sources.

### **Syntax**

```
-fexceptions
-fno-exceptions
```
### **Parameters**

None.

# **Operation**

Compiling with -fno-exceptions disables exceptions support and uses the variant of C++ libraries without exceptions. Use of try, catch, or throw results in an error message.

Linking objects that have been compiled with -fno-exceptions automatically selects the libraries without exceptions. You can use the linker option --no exceptions to diagnose whether the objects being linked contain exceptions.

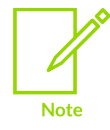

If an exception propagates into a function that has been compiled without exceptions support, then the program terminates.

# **Related information**

Standard C++ library [implementation](https://developer.arm.com/documentation/100073/0622/The-Arm-C-and-C---Libraries/ISO-C-library-implementation-definition/Standard-C---library-implementation-definition) definition

# <span id="page-70-0"></span>**3.1.16 -ffast-math, -fno-fast-math**

-ffast-math tells the compiler to perform more aggressive floating-point optimizations.

### **Syntax**

```
-ffast-math
-fno-fast-math
```
## **Parameters**

None.

# **Operation**

-ffast-math results in behavior that is not fully compliant with the ISO C or C++ standard. However, numerically robust floating-point programs are expected to behave correctly. Arm recommends that you use the alias option -ffp-mode=fast instead of -ffast-math.

Using -fno-fast-math disables aggressive floating-point optimizations. Arm recommends that you use the alias option -ffp-mode=full instead of -fno-fast-math.

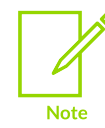

Arm<sup>®</sup> Compiler for Embedded 6 does not use -ffast-math or -fno-fast-math by default. For the default behavior, specify -ffp-mode=std.

These options control which floating-point library the compiler uses. For more information, see the C and C++ library naming [conventions](https://developer.arm.com/documentation/100073/0622/The-Arm-C-and-C---Libraries/C-and-C---library-naming-conventions) in *Arm C and C++ Libraries and Floating-Point Support User Guide*.

### **Table 3-2: Floating-point library variants**

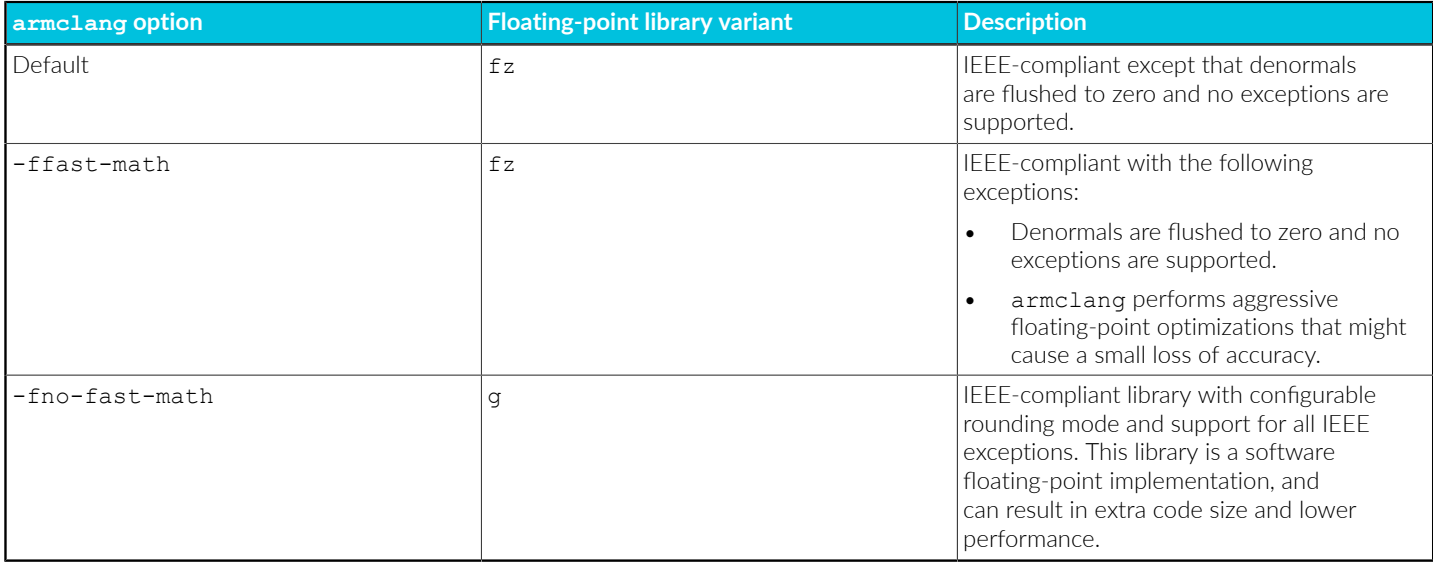

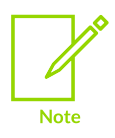

Arm Compiler for Embedded 6 does not support the flushing of denormal halfprecision values.

### **Related information**

[-ffp-mode](#page-76-0) on page 77

# <span id="page-71-0"></span>**3.1.17 -ffixed-r<N>**

Prevents the compiler from using the specified general-purpose register, unless the use is required for Arm ABI compliance. The option also prevents the register contents being placed on the stack. If you want to reserve registers for use as a global named register variable, you must use this option.

### **Default**

By default, the compiler is free to use general-purpose registers for any purpose, such as for temporary storage of local variables, within the requirements of the Arm ABI.

### **Syntax**

-ffixed-r<N>

### **Parameters**

**<N>**

Specifies the register number from 6-11, and enables you to reserve general-purpose registers R6 to R11.
# **Restrictions**

This feature is only available for AArch32 state.

If you use -mpixolib, then you must not use the following registers as global named register variables:

- R8
- R9

If you use -frwpi or -frwpi-lowering, then you must not use register R9 as a global named register variable. If you do, then armclang throws an error.

If needed, the Arm ABI reserves the following registers for use as a frame pointer:

- R7 in T32 state.
- R11 in A32 state.

armclang throws an error if you use global named register variables under these conditions.

#### **Code size**

Declaring a general-purpose register as a global named register variable means that the register is not available to the compiler for other operations. If you declare too many global named register variables, code size increases significantly. Sometimes, your program might not compile, for example if there are insufficient registers available to compute a particular expression.

## **Operation**

 $-ffixed-r$  reserves the specified general-purpose register so that the compiler does not use the specified register unless required for Arm ABI compliance. You must reserve the register if you want to use the register as a global named register variable. You can also use  $-\text{ffixed-r}\langle N\rangle$  for generating compatible objects, for example to generate objects that you want to link with other objects that have been built with -frwpi.

For example, -ffixed-r8 reserves register R8 so that the compiler cannot use R8 for storing temporary variables.

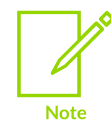

The specified registers might still be used in other object files, for example library code, that have not been compiled using the  $-ffixed-r$  option.

# **Examples**

The following example demonstrates the effect of the  $-ffixed-r\leq N>0$  option.

Source file bar.c contains the following code:

```
int bar(unsigned int i, unsigned int j,
         unsigned int k, unsigned int l,
```
Copyright © 2019–2024 Arm Limited (or its affiliates). All rights reserved. Non-Confidential

 unsigned int m, unsigned int n, unsigned int o, unsigned int p, unsigned int q, unsigned int r, unsigned int s) { return  $(i + j + k + l + m + n + o + p + q + r + s)$ ; }

Compile this code without any -ffixed-r<N> option:

armclang --target=arm-arm-none-eabi -march=armv8-a -O0 -S bar.c -o bar.s

The generated assembly file,  $bar{s}$ , saves the registers that it must use, which are  $\{r4, r5, r6, r6\}$ r7, r8, lr}:

```
bar:
 ...
     push {r4, r5, r6, r7, r8, lr}
      ...
    \text{.pad} #16<br>sub sp, s
            sp, sp, #16
     /* Code in between is hidden */
    add sp, sp, #16<br>pop {r4, r5, r6
             {r4, r5, r6, r7, r8, pc}.Lfunc_end0:
```
To ensure that the compiler does not use registers R6, R7, and R8, compile the same code in  $f_{\text{oo-c}}$ with the -ffixed-r6, -ffixed-r7, and -ffixed-r8 options:

```
armclang --target=arm-arm-none-eabi -march=armv8-a -00 -ffixed-r6 -ffixed-r7 -
ffixed-r8 -S bar.c -o bar.s
```
The generated assembly file,  $bar{s}$ , saves the registers that it must use, which are  $\{r4, r5, r9, r9\}$ r10, r11, lr}. In this bar.s, the compiler uses registers R9, R10, and R11 instead of R6, R7, and R8:

```
bar:
   push
             push {r4, r5, r9, r10, r11, lr}
     ...
     .pad #16
     sub sp, sp, #16
     /* Code in between is hidden */
    add sp, sp, #16<br>pop {r4, r5, r9,
            {r4, r5, r9, r10, r11, pc}.Lfunc_end0:
```
## **Related information**

<span id="page-73-0"></span>Global named register [variables](#page-251-0) on page 252

# **3.1.18 -ffixed-x18**

This option prevents the compiler from using the X18 general-purpose register, unless the use is required for Arm ABI compliance. The option also prevents the register contents being placed on the stack. If you compile with -fsanitize=shadow-call-stack, you must use this option.

# **Default**

By default, the compiler is free to use the X18 register for any purpose, such as for temporary storage of local variables.

# **Syntax**

-ffixed-x18

## **Parameters**

None.

# **Restrictions**

This feature is only available for AArch64 state.

The Arm<sup>®</sup> Compiler C-library setjmp() function saves  $X18$  to jmp\_buf, and the longjmp() function restores  $X18$  from  $\lim_{x\to 0}$  buf. This operation ensures that the use of X18 as a temporary register and the use of X18 by -fsanitize=shadow-call-stack work correctly with the setjmp() and longjmp() functions. If the platform uses X18 to store a program-wide value, such as a pointer to a shared memory buffer, then the program must be aware that  $l_{\text{onqimp}}($ ) restores the value of X18 to the value when calling setjmp(). This restore might cause a problem if the value in  $X18$  has changed since the call to  $setimp()$ .

# **Operation**

Use with the shadow call stack sanitizer, -fsanitize=shadow-call-stack, to reserve the X18 register to be used by the sanitizer as the shadow stack pointer.

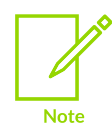

Use of the  $-ffixed-x\le N>$  option for other values of  $\le N>$  is a [COMMUNITY] feature. See *../../arm-compiler-tools-overview/support-level-definitions*.

# **Related information**

<span id="page-74-0"></span>-fsanitize, [-fno-sanitize](#page-96-0) on page 97 Parameters in [general-purpose](https://developer.arm.com/documentation/den0024/latest/The-ABI-for-ARM-64-bit-Architecture/Register-use-in-the-AArch64-Procedure-Call-Standard/Parameters-in-general-purpose-registers) registers [longjmp\(\)](https://developer.arm.com/documentation/100073/0622/The-C-and-C---Library-Functions-Reference/longjmp--) [setjmp\(\)](https://developer.arm.com/documentation/100073/0622/The-C-and-C---Library-Functions-Reference/setjmp--)

# **3.1.19 -ffp-contract**

-ffp-contract specifies when the compiler can perform *floating-point* (FP) expression contractions, such that multiple FP operations are combined into one instruction. Combining multiple FP operations can give more precise results because the result is only rounded once after all operations.

For example, use -ffp-contract=fast to combine multiply-add operations, if the target has native support for them.

# **Default**

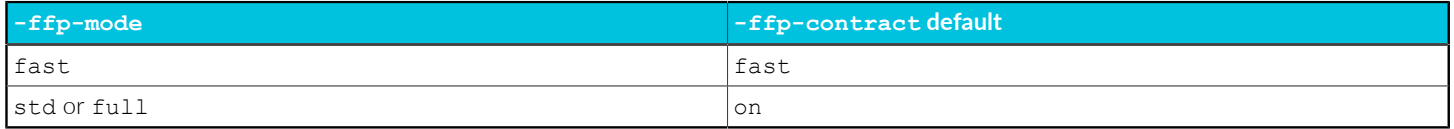

#### **Syntax**

-ffp-contract=<value>

#### **Parameters**

#### **<value>**

One of the following:

#### **fast**

Allow FP expression contraction everywhere possible, including across multiple C statements. #pragma STDC FP CONTRACT has no effect on the behavior.

#### **on**

Allow FP expression contraction where possible in the same C statement, unless disallowed by #pragma STDC FP\_CONTRACT.

#### **off**

Do not contract FP expressions, unless allowed by #pragma STDC FP\_CONTRACT.

## **Operation**

-ffp-contract=<value> works by changing the default value of #pragma STDC FP\_CONTRACT  $\langle$ value> at file-scope. Additionally, the -ffp-mode= $\langle$ mode> option changes the default value of -ffpcontract=<value> at file-scope.

Therefore, you can use a combination of -ffp-contract=<value> and #pragma STDC FP\_CONTRACT <value> to configure FP contraction at file-scope and within source files.

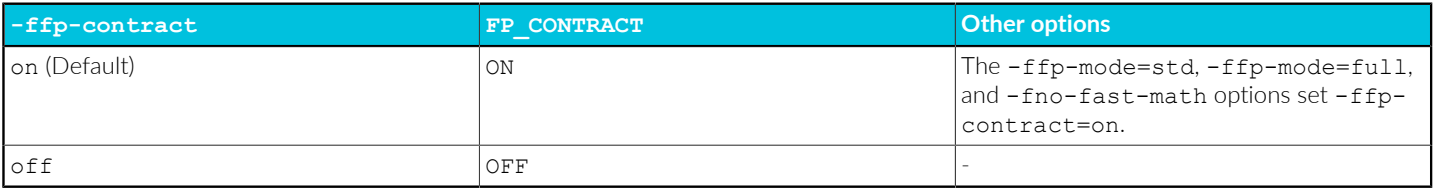

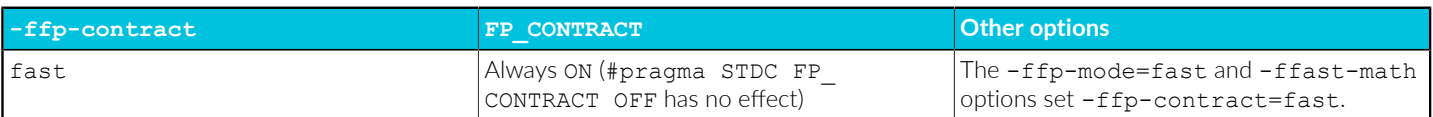

### **Example: -ffp-contract examples**

The -ffp-contract examples show how you can use -ffp-contract=<value> and #pragma STDC FP\_CONTRACT <value> together when compiling with -ffp-mode=std to change the behavior of the compiler in different ways.

The examples are available in Examples for the armclang -ffp-contract [command-line](#page-234-0) option.

#### **Related information**

[-ffp-mode](#page-76-0) on page 77 [#pragma](#page-328-0) STDC on page 329 [Floating-point](#page-1008-0) on page 1009

# <span id="page-76-0"></span>**3.1.20 -ffp-mode**

-ffp-mode specifies floating-point standard conformance. This option controls the floating-point optimizations that the compiler can perform, and also influences library selection.

#### **Default**

The default is -ffp-mode=std.

#### **Syntax**

-ffp-mode=<mode>

#### **Parameters**

#### **<mode>**

One of the following:

#### **std**

IEEE finite values with denormals flushed to zero, Round to Nearest, and no floatingpoint exceptions. This mode is compatible with standard C and C++ and is the default option.

Normal finite values are as predicted by the IEEE standard. However, the sign of zero might not be that predicted by the IEEE mode.

The compiler assumes that floating-point exceptions are never raised, and is permitted to transform code under this assumption.

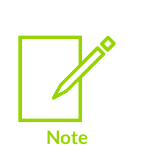

If you are using NaN or infinity, set -ffp-mode=full. This option includes arithmetic operations that produce a NaN or infinity, such as when the result of  $exp f$  (number) is larger than the supported maximum value.

For -ffp-mode=std, the compiler and libraries assume there are no NaNs or infinities, so might produce indeterminate results.

#### **fast**

Perform more aggressive floating-point optimizations that might cause a small loss of accuracy to provide a significant performance increase. This option defines the symbol ARM FP FAST.

This option results in behavior that is not fully compliant with the ISO C or C++ standard. However, numerically robust floating-point programs are expected to behave correctly.

The compiler assumes that floating-point exceptions are never raised, and is permitted to transform code under this assumption.

Various transformations might be performed, including:

- Double-precision floating-point expressions that are narrowed to single-precision are evaluated in single-precision when it is beneficial to do so. For example,  $f$ loat  $y = (float)(x + 1.0)$  is evaluated as float  $y = (float)x + 1.0f$ .
- Division by a floating-point constant is replaced by multiplication with its reciprocal. For example,  $x \neq 3.0$  is evaluated as  $x \neq (1.0 \neq 3.0)$ .
- There is no guarantee that the value of  $\epsilon$ <sub>rno</sub> is compliant with the ISO C or C+ + standard after math functions are called. This enables the compiler to inline the VFP square root instructions in place of calls to sqrt() or sqrtf().

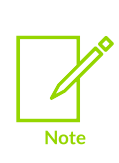

If you are using NaN or infinity, set -ffp-mode=full. This option includes arithmetic operations that produce a NaN or infinity, such as when the result of  $exp f$  (number) is larger than the supported maximum value.

For -ffp-mode=fast, the compiler and libraries assume there are no NaNs or infinities, so might produce indeterminate results.

#### **full**

All facilities, operations, and representations are available in single and doubleprecision. Modes of operation can be selected dynamically at runtime.

For AArch64 state, the compiler cannot assume floating-point exceptions are never raised.

The conformance to the floating-point standard from least to most is:

- fast
- std
- full

# **Restrictions**

Floating-point exceptions are supported only for AArch64 state.

Using Float16 with -ffp-mode=full is not supported.

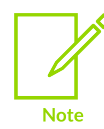

Arm<sup>®</sup> Compiler for Embedded 6 does not support the flushing of denormal halfprecision values.

# **Operation**

For std or fast modes, the binary representation of a floating-point number that cannot be represented exactly by its type can be different. The difference depends on whether:

- The compiler evaluates the binary representation at compile time.
- The binary representation is generated at runtime using one of the following string to floatingpoint conversion functions:
	- atof().
	- strtod().
	- strtof().
	- strtold().
	- A member of the scanf() family of functions using a floating-point conversion specifier.

To provide more control, armclang provides the following symbols to specify the method of binary to decimal conversion at runtime:

- use embedded btod a less accurate conversion that uses less memory, and is more suitable for many embedded applications. Runtime conversions are less accurate than compile-time conversions.
- use accurate btod a more accurate conversion that uses more memory and is slower. Runtime conversions match compile-time conversions.

If you do not explicitly specify one of these symbols, then the default runtime conversion depends on the floating point mode specified using the -ffp-mode compiler switch:

- -ffp-mode=std, ffp-mode=fast embedded quality binary to decimal conversions by default.
- -ffp-mode=full accurate binary to decimal conversions by default.

#### **Floating-point library variant selection**

The std, fast, and full options control which floating-point library the compiler uses. For more information, see the C and C++ library naming [conventions](https://developer.arm.com/documentation/100073/0622/The-Arm-C-and-C---Libraries/C-and-C---library-naming-conventions) in the *Arm C and C++ Libraries and Floating-Point Support User Guide*.

**Table 3-5: -ffp-mode option and corresponding floating-point library variant**

| armclang option   | <b>Floating-</b><br>point<br>library<br>variant | <b>Description</b>                                                                                                    |
|-------------------|-------------------------------------------------|----------------------------------------------------------------------------------------------------|
| -ffp-mode=std     | fz                                              | IEEE-compliant except that denormals are flushed to zero and no exceptions are<br>supported.                                                                                                    |
| -ffp-mode=fast    | fz                                              | IEEE-compliant with the following exceptions:                                                                                                    |
|                   |                                                 | Denormals are flushed to zero and no exceptions are supported.                                                                                                    |
|                   |                                                 | armelang performs aggressive floating-point optimizations that might cause a small<br>loss of accuracy.                                                                                                    |
| $-ffp$ -mode=full | g                                               | IEEE-compliant library with configurable rounding mode and support for all IEEE<br>exceptions. This library is a software floating-point implementation, and can result in extra<br>code size and lower performance. |

#### **Using -ffp-mode=fast with** *Scalable Vector Extension* **(SVE)**

The -ffp-mode=fast option allows the compiler to use the SVE FADDV instruction to perform fast parallel additions across a vector. The FADDV instruction is faster than the FADDA instruction because FADDA performs all additions across the vector in strict sequence.

#### **math\_errhandling value**

A compiler-defined macro, and its meaning is that specified by the C/C++ standards. The value of math errhandling depends on the mode specified for -ffp-mode as follows:

#### **Table 3-6: -ffp-mode option and math\_errhandling value**

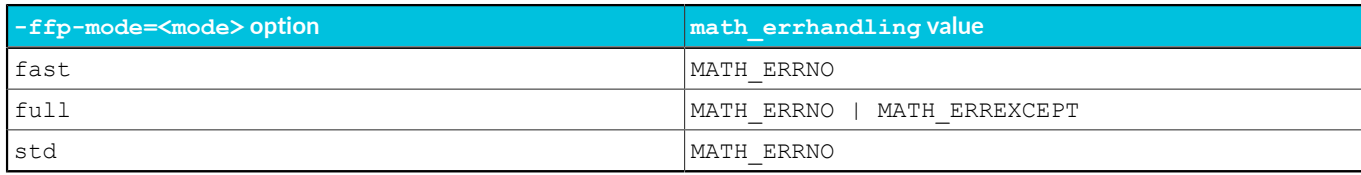

#### **Related information**

[-ffp-contract](#page-74-0) on page 75

Library [functions](#page-1013-0) on page 1014

C and C++ library naming [conventions](https://developer.arm.com/documentation/100073/0622/The-Arm-C-and-C---Libraries/C-and-C---library-naming-conventions)

<span id="page-79-0"></span>A64 -- SVE [Instructions](https://developer.arm.com/documentation/ddi0596/latest/SVE-Instructions) (alphabetic order)

# **3.1.21 -ffreestanding**

-ffreestanding asserts that armclang must not assume a hosted environment, and is typically used to build a C library.

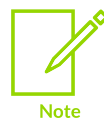

This topic describes a [COMMUNITY] feature. See Support level [definitions.](#page-44-0)

#### **Syntax**

-ffreestanding

#### **Parameters**

None.

# **Operation**

The -ffreestanding option in Arm® Compiler for Embedded 6 provides no additional implementation for a freestanding environment other than the following:

- Implying the -fno-builtin option.
- Defining stdc Hosted to be 0.
- Defining LIBCPP ATOMIC ONLY USE BUILTINS.

## **Related information**

[-fno-builtin](#page-86-0) on page 87 [-std](#page-223-0) on page 224

# **3.1.22 -ffunction-sections, -fno-function-sections**

-ffunction-sections generates a separate ELF section for each function in the source file. The unused section elimination feature of the linker can then remove unused functions at link time.

# **Default**

The default is -ffunction-sections.

# **Operation**

The output section for each function has the same name as the function that generates the section, but with a .text. prefix. To prevent each function being placed in a separate section, use fno-function-sections.

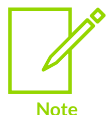

If you want to place specific data items or structures in separate named sections, mark them individually with attribute ((section("<name>"))) variable attribute.

# **Post-conditions**

-ffunction-sections reduces the potential for sharing addresses, data, and string literals between functions. Therefore, there might be a slight increase in code size for some functions.

## **Example**

```
int function1(int x)
{
   return x+1;
}
int function2(int x)
{
   return x+2;
}
```
Compiling this code with -ffunction-sections produces:

```
armclang --target=arm-arm-none-eabi -march=armv8-a -ffunction-sections -S -O3 -o-
 functions.c
...
   .section .text.function1,"ax", $progbits<br>.globl function1
 .globl function1
 .p2align 2
 .type function1,%function
function1: @ @function1
    .fnstart
@ BB#0:
  add r0, r0, #1<br>bx 1r
 bx lr
.Lfunc_end0:
    .size function1, .Lfunc_end0-function1
    .cantunwind
    .fnend
 .section .text.function2,"ax",%progbits
 .globl function2
 .p2align 2
 .type function2,%function
function2: @ @function2
    .fnstart
@ BB#0:
   add r0, r0, #2<br>bx 1r bx lr
.Lfunc_end1:
    .size function2, .Lfunc_end1-function2
    .cantunwind
    .fnend
...
```
## **Related information**

attribute ((section("name"))) function attribute on page 276 -fdata-sections, [-fno-data-sections](#page-67-0) on page 68

[Elimination](#page-591-0) of unused sections on page 592

# **3.1.23 -fident, -fno-ident**

-fident and -fno-ident control whether the output file contains the compiler name and version information.

The compiler name and version information are output in the following locations:

- The .ident directive in assembly files.
- The .comment section in object files.
- If debug information is enabled, the producer string in debug information.

# **Default**

The default is -fident.

## **Syntax**

#### **-fident**

Enables the emission of the compiler name and version information.

**-Qy**

Alias for -fident.

#### **-fno-ident**

Disables the emission of the compiler name and version information.

#### **-Qn**

Alias for -fno-ident.

# **3.1.24 -finstrument-functions**

Inserts instrumentation calls for profiling function entry and exit.

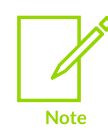

This topic describes a [COMMUNITY] feature. See Support level [definitions.](#page-44-0)

## **Default**

-finstrument-functions is disabled by default.

#### **Syntax**

-finstrument-functions

# **Parameters**

None

# **Operation**

Compiling with -finstrument-functions causes calls to the following profiling functions to be made on function entry and function exit:

```
void __cyg_profile_func_enter (void *this_fn,<br>void *call_site);
void *call_site);
void __cyg_profile_func_exit (void *this_fn,
void *call_site);<br>;
```
You must provide implementations of these profiling functions, for example to implement a count of the number of times a function is called. To prevent the profiling functions instrumenting calls to themselves, you can either compile them separately without using -finstrument-functions, or you can add attribute ((no instrument function)) to the definition of the profiling functions.

# **Related information**

[\\_\\_attribute\\_\\_\(\(no\\_instrument\\_function\)\)](#page-269-0) function attribute on page 270

# **3.1.25 @file**

Reads a list of armclang options from a file.

## **Syntax**

@<file>

Where <file> is the name of a file containing armclang options to include on the command line.

## **Usage**

The options in the specified file are inserted in place of the  $\epsilon$   $\epsilon$   $\epsilon$  is a portion.

Use whitespace or new lines to separate options in the file. Enclose strings in single or double quotes to treat them as a single word.

You can specify multiple  $\epsilon$  siles options on the command line to include options from multiple files. Files can contain more @<file> options.

If any @<file> option specifies a non-existent file or circular dependency, armclang exits with an error.

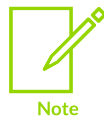

To use Windows-style file paths on the command-line, you must escape the backslashes. For example: -I"..\\my libs\\".

# **Example**

Consider a file options.txt with the following content:

```
-I"../my libs/"
--target=aarch64-arm-none-eabi -mcpu=cortex-a57
```
Compile a source file main.c with the following command line:

armclang @options.txt main.c

This command is equivalent to the following:

armclang -I"../my libs/" --target=aarch64-arm-none-eabi -mcpu=cortex-a57 main.c

# **3.1.26 -fldm-stm, -fno-ldm-stm**

Enable or disable the generation of LDM and sTM instructions. AArch32 only.

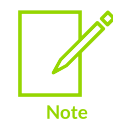

-fno-ldm-stm does not affect the generation of STRD and LDRD instructions. There is no equivalent option to disable the generation of STRD and LDRD instructions.

# **Default**

The default is  $-fldm-stm$ . That is, by default  $armclang$  can generate  $LDM$  and  $sym$  instructions.

## **Syntax**

-fldm-stm -fno-ldm-stm

## **Parameters**

None.

# **Restrictions**

Existing LDM and sTM instructions are not removed. For example, instructions in assembly code you are assembling with armclang.

LDM and STM instructions are still present in function prologues and epilogues.

# **Operation**

The -fno-ldm-stm option can reduce interrupt latency on systems that:

• Do not have a cache or a write buffer.

Use zero-wait-state, 32-bit memory.

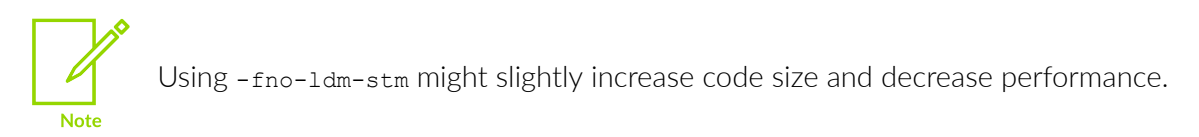

# <span id="page-85-0"></span>**3.1.27 -flto, -fno-lto**

Enables or disables *Link-Time Optimization* (LTO). -flto outputs bitcode wrapped in an ELF file for  $ITO.$ 

# **Default**

The default is  $f_{\text{no-lto}}$ , except when you specify the optimization levels  $-\text{Omax}}$  or  $\text{Omin}$ .

# **Syntax**

-flto -fno-lto

#### **Parameters**

None.

## **Restrictions**

Object files produced with -flto contain bitcode, which cannot be disassembled into meaningful disassembly using the -s option or the fromelf tool.

Object files generated using the  $-\text{file}$  option are not suitable for creating ROPI or RWPI images.

LTO performs aggressive optimizations by analyzing the dependencies between bitcode format objects. Such aggressive optimizations can result in the removal of unused variables and functions in the source code.

LTO does not honor the armelang option -mexecute-only. If you use the armelang options -flto, -Omax, or -Omin, then the compiler cannot generate execute-only code.

# **Operation**

If you use armclang to invoke the linker, armclang automatically passes the --lto linker option to armlink to enable LTO. For the -fno-lto option, armclang passes the --no-lto linker option to armlink to disable LTO.

If you specify the armclang option -c, you must invoke armlink separately with the --lto or --nolto option.

 $-f$ t to is automatically enabled when you specify the  $armcl$  and option - $O$ max or - $O$ min.

See Optimizing across modules with Link-Time [Optimization](https://developer.arm.com/documentation/100748/0622/Writing-Optimized-Code/Optimizing-across-modules-with-Link-Time-Optimization) in the Arm Compiler for [Embedded](https://developer.arm.com/documentation/100748/0621) User [Guide](https://developer.arm.com/documentation/100748/0621) for more information about LTO.

# **Related information**

-c [\(armclang\)](#page-57-0) on page 58 --lto, [--no\\_lto](https://developer.arm.com/documentation/101754/0622/armlink-Reference/armlink-Command-line-Options/--lto----no-lto)

# <span id="page-86-0"></span>**3.1.28 -fno-builtin**

Prevents the compiler from recognizing standard library functions as built-in functions, meaning the compiler does not know what the built-in functions do. For example, functions such as  $print()$ . strlen(), and malloc() from the C standard library, or the new and delete operators from the C++ standard library.

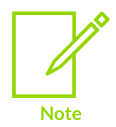

This topic includes descriptions of [COMMUNITY] features. See [Support](#page-44-0) level [definitions.](#page-44-0)

# **Default**

-fno-builtin is disabled by default.

## **Syntax**

-fno-builtin

# **Parameters**

None.

# **Operation**

A built-in function is a function for which the compiler knows something about the behavior, but not necessarily everything. A built-in function often means a function that is handled completely by the compiler. That is, the compiler converts the function call in the source code into code in the output that does not include a function call. For example, all \_\_builtin\_<name> functions or various ACLE intrinsics. Also, by default, the standard library functions such as memcpy are built-in functions.

-fno-builtin influences how the compiler interprets the source code that it sees. The option does not restrict what code the compiler is allowed to generate.

When compiling without -fno-builtin, the compiler can replace calls to certain standard library functions with inline code or with calls to other library functions. The [Run-time](https://github.com/ARM-software/abi-aa/tree/main/rtabi32) ABI for the Arm [Architecture](https://github.com/ARM-software/abi-aa/tree/main/rtabi32) lists library functions that the compiler can use. This means that your reimplementations of the standard library functions might not be used, and might be removed by the linker.

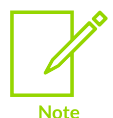

The -fno-builtin option does not prevent Arm-specific transformations from within the Arm implementation of the C standard library. Use the -nostalib option to tell the compiler not to use the Arm standard C and C++ libraries.

# **Example: Compile without -fno-builtin for memcpy**

The following test program, memcpytest.c, uses the memcpy() function:

```
// memcpytest.c
#include <string.h>
void fn1(char *p, char *q) {
memcpy(p, q, 128);
}
struct example {char arr[128]; };
void fn2(struct example *p, struct example *q) {
 *_{p} = *_{q};
}
```
Compile memcpytest.c without -fno-builtin:

```
armclang -c --target=arm-arm-none-eabi -march=armv8-a -S -o memcpytest.s
 memcpytest.c
```
With the default, memcpytest.s shows that both functions result in a call to  $\alpha$  aeabi\_memcpy as follows:

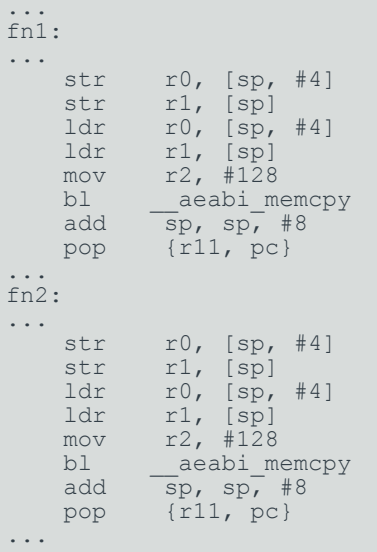

## **Example: Compile with -fno-builtin for memcpy**

Compile memcpytest.c with -fno-builtin:

```
armclang -c --target=arm-arm-none-eabi -march=armv8-a -fno-builtin -S -o
 memcpytest.s memcpytest.c
```
memcpytest.s shows that compiling with -fno-builtin does not generate the call to aeabi memcpy in fn1 because the compiler does not know how memcpy works. However, fn2 generates the call to aeabi memcpy as follows:

```
...
fn1:
...
   str r0, [sp, #4]
   str r1, [sp]
 ldr r0, [sp, #4]
 ldr r1, [sp]
mov r2, #128
bl memcpy
 add sp, sp, #8
pop {r11, pc}
...
fn2:
...
   str r0, [sp, #4]
str r1, [sp]
 ldr r0, [sp, #4]
 ldr r1, [sp]
   mov r2, #128
bl __aeabi_memcpy
 add sp, sp, #8
   pop {r11, pc}
...
```
You can use the [COMMUNITY] option -ffreestanding instead of -fno-builtin. -ffreestanding implies -fno-builtin, and indicates to the compiler that you are not using a standard library. The compiler assumes that the runtime ABI functions are available even with -ffreestanding. Therefore, the compiler still generates a call to aeabi memcpy in fn2.

## **Example: Compile without -fno-builtin for printf**

The following test program, printftest.c, uses the printf() function:

```
// printftest.c
#include "stdio.h"
void foo( void )
{
     printf("Hello\n");
}
```
Compile printftest.c without -fno-builtin:

```
armclang -c -O2 -g --target=arm-arm-none-eabi -mcpu=cortex-a9 -mfpu=none -S
 printftest.c -o printftest.s
```

```
...
printftest:
.Lfunc_begin0:
...
 adr r0, .LCPI0_0
.Ltmp0:
       puts
.Ltmp1:
...
```
The compiler has replaced the  $print(f)$  function with the puts() function.

# **Example: Compile with -fno-builtin for printf**

Compile printftest.c with -fno-builtin:

```
armclang -c -O2 -g --target=arm-arm-none-eabi -mcpu=cortex-a9 -mfpu=none -S -fno-
builtin printftest.c -o printftest.s
```

```
printftest:
.Lfunc begin0:
...
  adr r0, .LCPI0_0
.Ltmp0:
  b __2printf
...
```
The compiler has not replaced the  $\text{print}(i)$  function with the  $\text{put}(i)$  function when using the fno-builtin option. Instead, it has replaced printf() with \_\_2printf from the Arm standard C library. To prevent this happening, you must also use the  $\text{-} \text{notation}$ .

## **Example: Compile with -fno-builtin and -nostdlib for printf**

Compile printftest.c with -fno-builtin and -nostdlib:

```
armclang -c -O2 -g --target=arm-arm-none-eabi -mcpu=cortex-a9 -mfpu=none -S -fno-
builtin -nostdlib printftest.c -o printftest.s
```

```
...
printftest:
...
      adr r0, .LCPI0_0
.Ltmp0:
      b printf
...
```
The compiler has not replaced the printf() function.

## **Related information**

[-ffreestanding](#page-79-0) on page 80 [-nostdlib](#page-209-0) on page 210 [-nostdlibinc](#page-211-0) on page 212 Avoid [linking](https://developer.arm.com/documentation/100748/0622/Embedded-Software-Development/Avoid-linking-in-the-Arm-C-library) in the Arm C library Run-time ABI for the Arm [Architecture](https://github.com/ARM-software/abi-aa/tree/main/rtabi32)

# **3.1.29 -fno-inline-functions**

Disabling the inlining of functions can help to improve the debug experience.

# **Syntax**

-fno-inline-functions

## **Parameters**

None.

# **Operation**

Although the compiler attempts to automatically inline functions at all optimization levels except at -O0, the threshold at which it decides to inline depends on the level. For more information, see Selecting [optimization](https://developer.arm.com/documentation/100748/0622/Using-Common-Compiler-Options/Selecting-optimization-options) options for more information.

When using  $f_{\text{no-inline-functions}}$ , no automatic inlining is attempted, and only functions that are tagged with attribute ((always inline)) are inlined.

# **Related information**

-O [\(armclang\)](#page-212-0) on page 213 attribute ((always inline)) function attribute on page 259 Inline [functions](#page-340-0) on page 341 Inlining [functions](https://developer.arm.com/documentation/100748/0622/Writing-Optimized-Code/Inlining-functions)

# **3.1.30 -fomit-frame-pointer, -fno-omit-frame-pointer**

-fomit-frame-pointer omits the storing of stack frame pointers during function calls.

The -fomit-frame-pointer option instructs the compiler to not store stack frame pointers if the function does not need it. You can use this option to reduce the code image size.

The -fno-omit-frame-pointer option instructs the compiler to store the stack frame pointer in a register. In AArch32, the frame pointer is stored in register  $R11$  for A32 code or register  $R7$  for T32 code. In AArch64, the frame pointer is stored in register X29. The register that is used as a frame pointer is not available for use as a general-purpose register. It is available as a general-purpose register if you compile with -fomit-frame-pointer.

# **Frame pointer limitations for stack unwinding**

Frame pointers enable the compiler to insert code to remove the automatic variables from the stack when C++ exceptions are thrown. This is called stack unwinding. However, there are limitations on how the frame pointers are used:

- By default, there are no guarantees on the use of the frame pointers.
- There are no guarantees about the use of frame pointers in the  $C$  or  $C_{++}$  libraries.
- If you specify -fno-omit-frame-pointer, then any function which uses space on the stack creates a frame record, and changes the frame pointer to point to it. There is a short time period at the beginning and end of a function where the frame pointer points to the frame record in the caller's frame.
- If you specify -fno-omit-frame-pointer, use -mframe-chain to enable the frame chain model and set the level of compliance of the frame records in the frame chain. For more information about -mframe-chain see [-mframe-chain.](#page-184-0)
- If you specify -fno-omit-frame-pointer, then the frame pointer always points to the lowest address of a valid frame record. A frame record consists of two words:
	- the value of the frame pointer at function entry in the lower-addressed word.
	- the value of the link register at function entry in the higher-addressed word.
- A function that does not use any stack space does not need to create a frame record, and leaves the frame pointer pointing to the caller's frame.
- In AArch32 state, there is currently no reliable way to unwind mixed A32 and T32 code using frame pointers.

# **Default**

The default is -fomit-frame-pointer.

## **Related information**

[-mframe-chain](#page-184-0) on page 185

# **3.1.31 -foptimize-sibling-calls, -fno-optimize-sibling-calls**

Enables or disables tail call optimization.

## **Default**

```
The default is -foptimize-sibling-calls.
```
#### **Syntax**

```
-foptimize-sibling-calls
-fno-optimize-sibling-calls
```
#### **Parameters**

None.

## **Example: Disabling tail call optimization**

Create the file test.c containing the following code:

```
extern int func(int a);
int test(int a)
{
     return func(a);
}
```
Compile test.c without -fno-optimize-sibling-calls:

```
armclang --target=aarch64-arm-none-eabi -march=armv8.5-a -O1 -S test.c -o test.s
```
The assembler output contains:

```
 ...
test:
    b func
    ...
```
Compile test.c with -fno-optimize-sibling-calls:

```
armclang --target=aarch64-arm-none-eabi -march=armv8.5-a -O1 -fno-optimize-sibling-
calls -S test.c -o test.s
```
The assembler output now contains:

```
 ...
test:
   str x30, [sp, #-16]! // 8-byte Folded Spill
   bl func<br>ldr x30, [sp], #16
     ret
     ...
```
// 8-byte Folded Reload

# **3.1.32 -fpic, -fno-pic**

Enables or disables the generation of position independent code with relative address references, which are independent of the location where your program is loaded.

# **Default**

The default is -fno-pic.

#### **Syntax**

```
-fpic
-fno-pic
```
#### **Parameters**

None.

## **Operation**

If you use -fpic, then the compiler:

- Accesses all static data using PC-relative addressing.
- Accesses all imported or exported read-write data using a *Global Offset Table* (GOT) entry created by the linker.

• Accesses all read-only data relative to the PC.

Position independent code compiled with -fpic is suitable for use in SysV shared objects.

-fpic causes the compiler to invoke armlink with the --fpic option when performing the link step.

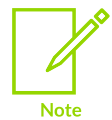

When building a shared library, use -fpic together with either the -fvisibility option or the visibility attribute, to control external visibility of functions and variables.

## **Related information**

[-ftls-model](#page-117-0) on page 118

# <span id="page-93-0"></span>**3.1.33 -fropi, -fno-ropi**

Enables or disables the generation of Read-Only Position Independent (ROPI) code.

# **Default**

The default is -fno-ropi.

## **Syntax**

-fropi -fno-ropi

## **Parameters**

None.

# **Restrictions**

The following restrictions apply:

- This option is not supported in AArch64 state.
- This option cannot be used with C++ code.
- This option is not compatible with -fpic, -fpie, or -fbare-metal-pie options.

# **Operation**

When generating ROPI code, the compiler:

- Addresses read-only code and data PC-relative.
- Sets the *Position Independent* (PI) attribute on read-only output sections.

This option is independent from  $-\text{f}$ rwpi, meaning that these two options can be used individually or together. When using -fropi, -fropi-lowering is automatically enabled. **Note** 

# **Related information**

- [-frwpi, -fno-rwpi](#page-95-0) on page 96
- -frwpi-lowering, [-fno-rwpi-lowering](#page-96-1) on page 97
- -fropi-lowering, [-fno-ropi-lowering](#page-94-0) on page 95

# <span id="page-94-0"></span>**3.1.34 -fropi-lowering, -fno-ropi-lowering**

Enables or disables runtime static initialization when generating Read-Only Position Independent (ROPI) code.

# **Default**

The default is -fno-ropi-lowering.

If -fropi is used, then the default is -fropi-lowering.

If -frwpi is used without -fropi, then the default is -fropi-lowering.

## **Syntax**

```
-fropi-lowering
-fno-ropi-lowering
```
## **Parameters**

None.

# **Operation**

If you compile with -fropi-lowering, then the static initialization is done at runtime. It is done by the same mechanism that is used to call the constructors of static C++ objects that must run before main(). This mechanism enables these static initializations to work with ROPI code.

# **3.1.35 -frtti, -fno-rtti**

Controls the support for the *Run-Time Type Information* (RTTI) features dynamic\_cast and typeid in  $C++$ .

## **Default**

The default is -frtti.

# **Syntax**

-frtti -fno-rtti

# **Parameters**

None.

# **Restrictions**

-fno-rtti is ignored if you specify -fexceptions, because C++ exceptions require RTTI.

# **Operation**

If you use -fno-rtti, armclang:

• Outputs an error, if your code includes typeid:

error: use of typeid requires -frtti

However, an error is output for dynamic cast only if the way it is used requires RTTI.

• Does not generate RTTI tables in the object file, or reference the RTTI for basic types as defined in libc++abi.

# **Related information**

About Run-Time Type [Information](https://developer.arm.com/documentation/100748/0622/Embedded-Software-Development/About-Run-Time-Type-Information) Avoid linking in Run-Time Type [Information](https://developer.arm.com/documentation/100748/0622/Embedded-Software-Development/Avoid-linking-in-Run-Time-Type-Information)

# <span id="page-95-0"></span>**3.1.36 -frwpi, -fno-rwpi**

Enables or disables the generation of *Read/Write Position Independent* (RWPI) code.

# **Default**

The default is -fno-rwpi.

## **Syntax**

-frwpi -fno-rwpi

## **Parameters**

None.

# **Restrictions**

The following restrictions apply:

- This option is not supported in AArch64 state.
- This option is not compatible with -fpic, -fpie, or -fbare-metal-pie options.

# **Operation**

When generating RWPI code, the compiler:

- Addresses the writable data using offsets from the static base register sb. This means that:
	- The base address of the RW data region can be fixed at runtime.
	- Data can have multiple instances.
	- Data can be, but does not have to be, position independent.
- Sets the PI attribute on read/write output sections.
	- This option is independent from  $-\epsilon_{\text{ropi}}$ , meaning that these two options can be used individually or together.
		- When using -frwpi, -frwpi-lowering and -fropi-lowering are automatically enabled.

# **Related information**

**Note** 

-fropi, [-fno-ropi](#page-93-0) on page 94 -fropi-lowering, [-fno-ropi-lowering](#page-94-0) on page 95 -frwpi-lowering, [-fno-rwpi-lowering](#page-96-1) on page 97

# <span id="page-96-1"></span>**3.1.37 -frwpi-lowering, -fno-rwpi-lowering**

Enables or disables runtime static initialization when generating *Read/Write Position Independent* (RWPI) code.

# **Default**

The default is -fno-rwpi-lowering.

If -frwpi is used, then the default is -frwpi-lowering.

# **Syntax**

```
-frwpi-lowering
-fno-rwpi-lowering
```
## **Parameters**

None.

## **Operation**

<span id="page-96-0"></span>If you compile with  $-\frac{\epsilon}{2}$  -Lowering, then the static initialization is done at runtime by the C++ constructor mechanism for both C and C++ code. This mecahnism enables these static initializations to work with RWPI code.

# **3.1.38 -fsanitize, -fno-sanitize**

-fsanitize enables checks for various forms of behavior that are intended to damage the integrity of the program execution environment. You can disable a specific check with -fno-sanitize.

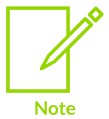

This topic includes descriptions of [COMMUNITY] features. See [Support](#page-44-0) level [definitions.](#page-44-0)

# **Default**

The default is no sanitizers are selected.

## **Syntax**

```
-fsanitize=<option>[,<option>,...]
-fno-sanitize=<option>[,<option>,...]
```
#### **Parameters**

#### **<option>**

Specifies the runtime checks to enable:

#### **bounds**

[COMMUNITY] This sanitizer checks for out of bounds array indexing, in cases where the array bound can be statically determined. The check also includes fsanitize=array-bounds and -fsanitize=local-bounds. However, -fsanitize=localbounds is not included in -fsanitize=undefined.

#### **cfi or a specific scheme**

Specify cfi to enable all schemes, or enable one or more *Control Flow Integrity* (CFI) sanitizer schemes listed in the following table:

**Table 3-7: Control Flow Integrity schemes supported**

| <b>Scheme</b>      | <b>Description</b>                                                                |
|--------------------|-----------------------------------------------------------------------------------|
| cfi-cast-strict    | Enables strict cast checks.                                                       |
| cfi-derived-cast   | Base-to-derived cast to the wrong dynamic type.                                   |
| cfi-unrelated-cast | Cast from $\text{void}^*$ or another unrelated type to the wrong<br>dynamic type. |
| $cfi-nvcall$       | Non-virtual call through an object that has a vptr of the<br>wrong dynamic type.  |
| $cfi-vcall$        | Virtual call through an object that has a vptr of the wrong<br>dynamic type.      |
| $cfi-icall$        | Indirect call of a function with wrong dynamic type.                              |
| $cfi-mfcal1$       | Indirect call through a member function pointer with wrong<br>dynamic type.       |

#### **function**

The function sanitizer is part of the undefined behavior sanitizer and is enabled by -fsanitize=undefined. It protects against accidentally calling a function through a function pointer when that pointer does not match the type of function being called.

If an indirect function call in one object can possibly reach a function in another, then those two objects must agree on whether the function sanitizer is enabled. That is, they both must either be compiled with -fsanitize=function or without. Otherwise, the generated code might result in unexpected runtime behavior.

#### **memtag-heap**

Memory tagging sanitizer. Enables the generation of memory tagging code for protecting the memory allocations on the heap.

#### **memtag-stack**

Memory tagging sanitizer. Enables the generation of memory tagging code for protecting the memory allocations on the stack.

#### **shadow-call-stack**

Supported for AArch64 state only.

Compiling with shadow call stack sanitizer enabled does not protect the Arm C/C++ libraries because they do not have a variant with shadow call stack sanitizer support.

This sanitizer writes the return address to a shadow call stack, and to the current active stack. On function exit, the return address is loaded from the shadow call stack instead of from the current active stack.

You must compile your program with -ffixed-x18, including any libraries, and the runtime must create a shadow stack and set the X18 register to the start of that stack. See [-ffixed-x18](#page-73-0) for more information.

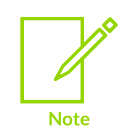

The shadow call stack grows upwards (ascending), whereas the regular stack grows downwards (full descending).

For more information, see [Shadow](https://clang.llvm.org/docs/ShadowCallStack.html) Call Stack.

#### **undefined or a specific UBSan check**

*Undefined Behavior Sanitizer* (UBSan) checks. The complete list of checks are listed under *Available checks* at [Undefined](https://clang.llvm.org/docs/UndefinedBehaviorSanitizer.html) Behavior Sanitizer.

You can use a comma-separated list to specify multiple runtime checks.

# **Restrictions**

#### **Control Flow Integrity**

Arm® Compiler for Embedded does not support the -flto=thin and -fno-sanitize-trap options.

All CFI schemes require *Link-Time Optimization* (LTO). If you enable at least one CFI scheme, then you must also compile with the armclang option -flto and link with the armlink option  $--lto.$ 

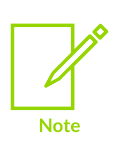

**Note** 

The cfi-derived-cast, cfi-unrelated-cast, cfi-nvcall, and cfi-vcall schemes require that you also specify a -fvisibility option. This option is required because the the default setting, -fvisibility=default, disables the CFI checks for classes without visibility attributes. Typically, you would want to specify -fvisibility=hidden, which enables CFI checks for such classes.

## **Memory tagging**

When compiling with memtag-heap or memtag-stack, the compiler uses memory tagging instructions that are not available for architectures without the Memory Tagging Extension. The resulting code cannot execute on architectures without the Memory Tagging Extension. For more information, see the +memtag feature in [-mcpu](#page-162-0).

> Arm Compiler for Embedded does not support -fsanitize=memtag. fsanitize=memtag enables all the memtag sanitizers:

- -fsanitize=memtag-heap
- -fsanitize=memtag-stack
- -fsanitize=memtag-globals

Arm Compiler for Embedded supports -fsanitize=memtag-heap and -fsanitize=memtagstack, but does not support -fsanitize=memtag-globals. If your source file includes a global variable and you compile with the -fsanitize=memtag-globals option, the compiler reports the following error:

```
error: Tagged symbols (-fsanitize=memtag-globals) are only supported on aarch64 +
Android
```
#### **Function**

The function sanitizer stores a piece of data immediately before the start of each function. This data indicates the type of the function. Before calling the function through a function pointer, the sanitizer loads that data and checks that it matches the type of the pointer.

If you compile with the -mexecute-only option, the function sanitizer cannot work, because that option prevents the loading of data from your code segment. For that reason, fsanitize=function is incompatible with -mexecute-only.

#### **Example: -fsanitize examples**

The -fsanitize examples show the use of the memtag-stack and function sanitizers.

The examples are available in Examples for the armclang -fsanitize [command-line](#page-238-0) option.

# **Related information**

[-fcomplete-member-pointers](#page-66-0) on page 67 [-ffixed-x18](#page-73-0) on page 74 -flto, [-fno-lto](#page-85-0) on page 86 -fsanitize-ignorelist, [-fno-sanitize-ignorelist](#page-100-0) on page 101 [-fsanitize-minimal-runtime](#page-101-0) on page 102 -fsanitize-recover, [-fno-sanitize-recover](#page-105-0) on page 106 -fstack-protector, -fstack-protector-all, [-fstack-protector-strong,](#page-112-0) -fno-stack-protector on page 113 [-resource-dir](#page-217-0) on page 218 attribute ((no sanitize("option"))) function attribute on page 271 --lto, [--no\\_lto](#page-487-0) on page 488 [Overview](https://developer.arm.com/documentation/100748/0622/Security-features-supported-in-Arm-Compiler-for-Embedded/Overview-of-Control-Flow-Integrity) of Control Flow Integrity [Overview](https://developer.arm.com/documentation/100748/0622/Security-features-supported-in-Arm-Compiler-for-Embedded/Overview-of-memory-tagging) of memory tagging Overview of [Undefined](https://developer.arm.com/documentation/100748/0622/Security-features-supported-in-Arm-Compiler-for-Embedded/Overview-of-Undefined-Behavior-Sanitizer) Behavior Sanitizer [Shadow](https://clang.llvm.org/docs/ShadowCallStack.html) Call Stack [Undefined](https://clang.llvm.org/docs/UndefinedBehaviorSanitizer.html) Behavior Sanitizer

# <span id="page-100-0"></span>**3.1.39 -fsanitize-ignorelist, -fno-sanitize-ignorelist**

Enables you to extend or clear the ignore list used by supported sanitizers. To extend the ignore list using multiple ignore list files, specify a separate -fsanitize-ignorelist option for each file.

## **Syntax**

```
-fsanitize-ignorelist=<ignorelistfile>
-fno-sanitize-ignorelist
```
# **Parameters**

#### **<ignorelistfile>**

A text file containing a list of entities for supported sanitizers. These entities are:

## *Control Flow Integrity* **(CFI)**

When at least one CFI sanitizer scheme is enabled with -fsanitize, extends or clears the ignore list. The supported entities for which the CFI checks are to be relaxed:

#### **Table 3-8: CFI ignore list entity types**

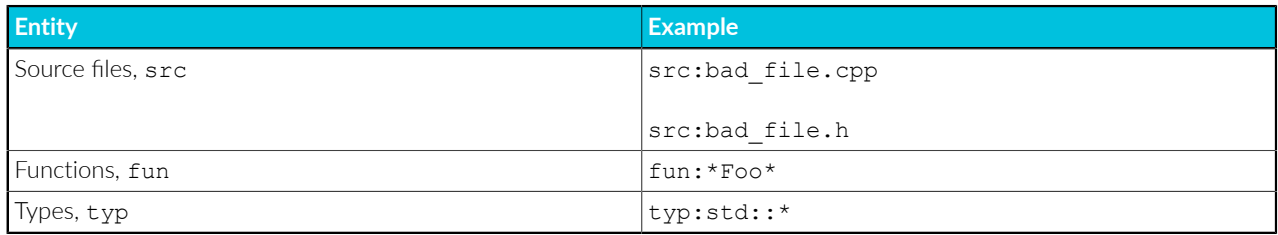

#### *Undefined Behavior Sanitizer* **(UBSan)**

When at least one UBSan sanitizer check is enabled with -fsanitize, extends or clears the ignore list. The supported entities for which the UBSan check can suppress error reports:

#### **Table 3-9: UBSan ignore list entity types**

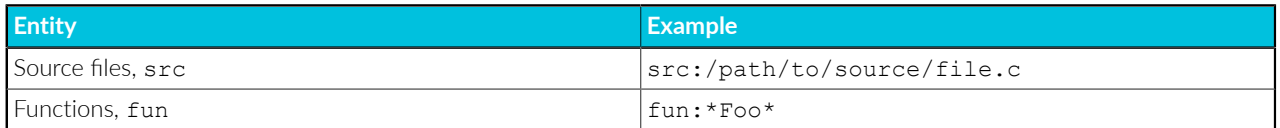

## **Operation**

-fno-sanitize-ignorelist instructs armclang to ignore the default cfi\_ignorelist.txt file.

If you specify a CFI or UBSan check with -fsanitize without specifying an ignore list file with -fsanitize-ignorelist, then armclang uses the default cfi\_ignorelist.txt file to set up the ignore list. By default, armelang searches for this file in <install\_path>/lib/clang/<version>/ share.

## **Example: Command specifying two ignore list files**

```
armclang --target=aarch64-arm-none-eabi -mcpu=cortex-a57 -fsanitize-
ignorelist=ignorefile1.txt -fsanitize-ignorelist=ignorefile2.txt ...
```
## **Example: Ignore list file specifying one or more CFI schemes using the [<scheme>] header**

```
# Disable CFI call checks for this function without affecting cast checks
[cfi-vcall|cfi-nvcall|cfi-icall]
fun:*BadCall*
```
## **Related information**

-fsanitize, [-fno-sanitize](#page-96-0) on page 97 [Overview](https://developer.arm.com/documentation/100748/0622/Security-features-supported-in-Arm-Compiler-for-Embedded/Overview-of-Control-Flow-Integrity) of Control Flow Integrity [Undefined](https://clang.llvm.org/docs/UndefinedBehaviorSanitizer.html) Behavior Sanitizer

# <span id="page-101-0"></span>**3.1.40 -fsanitize-minimal-runtime**

Enables the minimal handlers mode. In this mode, on detection of undefined behaviors, the program makes calls to specific handlers based on the class of the error. You must implement these handlers in a separate runtime library.

#### **Syntax**

-fsanitize-minimal-runtime

#### **Parameters**

None.

# **Restrictions**

-fsanitize-minimal-runtime does not support -fsanitize=function and -fsanitize=vptr checking.

# **Operation**

The prototype for the runtime handler functions is:

void <handler\_function>()

The <handler\_function> names for recovery and non-recovery actions are shown in the following table:

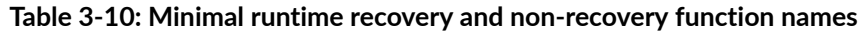

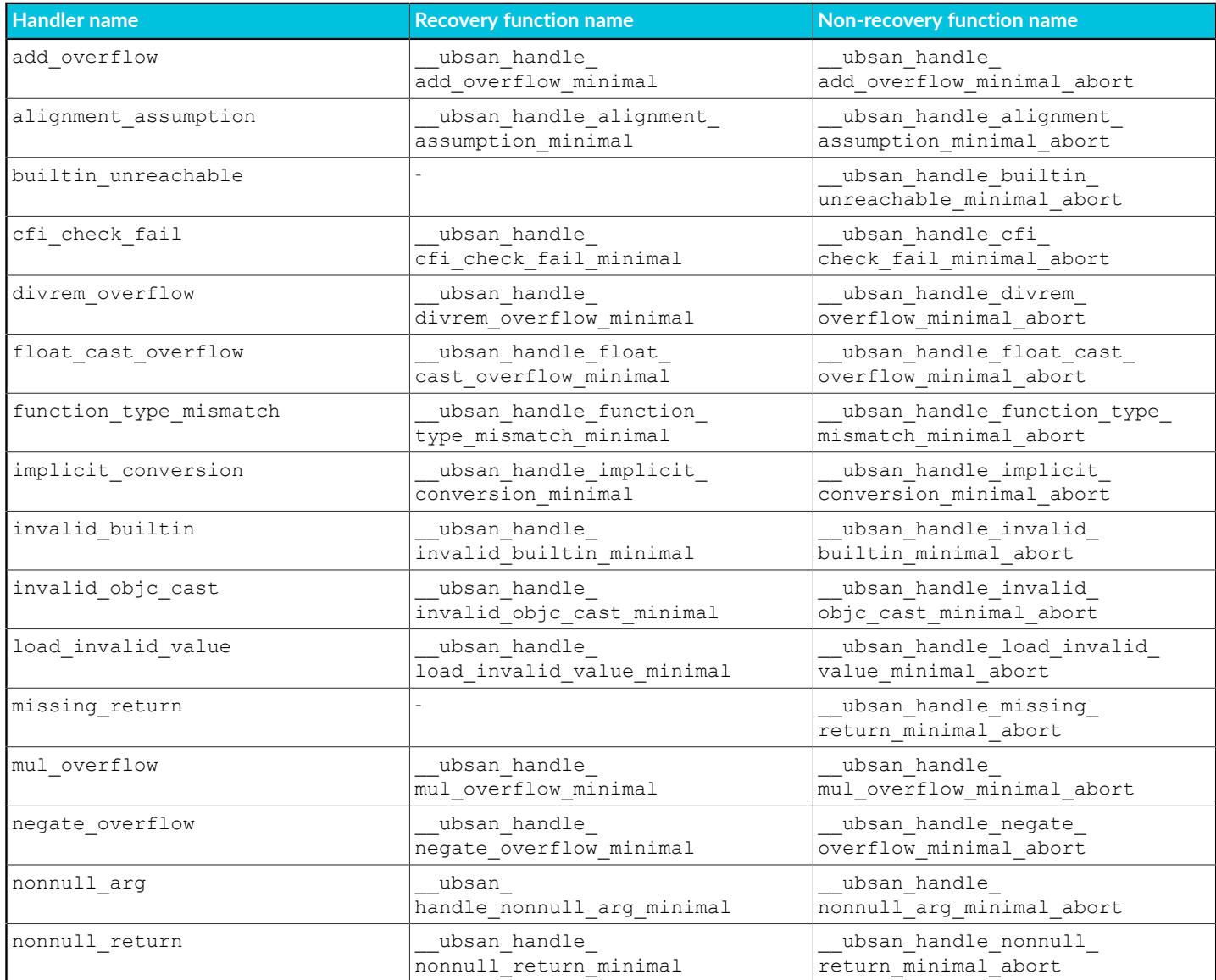

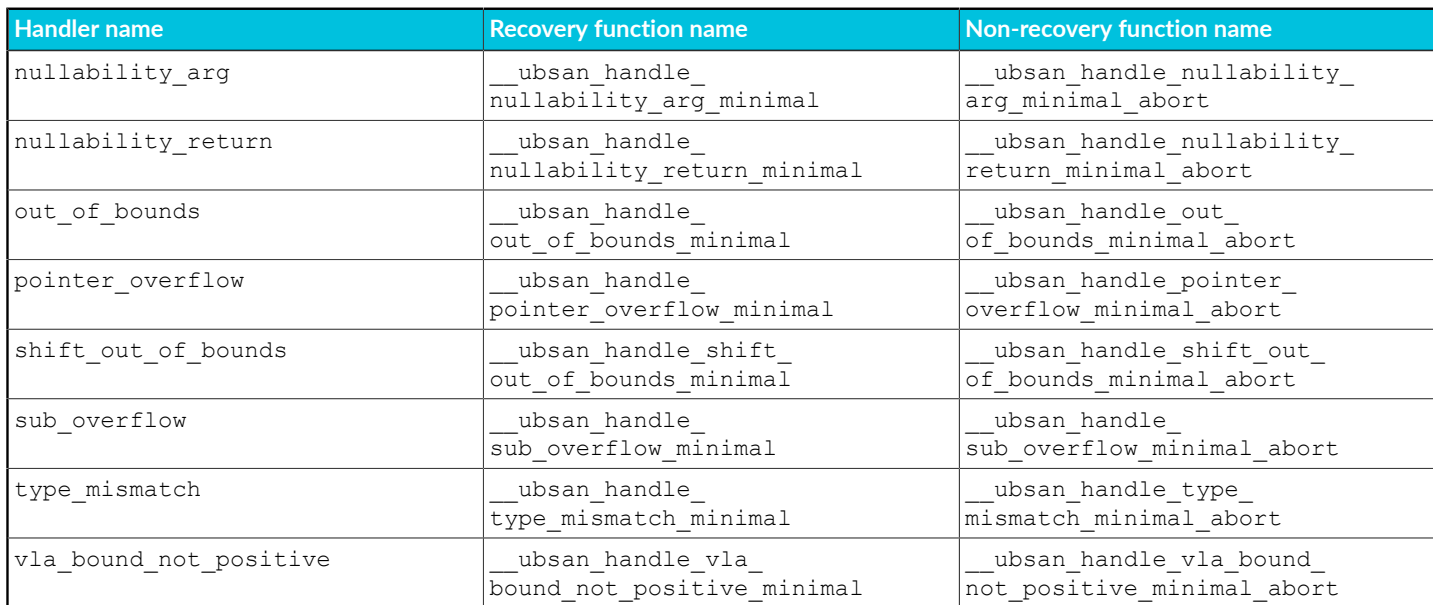

#### **Example: Compile with a custom library with minimal runtime capabilities**

The following code, libubsan.c, is a possible implementation:

```
#include <stdio.h>
#include <stdlib.h>
static void message(const char *msg)
{
     puts(msg);
}
static void message with abort(const char *msg)
{
     puts(msg);
     abort();
}
#define HANDLER RECOVER(name, msg)
  void ubsan \overline{h}andle ##name## minimal() {
    \overline{\text{message}}("Undefined behavior detected:\n" msg); \
 }
#define HANDLER_NORECOVER(name, msg) \
  void ubsan handle ##name## minimal abort() {
    \overline{\text{message with}} abort("Undefined behavior detected:\n" msg); \
 }
#define HANDLER(name, msg) \
    HANDLER RECOVER (name, msg)
    HANDLER<sup>-</sup>NORECOVER (name, msg)
HANDLER(type mismatch, "type-mismatch")
HANDLER(alignment_assumption, "alignment-assumption")
HANDLER(add_overflow, "add-overflow")
HANDLER(sub_overflow, "sub-overflow")
HANDLER(mul_overflow, "mul-overflow")
HANDLER(negate_overflow, "negate-overflow")
HANDLER(divrem_overflow, "divrem-overflow")
HANDLER(shift out of bounds, "shift-out-of-bounds")
HANDLER(out_of_bounds, "out-of-bounds")
HANDLER RECOVER(builtin unreachable, "builtin-unreachable")
HANDLER_RECOVER(missing_return, "missing-return")
```

```
HANDLER(vla bound not positive, "vla-bound-not-positive")
HANDLER(float_cast_overflow, "float-cast-overflow")
HANDLER(load_invalid_value, "load-invalid-value")
HANDLER(invalid_builtin, "invalid-builtin")
HANDLER(invalid_objc_cast, "invalid-objc-cast")
HANDLER(function_type_mismatch, "function-type-mismatch")
HANDLER(implicit_conversion, "implicit-conversion")
HANDLER(nonnull_arg, "nonnull-arg")
HANDLER(nonnull_return, "nonnull-return")
HANDLER(nullability_arg, "nullability-arg")
HANDLER(nullability_return, "nullability-return")
HANDLER(pointer_overflow, "pointer-overflow")
HANDLER(cfi_check_fail, "cfi-check-fail")
```
Create the file bootcode.s containing:

```
 .section StartUp, "ax"
      .balign 0x20
     .global Vectors
Vectors:<br>b
    b Reset_Handler<br>b Undefined Hand
         Undefined Handler
 b SVC_Handler
 b Prefetch_Handler
 b Abort_Handler
    b . //Reserved vector
 b IRQ_Handler
b FIQ_Handler
// ------------------------------------------------------------
// Handlers for unused exceptions<br>// ------------------------------
                                         // ------------------------------------------------------------
Undefined_Handler:
   b Undefined Handler
SVC_Handler:
    b SVC Handler
Prefetch_Handler:
 b Prefetch_Handler
Abort_Handler:
   b<sup>-</sup> Abort Handler
FIQ_Handler:
     b FIQ_Handler
     .global main
     .global IRQ_Handler
      .type IRQ_Handler, "function"
IRQ_Handler:
      // IRQ handler code
      .global Reset_Handler
     .type Reset_Handler, "function"
Reset_Handler:
     // Reset_Handler code
 //
     // Branch to application
     // ----------------------
           b main
```
Create the file variables.c containing:

int  $v = 100$ ;

Create the file main.c containing:

```
#include <stdio.h>
extern int v;
const int ARRAY SIZE=10;
int x[ARRAY_SIZE];
int main(void) {
     int b;
     int c;
     for (b=0; b<ARRAY_SIZE; b++) {
       c = a * b;x[b] = c; v++;
        printf("[%d] %d\n", v, x[b]);
     }
}
```
Compile the code:

armclang --target=arm-arm-none-eabi -mcpu=cortex-m3 -c libubsan.c

Create the library:

armar --create libubsan.a libubsan.o

Compile your program and link in the library:

```
armclang --target=arm-arm-none-eabi -mcpu=cortex-m3 -fsanitize=undefined \
          -fsanitize-minimal-runtime main.c variables.c bootcode.s \
          -Wl,--entry=main -L. -lubsan -o image.axf
```
## **Related information**

-fsanitize, [-fno-sanitize](#page-96-0) on page 97 Overview of [Undefined](https://developer.arm.com/documentation/100748/0622/Security-features-supported-in-Arm-Compiler-for-Embedded/Overview-of-Undefined-Behavior-Sanitizer) Behavior Sanitizer [Undefined](https://clang.llvm.org/docs/UndefinedBehaviorSanitizer.html) Behavior Sanitizer

# <span id="page-105-0"></span>**3.1.41 -fsanitize-recover, -fno-sanitize-recover**

Controls which checks that are enabled by -fsanitize are to be non-fatal. If a check is fatal, then the program halts after the first error of that kind is detected, and armclang reports an error.

## **Default**

By default, the non-fatal checks are those enabled by *Undefined Behavior Sanitizer* (UBSan), except for -fsanitize=return and -fsanitize=unreachable.

#### **Syntax**

-fsanitize-recover=<option>[,<option>,...]

-fno-sanitize-recover=<option>[,<option>,...]

#### **Parameters**

#### **<option>**

-fsanitize-recover sets the UBSan check that is enabled by -fsanitize to be non-fatal. Specify -fsanitize-recover=all to make all checks specified by -fsanitize as non-fatal. You can use a comma-separated list to specify multiple checks.

The *Control Flow Integrity* (CFI) option cfi is not supported. **Note** 

## **Operation**

The -fsanitize-trap option takes precedence over this option. To override this precedence for a specific check, disable the trapping behavior for that check with -fno-sanitize-trap.

#### **Example: Make the bool and vptr UBSan checks non-fatal**

```
armclang --target=arm-arm-none-eabi -fsanitize=undefined -fsanitize-
recover=bool,vptr -mcpu=cortex-m3 main.c -o image.axf
```
### **Related information**

```
-fsanitize, -fno-sanitize on page 97
-fsanitize-trap, -fno-sanitize-trap on page 107
Overview of Control Flow Integrity
Undefined Behavior Sanitizer
```
# <span id="page-106-0"></span>**3.1.42 -fsanitize-trap, -fno-sanitize-trap**

Enables or disables the traps mode for *Undefined Behavior Sanitizer* (UBSan) checks.

#### **Syntax**

```
-fsanitize-trap=<option>[,<option>,...]
-fno-sanitize-trap=<option>[,<option>,...]
```
#### **Parameters**

#### **<option>**

The UBSan check for which the traps mode is to be enabled. Specify -fsanitize-trap=all to use traps mode for all checks requested. You can use a comma-separated list to specify multiple checks.

For a list of the UBSan checks, see [Undefined](https://clang.llvm.org/docs/UndefinedBehaviorSanitizer.html) Behavior Sanitizer.

# **Restrictions**

The *Control Flow Integrity* (CFI) option cfi is not supported.

# **Example: Compile with traps**

In this mode, when an undefined behavior is detected, a trap instruction is executed. The advantage of this mode is that no runtime library is needed.

Create the file bootcode.s containing:

```
 .section StartUp, "ax"
     .balign 0x20
     .global Vectors
Vectors:
 b Reset_Handler
 b Undefined_Handler
 b SVC_Handler
 b Prefetch_Handler
 b Abort_Handler
 b . //Reserved vector
 b IRQ_Handler
b FIQ_Handler
// ------------------------------------------------------------
// Handlers for unused exceptions
// ------------------------------------------------------------
Undefined_Handler:<br>b Undefined
        Undefined Handler
SVC_Handler:
   b SVC Handler
Prefetch_Handler:
 b Prefetch_Handler
Abort_Handler:
    b Abort_Handler
FIQ_Handler:
   b FIQ Handler
     .global main
    .global IRQ_Handler
     .type IRQ_Handler, "function"
IRQ_Handler:
   // IRQ handler code
    .global Reset Handler
    .type Reset_Handler, "function"
Reset Handler:
    // Reset_Handler code
 //
 // Branch to application
     // ----------------------
         b main
```
Create the file main.cpp containing:

```
int main(int argc, char **argv) {
    int x = 0x7FFFFFFFF;
    x += \text{arc}; return 0;
}
```
Create the linker script scatter.scat containing:

```
LR 0x8000
{
           CODE +0
\left\{ \begin{array}{c} \mathbf{1} & \mathbf{1} & \mathbf{1} \\ \mathbf{1} & \mathbf{1} & \mathbf{1} \\ \mathbf{1} & \mathbf{1} & \mathbf{1} \end{array} \right.* (+RO)
 }
}
LR STACKHEAP 0x20000000
{
          ARM LIB STACKHEAP +0 EMPTY 0x2000 {}
}
```
Compile with the -fsanitize-trap=all -fsanitize=undefined options:

```
armclang --target=arm-arm-none-eabi -mcpu=cortex-m3 -fsanitize-trap=all -
fsanitize=undefined \
         main.cpp bootcode.s -Wl,--scatter=scatter.scat -o image m3.axf
```
The bootcode is used for the implementation of the exception handler and floating point enablement.

### **Related information**

-fsanitize, [-fno-sanitize](#page-96-0) on page 97 -fsanitize-recover, [-fno-sanitize-recover](#page-105-0) on page 106 Overview of [Undefined](https://developer.arm.com/documentation/100748/0622/Security-features-supported-in-Arm-Compiler-for-Embedded/Overview-of-Undefined-Behavior-Sanitizer) Behavior Sanitizer [Undefined](https://clang.llvm.org/docs/UndefinedBehaviorSanitizer.html) Behavior Sanitizer

## **3.1.43 -fshort-enums, -fno-short-enums**

Allows the compiler to set the size of an enumeration type to the smallest data type that can hold all enumerator values.

The -fshort-enums option can improve memory usage, but might reduce performance because narrow memory accesses can be less efficient than full register-width accesses.

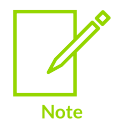

All linked objects, including libraries, must make the same choice. It is not possible to link an object file compiled with -fshort-enums, with another object file that is compiled without -fshort-enums.

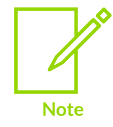

The -fshort-enums option is not supported for AArch64. The *Procedure Call Standard for the Arm 64-bit Architecture* states that the size of enumeration types must be at least 32 bits.

## **Default**

The default is -fno-short-enums. That is, the size of an enumeration type is at least 32 bits regardless of the size of the enumerator values.

## **Example**

This example shows the size of four different enumeration types: 8-bit, 16-bit, 32-bit, and 64-bit integers.

```
#include <stdio.h>
// Largest value is 8-bit integer
enum int8Enum {int8Val1 =0x01, int8Val2 =0x02, int8Val3 =0xF1 };
// Largest value is 16-bit integer
enum int16Enum {int16Val1=0x01, int16Val2=0x02, int16Val3=0xFFF1 };
// Largest value is 32-bit integer
enum int32Enum {int32Val1=0x01, int32Val2=0x02, int32Val3=0xFFFFFFF1 };
// Largest value is 64-bit integer
enum int64Enum {int64Val1=0x01, int64Val2=0x02, int64Val3=0xFFFFFFFFFFFFFFFFF1 };
int main(void)
{
 printf("size of int8Enum is %zd\n", sizeof (enum int8Enum));
printf("size of int16Enum is zd\n", sizeof (enum int16Enum));
printf("size of int32Enum is zd\n", sizeof (enum int32Enum));
printf("size of int64Enum is zd\", sizeof (enum int64Enum));
}
```
When compiled without the -fshort-enums option, all enumeration types are 32 bits (4 bytes) except for int64Enum which requires 64 bits (8 bytes):

```
armclang --target=arm-arm-none-eabi -march=armv8-a enum_test.cpp
size of int8Enum is 4
size of int16Enum is 4
size of int32Enum is 4
size of int64Enum is 8
```
When compiled with the -fshort-enums option, each enumeration type has the smallest size possible to hold the largest enumerator value:

```
armclang -fshort-enums --target=arm-arm-none-eabi -march=armv8-a enum_test.cpp
size of int8Enum is 1
size of int16Enum is 2
size of int32Enum is 4
size of int64Enum is 8
```
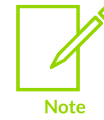

ISO C restricts enumerator values to the range of int. By default armclang does not issue warnings about enumerator values that are too large, but with -wpedantic a warning is displayed.

## **Related information**

Procedure Call Standard for the Arm 64-bit [Architecture](https://github.com/ARM-software/abi-aa/tree/main/aapcs64) (AArch64)

## **3.1.44 -fshort-wchar, -fno-short-wchar**

-fshort-wchar sets the size of wchar t to 2 bytes. -fno-short-wchar sets the size of wchar t to 4 bytes.

The -fshort-wchar option can improve memory usage, but might reduce performance because narrow memory accesses can be less efficient than full register-width accesses.

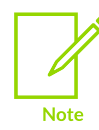

All linked objects must use the same wchar  $\pm$  size, including libraries. It is not possible to link an object file compiled with -fshort-wchar, with another object file that is compiled without -fshort-wchar. armlink does not report a warning or error when linking with mixed wchar t size.

## **Default**

The default is -fno-short-wchar.

## **Example**

This example shows the size of the wchar t type:

```
#include <stdio.h>
#include <wchar.h>
int main(void)
{
 printf("size of wchar t is %zd\n", sizeof (wchar t));
   return 0;
}
```
When compiled without the -fshort-wchar option, the size of wchar\_t is 4 bytes:

```
armclang --target=aarch64-arm-none-eabi -mcpu=cortex-a53 wchar_test.c
size of wchar t is 4
```
When compiled with the  $-$ fshort-wchar option, the size of wchar  $t$  is 2 bytes:

```
armclang -fshort-wchar --target=aarch64-arm-none-eabi -mcpu=cortex-a53 wchar_test.c
size of wchar t is 2
```
# **3.1.45 -fsigned-char, -funsigned-char**

Set the type of char to be signed or unsigned.

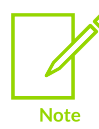

This topic describes a [COMMUNITY] feature. See Support level [definitions.](#page-44-0)

## **Default**

The default is -funsigned-char.

## **Syntax**

```
-fsigned-char
-funsigned-char
```
### **Parameters**

None.

## **Operation**

We recommend the default setting of -funsigned-char.

You must take care when mixing translation units that are compiled with and without the [COMMUNITY] -fsigned-char option, and that share interfaces or data structures.

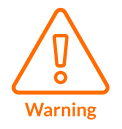

The Arm ABI defines char as an unsigned byte, and this is the interpretation used by the C libraries supplied with the Arm compilation tools.

## **Related information**

[Characters](#page-1005-0) on page 1006

## **3.1.46 -fsized-deallocation, -fno-sized-deallocation**

Enables the C++14 sized deallocation feature.

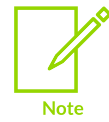

The C++14 sized deallocation feature is supported with C++11 if the -fsizeddeallocation command-line option is specified. Sized deallocation is supported by default for C++14 and later.

When the deallocation feature is enabled the following deallocation functions become available, and are predefined in each translation unit:

```
operator delete(void*, std::size_t)
operator delete(void*, std::size_t, const std::nothrow_t&)
operator delete[](void*, std::size_t)
operator delete[](void*, std::size_t, const std::nothrow_t&)
```
## **Default**

The default is -fsized-deallocation for C++14 onward, -fno-sized-deallocation otherwise.

## **Syntax**

```
-fsized-deallocation
```
-fno-sized-deallocation

## **3.1.47 -fstack-protector, -fstack-protector-all, -fstack-protector-strong, fno-stack-protector**

Inserts a guard variable onto the stack frame for each vulnerable function or for all functions.

The prologue of a function stores a guard variable onto the stack frame. Before returning from the function, the function epilogue checks the guard variable to make sure that it has not been overwritten. A guard variable that is overwritten indicates a buffer overflow, and the checking code alerts the run-time environment.

## **Default**

The default is -fno-stack-protector.

## **Syntax**

-fstack-protector

-fstack-protector-all

-fstack-protector-strong

-fno-stack-protector

#### **Parameters**

None

#### **Operation**

-fno-stack-protector disables stack protection.

-fstack-protector enables stack protection for vulnerable functions that contain:

• A character array larger than 8 bytes.

- An 8-bit integer array larger than 8 bytes.
- A call to  $all \, oca()$  with either a variable size or a constant size bigger than 8 bytes.

-fstack-protector-all adds stack protection to all functions regardless of their vulnerability.

-fstack-protector-strong enables stack protection for vulnerable functions that contain:

- An array of any size and type.
- A call to alloca().
- A local variable that has its address taken.

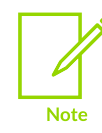

If you specify more than one of these options, the last option that is specified takes effect.

When a vulnerable function is called with stack protection enabled, the initial value of its guard variable is taken from a global variable:

void \* stack chk quard;

You must provide this variable with a suitable value. For example, a suitable implementation might set this variable to a random value when the program is loaded, and before the first protected function is entered. The value must remain unchanged during the life of the program.

When the checking code detects that the guard variable on the stack has been modified, it notifies the run-time environment by calling the function:

void \_\_stack\_chk\_fail(void);

You must provide a suitable implementation for this function. Normally, such a function terminates the program, possibly after reporting a fault.

Optimizations can affect the stack protection. The following are simple examples:

- Inlining can affect whether a function is protected.
- Removal of an unused variable can prevent a function from being protected.

## **Example: Stack protection**

Create the following main.c and get.c files:

```
// main.c
#include <stdio.h>
#include <stdlib.h>
void *__stack_chk_guard = (void *)0xdeadbeef;
```

```
void stack chk fail(void)
{
    fprintf(stderr, "Stack smashing detected.\n");
    ext(1);}
void get input(char *data);
int main(void)
{
    char buffer[9];
   get input(buffer);
    return buffer[0];
}
```

```
// get.c
#include <string.h>
void get_input(char *data)
{
     strcpy(data, "012345678");
}
```
When main.c and get.c are compiled with -fstack-protector, the array buffer is considered vulnerable and stack protection gets applied the function main(). The checking code recognizes the overflow of buffer that occurs in get\_input():

```
armclang --target=arm-arm-none-eabi -march=armv8-a -fstack-protector main.c get.c
```
Running the image displays the following message:

```
Stack smashing detected.
```
#### **Related information**

[-Rpass](#page-218-0) on page 219

## **3.1.48 -fstack-usage**

Creates a .su file that contains information on the function stack sizes.

#### **Syntax**

-fstack-usage

#### **Parameters**

None.

## **Operation**

The .su file that is generated has the following syntax:

<source\_file>:<line\_number>:<function\_name> <size\_in\_bytes> <qualifiers>

#### **<source\_file>**

The source filename that contains the function definition.

#### **<line\_number>**

The line number of the function definition in the source file.

#### **<function\_name>**

The name of the function.

#### **<size\_in\_bytes>**

The size of the fixed size frame object in bytes. This value is not a reliable measure of the total frame size.

#### **<qualifiers>**

One of:

#### **static**

The function statically manipulates the stack. Because the frame size of the function is static, then the size information is an accurate reflection of the frame size.

#### **dynamic**

The function dynamically manipulates the stack. Therefore, the frame size of the function can only be determined at run-time. For example, because objects have a variable size.

## **Example: Get the stack usage for a variable length array**

Create the file main.c containing:

```
#include "stdio.h"
void my_array(int a, int size)
{
    int b, c;
    int array[size];
   for (b=0; b < size; b++) {
       c = a * b;array[b] = c;printf("%d\n", array[b]);
    }
}
int main(void) {
    my_array(5, 10);
    return 0;
}
```
Compile with the following command:

```
armclang --target=arm-arm-none-eabi -mcpu=cortex-m3 -fstack-usage -c main.c -o
 image.o
```
The generated image.su file contains:

```
main.c:3:my_array 48 dynamic
main.c:14:main 16 static
```
## **Related information**

[-fsanitize-minimal-runtime](#page-101-0) on page 102

## **3.1.49 -fstrict-aliasing, -fno-strict-aliasing**

Instructs the compiler to apply the strictest aliasing rules available.

## **Default**

-fstrict-aliasing is implicitly enabled at -O1 or higher. It is disabled at -O0, or when no optimization level is specified.

### **Syntax**

```
-fstrict-aliasing
-fno-strict-aliasing
```
## **Parameters**

None.

## **Operation**

When optimizing at -01 or higher, this option can be disabled with -fno-strict-aliasing.

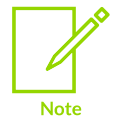

Specifying -fstrict-aliasing on the command line has no effect, because it is either implicitly enabled, or automatically disabled, depending on the optimization level that is used.

## **Examples**

In the following example, -fstrict-aliasing is enabled:

```
armclang --target=aarch64-arm-none-eabi -O2 -c hello.c
```
In the following example, -fstrict-aliasing is disabled:

armclang --target=aarch64-arm-none-eabi -O2 -fno-strict-aliasing -c hello.c

In the following example, -fstrict-aliasing is disabled:

armclang --target=aarch64-arm-none-eabi -c hello.c

# **3.1.50 -fsysv, -fno-sysv**

Enables or disables the generation of code suitable for the SysV linking model.

## **Default**

The default is -fno-sysv.

### **Syntax**

-fsysv -fno-sysv

### **Parameters**

None.

## **Restrictions**

Arm® Compiler for Embedded does not support dynamic linking when targeting Cortex®-M processors.

## **Operation**

-fsysv causes the compiler to disable bare-metal optimizations that are not suitable for the SysV linking model.

-fsysv causes the compiler to invoke armlink with the --sysv option when performing the link step.

## **Related information**

SysV [Dynamic](https://developer.arm.com/documentation/100748/0622/SysV-Dynamic-Linking) Linking

## **3.1.51 -ftls-model**

Specifies the *Thread Local Storage* (TLS) model to use.

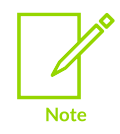

This topic includes descriptions of [COMMUNITY] features. See [Support](#page-44-0) level [definitions.](#page-44-0)

## **Default**

The default value for -ftls-model depends on the value of -fpic:

Copyright © 2019–2024 Arm Limited (or its affiliates). All rights reserved. Non-Confidential

- The default without -fpic is initial-exec.
- The default with -fpic is global-dynamic.

### **Syntax**

-ftls-model=<model>

## **Parameters**

#### **<model>**

One of the following, ordered from most restrictive to least restrictive:

#### **local-exec**

Handles access to symbols that exist within the executable or module at static link time, where all offsets are resolved in relation to the thread pointer. It defines a single storage area for all TLS variables.

#### **initial-exec**

Handles access to symbols from external modules that are initially loaded, where all offsets are run-time constants.

#### **global-dynamic**

The most generic model, which handles external access to dynamically loaded modules. This model is sometimes referred to as the general dynamic model in the TLS specification and ABI documents.

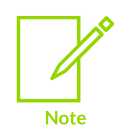

A fourth model, local-dynamic, is not supported. If you use -fltsmodel=local-dynamic, then access is handled in the same way as -fltsmodel=global-dynamic.

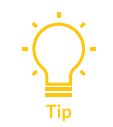

We recommend using -ftls-model=local-exec for static linking, or if you know that all thread local variables are defined in the executable.

## **Operation**

The compiler can generate code sequences to reference the TLS variables using different models depending on where the TLS variable is defined and loaded. Each model is a trade-off between flexibility and efficiency. The compiler might use a more restrictive model when it can determine it is safe to do so.

The thread keyword and thread local keyword are equivalent. The thread keyword is universally accepted as a GNU extension in both C and C++. The thread local keyword is supported for C++ with -std=c++11 or later. The thread local keyword is only supported for C in Arm<sup>®</sup> Compiler for Embedded version 6.19 and later when used with the -std=c2x [COMMUNITY] feature for C23 support.

The compiler attempts to select the appropriate TLS model for each thread variable as follows:

- If -fpic is used, then the compiler makes the assumption that the code being compiled can be used in a shared object. Therefore, the general-dynamic model is used.
- If -fpic is not used, then the compiler makes the assumption that the code being compiled is for a statically linked executable. Either local-exec or initial-exec is used.
	- Local-exec is used for thread variables that are defined and used within the same source file.
	- initial-exec is used for thread variables that are defined using extern.

That is, the compiler selects the least flexible and most efficient TLS model that is guaranteed to work in each case.

You can override these choices using either the -ftls-model command-line option or tls model variable attribute if you know it is safe to do so.

## **Example: AArch64 TLS local-exec static linking example**

For an example of AArch64 TLS local-exec static linking with source code that you can build and run, see AArch64 TLS [local-exec](https://developer.arm.com/documentation/100748/0622/Thread-Local-Storage/AArch64-TLS-local-exec-static-linking-example) static linking example.

## **Related information**

[-fpic, -fno-pic](#page-92-0) on page 93 [-mtls-size](#page-203-0) on page 204 [-mtp](#page-204-0) on page 205 [\\_\\_attribute\\_\\_\(\(tls\\_model\("model"\)\)\)](#page-297-0) variable attribute on page 298 Thread Local [Storage](https://developer.arm.com/documentation/100748/latest/Thread-Local-Storage)

## **3.1.52 -ftrapv**

Instructs the compiler to generate traps for signed arithmetic overflow on addition, subtraction, and multiplication operations.

## **Default**

-ftrapv is disabled by default.

## **Usage**

The compiler inserts code that checks for overflow and traps the overflow with an undefined instruction. An undefined instruction handler must be provided for the overflow to get caught at run-time.

When both -fwrapv and -ftrapv are used in a single command, the furthest-right option overrides the other.

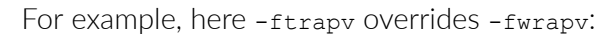

armclang --target=aarch64-arm-none-eabi -fwrapv -c -ftrapv hello.c

## **3.1.53 -ftrivial-auto-var-init**

Initializes trivial automatic variables to a fixed repeating pattern or to zero.

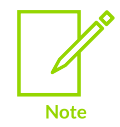

**Note** 

The zero option is a [COMMUNITY] feature. See Support level [definitions.](#page-44-0)

## **Default**

The default is -ftrivial-auto-var-init=uninitialized.

### **Syntax**

```
-ftrivial-auto-var-init=pattern
-ftrivial-auto-var-init=uninitialized
-ftrivial-auto-var-init=zero [COMMUNITY]
```
## **Parameters**

#### **pattern**

Initializes trivial automatic variables with a repeated pattern. The pattern depends on the type of the variable and the state:

### **Table 3-11: Patterns for variables in AArch32 and AArch64 states**

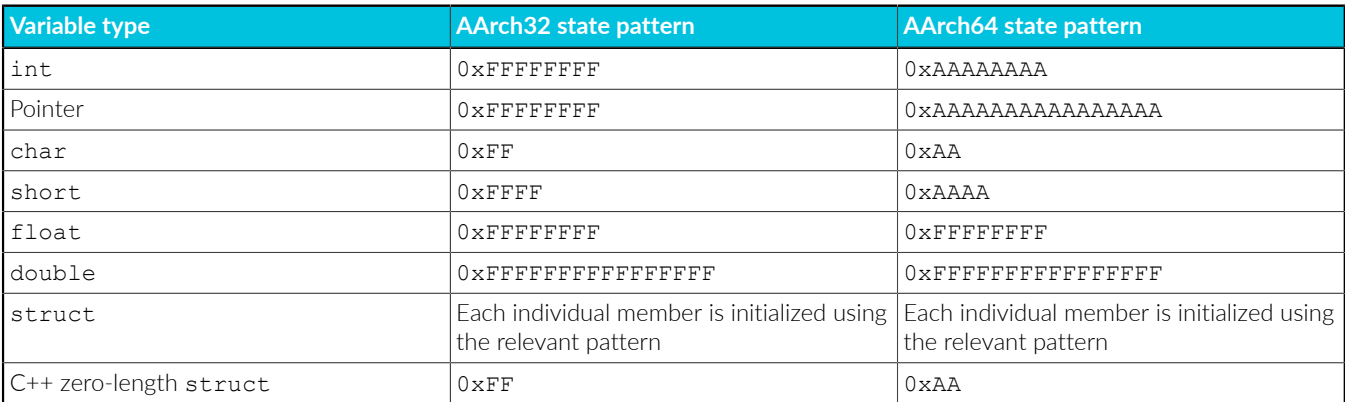

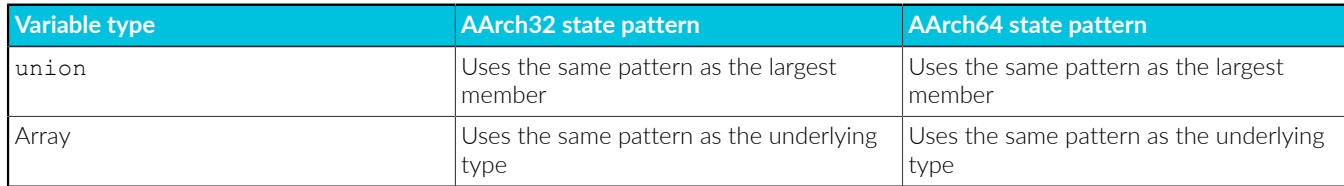

#### **uninitialized**

All trivial automatic variables are uninitialized.

**zero**

Initializes trivial automatic variables with 0. This option is a [COMMUNITY] feature.

This option also requires that you use the -enable-trivial-auto-var-initzero-knowing-it-will-be-removed-from-clang option in this release.

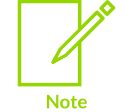

Future releases of Arm® Compiler for Embedded 6 are going to follow the [COMMUNITY] implementation of -ftrivial-auto-var-init=zero. However, both the -ftrivial-auto-var-init=zero and -enable-trivial-auto-varinit-zero-knowing-it-will-be-removed-from-clang options might change or be removed in a future release.

Use the attribute ((uninitialized)) variable attribute to ensure individual automatic variables are not initialized when using the pattern or zero options.

#### **Related information**

[\\_\\_attribute\\_\\_\(\(uninitialized\)\)](#page-299-0) variable attribute on page 300

## **3.1.54 -fvectorize, -fno-vectorize**

Enables or disables the generation of Advanced SIMD (Neon®), *M-profile Vector Extension* (MVE), and *Scalable Vector Extension* (SVE) vector instructions directly from C or C++ code at optimization levels -O1 and higher.

#### **Default**

The default depends on the optimization level in use.

At optimization level -oo (the default optimization level), armelang never performs automatic vectorization. The -fvectorize and -fno-vectorize options are ignored.

At optimization level -o1, the default is -fno-vectorize. Use -fvectorize to enable automatic vectorization. When using -fvectorize with -01, vectorization might be inhibited in the absence of other optimizations which might be present at -02 or higher.

At optimization level -o2 and above, the default is -fvectorize. Use -fno-vectorize to disable automatic vectorization.

Using -fno-vectorize does not necessarily prevent the compiler from emitting Advanced SIMD, MVE, or SVE instructions. The compiler or linker might still introduce Advanced SIMD, MVE, or SVE instructions, such as when linking libraries that contain these instructions.

### **Syntax**

```
-fvectorize
-fno-vectorize
```
#### **Parameters**

None.

## **Examples**

This example enables automatic vectorization with optimization level -01:

armclang --target=arm-arm-none-eabi -march=armv8-a -fvectorize -01 -c file.c

To prevent the compiler from emitting Advanced SIMD instructions for AArch64 targets, specify +nosimd using -march or -mcpu. For example:

```
armclang --target=aarch64-arm-none-eabi -march=armv8-a+nosimd -O2 file.c -c -S -o
  file.s
```
To prevent the compiler from emitting Advanced SIMD instructions for AArch32 targets, set the option  $-\text{mfpu}$  to the correct value that does not include Advanced SIMD, for example  $\text{fp-armv8}:$ 

```
armclang --target=aarch32-arm-none-eabi -march=armv8-a -mfpu=fp-armv8 -O2 file.c -c
 -S -o file.s
```
## **Related information**

-c [\(armclang\)](#page-57-0) on page 58 -O [\(armclang\)](#page-212-0) on page 213

## **3.1.55 -fvisibility**

Sets the default visibility of ELF symbol definitions to the specified option. This option does not affect the visibility of reference, extern, ELF symbols.

## **Syntax**

```
-fvisibility=<visibility_type>
```
Where <visibility\_type> is one of the following:

#### **default**

All global symbols that are not declared with the hidden or protected visibility attribute are public and corresponds to external linkage. External or local symbols are not affected.

#### **hidden**

The symbol is not placed into the dynamic symbol table, so no other executable or shared library can directly reference it. Indirect references are possible using function pointers.

extern declarations are visible, and all other symbols are hidden. **Note** 

**protected**

The symbol is placed into the dynamic symbol table, but references within the defining module bind to the local symbol. That is, another module cannot override the symbol.

The visibility impacts partial and shared library output.

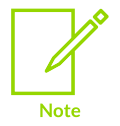

You can override -fvisibility in code with the attribute ((visibility("<visibility type>"))) attribute.

## **Default**

The default type is -fvisibility=hidden.

## **Related information**

```
attribute ((visibility("visibility type"))) function attribute on page 285
__attribute__((visibility("visibility_type"))) variable attribute on page 302
```
## **3.1.56 -fwrapv**

Instructs the compiler to assume that signed arithmetic overflow of addition, subtraction, and multiplication, wraps using two's-complement representation.

## **Default**

-fwrapv is disabled by default.

## **Usage**

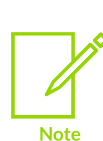

When both -fwrapy and -ftrapy are used in a single command, the furthest-right option overrides the other.

For example, here -fwrapv overrides -ftrapv:

```
armclang --target=aarch64-arm-none-eabi -ftrapv -c -fwrapv hello.c
```
# **3.1.57 -g, -g<level>, -gdwarf-<version> (armclang)**

Controls the generation of debug tables for source-level debugging.

## **Default**

By default, armelang does not produce debug information. When you use  $-q$ , the default <level> is 2 and the default <version> is 4.

## **Syntax**

```
-q-g<level>
-gdwarf-<version>
```
## **Parameters**

#### **<level>**

The amount of detail to include in the debug information. A higher value for  $\langle$ 1eve1> generates more detailed debug information. Valid values are:

**0**

Disables the generation of debug information.

**1**

Generates line table debug information only.

**2**

Generates debug information.

**3**

Generates debug information.

#### **<version>**

The DWARF format to produce. Valid values are 2, 3, 4, and 5.

## **Operation**

When compiling C and C++ code, armelang generates . cfi directives to provide debug information that is compatible with the specified DWARF standard. However, the armclang integrated assembler does not generate .cfi directives. Therefore, you must add the .cfi directives to your GNU-syntax assembly source. See How to get a backtrace through [assembler](https://developer.arm.com/documentation/100748/0622/Assembling-Assembly-Code/How-to-get-a-backtrace-through-assembler-functions) functions for more information.

Use a compatible debugger to load, run, and debug images. For example, Arm® Debugger is compatible with DWARF 4. Compile with the  $-\alpha$  or  $-\alpha$ dwarf-4 options to debug with Arm Debugger.

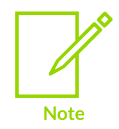

The Keil® μVision® debugger is compatible with DWARF 4.

Legacy and third-party tools might not support DWARF 4 debug information. In this case you can specify the level of DWARF conformance required using the -gdwarf-2 or -gdwarf-3 options.

Because the DWARF 4 specification supports language features that are not available in earlier versions of DWARF, the  $-gdwarf-2$  and  $-gdwarf-3$  options must only be used for backwards compatibility.

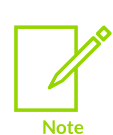

DWARF standard versions not documented here are not supported. Community options might not work as expected because of dependencies on other tools in the toolchain.

-gdwarf-<version> overrides -g<level> and generates debug tables at the default g or -g2 level.

#### **Example: Specifying -gdwarf-3 and -gdwarf-2**

armclang --target=arm-arm-none-eabi -march=armv8-a -gdwarf-3 -gdwarf-2

Produces DWARF 2 debug, because -gdwarf-2 overrides -gdwarf-3. Generates debug tables at the default -g or -g2 level.

#### **Example: Specifying -g before -gdwarf-2**

armclang --target=arm-arm-none-eabi -march=armv8-a -g -gdwarf-2

Produces DWARF 2 debug, because  $-\frac{1}{2}$  overrides the default DWARF 4 implied by  $-\frac{1}{2}$ . Generates debug tabes at the default -g or -g2 level.

#### **Example: Specifying -g1 before -gdwarf-2**

armclang --target=arm-arm-none-eabi -march=armv8-a -g1 -gdwarf-2

Produces DWARF 2 debug, because  $-a_{\text{dwarff}-2}$  overrides the default DWARF 4 implied by  $-a_1$ . Generates debug tables at the default -g or -g2 level, because -gdwarf-<version> also overrides the <level> specified in -g<level>.

### **Example: Specifying -gdwarf-2 before -g1**

armclang --target=arm-arm-none-eabi -march=armv8-a -gdwarf-2 -g1

Produces DWARF 2 debug. Generates debug tables at -g1 level.

## **Example: Specifying -g0 after -gdwarf-2**

```
armclang --target=arm-arm-none-eabi -march=armv8-a -gdwarf-2 -g0
```
Produces no debug tables.

## <span id="page-126-0"></span>**3.1.58 -I**

Adds the specified directory to the list of places that are searched to find include files.

If you specify more than one directory, the directories are searched in the same order as the  $-I$ options specifying them.

### **Syntax**

-I<dir>

-I <dir>

Where:

**<dir>**

is a directory to search for included files.

Use multiple -I options to specify multiple search directories.

## **3.1.59 -include**

Includes the source code of the specified file at the beginning of the compilation.

## **Syntax**

-include <filename>

Where <filename> is the name of the file whose source code is to be included.

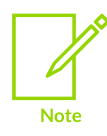

Any  $-D$ ,  $-T$ , and  $-U$  options on the command line are always processed before  $-T$ include <filename>.

## **Related information**

- -D [\(armclang\)](#page-58-0) on page 59
- [-I](#page-126-0) on page 127
- [-U](#page-226-0) on page 227

# **3.1.60 -isystem <directory>**

The -isystem command-line option allows you to specify a directory as a system header directory. This option means that headers included with -isystem are treated as system headers. This option is useful when you want to include specific system headers from non-standard locations.

## **Syntax**

-isystem <directory>

### **Parameters**

#### **<directory>**

The directory that you want to add to the system headers.

## **Operation**

Searches in the specified directory for both the system paths, for example  $\#$ include <header.h>, and the regular paths, for example #include "header.h".

-isystem is useful when using -nobuiltininc, which prevents the inclusion of the default system headers.

## **Related information**

[-nobuiltininc](#page-207-0) on page 208

## **3.1.61 -L**

Specifies a list of paths that the linker searches for user libraries.

## **Syntax**

```
-L<dir> [,<dir>,...]
```
Where:

#### **<dir>[,<dir>,...]**

is a comma-separated list of directories to be searched for user libraries.

At least one directory must be specified.

When specifying multiple directories, do not include spaces between commas and directory names in the list.

If you use armclang to invoke the linker, armclang automatically translates this option to - userlibpath and passes it to armlink. If you specify the armclang option -c, you must invoke armlink separately with the --userlibpath option.

See [--userlibpath=pathlist](#page-537-0) for information.

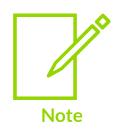

The -L option has no effect when used with the -c option, that is when not linking.

## **Related information**

[--userlibpath=pathlist](#page-537-0) on page 538

# **3.1.62 -l**

Add the specified library to the list of searched libraries.

## **Syntax**

 $-l$ <name>

Where <name> is the name of the library, for example lib<name>.a.

If you use armclang to invoke the linker, armclang automatically translates this option to --library and passes it to armlink. If you specify the armclang option -c, you must invoke armlink separately with the  $-$ -library option.

See the *Arm Compiler for Embedded Reference Guide* for information about the armlink option - library.

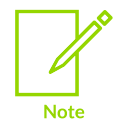

The -1 option has no effect when used with the -c option, that is when not linking.

## **Related information**

[--library=name](#page-481-0) on page 482

## <span id="page-128-0"></span>**3.1.63 -M, -MM**

Produces a list of makefile dependency rules suitable for use by a make utility.

armclang executes only the preprocessor step of the compilation or assembly. By default, output is on the standard output stream.

If you specify multiple source files, a single dependency file is created.

-M lists both system header files and user header files.

-MM lists only user header files.

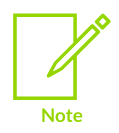

The -MT option lets you override the target name in the dependency rules.

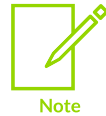

To compile or assemble the source files and produce makefile dependency rules, use the  $-MD$  or  $-MMD$  option instead of the  $-MM$  or  $-MM$  option respectively.

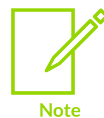

Only dependencies visible to the preprocessor are included. Files added using the GNU assembler syntax . incbin or . include directives (or armasm syntax INCBIN, INCLUDE, or GET directives) are not included.

## **Example**

You can redirect output to a file using standard UNIX and Windows notation, the -o option, or the -MF option. For example:

```
armclang --target=arm-arm-none-eabi -march=armv8-a -M source.c > deps.mk
armclang --target=arm-arm-none-eabi -march=armv8-a -M source.c -o deps.mk
armclang --target=arm-arm-none-eabi -march=armv8-a -M source.c -MF deps.mk
```
## **Related information**

-o [\(armclang\)](#page-216-0) on page 217

## <span id="page-129-0"></span>**3.1.64 -MD, -MMD**

Compiles or assembles source files and produces a list of makefile dependency rules suitable for use by a make utility.

armclang creates a makefile dependency file for each source file, using a .d suffix. Unlike -M and -MM, that cause compilation or assembly to stop after the preprocessing stage,  $-\text{MD}$  and  $-\text{MMD}$  allow for compilation or assembly to continue.

-MD lists both system header files and user header files.

-MMD lists only user header files.

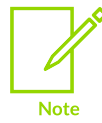

Only dependencies visible to the preprocessor are included. Files added using the GNU assembler syntax .incbin or .include directives (or armasm syntax INCBIN, INCLUDE, or GET directives) are not included.

## **Example**

The following example creates makefile dependency lists test1.d and test2.d and compiles the source files to an image with the default name, a out:

armclang --target=arm-arm-none-eabi -march=armv8-a -MD test1.c test2.c

## **Related information**

[-M, -MM](#page-128-0) on page 129 [-MF](#page-130-0) on page 131 [-MT](#page-132-0) on page 133

## <span id="page-130-0"></span>**3.1.65 -MF**

Specifies a filename for the makefile dependency rules produced by the  $-M$  and  $-MD$  options.

### **Syntax**

-MF <filename>

Where:

#### **<filename>**

Specifies the filename for the makefile dependency rules.

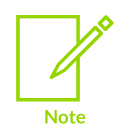

The  $-MF$  option only has an effect when used in conjunction with one of the  $-M$ ,  $-MM$ , -MD, or -MMD options.

The -MF option overrides the default behavior of sending dependency generation output to the standard output stream, and sends output to the specified filename instead.

armclang -MD sends output to a file with the same name as the source file by default, but with a .d suffix. The -MF option sends output to the specified filename instead. Only use a single source file with armclang -MD -MF.

## **Examples**

This example sends makefile dependency rules to standard output, without compiling the source:

```
armclang --target=aarch64-arm-none-eabi -mcpu=cortex-a53 -M source.c
```
This example saves makefile dependency rules to  $\deg m$ , without compiling the source:

```
armclang --target=aarch64-arm-none-eabi -mcpu=cortex-a53 -M source.c -MF deps.mk
```
This example compiles the source and saves makefile dependency rules to source.d (using the default file naming rules):

armclang --target=aarch64-arm-none-eabi -mcpu=cortex-a53 -MD source.c

This example compiles the source and saves makefile dependency rules to deps.mk:

armclang --target=aarch64-arm-none-eabi -mcpu=cortex-a53 -MD source.c -MF deps.mk

#### **Related information**

[-M, -MM](#page-128-0) on page 129 -MD, [-MMD](#page-129-0) on page 130 [-MT](#page-132-0) on page 133

## **3.1.66 -MG**

Prints dependency lines for header files even if the header files are missing.

Warning and error messages on missing header files are suppressed, and compilation continues.

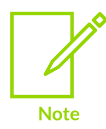

The  $-MG$  option only has an effect when used with one of the following options:  $-M$ or -MM.

#### **Example**

source.c contains a reference to a missing header file header.h:

```
#include <stdio.h>
#include "header.h"
int main(void){
    puts("Hello world\n");
     return 0;
}
```
This first example is compiled without the -MG option, and results in an error:

```
armclang --target=aarch64-arm-none-eabi -mcpu=cortex-a53 -M source.c
source.c:2:10: fatal error: 'header.h' file not found
#include "header.h"
\mathcal{L}^{\mathcal{A}} and \mathcal{L}^{\mathcal{A}} and \mathcal{L}^{\mathcal{A}}1 error generated.
```
This second example is compiled with the  $-$ MG option, and the error is suppressed:

armclang --target=aarch64-arm-none-eabi -mcpu=cortex-a53 -M -MG source.c

Copyright © 2019–2024 Arm Limited (or its affiliates). All rights reserved. Non-Confidential

```
source.o: source.c \
   /include/stdio.h \
  header.h
```
# **3.1.67 -MP**

Emits dummy dependency rules.

These rules work around make errors that are generated if you remove header files without a corresponding update to the makefile.

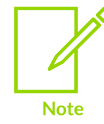

The  $-MP$  option only has an effect when used in conjunction with the  $-MP$ ,  $-MP$ ,  $-MM$ , or -MMD options.

## **Examples**

This example sends dependency rules to standard output, without compiling the source.

source.c includes a header file:

```
#include <stdio.h>
int main(void){
     puts("Hello world\n");
     return 0;
}
```
This first example is compiled without the -MP option, and results in a dependency rule for source.o:

```
armclang --target=aarch64-arm-none-eabi -mcpu=cortex-a53 -M source.c
source.o: source.c \
  /include/stdio.h
```
This second example is compiled with the  $-MP$  option, and results in a dependency rule for source.o and a dummy rule for the header file:

```
armclang --target=aarch64-arm-none-eabi -mcpu=cortex-a53 -M -MP source.c
source.o: source.c \
  /include/stdio.h
/include/stdio.h:
```
# **3.1.68 -MT**

Changes the target of the makefile dependency rule produced by dependency generating options.

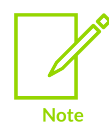

The  $-MT$  option only has an effect when used in conjunction with either the  $-MM$ ,  $-MM$ , -MD, or -MMD options.

By default, armelang -M creates makefile dependencies rules based on the source filename:

```
armclang --target=aarch64-arm-none-eabi -mcpu=cortex-a53 -M test.c
test.o: test.c header.h
```
The -MT option renames the target of the makefile dependency rule:

```
armclang --target=aarch64-arm-none-eabi -mcpu=cortex-a53 -M test.c -MT foo
foo: test.c header.h
```
The compiler executes only the preprocessor step of the compilation. By default, output is on the standard output stream.

If you specify multiple source files, the  $-MT$  option renames the target of all dependency rules:

```
armclang --target=aarch64-arm-none-eabi -mcpu=cortex-a53 -M test1.c test2.c -MT foo
foo: test1.c header.h
foo: test2.c header.h
```
Specifying multiple -MT options creates multiple targets for each rule:

```
armclang --target=aarch64-arm-none-eabi -mcpu=cortex-a53 -M test1.c test2.c -MT foo
 -MT bar
foo bar: test1.c header.h
foo bar: test2.c header.h
```
## **Related information**

[-M, -MM](#page-128-0) on page 129 -MD, [-MMD](#page-129-0) on page 130 [-MF](#page-130-0) on page 131

# **3.1.69 -mabi=<name>**

Specifies the calling convention for AArch64 state.

## **Default**

The default is aapcs.

## **Syntax**

-mabi=<name>

### **Parameters**

#### **<name>**

One of the following:

#### **aapcs**

Use the default AArch64 *Application Binary Interface* (ABI), which passes some function arguments in floating-point registers. If the target does not have floating-point registers, then the compiler reports an error if the source code contains any floatingpoint types.

#### **aapcs-soft**

Use the soft-float ABI variant, which does not use any floating-point registers. If the target has floating-point registers and you use this option, then armclang outputs an error.

## **Restrictions**

Valid only for AArch64 state.

# **3.1.70 -march**

Targets an Arm® architecture profile, generating generic code that runs on any processor of that architecture.

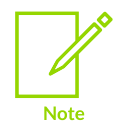

This topic includes descriptions of [ALPHA] and [BETA] features. See [Support](#page-44-0) level [definitions.](#page-44-0)

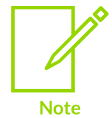

Avoid specifying both the architecture (-march) and the processor (-mcpu) because specifying both has the potential to cause a conflict. The compiler infers the correct architecture from the processor.

## **Default**

When compiling with --target=aarch64-arm-none-eabi, the default is -march=armv8-a.

When compiling with --target=arm-arm-none-eabi, the default is unsupported. Ensure that you always use one of the -march or -mcpu options when compiling with --target=arm-arm-none-eabi.

> When compiling with --target=arm-arm-none-eabi and without -march or -mcpu, the compiler reports:

warning: 'armv4t' is unsupported in this version of the product

## **Syntax**

**Note** 

To specify a target architecture:

-march=<name>

To enable or disable optional extensions supported by an architecture:

-march=<name>[+[no]<feature>+...]

To view a list of all the supported architectures:

-march=list

#### **Parameters**

#### **<name>**

One of the following architecture names:

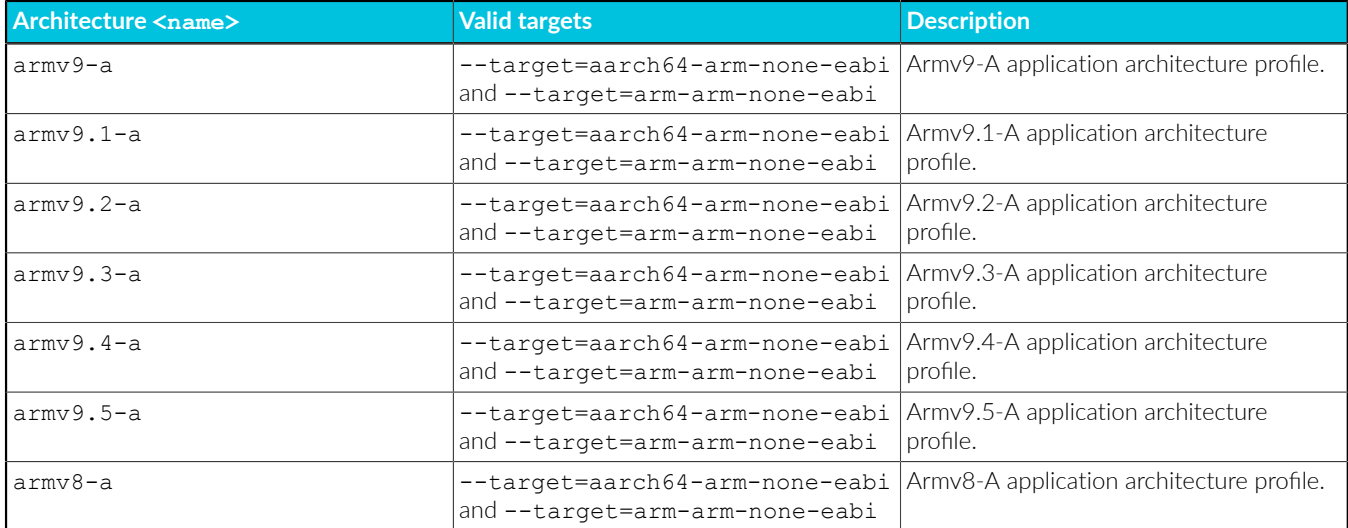

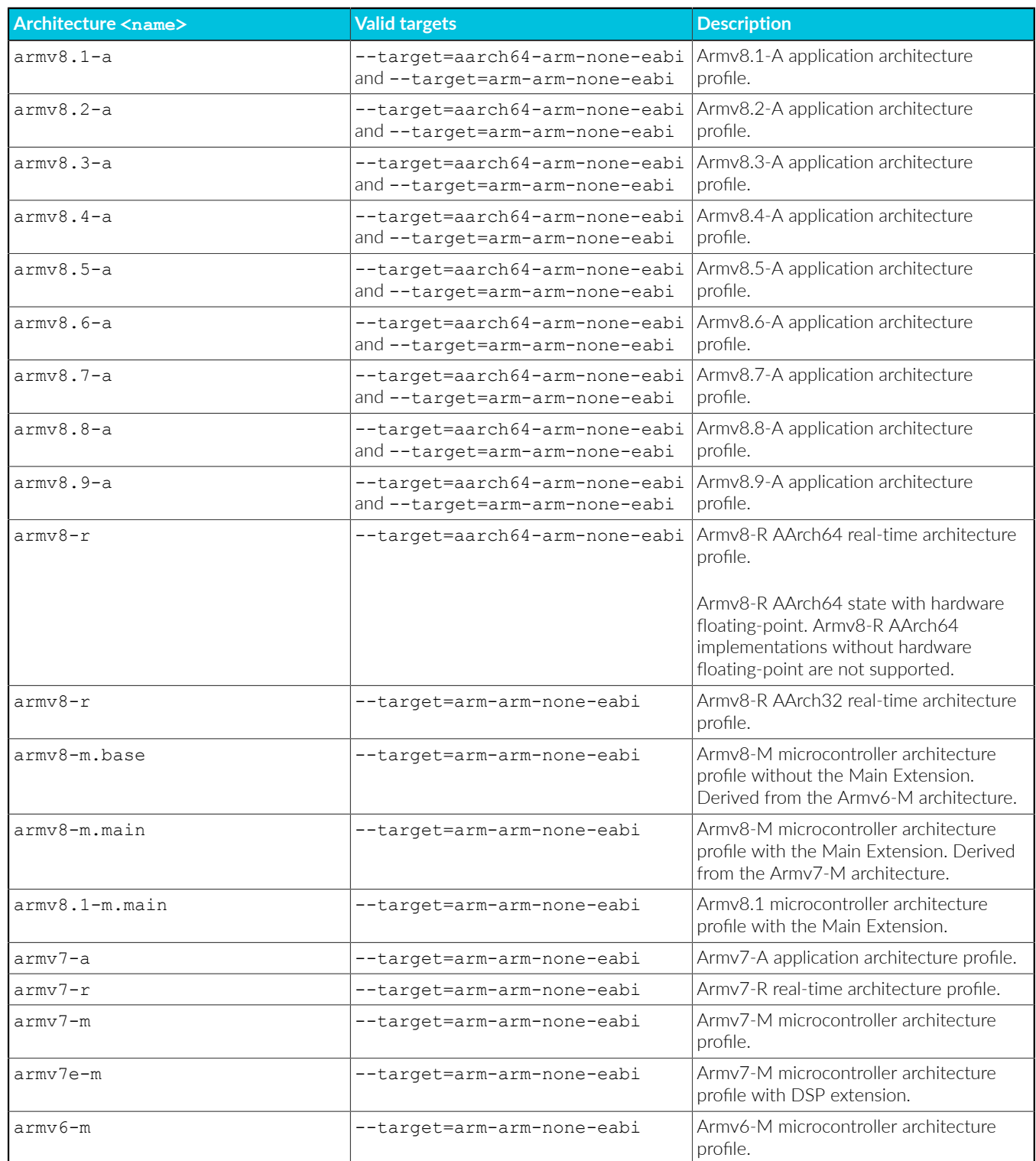

#### **<feature>**

An optional architecture feature that might be enabled or disabled by default depending on the architecture or processor.

- **Note**
- If a feature is mandatory in an architecture, then that feature is enabled by default. For AArch32 state inputs only, you can use fromelf - decode build attributes to determine whether the feature is enabled.
- For some Arm processors, -mcpu supports specific combinations of the architecture features. See Supported architecture feature [combinations](#page-362-0) for specific [processors](#page-362-0) for more information.

+<feature> enables the feature if it is disabled by default. +<feature> has no effect if the feature is already enabled by default.

+no<feature> disables the feature if it is enabled by default. +no<feature> has no effect if the feature is already disabled by default.

Use +<feature> or +no<feature> to explicitly enable or disable an optional architecture feature.

If supported by the architecture, you can specify one or more of the following features:

| <b>Command line</b><br><feature> op-<br/>tion</feature> | <b>Feature identifier</b> | <b>Optional from</b> | <b>Enabled by</b><br>default | <b>Description</b>                                                                                                    | <b>Support level</b> |
|---------------------------------------------------------|---------------------------|----------------------|------------------------------|----------------------------------------------------------------------------------------------------|----------------------|
| aes                                                     | FEAT AES<br>FEAT PMULL    | Armv8-A              |                              | Cryptographic<br>extension. See<br>See Cryptographic<br>extensions for more<br>information.                                                          | Supported            |
| b16b16                                                  | FEAT_SVE_B16B16           | Armv9-A              |                              | SVE2.1 and SME2.1<br>non-widening BFloat16<br>instructions. See<br><b>Scalable Matrix</b><br>Extension for more<br>information.                      | [ALPHA]              |
| bf16                                                    | FEAT BF16                 | $Armv8.2-A$          | $Armv8.6-A$                  | BFloat16 Floating-point<br>extension. See Floating-<br>point extensions for<br>more information.                                                     | Supported            |
| brbe                                                    | FEAT_BRBE                 | $Armv9.2-A$          |                              | Invalidate the Branch<br>Record Buffer extension.<br>Enables support for the<br>BRB IALL and BRB<br><b>INJ</b> instructions and<br>system registers. | Supported            |
| cpa                                                     | FEAT_CPA                  |                      | $Armv9.5-A$                  | Instruction-only Checked<br>Pointer Arithmetic (CPA)<br>extension.                                                                                   | Supported            |
| crc                                                     | FEAT_CRC32                | Armv8-A              | $Armv8.1-A$                  | Cyclic Redundancy Check<br>(CRC) extension.                                                                                                    | Supported            |

**Table 3-13: AArch64 state A-profile features**

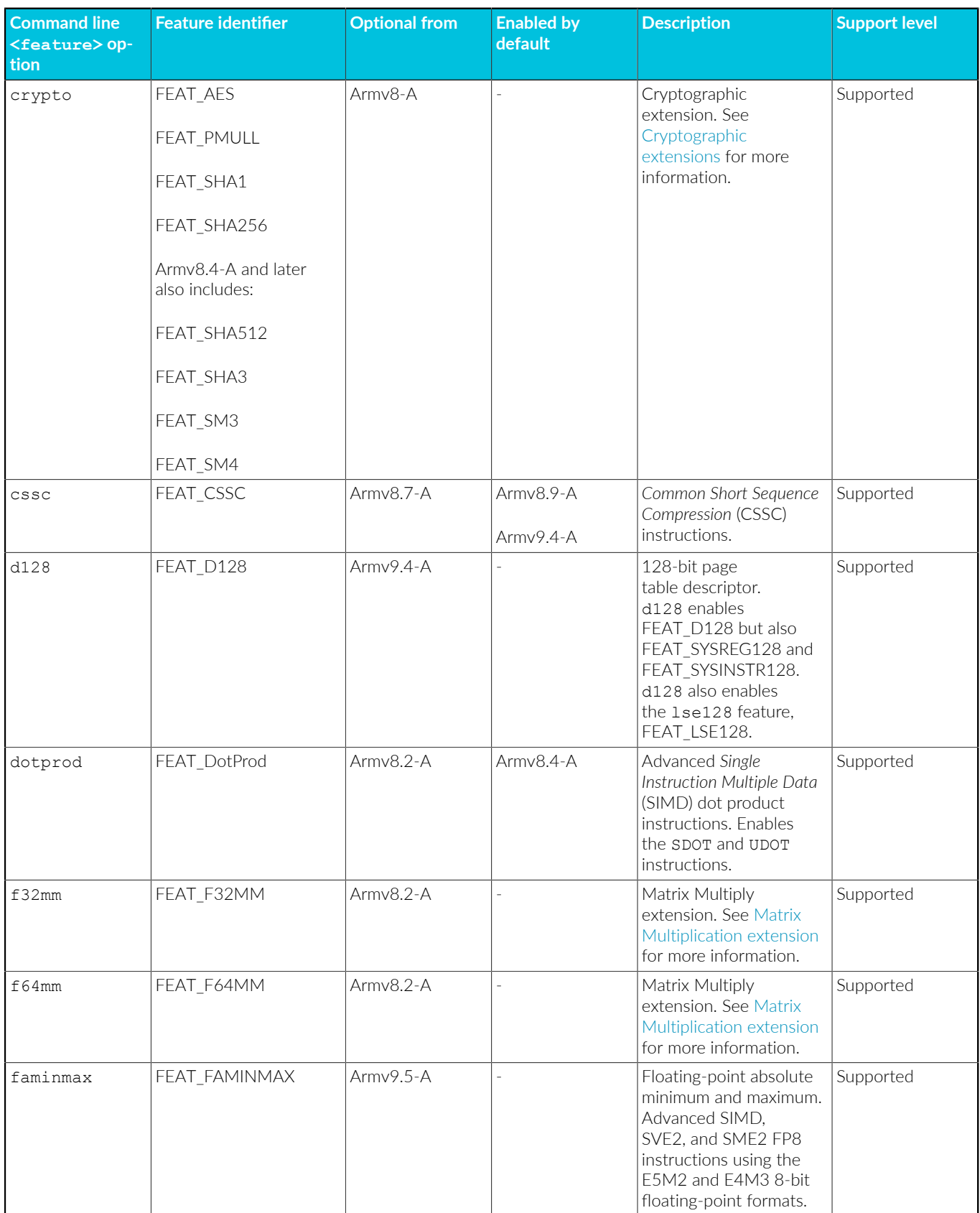

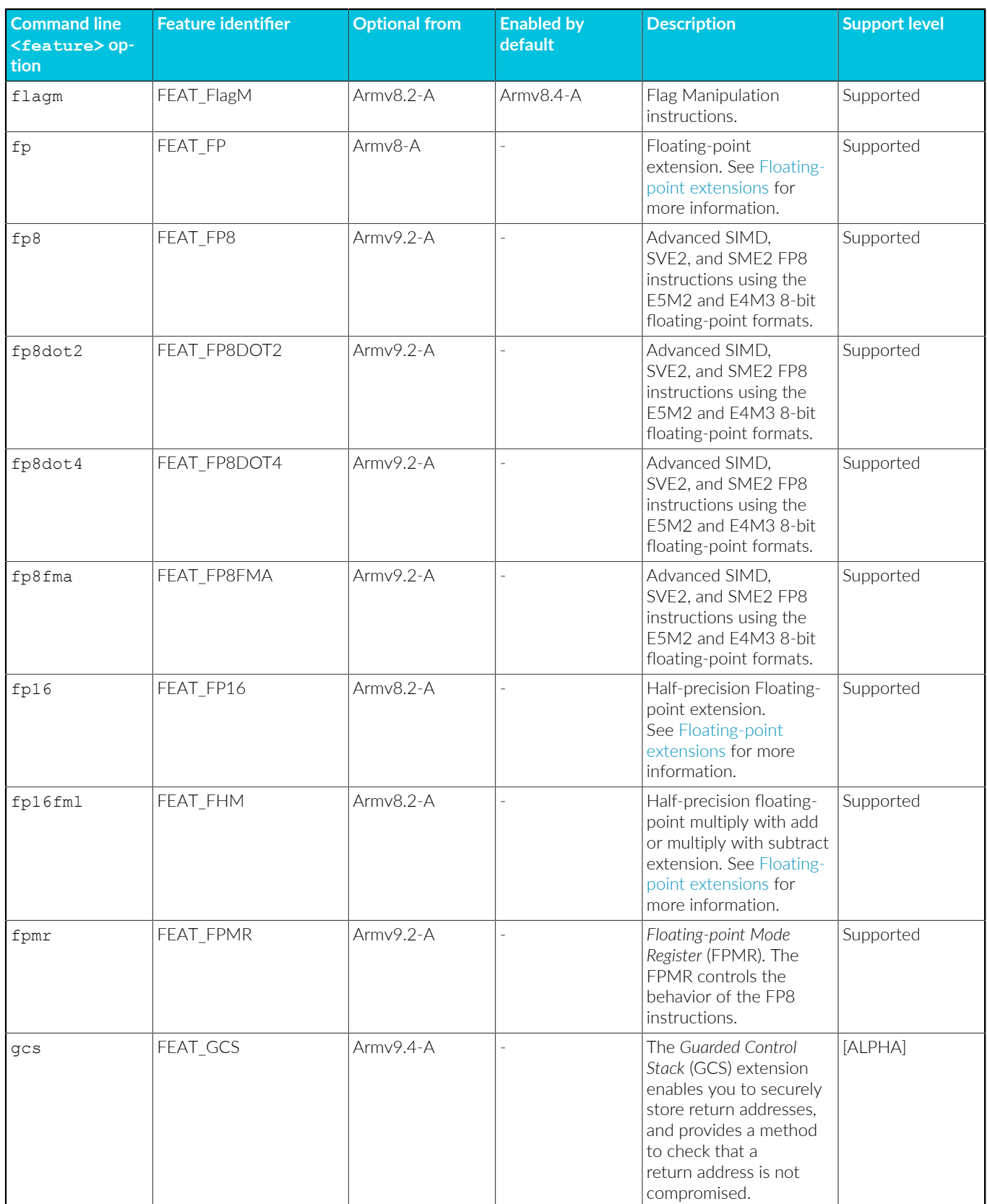

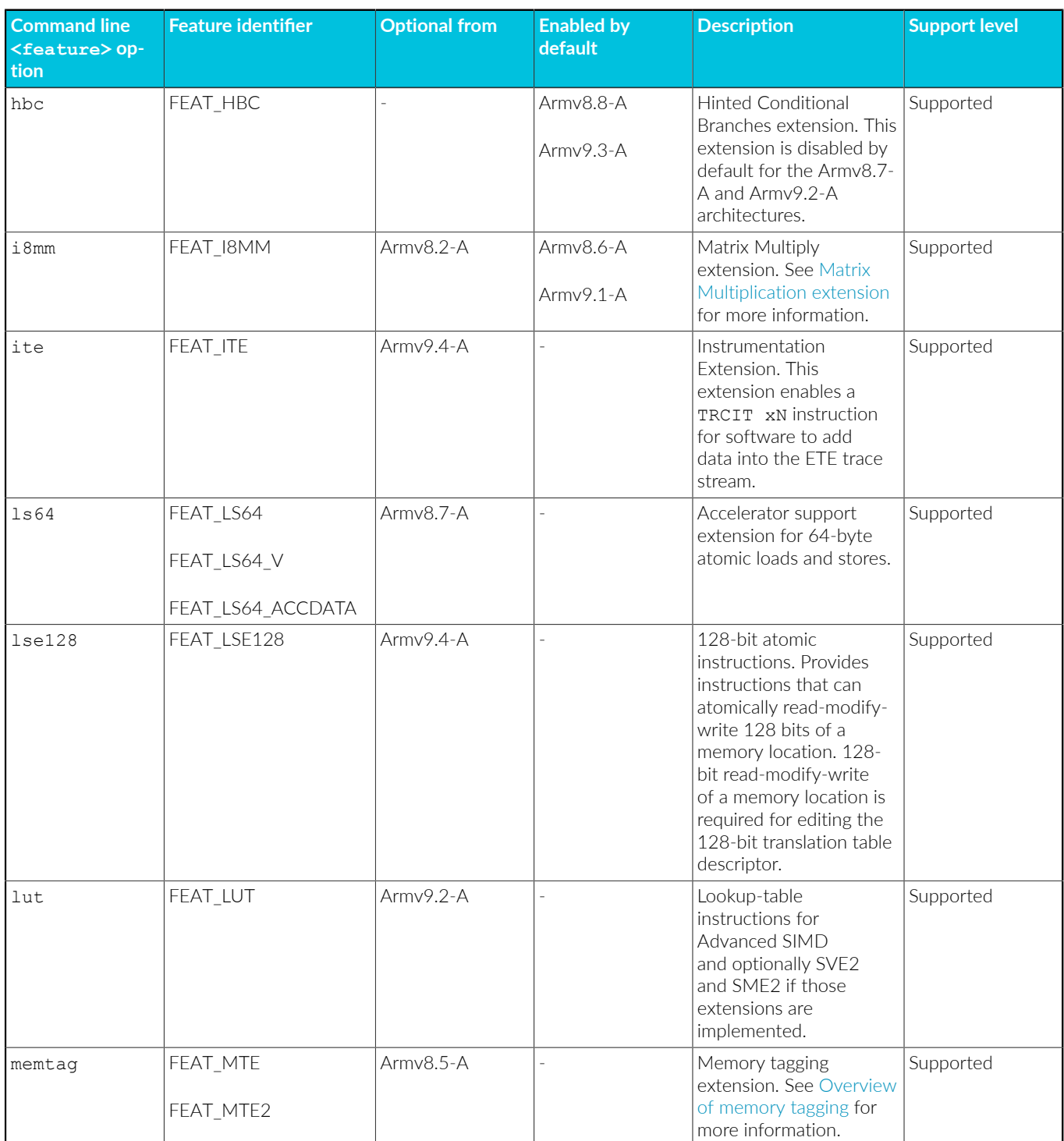

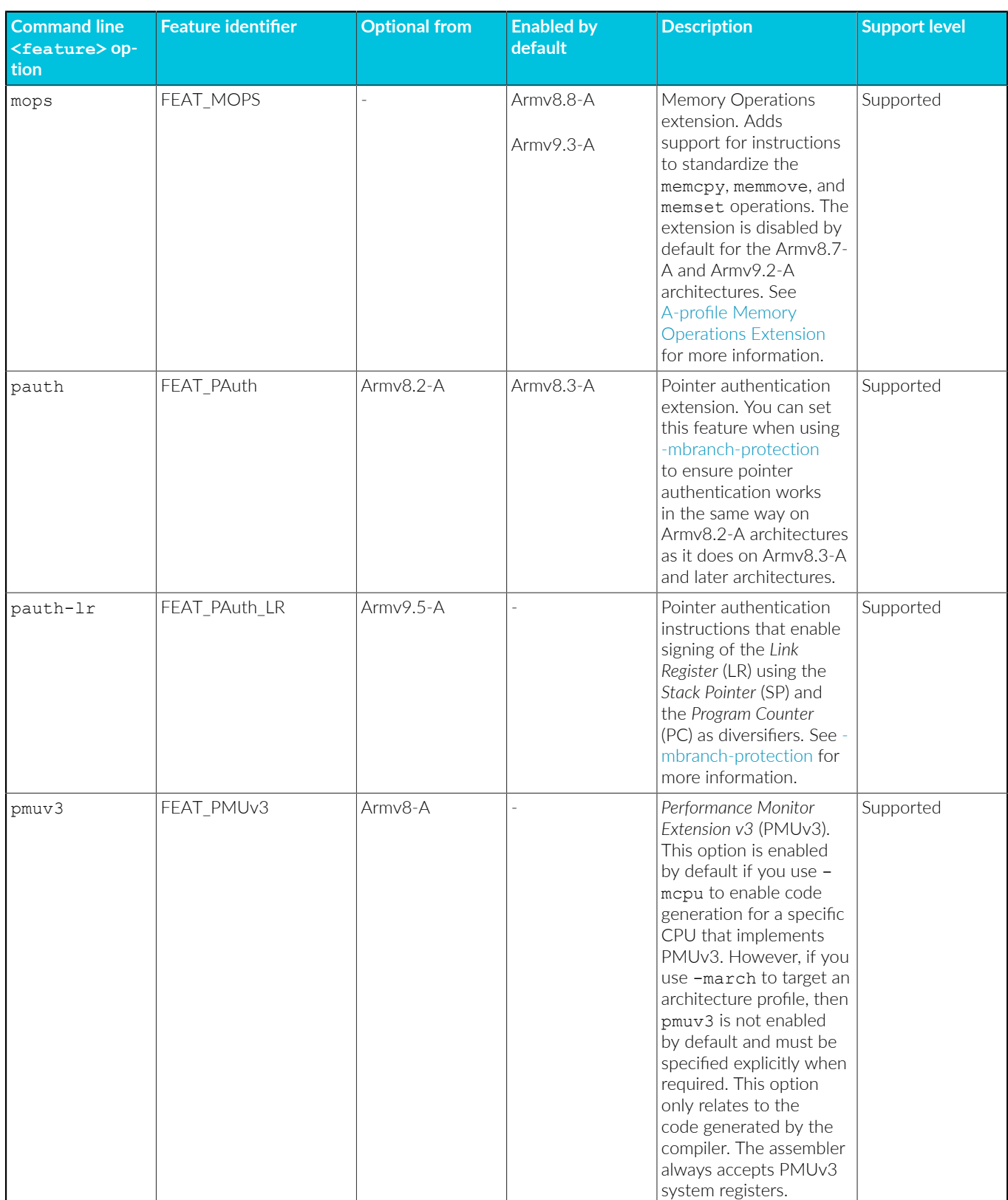

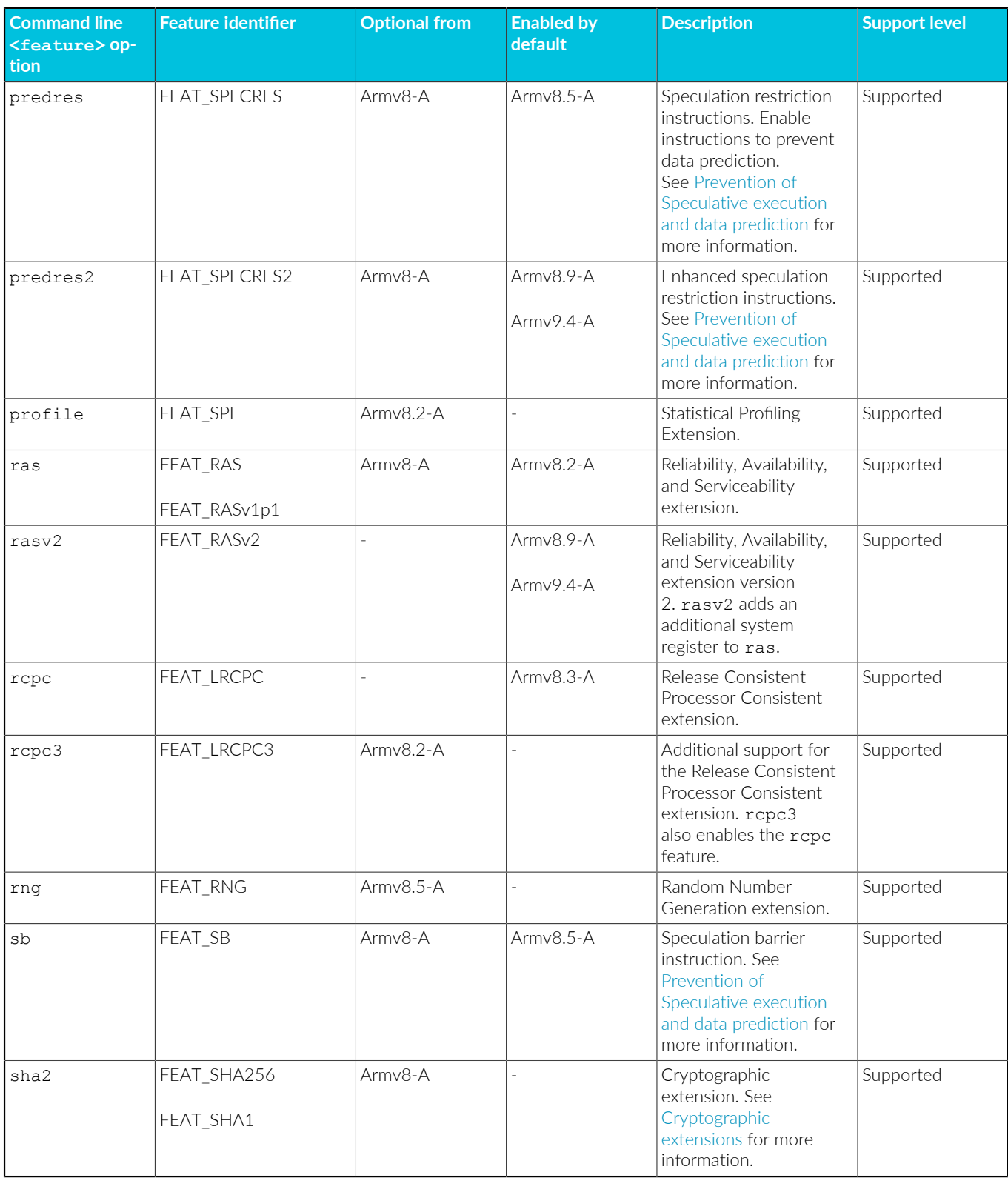

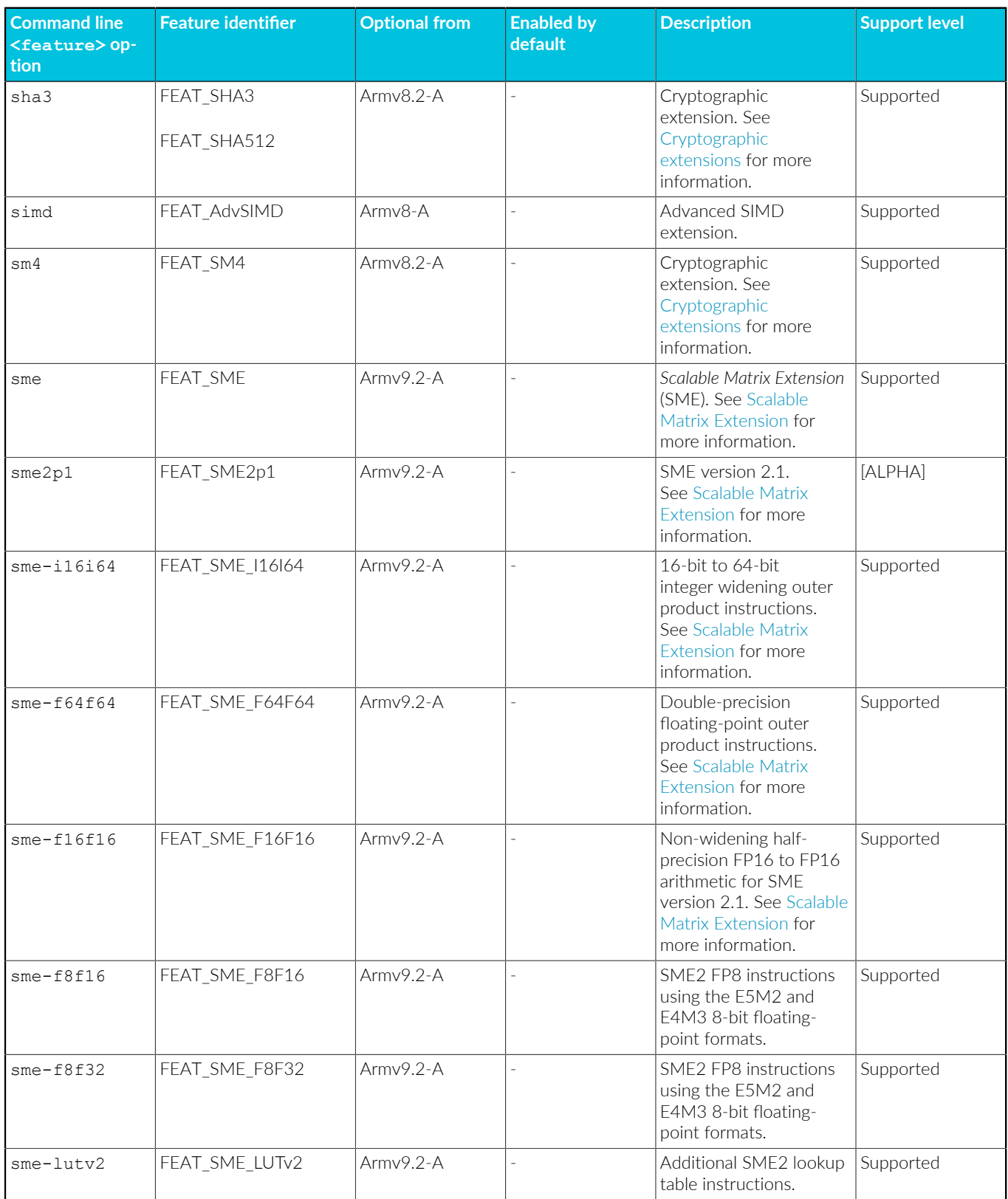
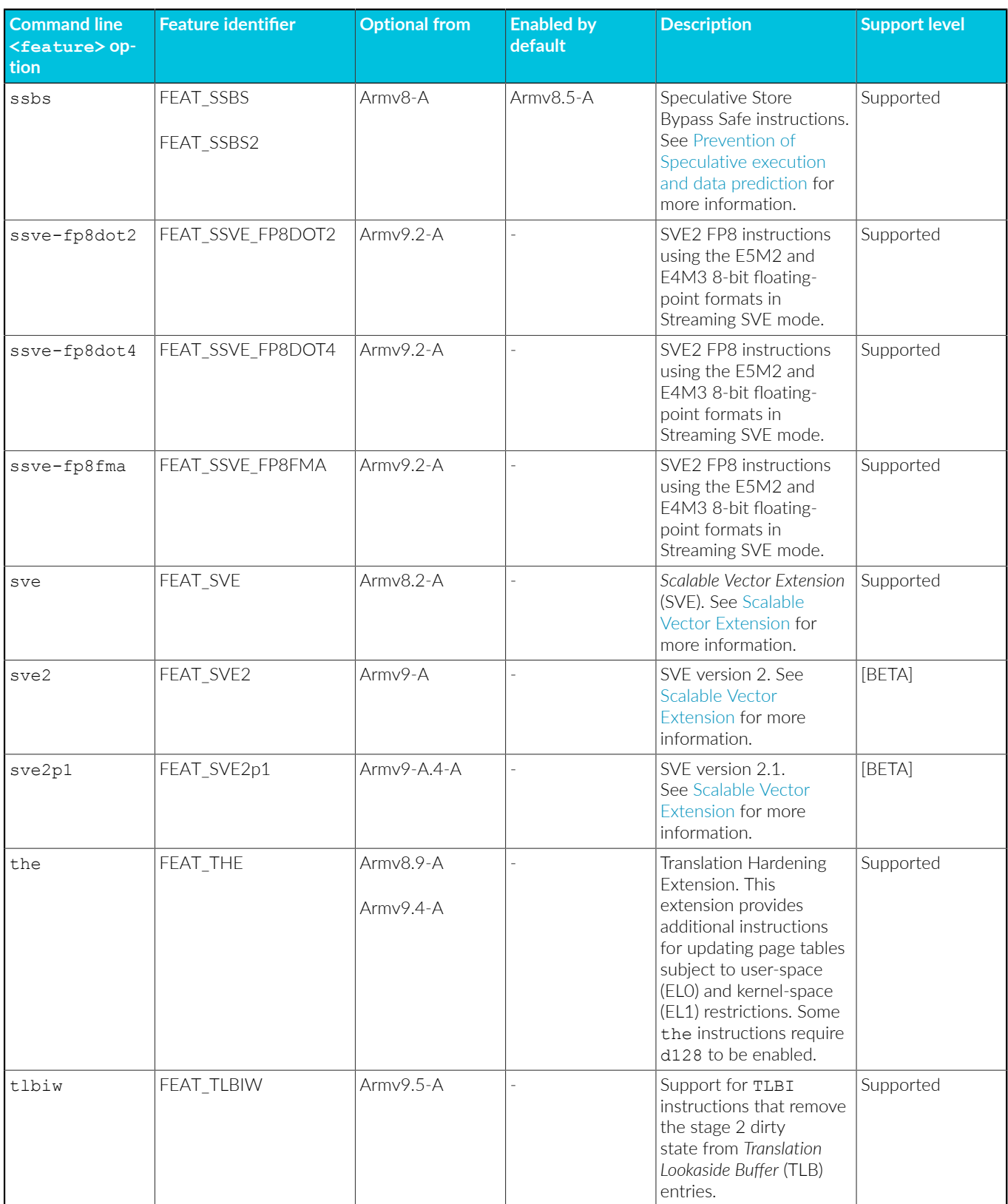

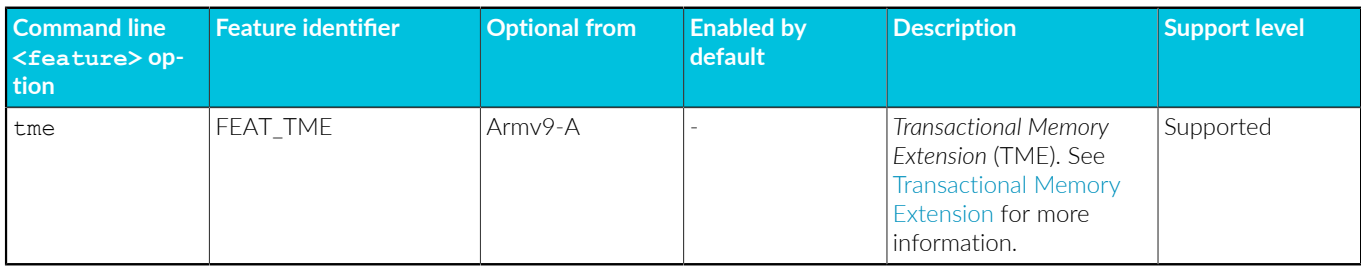

For targets in AArch64 state, the *Realm Management Extension* (RME) does not have an associated +[no]<feature> option. The RME registers are available in the Armv9-A application profile architecture without an additional extension.

#### **Table 3-14: AArch64 state R-profile features**

**Note** 

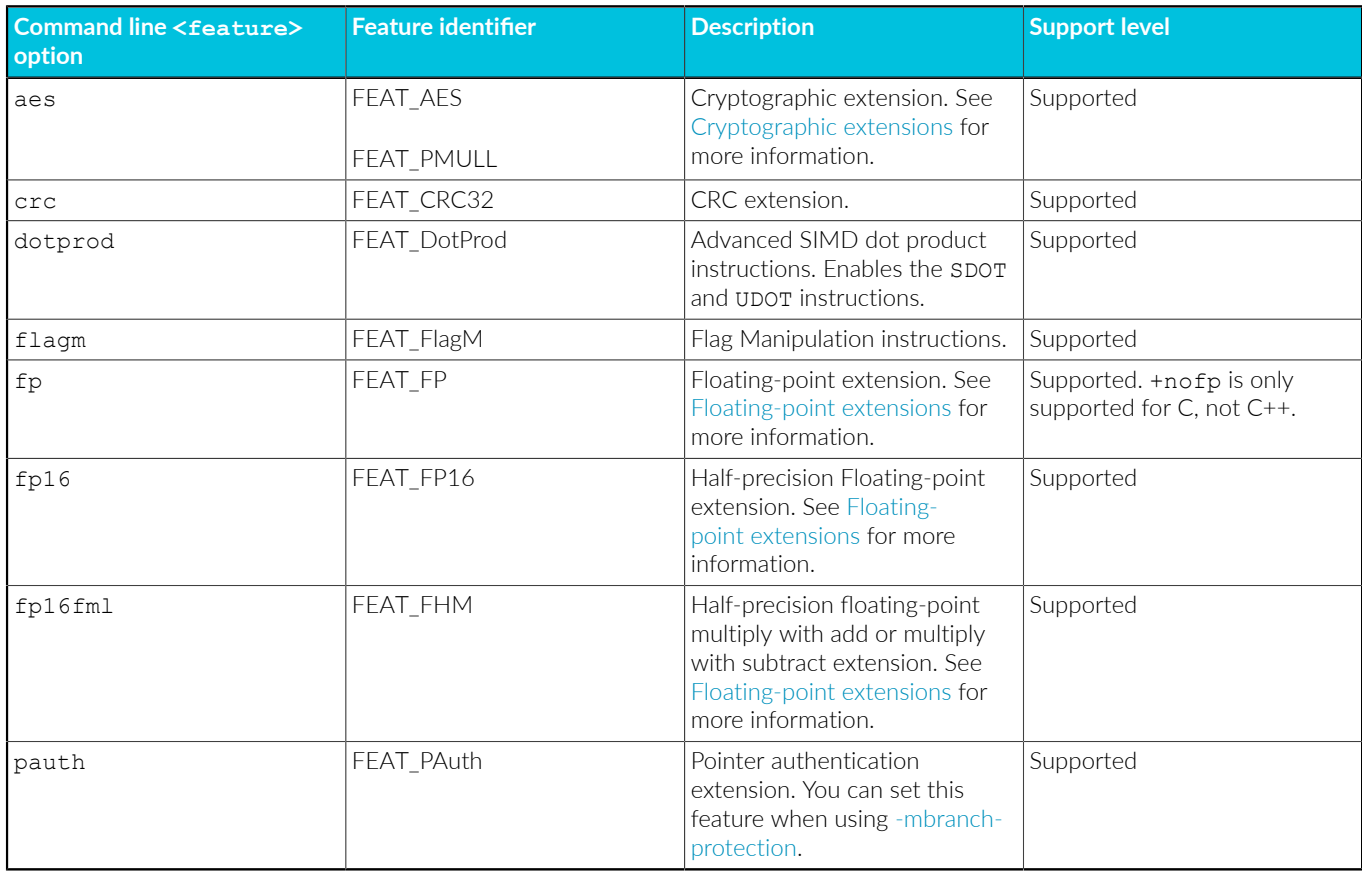

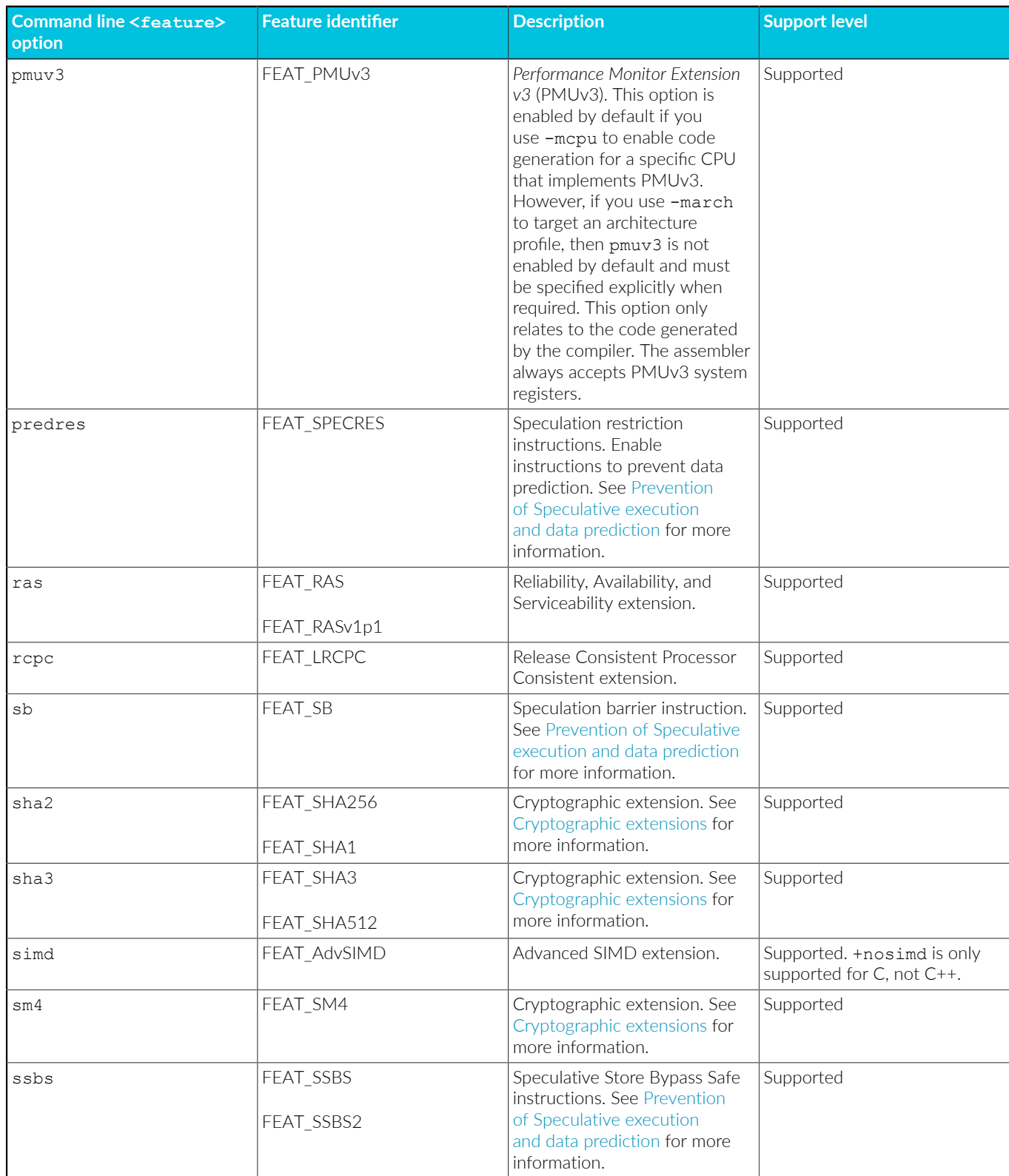

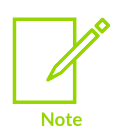

An AArch64 state R-profile feature is enabled by default or optional depending on whether the feature is enabled by default or optional in the Armv8.4-A architecture.

#### **Table 3-15: AArch32 state A-profile features**

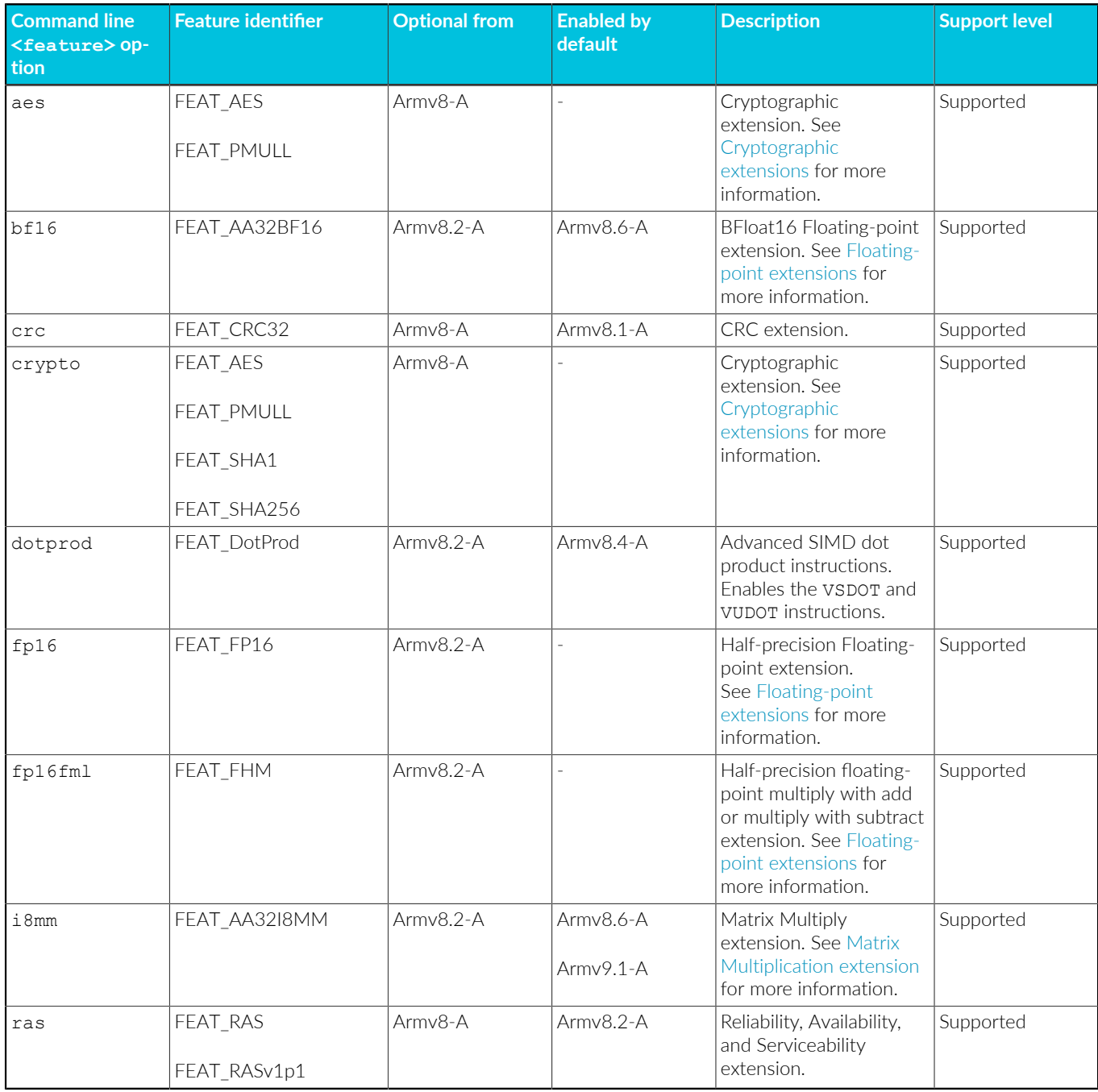

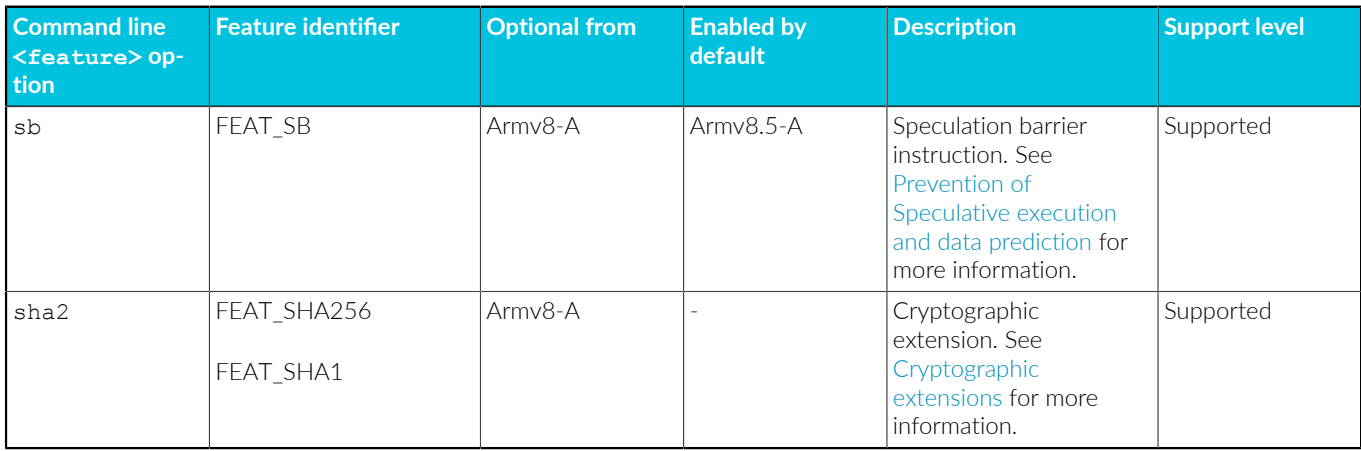

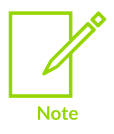

For targets in AArch32 state, you can use -mfpu to specify the support for floating-point, Advanced SIMD, and Cryptographic extensions.

### **Table 3-16: AArch32 state M-profile features**

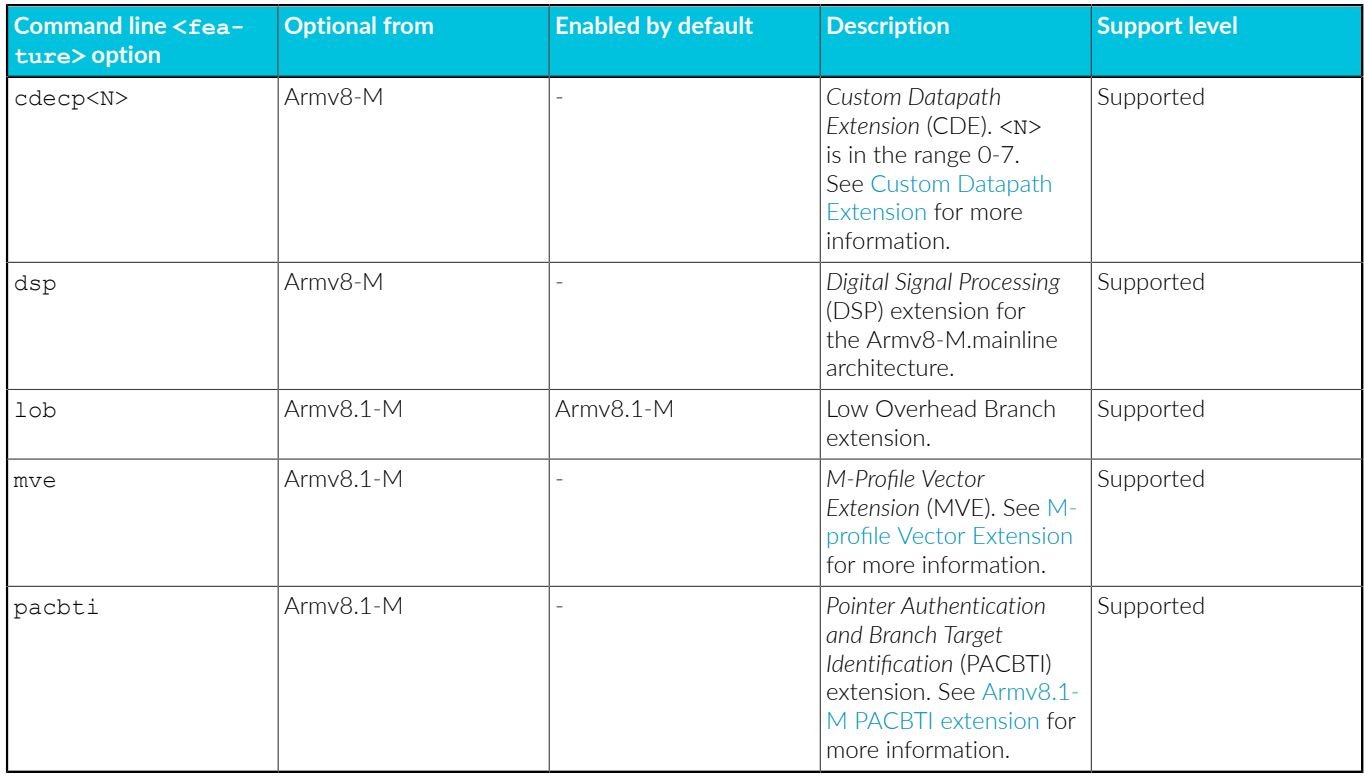

Armv8-R AArch32 does not support any of the Armv8.x extensions.

## **AArch64 A-profile**

armlink uses AArch64 library code that can contain floating-point and Advanced SIMD instructions and registers. The use of the AArch64 libraries applies even if you compile the source with -march=<name>+nofp+nosimd to prevent the compiler from using

Copyright © 2019–2024 Arm Limited (or its affiliates). All rights reserved. Non-Confidential

floating-point and SIMD instructions and registers. Therefore, there is no guarantee that the linked image for targets in AArch64 state is entirely free of Advanced SIMD and floating-point instructions and registers.

You can prevent the use of Advanced SIMD and floating-point instructions and registers in images that are linked for targets in AArch64 state. Either reimplement the library functions or create your own library that does not use Advanced SIMD and floating-point instructions and registers.

### **AArch64 R-profile**

armlink links against AArch64 library code that can use floating-point and SIMD instructions and registers. To use library variants that do not contain floating-point instructions compile with the +nofp architecture feature.

## **Related information**

[-mcpu](#page-162-0) on page 163 [-marm](#page-149-0) on page 150 [-mthumb](#page-203-0) on page 204 [--target](#page-225-0) on page 226 [--coprocN=value](#page-755-0) (fromelf) on page 756 [Half-precision](#page-341-0) floating-point data types on page 342 [Half-precision](#page-345-0) floating-point intrinsics on page 346 Overview of the Realm [Management](https://developer.arm.com/documentation/100748/0622/Security-features-supported-in-Arm-Compiler-for-Embedded/Overview-of-the-Realm-Management-Extension) Extension Custom Datapath [Extension](https://developer.arm.com/documentation/100748/0622/Using-Assembly-and-Intrinsics-in-C-or-C---Code/Custom-Datapath-Extension-support) support

# <span id="page-149-0"></span>**3.1.71 -marm**

Requests that the compiler targets the A32 instruction set.

Different architectures support different instruction sets:

- Arm $\mathbb{P}V8$ -A and Armv9-A processors in AArch64 state execute A64 instructions.
- Armv8-A and Armv9-A processors in AArch32 state, in addition to Armv7 and earlier A- and Rprofile processors execute A32 and T32 instructions.
- M-profile processors execute T32 instructions.

This option is only valid for targets that support the A32 instruction set.

- **Note**
- The compiler generates an error and stops if the  $-marm$  option is used with an M-profile target architecture. No code is produced.
- The compiler ignores the -marm option and generates a warning if used with AArch64 targets.

## **Default**

The default for all targets that support A32 instructions is -marm.

## **Related information**

[-mthumb](#page-203-0) on page 204 [--target](#page-225-0) on page 226 [-mcpu](#page-162-0) on page 163

# **3.1.72 -masm**

Enables Arm® Development Studio to select the correct assembler for the input assembly source files.

## **Default**

The default is -masm=gnu.

#### **Syntax**

-masm=<assembler>

#### **Parameters**

#### **<assembler>**

One of the following:

#### **auto**

Automatically detect the correct assembler from the syntax of the input assembly source file.

If the assembly source file contains GNU syntax assembly code, then invoke armclang integrated assembler.

If the assembly source file contains legacy armasm syntax assembly code, then invoke the legacy armasm assembler. The most commonly used options are translated from the armclang command-line options to the appropriate armasm command-line options.

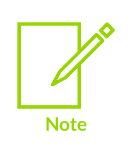

In rare circumstances, the auto-detection might select the wrong assembler for the input file. For example, if the input file is a .s file that requires preprocessing, auto-detection might select the wrong assembler. For the files where auto-detection selects the wrong assembler, you must select -masm=gnu or -masm=armasm explicitly.

#### **gnu**

Invoke the armclang integrated assembler.

#### **armasm**

Invoke the legacy armasm assembler. The most commonly used options are translated from the armclang command-line options to the appropriate armasm command-line options.

## **Operation**

If you use Arm Development Studio to build projects with the CMSIS-Pack, use -masm=auto, because some of the assembly files in the CMSIS-Pack contain legacy armasm syntax assembly code. When invoking the legacy armasm assembler, the most commonly used options are translated from the armclang command-line options to the appropriate armasm command-line options, which the Translatable options table shows.

### **Table 3-17: Translatable options**

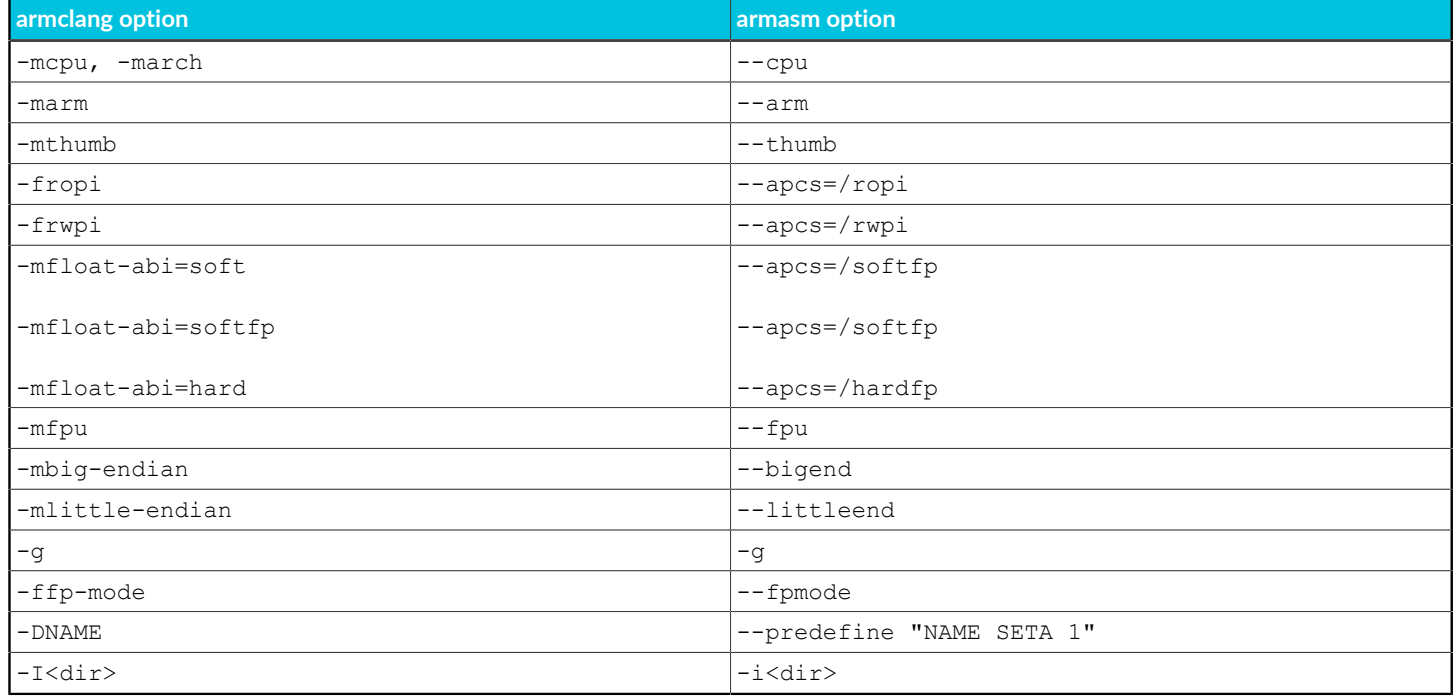

If you need to provide additional options to the legacy armasm assembler, which are not listed in the Translatable options table, then use -Wa,armasm,<option>,<value>. For example:

• If you want to use the legacy armasm assembler option --show cmdline to see the commandline options that have been passed to the legacy armasm assembler, then use:

-Wa, armasm, --show cmdline

• If the legacy armasm syntax source file requires the option --predefine "NAME SETA 100", then use:

```
-Wa,armasm,--predefine,"NAME SETA 100"
```
• If the legacy armasm syntax source file requires the option --predefine "NAME SETS \"Version 1.0\"", then use:

```
-Wa,armasm,--predefine,"NAME SETS \"Version 1.0\""
```
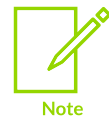

The command-line interface of your system might require you to enter special character combinations to achieve correct quoting, such as  $\Upsilon$  instead of ".

Arm Compiler for Embedded 6 provides the -masm option as a short term solution to enable the assembly of legacy armasm syntax assembly source files. The -masm option will be removed in a future release of Arm Compiler for Embedded 6.

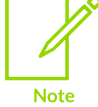

We recommend that you migrate all legacy armasm syntax assembly source files into GNU syntax assembly source files. For more information, see [Migrating](https://developer.arm.com/documentation/100068/0622/Migrating-from-armasm-to-the-armclang-Integrated-Assembler) from armasm to the armclang Integrated [Assembler](https://developer.arm.com/documentation/100068/0622/Migrating-from-armasm-to-the-armclang-Integrated-Assembler) in the Migration and Compatibility Guide.

If you are using the compiler from outside Arm Development Studio, such as from the commandline, then we recommend that you do not specify the -masm option, and instead invoke the correct assembler explicitly.

# **3.1.73 -mbig-endian**

Generates code suitable for an Arm processor using big-endian memory.

The Arm® architecture defines the following big-endian modes:

**BE-8**

Byte-invariant addressing mode (Arm®v6 and later).

## **BE-32**

Word-invariant addressing big-endian mode.

The selection of BE-8 or BE-32 is specified at link time.

## **Default**

The default is -mlittle-endian.

## **Related information**

<span id="page-152-0"></span>[--be8](#page-427-0) on page 428 [--be32](#page-427-1) on page 428 [-mlittle-endian](#page-193-0) on page 194

# **3.1.74 -mbranch-protection**

Protects branches using pointer authentication and *Branch Target Identification* (BTI). This option is valid for Arm®v8-A targets in AArch64 state, Armv9-A targets in AArch64 state, and Armv8-M targets.

## **Default**

The default is -mbranch-protection=none.

## **Syntax**

-mbranch-protection=<protection>

## **Parameters**

#### **<protection>**

The level or type of protection.

When specifying the level of protection, it can be one of:

#### **none**

Disables all types of branch protection.

#### **standard**

Enables all types of branch protection to their standard values. The standard protection is equivalent to -mbranch-protection=bti+pac-ret.

When specifying the type of protection, you can enable one or more types of protection using the + separator:

#### **bti**

Enables branch protection using Branch Target Identification.

#### **pac-ret**

Enables branch protection using pointer authentication using key A. This level protects functions that save the *Link Register* (LR) on the stack. This level does not generate branch protection code for leaf functions that do not save the LR on the stack.

If you use the pac-ret type of protection, you can specify additional parameters to modify the pointer authentication protection using the + separator:

#### **leaf**

Enables pointer authentication on all leaf functions, including the leaf functions that do not save the LR on the stack.

#### **b-key**

Enables pointer authentication with Key B, rather than Key A.

Key A and Key B refer to secret values that are used for generating a signature for authenticating the return addresses.

**pc**

Enables the *Program Counter* (PC) as the second diversifier for return address signing. This adds an additional layer of protection to return address signing.

When FEAT PAuth LR is enabled, the paci<key>sppc,  $AUTI\leq key>SPPC$ , and RETA<key>SPPC instructions are used in code generation to implement return address signing.  $\langle \text{key} \rangle$  is either A or B depending on whether you are using Key A or Key B. FEAT PAuth LR is available in Armv9.5-A.

In architectures earlier than Armv9.5-A without FEAT\_PAuth\_LR, the PACM NOP-compatible instructions are used in code generation to implement return address signing. This ensures compatibility with hardware that does not implement FEAT\_PAuth\_LR.

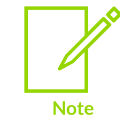

These parameters must appear immediately after pac-ret. For example, pac-ret+leaf is correct, but leaf+pac-ret or pac-ret+bti+leaf are incorrect and generate an error.

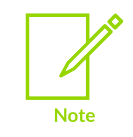

This command-line option applies to all functions. However, you can override this option on specific functions with the attribute ((target("<options>"))) function attribute.

## **Operation**

Use -mbranch-protection to enable or disable branch protection for your code. Branch protection mitigates the risk from *Return Oriented Programming* (ROP) and *Jump Oriented Programming* (JOP) attacks:

- To mitigate the risk from ROP attacks, enable pointer authentication.
- To mitigate the risk from JOP attacks, you must enable pointer authentication and BTI.

When compiling with pac-ret protection, the compiler uses different pointer authentication instructions depending on the architecture features available. The compiler uses pointer authentication instructions provided by the pointer authentication extension in the following cases:

- Armv8.3-A or later targets.
- Armv8.2-A targets when compiling with a -march or -mcpu option that includes the +pauth feature. See the [-march](#page-134-0) documentation for details of the optional architectural feature extensions that you can specify.

The resulting code cannot be run on earlier architectures.

For earlier architectures, when compiling with pac-ret the compiler uses pointer authentication instructions from the hint space. These instructions do not provide the branch protection on architectures before Armv8.3-A, but they do provide branch protection when run on Armv8.3-A or later. This is useful when creating libraries, with branch protection, that you want to run on any Armv8-A architecture.

When compiling with  $b_{\text{t}}$  protection, the compiler generates  $B_{\text{t}}$  instructions. These  $B_{\text{t}}$ instructions provide branch protection on Armv8.5-A or later architectures. However, on earlier architectures, these instructions are part of the hint space, and therefore these instructions are effectively nop instructions that do not provide the BTI branch protection.

The -mbranch-protection option is also supported on any Armv8-M target, because of the availability of hint space instructions. The +pacbti feature affects the choice of instructions that are emitted when branch protection is enabled using -mbranch-protection. If the M-profile PACBTI extension is enabled during a build, the compiler is allowed to use non NOP-space instructions, otherwise the compiler uses only the NOP-space instruction for backwards compatibility.

In the following examples for Armv8-M, the instructions for BTI and pointer authentication behave as nop on targets that do not have the M-profile PACBTI extension, or when the extension is not enabled.

See [Armv8.1-M](https://developer.arm.com/documentation/100748/0622/Security-features-supported-in-Arm-Compiler-for-Embedded/Armv8-1-M-PACBTI-extension-mitigations-against-ROP-and-JOP-style-attacks) PACBTI extension mitigations against ROP and JOP style attacks for more information.

If you enable branch protection, armlink automatically selects the library with branch protection. You can override the selected library by using the armlink option --library security to specify the library that you want to use.

For more information on pointer authentication, see *Pointer authentication in AArch64 state* in the Arm [Architecture](https://developer.arm.com/documentation/ddi0487/latest) Reference Manual Armv8 for Armv8-A Architecture Profile.

For more information on BTI, see [BTI](https://developer.arm.com/documentation/ddi0596/latest/Base-Instructions/BTI--Branch-Target-Identification-).

## **Example: C program used in the examples**

Create the hello.c program:

```
#include <stdio.h>
int main(void)
{
  printf("Hello,world\n");
  return 0;
}
```
## **Example: -mbranch-protection=pac-ret with the +pacbti extension**

Pointer authentication supported with a -march or -mcpu option that includes +pacbti. For example, compile with:

```
armclang --target=arm-arm-none-eabi -march=armv8.1-m.main+pacbti -mbranch-
protection=pac-ret -O1 -S hello.c -o hello.s
```
The pointer authentication instructions use part of the NOP instruction space.

```
main:
    ...
    pac r12, lr, sp
 .save {r7, lr}
 push {r7, lr}
     ...
    pop.w {r7, lr}
    aut r12, lr, sp
    bx lr
    ...
```
## **Example: -mbranch-protection=pac-ret without the +pacbti extension**

Pointer authentication not supported with a -march or -mcpu option that does not include +pacbti, or includes +nopacbti. For example, compile with:

```
armclang --target=arm-arm-none-eabi -march=armv8.1-m.main+nopacbti -mbranch-
protection=pac-ret -O1 -S hello.c -o hello.s
```
The instructions for signing and authenticating the pointer behave as NOP on targets that do not have the M-profile PACBTI Extension, or when the Extension is not enabled:

```
main:
 ...
    nop
    push {r7, lr}
     ...
     pop.w {r7, lr}
     nop
     bx lr
     ...
```
## **Example: -mbranch-protection=bti**

Compile with the -mbranch-protection=bti option:

```
armclang --target=arm-arm-none-eabi -march=armv8.1-m.main+pacbti -mbranch-
protection=bti -O1 -S hello.c -o hello.s
```
The generated assembly is:

```
main:
   ...
  bti
  .save {r7, lr}
  push {r7, lr}
 ...
 pop {r7, pc}
   ...
```
## **Example: -mbranch-protection=standard or -mbranch-protection=bti+pac-ret**

Compile with the -mbranch-protection=standard option or the -mbranch-protection=bti+pacret option:

```
armclang --target=arm-arm-none-eabi -march=armv8.1-m.main+pacbti -mbranch-
protection=bti+pac-ret -O1 -S hello.c -o hello.s
```
The generated assembly is:

```
main:
 ...
 pacbti r12, lr, sp
 .save {r7, lr}
 push {r7, lr}
   ...
  pop.w {r7, lr}
 aut r12, lr, sp
 bx lr
   ...
```
### **Example: Commands for AArch64 state**

To enable the standard branch protection using BTI and pointer authentication:

```
armclang --target=aarch64-arm-none-eabi -march=armv8.5-a -mbranch-
protection=standard -c foo.c
```
To enable the branch protection using pointer authentication, but without using BTI:

```
armclang --target=aarch64-arm-none-eabi -march=armv8.5-a -mbranch-protection=pac-ret
  -c foo.c
```
To enable the branch protection using pointer authentication using Key B, without BTI:

```
armclang --target=aarch64-arm-none-eabi -march=armv8.5-a -mbranch-protection=pac-ret
+b-key -c foo.c
```
To enable the branch protection using pointer authentication, including protection for all leaf functions, and also using BTI:

```
armclang --target=aarch64-arm-none-eabi -march=armv8.5-a -mbranch-protection=bti
+pac-ret+leaf -c foo.c
```
To enable branch protection using pointer authentication for portable code:

```
armclang --target=aarch64-arm-none-eabi -march=armv8-a -mbranch-protection=pac-ret -
c foo.c
```
Because the specified architecture is Armv8-A, the compiler generates pointer authentication instructions that are from the encoding space of hint instructions. These instructions are effectively NOP instructions and do not provide branch protection on architectures before Armv8.3-A. However, these instructions do provide branch protection when run on Armv8.3-A or later architectures.

To enable branch protection using pointer authentication with the pointer authentication instructions provided by the pointer authentication extension on Armv8.2-A:

```
armclang --target=aarch64-arm-none-eabi -march=armv8.2-a+pauth -mbranch-
protection=pac-ret -c foo.c
```
The pointer authentication extension is optional for Armv8.2-A. Therefore, to generate pointer authentication instructions using the pointer authentication extension, you must specify the +pauth architecture feature. The resulting code cannot be run on earlier architectures.

To enable branch protection using pointer authentication with the pointer authentication instructions provided by the pointer authentication extension on Armv8.3-A:

```
armclang --target=aarch64-arm-none-eabi -march=armv8.3-a -mbranch-protection=pac-ret
 -c foo.c
```
Because the pointer authentication extension is mandatory for Armv8.3-A the +pauth architecture feature is not required.

To enable branch protection using BTI:

```
armclang --target=aarch64-arm-none-eabi -march=armv8-a -mbranch-protection=bti -c
 foo.c
```
The compiler generates  $BIT$  instructions that are effectively  $NOP$  instructions and do not provide branch protection on architectures before Armv8.5-A. However, these instructions do provide branch protection when run on Armv8.5-A or later architectures.

#### **Related information**

[-march](#page-134-0) on page 135 [Armv8.1-M](#page-358-0) PACBTI extension on page 359 --library security=protection on page 482 [--require-bti](#page-510-0) on page 511 [--check\\_pac\\_mismatch](#page-435-0) on page 436 [\\_\\_attribute\\_\\_\(\(target\("options"\)\)\)](#page-275-0) function attribute on page 276 [Armv8.1-M](https://developer.arm.com/documentation/100748/0622/Security-features-supported-in-Arm-Compiler-for-Embedded/Armv8-1-M-PACBTI-extension-mitigations-against-ROP-and-JOP-style-attacks) PACBTI extension mitigations against ROP and JOP style attacks Pointer [authentication](https://developer.arm.com/documentation/ddi0487/latest/arm-architecture-reference-manual-armv8-for-armv8-a-architecture-profile) in AArch64 state Branch Target [Identification](https://developer.arm.com/docs/ddi0596/latest/Base-Instructions/BTI--Branch-Target-Identification-)

# **3.1.75 -mcmodel**

Selects the generated code model.

## **Default**

The default is -mcmodel=small.

## **Syntax**

-mcmodel=<model>

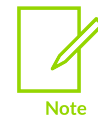

All code models are supported on AArch64 only.

## **Parameters**

<model> specifies the model type for code generation.

When specifying the model type, it can be one of:

#### **tiny**

Generate code for the tiny code model. The program and its statically defined symbols must be within 1MB of each other.

#### **small**

Generate code for the small code model. The program and its statically defined symbols must be within 4GB of each other. This is the default code model.

#### **large**

Generate code for the large code model. The compiler makes no assumptions about addresses and sizes of sections.

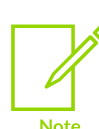

Use the large code model for programs with large amounts of read-write data, not large amounts or sparsely placed code.

None of the libraries in the Arm® Compiler for Embedded toolchain have been compiled using the large code model.

## **Operation**

The compiler generates instructions that refer to global data through relative offset addresses. The model type specifies the maximum offset range, and therefore the size of the offset address. The actual required range of an offset is only known when the program is linked with other object files and libraries. If you know the final size of your program, you can specify the appropriate model so that the compiler generates optimal code for offsets.

If you specify a larger model than is required, then your code is unnecessarily larger.

If the model you choose is too small and the image does not fit in the bounds, then the linker reports an error.

## **Examples**

This example enables code generation for the large code model:

armclang --target=aarch64-arm-none-eabi -march=armv8.5-a -mcmodel=large -c foo.c

This example generates code for the default (small) code model:

armclang --target=aarch64-arm-none-eabi -march=armv8.5-a -c foo.c

## **Related information**

[Linker-generated](#page-577-0) veneers on page 578

# **3.1.76 -mcmse**

Enables the generation of code for the Secure state of the Arm®v8-M Security Extension (CMSE). This option is required when creating a Secure image.

### **Syntax**

-mcmse

#### **Parameters**

None.

## **Restrictions**

- The Armv8-M Security Extension is not supported when building *Read-Only Position Independent* (ROPI) and *Read/Write Position Independent* (RWPI) images.
- Mixing objects compiled for Armv8-M.baseline and Armv8-M.mainline could potentially leak sensitive data, because Armv8-M.baseline does not support the Floating-Point Extension. Therefore, the compiler cannot generate code to clear the Secure floating-point registers when performing a Non-secure call. If any object is compiled for the Armv8-M.mainline architecture, all files containing CMSE attributes must be compiled for the Armv8-M.mainline architecture.

## **Operation**

Specifying -mcmse targets the Secure state of the Armv8-M Security Extension. When compiling with -mcmse, the following are available:

- The Test Target, TTA, instruction.
- TTA instruction intrinsics.
- Non-secure function pointer intrinsics.
- \_\_attribute\_\_((cmse\_nonsecure\_call)) and \_\_attribute\_\_((cmse\_nonsecure\_entry)) function attributes.
- The value of the predefined macro \_\_ARM\_FEATURE\_CMSE indicates what Armv8- M Security Extension features are supported.
- Compile Secure code with the maximum capabilities for the target. For example, if you compile with no FPU then the Secure functions do not clear floating-point registers when returning from functions declared as attribute ((cmse nonsecure entry)). Therefore, the functions could potentially leak sensitive data.
- Structs with undefined bits caused by padding and half-precision floating-point members are currently unsupported as arguments and return values for Secure functions. Using such structs might leak sensitive information. Structs that are large enough to be passed by reference are also unsupported and produce an error.
- The following cases are not supported when compiling with the armelang option -mcmse and produce an error:
	- Variadic entry functions.
	- Entry functions with arguments that do not fit in registers, because there are either many arguments or the arguments have large values.
	- Non-secure function calls with arguments that do not fit in registers, because there are either many arguments or the arguments have large values.
- You might have more arguments in entry functions or Non-secure function calls than can fit in registers. In this situation, you can pass a pointer to a struct containing all the arguments. For example:

```
typedef struct {
     int p1;
     int p2;
     int p3;
     int p4;
    int p5;
} Params;
void your_api(int p1, int p2, int p3, int p4, int p5) {
   Params p1 = {p1, p2, p3, p4, p5}your api implementation(&p1);
}
```
Here, your api implementation ( $\wp1$ ) is the call to your existing function, with fewer than the maximum number of 4 arguments allowed.

## **Example**

This example shows the command-line invocations for creating a Secure image using an input import library, oldimportlib.o:

```
armclang --target=arm-arm-none-eabi -march=armv8m.main -mcmse secure.c -o secure.o
armlink secure.o -o secure.axf --import-cmse-lib-out importlib.o --import-cmse-lib-
in oldimportlib.o --scatter secure.scat
```
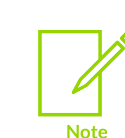

armlink also generates the Secure code import library, importlib.o that is required for a Nonsecure image to call the Secure image.

## **Related information**

[-march](#page-134-0) on page 135 [-mfpu](#page-181-0) on page 182 [--target](#page-225-0) on page 226 [\\_\\_attribute\\_\\_\(\(cmse\\_nonsecure\\_call\)\)](#page-259-0) function attribute on page 260 [\\_\\_attribute\\_\\_\(\(cmse\\_nonsecure\\_entry\)\)](#page-260-0) function attribute on page 261 [Predefined](#page-335-0) macros on page 336 TT [instruction](#page-348-0) intrinsics on page 349 [Non-secure](#page-351-0) function pointer intrinsics on page 352 [--fpu=name](#page-461-0) (armlink) on page 462 --import cmse lib in=filename on page 464 --import cmse lib out=filename on page 465 [--scatter=filename](#page-515-0) on page 516 Building Secure and [Non-secure](https://developer.arm.com/documentation/100748/0622/security-features-supported-in-arm-compiler) Images Using the Armv8-M Security Extension TT, TTT, TTA, [TTAT](https://developer.arm.com/documentation/100076/latest/a32-t32-instruction-set-reference/a32-and-t32-instructions/tt--ttt--tta--ttat)

# <span id="page-162-0"></span>**3.1.77 -mcpu**

Enables code generation for a specific Arm® processor.

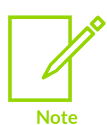

This topic includes descriptions of [ALPHA] features. See Support level [definitions](#page-44-0).

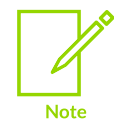

Avoid specifying both the architecture (-march) and the processor (-mcpu) because specifying both has the potential to cause a conflict. The compiler infers the correct architecture from the processor.

## **Default**

There is no default -mcpu option.

When compiling with --target=aarch64-arm-none-eabi, the default is -march=armv8-a.

When compiling with  $-$ -target=arm-arm-none-eabi, the default is unsupported. Ensure that you always use one of the -march or -mcpu options when compiling with --target=arm-arm-none-eabi.

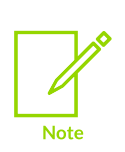

When compiling with --target=arm-arm-none-eabi and without -march or mcpu, the compiler generates code that is not compatible with any supported architectures or processors, and reports:

warning: 'armv4t' is unsupported in this version of the product

To see the default floating-point configuration for your processor:

- 1. Compile with -mcpu=<name> -S to generate the assembler file.
- 2. Open the assembler file and check that the value for the . fpu directive corresponds to one of the -mfpu options. No .fpu directive implies -mfpu=none.

#### **Syntax**

To specify a target processor:

-mcpu=<name>

To enable or disable optional extensions supported by a processor:

-mcpu=<name>[+[no]<feature>+...]

To view a list of all the supported processors:

-mcpu=list

#### **Parameters**

#### **<name>**

The name of the processor.

#### **<feature>**

An optional architecture feature that might be enabled or disabled by default depending on the architecture or processor.

- If a feature is mandatory in an architecture, then that feature is enabled by default. For AArch32 state inputs only, you can use fromelf - decode build attributes to determine whether the feature is enabled.
- For some Arm processors, -mcpu supports specific combinations of the architecture features. See Supported architecture feature [combinations](#page-362-0) for specific [processors](#page-362-0) for more information.

+<feature> enables the feature if it is disabled by default. +<feature> has no effect if the feature is already enabled by default.

+no<feature> disables the feature if it is enabled by default. +no<feature> has no effect if the feature is already disabled by default.

Use +<feature> or +no<feature> to explicitly enable or disable an optional architecture feature.

You can specify one or more features that an architecture supports.

**Table 3-18: AArch64 state A-profile features**

| <b>Command line</b><br><feature> op-<br/>tion</feature> | <b>Feature identifier</b> | <b>Optional from</b> | <b>Enabled by</b><br>default | <b>Description</b>                                                                                                    | <b>Support level</b> |
|---------------------------------------------------------|---------------------------|----------------------|------------------------------|----------------------------------------------------------------------------------------------------|----------------------|
| aes                                                     | FEAT AES<br>FEAT PMULL    | Armv8-A              |                              | Cryptographic<br>extension. See<br>See Cryptographic<br>extensions for more<br>information.                                                          | Supported            |
| b16b16                                                  | FEAT_SVE_B16B16           | Armv9-A              |                              | SVE2.1 and SME2.1<br>non-widening BFloat16<br>instructions. See<br>Scalable Matrix<br>Extension for more<br>information.                             | <b>[ALPHA]</b>       |
| bf16                                                    | FEAT_BF16                 | $Armv8.2-A$          | $Armv8.6-A$                  | BFloat16 Floating-point<br>extension. See Floating-<br>point extensions for<br>more information.                                                     | Supported            |
| brbe                                                    | FEAT_BRBE                 | $Armv9.2-A$          |                              | Invalidate the Branch<br>Record Buffer extension.<br>Enables support for the<br>BRB IALL and BRB<br><b>INJ</b> instructions and<br>system registers. | Supported            |
| cpa                                                     | FEAT CPA                  |                      | $Armv9.5-A$                  | Instruction-only Checked<br>Pointer Arithmetic (CPA)<br>extension.                                                                                   | Supported            |
| crc                                                     | FEAT_CRC32                | Armv8-A              | $Armv8.1-A$                  | Cyclic Redundancy Check<br>(CRC) extension.                                                                                                    | Supported            |

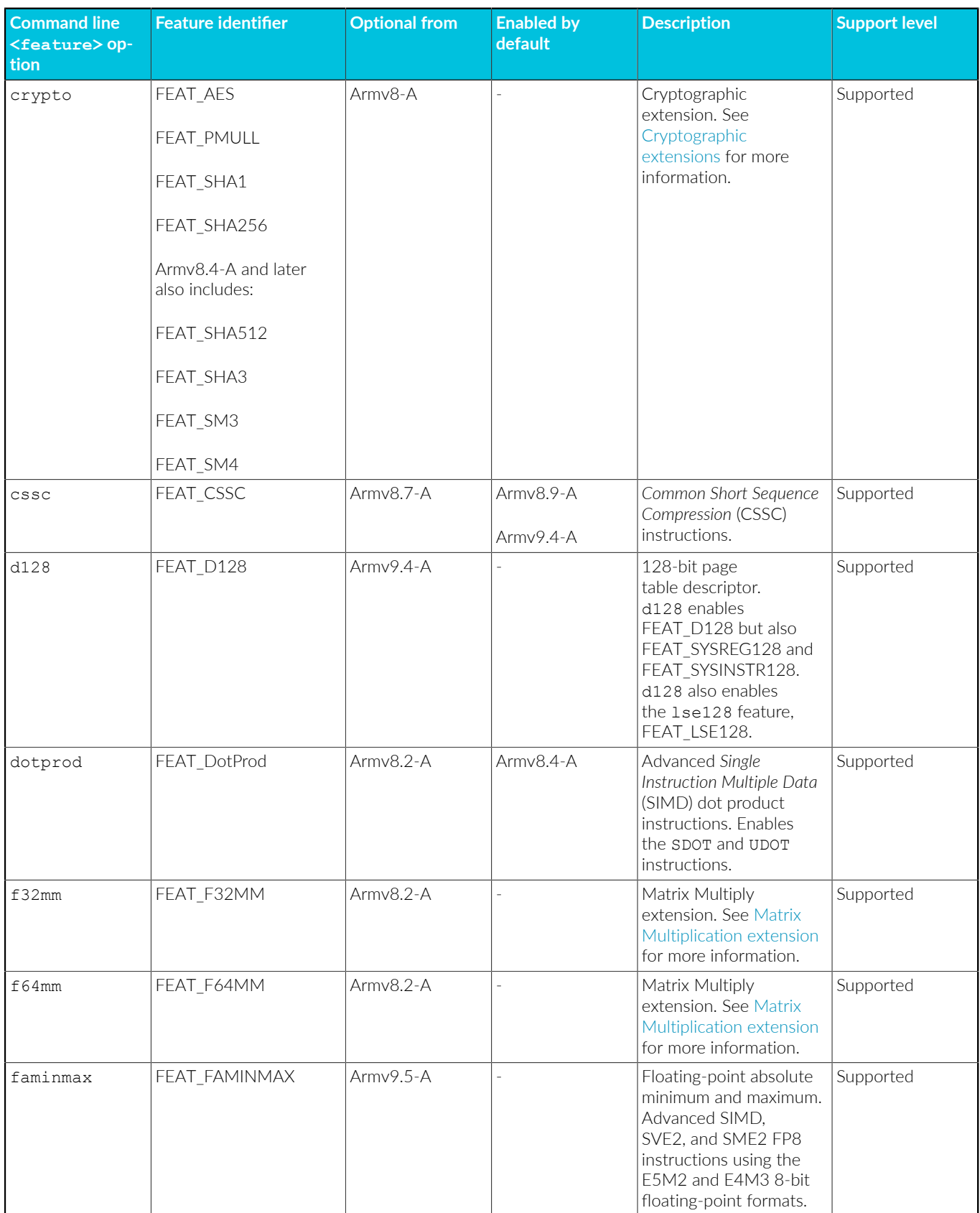

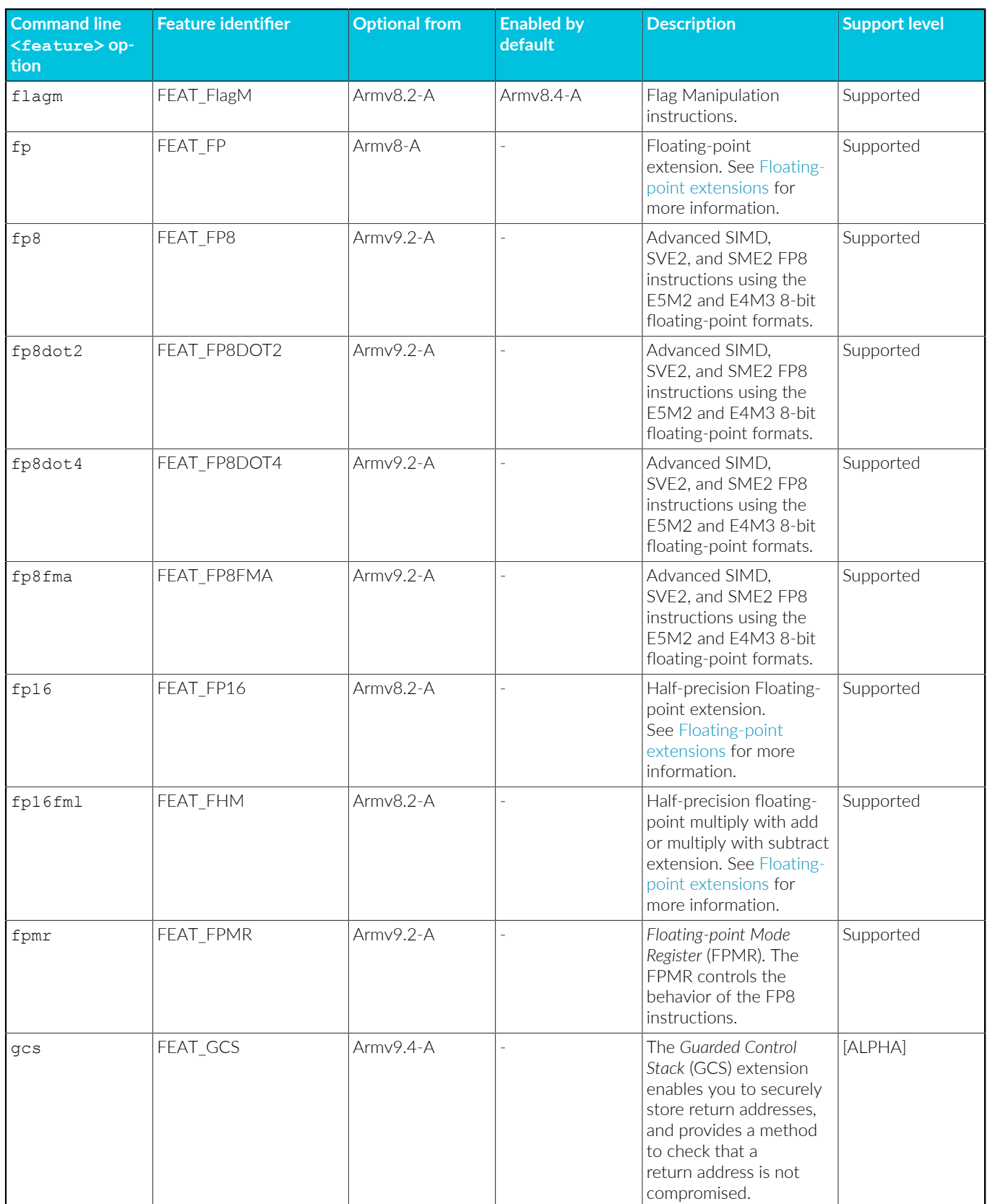

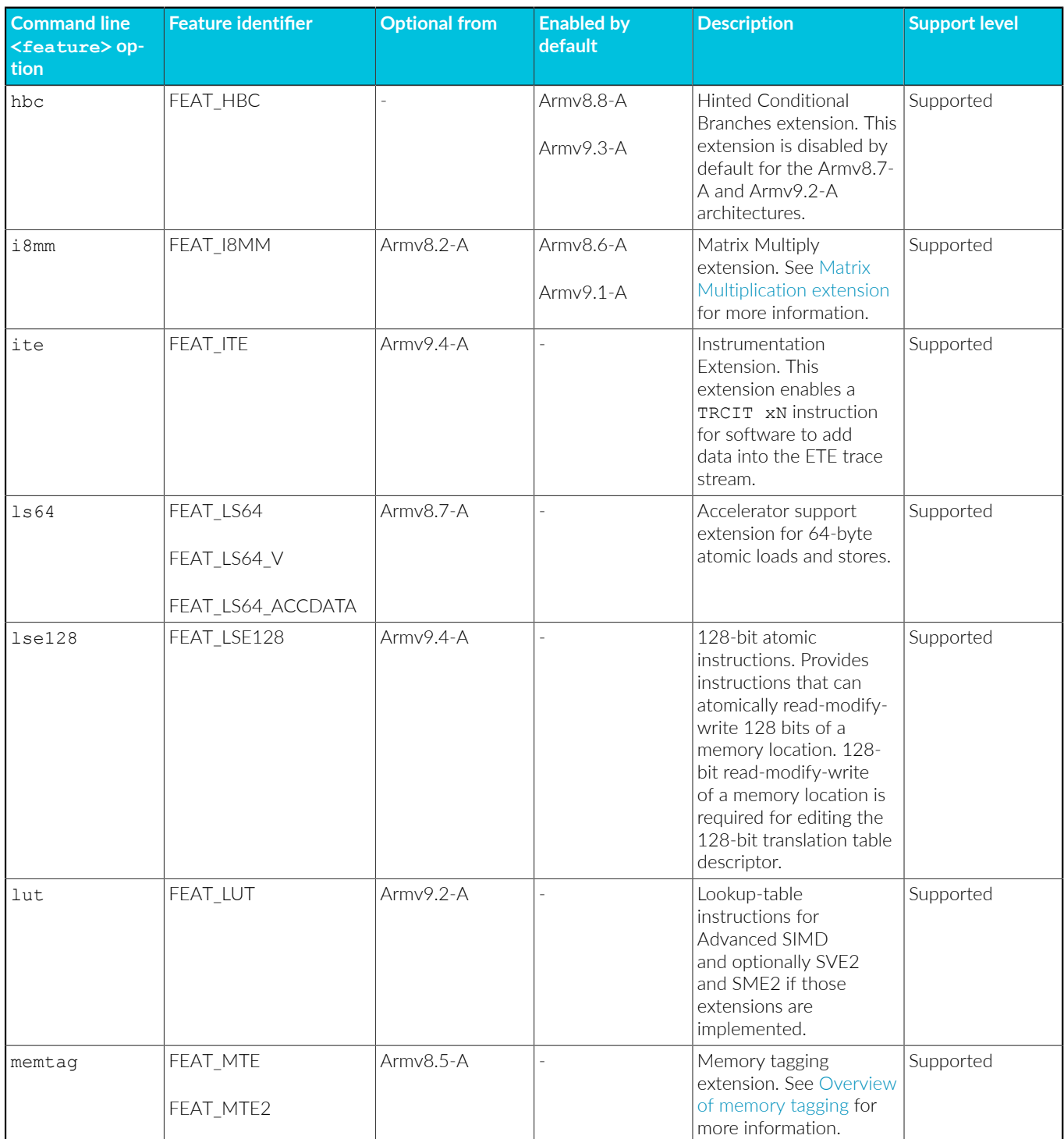

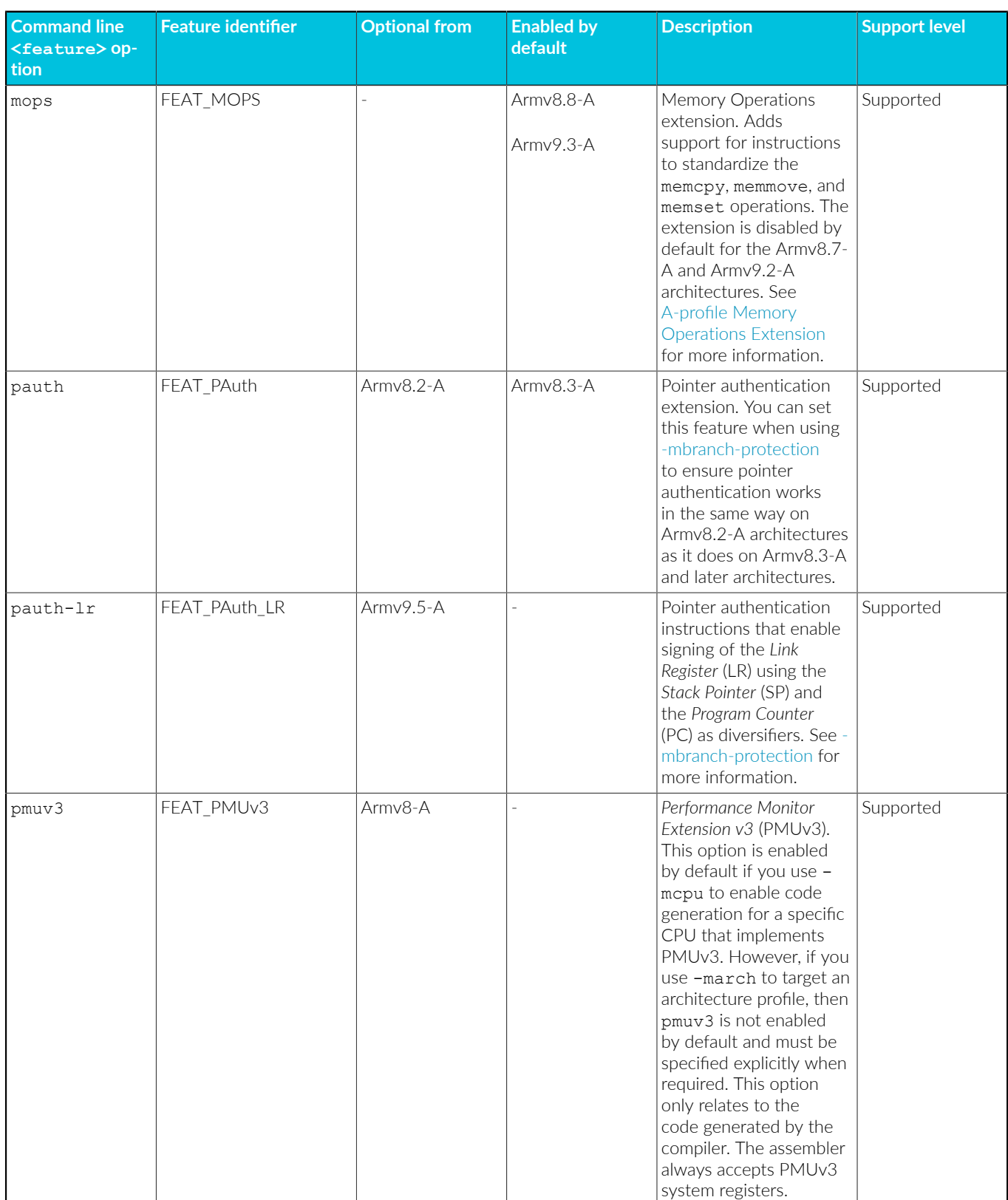

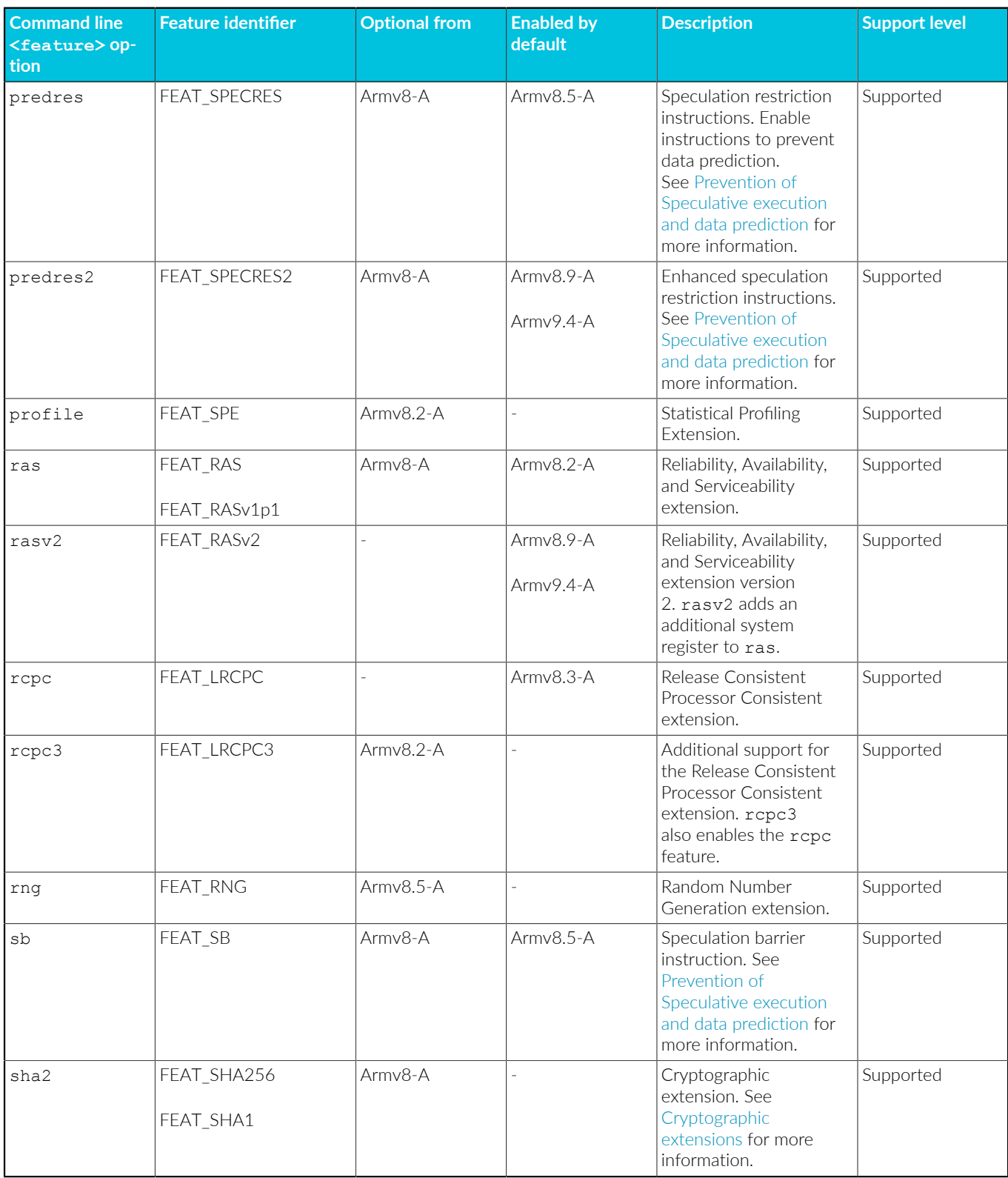

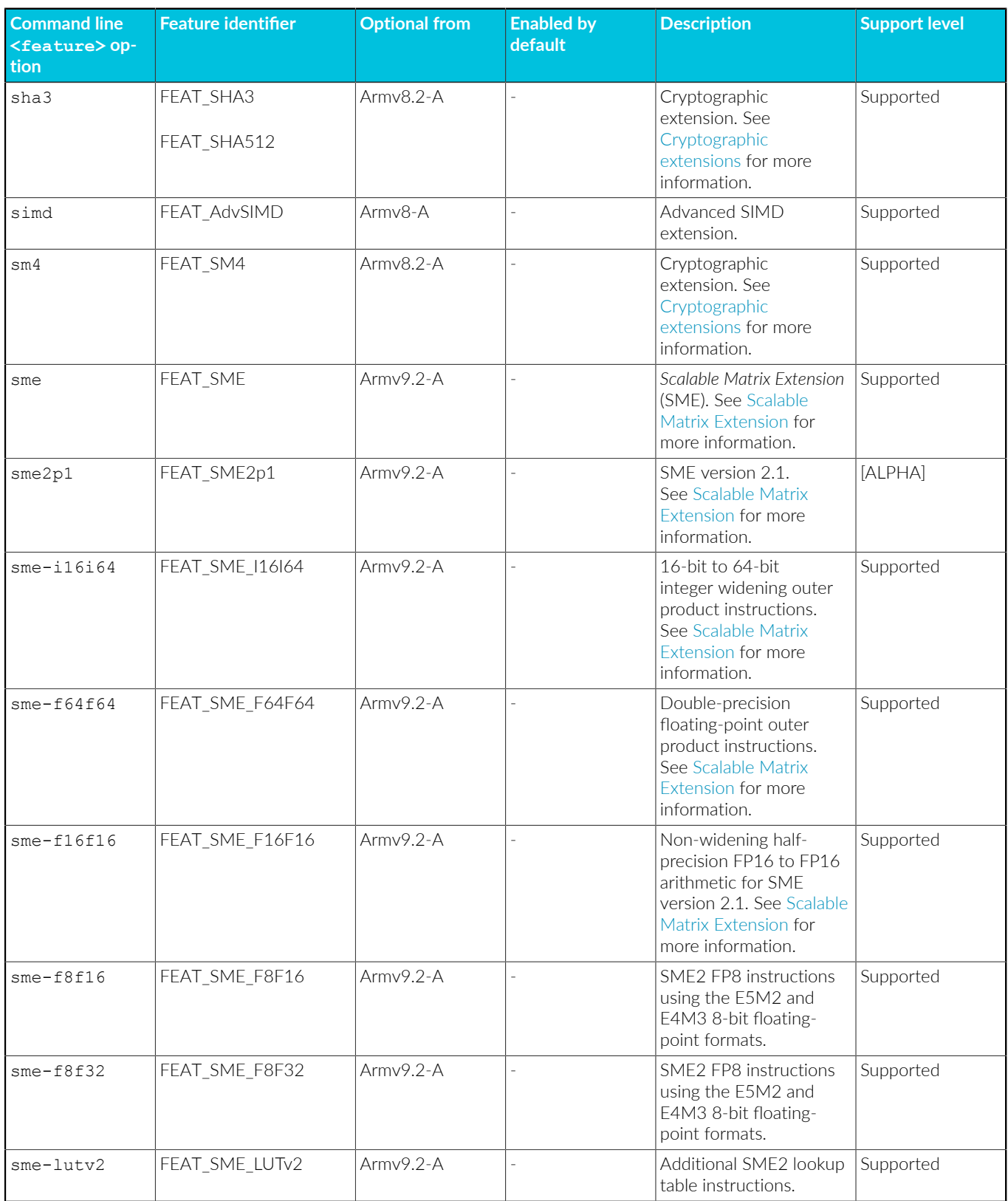

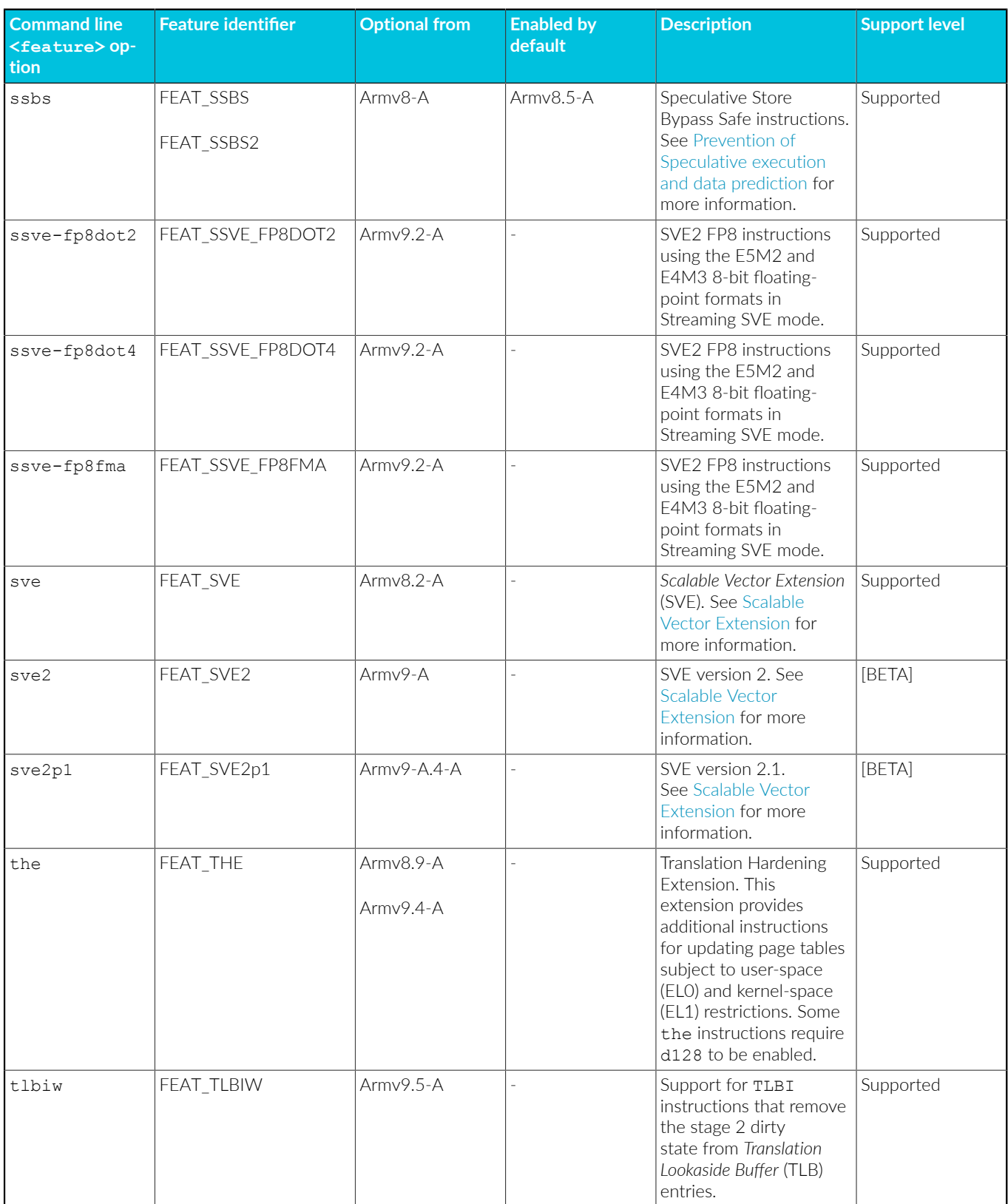

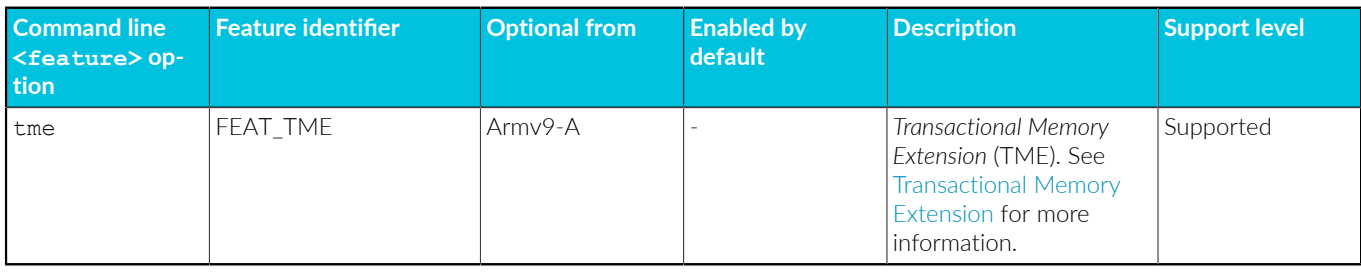

For targets in AArch64 state, the *Realm Management Extension* (RME) does not have an associated +[no]<feature> option. The RME registers are available in the Armv9-A application profile architecture without an additional extension.

#### **Table 3-19: AArch64 state R-profile features**

**Note** 

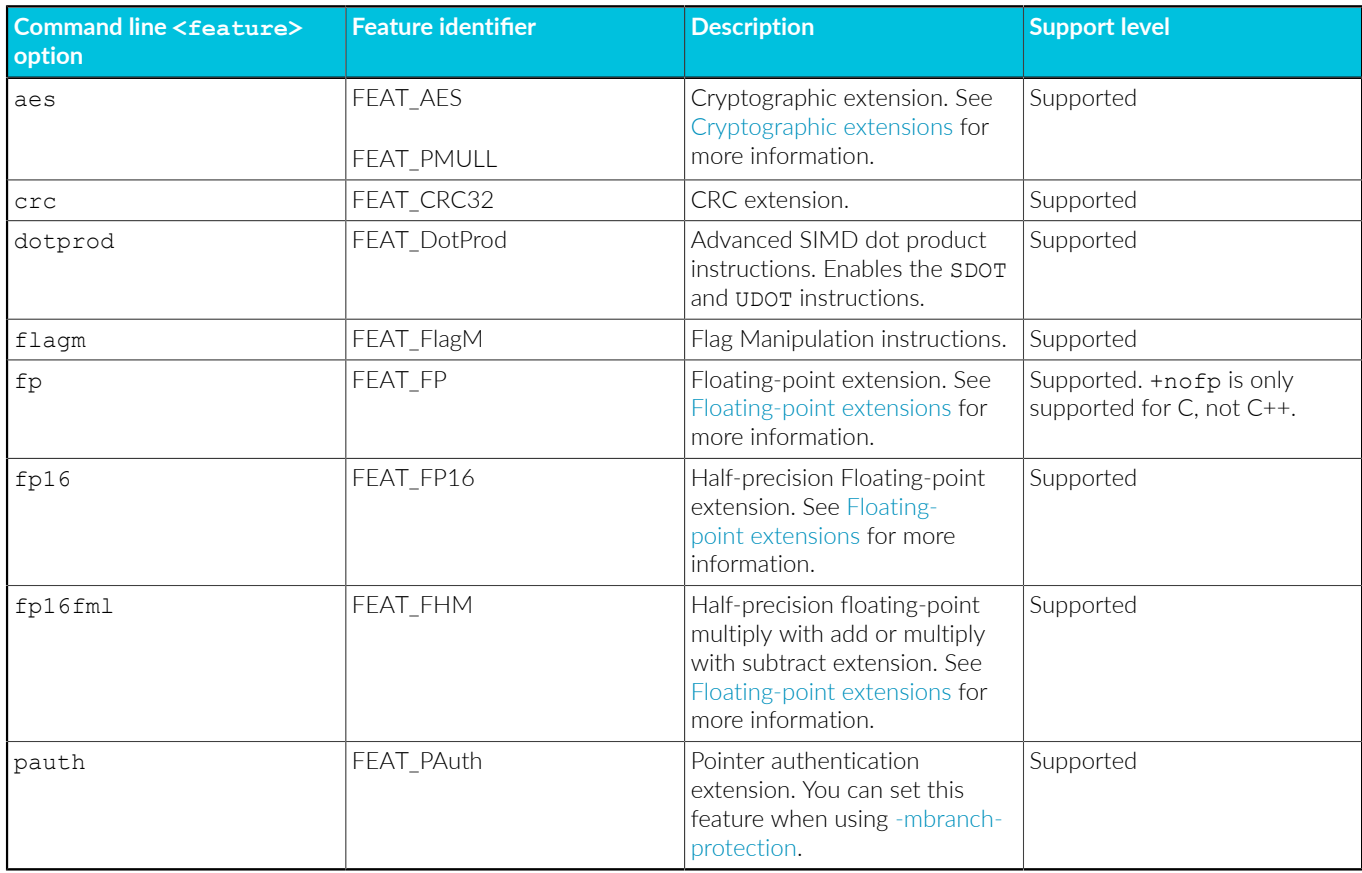

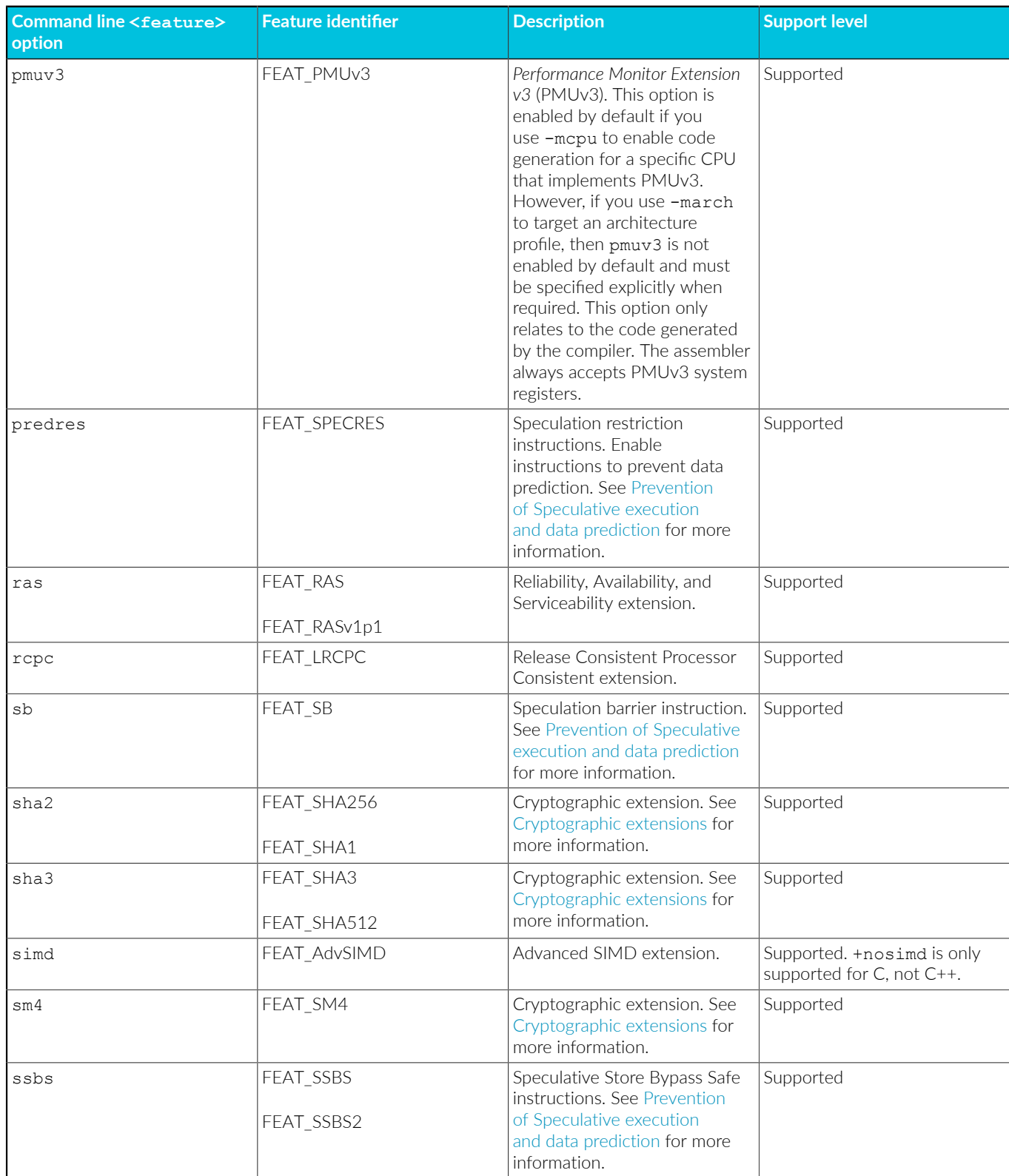

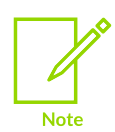

An AArch64 state R-profile feature is enabled by default or optional depending on whether the feature is enabled by default or optional in the Armv8.4-A architecture.

#### **Table 3-20: AArch32 state A-profile features**

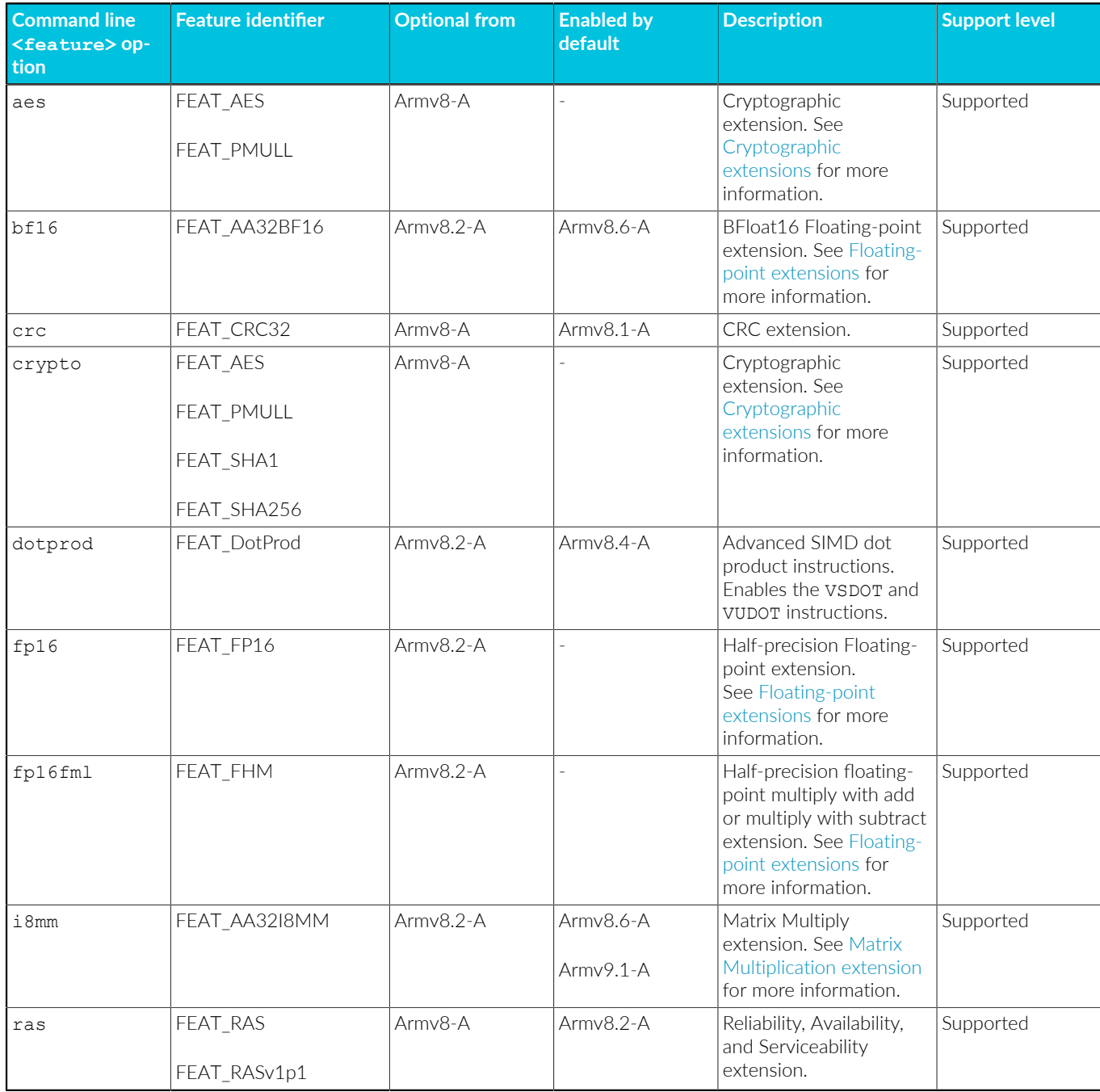

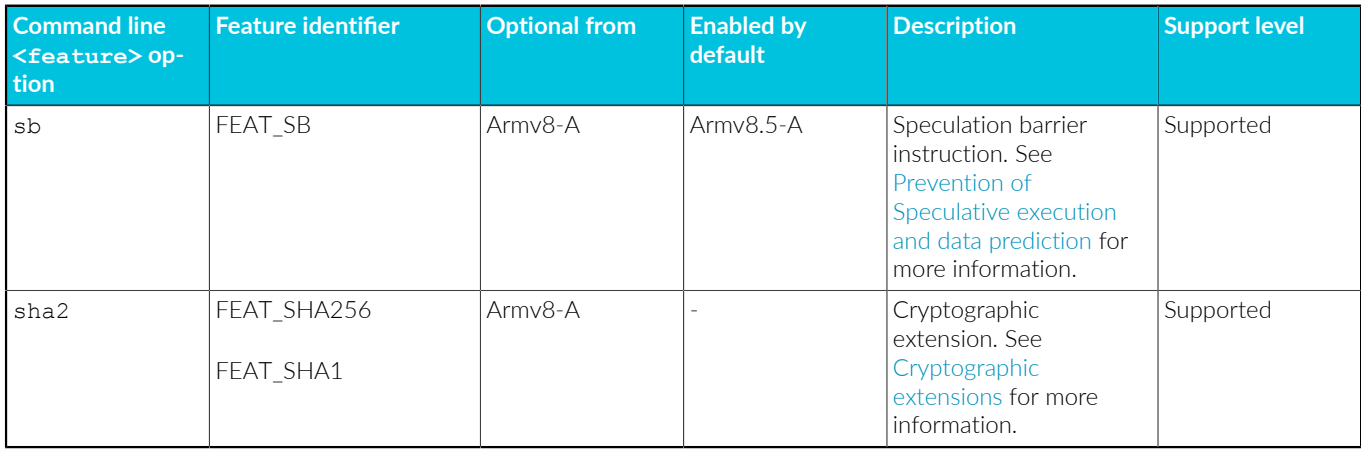

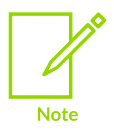

For targets in AArch32 state, you can use -mfpu to specify the support for floating-point, Advanced SIMD, and Cryptographic extensions.

#### **Table 3-21: AArch32 state M-profile features**

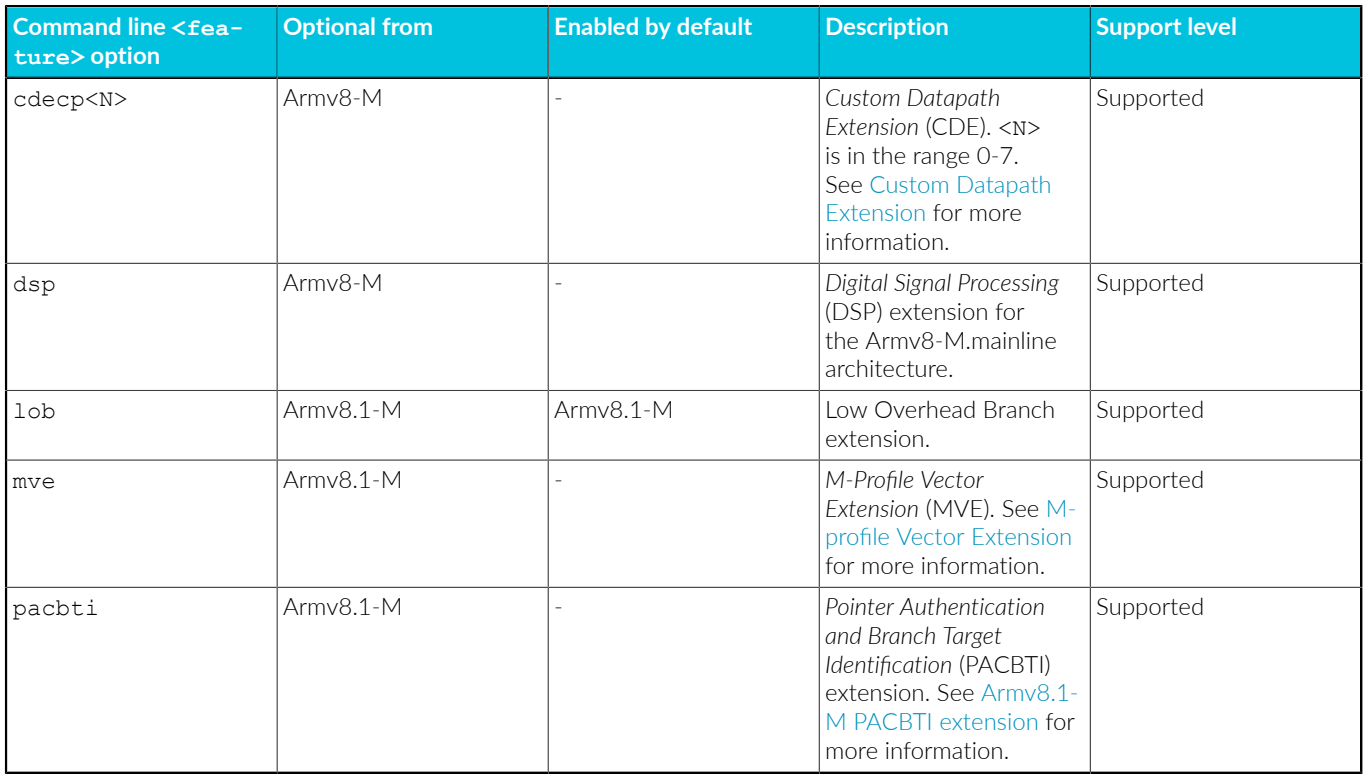

Armv8-R AArch32 does not support any of the Armv8.x extensions.

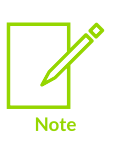

To write code that generates instructions for these extensions, use the intrinsics that are described in the Arm C Language [Extensions](https://developer.arm.com/documentation/101028/latest).

## **Operation**

You can use the -mcpu option to enable and disable specific architecture features.

To disable a feature, prefix with no, for example cortex-a57+nocrypto.

To enable or disable multiple features, chain multiple feature modifiers. For example, to enable CRC instructions and disable all other extensions:

armclang --target=aarch64-arm-none-eabi -mcpu=cortex-a57+nocrypto+nofp+nosimd+crc

If you specify conflicting feature modifiers with -mcpu, the rightmost feature is used. For example, the following command enables the Floating-point Extension:

armclang --target=aarch64-arm-none-eabi -mcpu=cortex-a57+nofp+fp

You can prevent the use of floating-point instructions or floating-point registers for targets in AArch64 state with the -mcpu=<name>+nofp+nosimd option. Subsequent use of floating-point data types in this mode is unsupported.

## **AArch64 A-profile**

armlink uses AArch64 library code that can contain floating-point and Advanced SIMD instructions and registers. The use of the AArch64 libraries applies even if you compile the source with -march=<name>+nofp+nosimd to prevent the compiler from using floating-point and SIMD instructions and registers. Therefore, there is no guarantee that the linked image for targets in AArch64 state is entirely free of Advanced SIMD and floating-point instructions and registers.

You can prevent the use of Advanced SIMD and floating-point instructions and registers in images that are linked for targets in AArch64 state. Either reimplement the library functions or create your own library that does not use Advanced SIMD and floating-point instructions and registers.

## **AArch64 R-profile**

armlink links against AArch64 library code that can use floating-point and SIMD instructions and registers. To use library variants that do not contain floating-point instructions compile with the +nofp architecture feature and appropriate linker options. For more information, see How to build for an Armv8-R AArch64 target without hardware [floating-point](https://developer.arm.com/documentation/100748/0622/Building-for-different-target-architectures/How-to-build-for-an-Armv8-R-AArch64-target-without-hardware-floating-point-support) support.

## **Example: Change the ISA of the cp0 and cp1 encoding space to CDEv1**

armclang --target=arm-arm-none-eabi -march=armv8.1-m.main+cdecp0+cdecp1 -c test.S

## **Example: List the processors that target the AArch64 state**

armclang --target=aarch64-arm-none-eabi -mcpu=list

## **Example: Target the AArch64 state of a Cortex-A57 processor**

armclang --target=aarch64-arm-none-eabi -mcpu=cortex-a57 test.c

## **Example: Target the AArch32 state of a Cortex-A53 processor, generating A32 instructions**

armclang --target=arm-arm-none-eabi -mcpu=cortex-a53 -marm test.c

## **Example: Target the AArch32 state of a Cortex-A53 processor, generating T32 instructions**

armclang --target=arm-arm-none-eabi -mcpu=cortex-a53 -mthumb test.c

## **Example: Target the AArch32 state of an Arm Neoverse N1 processor**

armclang --target=arm-arm-none-eabi -mcpu=neoverse-n1 test.c

#### **Related information**

[-marm](#page-149-0) on page 150 [-mthumb](#page-203-0) on page 204 [-mtune=target](#page-205-0) on page 206 [--target](#page-225-0) on page 226 [-mfpu](#page-181-0) on page 182 [--cpu=name](#page-437-0) (armlink) on page 438 [--fpu=name](#page-461-0) (armlink) on page 462 [--coprocN=value](#page-755-0) (fromelf) on page 756 Volatile [variables](#page-341-1) on page 342 [Half-precision](#page-341-0) floating-point data types on page 342 [Half-precision](#page-345-0) floating-point intrinsics on page 346 Supported architecture feature [combinations](#page-362-0) for specific processors on page 363 Overview of the Realm [Management](https://developer.arm.com/documentation/100748/0622/Security-features-supported-in-Arm-Compiler-for-Embedded/Overview-of-the-Realm-Management-Extension) Extension Custom Datapath [Extension](https://developer.arm.com/documentation/100748/0622/Using-Assembly-and-Intrinsics-in-C-or-C---Code/Custom-Datapath-Extension-support) support AArch32 -- Base [Instructions](https://developer.arm.com/docs/ddi0597/latest/Base-Instructions) (alphabetic order) A64 -- SIMD and [Floating-point](https://developer.arm.com/docs/ddi0596/latest/SIMD-FP-Instructions) Instructions (alphabetic order) Arm Armv8-A A64 Instruction Set [Architecture](https://developer.arm.com/docs/ddi0596/latest) Arm Armv9-A A64 Instruction Set [Architecture](https://developer.arm.com/docs/ddi0602/latest)

# **3.1.78 -mdefault-build-attributes, -mno-default-build-attributes**

Adds build attributes to files assembled with the integrated assembler. You can also remove build attributes.

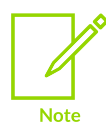

This topic describes a [COMMUNITY] feature. See Support level [definitions.](#page-44-0)

## **Default**

-mdefault-build-attributes is the default.

### **Syntax**

```
-mdefault-build-attributes
-mno-default-build-attributes
```
#### **Parameters**

None.

### **Restrictions**

Valid only for AArch32 state.

## **Example: Adding build attributes to assembled files**

Create the assembler file func.s containing:

```
 // 'func' is a function
   .type func, %function
func:
  bx lr
  // 'value' is a data object:
   .type value, %object
value:
   .word 42
```
Assemble the file with:

```
armclang -c --target=arm-arm-none-eabi -mcpu=cortex-a8 -mdefault-build-attributes -o
 func.o func.s
```
Use frometf to view the build attributes:

```
fromelf --decode_build_attributes func.o
...
** Section #3 '.ARM.attributes' (SHT_ARM_ATTRIBUTES)
    Size : 43 bytes
     'aeabi' file build attributes:
```

```
 0x000000: 05 63 6f 72 74 65 78 2d 61 38 00 06 0a 07 41 08 .cortex-a8....A.
   0x000010: 01 09 02 0a 03 0c 01 22 01 44 01
 Tag_CPU_name = "cortex-a8"
 Tag_CPU_arch = ARM v7 (=10)
       Tag CPU arch profile = The application profile 'A' (e.g. for Cortex A8)
 ( = 65)Tag ARM ISA use = ARM instructions were permitted to be used (=1)Tag<sup>-THUMB</sup> ISA use = Thumb2 instructions were permitted (implies Thumb
 instructions permitted) (=2)
       Tag FP_arch = VFPv3 instructions were permitted (implies VFPv2 instructions
were permitted) (=3)Tag Advanced SIMD arch = Use of the Advanced SIMD Architecture (Neon) was
permitted \overline{(-1)}Tag CPU unaligned access = The producer was permitted to generate
architecture v\overline{6}-style unaligned data accesses (=1)
       Tag Virtualization use = Use of the TrustZone extension was permitted (=1)...
```
Assemble again with -mno-default-build-attributes. The fromelf output shows that no build attributes are present.

#### **Related information**

Build [attributes](https://developer.arm.com/documentation/100748/0622/Getting-Started/Build-attributes)

## **3.1.79 -mexecute-only**

Generates execute-only code, and prevents the compiler from generating any data accesses to code sections.

#### **Syntax**

-mexecute-only

#### **Parameters**

None.

## **Restrictions**

The following restrictions apply:

- Execute-only code must be T32 code.
- Execute-only code is only supported for:
	- Processors that support the Arm®v8-M architecture, with or without the Main Extension.
	- Processors that support the Armv7-M architecture, such as the Cortex®-M3.
	- Processors that support the Armv6-M architecture. However, execute-only is not supported on Armv6-M for any form of position independent code.
- -mexecute-only is incompatible with -fsanitize=function. For more information, see  fsanitize, [-fno-sanitize](#page-96-0).
- If your application calls library functions, the library objects included in the image are not execute-only compliant. You must ensure these objects are not assigned to an execute-only memory region.
• *Link-Time Optimization* (LTO) does not honor the armclang option -mexecute-only. If you use the armclang options -flto or -Omax, then the compiler cannot generate execute-only code.

## **Operation**

To keep code and data in separate sections, the compiler disables literal pools and branch tables when using the -mexecute-only option.

```
-mpure-code is an alias for -mexecute-only.
```
## **Related information**

Building applications for [execute-only](https://developer.arm.com/documentation/100748/0622/Embedded-Software-Development/Building-applications-for-execute-only-memory) memory

# <span id="page-180-0"></span>**3.1.80 -mfloat-abi**

Specifies whether to use hardware instructions or software library functions for floating-point operations, and which registers are used to pass floating-point parameters and return values.

## **Syntax**

```
-mfloat-abi=<value>
```
Where <value> is one of:

### **soft**

Software library functions for floating-point operations and software floating-point linkage.

### **softfp**

Hardware floating-point instructions and software floating-point linkage.

#### **hard**

Hardware floating-point instructions and hardware floating-point linkage.

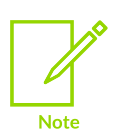

The -mfloat-abi option is not valid with AArch64 targets. AArch64 targets use hardware floating-point instructions and hardware floating-point linkage. However, you can prevent the use of floating-point instructions or floating-point registers for AArch64 targets with the -mcpu=<name>+nofp+nosimd option. Subsequent use of floating-point data types in this mode is unsupported.

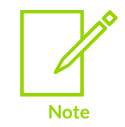

In AArch32 state, if you specify -mfloat-abi=soft, then specifying the -mfpu option does not have an effect.

# **Default**

The default for --target=arm-arm-none-eabi is softfp.

## **Related information**

[-mfpu](#page-181-0) on page 182

# <span id="page-181-0"></span>**3.1.81 -mfpu**

Specifies the target *Floating-Point Unit* FPU architecture, that is the floating-point hardware available on the target.

## **Default**

The default FPU option depends on the target processor.

## **Syntax**

To specify a target FPU architecture:

-mfpu=<name>

To view a list of all the supported FPU architectures:

-mfpu=list

## **Parameters**

#### **<name>**

One of the following:

#### **none, softvfp**

Use either -mfpu=none or -mfpu=softvfp to prevent the compiler from using hardwarebased floating-point functions. If the compiler encounters floating-point types in the source code, it uses software-based floating-point library functions. This option is similar to the -mfloat-abi=soft option.

#### **vfpv3**

Enable the Arm®v7 VFPv3 Floating-point Extension. Disable the Advanced SIMD extension.

## **vfpv3-d16**

Enable the Armv7 VFPv3-D16 Floating-point Extension. Disable the Advanced SIMD extension.

## **vfpv3-fp16**

Enable the Armv7 VFPv3 Floating-point Extension, including the optional half-precision extensions. Disable the Advanced SIMD extension.

#### **vfpv3-d16-fp16**

Enable the Armv7 VFPv3-D16 Floating-point Extension, including the optional halfprecision extensions. Disable the Advanced SIMD extension.

#### **vfpv3xd**

Enable the Armv7 VFPv3XD Floating-point Extension, for single precision only. Disable the Advanced SIMD extension.

#### **vfpv3xd-fp16**

Enable the Armv7 VFPv3XD Floating-point Extension, for single precision (including the optional half-precision extensions). Disable the Advanced SIMD extension.

#### **neon**

Enable the Armv7 VFPv3 Floating-point Extension and the Advanced SIMD extension.

#### **neon-fp16**

Enable the Armv7 VFPv3 Floating-point Extension, including the optional half-precision extensions, and the Advanced SIMD extension.

#### **vfpv4**

Enable the Armv7 VFPv4 Floating-point Extension. Disable the Advanced SIMD extension.

#### **vfpv4-d16**

Enable the Armv7 VFPv4-D16 Floating-point Extension. Disable the Advanced SIMD extension.

#### **neon-vfpv4**

Enable the Armv7 VFPv4 Floating-point Extension and the Advanced SIMD extension.

#### **fpv4-sp-d16**

Enable the Armv7 FPv4-SP-D16 Floating-point Extension for single precision only.

#### **fpv5-d16**

Enable the Armv7 FPv5-D16 Floating-point Extension. This option disables the scalar half-precision floating-point operations feature. Therefore, because the *M-profile Vector Extension* (MVE) floating-point feature requires the scalar half-precision floating-point operations, this option also disables the MVE floating-point feature, +mve.fp. We recommend using the generic  $+p$  and  $+p$  ap extension names instead of  $-mfp$  $-mfp$ . See [mcpu](#page-162-0) and Supported architecture feature [combinations](#page-362-0) for specific processors for more information.

#### **fpv5-sp-d16**

Enable the Armv7 FPv5-SP-D16 Floating-point Extension for single precision only. This option disables the scalar half-precision floating-point operations feature. Therefore, because the MVE floating-point feature requires the scalar half-precision floatingpoint operations, this option also disables the MVE floating-point feature, +mve. fp. We recommend using the generic  $+p$  and  $+p$ . dp extension names instead of [-](#page-162-0)mfpu. See [mcpu](#page-162-0) and Supported architecture feature [combinations](#page-362-0) for specific processors for more information.

#### **fp-armv8**

Enable the Armv8 Floating-point Extension. Disable the Cryptographic Extension and the Advanced SIMD extension.

#### **neon-fp-armv8**

Enable the Armv8 Floating-point Extension and the Advanced SIMD extensions. Disable the Cryptographic Extension.

#### **crypto-neon-fp-armv8**

Enable the Armv8 Floating-point Extension, the Cryptographic Extension, and the Advanced SIMD extension.

## **Restrictions**

## **AArch64 state**

-mfpu=list is not supported when targeting AArch64 state, and the compiler gives an error.

The  $-mfpu=\langle name\rangle$  option is ignored with AArch64 targets, that is aarch64-arm-none-eabi. Use the -mcpu option to override the default FPU for aarch64-arm-none-eabi targets. For example, to prevent the use of floating-point instructions or floating-point registers for the aarch64-arm-none-eabi target use the -mcpu=<name>+nofp+nosimd option. Subsequent use of floating-point data types in this mode is unsupported.

## **AArch32 state**

If you specify -mfloat-abi=soft in AArch32 state, then specifying the -mfpu option does not have an effect.

## **Operation**

The -mfpu option overrides the default FPU option implied by the target architecture.

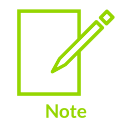

In Armv7, the Advanced SIMD extension was called the Arm® Neon® Advanced SIMD extension.

The following table shows the floating-point instructions that are available for the Armv8-A and Armv9-A architectures:

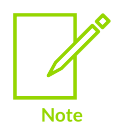

For completeness, the table also shows the I8MM instructions for 8-bit integer operations. See Matrix [Multiplication](#page-356-0) extension for more information.

#### **Table 3-22: Floating-point instructions available for FPU architectures**

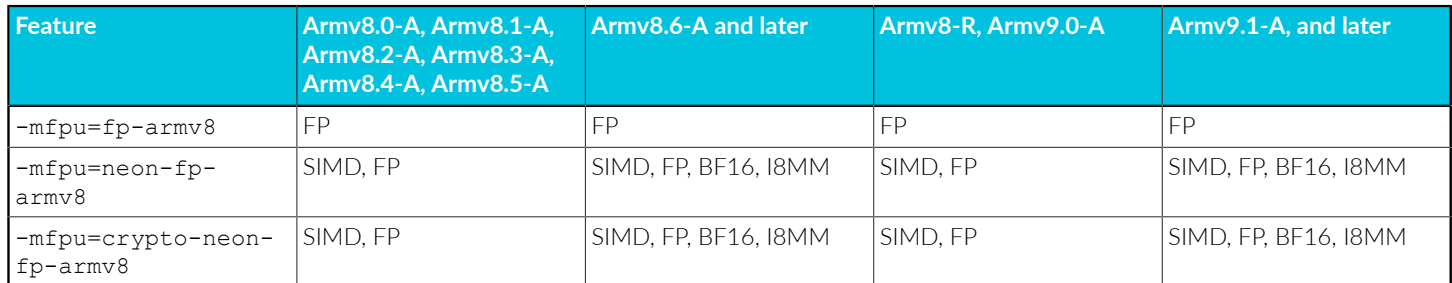

Copyright © 2019–2024 Arm Limited (or its affiliates). All rights reserved. Non-Confidential

# **Related information**

[-mcpu](#page-162-0) on page 163 [-mfloat-abi](#page-180-0) on page 181 [--target](#page-225-0) on page 226 Supported architecture feature [combinations](#page-362-0) for specific processors on page 363

# **3.1.82 -mframe-chain**

Controls whether a frame chain is maintained, and the level of compliance of the frame records in the frame chain.

# **Default**

The default is -mframe-chain=none.

# **Syntax**

```
-mframe-chain=<model>
```
## **Parameters**

<model> is the level of compliance of the frame records.

When specifying the level of compliance, it can be one of:

#### **none**

Do not maintain compliant frame chain records in the frame chain. The compiler is free to define the contents of the frame chain.

#### **aapcs**

Maintain an AAPCS-compliant frame chain record.

## **aapcs+leaf**

Maintain an AAPCS-compliant frame chain record. The +leaf modifier means the model is applied to leaf functions in addition to non-leaf functions.

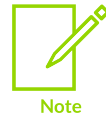

Maintaining AAPCS-compliant frame chain records might have a performance and code size cost. The impact is larger for Thumb® because the frame pointer is a high register that cannot be directly loaded into memory or stored from memory.

For a description of AAPCS-compliant frame chain records see *The Frame Pointer* section in the 32 bit Procedure Call Standard for the Arm [Architecture](https://github.com/ARM-software/abi-aa/releases) (AAPCS).

# **Restrictions**

This option is only supported on AArch32.

# **Operation**

A frame chain is a linked list of frame activation records that is pointed to directly by the frame pointer.

Use -mframe-chain with -fno-omit-frame-pointer to enable the frame chain model and store the frame pointer in a register. For more information about -fno-omit-frame-pointer see [-fomit](#page-90-0)frame-pointer, [-fno-omit-frame-pointer](#page-90-0).

You can use frame chains, for example, to take a snapshot of the call hierarchy quickly and reliably for diagnostic purposes, or to print the call stack when an error is thrown and you cannot easily reuse the custom AArch32 unwinding data.

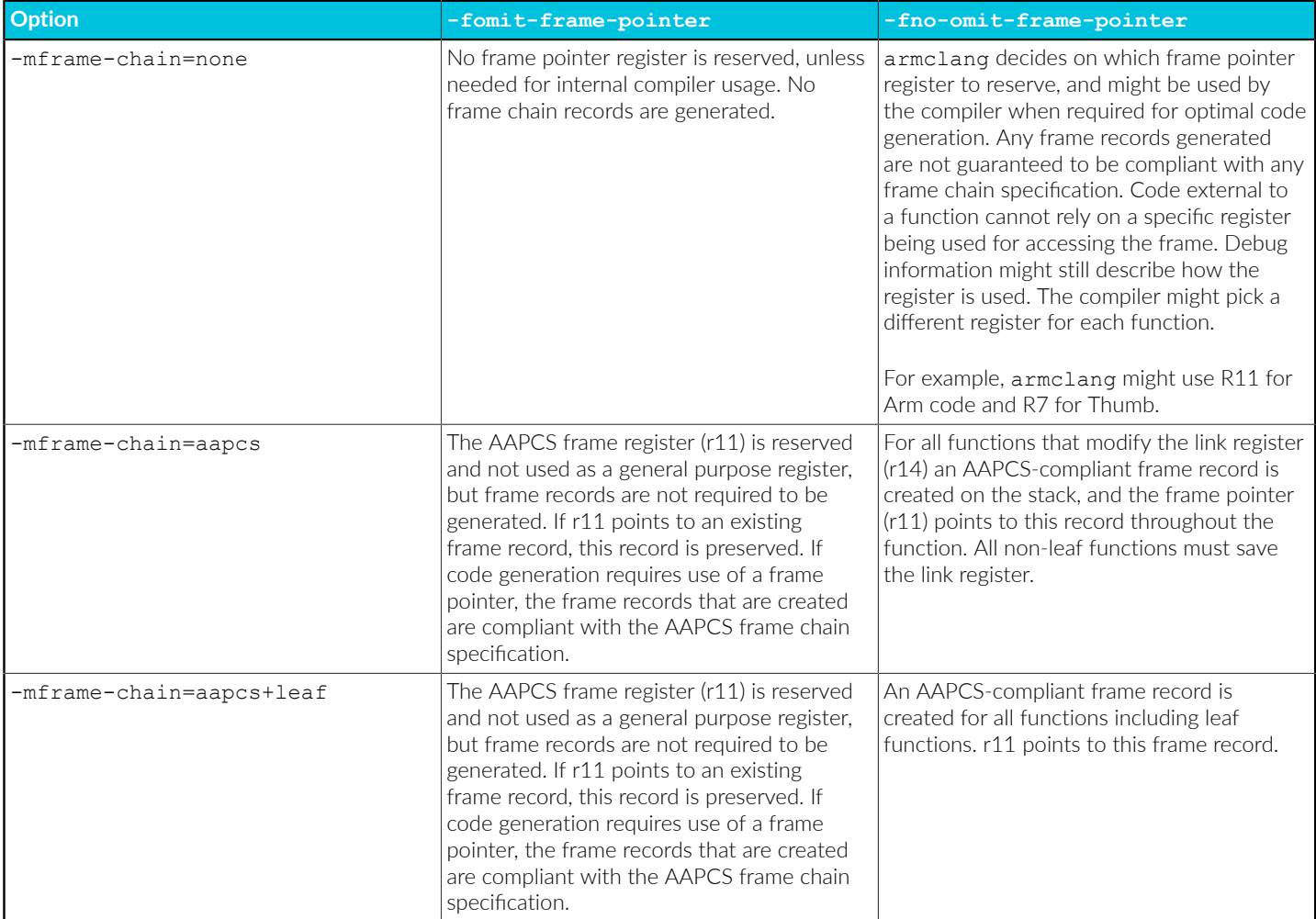

# **Related information**

-fomit-frame-pointer, [-fno-omit-frame-pointer](#page-90-0) on page 91

# **3.1.83 -mglobal-merge, -mno-global-merge**

Enables or disables the merging of global variables when LTO is disabled.

# **Default**

-mglobal-merge is the default at optimization levels, -ofast and -oz.

-mno-global-merge is the default at optimization levels, -00, -01, -02, -03, and -0s.

## **Syntax**

```
-mglobal-merge
-mno-global-merge
```
## **Parameters**

None.

# **Operation**

-mglobal-merge overrides -fdata-sections.

When global merging combines more than one global variable into a single aggregate, the aggregate must be placed in a single ELF section. If you explicitly place a global variable in its own named section with attribute ((section("<name>"))), armclang cannot merge that variable. The compiler still merges global variables that would normally be placed in a separate implicitly named section by -fdata-sections.

# **Related information**

-fdata-sections, [-fno-data-sections](#page-67-0) on page 68 -O [\(armclang\)](#page-212-0) on page 213 attribute ((section("name"))) variable attribute on page 297

# **3.1.84 -mharden-pac-ret**

Hardens return address signing to protect against a PACMAN brute-force attack that tries to determine valid *Pointer Authentication Codes* (PAC).

## **Syntax**

-mharden-pac-ret=<option>

## **Parameters**

#### **<option>**

One of:

**none**

Disables return address signing hardening.

#### **load-return-address**

Enables return address signing hardening. Can only be used when return address signing is enabled with the -mbranch-protection=<protection> command-line option.

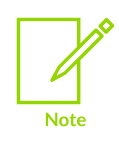

This command-line option applies to all functions. However, you can override it on specific functions with the attribute ((target("<options>"))) function attribute.

## **Restrictions**

This option is supported on AArch64 targets only.

## **Operation**

Use -mharden-pac-ret with -mbranch-protection=pac-ret to protect against a PACMAN attack. PACMAN uses speculation to determine PAC, so reduces the protection that pointer authentication provides against *Return Oriented Programming* (ROP) and *Jump Oriented Programming* (JOP) attacks.

The -mharden-pac-ret command-line option enables the code generation for the modified return address signing. The compiler uses the xpaci instruction that is only available in FEAT PAUTH. FEAT\_PAUTH is mandatory in Arm®v8.3-A and later. For earlier architectures the compiler uses the XPACLRI instruction, which only operates on the LR, and is in hint space.

## **Example: -mharden-pac-ret without the use of attributes**

Create the file address.c containing the following C code:

```
extern void bar();
 int foo(int cond)
 {
              bar();
                if (cond)
 \left\{ \begin{array}{c} \mathbf{1} & \mathbf{1} & \mathbf{1} \\ \mathbf{1} & \mathbf{1} & \mathbf{1} \\ \mathbf{1} & \mathbf{1} & \mathbf{1} \end{array} \right. return 0;
 \left\{\begin{array}{cc} 1 & 1 \\ 1 & 1 \end{array}\right\} return 1;
 }
```
Compile address.c with the options -mharden-pac-ret=load-return-address and -mbranchprotection=pac-ret+leaf:

armclang --target=aarch64-arm-none-eabi -march=armv8.3-a -O2 -mharden-pac-ret=loadreturn-address -mbranch-protection=pac-ret+leaf -S -o address.s address.c

The compiler generates code with return address signing hardening enabled, and generates an instruction sequence containing the xpacial instruction:

 ... foo: paciasp

```
 stp x30, x19, [sp, #-16]! // 16-byte Folded Spill
    mov w19, w0
    bl bar
    cmp w19, #0
 cset w0, eq
 ldp x30, x19, [sp], #16 // 16-byte Folded Reload
    autiasp
    mov x16, x30
    xpaci x16
    ldr w16, [x16]
    ret
    ...
```
To compare against code generated without return address signing hardening enabled, compile address.c again without the option -mharden-pac-ret=load-return-address:

```
armclang --target=aarch64-arm-none-eabi -march=armv8.3-a -O2 -mbranch-
protection=pac-ret+leaf -S -o address.s address.c
```
The generated assembly now contains:

```
 ...
foo:
   paciasp
   \text{kip } x30, x19, \text{[sp, +-16]!} // 16-byte Folded Spill
    mov w19, w0
    bl bar
    cmp w19, #0
    cset w0, eq
    ldp x30, x19, [sp], #16 // 16-byte Folded Reload
    retaa
 ...
```
The presence of the RETAA instruction makes this instruction sequence vulnerable to the PACMAN vulnerability.

RETAA is a contraction of the AUTIASP and RET code sequence. Therefore, this code sequence and RETAA are indications that hardening is required. That is, hardening is required if a return address is authenticated, then returned to, with no mitigation code sequence in between.

#### **Example: Return address signing hardening in Armv8.3-A**

Create the file address1.c containing the following C code:

```
extern void bar();
#ifdef ADD_ATTRIBUTE
 attribute ((target("harden-pac-ret=load-return-address,branch-protection=pac-
\overline{\text{ret}}")))
#endif
int foo(int cond)
{
     bar();
     if (cond)
     {
         return 0;
     }
     return 1;
}
```
Compile address1.c with the return address signing option -mbranch-protection=pac-ret:

```
armclang --target=aarch64-arm-none-eabi -march=armv8.3-a -O2 -mbranch-
protection=pac-ret -S -o address1.s address1.c
```
The generated file address1.s contains:

```
 ...
foo:
    paciasp
    stp x30, x19, [sp, #-16]! // 16-byte Folded Spill
    mov w19, w0
    bl bar
   cmp w19, #0<br>cset w0,
          w0, eq
    ldp x30, x19, [sp], #16 // 16-byte Folded Reload
    retaa
    ...
```
The function foo might constitute a PACMAN gadget. An attacker might leverage the speculative execution of the code leading up to the RETAA instruction. For more information, see the [PACMAN:](https://pacmanattack.com/paper.pdf) Attacking ARM Pointer [Authentication](https://pacmanattack.com/paper.pdf) with Speculative Execution paper.

Compile again without the -mbranch-protection=pac-ret option but with the

attribute ((target("harden-pac-ret=load-return-address,branch-protection=pac-ret"))) function attribute as follows:

```
armclang --target=aarch64-arm-none-eabi -march=armv8.3-a -O2 -DADD_ATTRIBUTE -S -o
address attr.s address1.c
```
This command defines the preprocessor macro ADD\_ATTRIBUTE and adds a function attribute to enable return address signing hardening for the function  $f \circ \circ ($ ).

The generated assembly now contains:

```
 ...
foo:
   paciasp
 stp x30, x19, [sp, #-16]! // 16-byte Folded Spill
 mov w19, w0
   bl bar
   cmp w19, #0
 cset w0, eq
 ldp x30, x19, [sp], #16 // 16-byte Folded Reload
   autiasp
   mov x16, x30
 xpaci x16
 ldr w16, [x16]
    ret
    ...
```
## **Related information**

[-mbranch-protection](#page-152-0) on page 153 [\\_\\_attribute\\_\\_\(\(target\("options"\)\)\)](#page-275-0) function attribute on page 276

## Security features supported in Arm Compiler for [Embedded](https://developer.arm.com/documentation/100748/0622/Security-features-supported-in-Arm-Compiler-for-Embedded)

# **3.1.85 -mharden-sls**

Generates code that helps prevent the processor from speculating past an indirect branch that is vulnerable to *Straight-Line Speculation* (SLS).

## **Syntax**

-mharden-sls=<option>

## **Parameters**

#### **<option>**

One of:

## **all**

Enable all mitigations against SLS that are implemented.

## **blr**

Enable the mitigation against SLS for BLR instructions.

armclang creates a thunk llvm slsblr thunk x<N> for every X<N> register. Each thunk is placed in a separate section named .text. llvm slsblr thunk x<N>.

In Arm<sup>®</sup> Compiler for Embedded 6, the separate thunk code is globally visible and might be called from a location where the sB instruction is locally disabled. Therefore, armclang always uses the DSB and ISB speculation barrier instructions after the BR instruction.

#### **none**

Disable all mitigations against SLS.

#### **retbr**

Enable the mitigation against SLS for RET and BR instructions.

armclang uses the SB speculation barrier instruction after RET and BR instructions if that instruction is supported by the target. Otherwise, it uses the DSB and ISB instructions.

## **Restrictions**

This option is supported on AArch64 targets only.

## **Example: Mitigation for the BLR instruction**

Create the file function.c containing the following C code:

```
typedef int functype(int);
int call(functype *funcptr) {
    return funcptr(42) + funcptr(24);
}
```
Compile with the command:

```
armclang --target=aarch64-arm-none-eabi -mcpu=cortex-a57 -S function.c
```
The generated file function.s contains:

```
...
    mov w0, #42
   blr x8<br>str w0, [sp, #4]
                                         // 4-byte Folded Spill
 ldr x8, [sp, #8]
mov w0, #24
    blr x8
    mov w8, w0
...
```
Compile again with the command:

```
armclang --target=aarch64-arm-none-eabi -mcpu=cortex-a57 -mharden-sls=blr -S
 function.c
```
The generated file function.s now contains:

```
...
    mov w0, #42
   bl _{str} llvm_slsblr_thunk_x1<br>str \overline{w0}, [sp, #4]
                                         // 4-byte Folded Spill
 ldr x1, [sp, #8]
mov w0, #24
    bl __llvm_slsblr_thunk_x1
   mov \overline{w8}, w0...
     .section 
  .text.__llvm_slsblr_thunk_x1,"axG",@progbits,__llvm_slsblr_thunk_x1,comdat
 .hidden __llvm_slsblr_thunk_x1
 .weak __llvm_slsblr_thunk_x1
 .p2align 4
 .type __llvm_slsblr_thunk_x1,@function
__llvm_slsblr_thunk_x1:
   mov x16, x1 br x16
    dsb sy
    isb
...
```
## **Example: Mitigation for the RET instruction**

Compile the C file from the previous example with the command:

armclang --target=aarch64-arm-none-eabi -mcpu=cortex-a57 -S function.c

The generated file function.s contains:

```
...
     mov w8, w0<br>ldr w0, [sp, #4]
      add w0, w0, w8
```
// 4-byte Folded Reload

Copyright © 2019–2024 Arm Limited (or its affiliates). All rights reserved. Non-Confidential

```
 add sp, sp, #32
     ret
...
```
ldr x30, [sp, #16] // 8-byte Folded Reload

// 4-byte Folded Reload

Compile again with the command:

```
armclang --target=aarch64-arm-none-eabi -mcpu=cortex-a57 -mharden-sls=retbr -S
 function.c
```
The generated file function.s now contains:

```
...
     mov w8, w0
    ldr w0, [\text{sp}, #4]<br>add w0, w0, w8
    ldr x30, [\text{sp}, \frac{416}{1}] // 8-byte Folded Reload
     add sp, sp, #32
     ret
     dsb sy
     isb
...
```
Compile again for a target that supports the sB instruction:

```
armclang --target=aarch64-arm-none-eabi -march=armv8.5-a -mharden-sls=retbr -S
 function.c
```
The generated file function.s now has the sp instruction after RET:

```
...
      mov w8, w0
     ldr w0, [sp, #4]<br>add w0, w0, w8
     1dr x30, [sp, #16]<br>add sp, sp, #32 ret
       sb
...
```

```
// 4-byte Folded Reload
// 8-byte Folded Reload
```
## **Related information**

[Straight-line](https://developer.arm.com/documentation/102825/0100) speculation whitepaper Security features supported in Arm Compiler for [Embedded](https://developer.arm.com/documentation/100748/0622/Security-features-supported-in-Arm-Compiler-for-Embedded)

# <span id="page-192-0"></span>**3.1.86 -mimplicit-it**

Specifies the behavior of the integrated assembler if there are conditional instructions outside  $I\text{t}$ blocks.

## **Default**

The default is -mimplicit-it=arm.

## **Syntax**

-mimplicit-it=<name>

Where  $\langle$  name> is one of the following:

#### **never**

In A32 code, the integrated assembler reports a warning when there is a conditional instruction without an enclosing IT block. In T32 code, the integrated assembler reports an error when there is a conditional instruction without an enclosing IT block.

### **always**

In A32 code, the integrated assembler accepts all conditional instructions without giving an error or warning. In T32 code, the integrated assembler outputs an implicit IT block when there is a conditional instruction without an enclosing IT block. The integrated assembler does not report an error or warning about this.

#### **arm**

This is the default. In A32 code, the integrated assembler accepts all conditional instructions without giving an error or warning. In T32 code, the integrated assembler reports an error when there is a conditional instruction without an enclosing IT block.

### **thumb**

In A32 code, the integrated assembler reports a warning when there is a conditional instruction without an enclosing IT block. In T32 code, the integrated assembler outputs an implicit IT block when there is a conditional instruction without an enclosing IT block. The integrated assembler does not give an error or warning about this in T32 code.

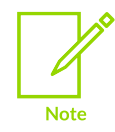

This option has no effect for targets in AArch64 state because the A64 instruction set does not include the IT instruction. The integrated assembler reports a warning if you use the -mimplicit-it option with A64 code.

# **Related information**

[IT](https://developer.arm.com/docs/ddi0597/latest/Base-Instructions/IT--If-Then-)

# **3.1.87 -mlittle-endian**

Generates code suitable for an Arm processor using little-endian data.

# **Default**

The default is -mlittle-endian.

## **Related information**

[-mbig-endian](#page-152-1) on page 153

# **3.1.88 -mno-neg-immediates**

Disables the substitution of invalid instructions with valid equivalent instructions that use the logical inverse or negative of the specified immediate value.

# **Default**

By default, armclang substitutes invalid instructions with an alternative instruction. The substitution must be a valid equivalent instruction that produces the same result by using the logical inverse or negative of the specified immediate value.

## **Syntax**

-mno-neg-immediates

## **Parameters**

None.

## **Operation**

If an instruction does not have an encoding for the specified value of the immediate operand, but the logical inverse or negative of the immediate operand is available, then armclang produces a valid equivalent instruction and inverts or negates the specified immediate value. This applies to both assembly language source files and to inline assembly code in C and C++ language source files.

For example, armelang substitutes the instruction sub r0, r0, #0xFFFFFF01 with the equivalent instruction add r0, r0, #0xFF.

You can disable this substitution using the option -mno-neg-immediates. In this case, armclang generates the error instruction requires: NegativeImmediates, if it encounters an invalid instruction that can be substituted using the logical inverse or negative of the immediate value.

When you do not use the option -mno-neg-immediates, armolang is able to substitute instructions but does not produce a diagnostic message when a substitution has occurred. When you are comparing disassembly listings with source code, be aware that some instructions might have been substituted.

For more information, see [A32 and T32 instruction substitutions.](#page-396-0)

## **Example**

Copy the following code to a file called neg.s.

```
 .arm
sub r0, r0, #0xFFFFFF01
 .thumb
subw r0, r1, #0xFFFFFF01
```
Assemble the file neg.s without the -mno-neg-immediates option to produce the output neg.o.

```
armclang --target=arm-arm-none-eabi -march=armv7-a -c neg.s -o neg.o
```
Use fromelf to see the disassembly from neg.o.

fromelf --cpu=7-A --text -c neg.o

Note that the disassembly from  $n \in \mathcal{G}$ , contains substituted instructions app and ADDW:

```
** Section #2 '.text' (SHT_PROGBITS) [SHF_ALLOC + SHF_EXECINSTR]
   Size : 8 bytes (alignment 4)
   Address: 0x00000000
   $a.00x000000000: e28000ff .... ADD r0, r0, #0xff
    $t.1
         0x00000004: f20100ff .... ADDW r0,r1,#0xff
```
Assemble the file neg.s with the -mno-neg-immediates option to produce the output neg.o.

```
armclang --target=arm-arm-none-eabi -march=armv7-a -c -mno-neg-immediates neg.s -o
 neg.o
```
Note that armclang generates the error instruction requires: NegativeImmediates when assembling this example with the -mno-neg-immediates option.

```
neg.s:2:2: error: instruction requires: NegativeImmediates
 sub r0,#0xFFFFFF01
\hat{\phantom{a}}neg.s:4:2: error: instruction requires: NegativeImmediates
  subw r0,r1,#0xFFFFFF01
\hat{\phantom{a}}
```
# **3.1.89 -moutline, -mno-outline**

These options control an optimization called function outlining, which can reduce code size. This optimization is performed by a component of the compiler known as the outliner.

## **Default**

The default depends on the target and optimization level.

• AArch64 state:

If the optimization level is -oz, the default is -moutline. Otherwise, the default is -mno-outline.

• AArch32 state:

For M-profile targets, the behavior is the same as for AArch64 state.

For other targets in AArch32 state, the -oz optimization setting does not turn on outlining. The default is -mno-outline.

## **Syntax**

-moutline -mno-outline

## **Parameters**

None.

# **Restrictions**

Inline assembly might prevent the outlining of functions.

## **Operation**

The outliner searches for identical sequences of code and puts them in a separate function. The outliner then replaces the original sequences of code with calls to this function.

Outlining reduces code size, but it can increase the execution time. The operation of -moutline depends on the optimization level and the complexity of the code.

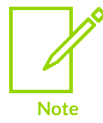

- Outlining is not supported on the following targets:
- Arm<sup>®</sup>v6-M targets.
- Armv8-M targets without the Main Extension.

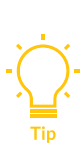

The operation of the outliner depends on the complexity of the source code and the size of the resultant object code. The outliner employs heuristics to decide whether outlining a sequence of code can reduce the size of the object code. In some cases, outlining also depends on the instruction set being targeted because of the inherent size differences between T32, A32, and A64 object code. The outliner might identify a code size reduction for A64 code that is not significant for A32 or T32 code. For example, you might see that certain code sequences are outlined when compiling for AArch64 but are not outlined when compiling for AArch32.

You can use the [COMMUNITY] option -Rpass=machine-outliner on the armclang command line to output feedback from the outliner on how much the code size has been reduced by.

## **Example: Effect of outlining on a C program when compiling for AArch64 state**

Create the file foo.c containing the C program:

```
// foo.c
int func1(int x);
int func2(int x);
```

```
int func3(int x);
int func1(int x) {
    int i = x;i = i * i;i \neq 1;i = func3(i);i + = 2;i = \text{func3}(i * 2);
     return i;
}
int func2(int x) {
    int i = x + 51;
    i = i * i;i \neq 1;i = func3(i);i + = 2;i = \text{func3}(i * 2);
     return i;
}
int func3(int x) {
     return x * x;
}
```
Compile foo.c without -moutline:

armclang --target=aarch64-arm-none-eabi -march=armv8.5-a foo.c -S -O2 -o foo.s

The compiler-generated assembly with comments removed for brevity is:

```
func1:
   mov w8, #1
 madd w8, w0, w0, w8
 mul w8, w8, w8
    lsl w8, w8, #1
 add w8, w8, #4
 mul w0, w8, w8
    ret
.Lfunc_end0:
...
func3:
   mul w0, w0, w0
    ret
.Lfunc_end1:
...
func2:
    add w8, w0, #51
   mov w9, #1 madd w8, w8, w8, w9
 mul w8, w8, w8
    lsl w8, w8, #1
 add w8, w8, #4
 mul w0, w8, w8
    ret
.Lfunc_end2:
```
Arm® Compiler for Embedded Reference Guide **Document ID: 101754\_6.22\_00\_en** 

Compile foo.c with -moutline:

```
armclang --target=aarch64-arm-none-eabi -march=armv8.5-a -moutline foo.c -S -O2 -o
 foo_outline.s
```
The compiler-generated assembly with comments removed for brevity is:

```
func1:
    mov w8, #1
    madd w8, w0, w0, w8
    b OUTLINED_FUNCTION_0
.Lfunc end0:
...
func3:
    mul w0, w0, w0
    ret
.Lfunc_end1:
...
func2:
    add w8, w0, #51
 mov w9, #1
 madd w8, w8, w8, w9
   b OUTLINED FUNCTION 0
.Lfunc end2:
...
OUTLINED_FUNCTION_0:
 mul w8, w8, w8
 lsl w8, w8, #1
    add w8, w8, #4
    mul w0, w8, w8
     ret
.Lfunc_end3:
```
An outlined function named outLINED FUNCTION 0 is created and it contains the instructions that are outlined from func1() and func2():

The disassembly is slightly longer with outlining, because of the extra function introduced. However the size of the code component of the binary image is 12 bytes smaller, as reported by the -Rpass=machine-outliner option at build time.

```
armclang --target=aarch64-arm-none-eabi -march=armv8.5-a foo.c -S \
      -O2 -o foo.s -Rpass=machine-outliner
armclang --target=aarch64-arm-none-eabi -march=armv8.5-a -moutline foo.c -S \
     -O2 -o foo_outline.s -Rpass=machine-outliner
remark: Saved 12 bytes by outlining 5 instructions from 2 locations. (Found at:
 foo.c:23:16, foo.c:13:16)
    [-Rpass=machine-outliner]
```
You can use fromelf with the --text -z command-line option to confirm this:

fromelf --text -z foo.o

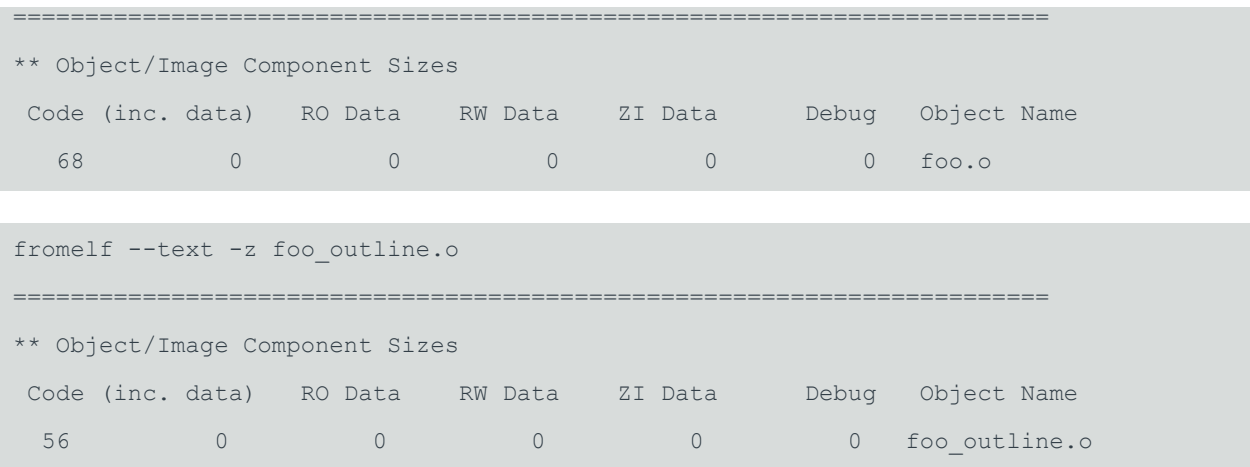

The code component is reduced from 68 bytes to 56 bytes as a result of function outlining.

## **Related information**

-O [\(armclang\)](#page-212-0) on page 213 -S [\(armclang\)](#page-220-0) on page 221

# **3.1.90 -mpixolib**

Generates a *Position Independent eXecute Only* (PIXO) library.

## **Default**

-mpixolib is disabled by default.

## **Syntax**

-mpixolib

## **Parameters**

None.

## **Restrictions**

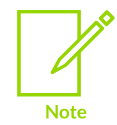

Generation of PIXO libraries is only supported for Arm®v7-M targets.

Generation of PIXO libraries is only supported for C code. However, the application that uses the PIXO library can have C or C++ code.

You cannot generate a PIXO library if your source files contain variadic arguments.

It is not possible for a function in one PIXO library to jump or branch to a symbol in a different PIXO library. Therefore, each PIXO library must contain all the standard library functions it requires. This can result in multiple definitions within the final application.

When linking your application code with your PIXO library:

- The linker must not remove any unused sections from the PIXO library. You can ensure this with the armlink --keep command-line option.
- The RW sections with show nobits and ship progbits must be kept in the same order and same relative offset for each PIXO library in the final image, as they were in the original PIXO libraries before linking the final image.

## **Operation**

Use -mpixolib to create a PIXO library, which is a relocatable library containing eXecutable Only code. The compiler ensures that accesses to static data use relative addressing. To access static data in the RW section, the compiler uses relative addressing using R9 as the base register. To access static data in the Ro section, the compiler uses relative addressing using R8 as the base registers.

When creating the PIXO library, if you use armclang to invoke the linker, then armclang automatically passes the linker option --pixolib to armlink. If you invoke the linker separately, then you must use the armlink command-line option --pixolib. When creating a PIXO library, you must also provide a scatter file to the linker.

Each PIXO library must contain all the required standard library functions. Arm Compiler for Embedded 6 provides PIXO variants of the standard libraries based on Microlib. You must specify the required libraries on the command-line when creating your PIXO library. These libraries are located in the compiler installation directory under /lib/pixolib/.

The PIXO variants of the standard libraries have the naming format <br/>base>.<endian>:

## **<base>**

**mc\_wg**

C library.

## **m\_wgv**

Math library for targets with hardware double precision floating-point support that is compatible with vfpv5-d16.

#### **m\_wgm**

Math library for targets with hardware single precision floating-point support that is compatible with fpv4-sp-d16.

#### **m\_wgs**

Math library for targets without hardware support for floating-point.

## **mf\_wg**

Software floating-point library. This library is required when:

- Using printf() to print floating-point values.
- Using a math library that does not have all the required floating-point support in hardware. For example if your code has double precision floating-point operations

Copyright © 2019–2024 Arm Limited (or its affiliates). All rights reserved. Non-Confidential

but your target has fpv4-sp-d16, then the software floating-point library is used for the double-precision operations.

### **<endian>**

**l**

Little endian

**b**

Big endian

## **Examples**

This example shows the command-line invocations for compiling and linking in separate steps, to create a PIXO library from the source file foo.c.

```
armclang --target=arm-arm-none-eabi -march=armv7-m -mpixolib -c -o foo.o foo.c
armlink --pixolib --scatter=pixo.scf -o foo-pixo-library.o foo.o mc_wg.l
```
This example shows the command-line invocations for compiling and linking in a single step, to create a PIXO library from the source file foo.c.

```
armclang --target=arm-arm-none-eabi -march=armv7-m -mpixolib -Wl,--scatter=pixo.scf
  -o foo-pixo-library.o foo.c mc_wg.l
```
## **Related information**

[--pixolib](#page-503-0) on page 504 --keep=section id (armlink) on page 473 [--startup=symbol,](#page-524-0) --no\_startup on page 525 The Arm C [Micro-library](https://developer.arm.com/documentation/100073/0622/The-Arm-C-Micro-library)

# **3.1.91 -mrestrict-it, -mno-restrict-it**

Allows or disallows the generation of complex IT blocks, and only affects code generated by the compiler.

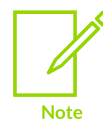

This option is supported only for:

Arm®v8-A targets in T32 state.

• Armv9-A targets in T32 state.

## **Default**

The default is -mno-restrict-it.

# **Syntax**

### **-mrestrict-it**

Disallows generation of complex IT blocks.

### **-mno-restrict-it**

Allows generation of complex IT blocks.

armclang does not generate warnings about such complex IT blocks.

# **Operation**

This option has no effect on controlling warnings about IT instructions that were deprecated when a user writes them in assembly language source code or inline assembly. That is, all uses of IT that apply to instructions other than a single subsequent 16-bit instruction from a restricted set, and explicit references to the PC within that single 16-bit instruction.

A complex IT block consists of an IT instruction and any of the following:

- A 32-bit instruction.
- More than a single 16-bit instruction.
- A single 16-bit instruction that is not part of the following set:

## **Table 3-24: Non-deprecated IT 16-bit conditional instructions**

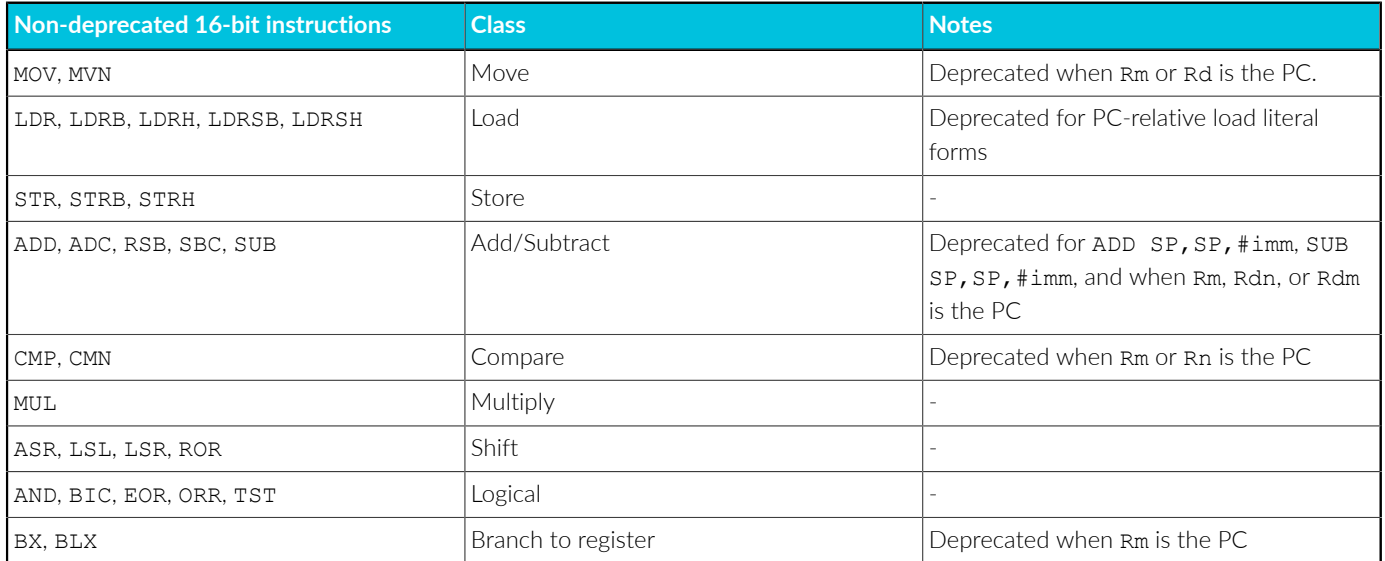

This option controls whether the compiler is allowed to generate such complex IT blocks. The compiler does not report any warnings about assembly language source code that contains such IT blocks.

## **Related information**

[-mimplicit-it](#page-192-0) on page 193 [IT](https://developer.arm.com/docs/ddi0597/latest/Base-Instructions/IT--If-Then-)

# **3.1.92 -mthumb**

Requests that the compiler targets the T32 instruction set.

Different architectures support different instruction sets:

- Arm®v8-A and Armv9-A processors in AArch64 state execute A64 instructions.
- Armv8-A and Armv9-A processors in AArch32 state, in addition to Armv7 and earlier A- and Rprofile processors execute A32 and T32 instructions.
- M-profile processors execute T32 instructions.

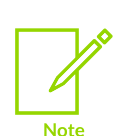

- The -mthumb option is not valid for targets in AArch64 state, for example -target=aarch64-arm-none-eabi. The compiler ignores the -mthumb option and generates a warning when compiling for a target in AArch64 state.
- The -mthumb option is recognized when using armclang as a compiler, but not when using it as an assembler. To request armclang to assemble using the T32 instruction set for your assembly source files, you must use the .thumb or .code 16 directive in the assembly files.

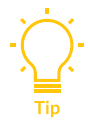

T32 offers significant code size improvements compared to A32, with comparable performance. Therefore, if you are compiling for AArch32 state for a target that supports both A32 and T32 instructions, consider compiling with -mthumb to reduce the size of your code.

# **Default**

The default for all targets that support A32 instructions is -marm.

## **Example**

```
armclang -c --target=arm-arm-none-eabi -march=armv8-a -mthumb test.c
```
# **Related information**

[-marm](#page-149-0) on page 150 [--target](#page-225-0) on page 226 [-mcpu](#page-162-0) on page 163

# <span id="page-203-0"></span>**3.1.93 -mtls-size**

*Thread Local Storage* (TLS) variables are accessed through an offset from a base address. This option controls the maximum size, in address bits, that is used to encode the offset.

# **Default**

The default size is 24.

We recommend the default value in most cases because TLS variables usually require no more than 16MB.

## **Syntax**

-mtls-size=<size>

## **Parameters**

## **<size>**

One of the following:

- 12, for an offset up to 4KB.
- 24, for an offset up to 16MB.
- 32, for an offset up to 4GB.
- 48, for an offset up to 256TB. You must also use the -mcmodel=large option.

Larger offsets require more instructions to encode the offset.

## **Restrictions**

-mtls-size is only supported in AArch64 state.

## **Related information**

[-ftls-model](#page-117-0) on page 118 [-mcmodel](#page-158-0) on page 159 [-mtp](#page-204-0) on page 205

# <span id="page-204-0"></span>**3.1.94 -mtp**

Sets the exception level for the *Thread Pointer* (TP) register. The TP registers provide locations to store the IDs of software threads and processes for OS management purposes.

# **Default**

The default value is tpidr el0.

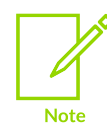

Code that uses the TP register for an exception level can only run at that exception level or higher.

## **Syntax**

-mtp=<level>

## **Parameters**

### **<level>**

One of the following exception levels:

## **tpidr\_el0 or el0**

TP register TPIDR\_EL0.

## **tpidr\_el1 or el1**

TP register TPIDR\_EL1.

## **tpidr\_el2 or el2**

TP register TPIDR EL2.

## **tpidr\_el3 or el3**

TP register TPIDR EL3.

# **Restrictions**

This option is supported only for AArch64 state.

## **Operation**

The TP register is accessible through one of the following system registers, typically using the MRS instruction:

## **Table 3-25: Thread registers in AArch64 state**

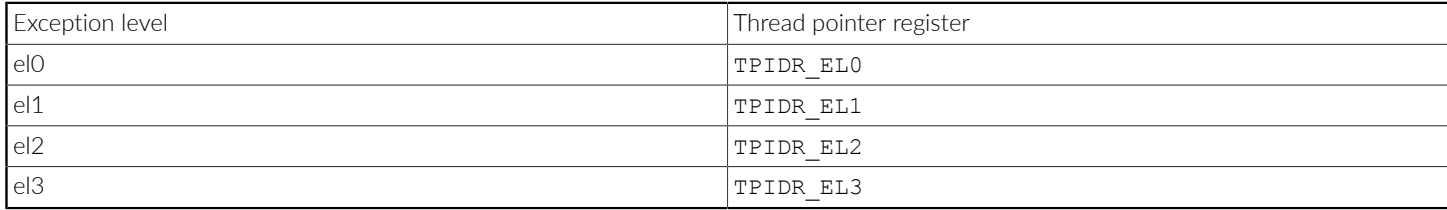

## **Related information**

[-ftls-model](#page-117-0) on page 118 [-mtls-size](#page-203-0) on page 204

# **3.1.95 -mtune=target**

Allows you to tune the code generation for certain scheduling features and optimizations independently from the architecture.

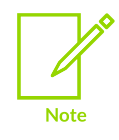

This topic describes a [COMMUNITY] feature. See Support level [definitions.](#page-44-0)

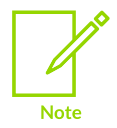

We do not guarantee that your code is optimized as expected when using this option. We recommend that you do not use this option.

## **Syntax**

-mtune=<target>

## **Parameters**

#### **<target>**

A processor that supports AArch64 state.

## **Restrictions**

This option is supported only for AArch64 state inputs.

## **Example: Tune code generation for Cortex-A55**

armclang -c --target=aarch64-arm-none-eabi -mtune=cortex-a57 -mcpu=cortex-a55 test.c

## **Related information**

[-mcpu](#page-162-0) on page 163

# **3.1.96 -munaligned-access, -mno-unaligned-access**

Enables or disables unaligned accesses to data on Arm processors.

## **Default**

-munaligned-access is the default for architectures that support unaligned accesses to data. This default applies to all architectures supported by Arm® Compiler for Embedded 6, except Armv6-M, and Armv8-M without the Main Extension.

## **Syntax**

```
-munaligned-access
-mno-unaligned-access
```
## **Parameters**

None.

## **Operation**

The compiler defines the \_\_ARM\_FEATURE\_UNALIGNED macro when you specify -munaligned-access.

The libraries include special versions of certain library functions designed to exploit unaligned accesses. When unaligned access support is enabled with -munaligned-access, the compilation tools use these library functions to take advantage of unaligned accesses. When unaligned access support is disabled with -mno-unaligned-access, these special versions are not used.

#### **-munaligned-access**

Use this option on processors that support unaligned accesses to data, to speed up accesses to packed structures. This option has the following effects:

- When used during compilation, -munaligned-access makes armclang select sequences of machine instructions that avoid performing unaligned access to memory.
- -munaligned-access writes metadata into the output object file. This metadata communicates to armlink that armclang did not perform unaligned accesses on the object file.

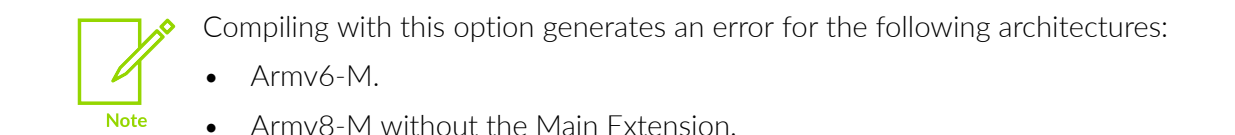

#### **-mno-unaligned-access**

If unaligned access is disabled, any unaligned data that is wider than 8 bits is accessed 1 byte at a time. For example, fields wider than 8 bits, in packed data structures, are always accessed 1 byte at a time even if they are aligned.

## **Related information**

[Predefined](#page-335-0) macros on page 336 [\\_\\_attribute\\_\\_\(\(aligned\)\)](#page-287-0) type attribute on page 288 attribute ((packed)) type attribute on page 289 [\\_\\_attribute\\_\\_\(\(aligned\)\)](#page-291-0) variable attribute on page 292 [\\_\\_attribute\\_\\_\(\(packed\)\)](#page-295-0) variable attribute on page 296 --unaligned\_access, [--no\\_unaligned\\_access](#page-534-0) (armlink) on page 535 Build [attributes](https://developer.arm.com/documentation/100748/0622/Getting-Started/Build-attributes) Arm C Language [Extensions](https://developer.arm.com/documentation/ihi0053/d/) 2.1 Alignment support in Arm Compiler for [Embedded](https://developer.arm.com/documentation/100748/0622/Alignment-support-in-Arm-Compiler-for-Embedded-6) 6

# <span id="page-207-0"></span>**3.1.97 -nobuiltininc**

Forces the compiler to exclude the built-in header files.

## **Default**

-nobuiltininc is the default, unless -nostdlibinc is specified.

#### **Syntax**

-nobuiltininc

## **Parameters**

None.

## **Operation**

Using -nobuiltininc means that you can use the -isystem option to include your own system header files.

## **Example: C program used in the -nobuiltininc examples**

Create the file file.c:

```
#include "math.h"
double foo(double d)
{
    return sqrt(d + 1.0);
}
int main(int argc, char *argv[])
{
     return foo(argc);
}
```
# **Example: Using the -nostdlib and -nostdlibinc options**

Compile with the -nostdlib and -nostdlibinc options:

armclang --target=aarch64-arm-none-eabi -c -nostdlib -nostdlibinc -v file.c

armclang generates the messages similar to:

```
...
#include "..." search starts here:
#include <...> search starts here:
<install_directory>\sw\..\sw\ARMCompiler6.21\lib\clang\17\include
End of search list.
```
The built-in include directory is referenced.

## **Example: Using the -nobuiltininc option**

Compile with the -nobuiltininc option:

```
armclang --target=aarch64-arm-none-eabi -c -nobuiltininc -v file.c
```
armclang generates the following messages:

```
...
#include "..." search starts here:
#include <...> search starts here:
 <install_directory>\sw\..\sw\ARMCompiler6.21\bin\..\include
End of search list.
```
The include directory provided by Arm is referenced.

# **Example: Using the -nostdlib, -nostdlibinc, and -nobuiltininc options**

Compile with the -nostdlib, -nostdlibinc, and -nobuiltininc options:

```
armclang --target=aarch64-arm-none-eabi -c -nostdlib -nostdlibinc -nobuiltininc -v
 file.c
```
armclang generates the following messages:

```
...
#include "..." search starts here:
End of search list.
```
The built-in include directory and that provided by Arm are no longer referenced.

Using the combination of -nobuiltininc and -nostdlibinc is useful if you need to use the Arm FuSa C library. The FuSa C library is different from the Arm standard library because it is designed to work without the built-in header files.

## **Related information**

```
-isystem <directory> on page 127
-nostdlib on page 210
-nostdlibinc on page 212
```
# <span id="page-209-0"></span>**3.1.98 -nostdlib**

Instructs the compiler not to use the Arm® standard C and C++ libraries.

## **Default**

-nostdlib is disabled by default.

## **Syntax**

-nostdlib

## **Parameters**

None.

## **Operation**

If you use the -nostdlib option, armclang does not collude with the Arm standard library and only emits calls to functions that the C standard or the AEABI defines. The output from armclang works with any ISO C library that is compliant with AEABI.

If you use armclang to invoke the linker, armclang automatically passes the --no\_scanlib linker option to armlink. If you specify the armclang option -c, you must invoke armlink separately with the  $\epsilon$ -no scanlib option. You must specify the location of the libraries you want to use as input objects to armlink, or with the armlink option --userlibpath.

> Copyright © 2019–2024 Arm Limited (or its affiliates). All rights reserved. Non-Confidential

You must use the armclang option -nostdlib if:

**Note** 

You want to reimplement the standard library functions.

Your libraries must be compliant with the ISO C library and with the AEABI specification.

• You want to use your own libraries instead of the Arm standard libraries.

See also:

- The -nostdlibinc option to exclude the Arm standard C and C++ library header files.
- The -fno-builtin option to disable special handling of standard C library functions such as printf(), strlen(), and malloc() with inline code or other library functions.

## **Example: Using the -nostdlib option**

Create the file file.c containing the following C program:

```
#include "math.h"
double foo(double d)
{
     return sqrt(d + 1.0);
}
int main(int argc, char *argv[])
{
     return foo(argc);
}
```
Compiling the file with - $_{\rm postdlib}$  generates a call to  $_{\rm sqrt}$ , which the C standard defines.

```
armclang --target=arm-arm-none-eabi -mcpu=Cortex-A9 -O0 -S -o- file.c -mfloat-
abi=hard -nostdlib
...
 vmov.f64 d17, #1.000000e+00
vadd.f64 d0, d16, d17
bl sqrt
 add sp, sp, #8
     pop {r11, pc}
...
```
armelang generates a call to sqrt, which the C standard defines.

Compile the code again without -nostdlib:

```
armclang --target=arm-arm-none-eabi -mcpu=Cortex-A9 -O0 -S -o- file.c -mfloat-
abi=hard
...
     vmov.f64 d17, #1.000000e+00<br>vadd.f64 d0, d16, d17
vadd.f64 d0, d16, d17
bl hardfp_sqrt
 add sp, sp, #8
pop {r11, pc}
...
```
Copyright © 2019–2024 Arm Limited (or its affiliates). All rights reserved. Non-Confidential

armclang generates a call to hardfp sqrt (from the Arm standard library), which the C standard and the AEABI do not define.

## **Related information**

[-nostdlibinc](#page-211-0) on page 212 [-fno-builtin](#page-86-0) on page 87 Run-time ABI for the Arm [Architecture](https://github.com/ARM-software/abi-aa/tree/main/rtabi32) C Library ABI for the Arm [Architecture](https://github.com/ARM-software/abi-aa/tree/main/clibabi32)

# <span id="page-211-0"></span>**3.1.99 -nostdlibinc**

Forces the compiler to exclude the Arm standard C and C++ library header files.

## **Default**

-nostdlibinc is disabled by default.

## **Syntax**

-nostdlibinc

## **Parameters**

None.

# **Operation**

This option still searches the lib/clang/\*/include directory.

If you want to exclude the built-in header files, then use both the armclang options -nostdlibinc and -nobuiltininc.

If you want to disable the use of the Arm standard library, then use both the armclang options nostdlibinc and -nostdlib.

## **Example: Using the -nostdlibinc option**

Create the file file.c:

```
#include "math.h"
double foo(double d)
{
    return sqrt(d + 1.0);
}
int main(int argc, char *argv[])
{
     return foo(argc);
}
```
Compile this code without -nostdlibinc:

```
armclang --target=arm-arm-none-eabi -mcpu=Cortex-A9 -O0 -S -o- file.c -mfloat-
abi=hard
```
armclang generates a call to \_hardfp\_sqrt, from the Arm standard library:

```
...
 vmov.f64 d17, #1.000000e+00
 vadd.f64 d0, d16, d17
bl __hardfp_sqrt
 add sp, sp, #8
    pop {r11, pc}
...
```
Compile the code again with -nostdlibinc and -nostdlib:

```
armclang --target=arm-arm-none-eabi -mcpu=Cortex-A9 -O0 -S -o- file.c -mfloat-
abi=hard -nostdlibinc -nostdlib
```
armclang generates an error because the compiler cannot include the standard library header file math.h.

```
file.c:1:10: fatal error: 'math.h' file not found
   1 | #include "math.h"
 | ^~~~~~~~
```
## **Related information**

[-nobuiltininc](#page-207-0) on page 208 [-nostdlib](#page-209-0) on page 210 [-fno-builtin](#page-86-0) on page 87

# <span id="page-212-0"></span>**3.1.100 -O (armclang)**

Specifies the level of optimization to use when compiling source files.

## **Default**

The default is -oo. Arm recommends -o1 rather than -oo for the best trade-off between debug view, code size, and performance.

## **Syntax**

-O<level>

#### **Parameters**

#### **<level>**

One of the following:

#### **0**

Minimum optimization for the performance of the compiled binary. Turns off most optimizations. When debugging is enabled, this option generates code that directly corresponds to the source code. Therefore, this optimization might result in a larger image.

**1**

Restricted optimization. When debugging is enabled, this option selects a good compromise between image size, performance, and quality of debug view.

Arm recommends -o1 rather than -oo for the best trade-off between debug view, code size, and performance.

**2**

High optimization. When debugging is enabled, the debug view might be less satisfactory because the mapping of object code to source code is not always clear. The compiler might perform optimizations that the debug information cannot describe.

#### **3**

Very high optimization. When debugging is enabled, this option typically gives a poor debug view. Arm recommends debugging at lower optimization levels.

#### **fast**

Enables the optimizations from both the armclang options  $-$ o3 and  $-$ ffp-mode=fast.

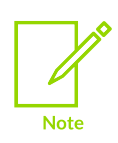

Enabling the aggressive optimizations that the -ffp-mode=fast option performs might violate strict compliance with language standards.

#### **max**

Maximum optimization. Specifically targets performance optimization. Enables all the optimizations from level fast, together with other aggressive optimizations.

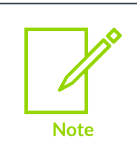

This option is not guaranteed to be fully standards-compliant for all code cases.

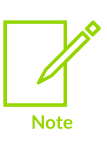

-Omax automatically enables the armclang option -flto. When -flto is enabled, you cannot build ROPI or RWPI images. You can use the generated object files to create static libraries. However, you can link those libraries only with objects created using the same version of armclang. This limitation applies to all uses of *Link-Time Optimization* (LTO). Therefore, use of -Omax might not be appropriate if you intend to distribute static libraries, unless potential users are aware of this restriction.

When using - Omax:

• Code-size, build-time, and the debug view can each be adversely affected.

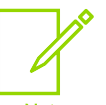

- Arm cannot guarantee that the best performance optimization is achieved in all code cases.
- Meaningful disassembly cannot be output when the  $-\text{fto}$  option is enabled. The reason is because the -flto option is turned on by default at -Omax, and that option generates files containing bitcode.
- If you are trying to compile at -omax and have separate compile and link steps, then also include -Omax on your armlink command line.

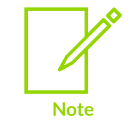

LTO does not honor the armclang -mexecute-only option. If you use the armclang -flto or -Omax options, then the compiler cannot generate execute-only code.

#### **s**

Performs optimizations to reduce code size, balancing code size against code speed.

**z**

Performs optimizations to minimize image size.

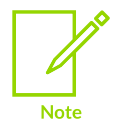

This option generates literal pools instead of a MOVW/MOVT pair of instructions for improved code size.

#### **min**

Specifically targets reducing code size. Enables all the optimizations from level  $-oz$ , together with:

- A basic set of LTO aimed at removing unused code and data, while also trying to optimize global memory accesses.
- Virtual function elimination. This is a particular benefit to C++ users.

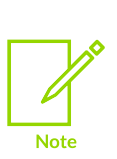

-Omin automatically enables the armelang option -flto. When -flto is enabled, you cannot build ROPI or RWPI images. The generated object files can be used for creating static libraries, but those libraries can only be linked with objects also created using the same version of armclang. This limitation applies to all uses of LTO. Therefore, use of -omin might not be appropriate if you intend to distribute static libraries, unless potential users are aware of this restriction.

When using -omin:

• Performance, build-time, and the debug view can each be adversely affected.

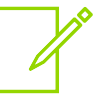

- Arm cannot guarantee that the best code size optimization is achieved in all code cases.
- Meaningful disassembly cannot be output when the  $-\text{fto}$  option is enabled. The reason is because the -flto option is turned on by default at -Omin, and that option generates files containing bitcode.
- If you are trying to compile at -omin and have separate compile and link steps, then also include - omin on your armlink command line.

## **Operation**

The optimization level is not a simple scale. Some optimization levels improve performance, possibly at the expense of larger output code size. Other optimization levels target reduced code size instead of performance. Some levels are intended to provide a balance between the two goals. Decide what your optimization goals are and choose a level that best suits your requirements.

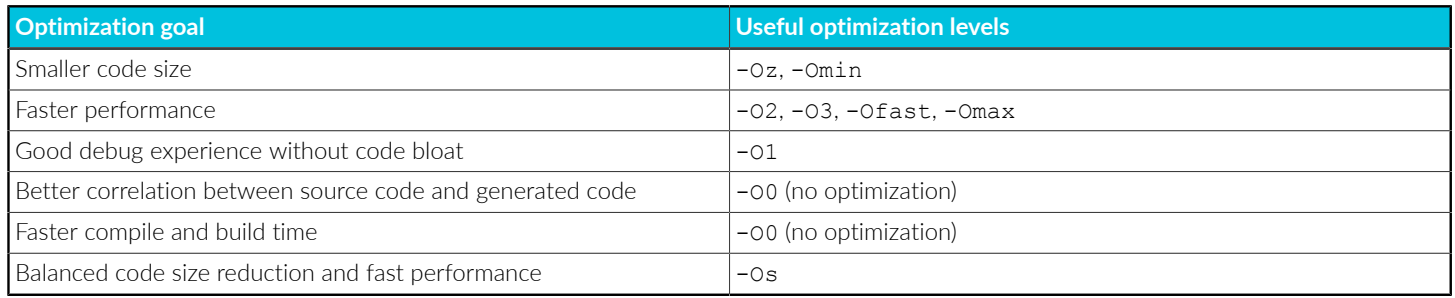

The optimization level to use for the best code coverage might depend on your source code.

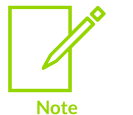

• *Scalable Vector Extension* (SVE) auto-vectorization is enabled by default at the -o2 and -o3 levels. Auto-vectorization is identical at both levels, however -o3 results in higher general code optimization. You can also use the fvectorize option to turn on auto-vectorization with the -01 optimization level, or  $f_{no}$ vectorize to turn auto-vectorization off with higher optimization levels.

## **Related information**

- -flto, [-fno-lto](#page-85-0) on page 86
- [-ffp-mode](#page-76-0) on page 77
- -fropi, [-fno-ropi](#page-93-0) on page 94
- [-frwpi, -fno-rwpi](#page-95-0) on page 96
- -fvectorize, [-fno-vectorize](#page-121-0) on page 122
- Selecting [optimization](https://developer.arm.com/documentation/100748/0622/Using-Common-Compiler-Options/Selecting-optimization-options) options
- Optimizing for code size or [performance](https://developer.arm.com/documentation/100748/0622/Writing-Optimized-Code/Optimizing-for-code-size-or-performance)
- Restrictions with Link-Time [Optimization](https://developer.arm.com/documentation/100748/0622/Writing-Optimized-Code/Optimizing-across-modules-with-Link-Time-Optimization/Restrictions-with-Link-Time-Optimization)
## Literal pool options in [armclang](https://developer.arm.com/documentation/100748/0622/Writing-Optimized-Code/Literal-pool-options-in-armclang)

# <span id="page-216-0"></span>**3.1.101 -o (armclang)**

Specifies the name of the output file.

The option  $-\circ$  <filename> specifies the name of the output file produced by the compiler.

The option -o- redirects output to the standard output stream when used with the -c or -s options.

### **Default**

If you do not specify a -o option, the compiler names the output file according to the conventions described by the following table.

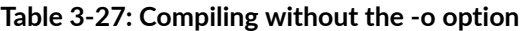

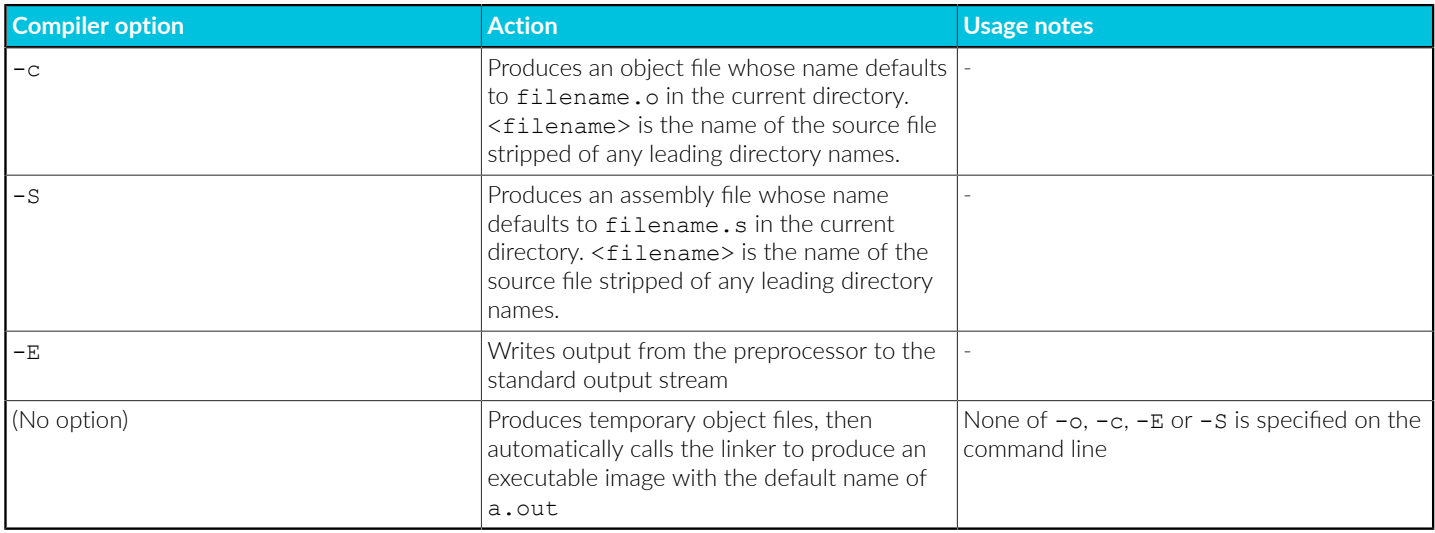

## **3.1.102 -pedantic**

Generate warnings if code violates strict ISO C and ISO C++.

If you use the -pedantic option, the compiler generates warnings if your code uses any language feature that conflicts with strict ISO C or ISO C++.

### **Default**

-pedantic is disabled by default.

#### **Example**

void foo(void) { long long i; /\* okay in nonstrict C90 \*/ }

Compiling this code with -pedantic generates a warning.

```
armclang --target=arm-arm-none-eabi -march=armv8-a file.c -c -std=c90 -pedantic
```
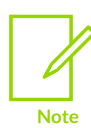

The -pedantic option is stricter than the -Wpedantic option.

## **3.1.103 -pedantic-errors**

Generate errors if code violates strict ISO C and ISO C++.

If you use the -pedantic-errors option, the compiler does not use any language feature that conflicts with strict ISO C or ISO C++. The compiler generates an error if your code violates strict ISO language standard.

#### **Default**

-pedantic-errors is disabled by default.

#### **Example**

```
void foo(void)
{
     long long i; /* okay in nonstrict C90 */
}
```
Compiling this code with -pedantic-errors generates an error:

```
armclang --target=arm-arm-none-eabi -march=armv8-a file.c -c -std=c90 \
     -pedantic-errors
```
## **3.1.104 -resource-dir**

Identifies the location of resource files that are used by various armclang features.

#### **Syntax**

```
-resource-dir=<path to resource folder>
```
#### **Parameters**

#### **<path\_to\_resource\_folder>**

Location of the resource folder containing resource files required by various armclang features.

> Copyright © 2019–2024 Arm Limited (or its affiliates). All rights reserved. Non-Confidential

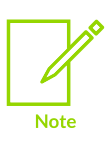

-fsanitize=cfi expects the ignore list file to be in a share folder under <path\_to\_resource\_folder>.

## **Examples**

To specify the location of the /work/project/resources/share/cfi\_ignorelist.txt file when using the *Control Flow Integrity* (CFI) sanitizer scheme checks, specify:

-fsanitize=cfi -resource-dir=/work/project/resources

### **Related information**

-fsanitize, [-fno-sanitize](#page-96-0) on page 97

# **3.1.105 -Rpass**

Outputs remarks from the optimization passes made by armclang. You can output remarks for all optimizations, or remarks for a specific optimization.

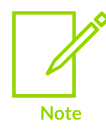

This topic describes a [COMMUNITY] feature. See Support level [definitions.](#page-44-0)

#### **Syntax**

```
-Rpass={.*|<optimization>}
-Rpass-missed={.*|<optimization>} [COMMUNITY]
```
#### **Parameters**

**.\***

Indicates that remarks for all major optimizations such as inlining, vectorization, and loop optimizations are to be reported. However, not all optimization passes support this feature.

#### **<optimization>**

Is a specific optimization for which remarks are to be output. See the Clang [Compiler](http://clang.llvm.org/docs/UsersManual.html) User's [Manual](http://clang.llvm.org/docs/UsersManual.html) for more information about the optimization values you can specify.

#### **Example: C file used in the inlining and stack protection examples**

Create the file test.c containing the following C code:

```
// test.c
#include <stdio.h>
#include <stdlib.h>
#include <string.h>
void *__stack_chk_guard = (void *)0xdeadbeef;
```

```
void stack chk fail(void) {
 printf("Stack smashing detected.\n");
  ext(1);}
static void copy(const char *p) {
 char buf[9];
   strcpy(buf, p);
  printf("Copied: %s\n", buf);
}
int main(void) {
  \text{const} char \text{*t} = "Hello World!";
   copy(t);
 \text{print}(\text{"s}\text{s}\text{n", t}); return 0;
}
```
#### **Example: Display the inlining remarks**

Compile test.c with:

```
armclang -c --target=arm-arm-none-eabi -march=armv8-a -O2 -Rpass=inline test.c
test.c:21:3: remark: 'copy' inlined into 'main' with (cost=-14985, threshold=337) at
 callsite main:2:3; [-Rpass=inline]
   21 | copy(t);
 | ^
```
#### **Example: Display the stack protection remarks**

Compile test.c with:

```
armclang -c --target=arm-arm-none-eabi -march=armv8-a -O0 -fstack-protector -
Rpass=stack-protector test.c
test.c:13:13: remark: Stack protection applied to function copy due to a stack
 allocated buffer or struct containing a
      buffer [-Rpass=stack-protector]
   13 | static void copy(const char *p) {
 | ^
```
#### **Example: Display functions marked with always\_inline that are not inlined**

Create the file recurse.c containing the following C code:

```
// recurse.c
#include <stdio.h>
#include <stdlib.h>
#include <string.h>
int multiply_by_nine(int a) attribute ((always inline));
int add_digits(int b) __attribute_((always_inline));
const int NINE = 9;
int multiply_by_nine(int a) {
   return a^{-*} NINE;
}
// Recursive function to add the digits in a number
// until a single digit remains
```
Copyright © 2019–2024 Arm Limited (or its affiliates). All rights reserved. Non-Confidential

```
int add_digits(int b) {
     int digit;
    int total = 0;
    int length = snprintf(NULL, 0, "%d", b);
     // Return 0 if number too big or value is 0
    if ((length > 10) || (b == 0)) {
          return 0;
 }
    char* number = malloc(length + 1);
 snprintf(number, length + 1, "%d", b);
 // Number has a single digit, so return the value
    if (length == 1) {
          free(number);
          return b;
\left\{\begin{array}{ccc} 1 & 1 & 1 \\ 1 & 1 & 1 \end{array}\right\} // Add the individual digits in the current number
    for (int i = 0; i < length; i++) {
         digit = number[i] - '0';total = total + digit;\left\{\begin{array}{ccc} 1 & 1 & 1 \\ 1 & 1 & 1 \end{array}\right\} // Number still has more than 1 digit, so continue
     // to add the digits
     if (total > NINE) {
          free(number);
         total = add digits(total); }
     free(number);
     return total;
}
int main(void) {
    int a = 789;
    int b = multiply by nine(a);int c = add \overrightarrow{digits(b)};
    if (c != 0)
          printf("Multiplying %d by %d, then adding all the digits of the result is:
 \delta d \n\cdot \mathbf{n}, NINE, a, c);
 }
     return 0;
}
```
Compile recurse.c with:

```
armclang -c --target=arm-arm-none-eabi -march=armv8-a -O2 -Rpass-missed=inline
 recurse.c
recurse.c:41:17: remark: 'add_digits' not inlined into 'add_digits' because it
should never be inlined (cost=never):
   recursive call [-Rpass-missed=inline]<br>41 | total = add digits (total);
               total = add digits(total); | ^
recurse.c:50:13: remark: 'add_digits' not inlined into 'main' because it should
never be inlined (cost=never): recursive
      call [-Rpass-missed=inline]
   50 | int c = add digits(b); | ^
```
## **Related information**

-fstack-protector, -fstack-protector-all, [-fstack-protector-strong,](#page-112-0) -fno-stack-protector on page 113

<span id="page-220-0"></span>[\\_\\_attribute\\_\\_\(\(always\\_inline\)\)](#page-258-0) function attribute on page 259

# **3.1.106 -S (armclang)**

Outputs the disassembly of the machine code that the compiler generates.

Object modules are not generated. The name of the assembly output file defaults to <filename>.s in the current directory. <filename> is the name of the source file with any leading directory names removed. The default filename can be overridden with the -o option.

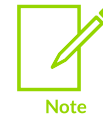

It is not possible to output meaningful disassembly when the  $-filto$  option is enabled because this option generates files containing bitcode. The -flto option is enabled by default at -omax.

## **Related information**

- -o [\(armclang\)](#page-216-0) on page 217 -O [\(armclang\)](#page-212-0) on page 213
- -flto, [-fno-lto](#page-85-0) on page 86

## **3.1.107 -save-temps**

Instructs the compiler to generate intermediate files in various formats from the specified C or C++ file.

### **Syntax**

-save-temps

### **Parameters**

None.

### **Restrictions**

Use only with the  $-c$  or  $-s$  options.

## **Operation**

This option outputs the following files, that are listed in the order they are created:

- <filename>.i for C or <filename>.ii for C++. That is, the C or C++ file after pre-processing.
- <filename>.bc: the llvm-ir bitcode file.
- <filename>.s: the assembly file. The intermediate assembly file content is similar to the output from disassembling object code that is compiled from C or C++.
- <filename>.o: the output object file.

 $\le$ filename> is the name of the input C or C++ file. If you specify multiple C or C++ files, then the compiler creates intermediate files for each input file.

• Specifying -c means that the compilation process stops after the compilation step, and does not do any linking.

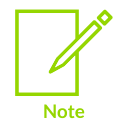

- When you use  $-s$ ave-temps with  $-c$ , the compiler produces the  $\cdot$  s assembly then invokes the assembler on the .s file to produce the .o object file.
- Specifying -s means that the compilation process stops after the disassembly step, and does not create an object file.

#### **Example: hello.c used in the -save-temps examples**

Create the following hello.c file:

```
#include <stdio.h>
int main(void) {
   printf("Hello World!\n");
}
```
#### **Example: Use -save-temps with -c and -v**

The following command outputs intermediate files with the filename hello, including the hello.o file. Using -v shows the command invocations:

```
armclang --target=aarch64-arm-none-eabi -save-temps -c -v hello.c
```
Compare the output from this command with the output from the following command:

armclang --target=aarch64-arm-none-eabi -c -v hello.c

This comparison shows an extra command invocation to assemble the intermediate hello.s file to an object file.

#### **Example: Use -save-temps with -S and -v**

The following command outputs intermediate files with the filename hello, but does not output a hello.o file. Using -v shows the command invocations:

```
armclang --target=aarch64-arm-none-eabi -save-temps -S -v hello.c
```
#### **Related information**

- -c [\(armclang\)](#page-57-0) on page 58
- -S [\(armclang\)](#page-220-0) on page 221

# **3.1.108 -shared (armclang)**

Creates a *System V* (SysV) shared object.

## **Default**

This option is disabled by default.

## **Syntax**

-shared

## **Parameters**

None.

## **Operation**

This option causes the compiler to invoke armlink with the --shared option when performing the link step.

You must use this option with -fsysv and -fpic.

# **3.1.109 -std**

Specifies the language standard to compile for.

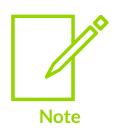

This topic includes descriptions of [COMMUNITY] features. See [Support](#page-44-0) level [definitions.](#page-44-0)

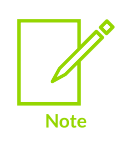

Arm does not guarantee the compatibility of C++ compilation units compiled with different major or minor versions of  $Arm^{\circledR}$  Compiler for Embedded and linked into a single image. Therefore, Arm recommends that you always build your C++ code from source with a single version of the toolchain. You can mix C++ with C code or C libraries.

## **Default**

For C++ code, the default is gnu++17. For more information about C++ support, see *C++ Status* at [https://clang.llvm.org.](https://clang.llvm.org)

For C code, the default is gnu11. For more information about C support, see *Language Compatibility* at [https://clang.llvm.org.](https://clang.llvm.org)

### **Syntax**

-std=<name>

## **Parameters**

#### **<name>**

Specifies the language mode. Valid values include:

**c90**

C as defined by the 1990 C standard.

#### **gnu90**

C as defined by the 1990 C standard, with extra GNU extensions.

**c99**

C as defined by the 1999 C standard.

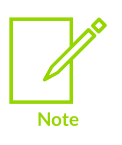

Arm Compiler for Embedded does not conform to the detailed specification for IEC 60559 compatibility in complex number arithmetic that is described in C99 Annex G. Therefore, the feature macro STDC IEC 559 COMPLEX is not defined.

#### **gnu99**

C as defined by the 1999 C standard, with extra GNU extensions.

#### **c11 [COMMUNITY]**

C as defined by the 2011 C standard.

#### **gnu11 [COMMUNITY]**

C as defined by the 2011 C standard, with extra GNU extensions.

#### **c++98**

C++ as defined by the 1998 C++ standard.

#### **gnu++98**

C++ as defined by the 1998 C++ standard, with extra GNU extensions.

#### **c++03**

C++ as defined by the 2003 C++ standard.

#### **gnu++03**

C++ as defined by the 2003 C++ standard, with extra GNU extensions.

#### **c++11**

C++ as defined by the 2011 C++ standard.

#### **gnu++11**

C++ as defined by the 2011 C++ standard, with extra GNU extensions.

#### **c++14**

C++ as defined by the 2014 C++ standard.

#### **gnu++14**

C++ as defined by the 2014 C++ standard, with extra GNU extensions.

**c++17**

C++ as defined by the 2017 C++ standard.

#### **gnu++17**

C++ as defined by the 2017 C++ standard, with extra GNU extensions.

For C and C++ language support and libc++ library support in Arm Compiler for Embedded 6, see:

- C [language](https://clang.llvm.org/c_status.html)
- C++ [language](https://clang.llvm.org/cxx_status.html)
- $libc++ C++14$
- $libc++ C++17$

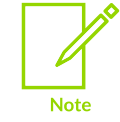

Use of C11 library features is unsupported.

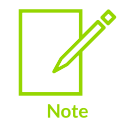

Any other C and C++ language standards that are accepted by the -std option are [COMMUNITY] features. Library features associated with such standards are unsupported and likely to be incomplete.

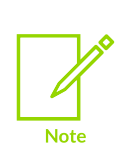

armclang always applies the rules for type auto-deduction for copylist-initialization and direct-list-initialization from C++17, regardless of which C++ source language mode a program is compiled for. For example, the compiler always deduces the type of foo as int instead of std::initializer\_list<int> in the following code:

auto foo $\{ 1 \}$ ;

### **Related information**

[-faligned-new](#page-63-0) on page 64 Standard C [Implementation](#page-1001-0) Definition on page 1002 Standard C++ [Implementation](#page-1022-0) Definition on page 1023 Support level [definitions](#page-44-0) on page 45 Language [Compatibility](http://clang.llvm.org/compatibility.html) in LLVM Clang C++ [implementation](https://clang.llvm.org/cxx_status.html) status in LLVM Clang Tools and libraries provided with Arm Compiler for [Embedded](https://developer.arm.com/documentation/100748/0622/Getting-Started/Tools-and-libraries-provided-with-Arm-Compiler-for-Embedded-6) 6

# **3.1.110 --target**

Generate code for the specified target triple.

## **Default**

The --target option is mandatory and has no default. You must always specify a target triple.

#### **Syntax**

--target=<triple>

#### **Parameters**

#### **<triple>**

The target triple has the form <architecture>-<vendor>-<os>-<abi>. Supported target triples are:

#### **aarch64-arm-none-eabi**

Generates A64 instructions for AArch64 state. Implies -march=armv8-a unless -mcpu or -march is specified.

#### **arm-arm-none-eabi**

Generates A32/T32 instructions for AArch32 state. Must be used in conjunction with march (to target an architecture) or -mcpu (to target a processor).

• The target triples are case-sensitive.

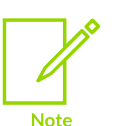

- The --target option is an armelang option. For all of the other tools, such as armasm and armlink, use the --cpu and --fpu options to specify target processors and architectures.
- *Scalable Vector Extension* (SVE) is an extension to AArch64 state. Therefore, the only supported target for this release is aarch64-arm-noneeabi.

### **Related information**

[-marm](#page-149-0) on page 150 [-mthumb](#page-203-0) on page 204 [-mcpu](#page-162-0) on page 163 [-mfpu](#page-181-0) on page 182

# **3.1.111 -U**

Removes any initial definition of the specified macro.

### **Syntax**

-U <name>

#### Where:

#### **<name>**

is the name of the macro to be undefined.

The macro <name> can be either:

- A predefined macro.
- A macro specified using the -p option.

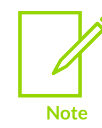

Not all compiler predefined macros can be undefined.

## **Usage**

Specifying  $-v$ <name> has the same effect as placing the text  $\#$ undef <name> at the head of each source file.

## **Restrictions**

The compiler defines and undefines macros in the following order:

- 1. Compiler predefined macros.
- 2. Macros defined explicitly, using -D<name>.
- 3. Macros explicitly undefined, using -v<name>.

## **Related information**

-D [\(armclang\)](#page-58-0) on page 59 [Predefined](#page-335-0) macros on page 336 [-include](#page-126-0) on page 127

# **3.1.112 -u (armclang)**

Prevents the removal of a specified symbol if it is undefined.

## **Syntax**

-u <symbol>

Where <symbol> is the symbol to keep.

If you use armclang to invoke the linker, armclang automatically translates this option to - undefined and passes it to armlink. If you specify the armclang option -c, you must invoke armlink separately with the --undefined option.

See [--undefined=symbol](#page-535-0) for information about the --undefined linker option.

## **Related information**

[--undefined=symbol](#page-535-0) on page 536

# <span id="page-228-1"></span>**3.1.113 -v (armclang)**

Displays the commands that invoke the compiler and sub-tools, such as armlink, and executes those commands.

## **Usage**

The -v compiler option produces diagnostic output showing exactly how the compiler and linker are invoked, displaying the options for each tool. The option also displays the include directories and the version information.

With the -v option, armelang displays this diagnostic output and executes the commands.

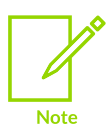

To display the diagnostic output without executing the commands, use the -### option.

## **Related information**

--verbose [\(armclang\)](#page-228-0) on page 229  $-###$  on page 235

# <span id="page-228-0"></span>**3.1.114 --verbose (armclang)**

Displays the same information as -v.

### **Related information**

-v [\(armclang\)](#page-228-1) on page 229  $-$ ### on page 235

# <span id="page-228-2"></span>**3.1.115 --version (armclang)**

Displays the same information as --vsn.

## **Related information**

<span id="page-228-3"></span>--vsn [\(armclang\)](#page-229-0) on page 230

# **3.1.116 --version\_number (armclang)**

Displays the version of armclang that you are using.

### **Usage**

armclang displays the version number in the format  $\langle M \rangle$   $\langle M \rangle$   $\langle \langle M \rangle$   $\langle \langle M \rangle$  where:

- $\leq M$  is the major version number, 6.
- $\langle m m \rangle$  is the minor version number.
- <uu> is the update number.
- $\langle x \rangle$  is reserved for Arm internal use. You can ignore this for the purposes of checking whether the current release is a specific version or within a range of versions.

### **Related information**

[Predefined](#page-335-0) macros on page 336

# <span id="page-229-0"></span>**3.1.117 --vsn (armclang)**

Displays the version information and the license details.

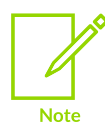

--vsn is intended to report the version information for manual inspection. The component line indicates the release of Arm® Compiler for Embedded you are using. If you need to access the version in other tools or scripts, for example in build scripts, use the output from --version number.

## **Example**

Example output:

```
> armclang --vsn
Product: Arm Compiler for Embedded N.n.p
Component: Arm Compiler for Embedded N.n.p
Tool: armclang [tool id]
Target: target name
```
## **Related information**

- --version [\(armclang\)](#page-228-2) on page 229
- [--version\\_number](#page-228-3) (armclang) on page 229

# **3.1.118 -W (armclang)**

Controls the diagnostics that armclang reports.

#### **Syntax**

-W<name>

#### **Parameters**

**<name>**

#### **Table 3-28: General warnings and errors**

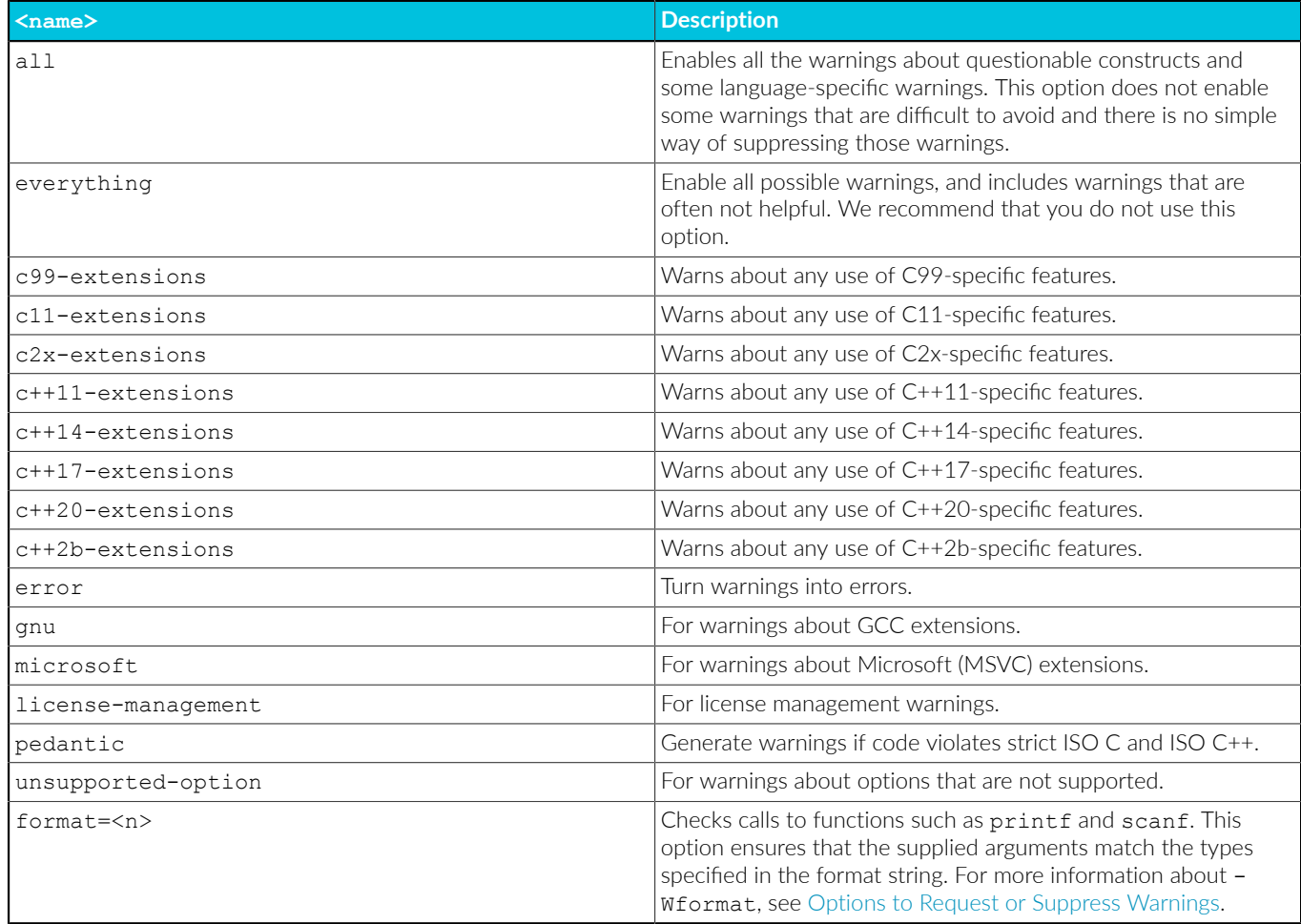

#### **Table 3-29: Controlling warnings and errors for specific diagnostic flags**

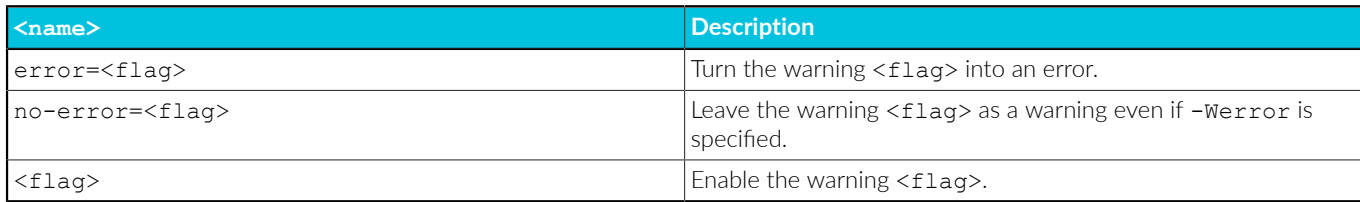

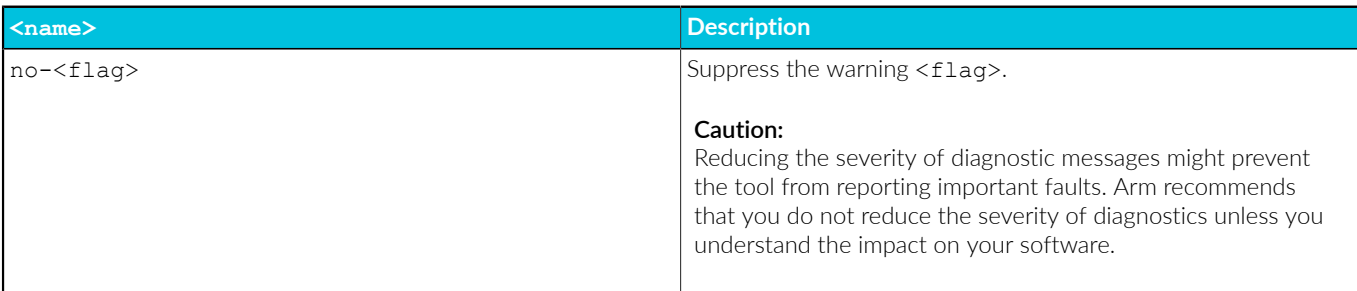

For a list of the diagnostic flags, see [Diagnostic](https://clang.llvm.org/docs/DiagnosticsReference.html) flags in Clang. Arm® Compiler for Embedded supports only those diagnostic flags that are relevant to supported Arm Compiler for Embedded features.

See [Controlling](http://clang.llvm.org/docs/UsersManual.html#options-to-control-error-and-warning-messages) Errors and Warnings in the Clang [Compiler](http://clang.llvm.org/docs/UsersManual.html) User's Manual for full details about controlling diagnostics with armclang.

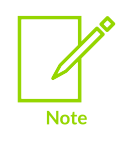

The documentation at <http://clang.llvm.org/docs> is continually being updated, and might not be aligned with the Arm Compiler for Embedded version you are using. For older documents that might be a better match to your Arm Compiler for Embedded version, see [https://releases.llvm.org.](https://releases.llvm.org)

## **Related information**

Options for controlling [diagnostics](https://developer.arm.com/documentation/100748/0622/Using-Common-Compiler-Options/Controlling-diagnostic-messages) with armclang

# <span id="page-231-0"></span>**3.1.119 -Wl**

Specifies linker command-line options to pass to the linker when a link step is being performed after compilation.

See the armlink [Command-line](#page-422-0) Options for information about available linker options.

### **Syntax**

```
-Wl, \text{ <opt>}, [\text{ <opt>}[, \ldots]]
```
Where:

#### **<opt>**

is a linker command-line option to pass to the linker.

You can specify a comma-separated list of options or option=argument pairs.

#### **Restrictions**

The linker generates an error if  $-w1$  passes unsupported options.

## **Examples**

The following examples show the different syntax usages. They are equivalent because armlink treats the single option  $-\text{list-diag.txt}$  and the two options  $-\text{list diaq.txt}$  equivalently:

```
armclang --target=aarch64-arm-none-eabi -mcpu=cortex-a53 hello.c -Wl,--split,--
list,diag.txt
armclang --target=aarch64-arm-none-eabi -mcpu=cortex-a53 hello.c -Wl,--split,--
list=diag.txt
```
## **Related information**

[-Xlinker](#page-232-0) on page 233

# <span id="page-232-0"></span>**3.1.120 -Xlinker**

Specifies linker command-line options to pass to the linker when a link step is being performed after compilation.

See the armlink [Command-line](#page-422-0) Options for information about available linker options.

#### **Syntax**

-Xlinker <opt>

Where:

#### **<opt>**

is a linker command-line option to pass to the linker.

If you want to pass multiple options, use multiple -xlinker options.

### **Restrictions**

The linker generates an error if -xlinker passes unsupported options.

#### **Examples**

This example passes the option --split to the linker:

armclang --target=aarch64-arm-none-eabi -mcpu=cortex-a53 hello.c -Xlinker --split

This example passes the options --list diag.txt to the linker:

```
armclang --target=aarch64-arm-none-eabi -mcpu=cortex-a53 hello.c -Xlinker --list \
     -Xlinker diag.txt
```
#### **Related information**

[-Wl](#page-231-0) on page 232

# **3.1.121 -x (armclang)**

Specifies the language of source files.

## **Syntax**

-x <language>

Where:

#### **<language>**

Specifies the language of subsequent source files, one of the following:

**c**

C code.

**c++**

C++ code.

#### **assembler-with-cpp**

Assembly code containing C directives that require the C preprocessor.

#### **assembler**

Assembly code that does not require the C preprocessor.

### **Usage**

-x overrides the default language standard for the subsequent input files that follow it on the command-line. For example:

armclang inputfile1.s -xc inputfile2.s inputfile3.s

In this example, armelang treats the input files as follows:

- inputfile1.s appears before the -xc option, so armelang treats it as assembly code because of the .s suffix.
- inputfile2.s and inputfile3.s appear after the -xc option, so armclang treats them as C code.

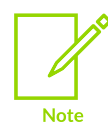

Use -std to set the default language standard.

## **Default**

By default the compiler determines the source file language from the filename suffix, as follows:

- .cpp, .cxx, .c++, .cc, and .CC indicate C++, equivalent to -x c++.
- . c indicates C, equivalent to -x c.
- .s (lowercase) indicates assembly code that does not require preprocessing, equivalent to -x assembler.

• s (uppercase) indicates assembly code that requires preprocessing, equivalent to  $-x$ assembler-with-cpp.

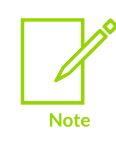

Windows platforms do not detect .s files correctly because the file system does not distinguish case.

## **Related information**

-D [\(armclang\)](#page-58-0) on page 59 [Preprocessing](https://developer.arm.com/documentation/100748/0622/Assembling-Assembly-Code/Preprocessing-assembly-code) assembly code

# <span id="page-234-0"></span>**3.1.122 -###**

Displays the commands that invoke the compiler and sub-tools, such as armlink, without executing those commands.

## **Usage**

The -### compiler option produces diagnostic output showing exactly how the compiler and linker are invoked, displaying the options for each tool. The -### compiler option also displays version information.

With the -### option, armclang only displays this diagnostic output. armclang does not compile source files or invoke armlink.

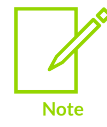

To display the diagnostic output and execute the commands, use the -v option.

### **Related information**

-v [\(armclang\)](#page-228-1) on page 229

# **3.1.123 Examples for the armclang -ffp-contract command-line option**

These examples show how you can use -ffp-contract=<value> and #pragma STDC FP\_CONTRACT  $\langle$ value> together when compiling with  $-ffp$ -model=std to change the behavior of the compiler in different ways.

For more information about the -ffp-contract command-line option, see [-ffp-contract.](#page-74-0)

## **About the -ffp-contract examples**

The first three examples use the file foo.c that contains the following C code:

```
// A single C statement with both an FP multiply
// operation and an FP addition operation
float all ops in same line(float a, float b, float c)
{
    return a * b + c;
}
// Separate C statements for each FP operation
float ops_on_different_lines(float a, float b, float c)
{
    float temp = a * b;
     return temp + c;
}
```
Depending on how you compile this file, either one or both of the operations have FP contractions applied to them. The following A64 instructions are shown in the examples:

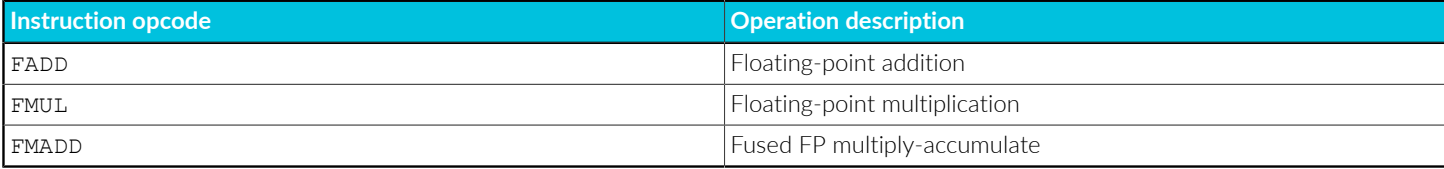

A fused operation is one where FP rounding is applied only once after all calculations are completed. A non-fused operation is where FP rounding is applied after each separate FP calculation performed by the instruction. Floating-point contraction uses fused operations when enabled. Floating-point operations that have had contraction applied to them are considered to be fused.

For more examples showing the interaction of the  $FP$  contract pragma and the  $-ffp$ contract=<value> option, see the examples for #pragma STDC [FP\\_CONTRACT](#page-330-0) examples.

## **Example 1: Compiling with the default options**

Compile foo.c with the following command:

```
armclang --target=aarch64-arm-none-eabi -march=armv8-a -O1 -ffp-mode=std -c -S foo.c
 -\circ -
```
The output contains the following code:

```
...
all_ops_in_same_line:
        {\overline{\text{fmadd}}} s0, s0, s1, s2
        ret
...
ops on different lines:
fmul s0, s0, s1
 fadd s0, s0, s2
        ret
...
```
With -ffp-mode=std, -ffp-contract=on is the default. This means that only operations in the same line are fused. Therefore, the result of this example is as follows:

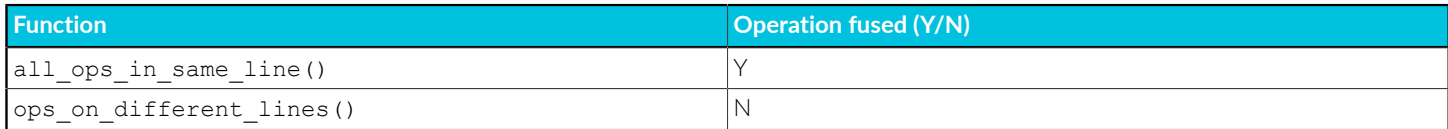

### **Example 2: Compiling with -ffp-contract=off**

Compile foo.c with the following command:

```
armclang --target=aarch64-arm-none-eabi -march=armv8-a -O1 -ffp-mode=std -ffp-
contract=off -c -S foo.c -o -
```
The output contains the following code:

```
...
all_ops_in_same_line:
 fmul s0, s0, s1
 fadd s0, s0, s2
       ret
...
ops_on_different_lines:
 fmul s0, s0, s1
 fadd s0, s0, s2
      ret
...
```
Therefore, the outcome of this example is as follows:

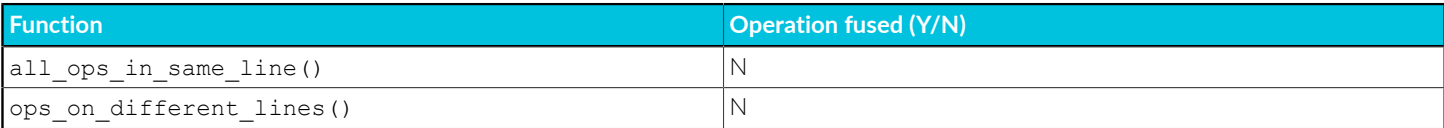

#### **Example 3: Compiling with -ffp-contract=fast**

Compile foo.c with the following command:

```
armclang --target=aarch64-arm-none-eabi -march=armv8-a -O1 -ffp-mode=std -ffp-
contract=fast -c -S foo.c -o -
```
The output should contain the following code:

```
...
all_ops_in_same_line:
            {\text{final}} \overline{\text{s0}}, \text{s0}, \text{s1}, \text{s2} ret
...
ops_on_different_lines:
          fmadd \overline{s}0, s0, s1, s2
            ret
...
```
Therefore, the result of this example is as follows:

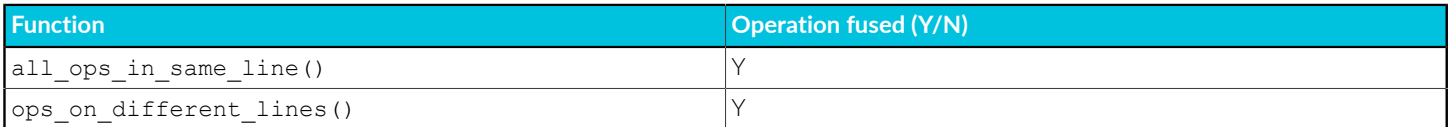

### **Example 4: Keeping contraction enabled for some functions but not others**

This example uses the file bar.c that contains the following C code:

```
float first function(float a, float b, float c)
{
    return a * b + c;
}
float second function(float a, float b, float c)
{
    return a * b + c;
}
```
This file contains two identical functions, both with a single C statement for all FP operations within the function. To configure FP contraction separately for these functions using only  $-\epsilon_{\text{fp}}$ contract=<value> is not sufficient. You must also use #pragma STDC FP\_CONTRACT <value> in the source code.

In this example, FP contraction is to be disabled for  $first$   $function()$ , but enabled for second\_function().

Compile bar.c with the following command:

```
armclang --target=aarch64-arm-none-eabi -march=armv8-a -O1 -ffp-mode=std -ffp-
contract=off -c -S bar.c -o -
```
The output contains the following code:

```
...
first_function:
 fmul s0, s0, s1
 fadd s0, s0, s2
       ret
...
second function:
 fmul s0, s0, s1
 fadd s0, s0, s2
      ret
...
```
Without any use of  $*_{\text{pragma}}$  stoc FP\_contract  $\langle$ value>, the result of this example is as follows:

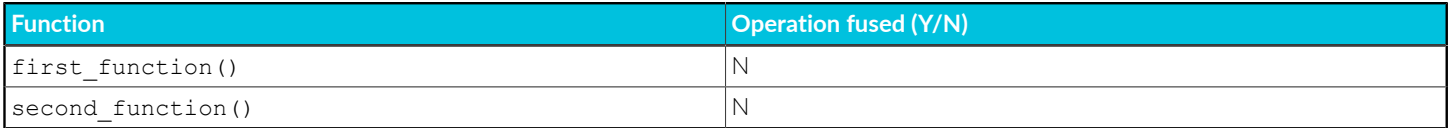

To enable FP contraction for second\_function(), modify bar.c to the following:

```
float first_function(float a, float b, float c)
{
    return a * b + c;
}
#pragma STDC FP_CONTRACT ON
float second function(float a, float b, float c)
{
    return a * b + c;
}
```
Re-compiling bar.c with the same options as before results in the following code:

```
first_function:
 fmul s0, s0, s1
 fadd s0, s0, s2
       ret
...
second_function:
       fmadd s0, s0, s1, s2
       ret
```
Therefore, observe that the desired result is as follows:

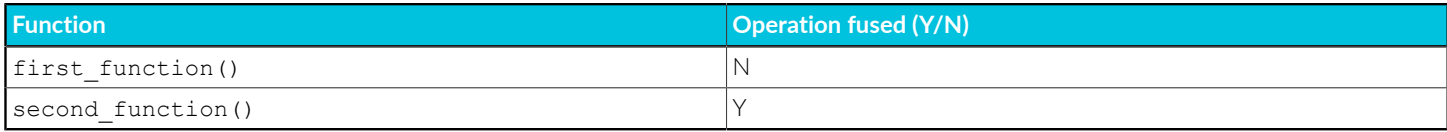

#### **Related information**

[-ffp-mode](#page-76-0) on page 77 [#pragma](#page-328-0) STDC on page 329 A64 -- SVE [Instructions](https://developer.arm.com/documentation/ddi0596/latest/SVE-Instructions) (alphabetic order)

## **3.1.124 Examples for the armclang -fsanitize command-line option**

These examples show how to use the memtag-stack and function sanitizers.

For more information about the -fsanitize command-line option, see -fsanitize, [-fno-sanitize](#page-96-0).

#### **Example: Effect of the -fsanitize=memtag-stack option**

Create the source file func.c containing the following code:

```
extern void func2 (int* a);
void func1(void)
{
     int x=10;
     int y=20;
    func2(\&x);
```
func2(&y);

}

Compile func.c, without memory tagging stack protection, using the following command line:

```
armclang --target=aarch64-arm-none-eabi -march=armv8.5-a+memtag -S -O1 func.c -o
 mem_no_protect.s
```
The generated assembly file mem no protect.s contains the following code:

```
func1:
       str x30, [sp, #-16]! // 8-byte Folded Spill<br>mov w8, #10
        mov w8, #10
       mov w9, #20<br>add x0, sp,
add x0, sp, #12 \frac{1}{2} // =12
stp w9, w8, [sp, #8]bl func2<br>add x0, sp
       add x0, sp, #8 // =8<br>bl func2
       bl func2<br>ldr x30, [sp], #16
                                      // 8-byte Folded Reload
        ret
```
Compile  $func.c.$ , with memory tagging stack protection, using the following command line:

```
armclang --target=aarch64-arm-none-eabi -march=armv8.5-a+memtag -S -O1 func.c -
fsanitize=memtag-stack -o mem_with_protect.s
```
The generated assembly file mem with protect.s contains the following code:

```
func1:
        sub sp, sp, #48<br>stp x30, x19, [s
         stp x30, x19, [sp, #32] // 16-byte Folded Spill
        \begin{array}{ccc} \n \text{irg} & x19, \text{ sp} \\
 \text{mov} & w8, \text{ #10}\n \end{array} mov w8, #10
        mov w9, #20<br>addg x0, x19
addg x0, x19, \#16, \#1stgp x8, xzr, [x0]
stgp x9, xzr, [x19]
        bl func2<br>mov x0, x
mov x0, x19bl func2
st2g sp, [\text{sp}], #32
 ldp x30, x19, [sp], #16 // 16-byte Folded Reload
         ret
```
When using the -fsanitize=memtag-stack option:

- The compiler generates memory tagging instructions, for example ADDG, IRG, STGP, and ST2G, to ensure that the pointers and the variables on the stack are tagged. For information on these instructions, see the base instructions in Arm A64 Instruction Set [Architecture](https://developer.arm.com/docs/ddi0596/latest).
- The compiler uses an extra 32 bytes of memory on the stack for the variables in  $func.c.$ , whose addresses are taken.

#### **Example: Effect of the -fsanitize=function option**

Create the source file  $f \circ \cdot c$  containing the following code:

```
#include <stdio.h>
extern int bar(int a, int b);
int foo(int a)
{
     return a + 0x11223344;
}
int main(void)
{
    puts("Hello, world!");
    bar(1, 2);
    puts("Goodbye, world!");
     return 0;
}
void ubsan handle add overflow(void)
{
    puts("Add overflow occurred :(");
}
void __ubsan_handle_function_type_mismatch(void)
{
     puts("Function pointer type mismatch :(");
}
```
Create the source file bar.c containing the following code:

```
extern int foo(int a, int b);
int (*foo_ptr)(int a, int b);
int bar(int a, int b)
{
    foo ptr = \&foo; /* The compiler cannot see the implementation of
                       foo() when compiling bar.c, so it cannot verify
                        if the function pointer and the function
                        prototype match */
     return foo_ptr(a, b);
}
```
Compile and link with:

```
armclang --target=arm-arm-none-eabi -march=armv8-a -O1 -mthumb -fsanitize=function -
c foo.c bar.c
armlink foo.o bar.o -o image.axf
```
Run the image on a suitable target or *Fixed Virtual Platform* (FVP) model. The following messages are output:

```
Hello, world!
Function pointer type mismatch :(
Goodbye, world!
```
Compile and link with  $-s$  to generate the disassembly for each C file,  $f \circ \circ \circ \cdot s$  and  $\forall s \in S$ .

armclang --target=arm-arm-none-eabi -march=armv8-a -O1 -mthumb -fsanitize=function - S foo.c bar.c

foo.s contains:

```
...
   .type foo, %function<br>.long 3238382334
 .long 3238382334 @ 0xc105cafe [1]
 .long 329620 @ 0x50794 [2]
 .code 16
   .thumb func
foo:
...
   .section .text.main, "ax", %progbits
    .hidden main
   .globl main<br>p2align 2.
   .p2align
 .type main,%function
 .long 3238382334 @ 0xc105cafe [3]
.long 917620134 0 \times 36b1c5a6 [4]
 .code 16
    .thumb_func
main:
...
 .section .text.__ubsan_handle_add_overflow,"ax",%progbits
 .hidden __ubsan_handle_add_overflow @ -- Begin function
  \texttt{ubsan\_han}\overline{\texttt{dle\_add\_overflow}}.globl __ubsan_handle_add_overflow
 .p2align 1
 .type __ubsan_handle_add_overflow,%function
 .long 3238382334 @ 0xc105cafe [5]
.long 2772461324              @ 0xa540670c [6]
   .10ng 3238382334<br>.10ng 2772461324<br>.code 16
   .thumb func
 ubsan handle add overflow:
    .fnstart
    .cfi_startproc
...
 .section .text.__ubsan_handle_function_type_mismatch,"ax",%progbits
 .hidden __ubsan_handle_function_type_mismatch @ -- Begin function
 __ubsan_handle_function_type_mismatch
 .globl __ubsan_handle_function_type_mismatch
.p2align 2
 .type __ubsan_handle_function_type_mismatch,%function
 .long 3238382334 @ 0xc105cafe [7]
.long 2772461324              @ 0xa540670c [8]
   .long 2772461324<br>.code 16
   .thumb func
 ubsan handle function type mismatch:
    .fnstart
    .cfi_startproc
@ %bb.0:
    adr r0, .LCPI3_0
    b puts
    .p2align 2
@ %bb.1:
.LCPI3_0:
.L. str. 4: .asciz "Function pointer type mismatch :(\000\000"
.Lfunc_end3:<br>size
            _ubsan_handle_function_type_mismatch, .Lfunc_end3-
 \_ubsan_handle_function_type_mismatch
   .cfi_endproc
    .cantunwind
```
.fnend

#### bar.s contains:

```
...
     .file "bar.c"
    .section .text.bar, "ax", %progbits
     .hidden bar
    .globl bar<br>.p2align 1
     .p2align 1
 .type bar,%function
 .long 3238382334 @ 0xc105cafe [9]
.long 1457894821             @ 0x56e5b5a5 [10]
 .code 16
     .thumb_func
bar:
     .fnstart
     .cfi_sections .debug_frame
     .cfi_startproc
...
 movw r0, :lower16:foo_ptr
 movt r0, :upper16:foo_ptr @ r0 = address of foo_ptr
 movw r1, :lower16:foo
 movt r1, :upper16:foo @ r1 = address of foo
str r1, [r0]
bic r0, r1, #1 and store in r0 \alpha clear bit 0 of r1 and store in r0
 ldr r1, [r0, #-8] @ load r1 from the word 8 bytes below
 the address in r0 (0xc105cafe)
    movw r2, #51966
 movt r2, #49413 @ [11] r2 = 0xc105cafe
cmp r1, r2
   bne .LBB0_2 <br>
e r1 = r2, so continue
@ %bb.1:
                                                @ load r0 from the word 4 bytes below
 1dr r0, [r0, #-4]<br>the address in r0 (0x50794)
   movw r1, #46501<br>movt r1, #22245
    movt r1, #22245 \alpha [12] r1 = 0x56e5b5a5 cmp r0, r1
   movt r1, #22245<br>cmp r0, r1<br>bne .LBB0 3
                                                 bne .LBB0_3 @ r0 NE r1, so branch to .LBB0_3 and
  then to
                                                 @ the function_type_mismatch handler
.LBB0_2:
            mov r0, r5
mov r1, r4
 pop.w {r4, r5, r7, lr}
    b foo
.LBB0_3:
 movw r0, :lower16:.L__unnamed_1
 movt r0, :upper16:.L__unnamed_1
     movw r1, :lower16:foo
 movt r1, :upper16:foo
 bl __ubsan_handle_function_type_mismatch
   bl ubsan<br>b .LBB0_2
 ...
foo_ptr:
     .long 0
    .size foo ptr, 4
...
    .type .L_unnamed_2,%object @ @0
 .section .rodata..L__unnamed_2,"a",%progbits
 .p2align 4, 0x0
.L__unnamed_2:
    \begin{array}{ccccccccc}\n\text{. short} & \text{--} & \text{--}.short 0 @ 0x0
 .asciz "'int (*)(int, int)'"
 .size .L__unnamed_2, 24
     .type .L__unnamed_1,%object @ @1
```
Copyright © 2019–2024 Arm Limited (or its affiliates). All rights reserved. Non-Confidential

```
.section .data..L_unnamed_1,"aw",%progbits<br>.p2align 2, 0x0
    .p2align
.L_unnamed_1:<br>.long .L
    .long -.L.src<br>.long 11
 .long 11 @ 0xb
.long 12 and 2 and 2 and 2 and 2 and 2 and 2 and 2 and 2 and 2 and 2 and 2 and 2 and 2 and 2 and 2 and 2 and 2
 .long .L__unnamed_2
 .size .L__unnamed_1, 16
...
```
#### **Notes on foo.s and bar.s**

The data that the function sanitizer stores immediately before the start of each function consists of two 32-bit words.

The value of the first 32-bit word is the same for all functions 0xc105cafe. See the values at [1], [3], [5], [7], and [9]. This value is checked at [11] to see if the file containing the target function is compiled with -fsanitize=function.

If the first value is present, then the value of the second 32-bit word is checked at [12]. This value depends on the following:

- The function return type.
- The number of function arguments.
- The type of the function arguments.

Compare the values at [2], [4], [6], [8], and [10].

When you compile bar.c, the compiler generates a value for the second 32-bit word based on the definition of  $f_{\text{oo}}$ () in  $bar.c$ . Because this definition is different from that in  $f_{\text{oo}}.c$ , the value at  $[12]$  does not match the value from  $f_{\text{oo}}$ .c. Therefore,  $\frac{bar}{v}$  calls the handler function ubsan handle function type mismatch().

# **3.2 Compiler-specific Keywords and Operators**

Keywords and operators that are specific to Arm® Compiler for Embedded, and that are extensions to the C and C++ Standards.

#### **Keyword extensions**

The Arm Compiler for Embedded compiler, armclang, provides keywords that are extensions to the C and C++ Standards.

Standard C and Standard C++ keywords that do not have behavior or restrictions specific to armclang are not documented.

Keyword extensions that armclang supports:

- [\\_\\_alignof\\_\\_](#page-244-0)
- [\\_\\_asm](#page-245-0)
- \_declspec (deprecated)
- inline

## **Related information**

Global named register [variables](#page-251-0) on page 252

# <span id="page-244-0"></span>**3.2.1 \_\_alignof\_\_**

The alignof keyword enables you to inquire about the alignment of a type or variable.

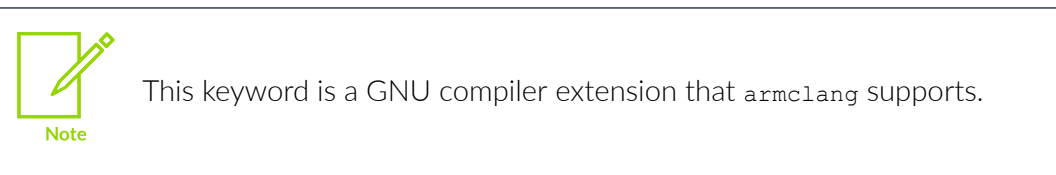

#### **Syntax**

alignof (<type>)  $\bar{a}$ lignof $\bar{b}$  (<expr>)

### **Parameters**

#### **<type>**

A data type.

#### **<expr>**

An lvalue, such as a variable name.

An rvalue, such as \_\_alignof (42).

### **Returns**

alignof (<type>) returns the alignment requirement for the type, or 1 if there is no alignment requirement.

alignof  $\langle\langle\text{expr}\rangle\rangle$  returns the alignment requirement for the type of the lvalue  $\langle\text{expr}\rangle$ , or 1 if there is no alignment requirement.

### **Example: Alignment requirements for a variety of data types**

Create the file alignof.c containing:

```
#include <stdio.h>
int main(void)
{
 int var_i;
 char var_c;
  double var<sup>-d</sup>;<br>float var<sub>-</sub>f;
  float var_f;<br>long var_l;
 long var_l;
 long long var_ll;
```

```
 printf("Alignment requirement from data type:\n");
printf(" int : %d\n", _alignof__(int));
printf(" char : %d\n", __alignof__(char));
printf(" double : %d\n", __alignof__(double));
printf(" float : %d\n", __alignof__(float));
printf(" long : %d\n", _alignof__(long));
printf(" long long : %d\n", __alignof__(long long));
 printf("\n");<br>printf("\n");<br>printf("Alignment requirement from data type of lvalue:\n");
 printf("Alignment requirement from data type of lvalue:\n");
printf(" int : %d\n", __alignof__(var_i));
printf(" char : %d\n", __alignof__(var_c));
printf(" double : %d\n", __alignof__(var_d));
printf(" float : %d\n", __alignof__(var_f));
printf(" long : %d\n", __alignof__(var_l));
 printf(" long long : %d\n", __alignof__(var_ll));
}
```
To compile, enter:

armclang --target=arm-arm-none-eabi -march=armv8-a alignof.c -o alignof.axf

Run the alignof.axf image on a suitable target. The output is:

```
Alignment requirement from data type:
 int : 4
 char : 1
 double : 8
float : 4
  float : 4<br>long : 4
  long long : 8
Alignment requirement from data type of lvalue:
 int : 4<br>char : 1
  char : 1<br>double : 8
 double
  float : 4<br>long : 4
 long : 4
 long long : 8
```
### **Related information**

<span id="page-245-0"></span>Alignment support in Arm Compiler for [Embedded](https://developer.arm.com/documentation/100748/0622/Alignment-support-in-Arm-Compiler-for-Embedded-6) 6

# **3.2.2 \_\_asm**

This keyword passes information to the armclang assembler.

#### **Syntax**

asm(<code>)</code>

#### **Parameters**

#### **<code>**

The inline assembly code.

## **Operation**

The precise action of this keyword depends on its usage. To prevent the compiler from optimizing the code out, use  $\alpha$  asm volatile  $(\ldots).$ 

The general form of an \_\_\_\_asm inline [assembly](https://developer.arm.com/documentation/100748/0622/Using-Assembly-and-Intrinsics-in-C-or-C---Code/Writing-inline-assembly-code) statement is described in Writing inline assembly [code](https://developer.arm.com/documentation/100748/0622/Using-Assembly-and-Intrinsics-in-C-or-C---Code/Writing-inline-assembly-code).

### **Example: Using \_\_asm for inline assembly code**

The asm keyword can incorporate inline GCC syntax assembly code into a function. For example:

```
#include <stdio.h>
int add(int i, int j)
{
  int res = 0;
  \overline{\phantom{a}}asm(
 "ADD %[result], %[input_i], %[input_j]"
 : [result] "=r" (res)
 : [input_i] "r" (i), [input_j] "r" (j)
  );
   return res;
}
int main(void)
{
 int a = 1;
  int b = 2;
  int c = 0;c = add(a, b);
 printf("Result of d + d = d \nightharpoonup n", a, b, c);
}
```
## **Example: Using \_\_asm for embedded assembly code**

For embedded assembly, you cannot use the  $\alpha$  asm keyword on the function declaration. Use the attribute ((naked)) function attribute on the function declaration. For more information, see [\\_\\_attribute\\_\\_\(\(naked\)\)](#page-266-0) function attribute. For example:

attribute ((naked)) void foo (int i);

Naked functions with the \_\_attribute\_((naked)) function attribute only support assembler instructions in the basic format:

asm(<code>);

### **Example: Using \_\_asm to specify an assembly label for a C symbol**

The asm keyword can specify an assembly label for a C symbol. For example:

```
int count __asm("count_v1"); // export count_v1, not count
```
## **Related information**

attribute ((naked)) function attribute on page 267

# <span id="page-247-0"></span>**3.2.3 \_\_declspec attributes**

The declspec keyword enables you to specify special attributes of objects and functions.

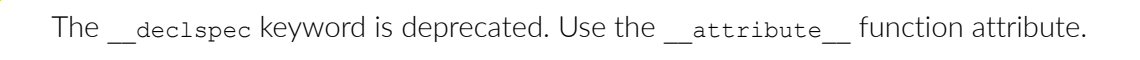

The declspec keyword must prefix the declaration specification. For example:

```
declspec(noreturn) void overflow(void);
```
The following \_\_declspec attributes are available:

• declspec(noinline)

**Note** 

- [\\_\\_declspec\(noreturn\)](#page-248-0)
- [\\_\\_declspec\(nothrow\)](#page-248-1)

declspec attributes are storage class modifiers. They do not affect the type of a function or variable.

# <span id="page-247-1"></span>**3.2.4 \_\_declspec(noinline)**

The declspec(noinline) attribute suppresses the inlining of a function at the call points of the function.

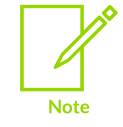

The declspec keyword is deprecated.

This declspec attribute has the function attribute equivalent \_\_attribute\_((noinline)).

### **Syntax**

```
__declspec(noinline)
```
### **Parameters**

None.

#### **Example**

/\* Suppress inlining of foo() wherever foo() is called \*/

declspec(noinline) int foo(void);

#### **Related information**

[\\_\\_attribute\\_\\_\(\(noinline\)\)](#page-267-0) function attribute on page 268

# <span id="page-248-0"></span>**3.2.5 \_\_declspec(noreturn)**

The declspec(noreturn) attribute asserts that a function never returns.

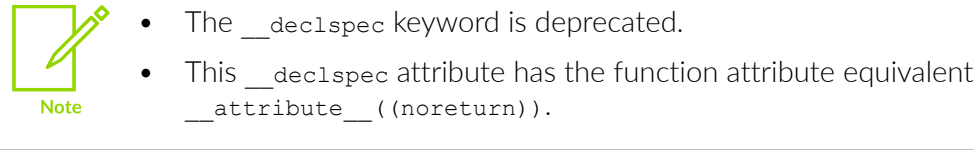

#### **Syntax**

\_\_declspec(noreturn)

#### **Parameters**

None.

#### **Restrictions**

The return address is not preserved when calling the noreturn function. This limits the ability of a debugger to display the call stack.

### **Operation**

Use this attribute to reduce the cost of calling a function that never returns, such as  $ext{ext}()$ . If a noreturn function returns to its caller, the behavior is undefined.

### **Example**

```
declspec(noreturn) void overflow(void); // never return on overflow
int negate(int x)
{
    if (x == 0x80000000) overflow();
     return -x;
}
```
### **Related information**

<span id="page-248-1"></span>[\\_\\_attribute\\_\\_\(\(noreturn\)\)](#page-270-0) function attribute on page 271

# **3.2.6 \_\_declspec(nothrow)**

The  $\alpha$  declspec(nothrow) attribute asserts that a call to a function never results in a C++ exception being propagated from the callee into the caller.

The declspec keyword is deprecated.

This declapec attribute has the function attribute equivalent attribute ((nothrow)).

## **Syntax**

**Note** 

\_\_declspec(nothrow)

## **Parameters**

None.

## **Restrictions**

If a call to a function results in a C++ exception being propagated from the callee into the caller, the behavior is undefined.

This modifier is ignored when not compiling with exceptions enabled.

## **Operation**

If the compiler knows that a function can never throw an exception, it might be able to generate smaller exception-handling tables for callers of that function.

The Arm library headers automatically add this qualifier to declarations of C functions that, according to the ISO C Standard, can never throw an exception. However, there are some restrictions on the unwinding tables produced for the C library functions that might throw an exception in a C++ context, for example, bsearch and gsort.

## **Example**

```
struct S
{
    \simS();
};
 declspec(nothrow) extern void f(void);
void g(void)
{
     S s;
     f();
}
```
## **Related information**

<span id="page-249-0"></span>attribute ((nothrow)) function attribute on page 272 Standard C++ library [implementation](https://developer.arm.com/documentation/100073/0622/The-Arm-C-and-C---Libraries/ISO-C-library-implementation-definition/Standard-C---library-implementation-definition) definition

# **3.2.7 \_\_inline**

The inline keyword suggests to the compiler that it compiles a C or C++ function inline, if it is sensible to do so.

## **Syntax**

\_\_inline

#### **Parameters**

None.

## **Operation**

inline can be used in C90 code, and serves as an alternative to the C99 inline keyword.

```
Both inline and inline are supported in armclang.
```
### **Example**

```
static __inline int f(int x){
    return x*5+1;
}
int g(int x, int y){
    return f(x) + f(y);
}
```
### **Related information**

Inline [functions](#page-340-0) on page 341

# **3.2.8 \_\_promise**

\_\_promise represents a promise you make to the compiler that a given expression always has a nonzero value. This enables the compiler to perform more aggressive optimization when vectorizing code.

### **Syntax**

\_\_promise(<expr>)

#### **Parameters**

#### **<expr>**

An expression that evaluates to nonzero.

### **Operation**

You must #include <assert.h> to use promise(<expr>).

If assertions are enabled (by not defining NDEBUG) and the macro

DO NOT LINK PROMISE WITH ASSERT is not defined, then the promise is checked at runtime by evaluating <expr> as part of assert(<expr>).

# **3.2.9 \_\_unaligned**

The unaligned keyword is a type qualifier that tells the compiler to treat the pointer or variable as an unaligned pointer or variable.

#### **Syntax**

\_\_unaligned

#### **Parameters**

None.

## **Operation**

Members of packed structures might be unaligned. Use the unaligned keyword on pointers that you use for accessing packed structures or members of packed structures.

#### **Example: \_\_unaligned assignment without type casting**

```
typedef struct attribute ((packed)) S {
     char c;
     int x;
};
int f1 load( unaligned struct S *s)
{
     return s->x;
}
```
The compiler generates an error if you assign an unaligned pointer to a regular pointer without type casting.

#### **Example: \_\_unaligned with and without type casting**

```
struct attribute ((packed)) S { char c; int x; };
void foo( unaligned struct S *s2)
{
   int *p = \&82->x; // compiler error because &82->x is an unaligned
 pointer but p is a regular pointer.
 __unaligned int *q = &s2->x; // No error because q and &s2->x are both unaligned
 pointers.
}
```
### **Related information**

<span id="page-251-0"></span>Alignment support in Arm Compiler for [Embedded](https://developer.arm.com/documentation/100748/0622/Alignment-support-in-Arm-Compiler-for-Embedded-6) 6
# **3.2.10 Global named register variables**

The compiler enables you to use the register storage class specifier to store global variables in general-purpose registers. These variables are called global named register variables.

## **Syntax**

register <Type> <VariableName> \_\_asm("<Reg>")

## **Parameters**

#### **<Type>**

The data type of variable. The data type can be char or any 8-bit, 16-bit, or 32-bit integer type, or their respective pointer types.

#### **<VariableName>**

The name of the variable.

#### **<Reg>**

The general-purpose register to use to store the variable. The general purpose register can be R6 to R11.

## **Restrictions**

This feature is only available for AArch32 state.

If you use -mpixolib, then you must not use the following registers as global named register variables:

- R8
- R9

If you use -frwpi or -frwpi-lowering, then you must not use register R9 as a global named register variable. If you do, then armclang throws an error.

If needed, the  $Arm^{\circledR}$  ABI reserves the following registers for use as a frame pointer:

- R7 in T32 state.
- R11 in A32 state.

armclang reports an error if you use global named register variables under these conditions.

#### **Code size**

Declaring a general-purpose register as a global named register variable means that the register is not available to the compiler for other operations. If you declare too many global named register variables, code size increases significantly. Sometimes, your program might not compile, for example if there are insufficient registers available to compute a particular expression.

## **Operation**

**Note** 

Using global named register variables enables faster access to these variables than if they are stored in memory.

For correct runtime behavior:

- You must use the relevant  $-ffixed-r<sub>NN</sub>$  option for all the registers that you use as a global named register variable.
- You must use the relevant  $-ffixed-r\le N>0$  option to compile any source file that contains calls to external functions that use global named register variables.

For example, to use register R8 as a global named register for an integer foo, you must use:

register int foo asm("R8")

For this example, you must compile with the command-line option  $-ffixed-r8$ . For more information, see [-ffixed-r<N>](#page-71-0).

The Arm standard library has not been built with any  $-f$   $f$   $\geq$   $f$   $\geq$   $\geq$   $\geq$   $\geq$   $\geq$   $\geq$   $\geq$   $\geq$   $\geq$   $\geq$   $\geq$   $\geq$   $\geq$   $\geq$   $\geq$   $\geq$   $\geq$   $\geq$   $\geq$   $\geq$   $\geq$   $\geq$   $\geq$   $\geq$   $\geq$  application code containing global named register variables with the Arm standard library, then:

- To ensure correct runtime behavior, ensure that the library code does not call code that uses the global named register variables in your application code.
- The library code might push and pop the register to stack, even if your application code uses this register as a global named register variable.
	- If you use the register storage class, then you cannot use any additional storage class such as extern or static for the same variable.
	- In C and C++, global named register variables cannot be initialized at declaration.

## **Examples**

**Note** 

The following example demonstrates the use of  $register$  variables and the relevant  $-ffixed-r\t$ option.

Source file main.c contains the following code:

```
#include <stdio.h>
/* Function defined in another file that will be compiled with
   -ffixed-r8 -ffixed-r9. */
extern int add ratio(int a, int b, int c, int d, int e, int f);
/* Helper variable */
int other location = 0;
/* Named register variables */
register int foo __asm("r8");
register int *bar __asm("r9");
```

```
attribute ((noinline)) int initialise named registers(void)
{
   /* Initialise pointer-based named register variable */
 bar = \omega \text{other location}; /* Test using named register variables */
 foo = 1000:*bar = *bar + 1;
   return 0;
}
int main(void)
{
 initialise named registers();
 add_ratio(10, 2, 30, 4, 50, 6);
 printf("foo: %d\n", foo); // expects to print 1000
 printf("bar: %d\n", *bar); // expects to print 1
}
```
Source file sum.c contains the following code:

```
/* Arbitrary function that could normally result in the compiler using R8 and R9.
When compiling with -ffixed-r8 -ffixed-r9, the compiler must not use registers
R8 or R9 for any function in this file.
*/
 attribute ((noinline)) int add ratio(int a, int b, int c, int d, int e, int f)
{
  int sum;
 sum = a/b + c/d + e/f;if (a > b \& c > d) return sum*e*f;
  else
    return (sum/e)/f;
}
```
Compile main.c and sum.c separately before linking them. This application uses global named register variables using R8 and R9, and therefore both source files must be compiled with the relevant -ffixed-r<N> option:

```
armclang --target=arm-arm-none-eabi -march=armv8-a -O2 -ffixed-r8 -ffixed-r9 -c
 main.c -o main.o --save-temps
armclang --target=arm-arm-none-eabi -march=armv8-a -O2 -ffixed-r8 -ffixed-r9 -c
sum.c -o sum.o --save-temps
```
Link the two object files using armlink:

armlink --cpu=8-a.32 main.o sum.o -o image.axf

The use of the armclang option --save-temps enables you to look at the generated assembly code. The file sum, s is generated from sum, c, and does not use registers R8 and R9 in the add ratio() function:

```
add_ratio:
...
 push {r4, r5, r11, lr}
 .cfi_def_cfa_offset 16
     .cfi\overline{\text{offset}} \overline{\text{lr}}, -4
```
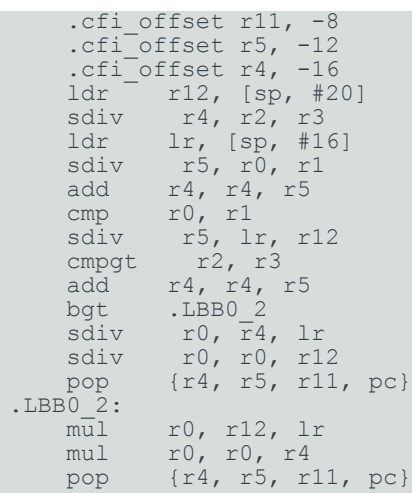

The file main.s has been generated from main.c, and uses registers R8 and R9 only for the code that directly uses these global named register variables:

```
initialise_named_registers:
...
 movw r9, :lower16:other_location
 mov r8, #1000
 movt r9, :upper16:other_location
 ldr r0, [r9]
 add r0, r0, #1
str r0, [r9]
 mov r0, #0
   mov<br>bx lr
```

```
main:
```

```
...
 push {r11, lr}
 .cfi_def_cfa_offset 8
 .cfi_offset lr, -4
 .cfi_offset r11, -8
 .pad #8
 sub sp, sp, #8
 .cfi_def_cfa_offset 16
 bl initialise_named_registers
mov r0, #6
mov r1, #50 str r1, [sp]
mov r1, #2 str r0, [sp, #4]
mov r0, #10mov r2, #30
mov r3, #4
 bl add_ratio
 adr r0, .LCPI1_0
mov r1, r8
bl __2printf
 ldr r1, [r9]
 adr r0, .LCPI1_1
bl __2printf
 mov r0, #0
 add sp, sp, #8
pop {r11, pc}
 .p2align 2
```
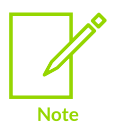

The Arm standard library code, such as the library implementations for the  $print()$ function, might still use R8 and R9 because the standard library has not been built with any -ffixed-r<N> option.

**Related information** [-ffixed-r<N>](#page-71-0) on page 72

# **3.3 Compiler-specific Function, Variable, and Type Attributes**

Function, variable, and type attributes that are specific to Arm® Compiler for Embedded, and that are extensions to the C and C++ Standards.

The \_\_attribute\_\_ keyword enables you to specify special attributes of variables, structure fields, functions, and types.

The keyword format is either of the following:

```
attribute ((attribute1, attribute2, ...))
\boxed{\text{attribute}} ((\boxed{\text{attribute}}, \boxed{\text{attribute}}, \boxed{\text{attribute}}
```
## **Function attributes**

The available function attributes are:

#### **Table 3-36: Function attributes that the compiler supports, and their equivalents**

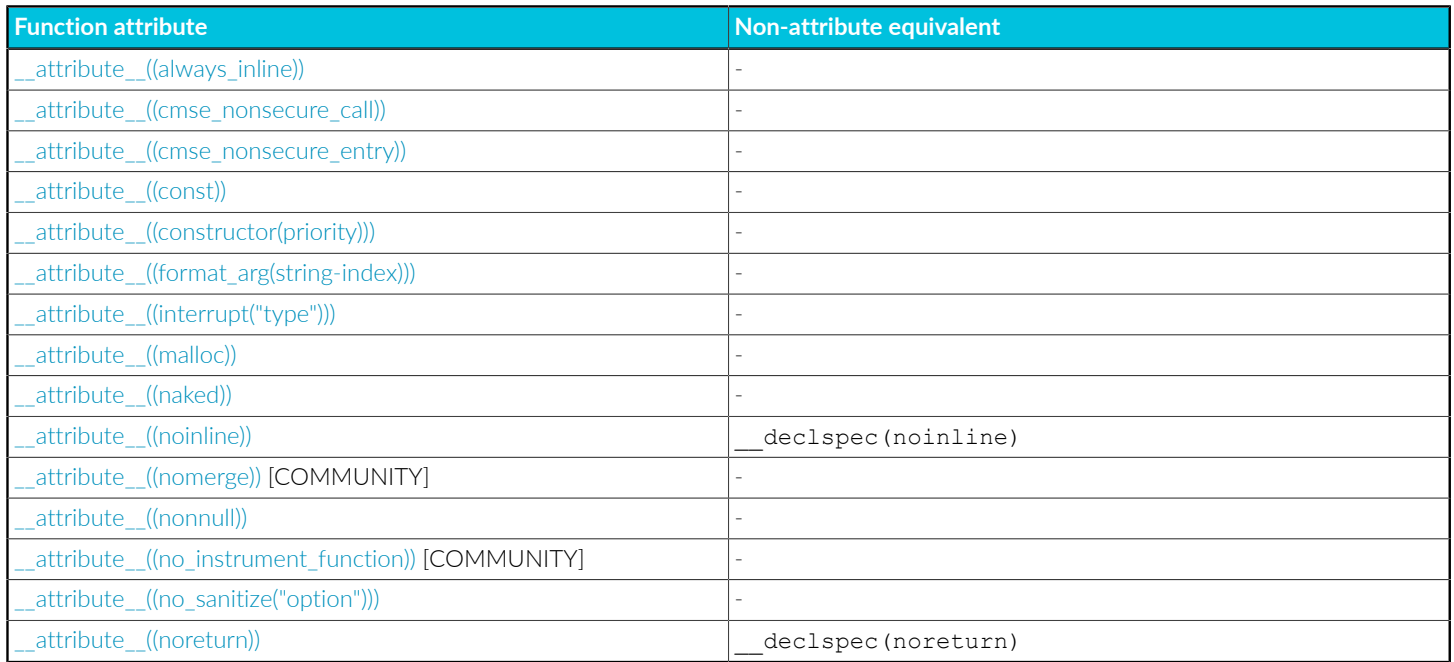

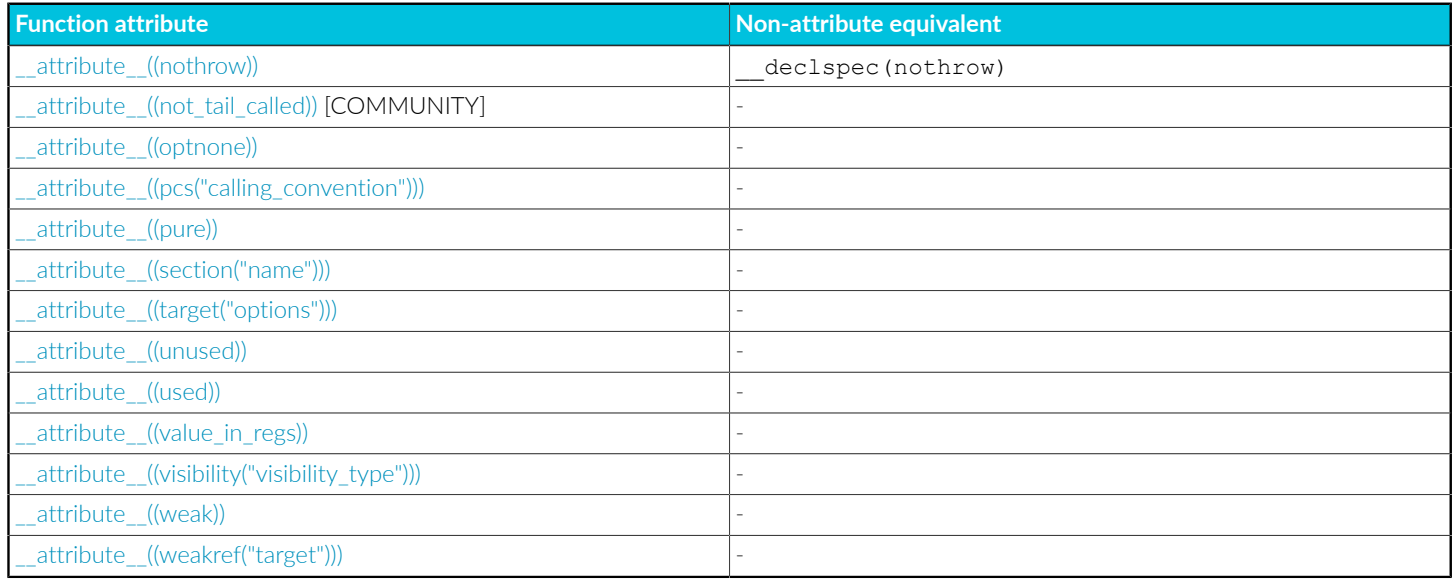

You can set these function attributes in the declaration, the definition, or both. For example:

```
void AddGlobals(void) __ attribute ((always_inline));
__attribute__((always_inline)) void AddGlobals(void) {...}
```
When function attributes conflict, the compiler uses the safer or stronger one. For example, attribute ((used)) is safer than attribute ((unused)), and attribute ((noinline)) is safer than attribute ((always inline)).

## **Type attributes**

The available type attributes are:

- \_\_attribute\_((aligned))
- \_\_attribute\_((packed))
- attribute ((transparent union))

## **Variable attributes**

The available variable attributes are:

- attribute ((alias))
- [\\_\\_attribute\\_\\_\(\(aligned\("x"\)\)\)](#page-291-0)
- \_\_attribute\_\_((common)), [\\_\\_attribute\\_\\_\(\(nocommon\)\)](#page-294-0)
- [\\_\\_attribute\\_\\_\(\(deprecated\)\)](#page-295-0)
- [\\_\\_attribute\\_\\_\(\(packed\)\)](#page-295-1)
- attribute ((section("name")))
- attribute ((tls model("model")))
- attribute ((uninitialized))
- attribute ((unused))
- [\\_\\_attribute\\_\\_\(\(used\)\)](#page-300-0)
- attribute ((visibility("visibility type")))
- [\\_\\_attribute\\_\\_\(\(weak\)\)](#page-302-0)
- attribute ((weakref("target")))

## **Example: Function attribute**

```
int my_function(int b) __attribute__((const));
static int my_variable __attribute__((__unused__));
```
## **Example: Type attribute**

```
typedef union {
    int i;
     float f;
} U __attribute__((transparent_union));
```
## **Example: Variable attribute**

static int b \_\_attribute\_\_((\_\_unused\_\_));

## <span id="page-258-0"></span>**3.3.1 \_\_attribute\_\_((always\_inline)) function attribute**

This function attribute indicates that a function must be inlined. The compiler attempts to inline the function, regardless of the characteristics of the function.

## **Syntax**

attribute ((always inline)) <type> <function>;

## **Parameters**

None.

## **Restrictions**

In some circumstances, the compiler might choose to ignore \_\_attribute\_((always\_inline)), and not inline the function. For example:

- A recursive function is never inlined into itself.
- Functions that use alloca() or variable-length arrays might not be inlined.
- If the address of the function is assigned in the source code.
- If there is a call to the function from a different compilation unit without *Link-Time Optimization* (LTO).

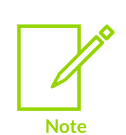

Including attribute ((optnone)) with attribute ((always\_inline)) prevents inlining.

The -Rpass-missed=inline option prints informative messages when the compiler ignores attribute ((always inline)).

## **Example: Using the inline and \_\_inline\_\_ keywords with \_\_attribute\_\_((always\_inline))**

```
static int max(int x, int y) attribute ((always inline));
static int max(int x, int y)
{
    return x > y ? x : y; // always inline if possible
}
```
\_\_attribute\_\_((always\_inline)) does not affect the linkage characteristics of the function in the same way that the inline function-specifier does. When using attribute ((always inline)), if you want the declaration and linkage of the function to follow the rules of the inline functionspecifier of the source language, then you must also use the keyword inline or \_\_inline (for C90). For example:

```
inline int max(int x, int y) attribute ((always inline));
int max(int x, int y)
{
    return x > y ? x : y; // always inline if possible
}
```
## **Related information**

[-Rpass](#page-218-0) on page 219 attribute ((noinline)) function attribute on page 268 Inline [functions](#page-340-0) on page 341 Selecting [optimization](https://developer.arm.com/documentation/100748/0622/Using-Common-Compiler-Options/Selecting-optimization-options) options Inlining [functions](https://developer.arm.com/documentation/100748/0622/Writing-Optimized-Code/Inlining-functions)

## <span id="page-259-0"></span>**3.3.2 \_\_attribute\_\_((cmse\_nonsecure\_call)) function attribute**

Declares a non-secure function type.

#### **Syntax**

C code:

void attribute ((cmse nonsecure entry)) entry func(int val)

C++ code:

extern "C" void attribute ((cmse nonsecure\_entry)) entry\_func(int val)

#### **Parameters**

None.

## **Operation**

A call to a function that switches state from Secure to Non-secure is called a non-secure function call. A non-secure function call can only happen through function pointers. This is a consequence of separating secure and non-secure code into separate executable files.

A non-secure function type must only be used as a base type of a pointer.

**Example: Using the cmse\_nonsecure\_call attribute**

```
#include <arm_cmse.h>
typedef void attribute ((cmse nonsecure call)) nsfunc(void);
void default callback(void) { ... }
// fp can point to a secure function or a non-secure function
nsfunc *fp = (nsfunc *) default callback; // secure function pointer
void attribute ((cmse nonsecure entry)) entry(nsfunc *callback) {
    f_{\overline{p}} = cmse_ns\overline{f}ptr_create(callback); // non-secure function pointer
}
void call_callback(void) {
    if (\overline{c} \overline{m} s e_i) is nsfptr(fp)){<br>fp(); // n
                         // non-secure function call
 }
    else {<br>((void (*) (void)) fp)();
                                        ((void (*)(void)) fp)(); // normal function call
 }
}
```
## **Related information**

[\\_\\_attribute\\_\\_\(\(cmse\\_nonsecure\\_entry\)\)](#page-260-0) function attribute on page 261 [Non-secure](#page-351-0) function pointer intrinsics on page 352 Building Secure and [Non-secure](https://developer.arm.com/documentation/100748/0622/security-features-supported-in-arm-compiler) Images Using the Armv8-M Security Extension

## <span id="page-260-0"></span>**3.3.3 \_\_attribute\_\_((cmse\_nonsecure\_entry)) function attribute**

Declares an entry function that can be called from Non-secure state or Secure state.

## **Syntax**

C code:

void attribute ((cmse nonsecure entry)) entry func(int val)

C++ code:

extern "C" void \_\_attribute\_((cmse\_nonsecure\_entry)) entry\_func(int val)

## **Parameters**

None.

## **Operation**

Compile Secure code with the maximum capabilities for the target. For example, if you compile with no FPU then the Secure functions do not clear floating-point registers when returning from functions declared as \_\_attribute\_((cmse\_nonsecure\_entry)). Therefore, the functions could potentially leak sensitive data.

## **Example: Using the cmse\_nonsecure\_entry attribute**

```
#include <arm_cmse.h>
void __attribute__((cmse_nonsecure_entry)) entry_func(int val) {
 int state = cmse_nonsecure_caller();
  if (state)
 { // called from non-secure
 // do non-secure work
 ...
 } else
 { // called from within secure
 // do secure work
    ...
  }
}
```
## **Related information**

[\\_\\_attribute\\_\\_\(\(cmse\\_nonsecure\\_call\)\)](#page-259-0) function attribute on page 260 [Non-secure](#page-351-0) function pointer intrinsics on page 352 Building Secure and [Non-secure](https://developer.arm.com/documentation/100748/0622/security-features-supported-in-arm-compiler) Images Using the Armv8-M Security Extension

# <span id="page-261-0"></span>**3.3.4 \_\_attribute\_\_((const)) function attribute**

The const function attribute specifies that a function examines only its arguments, and has no effect except for the return value. That is, the function does not read or modify any global memory.

## **Syntax**

attribute ((const))

## **Parameters**

None.

## **Operation**

If a function is known to operate only on its arguments then it can be subject to common subexpression elimination and loop optimizations.

This attribute is stricter than  $_{\text{attribute}}$  ((pure)) because functions are not permitted to read global memory.

## **Example**

```
#include <stdio.h>
// attribute ((const)) functions do not read or modify any global memory
int my_double(int b) __attribute__((const));
int my_double(int b) {
  return b*2;
}
int main(void) {
      int i;
      int result;
     for (i = 0; i < 10; i++)\left\{ \begin{array}{c} \mathbf{1} & \mathbf{1} & \mathbf{1} \\ \mathbf{1} & \mathbf{1} & \mathbf{1} \\ \mathbf{1} & \mathbf{1} & \mathbf{1} \end{array} \right.result = my_double(i);
printf (" i = d; result = d \nvert n", i, result);
      }
}
```
## <span id="page-262-0"></span>**3.3.5 \_\_attribute\_\_((constructor(priority))) function attribute**

This attribute causes the function it is associated with to be called automatically before  $_{\text{main}}$ () is entered.

## **Syntax**

```
_attribute_((constructor(<priority>)))
```
#### **Parameters**

#### **<priority>**

An optional integer value denoting the priority. A constructor with a low integer value runs before a constructor with a high integer value. A constructor with a priority runs before a constructor without a priority.

Priority values up to and including 100 are reserved for internal use.

## **Operation**

You can use this attribute for start-up or initialization code.

## **Example**

In the following example, the constructor functions are called before execution enters  $_{\text{main}}$ (), in the order specified:

```
#include <stdio.h>
void my_constructor1(void) __attribute__((constructor));
void my_constructor2(void) __attribute__((constructor(102)));
void my_constructor3(void) __attribute__((constructor(103)));
void my_constructor1(void) /* This is the 3rd constructor */
                        \frac{1}{x} function to be called */
   printf("Called my_constructor1()\n");
}
void my_constructor2(void) /* This is the 1st constructor */
{ /* function to be called */
   printf("Called my_constructor2()\n");
}
void my_constructor3(void) /* This is the 2nd constructor */
                         /* function to be called */printf("Called my_constructor3()\n");
}
int main(void)
{
   printf("Called main()\n\times");
}
```
This example produces the following output:

```
Called my_constructor2()
Called my_constructor3()
Called my_constructor1()
Called main()
```
# <span id="page-263-0"></span>**3.3.6 \_\_attribute\_\_((format\_arg(<string-index>))) function attribute**

This attribute specifies that a function takes a format string as an argument. Format strings can contain typed placeholders that are intended to be passed to  $\frac{p}{p}$  functions such as printf(), scanf(), strftime(), or strfmon().

This attribute causes the compiler to perform placeholder type checking on the specified argument when the output of the function is used in calls to a printf-style function.

## **Syntax**

attribute ((format arg(<string-index>)))

## **Parameters**

#### **<string-index>**

Specifies the argument that is the format string argument, starting from 1.

## **Example**

The following example declares two functions, myFormatText1() and myFormatText2(), that provide format strings to printf().

> Copyright © 2019–2024 Arm Limited (or its affiliates). All rights reserved. Non-Confidential

The first function, myFormatText1(), does not specify the format\_arg attribute. The compiler does not check the types of the printf arguments for consistency with the format string.

The second function,  $my\diamond$ r $next2()$ , specifies the format arg attribute. In the subsequent calls to  $print()$ , the compiler checks that the types of the supplied arguments a and  $b$  are consistent with the format string argument to  $my\diamond_{\text{normalText2}}$  (). The compiler produces a warning when a float is provided where an int is expected.

```
#include <stdio.h>
// Function used by printf. No format type checking.
extern char *myFormatText1 (const char *);
// Function used by printf. Format type checking on argument 1.
extern char *myFormatText2 (const char *) _attribute_((format_arg(1)));
int main(void) {
   int a;
   float b;
  a = 5;b = 9.099999;printf(myFormatText1("Here is an integer: \frac{1}{2}(n"), a); // No type checking. Types
  match anyway.
  printf(myFormatText1("Here is an integer: %d\n"), b); // No type checking. Type
  mismatch, but no warning
 printf(myFormatText2("Here is an integer: \delta \ln"), a); // Type checking. Types
  match.
  printf(myFormatText2("Here is an integer: %d\n"), b); // Type checking. Type
  mismatch results in warning
}
```
\$ armclang --target=aarch64-arm-none-eabi -mcpu=cortex-a53 -c format\_arg\_test.c format\_arg\_test.c:21:53: warning: format specifies type 'int' but the argument has type 'float' [-Wformat] printf(myFormatText2("Here is an integer: %d\n"), b); // Type checking. Type mismatch results in warning ~~ ^  $\mathbb{R}^n$  for the contract of the contract of the contract of the contract of the contract of the contract of the contract of the contract of the contract of the contract of the contract of the contract of the contract o 1 warning generated.

# <span id="page-264-0"></span>**3.3.7 \_\_attribute\_\_((interrupt("type"))) function attribute**

This attribute instructs the compiler to generate a function in a manner that is suitable for use as an exception handler.

#### **Syntax**

```
attribute ((interrupt("<type>")))
```
## **Parameters**

**<type>**

Optional, and can be one of the following:

- IRQ
- FIQ
- SWI
- ABORT
- UNDEF

## **Restrictions**

When using attribute ((interrupt("type"))) functions:

- No arguments or return values can be used with the functions.
- The functions are incompatible with -frwpi.
- Interrupt <type> is case-sensitive.

In Arm®v6-M, Armv7-M, and Armv8-M, the architectural exception handling mechanism preserves registers as follows:

When pushing context to the stack, the hardware saves eight 32-bit words, comprising xPSR, ReturnAddress, LR (R14), R12, R3, R2, R1, and R0. For more information, see *Exception entry behavior* in the ARMv7-M [Architecture](https://developer.arm.com/documentation/ddi0403/latest/) [Reference](https://developer.arm.com/documentation/ddi0403/latest/) Manual.

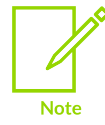

• A subroutine must preserve the contents of the registers r4-r8, r10, r11, and SP (and r9 in PCS variants that designate r9 as v6). For more information, see *Core registers* in the Procedure Call Standard for the Arm [Architecture](https://github.com/ARM-software/abi-aa/blob/main/aapcs32/aapcs32.rst).

A standard function return can cause an exception return. For some M-profile targets, such as Armv7-M, this attribute generates code that forces the stack to be aligned. This attribute is mandatory on exception handlers.

• For architectures that support A32 and T32 instructions, functions that are specified with this attribute compile to A32 or T32 code depending on whether the compile option specifies A32 code or T32 code.

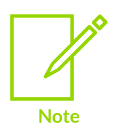

- For T32 only architectures, for example the Armv6-M architecture, functions specified with this attribute compile to T32 code.
- This attribute is not available for A64 code.
- When targeting the R-profile or A-profile, the type UNDEF can only handle **UNDEFINED** A32 instructions and **UNDEFINED** 2-byte sized T32 instructions. Assembly language is required to handle 4-byte sized T32 **UNDEFINED** instructions.

## **Operation**

This attribute affects the code generation of a function as follows:

If the function is AAPCS, the stack is realigned to 8 bytes on entry.

- For processors that are not based on the M-profile, the attribute preserves all processor registers, rather than only the registers that the AAPCS requires to be preserved. Floating-point registers are not preserved.
- For processors that are not based on the M-profile, the function returns using an instruction that is architecturally defined as a return from exception.

## **Examples**

```
void attribute ((interrupt)) do interrupt() { ... }
void attribute ((interrupt("IRQ"))) do irq() { ... }
```
## <span id="page-266-0"></span>**3.3.8 \_\_attribute\_\_((malloc)) function attribute**

This function attribute indicates that the function can be treated like malloc and the compiler can perform the associated optimizations.

#### **Syntax**

attribute ((malloc))

#### **Parameters**

None.

#### **Example**

void \* foo(int b) attribute ((malloc));

## <span id="page-266-1"></span>**3.3.9 \_\_attribute\_\_((naked)) function attribute**

This attribute tells the compiler that the function is an embedded assembly function. You can write the body of the function entirely in assembly code using  $\alpha$  asm statements.

#### **Syntax**

```
_attribute__((naked)) <type> <function>;
```
#### **Parameters**

None.

#### **Restrictions**

The compiler does not generate prologue and epilogue sequences for functions with attribute ((naked)).

The compiler supports basic \_\_asm statements only in \_\_attribute\_\_((naked)) functions. Using extended assembly, parameter references, or mixing C code with \_\_\_\_\_\_\_\_\_\_\_\_\_\_\_\_\_\_ reliably.

armclang cannot optimize \_\_attribute ((naked)) functions, because it passes such functions to the integrated assembler to process. However, if the function is not used, armclang could remove the whole function.

#### **Examples**

```
attribute ((naked)) int add(int i, int j); // Declaring a function with
 attribute ((naked)).
 attribute ((naked)) int add(int i, int j)
{
     asm("ADD r0, r1, #1"); // Basic assembler statements are supported.
/* Parameter references are not supported inside naked functions: */<br>/* asm (
\frac{1}{2} asm (
 "ADD r0, %[input_i], %[input_j]" // Assembler statement with parameter
 references
 : // Output operand parameter
 : [input_i] "r" (i), [input_j] "r" (j) // Input operand parameter
    );
*/
/* Mixing C code is not supported inside naked functions: */<br>/* int res = 0:
   int res = 0; return res;
*/
}
```
#### **Related information**

<span id="page-267-0"></span>[\\_\\_asm](#page-245-0) on page 246

## **3.3.10 \_\_attribute\_\_((noinline)) function attribute**

This attribute suppresses the inlining of a function at the call points of the function.

#### **Syntax**

```
<type> <function> __attribute__((noinline));
```
#### **Parameters**

None.

## **Example: Suppress inlining of a function wherever that function is called**

```
// Without this attribute, add3() compiles into one 'add 3' instruction
// at a sufficiently high optimization level.
// With this attribute, add3() generates three calls to add1().
int add1(int x) attribute ((noinline))
{
  return x + 1;
}
int add3(int x)
{
  return add1(add1(add1(x)));
}
```
## **Related information**

attribute ((always inline)) function attribute on page 259 [-fno-inline-functions](#page-89-0) on page 90 Selecting [optimization](https://developer.arm.com/documentation/100748/0622/Using-Common-Compiler-Options/Selecting-optimization-options) options Inlining [functions](https://developer.arm.com/documentation/100748/0622/Writing-Optimized-Code/Inlining-functions)

## <span id="page-268-0"></span>**3.3.11 \_\_attribute\_\_((nomerge)) function attribute**

This attribute indicates that calls to this function must never be merged during optimization.

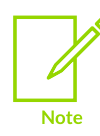

This topic describes a [COMMUNITY] feature. See Support level [definitions.](#page-44-0)

#### **Syntax**

attribute\_((nomerge))

#### **Parameters**

None.

## **Operation**

The nomerge function attribute indicates that calls to the function must never be merged during optimization. For example, it will prevent tail merging otherwise identical code sequences that raise an exception or terminate the program. Tail merging normally reduces the precision of source location information, making stack traces less useful for debugging. This attribute gives greater control over the tradeoff between code size and debug information precision.

# <span id="page-268-1"></span>**3.3.12 \_\_attribute\_\_((nonnull)) function attribute**

This function attribute specifies function parameters that are not supposed to be null pointers. This enables the compiler to generate a warning on encountering such a parameter.

## **Syntax**

attribute ((nonnull[(<arg-index>, ...)]))

## **Parameters**

```
[(<arg-index>, ...)]
```
Denotes an optional argument index list.

If no argument index list is specified, all pointer arguments are marked as nonnull.

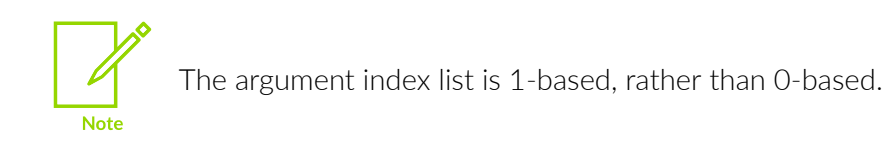

## **Examples**

The following declarations are equivalent:

```
void * my memcpy (void *dest, const void *src, size t len) attribute ((nonnull
(1, 2));
void * my memcpy (void *dest, const void *src, size t len) attribute ((nonnull));
```
# <span id="page-269-0"></span>**3.3.13 \_\_attribute\_\_((no\_instrument\_function)) function attribute**

This attribute indicates that calls to this function are not instrumented when compiling using finstrument-functions.

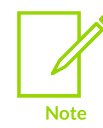

This topic describes a [COMMUNITY] feature. See Support level [definitions.](#page-44-0)

#### **Syntax**

attribute ((no instrument function))

## **Parameters**

None.

## **Operation**

The no instrument function function attribute indicates that calls to the function must not be instrumented. For example, if you provide your own implementations of the profiling functions

cyg profile func enter and cyg profile funcexit using the no instrument function function attribute prevents the profiling functions from being instrumented.

## **Examples**

The following code is an example of how to add counters to count the number of times functions are called and exit:

```
static uint32_t g_enter_counter = 0;
static uint32^-t g^-exit ^-counter = 0;
 attribute ((no instrument function))
void _cyg_profile_func_enter(void *this fn,
                                void *call_site)
{
```

```
g_enter_counter++;
}
  attribute ((no instrument function))
void __cyg_profile_func_exit(void *this_fn,
                               void *call_site)
{
     g_exit_counter++;
}
```
## **Related information**

[-finstrument-functions](#page-82-0) on page 83

## <span id="page-270-0"></span>**3.3.14 \_\_attribute\_\_((no\_sanitize("option"))) function attribute**

This attribute excludes various sanitizer checks from a particular function.

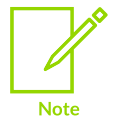

This topic includes descriptions of [COMMUNITY] features. See [Support](#page-44-0) level [definitions.](#page-44-0)

#### **Syntax**

```
attribute ((no sanitize("<option>")))
```
#### **Parameters**

#### **<option>**

One of the following:

**cfi**

Exclude *Control Flow Integrity* (CFI) checks.

#### **shadow-call-stack**

Exclude the shadow call stack instrumentation from the function, even if enabled globally.

#### **<ubsan>**

A supported option for *Undefined Behavior Sanitizer* (UBSan), for example, undefined. These UBSan options are a [COMMUNITY] feature.

#### **Related information**

<span id="page-270-1"></span>-fsanitize, [-fno-sanitize](#page-96-0) on page 97 [Overview](https://developer.arm.com/documentation/100748/0622/Security-features-supported-in-Arm-Compiler-for-Embedded/Overview-of-Control-Flow-Integrity) of Control Flow Integrity Overview of [Undefined](https://developer.arm.com/documentation/100748/0622/Security-features-supported-in-Arm-Compiler-for-Embedded/Overview-of-Undefined-Behavior-Sanitizer) Behavior Sanitizer

# **3.3.15 \_\_attribute\_\_((noreturn)) function attribute**

This attribute asserts that a function never returns.

## **Syntax**

attribute ((noreturn))

#### **Parameters**

None.

## **Restrictions**

The return address is not preserved when calling the noreturn function. This limits the ability of a debugger to display the call stack.

## **Operation**

Use this attribute to reduce the cost of calling a function that never returns, such as  $ext{ext}(t)$ . If a noreturn function returns to its caller, the behavior is undefined.

# <span id="page-271-1"></span>**3.3.16 \_\_attribute\_\_((not\_tail\_called)) function attribute**

This attribute prevents tail-call optimization on statically bound calls.

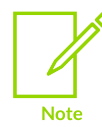

This topic describes a [COMMUNITY] feature. See Support level [definitions.](#page-44-0)

## **Syntax**

attribute ((not tail called))

#### **Parameters**

None.

## **Operation**

<span id="page-271-0"></span>The not tail called attribute prevents tail-call optimization on statically bound calls. It has no effect on indirect calls. Virtual functions and functions marked as always inline cannot be marked as not\_tail\_called.

# **3.3.17 \_\_attribute\_\_((nothrow)) function attribute**

This attribute asserts that a call to a function never results in a C++ exception being sent from the callee to the caller.

## **Syntax**

attribute ((nothrow))

#### **Parameters**

None.

## **Operation**

The Arm library headers automatically add this qualifier to declarations of C functions that, according to the ISO C Standard, can never throw an exception. However, there are some restrictions on the unwinding tables produced for the C library functions that might throw an exception in a C++ context, for example, bsearch and gsort.

If the compiler knows that a function can never throw an exception, it might be able to generate smaller exception-handling tables for callers of that function.

## <span id="page-272-0"></span>**3.3.18 \_\_attribute\_\_((optnone)) function attribute**

This attribute disables all optimizations for a function or method, regardless of the optimization level specified on the armclang command-line.

## **Syntax**

attribute ((optnone))

#### **Parameters**

None.

## **Restrictions**

This attribute is incompatible with the always inline attribute.

## **Operation**

This attribute is useful when you need to debug a particular function, but it is not feasible to build the entire application without optimization. Avoiding optimization on the specified function can improve the quality of the debugging information for that function.

## **Example: Disable all optimizations for a specific function**

Create the file test.c containing:

```
int test()
{
     return 0;
```
} int main(void) { test(); return 0; }

Compile with:

armclang --target=arm-arm-none-eabi -march=armv8-m.main -O3 -S test.c

The following assembly code is generated for main():

```
 ...
main:
    ...
    movs r0, #0
   bx lr
    ...
```
Change the file test.c to:

```
attribute ((optnone)) int test()
{
     return 0;
}
int main(void) {
    test();
     return 0;
}
```
Compile test.c again. The following assembly code is generated for main() and shows that test() is not inlined:

```
 ...
main:
    \ldots \atop \text{push}\{r7, l r\} bl test
     movs r0, #0
     pop {r7, pc}
      ...
```
## **Related information**

<span id="page-273-0"></span>[\\_\\_attribute\\_\\_\(\(always\\_inline\)\)](#page-258-0) function attribute on page 259 -O [\(armclang\)](#page-212-0) on page 213

# **3.3.19 \_\_attribute\_\_((pcs("calling\_convention"))) function attribute**

This function attribute specifies the calling convention on targets with hardware floating-point.

#### **Syntax**

```
_attribute__((pcs("<calling_convention>")))
```
## **Parameters**

#### **<calling\_convention>**

One of the following:

**aapcs**

Use integer registers.

#### **aapcs-vfp**

Use floating-point registers.

## **Restrictions**

Valid only for AArch32 state.

#### **Example**

double foo (float) \_\_attribute\_((pcs("aapcs")));

# <span id="page-274-0"></span>**3.3.20 \_\_attribute\_\_((pure)) function attribute**

Many functions have no effects except to return a value, and their return value depends only on the parameters and global variables. Functions of this kind can be subject to data flow analysis and might be eliminated.

#### **Syntax**

```
_attribute_((pure))
```
#### **Parameters**

None.

## **Example**

```
int bar(int b) attribute ((pure));
int bar(int b)
{
     return b++;
}
int foo(int b)
{
     int aLocal=0;
    aLocal += bar(b);
    aLocal += bar(b);
     return 0;
```
}

The call to bar in this example might be eliminated because its result is not used.

# <span id="page-275-0"></span>**3.3.21 \_\_attribute\_\_((section("name"))) function attribute**

The section function attribute enables you to place code in different sections of the image.

#### **Syntax**

```
<type> <function>(<arguments>) attribute ((section("<name>")));
```
#### **Parameters**

#### **<name>**

The name you want to use for the section.

Section names must be unique. The compiler produces an error if:

- You use the same section name for different section types.
- You use a section name that is the same as a variable, function, or other symbol in your program.

To place the function at a specific address, use the special name .ARM. at <address>.

#### **Example: Place a function in a named section**

In the following example, the function foo is placed into a read-only (RO) section named new section rather than .text.

```
int foo(void) _attribute ((section("new_section")));
int foo(void)
{
   return 2;
}
```
## **Related information**

<span id="page-275-1"></span>[#pragma](#page-321-0) clang section on page 322 Automatic [placement](#page-644-0) of at sections on page 645 Relationship between the default [armclang-generated](#page-572-0) sections and scatter-loading input sections on page 573 Language extension [compatibility:](https://developer.arm.com/documentation/100068/0622/Compiler-Source-Code-Compatibility/Language-extension-compatibility--attributes) attributes

# **3.3.22 \_\_attribute\_\_((target("options"))) function attribute**

The target function attribute affects the code generation of a function.

#### **Syntax**

attribute ((target("<options>")))

#### **Parameters**

#### **<options>**

One or more of:

**arm**

Compile the function for A32 state.

#### **thumb**

Compile the function for T32 state.

#### **branch-protection=<protection>**

Where <protection> is the level or type of protection.

When specifying the level of protection, it can be one of:

#### **none**

Disables all types of branch protection.

#### **standard**

Enables all types of branch protection to their standard values. The standard protection is equivalent to -mbranch-protection=bti+pac-ret.

When specifying the type of protection, you can enable one or more types of protection using the + separator:

#### **bti**

Enables branch protection using Branch Target Identification.

#### **pac-ret**

Enables branch protection using pointer authentication using key A. This level protects functions that save the *Link Register* (LR) on the stack. This level does not generate branch protection code for leaf functions that do not save the LR on the stack.

If you use the pac-ret type of protection, you can specify additional parameters to modify the pointer authentication protection using the + separator:

#### **leaf**

Enables pointer authentication on all leaf functions, including the leaf functions that do not save the LR on the stack.

#### **b-key**

Enables pointer authentication with Key B, rather than Key A.

Key A and Key B refer to secret values that are used for generating a signature for authenticating the return addresses.

**pc**

Enables the *Program Counter* (PC) as the second diversifier for return address signing. This adds an additional layer of protection to return address signing.

When FEAT PAuth LR is enabled, the PACI<key>SPPC, AUTI<key>SPPC, and RETA<key>sppc instructions are used in code generation to implement return address signing. <key> is either A or B depending on whether you are using Key A or Key B. FEAT PAuth LR is available in Arm®v9.5-A.

In architectures earlier than Armv9.5-A without FEAT\_PAuth\_LR, the PACM NOP-compatible instructions are used in code generation to implement return address signing. This ensures compatibility with hardware that does not implement FEAT\_PAuth\_LR.

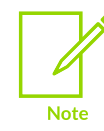

These parameters must appear immediately after pac-ret. For example, pac-ret+leaf is correct, but leaf+pac-ret or pac-ret +bti+leaf are incorrect and generate an error.

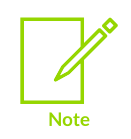

This function attribute applies only to functions and takes precedence over the -mbranch-protection=<protection> command-line option.

#### **harden-pac-ret=<value>**

Where <value> is one of the following:

#### **none**

No return address signing hardening.

#### **load-return-address**

Enables return address signing hardening. Must be used with branchprotection=pac-ret.

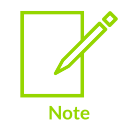

This function attribute applies only to functions and takes precedence over the -mharden-pac-ret=<option> command-line option.

#### **Restrictions**

The harden-pac-ret=<value> function attribute is supported on AArch64 targets only.

## **Example: Change from A32 to T32 instruction set**

Create the file target arm thumb.c containing the following C code:

```
int arm function(int a, int b)
{
     return a + b % a;
}
 _attribute_((target("thumb"))) int thumb_function(int a, int b)
\overline{\{ \ }}return a + b % a;
}
```
Compile with:

armclang --target=arm-arm-none-eabi -march=armv7-r -marm -01 -S target arm thumb.c

The following assembly is generated using the .code directive:

```
 ...
 .eabi_attribute 8, 1 @ Tag_ARM_ISA_use
 .eabi_attribute 9, 2 @ Tag_THUMB_ISA_use
       ...
       .code 32
arm_function:
 ...
       .code 16
thumb_function:
      ...
```
## **Example: Change from T32 to A32 instruction set**

Create the file target thumb arm.c containing the following C code:

```
__attribute__((target("arm"))) int arm_function(int a, int b)
{
    return a + b % a;
}
int thumb_function(int a, int b)
{
   return a + b % a;
}
```
Compile with:

armclang --target=arm-arm-none-eabi -march=armv7-a -mthumb -O1 -S target\_arm\_thumb.c

The following assembly is generated using the .code directive:

```
 ...
 .eabi_attribute 8, 1 @ Tag_ARM_ISA_use
 .eabi_attribute 9, 2 @ Tag_THUMB_ISA_use
       ...
       .code 32
arm_function:
```
 ... .code 16 thumb\_function: ...

## **Example: bti+pac-ret+leaf**

```
void attribute ((target("branch-protection=bti+pac-ret+leaf"))) foo() { ... }
```
## **Example: Return address signing hardening in Armv8.3-A**

Create the file address.c containing the following C code:

```
extern void bar();
#ifdef ADD_ATTRIBUTE
 attribute ((target("harden-pac-ret=load-return-address,branch-protection=pac-
\overline{\text{ret}}")))
#endif
int foo(int cond)
{
     bar();
     if (cond)
     {
         return 0;
     }
     return 1;
}
```
Compile address.c with:

```
armclang --target=aarch64-arm-none-eabi -march=armv8.3-a -O2 -S -o address.s
 address.c
```
The generated file address.s contains:

```
 ...
foo:
    stp x30, x19, [sp, #-16]! // 16-byte Folded Spill
    mov w19, w0
    bl bar
    cmp w19, #0
    cset w0, eq
    ldp x30, x19, [sp], #16 // 16-byte Folded Reload
    ret
    ...
```
Compile again with the return address signing option -mbranch-protection=pac-ret but without return address signing hardening:

```
armclang --target=aarch64-arm-none-eabi -march=armv8.3-a -O2 -mbranch-
protection=pac-ret -S -o address ra sign.s address.c
```
The generated assembly now contains:

...

Copyright © 2019–2024 Arm Limited (or its affiliates). All rights reserved. Non-Confidential

```
foo:
    paciasp
   stp x30, x19, [sp, #-16]! // 16-byte Folded Spill
    mov w19, w0
    bl bar
    cmp w19, #0
    cset w0, eq
    ldp x30, x19, [sp], #16 // 16-byte Folded Reload
    retaa
    ...
```
Compile again with the attribute ((target("harden-pac-ret=load-return-address,branchprotection=pac-ret"))) function attribute by defining the preprocessor macro ADD ATTRIBUTE:

```
armclang --target=aarch64-arm-none-eabi -march=armv8.3-a -O2 -DADD_ATTRIBUTE -S -o
address attr.s address.c
```
The return address signing command-line option -mbranch-protection=pac-ret has no effect, so the option must be included as part of the function attribute.

The generated assembly now contains:

```
 ...
foo:
   paciasp
   \frac{1}{2} stp x30, x19, [sp, #-16]! // 16-byte Folded Spill
    mov w19, w0
    bl bar
    cmp w19, #0
 cset w0, eq
 ldp x30, x19, [sp], #16 // 16-byte Folded Reload
    autiasp
    mov x16, x30
    xpaci x16
    ldr w16, [x16]
    ret
    ...
```
The AUTIASP and RET code sequence here contains an XPACI instruction. Therefore, the code is not vulnerable to PACMAN.

## **Example: branch-protection=pac-ret is required with harden-pac-ret=load-returnaddress**

Create the file address.c containing the following C code:

```
extern void bar();
  attribute ((target("harden-pac-ret=load-return-address"))) int foo(int cond)
{
     bar();
     if (cond)
    \left\{ \right. return 0;
     }
     return 1;
}
```
Compile address.c with the return address signing option -mbranch-protection=pac-ret:

```
armclang --target=aarch64-arm-none-eabi -march=armv8.3-a -O2 -mbranch-
protection=pac-ret -S -o address.s address.c
```
The compiler generates the following warning:

```
address.c:3:23: warning: 'harden-pac-ret' attribute requires 'branch-protection=pac-
ret'; 'target' attribute ignored
      [-Wignored-attributes]
    3 | __attribute__((target("harden-pac-ret=load-return-address"))) int foo(int
 cond)
 | ^
1 warning generated.
```
When using the function attibute with harden-pac-ret=load-return-address, you must also add branch-protection=pac-ret as part of the attribute, and not the command-line option. Using the command-line option -mbranch-protection=<protection> has no effect.

#### **Related information**

[-marm](#page-149-0) on page 150 [-mbranch-protection](#page-152-0) on page 153 [-mharden-pac-ret](#page-186-0) on page 187 [-mthumb](#page-203-0) on page 204 PACMAN: Attacking ARM Pointer [Authentication](https://pacmanattack.com/paper.pdf) with Speculative Execution paper

## <span id="page-281-0"></span>**3.3.23 \_\_attribute\_\_((unused)) function attribute**

The unused function attribute prevents the compiler from generating warnings if the function is not referenced. This does not change the behavior of the unused function removal process.

#### **Syntax**

```
attribute ((unused))
```
#### **Parameters**

None.

#### **Operation**

By default, the compiler does not warn about unused functions. Use -wunused-function to enable this warning specifically, or use an encompassing  $-w$  value such as  $-w$  all.

The \_\_attribute\_\_((unused)) attribute can be useful if you usually want to warn about unused functions, but want to suppress warnings for a specific set of functions.

#### **Example**

static int unused\_no\_warning(int b) \_\_attribute\_((unused));

```
static int unused no warning(int b)
{
   return b++;
}
static int unused with warning(int b);
static int unused<sup>-</sup>with<sup>-</sup>warning(int b)
{
   return b++;
}
```
Compiling this example with -wall results in the following warning:

```
armclang --target=aarch64-arm-none-eabi -c test.c -Wall
test.c:10:12: warning: unused function 'unused with warning' [-Wunused-function]
static int unused with warning(int b)
\mathcal{L}^{\mathcal{A}} and \mathcal{L}^{\mathcal{A}} and \mathcal{L}^{\mathcal{A}}1 warning generated.
```
## **Related information**

<span id="page-282-0"></span>[\\_\\_attribute\\_\\_\(\(unused\)\)](#page-299-1) variable attribute on page 300

## **3.3.24 \_\_attribute\_\_((used)) function attribute**

This function attribute informs the compiler that a static function is to be retained in the object file, even if it is unreferenced.

#### **Syntax**

\_attribute\_\_((used))

#### **Parameters**

None.

## **Operation**

Functions marked with attribute ((used)) are tagged in the object file to avoid removal by linker unused section removal.

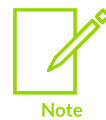

Static variables can also be marked as used, by using attribute ((used)).

#### **Example**

```
static int lose_this(int);<br>static int keep_this(int)
                               attribute ((used)); // retained in object file
static int keep_this (int arg) {
  return (\text{arg}+1);
}
static int keep_this_too(int) __attribute__((used)); // retained in object file
```
Copyright © 2019–2024 Arm Limited (or its affiliates). All rights reserved. Non-Confidential

```
static int keep this too (int arg) {
  return (\text{arg-1});
}
int main (void) {
 for (i; j);
}
```
## **Related information**

[Elimination](#page-591-0) of unused sections on page 592

# <span id="page-283-0"></span>**3.3.25 \_\_attribute\_\_((value\_in\_regs)) function attribute**

The value in regs function attribute is compatible with functions whose return type is a structure. It changes the calling convention of a function so that the returned structure is stored in the argument registers rather than being written to memory using an implicit pointer argument.

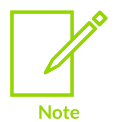

When using \_\_attribute\_((value\_in\_regs)), the calling convention only uses integer registers.

## **Syntax**

attribute ((value in regs)) return-type function-name([argument-list]);

## **Parameters**

#### **return-type**

The type of the returned structure that conforms to certain restrictions as described in *Restrictions*.

## **Restrictions**

When targeting AArch32, the returned structure can be up to 16 bytes to fit in four 32-bit argument registers. When targeting AArch64, the returned structure can be up to 64 bytes to fit in eight 64-bit argument registers. If the structure returned by a function that is qualified by attribute ((value in regs)) is too large, the compiler generates an error.

Each field of the returned structure must occupy exactly one or two integer registers, and must not require implicit padding of the structure. Anything else, including bitfields, is incompatible.

Nested structures are allowed with the same restriction that the nested structure as a whole and its individual members must occupy exactly one or two integer registers.

Unions are allowed if they have at least one maximal-size member that occupies exactly one or two integer registers. The other fields within the union can have any field type.

The allowed field types are:

- signed int (AArch32 only).
- unsigned int (AArch32 only).
- signed long.
- unsigned long.
- signed long long.
- unsigned long long.
- pointer.
- structure containing any of the types in this list.
- union whose maximal-size member is any of the types in this list.

If the structure type returned by a function that is qualified by  $\alpha$  attribute  $\alpha$  (value in regs)) violates any of the preceding rules, then the compiler generates the corresponding error.

If a virtual function declared as  $_{\text{attribute}}$  (value in regs)) is to be overridden, the overriding function must also be declared as \_\_attribute ((value in regs)). If the functions do not match, the compiler generates an error.

A function that is declared as \_attribute\_((value\_in\_regs)) is not function-pointer-compatible with a normal function of the same type signature. If a pointer to a function that is declared as attribute ((value in regs)) is initialized with a pointer to a function that is not declared as \_\_attribute\_\_((value\_in\_regs)), then the compiler generates a warning.

The return type of a function that is declared as \_\_\_attribute ((value in\_regs)) must be known at the point of the function declaration. If the return type is an incomplete type, the compiler generates a corresponding error.

## **Operation**

Declaring a function  $_attribute$  ((value in regs)) can be useful when calling functions that return more than one result.

## **Example**

```
struct ReturnType
{
        long a;
        void *ptr;
        union U
\left\{ \begin{array}{c} \mathbf{1} & \mathbf{1} & \mathbf{1} \\ \mathbf{1} & \mathbf{1} & \mathbf{1} \\ \mathbf{1} & \mathbf{1} & \mathbf{1} \end{array} \right. char c;
              short s;
             int i;
              float f;
              double d;
             struct S1 {long long ll;} s1;
        } u;
};
extern attribute ((value in regs)) struct ReturnType g(long y);
```
# **3.3.26 \_\_attribute\_\_((visibility("visibility\_type"))) function attribute**

This function attribute affects the visibility of ELF symbols.

## **Default**

If you do not specify visibility, then the default type is default for extern declarations and hidden for everything else.

#### **Syntax**

attribute ((visibility("<visibility type>")))

#### **Parameters**

#### **<visibility\_type>**

One of the following:

#### **default**

The symbol is public and corresponds to external linkage. You can export a function regardless of the value specfied with -fvisibility.

#### **hidden**

The symbol is not placed into the dynamic symbol table, so no other executable or shared library can directly reference it. Indirect references are possible using function pointers.

#### **protected**

The symbol is placed into the dynamic symbol table, but references within the defining module bind to the local symbol. That is, another module cannot override the symbol.

## **Operation**

This attribute overrides other settings that determine the visibility of symbols.

You can apply this attribute to functions and variables in C and C++. In C++, it can also be applied to class, struct, union, and enum types, and namespace declarations.

In the case of namespace declarations, the visibility attribute applies to all function and variable definitions.

## **Example**

```
void attribute ((visibility("protected"))) foo()
{
    ...
}
```
## **Related information**

<span id="page-285-0"></span>[-fvisibility](#page-122-0) on page 123 [\\_\\_attribute\\_\\_\(\(visibility\("visibility\\_type"\)\)\)](#page-301-0) variable attribute on page 302

# **3.3.27 \_\_attribute\_\_((weak)) function attribute**

Functions defined with attribute ((weak)) export their symbols weakly.

#### **Syntax**

attribute ((weak)) <type> <function>(<argument>);

#### **Parameters**

None.

## **Operation**

Functions declared with \_\_attribute\_((weak)) and then defined without \_\_attribute\_((weak)) behave as weak functions.

#### **Example**

attribute ((weak)) int Function Attributes weak  $0$ (int b);

## **Related information**

attribute ((weak)) variable attribute on page 303 Weak [references](#page-583-0) and definitions on page 584

## <span id="page-286-0"></span>**3.3.28 \_\_attribute\_\_((weakref("target"))) function attribute**

This function attribute marks a function declaration as an alias that does not by itself require a function definition to be given for the target symbol.

```
Syntax
```

```
attribute ((weakref("<target>")))
```
#### **Parameters**

#### **<target>**

The target symbol.

#### **Restrictions**

This attribute can only be used on functions with static linkage.

## **Example**

In the following example,  $f \circ \circ$  () calls  $y()$  through a weak reference:

```
extern void y(void);
static void \bar{x}(void) attribute ((weakref("y")));
void foo (void)
{
 ...
\mathbf{x} ( ) ;
```
 ... }

# <span id="page-287-0"></span>**3.3.29 \_\_attribute\_\_((aligned)) type attribute**

The aligned type attribute specifies a minimum alignment for the type. The aligned type attribute only increases the alignment of a struct or struct member, and does not decrease it.

## **Default**

When an aligned value is not specified, the type aligns to the default alignment:

- For AArch32, the default alignment is 8 bytes.
- For AArch64, the default alignment is 16 bytes.

#### **Syntax**

```
<type> __attribute__((aligned));
<type> __attribute__((aligned(<size>)));
```
#### **Parameters**

#### **<size>**

The minimum alignment for the type, in bytes.

#### **Operation**

You can use the packed and aligned attributes together on the same member to set the alignment to a value. The value is less than the default value, but greater than one.

When used as part of a typedef, the aligned type attribute can both increase and decrease alignment.

You can also use the aldgeed variable attribute to both increase and decrease the alignment of a variable. For more information, see attribute ((aligned)) variable attribute.

#### **Example: Alignment of a packed 64-bit unsigned integer**

Create alignment.c containing the following code:

```
#include <stdint.h>
#include <stdio.h>
#include <stddef.h>
struct ints {
    uint8 t chA;
    uint64<sup>\pm</sup> dwB __attribute_((packed)) __attribute_((aligned(4)));
};
int main() {
  printf(
      "ints is size %d align %d, with chA at offset %d and dwB at offset %d\n",
 sizeof(struct ints), _Alignof(struct ints), offsetof(struct ints, chA),
 offsetof(struct ints, dwB));
   return 0;
```
Copyright © 2019–2024 Arm Limited (or its affiliates). All rights reserved. Non-Confidential
}

Compile alignment.c using the following command:

armclang --target=arm-arm-none-eabi -march=armv7-a alignment.c -o alignment.axf

Run the alignment.axf image on a suitable target. The output is:

ints is size 12 align 4, with chA at offset 0 and dwB at offset 4

## **Example: Other \_\_attribute\_\_((aligned)) type attribute examples**

```
More examples of the attribute ((aligned)) type attribute are available in
attribute ((aligned)) type attribute examples.
```
### **Related information**

[\\_\\_attribute\\_\\_\(\(packed\)\)](#page-288-0) type attribute on page 289 [\\_\\_attribute\\_\\_\(\(aligned\)\)](#page-291-0) variable attribute on page 292 Alignment support in Arm Compiler for [Embedded](https://developer.arm.com/documentation/100748/0622/Alignment-support-in-Arm-Compiler-for-Embedded-6) 6

# <span id="page-288-0"></span>**3.3.30 \_\_attribute\_\_((packed)) type attribute**

The packed type attribute specifies that a type must have the smallest possible alignment. This attribute only applies to struct and union types.

#### **Syntax**

struct attribute ((packed)) <structure name> { ... };

#### **Parameters**

None.

## **Operation**

You must access a packed member of a struct or union directly from a variable of the containing type. Taking the address of such a member produces a normal pointer that might be unaligned. The compiler assumes that the pointer is aligned. Dereferencing such a pointer can be unsafe even when the target supports unaligned accesses, because certain instructions always require wordaligned addresses.

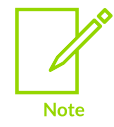

If you take the address of a packed member, the compiler usually generates a warning.

When you specify  $arctan$  ((packed)) to a structure or union, it applies to all members of the structure or union. If a packed structure has a member that is also a structure, then this

> Copyright © 2019–2024 Arm Limited (or its affiliates). All rights reserved. Non-Confidential

member structure has an alignment of 1-byte. However, the packed attribute does not apply to the members of the member structure. The members of the member structure continue to have their natural alignment.

## **Example: Correct and incorrect use of a packed structure**

```
struct attribute ((packed)) my struct packed
{
  char x;
  short y;
};
short get y(struct my struct packed *s)
{
     // Correct usage: the compiler does not use unaligned accesses
     // unless they are allowed.
     return s->y;
}
short get2 y(struct my struct packed *s)
{
    short *p = &s->y; // Incorrect usage: 'p' might be an unaligned pointer.
   return \pip; \frac{1}{\sqrt{2}} This might cause an unaligned access.
}
```
## **Related information**

[\\_\\_attribute\\_\\_\(\(aligned\)\)](#page-287-0) type attribute on page 288 [\\_\\_attribute\\_\\_\(\(aligned\)\)](#page-291-0) variable attribute on page 292 -munaligned-access, [-mno-unaligned-access](#page-206-0) on page 207 Alignment support in Arm Compiler for [Embedded](https://developer.arm.com/documentation/100748/0622/Alignment-support-in-Arm-Compiler-for-Embedded-6) 6

# **3.3.31 \_\_attribute\_\_((transparent\_union)) type attribute**

The transparent union type attribute enables you to specify a transparent union type.

#### **Syntax**

attribute ((transparent union))

## **Parameters**

None.

## **Operation**

When a function is defined with a parameter having transparent union type, a call to the function with an argument of any type in the union results in the initialization of a union object whose member has the type of the passed argument and whose value is set to the value of the passed argument.

When a union data type is qualified with  $\alpha$  attribute  $\alpha$  (transparent union)), the transparent union applies to all function parameters with that type.

## **Example**

```
typedef union { int i; float f; } U __ attribute ((transparent union));
void foo(U u)
{
     static int s;<br>s == u.i;\frac{1}{x} /* Use the 'int' field */
}
void caller(void)
{
     foo(1); \frac{1}{2} /* u.i is set to 1 \frac{1}{2}<br>foo(1.0f); \frac{1}{2} /* u.f is set to 1.0f
                          /* u.f is set to 1.0f */}
```
# **3.3.32 \_\_attribute\_\_((alias)) variable attribute**

This variable attribute enables you to specify multiple aliases for a variable.

### **Syntax**

<type> <newname> attribute ((alias("<oldname>")));

### **Parameters**

#### **<oldname>**

The name of the variable to be aliased.

#### **<newname>**

The new name of the aliased variable.

## **Operation**

Aliases must be declared in the same translation unit as the definition of the original variable.

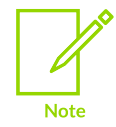

Aliases cannot be specified in block scope. The compiler ignores aliasing attributes attached to local variable definitions and treats the variable definition as a normal local definition.

In the output object file, the compiler replaces alias references with a reference to the original variable name, and emits the alias alongside the original name.

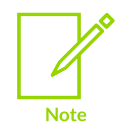

Function names can also be aliased using the corresponding function attribute attribute ((alias)).

## **Example: Create an alias for a variable**

Create the file alias.c containing the following C code:

```
#include <stdio.h>
int oldname = 1;<br>extern int newname
                          attribute ((alias("oldname"))); // declarationvoid print alias(void) {
    printf("newname = \delta d \nightharpoonup", newname); // prints 1
}
```
Compile with:

armclang --target=arm-arm-none-eabi -march=armv8a -S alias.c

This code compiles to:

```
 ...
 .type oldname,%object
 .section .data.oldname,"aw",%progbits
 .globl oldname
 .p2align 2, 0x0
oldname:
 .long 1
 .size oldname, 4
 .type .L.str,%object
 .section .rodata.str1.1,"aMS",%progbits,1
.L.str:
 .asciz "newname = %d\n"
 .size .L.str, 14
    .globl newname
    .hidden newname
.set newname, oldname
    ...
```
# <span id="page-291-0"></span>**3.3.33 \_\_attribute\_\_((aligned)) variable attribute**

The aligned variable attribute specifies a minimum alignment for a variable or structure field, measured in bytes. The aligned variable attribute only increases the alignment of a struct or struct member, and does not decrease it.

## **Default**

When no value is given, the alignment used is the maximum alignment for a scalar data type:

- For AArch32, the default alignment is 8 bytes.
- For AArch64, the default alignment is 16 bytes.

#### **Syntax**

```
__attribute__((aligned))
__attribute__((aligned(<size>)))
```
## **Parameters**

#### **<size>**

The alignment size in bytes. It must be a power of 2.

### **Operation**

For a variable that is not in a structure, the minimum alignment is the natural alignment of the variable type. To set the alignment in a structure to any value greater than 0, use the attribute ((packed)) variable attribute. Without attribute ((packed)), the minimum alignment is the natural alignment of the variable type.

### **Example: Align a variable on a 16-byte boundary**

```
int x attribute ((aligned(16)));
```
### **Example: Maximum alignment for a scalar data type**

```
// When no alignment value is given, the alignment used is the maximum
// alignment for a scalar data type.
// For A32, the maximum is 8 bytes.
// For A64, the maximum is 16 bytes.
short my_array[3] __attribute_((aligned));
```
### **Example: Attempt to reduce alignment below the natural alignment of a data type**

```
// Cannot decrease the alignment below the natural alignment of the type.
// Aligns on a 4-byte boundary.
int my_array_reduced[3] __attribute_((aligned(2)));
```
## **Example: Effect of decreasing alignment below the natural alignment**

Create the file alignment.c containing the following code:

```
#include <stdint.h>
#include <stdio.h>
#include <stddef.h>
#define STR(s) #s
// Aligns on a 16-byte boundary
int x _attribute ((aligned(16)));
// When no value is given, the alignment used is the maximum alignment
// for a scalar data type:
// For A32, the maximum is 8 bytes.
// For A64, the maximum is 16 bytes.
short my_array[3] __attribute_((aligned));
// Cannot decrease the alignment below the natural alignment of the type.
// Aligns on a 4-byte boundary.
int my_array_reduced[3] __attribute_((aligned(2)));
// b aligns on an 8-byte boundary for A32 and a 16-byte boundary for A64
struct my_struct
{
     char a;
    int b __attribute_((aligned));
};
// 'aligned' on a struct member cannot decrease the alignment below the
              Copyright © 2019–2024 Arm Limited (or its affiliates). All rights reserved.
```
Non-Confidential

```
// natural alignment of that member. b aligns on a 4-byte boundary.
struct my struct reduced
{
    char a;
   int b \alpha attribute ((aligned(2)));
};
// Combine 'packed' and 'aligned' on a struct member to set the alignment for
// that member to any value. b aligns on a 2-byte boundary.
struct my struct packed
{
    char a;
   int b attribute ((packed)) attribute ((aligned(2)));
};
int main() {
#define SHOW_STRUCT(t)
 do { \
printf(STR(t) " is size zd, align zd\n", sizeof(struct t), \qquad \setminus\Deltalignof(struct t)); \Deltaprintf(" a is at offset d\n", offsetof(struct t, a));
printf(" b is at offset d\n", offsetof(struct t, b));
  } while (0)
 SHOW STRUCT(my_struct);
  SHOW_STRUCT(my_struct_reduced);
  SHOW_STRUCT(my_struct_packed);
  return 0;
}
```
To compile alignment.c, enter:

armclang --target=arm-arm-none-eabi -march=armv7-a alignment.c -o alignment.axf

Run the alignment.axf image on a suitable target. The output is:

```
my_struct is size 16, align 8
   a is at offset 0
  b is at offset 8
my struct reduced is size 8, align 4
  a is at offset 0
  b is at offset 4
my_struct_packed is size 6, align 2
   a is at offset 0
   b is at offset 2
```
#### **Example: Alignment of variables**

Create the file test scalar.c containing the following code:

```
#include <stdint.h>
#include <stdio.h>
#include <stddef.h>
#define STR(s) #s
// 'aligned' can both increase and decrease the alignment of a variable.
int a;
int b __attribute__((aligned(2)));
int c __attribute__((aligned(8)));
// when an 'aligned' value is not specified, the variable aligns to the default
alignment for AArch32, that is, 8 bytes (the default alignment for AArch64 is 16
 bytes).
```
Copyright © 2019–2024 Arm Limited (or its affiliates). All rights reserved. Non-Confidential

```
int d attribute ((aligned));
void test_scalar() {
#define SHOW VAR(v)
 do { print\overline{f}("int " STR(v) " is size %zd, align %zd\n", sizeof(v), Alignof(v)); }
  while (0)
  SHOW VAR(a);
 SHOWVAR(b);SHOW<sup>-</sup>VAR(c);
 SHOW VAR(d);
}
int main() {
  test scalar();
  return 0;
}
```
Compile test scalar.c using the following command:

```
armclang --target=arm-arm-none-eabi -march=armv7-a -Wno-gnu-alignof-expression
 test_scalar.c -o test_scalar.axf -Wall
```
Run the test\_scalar.axf image. The output is:

```
int a is size 4, align 4
int b is size 4, align 2
int c is size 4, align 8
int d is size 4, align 8
```
#### **Related information**

attribute\_((aligned)) type attribute on page 288 attribute ((packed)) variable attribute on page 296 Alignment support in Arm Compiler for [Embedded](https://developer.arm.com/documentation/100748/0622/Alignment-support-in-Arm-Compiler-for-Embedded-6) 6

## **3.3.34 \_\_attribute\_\_((common)), \_\_attribute\_\_((nocommon)) variable attribute**

Generates common zero-initialized values for tentative definitions. Tentative definitions are declarations of variables with no storage class and no initializer.

#### **Syntax**

```
__attribute__((common))
__attribute__((nocommon))
```
#### **Parameters**

None.

#### **Operation**

The common attribute places the tentative definitions in a common block.

The nocommon attribute generates individual zero-initialized definitions for tentative definitions.

Copyright © 2019–2024 Arm Limited (or its affiliates). All rights reserved. Non-Confidential

These attributes override the -fno-common and -fcommon command-line options.

### **Related information**

-fcommon, [-fno-common](#page-65-0) on page 66

# **3.3.35 \_\_attribute\_\_((deprecated)) variable attribute**

The deprecated variable attribute enables the declaration of a deprecated variable without any warnings or errors being issued by the compiler. However, any access to a deprecated variable creates a warning but still compiles.

#### **Syntax**

```
attribute ((deprecated))
```
### **Parameters**

None.

## **Operation**

The warning gives the location where the variable is used and the location where it is defined. This helps you to determine why a particular definition is deprecated.

## **Example**

```
extern int deprecated var attribute ((deprecated));
void foo()
{
    deprecated var=1;
}
```
Compiling this example generates a warning:

```
armclang --target=aarch64-arm-none-eabi -c test_deprecated.c
test_deprecated.c:4:3: warning: 'deprecated_var' is deprecated [-Wdeprecated-
declarations]
 deprecated var=1;
\hat{a}test_deprecated.c:1:12: note: 'deprecated_var' has been explicitly marked deprecated
 here
  extern int deprecated var attribute ((deprecated));
\hat{a}1 warning generated.
```
# <span id="page-295-0"></span>**3.3.36 \_\_attribute\_\_((packed)) variable attribute**

You can specify the packed variable attribute on fields that are members of a structure or union. The attribute specifies that a member field has the smallest possible alignment. That is, one byte for a variable field, and one bit for a bitfield, unless you specify a larger value with the aligned attribute.

## **Syntax**

<type> <variable> \_\_attribute\_\_((packed));

## **Parameters**

None.

## **Operation**

You must access a packed member of a structure or union directly from a variable of the structure or union. Taking the address of such a member produces a normal pointer that might be unaligned. The compiler assumes that the pointer is aligned. Dereferencing such a pointer can be unsafe even when the target supports unaligned accesses, because certain instructions always require wordaligned addresses.

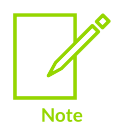

In most cases, if you take the address of a packed member, the compiler generates a warning.

## **Example: Packed member of a structure**

```
struct
{
     char a;
    int b attribute ((packed));
} Variable_Attributes_packed_0;
```
## **Related information**

attribute ((packed)) type attribute on page 289 attribute ((aligned)) variable attribute on page 292 Alignment support in Arm Compiler for [Embedded](https://developer.arm.com/documentation/100748/0622/Alignment-support-in-Arm-Compiler-for-Embedded-6) 6

# **3.3.37 \_\_attribute\_\_((section("name"))) variable attribute**

The section attribute specifies that a variable must be placed in a particular data section.

**Syntax**

<type> <variable> \_\_attribute\_\_((section("<name>")));

#### **Parameters**

#### **<name>**

The name you want to use for the section.

Section names must be unique. The compiler produces an error if:

- You use the same section name for different section types.
- You use a section name that is the same as a variable, function, or other symbol in your program.

To place ZI data in a named section, the  $\langle$  name must start with the .bss. prefix. Non-ZI data cannot be placed in a section name with the .bss. prefix.

To place the variable at a specific address, use the special name:

.ARM. at <address> To place non-ZI data.

**.bss.ARM.\_\_at\_<address>**

To place ZI data.

## **Operation**

Normally, armelang places the data it generates in sections like .data and .bss. However, you might require additional data sections or you might want a variable to appear in a special section, for example, to map to special hardware.

If you use the section attribute, read-only variables are placed in RO data sections, writable variables are placed in RW data sections.

## **Example**

```
/* in RO section */const int descriptor[3] attribute ((section("descr")) = {1,2,3};/* in RW section */
long long rw_initialized[10] __attribute__((section("INITIALIZED_RW"))) = {5};
/* in RW section */long long rw[10] __attribute__((section("RW")));
/* in ZI section */
int my_zi __attribute__((section(".bss.my_zi_section")));
```
## **Related information**

[#pragma](#page-321-0) clang section on page 322 Manual [placement](#page-646-0) of at sections on page 647 Language extension [compatibility:](https://developer.arm.com/documentation/100068/0622/Compiler-Source-Code-Compatibility/Language-extension-compatibility--attributes) attributes

# **3.3.38 \_\_attribute\_\_((tls\_model("model"))) variable attribute**

The tls\_model variable attribute sets the *Thread Local Storage* (TLS) model of a particular \_\_thread variable, overriding the -ftls-model command-line option on a per-variable basis.

## **Syntax**

```
attribute ((tls model("<model>")))
```
## **Parameters**

#### **<model>**

One of the following, ordered from most restrictive to least restrictive:

#### **local-exec**

Handles access to symbols that exist within the executable or module at static link time, where all offsets can be resolved in relation to the thread pointer.

#### **initial-exec**

Handles access to symbols from external modules that are initially loaded, where all offsets are run-time constants.

#### **global-dynamic**

The most generic model, which handles external access to dynamically loaded modules. This model is sometimes referred to as the *general dynamic model* in TLS specification and ABI documents.

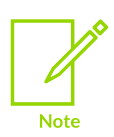

A fourth model, local-dynamic, is not supported. If you use local-dynamic, then access is handled in the same way as global-dynamic.

## **Operation**

The thread keyword and thread local keyword are equivalent. The thread keyword is universally accepted as a GNU extension in both C and C++. The thread\_local keyword is supported for C++ with -std=c++11 or later. The thread local keyword is only supported for C in Arm<sup>®</sup> Compiler for Embedded version 6.19 and later when used with the  $-$ std=c2x [COMMUNITY] feature for C23 support.

The compiler attempts to select the appropriate TLS model for each thread variable as follows:

- If -fpic is used, then the compiler makes the assumption that the code being compiled can be used in a shared object. Therefore, the general-dynamic model is used.
- $\bullet$  If -fpic is not used, then the compiler makes the assumption that the code being compiled is for a statically linked executable. Either local-exec or initial-exec is used.
	- local-exec is used for thread variables that are defined and used within the same source file.
	- initial-exec is used for thread variables that are defined using extern.

In other words the compiler selects the least flexible (and most efficient) TLS model which is guaranteed to work in each case.

You can override these choices using either the -ftls-model command-line option or tls model variable attribute if you know it is safe to do so.

## **Example: Assign the local-exec model to the function test()**

void attribute ((tls model("local-exec"))) test() { ... }

## **Example: AArch64 TLS local-exec static linking example**

For an example of AArch64 TLS local-exec static linking with source code that you can build and run, see AArch64 TLS [local-exec](https://developer.arm.com/documentation/100748/0622/Thread-Local-Storage/AArch64-TLS-local-exec-static-linking-example) static linking example.

## **Related information**

[-ftls-model](#page-117-0) on page 118 Thread Local [Storage](https://developer.arm.com/documentation/100748/latest/Thread-Local-Storage)

# **3.3.39 \_\_attribute\_\_((uninitialized)) variable attribute**

Requests that a trivial automatic variable is uninitialized.

### **Syntax**

 $\langle$ type> $\langle$ variable> attribute ((uninitialized));

## **Parameters**

None.

## **Operation**

Use the attribute ((uninitialized)) variable attribute to ensure individual automatic variables are not initialized when using the -ftrivial-auto-var-init=pattern or -ftrivial-autovar-init=zero options.

For example, you might want to disable the initialization of large stack arrays, because initializing them might be time-consuming.

## **Example**

int not initialized attribute ((uninitialized));

## **Related information**

[-ftrivial-auto-var-init](#page-120-0) on page 121 Automatic variable [initialization](https://reviews.llvm.org/D54604)

# **3.3.40 \_\_attribute\_\_((unused)) variable attribute**

The compiler can warn if a variable is declared but is never referenced. The attribute ((unused)) attribute informs the compiler to expect an unused variable, and tells it not to issue a warning.

#### **Syntax**

attribute ((unused))

## **Parameters**

None.

## **Operation**

By default, the compiler does not warn about unused variables. Use -wunused-variable to enable this warning specifically, or use an encompassing -w value such as -weverything.

The attribute ((unused)) attribute can be used to warn about most unused variables, but suppress warnings for a specific set of variables.

## **Example**

```
void foo()
{
     static int aStatic =0;
 int aUnused __attribute__((unused));
 int bUnused;
    aStatic++;
}
```
When compiled with a suitable -w setting, the compiler warns that bunused is declared but never referenced, but does not warn about aunused:

```
armclang --target=aarch64-arm-none-eabi -c test unused.c -Wall
test unused.c:5:7: warning: unused variable 'bUnused' [-Wunused-variable]
   int bUnused;
\mathcal{L}^{\mathcal{A}}1 warning generated.
```
## **Related information**

attribute ((unused)) function attribute on page 282

# **3.3.41 \_\_attribute\_\_((used)) variable attribute**

This variable attribute informs the compiler that a static variable is to be retained in the object file, even if it is unreferenced.

## **Syntax**

attribute ((used))

## **Parameters**

None.

## **Operation**

Data marked with attribute ((used)) is tagged in the object file to avoid removal by linker unused section removal.

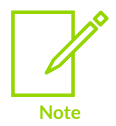

Static functions can also be marked as used, by using \_\_attribute\_\_((used)).

## **Example**

```
static int lose this = 1;static int keep<sup>-</sup>this _attribute_((used)) = 2; // retained in object file
static int keep_this_too __attribute_((used)) = 3; // retained in object file
```
## **Related information**

[Elimination](#page-591-0) of unused sections on page 592

# **3.3.42 \_\_attribute\_\_((visibility("visibility\_type"))) variable attribute**

This variable attribute affects the visibility of ELF symbols.

## **Default**

If you do not specify visibility, then the default type is default for extern declarations and hidden for everything else.

### **Syntax**

attribute ((visibility("<visibility type>")))

## **Parameters**

#### **<visibility\_type>**

One of the following:

#### **default**

The symbol is public and corresponds to external linkage. You can export a variable regardless of the value specfied with -fvisibility.

#### **hidden**

The symbol is not placed into the dynamic symbol table, so no other executable or shared library can directly reference it. Indirect references are possible using function pointers.

#### **protected**

The symbol is placed into the dynamic symbol table, but references within the defining module bind to the local symbol. That is, another module cannot override the symbol.

## **Operation**

This attribute overrides other settings that determine the visibility of symbols.

You can apply this attribute to functions and variables in C and C++. In C++, it can also be applied to class, struct, union, and enum types, and namespace declarations.

In the case of namespace declarations, the visibility attribute applies to all function and variable definitions.

## **Example**

```
int attribute ((visibility("hidden"))) foo = 1; // hidden in object file
```
## **Related information**

```
-fvisibility on page 123
__attribute__((visibility("visibility_type"))) function attribute on page 285
```
# **3.3.43 \_\_attribute\_\_((weak)) variable attribute**

Generates a weak symbol for a variable, rather than the default symbol.

### **Syntax**

attribute ((weak)) <type> <variable>;

## **Parameters**

None.

## **Operation**

At link time, strong symbols override weak symbols. This attribute replaces a weak symbol with a strong symbol, by choosing a particular combination of object files to link.

## **Example**

attribute ((weak)) int foo;

## **Related information**

[\\_\\_attribute\\_\\_\(\(weak\)\)](#page-285-0) function attribute on page 286 Weak [references](#page-583-0) and definitions on page 584

# **3.3.44 \_\_attribute\_\_((weakref("target"))) variable attribute**

This variable attribute marks a variable declaration as an alias that does not by itself require a definition to be given for the target symbol.

#### **Syntax**

attribute ((weakref("<target>")))

#### **Parameters**

#### **<target>**

The target symbol.

## **Restrictions**

This attribute can only be used on variables that are declared as static.

## **Example**

In the following example, a is assigned the value of  $<sub>y</sub>$  through a weak reference:</sub>

```
extern int y;<br>static int x
                   attribute ((weakref('y'')));void foo (void)
{
  int a = x;
    ...
}
```
# <span id="page-303-0"></span>**3.3.45 \_\_attribute\_\_((aligned)) type attribute examples**

These examples show how to use the attribute\_((aligned)) type attribute.

For more information about the attribute ((aligned)) type attribute, see [\\_\\_attribute\\_\\_\(\(aligned\)\)](#page-287-0) type attribute.

## **Example: Alignment of structures**

Create the file test struct 1.c containing the following code:

```
#include <stdint.h>
#include <stdio.h>
#include <stddef.h>
#define STR(s) #s
// The size of x is 1 byte, the size of y is 4 bytes.
struct S {
  char x;
   int y;
};
struct T {
  char x;
   // 'aligned' on a structure member increases its alignment.
  int y _attribute_((aligned(8)));
};
struct U {
  char x;
   // 'aligned' on a structure member cannot decrease its alignment.
   // y still has alignment 4. Structure U is identical to structure S.
  int y _attribute_((aligned(2)));
};
struct V {
  char x;
   // 'packed' reduces a structure member alignment to 1.
   int y __attribute__((packed));
};
struct W {
  char x;
   // Combine 'packed' and 'aligned' on a structure member to set the
   // alignment of that member to any value.
```
Copyright © 2019–2024 Arm Limited (or its affiliates). All rights reserved. Non-Confidential

```
int y _attribute_((packed)) _attribute_((aligned(2)));
};
// 'packed' on a structure applies to all of its members.
// Structure X is identical to structure S.
struct X {
  char x;
  int y;
} attribute ((packed));
// 'aligned' on a structure applies to the structure as a whole,
// not individual members, so does not affect layout of members.
struct Y {
  char x;
  int y;
} attribute ((aligned(8)));
// 'aligned' cannot decrease the alignment. Y2 still has alignment 4.
// Structure Y2 is identical to structure S.
struct Y2 {
  char x;
  int y;
} atribute ((aligned(2)));
// typedef creates the type alias named Y3. The Y3 type is the same as
// structure S but with an alignment of 2 bytes. If you use the aligned
// attribute on a typedef rather than on a structure, it only changes the
// alignment of the type and does not affect the layout of the members.
typedef struct S attribute ((aligned(2))) Y3;
// 'packed' on a structure applies to all of its members.
// 'aligned' on an individual member increases the alignment.
struct Z {
 char x;<br>int y
         attribute ((aligned(2)));} \arctan\left(\frac{\cosh\theta}{\cosh\theta}\right);
void test_struct_1() {
#define SHOW_STRUCT(t)<br>do {
do { \hspace{0.5cm}printf(STR(t) " is size %zd, align %zd\n", sizeof(struct t),
\Deltalignof(struct t)); \Deltaprintf(" x is at offset d\n", offsetof(struct t, x));
printf(" y is at offset d\n", offsetof(struct t, y));
  \frac{1}{1} while (0) SHOW_STRUCT(S);
 SHOW_STRUCT(T);
 SHOW STRUCT(U);
 SHOW STRUCT(V);
 SHOW_STRUCT(W);
 SHOW_STRUCT(X);
 SHOW STRUCT(Y);
  SHOW_STRUCT(Y2);
 printf("Y3 is size %zd, align %zd\n", sizeof(Y3), Alignof(Y3));
 printf(" x is at offset %zd\n", offsetof(Y3, x));
 printf(" y is at offset %zd\n", offsetof(Y3, y));
 SHOW STRUCT(Z);
}
int main() {
 test struct 1();
 return 0;
}
```
Compile test struct 1.c using the following command:

```
armclang --target=arm-arm-none-eabi -march=armv7-a -Wno-gnu-alignof-expression
test struct 1.c -o test struct 1.axf -Wall
```
Run the test\_struct\_1.axf image. The output is:

The minimum alignment of int y in structure S is the natural alignment of the int y variable type

```
S is size 8, align 4
 x is at offset 0
  y is at offset 4
```
### **Figure 3-1: Minimum alignment of int y in structure S is the natural alignment of the int y variable type**

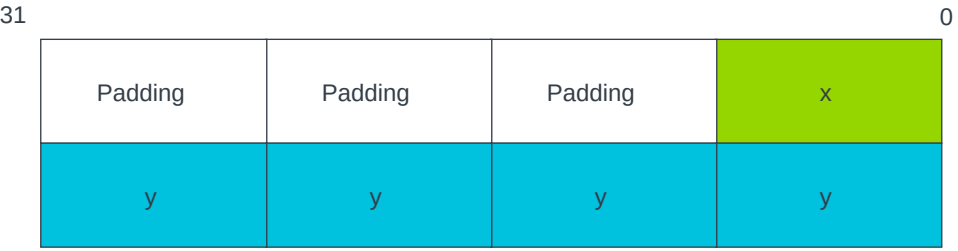

The alignment of int y in structure T increases from the natural alignment of 4 bytes to 8 bytes

```
T is size 16, align 8
  x is at offset 0
   y is at offset 8
```
## Figure 3-2: Alignment of int y in structure T increases from the natural alignment of 4 bytes to 8 **bytes**

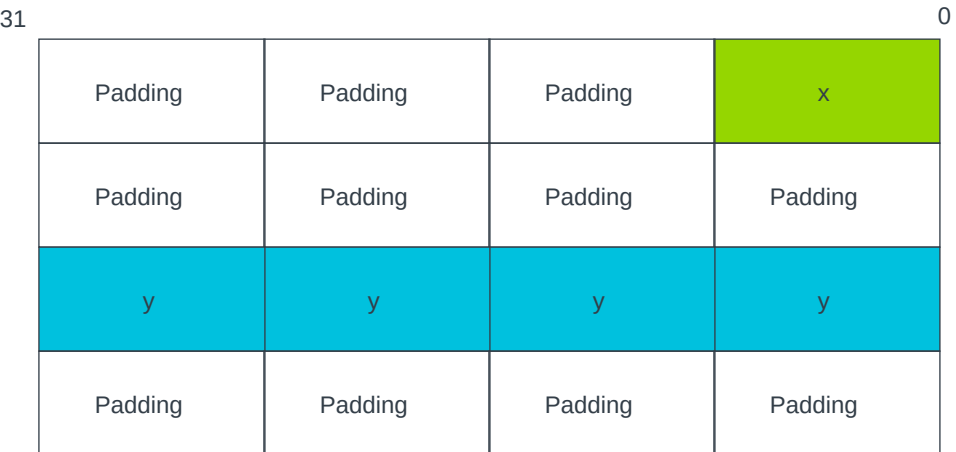

Structure U is identical to structure S

```
U is size 8, align 4
 x is at offset 0
  y is at offset 4
```
The packed type attribute minimizes the memory required for x and y in structure V

```
V is size 5, align 1
 x is at offset 0
 y is at offset 1
```
### **Figure 3-3: Packed type attribute minimizes the memory required for x and y in structure V**

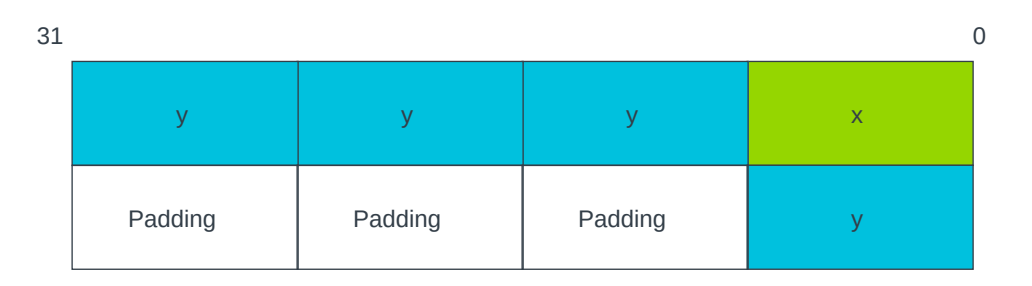

Following the packed type attribute with the aligned(2) type attribute sets the minimum alignment to 2 bytes

```
W is size 6, align 2
 x is at offset 0
  y is at offset 2
```
## **Figure 3-4: Packed type attribute with the aligned(2) type attribute sets the minimum alignment to 2 bytes**

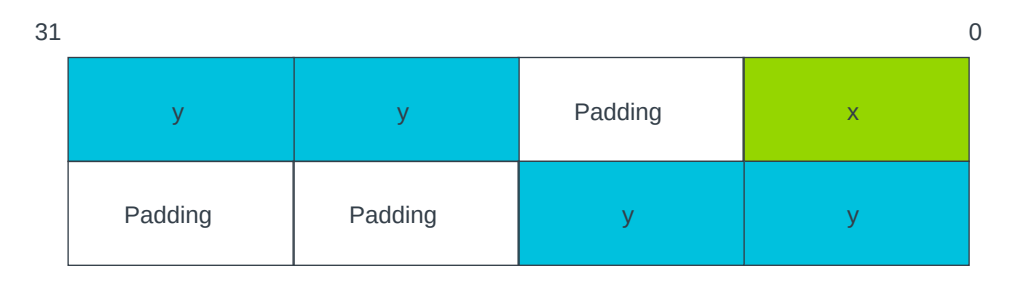

Structure X is identical to structure V

```
X is size 5, align 1
 x is at offset 0
  y is at offset 1
```
Structure Y is similar to structure S. The alignment of structure Y is 8 bytes compared to the alignment of 4 bytes for structure S, but this does not affect the layout.

Y is size 8, align 8 x is at offset 0 y is at offset 4

Structure Y2 is identical to structure S

```
Y2 is size 8, align 4
  x is at offset 0
   y is at offset 4
```
Structure Y3 is similar to structure S. The alignment of structure Y3 is 2 bytes compared to the alignment of 4 bytes for structure S, but this does not affect the layout.

```
Y3 is size 8, align 2
  x is at offset 0
   y is at offset 4
```
Structure Z is identical to structure W

```
Z is size 6, align 2
  x is at offset 0
   y is at offset 2
```
## **Example: Alignment of structures containing another structure**

Create the file test struct 2.c containing the following code:

```
#include <stdint.h>
#include <stdio.h>
#include <stddef.h>
#define STR(s) #s
int d attribute ((aligned));
struct S {
  char x;
  int y;
};
// 'packed' and 'aligned' only affect the layout of the structure they are
// directly applied to, not any structure types they contain.
struct A {
struct S z __attribute__((aligned(2)));
} __attribute__((packed));
// 'aligned' applies to the member, so it increases the alignment of
// z back up to 2 after the 'packed' reduced it to 1.
struct B {
  struct {
    char x;
    int y;
  } z __attribute__((aligned(2)));
} _attribute_((packed));
```

```
// 'aligned' applies to the inner structure, not the member. The 'packed' on
// the outer structure reduces the alignment to 1.
struct C {
  struct
     char x;
     int y;
} \frac{\text{attribute}}{\text{attribute}}((\text{aligned}(2))) z;
    \overline{\text{at}}tribute\overline{(\text{packed})};
// the inner structure is anonymous, so the 'aligned' always applies to the
// type, not the member. Structure D is identical to structure C.
struct D {
   struct {
     char x;
     int y;
 } __attribute__((aligned(2)));
} __attribute__((packed));
void test_struct_2() {
printf("A is size %zd, align %zd\n", sizeof(struct A), _Alignof(struct A));
 printf(" z is at offset %zd\n", offsetof(struct A, z));
printf(" z.x is at offset d\n", offsetof(struct A, z) + offsetof(struct S,
  x));
   printf(" z.y is at offset %zd\n", offsetof(struct A, z) + offsetof(struct S,
  y));
printf("B is size %zd, align %zd\n", sizeof(struct B), _Alignof(struct B));
printf("C is size %zd, align %zd\n", sizeof(struct C), _Alignof(struct C));
printf("D is size %zd, align %zd\n", sizeof(struct D), _Alignof(struct D));
  struct D e _1 attribute ((aligned(4))));
  printf("e is size zd, \overline{align} \overline{zd}\n\rightarrow", sizeof(d), Alignof(e));
}
int main() {
  test struct 2();
  return 0;
}
```
Compile test\_struct\_2.c using the following command:

armclang --target=arm-arm-none-eabi -march=armv7-a -Wno-gnu-alignof-expression test struct 2.c -o test struct 2.axf -Wall

Run the test struct 2.axf image. The output is:

A is size 8, align 2 z is at offset 0 z.x is at offset 0 z.y is at offset 4 B is size 8, align 2 C is size 8, align 1 D is size 8, align 1 e is size 4, align 4

# **3.4 Compiler-specific Intrinsics**

Intrinsics that are specific to Arm® Compiler for Embedded, and that are extensions to the C and C ++ Standards.

To use these intrinsics, your source file must contain  $\#$ include  $\langle \text{arm\_compact.h} \rangle$ .

The available intrinsics are as follows:

- **breakpoint**
- [\\_\\_current\\_pc](#page-311-0)
- [\\_\\_current\\_sp](#page-311-1)
- disable fiq
- [\\_\\_disable\\_irq](#page-312-0)
- enable fig
- [\\_\\_enable\\_irq](#page-314-0)
- force stores
- [\\_\\_memory\\_changed](#page-314-2)
- [\\_\\_schedule\\_barrier](#page-315-0)
- semihost
- vfp status

## <span id="page-310-0"></span>**3.4.1 \_\_breakpoint intrinsic**

This intrinsic inserts a BKPT instruction into the instruction stream generated by the compiler.

To use this intrinsic, your source file must contain  $\#$ include  $\|$ zarm compat.h>. This is only available for targets in AArch32 state.

It enables you to include a breakpoint instruction in your C or C++ code.

#### **Syntax**

void breakpoint(int <val>)

Where:

#### **<val>**

is a compile-time constant integer whose range is:

```
0 ... 65535
```
if you are compiling source as A32 code

**0 ... 255**

if you are compiling source as T32 code.

## **Errors**

The **breakpoint intrinsic is not available when compiling for a target that does not support the** BKPT instruction. The compiler generates an error in this case.

## **Example**

```
void func(void)
{
 ...
breakpoint(0xF02C);
    ...
}
```
# <span id="page-311-0"></span>**3.4.2 \_\_current\_pc intrinsic**

This intrinsic enables you to determine the current value of the program counter at the point in your program where the intrinsic is used.

To use this intrinsic, your source file must contain #include <arm\_compat.h>. This is only available for targets in AArch32 state.

## **Syntax**

```
unsigned int current pc(void)
```
## **Return value**

The current pc intrinsic returns the current value of the program counter at the point in the program where the intrinsic is used.

# <span id="page-311-1"></span>**3.4.3 \_\_current\_sp intrinsic**

This intrinsic returns the value of the stack pointer at the current point in your program.

To use this intrinsic, your source file must contain #include <arm\_compat.h>. This is only available for targets in AArch32 state.

## **Syntax**

```
unsigned int current sp(void)
```
## **Return value**

<span id="page-311-2"></span>The current sp intrinsic returns the current value of the stack pointer at the point in the program where the intrinsic is used.

# **3.4.4 \_\_disable\_fiq intrinsic**

This intrinsic disables FIQ interrupts.

To use this intrinsic, your source file must contain #include <arm\_compat.h>. This is only available for targets in AArch32 state.

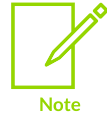

Typically, this intrinsic disables FIQ interrupts by setting the F-bit in the CPSR. However, for v7-M and v8-M.mainline, it sets the fault mask register (FAULTMASK). This intrinsic is not supported for v6-M and v8-M.baseline.

### **Syntax**

```
int disable fiq(void)
```
#### **Usage**

int  $\Box$  disable  $f$ iq(void); disables fast interrupts and returns the value the FIQ interrupt mask has in the PSR before disabling interrupts.

### **Return value**

int  $\Box$  disable fiq(void); returns the value the FIQ interrupt mask has in the PSR before disabling FIQ interrupts.

## **Restrictions**

The  $\Delta$ disable  $f$ iq intrinsic can only be executed in privileged modes, that is, in non-user modes. In User mode, this intrinsic does not change the interrupt flags in the CPSR.

## **Example**

```
void foo(void)
{
    int was masked = _0 disable fiq();
    /* ... \overline{t}/ if (!was_masked)
        __enable_fiq();
}
```
# <span id="page-312-0"></span>**3.4.5 \_\_disable\_irq intrinsic**

This intrinsic disables IRQ interrupts.

To use this intrinsic, your source file must contain #include <arm\_compat.h>. This is only available for targets in AArch32 state.

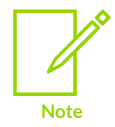

Typically, this intrinsic disables IRQ interrupts by setting the I-bit in the CPSR. However, for M-profile it sets the exception mask register (PRIMASK).

## **Syntax**

```
int __disable_irq(void)
```
## **Usage**

int  $\Box$  disable  $\Box$ irq(void); disables interrupts and returns the value the IRQ interrupt mask has in the PSR before disabling interrupts.

## **Return value**

int  $\Box$  disable  $\Box$ irq(void); returns the value the IRQ interrupt mask has in the PSR before disabling IRQ interrupts.

## **Example**

```
void foo(void)
{
     int was_masked = __disable_irq();
    /* \ldots * if (!was_masked)
        enable irq();
}
```
## **Restrictions**

The disable irq intrinsic can only be executed in privileged modes, that is, in non-user modes. In User mode, this intrinsic does not change the interrupt flags in the cPSR.

# <span id="page-313-0"></span>**3.4.6 \_\_enable\_fiq intrinsic**

This intrinsic enables FIQ interrupts.

To use this intrinsic, your source file must contain #include <arm\_compat.h>. This is only available for targets in AArch32 state.

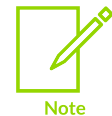

Typically, this intrinsic enables FIQ interrupts by clearing the F-bit in the CPSR. However, for v7-M and v8-M.mainline, it clears the fault mask register (FAULTMASK). This intrinsic is not supported in v6-M and v8-M.baseline.

#### **Syntax**

void \_\_enable\_fiq(void)

## **Restrictions**

The enable fig intrinsic can only be executed in privileged modes, that is, in non-user modes. In User mode, this intrinsic does not change the interrupt flags in the CPSR.

# <span id="page-314-0"></span>**3.4.7 \_\_enable\_irq intrinsic**

This intrinsic enables IRQ interrupts.

To use this intrinsic, your source file must contain #include <arm\_compat.h>. This is only available for targets in AArch32 state.

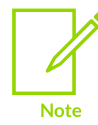

Typically, this intrinsic enables IRQ interrupts by clearing the I-bit in the CPSR. However, for Cortex<sup>®</sup>-M profile processors, it clears the exception mask register (PRIMASK).

## **Syntax**

void enable irq(void)

## **Restrictions**

The enable irq intrinsic can only be executed in privileged modes, that is, in non-user modes. In User mode, this intrinsic does not change the interrupt flags in the CPSR.

# <span id="page-314-1"></span>**3.4.8 \_\_force\_stores intrinsic**

This intrinsic causes all variables that are visible outside the current function, such as variables that have pointers to them passed into or out of the function, to be written back to memory if they have been changed.

To use this intrinsic, your source file must contain #include <arm\_compat.h>. This is only available for targets in AArch32 state.

This intrinsic also acts as a \_\_schedule\_barrier intrinsic.

## **Syntax**

```
void force stores (void)
```
# <span id="page-314-2"></span>**3.4.9 \_\_memory\_changed intrinsic**

This intrinsic causes the compiler to behave as if all C objects had their values both read and written at that point in time.

To use this intrinsic, your source file must contain #include <arm\_compat.h>. This is only available for targets in AArch32 state.

The compiler ensures that the stored value of each C object is correct at that point in time and treats the stored value as unknown afterwards.

This intrinsic also acts as a schedule barrier intrinsic.

## **Syntax**

```
void memory changed(void)
```
# <span id="page-315-0"></span>**3.4.10 \_\_schedule\_barrier intrinsic**

This intrinsic creates a special sequence point that prevents operations with side effects from moving past it under all circumstances.

Normal sequence points allow operations with side effects past if they do not affect program behavior. Operations without side effects are not restricted by the intrinsic, and the compiler can move them past the sequence point.

Operations with side effects cannot be reordered above or below the schedule barrier intrinsic. To use this intrinsic, your source file must contain #include <arm\_compat.h>. This is only available for targets in AArch32 state.

Unlike the force stores intrinsic, the schedule barrier intrinsic does not cause memory to be updated. The schedule barrier intrinsic is similar to the nop intrinsic, only differing in that it does not generate a NOP instruction.

## **Syntax**

```
void schedule barrier(void)
```
# <span id="page-315-1"></span>**3.4.11 \_\_semihost intrinsic**

This intrinsic inserts an svc or  $BKPT$  instruction into the instruction stream generated by the compiler. It enables you to make semihosting calls from C or C++ that are independent of the target architecture.

To use this intrinsic, your source file must contain #include <arm\_compat.h>. This is only available for targets in AArch32 state.

## **Syntax**

int semihost(int <val>, const void \*<ptr>)

Where:

#### **<val>**

Is the request code for the semihosting request.

#### **<ptr>**

Is a pointer to an argument/result block.

Copyright © 2019–2024 Arm Limited (or its affiliates). All rights reserved. Non-Confidential

## **Return value**

The results of semihosting calls are passed either as an explicit return value or as a pointer to a data block.

## **Usage**

Use this intrinsic from C or C++ to generate the appropriate semihosting call for your target and instruction set:

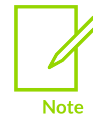

The HLT instruction is architecturally UNDEFINED for Arm®v7-A and Armv7-R architectures, in both A32 and T32 state.

#### **SVC 0x123456**

In A32 state, excluding M-profile architectures.

#### **SVC 0xAB**

In T32 state, excluding M-profile architectures. This behavior is not guaranteed on all debug targets from Arm or from third parties.

#### **HLT 0xF000**

In A32 state, excluding M-profile architectures.

#### **HLT 0x3C**

In T32 state, excluding M-profile architectures.

#### **BKPT 0xAB**

For M-profile architectures (T32 only).

#### **Implementation**

For Arm processors that are not Cortex®-M profile, semihosting is implemented using the svc or  $HLT$  instruction. For Cortex-M profile processors, semihosting is implemented using the BKPT instruction.

To use HLT-based semihosting, you must define the pre-processor macro \_\_USE\_HLT\_SEMIHOSTING before #include <arm\_compat.h>. By default, Arm Compiler for Embedded emits svc instructions rather than HLT instructions for semihosting calls. If you define this macro, use HLT SEMIHOSTING, then Arm Compiler for Embedded emits  $HLT$  instructions rather than svc instructions for semihosting calls.

The presence of this macro, use HLT seminosting, does not affect the M-profile architectures that still use BKPT for semihosting.

#### **Example**

```
char buffer[100];
...
void foo(void)
{
      semihost(0x01, (const void *)buffer);
```
}

Compiling this code with the option -mthumb shows the generated SVC instruction:

```
foo:
     MOVW
     MOVW r0, :lower16:buffer<br>MOVT r0, :upper16:buffer
                  r0, :upper16:buffer
     svc
                  #0xab ...
buffer:
     .zero 100<br>size buff.
                 buffer, 100
```
## **Related information**

<span id="page-317-0"></span>Using the C and C++ libraries with an application in a semihosting [environment](https://developer.arm.com/documentation/100073/0622/The-Arm-C-and-C---Libraries/Support-for-building-an-application-with-the-C-library/Using-the-C-and-C---libraries-with-an-application-in-a-semihosting-environment)

## **3.4.12 \_\_vfp\_status intrinsic**

This intrinsic reads or modifies the FPSCR.

To use this intrinsic, your source file must contain #include <arm\_compat.h>. This is only available for targets in AArch32 state.

#### **Syntax**

unsigned int \_\_vfp\_status(unsigned int <mask>, unsigned int <flags>)

#### **Usage**

Use this intrinsic to read or modify the flags in FPSCR.

The intrinsic returns the value of FPSCR, unmodified, if <mask> and <flags> are 0.

You can clear, set, or toggle individual flags in FPSCR using the bits in <mask> and <flags>, as shown in the following table. The intrinsic returns the modified value of FPSCR if <mask> and <flags> are not both 0.

#### **Table 3-37: Modifying the FPSCR flags**

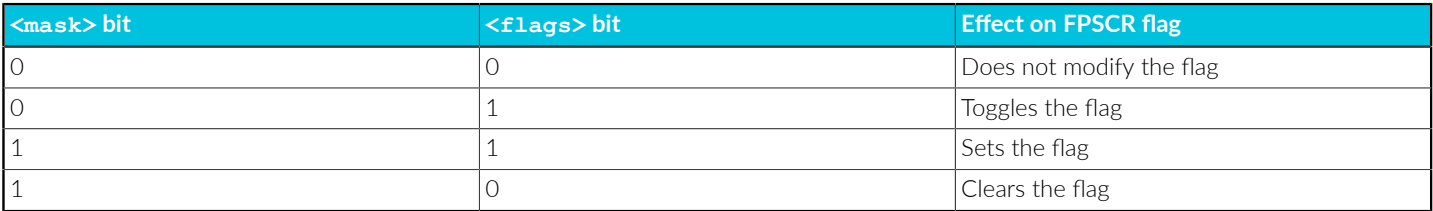

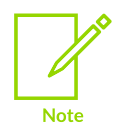

If you want to read or modify only the exception flags in FPSCR, then Arm recommends that you use the standard C99 features in <fenv.h>.

## **Errors**

The compiler generates an error if you attempt to use this intrinsic when compiling for a target that does not have VFP.

# **3.5 Compiler-specific Pragmas**

Pragmas that are specific to Arm® Compiler for Embedded, and that are extensions to the C and C ++ Standards.

The following pragmas are available:

- #pragma clang [diagnostic](#page-318-0)
- [#pragma](#page-321-0) clang section
- #pragma clang [system\\_header](#page-323-0)
- [#pragma](#page-324-0) message
- [#pragma](#page-325-0) once
- [#pragma](#page-326-0) pack(…)
- [#pragma](#page-328-0) STDC option value
- #pragma unroll[(n)], #pragma [unroll\\_completely](#page-329-0)
- $\bullet$  [#pragma](#page-330-0) weak symbol, #pragma weak symbol1 = symbol2

# <span id="page-318-0"></span>**3.5.1 #pragma clang diagnostic**

This pragma allows you to suppress, enable, or change the severity of specific diagnostic messages from within your code. For example, you can suppress a particular diagnostic message when compiling one specific function.

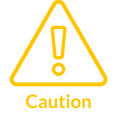

Reducing the severity of diagnostic messages might prevent the tool from reporting important faults. Arm recommends that you do not reduce the severity of diagnostics unless you understand the impact on your software.

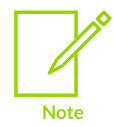

Alternatively, you can use the command-line option, -W<name>, to suppress or change the severity of messages, but the change applies for the entire compilation.

## **Syntax**

Disable or set the severity of the specified message:

#pragma clang diagnostic <message\_type> "-W<name>"

Save the current pragma diagnostic state so that it can restored later:

#pragma clang diagnostic push

Restore the diagnostic state that was previously saved using #pragma clang diagnostic push.

#pragma clang diagnostic pop

#### **Parameters**

#### **<message\_type>**

One of:

#### **ignored**

Disable the specified diagnostic message.

#### **warning**

Set the specified diagnostic message to warning severity.

**error**

Set the specified diagnostic message to error severity.

#### **fatal**

Set the specified diagnostic message to fatal error severity.

A fatal error causes compilation to fail without processing the rest of the file.

#### **<name>**

The diagnostic message to operate on.

## **Examples: Using pragmas to control diagnostics**

The following example shows four identical functions, foo1(), foo2(), foo3(), and foo4(). All these functions would normally provoke diagnostic message warning: multi-character character constant  $[-Wmultichar]$  on the source lines char  $c = (char)$  'ab';

Using pragmas, you can suppress or change the severity of these diagnostic messages for individual functions.

For  $f \circ 1$ (), the current pragma diagnostic state is pushed to the stack and #pragma clang diagnostic ignored suppresses the message. The diagnostic message is then re-enabled by #pragma clang diagnostic pop.

For  $f\circ\phi$ (), the diagnostic message is not suppressed because the original pragma diagnostic state has been restored.

For  $f\circ s$ (), the message is initially suppressed by the preceding #pragma clang diagnostic ignored "-Wmultichar", however, the message is then re-enabled as an error, using #pragma clang diagnostic error "-Wmultichar". The compiler therefore reports an error in foo3().

For  $f \circ \sigma$ (), the pragma diagnostic state is restored to the state saved by the preceding #pragma clang diagnostic push. This state therefore includes #pragma clang diagnostic ignored "-  $W$ multichar" and therefore the compiler does not report a warning in  $f \circ \circ 4$  ().

```
#pragma clang diagnostic push
#pragma clang diagnostic ignored "-Wmultichar"
void foo1( void )
{
\frac{1}{2} /* Here we do not expect a diagnostic message, because it is suppressed by
 #pragma clang diagnostic ignored "-Wmultichar". */
    char c = (char) 'ab';
}
#pragma clang diagnostic pop
void foo2( void )
{
     /* Here we expect a warning, because the suppression was inside push and then
 the diagnostic message was restored by pop. */
   char c = (char) 'ab';
}
#pragma clang diagnostic ignored "-Wmultichar"
#pragma clang diagnostic push
void foo3( void )
{
     #pragma clang diagnostic error "-Wmultichar"
\gamma^* Here, the diagnostic message is elevated to error severity. \gamma^* char c = (char) 'ab';
}
#pragma clang diagnostic pop
void foo4( void )
{
   /* Here, there is no diagnostic message because the restored diagnostic state
 only includes the #pragma clang diagnostic ignored "-Wmultichar".
       It does not include the #pragma clang diagnostic error "-Wmultichar" that is
 within the push and pop pragmas. */
   char c = (char) 'ab';
}
```
Diagnostic messages use the pragma state that is present at the time they are generated. If you use pragmas to control a diagnostic message in your code, you must be aware of when, in the compilation process, that diagnostic message is generated.

If a diagnostic message for a function, functionA, is only generated after all the functions have been processed, then the compiler controls this diagnostic message using the pragma diagnostic state that is present after processing all the functions. This diagnostic state might be different from the diagnostic state immediately before or within the definition of functionA.

## **Related information**

-W [\(armclang\)](#page-229-0) on page 230

# <span id="page-321-0"></span>**3.5.2 #pragma clang section**

Specifies names for one or more section types. The compiler places subsequent functions, global variables, or static variables in the named section depending on the section type. The names only apply within the compilation unit.

### **Syntax**

#pragma clang section [<section type list>]

#### **Parameters**

#### **<section\_type\_list>**

An optional list of section names to be used for subsequent functions, global variables, or static variables. The syntax of <section type list> is:

<section type>="<name>"[ <section type>="<name>"]

You can revert to the default section name by specifying an empty string, "", for <name>.

#### **<section\_type>**

One of:

- bss.
- data.
- relro.
- rodata.
- text.

#### **Restrictions**

#pragma clang section has the following restrictions:

- Each <section type> in the <section type list> must have a unique name. armclang does not permit sections with different type or flags to share the same name.
- Read-only constant initializers, including string literals, are not guaranteed to be placed in the <section\_type> rodata. The compiler might generate additional sections that contain the initializing data.

#### **Operation**

Use #pragma clang section [<section type list>] to place functions and variables in separate named sections. You can then use the scatter-loading description file to locate these at a particular address in memory.

- If you specify a section name with attribute ((section("<myname>"))), then the attribute name has priority over any applicable section name that you specify with #pragma clang section.
- #pragma clang section has priority over the -ffunction-sections and -fdata-sections command-line options.
- Global variables, including basic types, arrays, and struct that are initialized to zero are placed in the .bss section. For example,  $int x = 0$ ;
- armelang does not try to infer the type of section from the name. For example, assigning a section .bss.mysec does not mean it is placed in a .bss section.
- If you specify the -ffunction-sections and -fdata-sections command-line options, then each global variable is in a unique section. -ffunction-sections is the default.
- The position independent code options -fpic and -fpie do not support relocations in readonly code. The compiler uses a relocation read only (RELRO) section that is read-write but has a special name with a prefix of .data.rel.ro to support code such as:

```
int rw;
int read write = 10;int * const ro_pointer_to_rw = &rw;
```
You can rename these sections using relro="<name>".

The compiler produces an error if:

- You use the same section name for different section types.
- You use a section name that is the same as a variable, function, or other symbol in your program.

#### **Example: Placement of functions and data**

```
int x1 = 5; // Goes in .data section (default)<br>int y1; // Goes in .bss section (default)
int y1;<br>
\frac{1}{1} \frac{1}{2} \frac{1}{2} \frac{1}{2} \frac{1}{2} \frac{1}{2} \frac{1}{2} \frac{1}{2} \frac{1}{2} \frac{1}{2} Goes in .rodata section (default)
const int z1 = 42;<br>
\therefore // Goes in .rodata section (default)<br>
\therefore \therefore // s1 goes in .data section (default)
                                               // s1 goes in .data section (default). String "abc1"
  goes in .conststring section.
#pragma clang section bss="myBSS" data="myData" rodata="myRodata"<br>int x^2 = 5; \frac{1}{2} / Goes in myData section.
int x^2 = 5; \frac{1}{2} // Goes in myData section.<br>int y^2; // Goes in myBata section.
int y2;<br>
\frac{1}{2} \frac{1}{2} \frac{1}{2} \frac{1}{2} \frac{1}{2} \frac{1}{2} \frac{1}{2} \frac{1}{2} \frac{1}{2} \frac{1}{2} \frac{1}{2} goes in myRodata section.
const int z^2 = 42; \frac{1}{2} Goes in myRodata section.
char *s2 = "abc2"; // s2 goes in myData section. String "abc2" goes
  in .conststring section.
#pragma clang section rodata="" // Use default name for rodata section.<br>int x3 = 5; // Goes in myData section.
int x3 = 5; // Goes in myData section.<br>int y3; // Goes in myBss section.
int y3;<br>
const int z3 = 42;<br>
char *s3 = "abc3";<br>
// s3 goes in myData section<br>
char *s3 = "abc3";<br>
// s3 goes in myData sect
const int z3 = 42; \frac{1}{2} Goes in .rodata section (default).
char *s3 = "abc3"; // s3 goes in myData section. String "abc3" goes
  in .conststring section.
#pragma clang section text="myText"
                                             // Goes in myText section.
{
       return x+1;
}
```

```
#pragma clang section bss="" data="" text="" // Use default name for bss, data, and
 text sections.
```
#### **Example: Placement of a relro section**

1. Create a C file, test.c, containing:

```
int rw;
int read write = 10;int * const ro_pointer_to_rw = &rw;
```
2. Compile the file with:

```
armclang -c --target=arm-arm-none-eabi -march=armv8-a -fpic -o relro.o test.c
```
3. Run fromelf to view the sections in the .o file:

```
fromelf -s relro.o
...
** Section #5 '.data.rel.ro.ro_pointer_to_rw' (SHT_PROGBITS) [SHF_ALLOC +
SHF_WRITE]
    Size : 4 bytes (alignment 4)
   Address: 0x00000000
** Section #6 '.rel.data.rel.ro.ro_pointer_to_rw' (SHT_REL) [SHF_INFO_LINK]
 Size : 8 bytes (alignment 4)
 Symbol table #10 '.symtab'
     1 relocations applied to section #5 '.data.rel.ro.ro_pointer_to_rw'
...
```
You can see that the .data.rel.ro section is used.

4. Compile again without the -fpic option:

armclang -c --target=arm-arm-none-eabi -march=armv8-a -o relro.o test.c

The fromelf output now shows that rodata is used:

```
fromelf -s relro.o
...
** Section #5 'myrodata' (SHT_PROGBITS) [SHF_ALLOC]
 Size : 4 bytes (alignment 4)
 Address: 0x00000000
** Section #6 '.relmyrodata' (SHT_REL) [SHF_INFO_LINK]
 Size : 8 bytes (alignment 4)
 Symbol table #10 '.symtab'
    1 relocations applied to section #5 'myrodata'
...
```
# **3.5.3 #pragma clang system\_header**

This pragma causes subsequent declarations in the current file to be marked as if they occur in a system header file.

The pragma suppresses the warning messages that the file produces, from the point after which it is declared.

### **Syntax**

#pragma clang system\_header

### **Parameters**

None.

# **3.5.4 #pragma message**

Generates your own custom message during compilation. The message is output as a warning.

### **Syntax**

#pragma message <message>

### **Parameters**

#### **<message>**

The message to output as a compiler message. You can output multiple lines with the  $\cdot\cdot\cdot$ escape sequence. You can also use predefined macros in the message.

You can parenthesize <message> by embedding the C99 Pragma (<string-literal>) operator in a macro. <string-literal> can be either a normal or wide-character string literal.

## **Example: Output a compiler message containing a predefined macro**

Create the file test.c containing:

#pragma message "Compiling " FILE NAME "..."

Compile with:

armclang --target=arm-arm-none-eabi -mcpu=cortex-a8 -c test.c

The following warning is output:

```
test.c:1:9: warning: Compiling test.c... [-W#pragma-messages]
  1 | #pragma message "Compiling " __FILE_NAME_ "..."
 | ^
1 warning generated.
```
The first line of the warning message shows the specified message with the predefined macro expanded.

### **Example: Output a compiler message by embedding the \_Pragma operator in a macro**

Create the file test1.c containing:

```
#define DO_PRAGMA(x) _Pragma(#x)
#define TODO(x) DO_PRAGMA(message ("TODO - " #x))
```

```
TODO(Remember to fix this)
```
Compile with:

armclang --target=arm-arm-none-eabi -mcpu=cortex-a8 -c test1.c

The following warning and note messages are output:

```
test1.c:4:1: warning: TODO - Remember to fix this [-W#pragma-messages]
    4 | TODO(Remember to fix this)
 | ^
test1.c:2:17: note: expanded from macro 'TODO'
   2 | #define TODO(x) DO PRAGMA(message ("TODO - " #x))
 | ^
test1.c:1:22: note: expanded from macro 'DO_PRAGMA'
   1 | #define DO_PRAGMA(x) _Pragma (#x)
 | ^
<scratch space>:4:2: note: expanded from here
 4 | message ("TODO - " "Remember to fix this")
| <sup>|</sup> | <sup>|</sup> | <sup>|</sup>
1 warning generated.
```
The first line of the warning message shows the generated message.

## **Related information**

[Predefined](#page-335-0) macros on page 336

## **3.5.5 #pragma once**

Enable the compiler to skip subsequent includes of that header file.

#pragma once is accepted for compatibility with other compilers, and enables you to use other forms of header guard coding. However, Arm recommends using #ifndef and #define coding because this is more portable.

### **Syntax**

#pragma once

### **Parameters**

None.

## **Example**

The following example shows the placement of a  $\#$ ifndef guard around the body of the file, with a #define of the guard variable after the #ifndef.

```
#ifndef FILE_H
#define FILE_H
#pragma once // optional
... body of the header file ...
#endif
```
The #pragma once is marked as optional in this example. This is because the compiler recognizes the #ifndef header guard coding and skips subsequent includes even if #pragma once is absent.

# **3.5.6 #pragma pack(…)**

This pragma aligns members of a structure to the minimum of  $\langle n \rangle$  and their natural alignment. Packed objects are read and written using unaligned accesses. You can optionally push and restore alignment settings to an internal stack.

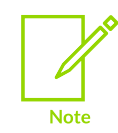

This pragma is a GNU compiler extension that the Arm® Compiler for Embedded supports.

## **Default**

The default is the alignment that was in effect when compilation started.

### **Syntax**

```
#pragma pack([<n>])
#pragma pack(push[,<n>])
#pragma pack(pop)
```
## **Parameters**

#### **<n>**

Is the alignment in bytes, valid alignment values are 1, 2, 4, and 8. If omitted, sets the alignment to the one that is in effect at the start of the compilation.

### **push[,<n>]**

Pushes the current alignment setting on an internal stack and then optionally sets the new alignment.

### **pop**

Restores the alignment setting to the one saved at the top of the internal stack, then removes that stack entry.

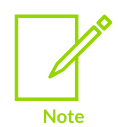

#pragma pack([<n>]) does not influence this internal stack. Therefore, it is possible to have #pragma pack(push) followed by multiple #pragma pack([<n>]) instances, then finalized by a single #pragma pack(pop).

## **Example**

This example shows how pack(2) aligns integer variable b to a 2-byte boundary.

```
typedef struct
{
     char a;
     int b;
} S;
#pragma pack(2)
typedef struct
{
     char a;
     int b;
} SP;
S var = { 0x11, 0x44444444 };
SP pvar = { 0x11, 0x44444444 };
```
The layout of s is:

## **Figure 3-5: Nonpacked structure S**

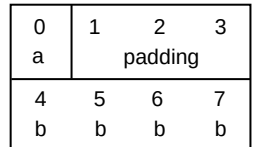

The layout of sp is:

## **Figure 3-6: Packed structure SP**

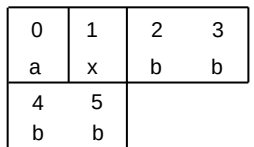

In this layout, x denotes one byte of padding.

sp is a 6-byte structure. There is no padding after b.

# <span id="page-328-0"></span>**3.5.7 #pragma STDC**

C standard pragmas for *floating-point* (FP).

### **Default**

The default value of the FENV\_ACCESS pragma is OFF.

The default value of the FP\_CONTRACT pragma depends on the value set by the -ffpcontract=<value> command-line option.

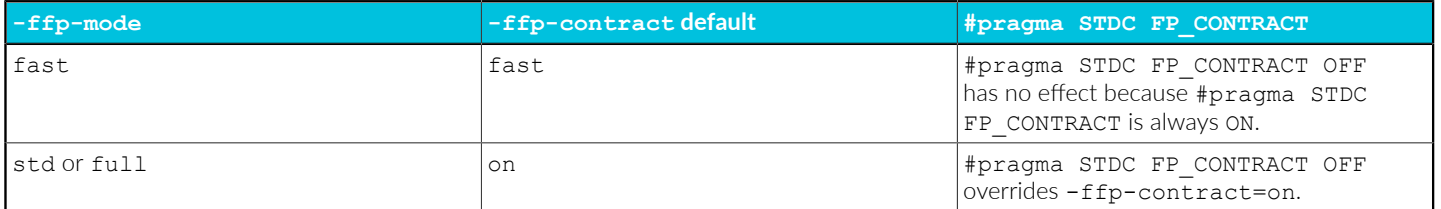

## **Syntax**

```
#pragma STDC <option> <value>
```
### **Parameters**

#### **<option>**

#### **FENV\_ACCESS**

Indicates the FP environment access.

#### **FP\_CONTRACT**

Indicates whether the compiler can perform FP expression contractions.

### **<value>**

Either ON or OFF.

Copyright © 2019–2024 Arm Limited (or its affiliates). All rights reserved. Non-Confidential

## **Restrictions**

The value on is not supported for FENV ACCESS.

## **Example: FP\_CONTRACT examples**

The FP\_CONTRACT examples show how you can use  $-ffp$ -contract=<value> and #pragma STDC FP CONTRACT <value> together when compiling with -ffp-mode=std to change the behavior of the compiler in different ways.

The examples are available in #pragma STDC [FP\\_CONTRACT](#page-330-0) examples.

## **Related information**

[-ffp-contract](#page-74-0) on page 75 [Floating-point](#page-1008-0) on page 1009

# **3.5.8 #pragma unroll[(n)], #pragma unroll\_completely**

Instructs the compiler to unroll a loop by  $\langle n \rangle$  iterations.

## **Default**

If you do not specify a value for  $\langle n \rangle$ , the compiler attempts to fully unroll the loop. The compiler can only fully unroll loops where it can determine the number of iterations.

 $*$  pragma unroll completely does not unroll a loop if the number of iterations is not known at compile time.

## **Syntax**

```
#pragma unroll
#pragma unroll_completely
#pragma unroll <n>
#pragma unroll(<n>)
```
## **Parameters**

**<n>**

An optional value indicating the number of iterations to unroll.

## **Restrictions**

This pragma is a request to the compiler to unroll a loop that has not been unrolled automatically. It does not guarantee that the loop is unrolled.

## **Operation**

This pragma is supported at the  $-0s$ ,  $-0z$ ,  $-02$ ,  $-03$ ,  $-0$  fast, and  $-0$  max optimization levels. It is not supported at the -00 or -01 optimization levels.

When compiling at -o3, the compiler automatically unrolls loops where it is beneficial to do so. This pragma can be used to ask the compiler to unroll a loop that has not been unrolled automatically.

#pragma unroll[(<n>)] can be used immediately before a for loop, a while loop, or a do … while loop.

# **3.5.9 #pragma weak symbol, #pragma weak symbol1 = symbol2**

This pragma is a language extension to mark symbols as weak or to define weak aliases of symbols.

### **Syntax**

```
#pragma weak <symbol>
#pragma weak <symbol> = <symbol2>
```
#### **Parameters**

#### **<symbol>**

A symbol that you want to define as weak, or the name that you want to use as an alias for a weak symbol.

#### **<symbol2>**

The symbol for which you want to define a weak alias.

## **Example**

In the following example, weak fn is declared as a weak alias of weak fn:

```
extern void weak_fn(int a);
#pragma weak weak_fn = __weak_fn
void {\sf week\_fn} (int a)
{
     ...
}
```
# <span id="page-330-0"></span>**3.5.10 #pragma STDC FP\_CONTRACT examples**

The FP\_CONTRACT examples show how you can use  $-ffp$ -contract=<value> and #pragma STDC FP\_CONTRACT  $\langle$ value> together when compiling with  $-ffp$ -mode=std to change the behavior of the compiler in different ways.

For more information about the  $#$ pragma  $STDC$ . For  $C$  contract pragma, see  $#$ pragma STDC.

## **About the FP\_CONTRACT examples**

The following examples use the file functions.c that contains the following C code:

```
// functions.c
float fn1(float a, float b, float c) {
 // fmadd with -ffp-contract=on
 // fmul, fadd with -ffp-contract=off
   return a*b + c;}
float fn2(float a, float b, float c) {
    #pragma STDC FP_CONTRACT ON
```
Copyright © 2019–2024 Arm Limited (or its affiliates). All rights reserved. Non-Confidential

```
 // fmadd
     return a*b + c;
}
float fn3(float a, float b, float c) {
     #pragma STDC FP_CONTRACT OFF
     // fmul, fadd unless -ffp-contract=fast
     return a*b + c;
}
```
For more examples showing the interaction of the  $FP$  contract pragma and the  $-ffp$ contract=<value> option, see the examples for [-ffp-contract.](#page-74-0)

### **Example: -ffp-contract=on**

Compile functions.c with the following command:

```
armclang -c --target=aarch64-arm-none-eabi -march=armv8-a -O1 -ffp-mode=std -S -o
 ffp-contract_on.s functions.c
```
Because -ffp-mode=std is specified, -ffp-contract=on is the default. Therefore, the following assembly code is generated for each function:

```
...
fn1:
     fmadd s0, s0, s1, s2
    ret
...
fn2:
     fmadd s0, s0, s1, s2
    ret
...
fn3:
    fmul s0, s0, s1
   fadd s0, s0, s2 ret
...
```
The result of this example is as follows:

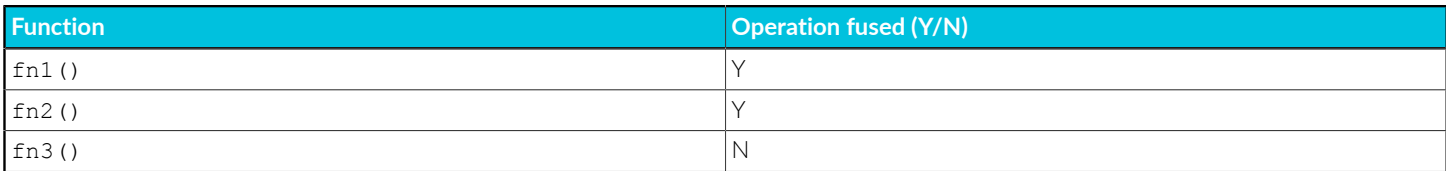

Notice that #pragma STDC FP\_CONTRACT OFF overrides -ffp-contract=on.

### **Example: -ffp-contract=off**

Compile functions.c with -ffp-contract=off:

```
armclang -c --target=aarch64-arm-none-eabi -march=armv8-a -O1 -ffp-mode=std -ffp-
contract=off -S -o ffp-contract on.s functions.c
```
The following assembly is generated for each function:

```
...
fn1:
fmul s0, s0, s1 fadd s0, s0, s2
    ret
...
fn2:
    fmadd s0, s0, s1, s2
    ret
...
fn3:
fmul s0, s0, s1 fadd s0, s0, s2
    ret
...
```
The result of this example is as follows:

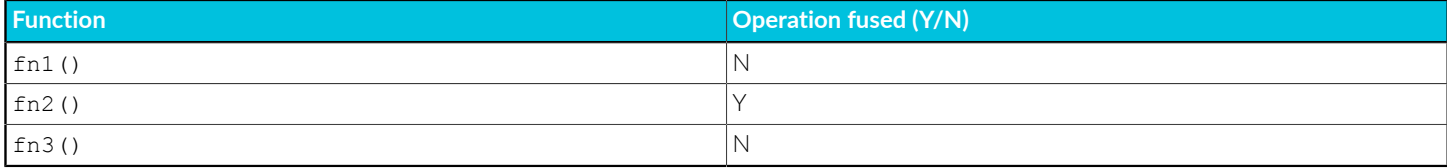

Notice that #pragma STDC FP\_CONTRACT ON overrides -ffp-contract=off.

### **Example: -ffp-contract=fast**

Compile functions.c with -ffp-contract=fast:

```
armclang -c --target=aarch64-arm-none-eabi -march=armv8-a -O1 -ffp-mode=std -ffp-
contract=fast -S -o ffp-contract on.s functions.c
```
The following assembly is generated for each function:

```
...
fn1:
     fmadd s0, s0, s1, s2
     ret
...
fn2:
    fmadd s0, s0, s1, s2
    ret
...
fn3:
    fmadd s0, s0, s1, s2
    ret
...
```
The result of this example is as follows:

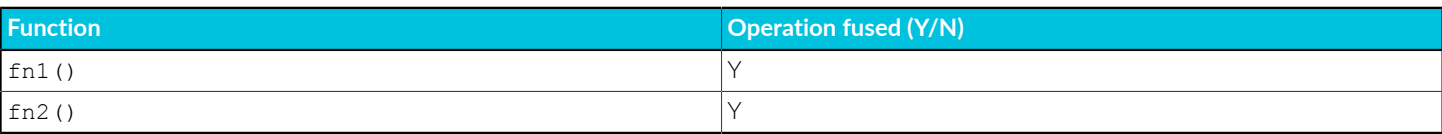

Copyright © 2019–2024 Arm Limited (or its affiliates). All rights reserved. Non-Confidential

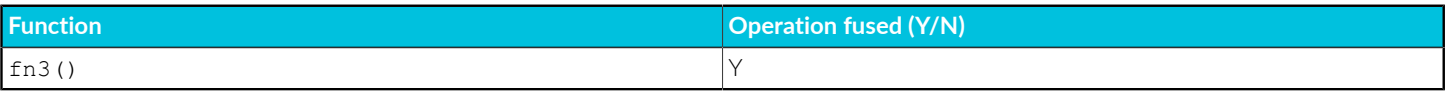

Notice that #pragma STDC FP\_CONTRACT OFF has no effect, because for -ffp-contract=fast the FP\_CONTRACT pragma is always ON.

## **Related information**

- [-ffp-contract](#page-74-0) on page 75
- [-ffp-mode](#page-76-0) on page 77

# **3.6 Other Compiler-specific Features**

Features that are specific to Arm® Compiler for Embedded, and that are extensions to the C and C ++ Standards, such as predefined macros.

# **3.6.1 ACLE support**

The intrinsics you can use in Arm® Compiler for Embedded 6 are described in the *Arm C Language Extensions* (ACLE) specification and supplementary documents.

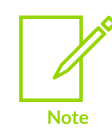

This topic includes descriptions of [ALPHA] and [BETA] features. See [Support](#page-44-0) level [definitions.](#page-44-0)

You can download the latest version of the ACLE from [GitHub.](https://github.com/ARM-software/acle/releases)

The ACLE standardizes intrinsics to access the Arm extensions. The ACLE header files list the supported intrinsics. These files are located in the <install\_directory>/include directory, for example:

- arm acle.h defines the non-Neon intrinsics.
- arm neon.h defines the Neon intrinsics.
- arm\_mve.h defines the *M-profile Vector Extension* (MVE) intrinsics.
- arm\_cde.h defines the *Custom Datapath Extension* (CDE) intrinsics.
- arm sve.h defines the SVE and SVE2 intrinsics.
- [ALPHA] arm sme.h defines the SME and SME2 intrinsics.

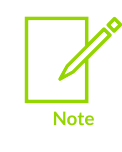

The arm sve.h header file is not supported for big-endian targets.

Arm Compiler for Embedded 6 does not support:

- ARM ALIGN MAX PWR MACTO.
- \_\_ARM\_ALIGN\_MAX\_STACK\_PWR MACIO.
- \_\_saturation\_occurred intrinsic.
- set saturation occurred intrinsic.
- ignore saturation intrinsic.
- Patchable constants.
- Floating-point data-processing intrinsics.

Arm Compiler for Embedded 6 does not model the state of the Q (saturation) flag correctly in all situations.

## **Additional supported intrinsics**

Arm Compiler for Embedded 6 also provides:

- Support for the ACLE defined dot product intrinsics in AArch64 and AArch32 states.
- [BETA] Support for the ACLE defined Armv8.2-A half-precision floating-point scalar and vector intrinsics in AArch64 state.
- [BETA] Support for the ACLE defined Armv8.2-A half-precision floating-point vector intrinsics in AArch32 state.
- Support for the ACLE defined BFloat16 floating-point scalar and vector intrinsics in AArch64 and AArch32 states.
- Support for the ACLE defined Matrix Multiplication scalar and vector intrinsics in AArch64 and AArch32 states.
- Support for the ACLE defined *Memory Tagging Extension* (MTE) intrinsics.
- Support for the ACLE defined *Transactional Memory Extension* (TME) intrinsics.
- Support for the ACLE defined *M-profile Vector Extension* (MVE) intrinsics. For more information on the MVE intrinsics, see C language [extensions](https://developer.arm.com/documentation/101028/0007/C-language-extensions) and the Helium [Intrinsics](https://developer.arm.com/architectures/instruction-sets/simd-isas/helium/helium-intrinsics).
- Support for the ACLE defined Special register intrinsics:
	- \_\_arm\_rsrf
	- \_\_arm\_wsrf
	- ° \_\_arm\_rsrf64
	- ° \_\_arm wsrf64
	- \_\_arm\_rsr128
	- \_\_arm\_wsr128

## **Related information**

[Half-precision](#page-345-0) floating-point intrinsics on page 346 Neon [intrinsics](https://developer.arm.com/architectures/instruction-sets/simd-isas/neon/intrinsics) Helium [intrinsics](https://developer.arm.com/architectures/instruction-sets/simd-isas/helium/helium-intrinsics)

# <span id="page-335-0"></span>**3.6.2 Predefined macros**

Arm® Compiler for Embedded predefines a number of macros. These macros provide information about toolchain version numbers and compiler options.

In general, the predefined macros generated by the compiler are compatible with those generated by GCC. See the GCC documentation for more information.

The following table lists Arm-specific macro names predefined by Arm Compiler for Embedded for C and C++, together with a number of the most commonly used macro names. Where the value field is empty, the symbol is only defined.

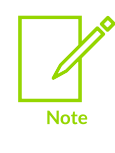

Use -E -dM to see the values of predefined macros.

Macros beginning with \_\_ARM\_ are defined by the *Arm C Language Extensions* 2.1 (ACLE 2.1). For more information see Arm C Language [Extensions](https://developer.arm.com/architectures/system-architectures/software-standards/acle) (ACLE).

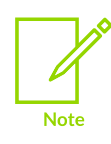

armclang does not fully implement ACLE 2.1.

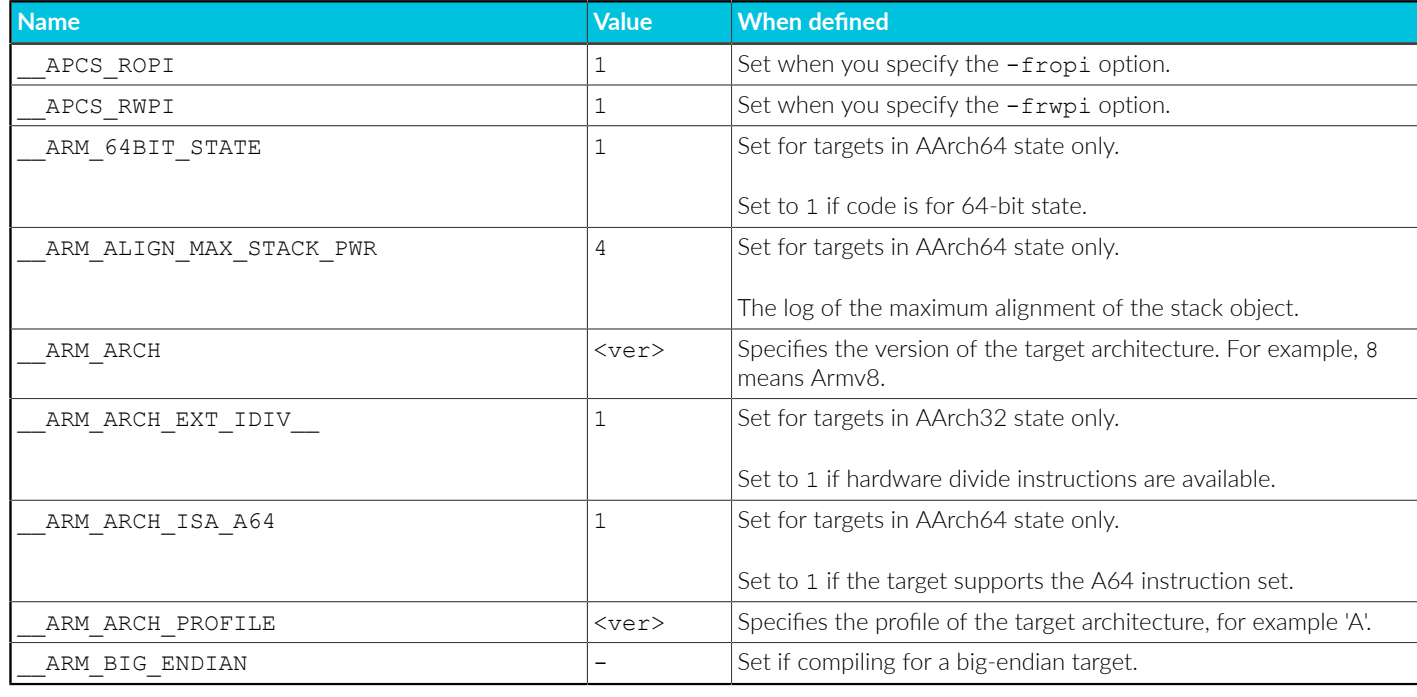

## **Table 3-42: Predefined macros**

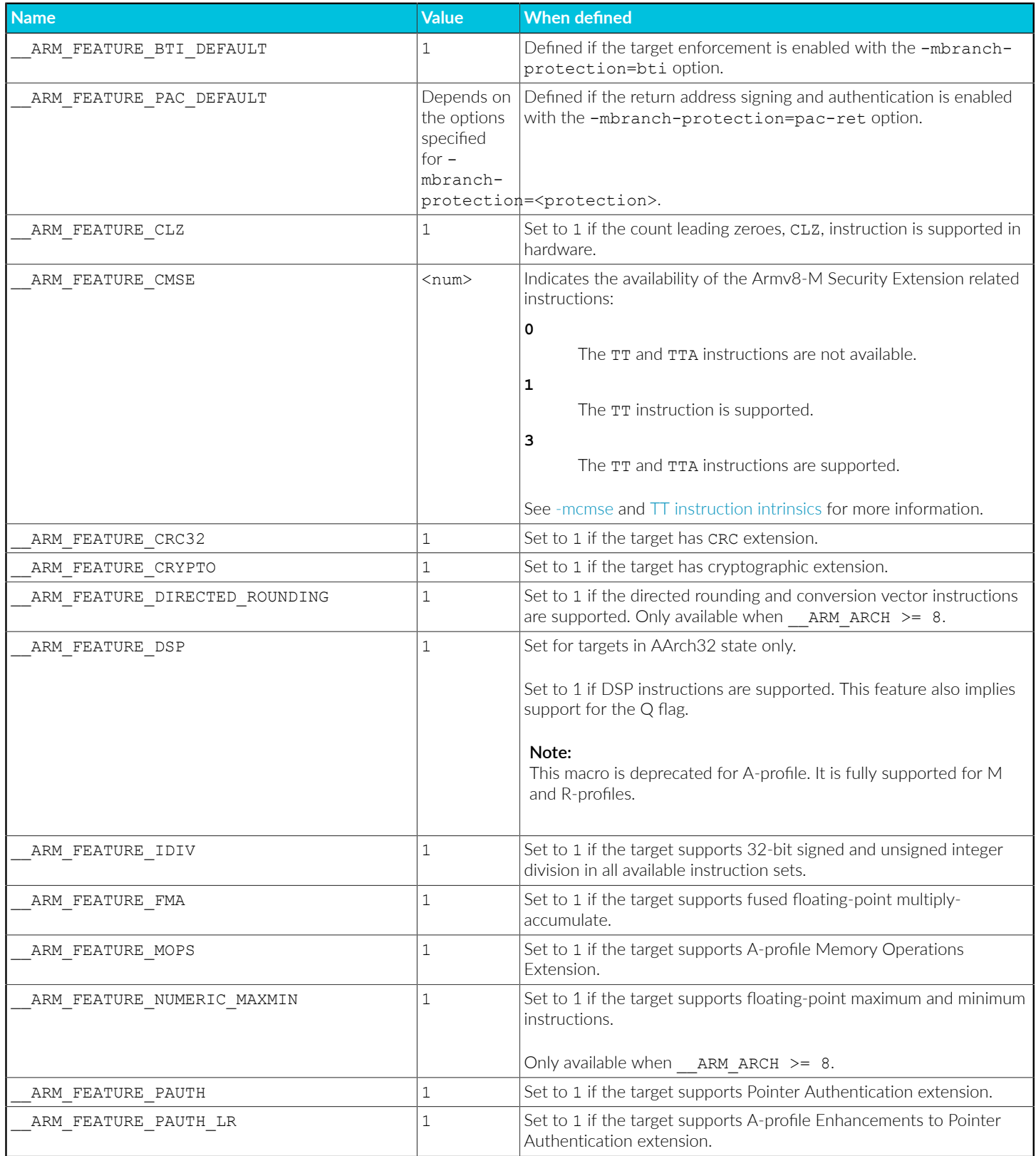

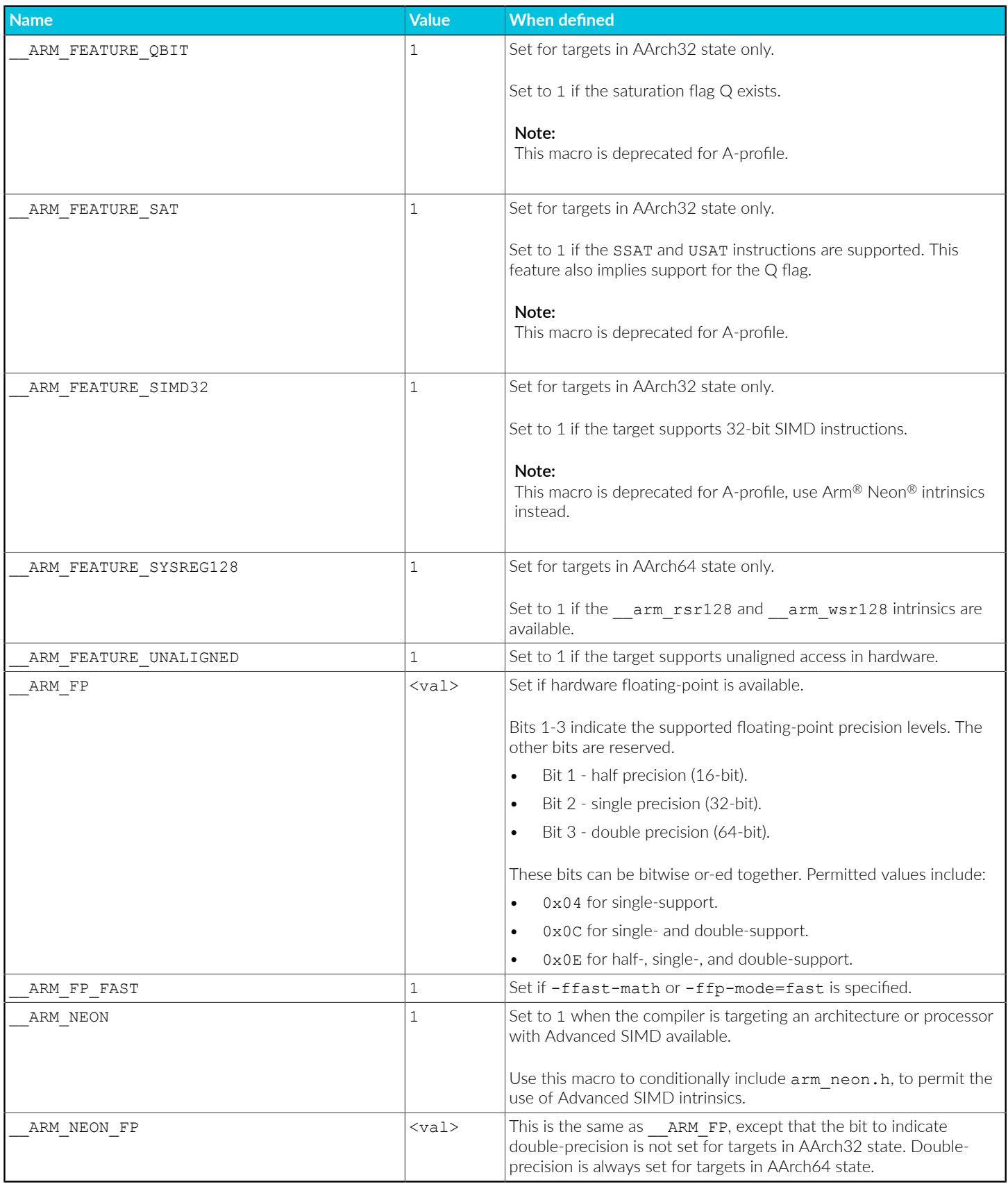

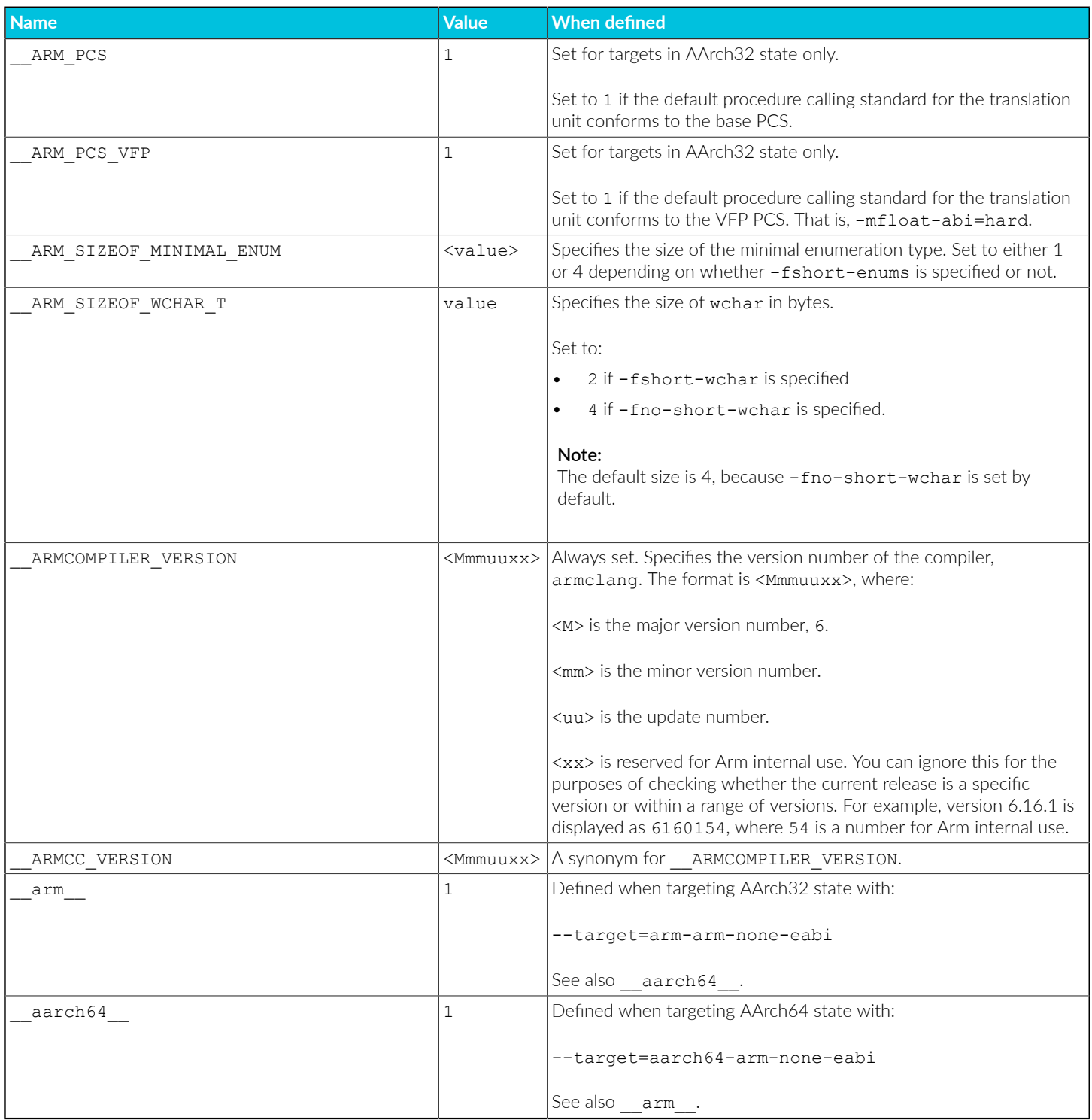

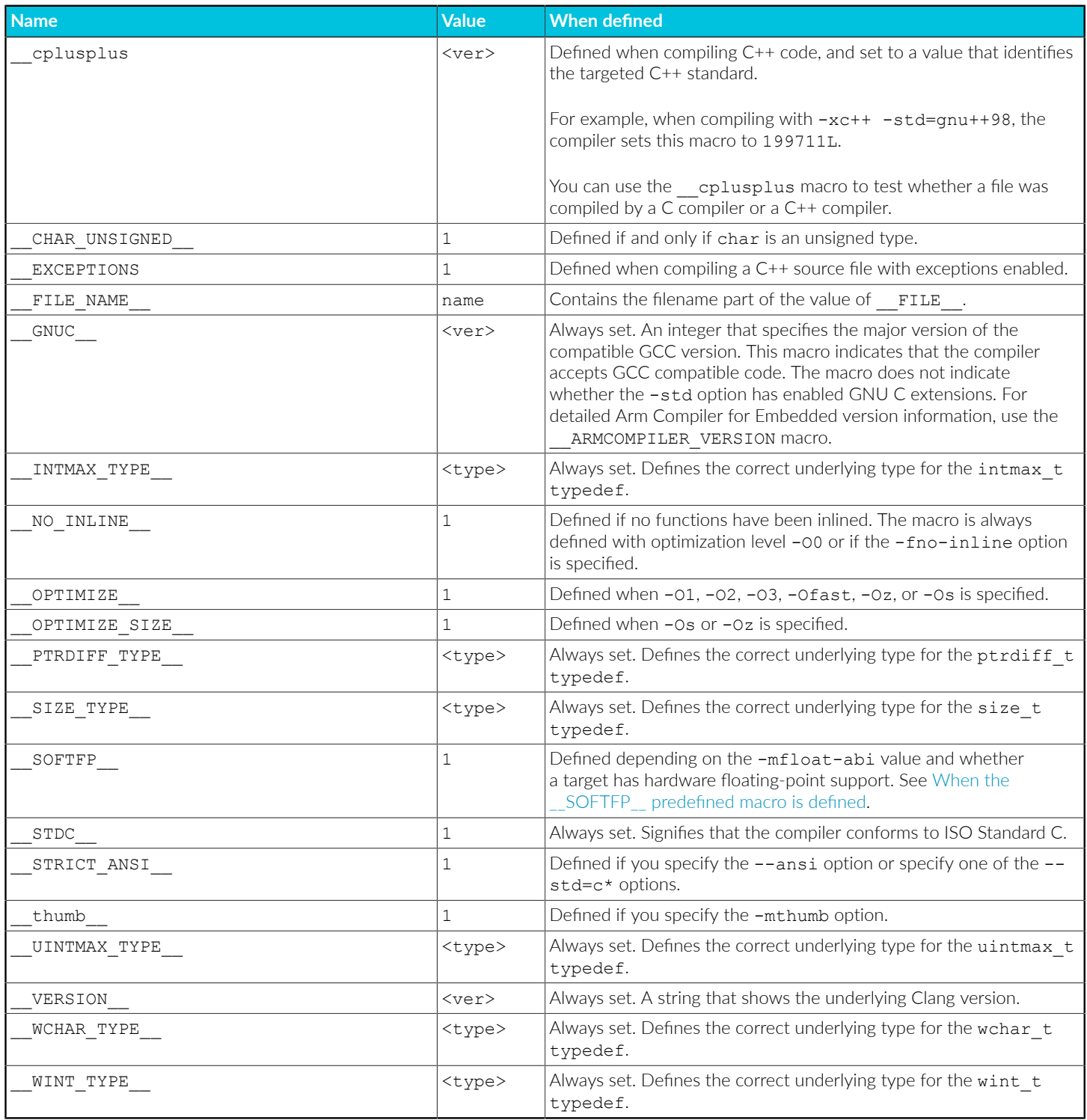

## <span id="page-339-0"></span>**When the \_\_SOFTFP\_\_ predefined macro is defined**

\_\_SOFTFP\_\_ is defined as follows:

### **Table 3-43: \_\_SOFTFP\_\_ predefined macro**

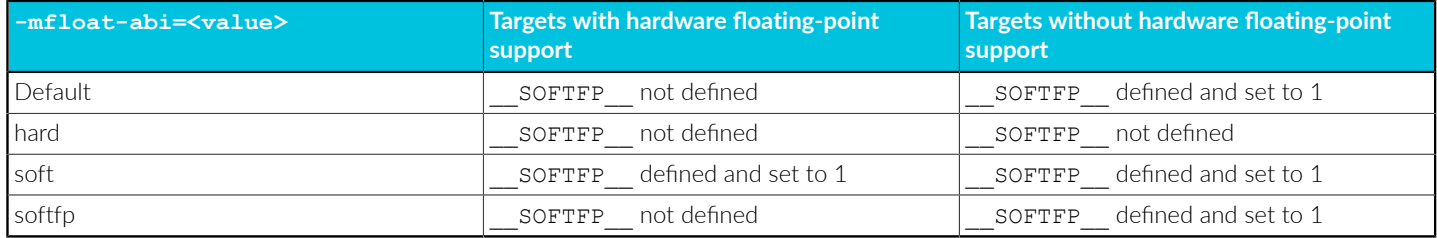

## **Related information**

armclang [Command-line](#page-49-0) Options on page 50

# **3.6.3 Inline functions**

Inline functions offer a trade-off between code size and performance. By default, the compiler decides whether to inline functions.

With regards to optimization, by default the compiler optimizes for performance with respect to time. If the compiler decides to inline a function, it makes sure to avoid large code growth. When compiling to restrict code size, by using  $-\infty$  or  $-\infty$ , the compiler makes sensible decisions about inlining and aims to keep code size to a minimum.

In most circumstances, the decision to inline a particular function is best left to the compiler. Assigning the \_\_inline \_\_or inline keyword to a function suggests to the compiler that it inlines that function, but the final decision rests with the compiler. Assigning attribute ((always inline)) to a function forces the compiler to inline that function.

The linker is able to apply some degree of function inlining to short functions.

The default semantic rules for C-source code follow C99 rules. When suggesting a function is inlined, then for inlining, the compiler expects to find an equivalent implementation of the function that does not use inline. The compiler uses this equivalent implementation when it decides not to inline. If the compiler cannot find the equivalent implementation, it fails with the following error:

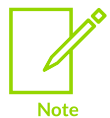

"Error: L6218E: Undefined symbol <symbol> (referred from <file>)"

To avoid this problem, there are several options:

- Provide an equivalent implementation of the function.
- Change the inline or inline keyword to static inline.
- Remove the inline or \_\_inline \_\_\_ keyword, because it is only acting as a suggestion.
- Compile your program using the GNU C90 dialect, using the -std=gnu90 option.

## **Related information**

[\\_\\_inline](#page-249-0) on page 250 [-std](#page-223-0) on page 224 attribute ((always inline)) function attribute on page 259

# **3.6.4 Volatile variables**

Arm<sup>®</sup> Compiler for Embedded does not guarantee that a single-copy atomic instruction is used to access a volatile variable that is larger than the natural architecture data size, even when one is available for the target processor.

When compiling for AArch64 state, the natural architecture data size is 64-bits. Targets such as the Cortex®-A53 processor support single-copy atomic instructions for 128-bit data types. In this case, you might expect the compiler to generate an instruction with single-copy atomicity to access a volatile 128-bit variable. However, the architecture does not guarantee single-copy atomicity access. Therefore, the compiler does not support it.

When compiling for AArch32 state, the natural architecture data size is 32-bits. In this case, you might expect the compiler to generate an instruction with single-copy atomicity to access a volatile 64-bit variable. However, the architecture does not guarantee single-copy atomicity access. Therefore, the compiler does not support it.

## **Related information**

Effect of the volatile keyword on compiler [optimization](https://developer.arm.com/documentation/100748/0622/Writing-Optimized-Code/Effect-of-the-volatile-keyword-on-compiler-optimization) Arm [Architecture](https://developer.arm.com/documentation/ddi0487/latest) Reference Manual for A-profile architecture ARM [Architecture](https://developer.arm.com/documentation/ddi0406/latest) Reference Manual ARMv7-A and ARMv7-R edition

# **3.6.5 Half-precision floating-point data types**

Use the  $_{F1oat16}$  data type for 16-bit floating-point values in your C and  $C++$  source files.

Arm<sup>®</sup> Compiler for Embedded 6 supports two half-precision (16-bit) floating-point scalar data types:

- The IEEE 754-2008-compliant \_\_fp16 data type, defined in the *Arm C Language Extensions* (ACLE).
- The Float16 data type, defined in the C11 extension ISO/IEC TS 18661-3:2015

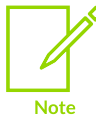

Using  $_{F1}$ oat16 with  $_{-ffp-mode=full}$  is not supported. armclang does not emit a diagnostic when using Float16 with -ffp-mode=full.

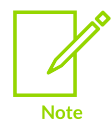

Arm Compiler for Embedded 6 does not support the flushing of denormal halfprecision values.

The  $_{fp16}$  data type is not an arithmetic data type. The  $_{fp16}$  data type is for storage and conversion only. Operations on  $f_{p16}$  values do not use half-precision arithmetic. The values of \_\_fp16 automatically promote to single-precision float (or double-precision double) floating-point data type when used in arithmetic operations. After the arithmetic operation, these values are automatically converted to the half-precision  $_{fp16}$  data type for storage. The  $_{fp16}$  data type is available in both C and C++ source language modes.

The  $_{F1oat16}$  data type is an arithmetic data type. Operations on  $_{F1oat16}$  values use halfprecision arithmetic. The  $F_{\text{load16}}$  data type is available in both C and C++ source language modes.

We recommend that for new code, you use the \_Float16 data type instead of the \_\_fp16 data type.  $f_{p16}$  is an Arm C language extension and therefore requires compliance with the ACLE. Float16 is defined by the C standards committee, and therefore using Float16 does not prevent code from being ported to architectures other than Arm. Also, Float16 arithmetic operations directly map to Armv8.2-A half-precision floating-point instructions when they are enabled on Armv8.2-A and later architectures. This avoids the need for conversions to and from singleprecision floating-point, and therefore results in more performant code. If the Armv8.2-A halfprecision floating-point instructions are not available, Float16 values are automatically promoted to single-precision, similar to the semantics of  $_{fp16}$  except that the results continue to be stored in single-precision floating-point format instead of being converted back to half-precision floatingpoint format.

To define a  $_F$ Ioat16 literal, append the suffix f16 to the compile-time constant declaration. There is no default argument promotion between Float16 and standard floating-point data types. Therefore, an explicit cast is required for promoting Float16 to a single-precision floating-point format, for argument passing when default argument promotion is expected.

```
extern void ReadFloatValue(float f):
extern void ReadFloatEllipsis(float f, ...);
void ReadValues(void)
{
     // Half-precision floating-point values stored in the _Float16 data type.
const _Float16 h1 = 1.0f16;
const _Float16 h2 = 1.0f16;
     // ReadFloatValue has a prototype, h1 is implicitly converted to float.
     ReadFloatValue(h1);
    // No function prototype. No argument promotion, h1 remains Float16.
    ReadFloatNoPrototype(h1);
    // h1 is impicitly converted to float, no argument promotion for h2, it remains
  _Float16.
     ReadFloatEllipsis(h1, h2);
     // If the function with no prototype or an ellipsis expects argument promotion,
 an explicit cast is required.
 ReadFloatEllipsis(h1, (double)h2);
     return;
```
}

In an arithmetic operation where one operand is of  $_{fp16}$  data type and the other is of  $_{F10at16}$ data type, the  $_F$ loat16 value is first converted to  $_F$ p16 value and then the operation is completed as if both operands were of  $_{\text{fp16}}$  data type.

```
void AddValues(Float16 a, fp16 b)
{
     _Float16 c;
    ^- fp16 d;
     // This addition is evaluated in 16-bit half-precision arithmetic.
    // The result is stored in 16 bits using the Float16 data type.
    c = a+a; // This addition is evaluated in 32-bit single-precision arithmetic.
     // The result is stored in 16 bits using the __fp16 data type.
   d = b+b;
    // The value in variable 'a' in this addition is converted to a __fp16 value.
     // And then the addition is evaluated in 32-bit single-precision arithmetic.
    // The result is stored in 16 bits using the __fp16 data type.
   d = a+b; return;
}
```
To generate Armv8.2 half-precision floating-point instructions using armclang, you must use the +fp16 architecture extension, for example:

```
armclang --target=aarch64-arm-none-eabi -march=armv8.2-a+fp16
armclang --target=aarch64-arm-none-eabi -mcpu=cortex-a75+fp16
armclang --target=arm-arm-none-eabi -march=armv8.2-a+fp16
armclang --target=arm-arm-none-eabi -mcpu=cortex-a75+fp16
```
## **Related information**

[-march](#page-134-0) on page 135 [-mcpu](#page-162-0) on page 163 [-ffp-mode](#page-76-0) on page 77 Library support for Float16 data type on page 347 Using [Assembly](https://developer.arm.com/documentation/100748/0622/Using-Assembly-and-Intrinsics-in-C-or-C---Code) and Intrinsics in C or C++ Code C language [extensions](https://developer.arm.com/documentation/101028/0005/3-c-language-extensions) List of [intrinsics](https://developer.arm.com/architectures/instruction-sets/simd-isas/neon/intrinsics) Arm C Language [Extensions](https://developer.arm.com/documentation/101028/0007/3-c-language-extensions) ACLE Q1 2019

# **3.6.6 Half-precision floating-point number format**

Arm<sup>®</sup> Compiler for Embedded supports the half-precision floating-point  $f_{p16}$  type.

Half-precision is a floating-point format that occupies 16 bits. Architectures that support halfprecision floating-point values include:

• The Army8 architecture.

- The Armv7 FPv5 architecture.
- The Armv7 VFPv4 architecture.
- The Armv7 VFPv3 architecture (as an optional extension).

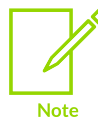

Arm Compiler for Embedded 6 does not support the flushing of denormal halfprecision values.

If the target hardware does not support half-precision floating-point values, the compiler uses the floating-point library fplib to provide software support for half-precision.

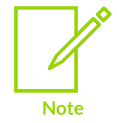

The  $f_{p16}$  type is a storage format only. For purposes of arithmetic and other operations, \_\_fp16 values in C or C++ expressions are automatically promoted to float.

## **Half-precision floating-point format**

Arm Compiler for Embedded uses the half-precision binary floating-point format defined by IEEE 754r, a revision to the IEEE 754 standard:

### **Figure 3-7: IEEE half-precision floating-point format**

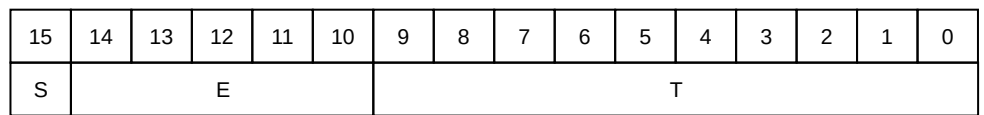

Where:

```
S (bit[15]): Sign bit
E (bits[14:10]): Biased exponent<br>T (bits[9:0]): Mantissa.
T (bits[9:0]):
```
The meanings of these fields are as follows:

```
IF E==31:
    IF T==0: Value = Signed infinity
    IF T!=0: Value = Nan
               T[9] determines Quiet or Signalling:
                    0: Quiet NaN
                    1: Signalling NaN
IF 0<E<31:
   Value = (-1) \& x 2\circ (E-15) x (1 + (2\circ (-10) x T))
```
Copyright © 2019–2024 Arm Limited (or its affiliates). All rights reserved. Non-Confidential

```
TF E==0.
   IF T==0: Value = Signed zero
   IF T!=0: Value = (-1)^s x 2^(-14) x (0 + (2^(-10) x T))
```
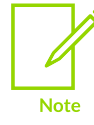

See the *Arm C Language Extensions* for more information.

## **Related information**

<span id="page-345-0"></span>Arm C Language [Extensions](https://developer.arm.com/documentation/101028/0007/3-c-language-extensions) ACLE Q1 2019

# **3.6.7 Half-precision floating-point intrinsics**

Arm® Compiler for Embedded 6 provides [BETA] support for the ACLE defined Armv8.2-A halfprecision floating-point scalar and vector intrinsics in AArch64 state, and half-precision floatingpoint vector intrinsics in AArch32 state.

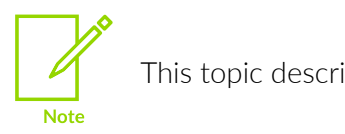

This topic describes a [BETA] feature. See Support level [definitions.](#page-44-0)

To see the half-precision floating-point intrinsics, you can search for  $f$ loat16 from the list of intrinsics on Neon [Intrinsics.](https://developer.arm.com/architectures/instruction-sets/simd-isas/neon/intrinsics)

arm neon.h defines the intrinsics for the vector half-precision floating-point intrinsics.

arm  $fp16$ .h defines the intrinsics for the scalar half-precision floating-point intrinsics.

The example below demonstrates the use of the half-precision floating-point intrinsics in AArch64 state.

```
// foo.c
#include <arm_neon.h>
#include <arm_fp16.h>
Float16 goo(void)
{
    Float16 a = 1.0f16;
   \overline{f}loat16x4 t b = {1.0, 2.0, 3.0, 4.0};
    a = vabsh f16(a); // scalar half-precision floating-point intrinsic
    b = vabs \overline{f16(b)}; // vector half-precision floating-point intrinsic
     return a;
}
```
To compile the example for AArch64 state, use the command:

```
armclang --target=aarch64-arm-none-eabi -march=armv8.2-a+fp16 -std=c90 -c foo.c -o
 foo.o
```
Arm Compiler for Embedded 6 does not support the Armv8.2-A half-precision floating-point scalar intrinsics in AArch32 state.

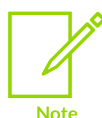

If you want to use the Armv8.2-A half-precision floating-point scalar instructions in AArch32 state, you must either:

- Use the  $F$ loat16 data type in your C or C++ source code.
- Use the armelang inline assembly or integrated assembler for instructions that cannot be generated from the source code.

## **Related information**

[-march](#page-134-0) on page 135 [-mcpu](#page-162-0) on page 163 Using [Assembly](https://developer.arm.com/documentation/100748/0622/Using-Assembly-and-Intrinsics-in-C-or-C---Code) and Intrinsics in C or C++ Code Arm C Language [Extensions](https://developer.arm.com/documentation/101028/0005/3-c-language-extensions) Q2 2017 List of [intrinsics](https://developer.arm.com/architectures/instruction-sets/simd-isas/neon/intrinsics) Arm C Language [Extensions](https://developer.arm.com/documentation/101028/0007/3-c-language-extensions) ACLE Q1 2019

# <span id="page-346-0"></span>**3.6.8 Library support for \_Float16 data type**

The C standard library in Arm® Compiler for Embedded 6 does not support the Float16 data type.

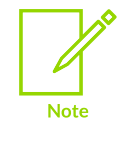

Using Float16 with -ffp-mode=full is not supported.

If you want to use any of the functions from the C standard library on the Float16 data type, then you must manually cast the Float16 value to a single-precision, or double-precision value, and then use the appropriate library function.

Also, the library function printf does not have a string format specifier for the Float16 data type. Therefore an explicit cast is required for the  $F$ loat16 data type. The following example casts the Float16 value to a double for use in the printf function.

```
// foo.c
#include <stdlib.h>
#include <stdio.h>
Float16 foo(void)
```
{ Float16  $n = 1.0f16$ ; // Cast the \_Float16 value n to a double because there is no string format specifier for half-precision floating-point values. printf ("Hello World %f \n", (double)n); return n; }

To compile this example with armclang, use the command:

armclang --target=arm-arm-none-eabi -march=armv8.2-a+fp16 -std=c90 -c foo.c -o foo.o

The  $print$  function does not automatically cast the  $F$ loat16 value. If you do not manually cast the Float16 value, armelang produces the -Wformat diagnostic message.

```
warning: format specifies type 'double' but the argument has type ' Float16' [-
Wformat]
printf ("Hello World %f\n", n);
```
#### **Related information**

[-march](#page-134-0) on page 135 [-mcpu](#page-162-0) on page 163 [-ffp-mode](#page-76-0) on page 77 Arm C Language [Extensions](https://developer.arm.com/documentation/101028/0005/3-c-language-extensions) Q2 2017 List of [intrinsics](https://developer.arm.com/architectures/instruction-sets/simd-isas/neon/intrinsics) Arm C Language [Extensions](https://developer.arm.com/documentation/101028/0007/3-c-language-extensions) ACLE Q1 2019

# **3.6.9 BFloat16 floating-point number format**

Arm<sup>®</sup> Compiler for Embedded supports the floating-point  $_{\text{bfl}}$  b f16 type.

BFloat16 is a floating-point format that occupies 16 bits. It is supported by Armv8.2 and later Application profile architectures.

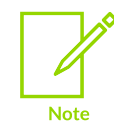

The  $\overline{b}$  b£16 type is a storage format only type, and it can only be used by intrinsics. An error is raised if arithmetic operations in C or C++ expressions are performed using the **b**f16 type.

## **BFloat16 floating-point format**

Arm Compiler for Embedded uses the BFloat16 binary floating-point format which is a truncated form of the IEEE 754 standard.

## **Figure 3-8: BFloat16 floating-point format**

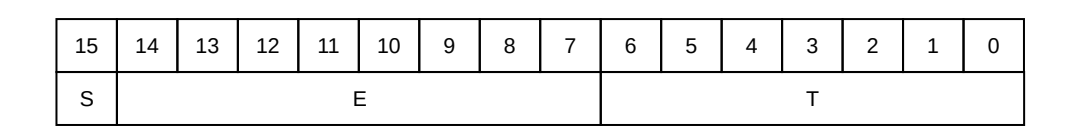

### Where:

```
S (bit[15]): Sign bit<br>E (bits[14:7]): Biased e:
   (bits[14:7]): Biased exponent<br>(bits[6:0]): Fraction
T (bits[6:0]):
```
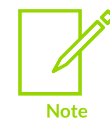

See the *Arm C Language Extensions* for more information.

### **Related information**

Arm C Language [Extensions](https://developer.arm.com/documentation/101028/0007/3-c-language-extensions) ACLE Q1 2019

# <span id="page-348-0"></span>**3.6.10 TT instruction intrinsics**

Intrinsics are available to support TT instructions depending on the value of the predefined macro ARM\_FEATURE\_CMSE.

## **TT intrinsics**

The following table describes the  $TT$  intrinsics that are available when predefined macro ARM FEATURE CMSE is set to either 1 or 3:

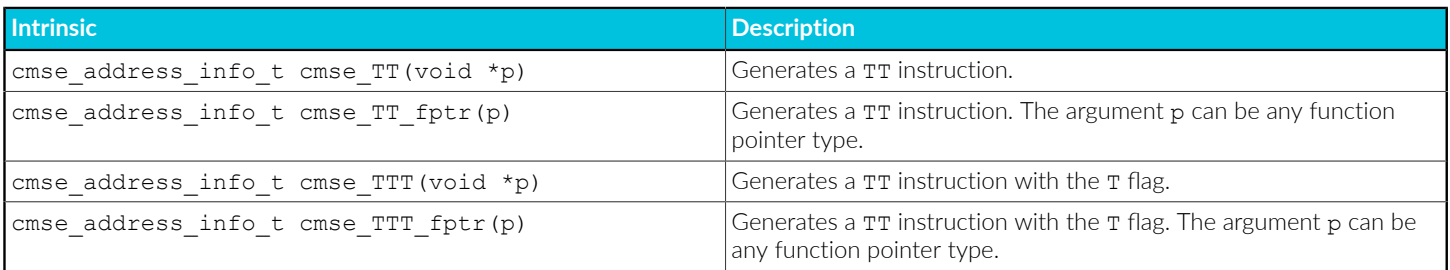

When predefined macro aRM BIG ENDIAN is not set, the result of the intrinsics is returned in the following C type:

typedef union {

```
struct cmse address info {
      unsigned mpu region:8;
        unsigned :8;
       unsigned mpu region valid:1;
       unsigned :1;
        unsigned read_ok:1;
       unsigned readwrite ok:1;
        unsigned :12;
    } flags;
    unsigned value;
} cmse address info t;
```
When predefined macro aRM BIG ENDIAN is set, the bit-fields in the type are reversed such that they have the same bit-offset as little-endian systems following the rules specified by *Procedure Call Standard for the Arm Architecture*.

## **TT intrinsics for Armv8-M Security Extension**

The following table describes the  $TT$  intrinsics for Arm®v8-M Security Extension that are available when predefined macro \_\_ARM\_FEATURE\_CMSE is set to 3:

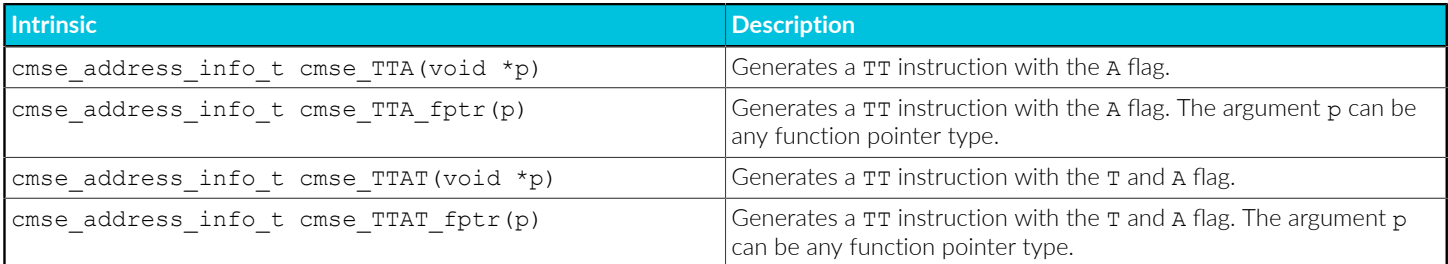

When the predefined macro aRM BIG ENDIAN is not set, the result of the intrinsics is returned in the following C type:

```
typedef union {
   struct cmse address info {
       unsigned mpu region:8;
       unsigned sau region:8;
        unsigned mpu_region_valid:1;
 unsigned sau_region_valid:1;
unsigned read_ok:1;
       unsigned readwrite ok:1;
 unsigned nonsecure_read_ok:1;
 unsigned nonsecure_readwrite_ok:1;
        unsigned secure:1;
        unsigned idau_region_valid:1;
       unsigned idau region:8;
    } flags;
    unsigned value;
} cmse address info t;
```
When the predefined macro — ARM BIG ENDIAN is set, the bit-fields in the type are reversed such that they have the same bit-offset as little-endian systems following the rules specified by *Procedure Call Standard for the Arm Architecture*.

In Secure state, the TT instruction returns the *Security Attribution Unit* (SAU) and *Implementation Defined Attribution Unit* (IDAU) configuration and recognizes the A flag.

## **Address range check intrinsic**

Checking the result of the  $TT$  instruction on an address range is essential for programming in C. It is needed to check permissions on objects larger than a byte. You can use the address range check intrinsic to perform permission checks on C objects.

The syntax of this intrinsic is:

void \*cmse check address range(void \*<p>, size t <size>, int <flags>)

The intrinsic checks the address range from  $\langle p \rangle$  to  $\langle p \rangle$  +  $\langle size \rangle$  - 1.

The address range check fails if  $\langle p \rangle$  +  $\langle$ size $\rangle$  - 1  $\langle \langle p \rangle$ .

Some SAU, IDAU and MPU configurations block the efficient implementation of an address range check. This intrinsic operates under the assumption that the configuration of the SAU, IDAU, and MPU is constrained as follows:

- An object is allocated in a single region.
- A stack is allocated in a single region.

These points imply that a region does not overlap other regions.

The  $TT$  instruction returns an SAU, IDAU and MPU region number. When the region numbers of the start and end of the address range match, the complete range is contained in one SAU, IDAU, and MPU region. In this case two  $TT$  instructions are executed to check the address range.

Regions are aligned at 32-byte boundaries. If the address range fits in one 32-byte address line, a single  $TT$  instruction suffices. This is the case when the following constraint holds:

 $(mod 32

 +  \leq 32$ 

The address range check intrinsic fails if the range crosses any MPU region boundary.

The <flags> parameter of the address range check consists of a set of values defined by the macros shown in the following table:

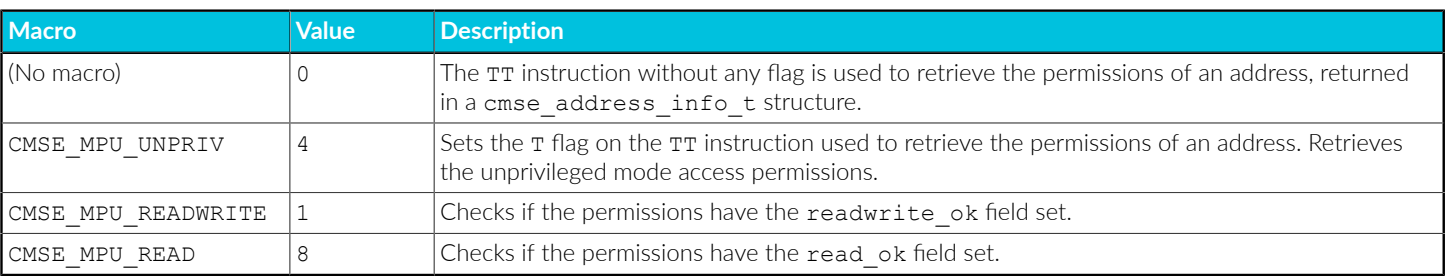

The address range check intrinsic returns  $\langle p \rangle$  on a successful check, and  $\eta$ ull on a failed check. The check fails if any other value is returned that is not one of those listed in the table, or is not a combination of those listed.

We recommend that you use the returned pointer to access the checked memory range. This generates a data dependency between the checked memory and all its subsequent accesses and prevents these accesses from being scheduled before the check.

The following intrinsic is defined when the predefined macro \_\_ARM\_FEATURE\_CMSE macro is set to 1:

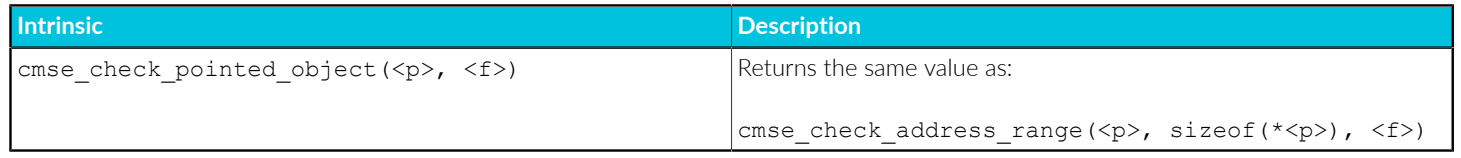

We recommend that the return type of this intrinsic is identical to the type of parameter  $\langle p \rangle$ .

### **Address range check intrinsic for Armv8-M Security Extension**

The semantics of the intrinsic cmse check address range() are extended to handle the extra flag and fields introduced by the Armv8-M Security Extension.

The address range check fails if the range crosses any SAU or IDAU region boundary.

If the predefined macro — ARM\_FEATURE\_CMSE is set to 3, the values accepted by the  $\epsilon_{\text{flags}}$ parameter are extended with the values defined in the following table:

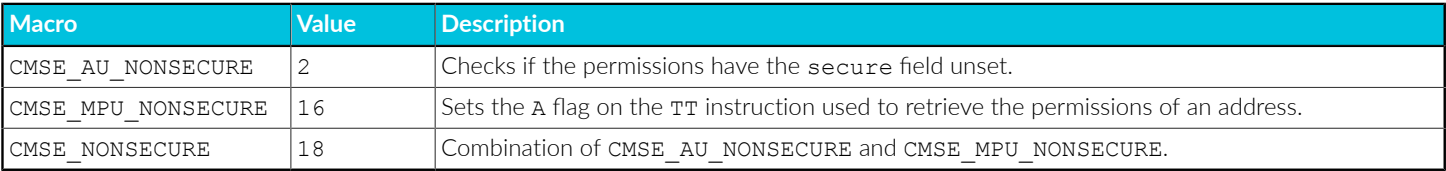

## **Related information**

[Predefined](#page-335-0) macros on page 336

# **3.6.11 Non-secure function pointer intrinsics**

A non-secure function pointer is a function pointer that has its LSB unset.

The following table describes the non-secure function pointer intrinsics that are available when the predefined macro \_\_ARM\_FEATURE\_CMSE is set to 3:

#### **Table 3-49: Non-secure function pointer intrinsics**

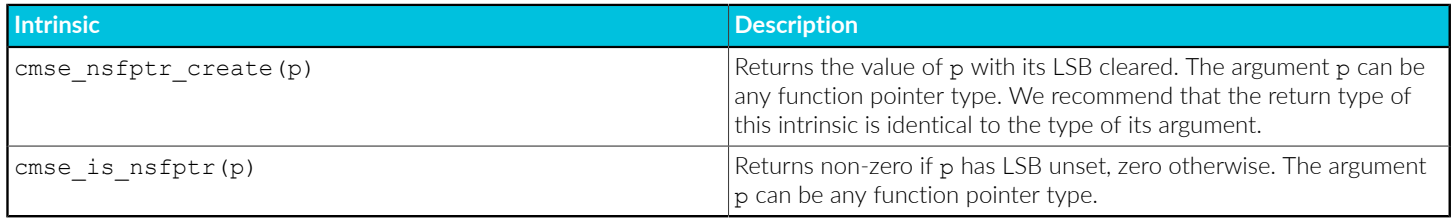

## **Example: Using the cmse\_nsfptr\_create and cmse\_is\_nsfptr intrinsics**

The following example shows how to use these intrinsics:

```
#include <arm_cmse.h>
typedef void __attribute__((cmse_nonsecure_call)) nsfunc(void);
void default_callback(void) { ... }
// fp can point to a secure function or a non-secure function
nsfunc *fp = (nsfunc *) default callback; // secure function pointer
void __attribute__((cmse_nonsecure_entry)) entry(nsfunc *callback) {
   f_{\overline{p}} = cmse_ns\overline{f}ptr_create(callback); // non-secure function pointer
}
void call_callback(void) {
 if (cmse_is_nsfptr(fp)) fp(); // non-secure function call
 else ((void (*)(void)) fp)(); // normal function call
}
```
## **Related information**

[\\_\\_attribute\\_\\_\(\(cmse\\_nonsecure\\_call\)\)](#page-259-0) function attribute on page 260 [\\_\\_attribute\\_\\_\(\(cmse\\_nonsecure\\_entry\)\)](#page-260-0) function attribute on page 261 [Predefined](#page-335-0) macros on page 336 Building Secure and [Non-secure](https://developer.arm.com/documentation/100748/0622/security-features-supported-in-arm-compiler) Images Using the Armv8-M Security Extension

# **3.6.12 Supported architecture features**

You specify the architecture features supported by  $Arm^{\circledR}$  Compiler for Embedded using either the armclang options -march or -mcpu.

# 3.6.12.1 A-profile Memory Operations Extension

The A-profile Memory Operations Extension adds support for the Arm®v8.8-A and Armv9.3-A instructions for the memcpy, memmove, and memset operations.

The supported instructions are:

#### **Table 3-50: A-profile Memory Operations Extension**

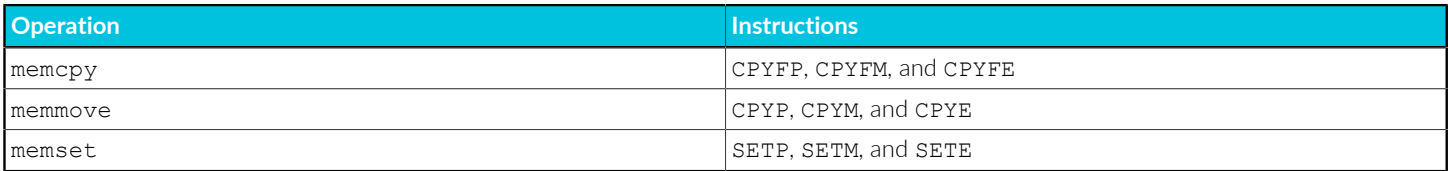

See Arm Armv8-A A64 -- Base [Instructions](https://developer.arm.com/docs/ddi0596/latest/Base-Instructions) (alphabetic order) and Arm [Armv9-A](https://developer.arm.com/docs/ddi0602/latest/Base-Instructions) A64 -- Base [Instructions](https://developer.arm.com/docs/ddi0602/latest/Base-Instructions) (alphabetic order) for more information on these instructions.

# 3.6.12.2 Custom Datapath Extension

The *Custom Datapath Extension* (CDE) changes the *Instruction Set Architecture* (ISA) of the encoding space to CDEv1 for the corresponding coprocessor, cp0 to cp7.

This extension is only compatible with M-profile targets and requires the target to support at least Arm®v8-M.mainline.

Use the  $+$ cdecp $\leq$ N $>$  Option, where  $\leq$ N $>$  is in the range 0-7.

### **Related information**

[-march](#page-134-0) on page 135 [-mcpu](#page-162-0) on page 163 Arm C Language [Extensions](https://github.com/ARM-software/acle/releases)

## 3.6.12.3 Cryptographic extensions

Arm<sup>®</sup> Compiler for Embedded supports various algorithms for the cryptographic extensions.

Some Arm processors have cryptographic extensions enabled by default, and others do not. Therefore, we recommend that you explicitly specify the required cryptographic extensions.

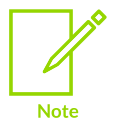

Your processor Technical Reference Manual might use the term cryptographic extension to mean both scalar cryptographic extension features and *Scalable Vector Extension* (SVE) cryptographic extension features. SVE cryptographic features are not enabled using the +crypto feature modifier, and you must specify them explicitly. For information about SVE forms of cryptographic features, see [Scalable](#page-360-0) Vector [Extension](#page-360-0).

The following tables show which algorithms are supported in different versions of the Armv8-A and Armv9-A architectures, and the Cortex®-R82 processor:

#### **Table 3-51: Cryptographic extensions for AArch32 state**

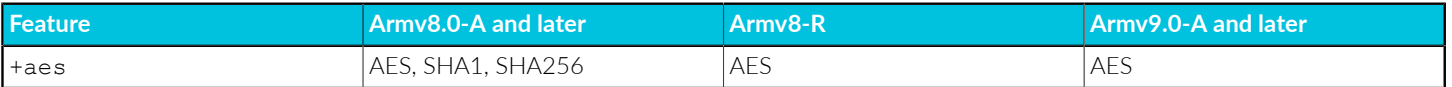

#### **Table 3-52: Cryptographic extensions for AArch64 state**

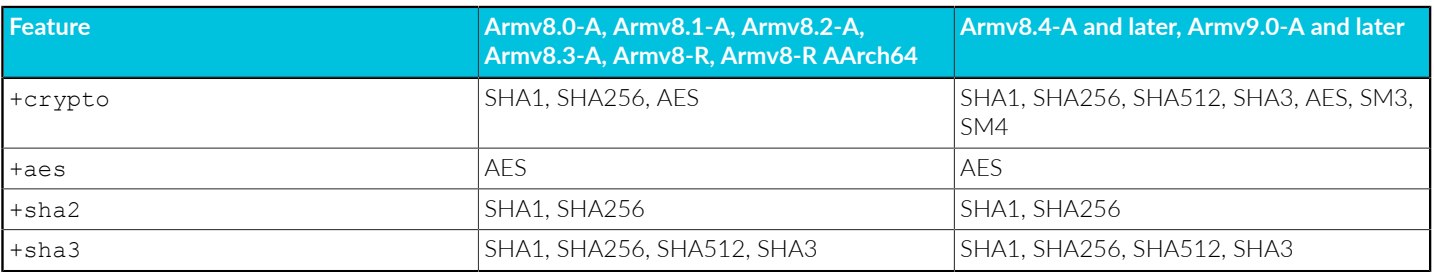

Copyright © 2019–2024 Arm Limited (or its affiliates). All rights reserved. Non-Confidential

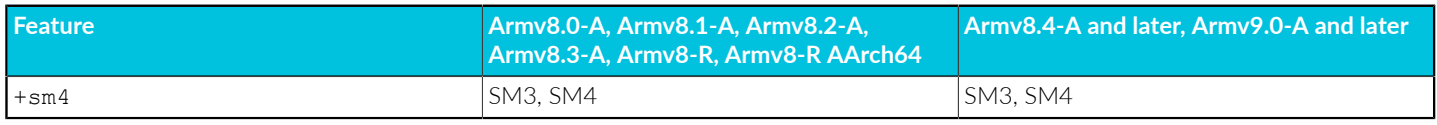

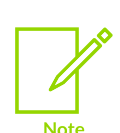

Armv8.0-A refers to the generic Armv8-A architecture without any incremental architecture extensions. On the armclang command-line, use -march=armv8-a to compile for Armv8.0-A.

Armv9.0-A refers to the generic Armv9-A architecture without any incremental architecture extensions. On the armclang command-line, use -march=armv9-a to compile for Armv9.0-A.

For AArch32 state in Armv8-A, Armv8-R, and Armv9-A, if you specify an -mfpu option that includes the Cryptographic extension, then the Cryptographic extension supports the AES, SHA1, and SHA256 algorithms.

## **Related information**

[-march](#page-134-0) on page 135 [-mcpu](#page-162-0) on page 163 [-mfpu](#page-181-0) on page 182

## <span id="page-354-0"></span>3.6.12.4 Floating-point extensions

Arm<sup>®</sup> Compiler for Embedded supports various floating-point features.

The following tables show the A-profile and R-profile floating-point instructions that are available when you use the floating-point features:

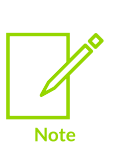

For completeness, the tables also show the floating-point features that support the I8MM instructions for 8-bit integer operations. See Matrix [Multiplication](#page-356-0) extension for more information.

For M-profile, see M-profile Vector [Extension](#page-357-0) and Supported [architecture](#page-362-0) feature [combinations](#page-362-0) for specific processors for more information.

### **Table 3-53: Floating-point extensions for AArch32 state**

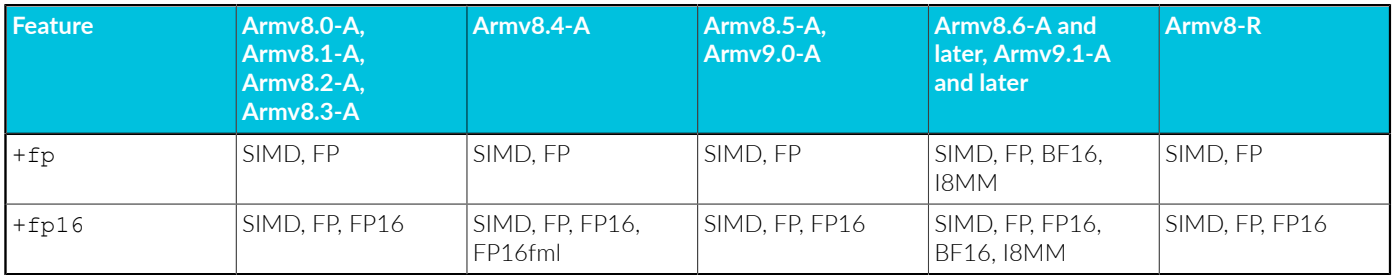

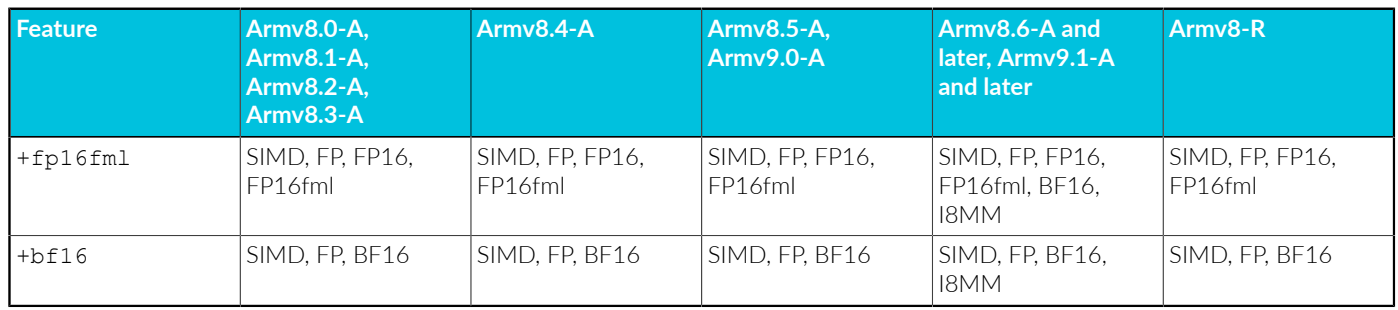

### **Table 3-54: Floating-point extensions for AArch64 state**

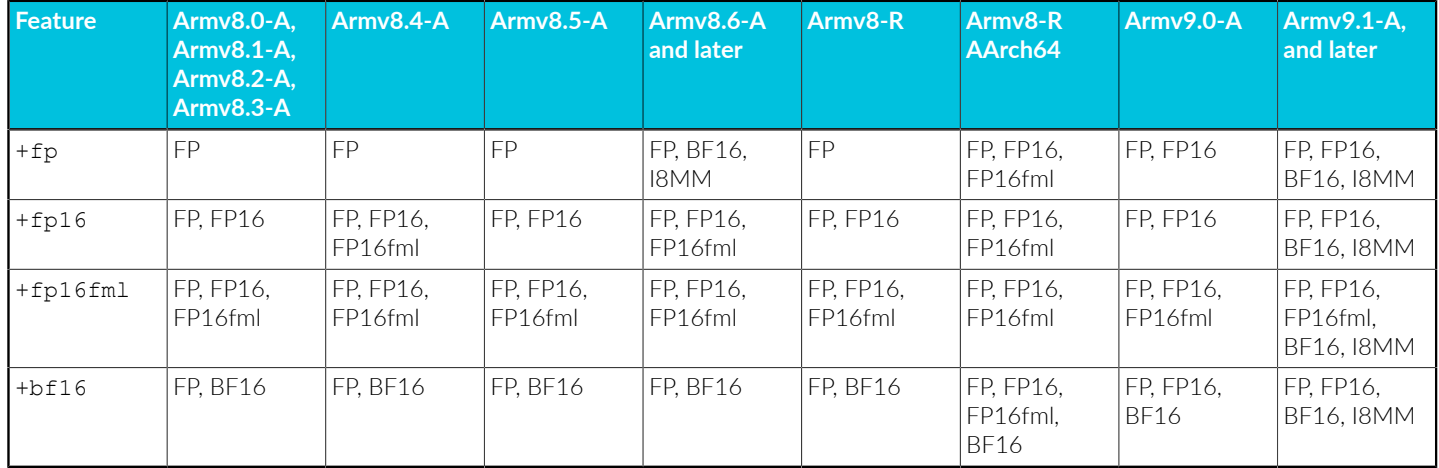

FP refers to the single-precision and double-precision arithmetic operations.

FP16 refers to the Armv8.2-A half-precision floating-point arithmetic operations.

FP16fml refers to the half-precision floating-point multiply with add or multiply with subtract arithmetic operations. These operations are supported in the Armv8.2 and later application profile architectures, and are optional in Armv8.2-A and Armv8.3-A.

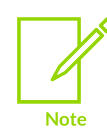

Arm Compiler for Embedded 6 does not support the flushing of denormal halfprecision values.

BF16 refers to the BFloat16 floating-point dot product, matrix multiplication, and conversion operations.

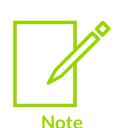

Armv8.0-A refers to the generic Armv8-A architecture without any incremental architecture extensions. On the armclang command-line, use -march=armv8-a to compile for Armv8.0-A.

Armv9.0-A refers to the generic Armv9-A architecture without any incremental architecture extensions. On the armclang command-line, use -march=armv9-a to compile for Armv9.0-A.

Copyright © 2019–2024 Arm Limited (or its affiliates). All rights reserved. Non-Confidential

Armv8-A without hardware floating-point is not supported in AArch64 state.

Armv8-R AArch64 state with hardware and software floating-point support is as follows:

- Armv8-R AArch64 state implementations with hardware floating-point are fully supported.
- Armv8-R AArch64 state implementations without hardware floating-point are only supported in C and assembly source language modes. C++ source language modes are not supported for such targets.

### **Related information**

[-march](#page-134-0) on page 135 [-mcpu](#page-162-0) on page 163

## <span id="page-356-0"></span>3.6.12.5 Matrix Multiplication extension

Matrix Multiplication extension is a component of the Arm®v8.6-A architecture and is an optional extension for the Armv8.2-A to Armv8.5-A architectures.

The following table shows the features to enable the Matrix Multiplication extension:

#### **Table 3-55: Features for the Matrix Multiplication extension**

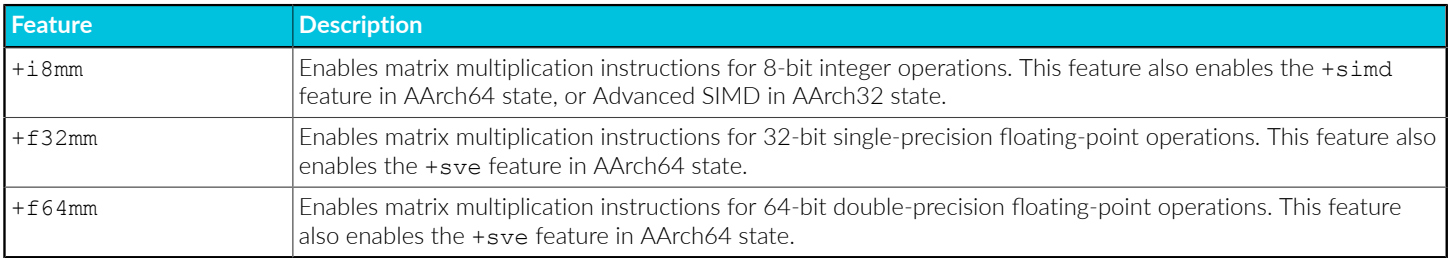

The following tables show the instructions that are available for each feature of the Matrix Multiplication extension:

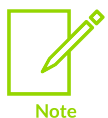

For completeness, the tables also show the Matrix Multiplication features that support the floating-point instructions. See [Floating-point](#page-354-0) extensions for more information.

#### **Table 3-56: Matrix Multiplication extension for AArch32 state**

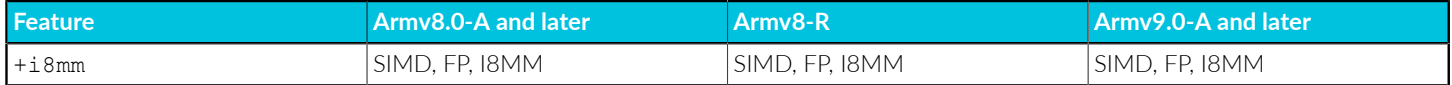

## **Table 3-57: Matrix Multiplication extension for AArch64 state**

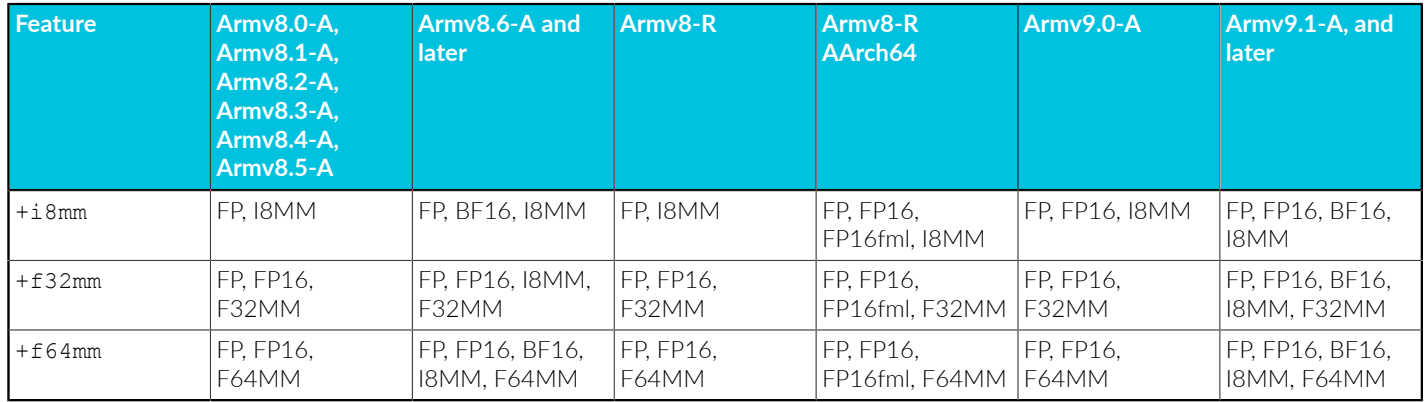

Arm Compiler for Embedded enables:

- Assembly of source code containing Matrix Multiplication instructions.
- Disassembly of ELF object files containing Matrix Multiplication instructions.
- Support for the ACLE defined Matrix Multiplication intrinsics.

## **Related information**

[-march](#page-134-0) on page 135 [-mcpu](#page-162-0) on page 163

## <span id="page-357-0"></span>3.6.12.6 M-profile Vector Extension

*M-profile Vector Extension* (MVE) is an optional extension for the Arm®v8.1-M architecture profile.

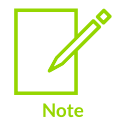

For some Arm processors, -mcpu supports specific combinations of this architecture feature. See Supported architecture feature [combinations](#page-362-0) for specific processors for more information.

The following table shows the features to enable MVE:

## **Table 3-58: Features for the MVE extension**

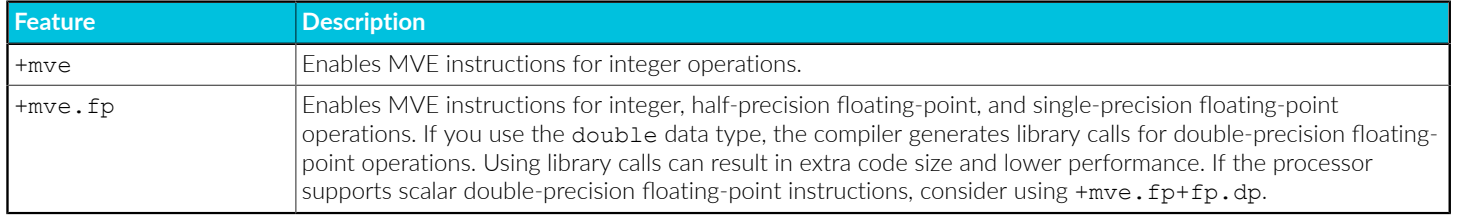

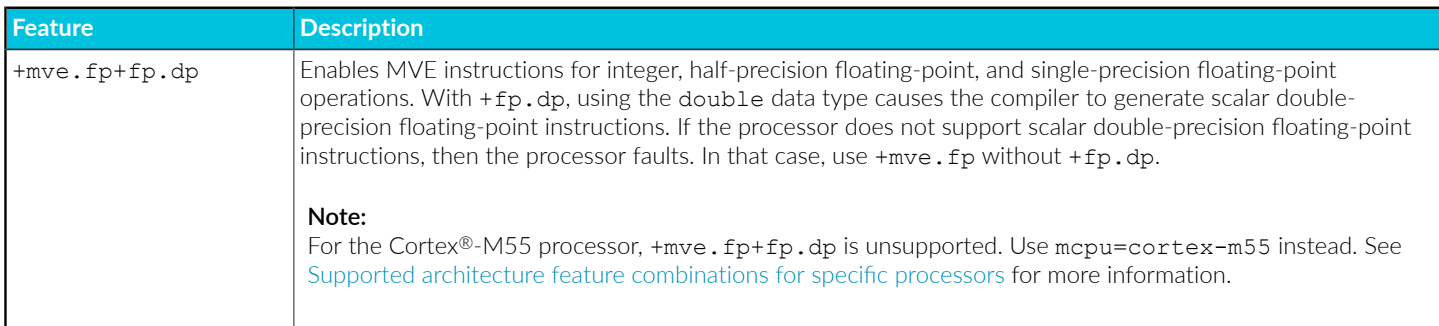

Arm Compiler for Embedded enables:

- Assembly of source code containing MVE instructions.
- Disassembly of ELF object files containing MVE instructions.
- Support for the ACLE defined MVE intrinsics.
- Automatic vectorization of source code operations into MVE instructions.

## **Related information**

[-march](#page-134-0) on page 135 [-mcpu](#page-162-0) on page 163 Arm C Language [Extensions](https://github.com/ARM-software/acle/releases)

# 3.6.12.7 Armv8.1-M PACBTI extension

The Arm®v8.1-M PACBTI extension is an optional extension for the Armv8.1-M architecture profile.

PACBTI affects the choice of instructions that are emitted when branch protection is enabled using the -mbranch-protection option. If the extension is enabled, the compiler is allowed to use nonhint-space instructions. Otherwise, the compiler uses only hint-space instructions.

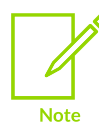

The +pacbti feature is required to use the PACBTI registers in MSR and MRS instructions, and PACBTI instructions in handwritten assembly code.

The Armv8.1-M PACBTI extension consists of the implementation of the following control-flow integrity approaches:

- Return address signing and authentication (PAC-RET) as a mitigation for *Return Oriented Programming* (ROP) style attack.
- BTI instruction placement (BTI) as a mitigation for *Jump Oriented Programming* (JOP) style attacks.

Without +pacbti, the compiler always uses hint-space instructions. That is, the compiler does not use the BXAUT instruction.

For more information, see:

- Armv8-M [Architecture](https://developer.arm.com/documentation/ddi0553/latest) Reference Manual
- Learn the [architecture:](https://developer.arm.com/documentation/102433/latest) Providing protection for complex software

### **Related information**

[-march](#page-134-0) on page 135 [-mcpu](#page-162-0) on page 163 Armv8-M [Architecture](https://developer.arm.com/documentation/ddi0553/latest) Reference Manual Learn the [architecture:](https://developer.arm.com/documentation/102433/latest) Providing protection for complex software

## 3.6.12.8 Scalable Matrix Extension

*Scalable Matrix Extension* (SME) introduces A64 instructions for the Arm®v9-A application profile architecture.

SME also introduces the ZA array. The ZA array is a new architectural register state consisting of a matrix of [SVLb x SVLb] bytes, where SVL is the implementation defined Streaming SVE vector length and SVLb is the number of 8-bit elements in a vector of SVL bits.

Arm Compiler for Embedded enables:

- Assembly of source code containing SME instructions.
- Disassembly of ELF object files containing SME instructions.

#### **Table 3-59: Options for the SME extensions**

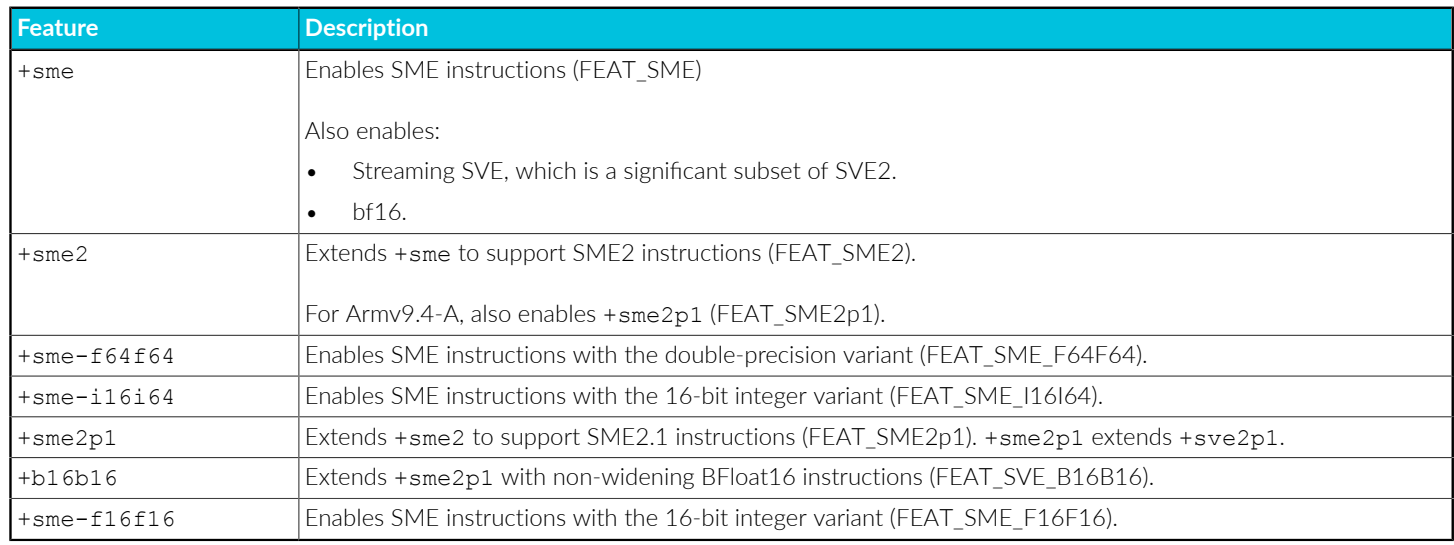

See A64 - SME [Instructions](https://developer.arm.com/docs/ddi0602/latest/SME-Instructions) (alphabetic order) for more information.

### **Related information**

[-march](#page-134-0) on page 135

[-mcpu](#page-162-0) on page 163
## Arm C Language [Extensions](https://github.com/ARM-software/acle/releases)

## 3.6.12.9 Scalable Vector Extension

*Scalable Vector Extension* (SVE) is a SIMD instruction set for Arm®v8-A AArch64.

SVE also introduces the following architectural features:

- Scalable vector length.
- Per-lane predication.
- Gather-load and scatter-store.
- Fault-tolerant Speculative vectorization.
- Horizontal and serialized vector operations.

Arm Compiler for Embedded enables:

- Assembly of source code containing SVE instructions.
- Disassembly of ELF object files containing SVE instructions.
- Intrinsics.
- Auto-vectorization.

#### **Table 3-60: SVE options**

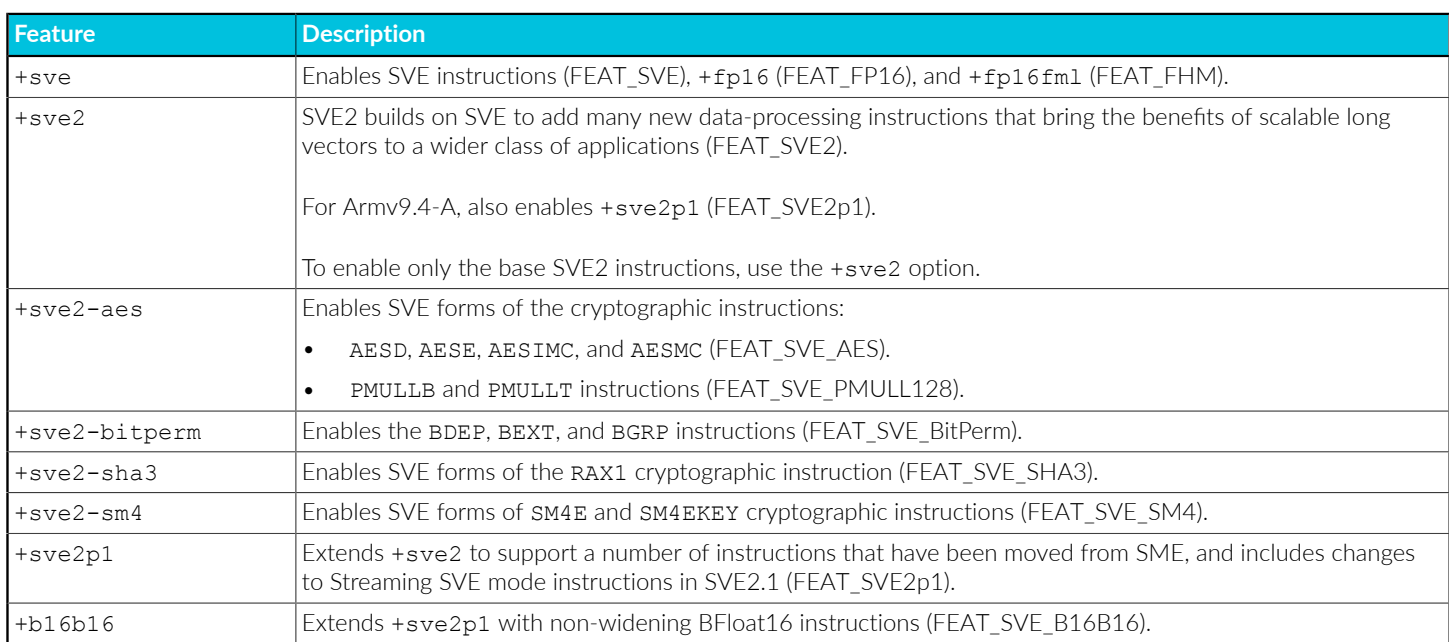

You can use one or more of these options. Except for +sve, each option also implies +sve2. For example, +sve2-aes+sve2-bitperm+sve2-sha3+sve2-sm4 enables all base and optional instructions. For clarity, you can include +sve2 if necessary.

See Arm Armv8-A A64 -- SVE [Instructions](https://developer.arm.com/docs/ddi0596/latest/SVE-Instructions) (alphabetic order) for more information.

Copyright © 2019–2024 Arm Limited (or its affiliates). All rights reserved. Non-Confidential

## **Related information**

[-march](#page-134-0) on page 135 [-mcpu](#page-162-0) on page 163 Arm C Language [Extensions](https://github.com/ARM-software/acle/releases)

## 3.6.12.10 Transactional Memory Extension

*Transactional Memory Extension* (TME) is an architecture extension that adds instructions to support lock-free atomic execution of critical sections.

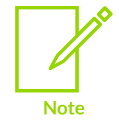

Arm® Compiler for Embedded does not support single-copy atomic instructions for accessing volatile variables that are larger than 32 bits for AArch32 and 64 bits for AArch64.

## **Related information**

[-march](#page-134-0) on page 135 [-mcpu](#page-162-0) on page 163 Arm C Language [Extensions](https://github.com/ARM-software/acle/releases)

## 3.6.12.11 Prevention of Speculative execution and data prediction

A processing element in an  $Arm^{\circledR}v8-A$  device can perform Speculative execution of instructions within a particular execution context by default.

At any point in time, a *Processing Element* (PE) knows about instructions that are executed at an earlier point in time. The PE uses this knowledge to make predictions to perform Speculative execution of instructions at a later point in time.

This behavior can be mitigated by using special instructions that prevent these predictions. When such an instruction is executed, it prevents the PE from using certain knowledge of the instructions executed before it. Therefore, the PE cannot perform certain Speculative execution of instructions executed after it.

Support for +predres is optional for architectures Armv8.0-A to Armv8.4-A, and mandatory for architecture Armv8.5-A and later. The following features enable these instructions:

• +predres is available in AArch64 state, and enables the instructions:

```
 cfp RCTX, Xt
 dvp RCTX, Xt
 cpp RCTX, Xt
```
• +sb is available in AArch32 and AArch64 states, and enables the SB instruction.

• +ssbs is available in AArch64 state, and enables the instructions:

```
 mrs Xt, SSBS
 msr SSBS, Xt
```
The Enhanced Speculation Management feature includes an additional speculation restriction instruction. This instruction clears the influence of any trained speculation mechanisms other than those managed by the existing cfp, cpp, and dvp instructions.

Support for the Enhanced Speculation Management feature is mandatory for architecture Armv8.9- A and later.

+predres2 is available in AArch64 state, and enables the instruction:

cosp RCTX, Xn

## **Related information**

[-march](#page-134-0) on page 135 [-mcpu](#page-162-0) on page 163

## **3.6.13 Supported architecture feature combinations for specific processors**

For some Arm processors, the armclang option -mcpu and the armlink and fromelf option --cpu support specific combinations of the architecture features.

For armelang, the options in the tables assume that you also include --target=arm-arm-none-eabi.

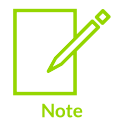

The default options in an *Integrated Development Environment* (IDE) might be different and might override the default options for the toolchain.

If you are building a validation test provided as part of the IP deliverables for your processor, see the Release Notes and makefiles included in those deliverables for details of the command-line options being used.

## **Combinations of architecture features supported for the Cortex-M52 processor**

The following *M-profile Vector Extension* (MVE), *Floating-point* (FP), and PACBTI combinations for the Cortex®-M52 processor are supported:

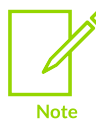

Do not use the armlink option --cpu when linking.

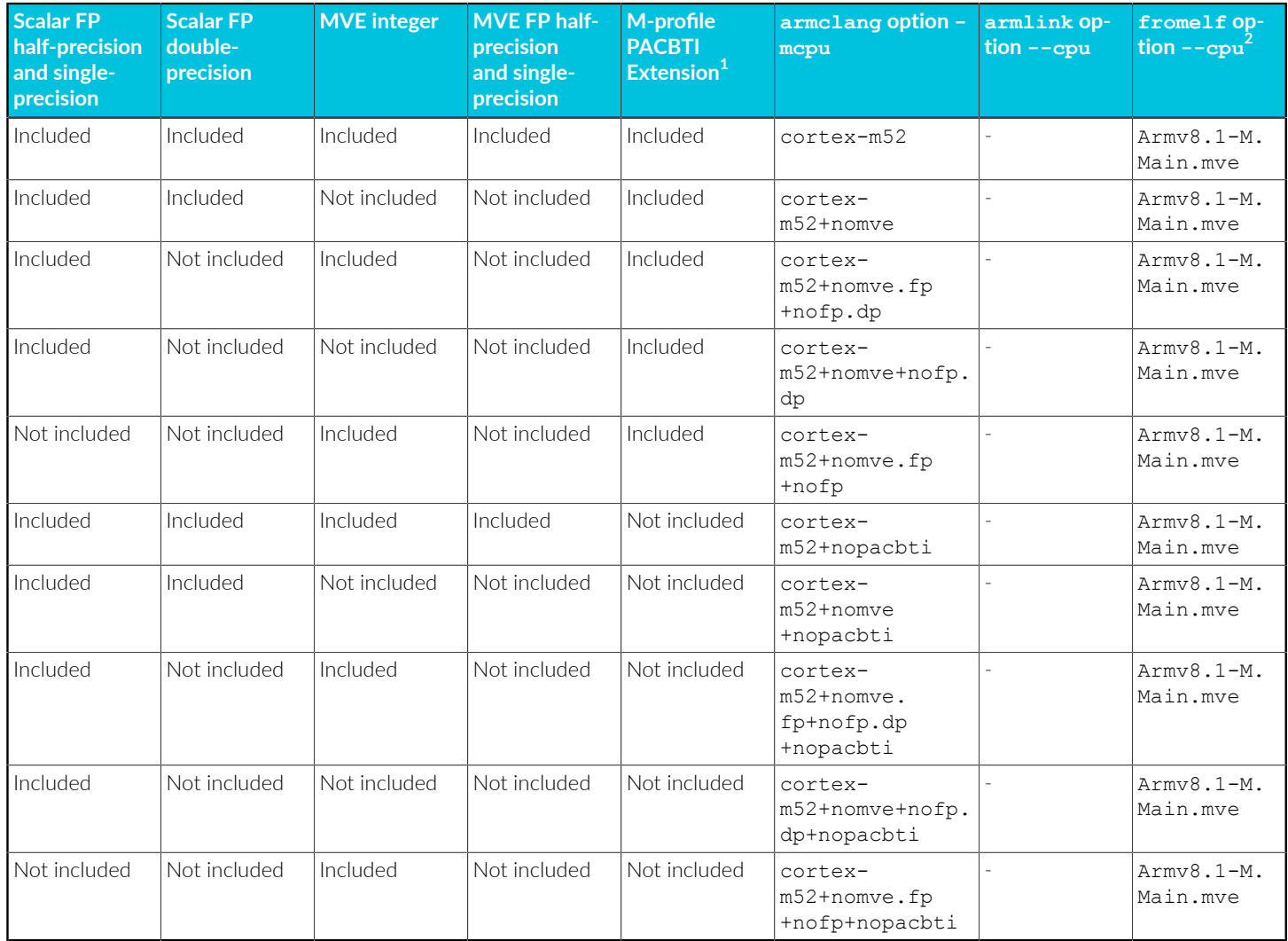

### **Table 3-61: Combinations of architecture features supported for the Cortex-M52 processor**

## **Table notes**

 $^1$  Although the M-profile PACBTI Extension is enabled by default,  $_{\tt armclang}$  does not automatically insert PACBTI instructions into user code by default. You must also use the armclang option -mbranch-protection to generate the PACBTI instructions. Also, the Mprofile PACBTI variant of the Arm C libraries is not selected by default. For more information, see the [-mbranch-protection](#page-152-0) and [--library\\_security=protection](#page-481-0).

 $2$  The --cpu=Armv8.1-M.Main.mve option for the ELF processing utility fromelf is required to enable successful disassembly of all Arm®v8.1-M and MVE instructions.

## **Combinations of architecture features supported for the Cortex-M55 processor**

The following MVE and FP combinations for the Cortex-M55 processor are supported:

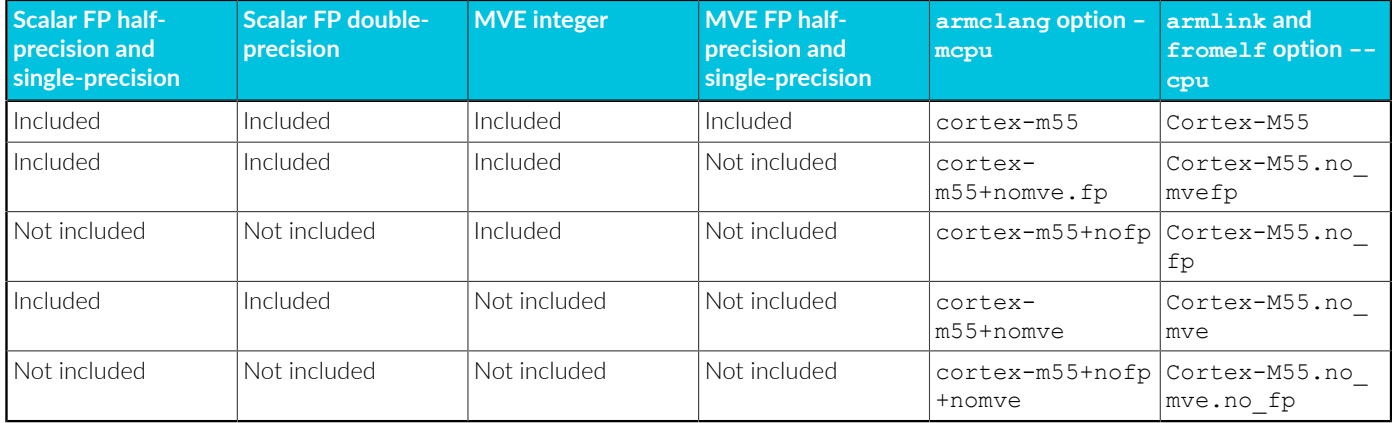

### **Table 3-62: Combinations of architecture features supported for the Cortex-M55 processor**

## **Combinations of architecture features supported for the Cortex-M85 processor**

The following MVE, FP, and PACBTI combinations for the Cortex-M85 processor are supported:

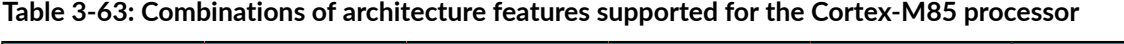

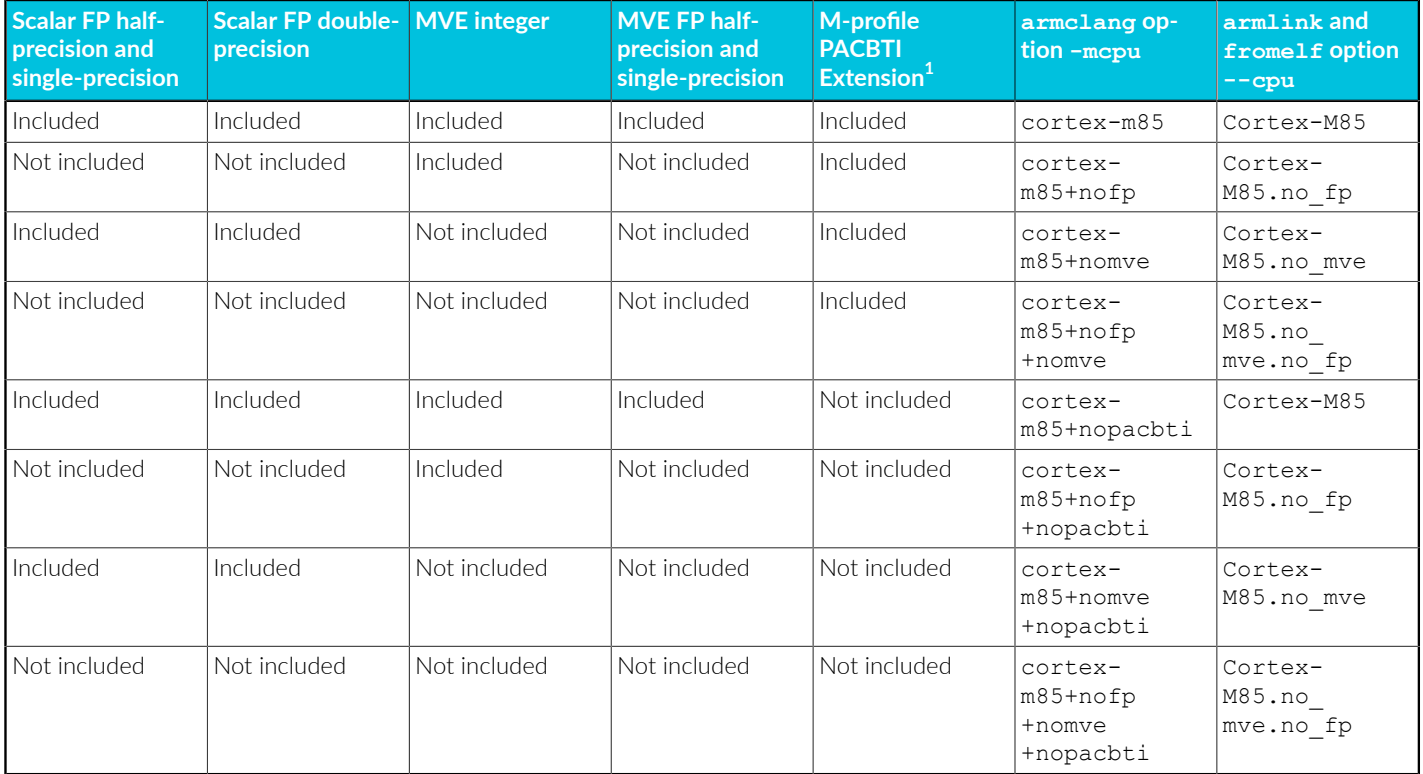

## **Table note**

 $^1$  Although the M-profile PACBTI Extension is enabled by default,  $_{\tt armclang}$  does not automatically insert PACBTI instructions into user code by default. You must also use the armclang option -mbranch-protection to generate the PACBTI instructions. Also, the Mprofile PACBTI variant of the Arm C libraries is not selected by default. For more information, see the [-mbranch-protection](#page-152-0) and [--library\\_security=protection](#page-481-0).

## **Related information**

[-mbranch-protection](#page-152-0) on page 153 [-mcpu](#page-162-0) on page 163 [--target](#page-225-0) on page 226 [--cpu=list](#page-436-0) (armlink) on page 437 [--library\\_security=protection](#page-481-0) on page 482 [--cpu=list](#page-757-0) (fromelf) on page 758 [Half-precision](#page-341-0) floating-point data types on page 342 [Armv8.1-M](#page-358-0) PACBTI extension on page 359 Single precision data type for IEEE 754 [arithmetic](https://developer.arm.com/documentation/100073/0622/Floating-point-Support/IEEE-754-arithmetic/Single-precision-data-type-for-IEEE-754-arithmetic) Double precision data type for IEEE 754 [arithmetic](https://developer.arm.com/documentation/100073/0622/Floating-point-Support/IEEE-754-arithmetic/Double-precision-data-type-for-IEEE-754-arithmetic) [Armv8.1-M](https://developer.arm.com/documentation/100748/0622/Security-features-supported-in-Arm-Compiler-for-Embedded/Armv8.1-M-PACBTI-extension-mitigations-against-ROP-and-JOP-style-attacks) PACBTI extension mitigations against ROP and JOP style attacks

# **3.7 armclang Integrated Assembler**

The integrated assembler allows you to write code in the armclang integrated assembler syntax and assemble that code without having to use an external assembler.

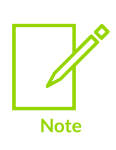

The integrated assembler sets a minimum alignment of 4 bytes for a .text section. However, if you define your own sections with the integrated assembler, then you must include the .balign directive to set the correct alignment. For a section containing T32 instructions, set the alignment to 2 bytes. For a section containing A32 instructions, set the alignment to 4 bytes.

The integrated assembler incorrectly fails to report an error for a T32 instruction with an invalid .n width specifier. Instead, the integrated assembler assembles the instruction as a 32-bit instruction.

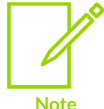

For example, the integrated assembler incorrectly fails to report an error for the following instruction:

adc.n r0, r1, #1

The integrated assembler might report an error if an instruction includes the  $\cdot$  w width specifier.

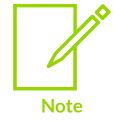

For example, create  $\alpha$ dc.s containing the ADC instruction  $\alpha$ dc.w r0, r1, 0x99:

func: adc.w r0, r1, 0x99 Compiling the program gives an error:

```
armclang --target=arm-arm-none-eabi -march=armv7-m -o adc.o adc.s
adc.s:2:3: error: invalid instruction, any one of the following would
  fix this:
     adc.w r0, r1, 0x99
\hat{\phantom{a}}adc.s:2:17: note: invalid operand for instruction
     adc.w r0, r1, 0x99
and the contract of the contract of the contract of the contract of the contract of the contract of the contract of the contract of the contract of the contract of the contract of the contract of the contract of the contra
adc.s:2:17: note: operand must be a register in range [r0, r12] or r14
    adc.w r0, r1, 0x99
and the contract of the contract of the contract of the contract of the contract of the contract of the contract of the contract of the contract of the contract of the contract of the contract of the contract of the contra
```
## **3.7.1 Syntax of assembly files for integrated assembler**

Assembly statements can include labels, instructions, directives, or macros.

### **Syntax**

```
<label>:
     <instruction>[;]
     <directive>[;]
    <macro invocation>[;]
```
## **Description**

#### **<label>**

For label statements, the statement ends after the : character. For the other forms of assembler statements, the statement ends at the first newline or ; character. This means that any number of labels can be defined on the same source line, and multiple of any other types of statements can be present in one source line if separated by ;.

Label names without double quotes:

- Must start with a period  $(.)$ , , a-z or A-z.
- Can also contain numbers, , s.
- Must not contain white spaces.

You can have white spaces in label names by surrounding them with double quotes. Escape sequences are not interpreted within label names. It is also not possible to have double quotes as part of the label name.

#### **<instruction>**

Use the optional ; to end the statement and start a new statement on the same line.

#### **<directive>**

Use the optional ; to end the statement and start a new statement on the same line.

#### **<macro\_invocation>**

Use the optional ; to end the statement and start a new statement on the same line.

## **Comments**

Comments are treated as equivalent to whitespace. The assembler ignores them.

There are three ways to include comments in an assembly file:

```
// single-line comment
@ single-line comment in AArch32 state only
/* multi-line
   comment */
```
In single-line comments, the // marker starts a comment that runs to the end of the source line. Unlike comments in C and C++ source, you cannot escape the end of the line with  $\setminus$  to continue the comment.

@ starts a single-line comment in AArch32 state. @ is not a comment character in AArch64 state.

In multi-line comments, the  $/$ \* marker starts a comment that runs to the first occurrence of  $\star$ /, even if that is on a later line. Like comments in C and C++ source, the comment always ends at the first \*/. Therefore, you cannot nest comments. You can use this style of comments anywhere within an assembly statement where whitespace is valid.

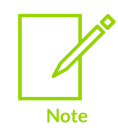

Comments inside source files and header files that are provided by Arm might not be accurate and must not be treated as documentation about the product.

## **Examples**

```
 // Instruction on its own line:
       add r0, r1, r2
 // Label and directive:
 lab: .word 42
 // Multiple labels on one line:
 lab1: lab2:
 /* Multiple instructions, directives or macro-invocations
  must be separated by \cdot; \cdot */
      add r0, r1, r2; bx lr
 // Multi-line comments can be used anywhere whitespace can:
       add /*dst*/r0, /*lhs*/r1, /*rhs*/r2
```
## **3.7.2 Assembly expressions**

Expressions consist of one or more integer literals or symbol references, combined using operators.

You can use an expression when an instruction operand or directive argument expects an integer value or label.

Not all instruction operands and directive arguments accept all possible expressions. For example, the alignment directives require an absolute expression for the boundary to align to. Therefore, alignment directives cannot accept expressions involving labels, but can accept expressions involving only integer constants.

On the other hand, the data definition directives can accept a wider range of expressions, including references to defined or undefined symbols. However, the types of expressions accepted is still limited by the ELF relocations available to describe expressions involving undefined symbols. For example, it is not possible to describe the difference between two symbols defined in different sections. The assembler reports an error when an expression is not valid in the context in which it is used.

Expressions involving integer constants are evaluated as signed 64-bit values internally to the assembler. If an intermediate value in a calculation cannot be represented in 64 bits, the behavior is undefined. The assembler does not currently emit a diagnostic when this happens.

## **Constants**

Numeric literals are accepted in the following formats:

- Decimal integer in range  $\circ$  to  $2^{64}$ -1.
- Hexadecimal integer in range  $\circ$  to  $2^{64}$ -1, prefixed with  $\circ$ x.
- Octal integer in range  $\circ$  to  $2^{64}$ -1, prefixed with  $\circ$ .
- Binary integer in range  $\circ$  to  $2^{64}$ -1, prefixed with  $\circ$ b.

Some directives accept values larger than  $2^{64}$ -1. These directives only accept simple integer literals, not expressions.

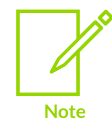

These ranges do not include negative numbers. Negative numbers can instead be represented using the unary operator, -.

## **Symbol References**

References to symbols are accepted as expressions. Symbols do not need to be defined in the same assembly language source file, to be referenced in expressions.

The period symbol (.) is a special symbol that can be used to reference the current location in the output file.

For AArch32 targets, a symbol reference might optionally be followed by a modifier in parentheses. The following modifiers are supported:

#### **Table 3-64: Modifiers**

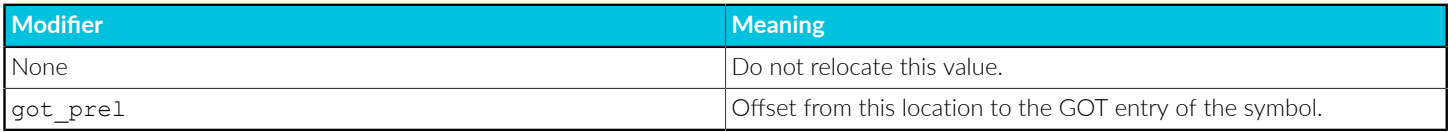

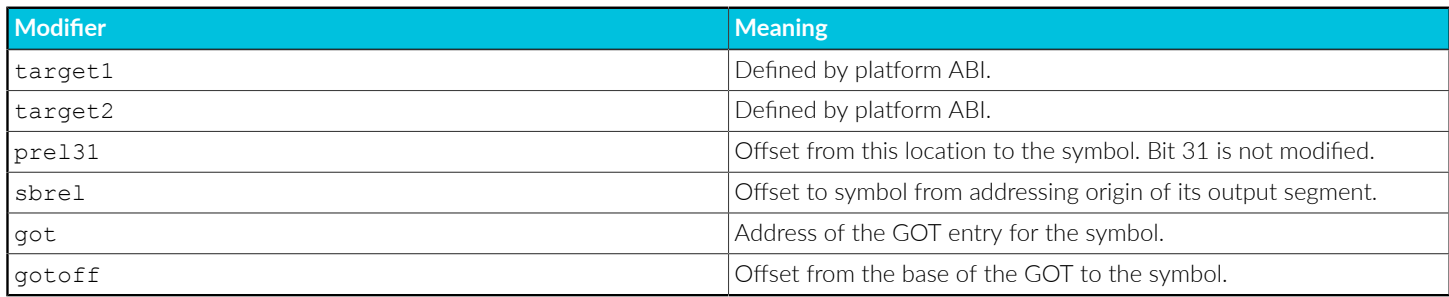

## **Operators**

The following operators are valid expressions:

#### **Table 3-65: Unary operators**

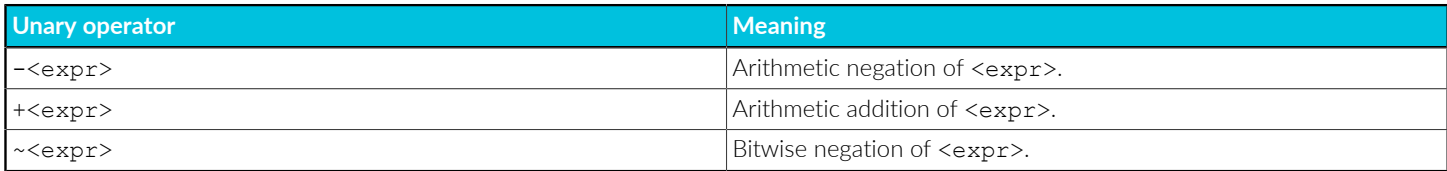

### **Table 3-66: Binary operators**

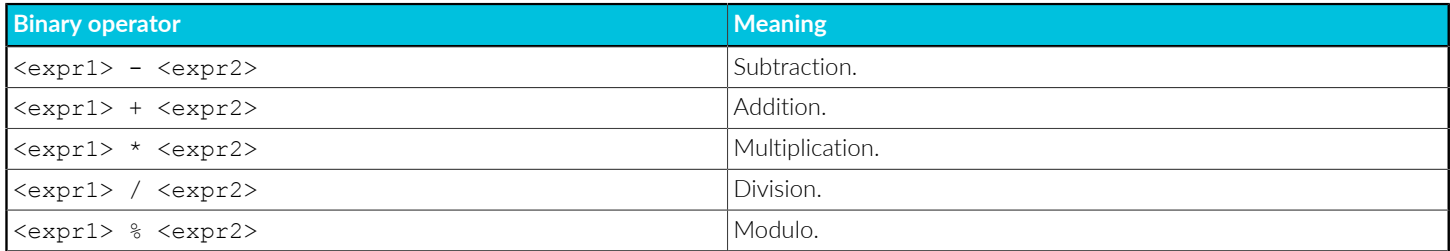

#### **Table 3-67: Binary logical operators**

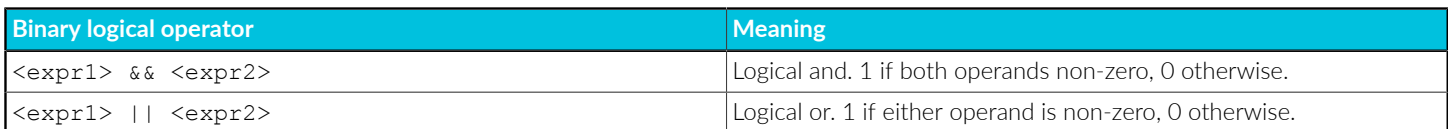

#### **Table 3-68: Binary bitwise operators**

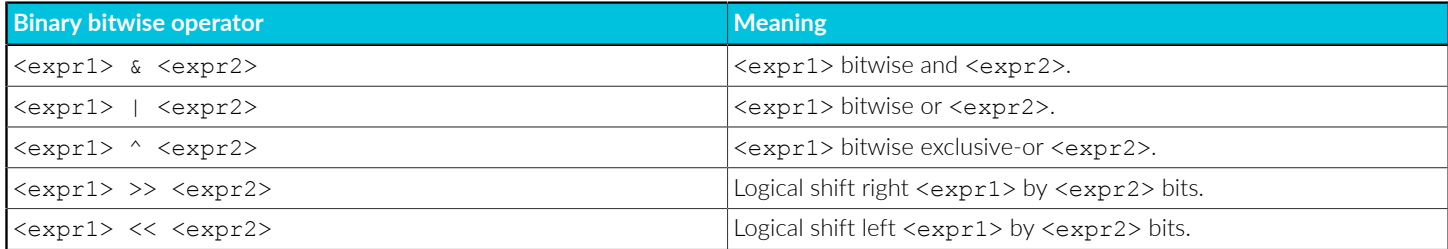

### **Table 3-69: Binary comparison operators**

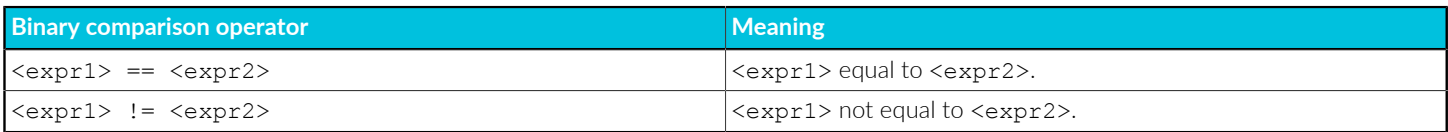

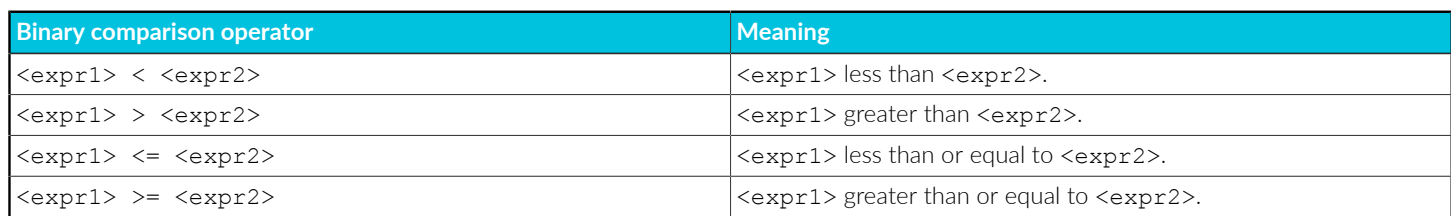

The order of precedence for binary operators is as follows, with highest precedence operators listed first:

- 1.  $*, \frac{1}{6}, \frac{1}{2}, \frac{1}{2}$  $2. \mid, \hat{ } \rangle$ , &  $3. + -$ 4.  $==, !=, <, >, <=, >=$ 5. &&
- $6. 11$

**Note** 

Operators listed on the same line have equal precedence, and are evaluated from left to right. All unary operators have higher precedence than any binary operators.

The precedence rules for assembler expressions are not identical to those for C.

## **Relocation specifiers for AArch32 and AArch64**

For some instruction operands, a relocation specifier might be used to specify which bits of the expression to use for the operand, and which type of relocation to use.

These relocation specifiers can only be used at the start of an expression. They can only be used in operands of instructions that support them.

In AArch32 state, the following relocation specifiers are available:

#### **Table 3-70: Relocation specifiers for AArch32 state**

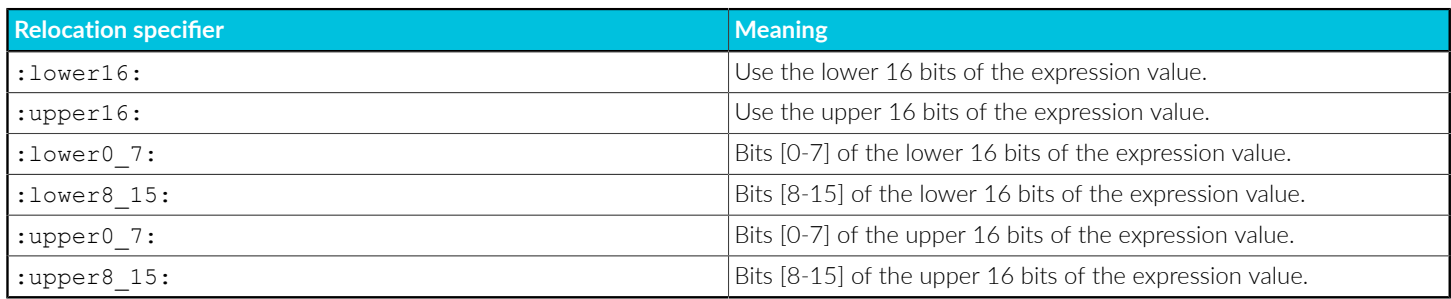

The :lower16: and :upper16: relocation specifiers are only valid for the operands of the movw and movt instructions. They can be combined with an expression involving the current place to create

a place-relative relocation, and with the sbrel symbol modifier to create a static-base-relative relocation. The current place is the location that the assembler is emitting code or data at. A placerelative relocation is a relocation that generates the offset from the relocated data to the symbol it references.

For Arm®v6-M a series of movs, 1s1s, and adds instructions is required to create a 32-bit expression value. The :1ower0\_7:, :1ower8\_15:, :upper0\_7:, and :upper8\_15: relocation specifiers are only valid for the operands of the movs and adds instructions.

In AArch64 state, the following relocation specifiers are available:

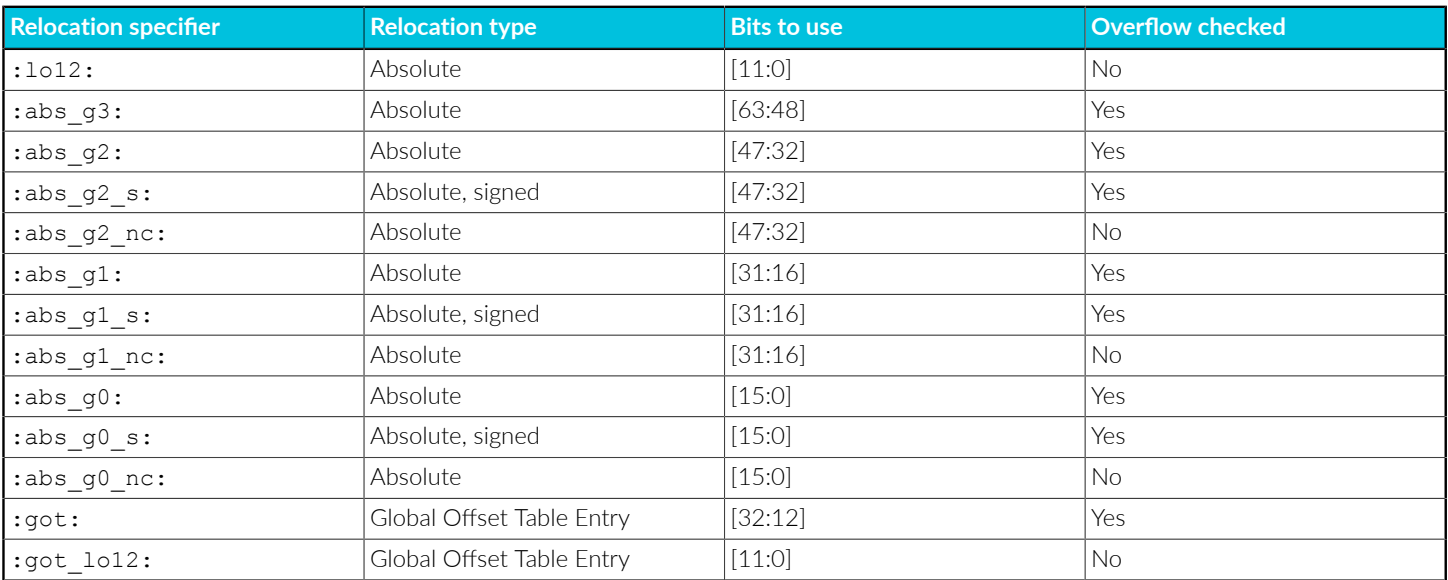

#### **Table 3-71: Relocation specifiers for AArch64 state**

These relocation specifiers can only be used in the operands of instructions that have matching relocations defined in ELF for the ARM 64-bit [Architecture](https://github.com/ARM-software/abi-aa/tree/main/aaelf64) (AArch64). They can be combined with an expression involving the current place to create a place-relative relocation.

## **Example: Using an absolute expression in an instruction operand**

```
 orr r0, r0, #1<<23
```
**Example: Using an expression in the memory operand of an LDR instruction to reference an offset from a symbol**

```
func:
     ldr r0, #data+4 // Loads the value 2 into r0
    bx lr
data:
     .word 1
     .word 2
```
**Example: Creating initialized data that contains the distance between two labels**

size: .word end - start start: .word 123 .word 42 .word 4523534 end:

### **Example: Load the base-relative address of sym into r0 using movw and movt**

This example is used for *Read/Write Position Independent* (RWPI) code:

```
 movw r0, #:lower16:sym(sbrel)
 movt r0, #:upper16:sym(sbrel)
```
### **Example: Load the address of sym from the GOT using ADRP and LDR**

This example is used for position independent code on AArch64:

```
 adrp x0, #:got:sym
 ldr x0, [x0, #:got_lo12:sym]
```
## **Example: Constant pool entry containing the offset between the location and a symbol defined elsewhere**

The address of the symbol can be calculated at runtime by adding the value stored in the location of the address of the location. This method is one technique for writing position independent code, which can be executed from an address chosen at runtime without re-linking it.

```
 adr r0, address
 ldr r1, [r0]
 add r0, r0, r1
address:
   .word extern symbol - .
```
**Example: Create a 32-bit constant on an Armv6-M target**

```
movs r3, #:upper8_15:+.LC0<br>1515,73.#8lsls r3, #8<br>adds r3, #:0r3, #:upper0 7: #. LC0
    lsls r3, #8<br>adds r3, #8
            r3, #:lower8 15:#.LC0
     lsls r3, #8
 adds r3, #:lower0_7:#.LC0
 ldr r3, [r3]
```
## **3.7.3 Alignment directives**

The alignment directives align the current location in the file to a specified boundary.

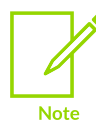

The integrated assembler sets a minimum alignment of 4 bytes for a .text section. However, if you define your own sections with the integrated assembler, then you must include the .balign directive to set the correct alignment. For a section

containing T32 instructions, set the alignment to 2 bytes. For a section containing A32 instructions, set the alignment to 4 bytes.

## **Syntax**

```
.balign <num bytes> [, <fill value>]
.balignl <num bytes> [, <fill value>]
.balignw <num bytes> [, <fill value>]
.p2align <exponent> [, <fill_value>]
.p2alignl <exponent> [, <fill_value>]
.p2alignw <exponent> [, <fill_value>]
.align <exponent> [, <fill value>]
```
## **Parameters**

#### **<num\_bytes>**

This parameter specifies the number of bytes that must be aligned to. The number must be a power of 2.

#### **<exponent>**

This parameter specifies the alignment boundary as an exponent. The actual alignment boundary is 2<sup><exponent></sup>.

#### **<fill\_value>**

The value to fill any inserted padding bytes with. This value is optional. The  $w$  and 1 suffixes modify the width of the padding value that is inserted:

- By default, the <fill value> is a 1-byte value.
- The w suffix specifies that the  $\le$  fill value> is a 2-byte value.
- The  $1$  suffix specifies that the  $\le$ fill value> is a 4-byte value.

## **Operation**

Use the alignment directives to ensure that your data and code are aligned to appropriate boundaries. Alignment is typically required in the following circumstances:

- In T32 code, the ADR instruction and the PC-relative version of the LDR instruction can only reference addresses that are 4-byte aligned, but a label within T32 code might only be 2-byte aligned. Use .balign 4 to ensure 4-byte alignment of an address within T32 code.
- Use alignment directives to take advantage of caches on some Arm processors. For example, many processors have an instruction cache with 16-byte lines. Use .p2align 4 or .balign 16 to align function entry points on 16-byte boundaries to maximize the efficiency of the cache.

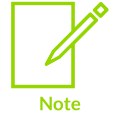

In both of the following examples, it is important that the directive comes before the label that is to be aligned. If the label came first, then it would point at the padding bytes, and not the function or data it is intended to point to.

The alignment directives align the current location in the file to a specified boundary. The unused space between the previous and the new current location are filled with:

- Copies of  $\le$ fill value>, if it is specified. You can control the width of  $\le$ fill value> with the w and **i** suffixes.
- NOP instructions appropriate to the current instruction set, if all the following conditions are specified:
	- The <fill\_value> argument is not specified.
	- The w or l suffix is not specified.
	- The alignment directive follows an instruction.
- Zeroes otherwise.

The .balign directive takes an absolute number of bytes as its first argument, and the .p2align directive takes a power of 2. For example, the following directives align the current location to the next multiple of 16 bytes:

- .balign 16
- .p2align 4
- .align 4

If you specify either the w or  $1$  suffix, the padding values are emitted as data (defaulting to a value of zero), even if following an instruction.

The .align directive is an alias for . $p2$ align, but it does not accept the w and 1 suffixes.

Alignment is relative to the start of the section in which the directive occurs. If the current alignment of the section is lower than the alignment requested by the directive, the alignment of the section is increased.

## **Example: Align a constant pool value to a 4-byte boundary in T32 code**

```
get_val:
 ldr r0, value
  adds r0, #1
  bx lr
 // This code is 6 bytes in size.
 // Therefore, the data defined by the following .word directive
   // must be manually aligned to a 4-byte boundary to be used by
   // the LDR instruction.
   .p2align 2
value:
   .word 42
```
**Example: Ensure that the entry points to functions are on 16-byte boundaries, to better utilize caches**

```
 .p2align 4
   .type func1, "function"
func\overline{1}:
   // code
   .p2align 4
   .type func2, "function"
```
 $f$ unc $2$  $\cdot$ // code

# **3.7.4 Data definition directives**

These directives allocate memory in the current section, and define the initial contents of that memory.

## **Syntax**

```
.byte <expr>[, <expr>]...
.hword <expr>[, <expr>]...
.word <expr>[, <expr>]...
.quad <expr>[, <expr>]...
.octa <expr>[, <expr>]...
```
## **Parameters**

#### **<expr>**

An expression that has one of the following forms:

• A absolute value, or expression (not involving labels) which evaluates to one. For example:

```
1 < 17 (1<<17) | (1 < 6) .word 42
```
• An expression involving one label, which might or might not be defined in the current file, plus an optional constant offset. For example:

```
 .word label
 .word label + 0x18
```
• A place-relative expression, involving the current location in the file (or a label in the current section) subtracted from a label which might either be defined in another section in the file, or undefined in the file. For example:

```
foo:
     .word label - .
     .word label - foo
```
• A difference between two labels, both of which are defined in the same section in the file. The section containing the labels need not be the same as the one containing the directive. For example:

```
 .word end - start
start:
         // ...
end:
```
## **Operation**

The number of bytes allocated by each directive is as follows:

#### **Table 3-72: Data definition directives**

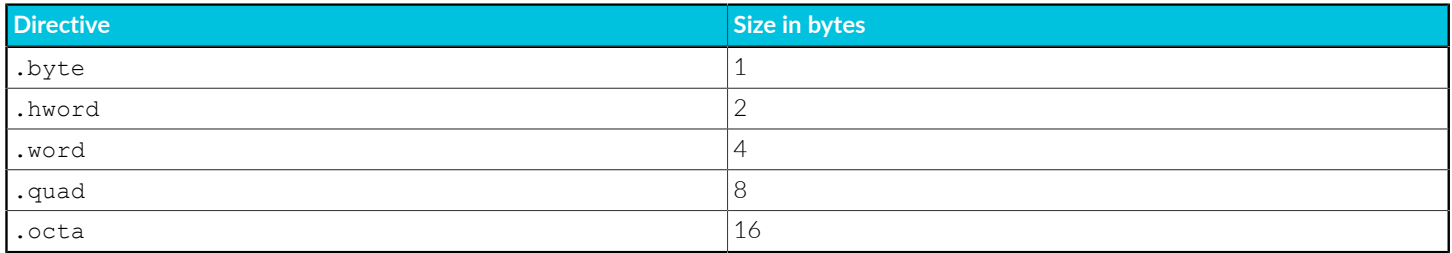

If multiple arguments are specified, multiple memory locations of the specified size are allocated and initialized to the provided values in order.

The following table shows which expression types are accepted for each directive. In some cases, this varies between AArch32 and AArch64. This is because the two architectures have different relocation codes available to describe expressions involving symbols defined elsewhere. For absolute expressions, the table gives the range of values that are accepted (inclusive on both ends).

**Table 3-73: Expression types supported by the data definition directives**

| <b>Directive</b> | <b>Absolute</b>                                  | Label               | <b>Place-relative</b> | <b>Difference</b>   |
|------------------|--------------------------------------------------|---------------------|-----------------------|---------------------|
| .byte            | Within the range<br>$[-128, 255]$ only           | AArch32 only        | Not supported         | AArch64 and AArch32 |
| .hword           | Within the range<br>$[-0x8000, 0xfft]$<br>l onlv | AArch64 and AArch32 | AArch64 only          | AArch64 and AArch32 |
| .word            | Within the range<br>$[-2^31, 2^32 - 1]$ only     | AArch64 and AArch32 | AArch64 and AArch32   | AArch64 and AArch32 |
| .quad            | Within the range<br>$[-2^63, 2^64-1]$ only       | AArch64 only        | AArch64 only          | AArch64 only        |
| .octa            | Within the range<br>$[0, 2^128 - 1]$ only        | Not supported       | Not supported         | Not supported       |

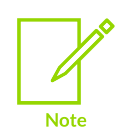

While most directives accept expressions, the .octa directive only accepts literal values. In the armclang inline assembler and integrated assembler, negative values are expressions (the unary negation operator and a positive integer literal), so negative values are not accepted by the .octa directive. If negative 16-byte values are needed, you can rewrite them using two's complement representation instead.

These directives do not align the start of the memory allocated. If this is required you must use one of the alignment directives.

The following aliases for these directives are also accepted:

#### **Table 3-74: Aliases for the data definition directives**

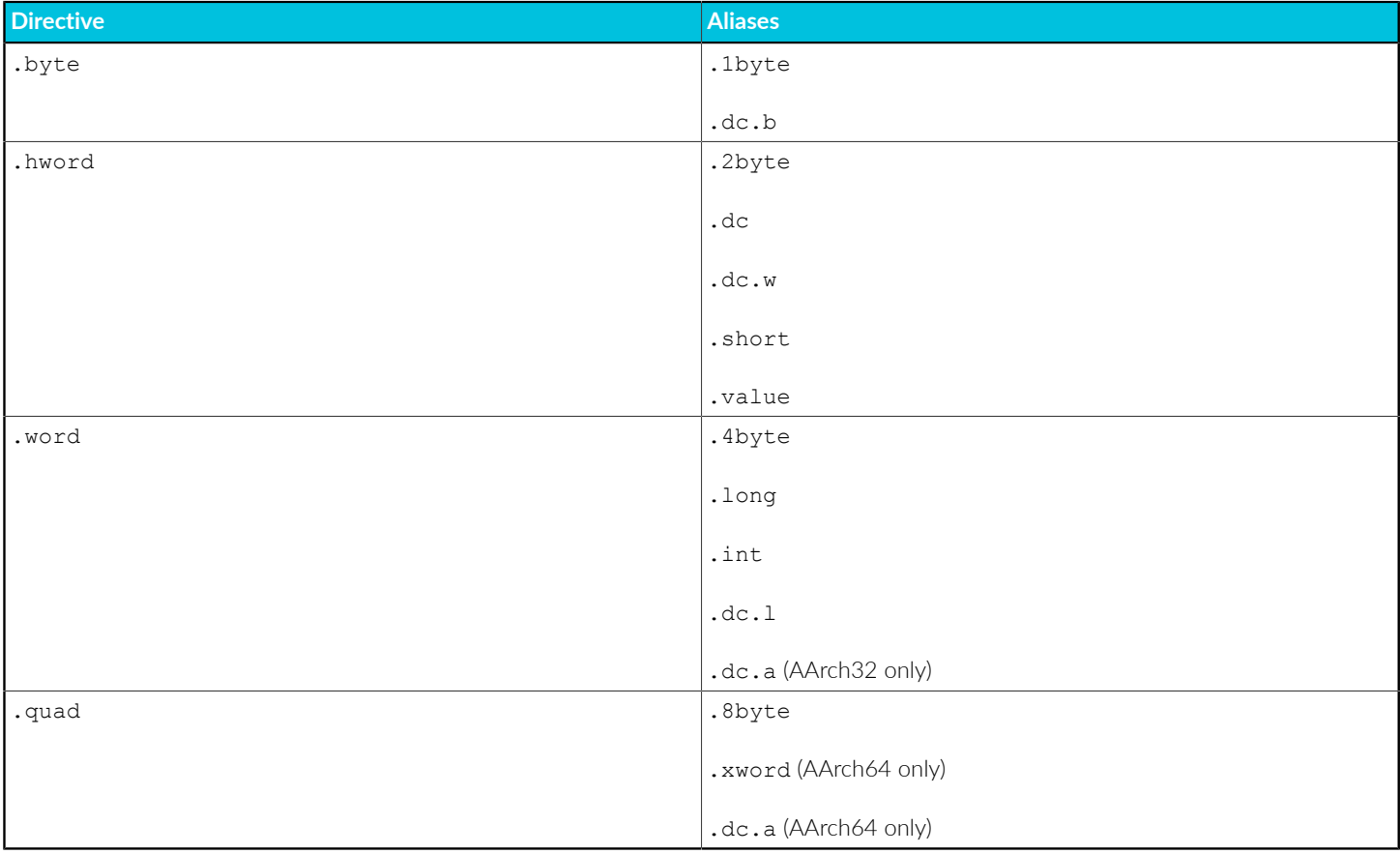

#### **Example: 8-bit memory allocation**

```
// 8-bit memory location, initialized to 42:
     .byte 42
```
## **Example: 16-bit memory allocation**

```
// 16-bit memory location, initialized to the difference between the
// 'start' and 'end' labels. They must both be defined in this assembly
// file, and must be in the same section as each other, but not
// necessarily the same section as this directive:
 .hword end - start
```
## **Example: 32-bit memory allocation**

```
// 32-bit memory location, initialized to 15532:
    .word 15532
// 32-bit memory location, initailized to the address of an
// externally defined symbol:
    .word extern symbol
// 32-bit memory location, containing the offset between the
// current location in the file and an externally defined symbol.
    .word extern symbol - .
```
# **3.7.5 String definition directives**

Allocates one or more bytes of memory in the current section, and defines the initial contents of the memory from a string literal.

## **Syntax**

```
.ascii "<string>"
.asciz "<string>"
.string "<string>"
```
## **Parameters**

#### **<string>**

The following escape characters are accepted in the string literal:

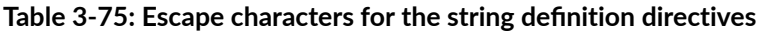

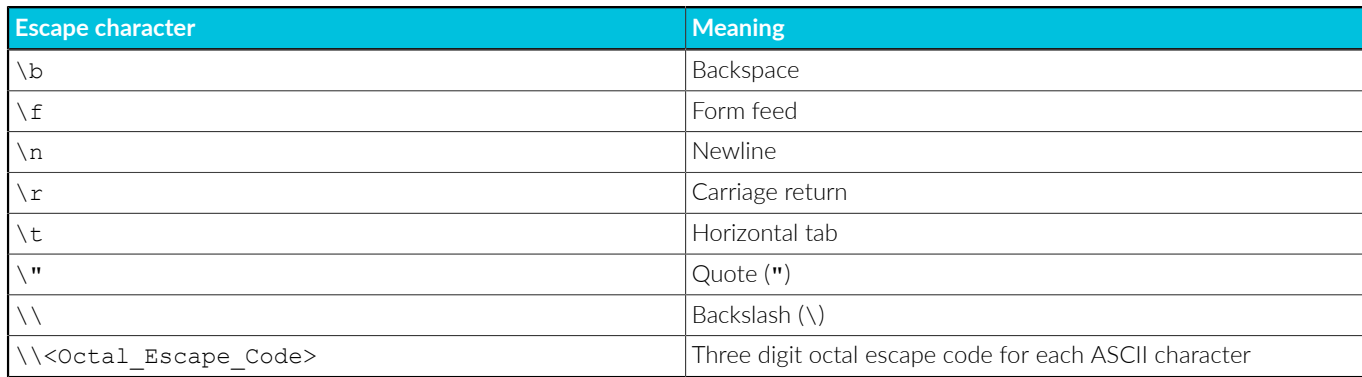

## **Operation**

The .ascii directive does not append a null byte to the end of the string.

The .asciz directive appends a null byte to the end of the string.

The .string directive is an alias for .asciz.

## **Example: Using a null-terminated string in a constant pool**

```
 .text
hello:
 adr r0, str hello
  b printf
str_hello:
 .asciz "Hello, world!\n"
```
This example generates pascal-style strings that are prefixed by a length byte and have no null terminator. The generated assembler uses a macro to avoid repeated code. See also [Macro](#page-386-0) [directives](#page-386-0) and [Numeric](https://developer.arm.com/documentation/100068/0622/Migrating-from-armasm-to-the-armclang-Integrated-Assembler/Numeric-local-labels) local labels.

```
 .macro pascal_string, str
    .byte 2f - 1f1:
     .ascii "\str"
2:
     .endm
     .data
hello:
     pascal_string "Hello"
goodbye:
   pascal string "Goodbye"
```
## **3.7.6 Floating-point data definition directives**

These directives allocate memory in the current section of the file, and define the initial contents of that memory using a floating-point value.

#### **Syntax**

```
.float <value> [, <value>]...
.double <value> [, <value>]...
```
#### **Parameters**

#### **<value>**

A floating-point value. If a floating-point value cannot be exactly represented by the storage format, it is rounded to the nearest representable value using the "round to nearest, ties to even" rounding mode.

## **Operation**

The .float directive allocates 4 bytes of memory for each argument, and stores the values in IEEE754 single-precision format.

The .double directive allocates 8 bytes of memory for each argument, and stores the values in IEEE754 double-precision format.

The following aliases for these directives are also accepted:

#### **Table 3-76: Aliases for the floating-point data definition directives**

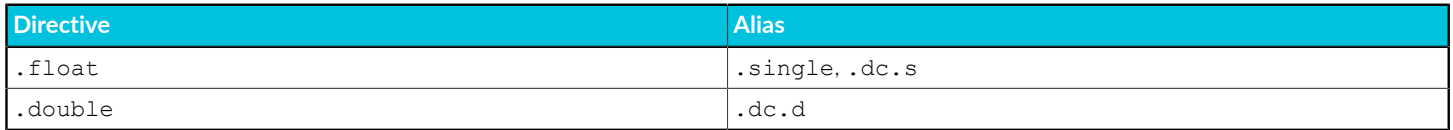

## **Example: Float and double PI**

```
float_pi:
  .float 3.14159265359
double_pi:
   .double 3.14159265359
```
## **3.7.7 Section directives**

The section directives instruct the assembler to change the ELF section that code and data are emitted into.

## **Default**

Some section names and section name prefixes implicitly have some flags set. Extra flags can be set using the flags argument, but it is not possible to clear these implicit flags. The section names that have implicit flags are listed in the following table. For sections names not mentioned in the table, the default is to have no flags.

If the %<type> argument is not provided, the type is inferred from the section name. For sections names not mentioned in the following table, the default section type is %progbits.

| <b>Section name</b> | <b>Implicit Flags</b> | <b>Default Type</b>         |
|---------------------|-----------------------|-----------------------------|
| .rodata             | a                     | <i><b>&amp;progbits</b></i> |
| .rodata.*           | a                     | <i><b>&amp;progbits</b></i> |
| .rodata1            | а                     | <i><b>&amp;progbits</b></i> |
| .text               | ax                    | <i><b>&amp;progbits</b></i> |
| .text.*             | ax                    | <i><b>&amp;progbits</b></i> |
| .init               | ax                    | <i><b>&amp;progbits</b></i> |
| .fini               | ax                    | <i><b>&amp;progbits</b></i> |
| .data               | aw                    | <i><b>&amp;progbits</b></i> |
| .data.*             | aw                    | <i><b>&amp;progbits</b></i> |
| .datal              | aw                    | <i><b>&amp;progbits</b></i> |
| .bss                | aw                    | %nobits                     |
| $,bss.*$            | aw                    | %nobits                     |
| .init_array         | aw                    | %init_array                 |
| .init_array.*       | aw                    | %init array                 |
| .fini_array         | aw                    | $%$ fini_array              |
| .fini_array. $*$    | aw                    | %fini_array                 |
| .preinit_array      | aw                    | $%$ preinit_array           |
| .preinit_array.*    | aw                    | %preinit_array              |
| .tdata              | awT                   | <i><b>&amp;progbits</b></i> |
| .tdata.*            | awT                   | <i><b>&amp;progbits</b></i> |
| .tbss               | awT                   | %nobits                     |

**Table 3-77: Sections with implicit flags and default types**

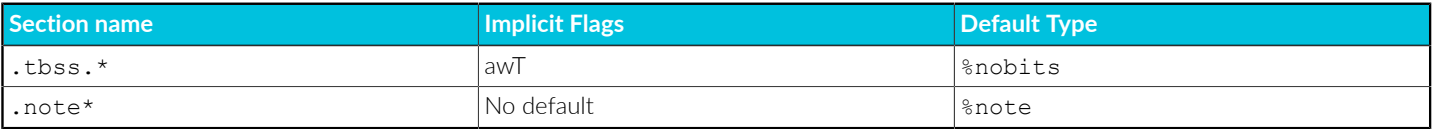

#### **Syntax**

```
.section <name> [, "<flags>" [, %<type> [, <entry_size>] [, <group_name> [,
 <linkage>]] [, <link_order_symbol>] [, <unique>, <unique_id>]]]
.pushsection .section <name> [, "<flags>" [, %<type> [, <entry_size>] [,
 <group_name> [, <linkage>]] [, <link_order_symbol>] [, <unique>, <unique_id>]]]
.popsection
.text
.data
.rodata
.bss
```
## **Parameters**

#### **<name>**

The name of the section to switch to.

By default, if the name is identical to a previous section, or one of the built-in sections, the assembler switches back to that section. Any code or data that is assembled is appended to the end of that section. You can use the <unique-id> argument to override this behavior.

#### **<flags>**

A quoted string containing any of the following characters, which correspond to the sh\_flags field in the ELF section header.

#### **Table 3-78: Section flags**

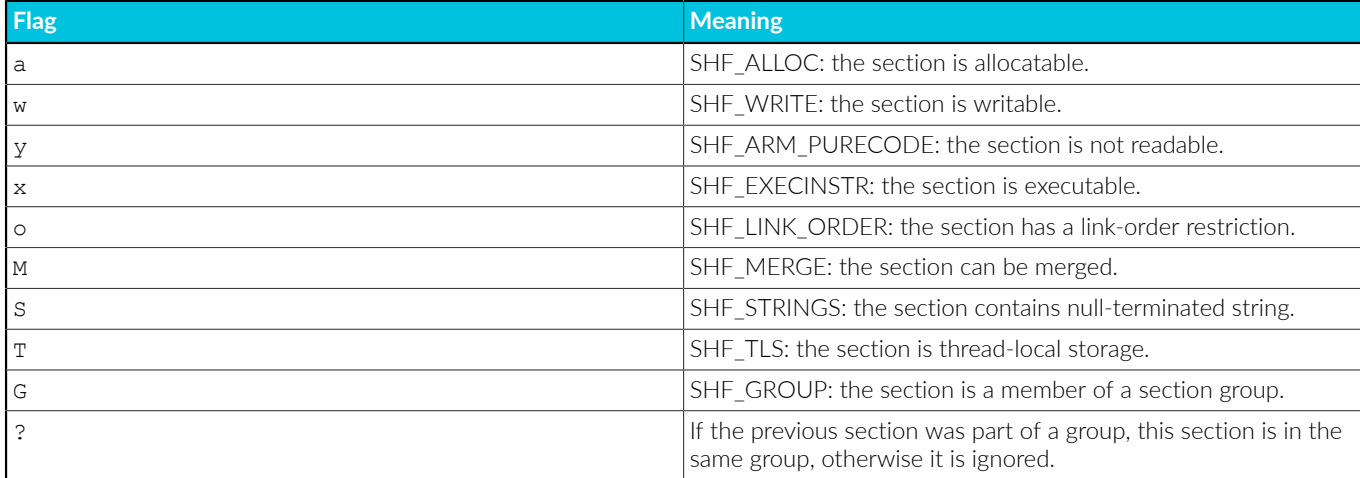

The flags can be specified as a numeric value, with the same encoding as the sh flags in the ELF section header. This field cannot be combined with the flag characters listed in this table. When using this syntax, the quotes around the flags value are still required.

Certain flags need extra arguments, as described in the respective arguments.

#### **<type>**

The optional  $\langle \langle \cdot \rangle$  argument is accepted with two different syntaxes,  $\langle \cdot \rangle$  and "<type>". It corresponds to the sh\_type field in the ELF section header. The following values for the type argument are accepted:

**Table 3-79: Section Type**

Note

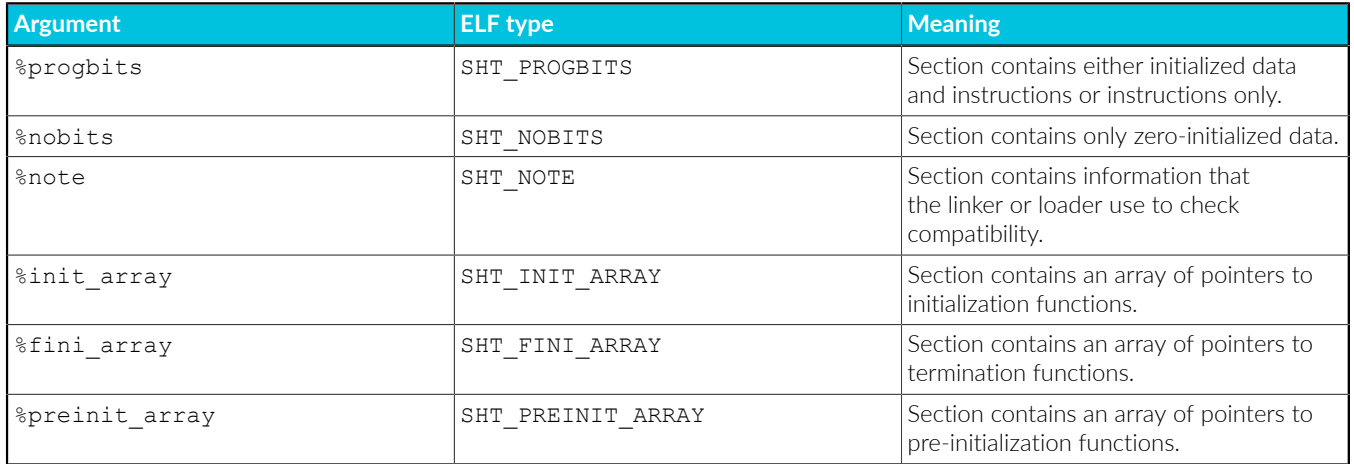

The type can be specified as a numeric value, with the same encoding as the sh type in the ELF section header. When using this syntax, the quotes around the type value are still required.

#### **<entry\_size>**

If the  $M$  flag is specified, the  $\epsilon_{\text{entry}}$  size> argument is required. This argument must be an integer value, which is the size of the records that are contained within this section, that the linker can merge.

#### **<group\_name>**

If the  $G$  flag is specified, the  $\langle$ group name> argument is required. This argument is a symbol name to be used as the signature to identify the section group. All sections in the same object file and with the same <group\_name> are part of the same section group.

If the ? flag is specified, the section is implicitly in the same group as the previous section, and the <group\_name> and <linkage> options are not accepted.

It is an error to specify both the G and ? flags on the same section.

#### **<linkage>**

If the G flag is specified, the optional linkage argument is allowed. The only valid value for this argument is comdat, which has the same effect as not providing the linkage argument. If any arguments after the  $\langle\gamma\rangle$  name> and  $\langle\gamma\rangle$  arguments are to be provided, then the linkage argument must be provided.

If the ? flag is specified, the section is implicitly in the same group as the previous section, and the <group\_name> and <linkage> options are not accepted.

It is an error to specify both the G and ? flags on the same section.

#### **<link\_order\_symbol>**

If the  $\circ$  flag is specified, the  $\langle$ link  $\circ$ rder symbol> argument is required. This argument must be a symbol which is defined earlier in the same file. If multiple sections with the o flag are present at link time, the linker ensures that they are in the same order in the image as the sections that define the symbols they reference.

#### **<unique> and <unique\_id>**

If the optional  $\langle\text{unique}\rangle$  argument is provided, then the  $\langle\text{unique}|\rangle$  argument must also be provided. This argument must be a constant expression that evaluates to a positive integer. If a section has previously been created with the same name and unique ID, then the assembler switches to the existing section, appending content to it. Otherwise, a new section is created. Sections without a unique ID specified are never merged with sections that do have one. Not merging allows creating multiple sections with the same name. The exact value of the unique ID is not important, and it has no effect on the generated object file.

## **Operation**

The .section directive switches the current target section to the one described by its arguments. The .pushsection directive pushes the current target section onto a stack, and switches to the section described by its arguments. The .popsection directive takes no arguments, and reverts the current target section to the previous one on the stack. The remaining the directives, .text, .data, .rodata, and .bss, switch to one of the built-in sections.

If the <name> argument of the .section directive is the same as that of an existing section, but any of the <flags>, <type>, or <entry\_size> arguments do not match the previous definition of the section, then an error is reported. If the <flags>, <type>, and <entry\_size> arguments all match the previous definition of the section, then the existing section is extended, unless prevented by the <unique> and <unique\_id> arguments.

## **Example: Splitting code and data into the built-in .text and .data sections**

The linker can place the .text and .data sections independently, for example to place the code in flash memory, and the writable data in RAM:

```
 .text
get_value:
      movw r0, #:lower16:value
movt r0, #:upper16:value
 ldr r0, [r0]
      bx lr
      .data
```
value: .word 42

### **Example: Create a section containing constant, mergeable records**

This section contains a series of 8-byte records, where the linker is allowed to merge two records with identical content (possibly coming from different object files) into one record to reduce the image size.

```
 .section mergable, "aM", %progbits, 8
entry1:
      .word label1
       .word 42
entry2:
       .word label2
       .word 0x1234
```
**Example: Creating two sections with the same name**

```
 .section .data, "aw", %progbits, unique, 1
 .word 1
 .section .data, "aw", %progbits, unique, 2
 .word 2
```
## **Example: Creating a section group containing two sections**

Here, the G flag is used for the first section, using the group\_signature symbol. The second section uses the ? flag to simplify making it part of the same group. Any other sections in this file using the G flag and group\_signature symbol are placed in the same group.

```
.section foo, "axG", %progbits, group signature
get_value:
     movw r0, #:lower16:value
movt r0, #:upper16:value
 ldr r0, [r0]
      bx lr
      .section bar, "aw?"
      .local value
value:
       .word 42
```
## **3.7.8 Conditional assembly directives**

These directives allow you to conditionally assemble sequences of instructions and directives.

**Syntax**

```
.if[<modifier>] <expression>
     // ...
   [.elseif <expression>
     // ...]
   [.else
    // ...]
.endif
```
## **Parameters**

#### **<modifier>**

The following forms of the .if directive are available, which check different conditions:

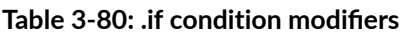

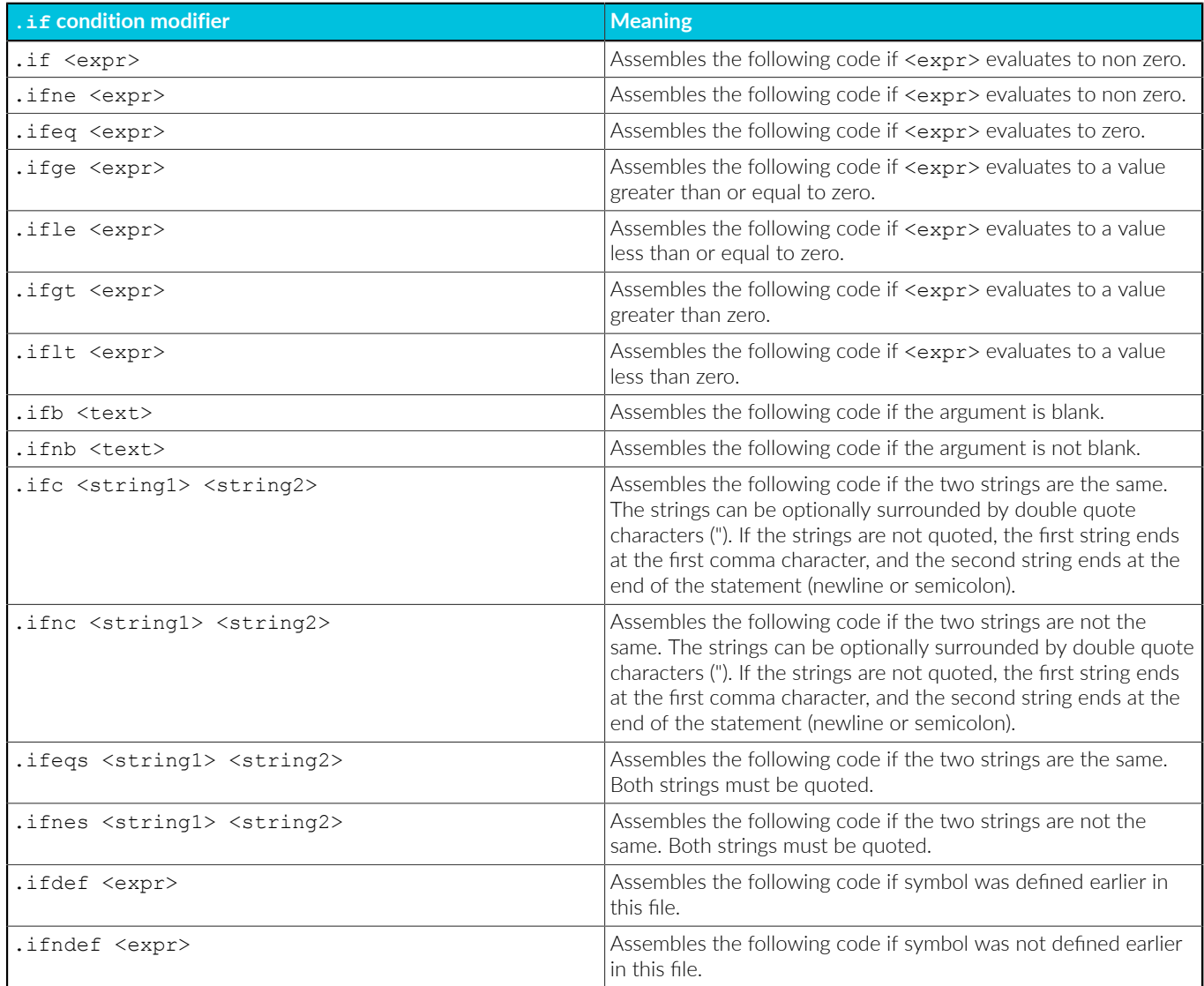

#### **<expression>**

An expression

## **Operation**

There are many different forms of the .if directive that check different conditions. Each .if directive must have a matching .endif directive. A .if directive can optionally have one associated .else directive, and can optionally have any number of .elseif directives.

You can nest these directives, with the maximum nesting depth limited only by the amount of memory in your computer.

The .elseif directive takes an expression argument but does not take a condition modifier, and therefore always behaves the same way as .if, assembling the subsequent code if the expression is not zero, and if no previous conditions in the same .if .elseif chain were true.

The .else directive takes no argument, and the subsequent block of code is assembled if none of the conditions in the same .if .elseif chain were true.

**Example: A macro to load an immediate value into a register**

```
 // This macro expands to one or two instructions, depending
   // on the value of the immediate operand.
 .macro get_imm, reg, imm
.if \lim_{x \to \infty} >= 0x10000
      movw \reg, #\imm & 0xffff
      movt \reg, #\imm >> 16
     .else
      movw \reg, #\imm
     .endif
   .endm
   // The first of these macro invocations expands to one movw instruction,
   // the second expands to a movw and a movt instruction.
get_constants:
 get_imm r0, 42
 get_imm r1, 0x12345678
 bx lr
```
## <span id="page-386-0"></span>**3.7.9 Macro directives**

The .macro directive defines a new macro that you can use in other parts of your assembly. It can define a variable with a value or a sequence of instructions that you frequently use in your code.

**Syntax**

```
.macro <macro name> [, <parameter name>]...
   // ...
  [.exitm]
.endm
```
#### **Parameters**

#### **<macro\_name>**

The name of the macro.

#### **<parameter\_name>**

Inside the body of a macro, you can refer to the parameters by their name, prefixed with  $\setminus$ . After instantiating the macro, parameter references expand to the value of the argument.

Parameters can be qualified in these ways:

#### **Table 3-81: Macro parameter qualifier**

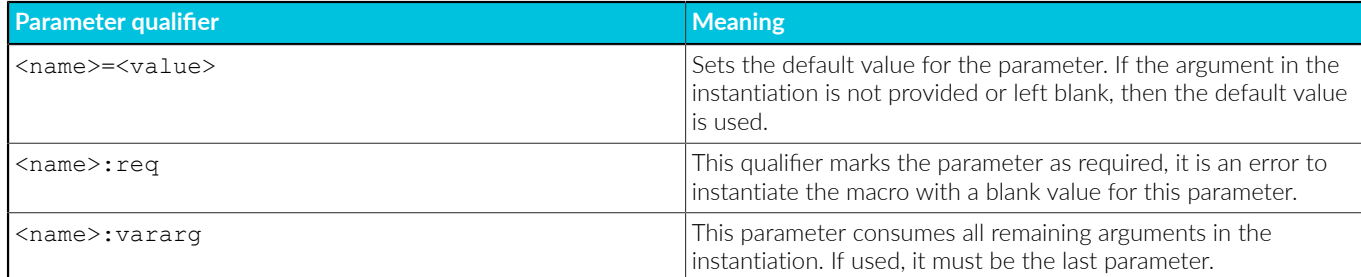

### **Operation**

The .macro directive defines a new macro with name macro\_name, and zero or more named parameters. The body of the macro extends to the matching .endm directive.

You can instantiate a defined macro by using it like an instruction mnemonic:

```
<macro name> <argument>[, <argument>]...
```
Inside a macro body,  $\Diamond$  expands to a counter value which is unique to each macro instantiation. You can use this value to create unique label names that do not interfere with other instantiations of the same macro.

The .exitm directive allows exiting a macro instantiation before reaching the end.

## **Example: Define a global integer macro**

```
 // Macro for defining global variables, with the symbol binding, type, and
     // size set appropriately. You can omit the 'value' parameter, in which
 // case the variable gets an initial value of 0. It is an error to not
 // provide the 'name' argument.
    .macro global int, name:req, value=0
     .global \name
 .type \name, %object
\qquad \qquad . \text{size } \text{name, } 4\name:
     .word \value
     .endm
     .data
     global_int foo
     global_int bar, 42
```
## **3.7.10 Symbol binding directives**

These directives modify the ELF binding of one or more symbols.

#### **Syntax**

```
.global <symbol>[, <symbol>]...
.local <symbol>[, <symbol>]...
```

```
.weak <symbol>[, <symbol>]...
```
### **Parameters**

#### **<symbol>**

The ELF symbol to modify.

## **Operation**

The .global directive sets the symbol binding to STB\_GLOBAL. These symbols are visible to all object files being linked, so a definition in one object file can satisfy a reference in another.

The .local directive sets the symbol binding in the symbol table to STB\_LOCAL. These symbols are not visible outside the object file they are defined or referenced in, so multiple object files can use the same symbol names without interfering with each other.

The .weak directive sets the symbol binding to STB\_WEAK. These symbols behave similarly to global symbols, with these differences:

- It is not an error if a reference to a symbol with weak binding is not satisfied. That is, no definition of the symbol is found.
- It is not an error if multiple definitions of a weak symbol are present. If a definition of the symbol with strong binding is present, that definition satisfies all references to the symbol, otherwise one of the weak references is chosen.

The symbol binding directive can be at any point in the assembly file, before or after any references or definitions of the symbol.

If the binding of a symbol is not specified using one of these directives, the default binding is:

- If a symbol is not defined in the assembly file, it has global visibility by default.
- If a symbol is defined in the assembly file, it has local visibility by default.

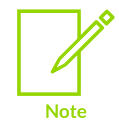

.local and .L are different directives. Symbols starting with .L are not put into the symbol table.

**Example: A function with global binding, so that is can be referenced from other object files**

```
 // The symbol 'value' defaults to local binding, so other object
     // files can use the symbol name 'value' without interfering with this
     // definition and reference.
     .global get_val
get_val:
     ldr r0, value
     bx lr
value:
     .word 0x12345678
     // The symbol 'printf' is not defined in this file, so defaults to global
     // binding, so the linker searches other object files and libraries to
     // find a definition of it.
```
 bl printf // The debug\_trace symbol is a weak reference. If a definition of it is // found by the linker, this call is relocated to point to it. If a // definition is not found (for example in a release build that does // not include the debug code), the linker points the bl instruction at // the next instruction, so it has no effect. .weak debug trace bl debug trace

# **3.7.11 Org directive**

The . org directive advances the location counter in the current section to new-location.

#### **Syntax**

```
.org <new location> [, <fill value>]
```
#### **Parameters**

#### **<new\_location>**

Must be one of:

- An absolute integer expression, in which case it is treated as the number of bytes from the start of the section.
- An expression which evaluates to a location in the current section. This could use a symbol in the current section, or the current location (!).

#### **<fill\_value>**

An optional 1-byte value.

#### **Operation**

The .org directive can only move the location counter forward, not backward.

By default, the  $\log$  directive inserts zero bytes in any locations that it skips over. This can be overridden using the optional  $\le$  fill value> argument, which sets the 1-byte value that is repeated in each skipped location.

#### **Example: Macro to create one AArch64 exception vector table entry**

```
 // Each entry must be 128 bytes in length. If the code is shorter
\frac{1}{2} than that, padding is inserted. If the code is longer than that,
     // the .org directive reports an error, as this would require the
     // location counter to move backwards.
     .macro exc_tab_entry, num
1:
     mov x0, #\num
     b unhandled_exception
    .org 1b + 0x80 .endm
     // Each of these macro instantiations emits 128 bytes of code and padding.
     .section vectors, "ax"
     exc_tab_entry 0
 exc_tab_entry 1
 // More table entries...
```
Copyright © 2019–2024 Arm Limited (or its affiliates). All rights reserved. Non-Confidential

## **3.7.12 AArch32 target selection directives**

The AArch32 target selection directives specify code generation parameters for AArch32 targets. You can change between the A32 and T32 instruction sets and specify build attributes for use by armlink.

### **Syntax**

.arm .thumb .arch <arch name> .cpu <cpu\_name> .fpu <fpu name> .arch extension <extension name> .eabi attribute <tag>, <value>

#### **Parameters**

#### **<arch\_name>**

The same names as the -march command-line option, but does not accept the optional architecture extensions. Use -march=list to see a list of the architecture names.

#### **<cpu\_name>**

The same names as the -mcpu command-line option, but does not accept the optional architecture extensions. Use -mcpu=list to see a list of the processor names.

#### **<fpu\_name>**

The same names as the  $-mfp$  command-line option. For AArch32 targets, use  $-mfp$ u=list to see a list of the FPU names.

#### **<extension\_name>**

The optional extension to the architecture or processor. It accepts one of the following optional extensions:

- crc
- fp16
- ras

To disable an extension, prefix the <extension\_name> with no.

#### **<tag>**

The <tag> argument specifies the tag that is to be set. This argument can be either the tag name or tag number, but not both.

#### **<value>**

The <value> argument specifies the value to set for the <tag>. The value can be either an integer or string type. The type must match the type expected for that tag.

## **Operation**

#### **.arm**

The .arm directive instructs the assembler to interpret subsequent instructions as A32 instructions, using the UAL syntax.

The .code 32 directive is an alias for .arm.

#### **.thumb**

The .thumb directive instructs the assembler to interpret subsequent instructions as T32 instructions, using the UAL syntax.

The .code 16 directive is an alias for .thumb.

#### **.arch**

The .arch directive changes the architecture for which the assembler generates instructions.

**.cpu**

The .cpu directive changes the CPU for which the assembler generates instructions.

#### **.fpu**

The . fpu directive changes the FPU for which the assembler generates instructions.

#### **.arch\_extension**

The .arch\_extension directive enables or disables the optional extensions to the architecture or CPU for which the assembler generates instructions.

#### **.eabi\_attribute**

The .eabi attribute directive sets a build attribute in the output file. Build attributes are used by armlink to check for co-compatibility between object files, and to select suitable **libraries** 

The .eabi attribute directive does not affect which instructions the assembler accepts. We recommend that the .arch, .cpu, .fpu, and .arch extension directives are used where possible. These directives are recommended because they also make sure that instructions for the selected architecture are valid. These directives also set the relevant build attributes, so the .eabi\_attribute directive is only needed for attributes not covered by them.

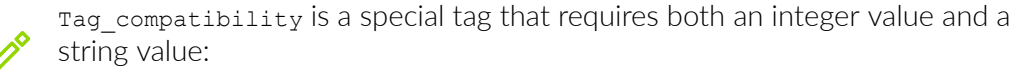

.eabi attribute Tag compatibility, <integer value>,  $\langle$ string value>

## **Example: Generate code for the Armv7-M architecture**

.arch armv7-m

**Note** 

## **Example: Generate code for the Cortex-R5, without an FPU**

.cpu cortex-r5

.fpu none

**Example: Generate code for Armv8.2-A with the FP16 extension**

```
 .arch armv8.2-a
 .fpu neon-fp-armv8
.arch extension fp16
```
**Example: Generate code for Armv8-A with the RAS extension**

```
 .arch armv8-a
 .arch_extension ras
 esb
```
**Related information**

[-march](#page-134-0) on page 135

## **3.7.13 AArch64 target selection directives**

The AArch64 target selection directives specify code generation parameters for AArch64 targets.

### **Syntax**

```
.arch <arch name>[+[no]<extension>]...
```

```
.cpu <cpu_name>[+[no]<extension>]...
```
.arch extension <extension name>

## **Parameters**

#### **<arch\_name>**

The <arch\_name> argument accepts the same values as the [-march](#page-134-0) option. See -march for more information.

#### **<cpu\_name>**

The  $<$ cpu name> argument accepts the same values as the  $-$ mcpu option. See  $-$ mcpu for more information.

#### **<extension>**

One or more optional architecture extensions:

- For supported .arch extensions, see [-march](#page-134-0).
- For supported .cpu extensions, see [-mcpu](#page-162-0).

To disable an extension, prefix the <extension> with no.

#### **<extension\_name>**

The optional extension to the architecture or processor. . arch extension accepts one of the following optional extensions:

• b16b16 (FEAT\_SVE\_B16B16) [ALPHA] support

- cpa (FEAT\_CPA)
- crc (FEAT\_CRC32)
- crypto
- cssc (FEAT\_CSSC)
- d128 (FEAT D128)
- $\bullet$  fp (FEAT FP)
- gcs (FEAT GCS) [ALPHA] support
- ite (FEAT ITE)
- 1s64 (FEAT\_LS64, FEAT\_LS64\_V, and FEAT\_LS64\_ACCDATA)
- lse128 (FEAT LSE128)
- pauth (FEAT\_PAuth)
- pauth-lr (FEAT\_PAuth\_LR)
- predres2 (FEAT\_SPECRES2)
- ras (FEAT\_RAS and FEAT\_RASv1p1)
- rasv2 (FEAT\_RASv2)
- rcpc3 (FEAT LRCPC3)
- sve2p1 (FEAT\_SVE2p1)
- sme2p1 (FEAT SME2p1)
- sme-f64f64 (FEAT SME F6464)
- $\bullet$  sme-i16i64 (FEAT SME I16I64)
- sme-f16f16 (FEAT\_SME\_F16F16)
- simd (FEAT AdvSIMD)
- the (FEAT THE)
- tlbiw (FEAT\_TLBIW)

To disable an extension, prefix the <extension\_name> with no.

## **Restrictions**

.arch and .cpu directives that do not explicitly include or exclude an extension might have no effect.

For example:

```
// test.s
     \text{.arch} armv8-a<br>esh // inv
             // invalid without the RAS extension
```
Assemble test.s using the following command:

```
armclang --target=aarch64-arm-none-eabi -march=armv8.2-a -c test.s -o test.o
```
The  $-march=armv8.2-a$  option specifies that the target architecture is  $Arm^{\circledR}v8.2-A$ . Armv8.2-A includes the *Reliability, Availability, and Serviceability* (RAS) extension by default. However, the .arch directive in test.s specifies the Armv8-A architecture, which does not support RAS by default. Therefore, you might expect the .arch armv8-a directive to override the -march=armv8.2-a option and disable the RAS extension. The compiler ignores .arch armv8-a and therefore does not disable the RAS extension. As a result, the compiler reports an error, for example:

```
test.s:2:7: error: instruction requires: ras
       esb // invalid without the RAS extension
\mathcal{L}^{\mathcal{A}}
```
To avoid this issue, you must always explicitly include or exclude an extension with .arch or .cpu directives. For example, change the .arch directive in test.s to:

```
// test.s
     .arch armv8-a+ras
     esb
```
The compiler does not now report an error.

## **Operation**

#### **.arch**

The .arch directive changes the architecture for which the assembler generates instructions.

**.cpu**

The .cpu directive changes the CPU for which the assembler generates instructions.

#### **.arch\_extension**

The . arch extension directive enables or disables the optional extensions to the architecture or processor for which the assembler generates instructions.

## **Example: Generate code for Armv8-A without a floating-point unit**

```
// The assembler reports an error if any instructions
// following this directive require the floating-point unit.
     .arch armv8-a+nofp
```
## **Related information**

[-march](#page-134-0) on page 135 Feature names in A-profile [architecture](https://developer.arm.com/downloads/-/exploration-tools/feature-names-for-a-profile)

# **3.7.14 Space-filling directives**

The . space directive emits <count> bytes of data, each of which has value <value>. If the <value> argument is omitted, it defaults to zero.

## **Syntax**

.space <count> [, <value>] .fill <count> [, <size> [, <value>]]

### **Parameters**

#### **.space parameters**

The .space directive emits <count> bytes of data, each of which has value <value>. If the <value> argument is omitted, its default value is zero.

The .skip and .zero directives are aliases for the .space directive.

#### **.fill parameters**

The .fill directive emits <count> data values, each with length <size> bytes and value  $\langle$ value>. If  $\langle$ size> is greater than 8, it is truncated to 8. If the  $\langle$ size> argument is omitted, its default value is one. If the <value> argument is omitted, its defaults value is zero.

The .fill directive always interprets the <value> argument as a 32-bit value:

- If the  $\langle$ size> argument is less than or equal to 4, the  $\langle$ value> argument is truncated to <size> bytes, and emitted with the appropriate endianness for the target. The assembler does not emit a diagnostic if <value> is truncated in this case.
- If the <size> argument is greater than 4, the value is emitted as a 4-byte value with the appropriate endianness. The value is emitted in the 4 bytes of the allocated memory with the lowest addresses. The remaining bytes in the allocated memory are then filled with zeroes. In this case, the assembler does emit a diagnostic if the value is truncated.

## **3.7.15 Type directive**

The .type directive sets the type of a symbol.

## **Default**

The default type is  $s$  object.

#### **Syntax**

.type <symbol>, %<type>

### **Parameters**

#### **<symbol>**

The symbol name for which to set the type.
#### **%<type>**

One of the following:

- %function
- %object
- %tls\_object

# **Example: Function type symbol**

```
 // 'func' is a function
  .type func, %function
func:
  bx lr
```
## **Example: Object type symbol**

```
 // 'value' is a data object:
   .type value, %object
value:
   .word 42
```
# **3.7.16 Call Frame Information directives**

*Call Frame Information* (CFI) directives are required for debugging. Most assembler functions do not use the stack. Therefore, a backtrace is all that is required.

To get a backtrace for your GNU-syntax assembly code, you need only use the following subset of .cfi directives:

#### **Table 3-82: CFI directives**

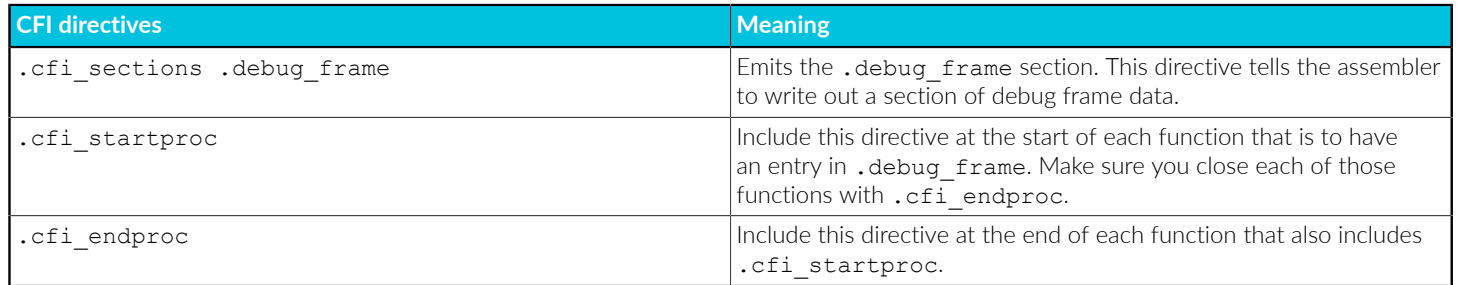

The .cfi\_startproc and .cfi\_endproc directives indicate that the frame data must consider the range in between them to be an individual function.

#### **Related information**

How to get a backtrace through [assembler](https://developer.arm.com/documentation/100748/0622/Assembling-Assembly-Code/How-to-get-a-backtrace-through-assembler-functions) functions CFI [directives](https://sourceware.org/binutils/docs/as/CFI-directives.html)

# **3.7.17 A32 and T32 instruction substitutions**

In certain circumstances, if the value of an Operand2 constant is not available with a given instruction, but its logical inverse or negation is available, then armclang can produce an equivalent instruction with the inverted or negated constant.

This substitution applies to both assembly language source files and to inline assembly code in C and C++ language source files.

More information about the syntax of [Operand2](https://developer.arm.com/documentation/100076/latest/a32-t32-instruction-set-reference/a32-and-t32-instructions/syntax-of-operand2-as-a-constant) constants is available in the *Arm Instruction Set for Armv7 and earlier Arm architectures Reference Guide*. The following table shows the instruction substitutions supported by armclang, based on the values of Operand2 constants for the A32 and T32 instruction sets.

#### **Table 3-83: A32 and T32 instruction substitutions**

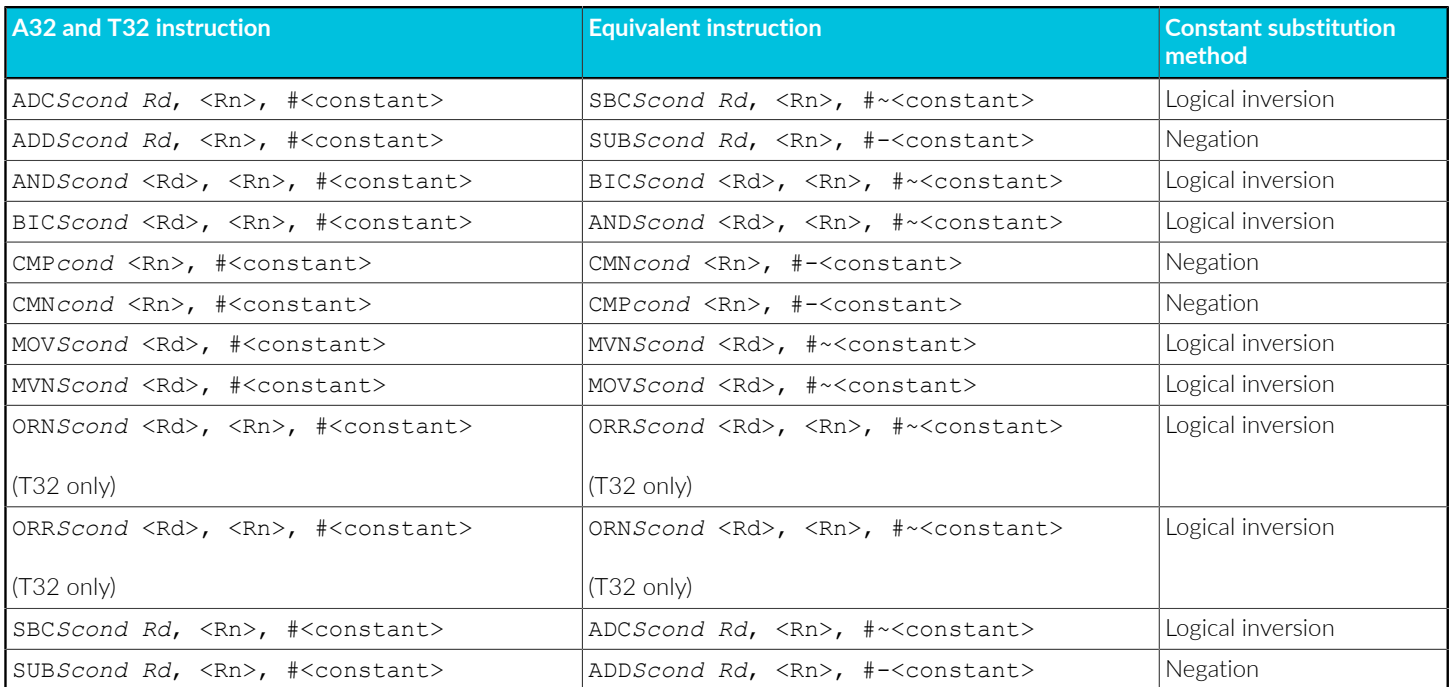

You can disable this substitution using the armclang option -mno-neg-immediates.

#### **Related information**

[-mno-neg-immediates](#page-193-0) on page 194

# **3.7.18 Integrated assembler support for the CSDB instruction**

For conditional CSDB instructions that specify a condition  $\langle \cdot \rangle$  other than  $\Delta L$  in A32, and for any condition  $\{c\}$  used inside an IT block in T32, armelang rejects conditional CSDB instructions, outputs an error message, and aborts.

For example:

```
<stdin>:10:7: error: instruction 'csdb' is not predicable, but condition code
  specified
   csdbeq
\mathcal{L}^{\mathcal{A}}
```
The same error is output for both A32 and T32.

#### **Related information**

[CSDB instruction](https://developer.arm.com/documentation/100076/latest)

# **3.8 armclang inline assembler**

The inline assembler provides a mechanism for manually inserting assembly instructions into C and C++ code without having to write the entire function in assembly code. Inline assembly in Arm<sup>®</sup> Compiler for Embedded 6 must be written in GNU assembly syntax.

#### **Width specifiers in inline assembly**

There are some issues when using width specifiers in inline assembly instructions:

#### **T32 instruction with an invalid .n width specifier**

The inline assembler incorrectly fails to report an error for a T32 instruction with an invalid .n width specifier. Instead, the inline assembler assembles the instruction as a 32-bit instruction.

For example, the inline assembler incorrectly fails to report an error for the following instruction:

adc.n r0, r1, #1

#### **Instruction includes the .w width specifier**

The inline assembler might report an error if an instruction includes the .w width specifier.

For example, create the C program  $\text{adc.c}$  containing the ADC instruction  $\text{adc.w r0, r1, 0x99}$ :

```
int main(void) {
     asm("adc.w r0, r1, 0x99");
     return 0;
}
```
Compiling the program gives an error:

```
armclang --target=arm-arm-none-eabi -march=armv7-m -S -o adc.s adc.c
adc.c:2:11: error: invalid instruction, any one of the following would fix
  this:
      __asm("adc.w r0, r1, 0x99");
\mathcal{L}^{\mathcal{A}}<inline asm>:1:2: note: instantiated into assembly here
     adc.w r0, r1, 0x99
\mathcal{L}^{\mathcal{L}} and \mathcal{L}^{\mathcal{L}} and \mathcal{L}^{\mathcal{L}}adc.c:2:11: note: invalid operand for instruction
    \frac{1}{2} asm("adc.w r0, r1, 0x99");
\mathcal{L}^{\mathcal{A}} and \mathcal{L}^{\mathcal{A}} and \mathcal{L}^{\mathcal{A}}...
1 error generated.
```
# **3.8.1 Inline Assembly**

armclang provides an inline assembler that enables you to write assembly language sequences in C and C++ language source files. The inline assembler also provides access to features of the target processor that are not available from C or C++.

You can use inline assembly in two contexts:

File-scope inline assembly statements.

asm(".global use realtime heap");

• Inline assembly statement within a function.

```
void set translation table(void *table) {
  __asm("msr TTBRO EL1, %0"
     :
    : "r" (table)
  );
}
```
Both syntaxes accept assembly code as a string. Write your assembly code in the syntax that the integrated assembler accepts. For both syntaxes, the compiler inserts the contents of the string into the assembly code that it generates. All assembly directives that the integrated assembler accepts are available to use in inline assembly. However, the state of the assembler is not reset after each block of inline assembly. Therefore, avoid using directives in a way that affects the rest of the assembly file, for example by switching the instruction set between A32 and T32. See [armclang](#page-365-0) Integrated [Assembler.](#page-365-0)

#### **Implications for inline assembly with optimizations**

You can write complex inline assembly that appears to work at some optimization levels, but the assembly is not correct. The following examples describe some situations when inline assembly is not guaranteed to work:

• Including an instruction that generates a literal pool. There is no guarantee that the compiler can place the literal pool in the range of the instruction.

• Using or referencing a function only from the inline assembly without telling the compiler that it is used. The compiler treats the assembly as text. Therefore, the compiler can remove the function that results in an unresolved reference during linking. The removal of the function is especially visible for LTO, because LTO performs whole program optimization and is able to remove more functions.

For file-scope inline assembly, you can use the attribute ((used)) function attribute to tell the compiler that a function is used. For inline assembly statements, use the input and output operands.

• Functions containing inline assembly which do not access any volatile variables. Use the volatile keyword to ensure the code block containing your inline assembly is not removed.

For large blocks of assembly code where the overhead of calling between C or C++ and assembly is not significant, we recommend using a separate assembly file, which does not have these limitations.

#### **Inline assembly does not define higher bits when short or char is used**

In general, with inline assembly, there is no requirement for the operand width to match the register width.

Using inline assembly code means that the compiler puts the value of the expression in the allocated register without converting that value. Therefore, the spare register bits have unspecified values.

## **Example: LDRH instruction loads an unsigned halfword value and zero-extends the remaining high bits**

In the following example, the LDRH instruction in the assembly output loads the unsigned halfword value in s->x into r0, and zero-extends the remaining high bits.

1. Create the func.c file containing the following C code:

```
struct S {
   short x, y;
};
void f(struct S *s, int *p) {
 int r;
 __asm__ __volatile__ ("mov %0, %1"
: "=r" (r)
: "r" (s-\ge x); "r" (s-\ge x);
   *_{p} = r;
}
void g(struct S s, int *p) {
  f(\&s, p);
}
```
2. Compile with:

armclang --target=arm-arm-none-eabi -Ofast -mcpu=cortex-m33 -S func.c

The resulting assembly file func.s contains:

```
...
f:
...
      ldrh r0, [r0]
     @APP<br>mov
                   mov r0, r0
      @NO_APP
                  \begin{bmatrix} r0, & [r1] \\ r \end{bmatrix}hx
...
g:
...
       @APP
                   mov r0, r0
      @NO_APP
                  r0, [r1]<br>lr
      bx...
```
## **Related information**

[File-scope](#page-401-0) inline assembly on page 402 Output and input [operands](#page-403-0) on page 404 Optimizing across modules with Link-Time [Optimization](https://developer.arm.com/documentation/100748/0622/Writing-Optimized-Code/Optimizing-across-modules-with-Link-Time-Optimization)

# <span id="page-401-0"></span>**3.8.2 File-scope inline assembly**

Inline assembly can be used at file-scope to insert assembly into the output of the compiler.

All file-scope inline assembly code is inserted into the output of the compiler before the code for any functions or variables declared in the file, regardless of where they appear in the input. If multiple blocks of file-scope inline assembly code are present in one file, they are emitted in the same order as they appear in the source code.

Compiling multiple files containing file-scope inline assembly with the  $-\epsilon$ 1 $\epsilon$  option does not affect the ordering of the blocks within each file, but the ordering of blocks in different files is not defined.

## **Syntax**

asm("<assembly code>");

If you include multiple assembly statements in one file-scope inline assembly block, you must separate them by newlines or semicolons. The assembly string does not have to end in a new-line or semicolon.

#### **Example: Simple file-scope inline assembly**

```
// Simple file-scope inline assembly.
 _asm(".global __use_realtime_heap");
```
## **Example: Multiple file-scope inline assembly statements in one block**

```
// Multiple file-scope inline assembly statements in one block:
__asm("add_ints:\n"
" add r0, r0, r1\n"
" bx lr");
```
## **Example: C++11 raw string literals**

```
// C++11 raw string literals can be used for long blocks,
// without needing to include escaped newlines in the
// assembly string (requires C++11):
\sqrt{a}sm(R"(
 -<br>sub_ints:
    sub r0, r0, r1
    bx lr
)");
```
# **3.8.3 Inline assembly statements within a function**

Inline assembly statements can be used inside a function to insert assembly code into the body of a C or C++ function.

Inline assembly code allows for passing control-flow and values between C/C++ and assembly at a fine-grained level. The values that are used as inputs to and outputs from the assembly code must be listed. Special tokens in the assembly string are replaced with the registers that contain these values.

As with file-scope inline assembly, you can use any instructions that are available in the integrated assembler in the assembly string. You can use most directives, however the .section directive is not allowed, and generates an error. You can use .section at file-scope. Use multiple assembly statements in the string of one inline assembly statement by separating them with newlines or semicolons. If you use multiple instructions in this way, the optimizer treats them as a complete unit. It does not split them up, reorder them, or omit some of them.

The compiler does not guarantee that the ordering of multiple inline assembly statements is preserved. It might also do the following:

- Merge two identical inline assembly statements into one inline assembly statement.
- Split one inline assembly statement into two inline assembly statements.
- Remove an inline assembly statement that has no apparent effect on the result of the program.

To prevent the compiler from doing any of these operations, you must use the input and output operands and the volatile keyword to indicate to the compiler which optimizations are valid.

The compiler does not parse the contents of the assembly string, except for replacing template strings, until code generation is complete. The compiler relies on the input and output operands, and clobbers to tell it about the requirements of the assembly code, and constraints on the surrounding generated code. Therefore the input and output operands, and clobbers must be accurate.

## **Syntax**

```
asm [volatile] (
 "<assembly string>"
[ : < output operands>
 [ : <input operands>
 [ : <clobbers> ] ] ]
 );
```
# 3.8.3.1 Assembly string

An assembly string is a string literal that contains the assembly code.

The assembly string can contain template strings, starting with  $\ast$ , which the compiler replaces. The main use of these strings is to use registers that the compiler allocates to hold the input and output operands.

#### **Syntax**

Template strings for operands can take one of the following forms:

```
"%<modifier><number>"
"%<modifier>[<name>]"
```
<modifier> is an optional code that modifies the format of the operand in the final assembly string. You can use the same operand multiple times with different modifiers in one assembly string. See Inline assembly template [modifiers](#page-414-0).

For numbered template strings, the operands of the inline assembly statement are numbered, starting from zero, in the order they appear in the operand lists. Output operands appear before input operands.

If an operand has a name in the operand lists, you can use this name in the template string instead of the operand number. Square brackets must surround the name. Using names makes larger blocks of inline assembly easier to read and modify.

The  $**$  template string emits a  $*$  character into the final assembly string.

<span id="page-403-0"></span>The  $*$ = template string emits a number that is unique to the instance of the inline assembly statement. See [Duplication](#page-419-0) of labels in inline assembly statements.

# 3.8.3.2 Output and input operands

The inline assembly statement can optionally accept two lists of operand specifiers, the first for outputs and the second for inputs. These lists are used to pass values between the assembly code and the enclosing C/C++ function.

## **Syntax**

Each list is a comma-separated list of operand specifiers. Each operand specifier can take one of the following two forms:

```
[<name>] "<constraint>" (<value>)
 "<constraint>" (<value>)
```
#### **Parameters**

#### **<name>**

Is a name for referring to the operand in templates inside the inline assembly string. If the name for an operand is omitted, it must be referred to by number instead.

#### **<constraint>**

Is a string that tells the compiler how the value is used in the assembly string, including:

- For output operands, whether it is only written to, or both read from and written to. Also whether it can be allocated to the same register as an input operand. See [Constraint](#page-408-0) [modifiers.](#page-408-0)
- Whether to store the value in a register or memory, or whether it is a compile-time constant. See [Constraint](#page-409-0) codes.

#### **<value>**

Is a C/C++ value that the operand corresponds to. For output operands, this value must be a writable value.

#### **Example: Saturating add output and input operands**

Create the file saturating add.c containing:

```
//saturating_add.c
int saturating add(int a, int b) {
  int result;
    __asm(
       // The assembly string uses templates for the registers which hold output
       // and input values. These are replaced with the names of the
       // registers that the compiler chooses to hold the output and input
       // values.
       "qadd %0, %[lhs], %[rhs]"
       // The output operand, which corresponds to the "result" variable. This
       // does not have a name assigned, so must be referred to in the assembly
 // string by its number ("%0").
 // The "=" character in the constraint string tells the compiler that the
       // register chosen to hold the result does not need to have any
       // particular value at the start of the inline assembly.
       // The "r" character in the constraint tells the compiler that the value
       // must be placed in a general-purpose register (r0-r12 or r14).
```
Copyright © 2019–2024 Arm Limited (or its affiliates). All rights reserved. Non-Confidential

```
 : "=r" (result)
       // The two input operands also use the "r" character in their
       // constraints, so the compiler places them in general-purpose
       // registers.
       // These have names specified, which can be used to refer to them in
       // the assembly string ("%[lhs]" and "%[rhs]").
      : [\lfloor h s \rfloor "r" (a), [rhs] "r" (b)] );
  return result;
}
```
Build this example with the following command:

```
armclang --target=arm-arm-none-eabi -march=armv7-a -O2 -c -S saturating add.c -o
 saturating_add.s
```
The assembly language source file saturating add.s that is generated contains:

```
.section .text.saturating add, "ax", &progbits
    .hidden saturating_add
    .globl saturating_add
    .p2align 2
              saturating_add,%function
    .code 32
saturating_add:
 ...
    @APP
    qadd r0, r0, r1
    @NO_APP
   bx ...
```
In this example:

- The compiler places the C function saturating add() in a section that is called .text.saturating\_add.
- Within the body of the function, the compiler expands the inline assembly statement into the gadd  $r0$ ,  $r0$ ,  $r1$  instruction between the comments  $q$ APP and  $qN$  app. In -s output, the compiler always places code that it expands from inline assembly statements within a function between a pair of @APP and @NO\_APP comments.
- The compiler uses the general-purpose register RO for:
	- The int a parameter of the saturating add() function.
	- The inline assembly input operand %[lhs].
	- The inline assembly output operand %0.
	- The return value of the saturating add() function.
- The compiler uses the general-purpose register R1 for:
	- The int b parameter of the saturating add() function.
	- The inline assembly input operand %[rhs].

# 3.8.3.3 Clobber list

The clobber list is a comma-separated list of strings. Each string is the name of a register that the assembly code potentially modifies, but for which the final value is not important.

To prevent the compiler from using a register for a template string in an inline assembly string, add the register to the clobber list.

For example, if a register holds a temporary value, include it in the clobber list. The compiler avoids using a register in this list as an input or output operand, or using it to store another value when the assembly code is executed.

In addition to register names, you can use two special names in the clobber list:

#### **"memory"**

This string tells the compiler that the assembly code might modify any memory, not just variables that are included in the output constraints.

**"cc"**

This string tells the compiler that the assembly code might modify any of the condition flags N, Z, C, or V. In AArch64 state, these condition flags are in the NZCV register. In AArch32 state, these condition flags are in the CPSR register.

#### **Example**

```
void enable aarch64() {
 // Set bit 10 of SCR EL3, to enale AArch64 at EL2.
  __asm volatile(R"(
mrs x0, SCR_EL3
orr x0, x0, \# (1<<10)
        msr SCR_EL3, x0
       )" : /\star no outputs \star/ : /\star no inputs \star/ // We used x0 as a temporary register, so we need to mark it as
 // clobbered, to prevent the compiler from storing a value in it.
     : "x0");
}
```
# 3.8.3.4 volatile

The optional volatile keyword tells the compiler that the assembly code has side-effects that the output, input, and clobber lists do not represent. For example, use this keyword with inline assembly code that sets the value of a System register.

#### **Example: Use of the volatile keyword with inline assembly**

The following is an example where the volatile keyword is required. If the volatile keyword is omitted, this example appears to still work. However, if the compiler inlines the code into a function that does not use the return value ( $\text{old table}$ ), then the inline assembly statement appears to be unnecessary, and could get optimized out. The volatile keyword lets the

compiler know that the assembly has an effect other than providing the output value, so that this optimization does not happen.

```
void *swap_ttbr0(void *new_table) {
 void *old table;
 __asm volatile (
 "mrs %[old], TTBR0_EL1\n"
 "msr TTBR0_EL1, %[new]\n"
 : [old] "=&r" (old_table)
 : [new] "r" (new_table));
  return old_table;
}
```
#### **Example: What happens when volatile is not used for inline assembly**

The following example shows what happens when volatile is not used:

• Create the file test.c containing the following code:

```
#include <stdint.h>
static uint32 t without volatile(uint32 t CONTROL new)
{
 uint32 t CONTROL old;
  -asm(
    "mrs %0, CONTROL\n"
    "msr CONTROL, %1\n"
    "isb\n"
    : "=&r" (CONTROL_old)
     : "r" (CONTROL_new)
  );
  return CONTROL_old;
}
static uint32 t with volatile(uint32 t CONTROL new)
{
  uint32_t CONTROL_old;
  __asm volatile(
     "mrs %0, CONTROL\n"
    "msr CONTROL, %1\n"
    "isb\n"
    : "=&r" (CONTROL_old)
     : "r" (CONTROL_new)
  );
  return CONTROL_old;
}
void test(void)
{
  /* When without volatile is inlined,
    the __asm statement is removed.
   */
 without volatile(0);
   /* When write_with_volatile is inlined,
    the __asm statement is preserved.
   */
 with volatile(1);
}
```
• Compile test.c with:

```
armclang --target=arm-arm-none-eabi -mcpu=cortex-m7 -O2 -std=c90 -c test.c -o
 test.o
```
The compiler inlines the calls to the functions without volatile() and with volatile() into test(). However, because test() does not use the return value of without volatile(), the compiler removes the call to without volatile().

• Use the fromelf utility to see the result:

```
fromelf --text -c test.o
...
** Section #3 '.text.test' (SHT_PROGBITS) [SHF_ALLOC + SHF_EXECINSTR]
 Size : 16 bytes (alignment 8)
 Address: 0x00000000
   $t.0 [Anonymous symbol #3]
    test
 0x00000000: 2001 . MOVS r0,#1
0 \times 000000002: f3ef8114 .... MRS r1,CONTROL
0 \times 000000006: f3808814 .... MSR CONTROL,r0
 0x0000000a: f3bf8f6f ..o. ISB
 0x0000000e: 4770 pG BX lr
...
```
For this example, the CONTROL register is never set to the value 0, and could result in unexpected runtime behavior.

# **3.8.4 Inline assembly constraint strings**

A constraint string is a string literal, the contents of which are composed of two parts.

The contents of the constraint string are:

- A constraint modifier if the constraint string is for an output operand.
- One or more constraint codes.

# <span id="page-408-0"></span>3.8.4.1 Constraint modifiers

All output operands require a constraint modifier. There are currently no supported constraint modifiers for input operands.

#### **Table 3-84: Constraint modifiers**

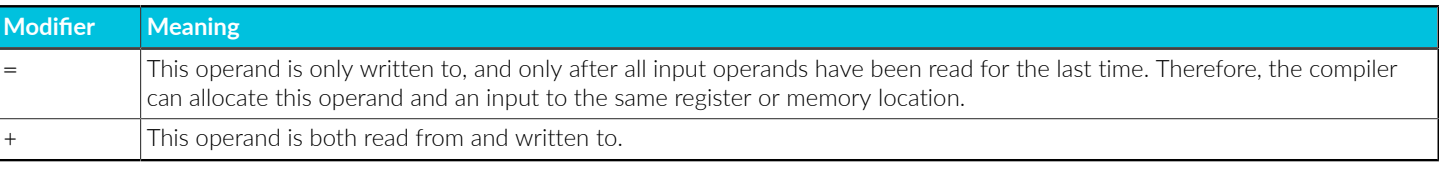

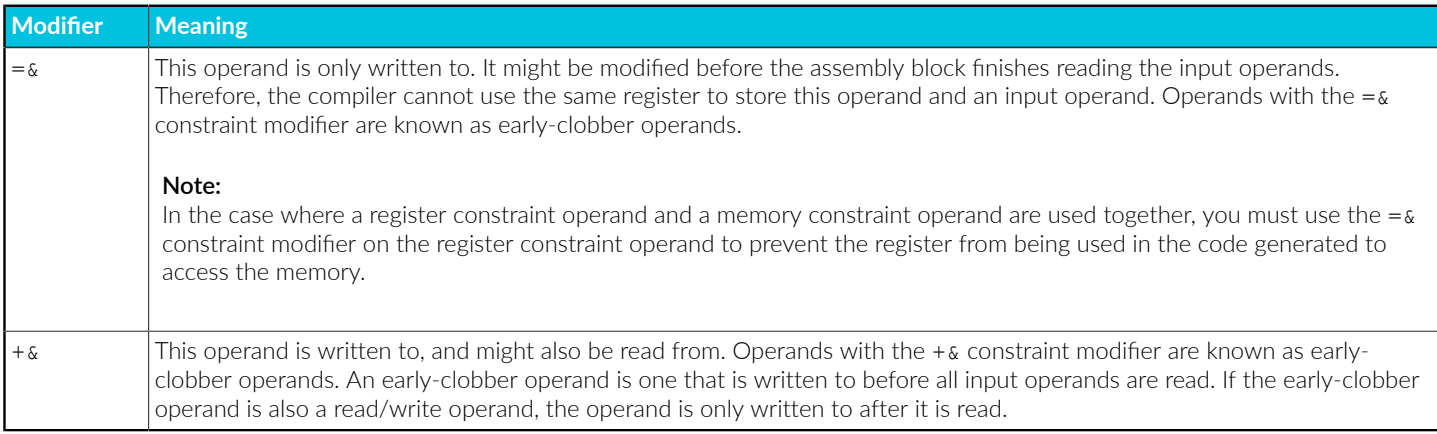

# <span id="page-409-0"></span>3.8.4.2 Constraint codes

Constraint codes define how to pass an operand between assembly code and the surrounding C or C++ code.

There are three categories of constraint codes:

#### **Constant operands**

You can only use these operands as input operands, and they must be compile-time constants. Use where a value is used as an immediate operand to an instruction. There are target-specific constraints that accept the immediate ranges suitable for different instructions.

#### **Register operands**

You can use these operands as both input and output operands. The compiler allocates a register to store the value. As there are a limited number of registers, it is possible to write an inline assembly statement for which there are not enough available registers. In this case, the compiler reports an error. The exact number of available registers varies depending on the target architecture and the optimization level.

#### **Memory operands**

You can use these operands as both input and output operands. Use them with load and store instructions. Usually a register is allocated to hold a pointer to the operand. As there are a limited number of registers, it is possible to write an inline assembly statement for which there are not enough available registers. In this case, the compiler reports an error. The exact number of available registers can vary depending on the target architecture and the optimization level.

There are some common constraints, which can be used in both AArch32 state and AArch64 state. Other constraints are specific to AArch32 state or AArch64 state. In AArch32 state, there are some constraints that vary depending on the selected instruction set.

# 3.8.4.3 Constraint codes common to AArch32 state and AArch64 state

The following constraint codes are common to both AArch32 state and AArch64 state.

#### **Constants**

**i**

A constant integer, or the address of a global variable or function.

**n**

A constant integer (non-relocatable values only).

**s**

A constant integer (relocatable values only).

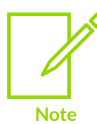

The immediate constraints only check that their operand is constant after optimizations have been applied. Therefore it is possible to write code that you can only compile at higher optimization levels. We recommend that you test your code at multiple optimization levels to ensure it compiles.

## **Memory**

**m**

A memory reference. This constraint causes a general-purpose register to be allocated to hold the address of the value instead of the value itself. By default, this register is printed as the name of the register surrounded by square brackets, suitable for use as a memory operand. For example,  $[r4]$  or  $[x7]$ . In AArch32 state only, you can print the register without the surrounding square brackets by using the m template modifier. See Template [modifiers](#page-415-0) for [AArch32](#page-415-0) state.

#### **Other**

**X**

If the operand is a constant after optimizations have been performed, this constraint is equivalent to the  $\pm$  constraint. Otherwise, it is equivalent to the  $\pm$  or  $\pi$  constraints, depending on the type of the operand.

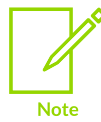

We recommend that you use more precise constraints where possible. The x constraint does not perform any of the range checking or register restrictions that the other constraints perform.

# 3.8.4.4 Constraint codes for AArch32 state

The following constraint codes are specific to AArch32 state.

#### **Registers**

**r**

Operand must be an integer or floating-point type.

For targets that do not support Thumb®-2 technology, the compiler can use RO-R7.

For all other targets, the compiler can use R0-R12, or R14.

**l**

Operand must be an integer or floating-point type.

For T32 state, the compiler can use R0-R7.

For A32 state, the compiler can use R0-R12, or R14.

#### **h**

Operand must be an integer or floating-point type.

For T32 state, the compiler can use R8-R12, or R14.

Not valid for A32 state.

#### **w**

Operand must be a floating-point or vector type, or a 64-bit integer.

The compiler can use S0-S31, D0-D31, or Q0-Q15, depending on the size of the operand type.

**t**

Operand must be an integer or floating-point type.

The compiler can use S0-S31, D0-D15, or Q0-Q7.

**Te**

Operand must be an integer or 32-bit floating-point type.

The compiler can use an even numbered general purpose register in the range R0-R14.

**To**

Operand must be an integer or 32-bit floating-point type.

The compiler can use an odd numbered general purpose register in the range R1-R11.

The compiler never selects a register that is not available for register allocation. Similarly, R9 is reserved when compiling with -frwpi, and is not selected. The compiler might also reserve one or two registers to use as a frame pointer and a base pointer. The number of registers available for

inline assembly operands therefore might be less than the number implied by the ranges above. This number might also vary with the optimization level.

If you use a 64-bit value as an operand to an inline assembly statement in A32 or 32-bit T32 instructions, and you use the  $r$  constraint code, then an even/odd pair of general purpose registers is allocated to hold it. This register allocation is not guaranteed for the  $1$  or  $h$  constraints.

Using the  $r$  constraint code enables the use of instructions like LDREXD and STREXD, which require an even/odd register pair. You can reference the registers holding the most and least significant halves of the value with the  $\varrho$  and  $R$  template modifiers. For an example of using template modifiers, see Template [modifiers](#page-415-0) for AArch32 state.

## **Constants**

The constant constraints accept different ranges depending on the selected instruction set. These ranges correspond to the ranges of immediate operands that are available for the different instruction sets. You can use them with a register constraint to write inline assembly that emits optimal code for multiple architectures without having to change the assembly code. The emitted code uses immediate operands when possible. See Using multiple alternative operand [constraints](#page-414-1) for more information.

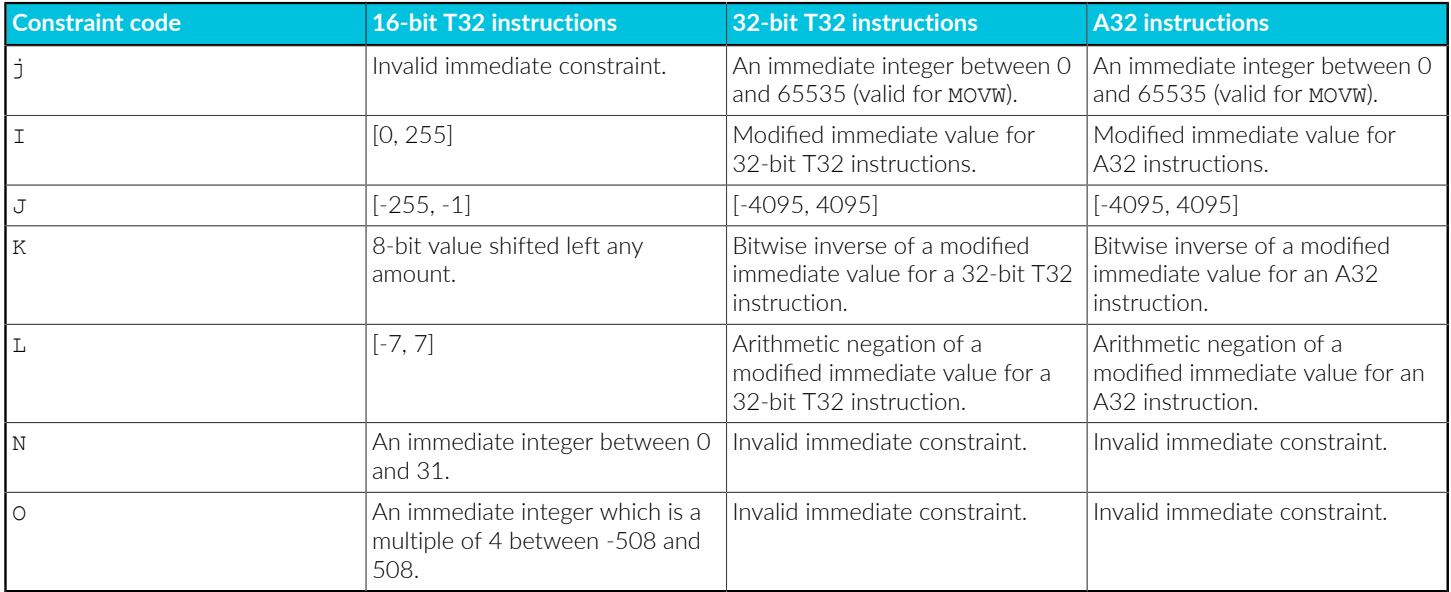

# 3.8.4.5 Constraint codes for AArch64 state

The following constraint codes are specific to AArch64 state.

## **Registers**

**r**

The compiler can use a 64-bit general purpose register, X0-X30.

Note

If you want the compiler to use the 32-bit general purpose registers W0-W30 instead, use the w template modifier.

> Most A64 integer instructions can operate on either 32-bit or 64-bit registers. The register width is determined by the register identifier, where  $W<sub>n</sub>$  means 32-bit and  $X_{n}$  means 64-bit. The names W and X, where  $\langle n \rangle$  is in the range 0-30, refer to the same register. When you use the 32-bit form of an instruction, the upper 32 bits of the source registers are ignored and the upper 32 bits of the destination register are set to zero.

#### **w**

The compiler can use a SIMD or floating-point register, V0-V31.

The b, h, s, d, and q template modifiers can override this behavior.

#### **x**

Operand must be a 128-bit vector type.

The compiler can use a low SIMD register, V0-V15 only.

#### **Constants**

**z**

A constant with value zero, printed as the zero register XZR or WZR. Useful when combined with  $r$  (see Using multiple alternative operand [constraints\)](#page-414-1) to represent an operand that can be either a general-purpose register or the zero register.

#### **I**

[0, 4095], with an optional left shift by 12. The range that the ADD and sup instructions accept.

#### **J**

[-4095, 0], with an optional left shift by 12.

**K**

An immediate that is valid for 32-bit logical instructions. For example, AND, ORR, and EOR.

**L**

An immediate that is valid for 64-bit logical instructions. For example, AND, ORR, and EOR.

**M**

An immediate that is valid for a mov instruction with a destination of a 32-bit register. Valid values are all values that the  $K$  constraint accepts, plus the values that the MOVZ, MOVN, and MOVK instructions accept.

**N**

An immediate that is valid for a mov instruction with a destination of a 64-bit register. Valid values are all values that the  $L$  constraint accepts, plus the values that the MOVZ, MOVN, and MOVK instructions accept.

## **Related information**

Inline assembly template [modifiers](#page-414-0) on page 415

# <span id="page-414-1"></span>3.8.4.6 Using multiple alternative operand constraints

There are many instructions that can take either an immediate value with limited range or a register as one of their operands.

To generate optimal code for an instruction, use the immediate version of the instruction where possible. Using an immediate value avoids needing a register to hold the operand, and any extra instructions to load the operand into that register. However, you can only use an immediate value if the operand is a compile-time constant, and is in the appropriate range.

To generate the best possible code, you can provide multiple constraint codes for an operand. The compiler selects the most restrictive one that it can use.

## **Example: Use of the "Ir" constraint string in inline assembly for an add() function**

```
int add(int a, int b) {
  int r;
   // Here, the "Ir" constraint string tells the compiler that operand b can be
    an immediate, but if it is not a constant, or not in the appropriate
  // range for an arithmetic instruction, it can be placed in a register.
    __asm("add %[r], %[a], %[b]"
: [r] "=r" (r)
\therefore [a] "r" (a),
 [b] "Ir" (b));
  return r;
}
// At -O2 or higher, the call to add is inlined and optimised, so that the
// immediate form of the add instruction can be used.
int add_42(int a) {
 return add(a, 42);
}
// Here, the immediate cannot be used by the add instruction, so the compiler
// emits a movw instruction to load the value 12345 into a register.
int add_12345(int a) {
 return add(a, 12345);}
```
# <span id="page-414-0"></span>**3.8.5 Inline assembly template modifiers**

Template modifiers are characters that you can insert into the assembly string, between the  $\ast$ character and the name or number of an operand reference.

For example, %c1, where c is the template modifier, and 1 is the number of the operand reference. Template modifiers change the way that the operand is printed in the string. This change is sometimes required so the operand is in the form that some instructions or directives expect.

# 3.8.5.1 Template modifiers common to AArch32 state and AArch64 state

A list of the template modifiers that are common to both AArch32 state and AArch64 state.

These modiifiers are:

**c**

Valid for an immediate operand. Prints it as a plain value without a preceding #. Use this template modifier when using the operand in . word, or another data-generating directive, which needs an integer without the  $\#$ .

**n**

Valid for an immediate operand. Prints the arithmetic negation of the value without a preceding #.

## **Example: Use of the 'c' template modifier**

```
// This uses an operand as the value in the .word directive. The .word
// directive does not accept numbers with a preceeding #, so we use the 'c'
// template modifier to print just the value.
int foo() {
  int val;
   \mathsf{L}asm (R"(
       ldr %0, 1f
       b 2f
     1:
       .word %c1
     2:
   \left| \right| \left| \right|\vdots "=r" (val)
     : "i" (0x12345678));
   return val;
}
```
# <span id="page-415-0"></span>3.8.5.2 Template modifiers for AArch32 state

A list of the template modifiers that are specific to AArch32 state.

These modiifiers are:

**a**

If the operand uses a register constraint, it is printed surrounded by square brackets. If it uses a constant constraint, it is printed as a plain immediate, with no preceding #.

**y**

The operand must be a 32-bit floating-point type, using a register constraint. It is printed as the equivalent D register with an index. For example, the register S2 is printed as d1[0], and the register S3 is printed as  $d1[1]$ .

**B**

The operand must use a constant constraint, and is printed as the bitwise inverse of the value, without a preceding #.

#### **L**

The operand must use a constant constraint, and is printed as the least-significant 16 bits of the value, without a preceding #.

**Q**

The operand must use the  $r$  constraint, and must be a 64-bit integer or floating-point type. The operand is printed as the register holding the least-significant half of the value.

**R**

The operand must use the  $r$  constraint, and must be a 64-bit integer or floating-point type. The operand is printed as the register holding the most-significant half of the value.

**H**

The operand must use the  $r$  constraint, and must be a 64-bit integer or floating-point type. The operand is printed as the highest-numbered register holding half of the value.

**e**

The operand must be a 128-bit vector type, using the  $w$  or  $x$  constraint. The operand is printed as the D register that overlaps the low half of the allocated Q register.

**f**

The operand must be a 128-bit vector type, using the  $w$  or  $x$  constraint. The operand is printed as the D register that overlaps the high half of the allocated Q register.

**m**

The operand must use the  $m$  constraint, and is printed as a register without the surrounding square brackets.

#### **Example: Use of the 'Q' and 'R' template modifiers in AArch32 state**

```
// In AArch32 state, the 'Q' and 'R' template modifiers can be used to print
// the registers holding the least- and most-significant half of a 64-bit
// operand.
uint64_t atomic_swap(uint64_t new_val, uint64_t *addr) {
 uint64_t old_val;
 unsigned temp;
  __asm volatile(
     "dmb ish\n"<br>"1:\n"
"1:\n\backslash n" "ldrexd %Q[old], %R[old], %[addr]\n"
 "strexd %[temp], %Q[new], %R[new], %[addr]\n"
 "cmp %[temp], #0\n"
      "bne 1b\n"
       "dmb ish\n"
    : [new] "+&r" (old_val),
 [temp] "=&r" (temp)
 : [old] "r" (new_val),
 [addr] "m" (*addr));
  return old_val;
}
```
# 3.8.5.3 Template modifiers for AArch64 state

A list of the template modifiers that are specific to AArch64 state.

In AArch64 state, register operands are printed as x registers for integer types and v registers for floating-point and vector types by default. You can use the template modifiers to override this behavior.

The modiifiers are:

**a**

Operand constraint must be  $r$ . Prints the register name surrounded by square brackets. Suitable for use as a memory operand.

**w**

Operand constraint must be  $r$ . Prints the register using its 32-bit w name.

**x**

Operand constraint must be  $r$ . Prints the register using its 64-bit x name.

**b**

Operand constraint must be  $w$  or  $x$ . Prints the register using its 8-bit  $B$  name.

**h**

Operand constraint must be  $w$  or  $x$ . Prints the register using its 16-bit  $H$  name.

**s**

Operand constraint must be  $w$  or  $x$ . Prints the register using its 32-bit s name.

**d**

Operand constraint must be  $w$  or  $x$ . Prints the register using its 64-bit  $p$  name.

**q**

Operand constraint must be w or x. Prints the register using its 128-bit  $\varrho$  name.

#### **Example: Use of the 's' template modifier in AArch64 state**

```
// In AArch64 state, the 's' template modifier causes these operands to be
// printed as S registers, instead of the default of V registers.
float add(float a, float b) {
  float result;
   __asm("fadd %s0, %s1, %s2"
 : "=w" (result)
: "w" (a), "w" (b));
  return result;
}
```
# **3.8.6 Forcing inline assembly operands into specific registers**

Sometimes specifying the exact register that is used for an operand is preferable to letting the compiler allocate a register automatically.

For example, the inline assembly block might contain a call to a function or system call that expects an argument or return value in a particular register.

To specify the register to use, the operand of the inline assembly statement must be a local register variable, which you declare as follows:

```
register int foo __asm("r2");
register float bar \text{Lam}("s4") = 3.141;
```
A local register variable is guaranteed to be held in the specified register in an inline assembly statement where it is used as an operand. Elsewhere it is treated as a normal variable, and can be stored in any register or in memory. Therefore, a function can contain multiple local register variables that use the same register if only one local register variable is in any single inline assembly statement.

**Example: A function that uses named register variables to make a Linux read system call**

```
// This function uses named register variables to make a Linux 'read' system call.
// The three arguments to the system call are held in r0-r2, and the system
// call number is placed in r7.
int syscall_read(register int fd, void *buf, unsigned count) {
 register unsigned r0 __asm("r0") = fd;
 register unsigned r1 __asm("r1") = buf;
 register unsigned r2 __asm("r2") = count;
register unsigned r7 \frac{1}{2} asm("r7") = 0x900003;
 __asm("svc #0"
  = : "+r" (r0)
     : "r" (r1), "r" (r2), "r" (r7));
  return r0;
}
```
# **3.8.7 Symbol references and branches into and out of inline assembly**

Symbols that are defined in an inline assembly statement can only be referred to from the same inline assembly statement.

The compiler can optimize functions containing inline assembly, which can result in the removal or duplication of the inline assembly statements. To define symbols in assembly and use them elsewhere, use file-scope inline assembly, or a separate assembly language source file.

With the exception of function calls, it is not permitted to branch out of an inline assembly block, including branching to other inline assembly blocks. The optimization passes of the compiler assume that inline assembly statements only exit by reaching the end of the assembly block, and optimize the surrounding function accordingly.

It is valid to call a function from inside inline assembly, as that function returns control-flow back to the inline assembly code.

We do not recommend directly referencing global data or functions from inside an assembly block by using their names in the assembly string. Often such references appear to work, but the compiler does not know about the reference.

If the global data or functions are only referenced inside inline assembly statements, then the compiler might remove these global data or functions.

To prevent the compiler from removing global data or functions which are referenced from inline assembly statements, you can:

- Use attribute ((used)) with the global data or functions.
- Pass the reference to global data or functions as operands to inline assembly statements.

We recommend passing the reference to global data or functions as operands to inline assembly statements so that if the final image does not require the inline assembly statements and the referenced global data or function, then they can be removed.

#### **Example: Symbol references and branches into and out of inline assembly**

```
static void test1(void) { /* \ldots */// This function attempts to call the function foo from inside inline assembly.
// In some situations this might appear to work, but if foo is not referenced
// anywhere else (including if all calls to it from C got inlined), the
// compiler could remove the definition of foo, so this would fail to link.
void test2()asm volatile(
      "bl test1"
     : /* no outputs */
    : /* no inputs */
     : "r0", "r1", "r2", "r3", "r12", "lr");
}
// This function is the same as test2, except that it passes a reference to test1
// into the inline assembly as an operand. This lets the compiler know about the
// reference, so the definition of test1 is not removed (unless, the
// definition of test2_fixed can also be removed). In C++, this has the
// additional advantage that the operand uses the source name of the function,
\sqrt{2} not the mangled name ( ZL3test1v) which would have to be used if writing the
// symbol name directly in the assembly string.
void test2_fixed() {
  __asm volatile(
      "bl %[test1]"
: \prime\star no outputs \star\prime : [test1] "i" (test1)
 : "r0", "r1", "r2", "r3", "r12", "lr");
}
```
# <span id="page-419-0"></span>**3.8.8 Duplication of labels in inline assembly statements**

You can use labels inside inline assembly, for example as the targets of branches or PC-relative load instructions. However, you must ensure that the labels that you create are valid if the compiler removes or duplicates an inline assembly statement.

Duplication can happen when a function containing an inline assembly statement is inlined in multiple locations. Removal can happen if an inline assembly statement is not reachable, or its result is unused and it has no side-effects.

If regular labels are used inside inline assembly, then duplication of the assembly could lead to multiple definitions of the same symbol, which is invalid. Multiple definitions can be avoided either by using [Numeric](https://developer.arm.com/documentation/100068/0622/Migrating-from-armasm-to-the-armclang-Integrated-Assembler/Numeric-local-labels) local labels, or using the  $\ast$  = template string. The  $\ast$  = template string is expanded to a number that is unique to each instance of an inline assembly statement. Duplicated statements have different numbers. All uses of  $\epsilon$ = in an instance of the inline assembly statement

have the same value. This allows you to create label names that can be referenced in the same inline assembly statement, but which do not conflict with other copies of the same statement.

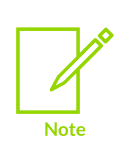

Unique numbers from the  $\ast$ = template string might still result in the creation of duplicate labels. For example, label names  $10^{6}$  and  $10^{6}$  and  $10^{6}$  and result in duplicate labels. The label for instance number 0 of  $1$ oop1 $\ast$ = evaluates to  $1$ oop10. The label for instance number 10 of 100p%= also evaluates to 100p10.

To avoid such duplicate labels, choose the label names carefully.

#### **Example: How to use the %= template string**

Create the file memcpy.c containing:

```
#include <assert.h>
  attribute ((always inline)) void memcpy words(int *src, int *dst, int len)
{
  assert((len % 4) == 0);
   int tmp;
   // This uses the "%=" template string to create a label which can be used
   // elsewhere inside the assembly block, but which will not conflict with
   // inlined copies of it.
     __asm
  \overline{(} ".Lloop%=:\n\t"
      "ldr %[tmp], %[src], #4\n\t"
"str %[tmp], %[dst], #4\n\t"
" subs \ell [len], #4\n\t"
 "bne .Lloop%="
     : [dst] "=&m" (*dst),
       \begin{bmatrix} \tan \theta \\ \tan \theta \end{bmatrix} "= \alpha r" (tmp),
        [len] "+r" (len)
     : [src] "m" (*src)
   );
}
void do memcpy words(int *src, int *dst, int len)
{
  memcpy words(src, dst, len);
}
```
Build the example using the following command:

armclang --target=arm-arm-none-eabi -mcpu=cortex-m3 -O1 -c -S memcpy.c -o memcpy.s

The compiler uses .Lloop0 for instances of .Lloop%= within memcpy\_words() itself, and uses . Lloop1 for instances within the inlined copy inside do memcpy words(). If you build the example, you can see the result in the output assembly file memcpy.s:

```
...
memcpy_words:
...
 @APP
.Lloop0:
```

```
 ldr r3, [r0], #4
 str r3, [r1], #4
 subs r2, #4
 bne .Lloop0
 @NO_APP
  bx lr
...
do_memcpy_words:
...
   @APP
.Lloop1:
 ldr r3, [r0], #4
 str r3, [r1], #4
 subs r2, #4
 bne .Lloop1
 @NO_APP
  bx - \ln
```
# **4. armlink Reference**

A list of the command-line options for the armlink command, and other reference information that is relevant to armlink.

# **4.1 armlink Command-line Options**

Describes the command-line options supported by the Arm linker, armlink.

# <span id="page-422-0"></span>**4.1.1 --any\_contingency**

Permits extra space in any execution regions containing .ANY sections for linker-generated content such as veneers and alignment padding.

#### **Usage**

Two percent of the extra space in such execution regions is reserved for veneers.

When a region is about to overflow because of potential padding,  $\frac{1}{2}$  armlink lowers the priority of the .ANY selector.

This option is off by default. That is, armlink does not attempt to calculate padding and strictly follows the .ANY priorities.

Use this option with the --scatter option.

#### **Related information**

- [--info=topic\[,topic,…\]](#page-465-0) (armlink) on page 466
- [--any\\_sort\\_order=order](#page-424-0) on page 425
- [--scatter=filename](#page-515-0) on page 516

Behavior when .ANY sections overflow because of [linker-generated](#page-661-0) content on page 662

# **4.1.2 --any\_placement=algorithm**

Controls the placement of sections that are placed using the .ANY module selector.

#### **Syntax**

--any placement=<algorithm>

where  $\langle$  algorithm> is one of the following:

#### **best\_fit**

Place the section in the execution region that currently has the least free space but is also sufficient to contain the section.

> Copyright © 2019–2024 Arm Limited (or its affiliates). All rights reserved. Non-Confidential

#### **first\_fit**

Place the section in the first execution region that has sufficient space. The execution regions are examined in the order they are defined in the scatter file.

#### **next\_fit**

Place the section using the following rules:

- Place in the current execution region if there is sufficient free space.
- Place in the next execution region only if there is insufficient space in the current region.
- Never place a section in a previous execution region.

#### **worst\_fit**

Place the section in the execution region that currently has the most free space.

Use this option with the --scatter option.

#### **Usage**

The placement algorithms interact with scatter files and --any contingency as follows:

#### **Interaction with normal scatter-loading rules**

Scatter-loading with or without .ANY assigns a section to the most specific selector. All algorithms continue to assign to the most specific selector in preference to .ANY priority or size considerations.

#### **Interaction with .ANY priority**

Priority is considered after assignment to the most specific selector in all algorithms.

worst fit and best fit consider priority before their individual placement criteria. For example, you might have .ANY1 and .ANY2 selectors, with the .ANY1 region having the most free space. When using worst fit the section is assigned to .ANY2 because it has higher priority. Only if the priorities are equal does the algorithm come into play.

first fit considers the most specific selector first, then priority. It does not introduce any more placement rules.

next fit also does not introduce any more placement rules. If a region is marked full during next fit, that region cannot be considered again regardless of priority.

#### **Interaction with --any\_contingency**

The priority of a .ANY selector is reduced to 0 if the region might overflow because of linkergenerated content. This is enabled and disabled independently of the sorting and placement algorithms.

armlink calculates a worst-case contingency for each section.

For worst fit, best fit, and first fit, when a region is about to overflow because of the contingency, armlink lowers the priority of the related .ANY selector.

For next fit, when a possible overflow is detected, armlink marks that section as FULL and does not consider it again. This stays consistent with the rule that when a section is full it can never be revisited.

## **Default**

The default option is worst fit.

## **Related information**

--any sort order=order on page 425 [--info=topic\[,topic,…\]](#page-465-0) (armlink) on page 466 [--scatter=filename](#page-515-0) on page 516 Examples of using placement [algorithms](#page-655-0) for .ANY sections on page 656 Example of next\_fit algorithm showing behavior of full regions, [selectors,](#page-657-0) and priority on page 658 [--any\\_contingency](#page-422-0) on page 423 Manual placement of [unassigned](#page-650-0) sections on page 651 Syntax of an input section [description](#page-710-0) on page 711 Behavior when .ANY sections overflow because of [linker-generated](#page-661-0) content on page 662

# <span id="page-424-0"></span>**4.1.3 --any\_sort\_order=order**

Controls the sort order of input sections that are placed using the .ANY module selector.

## **Syntax**

--any sort order=<order>

where <order> is one of the following:

#### **descending\_size**

Sort input sections in descending size order.

#### **cmdline**

The order that the section appears on the linker command-line. The command-line order is defined as File.Object.Section where:

- Section is the section index, sh idx, of the Section in the object.
- Object is the order that Object appears in the File.
- File is the order the File appears on the command line.

The order the object appears in the File is only significant if the file is an ar archive.

By default, sections that have the same properties are resolved using the creation index. The - tiebreaker command-line option does not have any effect in the context of --any sort order.

Use this option with the --scatter option.

# **Usage**

The sorting governs the order that sections are processed during . ANY assignment. Normal scatterloading rules, for example Ro before RW, are obeyed after the sections are assigned to regions.

# **Default**

The default option is --any\_sort\_order=descending\_size.

## **Related information**

[--info=topic\[,topic,…\]](#page-465-0) (armlink) on page 466 [--scatter=filename](#page-515-0) on page 516 [--any\\_contingency](#page-422-0) on page 423 Manual placement of [unassigned](#page-650-0) sections on page 651 Examples of using sorting [algorithms](#page-659-0) for .ANY sections on page 660

# **4.1.4 --api, --no\_api**

Enables and disables API section sorting. API sections are the sections that are called the most within a region.

## **Usage**

In large region mode the API sections are extracted from the region and then inserted closest to the hotspots of the calling sections. This minimizes the number of veneers generated.

## **Default**

The default is  $-\text{no}$  api. The linker automatically switches to  $-\text{api}$  if at least one execution region contains more code than the smallest inter-section branch. The smallest inter-section branch depends on the code in the region and the target processor:

#### **128MB**

Execution region contains only A64 instructions.

#### **32MB**

Execution region contains only A32 instructions.

#### **16MB**

Execution region contains 32-bit T32 instructions.

### **4MB**

Execution region contains only 16-bit T32 instructions.

## **Related information**

--largeregions, [--no\\_largeregions](#page-477-0) on page 478 [Linker-generated](#page-577-0) veneers on page 578

# **4.1.5 --autoat, --no\_autoat**

Controls the automatic assignment of at sections to execution regions.

at sections are sections that must be placed at a specific address.

## **Usage**

If enabled, the linker automatically selects an execution region for each  $\alpha$  at section. If a suitable execution region does not exist, the linker creates a load region and an execution region to contain the at section.

If disabled, the standard scatter-loading section selection rules apply.

# **Default**

The default is --autoat.

#### **Restrictions**

You cannot use at section placement with position independent execution regions.

If you use at sections with overlays, you cannot use --autoat to place those sections. You must specify the names of  $\mu$ at sections in a scatter file manually, and specify the  $\mu$ -no autoat option.

#### **Related information**

Syntax of a [scatter](#page-691-0) file on page 692 [Placement](#page-643-0) of \_\_at sections at a specific address on page 644 Automatic [placement](#page-644-0) of \_\_at sections on page 645 Manual [placement](#page-646-0) of at sections on page 647

# **4.1.6 --bare\_metal\_pie**

Specifies the bare-metal *Position Independent Executable* (PIE) linking model.

#### **Default**

The following default settings are automatically specified:

- --fpic.
- --pie.
- --ref\_pre\_init.

#### **Syntax**

--bare metal pie

### **Parameters**

None.

## **Related information**

[--fpic](#page-460-0) on page 461 [--pie](#page-502-0) on page 503 --ref pre init, --no ref pre init on page 509 Bare-metal Position [Independent](https://developer.arm.com/documentation/100748/0622/Mapping-Code-and-Data-to-the-Target/Bare-metal-Position-Independent-Executables) Executables

# **4.1.7 --bare\_metal\_sysv**

Enables the use of scatter files to place the stack and heap in a SysV bare-metal context.

#### **Syntax**

--bare metal sysv

### **Parameters**

None.

#### **Operation**

Use with --sysv to allow the the use of the region names ARM\_LIB\_STACK, ARM\_LIB\_HEAP, and ARM LIB STACKHEAP in a scatter file.

#### **Related information**

[--shared](#page-518-0) on page 519 [--sysv](#page-531-0) on page 532

# <span id="page-427-0"></span>**4.1.8 --be8**

Specifies byte-invariant addressing big-endian (BE-8) mode.

#### **Usage**

BE-8 is the default byte addressing mode for Arm®v6 and later big-endian images. As a result, the linker reverses the endianness of the instructions to give little-endian code and big-endian data for input objects that are compiled or assembled as big-endian.

Byte-invariant addressing mode is only available on Arm processors that support architecture Armv6 and later.

# **4.1.9 --be32**

Specifies word-invariant addressing big-endian (BE-32) mode.

#### **Usage**

This option produces big-endian code and data.

By default, big-endian mode uses byte-invariant addressing, --be8.

## **Example**

armlink --cpu=7-R --be32 -o test.axf test.o

#### **Related information**

[--be8](#page-427-0) on page 428

# **4.1.10 --bestdebug, --no\_bestdebug**

Selects between linking for smallest code and data size or for best debug illusion.

#### **Usage**

Input objects might contain common data (COMDAT) groups, but these might not be identical across all input objects because of differences such as objects compiled with different optimization levels.

Use --bestdebug to select COMDAT groups with the best debug view. Be aware that the code and data of the final image might not be the same when building with or without debug.

## **Default**

The default is --no bestdebug. The smallest COMDAT groups are selected when linking, at the expense of a possibly slightly poorer debug illusion.

#### **Example**

For two objects compiled with different optimization levels:

```
armclang --target=arm-arm-none-eabi -march=armv8-a -c -O2 file1.c
armclang --target=arm-arm-none-eabi -march=armv8-a -c -O0 file2.c
armlink --bestdebug file1.o file2.o -o image.axf
```
#### **Related information**

-o filename, [--output=filename](#page-496-0) (armlink) on page 497 [Elimination](#page-590-0) of common section groups on page 591 [Elimination](#page-591-0) of unused sections on page 592

# <span id="page-428-0"></span>**4.1.11 --blx\_arm\_thumb, --no\_blx\_arm\_thumb**

Enables the linker to use the BLX instruction for A32 to T32 state changes.

#### **Usage**

If the linker cannot use  $B_{LX}$  it must use an A32 to T32 interworking veneer to perform the state change.

This option is on by default. It has no effect if the target architecture does not support BLX or when linking for AArch64 state.

## **Related information**

[--blx\\_thumb\\_arm, --no\\_blx\\_thumb\\_arm](#page-429-0) on page 430

# <span id="page-429-0"></span>**4.1.12 --blx\_thumb\_arm, --no\_blx\_thumb\_arm**

Enables the linker to use the BLX instruction for T32 to A32 state changes.

## **Usage**

If the linker cannot use BLX it must use a T32 to A32 interworking veneer to perform the state change.

This option is on by default. It has no effect if the target architecture does not support BLX or when linking for AArch64 state.

## **Related information**

[--blx\\_arm\\_thumb, --no\\_blx\\_arm\\_thumb](#page-428-0) on page 429

# **4.1.13 --branchnop, --no\_branchnop**

Enables or disables the replacement of any branch with a relocation that resolves to the next instruction with a NOP

## **Usage**

The default behavior is to replace any branch with a relocation that resolves to the next instruction with a NOP. However, there are cases where you might want to use --no branchnop to disable this behavior. For example, when performing verification or pipeline flushes.

## **Default**

The default is --branchnop.

## **Related information**

[--inline, --no\\_inline](#page-469-0) on page 470

--tailreorder, [--no\\_tailreorder](#page-532-0) on page 533 About [branches](#page-598-0) that optimize to a NOP on page 599

# <span id="page-429-1"></span>**4.1.14 --callgraph, --no\_callgraph**

Creates a file containing a static callgraph of functions.

The callgraph gives definition and reference information for all functions in the image.

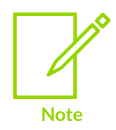

If you use the --partial option to create a partially linked object, then no callgraph file is created.

## **Usage**

The callgraph file:

- Is saved in the same directory as the generated image.
- Has the name of the linked image with the extension, if any, replaced by the callgraph output extension, either .htm or .txt. Use the --callgraph file=<filename> option to specify a different callgraph filename.
- Has a default output format of HTML. Use the --callgraph output=<fmt> option to control the output format.

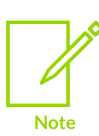

- If the linker is to calculate the function stack usage, any functions defined in the assembler files must have the appropriate:
- .cfi\_startproc and .cfi\_endproc directives.
- .cfi sections .debug frame directive.

The linker lists the following for each function func:

- Instruction set state for which the function is compiled (A32, T32, or A64).
- Set of functions that call func.
- Set of functions that are called by func.
- Number of times the address of fune is used in the image.

In addition, the callgraph identifies functions that are:

- Called through interworking veneers.
- Defined outside the image.
- Permitted to remain undefined (weak references).
- Called through a Procedure Linkage Table (PLT).
- Not called but still exist in the image.

The static callgraph also gives information about stack usage. It lists the:

- Size of the stack frame used by each function.
- Maximum size of the stack used by the function over any call sequence, that is, over any acyclic chain of function calls.

If there is a cycle, or if the linker detects a function with no stack size information in the call chain, + Unknown is added to the stack usage. A reason is added to indicate why stack usage is unknown. The linker reports missing stack frame information if there is no debug frame information for the function.

For indirect functions, the linker cannot reliably determine which function made the indirect call. This might affect how the maximum stack usage is calculated for a call chain. The linker lists all function pointers used in the image.

Use frame directives in assembly language code to describe how your code uses the stack. These directives ensure that debug frame information is present for debuggers to perform stack unwinding or profiling.

# **Default**

The default is --no callgraph.

## **Related information**

- [--callgraph\\_file=filename](#page-431-0) on page 432
- [--callgraph\\_output=fmt](#page-431-1) on page 432
- --callgraph\_subset=symbol[,symbol,...] on page 433
- [--cgfile=type](#page-433-0) on page 434
- [--cgsymbol=type](#page-433-1) on page 434
- [--cgundefined=type](#page-434-0) on page 435

# <span id="page-431-0"></span>**4.1.15 --callgraph\_file=filename**

Controls the output filename of the callgraph.

## **Syntax**

```
--callgraph_file=<filename>
```
where <filename> is the callgraph filename.

The default filename is the name of the linked image with the extension, if any, replaced by the callgraph output extension, either .htm or .txt.

## **Related information**

- --callgraph, [--no\\_callgraph](#page-429-1) on page 430
- [--callgraph\\_output=fmt](#page-431-1) on page 432
- [--callgraph\\_subset=symbol\[,symbol,…\]](#page-432-0) on page 433
- [--cgfile=type](#page-433-0) on page 434
- [--cgsymbol=type](#page-433-1) on page 434
- <span id="page-431-1"></span>[--cgundefined=type](#page-434-0) on page 435
# **4.1.16 --callgraph\_output=fmt**

Controls the output format of the callgraph.

### **Syntax**

```
--callgraph_output=<fmt>
```
Where <fmt> can be one of the following:

**html**

Outputs the callgraph in HTML format.

**text**

Outputs the callgraph in plain text format.

## **Default**

The default is --callgraph\_output=html.

## **Related information**

- --callgraph, [--no\\_callgraph](#page-429-0) on page 430
- [--callgraph\\_file=filename](#page-431-0) on page 432
- --callgraph\_subset=symbol[,symbol,...] on page 433
- [--cgfile=type](#page-433-0) on page 434
- [--cgsymbol=type](#page-433-1) on page 434
- [--cgundefined=type](#page-434-0) on page 435

# <span id="page-432-0"></span>**4.1.17 --callgraph\_subset=symbol[,symbol,…]**

Creates a file containing a static callgraph for one or more specified symbols.

#### **Syntax**

```
--callgraph_subset=<symbol>[,<symbol>,...]
```
where <symbol> is a comma-separated list of symbols.

## **Usage**

The callgraph file:

- Is saved in the same directory as the generated image.
- Has the name of the linked image with the extension, if any, replaced by the callgraph output extension, either .htm or .txt. Use the --callgraph file=<filename> option to specify a different callgraph filename.
- Has a default output format of HTML. Use the --callgraph output=<fmt> option to control the output format.

## **Related information**

- --callgraph, [--no\\_callgraph](#page-429-0) on page 430
- [--callgraph\\_file=filename](#page-431-0) on page 432
- [--callgraph\\_output=fmt](#page-431-1) on page 432
- [--cgfile=type](#page-433-0) on page 434
- [--cgsymbol=type](#page-433-1) on page 434
- [--cgundefined=type](#page-434-0) on page 435

# <span id="page-433-0"></span>**4.1.18 --cgfile=type**

Controls the type of files to use for obtaining the symbols to be included in the callgraph.

## **Syntax**

```
--cgfile=<type>
```
where <type> can be one of the following:

#### **all**

Includes symbols from all files.

#### **user**

Includes only symbols from user defined objects and libraries.

#### **system**

Includes only symbols from system libraries.

## **Default**

The default is --cgfile=all.

## **Related information**

- --callgraph, [--no\\_callgraph](#page-429-0) on page 430
- [--callgraph\\_file=filename](#page-431-0) on page 432
- [--callgraph\\_output=fmt](#page-431-1) on page 432
- --callgraph\_subset=symbol[,symbol,...] on page 433
- [--cgsymbol=type](#page-433-1) on page 434
- [--cgundefined=type](#page-434-0) on page 435

# <span id="page-433-1"></span>**4.1.19 --cgsymbol=type**

Controls what symbols are included in the callgraph.

## **Syntax**

```
--cgsymbol=<type>
```
Where <type> can be one of the following:

#### **all**

Includes both local and global symbols.

#### **locals**

Includes only local symbols.

#### **globals**

Includes only global symbols.

#### **Default**

The default is --cgsymbol=all.

### **Related information**

- --callgraph, [--no\\_callgraph](#page-429-0) on page 430
- [--callgraph\\_file=filename](#page-431-0) on page 432
- [--callgraph\\_output=fmt](#page-431-1) on page 432
- [--callgraph\\_subset=symbol\[,symbol,…\]](#page-432-0) on page 433

[--cgfile=type](#page-433-0) on page 434

[--cgundefined=type](#page-434-0) on page 435

# <span id="page-434-0"></span>**4.1.20 --cgundefined=type**

Controls what undefined references are included in the callgraph.

#### **Syntax**

```
--cgundefined=<type>
```
Where <type> can be one of the following:

#### **all**

Includes both function entries and calls to undefined weak references.

#### **entries**

Includes function entries for undefined weak references.

#### **calls**

Includes calls to undefined weak references.

#### **none**

Omits all undefined weak references from the output.

## **Default**

The default is --cqundefined=all.

#### **Related information**

--callgraph, [--no\\_callgraph](#page-429-0) on page 430

- [--callgraph\\_file=filename](#page-431-0) on page 432
- [--callgraph\\_output=fmt](#page-431-1) on page 432
- --callgraph\_subset=symbol[,symbol,...] on page 433
- [--cgfile=type](#page-433-0) on page 434
- [--cgsymbol=type](#page-433-1) on page 434

## **4.1.21 --check\_pac\_mismatch**

Causes armlink to report a warning when linking PAC with non-PAC objects.

### **Operation**

When linking PAC with non-PAC objects, armlink reports no diagnostic message by default.

With the --check pac mismatch option, armlink outputs the warning:

Warning: L6142W: Composition of PAC and non-PAC objects detected. Use --info=pac to print out the list of objects with their corresponding PAC mark.

Use the  $\frac{1}{10}$ -info=pac option to report a list of the PAC and non-PAC objects that are required to link the image.

#### **Related information**

- [--info=topic\[,topic,…\]](#page-465-0) (armlink) on page 466
- [--require-bti](#page-510-0) on page 511
- [--library\\_security=protection](#page-481-0) on page 482

## <span id="page-435-0"></span>**4.1.22 --comment\_section, --no\_comment\_section**

Controls the inclusion of a comment section .comment in the final image.

#### **Usage**

Use --no\_comment\_section to remove the .comment section, to help reduce the image size.

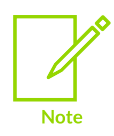

You can also use the --filtercomment option to merge comments.

## **Default**

The default is --comment section.

#### **Related information**

Linker merging of [comment](#page-599-0) sections on page 600 --filtercomment, [--no\\_filtercomment](#page-457-0) on page 458

# **4.1.23 --cppinit, --no\_cppinit**

Enables the linker to use alternative C++ libraries with a different initialization symbol if required.

### **Default**

The default for  $\langle$ symbol> is \_\_cpp\_initialize\_\_aeabi.

#### **Syntax**

```
--cppinit=<symbol>
--no-cppinit
```
#### **Parameters**

#### **<symbol>**

The initialization symbol to use.

### **Operation**

The linker adds a non-weak reference to  $\langle s_{\rm{ymbol}} \rangle$  if any static constructor or destructor sections are detected.

```
For --cppinit= cpp_initialize aeabi_ in AArch32 state, the linker processes
R_ARM_TARGET1 relocations as R_ARM_REL32, because this is required by the
cpp_initialize_aeabi_function. In all other cases R_ARM_TARGET1 relocations are processed
as R_ARM_ABS32.
```
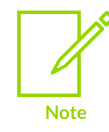

There is no equivalent of R\_ARM\_TARGET1 in AARCH64 state.

--no\_cppinit does not take a <symbol> argument and means do not add a reference.

#### **Related information**

- --preinit, [--no\\_preinit](#page-506-0) on page 507
- --ref\_cpp\_init, [--no\\_ref\\_cpp\\_init](#page-507-0) on page 508

## <span id="page-436-0"></span>**4.1.24 --cpu=list (armlink)**

Lists the architecture and processor names that are supported by the --cpu=name option.

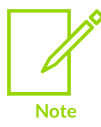

Architectures and processors for Arm®v8.4-A or later are not listed because you cannot use --cpu=<name> for such targets.

## **Syntax**

--cpu=list

## **Related information**

- [--cpu=name](#page-437-0) (armlink) on page 438
- [--fpu=list](#page-460-0) (armlink) on page 461
- [--fpu=name](#page-461-0) (armlink) on page 462

## <span id="page-437-0"></span>**4.1.25 --cpu=name (armlink)**

Enables code generation for the selected Arm® processor or architecture.

#### **Syntax**

To specify the processor or architecture:

--cpu=<name>

To list all supported architecture and processor names:

--cpu=list

#### **Parameters**

#### **<name>**

The name of a processor or architecture:

- Processor and architecture names are not case-sensitive.
- Wildcard characters are not accepted.

The following table shows the supported architectures.

#### **Table 4-1: Supported Arm architectures**

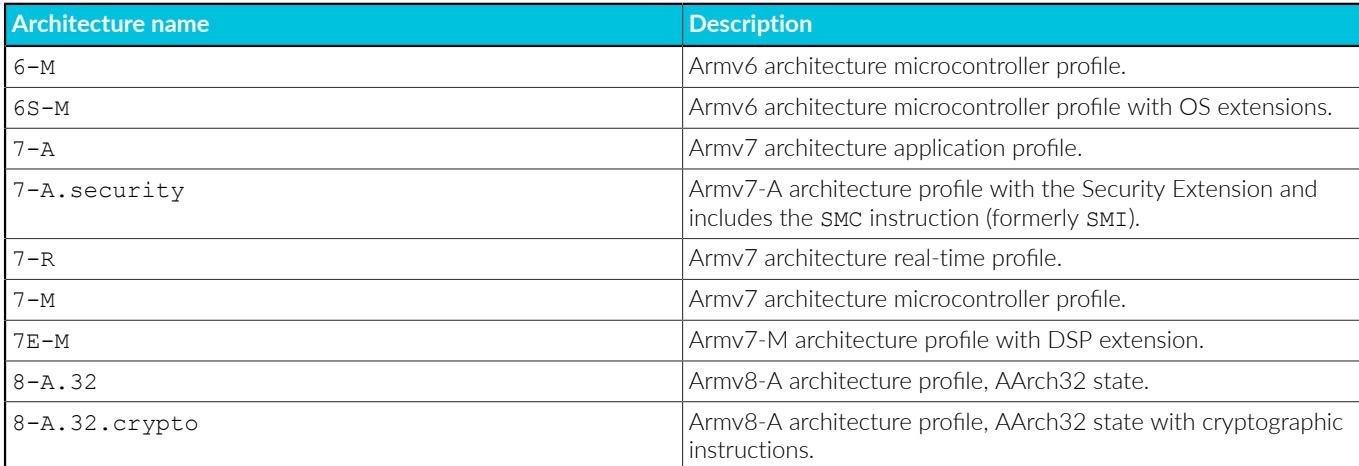

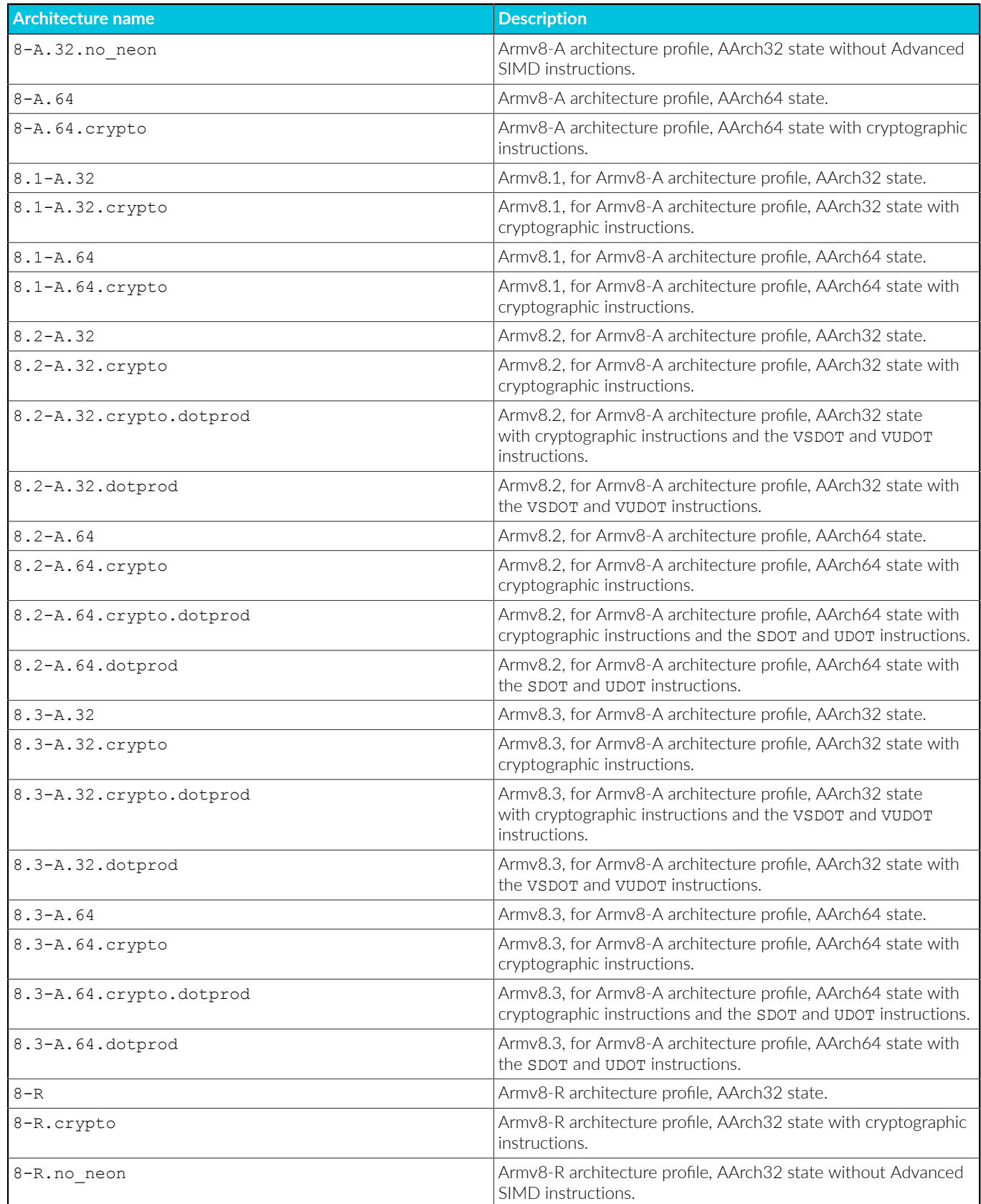

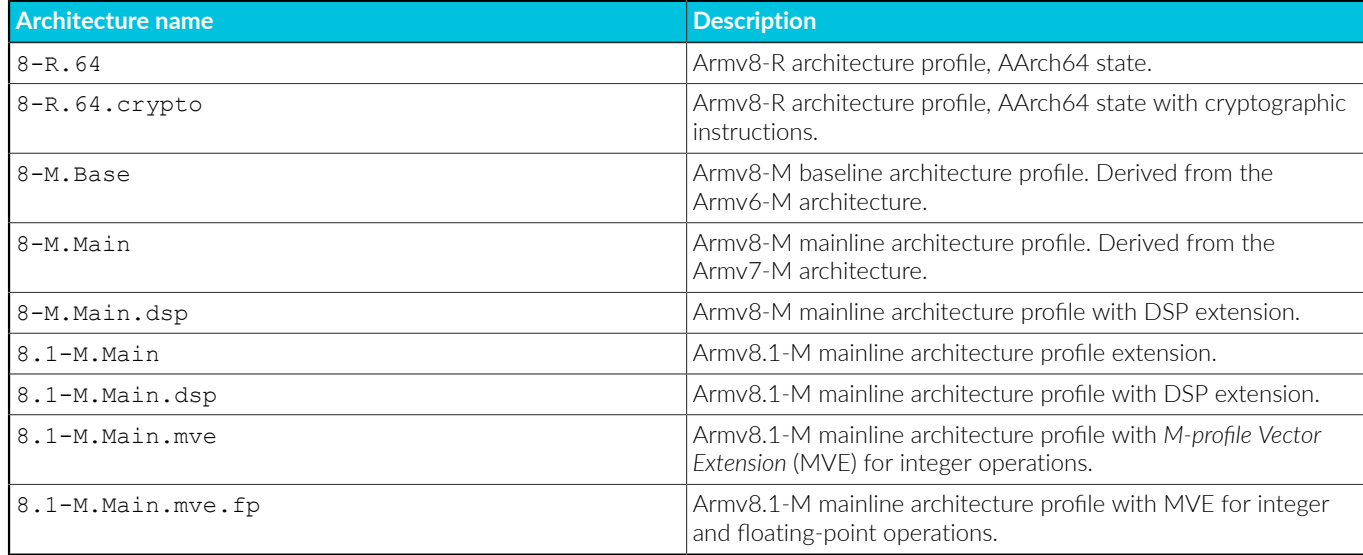

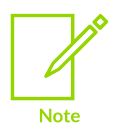

The full list of supported architectures and processors depends on your license.

## **Restrictions**

--cpu has the following restrictions:

- You cannot specify both a processor and an architecture on the same command line.
- Build attribute compatibility checking is supported only for AArch32 state.
- You cannot specify targets with Armv8.4-A or later architectures on the armlink command-line. To link for such targets, you must not specify the --cpu option when invoking armlink directly.

## **Operation**

If you omit --cpu, the linker auto-detects the processor or architecture from the combination of the input object files.

Specify --cpu=list to list the supported processor and architecture names that you can use with --cpu=name.

When you include --cpu=<name>, armlink:

- Faults any input object files that rely on features that are incompatible with the specified processor or architecture.
- For library selection, acts as if at least one input object is compiled with --cpu=<name>.

The linker also uses this option to optimize the choice of system libraries and any veneers that have to be generated when building the final image.

## **Related information**

- [--cpu=list](#page-436-0) (armlink) on page 437
- [--fpu=list](#page-460-0) (armlink) on page 461
- [--fpu=name](#page-461-0) (armlink) on page 462

## **4.1.26 --crosser\_veneershare, --no\_crosser\_veneershare**

Enables or disables veneer sharing across execution regions.

## **Usage**

The default is --crosser veneershare, and enables veneer sharing across execution regions.

--no crosser veneershare prohibits veneer sharing across execution regions.

## **Related information**

--veneershare, [--no\\_veneershare](#page-539-0) on page 540

# **4.1.27 --dangling-debug-address=address**

Ensures that code removed by the armlink option --remove does not contain leftover debug information pointing to addresses of that code.

## **Syntax**

--dangling-debug-address=<address>

## **Parameters**

#### **<address>**

An out-of-scope address that armlink can assign to debug information related to removed code.

You must have enough virtual address space after the address specified with --danglingdebug-address so that all the debug data relocated to that region safely points to nothing.

#### **Operation**

When  $armlink$  removes code, it resolves references to addresses in the removed range to  $0x0$ by default. Therefore, any debug information for that code now points to address 0x00000000. Resolving to 0x00000000 is a problem when the target processor has a vector table at that address and you want to set a breakpoint at that address. Therefore, use --dangling-debug-address to specify an unused address to use to resolve references to the removed code.

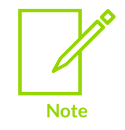

You could temporarily turn off the automatic removal of unused code with  $\text{-}$ noremove. However, this option increases the overall code size.

#### **Example: Effect of using --dangling-debug-address**

1. Create f1.c, f2.c, and main.c containing the following code:

```
// f1.c int increment(int a)
{
     return a + 1;
}
int decrement(int a)
{
     return a - 1;
}
// f2.c int multiply(int a, int b)
{
     return a * b;
}
int power(int a, int b)
{
    return a^b;
}
// main.c int increment(int);
int decrement(int);
int multiply(int, int);
int power(int, int);
int main()
{
    int value = 10;
    increment(value);
     power(value, 3);
}
```
2. Compile and link with the following commands:

```
armclang --target=arm-arm-none-eabi -mcpu=cortex-a8 -g -c f1.c f2.c main.c
armlink f1.o f2.o main.o --dangling-debug-address 0xff --cpu cortex-a8 -o
 image1.axf
armlink f1.o f2.o main.o --cpu cortex-a8 -o image2.axf
```
3. Display the debug sections for each image with the following  $f$  romelf commands:

```
fromelf -g image1.axf
...
 FDE 0001d0: CIE 000088, init loc 008334, range 000018
   DW CFA advance loc +0x4 = 0x008338...
 FDE 0001e4: CIE 000088, init loc 0000ff, range 000018
   DW CFA advance loc +0x4 = 0x000103...
  FDE 0001f8: CIE 000088, init loc 0000ff, range 000020
   DW CFA advance loc +0x4 = 0x000103...
 FDE 00020c: CIE 000088, init loc 008390, range 000020
   DW CFA advance loc +0x4 = 0x008394...
fromelf -g image2.axf
...
 FDE 0001d0: CIE 000088, init loc 008334, range 000018
DW CFA advance loc +0x4 = 0x008338...
```

```
 FDE 0001e4: CIE 000088, init loc 000000, range 000018
DW CFA advance loc +0x4 = 0x000004...
 FDE 0001f8: CIE 000088, init loc 000000, range 000020
DW CFA advance loc +0x4 = 0x000004...
 FDE 00020c: CIE 000088, init loc 008390, range 000020
DW CFA advance loc +0x4 = 0x008394...
```
For the unused functions, decrement () and multiply(), armlink sets the location to 0x000000 as shown for image2.axf. If there is a vector table at address  $0 \times 00$ , then files  $f1.c$  and  $f2.c$  also claim to describe that address.

With the  $-$ -dangling-debug-address option, the address of both functions is set to the specified address. In this example, the address is set to an unused address, which is 0x0000ff as shown for image1.axf.

#### **Related information**

[-ffunction-sections, -fno-function-sections](#page-80-0) on page 81 --remove, [--no\\_remove](#page-510-1) on page 511 Dealing with leftover debug data for code and data [removed](https://developer.arm.com/documentation/100748/0622/Embedded-Software-Development/Dealing-with-leftover-debug-data-for-code-and-data-removed-by-armlink) by armlink

## **4.1.28 --datacompressor=opt**

Enables you to specify one of the supplied algorithms for RW data compression.

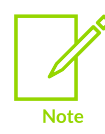

Not supported for AArch64 state.

#### **Syntax**

```
--datacompressor=<opt>
```
Where <opt> is one of the following:

**on**

Enables RW data compression to minimize ROM size.

**off**

Disables RW data compression.

**list**

Lists the data compressors available to the linker.

#### **<id>**

A data compression algorithm:

#### **Table 4-2: Data compressor algorithms**

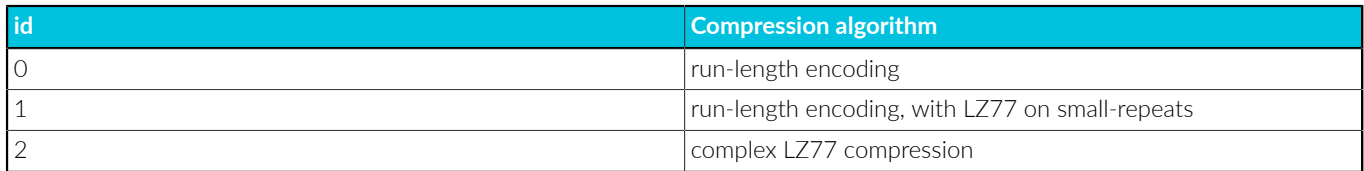

Specifying a compressor adds a decompressor to the code area. If the final image does not have compressed data, the decompressor is not added.

## **Usage**

If you do not specify a data compression algorithm, the linker chooses the most appropriate one for you automatically. In general, it is not necessary to override this choice.

## **Default**

The default is --datacompressor=on.

## **Related information**

How [compression](#page-594-0) is applied on page 595

# **4.1.29 --debug, --no\_debug**

Controls the generation of debug information in the output file.

## **Usage**

Debug information includes debug input sections and the symbol/string table.

Use --no debug to exclude debug information from the output file. The resulting ELF image is smaller, but you cannot debug it at source level. The linker discards any debug input section it finds in the input objects and library members, and does not include the symbol and string table in the image. This only affects the image size as loaded into the debugger. It has no effect on the size of any resulting binary image that is downloaded to the target.

If you are using --partial the linker creates a partially-linked object without any debug data.

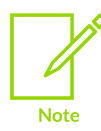

Do not use the armlink --no debug option if you want to use the fromelf options --expandarrays and --fieldoffsets on the image. The functionality of the fromelf options --expandarrays and --fieldoffsets requires that the object or image file has debug information.

## **Default**

The default is --debug.

## **Related information**

[--fieldoffsets](#page-773-0) on page 774

# <span id="page-444-1"></span>**4.1.30 --diag\_error=tag[,tag,…] (armlink)**

Sets diagnostic messages that have a specific tag to Error severity.

#### **Syntax**

--diag error=<tag>[,<tag>,...]

#### **Parameters**

#### **<tag>**

One of:

- A diagnostic message number to set to error severity. This is the four-digit number, <nnnn>, with the tool letter prefix, but without the letter suffix indicating the severity.
- warning, to treat all warnings as errors.

#### **Related information**

--diag\_remark=tag[,tag,...] (armlink) on page 445

- [--diag\\_style=arm|ide|gnu](#page-445-0) (armlink) on page 446
- [--diag\\_suppress=tag\[,tag,…\]](#page-445-1) (armlink) on page 446

--diag\_warning=tag[,tag,...] (armlink) on page 447

<span id="page-444-0"></span>[--strict](#page-525-0) on page 526

## **4.1.31 --diag\_remark=tag[,tag,…] (armlink)**

Sets diagnostic messages that have a specific tag to Remark severity.

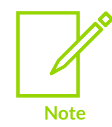

Remarks are not displayed by default. Use the --remarks option to display these messages.

#### **Syntax**

```
--diag remark=<tag>[,<tag>,...]
```
#### **Parameters**

#### **<tag>**

A comma-separated list of diagnostic message numbers. This is the four-digit number, <nnnn>, with the tool letter prefix, but without the letter suffix indicating the severity.

#### **Related information**

```
--diag_error=tag[,tag,…] (armlink) on page 445
```
[--diag\\_style=arm|ide|gnu](#page-445-0) (armlink) on page 446

[--diag\\_suppress=tag\[,tag,…\]](#page-445-1) (armlink) on page 446

- --diag\_warning=tag[,tag,...] (armlink) on page 447
- [--remarks](#page-509-0) on page 510
- [--strict](#page-525-0) on page 526

# <span id="page-445-0"></span>**4.1.32 --diag\_style=arm|ide|gnu (armlink)**

Specifies the display style for diagnostic messages.

### **Default**

The default is --diag style=arm.

#### **Syntax**

--diag style=<string>

#### **Parameters**

#### **<string>**

One of:

**arm**

Display messages using the legacy Arm® compiler style.

**ide**

Include the line number and character count for any line that is in error. These values are displayed in parentheses.

#### **gnu**

Display messages in the format used by gcc.

## **Operation**

--diag style=gnu matches the format reported by the GNU Compiler, gcc.

--diag style=ide matches the format reported by Microsoft Visual Studio.

## **Related information**

- [--diag\\_error=tag\[,tag,…\]](#page-444-1) (armlink) on page 445
- --diag\_remark=tag[,tag,...] (armlink) on page 445
- [--diag\\_suppress=tag\[,tag,…\]](#page-445-1) (armlink) on page 446
- [--diag\\_warning=tag\[,tag,…\]](#page-446-0) (armlink) on page 447
- [--remarks](#page-509-0) on page 510
- <span id="page-445-1"></span>[--strict](#page-525-0) on page 526

# **4.1.33 --diag\_suppress=tag[,tag,…] (armlink)**

Suppresses diagnostic messages that have a specific tag.

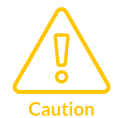

Reducing the severity of diagnostic messages might prevent the tool from reporting important faults. Arm recommends that you do not reduce the severity of diagnostics unless you understand the impact on your software.

#### **Syntax**

```
--diag suppress=<tag>[,<tag>,...]
```
#### **Parameters**

#### **<tag>**

One of:

- A diagnostic message number to be suppressed. This is the four-digit number, <nnnn>, with the tool letter prefix, but without the letter suffix indicating the severity.
- error, to suppress all errors that can be downgraded.
- warning, to suppress all warnings.

#### **Example**

To suppress the warning messages that have numbers  $L6314W$  and  $L6305W$ , use the following command:

armlink --diag suppress=L6314,L6305 ...

#### **Related information**

- --diag\_error=tag[,tag,...] (armlink) on page 445
- --diag\_remark=tag[,tag,...] (armlink) on page 445
- [--diag\\_style=arm|ide|gnu](#page-445-0) (armlink) on page 446
- [--diag\\_warning=tag\[,tag,…\]](#page-446-0) (armlink) on page 447
- [--strict](#page-525-0) on page 526
- [--remarks](#page-509-0) on page 510

# <span id="page-446-0"></span>**4.1.34 --diag\_warning=tag[,tag,…] (armlink)**

Sets diagnostic messages that have a specific tag to Warning severity.

#### **Syntax**

--diag warning=<tag>[,<tag>,...]

## **Parameters**

#### **<tag>**

One of:

- A diagnostic message number to set to warning severity. This is the four-digit number, <nnnn>, with the tool letter prefix, but without the letter suffix indicating the severity.
- error, to set all errors that can be downgraded to warnings.

## **Related information**

- --diag\_error=tag[,tag,...] (armlink) on page 445
- --diag\_remark=tag[,tag,...] (armlink) on page 445
- [--diag\\_style=arm|ide|gnu](#page-445-0) (armlink) on page 446
- [--diag\\_suppress=tag\[,tag,…\]](#page-445-1) (armlink) on page 446
- [--remarks](#page-509-0) on page 510

## <span id="page-447-0"></span>**4.1.35 --dynamic\_linker=name**

Specifies the dynamic linker to use to load and relocate the file at runtime.

## **Default**

The default assumed dynamic linker is lib/ld-linux.so.3.

## **Syntax**

```
--dynamic linker=<name>
--dynamiclinker=<name>
```
## **Parameters**

#### **<name>**

<name> is the name of the dynamic linker to store in the executable.

## **Operation**

When you link with shared objects, the dynamic linker to use is stored in the executable. This option specifies a particular dynamic linker to use when the file is executed.

This option is only effective when using the *System V* (SysV) linking model with --sysv.

## **Related information**

- [--fini=symbol](#page-458-0) on page 459
- [--init=symbol](#page-469-0) on page 470
- [--library=name](#page-481-1) on page 482

SysV Shared Libraries and [Executables](#page-725-0) on page 726

# **4.1.36 --eager\_load\_debug, --no\_eager\_load\_debug**

Manages how armlink loads debug section data.

### **Usage**

The --no eager load debug option causes the linker to remove debug section data from memory after object loading. This lowers the peak memory usage of the linker at the expense of some linker performance, because much of the debug data has to be loaded again when the final image is written.

Using --no\_eager\_load\_debug option does not affect the debug data that is written into the ELF file.

The default is --eager load debug.

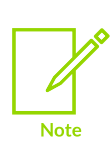

If you use some command-line options, such as --map, the resulting image or object built without debug information might differ by a small number of bytes. This is because the .comment section contains the linker command line used, where the options have differed from the default. Therefore --no\_eager\_load\_debug images are a little larger and contain Program Header and possibly a section header a small number of bytes later. Use --no comment section to eliminate this difference.

#### **Related information**

--comment\_section, [--no\\_comment\\_section](#page-435-0) on page 436

## **4.1.37 --edit=file\_list**

Enables you to specify steering files containing commands to edit the symbol tables in the output binary.

#### **Syntax**

```
--edit=<file_list>
```
Where <file list> can be more than one steering file separated by a comma. Do not include a space after the comma.

#### **Usage**

You can specify commands in a steering file to:

- Hide global symbols. Use this option to hide specific global symbols in object files. The hidden symbols are not publicly visible.
- Rename global symbols. Use this option to resolve symbol naming conflicts.

#### **Examples**

--edit=file1 --edit=file2 --edit=file3

--edit=file1, file2, file3

#### **Related information**

Steering file [command](#page-619-0) summary on page 620 Hide and rename global [symbols](#page-621-0) with a steering file on page 622 Linker Steering File [Command](#page-739-0) Reference on page 740

## **4.1.38 --eh\_frame\_hdr**

When an AArch64 image contains C++ exceptions, merges all .eh frame sections into one .eh frame section and then creates the .eh frame hdr section.

#### **Usage**

The .eh frame hdr section contains a binary search table of pointers to the .eh frame records. During the merge armlink removes any orphaned records.

Only .eh\_frame sections defined by the *Linux Standard Base* specification are supported. The .eh\_frame\_hdr section is created according to the *Linux Standard Base* specification. If armlink finds an unexpected .eh frame section, it stops merging, does not create the .eh frame hdr section, and generates corresponding warnings.

#### **Default**

The default is --eh frame hdr.

**Restrictions** Valid only for AArch64 images.

#### **Related information**

Linux [Foundation](http://www.linuxfoundation.org/)

## **4.1.39 --elf-output-format**

Modifies the symbols and addresses of the output image to be compatible with third-party tools.

#### **Default**

The default is arm.

#### **Syntax**

--elf-output-format=[arm|gnu]

#### **Parameters**

#### **arm**

Modifies an ELF file to comply with the usual Arm® Compiler for Embedded behavior.

#### **gnu**

Modifies an ELF file to:

- 1. Set the vaddr of segments to represent the address of the first execution address.
- 2. Turn off scatter-loading and prevent the region table from being generated in the resulting object. That is, there is no call to the scatterload function.

Setting --elf-output-format=gnu implies --no-scatterload-enabled.

### **Operation**

**Note** 

With the gnu option, scatter-loading is not performed because the relocation is expected to be done by the program loader in GDB. GDB uses the information in the physical and virtual addresses in the program headers. Therefore, you do not have to provide your own copy functions in your startup code. If scatter-loading is not removed, then it could interfere with the GDB relocations and potentially result in memory being incorrectly relocated or overwritten.

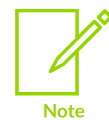

If GDB is unable to copy the code and data, you must use scatter-loading or provide your own copy functions to your startup code. For an example, see [Methods](#page-609-0) of importing [linker-defined](#page-609-0) symbols in C and C++.

The gnu option expects that a scatter file has more than one load region, because GDB expects that an image contains multiple program headers. The reason is that GDB needs to determine how to load the data from the program headers, which it cannot do if there is only one load region.

#### **Example: -elf-output-format=gnu**

The Examples for the armclang [-elf-output-format=gnu](#page-544-0) command-line option examples show a scatter file that is incompatible with --elf-output-format=gnu and a typical use case.

#### **Related information**

<span id="page-450-0"></span>[--diag\\_suppress=tag\[,tag,…\]](#page-445-1) (armlink) on page 446 --scatterload-enabled, [--no-scatterload-enabled](#page-517-0) on page 518 Building images that are [compatible](https://developer.arm.com/documentation/100748/0622/Embedded-Software-Development/Building-images-that-are-compatible-with-third-party-tools) with third-party tools

# **4.1.40 --emit\_debug\_overlay\_relocs**

Outputs only relocations of debug sections with respect to overlaid program sections to aid an overlay-aware debugger.

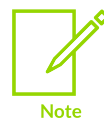

Not supported for AArch64 state.

## **Related information**

```
--emit debug overlay section on page 452
--emit_relocs on page 453
--emit non debug relocs on page 453
Manual overlay support
ABI for the Arm Architecture: Support for Debugging Overlaid Programs
```
## <span id="page-451-0"></span>**4.1.41 --emit\_debug\_overlay\_section**

Emits a special debug overlay section during static linking.

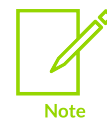

Not supported for AArch64 state.

#### **Usage**

In a relocatable file, a debug section refers to a location in a program section by way of a relocated location. A reference from a debug section to a location in a program section has the following format:

```
<debug_section_index, debug_section_offset>, <program_section_index,
 program_section_offset>
```
During static linking the pair of <program> values is reduced to single value, the execution address. This is ambiguous in the presence of overlaid sections.

To resolve this ambiguity, use this option to output a .ARM.debug overlay section of type SHT\_ARM\_DEBUG\_OVERLAY = SHT\_LOUSER + 4 containing a table of entries as follows:

<debug\_section\_offset>, <debug\_section\_index>, <program\_section\_index>

## **Related information**

[--emit\\_debug\\_overlay\\_relocs](#page-450-0) on page 451

--emit relocs on page 453 [Automatic](https://developer.arm.com/documentation/100748/0622/Overlay-support-in-Arm-Compiler-for-Embedded-6/Automatic-overlay-support) overlay support Manual overlay [support](https://developer.arm.com/documentation/100748/0622/Overlay-support-in-Arm-Compiler-for-Embedded-6/Manual-overlay-support) ABI for the Arm [Architecture:](https://github.com/ARM-software/abi-aa/tree/main/dbgovl32) Support for Debugging Overlaid Programs

# <span id="page-452-1"></span>**4.1.42 --emit\_non\_debug\_relocs**

Retains only relocations from non-debug sections in an executable file.

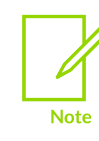

Not supported for AArch64 state.

## **Related information**

[--emit\\_relocs](#page-452-0) on page 453

## <span id="page-452-0"></span>**4.1.43 --emit\_relocs**

Retains all relocations in the executable file. This results in larger executable files.

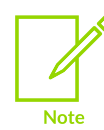

Not supported for AArch64 state.

#### **Usage**

This is equivalent to the GNU ld --emit-relocs option.

#### **Related information**

--emit debug overlay relocs on page 451 --emit non debug relocs on page 453

ABI for the Arm [Architecture:](https://github.com/ARM-software/abi-aa/tree/main/dbgovl32) Support for Debugging Overlaid Programs

## **4.1.44 --entry=location**

Specifies the unique initial entry point of the image. Although an image can have multiple entry points, only one can be the initial entry point.

#### **Syntax**

--entry=<location>

#### **Parameters**

#### **<location>**

One of the following:

#### **<entry\_address>**

A numerical value, for example: --entry=0x0

#### **<symbol>**

Specifies an image entry point as the address of <symbol>, for example: - entry=reset\_handler

#### **<offset>+<object>(<section>)**

Specifies an image entry point as an <offset> inside a <section> within a particular <object>, for example:

--entry=8+startup.o(startupseg)

There must be no spaces in the argument to --entry. The input section and object names are matched without case-sensitivity. You can use the following simplified notation:

- <object>(<section>), if offset is zero.
- <object>, if there is only one input section. armlink generates an error message if there is more than one code input section in <object>.

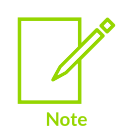

If the entry address of your image is in T32 state, then the least significant bit of the address must be set to 1. If you specify a symbol, the linker does this automatically. For example, if the entry code starts at address  $0 \times 8000$  in T32 state you must use --entry=0x8001.

**Note** 

On Unix systems your shell typically requires the parentheses to be escaped with backslashes. Alternatively, enclose the complete section specifier in double quotes, for example:

--entry="8+startup.o(startupseg)"

## **Operation**

The image can contain multiple entry points. Multiple entry points might be specified in C or C++ code, or assembler source files with either .global <name> for GNU syntax assembly or the ENTRY directive for armasm legacy assembly. If the name of the initial entry point is not called main, then you must use the --entry option to identify that initial entry point.

It is also possible that no input objects define an entry point. In such cases, a unique initial entry point must be specified for an image, otherwise the error L6305E is generated. The initial entry point specified with the --entry option is stored in the executable file header for use by the loader. There can be only one occurrence of this option on the command line. A debugger typically uses

> Copyright © 2019–2024 Arm Limited (or its affiliates). All rights reserved. Non-Confidential

this entry address to initialize the Program Counter (PC) when an image is loaded. The initial entry point must meet the following conditions:

- The image entry point must lie within an execution region.
- The execution region must be non-overlay, and must be a root execution region, that is 10ad address == execution address.

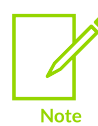

To prevent the sections for any additional entry points from being removed by unused section elimination, you must use the armlink option --keep.

### **Example: Build an image from a C program**

Create the C program file  $main.c$  containing  $main$  ():

```
// main.c
#include <stdio.h>
int main(void) {
    printf("Hello World!\n");
    return 0;
}
```
Compile with:

armclang --target=arm-arm-none-eabi -march=armv8a -c -o main.o main.c

The default entry point for C and  $C_{++}$  is  $_{\text{main}}$  (). Therefore, you can link with:

armlink main.o -o image.axf

#### **Example: Build an image from a GNU syntax assembler file**

Create the GNU syntax assembler file iterate loop.s containing the start label to identify the entry point:

```
// Iterate round a loop 10 times, adding 1 to a register each time.
     .file "iterate_loop.s"
    .section .text.start, "ax", &progbits
     .global start
     .p2align 2
    .type start, <sup>§</sup>function<br>.code 32
    .code
start:
 MOV r5,#0x64 // R5 = 100
MOV r4, #0 // R4 = 0
    B test_loop // branch to test_loop
loop:<br>ADD
   ADD r5, r5, #1 // Add 1 to R5<br>ADD r4, r4, #1 // Add 1 to R4
                           // Add 1 to R4test_loop:<br>CMP
    \overline{C}MP r4,#0xa // if R4 < 10, branch back to loop<br>BLT 1000
             loop
```
Copyright © 2019–2024 Arm Limited (or its affiliates). All rights reserved. Non-Confidential

.end

Compile with:

```
armclang --target=arm-arm-none-eabi -march=armv8a -c -o iterate_loop.o
 iterate_loop.s
```
The entry point is not main. Therefore, you must specify the initial entry point with --entry linker command-line option:

armlink --entry=start iterate loop.o -o image.axf

#### **Related information**

```
--keep=section id (armlink) on page 473
--startup=symbol, --no_startup on page 525
-e on page 63
ENTRY directive on page 949
Image entry points
```
## **4.1.45 --errors=filename**

Redirects the diagnostics from the standard error stream to a specified file.

#### **Syntax**

```
--errors=<filename>
```
#### **Usage**

The specified file is created at the start of the link stage. If a file of the same name already exists, it is overwritten.

If <filename> is specified without path information, the file is created in the current directory.

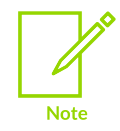

--errors=<filename> does not redirect any output sent to stderr as a result of specifying --summary-stderr.

#### **Related information**

- --diag\_error=tag[,tag,...] (armlink) on page 445
- [--diag\\_remark=tag\[,tag,…\]](#page-444-0) (armlink) on page 445
- [--diag\\_style=arm|ide|gnu](#page-445-0) (armlink) on page 446
- [--diag\\_suppress=tag\[,tag,…\]](#page-445-1) (armlink) on page 446
- [--diag\\_warning=tag\[,tag,…\]](#page-446-0) (armlink) on page 447
- [--remarks](#page-509-0) on page 510

--summary stderr, [--no\\_summary\\_stderr](#page-529-0) on page 530

## **4.1.46 --exceptions, --no\_exceptions**

Controls the generation of exception tables in the final image.

#### **Usage**

Using --no exceptions generates an error message if any exceptions sections are present in the image after unused sections have been eliminated. Use this option to ensure that your code is exceptions free.

### **Default**

The default is --exceptions.

## <span id="page-456-1"></span>**4.1.47 --export\_all, --no\_export\_all**

Controls the export of all global, non-hidden symbols to the dynamic symbols table.

#### **Usage**

Use --export all to dynamically export all global, non-hidden symbols from the executable or DLL to the dynamic symbol table. Use --no export all to prevent the exporting of symbols to the dynamic symbol table.

--export all always exports non-hidden symbols into the dynamic symbol table. The dynamic symbol table is created if necessary.

You cannot use --export all to produce a statically linked image because it always exports nonhidden symbols, forcing the creation of a dynamic segment.

For more precise control over the exporting of symbols, use one or more steering files.

#### **Default**

The default is --export all for building shared libraries and dynamically linked libraries (DLLs).

The default is --no export all for building applications.

#### **Related information**

<span id="page-456-0"></span>--export\_dynamic, [--no\\_export\\_dynamic](#page-456-0) on page 457

# **4.1.48 --export\_dynamic, --no\_export\_dynamic**

Controls the export of dynamic symbols to the dynamic symbols table.

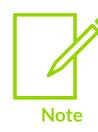

Not supported for AArch64 state.

#### **Usage**

If an executable has dynamic symbols, then --export dynamic exports all externally visible symbols.

--export dynamic exports non-hidden symbols into the dynamic symbol table only if a dynamic symbol table already exists.

You can use --export dynamic to produce a statically linked image if there are no imports or exports.

#### **Default**

--no export dynamic is the default.

#### **Related information**

<span id="page-457-0"></span>--export\_all, [--no\\_export\\_all](#page-456-1) on page 457

## **4.1.49 --filtercomment, --no\_filtercomment**

Controls whether or not the linker modifies the .comment section to assist merging.

#### **Usage**

The linker always removes identical comments. The --filtercomment permits the linker to preprocess the .comment section and remove some information that prevents merging.

Use --no\_filtercomment to prevent the linker from modifying the .comment section.

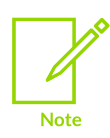

armlink does not preprocess comment sections from armclang.

#### **Default**

The default is --filtercomment.

#### **Related information**

Linker merging of [comment](#page-599-0) sections on page 600 --comment\_section, [--no\\_comment\\_section](#page-435-0) on page 436

> Copyright © 2019–2024 Arm Limited (or its affiliates). All rights reserved. Non-Confidential

# <span id="page-458-0"></span>**4.1.50 --fini=symbol**

Specifies the symbol name to use to define the entry point for finalization code.

### **Syntax**

```
--fini=<symbol>
```
Where  $\langle$ symbol> is the symbol name to use for the entry point to the finalization code.

#### **Usage**

The dynamic linker executes this code when it unloads the executable file or shared object.

### **Related information**

- [--dynamic\\_linker=name](#page-447-0) on page 448
- [--init=symbol](#page-469-0) on page 470
- [--library=name](#page-481-1) on page 482

## **4.1.51 --first=section\_id**

Places the selected input section first in its execution region. This can, for example, place the section containing the vector table first in the image.

#### **Syntax**

--first=<section\_id>

Where <section id> is one of the following:

#### **<symbol>**

Selects the section that defines <symbol>. For example: --first=reset.

You must not specify a symbol that has more than one definition, because only one section can be placed first.

#### **<object>(<section>)**

Selects <section> from <object>. There must be no space between <object> and the following open parenthesis. For example: --first=init.o(init).

#### **<object>**

Selects the single input section in <object>. For example: --first=init.o.

If you use this short form and there is more than one input section in  $\langle$ object>, armlink generates an error message.

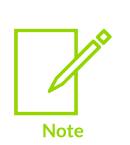

On Unix systems your shell typically requires the parentheses to be escaped with backslashes. Alternatively, enclose the complete section specifier in double quotes, for example:

--first="init.o(init)"

#### **Usage**

The --first option cannot be used with --scatter. Instead, use the +FIRST attribute in a scatter file.

#### **Related information**

```
--last=section_id on page 479
--scatter=filename on page 516
Section placement with the FIRST and LAST attributes on page 575
Section placement with the linker on page 571
```
## **4.1.52 --force\_explicit\_attr**

Causes the linker to retry the CPU mapping using build attributes constructed when an architecture is specified with --cpu.

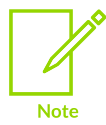

Build attribute compatibility checking is supported only for AArch32 state.

#### **Usage**

The --cpu option checks the FPU attributes if the CPU chosen has a built-in FPU.

The error message L6463U : Input Objects contain <archtype> instructions but could not find valid target for <archtype> architecture based on object attributes. Suggest using --cpu option to select a specific cpu. is given in the following situations:

- The ELF file contains instructions from architecture <archtype> yet the build attributes claim that <archtype> is not supported.
- The build attributes are inconsistent enough that the linker cannot map them to an existing CPU.

If setting the  $-\text{cpu}$  option still fails, use  $-\text{force}$  explicit attr to cause the linker to retry the CPU mapping using build attributes constructed from --cpu=<archtype>. This might help if the error is being given solely because of inconsistent build attributes.

#### **Related information**

[--cpu=name](#page-437-0) (armlink) on page 438

## [--fpu=name](#page-461-0) (armlink) on page 462

## **4.1.53 --force\_so\_throw, --no\_force\_so\_throw**

Controls the assumption made by the linker that an input shared object might throw an exception.

### **Default**

The default is --no force so throw.

#### **Operation**

By default, exception tables are discarded if no code throws an exception.

Use --force so throw to specify that all shared objects might throw an exception and so force the linker to keep the exception tables, regardless of whether the image can throw an exception or not.

## **4.1.54 --fpic**

Enables you to link *Position Independent Code* (PIC). That is, code that is compiled using the -fbaremetal-pie or -fpic compiler command-line options.

The --fpic option is implicitly specified when the --bare metal pie option is used.

#### **Syntax**

--fpic

#### **Parameters**

None.

#### **Related information**

[--shared](#page-518-0) on page 519 [--sysv](#page-531-0) on page 532 Bare-metal Position [Independent](https://developer.arm.com/documentation/100748/0622/Mapping-Code-and-Data-to-the-Target/Bare-metal-Position-Independent-Executables) Executables

## <span id="page-460-0"></span>**4.1.55 --fpu=list (armlink)**

Lists the Floating Point Unit (FPU) architectures that are supported by the --fpu=name option.

Deprecated options are not listed.

#### **Syntax**

--fpu=list

### **Related information**

- [--cpu=list](#page-436-0) (armlink) on page 437
- [--cpu=name](#page-437-0) (armlink) on page 438
- <span id="page-461-0"></span>[--fpu=name](#page-461-0) (armlink) on page 462

# **4.1.56 --fpu=name (armlink)**

Specifies the target FPU architecture.

## **Default**

The default target FPU architecture is derived from use of the --cpu option.

If the processor you specify with --cpu has a VFP coprocessor, the default target FPU architecture is the VFP architecture for that processor.

#### **Syntax**

--fpu=<name>

#### **Parameters**

#### **<name>**

The name of the target FPU architecture. Specify  $\text{-}$  fpu=list to list the supported FPU architecture names that you can use with --fpu=<name>.

The default floating-point architecture depends on the target architecture.

## **Restrictions**

Software floating-point linkage is available only for AArch32 state and for  $Arm@v8-R$  AArch64 targets.

For Armv8-R AArch64, if you do not link with  $-$ fpu=softvFP, the linker does not report an error.

Arm<sup>®</sup> Neon<sup>®</sup> support is disabled for softvFP.

#### **Operation**

If you specify this option, it overrides any implicit FPU option that appears on the command line, for example, where you use the --cpu option.

The linker uses this option to optimize the choice of system libraries. The default is to select an FPU that is compatible with all of the component object files.

The linker fails if any of the component object files rely on features that are incompatible with the selected FPU architecture.

#### **Related information**

[--cpu=list](#page-436-0) (armlink) on page 437

[--cpu=name](#page-437-0) (armlink) on page 438

[--fpu=list](#page-460-0) (armlink) on page 461

# **4.1.57 --got=type**

Generates *Global Offset Tables* (GOTs) to resolve GOT relocations in bare metal images. armlink statically resolves the GOT relocations.

## **Default**

The default for AArch32 state is none.

The default for AArch64 state is local.

#### **Syntax**

--got=<type>

#### **Parameters**

**<type>**

One of the following:

**none**

Disables GOT generation.

#### **local**

Creates a local offset table for each execution region.

#### **global**

Creates a single offset table for the whole image.

#### **Restrictions**

The local option is not supported for AArch32 state.

## **4.1.58 --gnu\_linker\_defined\_syms**

Enables support for the GNU equivalent of input section symbols.

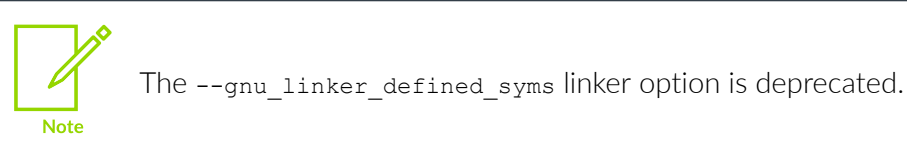

#### **Usage**

If you want GNU-style behavior when treating the Arm® symbols sectionName\$\$Base and SectionName\$\$Limit, then specify --gnu\_linker\_defined\_syms.

> Copyright © 2019–2024 Arm Limited (or its affiliates). All rights reserved. Non-Confidential

#### **Table 4-3: GNU equivalent of input sections**

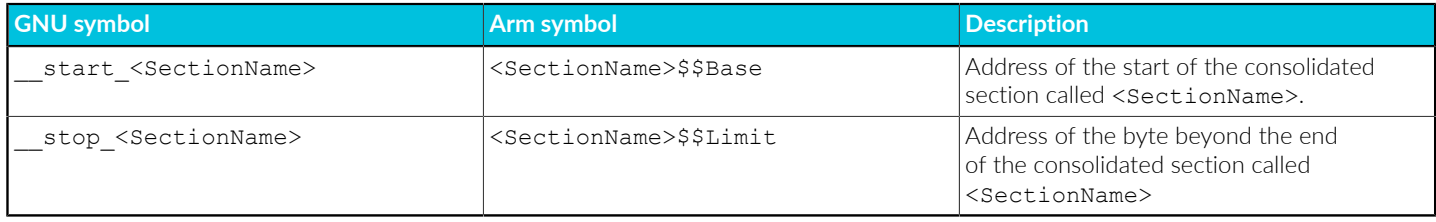

- A reference to <sectionName> by a GNU input section symbol is sufficient for armlink to prevent the section from being removed as unused.
	- A reference by an Arm input section symbol is not sufficient to prevent the section from being removed as unused.

# **4.1.59 --help (armlink)**

Displays a summary of the main command-line options.

### **Default**

**Note** 

This is the default if you specify the tool command without any options or source files.

#### **Related information**

```
--version_number (armlink) on page 541
--vsn (armlink) on page 542
```
## <span id="page-463-0"></span>**4.1.60 --import\_cmse\_lib\_in=filename**

Reads an existing import library and creates gateway veneers with the same address as given in the import library. This option is useful when producing a new version of a Secure image where the addresses in the output import library must not change. It is optional for a Secure image.

#### **Syntax**

```
--import_cmse_lib_in=<filename>
```
Where <filename> is the name of the import library file.

#### **Usage**

The input import library is an object file that contains only a symbol table. Each symbol specifies an absolute address of a secure gateway veneer for an entry function of the same name as the symbol.

armlink places secure gateway veneers generated from an existing import library using the at feature. New secure gateway veneers must be placed using a scatter file.

## **Related information**

[Generation](#page-581-0) of secure gateway veneers on page 582 --import cmse lib out=filename on page 465 Building Secure and [Non-secure](https://developer.arm.com/documentation/100748/0622/security-features-supported-in-arm-compiler) Images Using Armv8-M Security Extensions

# <span id="page-464-0"></span>**4.1.61 --import\_cmse\_lib\_out=filename**

Outputs the secure code import library to the location specified. This option is required for a Secure image.

### **Syntax**

--import\_cmse\_lib\_out=<filename>

Where <filename> is the name of the import library file.

The output import library is an object file that contains only a symbol table. Each symbol specifies an absolute address of a secure gateway for an entry function of the same name as the symbol. Secure gateways include both secure gateway veneers generated by armlink and any other secure gateways for entry functions found in the image.

### **Related information**

[Generation](#page-581-0) of secure gateway veneers on page 582 --import cmse lib in=filename on page 464 Building Secure and [Non-secure](https://developer.arm.com/documentation/100748/0622/security-features-supported-in-arm-compiler) Images Using Armv8-M Security Extensions

## **4.1.62 --import\_unresolved, --no\_import\_unresolved**

Enables or disables the importing of unresolved references when linking SysV shared objects.

## **Default**

The default is --import\_unresolved.

#### **Syntax**

```
--import_unresolved
--no import unresolved
```
#### **Operation**

When linking a shared object with --sysv --shared unresolved symbols are normally imported.

If you explicitly list object files on the linker command-line, specify the --no\_import\_unresolved option so that any unresolved references cause an undefined symbol error rather than being imported.

This option is only effective when using the System V  $(-\text{sysv})$  linking model and building a shared object (--shared).

#### **Related information**

[--shared](#page-518-0) on page 519 [--sysv](#page-531-0) on page 532

## <span id="page-465-0"></span>**4.1.63 --info=topic[,topic,…] (armlink)**

Prints information about specific topics. You can write the output to a text file using - list=<file>.

#### **Syntax**

```
--info={<topic>[,<topic>,...]}
```
#### **Parameters**

#### **<topic>**

A comma-separated list from the following topic keywords:

**any**

For unassigned sections that are placed using the . ANY module selector, lists:

- The sort order.
- The placement algorithm.
- The sections that are assigned to each execution region in the order that the placement algorithm assigns them.
- Information about the contingency space and policy that is used for each region.

This keyword also displays additional information when you use the execution region attribute ANY SIZE in a scatter file.

#### **architecture**

Summarizes the image architecture by listing the processor, FPU, and byte order.

#### **auto\_overlay**

Writes out a text summary of each overlay that is output.

#### **bti**

Outputs a list of BTI and non-BTI user objects. This option is useful when linking BTI with non-BTI user objects.

#### **common**

Lists all common sections that are eliminated from the image. Using this option implies --info=common, totals.

#### **compression**

Gives extra information about the RW compression process.

#### **debug**

Lists all rejected input debug sections that are eliminated from the image as a result of using --remove. Using this option implies --info=debug, totals.

#### **exceptions**

Gives information on exception table generation and optimization.

#### **inline**

If you also specify --inline, lists all functions that the linker inlines, and the total number inlined.

#### **inputs**

Lists the input symbols, objects, and libraries.

#### **libraries**

Lists the full path name of every library the link stage automatically selects.

You can use this option with  $-\text{info}$  lib prefix to display information about a specific library.

#### **merge**

Lists the const strings that the linker merges. Each item lists the merged result, the strings being merged, and the associated object files.

#### **pac**

Outputs a list of PAC objects and non-PAC objects. This option is useful when linking PAC objects with non-PAC objects.

#### **pltgot**

Lists the PLT entries that are built for the executable or DLL.

#### **sizes**

Lists the code and data (RO Data, RW Data, ZI Data, and Debug Data) sizes for each input object and library member in the image. Using this option implies - info=sizes,totals.

#### **stack**

Lists the stack usage of all functions. For AArch64 state this option requires debug information to have been generated by the compiler using the  $-g$  option for  $armelang$ .

#### **summarysizes**

Summarizes the code and data sizes of the image. Use the armlink option summary stderr to redirect this summary to stderr.

#### **summarystack**

Summarizes the stack usage of all global symbols. For AArch64 state this option requires debug information to have been generated by the compiler using the -g option for armclang.

#### **tailreorder**

Lists all the tail calling sections that are moved above their targets, as a result of using --tailreorder.

#### **totals**

Lists the totals of the code and data (RO Data, RW Data, ZI Data, and Debug Data) sizes for input objects and libraries.

#### **unused**

Lists all unused sections that are eliminated from the user code as a result of using - remove. It does not list any unused sections that are loaded from the Arm C libraries.

#### **unusedsymbols**

Lists all symbols that unused section elimination removes.

#### **veneers**

Lists the linker-generated veneers.

#### **veneercallers**

Lists the linker-generated veneers with additional information about the callers to each veneer. Use with --verbose to list each call individually.

#### **veneerpools**

Displays information on how the linker has placed veneer pools.

#### **visibility**

Lists the symbol visibility information. You can use this option with either - info=inputs or --verbose to enhance the output.

#### **weakrefs**

Lists all symbols that are the target of weak references, and whether they were defined.

#### **Operation**

The output from  $--info=sizes, totals$  always includes the padding values in the totals for input objects and libraries.

If you are using RW data compression (the default), or if you have specified a compressor using the --datacompressor=<id> option, the output from --info=sizes,totals includes an entry under Grand Totals to reflect the true size of the image.

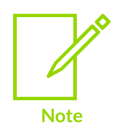

Spaces are not permitted between topic keywords in the list. For example, you can enter --info=sizes, totals but not --info=sizes, totals.

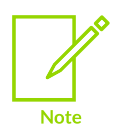

RW data compression is not supported in AArch64.

## **Related information**

[--any\\_contingency](#page-422-0) on page 423
--any sort order=order on page 425 --callgraph, [--no\\_callgraph](#page-429-0) on page 430 --info lib prefix=opt on page 469 --merge, [--no\\_merge](#page-494-0) on page 495 --veneer inject type=type on page 539 [Elimination](#page-591-0) of unused sections on page 592 Manual placement of [unassigned](#page-650-0) sections on page 651 [--datacompressor=opt](#page-442-0) on page 443 [--inline, --no\\_inline](#page-469-0) on page 470 --remove, [--no\\_remove](#page-510-0) on page 511 [--require-bti](#page-510-1) on page 511 [--check\\_pac\\_mismatch](#page-435-0) on page 436 --keep intermediate on page 477 --tailreorder, [--no\\_tailreorder](#page-532-0) on page 533 --summary stderr, [--no\\_summary\\_stderr](#page-529-0) on page 530 [Considerations](#page-595-0) when working with RW data compression on page 596 [Optimization](#page-592-0) with RW data compression on page 593 How the linker chooses a [compressor](#page-593-0) on page 594 How [compression](#page-594-0) is applied on page 595 [Execution](#page-703-0) region attributes on page 704 [Getting](https://developer.arm.com/documentation/100748/0622/Getting-Image-Details) Image Details

# <span id="page-468-0"></span>**4.1.64 --info\_lib\_prefix=opt**

Specifies a filter for the  $\text{-info=libvaries}$  option. The linker only displays the libraries that have the same prefix as the filter.

#### **Syntax**

```
--info=libraries --info lib prefix=<opt>
```
Where <opt> is the prefix of the required library.

### **Examples**

• Displaying a list of libraries without the filter:

armlink --info=libraries test.o

Produces a list of libraries, for example:

```
install directory\lib\armlib\c 4.l
install_directory\lib\armlib\fz_4s.l
install_directory\lib\armlib\h_4.l
install_directory\lib\armlib\m_4s.l
install_directory\lib\armlib\vfpsupport.l
```
Displaying a list of libraries with the filter:

armlink --info=libraries --info\_lib\_prefix=c test.o

Produces a list of libraries with the specified prefix, for example:

install directory\lib\armlib\c 4.l

## **Related information**

[--info=topic\[,topic,…\]](#page-465-0) (armlink) on page 466

# **4.1.65 --init=symbol**

Specifies a symbol name to use for the initialization code. A dynamic linker executes this code when it loads the executable file or shared object.

## **Syntax**

```
--init=<symbol>
```
Where <symbol> is the symbol name you want to use to define the location of the initialization code.

## **Related information**

- [--dynamic\\_linker=name](#page-447-0) on page 448
- [--fini=symbol](#page-458-0) on page 459
- [--library=name](#page-481-0) on page 482

# <span id="page-469-0"></span>**4.1.66 --inline, --no\_inline**

Enables or disables branch inlining to optimize small function calls in your image.

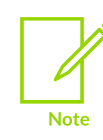

Not supported for AArch64 state.

## **Default**

The default is --no inline.

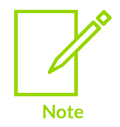

This branch optimization is off by default because enabling it changes the image such that debug information might be incorrect. If enabled, the linker makes no attempt to correct the debug information.

--no inline turns off inlining for user-supplied objects only. The linker still inlines functions from the Arm standard libraries by default.

### **Related information**

--branchnop, [--no\\_branchnop](#page-429-1) on page 430 [Function](#page-595-1) inlining with the linker on page 596 [--inline\\_type=type](#page-470-0) on page 471 --tailreorder, [--no\\_tailreorder](#page-532-0) on page 533

# <span id="page-470-0"></span>**4.1.67 --inline\_type=type**

Inlines functions from all objects, Arm standard libraries only, or turns off inlining completely.

### **Syntax**

--inline\_type=<type>

Where <type> is one of:

#### **all**

The linker is permitted to inline functions from all input objects.

#### **library**

The linker is permitted to inline functions from the Arm standard libraries.

#### **none**

The linker is not permitted to inline functions.

This option takes precedence over --inline if both options are present on the command line. The mapping between the options is:

- --inline maps to --inline type=all
- --no\_inline maps to --inline\_type=library

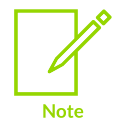

To disable linker inlining completely you must use --inline type=none.

### **Related information**

- [--inline, --no\\_inline](#page-469-0) on page 470
- <span id="page-470-1"></span>--tailreorder, [--no\\_tailreorder](#page-532-0) on page 533

# **4.1.68 --inlineveneer, --no\_inlineveneer**

Enables or disables the generation of inline veneers to give greater control over how the linker places sections.

## **Default**

The default is --inlineveneer.

## **Related information**

--piveneer, [--no\\_piveneer](#page-502-0) on page 503 --veneershare, [--no\\_veneershare](#page-539-0) on page 540 [Veneer](#page-579-0) types on page 580 [Linker-generated](#page-577-0) veneers on page 578 Veneer [sharing](#page-578-0) on page 579 Generation of position [independent](#page-580-0) to absolute veneers on page 581 Reuse of veneers when [scatter-loading](#page-580-1) on page 581

# **4.1.69 input-file-list (armlink)**

A space-separated list of objects, libraries, or symbol definitions (symdefs) files.

## **Usage**

The linker sorts through the input file list in order. If the linker is unable to resolve input file problems then a diagnostic message is produced.

The symdefs files can be included in the list to provide global symbol addresses for previously generated image files.

You can use libraries in the input file list in the following ways:

• Specify a library to be added to the list of libraries that the linker uses to extract members if they resolve any non weak unresolved references. For example, specify mystring.lib in the input file list.

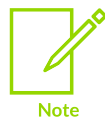

Members from the libraries in this list are added to the image only when they resolve an unresolved non weak reference.

• Specify particular members to be extracted from a library and added to the image as individual objects. Members are selected from a comma separated list of patterns that can include wild characters. Spaces are permitted but if you use them you must enclose the whole input file list in quotes.

The following shows an example of an input file list both with and without spaces:

```
mystring.lib(strcmp.o,std*.o)
```

```
"mystring.lib(strcmp.o, std*.o)"
```
The linker automatically searches the appropriate C and C++ libraries to select the best standard functions for your image. You can use --no\_scanlib to prevent automatic searching of the standard system libraries.

The linker processes the input file list in the following order:

- 1. Objects are added to the image unconditionally.
- 2. Members selected from libraries using patterns are added to the image unconditionally, as if they are objects. For example, to add all a\*.o objects and stdio.o from mystring.lib use the following:

```
"mystring.lib(stdio.o, a*.o)"
```
3. Library files listed on the command-line are searched for any unresolved non-weak references. The standard C or C++ libraries are added to the list of libraries that the linker later uses to resolve any remaining references.

## **Related information**

[--scanlib, --no\\_scanlib](#page-515-0) on page 516 Access [symbols](#page-615-0) in another image on page 616 How the linker performs library [searching,](#page-586-0) selection, and scanning on page 587 [--stdlib](#page-524-0) on page 525

# <span id="page-472-0"></span>**4.1.70 --keep=section\_id (armlink)**

Specifies input sections that must not be removed by unused section elimination. For example, a section in an object that is to be used as an entry point, but is not the initial entry point.

### **Syntax**

--keep=<section\_id>

### **Parameters**

#### **<section\_id>**

One of the following:

#### **<symbol>**

Specifies that an input section defining <symbol> is to be retained during unused section elimination. If multiple definitions of <symbol> exist, armlink generates an error message.

For example, you might use --keep=int\_handler.

To keep all sections that define a symbol ending in  $_hanaler$ , use  $-keep=*<sub>handler</sub>$ .

#### **<object>(<section>)**

Specifies that <section> from <object> is to be retained during unused section elimination. If a single instance of <section> is generated, you can omit <section>, for example, file.o(). Otherwise, you must specify <section>.

For example, to keep the vect section from the vectors.o object use:

--keep=vectors.o(vect)

To keep all sections from the vectors.o object where the first three characters of the name of the sections are vec, use: --keep=vectors.o(vec\*)

#### **<object>**

Specifies that the single input section from  $\langle \circ \rangle$  and stop be retained during unused section elimination. If you use this short form and there is more than one input section in <object>, the linker generates an error message.

For example, you might use --keep=dspdata.o.

To keep the single input section from each of the objects that has a name starting with dsp, use --keep=dsp\*.o.

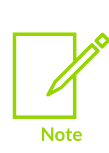

On Unix systems your shell typically requires that you escape parentheses with backslashes. Alternatively, enclose the complete section specifier in double quotes, for example:

--keep="foo.o(Premier\*)"

## **Operation**

All forms of the  $\epsilon$  section id> argument can contain the  $\star$  and ? wild characters. Matching is caseinsensitive, even on hosts with case-sensitive file naming. For example:

- --keep foo.o(Premier\*) causes the entire match for Premier\* to be case-insensitive.
- --keep foo.o(Premier) causes a case-insensitive match for the string Premier.

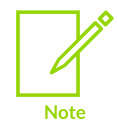

The only case where a case-sensitive match is made is for --keep=<symbol> when <symbol> does not contain any wildcard characters.

Use  $\star$  to match all object files. Use  $\star$  to match all object files and libraries.

You can specify multiple --keep options on the command line.

#### **Matching a symbol that has the same name as an object**

If you name a symbol with the same name as an object, then --keep=<symbol> searches for a symbol that matches <symbol id>:

> Copyright © 2019–2024 Arm Limited (or its affiliates). All rights reserved. Non-Confidential

- If a symbol is found, it matches the symbol.
- If no symbol is found, it matches the object.

You can force --keep to match an object with --keep=<symbol\_id>(). Therefore, to keep both the symbol and the object, specify --keep foo.o --keep foo.o().

## **Example: C program with vector table in assembly**

Create the file main.c containing:

```
// main.c
#include <stdio.h>
int main(void) {
   printf("Hello World!\n");
    return 0;
}
```
Create the GNU syntax assembler file vectors.s containing a vector table. The file contains sufficient code to show how the --keep option works, and is not necessarily a complete example:

```
// vectors.s
   .section StartUp, "ax"
   .balign 0x20
   .global Vectors
Vectors:
 B Reset_Handler
 B Undefined_Handler
 B SVC_Handler
 B Prefetch_Handler
 B Abort_Handler
B. //Reserved vector
 B IRQ_Handler
B IKQ_Handler<br>B FIQ_Handler<br>// ------------------
// ------------------------------------------------------------
// Handlers for unused exceptions
// ------------------------------------------------------------
Undefined_Handler:
 B Undefined Handler
SVC_Handler:
 B<sup>-</sup> SVC Handler
Prefetch_Handler:<br>B Prefetc
         Prefetch Handler
Abort_Handler:<br>B Abor
       Abort Handler
FIQ_Handler:<br>B FIO
        FIQ Handler
   .global main
   .global IRQ_Handler
   .type IRQ_Handler, "function"
IRQ_Handler:
  // IRQ handler code
   .global Reset_Handler
   .type Reset_Handler, "function"
Reset_Handler:
  // Reset_Handler code
   //
```
 // Branch to application // -------<br>B ma B main

Compile the C and assembler programs to create the corresponding object files:

```
armclang -c --target=arm-arm-none-eabi -march=armv8a -o main.o main.c
armclang -c --target=arm-arm-none-eabi -march=armv8a -o vectors.o vectors.s
```
Link the object files without --keep:

armlink vectors.o main.o -o image.axf

Link the object files with --keep=Vectors:

armlink --keep=Vectors vectors.o main.o -o image\_keep.axf

Disassemble the image files with fromelf, and compare the results:

```
fromelf --disassemble image.axf --output=image.s
fromelf --disassemble image_keep.axf --output=image_keep.s
```
The file image keep.s contains the disassembly for vectors.s.

#### **Example: Multiple C programs with one unused function**

Create the C files test1.c, test2.c, and unused.c:

```
// test1.c
#include <stdio.h>
extern int test2(void);
int main(void)
{
     printf("%d\n", test2());
     return 0;
}
// test2.c
int test2(void) { return 1; }
// unused.c
int x(void) { return 0; }
```
Create the scatter file test.scat:

```
LR 0x8000
{
      ER_RO +0 {
            * (+RO)
 }
      ER_VENEERS 0x400000
\left\{\begin{array}{c} \end{array}\right.
```

```
 *(Veneer$$Code)
                               unused.o(+RO)
 }
               ER_TEST2 0x40000000
\left\{ \begin{array}{c} \mathbf{1} & \mathbf{1} & \mathbf{1} \\ \mathbf{1} & \mathbf{1} & \mathbf{1} \\ \mathbf{1} & \mathbf{1} & \mathbf{1} \end{array} \right. test2.o(+RO)
 }
               ER_RWZI 0x40008000
\left\{ \begin{array}{c} \mathbf{1} & \mathbf{1} & \mathbf{1} \\ \mathbf{1} & \mathbf{1} & \mathbf{1} \\ \mathbf{1} & \mathbf{1} & \mathbf{1} \end{array} \right.* (+RW, +ZI)
 }
               ARM_LIB_STACKHEAP +0 EMPTY 0x8000
\left\{ \begin{array}{c} \mathbf{1} & \mathbf{1} & \mathbf{1} \\ \mathbf{1} & \mathbf{1} & \mathbf{1} \\ \mathbf{1} & \mathbf{1} & \mathbf{1} \end{array} \right. }
}
```
Compile and link the files:

```
armclang --target=arm-arm-none-eabi -mcpu=cortex-a8 -c test1.c
armclang --target=arm-arm-none-eabi -mcpu=cortex-a8 -c test2.c
armclang --target=arm-arm-none-eabi -mcpu=cortex-a8 -c unused.c
armlink -o broken.axf --scatter test.scat test1.o test2.o unused.o
```
armlink generates a region table entry in preparation for adding sections at a later stage in its processing. In this example, we have placed unused.o in the ER\_VENEERS execution region. This execution region is also used for linker-generated sections, such as veneers to enable long branches. Therefore, if the linker removes unused.o by the unused section elimination feature, then the linker also removes the region table entry associated with this execution region. Subsequently, when the linker later attempts to assign linker-generated sections to the execution region, it cannot, and the following error is output:

```
Error: L6077E: Region table entry for region ER VENEERS is missing.
"test.scat", line 10 (column 19): Warning: L6329W: Pattern unused.o(RO) only matches
 removed unused sections.
Finished: 0 information, 1 warning and 1 error messages.
```
To fix this error, link with the --keep option:

armlink -o ok.axf --scatter test.scat test1.o test2.o unused.o --keep unused.o(\*)

#### **Related information**

<span id="page-476-0"></span>[--entry=location](#page-452-0) on page 453 How the linker performs library [searching,](#page-586-0) selection, and scanning on page 587 The [structure](#page-550-0) of an Arm ELF image on page 551 Image entry [points](#page-557-0) on page 558 Example startup code for Arm Compiler for [Embedded](https://developer.arm.com/documentation/100068/0622/Code-Examples/Example-startup-code-for-Arm-Compiler-for-Embedded-6-project) 6 project The [vector](https://developer.arm.com/documentation/100748/0622/Embedded-Software-Development/The-vector-table) table

# **4.1.71 --keep\_intermediate**

Specifies whether the linker preserves the ELF intermediate object file produced by the link-time optimizer.

## **Default**

By default, armlink does not preserve the intermediate object file produced by the link-time optimizer.

## **Syntax**

```
--keep intermediate=<option>
```
## **Parameters**

#### **<option> is:**

**lto**

Preserve an intermediate ELF object file produced by the link-time optimizer.

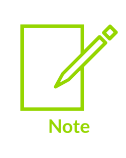

You cannot use the LTO intermediate file as input to other link commands. The reason is that the build attributes on the intermediate file might not match those of other object files in a link. This situation can cause armlink to select the wrong library variants or generate an error if you specify --cpu.

## **Related information**

--lto, [--no\\_lto](#page-487-0) on page 488 Optimizing across modules with Link-Time [Optimization](https://developer.arm.com/documentation/100748/0622/Writing-Optimized-Code/Optimizing-across-modules-with-Link-Time-Optimization)

# **4.1.72 --largeregions, --no\_largeregions**

Controls the sorting order of sections in large execution regions to minimize the distance between sections that call each other.

## **Usage**

If the execution region contains more code than the range of a branch instruction then the linker switches to large region mode. In this mode the linker sorts according to the approximated average call depth of each section in ascending order. The linker might also distribute veneers amongst the code sections to minimize the number of veneers.

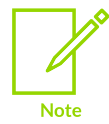

Large region mode can result in large changes to the layout of an image even when small changes are made to the input.

To disable large region mode and revert to lexical order, use --no\_largeregions. Section placement is then predictable and image comparisons are more predictable. The linker automatically switches on --veneerinject if it is needed for a branch to reach the veneer.

Large region support enables:

- Average call depth sorting, --sort=AvgCallDepth.
- API sorting,  $--$ api.
- Veneer injection, --veneerinject.

The following command lines are equivalent:

```
armlink --largeregions --no_api --no_veneerinject --sort=Lexical
armlink --no_largeregions
```
## **Default**

The default is --no largeregions. The linker automatically switches to --largeregions if at least one execution region contains more code than the smallest inter-section branch. The smallest intersection branch depends on the code in the region and the target processor:

#### **128MB**

Execution region contains only A64 instructions.

#### **32MB**

Execution region contains only A32 instructions.

#### **16MB**

Execution region contains T32 instructions, 32-bit T32 instructions are supported.

### **4MB**

Execution region contains T32 instructions, no 32-bit T32 instructions are supported.

### **Related information**

[--api, --no\\_api](#page-425-0) on page 426 [--sort=algorithm](#page-521-0) on page 522 [--veneer\\_inject\\_type=type](#page-538-0) on page 539 [Linker-generated](#page-577-0) veneers on page 578 Veneer [sharing](#page-578-0) on page 579 [Veneer](#page-579-0) types on page 580 Generation of position [independent](#page-580-0) to absolute veneers on page 581 --veneerinject, [--no\\_veneerinject](#page-537-0) on page 538

# **4.1.73 --last=section\_id**

Places the selected input section last in its execution region.

### **Syntax**

```
--last=<section_id>
```
Where <section id> is one of the following:

#### **<symbol>**

Selects the section that defines <symbol>. You must not specify a symbol that has more than one definition because only a single section can be placed last. For example, - last=checksum.

#### **<object>(<section>)**

Selects the <section> from <object>. There must be no space between <object> and the following open parenthesis. For example,  $-$ last=checksum.o(check).

#### **<object>**

Selects the single input section from <object>. For example, --last=checksum.o.

If you use this short form and there is more than one input section in <object>, armlink generates an error message.

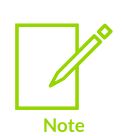

On Unix systems your shell typically requires the parentheses to be escaped with backslashes. Alternatively, enclose the complete section specifier in double quotes, for example:

--last="checksum.o(check)"

### **Usage**

The --last option cannot be used with --scatter. Instead, use the +LAST attribute in a scatter file.

### **Example**

This option can force an input section that contains a checksum to be placed last in the RW section.

### **Related information**

- [--first=section\\_id](#page-458-1) on page 459
- [--scatter=filename](#page-515-1) on page 516

Section [placement](#page-574-0) with the FIRST and LAST attributes on page 575

Section [placement](#page-570-0) with the linker on page 571

# **4.1.74 --legacyalign, --no\_legacyalign**

Controls how padding is inserted into the image.

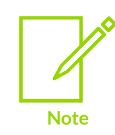

The --legacyalign and --no\_legacyalign linker options are deprecated.

### **Usage**

Using --legacyalign, the linker assumes execution regions and load regions to be four-byte aligned. This option enables the linker to minimize the amount of padding that it inserts into the image.

The --no legacyalign option instructs the linker to insert padding to force natural alignment of execution regions. Natural alignment is the highest known alignment for that region.

Use --no\_legacyalign to ensure strict conformance with the ELF specification.

You can also use expression evaluation in a scatter file to avoid padding.

## **Default**

The default is --no\_legacyalign.

### **Related information**

Section [placement](#page-570-0) with the linker on page 571 Load region [attributes](#page-695-0) on page 696 [Execution](#page-703-0) region attributes on page 704 Example of using [expression](#page-677-0) evaluation in a scatter file to avoid padding on page 678

# **4.1.75 --libpath=pathlist**

Specifies a list of paths that the linker uses to search for the Arm standard C and C++ libraries.

### **Syntax**

```
--libpath=<pathlist>
```
Where <pathlist> is a comma-separated list of paths that the linker only uses to search for required Arm libraries. Do not include spaces between the comma and the path name when specifying multiple path names, for example, <path1>,<path2>,<path3>,...,<pathn>.

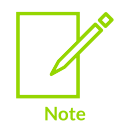

This option does not affect searches for user libraries. Use --userlibpath instead for user libraries.

## **Related information**

[--userlibpath=pathlist](#page-537-1) on page 538

# <span id="page-481-0"></span>**4.1.76 --library=name**

Enables the linker to search a static library without you having specifying the full library filename on the command-line.

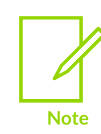

Not supported in the Keil® Microcontroller Development Kit (Keil® MDK).

### **Syntax**

```
--library=<name>
```
Links with the static library, lib<name>.a.

#### **Usage**

The order that references are resolved to libraries is the order that you specify the libraries on the command line.

### **Example**

The following example shows how to search for libfoo.a before libbar.a:

--library=foo --library=bar

### **Related information**

[--fpic](#page-460-0) on page 461 [--shared](#page-518-0) on page 519

# **4.1.77 --library\_security=protection**

Selects one of the security hardened libraries with varying levels of protection, which include branch protection and memory tagging.

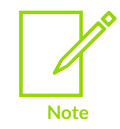

This topic includes descriptions of [ALPHA] features. See Support level [definitions](#page-44-0).

## **Default**

The default is --library security=auto.

### **Syntax**

--library security=<protection>

#### **Parameters**

#### **<protection>**

Specifies the level of protection in the library:

#### **v8.3a**

Selects the v8.3a library, which provides branch protection using *Branch Target Identification* (BTI) and pointer authentication on function returns.

#### **v8.5a [ALPHA]**

Selects the v8.5a library, which provides memory tagging protection of the stack and heap used by the library code. This library also includes all the protection in the  $v8.3a$ library. Use of the v8.5a library is an [ALPHA] feature.

#### **none**

Selects the standard C library that does not provide protection using BTI and pointer authentication, and does not provide memory tagging protection. This level also forces the linker to select a non-PACBTI library and suppresses errors about mixing BTI and non-BTI user objects.

For example, where the linker normally selects  $c_{xua}.1$ , specifying -library security=none makes the linker select c  $xu.l$ 

#### **pacbti-m**

Forces the linker to always select a Arm®v8.1-M PACBTI library and suppresses errors about mixing BTI and non-BTI user objects.

#### **auto**

The linker automatically selects either the standard C library, or the  $v8.3a$ , or the  $v8.5a$ library. If at least one input object file has been compiled with -fsanitize=memtagheap or -fsanitize=memtag-stack and at least one input object file has return address signing with pointer authentication, then the linker selects the v8.5a library. Otherwise, if at least one input object file has been compiled for Armv8.3-A or later, and has return address signing with pointer authentication, then the linker selects the  $v8.3a$ library. Otherwise, the behavior is the same as --library security=none.

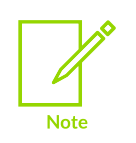

The presence of  $BTI$  instructions in the compiled objects does not affect automatic library selection.

The presence of memory tagging instructions in the compiled objects does not affect automatic library selection.

## **Operation**

Use --library security to override the automatic selection of protected libraries for branch protection and memory tagging protection (stack memory tagging and heap memory tagging).

Branch protection increases the protection from *Return Oriented Programming* (ROP) and *Jump Oriented Programming* (JOP) attacks. Branch protection using pointer authentication and BTI are only available in AArch64 state.

Memory tagging stack protection protects accesses to variables on the stack whose addresses are taken. Heap memory tagging protects against heap overflow attacks. Memory tagging protection is available for the AArch64 state for architectures with the memory tagging extension.

- Selecting the  $v_8$ . 5a library does not automatically imply memory tagging protection of the heap (heap memory tagging). To enable heap memory tagging protection, use the armclang option -fsanitize=memtag-heap and define the armclang symbol use memtag heap. You can define this symbol irrespective of the level of <protection> you use for --library\_security=<protection>. For more information, see Choosing a heap [implementation](https://developer.arm.com/documentation/100073/0622/The-Arm-C-and-C---Libraries/Stack-and-heap-memory-allocation-and-the-Arm-C-and-C---libraries/Choosing-a-heap-implementation-for-memory-allocation-functions) for memory allocation [functions.](https://developer.arm.com/documentation/100073/0622/The-Arm-C-and-C---Libraries/Stack-and-heap-memory-allocation-and-the-Arm-C-and-C---libraries/Choosing-a-heap-implementation-for-memory-allocation-functions)
- Code that is compiled with memory tagging can be safely linked together with code that is compiled without memory tagging. However, if any object file is compiled with -fsanitize=memtag-heap or -fsanitize=memtag-stack, and if setjmp, longjmp, or C++ exceptions are present anywhere in the image, then you must use the v8.5a library to avoid tagging related memory fault at runtime.

The linker library selection for PACBTI works as follows:

- If any input object file has the Tag PACRET use build attribute, that is interpreted as an intent to use PAC-RET and to link to PACBTI libraries. The linker allows mixing PAC-RET with non-PAC-RET objects.
- If any input object file has the  $Taq$   $BTI$  use build attribute, that is interpreted as an intent to use BTI and to link to PACBTI libraries. The linker disallows mixing BTI with non-BTI objects, for the objects explicitly specified on the command-line or from user libraries.
- If none of the input objects have either  $T_{\text{aq}}$  pacres use or  $T_{\text{aq}}$  briques, the linker does not link to the PACBTI libraries.

### **Example: v8.3a library with branch protection using BTI and pointer authentication**

armlink --cpu=8.3-A.64 --library security=v8.3a foo.o

## **Example: Standard C library without any branch protection using BTI and pointer authentication**

armlink --cpu=8.3-A.64 --library security=none foo.o

**Example: v8.5a library with memory tagging stack protection, and branch protection using BTI and pointer authentication**

```
armlink --library security=v8.5a foo.o
```
## **Related information**

- --library type=lib on page 485
- [--require-bti](#page-510-1) on page 511
- --check pac mismatch on page 436
- [-mbranch-protection](#page-152-0) on page 153
- [\\_\\_attribute\\_\\_\(\(target\("options"\)\)\)](#page-275-0) function attribute on page 276

# <span id="page-484-0"></span>**4.1.78 --library\_type=lib**

Selects the library to be used at link time. Use this option when use of the libraries require more specialized optimizations.

## **Default**

If you do not specify --library\_type at link time and no object file specifies a preference, then the linker assumes --library\_type=standardlib.

## **Syntax**

--library type=<lib>

#### **Parameters**

#### *<lib>*

One of the following:

#### **standardlib**

Specifies that the full Arm® Compiler for Embedded runtime libraries are selected at link time.

#### **microlib**

Specifies that the C *micro-library* (microlib) is selected at link time.

### **Restrictions**

Microlib is not supported for AArch64 state.

### **Related information**

<span id="page-484-1"></span>Building an [application](https://developer.arm.com/documentation/100073/0622/The-Arm-C-Micro-library/Using-microlib/Building-an-application-with-microlib) with microlib

# **4.1.79 --list=filename**

Redirects diagnostic output to a file.

#### **Syntax**

```
--list=<filename>
```
Where <filename> is the file to use to save the diagnostic output. <filename> can include a path

## **Usage**

Redirects the diagnostics output by the --info, --map, --symbols, --verbose, --xref, --xreffrom, and --xrefto options to <file>.

The specified file is created when diagnostics are output. If a file of the same name already exists, it is overwritten. However, if diagnostics are not output, a file is not created. In this case, the contents of any existing file with the same name remain unchanged.

If <filename> is specified without a path, it is created in the output directory, that is, the directory where the output image is being written.

## **Related information**

- [--map, --no\\_map](#page-492-0) on page 493
- [--verbose](#page-540-0) on page 541
- --xref, [--no\\_xref](#page-542-0) on page 543
- --xrefdbg, [--no\\_xrefdbg](#page-543-0) on page 544
- [--xreffrom,](#page-543-1) --xrefto on page 544
- [--info=topic\[,topic,…\]](#page-465-0) (armlink) on page 466
- --symbols, [--no\\_symbols](#page-530-0) on page 531

# **4.1.80 --list\_mapping\_symbols, --no\_list\_mapping\_symbols**

Enables or disables the addition of mapping symbols in the output produced by --symbols.

The mapping symbols  $a, s_t, s_t, x, a_t$  and  $s_x$  flag transitions between A32 code, T32 code, ThumbEE code (Arm®v7-A), data, and A64 code.

## **Default**

The default is --no list mapping symbols.

### **Related information**

--symbols, [--no\\_symbols](#page-530-0) on page 531 About [mapping](#page-602-0) symbols on page 603 ELF for the Arm [Architecture](https://github.com/ARM-software/abi-aa/tree/main/aaelf32)

# <span id="page-485-0"></span>**4.1.81 --load\_addr\_map\_info, --no\_load\_addr\_map\_info**

Includes the load addresses for execution regions and the input sections within them in the map file.

### **Usage**

If an input section is compressed, then the load address has no meaning and compressed is displayed instead.

For sections that do not have a load address, such as ZI data, the load address is blank

Copyright © 2019–2024 Arm Limited (or its affiliates). All rights reserved. Non-Confidential

## **Default**

The default is --no\_load\_addr\_map\_info.

## **Restrictions**

You must use --map with this option.

## **Example**

The following example shows the format of the map file output:

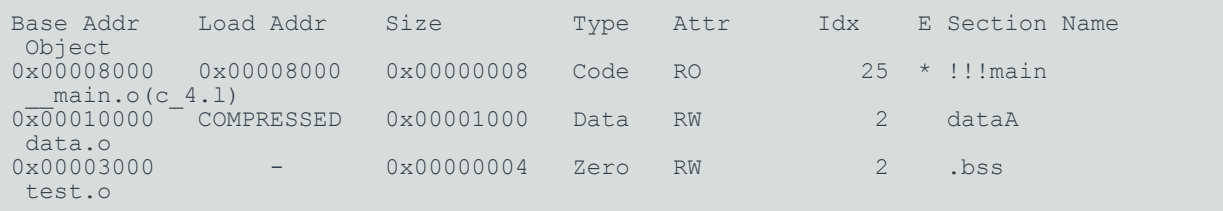

## **Related information**

[--map, --no\\_map](#page-492-0) on page 493

# **4.1.82 --locals, --no\_locals**

Adds local symbols or removes local symbols depending on whether an image or partial object is being output.

## **Usage**

The --locals option adds local symbols in the output symbol table.

The effect of the --no locals option is different for images and object files.

When producing an executable image --no locals removes local symbols from the output symbol table.

For object files built with the --partial option, the --no locals option:

- Keeps mapping symbols and build attributes in the symbol table.
- Removes those local symbols that can be removed without loss of functionality.

Symbols that cannot be removed, such as the targets for relocations, are kept. For these symbols, the names are removed. These are marked as  $[$ Anonymous Symbol] in the fromelf  $$ text output.

--no\_locals is a useful optimization if you want to reduce the size of the output symbol table in the final image.

## **Default**

The default is --locals.

## **Related information**

- [--privacy](#page-507-0) (armlink) on page 508
- [--privacy](#page-791-0) (fromelf) on page 792
- <span id="page-487-0"></span>[--strip=option\[,option,…\]](#page-797-0) on page 798

# **4.1.83 --lto, --no\_lto**

Enables *Link-Time Optimization* (LTO).

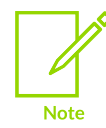

LTO performs aggressive optimizations by analyzing the dependencies between bitcode format objects. Such aggressive optimizations can result in the removal of unused variables and functions in the source code.

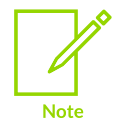

When you specify the -flto option, armelang produces ELF files that contain bitcode in a .llvm.lto section.

With the --no lto option, armlink gives an error message if it encounters any .llvm.lto sections.

## **Default**

The default is --no lto.

### **Syntax**

--lto --no\_lto

#### **Parameters**

None.

### **Operation**

Link-time optimization requires the dependent library libLTO.

#### **Table 4-4: Link-Time Optimization dependencies**

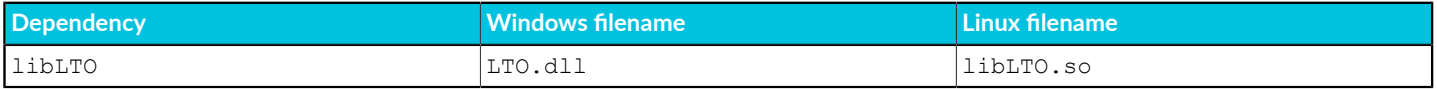

By default, the dependent library libLTO is present in the same directory as armlink.

The search order for these dependencies is as follows:

#### **LTO.dll**

1. The same directory as the armlink executable.

2. The directories in the current directory search path.

#### **libLTO.so**

- 1. The same directory as the armlink executable.
- 2. The directories in the LD LIBRARY PATH environment variable.
- 3. The cache file /etc/ld.so.cache.
- 4. The directories /lib and /usr/lib.

These directories might have the suffix 64 on some 64-bit Linux systems. For example, on 64-bit Red Hat Enterprise Linux the directories are /lib64 and /usr/lib64.

The armelang executable and the libLTO library must come from:

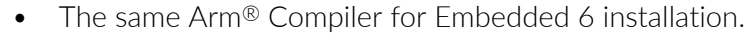

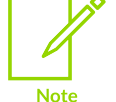

The same version of the compiler.

Any use of 1ibLTo other than the library supplied with Arm Compiler for Embedded 6 is unsupported.

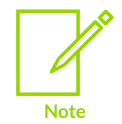

LTO does not honor the armclang option -mexecute-only. If you use the armclang options -flto, -Omax, or -Omin, then the compiler cannot generate execute-only code.

## **Related information**

- [--info=topic\[,topic,…\]](#page-465-0) (armlink) on page 466
- --keep intermediate on page 477
- --Ito keep all symbols, --no Ito keep all symbols on page 489
- --Ito intermediate filename on page 490
- --Ito relocation model on page 492
- --Ito level on page 490
- -Omax [\(armlink\)](#page-499-0) on page 500
- -flto, [-fno-lto](#page-85-0) on page 86

Optimizing across modules with Link-Time [Optimization](https://developer.arm.com/documentation/100748/0622/Writing-Optimized-Code/Optimizing-across-modules-with-Link-Time-Optimization)

# <span id="page-488-0"></span>**4.1.84 --lto\_keep\_all\_symbols, --no\_lto\_keep\_all\_symbols**

Specifies whether link-time optimization removes unreferenced global symbols.

Using --1to keep all symbols affects all symbols and largely reduces the usefulness of link-time optimization. If you need to keep only a specific unreferenced symbol, then use the --keep option instead.

## **Default**

The default is --no\_lto\_keep\_all\_symbols.

## **Related information**

--keep=section id (armlink) on page 473 --lto, [--no\\_lto](#page-487-0) on page 488 Optimizing across modules with Link-Time [Optimization](https://developer.arm.com/documentation/100748/0622/Writing-Optimized-Code/Optimizing-across-modules-with-Link-Time-Optimization)

# <span id="page-489-0"></span>**4.1.85 --lto\_intermediate\_filename**

Specifies the name of the ELF object file produced by the link-time optimizer.

## **Default**

The default is a temporary filename.

#### **Syntax**

--lto intermediate filename=<filename>

### **Parameters**

#### **<filename>**

The filename the link-time optimizer uses for the ELF object file it produces.

## **Operation**

The purpose of the --1to intermediate filename option is so that the intermediate file produced by the link-time optimizer can be named in other inputs to the linker, such as scatter-loading files.

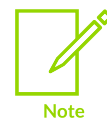

The --1to intermediate filename option does not cause the linker to keep the intermediate object file. Use the --keep-intermediate=lto option to keep the intermediate file.

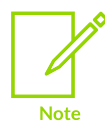

If you keep the LTO intermediate file, you cannot use it as input to other link commands. The reason is that the build attributes on the intermediate file might not match those of other object files in a link. This situation can cause armlink to select the wrong library variants or generate an error if you specify --cpu.

### **Related information**

- --keep intermediate on page 477
- --lto, [--no\\_lto](#page-487-0) on page 488

<span id="page-489-1"></span>Optimizing across modules with Link-Time [Optimization](https://developer.arm.com/documentation/100748/0622/Writing-Optimized-Code/Optimizing-across-modules-with-Link-Time-Optimization)

# **4.1.86 --lto\_level**

Sets the optimization level for the *Link-Time Optimization* (LTO) feature.

## **Default**

If you do not specify  $o$ <level>, the linker assumes  $o2$ .

## **Syntax**

--lto\_level=O<level>

### **Parameters**

#### **<level>**

One of the following:

**0**

Minimum optimization for the performance of the compiled binary. Turns off most optimizations. When debugging is enabled, this option generates code that directly corresponds to the source code. Therefore, this optimization might result in a larger image.

**1**

Restricted optimization. When debugging is enabled, this option selects a good compromise between image size, performance, and quality of debug view.

Arm recommends -o1 rather than -o0 for the best trade-off between debug view, code size, and performance.

**2**

High optimization. When debugging is enabled, the debug view might be less satisfactory because the mapping of object code to source code is not always clear. The linker might perform optimizations that the debug information cannot describe.

This optimization is the default optimization level.

**3**

Very high optimization. When debugging is enabled, this option typically gives a poor debug view. Arm recommends debugging at lower optimization levels.

**fast**

Enables the optimizations from both the  $\alpha$  and  $\alpha$  options -o3 and  $\alpha$ -ffp-mode=fast.

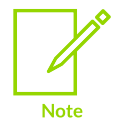

Enabling the aggressive optimizations that the armclang option -ffpmode=fast performs might violate strict compliance with language standards.

#### **max**

Maximum optimization. Specifically targets performance optimization. Enables all the optimizations from level fast, together with other aggressive optimizations.

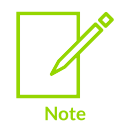

This option is not guaranteed to be fully standards-compliant for all code cases.

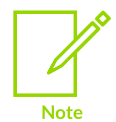

• Code-size, build-time, and the debug view can each be adversely affected when using this option.

Arm cannot guarantee that the best performance optimization is achieved in all code cases.

**s**

Performs optimizations to reduce code size, balancing code size against code speed.

**z**

Performs optimizations to minimize image size.

**min**

Specifically targets reducing code size. Enables all the optimizations from level  $-oz$ , together with LTO aimed at removing unused code and data, and virtual function elimination.

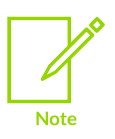

- Performance, build-time, and the debug view can each be adversely affected when using this option.
- Arm cannot guarantee that the best code size optimization is achieved in all code cases.

#### **Related information**

--lto, [--no\\_lto](#page-487-0) on page 488

-Omax [\(armlink\)](#page-499-0) on page 500

-O [\(armclang\)](#page-212-0) on page 213

<span id="page-491-0"></span>Optimizing across modules with Link-Time [Optimization](https://developer.arm.com/documentation/100748/0622/Writing-Optimized-Code/Optimizing-across-modules-with-Link-Time-Optimization)

# **4.1.87 --lto\_relocation\_model**

Specifies whether the link-time optimizer produces absolute or position independent code.

#### **Syntax**

--lto relocation model=<model>

Where  $\leq m$  del> is one of the following:

Copyright © 2019–2024 Arm Limited (or its affiliates). All rights reserved. Non-Confidential

#### **static**

The link-time optimizer produces absolute code.

#### **pic**

The link-time optimizer produces code that uses GOT relative position independent code.

The --1to relocation model=pic option requires the armlink option --bare metal pie.

## **Default**

The default is --1to relocation model=static.

### **Related information**

--bare metal pie on page 427 --lto, [--no\\_lto](#page-487-0) on page 488 Optimizing across modules with Link-Time [Optimization](https://developer.arm.com/documentation/100748/0622/Writing-Optimized-Code/Optimizing-across-modules-with-Link-Time-Optimization)

# **4.1.88 --mangled, --unmangled**

Instructs the linker to display mangled or unmangled C++ symbol names in diagnostic messages, and in listings produced by the --xref, --xreffrom, --xrefto, and --symbols options.

#### **Usage**

If --unmangled is selected, C++ symbol names are displayed as they appear in your source code.

If --mangled is selected, C++ symbol names are displayed as they appear in the object symbol tables.

## **Default**

The default is --unmangled.

### **Related information**

- --symbols, [--no\\_symbols](#page-530-0) on page 531
- --xref, [--no\\_xref](#page-542-0) on page 543
- --xrefdbg, [--no\\_xrefdbg](#page-543-0) on page 544
- <span id="page-492-0"></span>[--xreffrom,](#page-543-1) --xrefto on page 544

## **4.1.89 --map, --no\_map**

Enables or disables the printing of a memory map.

### **Usage**

The map contains the address and the size of each load region, execution region, and input section in the image, including linker-generated input sections. This can be output to a text file using - list=<filename>.

## **Default**

The default is --no map.

## **Related information**

- --load addr map info, --no load addr map info on page 486
- [--list=filename](#page-484-1) on page 485
- --section index display=type on page 518

# **4.1.90 --max\_er\_extension=size**

Specifies a constant value to add to the size of an execution region when no maximum size is specified for that region. The value is used only when placing at sections.

## **Syntax**

--max er extension=<size>

Where  $\langle$ size> is the constant value in bytes to use when calculating the size of the execution region.

## **Default**

The default size is 10240 bytes.

## **Related information**

Automatic [placement](#page-644-0) of at sections on page 645

# **4.1.91 --max\_veneer\_passes=value**

Specifies a limit to the number of veneer generation passes the linker attempts to make when certain conditions are met.

## **Syntax**

--max veneer passes=<value>

Where <value> is the maximum number of veneer passes the linker is to attempt. The minimum value you can specify is one.

## **Usage**

The linker applies this limit when both the following conditions are met:

- A section that is sufficiently large has a relocation that requires a veneer.
- The linker cannot place the veneer close enough to the call site.

The linker attempts to diagnose the failure if the maximum number of veneer generation passes you specify is exceeded, and displays a warning message. You can downgrade this warning message using --diag\_remark.

## **Default**

The default number of passes is 10.

## **Related information**

--diag\_remark=tag[,tag,...] (armlink) on page 445 [--diag\\_warning=tag\[,tag,…\]](#page-446-0) (armlink) on page 447

# **4.1.92 --max\_visibility=type**

Controls the visibility of all symbol definitions.

## **Syntax**

--max visibility=<type>

Where <type> can be one of:

#### **default**

Default visibility.

**protected**

Protected visibility.

## **Usage**

Use --max visibility=protected to limit the visibility of all symbol definitions. Global symbol definitions that normally have default visibility, are given protected visibility when this option is specified.

## **Default**

The default is --max visibility=default.

## **Related information**

<span id="page-494-0"></span>[--override\\_visibility](#page-499-1) on page 500

# **4.1.93 --merge, --no\_merge**

Enables or disables the merging of const strings that the compiler places in shareable sections.

## **Usage**

If there are similarities between const strings, using --merge can reduce the size of the image.

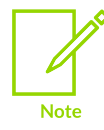

With --merge, the overlay load and execution region attribute prevents merging of const strings in those regions with const strings in other regions. const strings within a region are merged.

Use --info=merge to see a listing of the merged const strings.

By default, merging happens between different load and execution regions. Therefore, code from one execution or load region might use a string stored in different region. If you do not want this behavior, then do one of the following:

- Use the PROTECTED load region attribute if you are using scatter-loading.
- Globally disable merging with --no merge.

## **Default**

The default is --merge.

## **Related information**

[--info=topic\[,topic,…\]](#page-465-0) (armlink) on page 466 Load region [attributes](#page-695-0) on page 696 Interaction of OVERLAY and [PROTECTED](https://developer.arm.com/documentation/100748/0622/Mapping-Code-and-Data-to-the-Target/What-the-linker-does-to-create-an-image/Interaction-of-OVERLAY-and-PROTECTED-attributes-with-armlink-command-options) attributes with armlink merge options

# **4.1.94 --merge\_litpools, --no\_merge\_litpools**

Attempts to merge identical constants in objects targeted at AArch32 state. The objects must be produced with Arm® Compiler for Embedded 6.

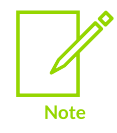

The scatter-loading PROTECTED and OVERLAY attributes modify the behavior of -merge\_litpools.

--no merge litpools prevents the merging of literal pool constants, even within the same load region.

## **Default**

--merge litpools is the default.

### **Related information**

Merging identical [constants](#page-599-0) on page 600 Load region [attributes](#page-695-0) on page 696 [Execution](#page-703-0) region attributes on page 704 Interaction of OVERLAY and [PROTECTED](https://developer.arm.com/documentation/100748/0622/Mapping-Code-and-Data-to-the-Target/What-the-linker-does-to-create-an-image/Interaction-of-OVERLAY-and-PROTECTED-attributes-with-armlink-command-options) attributes with armlink merge options

# **4.1.95 --muldefweak, --no\_muldefweak**

Enables or disables multiple weak definitions of a symbol.

## **Usage**

If enabled, the linker chooses the first definition that it encounters and discards all the other duplicate definitions. If disabled, the linker generates an error message for all multiply defined weak symbols.

## **Default**

The default is --muldefweak.

# **4.1.96 -o filename, --output=filename (armlink)**

Specifies the name of the output file. The file can be either a partially-linked object or an executable image, depending on the command-line options used.

### **Syntax**

```
--output=<filename>
```

```
-o <filename>
```
Where <filename> is the name of the output file, and can include a path.

### **Usage**

If --output=<filename> is not specified, the linker uses the following default filenames:

#### **\_\_image.axf**

If the output is an executable image.

#### **\_\_object.o**

If the output is a partially-linked object.

If <filename> is specified without path information, it is created in the current working directory. If path information is specified, then that directory becomes the default output directory.

## **Related information**

```
--callgraph_file=filename on page 432
--partial on page 503
```
# **4.1.97 --output\_float\_abi=option**

Specifies the floating-point procedure call standard to advertise in the ELF header of the executable.

## **Default**

The default option is auto.

### **Syntax**

--output float abi=<option>

### **Parameters**

#### **<option>**

One of the following:

#### **auto**

Checks the object files to determine whether the hard float or soft float bit in the ELF header flag is set.

#### **hard**

The executable file is built to conform to the hardware floating-point procedure-call standard.

#### **soft**

Conforms to the software floating-point procedure-call standard.

### **Restrictions**

Not supported for AArch64 state.

## **Operation**

When the option is set to auto:

- For multiple object files:
	- If all the object files specify the same value for the flag, then the executable conforms to the relevant standard.
	- If some files have the hard float and soft float bits in the ELF header flag set to different values from other files, this option is ignored and the hard float and soft float bits in the executable are unspecified.
- If a file has the build attribute  $Tag$  ABI VFP args set to 2, then the hard float and soft float bits in the ELF header flag in the executable are set to zero.
- If a file has the build attribute  $Tag$  ABI VFP args set to 3, then armlink ignores this option.

You can use fromelf --text on the image to see whether hard or soft float is set in the ELF header flag.

## **Related information**

[--decode\\_build\\_attributes](#page-763-0) on page 764 [--text](#page-800-0) on page 801 ELF for the Arm [Architecture](https://github.com/ARM-software/abi-aa/tree/main/aaelf32) Run-time ABI for the Arm [Architecture](https://github.com/ARM-software/abi-aa/tree/main/rtabi32)

# **4.1.98 --overlay\_veneers**

When using the automatic overlay mechanism, this option causes armlink to redirect calls between overlays to a veneer. The veneer allows an overlay manager to unload and load the correct overlays.

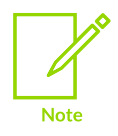

You must use this option if your scatter file includes execution regions with AUTO OVERLAY attribute assigned to them.

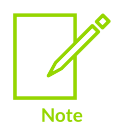

Arm<sup>®</sup> Compiler for Embedded does not support using both manual and automatic overlays within the same program.

### **Usage**

armlink creates a veneer for a function call when any of the following are true:

- The calling function is in non-overlaid code and the called function is in an overlay.
- The calling function is in an overlay and the called function is in a different overlay.
- The calling function is in an overlay and the called function is in non-overlaid code.

In the last of these cases, an overlay does not have to be loaded immediately, but the overlay manager typically has to adjust the return address. It does this adjustment so that it can arrange to check on function return that the overlay of the caller is reloaded before returning to it.

Veneers are not created when calls between two functions are in the same overlay. If the calling function is running, then the called function is guaranteed to be loaded already, because each overlay is atomic. This situation is also guaranteed when the called function returns.

A relocation might refer to a function in an overlay and not modify a branch instruction. For example, the relocations R\_ARM\_ABS32 or R\_ARM\_REL32 do not modify a branch instruction. In this situation, armlink redirects the relocation to point at a veneer for the function regardless of where the relocation is. This redirection is done in case the address of the function is passed into another overlay as an argument.

### **Related information**

[Execution](#page-703-0) region attributes on page 704

## [Automatic](https://developer.arm.com/documentation/100748/0622/Overlay-support-in-Arm-Compiler-for-Embedded-6/Automatic-overlay-support) overlay support

# <span id="page-499-1"></span>**4.1.99 --override\_visibility**

Enables EXPORT and IMPORT directives in a steering file to override the visibility of a symbol.

## **Usage**

By default:

- Only symbol definitions with  $s_{TV\_DEFAULT}$  or  $s_{TV\_PROTECTED}$  visibility can be exported.
- Only symbol references with sty DEFAULT visibility can be imported.

When you specify --override visibility, any global symbol definition can be exported and any global symbol reference can be imported.

### **Related information**

[--undefined\\_and\\_export=symbol](#page-535-0) on page 536 EXPORT steering file [command](#page-739-0) on page 740 IMPORT steering file [command](#page-741-0) on page 742

# <span id="page-499-0"></span>**4.1.100 -Omax (armlink)**

Enables maximum *Link-Time Optimization* (LTO).

### **Default**

-Omax automatically enables the --1to and --1to level=Omax options.

### **Syntax**

-Omax

### **Parameters**

None.

## **Operation**

If you have object files that have been compiled with the armclang option -Omax, then you can link them using the armlink option -Omax to produce an image with maximum LTO.

### **Related information**

--Ito level on page 490 --lto, [--no\\_lto](#page-487-0) on page 488 -O [\(armclang\)](#page-212-0) on page 213 Optimizing across modules with Link-Time [Optimization](https://developer.arm.com/documentation/100748/0622/Writing-Optimized-Code/Optimizing-across-modules-with-Link-Time-Optimization)

# **4.1.101 -Omin (armlink)**

Enables the *Link-Time Optimization* (LTO) level Omin to produce an image with reduced code size.

## **Default**

-Omin automatically enables the --1to and --1to level=Omin options.

#### **Syntax**

-Omin

### **Parameters**

None.

## **Operation**

If you have object files that have been compiled with the  $\alpha$ <sub>rmclang</sub> option - $\alpha$ <sub>min</sub>, then you can link them using the armlink option -Omin.

### **Related information**

--Ito level on page 490 --lto, [--no\\_lto](#page-487-0) on page 488 -O [\(armclang\)](#page-212-0) on page 213 Optimizing across modules with Link-Time [Optimization](https://developer.arm.com/documentation/100748/0622/Writing-Optimized-Code/Optimizing-across-modules-with-Link-Time-Optimization)

# **4.1.102 --pad=num**

Enables you to set a value for padding bytes. The linker assigns this value to all padding bytes inserted in load or execution regions.

#### **Syntax**

--pad=<num>

Where <num> is an integer, which can be given in hexadecimal format.

For example, setting <num> to FF might help to speed up ROM programming time. If <num> is greater than  $FF$ , then the padding byte is cast to a char, that is (char)  $\langle num \rangle$ .

### **Usage**

Padding is only inserted:

- Within load regions. No padding is present between load regions.
- Between fixed execution regions (in addition to forcing alignment). Padding is not inserted up to the maximum length of a load region unless it has a fixed execution region at the top.
- Between sections to ensure that they conform to alignment constraints.

## **Related information**

Input sections, output sections, regions, and program [segments](#page-552-0) on page 553 Load view and [execution](#page-554-0) view of an image on page 555

# <span id="page-501-1"></span>**4.1.103 --paged**

Enables Demand Paging mode to help produce ELF files that can be demand paged efficiently.

#### **Syntax**

--paged

#### **Parameters**

None.

### **Operation**

A default page size of 0x8000 bytes is used. You can change this with the --pagesize commandline option.

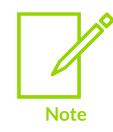

When linking with --scatter, all non-zi execution regions in the scatter file must be root regions.

### **Related information**

[--pagesize=pagesize](#page-501-0) on page 502 [--sysv](#page-531-0) on page 532 Linker support for creating [demand-paged](#page-575-0) files on page 576 Alignment of regions to page [boundaries](#page-673-0) on page 674

# <span id="page-501-0"></span>**4.1.104 --pagesize=pagesize**

Allows you to change the page size used when demand paging.

## **Default**

The default value is 0x8000.

#### **Syntax**

--pagesize=<pagesize>

#### **Parameters**

#### **<pagesize>**

The page size in bytes.

## **Related information**

[--paged](#page-501-1) on page 502 Linker support for creating [demand-paged](#page-575-0) files on page 576 Alignment of regions to page [boundaries](#page-673-0) on page 674

# <span id="page-502-1"></span>**4.1.105 --partial**

Creates a partially-linked object that can be used in a subsequent link step.

## **Restrictions**

You cannot use --partial with --scatter.

### **Related information**

Partial linking model [overview](#page-549-0) on page 550

# **4.1.106 --pie**

Specifies the *Position Independent Executable* (PIE) linking model.

### **Syntax**

--pie

### **Parameters**

None.

## **Restrictions**

You must use this option with the --fpic and --ref pre init options.

### **Related information**

[--fpic](#page-460-0) on page 461 [--bare\\_metal\\_pie](#page-426-0) on page 427 --ref\_pre\_init, [--no\\_ref\\_pre\\_init](#page-508-0) on page 509

# <span id="page-502-0"></span>**4.1.107 --piveneer, --no\_piveneer**

Enables or disables the generation of a veneer for a call from *Position Independent* (PI) code to absolute code.

## **Default**

The default is --piveneer.

## **Syntax**

--piveneer --no\_piveneer

## **Parameters**

None.

## **Operation**

When using --no piveneer, an error message is produced if the linker detects a call from PI code to absolute code.

## **Related information**

--inlineveneer, [--no\\_inlineveneer](#page-470-1) on page 471 --veneershare, [--no\\_veneershare](#page-539-0) on page 540 Generation of position [independent](#page-580-0) to absolute veneers on page 581 [Linker-generated](#page-577-0) veneers on page 578 Veneer [sharing](#page-578-0) on page 579 [Veneer](#page-579-0) types on page 580 Reuse of veneers when [scatter-loading](#page-580-1) on page 581

# **4.1.108 --pixolib**

Generates a *Position Independent eXecute Only* (PIXO) library.

## **Default**

--pixolib is disabled by default.

### **Syntax**

--pixolib

## **Parameters**

None.

## **Restrictions**

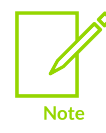

Generation of PIXO libraries is only supported for Arm®v7-M targets.

When linking your application code with your PIXO library:

• The linker must not remove any unused sections from the PIXO library. You can ensure this with the armlink --keep command-line option.
• The RW sections with shall nobits and shall progbits must be kept in the same order and relative offset for each PIXO library in the final image, as they were in the original PIXO libraries before linking the final image.

# **Operation**

Use --pixolib to create a PIXO library, which is a relocatable library containing eXecutable Only code.

When creating the PIXO library, if you use armclang to invoke the linker, then armclang automatically passes the linker option --pixolib to armlink. If you invoke the linker separately, then you must use the armlink command-line option --pixolib. When creating a PIXO library, you must also provide a scatter file to the linker.

Each PIXO library must contain all the required standard library functions. Arm Compiler for Embedded 6 provides PIXO variants of the standard libraries based on Microlib. You must specify the required libraries on the command-line when creating your PIXO library. These libraries are location in the compiler installation directory under /1ib/pixolib/.

The PIXO variants of the standard libraries have the naming format <br/>sbase>.<endian>:

#### **<base>**

**mc\_wg**

C library.

#### **m\_wgv**

Math library for targets with hardware double precision floating-point support that is compatible with vfpv5-d16.

#### **m\_wgm**

Math library for targets with hardware single precision floating-point support that is compatible with fpv4-sp-d16.

#### **m\_wgs**

Math library for targets without hardware support for floating-point.

**mf\_wg**

Software floating-point library. This library is required when:

- Using printf() to print floating-point values.
- Using a math library that does not have all the required floating-point support in hardware. For example if your code has double precision floating-point operations but your target has fpv4-sp-d16, then the software floating-point library is used for the double-precision operations.

#### **<endian>**

**l**

Little endian

**b**

Big endian

## **Examples**

This example shows the command-line invocations for compiling and linking in separate steps, to create a PIXO library from the source file foo.c.

```
armclang --target=arm-arm-none-eabi -march=armv7-m -mpixolib -c -o foo.o foo.c
armlink --pixolib --scatter=pixo.scf -o foo-pixo-library.o foo.o mc_wg.l
```
This example shows the command-line invocations for compiling and linking in a single step, to create a PIXO library from the source file foo.c.

```
armclang --target=arm-arm-none-eabi -march=armv7-m -mpixolib -Wl,--scatter=pixo.scf
  -o foo-pixo-library.o foo.c mc_wg.l
```
### **Related information**

```
-mpixolib on page 200
--keep=section_id (armlink) on page 473
--startup=symbol, --no_startup on page 525
The Arm C Micro-Library
```
# **4.1.109 --predefine="string"**

Enables commands to be passed to the preprocessor when preprocessing a scatter file.

You specify a preprocessor on the first line of the scatter file.

### **Syntax**

```
--predefine="<string>"
```
You can use more than one --predefine option on the command-line.

You can also use the synonym --pd="<string>".

### **Restrictions**

Use this option with --scatter.

### **Example scatter file before preprocessing**

The following example shows the scatter file contents before preprocessing.

```
#! armclang -E
lr1 BASE
{
     er1 BASE
     {
         * (+RO)
 }
     er2 BASE2
     {
         * (+RW+ZI)
```
 } }

Use armlink with the command-line options:

```
--predefine="-DBASE=0x8000" --predefine="-DBASE2=0x1000000" --scatter=<filename>
```
This passes the command-line options  $-pBASE=0x8000 -DBASE2=0x1000000$  to the compiler to preprocess the scatter file.

#### **Example scatter file after preprocessing**

The following example shows how the scatter file looks after preprocessing:

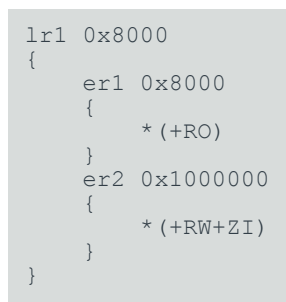

#### **Related information**

[Preprocessing](#page-675-0) a scatter file on page 676 [--scatter=filename](#page-515-0) on page 516

# <span id="page-506-0"></span>**4.1.110 --preinit, --no\_preinit**

Enables the linker to use a different image pre-initialization routine if required.

#### **Default**

The default for  $\langle$ symbol> is arm preinit.

#### **Syntax**

```
--preinit=<symbol>
--no-preinit
```
#### **Parameters**

#### **<symbol>**

The name of the pre-initialization routine.

#### **Operation**

The linker adds a non-weak reference to <symbol> if a .preinit\_array section is detected.

For --preinit= arm\_preinit\_ or --cppinit= cpp\_initialize\_aeabi\_, the linker processes R\_ARM\_TARGET1 relocations as R\_ARM\_REL32, because this is required by the arm preinit and cpp\_initialize aeabi functions. In all other cases R\_ARM\_TARGET1 relocations are processed as R\_ARM\_ABS32.

--no\_preinit does not take a symbol argument.

## **Related information**

- [--cppinit, --no\\_cppinit](#page-435-0) on page 436
- [--fpic](#page-460-0) on page 461
- --ref pre init, --no ref pre init on page 509
- --bare metal pie on page 427

# **4.1.111 --privacy (armlink)**

Modifies parts of an image to help protect your code.

### **Usage**

The effect of this option is different for images and object files.

When producing an executable image it removes local symbols from the output symbol table.

For object files built with the --partial option, this option:

- Changes section names to a default value, for example, changes code section names to .text.
- Keeps mapping symbols and build attributes in the symbol table.
- Removes those local symbols that can be removed without loss of functionality.

Symbols that cannot be removed, such as the targets for relocations, are kept. For these symbols, the names are removed. These are marked as [Anonymous Symbol] in the fromelf -text output.

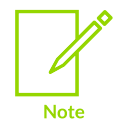

To help protect your code in images and objects that are delivered to third parties, use the fromelf --privacy command.

## **Related information**

- [--locals, --no\\_locals](#page-486-0) on page 487
- [--partial](#page-502-0) on page 503
- [--privacy](#page-791-0) (fromelf) on page 792
- [--strip=option\[,option,…\]](#page-797-0) on page 798

<span id="page-507-0"></span>[Options](https://developer.arm.com/documentation/100748/0622/Using-fromelf/Options-to-protect-code-in-object-files-with-fromelf) to protect code in object files with fromelf

# **4.1.112 --ref\_cpp\_init, --no\_ref\_cpp\_init**

Enables or disables the adding of a reference to the C++ static object initialization routine in the Arm libraries.

# **Default**

The default is  $-$ -ref cpp\_init, which adds the default reference cpp\_initialize aeabi.

## **Syntax**

--ref cpp init --no-ref cpp\_init

#### **Parameters**

None.

### **Operation**

To change the default reference from \_\_cpp\_initialize\_aeabi\_, use the --cppinit option.

Use --no ref cpp init if you are not going to use the Arm libraries.

### **Related information**

[--cppinit, --no\\_cppinit](#page-435-0) on page 436 --preinit, [--no\\_preinit](#page-506-0) on page 507

# <span id="page-508-0"></span>**4.1.113 --ref\_pre\_init, --no\_ref\_pre\_init**

Allows the linker to add or not add references to the image pre-initialization routine in the Arm libraries. The default reference added is arm preinit. To change this you can use --preinit.

## **Default**

The default is --no ref\_pre\_init.

### **Related information**

[--fpic](#page-460-0) on page 461

- --preinit, [--no\\_preinit](#page-506-0) on page 507
- <span id="page-508-1"></span>--bare metal pie on page 427

# **4.1.114 --reloc**

Creates a single relocatable load region with contiguous execution regions.

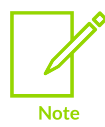

This option is deprecated. The BPABI and the Base Platform models are no longer supported.

### **Syntax**

--reloc

### **Parameters**

None.

### **Restrictions**

Not supported for AArch64 state.

You cannot use --reloc with --scatter.

You cannot use this option with --xo base.

### **Operation**

Only use this option for legacy systems with the type of relocatable ELF images that conform to the *ELF for the Arm Architecture* specification. The generated image might not be compliant with the ELF for the Arm Architecture specification.

When relocated MOVT and MOVW instructions are encountered in an image being linked with --reloc, armlink produces the following additional dynamic tags:

#### **DT\_RELA**

The address of a relocation table.

#### **DT\_RELASZ**

The total size, in bytes, of the DT\_RELA relocation table.

#### **DT\_RELAENT**

The size, in bytes, of the DT\_RELA relocation entry.

### **Related information**

Type 1 image, one load region and [contiguous](#page-679-0) execution regions on page 680 Type 3 image structure, multiple load regions and [non-contiguous](#page-567-0) execution regions on page 568 ELF for the Arm [Architecture](https://github.com/ARM-software/abi-aa/tree/main/aaelf32)

# **4.1.115 --remarks**

Enables the display of remark messages, including any messages redesignated to remark severity using --diag\_remark.

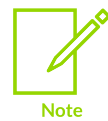

The linker does not issue remarks by default.

# **Related information**

```
--diag_remark=tag[,tag,...] (armlink) on page 445
--errors=filename on page 456
```
# <span id="page-510-0"></span>**4.1.116 --remove, --no\_remove**

Enables or disables the removal of unused input sections from the image.

## **Default**

The default is --remove.

If you specify --shared and --sysv, the default is --no remove.

### **Operation**

An input section is considered used if it contains an entry point, or if it is referred to from a used section.

Use --no remove when debugging to retain all input sections in the final image even if they are unused.

Use --remove with the --keep option to retain specific sections in a normal build.

### **Related information**

[--shared](#page-518-0) on page 519 [--sysv](#page-531-0) on page 532 [Elimination](#page-591-0) of unused sections on page 592 How the linker performs library [searching,](#page-586-0) selection, and scanning on page 587 --keep=section id (armlink) on page 473 [Elimination](#page-590-0) of common section groups on page 591

# **4.1.117 --require-bti**

Causes armlink to output an error when linking BTI with non-BTI user objects without the - library security=pacbti-m Option.

# **Operation**

When linking BTI with non-BTI user objects, armlink might or might not output a diagnostic message depending on what options are used:

• Without the --require-bti and --library security=pacbti-m options, armlink outputs the warning:

Warning: L6110W: Composition of BTI and non-BTI objects detected. The PACBTI-M library variant has been selected. Use --info=bti to print out the list of objects with their corresponding BTI mark.

• With the --require-bti option, but without the --library security=pacbti-m option, armlink outputs warning L6110W as error L6111E:

Error: L6111E: Composition of BTI and non-BTI objects detected. Use --info=bti to print out the list of objects with their corresponding BTI mark.

With the --library security=pacbti-m option, armlink does not output the warning or error message.

Use the  $\text{-info=bit}$  option to output a list of the BTI and non-BTI user objects in the link.

### **Related information**

- [--info=topic\[,topic,…\]](#page-465-0) (armlink) on page 466
- [--check\\_pac\\_mismatch](#page-435-1) on page 436
- [--library\\_security=protection](#page-481-0) on page 482

# <span id="page-511-0"></span>**4.1.118 --ro\_base=address**

Sets both the load and execution addresses of the region containing the RO output section at a specified address.

### **Default**

If this option is not specified, and no scatter file is specified, the default is  $-$ -ro  $base=0x8000$ . If XO sections are present, then this is the default value used to place the ER XO region.

When using  $-$ -shared, the default is  $-$ -ro base=0x0.

### **Syntax**

--ro base=<address>

# **Parameters**

#### **<address>**

Must be word-aligned.

# **Restrictions**

You cannot use --ro\_base with:

--scatter

## **Operation**

If *eXecute-Only* (XO) sections are present, and you specify --ro\_base without --xo\_base, then an ER\_XO execution region is created at the address specified by --ro base. The ER\_RO execution region immediately follows the ER\_XO region.

## **Related information**

- [--ropi](#page-512-0) on page 513
- [--rosplit](#page-513-0) on page 514
- [--rw\\_base=address](#page-513-1) on page 514
- [--xo\\_base=address](#page-541-0) on page 542
- [--zi\\_base=address](#page-544-0) on page 545

# <span id="page-512-0"></span>**4.1.119 --ropi**

Makes the load and execution region containing the RO output section position independent.

### **Syntax**

--ropi

### **Parameters**

None.

## **Restrictions**

Not supported for AArch64 state.

You cannot use --ropi:

- With --fpic, --scatter, Or --xo base.
- When an object file contains execute-only sections.

## **Operation**

If this option is not used, the region is marked as absolute. Usually each read-only input section must be Read-Only Position Independent (ROPI). If this option is selected, the linker:

• Checks that relocations between sections are valid.

• Ensures that any code generated by the linker itself, such as interworking veneers, is ROPI.

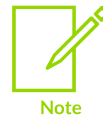

The linker gives a downgradable error if --ropi is used without --rwpi or -rw\_base.

### **Related information**

- [--ro\\_base=address](#page-511-0) on page 512
- [--rosplit](#page-513-0) on page 514
- [--rw\\_base=address](#page-513-1) on page 514
- [--xo\\_base=address](#page-541-0) on page 542
- [--zi\\_base=address](#page-544-0) on page 545

# <span id="page-513-0"></span>**4.1.120 --rosplit**

Splits the default RO load region into two RO output sections.

The RO load region is split into the RO output sections:

- RO-CODE.
- RO-DATA.

### **Syntax**

--rosplit

### **Parameters**

None.

### **Restrictions**

You cannot use --rosplit with --scatter.

### **Related information**

- [--ro\\_base=address](#page-511-0) on page 512
- [--ropi](#page-512-0) on page 513
- [--rw\\_base=address](#page-513-1) on page 514
- [--xo\\_base=address](#page-541-0) on page 542
- <span id="page-513-1"></span>[--zi\\_base=address](#page-544-0) on page 545

# **4.1.121 --rw\_base=address**

Sets the execution addresses of the region containing the RW output section at a specified address.

## **Syntax**

--rw\_base=<address>

### **Parameters**

#### **<address>**

Must be word-aligned.

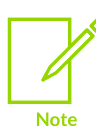

This option does not affect the placement of execute-only sections.

## **Restrictions**

You cannot use --rw base with --scatter.

### **Related information**

- [--ro\\_base=address](#page-511-0) on page 512
- [--ropi](#page-512-0) on page 513
- [--rosplit](#page-513-0) on page 514
- [--xo\\_base=address](#page-541-0) on page 542
- [--zi\\_base=address](#page-544-0) on page 545

# <span id="page-514-0"></span>**4.1.122 --rwpi**

Makes the load and execution region containing the RW and ZI output section position independent.

#### **Syntax**

--rwpi

### **Parameters**

None.

## **Restrictions**

Not supported for AArch64 state.

You cannot use --rwpi:

- With --fpic --scatter, Or --xo base.
- When an object file contains execute-only sections.

### **Operation**

If this option is not used the region is marked as absolute. This option requires a value for - rw\_base. If --rw\_base is not specified, --rw\_base=0 is assumed. Usually each writable input section must be *Read/Write Position Independent* (RWPI).

If this option is selected, the linker:

- Checks that the <sub>PI</sub> attribute is set on input sections to any read-write execution regions.
- Checks that relocations between sections are valid.
- Generates entries relative to the static base in the table Region \$ \$Table. This table is used when regions are copied, decompressed, or initialized.

### **Related information**

- [--shared](#page-518-0) on page 519 [--sysv](#page-531-0) on page 532
- [--split](#page-523-0) on page 524
- [--scatter=filename](#page-515-0) on page 516

[Region](https://developer.arm.com/documentation/100748/0622/Embedded-Software-Development/Region-table-format) table format

# **4.1.123 --scanlib, --no\_scanlib**

Enables or disables scanning of the Arm libraries to resolve references.

Use --no scanlib if you want to link your own libraries.

### **Default**

The default is --scanlib. However, if you specify --shared, then the default is --no\_scanlib.

### **Related information**

[--stdlib](#page-524-1) on page 525

# <span id="page-515-0"></span>**4.1.124 --scatter=filename**

Creates an image memory map using the scatter-loading description that is contained in the specified file.

The description provides grouping and placement details of the various regions and sections in the image.

### **Syntax**

--scatter=<filename>

Where <filename> is the name of a scatter file.

### **Usage**

To modify the placement of any unassigned input sections when .ANY selectors are present, use the following command-line options with --scatter:

- --any\_contingency.
- --any\_placement.
- --any\_sort\_order.

You cannot use the --scatter option with:

- --first.
- $--$ last.
- --partial.
- --reloc.
- --ro base.
- --ropi.
- --rosplit.
- --rw base.
- --rwpi.
- --split.
- --xo base.
- --zi base.

### **Related information**

[--any\\_contingency](#page-422-0) on page 423 [--any\\_sort\\_order=order](#page-424-0) on page 425 Examples of using placement [algorithms](#page-655-0) for .ANY sections on page 656 [Preprocessing](#page-675-0) a scatter file on page 676 [--first=section\\_id](#page-458-0) on page 459 --last=section id on page 479 [--ro\\_base=address](#page-511-0) on page 512 [--ropi](#page-512-0) on page 513 [--rosplit](#page-513-0) on page 514 [--rw\\_base=address](#page-513-1) on page 514 [--rwpi](#page-514-0) on page 515

- 
- [--split](#page-523-0) on page 524
- [--xo\\_base=address](#page-541-0) on page 542
- [--zi\\_base=address](#page-544-0) on page 545
- [--partial](#page-502-0) on page 503

[--reloc](#page-508-1) on page 509 [--shared](#page-518-0) on page 519 [--sysv](#page-531-0) on page 532 [Scatter-loading](#page-623-0) Features on page 624 Behavior when .ANY sections overflow because of [linker-generated](#page-661-0) content on page 662

# **4.1.125 --scatterload-enabled, --no-scatterload-enabled**

Enables or disables the generation of scatter-loaded images.

### **Syntax**

```
--scatterload-enabled
```
--no-scatterload-enabled

### **Parameters**

#### **true**

Enables the generation of scatter-loaded images.

**false**

Disables the generation of scatter-loaded images.

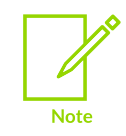

Setting --elf-output-format=gnu implies --no-scatterload-enabled.

### **Related information**

[--elf-output-format](#page-449-0) on page 450 Building images that are [compatible](https://developer.arm.com/documentation/100748/0622/Embedded-Software-Development/Building-images-that-are-compatible-with-third-party-tools) with third-party tools

# **4.1.126 --section\_index\_display=type**

Changes the display of the index column when printing memory map output.

#### **Syntax**

```
--section index display=<type>
```
Where <type> is one of the following:

#### **cmdline**

Alters the display of the map file to show the order that a section appears on the commandline. The command-line order is defined as File. Object. Section where:

• Section is the section index, sh\_idx, of the Section in the Object.

- Object is the order that Object appears in the File.
- File is the order the File appears on the command line.

The order the object appears in the File is only significant if the file is an ar archive.

#### **internal**

The index value represents the order in which the linker creates the section.

#### **input**

The index value represents the section index of the section in the original input file. This is useful when you want to find the exact section in an input object.

### **Usage**

Use this option with --map.

### **Default**

The default is --section\_index\_display=internal.

### **Related information**

[--map, --no\\_map](#page-492-0) on page 493 [--tiebreaker=option](#page-533-0) on page 534

# <span id="page-518-0"></span>**4.1.127 --shared**

Creates a *System V* (SysV) shared object.

## **Default**

This option is disabled by default.

### **Syntax**

--shared

#### **Parameters**

None.

### **Restrictions**

Not supported in the Keil® Microcontroller Development Kit (Keil® MDK).

## **Operation**

You must use this option with --fpic and --sysv.

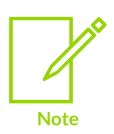

By default, this option:

• Disables the scanning of the Arm C and C++ libraries to resolve references. Use the --scanlib option to enable the scanning of the Arm libraries.

Copyright © 2019–2024 Arm Limited (or its affiliates). All rights reserved. Non-Confidential

- Disables unused section elimination. Use the --remove option to enable unused section elimination when building a shared object.
- Disables the adding of a reference to the C++ static object initialization routine in the Arm libraries. Use the --ref cpp init option to enable this feature.
- Changes the default value for --ro\_base to 0x0000.

## **Related information**

[--fpic](#page-460-0) on page 461

--import unresolved, --no import unresolved on page 465

--ref\_cpp\_init, [--no\\_ref\\_cpp\\_init](#page-507-0) on page 508

--remove, [--no\\_remove](#page-510-0) on page 511

[--soname=name](#page-520-0) on page 521

[--sysv](#page-531-0) on page 532

SysV Shared Libraries and [Executables](#page-725-0) on page 726

# **4.1.128 --show\_cmdline (armlink)**

Outputs the armlink command line.

### **Usage**

Shows the command line after processing by the tool, and can be useful to check:

- The command line a build system is using.
- How the tool is interpreting the supplied command line, for example, the ordering of commandline options.

The commands are shown normalized, and the contents of any via files are expanded.

The output is sent to the standard error stream (stderr).

## **Related information**

--help [\(armlink\)](#page-463-0) on page 464 [--via=filename](#page-540-0) (armlink) on page 541

# <span id="page-519-0"></span>**4.1.129 --show\_full\_path**

Displays the full path name of an object in diagnostic messages and memory maps.

## **Usage**

If the file representing object  $\phi$ <sub>b</sub> has the full path name  $path/to/obj$ , then the linker displays  $path/$ to/obj instead of obj.

## **Related information**

--show parent lib on page 521

--show sec idx on page 521

# <span id="page-520-1"></span>**4.1.130 --show\_parent\_lib**

Displays the library name containing an object in diagnostic messages and memory maps.

# **Default**

This option is on by default.

### **Usage**

If an object  $obj$  comes from library  $lib$ , then this option displays  $lib(obj)$  instead of  $obj$ .

### **Related information**

--show full path on page 520 [--show\\_sec\\_idx](#page-520-2) on page 521

# <span id="page-520-2"></span>**4.1.131 --show\_sec\_idx**

Displays the section index, sh idx, of section in the originating object.

### **Example**

If section sec has section index 3, then it is displayed as sec:3 in all diagnostic messages and memory maps.

## **Related information**

--show full path on page 520 [--show\\_parent\\_lib](#page-520-1) on page 521

# <span id="page-520-0"></span>**4.1.132 --soname=name**

Specifies the shared object runtime name that is used as the dependency name by any object that links against this shared object.

### **Syntax**

--soname=<name>

### **Parameters**

#### **<name>**

The runtime name of the shared object. The dependency name is stored in the resultant file.

### **Restrictions**

This option is relevant only when used with --shared, and the default is the name of the shared object being generated.

> Copyright © 2019–2024 Arm Limited (or its affiliates). All rights reserved. Non-Confidential

### **Related information**

SysV Shared Libraries and [Executables](#page-725-0) on page 726

# <span id="page-521-0"></span>**4.1.133 --sort=algorithm**

Specifies the sorting algorithm used by the linker to determine the order of sections in an output image.

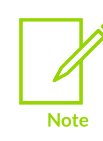

Data sections are not included in the sort.

### **Default**

The default algorithm is --sort=Lexical. In large region mode, the default algorithm is -sort=AvgCallDepth.

#### **Syntax**

--sort=<algorithm>

where <algorithm> is one of the following:

#### **Alignment**

Sorts input sections by ascending order of alignment value.

#### **AlignmentLexical**

Sorts input sections by ascending order of alignment value, then sorts lexically.

#### **AvgCallDepth**

Sorts all T32 code before A32 code and then sorts according to the approximated average call depth of each section in ascending order.

Use this algorithm to minimize the number of long branch veneers.

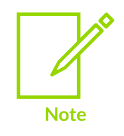

The approximation of the average call depth depends on the order of input sections. Therefore, this sorting algorithm depends more on the order of input sections than using, for example, RunningDepth.

#### **BreadthFirstCallTree**

This is similar to the callTree algorithm except that it uses a breadth-first traversal when flattening the Call Tree into a list.

#### **CallTree**

The linker flattens the call tree into a list containing the read-only code sections from all execution regions that have callTree sorting enabled.

Sections in this list are copied back into their execution regions, followed by all the non readonly code sections, sorted lexically. Doing this ensures that sections calling each other are placed close together.

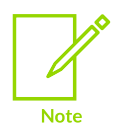

This sorting algorithm depend less on the order of input sections than using either RunningDepth or AvgCallDepth.

#### **Lexical**

Sorts according to the name of the section and then by input order if the names are the same.

#### **LexicalAlignment**

Sorts input sections lexically, then by input order if the names are the same, and then by ascending order of alignment value.

#### **LexicalState**

Sorts T32 code before A32 code, then sorts lexically.

#### **List**

Provides a list of the available sorting algorithms. The linker terminates after displaying the list.

#### **ObjectCode**

Sorts code sections by tiebreaker. All other sections are sorted lexically. This is most useful when used with --tiebreaker=cmdline because it attempts to group all the sections from the same object together in the memory map.

#### **RunningDepth**

Sorts all T32 code before A32 code and then sorts according to the running depth of the section in ascending order. The running depth of a section s is the average call depth of all the sections that call s, weighted by the number of times that they call s.

Use this algorithm to minimize the number of long branch veneers.

#### **Operation**

The sorting algorithms conform to the standard rules, placing input sections in ascending order by attributes.

You can also specify sort algorithms in a scatter file for individual execution regions. Use the SORTTYPE keyword to do this.

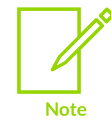

The sort Type execution region attribute overrides any sorting algorithm that you specify with this option.

### **Related information**

[--tiebreaker=option](#page-533-0) on page 534 --largeregions, [--no\\_largeregions](#page-477-0) on page 478 [Execution](#page-703-0) region attributes on page 704 Section [placement](#page-570-0) with the linker on page 571 Execution region [descriptions](#page-700-0) on page 701

# <span id="page-523-0"></span>**4.1.134 --split**

Splits the default load region, that contains the RO and RW output sections, into separate load regions.

#### **Syntax**

--split

### **Parameters**

None.

### **Restrictions**

You cannot use --split with --scatter.

## **Operation**

The default load region is split into the following load regions:

- One region containing the RO output section. The default load address is  $0 \times 8000$ , but you can specify a different address with the --ro\_base option.
- One region containing the RW and ZI output sections. The default load address is 0x0, but you can specify a different address with the --rw base option.

Both regions are root regions.

### **Considerations when execute-only sections are present**

For images containing *eXecute-Only* (XO) sections, an XO execution region is placed at the address specified by --ro\_base. The RO execution region is placed immediately after the XO region.

If you specify --xo\_base <address>, then the XO execution region is placed at the specified address in a separate load region from the RO execution region.

### **Related information**

[--scatter=filename](#page-515-0) on page 516

- [--shared](#page-518-0) on page 519
- [--sysv](#page-531-0) on page 532

The [structure](#page-550-0) of an Arm ELF image on page 551

# <span id="page-524-0"></span>**4.1.135 --startup=symbol, --no\_startup**

Enables the linker to use alternative C libraries with a different startup symbol if required.

## **Default**

The default is  $-$ -startup= main.

### **Syntax**

```
--startup=<symbol>
--no_startup
```
#### **Parameters**

#### **<symbol>**

A symbol that identifies the beginning of the startup code.

### **Operation**

The linker includes the C library startup code if there is a reference to a symbol that is defined by the C library startup code. This symbol reference is called the startup symbol. It is automatically created by the linker when it sees a definition of main(). The --startup option enables you to change this symbol reference.

- If the linker finds a definition of  $main()$  and does not find a definition of  $\langle symbol \rangle$ , then it generates an error.
- If the linker finds a definition of  $_{main}$  and a definition of  $\langle$ symbol $\rangle$ , but no entry point is specified, then it generates a warning.

--no startup does not add a reference.

### **Related information**

[--entry=location](#page-452-0) on page 453

# <span id="page-524-1"></span>**4.1.136 --stdlib**

Specifies the C++ library to use.

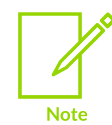

This topic includes descriptions of [ALPHA] features. See Support level [definitions](#page-44-0).

#### **Syntax**

--stdlib=<library option>

## **Parameters**

#### **<library\_option>**

One of the following:

**libc++**

The standard C++ library.

### **threaded\_libc++ [ALPHA]**

The threaded standard C++ library.

### **Operation**

C++ objects compiled with armclang and linked with armlink use libc++ by default.

### **Related information**

C++ libraries and [multithreading](https://developer.arm.com/documentation/100073/0622/The-Arm-C-and-C---Libraries/Multithreaded-support-in-Arm-C---libraries--ALPHA-/Arm-C---libraries-and-multithreading--ALPHA-) [ALPHA]

# <span id="page-525-1"></span>**4.1.137 --strict**

Instructs the linker to perform additional conformance checks, such as reporting conditions that might result in failures.

### **Usage**

--strict causes the linker to check for taking the address of:

- A non-interworking location from a non-interworking location in a different state.
- A RW location from a location that uses the static base register R9.
- A STKCKD function in an image that contains usesv7 functions.
- A ~STKCKD function in an image that contains STKCKD functions.

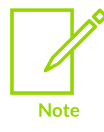

STKCKD functions reserve register R10 for Stack Checking, ~STKCKD functions use register R10 as variable register v7 and usesv7 functions use register R10 as v7. See the *Procedure Call Standard for the Arm Architecture* (AAPCS) for more information about v7.

An example of a condition that might result in failure is taking the address of an interworking function from a non-interworking function.

## **Related information**

- --strict flags, --no strict flags on page 526
- [--strict\\_ph, --no\\_strict\\_ph](#page-526-0) on page 527
- --strict relocations, --no strict relocations on page 528
- --strict symbols, --no strict symbols on page 529
- <span id="page-525-0"></span>--strict visibility, --no strict visibility on page 530

# **4.1.138 --strict\_flags, --no\_strict\_flags**

Prevent or allow the generation of the EF\_ARM\_HASENTRY flag.

### **Usage**

The option --strict flags prevents the EF ARM HASENTRY flag from being generated.

## **Default**

The default is --no strict flags.

### **Related information**

[--strict](#page-525-1) on page 526 --strict ph, --no strict ph on page 527 --strict relocations, --no strict relocations on page 528 --strict\_symbols, [--no\\_strict\\_symbols](#page-528-0) on page 529 --strict visibility, --no strict visibility on page 530

# <span id="page-526-0"></span>**4.1.139 --strict\_ph, --no\_strict\_ph**

Enables or disables the sorting of the Program Header table entries.

### **Usage**

The linker writes the contents of load regions into the output ELF file in the order that load regions are written in the scatter file. Each load region is represented by one ELF program segment.

Program Header table entries are sorted in ascending virtual address order.

Use the --no strict ph command-line option to switch off the sorting of the Program Header table entries.

## **Default**

The default is --strict ph.

### **Related information**

- [--strict](#page-525-1) on page 526
- [--strict\\_flags, --no\\_strict\\_flags](#page-525-0) on page 526
- --strict\_relocations, [--no\\_strict\\_relocations](#page-527-0) on page 528
- --strict\_symbols, [--no\\_strict\\_symbols](#page-528-0) on page 529
- --strict\_visibility, [--no\\_strict\\_visibility](#page-529-0) on page 530

# **4.1.140 --strict\_preserve8\_require8**

Enables the generation of the  $armlink$  diagnostic  $L6238E$  when a function that is not tagged as preserving eight-byte alignment of the stack calls a function that is tagged as requiring eight-byte alignment of the stack.

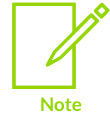

This option controls only the instances of error L6283E that relate to the preserve eight-byte stack alignment and require eight-byte stack alignment relationship, not any other instances of that error.

When a function is known to preserve eight-byte alignment of the stack, armelang assigns the build attribute Tag\_ABI\_align\_preserved to that function. However, the armclang integrated assembler does not automatically assign this attribute to assembly code.

By default, armlink does not check for the build attribute Tag ABI align preserved. Therefore, when you specify --strict preserve8 require8, and armlink generates error L6238E, then you must check that your assembly code preserves eight-byte stack alignment. If it does, then add the following directive to your assembly code:

```
.eabi attribute Tag ABI align preserved, 1
```
**Related information** [L6238E](https://developer.arm.com/documentation/100074/0622/Linker-Errors-and-Warnings/List-of-the-armlink-error-and-warning-messages)

# <span id="page-527-0"></span>**4.1.141 --strict\_relocations, --no\_strict\_relocations**

Enables you to ensure *Application Binary Interface* (ABI) compliance of legacy or third-party objects.

### **Default**

The default is --no strict\_relocations.

### **Syntax**

```
--strict relocations
--no_strict_relocations
```
### **Parameters**

None.

## **Operation**

This option checks that branch relocation applies to a branch instruction bit-pattern. The linker generates an error if there is a mismatch.

Use --strict relocations to instruct the linker to report instances of obsolete and deprecated relocations.

> Copyright © 2019–2024 Arm Limited (or its affiliates). All rights reserved. Non-Confidential

Relocation errors and warnings are most likely to occur if you are linking object files built with previous versions of the Arm tools.

## **Related information**

- [--strict](#page-525-1) on page 526
- [--strict\\_flags, --no\\_strict\\_flags](#page-525-0) on page 526
- --strict ph, --no strict ph on page 527
- --strict\_symbols, [--no\\_strict\\_symbols](#page-528-0) on page 529
- --strict\_visibility, [--no\\_strict\\_visibility](#page-529-0) on page 530

# <span id="page-528-0"></span>**4.1.142 --strict\_symbols, --no\_strict\_symbols**

Checks whether or not a mapping symbol type matches an ABI symbol type.

### **Usage**

The option --strict symbols checks that the mapping symbol type matches ABI symbol type. The linker displays a warning if the types do not match.

A mismatch can occur only if you have hand-coded your own assembler.

## **Default**

```
The default is --no strict symbols.
```
## **Example**

In the following assembler code the symbol  $\frac{1}{5}$  and type  $\frac{1}{5}$  Func and is A32:

```
 .section mycode,"x"
     .word sym + 4
     .code 32
     .type sym, "function"
sym:
    mov r0, r0
     .code 16
    mov r0, r0
     .end
```
The difference in behavior is the meaning of .word  $sym + 4$ :

- In pre-ABI linkers the state of the symbol is the state of the mapping symbol at that location. In this example, the state is T32.
- In ABI linkers the type of the symbol is the state of the location of symbol plus the offset.

## **Related information**

[--strict](#page-525-1) on page 526

[--strict\\_flags, --no\\_strict\\_flags](#page-525-0) on page 526

```
--strict ph, --no strict ph on page 527
```
- --strict\_relocations, [--no\\_strict\\_relocations](#page-527-0) on page 528
- --strict\_visibility, [--no\\_strict\\_visibility](#page-529-0) on page 530

# <span id="page-529-0"></span>**4.1.143 --strict\_visibility, --no\_strict\_visibility**

Prevents or allows a hidden visibility reference to match against a shared object.

### **Usage**

A linker is not permitted to match a symbol reference with  $sr$   $HIDDEN$  visibility to a dynamic shared object. Some older linkers might permit this.

Use --no strict visibility to permit a hidden visibility reference to match against a shared object.

### **Default**

```
The default is --strict_visibility.
```
### **Related information**

- [--strict](#page-525-1) on page 526
- --strict flags, --no strict flags on page 526
- [--strict\\_ph, --no\\_strict\\_ph](#page-526-0) on page 527
- --strict relocations, --no strict relocations on page 528
- --strict\_symbols, [--no\\_strict\\_symbols](#page-528-0) on page 529

# **4.1.144 --summary\_stderr, --no\_summary\_stderr**

Sends the output of --info=summarysizes to stderr.

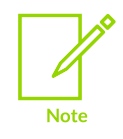

The output sent to stderr as a result of this option is not affected by use of -errors=<filename>.

## **Default**

The default is  $-$ no summary stderr, unless you are using the Keil® Microcontroller Development Kit (Keil® MDK).

Keil MDK sets --summary stderr as the default. If you are using Arm® Compiler for Embedded as part of Keil MDK, then you can set --no summary stderr to prevent the output being written to stderr.

### **Operation**

Use --summary stderr to send the output of --info=summarysizes to stderr.

Use --no summary stderr to stop sending the output of --info=summarysizes to stderr.

## **Related information**

[--errors=filename](#page-455-0) on page 456 [--info=topic\[,topic,…\]](#page-465-0) (armlink) on page 466 [Getting](https://developer.arm.com/documentation/100748/0622/Getting-Image-Details) Image Details

# **4.1.145 --symbols, --no\_symbols**

Enables or disables the listing of each local and global symbol used in the link step, and its value.

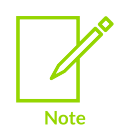

This does not include mapping symbols output to stdout. Use - list mapping symbols to include mapping symbols in the output.

### **Default**

The default is --no symbols.

### **Related information**

--list\_mapping\_symbols, [--no\\_list\\_mapping\\_symbols](#page-485-0) on page 486

# **4.1.146 --symdefs=filename**

Creates a file containing the global symbol definitions from the output image.

### **Syntax**

--symdefs=<filename>

where  $\leq$  filename> is the name of the text file to contain the global symbol definitions.

## **Default**

By default, all global symbols are written to the symdefs file. If a symdefs file called <filename> already exists, the linker restricts its output to the symbols already listed in this file.

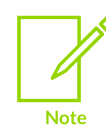

If you do not want this behavior, be sure to delete any existing symdefs file before the link step.

### **Usage**

If <filename> is specified without path information, the linker searches for it in the directory where the output image is being written. If it is not found, it is created in that directory.

You can use the symbol definitions file as input when linking another image.

### **Related information**

Access [symbols](#page-615-0) in another image on page 616

# **4.1.147 --symver\_script=filename**

Enables implicit symbol versioning.

### **Syntax**

```
--symver_script=<filename>
```
where <filename> is a symbol version script.

### **Related information**

Symbol [versioning](#page-736-0) on page 737

# **4.1.148 --symver\_soname**

Enables implicit symbol versioning to force static binding.

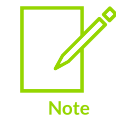

Not supported for AArch64 state.

# **Default**

This is the default if you are generating a *Base Platform Application Binary Interface* (BPABI) compatible executable file but where you do not specify a version script with the option - symver\_script.

### **Syntax**

--symver soname

#### **Parameters**

None.

## **Operation**

Where a symbol has no defined version, the linker uses the shared object name (SONAME) contained in the file being linked.

### **Related information**

<span id="page-531-0"></span>Symbol [versioning](#page-736-0) on page 737

# **4.1.149 --sysv**

Creates a *System V* (SysV) formatted ELF executable file.

## **Default**

This option is disabled by default.

### **Syntax**

--sysv

### **Parameters**

None.

### **Restrictions**

The following restrictions apply:

- Arm<sup>®</sup> Compiler for Embedded does not support dynamic linking when targeting Cortex<sup>®</sup>-M processors.
- You cannot use this option if an object file contains execute-only sections.
- The following regions are not allowed in a scatter file:
	- ARM\_LIB\_STACK
	- ARM\_LIB\_HEAP
	- ARM\_LIB\_STACKHEAP

Use the --bare metal sysv option to allow these regions to be used.

### **Operation**

ELF files produced with the --sysv option are demand-paged compliant.

When linking with --scatter, all non-zi execution regions in the scatter file must be root regions.

## **Related information**

--bare metal sysv on page 428 --remove, [--no\\_remove](#page-510-0) on page 511 [--fpic](#page-460-0) on page 461 --import\_unresolved, [--no\\_import\\_unresolved](#page-464-0) on page 465 SysV linking model [overview](#page-549-0) on page 550 Linker support for creating [demand-paged](#page-575-0) files on page 576 IMPORT steering file [command](#page-741-0) on page 742 SysV Shared Libraries and [Executables](#page-725-0) on page 726 SysV [Dynamic](https://developer.arm.com/documentation/100748/0622/SysV-Dynamic-Linking) Linking Bare-metal Position [Independent](https://developer.arm.com/documentation/100748/0622/Mapping-Code-and-Data-to-the-Target/Bare-metal-Position-Independent-Executables) Executables

# **4.1.150 --tailreorder, --no\_tailreorder**

Moves tail calling sections immediately before their target, if possible, to optimize the branch instruction at the end of a section.

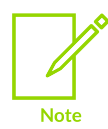

Not supported for AArch64 state.

## **Usage**

A tail calling section is a section that contains a branch instruction at the end of the section. The branch must have a relocation that targets a function at the start of a section.

## **Default**

The default is --no\_tailreorder.

## **Restrictions**

The linker:

- Can only move one tail calling section for each tail call target. If there are multiple tail calls to a single section, the tail calling section with an identical section name is moved before the target. If no section name is found in the tail calling section that has a matching name, then the linker moves the first section it encounters.
- Cannot move a tail calling section out of its execution region.
- Does not move tail calling sections before inline veneers.

### **Related information**

Linker [reordering](#page-598-0) of tail calling sections on page 599 --branchnop, [--no\\_branchnop](#page-429-0) on page 430 About [branches](#page-598-1) that optimize to a NOP on page 599

# <span id="page-533-0"></span>**4.1.151 --tiebreaker=option**

A tiebreaker is used when a sorting algorithm requires a total ordering of sections. It is used by the linker to resolve the order when the sorting criteria results in more than one input section with equal properties.

### **Syntax**

--tiebreaker=<option>

where <option> is one of:

#### **creation**

The order that the linker creates sections in its internal section data structure.

When the linker creates an input section for each ELF section in the input objects, it increments a global counter. The value of this counter is stored in the section as the creation index.

The creation index of a section is unique apart from the special case of inline veneers.

#### **cmdline**

The order that the section appears on the linker command-line. The command-line order is defined as File.Object.Section where:

- Section is the section index, sh idx, of the Section in the object.
- Object is the order that Object appears in the File.
- File is the order the File appears on the command line.

The order the object appears in the File is only significant if the file is an ar archive.

This option is useful if you are doing a binary difference between the results of different links, link1 and link2. If link2 has only small changes from link1, then you might want the differences in one source file to be localized. In general, creation index works well for objects, but because of the multiple pass selection of members from libraries, a small difference such as calling a new function can result in a different order of objects and therefore a different tiebreaker. The command-line index is more stable across builds.

Use this option with the --scatter option.

## **Default**

The default option is creation.

### **Related information**

[--sort=algorithm](#page-521-0) on page 522

- [--map, --no\\_map](#page-492-0) on page 493
- --any sort order=order on page 425

# **4.1.152 --unaligned\_access, --no\_unaligned\_access (armlink)**

Enable or disable unaligned accesses to data on Arm architecture-based processors.

## **Default**

The default is --unaligned\_access.

#### **Syntax**

```
--unaligned access
--no unaligned access
```
#### **Parameters**

None.

# **Operation**

When using --no unaligned access, the linker:

- Does not select objects from the Arm C library that allow unaligned accesses.
- Gives an error message if any input object allows unaligned accesses.

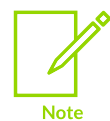

You can downgrade this error message.

# **Related information**

-munaligned-access, [-mno-unaligned-access](#page-206-0) on page 207 Alignment support in Arm Compiler for [Embedded](https://developer.arm.com/documentation/100748/0622/Alignment-support-in-Arm-Compiler-for-Embedded-6) 6

# <span id="page-535-1"></span>**4.1.153 --undefined=symbol**

Prevents the removal of a specified symbol if it is undefined.

### **Syntax**

```
--undefined=<symbol>
```
## **Usage**

Causes the linker to:

- 1. Create a symbol reference to the specified symbol name.
- 2. Issue an implicit --keep=<symbol> to prevent any sections brought in to define that symbol from being removed.

# **Related information**

- --undefined and export=symbol on page 536
- [--keep=section\\_id](#page-472-0) (armlink) on page 473

# <span id="page-535-0"></span>**4.1.154 --undefined\_and\_export=symbol**

Prevents the removal of a specified symbol if it is undefined, and pushes the symbol into the dynamic symbol table.

## **Syntax**

--undefined and export=<symbol>

## **Usage**

Causes the linker to:

1. Create a symbol reference to the specified symbol name.

- 2. Issue an implicit --keep=<symbol> to prevent any sections brought in to define that symbol from being removed.
- 3. Add an implicit EXPORT <symbol> to push the specified symbol into the dynamic symbol table.

### **Considerations**

Be aware of the following when using this option:

- It does not change the visibility of a symbol unless you specify the --override\_visibility option.
- A warning is issued if the visibility of the specified symbol is not high enough.
- A warning is issued if the visibility of the specified symbol is overridden because you also specified the --override visibility option.
- Hidden symbols are not exported unless you specify the --override visibility option.

### **Related information**

- [--override\\_visibility](#page-499-0) on page 500
- [--undefined=symbol](#page-535-1) on page 536
- [--keep=section\\_id](#page-472-0) (armlink) on page 473

EXPORT steering file [command](#page-739-0) on page 740

# **4.1.155 --unresolved=symbol**

Takes each reference to an undefined symbol and matches it to the global definition of the specified symbol.

### **Syntax**

#### --unresolved=<symbol>

<symbol> must be both defined and global, otherwise it appears in the list of undefined symbols and the link step fails.

### **Usage**

This option is particularly useful during top-down development, because it enables you to test a partially-implemented system by matching each reference to a missing function to a dummy function.

### **Related information**

- [--undefined=symbol](#page-535-1) on page 536
- [--undefined\\_and\\_export=symbol](#page-535-0) on page 536

# **4.1.156 --use\_definition\_visibility**

Enables the linker to use the visibility of the definition in preference to the visibility of a reference when combining symbols.

## **Usage**

When the linker combines global symbols the visibility of the symbol is set with the strictest visibility of the symbols being combined. Therefore, a symbol reference with  $\sigma$ v  $\mu$ IDDEN visibility combined with a definition with sty DEFAULT visibility results in a definition with STV HIDDEN visibility.

For example, a symbol reference with  $srv$   $HIDDEN$  visibility combined with a definition with STV DEFAULT Visibility results in a definition with STV DEFAULT Visibility.

This can be useful when you want a reference to not match a Shared Library, but you want to export the definition.

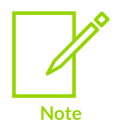

This option is not ELF-compliant and is disabled by default. To create ELF-compliant images, you must use symbol references with the appropriate visibility.

# **4.1.157 --userlibpath=pathlist**

Specifies a list of paths that the linker is to use to search for user libraries.

### **Syntax**

--userlibpath=<pathlist>

Where <pathlist> is a comma-separated list of paths that the linker is to use to search for the required libraries. Do not include spaces between the comma and the path name when specifying multiple path names, for example, <path1>, <path2>, <path3>, ..., <pathn>.

### **Related information**

```
--libpath=pathlist on page 481
```
# <span id="page-537-0"></span>**4.1.158 --veneerinject, --no\_veneerinject**

Enables or disables the placement of veneers outside of the sorting order for the Execution Region.

### **Usage**

Use --veneerinject to allow the linker to place veneers outside of the sorting order for the Execution Region. This option is a subset of the --largeregions command. Use --veneerinject if you want to allow the veneer placement behavior described, but do not want to implicitly set the --api and --sort=AvgCallDepth.

Use --no veneerinject to allow the linker use the sorting order for the Execution Region.

Use --veneer inject type to control the strategy the linker uses to place injected veneers.

The following command-line options allow stable veneer placement with large Execution Regions:

--veneerinject --veneer\_inject\_type=pool --sort=lexical

## **Default**

The default is --no veneerinject. The linker automatically switches to large region mode if it is required to successfully link the image. If large region mode is turned off with --no\_largeregions then only --veneerinject is turned on if it is required to successfully link the image.

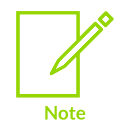

--veneerinject is the default for large region mode.

### **Related information**

- --largeregions, [--no\\_largeregions](#page-477-0) on page 478
- --veneer inject type=type on page 539
- [--api, --no\\_api](#page-425-0) on page 426
- <span id="page-538-0"></span>[--sort=algorithm](#page-521-0) on page 522

# **4.1.159 --veneer\_inject\_type=type**

Controls the veneer layout when --largeregions mode is on.

### **Syntax**

```
--veneer inject type=<type>
```
Where <type> is one of:

#### **individual**

The linker places veneers to ensure they can be reached by the largest amount of sections that use the veneer. Veneer reuse between execution regions is permitted. This type minimizes the number of veneers that are required but disrupts the structure of the image the most.

#### **pool**

The linker:

- 1. Collects veneers from a contiguous range of the execution region.
- 2. Places all the veneers generated from that range into a pool.
- 3. Places that pool at the end of the range.

A large execution region might have more than one range and therefore more than one pool. Although this type has much less impact on the structure of image, it has fewer opportunities for reuse. This is because a range of code cannot reuse a veneer in another pool. The linker calculates the range based on the presence of branch instructions that the linker predicts might require veneers. A branch is predicted to require a veneer when either:

- A state change is required.
- The distance from source to target plus a contingency greater than the branch range.

You can set the size of the contingency with the --veneer pool size=<size> option. By default the contingency size is set to 102400 bytes. The --info=veneerpools option provides information on how the linker has placed veneer pools.

### **Restrictions**

You must use --largeregions with this option.

#### **Related information**

- [--info=topic\[,topic,…\]](#page-465-0) (armlink) on page 466
- --veneerinject, [--no\\_veneerinject](#page-537-0) on page 538
- [--veneer\\_pool\\_size=size](#page-539-0) on page 540
- <span id="page-539-0"></span>--largeregions, [--no\\_largeregions](#page-477-0) on page 478

# **4.1.160 --veneer\_pool\_size=size**

Sets the contingency size for the veneer pool in an execution region.

#### **Syntax**

--veneer pool size=<pool>

where <pool> is the size in bytes.

#### **Default**

The default size is 102400 bytes.

### **Related information**

[--veneer\\_inject\\_type=type](#page-538-0) on page 539

# **4.1.161 --veneershare, --no\_veneershare**

Enables or disables veneer sharing. Veneer sharing can cause a significant decrease in image size.

### **Default**

The default is --veneershare.
### **Related information**

--inlineveneer, [--no\\_inlineveneer](#page-470-0) on page 471 --piveneer, [--no\\_piveneer](#page-502-0) on page 503 Veneer [sharing](#page-578-0) on page 579 [Linker-generated](#page-577-0) veneers on page 578 [Veneer](#page-579-0) types on page 580 Generation of position [independent](#page-580-0) to absolute veneers on page 581 --crosser\_veneershare, [--no\\_crosser\\_veneershare](#page-440-0) on page 441

# **4.1.162 --verbose**

Prints detailed information about the link operation, including the objects that are included and the libraries from which they are taken.

### **Usage**

This output is particular useful for tracing undefined symbols reference or multiply defined symbols. Because this output is typically quite long, you might want to use this command with the - list=<filename> command to redirect the information to <filename>.

Use --verbose to output diagnostics to stdout.

### **Related information**

- [--list=filename](#page-484-0) on page 485
- --muldefweak, [--no\\_muldefweak](#page-495-0) on page 496
- [--unresolved=symbol](#page-536-0) on page 537

# <span id="page-540-0"></span>**4.1.163 --version\_number (armlink)**

Displays the version of armlink that you are using.

### **Usage**

armlink displays the version number in the format < $M_{\text{mmuux}}$ , where:

- $\bullet$   $\leq M$  is the major version number, 6.
- $\langle \text{mm} \rangle$  is the minor version number.
- $\bullet$   $\leq$ uu> is the update number.
- <xx> is reserved for Arm internal use. You can ignore this for the purposes of checking whether the current release is a specific version or within a range of versions.

### **Related information**

- --help [\(armlink\)](#page-463-0) on page 464
- --vsn [\(armlink\)](#page-541-0) on page 542

# **4.1.164 --via=filename (armlink)**

Reads an additional list of input filenames and tool options from <filename>.

### **Syntax**

```
--via=<filename>
```
Where <filename> is the name of a via file containing options to be included on the command line.

### **Usage**

You can enter multiple --via options on the armasm, armlink, fromelf, and armar command lines. You can also include the --via options within a via file.

### **Related information**

Via File [Syntax](#page-1039-0) on page 1040 Via file [syntax](#page-1039-1) rules on page 1040

## <span id="page-541-0"></span>**4.1.165 --vsn (armlink)**

Displays the version information and the license details.

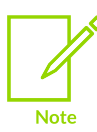

--vsn is intended to report the version information for manual inspection. The Component line indicates the release of Arm® Compiler for Embedded tool you are using. If you need to access the version in other tools or scripts, for example in build scripts, use the output from --version number.

### **Example**

```
> armlink --vsn
Product: Arm Compiler for Embedded N.n
Component: Arm Compiler for Embedded N.n
Tool: armlink [tool_id]
license_type
Software supplied by: Arm Limited
```
### **Related information**

--help [\(armlink\)](#page-463-0) on page 464

<span id="page-541-1"></span>[--version\\_number](#page-540-0) (armlink) on page 541

# **4.1.166 --xo\_base=address**

Specifies the base address of an *eXecute-Only* (XO) execution region.

### **Syntax**

--xo base=<address>

### **Parameters**

#### **<address>**

Must be word-aligned.

### **Restrictions**

You can use --xo base only with the bare-metal linking model.

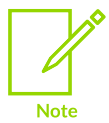

XO memory is supported only for Arm®v6-M, Armv7-M, and Armv8-M architectures. However, XO is not supported on Armv6-M for any form of position independent code.

You cannot use --xo base with:

- --reloc.
- --ropi.
- --rwpi.
- --scatter.
- --shared.
- --sysv.

### **Operation**

When you specify --xo\_base:

- XO sections are placed in a separate load and execution region, at the address specified.
- No ER\_XO region is created when no XO sections are present.

### **Related information**

- [--ro\\_base=address](#page-511-0) on page 512
- [--ropi](#page-512-0) on page 513
- [--rosplit](#page-513-0) on page 514
- [--rw\\_base=address](#page-513-1) on page 514
- <span id="page-542-0"></span>[--zi\\_base=address](#page-544-0) on page 545

# **4.1.167 --xref, --no\_xref**

Lists to stdout all cross-references between input sections.

# **Default**

The default is --no\_xref.

### **Related information**

--xrefdbg, [--no\\_xrefdbg](#page-543-0) on page 544 [--xreffrom,](#page-543-1) --xrefto on page 544

# <span id="page-543-0"></span>**4.1.168 --xrefdbg, --no\_xrefdbg**

Lists to stdout all cross-references between input debug sections.

**Default** The default is --no\_xrefdbg.

### **Related information**

--xref, [--no\\_xref](#page-542-0) on page 543 [--xreffrom,](#page-543-1) --xrefto on page 544

# <span id="page-543-1"></span>**4.1.169 --xreffrom, --xrefto**

Lists to stdout cross-references from and to input sections.

#### **Syntax**

```
--xreffrom=<object>(<section>)
```
--xrefto=<object>(<section>)

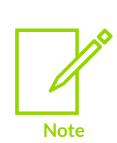

On Unix systems your shell typically requires the parentheses to be escaped with backslashes. Alternatively, enclose the complete section specifier in double quotes, for example:

--xreffrom="init.o(init)"

### **Usage**

This option lists to stdout cross-references:

- From input <section> in <object> to other input sections.
- To input <section> in <object> from other input sections.

This is a useful subset of the listing produced by the --xref linker option if you are interested in references from or to a specific input section. You can have multiple occurrences of this option to list references from or to more than one input section.

### **Related information**

--xref, [--no\\_xref](#page-542-0) on page 543 --xrefdbg, [--no\\_xrefdbg](#page-543-0) on page 544

# <span id="page-544-0"></span>**4.1.170 --zi\_base=address**

Specifies the base address of an ER\_ZI execution region.

### **Syntax**

--zi base=<address>

### **Parameters**

#### **<address>**

Must be word-aligned.

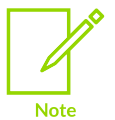

This option does not affect the placement of execute-only sections.

### **Restrictions**

The linker ignores --zi base if one of the following options is also specified:

- --reloc.
- --rwpi.
- --split.
- --sysv.

You cannot use --zi base with --scatter.

### **Related information**

- [--ro\\_base=address](#page-511-0) on page 512
- [--ropi](#page-512-0) on page 513
- [--rosplit](#page-513-0) on page 514
- [--rw\\_base=address](#page-513-1) on page 514
- [--xo\\_base=address](#page-541-1) on page 542

### **4.1.171 Examples for the armclang -elf-output-format=gnu command-line option**

These examples show a scatter file that is incompatible with --elf-output-format=gnu and a typical use case.

For more information about the --elf-output-format command-line option, see [--elf-output](#page-449-0)[format.](#page-449-0)

### **Example: Scatter files that are incompatible with -elf-output-format=gnu**

Create the file test.c containing the following C code:

```
volatile unsigned int a, b;
int main(void)
{
           return a + b;
}
```
The following scatter file test.scat is incompatible with the --elf-output-format=qnu option, because it has only one load region:

```
LOAD RO 0x0 {
       EXEC_RO +0 \{\overline{\star} (+RO)
 }
         EXEC_RW 0x20000000 {
                \overline{\star} (+RW)
 }
        ER ZI +0 {
                 * (+ZI)
 }
        ARM LIB STACK 0x20001000 EMPTY -0x400 ; Stack region growing down
\left\{ \begin{array}{c} \mathbf{1} & \mathbf{1} & \mathbf{1} \\ \mathbf{1} & \mathbf{1} & \mathbf{1} \\ \mathbf{1} & \mathbf{1} & \mathbf{1} \end{array} \right. }
}
```
To compile and link test.c, enter:

```
armclang --target=arm-arm-none-eabi -mcpu=cortex-m33 -c test.c -o test.o
armlink --keep=* --scatter=test.scat --elf-output-format=gnu test.o -o test.axf
```
The following warning is output:

```
Warning: L6873W: LOAD RO has multiple non-contiguous child regions {EXEC RW,
ARM LIB STACK}
Finished: 0 information, 1 warning and 0 error messages.
```
### **Example: Typical use case for -elf-output-format=gnu**

Modify the scatter file test.scat from the incompatible example to provide a second load region for the RW data, LOAD RW:

```
LOAD RO 0x0 {
 EXEC_RO +0 {
* (+RO)
 }
}
LOAD_RW 0x20000000 0x2000 {
          EXEC_RW 0x20000000 {
                    \overline{\star} (+RW)
 }
         ER ZI +0
\left\{ \begin{array}{c} \mathbf{1} & \mathbf{1} & \mathbf{1} \\ \mathbf{1} & \mathbf{1} & \mathbf{1} \\ \mathbf{1} & \mathbf{1} & \mathbf{1} \end{array} \right.* (+ZI)
 }
         ARM LIB STACK 0x20001000 EMPTY -0x400 ; Stack region growing down
\left\{ \begin{array}{c} \mathbf{1} & \mathbf{1} & \mathbf{1} \\ \mathbf{1} & \mathbf{1} & \mathbf{1} \\ \mathbf{1} & \mathbf{1} & \mathbf{1} \end{array} \right. }
}
```
Compile and link test.c from the previous example:

```
armclang --target=arm-arm-none-eabi -mcpu=cortex-m33 -c test.c -o test.o
armlink --keep=* --scatter=test.scat test.o -o test.axf
```
To view the sections in the test. axf image, enter:

fromelf -v test.axf

Pipe the output to test.txt using the format for your OS.

Link again with the command:

```
armlink --keep=* --scatter=test.scat --elf-output-format=gnu test.o -o testgnu.axf
```
With the --elf-output-format=gnu option, armlink currently generates the following warning, which you can ignore:

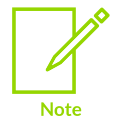

Warning: L6874W: Load Region LOAD RW requires that the first exec region to be root 1, contains Read-Only Data 0, and not contain overlay regions 0 Finished: 0 information, 1 warning and 0 error messages.

You can use --diag suppress=L6874 to suppress this warning.

View the sections in the testgnu. axf image:

fromelf -v testgnu.axf

In this example,  $P_{\text{rogram header}}$ #1 shows that the load address for the data is  $0 \times 20000000$ .

# **4.2 Linking Models Supported by armlink**

Describes the linking models supported by the Arm linker, armlink.

### **4.2.1 Overview of linking models**

A linking model is a group of command-line options and memory maps that control the behavior of the linker.

The linking models supported by armlink are:

#### **Bare-metal**

This model does not target any specific platform. It enables you to create an image with your own custom operating system, memory map, and, application code if required. Some limited dynamic linking support is available. You can specify additional options depending on whether or not a scatter file is in use.

#### **Bare-metal Position Independent Executable**

This model produces a bare-metal *Position Independent Executable* (PIE). This is an executable that does not need to be executed at a specific address but can be executed at any suitably aligned address. All objects and libraries linked into the image must be compiled to be position independent.

#### **Partial linking**

This model produces a relocatable ELF object suitable for input to the linker in a subsequent link step. The partial object can be used as input to another link step. The linker performs limited processing of input objects to produce a single output object.

You can combine related options in each model to tighten control over the output.

#### **Related information**

[Bare-metal](#page-547-0) linking model overview on page 548 Partial linking model [overview](#page-549-0) on page 550 SysV Shared Libraries and [Executables](#page-725-0) on page 726

### <span id="page-547-0"></span>**4.2.2 Bare-metal linking model overview**

The bare-metal linking model focuses on the conventional embedded market where the whole program, possibly including a *Real-Time Operating System* (RTOS), is linked in one pass.

The linker can make very few assumptions about the memory map of a bare-metal system. Therefore, you must use the scatter-loading mechanism if you want more precise control. Scatterloading allows different regions in an image memory map to be placed at addresses other than

at their natural address. Such an image is a relocatable image, and the linker must adjust program addresses and resolve references to external symbols.

By default, the linker attempts to resolve all the relocations statically. However, it is also possible to create a position independent or relocatable image. Such an image can be executed from different addresses and have its relocations resolved at load or run-time. You can use a dynamic model to create relocatable images. A position independent image does not require a dynamic model.

With the bare-metal model, you can:

- Identify the regions to be relocated or are position independent using a scatter file or command-line options.
- Identify the symbols to be imported and exported using a steering file.

You can use --scatter=<file> with this model.

You can use the following options when scatter-loading is not used:

- --reloc (not supported for AArch64 state).
- --ro base=<address>.
- --ropi.
- --rosplit.
- --rw\_base=<address>.
- --rwpi.
- --split.
- --xo base=<address>.
- --zi base.

--xo\_base cannot be used with --ropi or --rwpi. **Note** 

### **Related information**

[--xo\\_base=address](#page-541-1) on page 542 Methods of [specifying](#page-556-0) an image memory map with the linker on page 557 [--edit=file\\_list](#page-448-0) on page 449 [--reloc](#page-508-0) on page 509 [--ro\\_base=address](#page-511-0) on page 512 [--ropi](#page-512-0) on page 513 [--rosplit](#page-513-0) on page 514 [--rw\\_base=address](#page-513-1) on page 514 [--rwpi](#page-514-0) on page 515 [--scatter=filename](#page-515-0) on page 516

> Copyright © 2019–2024 Arm Limited (or its affiliates). All rights reserved. Non-Confidential

[--split](#page-523-0) on page 524 [--zi\\_base=address](#page-544-0) on page 545 Linker Steering File [Command](#page-739-0) Reference on page 740

# <span id="page-549-0"></span>**4.2.3 Partial linking model overview**

The partial linking model produces a single output file that can be used as input to a subsequent link step.

Partial linking:

- Eliminates duplicate copies of debug sections.
- Merges the symbol tables into one.
- Leaves unresolved references unresolved.
- Merges common data (COMDAT) groups.
- Generates a single object file that can be used as input to a subsequent link step.

If the linker finds multiple entry points in the input files it generates an error because the single output file can have only one entry point.

To link with this model, use the --partial command-line option.

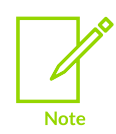

If you use partial linking, you cannot refer to the original objects by name in a scatter file. Therefore, you might have to update your scatter file.

### **Related information**

Edit the symbol tables with a [steering](#page-619-0) file on page 620 [Steering](#page-620-0) file format on page 621 Linker Steering File [Command](#page-739-0) Reference on page 740 [--edit=file\\_list](#page-448-0) on page 449 [--partial](#page-502-1) on page 503

### **4.2.4 SysV linking model overview**

The *System V* (SysV) model produces SysV shared objects and executables.

To link with this model and build a SysV executable, use the --sysv command-line option.

To build a SysV shared object, use --sysv, --shared, and --fpic options.

Be aware of the following:

• By default, the model assumes that shared objects can throw an exception.

Copyright © 2019–2024 Arm Limited (or its affiliates). All rights reserved. Non-Confidential

• When building a SysV shared object, scanning of the Arm C and C++ libraries to resolve references is disabled by default. Use the --scanlib option to re-enable scanning of the Arm libraries.

### **Related information**

SysV [linking](#page-726-0) model on page 727

# **4.3 Image Structure and Generation**

Describes the image structure and the functionality available in the Arm linker, armlink, to generate images.

# <span id="page-550-1"></span>**4.3.1 The structure of an Arm ELF image**

An Arm ELF image contains sections, regions, and segments, and each link stage has a different view of the image.

The structure of an image is defined by the:

- Number of its constituent regions and output sections.
- Positions in memory of these regions and sections when the image is loaded.
- Positions in memory of these regions and sections when the image executes.

### <span id="page-550-0"></span>4.3.1.1 Views of the image at each link stage

Each link stage has a different view of the image.

The image views are:

#### **ELF object file view (linker input)**

The ELF object file view comprises input sections. The ELF object file can be:

- A relocatable file that holds code and data suitable for linking with other object files to create an executable or a shared object file.
- A shared object file that holds code and data.

#### **Linker view**

The linker has two views for the address space of a program that become distinct in the presence of overlaid, position independent, and relocatable program fragments (code or data):

- The load address of a program fragment is the target address that the linker expects an external agent such as a program loader, dynamic linker, or debugger to copy the fragment from the ELF file. This might not be the address at which the fragment executes.
- The execution address of a program fragment is the target address where the linker expects the fragment to reside whenever it participates in the execution of the program.

If a fragment is position independent or relocatable, its execution address can vary during execution.

### **ELF image file view (linker output)**

The ELF image file view comprises program segments and output sections:

- A load region corresponds to a program segment.
- An execution region contains one or more of the following output sections:
	- RO section.
	- RW section.
	- XO section.
	- ZI section.

One or more execution regions make up a load region.

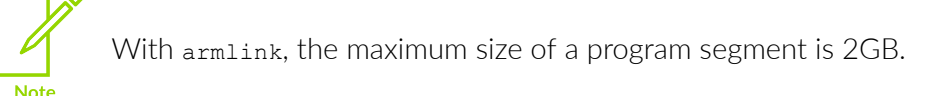

When describing a memory view:

- The term root region means a region that has the same load and execution addresses.
- Load regions are equivalent to ELF segments.

The following figure shows the relationship between the views at each link stage:

### **Figure 4-1: Relationship between sections, regions, and segments**

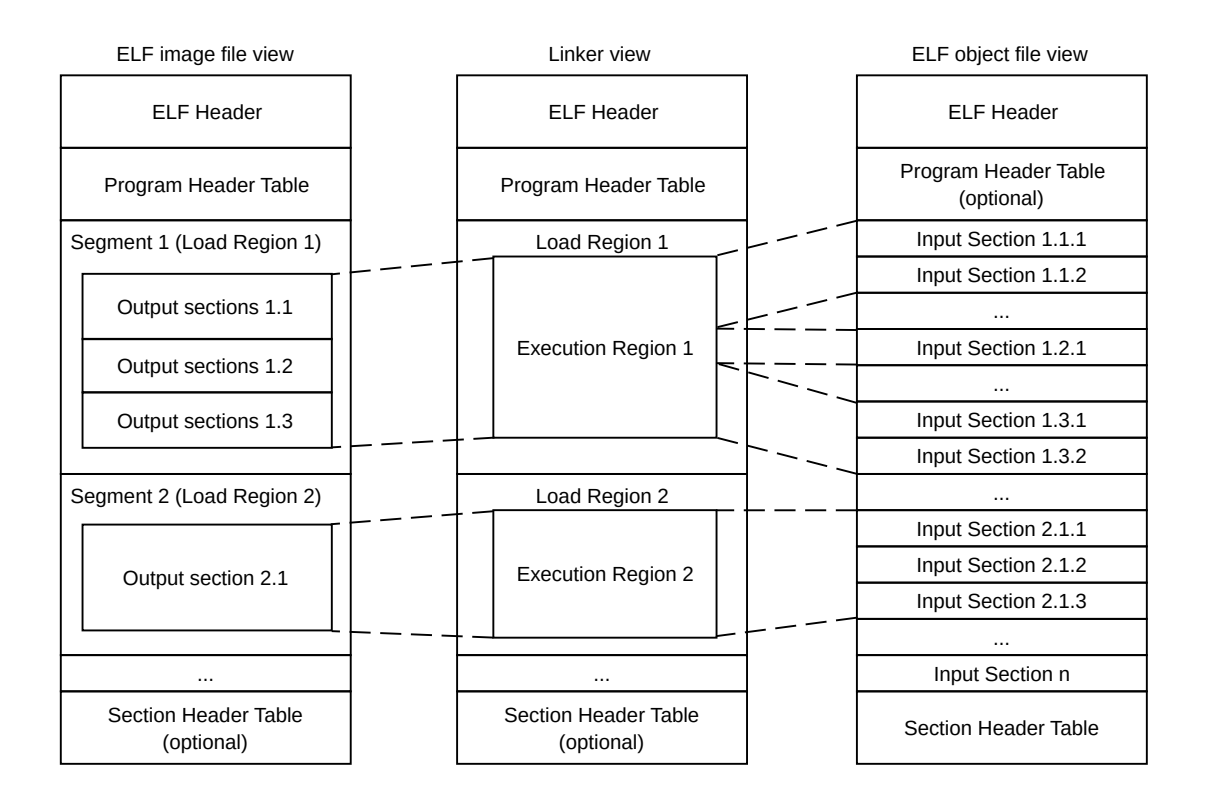

### <span id="page-552-0"></span>4.3.1.2 Input sections, output sections, regions, and program segments

An object or image file is constructed from a hierarchy of input sections, output sections, regions, and program segments.

#### **Input section**

An input section is an individual section from an input object file. It contains code, initialized data, or describes a fragment of memory that is not initialized or that must be set to zero before the image can execute. These properties are represented by attributes such as RO, RW, XO, and ZI. These attributes are used by armlink to group input sections into bigger building blocks called output sections and regions.

#### **Output section**

An output section is a group of input sections that have the same RO, RW, XO, or ZI attribute, and that are placed contiguously in memory by the linker. An output section has the same attributes as its constituent input sections. Within an output section, the input sections are sorted according to the section placement rules.

### **Region**

A region contains up to three output sections depending on the contents and the number of sections with different attributes. By default, the output sections in a region are sorted according to their attributes:

- If no XO output sections are present, then the RO output section is placed first, followed by the RW output section, and finally the ZI output section.
- If all code in the execution region is execute-only, then an XO output section is placed first, followed by the RW output section, and finally the ZI output section.

A region typically maps onto a physical memory device, such as ROM, RAM, or peripheral. You can change the order of output sections using scatter-loading.

### **Program segment**

A program segment corresponds to a load region and contains execution regions. Program segments hold information such as text and data.

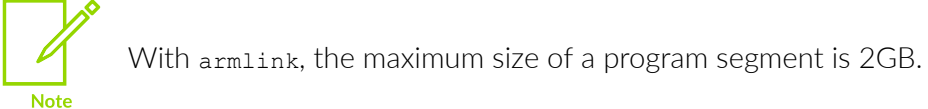

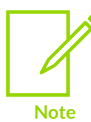

XO memory is supported only for Arm®v6-M, Armv7-M, and Armv8-M architectures. However, XO is not supported on Armv6-M for any form of position independent code.

### **Considerations when execute-only sections are present**

Be aware of the following when *eXecute-Only* (XO) sections are present:

- You can mix XO and non-XO sections in the same execution region. In this case, the XO section loses its XO property and results in the output of a RO section.
- If an input file has one or more XO sections then the linker generates a separate XO execution region if the XO and RO sections are in distinct regions. In the final image, the XO execution region immediately precedes the RO execution region, unless otherwise specified by a scatter file or the  $-\infty$  base option.

The linker automatically fabricates a separate ER\_XO execution region for XO sections when all the following are true:

- You do not specify the --xo base option or a scatter file.
- The input files contain at least one XO section.

### **Related information**

[Views](#page-550-0) of the image at each link stage on page 551 Methods of [specifying](#page-556-0) an image memory map with the linker on page 557 Section [placement](#page-570-0) with the linker on page 571

### <span id="page-554-0"></span>4.3.1.3 Load view and execution view of an image

Image regions are placed in the system memory map at load time. The location of the regions in memory might change during execution.

Before you can execute the image, you might have to move some of its regions to their execution addresses and create the ZI output sections. For example, initialized RW data might have to be copied from its load address in ROM to its execution address in RAM.

The memory map of an image has the following distinct views:

#### **Load view**

Describes each image region and section in terms of the address where it is located when the image is loaded into memory, that is, the location before image execution starts.

#### **Execution view**

Describes each image region and section in terms of the address where it is located during image execution.

The following figure shows these views for an image without an *eXecute-Only* (XO) section:

### **Figure 4-2: Load and execution memory maps for an image without an XO section**

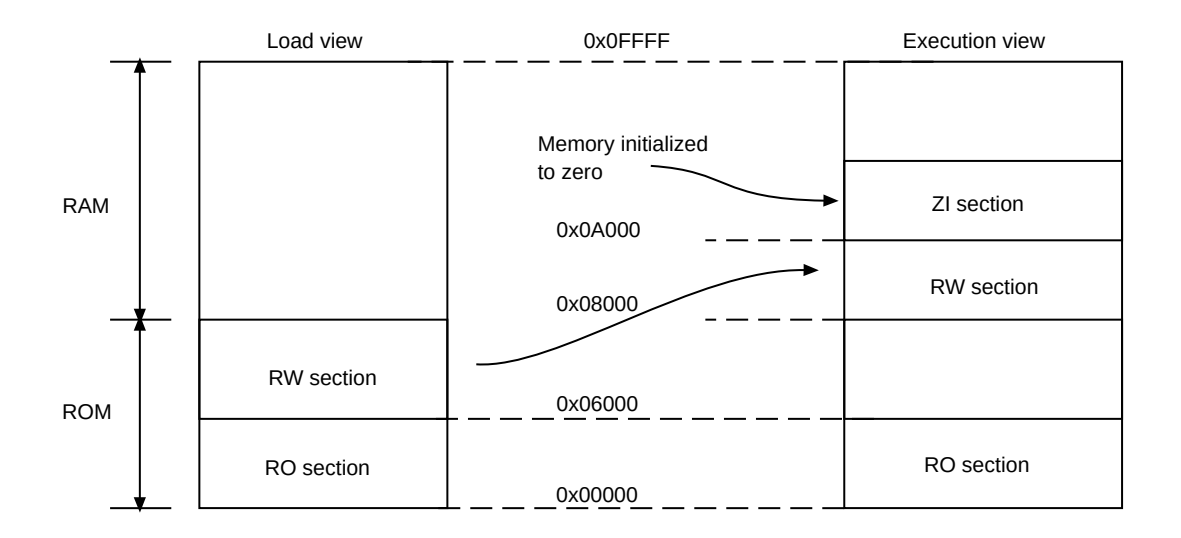

The following figure shows load and execution views for an image with an XO section:

### **Figure 4-3: Load and execution memory maps for an image with an XO section**

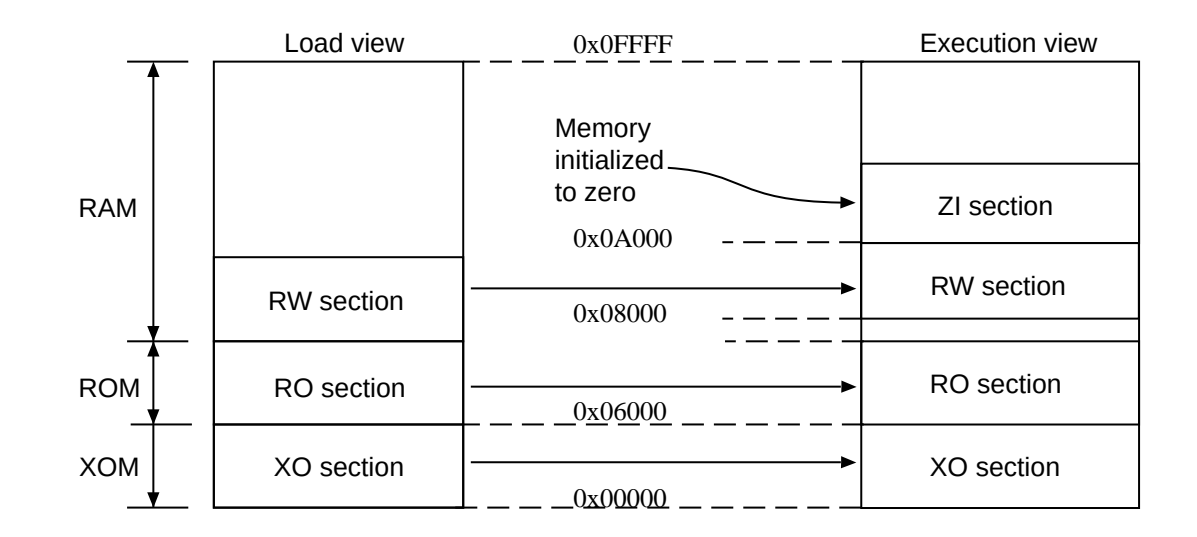

XO memory is supported only for Arm®v6-M, Armv7-M, and Armv8-M architectures. However, XO is not supported on Armv6-M for any form of position independent code.

The following table compares the load and execution views:

#### **Table 4-5: Comparing load and execution views**

**Note** 

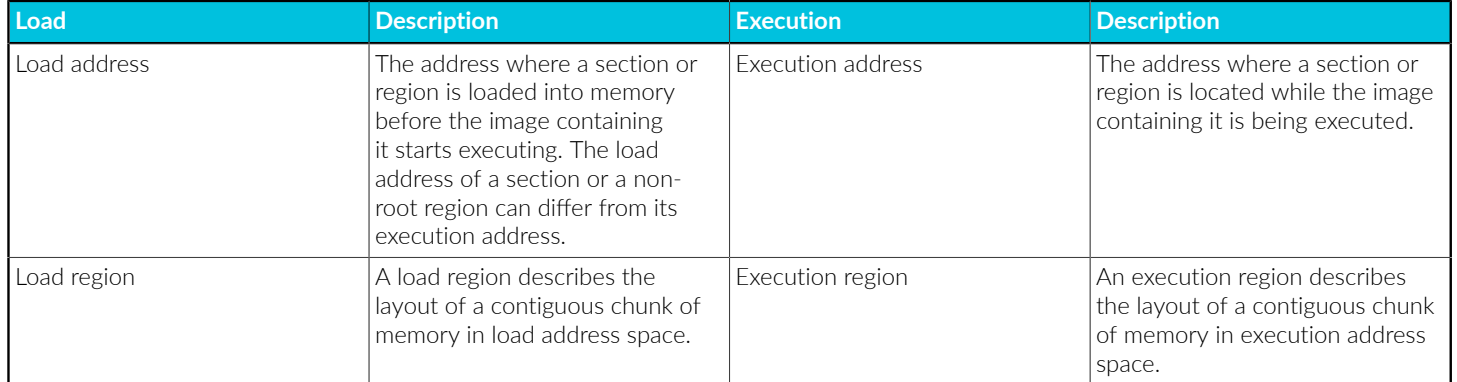

### **Related information**

[Views](#page-550-0) of the image at each link stage on page 551 Methods of [specifying](#page-556-0) an image memory map with the linker on page 557 Section [placement](#page-570-0) with the linker on page 571 Input sections, output sections, regions, and program [segments](#page-552-0) on page 553

> Copyright © 2019–2024 Arm Limited (or its affiliates). All rights reserved. Non-Confidential

### <span id="page-556-0"></span>4.3.1.4 Methods of specifying an image memory map with the linker

An image can consist of any number of regions and output sections. Regions can have different load and execution addresses.

When constructing the memory map of an image,  $armlink$  must have information about:

- How input sections are grouped into output sections and regions.
- Where regions are to be located in the memory map.

Depending on the complexity of the memory map of the image, there are two ways to pass this information to armlink:

### **Command-line options for simple memory map descriptions**

You can use the following options for simple cases where an image has only one or two load regions and up to three execution regions:

- --first.
- --last.
- --ro base.
- --rosplit.
- --rw base.
- --split.
- -xo base.
- --zi base.

These options provide a simplified notation that gives the same settings as a scatter-loading description for a simple image. However, no limit checking for regions is available when using these options.

#### **Scatter file for complex memory map descriptions**

A scatter file is a textual description of the memory layout and code and data placement. It is used for more complex cases where you require complete control over the grouping and placement of image components. To use a scatter file, specify --scatter=<filename> at the command-line.

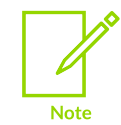

You cannot use --scatter with the other memory map related command-line options.

### **Comparison of scatter file and equivalent command-line options**

LR1 0x0000 0x20000 { ER\_RO 0x0 0x2000 // --ro base=0x0  $\left\{\begin{array}{c} \end{array}\right.$ 

> Copyright © 2019–2024 Arm Limited (or its affiliates). All rights reserved. Non-Confidential

```
 init.o (INIT, +FIRST) // --first=init.o(init)
                 * (+RO)
         }
        ER_RW 0x400000 \frac{1}{2} --rw_base=0x400000
\left\{ \begin{array}{c} \mathbf{1} & \mathbf{1} & \mathbf{1} \\ \mathbf{1} & \mathbf{1} & \mathbf{1} \\ \mathbf{1} & \mathbf{1} & \mathbf{1} \end{array} \right.* (+RW)
 }
        ER ZI 0x405000 // --zi base=0x405000
\left\{ \begin{array}{c} \mathbf{1} & \mathbf{1} & \mathbf{1} \\ \mathbf{1} & \mathbf{1} & \mathbf{1} \\ \mathbf{1} & \mathbf{1} & \mathbf{1} \end{array} \right.* (+ZI)
 }
}
LR_XO 0x8000 0x4000
{
        ER_XO 0x8000 // --xo_base=0x8000
          {
                 * (XO)
 }
}
```
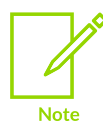

If XO sections are present, a separate load and execution region is created only when you specify --xo\_base. If you do not specify --xo\_base, then the ER\_XO region is placed in the LR1 region at the address specified by -- ro base. The ER\_RO region is then placed immediately after the ER\_XO region.

### **Related information**

Load view and [execution](#page-554-0) view of an image on page 555 Simple [images](#page-561-0) on page 562 The [structure](#page-550-1) of an Arm ELF image on page 551 Input sections, output sections, regions, and program [segments](#page-552-0) on page 553 [--first=section\\_id](#page-458-0) on page 459 --last=section id on page 479 [--ro\\_base=address](#page-511-0) on page 512 [--ropi](#page-512-0) on page 513 [--rosplit](#page-513-0) on page 514 [--rw\\_base=address](#page-513-1) on page 514 [--rwpi](#page-514-0) on page 515 [--scatter=filename](#page-515-0) on page 516 [--split](#page-523-0) on page 524 [--xo\\_base=address](#page-541-1) on page 542

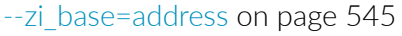

## 4.3.1.5 Image entry points

An entry point in an image is the location that is loaded into the PC. It is the location where program execution starts. Although there can be more than one entry point in an image, you can specify only one when linking.

Not every ELF file has to have an entry point. Multiple entry points in a single ELF file are not permitted.

**Note** 

For embedded programs targeted at a Cortex $\mathbb{R}$ -M based processor, the program starts at the location that is loaded into the PC from the Reset vector. Typically, the Reset vector points to the CMSIS Reset\_Handler function.

### **Types of entry point**

There are two distinct types of entry point:

### **Initial entry point**

The initial entry point for an image is a single value that is stored in the ELF header file. It is the entry point where execution begins. For programs loaded into RAM by an operating system or boot loader, the loader starts the image execution by transferring control to the initial entry point in the image.

You can select one of many possible entry points for an image. An image can have only one initial entry point. The initial entry point can be, but is not required to be, one of the entry points set by the ENTRY directive for armasm legacy assembler.

Typically, the initial entry point is identified by  $\mu$  main. In C or C++, this initial entry point is the main() function. In GNU syntax assembler, you can identify this initial entry point with .global main. When armlink detects this initial entry point, it automatically includes the \_\_main startup code from the C library, and sets that as the initial entry point.

For C and  $C++$  code, the  $_{main()}$  function in the C library is also an entry point, and is typically the initial entry point for an image.

### **Other entry points**

Entry points other than the initial entry point can be identified in code as follows:

#### **Entry points in C and C++ code**

If you have additional entry points in C or C++ code that are not reachable from the initial entry point, then you must use the armlink option --keep to identify those entry points.

#### **Entry points in GNU syntax assembler**

If you have additional entry points in GNU syntax assembler code that are not reachable from the initial entry point, then you must use the armlink option --keep to identify those entry points.

### **Entry points in armasm legacy assembler**

For armasm legacy assembler code, you create entry points in objects with the ENTRY directive in an assembler file. In embedded systems, typical use of this directive is to mark code that is entered through the processor exception vectors, such as RESET, IRQ, and FIQ.

The directive marks the output code section with an ENTRY keyword that instructs the linker not to remove the section when it performs unused section elimination.

Alternatively, you could use the armlink option --keep to identify additional entry points in armasm legacy assembler code. Although Arm recommends writing new assembly code in GNU syntax assembly, if you have to write new armasm legacy assembler code, then use --keep to avoid any future migration problems.

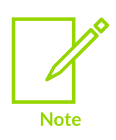

The --keep option prevents armlink from removing the sections for the related entry points during unused section elimination.

If an embedded image is to be used by a loader, it must have a single initial entry point specified in the header. Use either the armclang option -e or the armlink command-line option --entry to select the initial entry point.

### **Why have multiple entry points?**

An entry point in an object file informs the linker that the location is expected to be referenced by an external entity. Therefore, the linker knows not to remove the section for that entry point when performing unused section elimination.

If you have multiple entry points, and none of them are  $\epsilon$  main, then you must use the armlink option --entry=<location> to specify the initial entry point for the image.

An example where multiple entry points can occur is a program that has a section containing interrupt vectors and another section that contains code where execution is to begin. The location where execution starts can be identified by the  $_{\text{main}}$  () function in C or C++, or some other location in assembler code. In this case, a scatter file maps address 0 as the location of the vector table and the entry point for the image needs to be where execution begins. However, you do not want the linker to remove the section for the vector table, even if there are no references to it. To ensure that the vector table is not removed, where vectors identifies the section for the vector table:

- For GNU syntax assembler, link with the --keep=vectors options.
- For armasm legacy assembler, either use the ENTRY directive or the armlink option -keep=vectors.

In both cases, if the intended initial entry point is not  $\mu$ main, also link with --entry=<location> to specify the location where execution is to begin.

### **Related information**

[-e](#page-62-0) on page 63 [--entry=location](#page-452-0) on page 453 --keep=section id (armlink) on page 473 ENTRY [directive](#page-948-0) on page 949

### 4.3.1.5.1 The initial entry point for an image

There can be only one initial entry point for an image. If the linker cannot identify an initial entry point, the linker outputs the warning L6305W.

The initial entry point must meet the following conditions:

- The image entry point must always lie within an execution region.
- The execution region must not overlay another execution region, and must be a root execution region. That is, where the load address is the same as the execution address.

For C or  $C_{++}$  code, the initial entry point is the main() function.

For assembly code, if you do not use the armlink option --entry to specify the initial entry point:

### **GNU syntax assembly**

- If the input objects contain only one entry point, then
	- If an assembler object contains main and is also identified with .global main, you do not have to use the armlink option --entry=<location>. In this case, armlink automatically includes the main startup code from the C library.
	- If an assembler object does not contain main or is not identified with .global main, you must use the armlink option --entry=<location> to specify the corresponding location as the initial entry point for the image.
- The linker generates an image that does not contain an initial entry point when either:
	- One or more entry points is specified with the armlink option --keep.
	- No entry point is specified using the armlink option --keep.

#### **armasm legacy assembly**

- If the input objects contain only one entry point set by the ENTRY directive, the linker uses that entry point as the initial entry point for the image.
- The linker generates an image that does not contain an initial entry point when either:
	- More than one entry point is specified using the ENTRY directive.
	- No entry point is specified using the ENTRY directive.

For embedded applications with ROM at address zero use  $-$ -entry=0, or optionally 0xFFFF0000 for processors that are using high vectors.

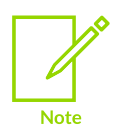

High vectors are not supported in AArch64 state.

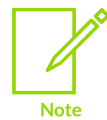

Some processors, such as Cortex®-M7, can boot from a different address in some configurations.

### **Related information**

Root [region](#page-631-0) and the initial entry point on page 632 [--entry=location](#page-452-0) on page 453 ENTRY [directive](#page-948-0) on page 949 List of the armlink error and warning [messages](https://developer.arm.com/documentation/100074/0622/Linker-Errors-and-Warnings/List-of-the-armlink-error-and-warning-messages)

### 4.3.1.6 Restrictions on image structure

When an instruction accesses a memory address on an AArch64 target, the data must be within 4GB of the program counter.

For example, consider the following scatter file:

```
LOAD_REGION 0x0000000000 0x200000
{
         ROOT_REGION +0
         {
                 *(Init, +FIRST)
                * (+RO)* (+RW, +ZI)
 }
         STACKHEAP 0x1FFFF0 EMPTY -0x18000
\left\{\begin{array}{c}1\end{array}\right\}\begin{array}{ccc} \end{array}}
LOAD_REGION2 0x4000000000 0x200000
{
         ROOT_REGION2 +0
\left\{ \begin{array}{c} \mathbf{1} & \mathbf{1} & \mathbf{1} \\ \mathbf{1} & \mathbf{1} & \mathbf{1} \end{array} \right. *(high_mem)
\begin{array}{ccc} \end{array}}
```
<span id="page-561-0"></span>LOAD REGION2 is 16GB away from LOAD REGION, so data in high mem is not accessible from code in LOAD\_REGION. This results in a relocation out of range error at link time.

# **4.3.2 Simple images**

A simple image consists of a number of input sections of type RO, RW, XO, and ZI. The linker collates the input sections to form the RO, RW, XO, and ZI output sections.

### 4.3.2.1 Types of simple image

The types of simple image the linker can create depends on how the output sections are arranged within load and execution regions.

The types are:

### **Type 1**

One region in load view, four contiguous regions in execution view. Use the --ro base option to create this type of image.

Any XO sections are placed in an ER\_XO region at the address specified by --ro\_base, with the ER\_RO region immediately following the ER\_XO region.

### **Type 2**

One region in load view, four non-contiguous regions in execution view. Use the --ro base and --rw base options to create this type of image.

### **Type 3**

Two regions in load view, four non-contiguous regions in execution view. Use the --ro base, --rw base, and --split options to create this type of image.

For all the simple image types when --xo base is not specified:

- If any XO sections are present, the first execution region contains the XO output section. The address specified by --ro\_base is used as the base address of this output section.
- The second execution region contains the RO output section. This output section immediately follows an XO output.
- The third execution region contains the RW output section, if present.
- The fourth execution region contains the ZI output section, if present.

These execution regions are referred to as, XO, RO, RW, and ZI execution regions.

When you specify --xo base, then XO sections are placed in a separate load and execution region.

However, you can also use the --rosplit option for a Type 3 image. This option splits the default load region into two RO output sections, one for code and one for data.

You can also use the --zi\_base command-line option to specify the base address of a ZI execution region for Type 1 and Type 2 images. This option is ignored if you also use the --split commandline option that is required for Type 3 images.

You can also create simple images with scatter files.

### **Related information**

Equivalent [scatter-loading](#page-678-0) descriptions for simple images on page 679 Type 1 image structure, one load region and [contiguous](#page-563-0) execution regions on page 564 Type 2 image structure, one load region and [non-contiguous](#page-565-0) execution regions on page 566 Type 3 image structure, multiple load regions and [non-contiguous](#page-567-0) execution regions on page 568 [--ro\\_base=address](#page-511-0) on page 512 [--rosplit](#page-513-0) on page 514 [--rw\\_base=address](#page-513-1) on page 514 [--scatter=filename](#page-515-0) on page 516 [--split](#page-523-0) on page 524 [--xo\\_base=address](#page-541-1) on page 542

[--zi\\_base=address](#page-544-0) on page 545

### <span id="page-563-0"></span>4.3.2.2 Type 1 image structure, one load region and contiguous execution regions

A Type 1 image consists of a single load region in the load view and three default execution regions, ER\_RO, ER\_RW, ER\_ZI. These are placed contiguously in the memory map. An additional ER\_XO execution region is created only if any input section is *eXecute-Only* (XO).

This approach is suitable for systems that load programs into RAM, for example, an OS bootloader or a desktop system. The following figure shows the load and execution view for a Type 1 image without XO code:

### **Figure 4-4: Simple Type 1 image without execute-only code**

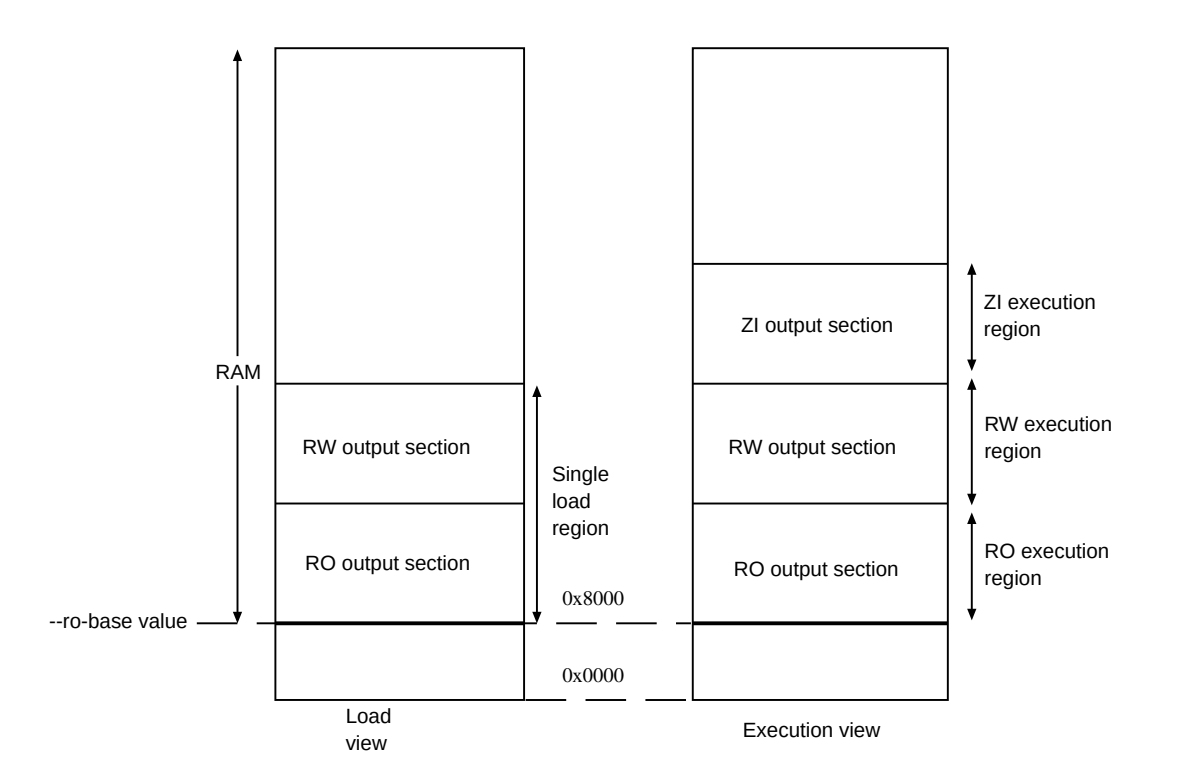

Use the following command for images of this type:

 $armlink$  --cpu=8-A.32 --ro base  $0x8000$ 

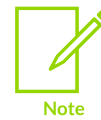

0x8000 is the default address, so you do not have to specify --ro\_base for the example.

### **Load view**

The single load region consists of the RO and RW output sections, placed consecutively. The RO and RW execution regions are both root regions. The ZI output section does not exist at load time. It is created before execution, using the output section description in the image file.

### **Execution view**

The three execution regions containing the RO, RW, and ZI output sections are arranged contiguously. The execution addresses of the RO and RW regions are the same as their load addresses, so nothing has to be moved from its load address to its execution address. However, the ZI execution region that contains the ZI output section is created at run-time.

> Copyright © 2019–2024 Arm Limited (or its affiliates). All rights reserved. Non-Confidential

Use armlink option --ro\_base=<address> to specify the load and execution address of the region containing the RO output. The default address is 0x8000.

Use the  $-$ -zi base command-line option to specify the base address of a ZI execution region.

### **Load view for images containing execute-only regions**

For images that contain XO sections, the XO output section is placed at the address that is specified by --ro\_base. The RO and RW output sections are placed consecutively and immediately after the XO section.

### **Execution view for images containing execute-only regions**

For images that contain XO sections, the XO execution region is placed at the address that is specified by --ro\_base. The RO, RW, and ZI execution regions are placed contiguously and immediately after the XO execution region.

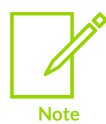

XO memory is supported only for Arm®v6-M, Armv7-M, and Armv8-M architectures. However, XO is not supported on Armv6-M for any form of position independent code.

### **Related information**

The [structure](#page-550-1) of an Arm ELF image on page 551

Input sections, output sections, regions, and program [segments](#page-552-0) on page 553

Load view and [execution](#page-554-0) view of an image on page 555

[--ro\\_base=address](#page-511-0) on page 512

[--xo\\_base=address](#page-541-1) on page 542

[--zi\\_base=address](#page-544-0) on page 545

### <span id="page-565-0"></span>4.3.2.3 Type 2 image structure, one load region and non-contiguous execution regions

A Type 2 image consists of a single load region, and three execution regions in execution view. The RW execution region is not contiguous with the RO execution region.

This approach is used, for example, for ROM-based embedded systems, where RW data is copied from ROM to RAM at startup. The following figure shows the load and execution view for a Type 2 image without *eXecute-Only* (XO) code:

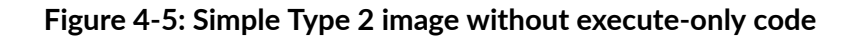

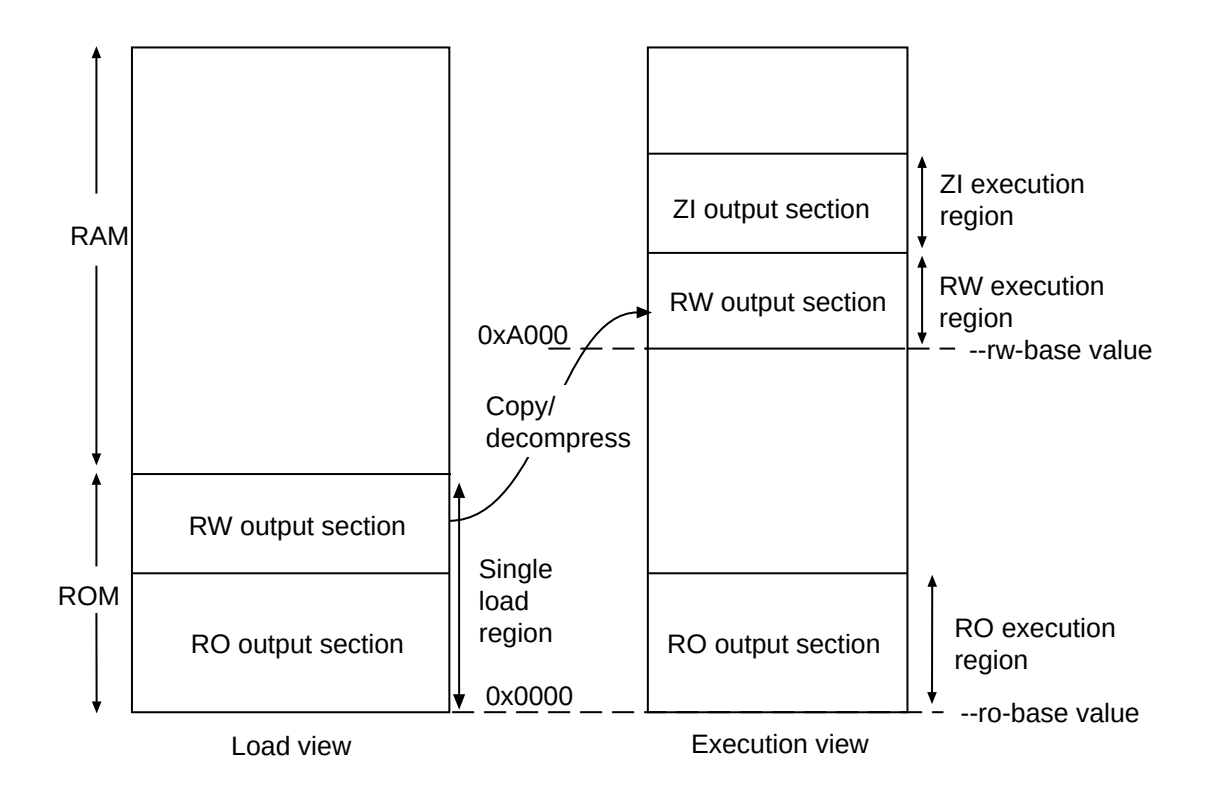

Use the following command for images of this type:

 $armlink$  --cpu=8-A.32 --ro base=0x0 --rw base=0xA000

XO memory is supported only for Arm®v6-M, Armv7-M, and Armv8-M architectures. However, XO is not supported on Armv6-M for any form of position independent code.

### **Load view**

**Note** 

In the load view, the single load region consists of the RO and RW output sections placed consecutively, for example, in ROM. Here, the RO region is a root region, and the RW region is non-root. The ZI output section does not exist at load time. It is created at runtime.

### **Execution view**

In the execution view, the first execution region contains the RO output section and the second execution region contains the RW and ZI output sections.

The execution address of the region containing the RO output section is the same as its load address, so the RO output section does not have to be moved. That is, it is a root region.

The execution address of the region containing the RW output section is different from its load address, so the RW output section is moved from its load address (from the single load region) to its execution address (into the second execution region). The ZI execution region, and its output section, is placed contiguously with the RW execution region.

Use armlink options --ro base=<address> to specify the load and execution address for the RO output section, and  $--r$ w base=<address> to specify the execution address of the RW output section. If you do not use the  $-$ -ro base option to specify the address, the default value of  $0x8000$ is used by  $armlink$ . For an embedded system,  $0x0$  is typical for the  $--$ ro  $base$  value. If you do not use the --rw base option to specify the address, the default is to place RW directly above RO (as in a Type 1 image).

Use the  $--zi$  base command-line option to specify the base address of a ZI execution region.

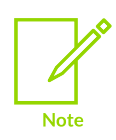

The execution region for the RW and ZI output sections cannot overlap any of the load regions.

### **Load view for images containing execute-only regions**

For images that contain XO sections, the XO output section is placed at the address specified by - ro\_base. The RO and RW output sections are placed consecutively and immediately after the XO section.

### **Execution view for images containing execute-only regions**

For images that contain XO sections, the XO execution region is placed at the address specified by --ro\_base. The RO execution region is placed contiguously and immediately after the XO execution region.

If you use --xo base <address>, then the XO execution region is placed in a separate load region at the specified address.

### **Related information**

The [structure](#page-550-1) of an Arm ELF image on page 551 Input sections, output sections, regions, and program [segments](#page-552-0) on page 553 Load view and [execution](#page-554-0) view of an image on page 555 Type 1 image structure, one load region and [contiguous](#page-563-0) execution regions on page 564 [--ro\\_base=address](#page-511-0) on page 512 [--rw\\_base=address](#page-513-1) on page 514 [--xo\\_base=address](#page-541-1) on page 542

<span id="page-567-0"></span>--zi base=address on page 545

### 4.3.2.4 Type 3 image structure, multiple load regions and non-contiguous execution regions

A Type 3 image is similar to a Type 2 image except that the single load region is split into multiple root load regions.

The following figure shows the load and execution view for a Type 3 image without *eXecute-Only* (XO) code:

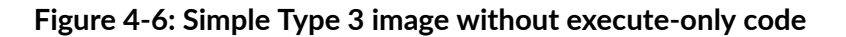

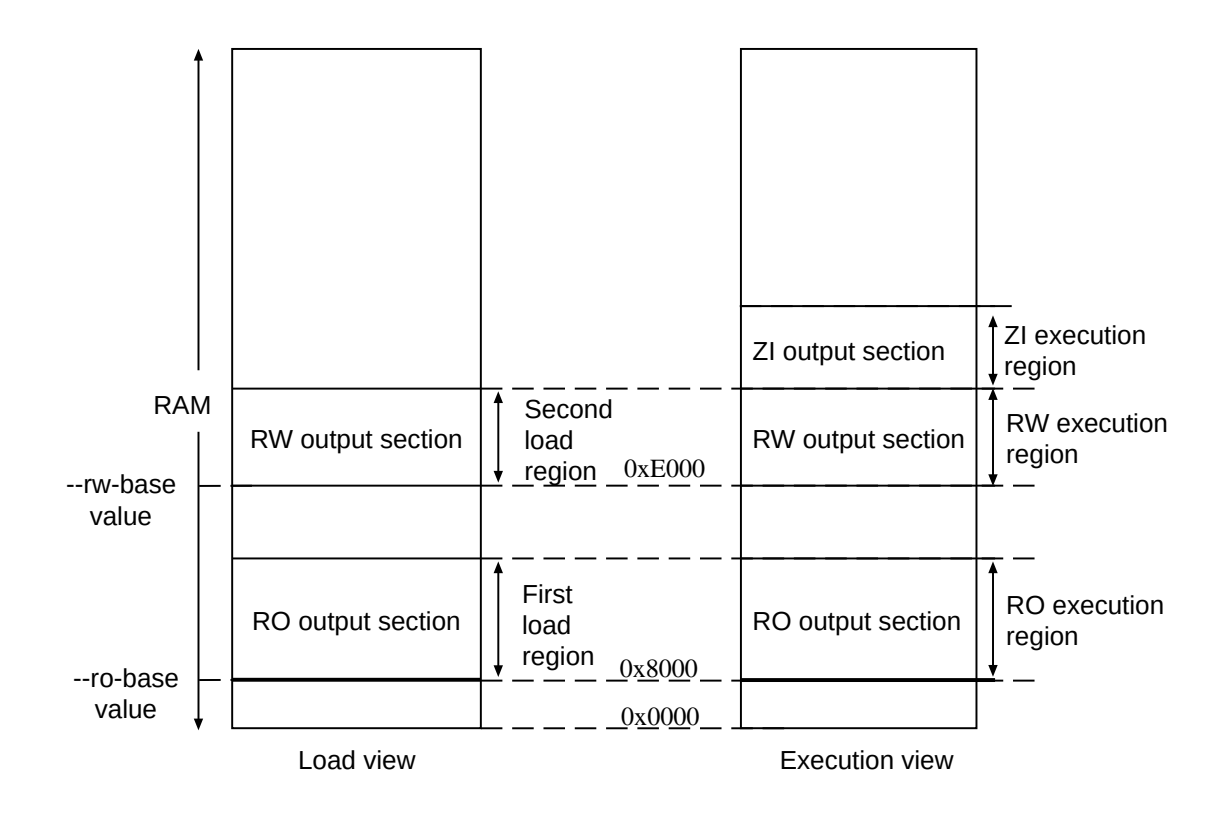

Use the following command for images of this type:

armlink --cpu=8-A.32 --split --ro\_base 0x8000 --rw\_base 0xE000

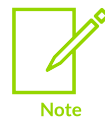

XO memory is supported only for Arm®v6-M, Armv7-M, and Armv8-M architectures. However, XO is not supported on Armv6-M for any form of position independent code.

### **Load view**

In the load view, the first load region consists of the RO output section, and the second load region consists of the RW output section. The ZI output section does not exist at load time. It is created before execution, using the description of the output section contained in the image file.

### **Execution view**

In the execution view, the first execution region contains the RO output section, the second execution region contains the RW output section, and the third execution region contains the ZI output section.

The execution address of the RO region is the same as its load address, so the contents of the RO output section do not have to be moved or copied from their load address to their execution address.

The execution address of the RW region is also the same as its load address, so the contents of the RW output section are not moved from their load address to their execution address. However, the ZI output section is created at run-time and is placed contiguously with the RW region.

Specify the load and execution address using the following linker options:

#### **--ro\_base=<address>**

Instructs armlink to set the load and execution address of the region containing the RO section at a four-byte aligned <address>, for example, the address of the first location in ROM. If you do not use the --ro base option to specify the address, the default value of 0x8000 is used by armlink.

#### **--rw\_base=<address>**

Instructs armlink to set the execution address of the region containing the RW output section at a four-byte aligned <address>. If this option is used with --split, this specifies both the load and execution addresses of the RW region, for example, a root region.

#### **--split**

Splits the default single load region, that contains both the RO and RW output sections, into two root load regions:

- One containing the RO output section.
- One containing the RW output section.

You can then place them separately using --ro\_base and --rw\_base.

### **Load view for images containing XO sections**

For images that contain XO sections, the XO output section is placed at the address specified by - ro\_base. The RO and RW output sections are placed consecutively and immediately after the XO section.

If you use --split, then the one load region contains the XO and RO output sections, and the other contains the RW output section.

### **Execution view for images containing XO sections**

For images that contain XO sections, the XO execution region is placed at the address specified by --ro\_base. The RO execution region is placed contiguously and immediately after the XO execution region.

If you specify --split, then the XO and RO execution regions are placed in the first load region, and the RW and ZI execution regions are placed in the second load region.

If you specify  $-\infty$  base <address>, then the XO execution region is placed at the specified address in a separate load region from the RO execution region.

### **Related information**

The [structure](#page-550-1) of an Arm ELF image on page 551 Input sections, output sections, regions, and program [segments](#page-552-0) on page 553 Load view and [execution](#page-554-0) view of an image on page 555 Type 2 image structure, one load region and [non-contiguous](#page-565-0) execution regions on page 566 [--ro\\_base=address](#page-511-0) on page 512 [--rw\\_base=address](#page-513-1) on page 514 [--xo\\_base=address](#page-541-1) on page 542 [--split](#page-523-0) on page 524

### <span id="page-570-0"></span>**4.3.3 Section placement with the linker**

The linker places input sections in a specific order by default, but you can specify an alternative sorting order if required.

### 4.3.3.1 Default section placement

By default, the linker places input sections in a specific order within an execution region.

The sections are placed in the following order:

- 1. By attribute as follows:
	- a. Read-only code.
	- b. Read-only data.
	- c. Read-write code.
	- d. Read-write data.
	- e. Zero-initialized data.
- 2. By input section name if they have the same attributes. Names are considered to be casesensitive and are compared in alphabetical order using the ASCII collation sequence for characters.

3. By a tie-breaker if they have the same attributes and section names. By default, it is the order that armlink processes the section. You can override the tie-breaker and sorting by input section name with the FIRST or LAST input section attribute.

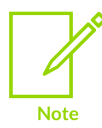

The sorting order is unaffected by ordering of section selectors within execution regions.

These rules mean that the positions of input sections with identical attributes and names included from libraries depend on the order the linker processes objects. This can be difficult to predict when many libraries are present on the command line. The --tiebreaker=<cmdline> option uses a more predictable order based on the order the section appears on the command line.

The base address of each input section is determined by the sorting order defined by the linker, and is correctly aligned within the output section that contains it.

The linker produces one output section for each attribute present in the execution region:

- One execute-only (XO) section if the execution region contains only XO sections.
- One RO section if the execution region contains read-only code or data.
- One RW section if the execution region contains read-write code or data.
- One ZI section if the execution region contains zero-initialized data.

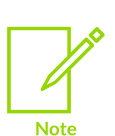

If an attempt is made to place data in an XO only execution region, then the linker generates an error.

XO sections lose the XO property if mixed with RO code in the same Execution region.

The XO and RO output sections can be protected at run-time on systems that have memory management hardware. RO and XO sections can be placed in ROM or Flash.

Alternative sorting orders are available with the  $--sort=*algorithm>* command-line option. The$ linker might change the  $\alpha$  agorithm to minimize the amount of veneers generated if no algorithm is chosen.

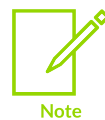

XO memory is supported only for Arm®v6-M, Armv7-M, and Armv8-M architectures. However, XO is not supported on Armv6-M for any form of position independent code.

### **Example**

The following scatter file shows how the linker places sections:

```
LoadRegion 0x8000
{
    ExecRegion1 0x0000 0x4000
     {
         *(sections)
        *(moresections)
 }
     ExecRegion2 0x4000 0x2000
     {
         *(evenmoresections)
 }
}
```
The order of execution regions within the load region is not altered by the linker.

### **Related information**

Relationship between the default [armclang-generated](#page-572-0) sections and scatter-loading input sections on page 573

Placement of [unassigned](#page-573-0) sections on page 574

### <span id="page-572-0"></span>4.3.3.1.1 Relationship between the default armclang-generated sections and scatter-loading input sections

How the default sections that armclang generates relate to the sections in an image depends on the attributes of the sections. Without a scatter file, the scatter-loading mechanism maps the sections using default input section selectors. However, you can modify the mapping with a scatter file.

The following table shows the relationship between armclang-generated sections and scatterloading input sections:

#### **Table 4-6: Relationship between the default armclang-generated sections and input section selectors**

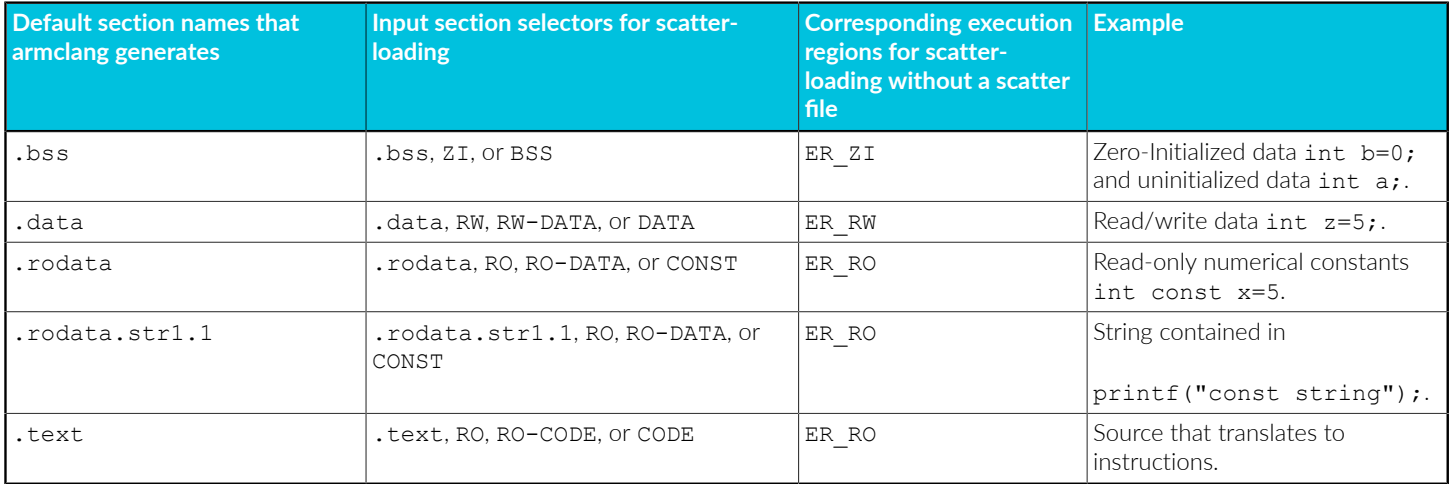

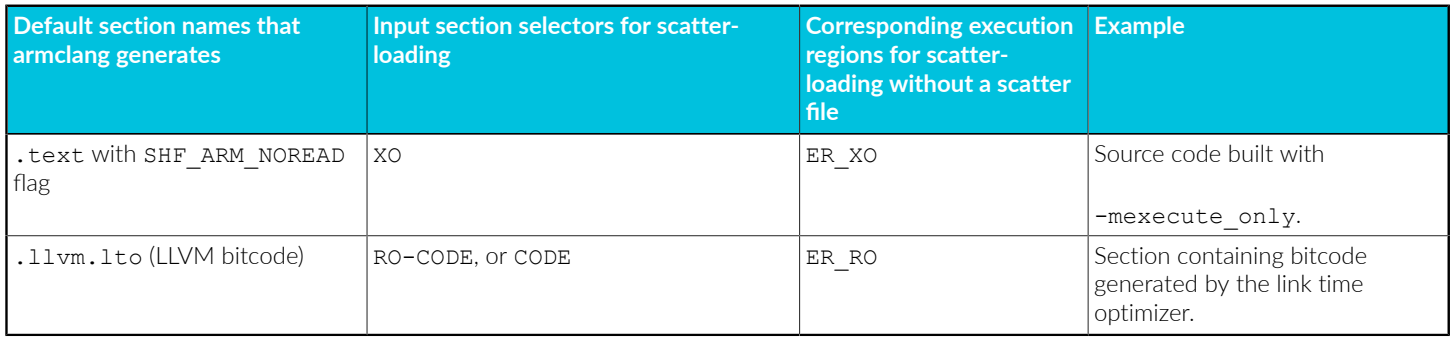

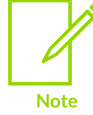

This table shows the default section names that armclang generates. You can create sections with different names using the attribute ((section("<name>"))) function and variable attribute, for example.

armlink prioritizes the most specific selector first, with no ambiguity allowed. The input section selector .rodata\* also selects .rodata.str1.1. Specifying both \*(.rodata\*) and \*(.rodata.str1.\*) matches \*(.rodata.str1.\*) sections then any remaining RO data sections with  $*$  (. rodata\*). For more information, see How the linker resolves multiple [matches](#page-686-0) when [processing](#page-686-0) scatter files.

### **Example**

The following example shows the placement of code and data, with default section names and user-specified section names:

```
int x1 = 5; // \text{ in } .\text{data}.x1 \text{ (default)}<br>int y1[100]; // \text{ in } .\text{bss}.y1 \text{ (default)}// in .bss.y1 (default)<br>// in .rodata.z1 (default)
int const z1[3] = \{1, 2, 3\};
int x2 __attribute_((section("foo"))) = 5; // in foo (data part of region) int y2[100]; // in .bss.y2 (default)
int y2[\overline{10}0]; \overline{\phantom{0}}<br>int const z2[3] __attribute_((section("bar"))) = {1,2,3}; // in bar
int const z2[3] __attribute ((section("bar"))) = {1,2,3}; \frac{1}{2} // in bar char *s2 attribute ((section("foo"))) = "abc"; // s2 in foo, "abc"
                 ext{c} \frac{1}{2} \frac{1}{2} \frac{1}{2} \frac{1}{2} \frac{1}{2} \frac{1}{2} \frac{1}{2} \frac{1}{2} \frac{1}{2} \frac{1}{2} \frac{1}{2} \frac{1}{2} \frac{1}{2} \frac{1}{2} \frac{1}{2} \frac{1}{2} \frac{1}{2} \frac{1}{2} \frac{1}{2} \frac{1}{2} \frac{1}{2} \frac{ in .rodata.str1.1
int x3 __attribute_((section("foo"))) = 5; // in foo (data part of region) int y3[100]; // in .bss.y3 (default)
int y3[\overline{10}0]; \overline{\phantom{0}}<br>int const z3[3] = \{1,2,3\}; \overline{\phantom{0}} // in .bss.y3 (default)<br>// in .rodata.z3 (default)
int const z3[3] = \{1,2,3\}; z = 0.25 (default)
char *s3 __attribute__((section("foo"))) = "def"; // s3 in foo, "def"
  in .rodata.str1.1
int add1(int x) __attribute__((section("foo")));
                                                                1/ in foo (code part of region)
{
       return x+1;
}
```
### **Related information**

<span id="page-573-0"></span>[#pragma](#page-321-0) clang section on page 322 [\\_\\_attribute\\_\\_\(\(section\("name"\)\)\)](#page-275-0) function attribute on page 276

### 4.3.3.1.2 Placement of unassigned sections

The linker might not be able to place some input sections in any execution region.

When the linker is unable to place some input sections it generates an error message. This might occur because your current scatter file does not permit all possible module select patterns and input section selectors.

How you fix this depends on the importance of placing these sections correctly:

- If the sections must be placed at specific locations, then modify your scatter file to include specific module selectors and input section selectors as required.
- If the placement of the unassigned sections is not important, you can use one or more .ANY module selectors with optional input section selectors.

### 4.3.3.2 Section placement with the FIRST and LAST attributes

You can make sure that a section is placed either first or last in its execution region. For example, you might want to make sure the section containing the vector table is placed first in the image.

To do this, use one of the following methods:

- If you are not using scatter-loading, use the  $-\text{first}$  and  $-\text{last}$  linker command-line options to place input sections.
- If you are using scatter-loading, use the attributes FIRST and LAST in the scatter file to mark the first and last input sections in an execution region if the placement order is important.

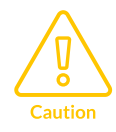

FIRST and LAST must not violate the basic attribute sorting order. For example, FIRST RW is placed after any read-only code or read-only data.

### **Related information**

The [structure](#page-550-1) of an Arm ELF image on page 551 Input sections, output sections, regions, and program [segments](#page-552-0) on page 553 Load view and [execution](#page-554-0) view of an image on page 555 The [scatter-loading](#page-623-0) mechanism on page 624 Syntax of an input section [description](#page-710-0) on page 711 --first=section id on page 459 [--last=section\\_id](#page-478-0) on page 479

## 4.3.3.3 Section alignment with the linker

The linker ensures each input section starts at an address that is a multiple of the input section alignment.

When input sections have been ordered and before the base addresses are fixed, armlink inserts padding, if required, to force each input section to start at an address that is a multiple of the input section alignment.

armlink supports strict conformance with the ELF specification with the default option - no legacyalign. The linker faults the base address of a region if it is not aligned so padding might be inserted to ensure compliance. With  $\frac{1}{2}$  legacyalign, the region alignment is the maximum alignment of any input section contained by the region.

If you use the option --legacyalign, the linker permits ELF program headers and output sections to be aligned on a four-byte boundary regardless of the maximum alignment of the input sections. This enables armlink to minimize the amount of padding that it inserts into the image.

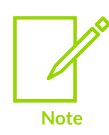

The --legacyalign and --no\_legacyalign options are deprecated. The default behavior of the linker is equivalent to that of linking with --no legacyalign.

If you are using scatter-loading, you can increase the alignment of a load region or execution region with the ALIGN attribute. For example, you can change an execution region that is normally fourbyte aligned to be eight-byte aligned. However, you cannot reduce the natural alignment. For example, you cannot force two-byte alignment on a region that is normally four-byte aligned.

### **Related information**

Load region [attributes](#page-695-0) on page 696 Alignment of regions to page [boundaries](#page-673-0) on page 674 --legacyalign, --no legacyalign on page 480 Example of aligning a base address in [execution](#page-723-0) space but still tightly packed in load space on page 724

[Execution](#page-703-0) region attributes on page 704

# **4.3.4 Linker support for creating demand-paged files**

The linker provides features for you to create files that are memory mapped.

In operating systems that support virtual memory, an ELF file can be loaded by mapping the ELF files into the address space of the process loading the file. When a virtual address in a page that is mapped to the file is accessed, the operating system loads that page from disk. ELF files that are to be used this way must conform to a certain format.
Use the --paged command-line option to enable demand paging mode. This helps produce ELF files that can be demand paged efficiently.

The basic constraints for a demand-paged ELF file are:

- There is no difference between the load and execution address for any output section.
- All PT\_LOAD Program Headers have a minimum alignment, pt align, of the page size for the operating system.
- All PT\_LOAD Program Headers have a file offset, pt\_offset, that is congruent to the virtual address (pt\_addr) modulo pt\_align.

When you specify --paged:

- The operating system page size is controlled by the --pagesize command-line option.
- The linker attempts to place the ELF Header and Program Header in the first PT LOAD program header, if space is available.

## **Example: Demand-paged scatter file**

This example shows a demand-paged scatter file that aligns LR2 to a page boundary:

```
LR1 GetPageSize() + SizeOfHeaders()
 {
             ER_RO +0 {
                          * (+RO)
  }
 }
 LR2 AlignExpr(+0, GetPageSize())
 {
              ER_RW +0
 \left\{ \begin{array}{c} \mathbf{1} & \mathbf{1} & \mathbf{1} \\ \mathbf{1} & \mathbf{1} & \mathbf{1} \\ \mathbf{1} & \mathbf{1} & \mathbf{1} \end{array} \right.* (+RW)
  }
             ER ZI +0\left\{ \begin{array}{c} \mathbf{1} & \mathbf{1} & \mathbf{1} \\ \mathbf{1} & \mathbf{1} & \mathbf{1} \\ \mathbf{1} & \mathbf{1} & \mathbf{1} \end{array} \right.* (+ZI)
  }
}
```
## **Related information**

Alignment of regions to page [boundaries](#page-673-0) on page 674 The [scatter-loading](#page-623-0) mechanism on page 624 [--scatter=filename](#page-515-0) on page 516 [GetPageSize\(\)](#page-722-0) function on page 723 [--paged](#page-501-0) on page 502 [--pagesize=pagesize](#page-501-1) on page 502 [AlignExpr\(expr,](#page-721-0) align) function on page 722 [SizeOfHeaders\(\)](#page-723-0) function on page 724

# **4.3.5 Linker reordering of execution regions containing T32 code**

The linker reorders execution regions containing T32 code only if the size of the T32 code exceeds the branch range.

If the code size of an execution region exceeds the maximum branch range of a T32 instruction, then armlink reorders the input sections using a different sorting algorithm. This sorting algorithm attempts to minimize the amount of veneers generated.

The T32 branch instructions that can be veneered are always encoded as a pair of 16-bit instructions. Processors that support Thumb®-2 technology have a range of 16MB. Processors that do not support Thumb-2 technology have a range of 4MB.

To disable section reordering, use the --no\_largeregions command-line option.

### **Related information**

[Linker-generated](#page-577-0) veneers on page 578 --largeregions, [--no\\_largeregions](#page-477-0) on page 478

# <span id="page-577-0"></span>**4.3.6 Linker-generated veneers**

Veneers are small sections of code generated by the linker and inserted into your program.

# <span id="page-577-1"></span>4.3.6.1 What is a veneer?

A veneer extends the range of a branch by becoming the intermediate target of the branch instruction.

The range of a  $BL$  instruction depends on the architecture:

• For AArch32 state, the range is 32MB for A32 instructions, 16MB for 32-bit T32 instructions, and 4MB for 16-bit T32 instructions. A veneer extends the range of the branch by becoming the intermediate target of the branch instruction. The veneer then sets the PC to the destination address.

This enables the veneer to branch anywhere in the 4GB address space. If the veneer is inserted between A32 and T32 code, the veneer also handles instruction set state change.

• For AArch64 state, the range is 128MB. A veneer extends the range of the branch by becoming the intermediate target of the branch instruction. The veneer then loads the destination address and branches to it.

This enables the veneer to branch anywhere in the 16EB address space.

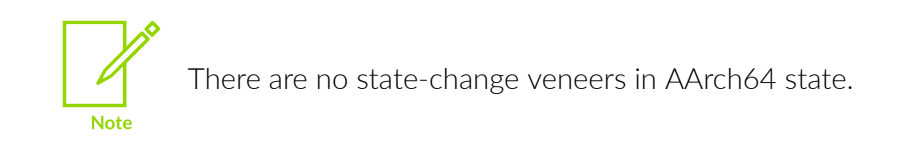

The linker can generate the following veneer types depending on what is required:

- Inline veneers.
- Short branch veneers.
- Long branch veneers.

armlink creates one input section called veneer \$ \$code for each veneer. A veneer is generated only if no other existing veneer can satisfy the requirements. If two input sections contain a long branch to the same destination, only one veneer is generated that is shared by both branch instructions. A veneer is only shared in this way if it can be reached by both sections.

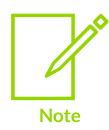

If *eXecute-Only* (XO) sections are present, only XO-compliant veneer code is created in XO regions.

### **Related information**

Veneer [sharing](#page-578-0) on page 579 [Veneer](#page-579-0) types on page 580 Generation of position [independent](#page-580-0) to absolute veneers on page 581 Reuse of veneers when [scatter-loading](#page-580-1) on page 581

# <span id="page-578-0"></span>4.3.6.2 Veneer sharing

If multiple objects result in the same veneer being created, the linker creates a single instance of that veneer. The veneer is then shared by those objects.

You can use the command-line option --no\_veneershare to specify that veneers are not shared. This assigns ownership of the created veneer section to the object that created the veneer and so enables you to select veneers from a particular object in a scatter file, for example:

```
LR 0x8000
{
                ER_ROOT +0
\left\{ \begin{array}{c} \mathbf{1} & \mathbf{1} & \mathbf{1} \\ \mathbf{1} & \mathbf{1} & \mathbf{1} \\ \mathbf{1} & \mathbf{1} & \mathbf{1} \end{array} \right. object1.o(Veneer$$Code)
 }
}
```
Be aware that veneer sharing makes it impossible to assign an owning object. Using - no\_veneershare provides a more consistent image layout. However, this comes at the cost of a significant increase in code size, because of the extra veneers generated by the linker.

# **Related information**

What is a [veneer?](#page-577-1) on page 578 The [scatter-loading](#page-623-0) mechanism on page 624 [Scatter](#page-691-0) File Syntax on page 692 --veneershare, [--no\\_veneershare](#page-539-0) on page 540

# <span id="page-579-0"></span>4.3.6.3 Veneer types

Veneers have different capabilities and use different code pieces.

The linker selects the most appropriate, smallest, and fastest depending on the branching requirements:

- Inline veneer:
	- Performs only a state change.
	- The veneer must be inserted just before the target section to be in range.
	- An A32 to T32 interworking veneer has a range of 256 bytes so the function entry point must appear within 256 bytes of the veneer.
	- A T32 to A32 interworking veneer has a range of zero bytes so the function entry point must appear immediately after the veneer.
	- An inline veneer is always position independent.
- Short branch veneer:
	- An interworking T32 to A32 short branch veneer has a range of 32MB, the range for an A32 instruction. An A64 short branch veneer has a range of 128MB.
	- A short branch veneer is always position independent.
	- A Range Extension T32 to T32 short branch veneer for processors that support Thumb®-2 technology.
- Long branch veneer:
	- Can branch anywhere in the address space.
	- All long branch veneers are also interworking veneers.
	- There are different long branch veneers for absolute or *Position Independent Code* (PIC).

When you are using veneers be aware of the following:

• The inline veneer limitations mean that you cannot move inline veneers out of an execution region using a scatter file. Use the command-line option --no\_inlineveneer to prevent the generation of inline veneers.

- All veneers cannot be collected into one input section because the resulting veneer input section might not be within range of other input sections. If the sections are not within addressing range, long branching is not possible.
- The linker generates position independent variants of the veneers automatically. However, because such veneers are larger than non position independent variants, the linker only does this where necessary, that is, where the source and destination execution regions are both position independent and are rigidly related.

To optimize the code size of veneers, armlink chooses the variant in the order of preference:

- 1. Inline veneer.
- 2. Short branch veneer.
- 3. Long veneer.

### **Related information**

What is a [veneer?](#page-577-1) on page 578 --max veneer passes=value on page 494 --inlineveneer, [--no\\_inlineveneer](#page-470-0) on page 471

# <span id="page-580-0"></span>4.3.6.4 Generation of position independent to absolute veneers

Calling from *position independent* (PI) code to absolute code requires a veneer.

The normal call instruction encodes the address of the target as an offset from the calling address. When calling from PI code to absolute code the offset cannot be calculated at link time, so the linker must insert a long-branch veneer.

The generation of PI to absolute veneers can be controlled using the --piveneer option, that is set by default. When this option is turned off using --no piveneer, the linker generates an error when a call from PI code to absolute code is detected.

### **Related information**

What is a [veneer?](#page-577-1) on page 578 --max veneer passes=value on page 494 --piveneer, [--no\\_piveneer](#page-502-0) on page 503

# <span id="page-580-1"></span>4.3.6.5 Reuse of veneers when scatter-loading

The linker reuses veneers whenever possible, but there are some limitations on the reuse of veneers in protected load regions and overlaid execution regions.

A scatter file enables you to create regions that share the same area of RAM:

- If you use the PROTECTED attribute for a load region it prevents:
	- Overlapping of load regions.
	- Veneer sharing.
- String sharing with the --merge option.
- If you use the auto over attribute for a region, no other execution region can reuse a veneer placed in an overlay execution region.
- If you use the overally attribute for a region, no other execution region can reuse a veneer placed in an overlay execution region.

If it is not possible to reuse a veneer, new veneers are created instead. Unless you have instructed the linker to place veneers somewhere specific using scatter-loading, a veneer is usually placed in the execution region that contains the call requiring the veneer. However, in some situations the linker has to place the veneer in an adjacent execution region, either to maximize sharing opportunities or for a short branch veneer to reach its target.

### **Related information**

What is a [veneer?](#page-577-1) on page 578 Load region [attributes](#page-695-0) on page 696 [Inheritance](#page-697-0) rules for load region address attributes on page 698 [Inheritance](#page-699-0) rules for the RELOC address attribute on page 700 [Inheritance](#page-707-0) rules for execution region address attributes on page 708 Overlay support in Arm Compiler for [Embedded](https://developer.arm.com/documentation/100748/0622/Overlay-support-in-Arm-Compiler) 6

# 4.3.6.6 Generation of secure gateway veneers

armlink can generate secure gateway veneers for symbols that are present in a Secure image. It can also output symbols to a specified output import library, when necessary.

armlink generates a secure gateway veneer when it finds in the Secure image an entry function that has both symbols acle se <entry> and <entry> pointing to the same offset in the same section.

The secure gateway veneer is a sequence of two instructions:

```
<entry>:
        sg
       b.w acle se <entry>
```
The original symbol <entry> is changed to point to the sq instruction of the secure gateway veneer.

You can specify an input import library and output import library with the following command-line options:

- --import cmse lib in=<filename>.
- --import cmse lib out=<filename>.

Placement of secure gateway veneers is controlled by an input import library and by a scatter file selection. The linker can also output addresses of secure gateways to an output import library.

# **Example**

The following example shows the generation of a secure gateway veneer:

Input code:

```
 .text
entry:
__acle_se_entry:
         [entry's code]
         BXNS lr
```
Output code produced by armlink:

```
.text
__acle_se_entry:
        [entry's code]
        BXNS lr
        .section Veneer$$CMSE, "ax"
entry:
        SG
       B.W acle se entry
```
# **Related information**

[Placement](#page-666-0) of CMSE veneer sections for a Secure image on page 667 [--import\\_cmse\\_lib\\_in=filename](#page-463-0) on page 464 --import cmse lib out=filename on page 465 Building Secure and [Non-secure](https://developer.arm.com/documentation/100748/0622/security-features-supported-in-arm-compiler) Images Using Armv8-M Security Extensions

# **4.3.7 Command-line options used to control the generation of C++ exception tables**

You can control the generation of C++ exception tables using command-line options.

By default, or if the option --exceptions is specified, the image can contain exception tables. Exception tables are discarded silently if no code throws an exception. However, if the option - no exceptions is specified, the linker generates an error if any exceptions tables are present after unused sections have been eliminated.

You can use the --no exceptions option to ensure that your code is exceptions free. The linker generates an error message to highlight that exceptions have been found and does not produce a final image.

However, you can use the  $-$ -no exceptions option with the  $-$ -diag warning option to downgrade the error message to a warning. The linker produces a final image but also generates a message to warn you that exceptions have been found.

## **Related information**

--diag\_warning=tag[,tag,...] (armlink) on page 447

--exceptions, [--no\\_exceptions](#page-456-0) on page 457 -fexceptions, [-fno-exceptions](#page-69-0) on page 70

# **4.3.8 Weak references and definitions**

Weak symbol references and definitions provide additional flexibility in the way the linker handles various functions and variables in a build. This flexibility can help you work on larger projects, where different parts of the application are developed at different times in the project timeframe.

When global symbols are marked with a weak attribute, they are given the sthe weak symbol binding instead of the  $STB$  global symbol binding, as defined by the ELF specification. See [Symbol](https://www.sco.com/developers/gabi/latest/ch4.symtab.html) [Table](https://www.sco.com/developers/gabi/latest/ch4.symtab.html) for more information.

The following sections explain how you might work with weak symbol bindings to make it easier for you to manage your projects. To begin, we describe what is meant by global references and definitions.

### **Global symbol references and definitions**

Global references and definitions are sometimes also referred to as non-weak, strong, or hard references and definitions.

The following example, foo.c, is not complicated, but is worth briefly describing how global definitions and references work, before describing weak definitions and weak references.

```
// foo.c
void bar(void); // function prototype declaration for bar()
void foo(void) // global function definition for foo()
{
   bar(); // global function reference to bar()
}
```
In this example, if the linker cannot resolve global references to symbols like bar() from the content loaded so far, that is, from the ELF objects and symbol listings explicitly specified on the command-line, it attempts to do so by finding the symbol in a library:

If it is unable to find a definition to match the reference, the linker reports an error:

Error: L6218E: Undefined symbol bar (referred from foo.o).

• If such a reference is resolved, a section that is reachable from an entry point by at least one non-weak reference is marked as used. This mark ensures the section is not removed by the linker unused section elimination optimization.

Each global reference must be resolved by exactly one definition. If there are multiple definitions, the linker reports an error, for example:

Error: L6200E: Symbol bar Multiply Defined

See How the linker resolves [references](https://developer.arm.com/documentation/101754/0622/armlink-Reference/Image-Structure-and-Generation/How-the-linker-resolves-references) for more information.

### **Weak symbol definitions**

You can use a weak definition to resolve any reference to that symbol in the same way as a normal definition. However, if another non-weak definition of that symbol exists in the build, the linker uses that definition instead of the weak definition, and does not produce an error because of multiply-defined symbols.

You can mark a function or variable definition as weak in a source file, such as  $f_{\text{QO}}$ , c.

```
// foo.c
void foo(void) attribute ((weak)); // weak function prototype declaration for
 foo()
volatile int a; // global variable declaration
void foo(void) // default/placeholder function definition for foo()
{
    while(1);
}
```
If you read the output of the resulting ELF object with an ELF reader like fromelf, you notice that the  $f \circ \circ$  () function in this example is given a weak (wk) binding:

```
** Section #12 '.symtab' (SHT_SYMTAB)
   Size : 112 bytes (alignment 4)
   String table #1 '.strtab'
   Last local symbol no. 4
   Symbol table .symtab (6 symbols, 4 local)
    # Symbol Name Value Bind Sec Type Vis Size
   ========================================================================
 1 foo.c 0x00000000 Lc Abs File De
 2 [Anonymous Symbol] 0x00000000 Lc 3 Sect De
3 $t.0 0x00000000 Lc 3 -- De
 4 [Anonymous Symbol] 0x00000000 Lc 10 Sect De
 5 foo 0x00000001 Wk 3 Code Hi 0x4
 6 a 0x00000000 Gb 6 Data Hi 0x4
```
Create a new file new\_foo.c:

```
// new_foo.c
void \bar{f}oo(void)
{
     // full implementation of foo() to replace 'weak' version
}
```
If you read the output of the resulting ELF object with an ELF reader like  $f$  romelf, you notice that the  $f \circ \circ$  () function from new  $f \circ \circ \circ \circ$  is given a global (Gb) binding.

Weak function definitions are commonly used in real applications as default or placeholder exception handler routines. For example, CMSIS device startup code typically contains weak function definitions for its exception handler routines. Therefore, there is a default behavior for things like fault handling, so you have something to start with.

// CMSIS startup code HardFault handler function declared as weak void HardFault\_Handler (void) \_\_attribute\_\_ ((weak));

Later on in the project timeframe, you are likely to provide your own full set of exception handling functions. You can create a function with exactly the same name as the weak exception handler functions. Then, rather than the linker issuing the Multiply Defined error message, it selects the strong, non-weak, version instead that contains your full implementation, now that it is ready.

For more information, see [startup\\_ARMCM33.c](https://github.com/ARM-software/CMSIS_5/blob/develop/Device/ARM/ARMCM33/Source/startup_ARMCM33.c)

## **Weak references**

Weak symbol references can be used in a similar way to weak symbol definitions. They can act as placeholders until the actual definition becomes available. This placeholder allows you the option to begin testing a particular part of the application, for example, at an earlier stage in the project, without having to wait for a new module that contains the definition to become available.

```
// foo.c
void bar(void) attribute ((weak)); // weak function prototype declaration for
 bar()
void foo(void) // global function definition for foo()
{
    bar(); \frac{1}{2} // global function reference bar() with weak binding
}
```
This example contains a weak symbol reference to the function  $bar($ ). An unresolved weak function call is replaced with either:

- A no-operation instruction, NOP.
- A branch with link instruction,  $BL$ , to the following instruction. That is, the function call does not happen.

When the module that contains the definition for  $bar($ ) is finally ready, it can be linked in instead.

### **Weak symbols in libraries**

As stated in the Symbol Table section of the ELF specification:

"The link editor does not extract archive members to resolve undefined weak symbols."

Therefore, if there is a weak reference to a function contained in an object that is archived inside a library, the symbol is not necessarily pulled in by the linker to resolve a weak reference, unless the definition has already been loaded for one of the following reasons:

- The symbol has a non-weak reference from somewhere else in the code.
- The symbol definition exists in the same ELF section as a symbol definition that is included for any of these reasons. By default, function definitions are allocated their own sections because the armclang option -ffunction-sections is on by default. Therefore, unless you specify -fno-

function-sections or explicitly place multiple functions in the same section, this reason for the weak definition being loaded is less likely.

- The symbol definition is in a section that has been specified using --keep, or contains an entry point. See Image entry [points](#page-557-0) for more information.
- The symbol definition is in an object file included in the link and the  $\epsilon$ --no-remove option is used. The object file is not referenced from a library unless that object file within the library is explicitly included on the linker command-line.

### **Multiply-defined weak definitions**

The linker issues the following warning to inform you that it made a choice from multiple available weak definitions:

L6439W: Multiply defined Global Symbol <sym> defined in <objname>(<secname>) rejected in favour of Symbol defined in <selobj>(<selsec>).

You can suppress this warning with the --no\_muldefweak option.

### **Related information**

--keep=section id (armlink) on page 473 --muldefweak, [--no\\_muldefweak](#page-495-0) on page 496 --remove, [--no\\_remove](#page-510-0) on page 511 How the linker performs library [searching,](#page-586-0) selection, and scanning on page 587 How the linker resolves [references](#page-589-0) on page 590 [-ffunction-sections, -fno-function-sections](#page-80-0) on page 81 attribute ((weak)) function attribute on page 286 [\\_\\_attribute\\_\\_\(\(weak\)\)](#page-302-0) variable attribute on page 303 [Symbol](https://www.sco.com/developers/gabi/latest/ch4.symtab.html) Table List of the armlink error and warning [messages](https://developer.arm.com/documentation/100074/0622/Linker-Errors-and-Warnings/List-of-the-armlink-error-and-warning-messages)

# <span id="page-586-0"></span>**4.3.9 How the linker performs library searching, selection, and scanning**

The linker always searches user libraries before the Arm libraries.

If you specify the --no scanlib command-line option, the linker does not search for the default Arm libraries and uses only those libraries that are specified in the input file list to resolve references.

The linker creates an internal list of libraries as follows:

- 1. Any libraries explicitly specified in the input file list are added to the list.
- 2. The user-specified search path is examined to identify Arm standard libraries to satisfy requests embedded in the input objects.

The best-suited library variants are chosen from the searched directories and their subdirectories. Libraries supplied by Arm have multiple variants that are named according to the attributes of their members.

Be aware of the following differences between the way the linker adds object files to the image and the way it adds libraries to the image:

- Each object file in the input list is added to the output image unconditionally, whether or not anything refers to it. At least one object must be specified.
- A member from a library is included in the output only if:
	- An object file or an already-included library member makes a non-weak reference to it.
	- The linker is explicitly instructed to add it.

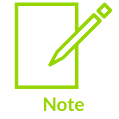

If a library member is explicitly requested in the input file list, the member is loaded even if it does not resolve any current references. In this case, an explicitly requested member is treated as if it is an ordinary object.

Unresolved references to weak symbols do not cause library members to be loaded.

### **Related information**

How the linker [searches](#page-587-0) for the Arm standard libraries on page 588

# <span id="page-587-0"></span>**4.3.10 How the linker searches for the Arm standard libraries**

The linker searches for the Arm standard libraries using information specified on the command-line, or by examining environment variables.

By default, the linker searches for the Arm standard libraries in . . / 1 ib, relative to the location of the armlink executable. Use the --libpath command-line option to specify a different location.

### **The --libpath command-line option**

Use the --libpath command-line option with a comma-separated list of parent directories. This list must end with the parent directory of the Arm library directories armlib, cpplib, and libcxx.

The sequential nature of the search ensures that  $armlink$  chooses the library that appears earlier in the list if two or more libraries define the same symbol.

### **Library search order**

The linker searches for libraries in the following order:

- 1. At the location specified with the command-line option --libpath.
- 2. In ../lib. relative to the location of the armlink executable.

#### **How the linker selects Arm library variants**

The Arm® Compiler for Embedded toolchain includes a number of variants of each of the libraries, that are built using different build options. For example, architecture versions, endianness, and instruction set. The variant of the Arm library is coded into the library name. The linker must select the best-suited variant from each of the directories identified during the library search.

The linker accumulates the attributes of each input object and then selects the library variant best suited to those attributes. If more than one of the selected libraries are equally suited, the linker retains the first library selected and rejects all others.

The --no scanlib option prevents the linker from searching the directories for the Arm standard libraries.

### **Related information**

[--libpath=pathlist](#page-480-0) on page 481 How the linker performs library [searching,](#page-586-0) selection, and scanning on page 587 C and C++ library naming [conventions](https://developer.arm.com/documentation/100073/0622/The-Arm-C-and-C---Libraries/C-and-C---library-naming-conventions) The C and C++ [libraries](https://developer.arm.com/documentation/100073/0622/The-C-and-C---Library-Functions-Reference) Toolchain [environment](https://developer.arm.com/documentation/100748/0622/Supporting-reference-information/Toolchain-environment-variables) variables

# <span id="page-588-0"></span>**4.3.11 Specifying user libraries when linking**

You can specify your own libraries when linking.

### **Procedure**

To specify user libraries, either:

- Include them with path information explicitly in the input file list.
- Add the --userlibpath option to the armlink command line with a comma-separated list of directories, and then specify the names of the libraries as input files.

You can use the --library=<name> option to specify static libraries, lib<name>.a.

If you do not specify a full path name to a library on the command line, the linker tries to locate the library in the directories specified by the --userlibpath option. For example, if the directory /mylib contains my\_lib.a and other\_lib.a, add /mylib/my\_lib.a to the input file list with the command:

armlink --userlibpath /mylib my\_lib.a \*.o

If you add a particular member from a library this does not add the library to the list of searchable libraries used by the linker. To load a specific member and add the library to the list of searchable libraries include the library <filename> on its own as well as specifying <library>(<member>). For example, to load strcmp.o and place mystring.lib on the searchable library list add the following to the input file list:

mystring.lib(strcmp.o) mystring.lib

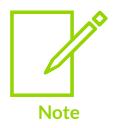

Any search paths used for the Arm standard libraries specified by the linker command-line option --libpath are not searched for user libraries.

## **Related information**

How the linker [searches](#page-587-0) for the Arm standard libraries on page 588 [--libpath=pathlist](#page-480-0) on page 481 [--userlibpath=pathlist](#page-537-0) on page 538 The C and C++ [libraries](https://developer.arm.com/documentation/100073/0622/The-C-and-C---Library-Functions-Reference) Toolchain [environment](https://developer.arm.com/documentation/100748/0622/Supporting-reference-information/Toolchain-environment-variables) variables

# <span id="page-589-0"></span>**4.3.12 How the linker resolves references**

When the linker has constructed the list of libraries, it repeatedly scans each library in the list to resolve references.

armlink maintains two separate lists of files. The lists are scanned in the following order to resolve all dependencies:

- 1. The list of user files and libraries that have been loaded.
- 2. List of Arm standard libraries found in a directory relative to the armlink executable, or the directories specified by --libpath.

Each list is scanned using the following process:

- 1. Scan each of the libraries to load the required members:
	- a. For each currently unsatisfied non-weak reference, search sequentially through the list of libraries for a matching definition. The first definition found is marked for processing in the next step.

The sequential nature of the search ensures that the linker chooses the library that appears earlier in the list if two or more libraries define the same symbol. This enables you to override function definitions from other libraries, for example, the Arm C libraries, by adding your libraries to the input file list. However you must be careful to consistently override all the symbols in a library member. If you do not, you risk the objects from both libraries being loaded when there is a reference to an overridden symbol and a reference to a symbol that was not overridden. This results in a multiple symbol definition error L6200E for each overridden symbol.

- b. Load the library members marked in the previous step. As each member is loaded it might satisfy some unresolved references, possibly including weak ones. Loading a library member might also create new unresolved weak and non-weak references.
- c. Repeat these stages until all non-weak references are either resolved or cannot be resolved by any library.
- 2. If any non-weak reference remains unsatisfied at the end of the scanning operation, generate an error message.

# **Related information**

How the linker performs library [searching,](#page-586-0) selection, and scanning on page 587 How the linker [searches](#page-587-0) for the Arm standard libraries on page 588 [Specifying](#page-588-0) user libraries when linking on page 589 [--libpath=pathlist](#page-480-0) on page 481 Toolchain [environment](https://developer.arm.com/documentation/100748/0622/Supporting-reference-information/Toolchain-environment-variables) variables List of the armlink error and warning [messages](https://developer.arm.com/documentation/100074/0622/Linker-Errors-and-Warnings/List-of-the-armlink-error-and-warning-messages)

# **4.3.13 The strict family of linker options**

The linker provides options to overcome the limitations of the standard linker checks.

The strict options are not directly related to error severity. Usually, you add a strict option because the standard linker checks are not precise enough or are potentially noisy with legacy objects.

The strict options are:

- --strict.
- --[no\_]strict\_flags.
- --[no\_]strict\_ph.
- --[no ]strict relocations.
- --[no\_]strict\_symbols.
- --[no\_]strict\_visibility.

### **Related information**

[--strict](#page-525-0) on page 526

- --strict relocations, --no strict relocations on page 528
- --strict\_symbols, [--no\\_strict\\_symbols](#page-528-0) on page 529

--strict\_visibility, [--no\\_strict\\_visibility](#page-529-0) on page 530

# **4.4 Linker Optimization Features**

Describes the optimization features available in the Arm linker, armlink.

# <span id="page-590-0"></span>**4.4.1 Elimination of common section groups**

The linker can detect multiple copies of section groups, and discard the additional copies.

Arm® Compiler for Embedded generates complete objects for linking. Therefore:

If there are inline functions in C and C++ sources, each object contains the out-of-line copies of the inline functions that the object requires.

• If templates are used in C++ sources, each object contains the template functions that the object requires.

When these functions are declared in a common header file, the functions might be defined many times in separate objects that are subsequently linked together. To eliminate duplicates, the compiler compiles these functions into separate instances of common section groups.

It is possible that the separate instances of common section groups, are not identical. Some of the copies, for example, might be found in a library that has been built with different, but compatible, build options, different optimization, or debug options.

If the copies are not identical, armlink retains the best available variant of each common section group, based on the attributes of the input objects. armlink discards the rest.

If the copies are identical, armlink retains the first section group located.

You control this optimization with the following linker options:

- Use the --bestdebug option to use the largest common data (COMDAT) group (likely to give the best debug view).
- Use the --no bestdebug option to use the smallest COMDAT group (likely to give the smallest code size). This is the default.

The image changes if you compile all files containing a COMDAT group A with  $-g$ , even if you use --no\_bestdebug.

### **Related information**

<span id="page-591-0"></span>[Elimination](#page-591-0) of unused sections on page 592

# **4.4.2 Elimination of unused sections**

Elimination of unused sections is the most significant optimization on image size that the linker performs.

Unused section elimination:

- Removes unreachable code and data from the final image.
- Is suppressed in cases that might result in the removal of all sections.

To control this optimization, use the armlink options --remove, --no remove, --first, --last, and --keep.

Unused section elimination requires an entry point. Therefore, if no entry point is specified for an image, use the armlink option --entry to specify an entry point.

Use the armlink option --info unused to instruct the linker to generate a list of the unused sections that it eliminates.

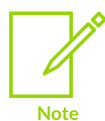

armlink reports Error: L6218E: Undefined symbol <symbol> even if unused section removal has removed the requirement for this symbol. This behavior is different from the GNU linker, ld.

An input section is retained in the final image when:

- It contains an entry point or an externally accessible symbol. For example, an entry function into the secure code for the Arm®v8-M Security Extension.
- It is an SHT\_INIT\_ARRAY, SHT\_FINI\_ARRAY, OF SHT\_PREINIT\_ARRAY Section.
- It is specified as the first or last input section, either by the  $-\text{first}$  or  $-\text{last}$  option or by a scatter-loading equivalent.
- It is marked as unremovable by the --keep option.
- It is referred to, directly or indirectly, by a non-weak reference from an input section retained in the image.
- Its name matches the name referred to by an input section symbol, and that symbol is referenced from a section that is retained in the image.

Compilers usually collect functions and data together and emit one section for each category. The linker can only eliminate a section if it is entirely unused.

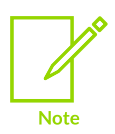

You can mark a function or variable in source code with the attribute ((used)) attribute. This attribute causes armclang to generate the symbol \_\_tagsym\$ \$used.<num> for each function or variable, where <num> is a counter to differentiate each symbol. Unused section elimination does not remove a section that contains \_\_tagsym\$\$used.<num>.

You can also use the armclang option -ffunction-sections to instruct the compiler to generate one ELF section for each function in the source file.

### **Related information**

<span id="page-592-0"></span>[Elimination](#page-590-0) of common section groups on page 591

# **4.4.3 Optimization with RW data compression**

RW data areas typically contain a large number of repeated values, such as zeros, that makes them suitable for compression.

RW data compression is enabled by default to minimize ROM size.

The linker compresses the data. This data is then decompressed on the target at run time.

The Arm libraries contain some decompression algorithms and the linker chooses the optimal one to add to your image to decompress the data areas when the image is executed. You can override the algorithm chosen by the linker.

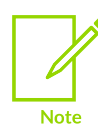

Not supported for AArch64 state.

# <span id="page-593-1"></span>4.4.3.1 How the linker chooses a compressor

armlink gathers information about the content of data sections before choosing the most appropriate compression algorithm to generate the smallest image.

If compression is appropriate, armlink can only use one data compressor for all the compressible data sections in the image. Different compression algorithms might be tried on these sections to produce the best overall size. Compression is applied automatically if:

Compressed data size + Size of decompressor < Uncompressed data size

When a compressor has been chosen,  $armlink$  adds the decompressor to the code area of your image. If the final image does not contain any compressed data, no decompressor is added.

#### **Related information**

Options available to override the [compression](#page-593-0) algorithm used by the linker on page 594 [Optimization](#page-592-0) with RW data compression on page 593 How [compression](#page-594-0) is applied on page 595 [Considerations](#page-595-0) when working with RW data compression on page 596

# <span id="page-593-0"></span>4.4.3.2 Options available to override the compression algorithm used by the linker

The linker has options to disable compression or to specify a compression algorithm to be used.

You can override the compression algorithm used by the linker by either:

- Using the --datacompressor off option to turn off compression.
- Specifying a compression algorithm.

To specify a compression algorithm, use the number of the required compressor on the linker command line, for example:

armlink --datacompressor 2 ...

Use the command-line option --datacompressor list to get a list of compression algorithms available in the linker:

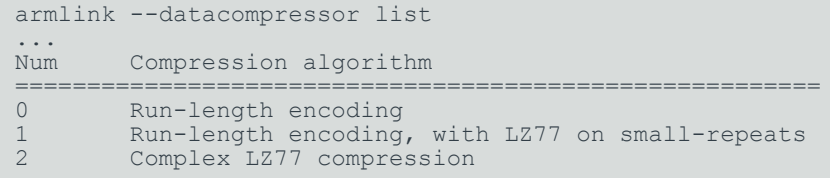

When choosing a compression algorithm be aware that:

- Compressor 0 performs well on data with large areas of zero-bytes but few nonzero bytes.
- Compressor 1 performs well on data where the nonzero bytes are repeating.
- Compressor 2 performs well on data that contains repeated values.

The linker prefers compressor 0 or 1 where the data contains mostly zero-bytes (>75%). Compressor 2 is chosen where the data contains few zero-bytes (<10%). If the image is made up only of A32 code, then A32 decompressors are used automatically. If the image contains any T32 code, T32 decompressors are used. If there is no clear preference, all compressors are tested to produce the best overall size.

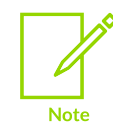

It is not possible to add your own compressors into the linker. The algorithms that are available, and how the linker chooses to use them, might change in the future.

### **Related information**

[Optimization](#page-592-0) with RW data compression on page 593 How [compression](#page-594-0) is applied on page 595 How the linker chooses a [compressor](#page-593-1) on page 594 [--datacompressor=opt](#page-442-0) on page 443 [Considerations](#page-595-0) when working with RW data compression on page 596

## <span id="page-594-0"></span>4.4.3.3 How compression is applied

The linker applies compression depending on the compression type specified, and might apply additional compression on repeated phrases.

Run-length compression encodes data as non-repeated bytes and repeated zero-bytes. Nonrepeated bytes are output unchanged, followed by a count of zero-bytes.

Lempel-Ziv 1977 (LZ77) compression keeps track of the last n bytes of data seen. When a phrase is encountered that has already been seen, it outputs a pair of values corresponding to:

• The position of the phrase in the previously-seen buffer of data.

• The length of the phrase.

# **Related information**

<span id="page-595-0"></span>[--datacompressor=opt](#page-442-0) on page 443

# 4.4.3.4 Considerations when working with RW data compression

There are some considerations to be aware of when working with RW data compression.

When working with RW data compression:

- Use the linker option --map to see where compression has been applied to regions in your code.
- If there is a reference from a compressed region to a linker-defined symbol that uses a load address, the linker turns off RW compression.
- If you are using an Arm® processor with on-chip cache, enable the cache after decompression to avoid code coherency problems.

Compressed data sections are automatically decompressed at run time, providing  $\pi$  main is executed, using code from the Arm libraries. This code must be placed in a root region. This is best done using InRoot\$\$Sections in a scatter file.

If you are using a scatter file, you can specify that a load or execution region is not to be compressed by adding the NOCOMPRESS attribute.

## **Related information**

[Optimization](#page-592-0) with RW data compression on page 593 How the linker chooses a [compressor](#page-593-1) on page 594 Options available to override the [compression](#page-593-0) algorithm used by the linker on page 594 Load\$\$ [execution](#page-605-0) region symbols on page 606 [Scatter-loading](#page-623-1) Features on page 624 [--map, --no\\_map](#page-492-0) on page 493 How [compression](#page-594-0) is applied on page 595 [Scatter](#page-691-0) File Syntax on page 692

# **4.4.4 Function inlining with the linker**

The linker inlines functions depending on what options you specify and the content of the input files.

The linker can inline small functions in place of a branch instruction to that function. For the linker to be able to do this, the function (without the return instruction) must fit in the four bytes of the branch instruction.

Use the --inline and --no inline command-line options to control branch inlining. However, -no inline only turns off inlining for user-supplied objects. The linker still inlines functions from the Arm standard libraries by default.

If branch inlining optimization is enabled, the linker scans each function call in the image and then inlines as appropriate. When the linker finds a suitable function to inline, it replaces the function call with the instruction from the function that is being called.

The linker applies branch inlining optimization before any unused sections are eliminated so that inlined sections can also be removed if they are no longer called.

- For Arm®v7-A, the linker can inline two 16-bit encoded Thumb® instructions in place of the 32-bit encoded Thumb BL instruction.
	- For Armv8-A and Armv8-M, the linker can inline two 16-bit T32 instructions in place of the 32-bit T32 BL instruction.

Use the  $\overline{-i}$ nfo=inline command-line option to list all the inlined functions.

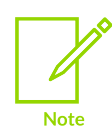

**Note** 

The linker does not inline small functions in AArch64 state.

### **Related information**

Factors that [influence](#page-596-0) function inlining on page 597 [Elimination](#page-591-0) of unused sections on page 592 [--info=topic\[,topic,…\]](#page-465-0) (armlink) on page 466 [--inline, --no\\_inline](#page-469-0) on page 470

# <span id="page-596-0"></span>**4.4.5 Factors that influence function inlining**

There are a number of factors that influence how the linker inlines functions.

The following factors influence the way functions are inlined:

- The linker handles only the simplest cases and does not inline any instructions that read or write to the PC because this depends on the location of the function.
- If your image contains both A32 and T32 code, functions that are called from the opposite state must be built for interworking. The linker can inline functions containing up to two 16-bit T32 instructions. However, an A32 calling function can only inline functions containing either a single 16-bit encoded T32 instruction or a 32-bit encoded T32 instruction. The action that the linker takes depends on the size of the function being called. The following table shows the state of both the calling function and the function being called:

#### **Table 4-7: Inlining small functions**

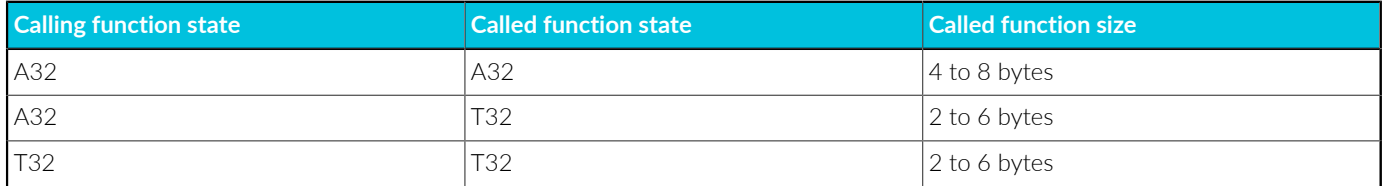

The linker can inline in different states if there is an equivalent instruction available. For example, if a T32 instruction is adds  $r0$ ,  $r0$  then the linker can inline the equivalent A32 instruction. It is not possible to inline from A32 to T32 because there is less chance of T32 equivalent to an A32 instruction.

• For a function to be inlined, the last instruction of the function must be either:

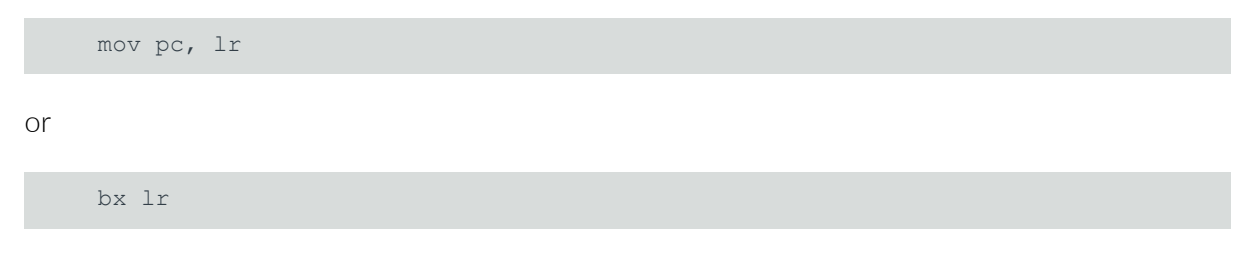

A function that consists only of a return sequence can be inlined as a NOP.

- A conditional A32 instruction can only be inlined if either:
	- The condition on the BL matches the condition on the instruction being inlined. For example, BLEQ can only inline an instruction with a matching condition like ADDEQ.
	- The BL instruction or the instruction to be inlined is unconditional. An unconditional A32 BL can inline any conditional or unconditional instruction that satisfies all the other criteria. An instruction that cannot be conditionally executed cannot be inlined if the  $BL$  instruction is conditional.
- A BL that is the last instruction of a T32 If-Then (IT) block cannot inline a 16-bit encoded T32 instruction or a 32-bit MRS, MSR, or cps instruction. This is because the IT block changes the behavior of the instructions within its scope so inlining the instruction changes the behavior of the program.

### **Related information**

About [branches](#page-598-0) that optimize to a NOP on page 599 Conditional [instructions](https://developer.arm.com/documentation/100076/0200/a32-t32-instruction-set-reference/condition-codes/conditional-instructions) [ADD](https://developer.arm.com/documentation/100076/0200/a32-t32-instruction-set-reference/a32-and-t32-instructions/add) [B](https://developer.arm.com/docs/ddi0597/latest/Base-Instructions/B--Branch-) CPS, [CPSID,](https://developer.arm.com/docs/ddi0597/latest/Base-Instructions/CPS--CPSID--CPSIE--Change-PE-State-) CPSIE [IT](https://developer.arm.com/docs/ddi0597/latest/Base-Instructions/IT--If-Then-) MOV, MOVS [\(register\)](https://developer.arm.com/docs/ddi0597/latest/Base-Instructions/MOV--MOVS--register---Move--register--) [MRS](https://developer.arm.com/docs/ddi0597/latest/Base-Instructions/MRS--Move-Special-register-to-general-purpose-register-) MSR [\(register\)](https://developer.arm.com/docs/ddi0597/latest/Base-Instructions/MSR--register---Move-general-purpose-register-to-Special-register-)

# <span id="page-598-0"></span>**4.4.6 About branches that optimize to a NOP**

Although the linker can replace branches with a NOP, there might be some situations where you want to stop this happening.

By default, the linker replaces any branch with a relocation that resolves to the next instruction with a NOP instruction. This optimization can also be applied if the linker reorders tail calling sections.

However, there are cases where you might want to disable the option, for example, when performing verification or pipeline flushes.

To control this optimization, use the --branchnop and --no branchnop command-line options.

### **Related information**

Linker [reordering](#page-598-1) of tail calling sections on page 599 --branchnop, [--no\\_branchnop](#page-429-0) on page 430

# <span id="page-598-1"></span>**4.4.7 Linker reordering of tail calling sections**

There are some situations when you might want the linker to reorder tail calling sections.

A tail calling section is a section that contains a branch instruction at the end of the section. If the branch instruction has a relocation that targets a function at the start of another section, the linker can place the tail calling section immediately before the called section. The linker can then optimize the branch instruction at the end of the tail calling section to a NOP instruction.

To take advantage of this behavior, use the command-line option --tailreorder to move tail calling sections immediately before their target.

Use the --info=tailreorder command-line option to display information about any tail call optimizations performed by the linker.

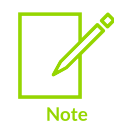

The linker does not reorder tail calling functions in AArch64 state.

### **Related information**

About [branches](#page-598-0) that optimize to a NOP on page 599 [Restrictions](#page-599-0) on reordering of tail calling sections on page 600 [Veneer](#page-579-0) types on page 580 [--info=topic\[,topic,…\]](#page-465-0) (armlink) on page 466 --tailreorder, [--no\\_tailreorder](#page-532-0) on page 533

# <span id="page-599-0"></span>**4.4.8 Restrictions on reordering of tail calling sections**

There are some restrictions on the reordering of tail calling sections.

The linker:

- Can only move one tail calling section for each tail call target. If there are multiple tail calls to a single section, the tail calling section with an identical section name is moved before the target. If no section name is found in the tail calling section that has a matching name, then the linker moves the first section it encounters.
- Cannot move a tail calling section out of its execution region.
- Does not move tail calling sections before inline veneers.

### **Related information**

Linker [reordering](#page-598-1) of tail calling sections on page 599

# **4.4.9 Linker merging of comment sections**

If input files have any comment sections that are identical, then the linker can merge them.

If input object files have any .comment sections that are identical, then the linker merges them to produce the smallest .comment section while retaining all useful information.

The linker associates each input .comment section with the filename of the corresponding input object. If it merges identical .comment sections, then all the filenames that contain the common section are listed before the section contents, for example:

file1.o file2.o .comment section contents.

The linker merges these sections by default. To prevent the merging of identical .comment sections, use the --no\_filtercomment command-line option.

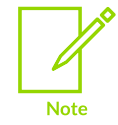

armlink does not preprocess comment sections from armclang. If you do not want to retain the information in a .comment section, then use the fromelf command with the --strip=comment option to strip this section from the image.

### **Related information**

- --comment\_section, [--no\\_comment\\_section](#page-435-0) on page 436
- --filtercomment, [--no\\_filtercomment](#page-457-0) on page 458
- [--strip=option\[,option,…\]](#page-797-0) on page 798

# **4.4.10 Merging identical constants**

The linker can attempt to merge identical constants in objects targeted at AArch32 state. The objects must be produced with Arm® Compiler for Embedded 6. If you compile with the armclang -ffunction-sections option, the merge is more efficient. This option is the default.

#### **About this task**

The following procedure is an example that shows the merging feature.

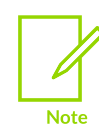

If you use a scatter file, any regions that are marked with the OVERLAY or PROTECTED attribute affect the behavior of the armlink --merge\_litpools option.

#### **Procedure**

1. Create a C source file, litpool.c, containing the following code:

```
int f1() {
     return 0xdeadbeef;
}
int f2() {
     return 0xdeadbeef;
}
```
2. Compile the source with -s to create an assembly file:

```
armclang -c -S -target arm-arm-none-eabi -mcpu=cortex-m0 -ffunction-sections \
     litpool.c -o litpool.s
```
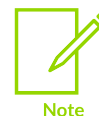

-ffunction-sections is the default.

Because 0xdeadbeef is a difficult constant to create using instructions, a literal pool is created, for example:

```
...
f1:
...
      \begin{array}{lll} \texttt{ldr} & \texttt{r0, } \texttt{arm\_cp.0\_0} \\ \texttt{bx} & \texttt{lr} & \end{array}bx...
\substack{\text{arm\_cp.0\_0:}}.long 3735928559 @ 0xdeadbeef
...
        .fnend
...
       .code 16 @ @f2
       .thumb func
f2:
...
      \begin{array}{lll}\n\text{ldr} & \text{r0, } \text{arm\_cp.1\_0} \\
\text{bx} & \text{lr}\n\end{array}bx...
```
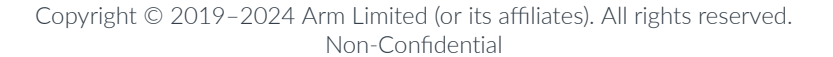

```
\frac{\text{arm cop.1}}{\text{long}} 3735928559
                                                             @ 0xdeadbeef
...
       .fnend
...
```
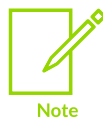

There is one copy of the constant for each function, because armclang cannot share these constants between both functions.

3. Compile the source to create an object:

```
armclang -c -target arm-arm-none-eabi -mcpu=cortex-m0 litpool.c -o litpool.o
```
4. Link the object file using the --merge litpools option:

```
armlink --cpu=Cortex-M0 --merge_litpools litpool.o -o litpool.axf
```
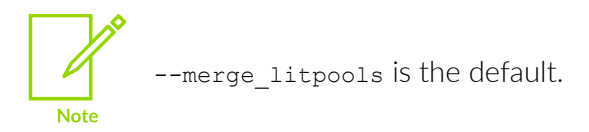

5. Run fromelf to view the image structure: fromelf -c -d -s -t -v -z litpool.axf

The following example shows the result of the merge:

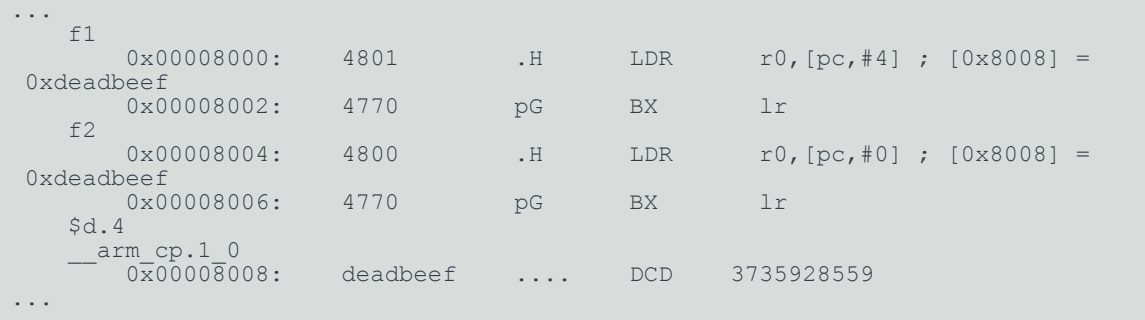

### **Related information**

--merge\_litpools, [--no\\_merge\\_litpools](#page-495-1) on page 496 [-ffunction-sections, -fno-function-sections](#page-80-0) on page 81 Interaction of OVERLAY and [PROTECTED](https://developer.arm.com/documentation/100748/0622/Mapping-Code-and-Data-to-the-Target/What-the-linker-does-to-create-an-image/Interaction-of-OVERLAY-and-PROTECTED-attributes-with-armlink-command-options) attributes with armlink merge options

# **4.5 Accessing and Managing Symbols with armlink**

The Arm linker, armlink, uses various symbols that the compiler and assembler generate. These symbols allow the linker to place code and data, and allow your programs to access various attributes of load and execution regions.

The following symbols are available:

- Mapping symbols identify various inline transitions.
- Linker-defined symbols that are reserved by Arm, and that you can access if required.
- Region-related symbols that the linker generates for each region in the image.
- Section-related symbols that the linker generates when it creates an image without scatterloading. The linker generates different types of section-related symbols for output and input sections.
- Special patterns,  $s_{\text{super}}s$  and  $s_{\text{sub}}s$ , that you can use for situations where an existing symbol cannot be modified or recompiled.

# **4.5.1 About mapping symbols**

Mapping symbols are generated by the compiler and assembler to identify various inline transitions.

For Arm®v7-A, inline transitions can be between:

- Code and data at literal pool boundaries.
- ARM code and Thumb code, such as ARM and Thumb interworking veneers.

For Armv8-A, inline transitions can be between:

- Code and data at literal pool boundaries.
- A32 code and T32 code, such as A32/T32 interworking veneers.

For Armv6-M, Armv7-M, and Armv8-M, inline transitions can be between code and data at literal pool boundaries.

The mapping symbols available for each architecture are:

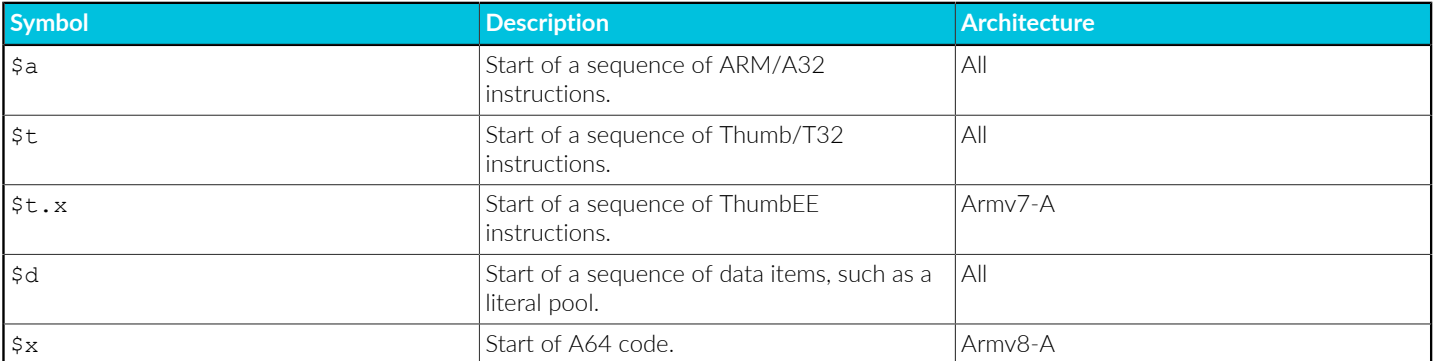

armlink generates the \$d.realdata mapping symbol to communicate to fromelf that the data is from a non-executable section. Therefore, the code and data sizes output by fromelf -z are the same as the output from armlink --info sizes, for example:

 Code (inc. data) RO Data  $\mathbb{X}$   $\mathbb{Y}$   $\mathbb{Y}$   $\mathbb{Z}$ 

In this example, the y is marked with  $a$ , and  $R$ o  $a$  pata is marked with  $a$ , realdata.

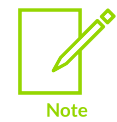

Symbols beginning with the characters  $s_v$  are mapping symbols related to VFP and might be output when building for a target with VFP. Avoid using symbols beginning with  $s_v$  in your source code.

Be aware that modifying an executable image with the fromelf --elf --strip=localsymbols command removes all mapping symbols from the image.

### **Related information**

--list\_mapping\_symbols, [--no\\_list\\_mapping\\_symbols](#page-485-0) on page 486 --strict\_symbols, [--no\\_strict\\_symbols](#page-528-0) on page 529 [Symbol](#page-904-0) naming rules on page 905 [--strip=option\[,option,…\]](#page-797-0) on page 798 [--text](#page-800-0) on page 801 ELF for the Arm [Architecture](https://github.com/ARM-software/abi-aa/tree/main/aaelf32)

# **4.5.2 Linker-defined symbols**

The linker defines some symbols that are reserved by Arm, and that you can access if required.

Symbols that contain the character sequence  $\frac{1}{2}$  and all other external names containing the sequence \$\$, are names reserved by Arm.

You can import these symbolic addresses and use them as relocatable addresses by your assembly language programs, or refer to them as extern symbols from your C or C++ source code.

Be aware that:

- Linker-defined symbols are only generated when your code references them.
- If *eXecute-Only* (XO) sections are present, linker-defined symbols are defined with the following constraints:
	- XO linker defined symbols cannot be defined with respect to an empty region or a region that has no XO sections.
	- XO linker defined symbols cannot be defined with respect to a region that contains only RO sections.

◦ RO linker defined symbols cannot be defined with respect to a region that contains only XO sections.

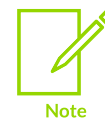

XO memory is supported only for Arm®v6-M, Armv7-M, and Armv8-M architectures. However, XO is not supported on Armv6-M for any form of position independent code.

## **Related information**

Linker defined [symbols](#page-608-0) and scatter files on page 609 Load\$\$ [execution](#page-605-0) region symbols on page 606 Methods of importing [linker-defined](#page-609-0) symbols in C and C++ on page 610 Methods of importing [linker-defined](#page-612-0) symbols in Arm assembly language on page 613

# <span id="page-604-1"></span>**4.5.3 Region-related symbols**

The linker generates the different types of region-related symbols for each region in the image.

The types are:

- Image\$\$ and Load\$\$ for each execution region.
- Load\$\$LR\$\$ for each load region.

If you are using a scatter file, the linker generates these symbols for each region in the scatter file.

If you are not using scatter-loading, the linker generates the symbols for the default region names. That is, the region names are fixed and the same types of symbol are supplied.

### **Related information**

Image\$\$ [execution](#page-604-0) region symbols on page 605 Load\$\$ [execution](#page-605-0) region symbols on page 606 [Load\\$\\$LR\\$\\$](#page-606-0) load region symbols on page 607 Region name values when not [scatter-loading](#page-607-0) on page 608

# <span id="page-604-0"></span>4.5.3.1 Image\$\$ execution region symbols

The linker generates  $_{\text{Image}}$ \$ symbols for every execution region present in the image.

The following table shows the symbols that the linker generates for every execution region present in the image. All the symbols refer to execution addresses after the C library is initialized.

#### **Table 4-9: Image\$\$ execution region symbols**

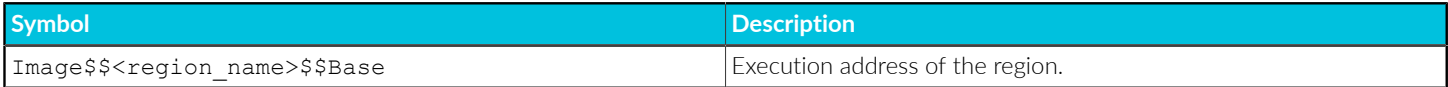

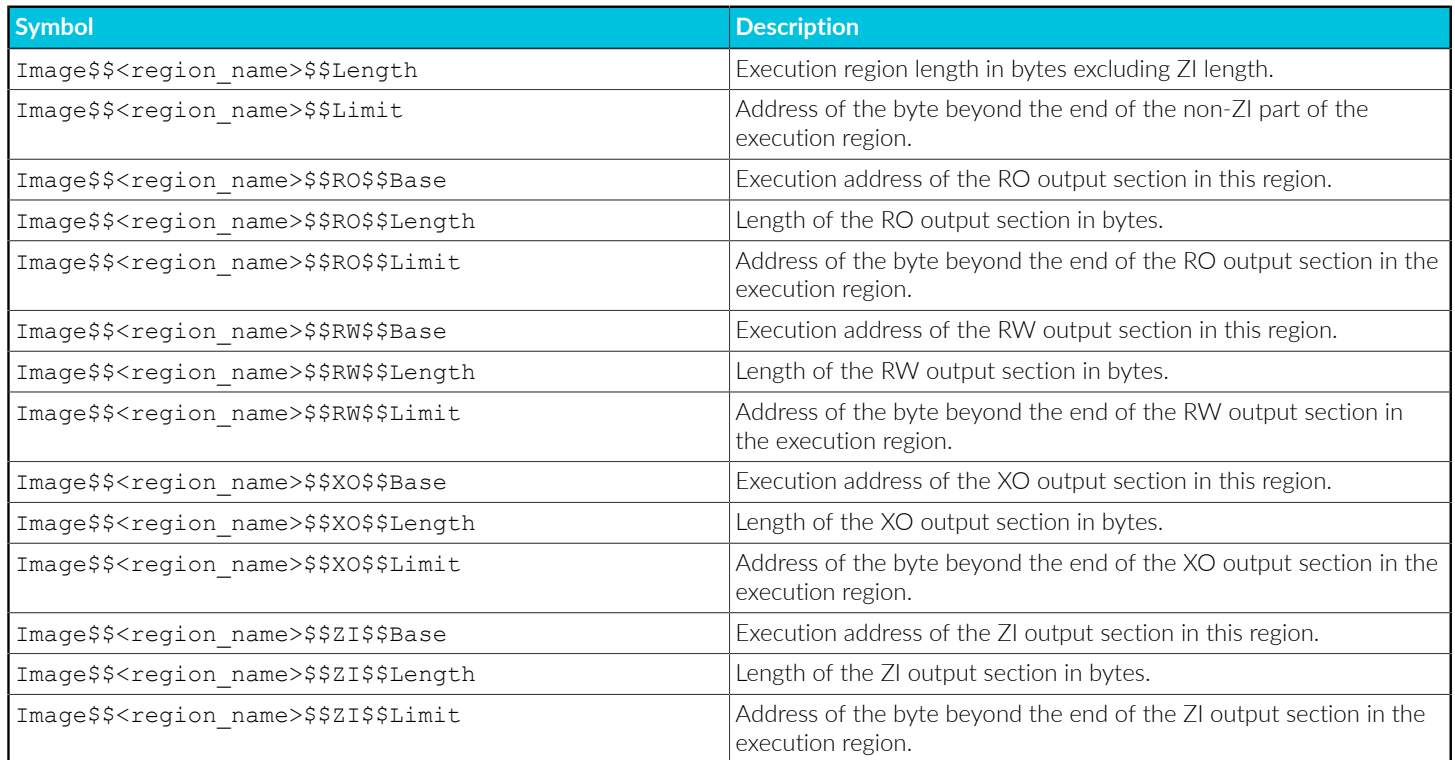

## **Related information**

[Region-related](#page-604-1) symbols on page 605

# <span id="page-605-0"></span>4.5.3.2 Load\$\$ execution region symbols

The linker generates Load\$\$ symbols for every execution region present in the image.

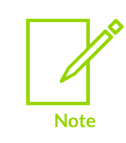

Load\$\$<region\_name> symbols apply only to execution regions. Load\$\$LR\$ \$<load region name> symbols apply only to load regions.

The following table shows the symbols that the linker generates for every execution region present in the image. All the symbols refer to load addresses before the C library is initialized.

### **Table 4-10: Load\$\$ execution region symbols**

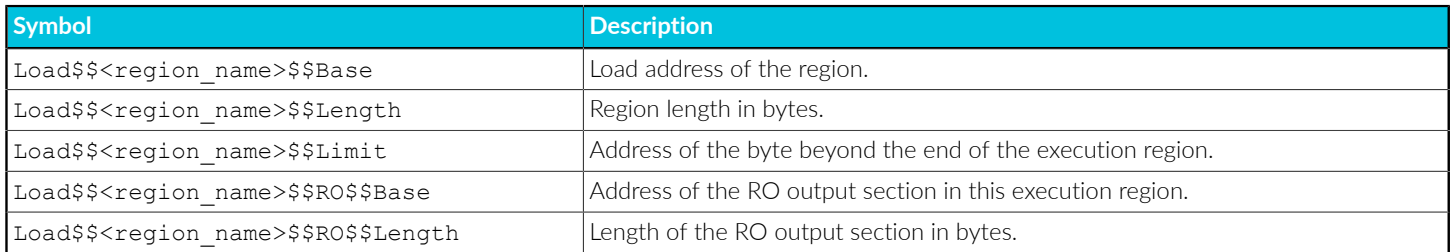

Copyright © 2019–2024 Arm Limited (or its affiliates). All rights reserved. Non-Confidential

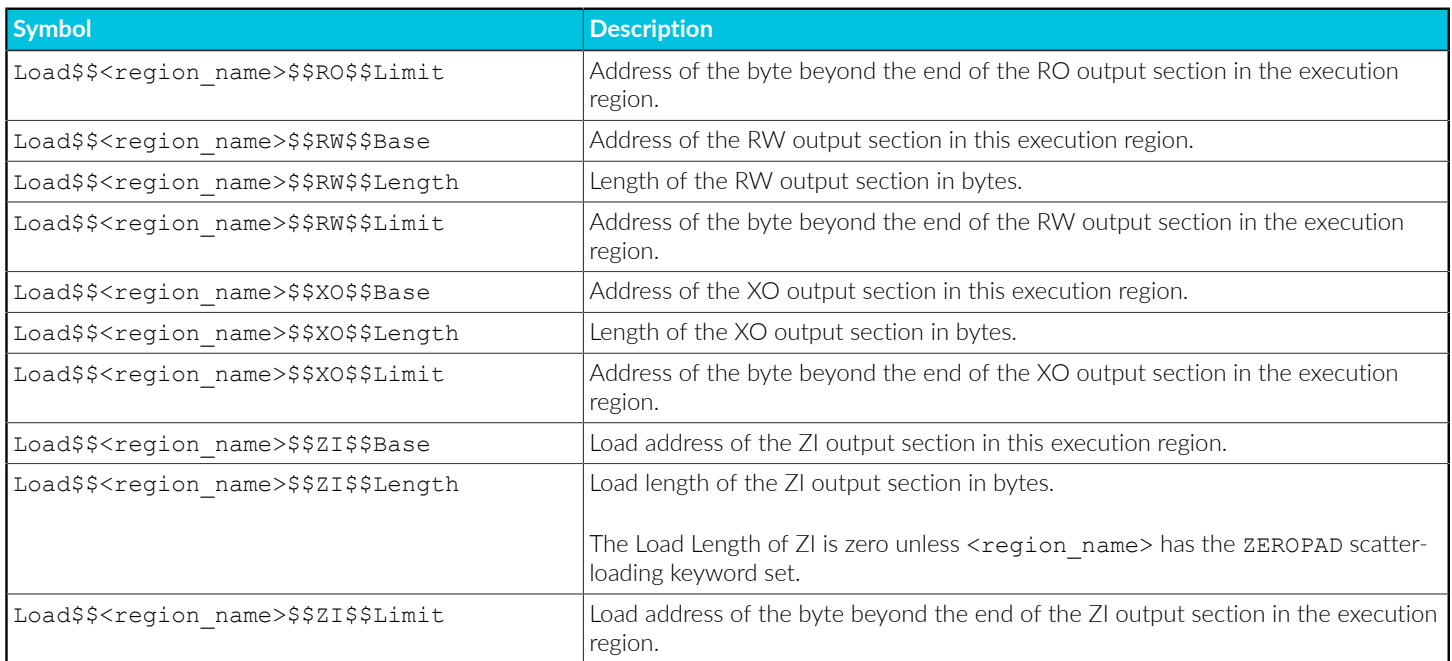

All symbols in this table refer to load addresses before the C library is initialized. Be aware of the following:

- The symbols are absolute because section-relative symbols can only have execution addresses.
- The symbols take into account RW compression.
- References to linker-defined symbols from RW compressed execution regions must be to symbols that are resolvable before RW compression is applied.
- If the linker detects a relocation from an RW-compressed region to a linker-defined symbol that depends on RW compression, then the linker disables compression for that region.
- Any zero bytes written to the file are visible. Therefore, the Limit and Length values must take into account the zero bytes written into the file.

### **Related information**

<span id="page-606-0"></span>[Region-related](#page-604-1) symbols on page 605 Methods of importing [linker-defined](#page-609-0) symbols in C and C++ on page 610 Methods of importing [linker-defined](#page-612-0) symbols in Arm assembly language on page 613 Region name values when not [scatter-loading](#page-607-0) on page 608 [Optimization](#page-592-0) with RW data compression on page 593 Image\$\$ [execution](#page-604-0) region symbols on page 605 [Load\\$\\$LR\\$\\$](#page-606-0) load region symbols on page 607 [Execution](#page-703-0) region attributes on page 704

# 4.5.3.3 Load\$\$LR\$\$ load region symbols

The linker generates  $_{\text{Load$$LRS$$}}$  symbols for every load region present in the image.

A Load\$\$LR\$\$ load region can contain many execution regions, so there are no separate \$\$RO and \$ \$RW components.

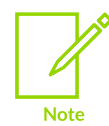

Load\$\$LR\$\$<load\_region\_name> symbols apply only to load regions. Load\$ \$<region\_name> symbols apply only to execution regions.

The following table shows the symbols that the linker generates for every load region present in the image.

#### **Table 4-11: Load\$\$LR\$\$ load region symbols**

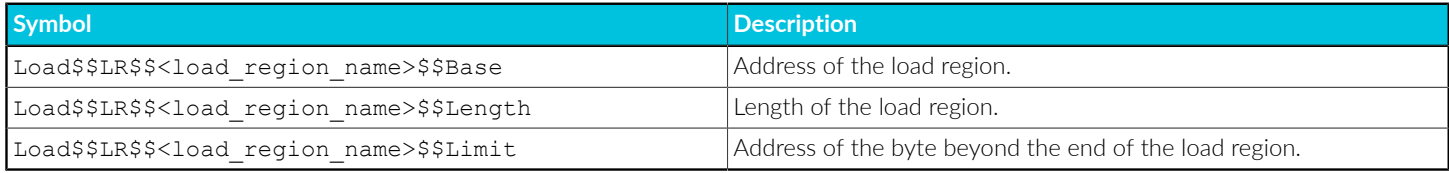

#### **Related information**

[Region-related](#page-604-1) symbols on page 605 The [structure](#page-550-0) of an Arm ELF image on page 551 Input sections, output sections, regions, and program [segments](#page-552-0) on page 553 Load view and [execution](#page-554-0) view of an image on page 555

# <span id="page-607-0"></span>4.5.3.4 Region name values when not scatter-loading

When scatter-loading is not used when linking, the linker uses default region name values.

If you are not using scatter-loading, the linker uses region name values of:

- ER\_XO, for an execute-only execution region, if present.
- ER\_RO, for the read-only execution region.
- ER\_RW, for the read-write execution region.
- ER\_ZI, for the zero-initialized execution region.

You can insert these names into the following symbols to obtain the required address:

- Image\$\$ execution region symbols.
- Load\$\$ execution region symbols.

For example, Load\$\$ER\_RO\$\$Base.

### **Related information**

[Region-related](#page-604-1) symbols on page 605 Image\$\$ [execution](#page-604-0) region symbols on page 605 Load\$\$ [execution](#page-605-0) region symbols on page 606 [Section-related](#page-613-0) symbols on page 614

# <span id="page-608-0"></span>4.5.3.5 Linker defined symbols and scatter files

When you are using scatter-loading, the names from a scatter file are used in the linker defined symbols.

The scatter file:

- Names all the load and execution regions in the image, and provides their load and execution addresses. These names begin with  $_{\text{Load}}$ \$ for load regions and  $_{\text{Image}}$ \$ for execution regions.
- Defines both stack and heap. The linker also generates special stack and heap symbols.

### **Example: Define a symbol for the address of an execution region in a scatter file and access the address in C code**

Create the file main.c containing:

```
#include <arm_acle.h>
#include <stdio.h>
extern uint32 t Image$$ER RW DATA$$Base;
extern uint32t Image$$ERRRWDATA$$Length;
extern uint32_t Image$$ER_RW_DATA$$RW$$Limit;
int main(void) {
 uint32_t rw_base_addr;
 uint32_t rw_end_addr;
 uint32_t rw_limit_addr;
 // Linker-defined symbols for the ER_RW_DATA
 // execution region.
 rw_base_addr = (uint32_t)&Image$$ER_RW_DATA$$Base;
 rw_end_addr = rw_base_addr + (uint32_t)&Image$$ER_RW_DATA$$Length;
 rw_limit_addr = (uint32_t)&Image$$ER_RW_DATA$$RW$$Limit;
 printf("ER_RW_DATA Base address: 0x%lX\n", (unsigned long)rw_base_addr);
printf("ER_RW_DATA end address: 0x%lX\n", (unsigned long)rw_end_addr);
 printf("ER_RW_DATA limit address: 0x%lX\n", (unsigned long)rw_limit_addr);
}
```
Create the file include\_file.h containing:

#define ER\_RW\_DATA\_BASE\_ADDR 0x400000 #define ER\_RW\_DATA\_SIZE 0x100

Create the file scatter.scat containing:

```
#! armclang --target=arm-arm-none-eabi -mcpu=cortex-a8 -E -x c
#include "include_file.h"
```

```
LR 0x8000
{
        ER_RO +0 {
               *(+RO) }
         ER_RW_DATA
         ER_RW_DATA_BASE_ADDR
        ER_RW_DATA_SIZE
         {
                * (+RW)
 }
        ER ZI +0 {
                * (+ZI)
 }
         ARM_LIB_STACKHEAP +0 EMPTY 0x8000
\left\{ \begin{array}{c} \mathbf{1} & \mathbf{1} & \mathbf{1} \\ \mathbf{1} & \mathbf{1} & \mathbf{1} \\ \mathbf{1} & \mathbf{1} & \mathbf{1} \end{array} \right. }
}
```
Compile with:

armclang -c --target=arm-arm-none-eabi -mcpu=cortex-a8 -o main.o main.c

Link with:

armlink --map --list=mappings.txt --scatter=scatter.scat -o main.axf main.o

The file mappings.txt shows the maximum size of the execution region to be that from the defined ER\_RW\_DATA\_SIZE:

```
Execution Region ER RW DATA (Base: 0x00400000, Size: 0x00000010, Max: 0x00000100,
 ABSOLUTE)
```
If you load the image onto a suitable target and run it, the output shows:

ER\_RW\_DATA Base address: 0x400000 ER\_RW\_DATA end address: 0x400010 ER\_RW\_DATA limit address: 0x400010

Although we specified a maximum size of  $0x100$  for the ER RW DATA, the reported size using the linker-defined symbols is 0x10.

#### **Related information**

<span id="page-609-0"></span>[Scatter-loading](#page-623-1) Features on page 624 [--scatter=filename](#page-515-0) on page 516

# 4.5.3.6 Methods of importing linker-defined symbols in C and C++

You can import linker-defined symbols into your C or C++ source code. They are external symbols and you must take the address of them.

The only case where the  $\epsilon$  operator is not required is when the array declaration is used, for example extern char symbol name[];.

Accessing a linker-defined symbol by casting its address to an integer type permits the compiler to assume the value of the symbol is non-null. However, compiler optimizations can result in the compiler generating code that results in unexpected run-time behavior.

## **Workarounds**

A linker-defined symbol can be 0, for example, if an execution region containing zero-initialized memory, ER ZI, is empty it would have a length of zero. In this case, use one of the following workarounds:

• Place the code that takes the address of the symbol in a separate source file.

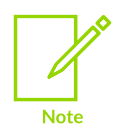

If you compile with *Link-Time Optimization* (LTO), armclang might generate code that results in unexpected run-time behavior.

- Use the volatile keyword. However, this method can result in worse code because the compiler is unable to use a register for the variable.
- Use memcpy directly rather than a  $f$  for loop that the compiler transforms into a memcpy.
- Define the length as Load\$\$DATA\_RAM\$\$RW\$\$Limit Load\$\$DATA\_RAM\$\$RW\$\$Base.

## **Example: Equivalent of the built-in scatter file**

Without a scatter file, ER RW is the built-in name for RW. The following scatter file is a simplified version of the built-in scatter file:

```
LR1 0x8000 {
   ER_RO +0 \{*(+RO) }
    ER_RW 0x10000000 {
       *(+RW) }
    ER_ZI +0 {
       * (+ZI)
 }
}
```
### **Example: Importing a linker-defined symbol using a volatile variable**

Define the linker-defined symbol as a volatile variable:

```
extern unsigned long Image$$DATA RAM$$RW$$Length;
volatile unsigned long DATA_RAM__RW_Size_volatile =
```
Copyright © 2019–2024 Arm Limited (or its affiliates). All rights reserved. Non-Confidential

 ( unsigned long )&Image\$\$DATA\_RAM\$\$RW\$\$Length; unsigned long DATA\_RAM\_RW\_Size = DATA\_RAM\_RW\_Size\_volatile;

The compiler does not make an assumption about the value of DATA\_RAM\_RW\_Size because it considers the volatile variable might have changed between the write and the read.

#### **Example: Importing a linker-defined symbol using separate source files**

Example use.c file:

```
// Code to access the variable that contains the
// value of the linker-defined symbol
extern int er zi limit;
...
    // Compiler cannot assume that er zi limit is non 0
   if (er zi limit == 0) {
        return;
     }
...
```
Example linker defined symbols.c file:

```
// Declare the linker-defined symbol
extern size t Image$$ER ZI$$Length;
// Make a global variable with the address of the
// symbol cast to size_t
size<sup>+</sup> t er zi limit = (size t) &Image$$ER_ZI$$Length;
```
#### **Example: Importing symbols that define a ZI output section**

This example passes the linker-defined symbols as parameters:

```
extern int Image$$ER ZI$$Length;
extern char Image$$ER ZI$$Base[];
memset(Image$$ER_ZI$$Base, 0, (size t)&Image$$ER_ZI$$Length);
```
#### **Example: Importing symbols for use in a for loop without a volatile variable**

```
#include <stdint.h>
extern unsigned char Load$$ER_RW$$Base;
extern unsigned char Image$$ER RW$$Base;
extern int Image$$ER RW$$Length;
void copy_er_rw()
{
    char* srce = (char *) & Load$$ER_RW$$Base;
     char* dest = (char *)&Image$$ER_RW$$Base;
    unsigned int length = (uintrytr\bar{t})&Image$$ER_RW$$Length;
     // The loop optimizer of the compiler can assume that
     // the srce, dest, and length are non-null or non-0.
     // Therefore, the compiler can transform this for loop
     // into a do-while loop with at least one iteration.
for(int i = 0; i < length ; i++)
*dest++ = *s \cdot c e++;}
```
# **Example: Importing symbols for use in a for loop and with a volatile variable**

If any of your symbols can have the value 0 then you can use volatile. For example:

```
#include <stdint.h>
extern unsigned char Load$$ER_RW$$Base;
extern unsigned char Image$$ER_RW$$Base;
extern int Image$$ER_RW$$Length;
void copy_er_rw()
{
    // Assert the ER RW load address != 0char* srce = (\overline{char} *)\&Load$$ER_RW$$Base;
     // Assert the ER_RW execution address !=0
    char* dest = (char *) & Image $FRR RW$$Base;
    // ER_RW length might be 0 if no RW
    volatile int length = (uintptr t) &Image$$ER RW$$Length;
     // The compiler cannot assume that the length is
     // not 0 because of volatile.
    for(int i = 0; i < length; i++)
        *dest++ = *srce++;
}
```
### **Related information**

Image\$\$ [execution](#page-604-0) region symbols on page 605

# 4.5.3.7 Methods of importing linker-defined symbols in Arm assembly language

You can import linker-defined symbols into your Arm assembly code.

To import linker-defined symbols into your assembly language source code, use the .global directive.

### **32-bit applications**

Create a 32-bit data word to hold the value of the symbol, for example:

```
 .global Image$$ER_ZI$$Limit
 ...
.zi_limit:
        .word Image$$ER_ZI$$Limit
```
To load the value into a register, such as r1, use the LDR instruction:

ldr r1, .zi\_limit

The LDR instruction must be able to reach the 32-bit data word. The accessible memory range varies between A64, A32, and T32, and the architecture you are using.

# **64-bit applications**

Create a 64-bit data word to hold the value of the symbol, for example:

```
 .global Image$$ER_ZI$$Limit
 ...
.zi_limit:
        .quad Image$$ER_ZI$$Limit
```
To load the value into a register, such as x1, use the LDR instruction:

ldr x1, .zi\_limit

The LDR instruction must be able to reach the 64-bit data word.

### **Related information**

```
Image$$ execution region symbols on page 605
IMPORT and EXTERN directives on page 968
A32 and T32 Instructions
```
# **4.5.4 Section-related symbols**

Section-related symbols are symbols generated by the linker when it creates an image without scatter-loading. The linker generates different types of section-related symbols for output and input sections.

The types of symbols are:

- Image symbols, if you do not use scatter-loading to create a simple image. A simple image has up to four output sections (XO, RO, RW, and ZI) that produce the corresponding execution regions. See Image [symbols](#page-613-0) for more information.
- Input section [symbols](#page-614-0), for every input section present in the image. See Input section symbols for more information.

The linker sorts sections within an execution region first by attribute RO, RW, or ZI, then by name. So, for example, all .text sections are placed in one contiguous block. A contiguous block of sections with the same attribute and name is known as a consolidated section .

# <span id="page-613-0"></span>4.5.4.1 Image symbols

Image symbols are generated by the linker when you do not use scatter-loading to create a simple image.

The following table shows the image symbols:

#### **Table 4-12: Image symbols**

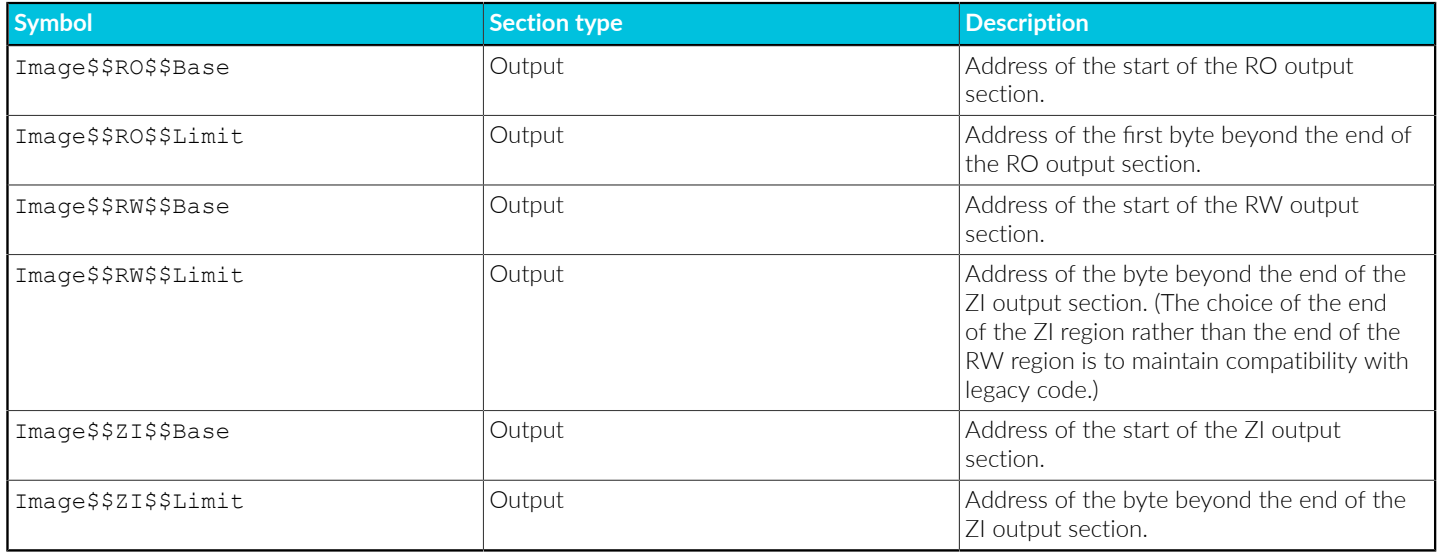

- We recommend that you use region-related symbols in preference to sectionrelated symbols.
- The ZI output sections of an image are not created statically, but are automatically created dynamically at runtime.
	- There are no load address symbols for RO, RW, and ZI output sections.

If you are using a scatter file, the image symbols are undefined. If your code accesses any of these symbols, you must treat them as a weak reference.

The standard implementation of user setup stackheap() uses the value in Image\$\$ZI\$\$Limit. Therefore, if you are using a scatter file you must manually place the stack and heap. You can do this either:

- In a scatter file using one of the following methods:
	- Define separate stack and heap regions called ARM\_LIB\_STACK and ARM\_LIB\_HEAP.
	- Define a combined region containing both stack and heap called ARM\_LIB\_STACKHEAP.
- By reimplementing \_\_user\_setup\_stackheap() to set the heap and stack boundaries.

### **Related information**

**Note** 

<span id="page-614-0"></span>Linker-defined symbols that are not defined when [scatter-loading](#page-625-0) on page 626 [Placing](#page-625-1) the stack and heap with a scatter file on page 626 Simple [images](#page-561-0) on page 562 Weak [references](#page-583-0) and definitions on page 584 [\\_\\_user\\_setup\\_stackheap\(\)](https://developer.arm.com/documentation/100073/0622/The-C-and-C---Library-Functions-Reference/--user_setup_stackheap--)

# 4.5.4.2 Input section symbols

Input section symbols are generated by the linker for every input section present in the image.

The following table shows the input section symbols:

#### **Table 4-13: Section-related symbols**

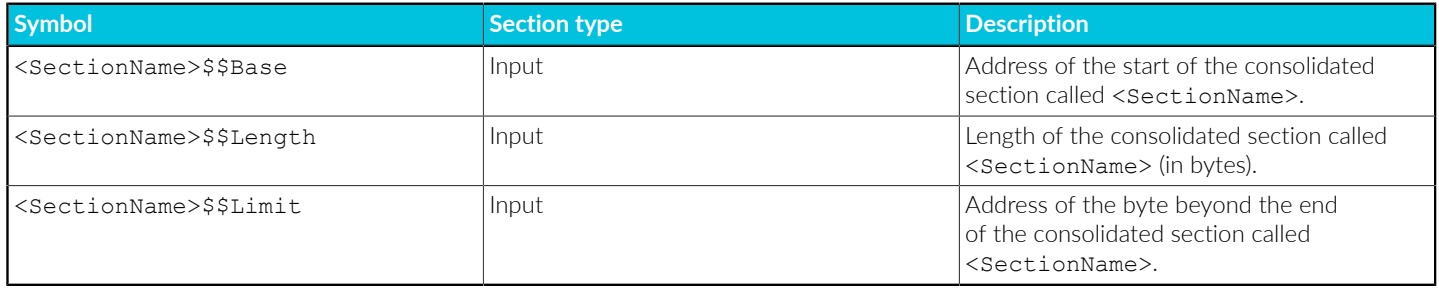

If your code refers to the input-section symbols, it is assumed that you expect all the input sections in the image with the same name to be placed contiguously in the image memory map.

If your scatter file places input sections non-contiguously, the linker issues an error. This is because the use of the base and limit symbols over non-contiguous memory is ambiguous.

# **Related information**

[Scatter-loading](#page-623-0) Features on page 624 Input sections, output sections, regions, and program [segments](#page-552-0) on page 553

# <span id="page-615-1"></span>**4.5.5 Access symbols in another image**

Use a *symbol definitions* (symdefs) file if you want one image to know the global symbol values of another image.

# <span id="page-615-0"></span>4.5.5.1 Creating a symdefs file

You can specify a *symbol definitions* (symdefs) file on the linker command-line.

### **About this task**

You can use a symdefs file, for example, if you have one image that always resides in ROM and multiple images that are loaded into RAM. The images loaded into RAM can access global functions and data from the image located in ROM.

### **Procedure**

Use the armlink option --symdefs=<filename> to generate a symdefs file. The linker produces a symdefs file during a successful final link stage. It is not produced for partial linking or for unsuccessful final linking.

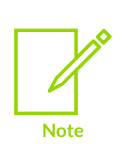

If <filename> does not exist, the linker creates the file and adds entries for all the global symbols to that file. If <filename> exists, the linker uses the existing contents of <filename> to select the symbols that are output when it rewrites the file. This means that only the existing symbols in the filename are updated, and no new symbols (if any) are added at all. If you do not want this behavior, ensure that any existing symdefs file is deleted before the link step.

# **Related information**

[Outputting](#page-616-0) a subset of the global symbols on page 617 [Symdefs](#page-617-0) file format on page 618 [--symdefs=filename](#page-530-0) on page 531 Reading a [symdefs](#page-616-1) file on page 617

# <span id="page-616-0"></span>4.5.5.2 Outputting a subset of the global symbols

You can use a symdefs file to output a subset of the global symbols to another application.

# **About this task**

By default, all global symbols are written to the symdefs file. When a symdefs file exists, the linker uses its contents to restrict the output to a subset of the global symbols.

This example uses an application  $\Delta t$  and  $\Delta t$  containing symbols that you want to expose to another application using a symdefs file.

# **Procedure**

- 1. Specify --symdefs=<filename> when you are doing a final link for image1. The linker creates a symdefs file <filename>.
- 2. Open <filename> in a text editor, remove any symbol entries you do not want in the final list, and save the file.
- 3. Specify --symdefs=<filename> when you are doing a final link for image1. You can edit <filename> at any time to add comments and link image1 again. For example, to update the symbol definitions to create image1 after one or more objects have changed.

You can use the symdefs file to link additional applications.

### **Related information**

<span id="page-616-1"></span>[Creating](#page-615-0) a symdefs file on page 616 [Symdefs](#page-617-0) file format on page 618 [--symdefs=filename](#page-530-0) on page 531 Access [symbols](#page-615-1) in another image on page 616

# 4.5.5.3 Reading a symdefs file

A *symbol definitions* (symdefs) file can be considered as an object file with symbol information but no code or data.

### **Procedure**

To read a symdefs file, add it to your file list as you do for any object file. The linker reads the file and adds the symbols and their values to the output symbol table. The added symbols have ABSOLUTE and GLOBAL attributes.

If a partial link is being performed, the symbols are added to the output object symbol table. If a full link is being performed, the symbols are added to the image symbol table.

The linker generates error messages for invalid rows in the file. A row is invalid if:

- Any of the columns are missing.
- Any of the columns have invalid values.

The symbols extracted from a symdefs file are treated in exactly the same way as symbols extracted from an object symbol table. The same restrictions apply regarding multiple symbol definitions.

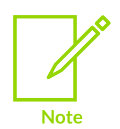

The same function name or symbol name cannot be defined in both A32 code and in T32 code.

### **Related information**

[Symdefs](#page-617-0) file format on page 618

# <span id="page-617-0"></span>4.5.5.4 Symdefs file format

A *symbol definitions* (symdefs) file defines symbols and their values.

The file consists of:

#### **Identification line**

The identification line in a symdefs file comprises:

- An identifying string,  $\#<$ sympers> $\#$ , which must be the first 11 characters in the file for the linker to recognize it as a symdefs file.
- Linker version information, in the format:

ARM Linker, <vvvvbbb>:

• Date and time of the most recent update of the symdefs file, in the format:

```
Last Updated: {day month date hh:mm:ss year}
```
For example, for version 6.3, build 169:

#<SYMDEFS># ARM Linker, 6030169: Last Updated: Thu Jun 4 12:49:45 2015

The version and update information are not part of the identifying string.

#### **Comments**

You can insert comments manually with a text editor. Comments have the following properties:

- The first line must start with the special identifying comment #<s YMDEFS>#. This comment is inserted by the linker when the file is produced and must not be manually deleted.
- Any line where the first non-whitespace character is a semicolon  $\binom{n}{k}$  or hash  $\binom{n}{k}$  is a comment.
- A semicolon  $\binom{1}{k}$  or hash  $\binom{1}{k}$  after the first non-whitespace character does not start a comment.
- Blank lines are ignored and can be inserted to improve readability.

#### **Symbol information**

The symbol information is provided on a single line, and comprises:

#### **Symbol value**

The linker writes the absolute address of the symbol in fixed hexadecimal format, for example, 0x00008000. If you edit the file, you can use either hexadecimal or decimal formats for the address value.

#### **Type flag**

A single letter to show symbol type:

**X**

A64 code (AArch64 only)

**A**

A32 code (AArch32 only)

**T**

T32 code (AArch32 only)

**D**

Data

**N**

Number.

#### **Symbol name**

The symbol name.

### **Example: A typical symdefs file format**

#<SYMDEFS># ARM Linker, 6030169: Last Updated: <Date>

; value type name, this is an added comment 0x00008000 A \_ main

0x00008004 A scatterload 0x000080E0 T main 0x0000814D T \_main\_arg<br>0x0000814D T \_ argv al 0x0000814D T \_\_argv\_alloc 0x00008199 T \_\_rt\_get\_argv ... # This is also a comment, blank lines are ignored ... 0x0000A4FC D \_\_stdin 0x0000A540 D \_\_stdout 0x0000A584 D \_\_stderr 0xFFFFFFFD N SIG\_IGN

# **Related information**

Reading a [symdefs](#page-616-1) file on page 617 [Creating](#page-615-0) a symdefs file on page 616

# <span id="page-619-2"></span>**4.5.6 Edit the symbol tables with a steering file**

A steering file is a text file that contains a set of commands to edit the symbol tables of output objects and the dynamic sections of images.

# <span id="page-619-1"></span>4.5.6.1 Specifying steering files on the linker command-line

You can specify one or more steering files on the linker command-line.

#### **Procedure**

Use the option --edit <file-list> to specify one or more steering files on the linker commandline.

When you specify more than one steering file, you can use either of the following command-line formats:

```
armlink --edit file1 --edit file2 --edit file3
armlink --edit file1, file2, file3
```
Do not include spaces between the comma and the filenames when using a comma-separated list.

### **Related information**

Steering file [command](#page-619-0) summary on page 620 [Steering](#page-620-0) file format on page 621

# <span id="page-619-0"></span>4.5.6.2 Steering file command summary

Steering file commands enable you to manage symbols in the symbol table, control the copying of symbols from the static symbol table to the dynamic symbol table, and store information about the libraries that a link unit depends on.

For example, you can use steering files to protect intellectual property, or avoid namespace clashes.

The steering file commands are:

#### **Table 4-14: Steering file command summary**

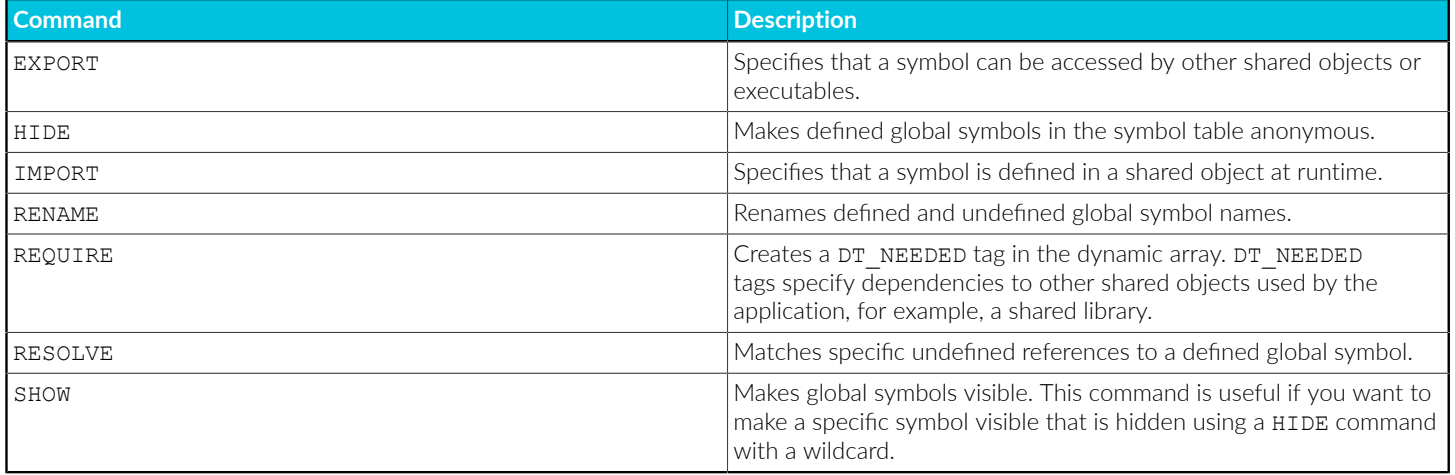

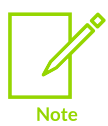

The steering file commands control only global symbols. Local symbols are not affected by any of these commands.

### **Related information**

Specifying steering files on the linker [command-line](#page-619-1) on page 620 [Steering](#page-620-0) file format on page 621 [--edit=file\\_list](#page-448-0) on page 449 EXPORT steering file [command](#page-739-0) on page 740 HIDE steering file [command](#page-741-0) on page 742 IMPORT steering file [command](#page-741-1) on page 742 RENAME steering file [command](#page-743-0) on page 744 REQUIRE steering file [command](#page-744-0) on page 745 RESOLVE steering file [command](#page-744-1) on page 745 SHOW steering file [command](#page-746-0) on page 747

# <span id="page-620-0"></span>4.5.6.3 Steering file format

Each command in a steering file must be on a separate line.

A steering file has the following format:

- Lines with a semicolon  $\chi$ ) or hash  $(\ast)$  character as the first non-whitespace character are interpreted as comments. A comment is treated as a blank line.
- Blank lines are ignored.
- Each non-blank, non-comment line is either a command, or part of a command that is split over consecutive non-blank lines.
- Command lines that end with a comma  $\lambda$ , as the last non-whitespace character are continued on the next non-blank line.

Each command line consists of a command, followed by one or more comma-separated operand groups. Each operand group comprises either one or two operands, depending on the command. The command is applied to each operand group in the command. The following rules apply:

- Commands are case-insensitive, but are conventionally shown in uppercase.
- Operands are case-sensitive because they must be matched against case-sensitive symbol names. You can use wildcard characters in operands.

Commands are applied to global symbols only. Other symbols, such as local symbols, are not affected.

The following example shows a sample steering file:

```
; Import my_func1 as func1
IMPORT my_func1 AS func1
# Rename a very long function name to a shorter name
RENAME a_very_long_function_name AS,
 short_func_name
```
# **Related information**

Steering file [command](#page-619-0) summary on page 620 Specifying steering files on the linker [command-line](#page-619-1) on page 620 EXPORT steering file [command](#page-739-0) on page 740 HIDE steering file [command](#page-741-0) on page 742 IMPORT steering file [command](#page-741-1) on page 742 RENAME steering file [command](#page-743-0) on page 744 REQUIRE steering file [command](#page-744-0) on page 745 RESOLVE steering file [command](#page-744-1) on page 745 SHOW steering file [command](#page-746-0) on page 747

# 4.5.6.4 Hide and rename global symbols with a steering file

You can use a steering file to hide and rename global symbol names in output files.

Use the HIDE and RENAME commands as required.

For example, you can use steering files to protect intellectual property, or avoid namespace clashes.

Example of renaming a symbol:

#### **RENAME steering command example**

RENAME func1 AS my\_func1

#### Example of hiding symbols:

#### **HIDE steering command example**

; Hides all global symbols with the 'internal' prefix HIDE internal\*

# **Related information**

Specifying steering files on the linker [command-line](#page-619-1) on page 620 Edit the symbol tables with a [steering](#page-619-2) file on page 620 Steering file [command](#page-619-0) summary on page 620 [Symdefs](#page-617-0) file format on page 618 HIDE steering file [command](#page-741-0) on page 742 RENAME steering file [command](#page-743-0) on page 744 [--edit=file\\_list](#page-448-0) on page 449

# **4.5.7 Use of \$Super\$\$ and \$Sub\$\$ to patch symbol definitions**

There are special patterns that you can use for situations where an existing symbol cannot be modified or recompiled.

An existing symbol cannot be modified if, for example, it is located in an external library or in ROM code. In such cases, you can use the ssuperss and ssubss patterns to patch an existing symbol.

To patch the definition of the function  $f_{\text{oo}}()$ , then  $\text{subsets}$  and the original definition of  $f_{\text{oo}}()$ must be a global or weak definition:

#### **\$Super\$\$foo**

Identifies the original unpatched function  $f \circ \circ (x)$ . Use this pattern to call the original function directly.

#### **\$Sub\$\$foo**

Identifies the new function that is called instead of the original function  $f \circ \phi$  (). Use this pattern to add processing before or after the original function.

The ssubss and ssuperss linker mechanism can operate only on symbol definitions and references that are visible to the tool. For example, the compiler can replace a call to printf ("Hello\n") with puts("Hello") in a C program. Only the reference to the symbol puts is visible to the linker, so defining  $s$ sub $s$  printf does not redirect this call.

The ssubss and ssuperss mechanism only works at static link time, ssuperss references cannot be imported or exported into the dynamic symbol table. If the compiler inlines a function, for example  $f$ <sub>00</sub> $($ ), then it is not possible to **Note** patch the inlined function with the substitute function,  $s_{\text{sub}}$ s foo.

The  $s_{\text{sub}}s$  and  $s_{\text{super}}s$  mechanism interacts with  $C_{++}$  as follows:

- The ssubss and ssuperss mechanism works with functions and function templates.
- A \$sub\$\$ function cannot be defined for a function template specialization without defining it for the corresponding primary template.
- The ssubss and ssuperss mechanism works with member functions of classes and class templates, but requires the overriding function to be declared in the class definition.
- Using the  $\frac{2}{3}$  bases and  $\frac{2}{3}$  bases are the supported.
- The demangler does not recognize names with  $\epsilon$ sub $\epsilon$ s or  $\epsilon$ superss prefixes, and does not affect the debug illusion. It is a library that converts  $C++$  decorated symbols such as  $z3fooIiEvT$  c into human-readable ones such as void  $f \circ \check{z}$  (int, char). The demangler does not work correctly with, for example,  $s_{\text{sub}}s$   $\frac{z_{\text{3fooIIevT}}}{z}$  c, in which case the demangler retains the symbol unaltered.

# **Example: Use \$Super\$\$ and \$Sub\$\$ to insert a call to a function**

The following example shows how to use  $s_{\text{super}}s$  and  $s_{\text{sub}}s$  to insert a call to the function ExtraFunc() before the call to the legacy function foo().

```
extern void ExtraFunc(void);
extern void $Super$$foo(void);
/* this function is called instead of the original foo() */void $Sub$$foo(void)
{
  ExtraFunc(); /* does some extra setup work */
  $Super$$foo(); /* calls the original foo() function */
 /* To avoid calling the original foo() function
 * omit the $Super$$foo(); function call.
\star/
}
```
### **Related information**

<span id="page-623-0"></span>ELF for the Arm [Architecture](https://github.com/ARM-software/abi-aa/tree/main/aaelf32)

# **4.6 Scatter-loading Features**

Describes the scatter-loading features and how you use scatter files with the Arm linker, armlink, to create complex images.

# <span id="page-623-2"></span>**4.6.1 The scatter-loading mechanism**

<span id="page-623-1"></span>The scatter-loading mechanism enables you to specify the memory map of an image to the linker using a description in a text file.

# 4.6.1.1 Overview of scatter-loading

Scatter-loading gives you complete control over the grouping and placement of image components.

You can use scatter-loading to create simple images, but it is generally only used for images that have a complex memory map. That is, where multiple memory regions are scattered in the memory map at load and execution time.

An image memory map is made up of regions and output sections. Every region in the memory map can have a different load and execution address.

To construct the memory map of an image, the linker must have:

- Grouping information that describes how input sections are grouped into output sections and regions.
- Placement information that describes the addresses where regions are to be located in the memory maps.

When the linker creates an image using a scatter file, it creates some region-related symbols. The linker creates these special symbols only if your code references them.

# **Related information**

When to use [scatter-loading](#page-624-0) on page 625 Scatter file to ELF [mapping](#page-689-0) on page 690 The [structure](#page-550-0) of an Arm ELF image on page 551 [Region-related](#page-604-1) symbols on page 605

# <span id="page-624-0"></span>4.6.1.2 When to use scatter-loading

Scatter-loading is usually required for implementing embedded systems because these use ROM, RAM, and memory-mapped peripherals.

Situations where scatter-loading is either required or very useful:

### **Complex memory maps**

Code and data that must be placed into many distinct areas of memory require detailed instructions on where to place the sections in the memory space.

### **Different types of memory**

Many systems contain a variety of physical memory devices such as flash, ROM, SDRAM, and fast SRAM. A scatter-loading description can match the code and data with the most appropriate type of memory. For example, interrupt code might be placed into fast SRAM to improve interrupt response time but infrequently-used configuration information might be placed into slower flash memory.

#### **Memory-mapped peripherals**

The scatter-loading description can place a data section at a precise address in the memory map so that memory mapped peripherals can be accessed.

#### **Functions at a constant location**

A function can be placed at the same location in memory even though the surrounding application has been modified and recompiled. This is useful for jump table implementation.

#### **Using symbols to identify the heap and stack**

Symbols can be defined for the heap and stack location when the application is linked.

#### **Related information**

Overview of [scatter-loading](#page-623-1) on page 624

# <span id="page-625-0"></span>4.6.1.3 Linker-defined symbols that are not defined when scatter-loading

When scatter-loading an image, some linker-defined symbols are undefined.

The following symbols are undefined when a scatter file is used:

- Image\$\$RO\$\$Base.
- Image\$\$RO\$\$Limit.
- Image\$\$RW\$\$Base.
- Image\$\$RW\$\$Limit.
- Image\$\$XO\$\$Base.
- Image\$\$XO\$\$Limit.
- Image\$\$ZI\$\$Base.
- Image\$\$ZI\$\$Limit.

If you use a scatter file but do not use the special region names for stack and heap, or do not reimplement user setup stackheap(), an error message is generated.

### **Related information**

[Linker-defined](#page-603-0) symbols on page 604 [Placing](#page-625-1) the stack and heap with a scatter file on page 626

# <span id="page-625-1"></span>4.6.1.4 Placing the stack and heap with a scatter file

The Arm C library provides multiple implementations of the function  $\Box$ user setup stackheap(), and can select the correct one for you automatically from information that is given in a scatter file.

# **About this task**

If you reimplement user setup stackheap(), your version does not get invoked when stack and heap are defined in a scatter file.

You might have to update your startup code to use the correct initial stack pointer. Some processors, such as the Cortex®-M3 processor, require that you place the initial stack pointer in the vector table. See *Stack and heap configuration* in [Application](https://developer.arm.com/documentation/dai0179/latest) Note 179 - Cortex-M3 Embedded Software [Development](https://developer.arm.com/documentation/dai0179/latest) for more details.

To use a scatter file to place the stack and heap for the SysV linking model (--sysv), you must also use the armlink option --bare metal sysv.

You must ensure correct alignment of the stack and heap:

- In AArch32 state, the stack and heap must be 8-byte aligned.
- In AArch64 state, the stack and heap must be 16-byte aligned.

# **Procedure**

- 1. Define two special execution regions in your scatter file that are named ARM\_LIB\_HEAP and ARM\_LIB\_STACK.
- 2. Assign the EMPTY attribute to both regions. Because the stack and heap are in separate regions, the library selects the non-default implementation of \_\_user\_setup\_stackheap() that uses the value of the symbols:
	- Image\$\$ARM\_LIB\_STACK\$\$ZI\$\$Base.
	- Image\$\$ARM\_LIB\_STACK\$\$ZI\$\$Limit.
	- Image\$\$ARM\_LIB\_HEAP\$\$ZI\$\$Base.
	- Image\$\$ARM\_LIB\_HEAP\$\$ZI\$\$Limit.

You can specify only one ARM LIB STACK OR ARM LIB HEAP region, and you must allocate a size.

```
LOAD_FLASH ...
{
 ...
 ARM_LIB_STACK 0x40000 EMPTY -0x20000 ; Stack region growing down
\left\{\begin{array}{c} \end{array}\right\} ARM_LIB_HEAP 0x28000000 EMPTY 0x80000 ; Heap region growing up
     { }
      ...
}
```
3. Alternatively, define a single execution region that is named ARM\_LIB\_STACKHEAP to use a combined stack and heap region. Assign the EMPTY attribute to the region. Because the stack and heap are in the same region, \_user\_setup\_stackheap() uses the value of the symbols Image\$\$ARM\_LIB\_STACKHEAP\$\$ZI\$\$Base and Image\$\$ARM\_LIB\_STACKHEAP\$\$ZI\$ \$Limit.

# **Related information**

```
Region-related symbols on page 605
user_setup_stackheap()
```
# 4.6.1.5 Scatter-loading command-line options

The command-line options to the linker give some control over the placement of data and code, but complete control of placement requires more detailed instructions than can be entered on the command line.

# **Complex memory maps**

Placement of code and data in complex memory maps must be specified in a scatter file. You specify the scatter file with the option:

--scatter=<scatter\_file>

This instructs the linker to construct the image memory map as described in <scatter\_file>.

#### **Simple memory maps**

For simple memory maps, you can place code and data with with the following memory map related command-line options:

- --partial.
- --ro base.
- --rw base.
- --ropi.
- --rwpi.
- --rosplit.
- --split.
- --reloc.
- --xo base
- --zi base.

**Note** 

You cannot use --scatter with these options.

# **Related information**

The [scatter-loading](#page-623-2) mechanism on page 624 When to use [scatter-loading](#page-624-0) on page 625 Equivalent [scatter-loading](#page-678-0) descriptions for simple images on page 679 [--partial](#page-502-0) on page 503 [--reloc](#page-508-0) on page 509 [--ro\\_base=address](#page-511-0) on page 512 [--ropi](#page-512-0) on page 513 [--rosplit](#page-513-0) on page 514

> Copyright © 2019–2024 Arm Limited (or its affiliates). All rights reserved. Non-Confidential

- [--rw\\_base=address](#page-513-1) on page 514
- [--rwpi](#page-514-0) on page 515
- [--scatter=filename](#page-515-0) on page 516
- [--split](#page-523-0) on page 524
- [--xo\\_base=address](#page-541-0) on page 542
- [--zi\\_base=address](#page-544-0) on page 545
- [Scatter](#page-691-0) File Syntax on page 692

# 4.6.1.6 Scatter-loading images with a simple memory map

For images with a simple memory map, you can specify the memory map using only linker command-line options, or with a scatter file.

The following figure shows a simple memory map:

#### **Figure 4-7: Simple scatter-loaded memory map**

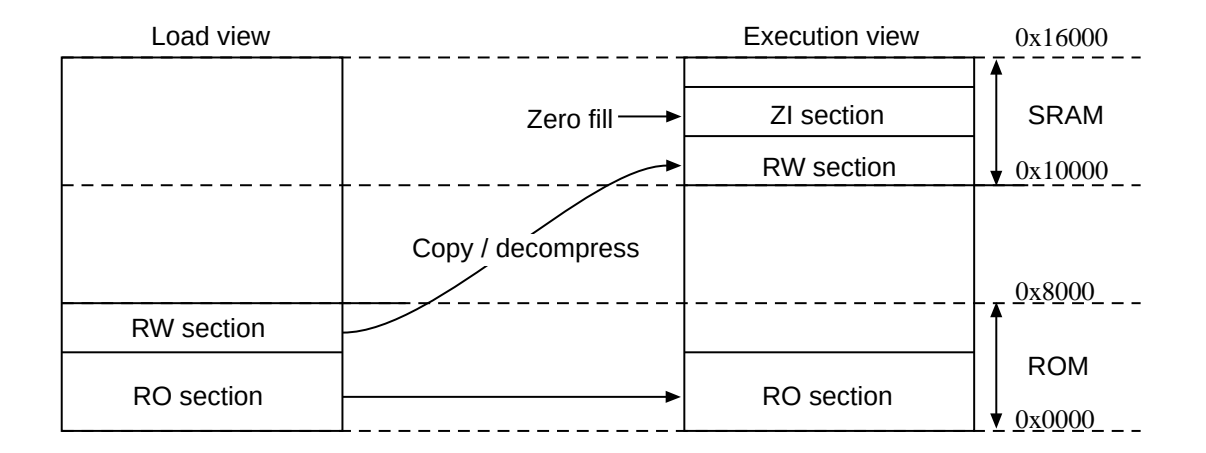

The following example shows the corresponding scatter-loading description that loads the segments from the object file into memory:

```
LOAD_ROM 0x0000 0x8000 ; Name of load region (LOAD_ROM),
                                       ; Start address for load region (0x0000),
                                       ; Maximum size of load region (0x8000)
{
     EXEC ROM 0x0000 0x8000 ; Name of first exec region (EXEC ROM),
                                      ; Start address for exec region (\overline{0}x0000) ; Maximum size of first exec region (0x8000)
\left\{ \begin{array}{c} \mathbf{1} & \mathbf{1} & \mathbf{1} \\ \mathbf{1} & \mathbf{1} & \mathbf{1} \\ \mathbf{1} & \mathbf{1} & \mathbf{1} \end{array} \right. * (+RO) ; Place all code and RO data into
                                       ; this exec region
 }
     SRAM 0x10000 0x6000 ; Name of second exec region (SRAM),
                                       ; Start address of second exec region (0x10000),
```
Copyright © 2019–2024 Arm Limited (or its affiliates). All rights reserved. Non-Confidential

```
 ; Maximum size of second exec region (0x6000)
    {
        * (+RW, +ZI) ; Place all RW and ZI data into
                             ; this exec region
 }
}
```
The maximum size specifications for the regions are optional. However, if you include them, they enable the linker to check that a region does not overflow its boundary.

Apart from the limit checking, you can achieve the same result with the following linker commandline:

armlink --ro\_base 0x0 --rw\_base 0x10000

#### **Related information**

Scatter file to ELF [mapping](#page-689-0) on page 690 The [scatter-loading](#page-623-2) mechanism on page 624 When to use [scatter-loading](#page-624-0) on page 625 [--ro\\_base=address](#page-511-0) on page 512 [--rw\\_base=address](#page-513-1) on page 514 [--xo\\_base=address](#page-541-0) on page 542

# 4.6.1.7 Scatter-loading images with a complex memory map

For images with a complex memory map, you cannot specify the memory map using only linker command-line options. Such images require the use of a scatter file.

The following figure shows a complex memory map:

### **Figure 4-8: Complex memory map**

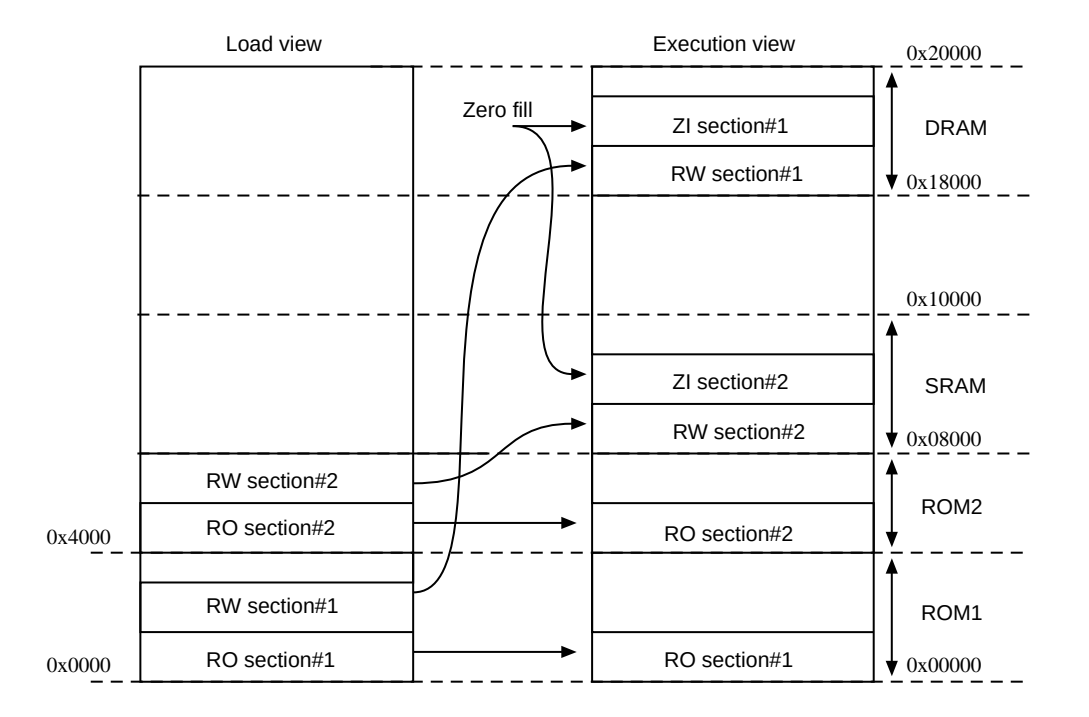

The following example shows the corresponding scatter-loading description that loads the segments from the program1.o and program2.o files into memory:

```
LOAD ROM 1 0x0000 ; Start address for first load region (0x0000)
{
       EXEC ROM 1 0x0000 ; Start address for first exec region (0x0000)
\left\{ \begin{array}{c} \mathbf{1} & \mathbf{1} & \mathbf{1} \\ \mathbf{1} & \mathbf{1} & \mathbf{1} \\ \mathbf{1} & \mathbf{1} & \mathbf{1} \end{array} \right. program1.o (+RO) ; Place all code and RO data from
                                                          ; program1.o into this exec region
 }
       DRAM 0x18000 0x8000 ; Start address for this exec region (0x18000),
                                                          ; Maximum size of this exec region (0x8000)
\left\{ \begin{array}{c} \mathbf{1} & \mathbf{1} & \mathbf{1} \\ \mathbf{1} & \mathbf{1} & \mathbf{1} \\ \mathbf{1} & \mathbf{1} & \mathbf{1} \end{array} \right. program1.o (+RW, +ZI) ; Place all RW and ZI data from
                                                          ; program1.o into this exec region
 }
LOAD ROM 2 0x4000
                                                        ; Start address for second load region (0x4000)
{
        EXEC_ROM_2 0x4000
\left\{ \begin{array}{c} \mathbf{1} & \mathbf{1} & \mathbf{1} \\ \mathbf{1} & \mathbf{1} & \mathbf{1} \\ \mathbf{1} & \mathbf{1} & \mathbf{1} \end{array} \right. program2.o (+RO) ; Place all code and RO data from
                                                          ; program2.o into this exec region
 }
        SRAM 0x8000 0x8000
\left\{ \begin{array}{c} \mathbf{1} & \mathbf{1} & \mathbf{1} \\ \mathbf{1} & \mathbf{1} & \mathbf{1} \\ \mathbf{1} & \mathbf{1} & \mathbf{1} \end{array} \right. program2.o (+RW, +ZI) ; Place all RW and ZI data from
                                                          ; program2.o into this exec region
\left\{\begin{array}{ccc} 1 & 1 & 1 \\ 1 & 1 & 1 \end{array}\right\}
```
Copyright © 2019–2024 Arm Limited (or its affiliates). All rights reserved. Non-Confidential

}

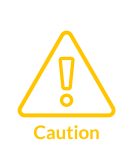

The scatter-loading description in this example specifies the location for code and data for program1.o and program2.o only. If you link an additional module, for example, program3.o, and use this description file, the location of the code and data for program3.o is not specified.

Unless you want to be very rigorous in the placement of code and data, Arm recommends that you use the  $*$  or . ANY specifier to place leftover code and data.

# **Related information**

The [scatter-loading](#page-623-2) mechanism on page 624 Effect of the [ABSOLUTE](#page-632-0) attribute on a root region on page 633 Effect of the FIXED [attribute](#page-632-1) on a root region on page 633 Scatter files [containing](#page-724-0) relative base address load regions and a ZI execution region on page 725 Scatter file to ELF [mapping](#page-689-0) on page 690 When to use [scatter-loading](#page-624-0) on page 625

# <span id="page-631-0"></span>**4.6.2 Root region and the initial entry point**

The initial entry point of the image must be in a root region.

If the initial entry point is not in a root region, the link fails and the linker gives an error message.

#### **Example**

Root region with the same load and execution address.

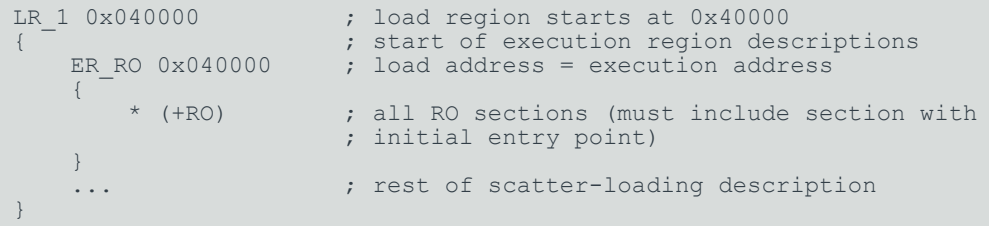

#### **Related information**

Effect of the [ABSOLUTE](#page-632-0) attribute on a root region on page 633 Effect of the FIXED [attribute](#page-632-1) on a root region on page 633 Methods of placing functions and data at specific [addresses](#page-635-0) on page 636 Placing [functions](#page-640-0) and data in a named section on page 641 [Placement](#page-643-0) of \_\_at sections at a specific address on page 644 [Restrictions](#page-644-0) on placing at sections on page 645 Automatic [placement](#page-644-1) of at sections on page 645 Manual [placement](#page-646-0) of \_\_at sections on page 647

> Copyright © 2019–2024 Arm Limited (or its affiliates). All rights reserved. Non-Confidential

Place a key in flash [memory](#page-647-0) with an \_\_at section on page 648

# <span id="page-632-0"></span>4.6.2.1 Effect of the ABSOLUTE attribute on a root region

You can use the ABSOLUTE attribute to specify a root region. This attribute is the default for an execution region.

To specify a root region, use ABSOLUTE as the attribute for the execution region. You can either specify the attribute explicitly or permit it to default, and use the same address for the first execution region and the enclosing load region.

To make the execution region address the same as the load region address, either:

- Specify the same numeric value for both the base address for the execution region and the base address for the load region.
- Specify a +0 offset for the first execution region in the load region.

If you specify an offset of zero (+0) for all subsequent execution regions in the load region, then all execution regions not following an execution region containing ZI are also root regions.

### **Example**

The following example shows an implicitly defined root region:

```
LR 1 0x040000 ; load region starts at 0x40000
    ; start of execution region descriptions<br>
ER RO 0x040000 ABSOLUTE ; load address = execution address
                                \therefore load address = execution address
     {
         * (+RO) ; all RO sections (must include the section
                                  ; containing the initial entry point)
     }
                                 ; rest of scatter-loading description
}
```
## **Related information**

<span id="page-632-1"></span>Root [region](#page-631-0) and the initial entry point on page 632 Effect of the FIXED [attribute](#page-632-1) on a root region on page 633 Load region [descriptions](#page-693-0) on page 694 Execution region [descriptions](#page-700-0) on page 701 [Considerations](#page-699-0) when using a relative address +offset for a load region on page 700 [Considerations](#page-709-0) when using a relative address +offset for execution regions on page 710 Load region [attributes](#page-695-0) on page 696 [Execution](#page-703-0) region attributes on page 704 [Inheritance](#page-697-0) rules for load region address attributes on page 698 [Inheritance](#page-699-1) rules for the RELOC address attribute on page 700 [Inheritance](#page-707-0) rules for execution region address attributes on page 708 ENTRY [directive](#page-948-0) on page 949

# 4.6.2.2 Effect of the FIXED attribute on a root region

You can use the FIXED attribute for an execution region in a scatter file to create root regions that load and execute at fixed addresses.

Use the FIXED execution region attribute to ensure that the load address and execution address of a specific region are the same.

You can use the FIXED attribute to place any execution region at a specific address in ROM.

For example, the following memory map shows fixed execution regions:

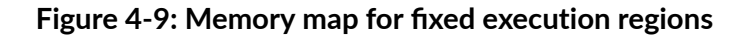

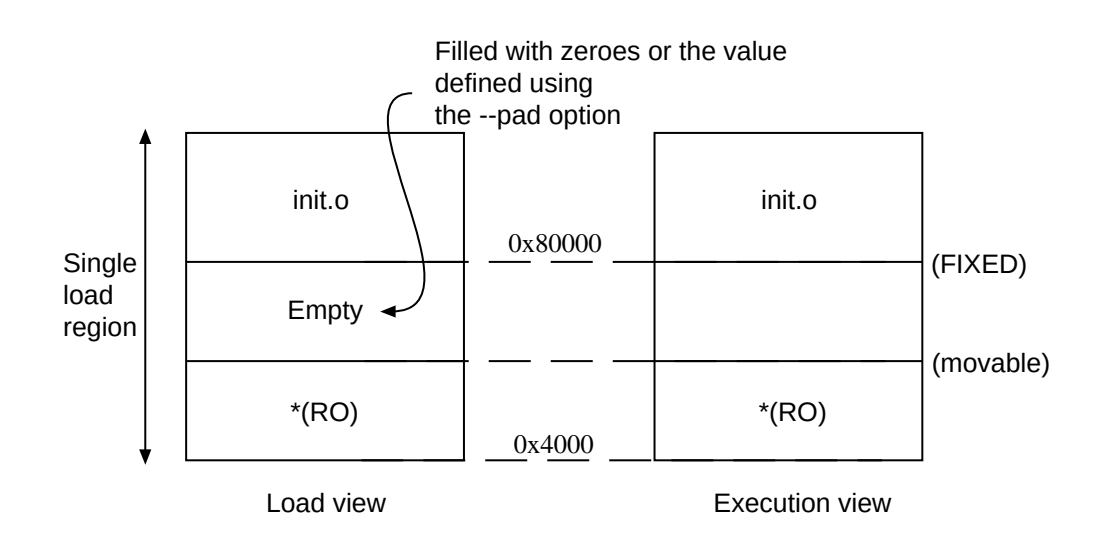

The following example shows the corresponding scatter-loading description:

```
LR 1 0x040000 ; load region starts at 0x40000
      ; start of execution region descriptions<br>
; load address = execution address
                                             : load address = execution address
\left\{ \begin{array}{c} \mathbf{1} & \mathbf{1} & \mathbf{1} \\ \mathbf{1} & \mathbf{1} & \mathbf{1} \\ \mathbf{1} & \mathbf{1} & \mathbf{1} \end{array} \right. * (+RO) ; RO sections other than those in init.o
 }
      ER INIT 0x080000 FIXED ; load address and execution address of this
                                              ; execution region are fixed at 0x80000
\left\{ \begin{array}{c} \mathbf{1} & \mathbf{1} & \mathbf{1} \\ \mathbf{1} & \mathbf{1} & \mathbf{1} \\ \mathbf{1} & \mathbf{1} & \mathbf{1} \end{array} \right.init.o(+RO) ; all RO sections from init.o
 }
                                             ; rest of scatter-loading description
}
```
You can use this attribute to place a function or a block of data, for example a constant table or a checksum, at a fixed address in ROM. This makes it easier to access the function or block of data through pointers.

If you place two separate blocks of code or data at the start and end of ROM, some of the memory contents might be unused. For example, you might place some initialization code at the start of ROM and a checksum at the end of ROM. Use the  $*$  or . ANY module selector to flood fill the region between the end of the initialization block and the start of the data block.

To make your code easier to maintain and debug, use the minimum number of placement specifications in scatter files. Leave the detailed placement of functions and data to the linker.

> There are some situations where using FIXED and a single load region are not appropriate. Other techniques for specifying fixed locations are:

- If your loader can handle multiple load regions, place the RO code or data in its own load region.
- **Note**
- If you do not require the function or data to be at a fixed location in ROM, use ABSOLUTE instead of FIXED. The loader then copies the data from the load region to the specified address in RAM. ABSOLUTE is the default attribute.
- To place a data structure at the location of memory-mapped I/O, use two load regions and specify  $U$ <sub>UNIT</sub>. UNINIT ensures that the memory locations are not initialized to zero.

# **Example showing the misuse of the FIXED attribute**

The following example shows common cases where the FIXED execution region attribute is misused:

```
LR1 0x8000
{
     ER_LOW +0 0x1000
      {
         *(+RO) }
; At this point the next available Load and Execution address is 0x8000 + size of
; contents of ER LOW. The maximum size is limited to 0x1000 so the next available
  Load
; and Execution address is at most 0x9000
     ER_HIGH 0xF0000000 FIXED
\left\{ \begin{array}{c} \mathbf{1} & \mathbf{1} & \mathbf{1} \\ \mathbf{1} & \mathbf{1} & \mathbf{1} \\ \mathbf{1} & \mathbf{1} & \mathbf{1} \end{array} \right.*(+RW, +ZI) }
; The required execution address and load address is 0xF0000000. The linker inserts
; 0xF0000000 - (0x8000 + size of(ER_LOW)) bytes of padding so that load address
 matches
; execution address
}
; The other common misuse of FIXED is to give a lower execution address than the
 next
 available load address.
LR HIGH 0x100000000
{
     ER_LOW 0x1000 FIXED
      {
         * (+RO)
 }
; The next available load address in LR_HIGH is 0x10000000. The required Execution
; address is 0x1000. Because the next available load address in LR HIGH must
  increase
; monotonically the linker cannot give ER_LOW a Load Address lower than 0x10000000
```
}

# **Related information**

Execution region [descriptions](#page-700-0) on page 701 Load region [attributes](#page-695-0) on page 696 [Execution](#page-703-0) region attributes on page 704 [Inheritance](#page-697-0) rules for load region address attributes on page 698 [Inheritance](#page-699-1) rules for the RELOC address attribute on page 700 [Inheritance](#page-707-0) rules for execution region address attributes on page 708

# <span id="page-635-0"></span>4.6.2.3 Methods of placing functions and data at specific addresses

There are various methods available to place functions and data at specific addresses.

### <span id="page-635-1"></span>4.6.2.3.1 Placement of functions and data at specific addresses

You can place a single function or data item at a fixed address. You must enable the linker to process the function or data separately from the other input files.

Where they are required, the compiler normally produces RO, RW, and ZI sections from a single source file. These sections contain all the code and data from the source file.

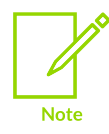

For images targeted at Arm®v6-M, Armv7-M, or Armv8-M, the compiler might generate *eXecute-Only* (XO) sections.

Typically, you create a scatter file that defines an execution region at the required address with a section description that selects only one section.

To place a function or variable at a specific address, it must be placed in its own section. There are several ways to place a function or variable in its own section:

- By default, the compiler places each function and variable in individual ELF sections. To override this default placement, use the -fno-function-sections or -fno-data-sections compiler options.
- Place the function or data item in its own source file.
- Use attribute ((section("<name>"))) to place functions and variables in a specially named section, .ARM. at <address>, where <address> is the address to place the function or variable. For example, \_\_attribute\_((section(".ARM. \_\_at\_0x4000"))).

To place ZI data at a specific address, use the variable attribute attribute ((section("<name>"))) with the special name .bss.ARM. at <address>

These specially named sections are called at sections.

• Use the . section directive from assembly language. In assembly code, the smallest locatable unit is a .section.

#### **Related information**

[Placement](#page-643-0) of at sections at a specific address on page 644 Example of how to explicitly place a named section with [scatter-loading](#page-648-0) on page 649 [Restrictions](#page-644-0) on placing \_\_at sections on page 645 --autoat, [--no\\_autoat](#page-425-0) on page 426 [--map, --no\\_map](#page-492-0) on page 493 [--scatter=filename](#page-515-0) on page 516 -o filename, [--output=filename](#page-496-0) (armlink) on page 497 AREA [directive](#page-931-0) on page 932

#### 4.6.2.3.2 Placing a variable at a specific address without scatter-loading

This example shows how to modify your source code to place code and data at specific addresses, and does not require a scatter file.

To place code and data at specific addresses without a scatter file:

1. Create the source file main.c containing the following code:

```
#include <stdio.h>
extern int sqr(int n1);
const int gValue __attribute ((section(".ARM. _at 0x5000"))) = 3; // Place at
0 \times 5000int main(void)
{
     int squared;
    squared=sqr(gValue);
   printf("Value squared is: %d\n", squared);
     return 0;
}
```
2. Create the source file function.c containing the following code:

```
int sqr(int n1)
{
     return n1*n1;
}
```
3. Compile and link the sources:

```
armclang --target=arm-arm-none-eabi -march=armv8-a -c function.c
armclang --target=arm-arm-none-eabi -march=armv8-a -c main.c
armlink --map function.o main.o -o squared.axf
```
The --map option displays the memory map of the image. Also, --autoat is the default.

In this example,  $\arctan(1)$  attribute  $((\text{section}(".ARM. AT 0x5000 ")))$  specifies that the global variable gvalue is to be placed at the absolute address 0x5000. gvalue is placed in the execution region ER\$\$.ARM. AT 0x5000 and load region LR\$\$.ARM. AT 0x5000.

The memory map shows:

... Load Region LR\$\$.ARM.\_\_AT\_0x5000 (Base: 0x00005000, Size: 0x00000004, Max: 0x00000004, ABSOLUTE) Execution Region ER\$\$.ARM. \_\_AT\_0x5000 (Base: 0x00005000, Size: 0x00000004, Max: 0x00000004, ABSOLUTE, UNINIT) Base Addr Size Type Attr Idx E Section Name Object 0x00005000 0x00000004 Data RO 18 .ARM. AT 0x5000 main.o

### **Related information**

--autoat, [--no\\_autoat](#page-425-0) on page 426 [--map, --no\\_map](#page-492-0) on page 493 -o filename, [--output=filename](#page-496-0) (armlink) on page 497

#### 4.6.2.3.3 Example of how to place a variable in a named section with scatter-loading

This example shows how to modify your source code to place code and data in a specific section using a scatter file.

To modify your source code to place code and data in a specific section using a scatter file:

1. Create the source file main.c containing the following code:

```
#include <stdio.h>
extern int sqr(int n1);
int gSquared __attribute__((section("foo"))); // Place in section foo
int main(void)
{
     gSquared=sqr(3);
    printf("Value squared is: %d\n", gSquared);
     return 0;
}
```
2. Create the source file function.c containing the following code:

```
int sqr(int n1)
{
     return n1*n1;
}
```
3. Create the scatter file scatter.scat containing the following load region:

```
LR1 0x0000 0x20000
{
         ER1 0x0 0x2000
\left\{ \begin{array}{c} \end{array} \right.
```
\*(+RO) ; rest of code and read-only data

Copyright © 2019–2024 Arm Limited (or its affiliates). All rights reserved. Non-Confidential

```
\left\{\begin{array}{cc} \frac{1}{2} & \frac{1}{2} \\ \frac{1}{2} & \frac{1}{2} \end{array}\right\} ER2 0x8000 0x2000
              {
                          main.o
\left\{\begin{array}{cc} \frac{1}{2} & \frac{1}{2} \\ \frac{1}{2} & \frac{1}{2} \end{array}\right\} ER3 0x10000 0x2000
              {
                         function.o<br>*(foo)
                                                                                              : Place gSquared in ER3
\left\{\begin{array}{cc} \frac{1}{2} & \frac{1}{2} \\ \frac{1}{2} & \frac{1}{2} \end{array}\right\} ; RW and ZI data to be placed at 0x200000
             RAM 0x200000 (0x1FF00-0x2000)
             {
                          *(+RW, +ZI)\left\{\begin{array}{cc} \frac{1}{2} & \frac{1}{2} \\ \frac{1}{2} & \frac{1}{2} \end{array}\right\} ARM_LIB_STACK 0x800000 EMPTY -0x10000
\left\{ \begin{array}{c} \end{array} \right.\left\{\begin{array}{cc} \frac{1}{2} & \frac{1}{2} \\ \frac{1}{2} & \frac{1}{2} \end{array}\right\} ARM_LIB_HEAP +0 EMPTY 0x10000
\left\{ \begin{array}{c} \end{array} \right.\left\{\begin{array}{cc} \frac{1}{2} & \frac{1}{2} \\ \frac{1}{2} & \frac{1}{2} \end{array}\right\}}
```
The ARM LIB STACK and ARM LIB HEAP regions are required because the program is being linked with the semihosting libraries.

4. Compile and link the sources:

```
armclang --target=arm-arm-none-eabi -march=armv8-a -c function.c
armclang --target=arm-arm-none-eabi -march=armv8-a -c main.c
armlink --map --scatter=scatter.scat function.o main.o -o squared.axf
```
The --map option displays the memory map of the image. Also, --autoat is the default.

In this example, \_attribute\_((section("foo"))) specifies that the global variable gsquared is to be placed in a section called foo. The scatter file specifies that the section foo is to be placed in the ER3 execution region.

The memory map shows:

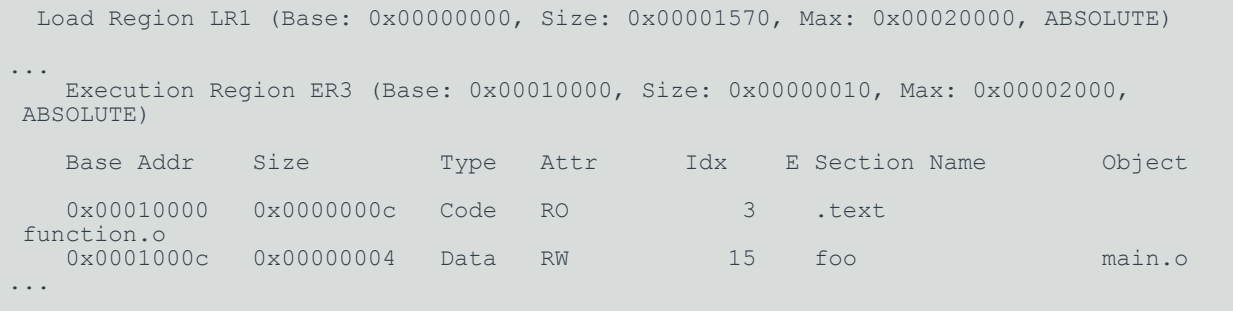

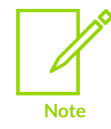

If you omit  $*(foo)$  from the scatter file, the section is placed in the region of the same type. That is RAM in this example.

# **Related information**

- --autoat, [--no\\_autoat](#page-425-0) on page 426
- [--map, --no\\_map](#page-492-0) on page 493
- -o filename, [--output=filename](#page-496-0) (armlink) on page 497
- [--scatter=filename](#page-515-0) on page 516

# 4.6.2.3.4 Placing a variable at a specific address with scatter-loading

This example shows how to modify your source code to place code and data at a specific address using a scatter file.

To modify your source code to place code and data at a specific address using a scatter file:

1. Create the source file main.c containing the following code:

```
#include <stdio.h>
extern int sqr(int n1);
// Place at address 0x10000
const int gValue _attribute_((section(".ARM._at_0x10000"))) = 3;
int main(void)
{
     int squared;
    squared=sqr(gValue);
     printf("Value squared is: %d\n", squared);
    return 0;
}
```
2. Create the source file function.c containing the following code:

```
int sqr(int n1)
{
     return n1*n1;
}
```
3. Create the scatter file scatter.scat containing the following load region:

```
LR1 0x0
{
         ER1 0x0
          {
                  *(+RO) ; rest of code and read-only data
\left\{\begin{array}{cc} \frac{1}{2} & \frac{1}{2} \\ \frac{1}{2} & \frac{1}{2} \end{array}\right\} ER2 +0
          {
                 function.o<br>*(.ARM. at 0x10000)
                                                                               ; Place gValue at 0x10000
          }
          ; RW and ZI data to be placed at 0x200000
         RAM 0x200000 (0x1FF00-0x2000)
          {
                 *(+RW, +ZI)\left\{\begin{array}{cc} \frac{1}{2} & \frac{1}{2} \\ \frac{1}{2} & \frac{1}{2} \end{array}\right\} ARM_LIB_STACK 0x800000 EMPTY -0x10000
\left\{ \begin{array}{c} \end{array} \right.\left\{\begin{array}{cc} \frac{1}{2} & \frac{1}{2} \\ \frac{1}{2} & \frac{1}{2} \end{array}\right\} ARM_LIB_HEAP +0 EMPTY 0x10000
\left\{ \begin{array}{c} \end{array} \right.\left\{\begin{array}{ccc} \end{array}\right\}
```
}

The ARM LIB STACK and ARM LIB HEAP regions are required because the program is being linked with the semihosting libraries.

4. Compile and link the sources:

```
armclang --target=arm-arm-none-eabi -march=armv8-a -c function.c
armclang --target=arm-arm-none-eabi -march=armv8-a -c main.c
armlink --no autoat --scatter=scatter.scat --map function.o main.o -o squared.axf
```
The --map option displays the memory map of the image.

The memory map shows that the variable is placed in the  $ER2$  execution region at address  $0 \times 10000$ :

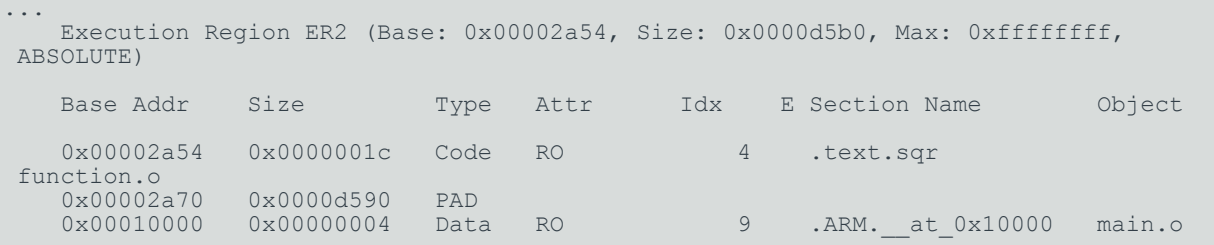

In this example, the size of ER1 is unknown. Therefore, gyalue might be placed in ER1 or ER2. To make sure that gvalue is placed in ER2, you must include the corresponding selector in ER2 and link with the --no autoat command-line option. If you omit --no autoat, gvalue is placed in a separate load region LR\$\$.ARM. at 0x10000 that contains the execution region ER\$\$.ARM. at 0x10000.

### **Related information**

- --autoat, [--no\\_autoat](#page-425-0) on page 426
- [--map, --no\\_map](#page-492-0) on page 493
- -o filename, [--output=filename](#page-496-0) (armlink) on page 497
- <span id="page-640-0"></span>[--scatter=filename](#page-515-0) on page 516

# 4.6.2.4 Placing functions and data in a named section

You can place functions and data by separating them into their own objects without having to use toolchain-specific pragmas or attributes. Alternatively, you can specify a name of a section using the function or variable attribute, attribute ((section("<name>"))).

#### **About this task**

You can use \_\_attribute\_((section("<name>"))) to place a function or variable in a separate ELF section, where  $\langle$  name is a name of your choice. You can then use a scatter file to place the named sections at specific locations.

You can place ZI data in a named section with \_\_attribute ((section(".bss.<name>"))).

Use the following procedure to modify your source code to place functions and data in a specific section using a scatter file.

# **Procedure**

1. Create a C source file  $f_i$  i.e., to specify a section name  $f_{\text{oo}}$  for a variable and a section name .bss.mybss for a zero-initialized variable z, for example:

```
#include "stdio.h"
int variable __attribute__((section("foo"))) = 10;
{\tt _{} \it_{} \rm _{}} \rm _{} ((section(".bss.mybss"))) int z;
int main(void)
{
    int x = 4;
    int y = 7;
z = x + y;printf("%d\n",variable);
    printf("%d\n",z);
     return 0;
}
```
2. Create a scatter file to place the named section, scatter.scat, for example:

```
LR_1 0x0
{
       ER_RO 0x0 0x4000
       {
            *(+RO)\left\{\begin{array}{cc} \frac{1}{2} & \frac{1}{2} \\ \frac{1}{2} & \frac{1}{2} \end{array}\right\} ER_RW 0x4000 0x2000
       {
            *(+RW)\left\{\begin{array}{cc} \frac{1}{2} & \frac{1}{2} \\ \frac{1}{2} & \frac{1}{2} \end{array}\right\} ER_ZI 0x6000 0x2000
\left\{ \begin{array}{c} \end{array} \right.*(+ZI) }
       ER_MYBSS 0x8000 0x2000
      \mathcal{A} *(.bss.mybss)
       }
      ARM_LIB_STACK 0x40000 EMPTY -0x20000 ; Stack region growing down
\left\{\begin{array}{c} \end{array}\right\} ARM_LIB_HEAP 0x28000000 EMPTY 0x80000 ; Heap region growing up
       { }
}
FLASH 0x24000000 0x4000000
{
       ; rest of code
       ADDER 0x08000000
       {
            file.o (foo) ; select section foo from file.o
       }
}
```
The ARM\_LIB\_STACK and ARM\_LIB\_HEAP regions are required because the program is being linked with the semihosting libraries.

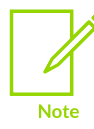

If you omit file.o (foo) from the scatter file, the linker places the section in the region of the same type. That is, ER RW in this example.

3. Compile and link the C source:

```
armclang --target=arm-arm-none-eabi -march=armv8-a file.c -g -c -O1 -o file.o
armlink --cpu=8-A.32 --scatter=scatter.scat --map file.o --output=file.axf
```
The --map option displays the memory map of the image.

In this example:

**Note** 

- attribute ((section("foo"))) specifies that the linker is to place the global variable variable in a section called foo.
- attribute ((section(".bss.mybss"))) specifies that the linker is to place the global variable z in a section called .bss.mybss.
- The scatter file specifies that the linker is to place the section  $f_{\text{oo}}$  in the ADDER execution region of the FLASH execution region.

The following example shows the output from --map:

```
...
   Execution Region ER MYBSS (Base: 0x00008000, Size: 0x00000004, Max:
 0x00002000, ABSOLUTE)
   Base Addr Size Type Attr Idx E Section Name
 Object
    0x00008000 0x00000004 Zero RW 7 .bss.mybss 
 file.o
...
 Load Region FLASH (Base: 0x24000000, Size: 0x00000004, Max: 0x04000000,
 ABSOLUTE)
    Execution Region ADDER (Base: 0x08000000, Size: 0x00000004, Max: 0xffffffff,
 ABSOLUTE)
    Base Addr Size Type Attr Idx E Section Name 
 Object
    0x08000000 0x00000004 Data RW 5 foo 
 file.o
...
```
- If scatter-loading is not used, the linker places the section foo in the default ER RW execution region of the LR 1 load region. It also places the section .bss.mybss in the default execution region ER\_ZI.
- If you have a scatter file that does not include the foo selector, then the linker places the section in the defined RW execution region.

You can also place a function at a specific address using .ARM. \_\_at\_<address> as the section name. For example, to place the function sqr at 0x20000, specify:

```
int sqr(int n1) attribute ((section(".ARM. at 0x20000")));
int sqr(int n1)
{
     return n1*n1;
}
```
For more information, see [Placement](#page-635-1) of functions and data at specific addresses.

# **Related information**

[Placement](#page-643-0) of at sections at a specific address on page 644 [Restrictions](#page-644-0) on placing \_\_at sections on page 645 --autoat, [--no\\_autoat](#page-425-0) on page 426 [--scatter=filename](#page-515-0) on page 516

# <span id="page-643-0"></span>4.6.2.5 Placement of at sections at a specific address

You can give a section a special name that encodes the address where it must be placed.

To place a section at a specific address, use the function or variable attribute attribute ((section("<name>"))) with the special name .ARM. \_at <address>.

To place ZI data at a specific address, use the variable attribute attribute ((section("<name>"))) with the special name .bss.ARM. at <address>.

<address> is the required address of the section. The compiler normalizes this address to eight hexadecimal digits. You can specify the address in hexadecimal or decimal. Sections in the form of .ARM. at <address> are referred to by the abbreviation at.

The following example shows how to assign a variable to a specific address in C or C++ code:

```
// place variable1 in a section called .ARM. at 0x8000
int variable1 attribute ((section(".ARM. \overline{at} \ \overline{0}x8000"))) = 10;
```
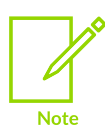

The name of the section is only significant if you are trying to match the section by name in a scatter file. Without overlays, the linker automatically assigns at sections when you use the --autoat command-line option. This option is the default. If you are using overlays, then you cannot use --autoat to place at sections.

# **Supporting arithmetic expressions for an address when placing \_\_at sections**

If you need to use an arithmetic expression to specify the section address, then you cannot use the \_\_attribute\_\_((section(".ARM.\_\_at\_<address>"))) attribute. Instead, you must use a pointer approach.

For example, to specify the address as  $0 \times E0001000 + MY$  PREDEFINED OFFSET, then use the following code:

```
static my_variable_type * const my_address = (my_variable_type *) (0xE0001000 +
MY PREDEFINED OFFSET);
#define my variable (*my_address)
```
# **Related information**

[Placement](#page-635-1) of functions and data at specific addresses on page 636 [Restrictions](#page-644-0) on placing at sections on page 645

# <span id="page-644-0"></span>4.6.2.6 Restrictions on placing at sections

There are restrictions when placing at sections at specific addresses.

The following restrictions apply:

- at section address ranges must not overlap, unless the overlapping sections are placed in different overlay regions.
- at sections are not permitted in position independent execution regions.
- You must not reference the linker-defined symbols \$\$Base, \$\$Limit and \$\$Length of an at section.
- \_\_at sections must not be used in *Base Platform Application Binary Interface* (BPABI) executables and BPABI *dynamically linked libraries* (DLLs).
- at sections must have an address that is a multiple of their alignment.
- at sections ignore any +FIRST or +LAST ordering constraints.

#### **Related information**

<span id="page-644-1"></span>[Placement](#page-643-0) of at sections at a specific address on page 644

# 4.6.2.7 Automatic placement of \_\_at sections

The automatic placement of \_\_at sections is enabled by default. Use the linker command-line option, --no\_autoat to disable this feature.

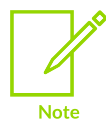

You cannot use at section placement with position independent execution regions.

When linking with the --autoat option, the linker does not place at sections with scatter-loading selectors. Instead, the linker places the \_\_\_at section in a compatible region. If no compatible region is found, the linker creates a load region and an execution region for the  $\epsilon$  at section.

All linker execution regions created by  $-$ -autoat have the UNINIT scatter-loading attribute. If you require a Zero-Initialized  $(ZI)$  at section to be zero-initialized, then it must be placed within a compatible region. A linker execution region created by --autoat must have a base address that is at least 4 byte-aligned. If any region is incorrectly aligned, the linker reports an error.

A compatible region is one where:

- The  $\alpha$  at address lies within the execution region base and limit, where limit is the base address + maximum size of execution region. If no maximum size is set, the linker sets the limit for placing at sections as the current size of the execution region without at sections plus a constant. The default value of this constant is 10240 bytes, but you can change the value using the --max er extension command-line option.
- The execution region meets at least one of the following conditions:
	- It has a selector that matches the at section by the standard scatter-loading rules.
	- It has at least one section of the same type (RO or RW) as the at section.
	- It does not have the EMPTY attribute.

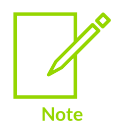

The linker considers an at section with type RW compatible with RO.

The following example shows the sections .ARM.  $at$  0x0000 type RO, .ARM.  $at$  0x4000 type RW, and .ARM. at 0x8000 type RW:

```
// place the RO variable in a section called .ARM. at 0x0000
const int foo __attribute_((section(".ARM. _at_0x\overline{0000^n}))) = 10;
// place the RW variable in a section called .ARM. at 0x4000
int bar __attribute_((section(".ARM. at 0x4000")\overline{)} = 100;
// place "variable" in a section called .ARM.__at_0x8000
int variable attribute ((section(".ARM. a\overline{t} 0x8000")));
```
The following scatter file shows how automatically to place these  $\alpha$  at sections:

```
LR1 0x0
{
          ER_RO 0x0 0x4000
\left\{ \begin{array}{c} \mathbf{1} & \mathbf{1} & \mathbf{1} \\ \mathbf{1} & \mathbf{1} & \mathbf{1} \\ \mathbf{1} & \mathbf{1} & \mathbf{1} \end{array} \right.*(+RO) ; .ARM. at 0x0000 lies within the bounds of ER RO
 }
          ER_RW 0x4000 0x2000
\left\{ \begin{array}{c} \mathbf{1} & \mathbf{1} & \mathbf{1} \\ \mathbf{1} & \mathbf{1} & \mathbf{1} \\ \mathbf{1} & \mathbf{1} & \mathbf{1} \end{array} \right.*(+RW) ; .ARM. at 0x4000 lies within the bounds of ER RW
 }
          ER_ZI 0x6000 0x2000
\left\{ \begin{array}{c} \mathbf{1} & \mathbf{1} & \mathbf{1} \\ \mathbf{1} & \mathbf{1} & \mathbf{1} \\ \mathbf{1} & \mathbf{1} & \mathbf{1} \end{array} \right.* (+ZI)
 }
}
; The linker creates a load region and an execution region for the __at section
; .ARM. at 0x8000 because it lies outside all candidate regions.
```
# **Related information**

[Placement](#page-643-0) of at sections at a specific address on page 644 Manual [placement](#page-646-0) of at sections on page 647 Place a key in flash [memory](#page-647-0) with an at section on page 648 Execution region [descriptions](#page-700-0) on page 701 Placing [functions](#page-640-0) and data in a named section on page 641 [Restrictions](#page-644-0) on placing at sections on page 645 --autoat, [--no\\_autoat](#page-425-0) on page 426 [--ro\\_base=address](#page-511-0) on page 512 [--rw\\_base=address](#page-513-1) on page 514 [--xo\\_base=address](#page-541-0) on page 542 [--zi\\_base=address](#page-544-0) on page 545 [Execution](#page-703-0) region attributes on page 704 --max er extension=size on page 494 attribute ((section("name"))) variable attribute

# <span id="page-646-0"></span>4.6.2.8 Manual placement of at sections

You can have direct control over the placement of at sections, if required.

You can use the standard section-placement rules to place  $\alpha$  at sections when using the  $-$ no\_autoat command-line option.

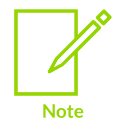

You cannot use at section placement with position independent execution regions.

The following example shows the placement of read-only sections .ARM.  $at 0x2000$  and the read-write section .ARM. at 0x4000. Load and execution regions are not created automatically in manual mode. An error is produced if an  $a$ <sub>t</sub> section cannot be placed in an execution region.

The following example shows the placement of the variables in C or C++ code:

```
// place the RO variable in a section called .ARM.__at_0x2000
const int foo \text{\_}attribute \text{\_} ((section(".ARM. \text{\_}at\text{\_}0x2000"))) = 100;
// place the RW variable in a section called .ARM.__at_0x4000
int bar __attribute__((section(".ARM.__at_0x4000")));
```
The following scatter file shows how to place  $\alpha$  at sections manually:

```
LR1 0x0{
        ER_RO 0x0 0x2000
\left\{ \begin{array}{c} \mathbf{1} & \mathbf{1} & \mathbf{1} \\ \mathbf{1} & \mathbf{1} & \mathbf{1} \\ \mathbf{1} & \mathbf{1} & \mathbf{1} \end{array} \right.*(+RO) ; .ARM. at 0x0000 is selected by +RO
 }
 ER_RO2 0x2000
\left\{ \begin{array}{c} \mathbf{1} & \mathbf{1} & \mathbf{1} \\ \mathbf{1} & \mathbf{1} & \mathbf{1} \\ \mathbf{1} & \mathbf{1} & \mathbf{1} \end{array} \right. *(.ARM.__at_0x02000) ; .ARM.__at_0x2000 is selected by the section named
\blacksquare . ARM. \blacksquareat\blacksquare0x2000
 }
ER2 0x4000
        {
       *(+RW, +ZI) ; .ARM.__at_0x4000 is selected by +RW }
 }
}
```
### **Related information**

<span id="page-647-0"></span>[Placement](#page-643-0) of at sections at a specific address on page 644 Automatic [placement](#page-644-1) of at sections on page 645 Place a key in flash [memory](#page-647-0) with an at section on page 648 Execution region [descriptions](#page-700-0) on page 701 Placing [functions](#page-640-0) and data in a named section on page 641 [Restrictions](#page-644-0) on placing at sections on page 645 --autoat, [--no\\_autoat](#page-425-0) on page 426 [Execution](#page-703-0) region attributes on page 704 [\\_\\_attribute\\_\\_\(\(section\("name"\)\)\)](https://developer.arm.com/documentation/101754/0622/armclang-Reference/Compiler-specific-Function--Variable--and-Type-Attributes/--attribute----section--name-----variable-attribute) variable attribute
## 4.6.2.9 Place a key in flash memory with an \_\_at section

Some flash devices require a key to be written to an address to activate certain features. An at section provides a simple method of writing a value to a specific address.

#### **Placing the flash key variable in C or C++ code**

Assume that a device has flash memory from 0x8000 to 0x10000 and a key is required in address  $0 \times 8000$ . To do this with an  $\epsilon$  at section, you must declare a variable so that the compiler can generate a section called .ARM. at 0x8000.

```
// place flash key in a section called .ARM. at 0x8000
long flash key attribute ((section(".ARM. at 0x8000")));
```
#### **Manually placing a flash execution region**

The following example shows how to manually place a flash execution region with a scatter file:

```
ER_FLASH 0x8000 0x2000
{
    * (+RW)
    *(.ARM. at 0x8000) ; key
}
```
Use the linker command-line option --no autoat to enable manual placement.

#### **Automatically placing a flash execution region**

The following example shows how to automatically place a flash execution region with a scatter file. Use the linker command-line option --autoat to enable automatic placement.

```
LR1 0x0
{
     ER_FLASH 0x8000 0x2000
\left\{ \begin{array}{c} \end{array} \right. *(+RO) ; other code and read-only data, the
                                   ; at section is automatically selected
     }
     ER2 0x4000
     {
         *(+RW +ZI) ; Any other RW and ZI variables
     }
}
```
#### **Related information**

[Placement](#page-643-0) of \_\_at sections at a specific address on page 644 Automatic [placement](#page-644-0) of \_\_at sections on page 645 Manual [placement](#page-646-0) of at sections on page 647 Execution region [descriptions](#page-700-0) on page 701 --autoat, [--no\\_autoat](#page-425-0) on page 426 Section [placement](#page-574-0) with the FIRST and LAST attributes on page 575

# **4.6.3 Example of how to explicitly place a named section with scatterloading**

This example shows how to place a named section explicitly using scatter-loading.

Consider the following source files, init.c and data.c:

```
//init.c<br>//------
//------
int foo() __attribute__((section("INIT")));
int foo() {
  return 1;
}
int bar() {
  return 2;
}
//data.c
//------
const long padding=123;
int z=5;
```
The following scatter file shows how to place a named section explicitly:

```
LR1 0x0 0x10000
{
      ; Root Region, containing init code
      ER1 0x0 0x2000
      {
 init.o (INIT, +FIRST) ; place init code at exactly 0x0
*(+RO) ; rest of code and read-only data
      }
      ; RW and ZI data to be placed at 0x400000
      RAM_RW 0x400000 (0x1FF00-0x2000)
\left\{ \begin{array}{c} \mathbf{1} & \mathbf{1} & \mathbf{1} \\ \mathbf{1} & \mathbf{1} & \mathbf{1} \\ \mathbf{1} & \mathbf{1} & \mathbf{1} \end{array} \right.*(+RW) }
     RAM ZI +0 {
          * (+ZI)
 }
      ; execution region at 0x1FF00
      ; maximum space available for table is 0xFF
      DATABLOCK 0x1FF00 0xFF
      {
           data.o(+RO-DATA) ; place RO data between 0x1FF00 and 0x1FFFE
      }
}
```
In this example, the scatter-loading description places:

- The initialization code is placed in the INIT section in the init. This example shows that the code from the INIT section is placed first, at address  $0 \times 0$ , followed by the remainder of the RO code and all of the RO data except for the RO data in the object data.o.
- All global RW variables in RAM at 0x400000.
- A table of RO-DATA from data.o at address 0x1FF00.

The resulting image memory map is as follows:

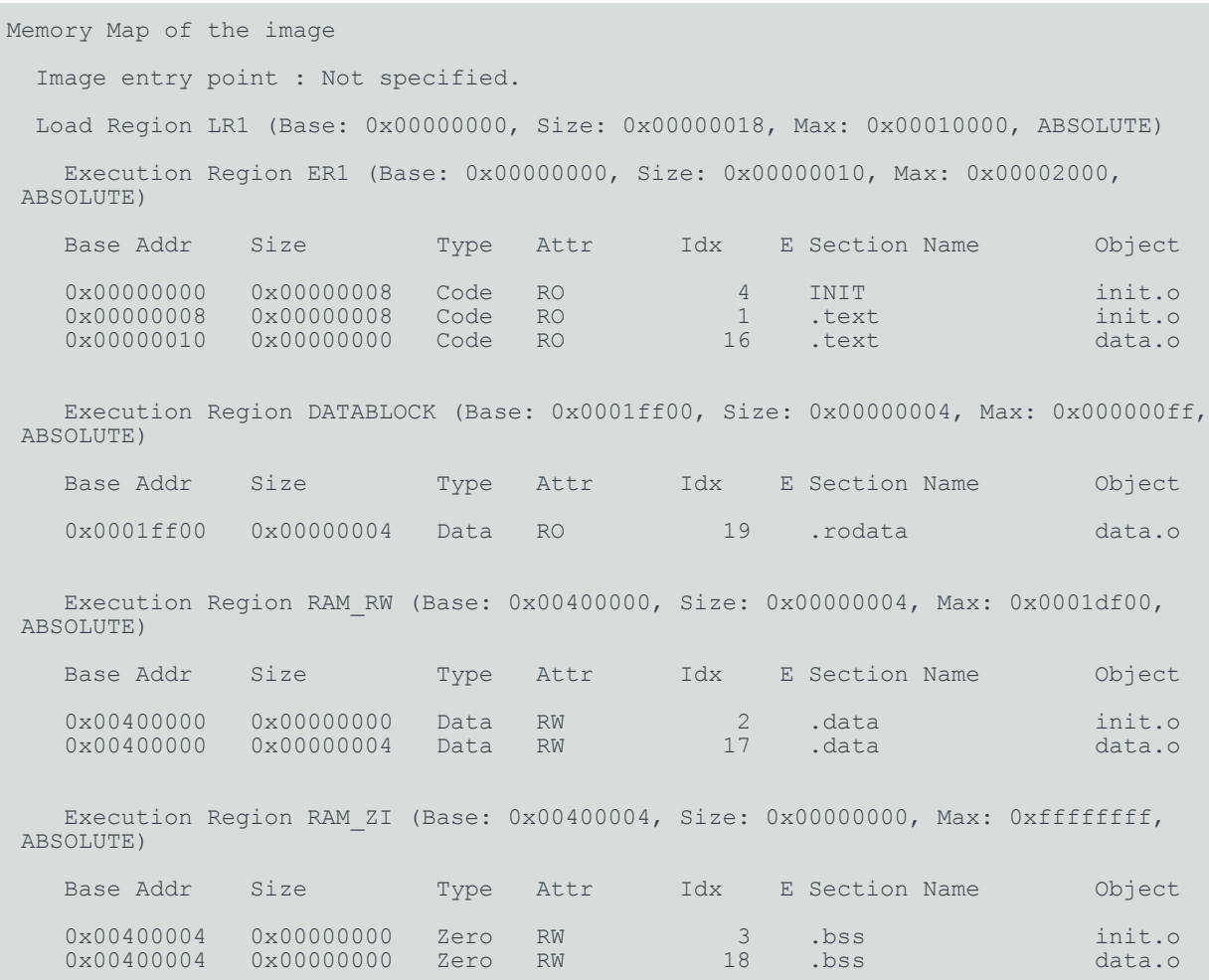

### **Related information**

Effect of the FIXED [attribute](#page-632-0) on a root region on page 633 Load region [descriptions](#page-693-0) on page 694 Execution region [descriptions](#page-700-0) on page 701 Load region [attributes](#page-695-0) on page 696 [Execution](#page-703-0) region attributes on page 704 [Inheritance](#page-697-0) rules for load region address attributes on page 698 [Inheritance](#page-699-0) rules for the RELOC address attribute on page 700 [Inheritance](#page-707-0) rules for execution region address attributes on page 708 ENTRY [directive](#page-948-0) on page 949

# **4.6.4 Manual placement of unassigned sections**

The linker attempts to place Input sections into specific execution regions. For any Input sections that cannot be resolved, and where the placement of those sections is not important, you can specify where the linker is to place them.

To place sections that are not automatically assigned to specific execution regions, use the .ANY module selector in a scatter file.

Usually, a single . ANY selector is equivalent to using the \* module selector. However, unlike \*, you can specify .ANY in multiple execution regions.

The linker has default rules for placing unassigned sections when you specify multiple .ANY selectors. You can override the default rules using the following command-line options:

- --any contingency to permit extra space in any execution regions containing .ANY sections for linker-generated content such as veneers and alignment padding.
- --any\_placement to provide more control over the placement of unassigned sections.
- --any sort order to control the sort order of unassigned Input sections.

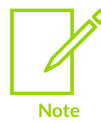

The placement of data can cause some data to be removed and shrink the size of the sections.

In a scatter file, you can also:

- Assign a priority to a . ANY selector to give you more control over how the unassigned sections are divided between multiple execution regions. You can assign the same priority to more than one execution region.
- Specify the maximum size for an execution region that the linker can fill with unassigned sections.

The following are relevant operations in the linking process and their order:

- 1. .ANY placement.
- 2. String merging.
- 3. Region table creation.
- 4. Late library load (scatter-load functions).
- 5. Veneer generation + literal pool merging.

String and literal pool merging can reduce execution size, while region table creation, late library load, and veneer generation can increase it. Padding also affects the execution size of the region.

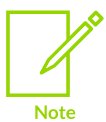

Extra, more-specific operations can also increase or decrease execution size after the .ANY placement, such as the generation of PLT/GOT and exception-section optimizations.

## 4.6.4.1 Default rules for placing unassigned sections

The linker has default rules for placing sections when using multiple .ANY selectors.

When more than one . ANY selector is present in a scatter file, the linker sorts sections in descending size order. It then takes the unassigned section with the largest size and assigns the section to the most specific .ANY execution region that has enough free space. For example, .ANY(.text) is judged to be more specific than .ANY(+RO).

If several execution regions are equally specific, then the section is assigned to the execution region with the most available remaining space.

For example:

- You might have two equally specific execution regions where one has a size limit of  $0 \times 2000$  and the other has no limit. In this case, all the sections are assigned to the second unbounded .ANY region.
- You might have two equally specific execution regions where one has a size limit of  $0 \times 2000$  and the other has a size limit of  $0 \times 3000$ . In this case, the first sections to be placed are assigned to the second .ANY region of size limit 0x3000. This assignment continues until the remaining size of the second . ANY region is reduced to 0x2000. From this point, sections are assigned alternately between both .ANY execution regions.

You can specify a maximum amount of space to use for unassigned sections with the execution region attribute ANY\_SIZE.

#### **Related information**

How the linker resolves multiple matches when [processing](#page-686-0) scatter files on page 687 [--any\\_placement=algorithm](#page-422-0) on page 423 [--any\\_contingency](#page-422-1) on page 423

## <span id="page-652-0"></span>4.6.4.2 Command-line options for controlling the placement of unassigned sections

You can modify how the linker places unassigned input sections when using multiple . ANY selectors by using a different placement algorithm or a different sort order.

The following command-line options are available:

- --any\_placement=<algorithm>, where <algorithm> is one of first\_fit, worst\_fit, best\_fit, or next\_fit.
- --any\_sort\_order=<order>, where <order> is one of cmdline or descending\_size.

Use first fit when you want to fill regions in order.

Use best fit when you want to fill regions to their maximum.

Use worst fit when you want to fill regions evenly. With equal sized regions and sections worst fit fills regions cyclically.

Use next fit when you need a more deterministic fill pattern.

If the linker attempts to fill a region to its limit, as it does with first fit and best fit, it might overfill the region. This is because linker-generated content such as padding and veneers are not known until sections have been assigned to .ANY selectors. If this occurs you might see the following error:

```
Error: L6220E: Execution region <regionname> size (<size> bytes) exceeds limit (<limit>
bytes).
```
The --any contingency option prevents the linker from filling the region up to its maximum. It reserves a portion of the region's size for linker-generated content and fills this contingency area only if no other regions have space. It is enabled by default for the first fit and best fit algorithms, because they are most likely to exhibit this behavior.

#### **Related information**

Examples of using placement [algorithms](#page-655-0) for .ANY sections on page 656 Example of next\_fit algorithm showing behavior of full regions, [selectors,](#page-657-0) and priority on page 658 Examples of using sorting [algorithms](#page-659-0) for .ANY sections on page 660 Behavior when .ANY sections overflow because of [linker-generated](#page-661-0) content on page 662 --any sort order=order on page 425 [--map, --no\\_map](#page-492-0) on page 493 armlink [Command-line](#page-422-2) Options on page 423 [--tiebreaker=option](#page-533-0) on page 534 [--any\\_placement=algorithm](#page-422-0) on page 423 [--any\\_contingency](#page-422-1) on page 423

## <span id="page-653-0"></span>4.6.4.3 Prioritizing the placement of unassigned sections

You can give a priority ordering when placing unassigned sections with multiple .ANY module selectors.

#### **Procedure**

To prioritize the order of multiple . ANY sections use the . ANY  $\epsilon$  num selector, where  $\epsilon$  num is a positive integer starting at zero.

The highest priority is given to the selector with the highest integer.

The following example shows how to use .ANY<num>:

```
lr1 0x8000 1024
{
        er1 +0 512
         {
                .ANY1(+RO) ; evenly distributed with er3
        }
        er2 +0 256
\left\{ \begin{array}{c} \mathbf{1} & \mathbf{1} & \mathbf{1} \\ \mathbf{1} & \mathbf{1} & \mathbf{1} \\ \mathbf{1} & \mathbf{1} & \mathbf{1} \end{array} \right. .ANY2(+RO) ; Highest priority, so filled first
 }
       er3 + 0.256 {
                .ANY1(+RO) ; evenly distributed with er1
         }
}
```
## **Related information**

Examples of using placement [algorithms](#page-655-0) for .ANY sections on page 656 Example of next\_fit algorithm showing behavior of full regions, [selectors,](#page-657-0) and priority on page 658 Examples of using sorting [algorithms](#page-659-0) for .ANY sections on page 660 Behavior when .ANY sections overflow because of [linker-generated](#page-661-0) content on page 662 --any sort order=order on page 425 [--map, --no\\_map](#page-492-0) on page 493 armlink [Command-line](#page-422-2) Options on page 423 [--tiebreaker=option](#page-533-0) on page 534 How the linker resolves multiple matches when [processing](#page-686-0) scatter files on page 687

## <span id="page-654-0"></span>4.6.4.4 Specify the maximum region size permitted for placing unassigned sections

You can specify the maximum size in a region that armlink can fill with unassigned sections.

Use the execution region attribute ANY  $SIZE < \frac{max}{size}$  to specify the maximum size in a region that armlink can fill with unassigned sections.

Be aware of the following restrictions when using this keyword:

- < max size> must be less than or equal to the region size.
- If you use ANY SIZE on a region without a .ANY selector, it is ignored by armlink.

When ANY size is present, armlink does not attempt to calculate contingency and strictly follows the .ANY priorities.

When ANY size is not present for an execution region containing a .ANY selector, and you specify the --any contingency command-line option, then armlink attempts to adjust the contingency for that execution region. The aims are to:

• Never overflow a .ANY region.

• Make sure there is a contingency reserved space left in the given execution region. This space is reserved for veneers and section padding.

If you specify --any contingency on the command line, it is ignored for regions that have ANY SIZE specified. It is used as normal for regions that do not have ANY SIZE specified.

## **Example**

The following example shows how to use ANY SIZE:

```
LOAD_REGION 0x0 0x3000
{
               ER 1 0x0 ANY SIZE 0xF00 0x1000
\left\{ \begin{array}{c} \mathbf{1} & \mathbf{1} & \mathbf{1} \\ \mathbf{1} & \mathbf{1} & \mathbf{1} \\ \mathbf{1} & \mathbf{1} & \mathbf{1} \end{array} \right. .ANY
 }
               ER 2 0x0 ANY SIZE 0xFB0 0x1000
\left\{ \begin{array}{c} \mathbf{1} & \mathbf{1} & \mathbf{1} \\ \mathbf{1} & \mathbf{1} & \mathbf{1} \\ \mathbf{1} & \mathbf{1} & \mathbf{1} \end{array} \right. .ANY
 }
                ER_3 0x0 ANY_SIZE 0x1000 0x1000
\left\{ \begin{array}{c} \mathbf{1} & \mathbf{1} & \mathbf{1} \\ \mathbf{1} & \mathbf{1} & \mathbf{1} \\ \mathbf{1} & \mathbf{1} & \mathbf{1} \end{array} \right. .ANY
 }
}
```
In this example:

- ER\_1 has 0x100 reserved for linker-generated content.
- ER 2 has  $0 \times 50$  reserved for linker-generated content. That is about the same as the automatic contingency of --any contingency.
- $E$  ER 3 has no reserved space. Therefore, 100% of the region is filled, with no contingency for veneers. Omitting the ANY size parameter causes 98% of the region to be filled, with a two percent contingency for veneers.

## **Related information**

Examples of using placement [algorithms](#page-655-0) for .ANY sections on page 656 Example of next fit algorithm showing behavior of full regions, [selectors,](#page-657-0) and priority on page 658

Examples of using sorting [algorithms](#page-659-0) for .ANY sections on page 660

Behavior when .ANY sections overflow because of [linker-generated](#page-661-0) content on page 662

[--any\\_sort\\_order=order](#page-424-0) on page 425

[--map, --no\\_map](#page-492-0) on page 493

--any contingency on page 423

## <span id="page-655-0"></span>4.6.4.5 Examples of using placement algorithms for .ANY sections

These examples show the operation of the placement algorithms for RO-CODE sections in sections.o.

The input section properties and ordering are shown in the following table:

#### **Table 4-15: Input section properties for placement of .ANY sections**

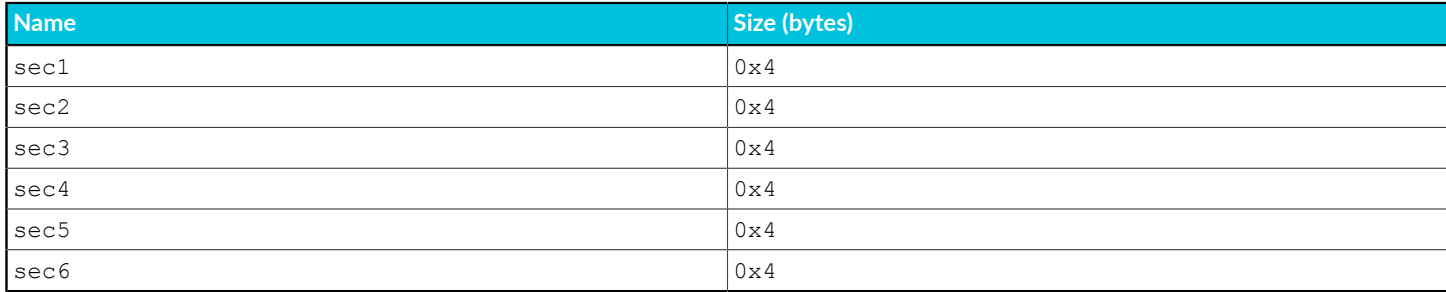

The scatter file that the examples use is:

```
LR 0x100
{
   ER_1 0x100 0x10
   {
       .ANY
 }
 ER_2 0x200 0x10
   {
       .ANY
   }
}
```
These examples have --any\_contingency disabled. **Note** 

## **Example for first\_fit, next\_fit, and best\_fit**

This example shows the image memory map where several sections of equal size are assigned to two regions with one selector. The selectors are equally specific, equivalent to .ANY (+R0) and have no priority.

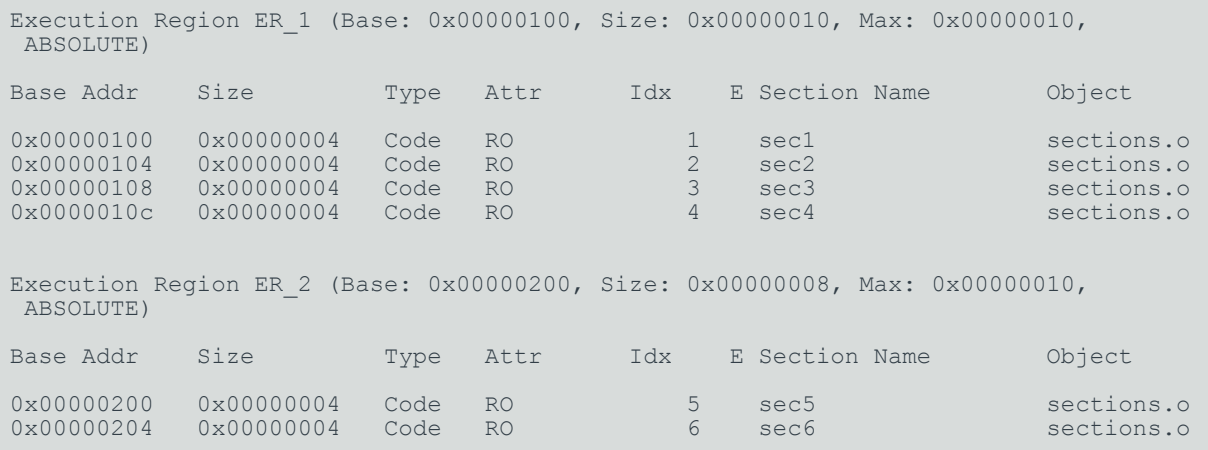

In this example:

- For first fit, the linker first assigns all the sections it can to ER\_1, then moves on to ER\_2 because that is the next available region.
- For next fit, the linker does the same as first fit. However, when ER 1 is full it is marked as FULL and is not considered again. In this example, ER\_1 is full. ER\_2 is then considered.
- For best fit, the linker assigns sec1 to ER 1. It then has two regions of equal priority and specificity, but ER\_1 has less space remaining. Therefore, the linker assigns sec2 to ER\_1, and continues assigning sections until ER\_1 is full.

## **Example for worst\_fit**

This example shows the image memory map when using the worst fit algorithm.

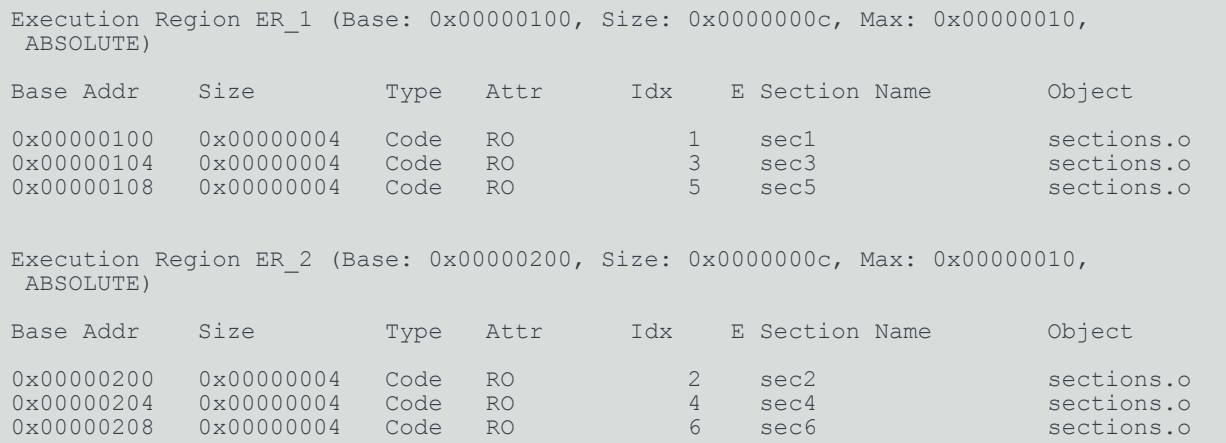

The linker first assigns sec1 to ER 1. It then has two equally specific and priority regions. It assigns sec2 to the one with the most free space,  $ER_2$  in this example. The regions now have the same amount of space remaining, so the linker assigns sec3 to the first one that appears in the scatter file, that is ER 1.

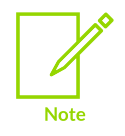

The behavior of worst fit is the default behavior in this version of the linker, and it is the only algorithm available in earlier linker versions.

## **Related information**

Prioritizing the placement of [unassigned](#page-653-0) sections on page 654

[Command-line](#page-652-0) options for controlling the placement of unassigned sections on page 653 Example of next\_fit algorithm showing behavior of full regions, [selectors,](#page-657-0) and priority on page 658

[--scatter=filename](#page-515-0) on page 516

<span id="page-657-0"></span>Specify the maximum region size permitted for placing [unassigned](#page-654-0) sections on page 655

## 4.6.4.6 Example of next\_fit algorithm showing behavior of full regions, selectors, and priority

This example shows the operation of the next fit placement algorithm for RO-CODE sections in sections.o.

The input section properties and ordering are shown in the following table:

#### **Table 4-16: Input section properties for placement of sections with next\_fit**

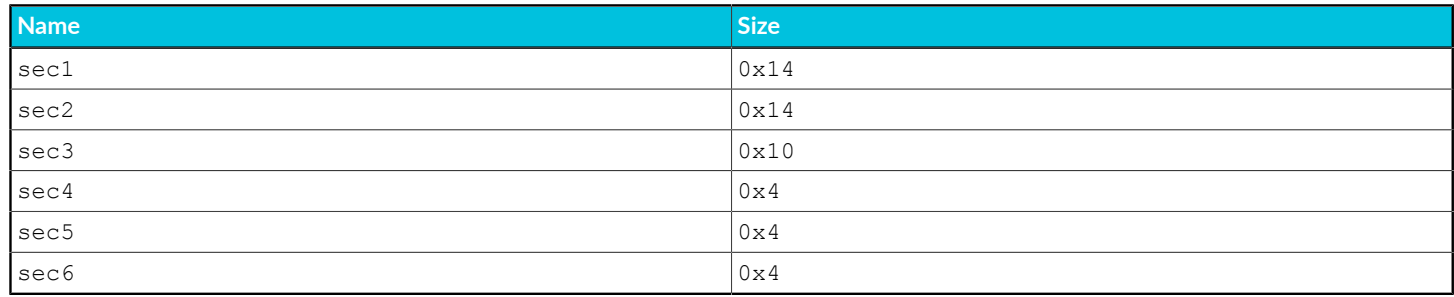

The scatter file used for the examples is:

```
LR 0x100
{
    ER_1 0x100 0x20
\left\{ \begin{array}{c} 1 \end{array} \right\} .ANY1(+RO-CODE)
 }
 ER_2 0x200 0x20
\left\{ \begin{array}{c} 1 \end{array} \right\} .ANY2(+RO)
 }
 ER_3 0x300 0x20
     {
           .ANY3(+RO)
 }
}
```
**Note** 

This example has --any contingency disabled.

The next fit algorithm is different to the others in that it never revisits a region that is considered to be full. This example also shows the interaction between priority and specificity of selectors. This is the same for all the algorithms.

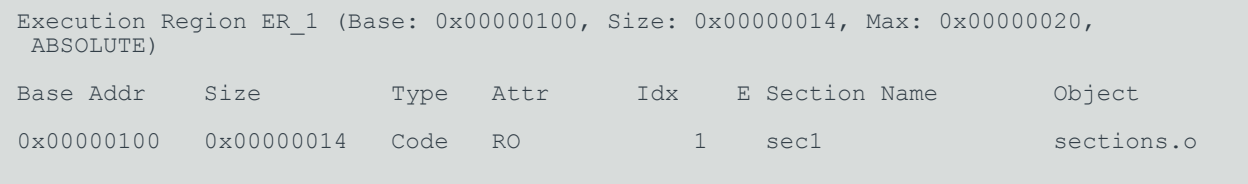

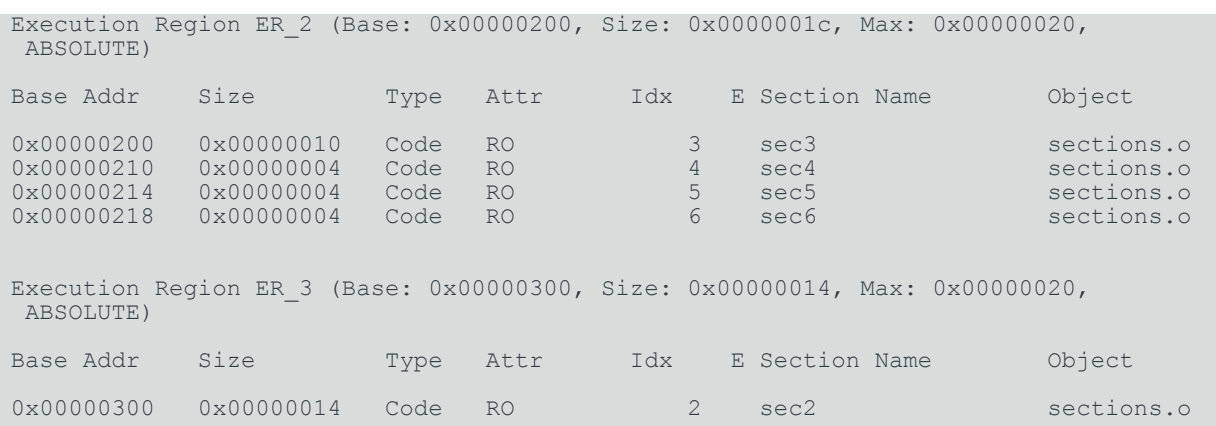

In this example:

- The linker places sec1 in ER\_1 because ER\_1 has the most specific selector. ER\_1 now has  $0x6$ bytes remaining.
- The linker then tries to place sec2 in ER 1, because it has the most specific selector, but there is not enough space. Therefore, ER\_1 is marked as full and is not considered in subsequent placement steps. The linker chooses ER 3 for sec2 because it has higher priority than ER 2.
- The linker then tries to place sec3 in ER 3. It does not fit, so ER 3 is marked as full and the linker places sec3 in ER\_2.
- The linker now processes sec4. This is  $0 \times 4$  bytes so it can fit in either ER 1 or ER 3. Because both of these sections have previously been marked as full, they are not considered. The linker places all remaining sections in ER 2.
- If another section sec7 of size 0x8 exists, and is processed after sec6 the example fails to link. The algorithm does not attempt to place the section in ER\_1 or ER\_3 because they have previously been marked as full.

#### **Related information**

Specify the maximum region size permitted for placing [unassigned](#page-654-0) sections on page 655 Prioritizing the placement of [unassigned](#page-653-0) sections on page 654 [Command-line](#page-652-0) options for controlling the placement of unassigned sections on page 653 Examples of using placement [algorithms](#page-655-0) for .ANY sections on page 656 How the linker resolves multiple matches when [processing](#page-686-0) scatter files on page 687 Behavior when .ANY sections overflow because of [linker-generated](#page-661-0) content on page 662 [--scatter=filename](#page-515-0) on page 516

## <span id="page-659-0"></span>4.6.4.7 Examples of using sorting algorithms for .ANY sections

These examples show the operation of the sorting algorithms for RO-CODE sections in sections a.o. and sections b.o.

The input section properties and ordering are shown in the following table:

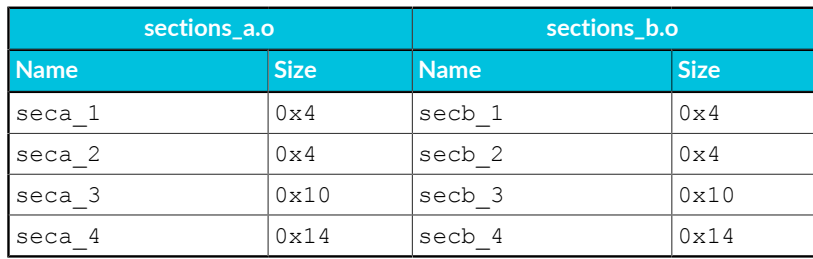

## **Descending size example**

The following linker command-line options are used for this example:

```
--any sort order=descending size sections a.o sections b.o --scatter scatter.txt
```
The following table shows the order that the sections are processed by the .ANY assignment algorithm.

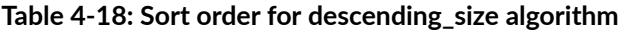

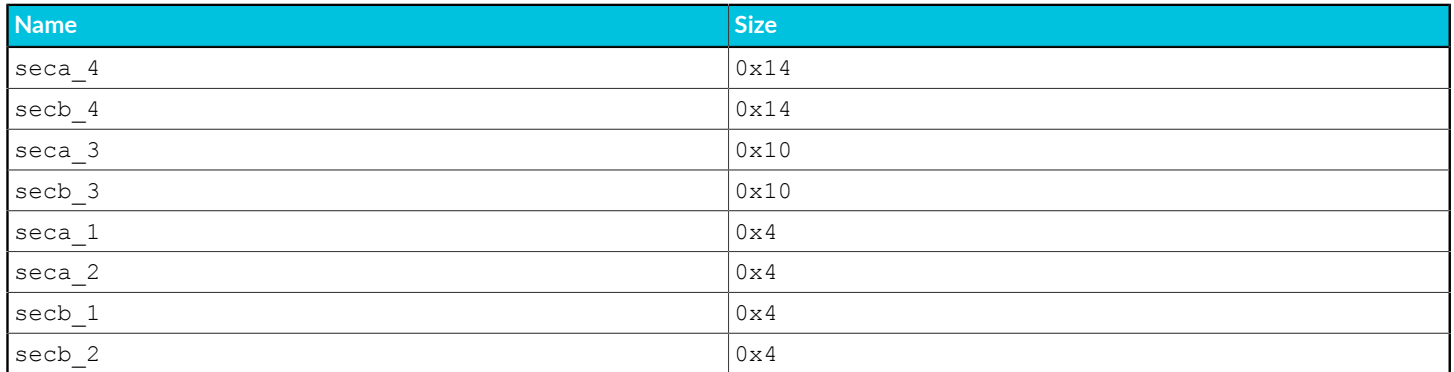

With --any sort order=descending size, sections of the same size use the creation index as a tiebreaker.

#### **Command-line example**

The following linker command-line options are used for this example:

--any\_sort\_order=cmdline sections\_a.o sections\_b.o --scatter scatter.txt

The following table shows the order that the sections are processed by the .ANY assignment algorithm.

#### **Table 4-19: Sort order for cmdline algorithm**

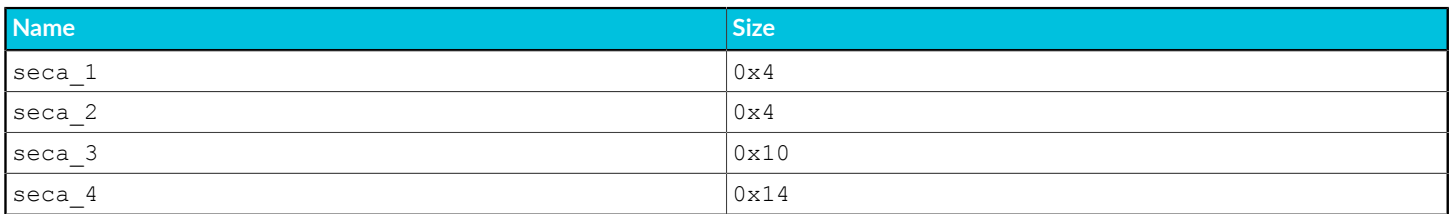

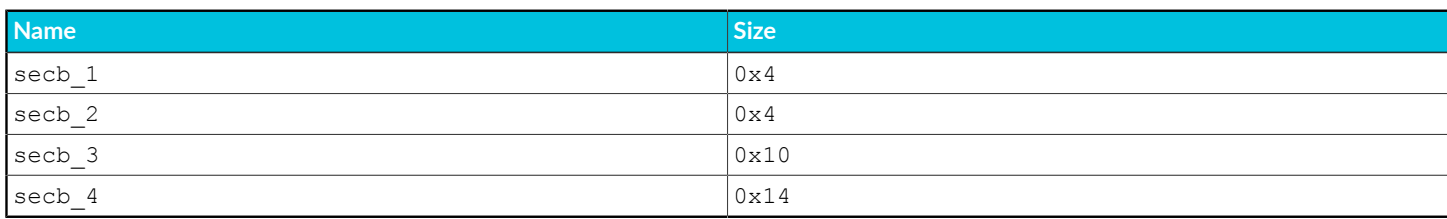

That is, the input sections are sorted by command-line index.

### **Related information**

Prioritizing the placement of [unassigned](#page-653-0) sections on page 654 [Command-line](#page-652-0) options for controlling the placement of unassigned sections on page 653

--any sort order=order on page 425

[--scatter=filename](#page-515-0) on page 516

Specify the maximum region size permitted for placing [unassigned](#page-654-0) sections on page 655

## <span id="page-661-0"></span>4.6.4.8 Behavior when .ANY sections overflow because of linker-generated content

Because linker-generated content might cause . ANY sections to overflow, a contingency algorithm is included in the linker.

The linker does not know the address of a section until it is assigned to a region. Therefore, when filling .ANY regions, the linker cannot calculate the contingency space and cannot determine if calling functions require veneers. The linker provides a contingency algorithm that gives a worstcase estimate for padding and an extra two percent for veneers. To enable this algorithm, use the --any contingency command-line option.

The following diagram represents an example image layout during .ANY placement:

## **Figure 4-10: .ANY contingency**

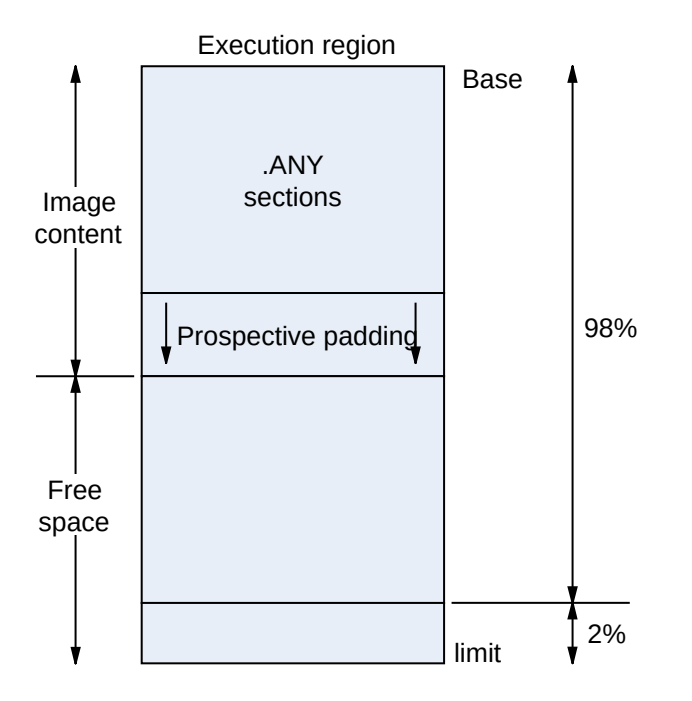

The downward arrows for prospective padding show that the prospective padding continues to grow as more sections are added to the .ANY selector.

Prospective padding is dealt with before the two percent veneer contingency.

When the prospective padding is cleared, the priority is set to zero. When the two percent is cleared, the priority is decremented again.

You can also use the ANY size keyword on an execution region to specify the maximum amount of space in the region to set aside for . ANY section assignments.

You can use the armlink command-line option --info=any to get extra information on where the linker has placed sections. This information can be useful when trying to debug problems.

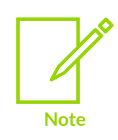

When there is only one . ANY selector, it might not behave identically to  $*$ . The algorithms that are used to determine the size of the section and place data still run with . ANY and they try to estimate the impact of changes that might affect the size of sections. These algorithms do not run if \* is used instead. When it is appropriate to use one or the other of .ANY or \*, then you must not use a single .ANY selector that applies to a kind of data, such as RO, RW, or ZI. For example, .ANY (+RO).

You might see error L6407E generated, for example:

```
Error: L6407E: Sections of aggregate size 0x128 bytes could not fit
 into .ANY selector(s).
```
However, increasing the section size by  $0 \times 128$  bytes does not necessarily lead to a successful link. The failure to link is because of the extra data, such as region table entries, that might end up in the region after adding more sections.

#### **Example**

1. Create the following foo.c program:

```
#include "stdio.h"
int array[10] attribute ((section ("ARRAY")));
struct S {
     char A[8];
     char B[4];
};
struct S s;
struct S* get()
{
     return &s;
}
int sqr(int n1);
int gSquared attribute ((section(".ARM. at 0x5000"))); // Place at 0x5000int sqr(int n1)
{
      return n1*n1;
}
int main(void) {
     int i;
     for (i=0; i<10; i++) {
         array[i]=i<sup>*</sup>i; printf("%d\n", array[i]);
\left\{\begin{array}{cc} \frac{1}{2} & \frac{1}{2} \\ \frac{1}{2} & \frac{1}{2} \end{array}\right\} gSquared=sqr(i);
    printf("%d squared is: %d\n", i, gSquared);
     return sizeof(array);
}
```
2. Create the following scatter.scat file:

```
LOAD_REGION 0x0 0x3000
{
    ER_1 0x0 0x1000
    {
       .ANY
 }
   ER 2 (ImageLimit(ER 1)) 0x1500
    {
       .ANY
 }
 ER_3 (ImageLimit(ER_2)) 0x500
```
Copyright © 2019–2024 Arm Limited (or its affiliates). All rights reserved. Non-Confidential

```
\left\{ \begin{array}{c} \frac{1}{2} & \frac{1}{2} \\ \frac{1}{2} & \frac{1}{2} \end{array} \right\} .ANY
 }
 ER_4 (ImageLimit(ER_3)) 0x1000
         {
                 *(+RW,+ZI) }
 ARM_LIB_STACK 0x800000 EMPTY -0x10000
\left\{ \begin{array}{c} \frac{1}{2} & \frac{1}{2} \\ \frac{1}{2} & \frac{1}{2} \end{array} \right\} }
 ARM_LIB_HEAP +0 EMPTY 0x10000
\left\{ \begin{array}{c} \frac{1}{2} & \frac{1}{2} \\ \frac{1}{2} & \frac{1}{2} \end{array} \right\} }
}
```
3. Compile and link the program as follows:

```
armclang -c --target=arm-arm-none-eabi -mcpu=cortex-m4 -o foo.o foo.c
armlink --cpu=cortex-m4 --any_contingency --scatter=scatter.scat --info=any -o
 foo.axf foo.o
```
==============================================================================

The following shows an example of the information generated:

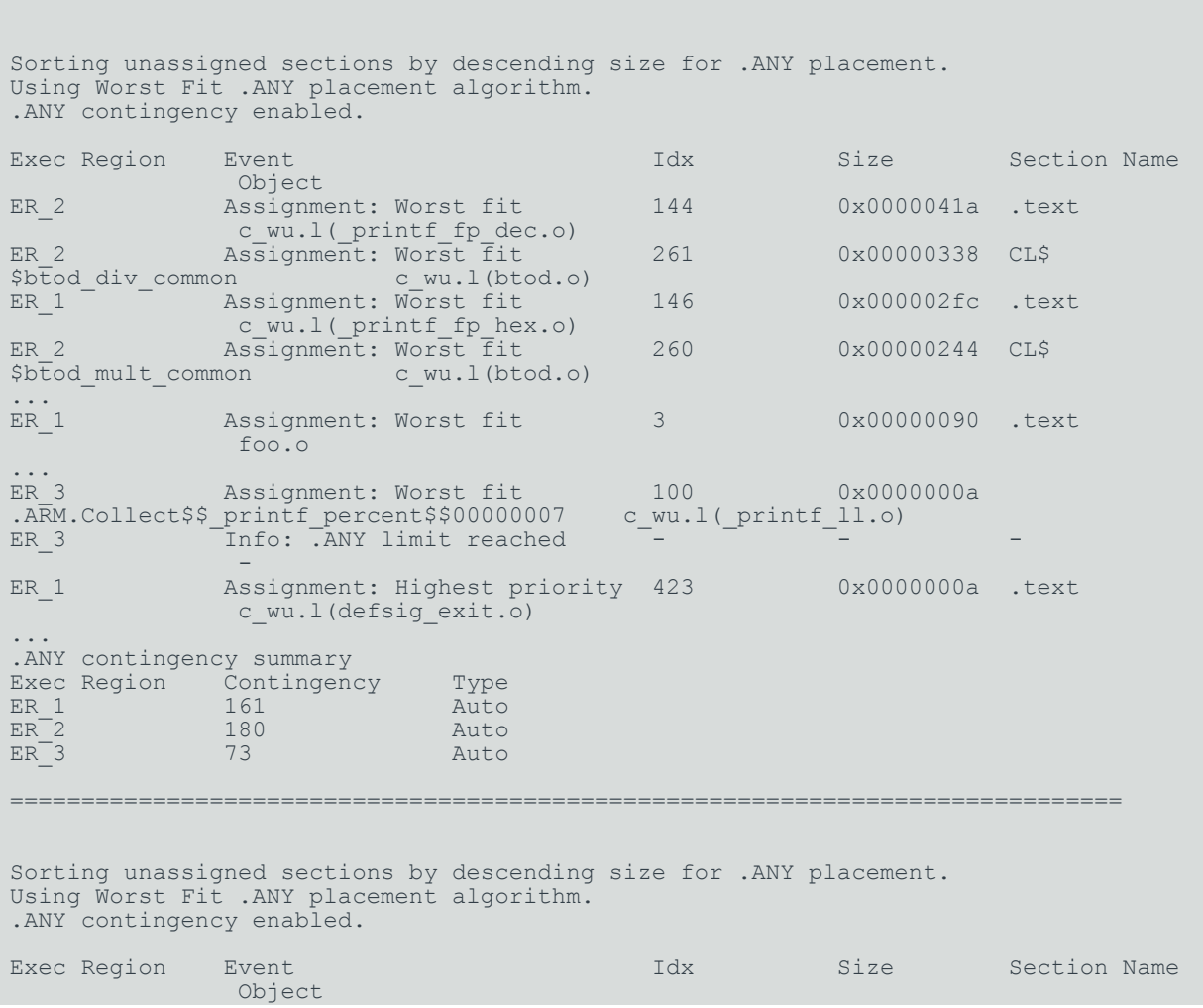

Copyright © 2019–2024 Arm Limited (or its affiliates). All rights reserved. Non-Confidential

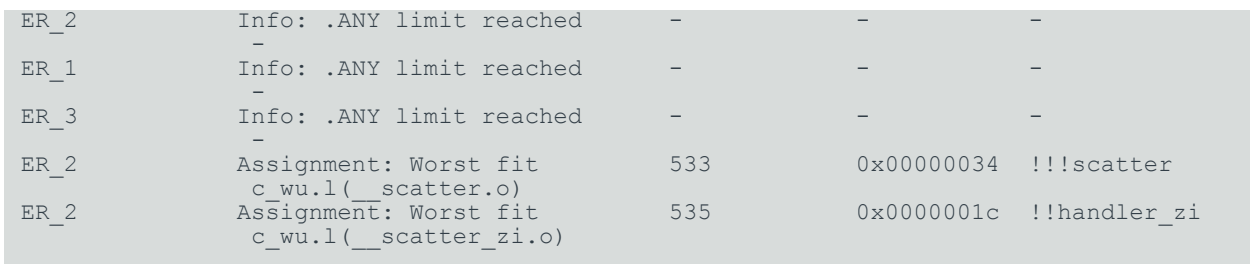

## **Related information**

--any contingency on page 423

Prioritizing the placement of [unassigned](#page-653-0) sections on page 654

[Command-line](#page-652-0) options for controlling the placement of unassigned sections on page 653

Specify the maximum region size permitted for placing [unassigned](#page-654-0) sections on page 655 [--info=topic\[,topic,…\]](#page-465-0) (armlink) on page 466

Syntax of an input section [description](#page-710-0) on page 711

[Execution](#page-703-0) region attributes on page 704

# **4.6.5 Placing veneers with a scatter file**

You can place veneers at a specific location with a linker-generated symbol. Veneers allow switching between A32 and T32 code or allow a longer program jump than can be specified in a single instruction.

#### **Procedure**

To place veneers at a specific location, include the linker-generated symbol veneer\$\$code in a scatter file. At most, one execution region in the scatter file can have the \* (veneer \$\$Code) section selector.

If it is safe to do so, the linker places veneer input sections into the region identified by the \*(Veneer\$\$Code) section selector. It might not be possible for a veneer input section to be assigned to the region because of address range problems or execution region size limitations. If the veneer cannot be added to the specified region, it is added to the execution region containing the relocated input section that generated the veneer.

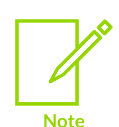

Instances of  $*(IWW$; code)$  in scatter files from earlier versions of Arm<sup>®</sup> tools are automatically translated into \*(Veneer\$\$Code). Use \*(Veneer\$\$Code) in new descriptions.

\*(Veneer\$\$Code) is ignored when the amount of code in an execution region exceeds 4MB of 16-bit T32 code, 16MB of 32-bit T32 code, and 32MB of A32 code.

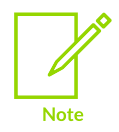

There are no state-change veneers in A64.

## **Related information**

[Linker-generated](#page-577-0) veneers on page 578

# **4.6.6 Placement of CMSE veneer sections for a Secure image**

armlink automatically generates all CMSE veneer sections for a Secure image.

The linker:

- Creates \_\_at sections that are called Veneer\$\$CMSE\_AT\_<address> for secure gateway veneers that you specify in a user-defined input import library.
- Produces one normal section veneer \$\$CMSE to hold all other secure gateway veneers.

## **Placement of secure gateway veneers generated from input import libraries**

The following example shows the placement of secure gateway veneers for functions entry1 and entry2 that are specified in the input import library:

```
...
** Section #4 'ER$$Veneer$$CMSE_AT_0x00004000' (SHT_PROGBITS) [SHF_ALLOC +
SHF_EXECINSTR + SHF_ARM_NOREAD]
   \overline{Size} : 32 bytes (alignment 32)
    Address: 0x00004000
    $t
    entry1
0 \times 000004000: e97fe97f .... SG ; [0x3e08]
 0x00004004: f004b85a ..Z. B.W __acle_se_entry1 ; 0x80bc
    entry2
       0x00004008: e97fe97f .... SG ; [0x3e10]<br>0x0000400c: f004b868 ..h. B.W acle se e
                                                     acle se entry2 ; 0x80e0
...
```
The same rules and options that apply to normal  $\alpha$  at sections apply to  $\alpha$  at sections created for secure gateway veneers. The same rules and options also apply to the automatic placement of these sections when you specify --autoat.

## **Placement of secure gateway veneers that are not specified in the input import library**

Secure gateway veneers that do not have their addresses specified in an input import library get generated in the veneer \$ \$CMSE input section. You must place this section as required. If you create a simple image, that is without using a scatter file, the sections get placed in the ER\_XO execution region, and the respective ER\_XO output section.

The following example shows the placement of secure gateway veneers for functions entry3 and entry4 that are not specified in the input import library:

```
...
** Section #1 'ER XO' (SHT_PROGBITS) [SHF_ALLOC + SHF_EXECINSTR + SHF_ARM_NOREAD]
   Size : 32 bytes (alignment 32)
    Address: 0x00008000
    $t
    entry3
 0x00008000: e97fe97f .... SG
 0x00008004: f000b87e ..~. B.W __acle_se_entry3 ; 0x8104
    entry4
0x00008008: e97fe97f .... SG
 0x0000800c: f000b894 .... B.W __acle_se_entry4 ; 0x8138
...
```
#### **Placement of secure gateway veneers with a scatter file**

To make sure all the secure gateway veneers are in a single section, you must place them using a scatter file.

Secure gateway veneers that are not specified in the input import library are new veneers. New veneers get generated in the veneer \$ \$CMSE input section. You can place this section in the scatter file as required. Veneers that are already present in the input import library are placed at the address that is specified in this library. This placement is done by creating veneer\$ \$CMSE\_AT\_<address> sections for them. These sections use the same facility that is used by other AT sections. Therefore, if you use --no autoat, you can place these sections either by using the -autoat mechanism or by manually placing them using a scatter file.

For a Non-secure callable region of size 0x1000 bytes with a base address of 0x4000 a suitable example of a scatter file load and execution region to match the veneers is:

```
LOAD_NSCR 0x4000 0x1000
{
     EXEC_NSCR 0x4000 0x1000
     {
          *(Veneer$$CMSE)
     }
}
```
The secure gateway veneers are placed as follows:

```
...
** Section #7 'EXEC NSCR' (SHT PROGBITS) [SHF ALLOC + SHF EXECINSTR +
SHF_ARM_NOREAD]
   \overline{Size} : 64 bytes (alignment 32)
    Address: 0x00004000
    $t
    entry1
 0x00004000: e97fe97f .... SG
 0x00004004: f7fcb850 ..P. B __acle_se_entry1 ; 0xa8
    entry2
       0x00004008: e97fe97f .... SG<br>0x0000400c: f7fcb85e ..^. B
       0x0000400c: f7fcb85e ..^. B acle se entry2 ; 0xcc
```
Copyright © 2019–2024 Arm Limited (or its affiliates). All rights reserved. Non-Confidential

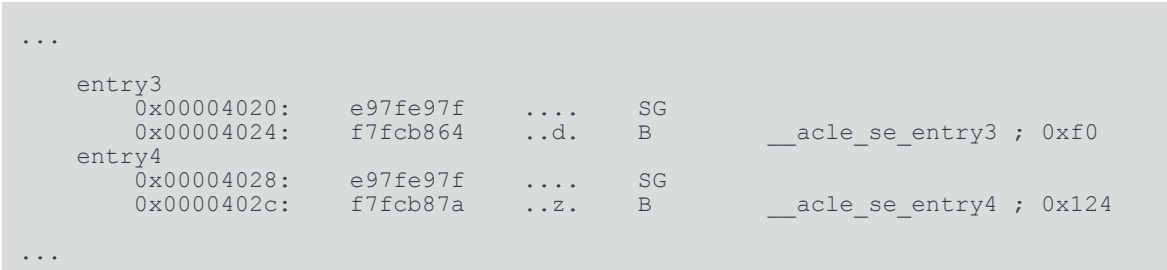

## **Related information**

```
Generation of secure gateway veneers on page 582
Placement of at sections at a specific address on page 644
Restrictions on placing at sections on page 645
placement of at sections on page 645
placement of __at sections on page 647
```
# **4.6.7 Reserving an empty block of memory**

You can reserve an empty block of memory with a scatter file, such as the area used for the stack.

To reserve an empty block of memory, add an execution region in the scatter file and assign the EMPTY attribute to that region.

## 4.6.7.1 Characteristics of a reserved empty block of memory

An empty block of memory that is reserved with a scatter-loading description has certain characteristics.

The block of memory does not form part of the load region, but is assigned for use at execution time. Because it is created as a dummy ZI region, the linker uses the following symbols to access it:

- Image\$\$<region name>\$\$ZI\$\$Base.
- Image\$\$<region name>\$\$ZI\$\$Limit.
- Image\$\$<region\_name>\$\$ZI\$\$Length.

If the length is given as a negative value, the address is taken to be the end address of the region. This address must be an absolute address and not a relative one.

## 4.6.7.2 Example of reserving an empty block of memory

This example shows how to reserve and empty block of memory for stack and heap using a scatterloading description. It also shows the related symbols that the linker generates.

In the following example, the execution region definition  $STACK$  0x800000 EMPTY -0x10000 defines a region that is called stack. The region starts at address 0x7F0000 and ends at address 0x800000:

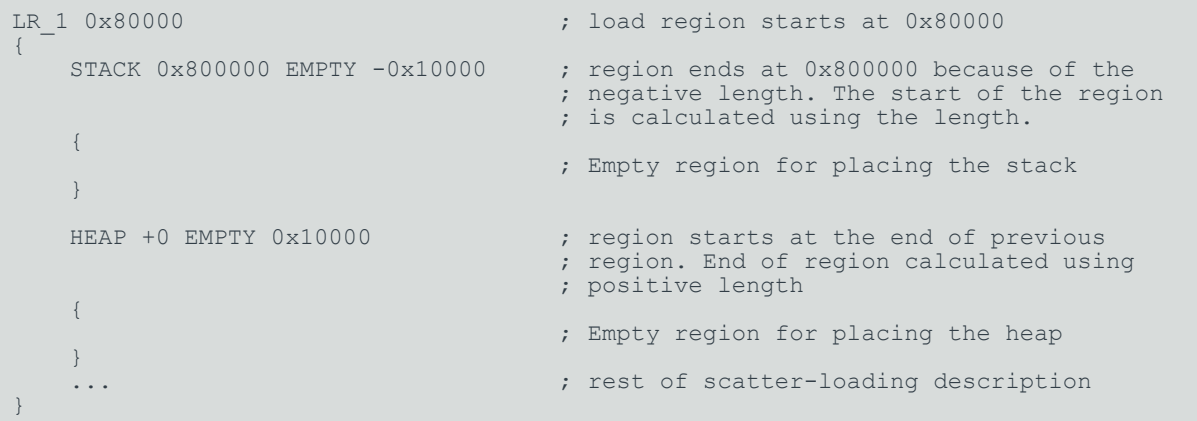

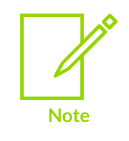

The dummy ZI region that is created for an EMPTY execution region is not initialized to zero at runtime.

If the address is in relative  $(+\text{offset})$  form and the length is negative, the linker generates an error.

The following figure shows a diagrammatic representation for this example.

## **Figure 4-11: Reserving a region for the stack**

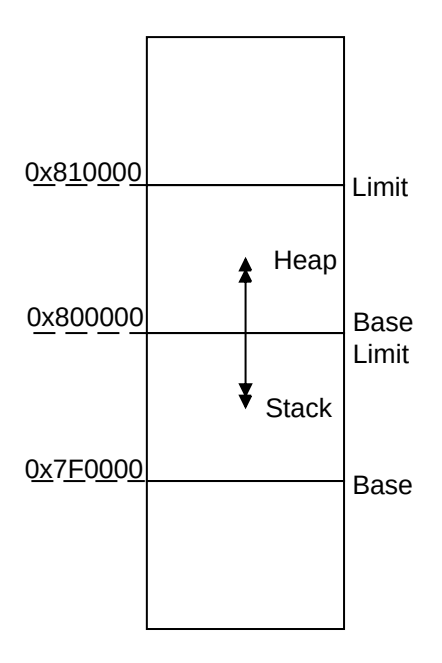

In this example, the linker generates the following symbols:

```
Image$5STACK$$ZI$$Base = 0x7f0000<br>Image$5STACK$$ZI$$Limit = 0x800000Image$$STACK$$ZI$$Limit = 0x800000<br>Image$$STACK$$ZI$$Length = 0x10000
Image$$STACK$$ZI$$Length = 0x10000<br>Image$$HEAP$$ZI$$Base = 0x800000
Image$5HEAP$$ZI$$Base = <math>0x800000<br>Image$5HEAP$$ZI$$Limit = <math>0x810000Image$SHEAP$$ZI$SLimit = <math>0x810000</math><br>Image$SHEAP$$ZI$SLength = <math>0x10000</math>Image$$HEAP$$ZI$$Length
```
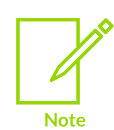

The EMPTY attribute applies only to an execution region. The linker generates a warning and ignores an EMPTY attribute that is used in a load region definition.

The linker checks that the address space used for the EMPTY region does not overlap any other execution region.

# **4.6.8 Placement of Arm C and C++ library code**

You can place code from the Arm standard C and C++ libraries using a scatter file.

Use \*armlib\* or \*libcxx\* so that the linker can resolve library naming in your scatter file.

Some Arm C and C++ library sections must be placed in a root region, for example  $\mu$ main.o, scatter\*.o, dc\*.o, and \*Region\$\$Table. This list can change between releases. The linker can place all these sections automatically in a future-proof way with InRoot\$\$Sections.

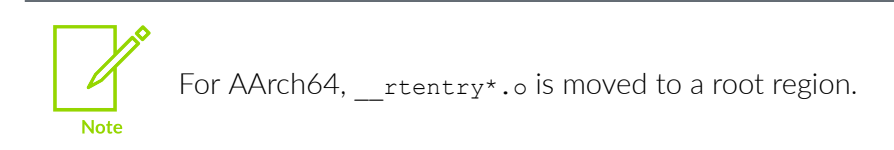

## **Related information**

[Region](https://developer.arm.com/documentation/100748/0622/Embedded-Software-Development/Region-table-format) table format

## <span id="page-671-0"></span>4.6.8.1 Placement of code in a root region

Some code must always be placed in a root region. You do this in a similar way to placing a named section.

To place all sections that must be in a root region, use the section selector  $InRoot$$ \$Sections. For example :

```
ROM_LOAD 0x0000 0x4000
{
  ROM EXEC 0x0000 0x4000 ; root region at 0x0
\left\{ \begin{array}{c} 1 \end{array} \right\} vectors.o (Vect, +FIRST) ; Vector table
 * (InRoot$$Sections) ; All library sections that must be in a
; root region, for example, \frac{1}{2} main.o,
                                  ; _scatter*.o, _dc*.o, and *Region$$Table
 }
 RAM 0x10000 0x8000
\left\{ \begin{array}{c} 1 \end{array} \right\}(+RO, +RW, +ZI) ; all other sections
 }
}
```
### **Related information**

#### **Related information**

[Region](https://developer.arm.com/documentation/100748/0622/Embedded-Software-Development/Region-Table-format) table format

## <span id="page-671-1"></span>4.6.8.2 Placement of Arm C library code

You can place C library code using a scatter file.

To place C library code, specify the library path and library name as the module selector. You can use wildcard characters if required. For example:

```
LR1 0x0
{
     ROM1 0
```
; for example, floating-point libraries

```
\left\{ \begin{array}{c} \mathbf{1} & \mathbf{1} & \mathbf{1} \\ \mathbf{1} & \mathbf{1} & \mathbf{1} \\ \mathbf{1} & \mathbf{1} & \mathbf{1} \end{array} \right. * (InRoot$$Sections)
                * (+RO)
 }
        ROM2 0x1000
         {
                *armlib/c * (+RO) ; all Arm-supplied C library functions
         }
        RAM1 0x3000
         {
                *armlib* (+RO) ; all other Arm-supplied library code
 }
        RAM2 0x4000
\left\{ \begin{array}{c} \mathbf{1} & \mathbf{1} & \mathbf{1} \\ \mathbf{1} & \mathbf{1} & \mathbf{1} \\ \mathbf{1} & \mathbf{1} & \mathbf{1} \end{array} \right.* (+RW, +ZI)
 }
}
```
The name armlib indicates the Arm C library files that are located in the directory <install\_directory>\lib\armlib.

#### **Related information**

[Placement](#page-671-0) of code in a root region on page 672 [Placing](#page-672-0) Arm C++ library code on page 673 C and C++ library naming [conventions](https://developer.arm.com/documentation/100073/0622/The-Arm-C-and-C---Libraries/C-and-C---library-naming-conventions)

## <span id="page-672-0"></span>4.6.8.3 Placing Arm C++ library code

You can place C++ library code using a scatter file.

#### **About this task**

To place C++ library code, specify the library path and library name as the module selector. You can use wildcard characters if required.

## **Procedure**

{

1. Create the following C++ program, foo.cpp:

```
#include <iostream>
using namespace std;
extern "C" int foo ()
{
   cout << "Hello" << endl;
   return 1;
}
```
2. To place the C++ library code, define the following scatter file, scatter.scat:

```
LR 0x8000
               ER1 + 0 {
                              *armlib*(+RO)
 \left\{\begin{array}{cc} \frac{1}{2} & \frac{1}{2} \\ \frac{1}{2} & \frac{1}{2} \end{array}\right\}ER2 + 0\left\{ \begin{array}{c} \end{array} \right.
```

```
 *libcxx*(+RO)
\left\{\begin{array}{cc} \frac{1}{2} & \frac{1}{2} \\ \frac{1}{2} & \frac{1}{2} \end{array}\right\}ER3 + 0 {
          *(+RO) ; All .ARM.exidx* sections must be coalesced into a single contiguous
            ; .ARM.exidx section because the unwinder references linker-generated
            ; Base and Limit symbols for this section.
           *(0 \times 70000001) ; SHT ARM EXIDX sections
           ; All .init array sections must be coalesced into a single contiguous
           ; . init array section because the initialization code references
            ; linker-generated Base and Limit for this section.
     *(.init_array)\left\{\begin{array}{cc} \frac{1}{2} & \frac{1}{2} \\ \frac{1}{2} & \frac{1}{2} \end{array}\right\}ER4 +0 {
          *(+RW,+ZI) }
}
```
The name \*armlib\* matches <install\_directory>\lib\armlib, indicating the Arm C library files that are located in the armlib directory.

The name \*libcxx\* matches <install\_directory>\lib\libcxx, indicating the C++ library files that are located in the libcxx directory.

3. Compile and link the sources:

```
armclang --target=arm-arm-none-eabi -march=armv8-a -c foo.cpp
armclang --target=arm-arm-none-eabi -march=armv8-a -c main.c
armlink --scatter=scatter.scat --map main.o foo.o -o foo.axf
```
The --map option displays the memory map of the image.

#### **Related information**

[Placement](#page-671-0) of code in a root region on page 672 [Placement](#page-671-1) of Arm C library code on page 672 C and C++ library naming [conventions](https://developer.arm.com/documentation/100073/0622/The-Arm-C-and-C---Libraries/C-and-C---library-naming-conventions)

## <span id="page-673-0"></span>**4.6.9 Alignment of regions to page boundaries**

You can produce an ELF file with each execution region starting at a page boundary.

The linker provides the following built-in functions to help create load and execution regions on page boundaries:

- AlignExpr, to specify an address expression.
- GetPageSize, to obtain the page size for use in AlignExpr. If you use GetPageSize, you must also use the --paged linker command-line option.
- sizeOfHeaders(), to return the size of the ELF header and Program Header table.

**Note** 

- Alignment on an execution region causes both the load address and execution address to be aligned.
	- The default page size is  $0 \times 8000$ . To change the page size, specify the  $-\text{pagesize}$ linker command-line option.

To produce an ELF file with each execution region starting on a new page, and with code starting on the next page boundary after the header information:

```
LR1 0x0 + SizeOfHeaders()
 {
                ER_RO +0\left\{ \begin{array}{c} \mathbf{1} & \mathbf{1} & \mathbf{1} \\ \mathbf{1} & \mathbf{1} & \mathbf{1} \\ \mathbf{1} & \mathbf{1} & \mathbf{1} \end{array} \right.*(+RO) }
                ER RW AlignExpr(+0, GetPageSize())
 \left\{ \begin{array}{c} \mathbf{1} & \mathbf{1} & \mathbf{1} \\ \mathbf{1} & \mathbf{1} & \mathbf{1} \\ \mathbf{1} & \mathbf{1} & \mathbf{1} \end{array} \right.* (+RW)
  }
                ER ZI AlignExpr(+0, GetPageSize())
 \left\{ \begin{array}{c} \mathbf{1} & \mathbf{1} & \mathbf{1} \\ \mathbf{1} & \mathbf{1} & \mathbf{1} \\ \mathbf{1} & \mathbf{1} & \mathbf{1} \end{array} \right.* (+ZI)
  }
 }
```
If you set up your ELF file in this way, then you can memory-map it onto an operating system in such a way that:

- RO and RW data can be given different memory protections, because they are placed in separate pages.
- The load address everything expects to run at is related to its offset in the ELF file by specifying SizeOfHeaders() for the first load region.

## **Related information**

<span id="page-674-0"></span>[Alignment](#page-674-0) of execution regions and input sections on page 675 Linker support for creating [demand-paged](#page-575-0) files on page 576 [Expression](#page-715-0) evaluation in scatter files on page 716 Example of using [expression](#page-677-0) evaluation in a scatter file to avoid padding on page 678 Example of aligning a base address in [execution](#page-723-0) space but still tightly packed in load space on page 724 [AlignExpr\(expr,](#page-721-0) align) function on page 722 [GetPageSize\(\)](#page-722-0) function on page 723 [SizeOfHeaders\(\)](#page-723-1) function on page 724 Load region [attributes](#page-695-0) on page 696 [Execution](#page-703-0) region attributes on page 704 [--paged](#page-501-0) on page 502 [--pagesize=pagesize](#page-501-1) on page 502

# **4.6.10 Alignment of execution regions and input sections**

There are situations when you want to align code and data sections. How you deal with them depends on whether you have access to the source code.

#### **Aligning when it is convenient for you to modify the source and recompile**

When it is convenient for you to modify the original source code, you can align at compile time with the  $_{\text{align(n)}}$  keyword, for example.

#### **Aligning when it is not convenient for you to modify the source and recompile**

It might not be convenient for you to modify the source code for various reasons. For example, your build process might link the same object file into several images with different alignment requirements.

When it is not convenient for you to modify the source code, then you must use the following alignment specifiers in a scatter file:

#### ALTGNALL

Increases the section alignment of all the sections in an execution region, for example:

```
ER_DATA ... ALIGNALL 8
{
     ... ;selectors
}
```
#### **OVERALIGN**

Increases the alignment of a specific section, for example:

```
ER_DATA ...
{
     *.o(.bar, OVERALIGN 8)
     ... ;selectors
}
```
armlink does not OVERALIGN some sections where it might be unsafe to do so. For more information, see Syntax of an input [section](https://developer.arm.com/documentation/101754/0622/armlink-Reference/Scatter-File-Syntax/Input-section-descriptions/Syntax-of-an-input-section-description) [description.](https://developer.arm.com/documentation/101754/0622/armlink-Reference/Scatter-File-Syntax/Input-section-descriptions/Syntax-of-an-input-section-description)

#### **Related information**

**Note** 

Alignment of regions to page [boundaries](#page-673-0) on page 674 Input section [descriptions](#page-709-0) on page 710 [Execution](#page-703-0) region attributes on page 704

# **4.6.11 Preprocessing a scatter file**

You can pass a scatter file through a C preprocessor. This permits access to all the features of the C preprocessor.

Use the first line in the scatter file to specify a preprocessor command that the linker invokes to process the file. The command is of the form:

```
#! preprocessor [preprocessor flags]
```
Most typically the command is of the form #! armclang --target=<target> march=<architecture> -E -x c. This passes the scatter file through the armclang preprocessor.

You can:

- Add preprocessing directives to the top of the scatter file.
- Use simple expression evaluation in the scatter file.

For example, a scatter file, file.scat, might contain:

```
#! armclang --target=arm-arm-none-eabi -march=armv8-a -E -x c
#define ADDRESS 0x20000000
#include "include_file_1.h"
LR1 ADDRESS
{
     ...
}
```
The linker parses the preprocessed scatter file and treats the directives as comments.

You can also use the --predefine command-line option to assign values to constants. For this example:

- 1. Modify file.scat to delete the directive #define ADDRESS 0x20000000.
- 2. Specify the command:

armlink --predefine="-DADDRESS=0x20000000" --scatter=file.scat

#### **Default behavior for armclang -E in a scatter file**

armlink behaves in the same way as armclang when invoking other Arm tools.

armlink searches for the armclang binary in the following order:

- 1. The same location as armlink.
- 2. The PATH locations.

armlink invokes armclang with the -I<scatter file path> option so that any preprocessor directives with relative paths work. The linker only adds this option if the full name of the preprocessor tool given is armclang or armclang.exe. This means that if an absolute path or

a relative path is given, the linker does not give the  $-i$ <scatter  $fi$  at  $j$  at  $h$  aption to the preprocessor. This also happens with the --cpu option.

On Windows, .exe suffixes are handled, so armclang.exe is considered the same as armclang. Executable names are case insensitive, so armclang is considered the same as armclang. The portable way to write scatter file preprocessing lines is to use correct capitalization and omit the .exe suffix.

#### **Use of other preprocessors in a scatter file**

You must ensure that the preprocessing command line is appropriate for execution on the host system.

This means:

- The string must be correctly quoted for the host system. The portable way to do this is to use double-quotes.
- Single quotes and escaped characters are not supported and might not function correctly.
- The use of a double-quote character in a path name is not supported and might not work.

These rules also apply to any strings passed with the --predefine option.

All preprocessor executables must accept the -o <file> option to mean output to file and accept the input as a filename argument on the command line. These options are automatically added to the user command line by armlink. Any options to redirect preprocessing output in the userspecified command line are not supported.

# <span id="page-677-0"></span>**4.6.12 Example of using expression evaluation in a scatter file to avoid padding**

This example shows how to use expression evaluation in a scatter file to avoid padding.

Using certain scatter-loading attributes in a scatter file can result in a large amount of padding in the image.

To remove the padding caused by the ALIGN, ALIGNALL, and FIXED attributes, use expression evaluation to specify the start address of a load region and execution region. The built-in function AlignExpr is available to help you specify address expressions.

#### **Example**

The following scatter file produces an image with padding:

```
LR1 0x4000
{
    ER1 +0 ALIGN 0x8000
     {
 ...
     }
}
```
In this example, the ALIGN keyword causes  $ER1$  to be aligned to a  $0 \times 8000$  boundary in both the load and the execution view. To align in the load view, the linker must insert 0x4000 bytes of padding.

The following scatter file produces an image without padding:

```
LR1 0x4000
{
    ER1 AlignExpr(+0, 0x8000)
    {
 ...
 }
}
```
Using AlignExpr the result of +0 is aligned to a 0x8000 boundary. This creates an execution region with a load address of 0x4000 but an Execution Address of 0x8000.

#### **Related information**

Example of aligning a base address in [execution](#page-723-0) space but still tightly packed in load space on page 724

[AlignExpr\(expr,](#page-721-0) align) function on page 722 [Execution](#page-703-0) region attributes on page 704

# **4.6.13 Equivalent scatter-loading descriptions for simple images**

Although you can use command-line options to scatter-load simple images, you can also use a scatter file.

## <span id="page-678-0"></span>4.6.13.1 Command-line options for creating simple images

The command-line options --reloc, --ro base, --rw base, --ropi, --rwpi, --split, and --xo base create the simple image types.

The simple image types are:

- Type 1 image, one load region and contiguous execution regions.
- Type 2 image, one load region and non-contiguous execution regions.
- Type 3 image, two load regions and non-contiguous execution regions.

You can create the same image types by using the --scatter command-line option and a file containing one of the corresponding scatter-loading descriptions.

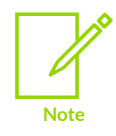

The option --reloc is not supported for AArch64 state.

## **Related information**

Type 1 image, one load region and [contiguous](#page-679-0) execution regions on page 680 Load region [descriptions](#page-693-0) on page 694 Type 2 image, one load region and [non-contiguous](#page-681-0) execution regions on page 682 Type 3 image, multiple load regions and [non-contiguous](#page-683-0) execution regions on page 684 [--reloc](#page-508-0) on page 509 [--ro\\_base=address](#page-511-0) on page 512 [--ropi](#page-512-0) on page 513 [--rw\\_base=address](#page-513-0) on page 514 [--rwpi](#page-514-0) on page 515 [--scatter=filename](#page-515-0) on page 516 [--split](#page-523-0) on page 524 [--xo\\_base=address](#page-541-0) on page 542 Load region [attributes](#page-695-0) on page 696

## <span id="page-679-0"></span>4.6.13.2 Type 1 image, one load region and contiguous execution regions

A Type 1 image consists of a single load region in the load view and up to four execution regions in the execution view. The execution regions are placed contiguously in the memory map.

By default, the ER\_RO, ER\_RW, and ER\_ZI execution regions are present. If an image contains any *eXecute-Only* (XO) sections, then an ER\_XO execution region is also present.

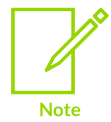

XO memory is supported only for Arm®v6-M, Armv7-M, and Armv8-M architectures. However, XO is not supported on Armv6-M for any form of position independent code.

--ro\_base <address> specifies the load and execution address of the region containing the RO output section. The following example shows the scatter-loading description equivalent to using - ro\_base 0x040000:

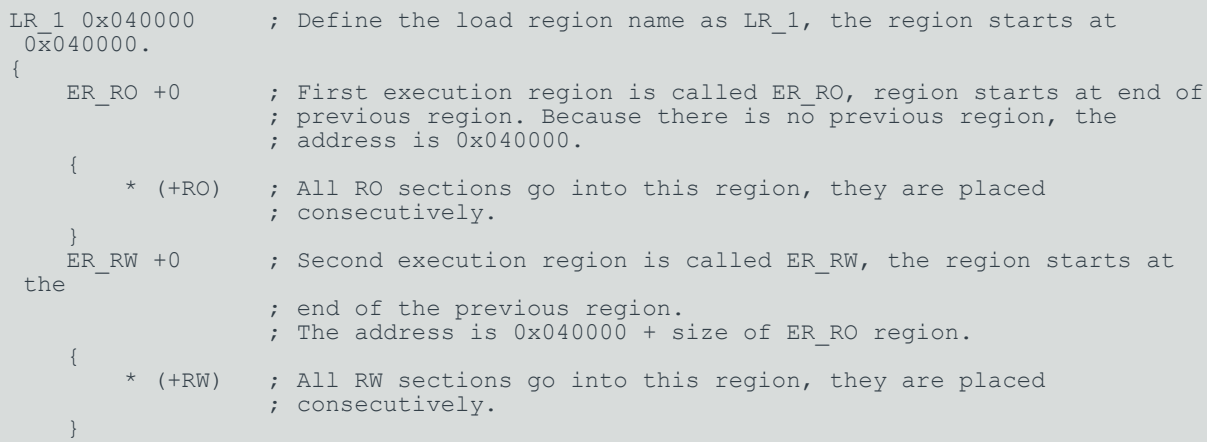

```
ER ZI +0 ; Last execution region is called ER ZI, the region starts at the
                            ; end of the previous region at 0 \times 040000 + the size of the ER RO
                            ; regions + the size of the ER RW regions.
\left\{ \begin{array}{c} \mathbf{1} & \mathbf{1} & \mathbf{1} \\ \mathbf{1} & \mathbf{1} & \mathbf{1} \\ \mathbf{1} & \mathbf{1} & \mathbf{1} \end{array} \right.(+2I) ; All ZI sections are placed consecutively here.
 }
}
```
In this example:

- This description creates an image with one load region called LR 1 that has a load address of 0x040000.
- The image has three execution regions, named ER RO, ER RW, and ER  $ZI$ , that contain the RO, RW, and ZI output sections respectively. RO and RW are root regions. ZI is created dynamically at runtime. The execution address of  $ER$  Ro is  $0x040000$ . All three execution regions are placed contiguously in the memory map by using the +<offset> form of the base designator for the execution region description. This enables an execution region to be placed immediately following the end of the preceding execution region.

Use the --reloc option to make relocatable images. Used on its own, --reloc makes an image similar to simple type 1, but the single load region has the RELOC attribute.

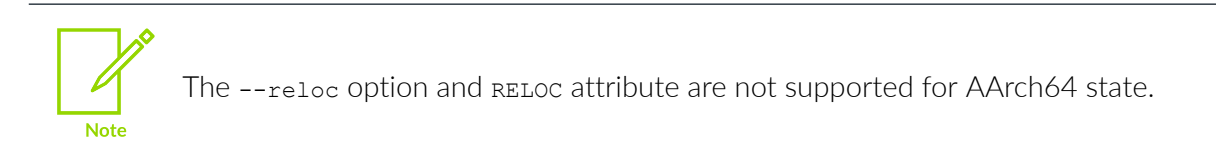

## **ROPI example variant (AArch32 only)**

In this variant, the execution regions are placed contiguously in the memory map. However,  $-\text{ropi}$ marks the load and execution regions containing the RO output section as position independent.

The following example shows the scatter-loading description equivalent to using  $-\infty$  base 0x010000 --ropi:

```
LR 1 0x010000 PI ; The first load region is at 0x010000.
{
     ER_RO +0 \qquad ; The PI attribute is inherited from parent.
                                     ; The default execution address is 0x010000, but the code
                                     ; can be moved.
\left\{ \begin{array}{c} \mathbf{1} & \mathbf{1} & \mathbf{1} \\ \mathbf{1} & \mathbf{1} & \mathbf{1} \\ \mathbf{1} & \mathbf{1} & \mathbf{1} \end{array} \right. * (+RO) ; All the RO sections go here.
 }
     ER RW +0 ABSOLUTE ; PI attribute is overridden by ABSOLUTE.
\left\{ \begin{array}{c} \mathbf{1} & \mathbf{1} & \mathbf{1} \\ \mathbf{1} & \mathbf{1} & \mathbf{1} \\ \mathbf{1} & \mathbf{1} & \mathbf{1} \end{array} \right. * (+RW) ; The RW sections are placed next. They cannot be moved.
 }
     ER_ZI +0 ; ER_ZI region placed after ER_RW region.
       {
             (+ZI) ; All the ZI sections are placed consecutively here.
 }
}
```
ER RO, the RO execution region, inherits the PI attribute from the load region LR 1. The next execution region, ER\_RW, is marked as ABSOLUTE and uses the +<offset> form of base designator. This prevents ER\_RW from inheriting the PI attribute from ER\_RO. Also, because the ER\_ZI region has an offset of  $+0$ , it inherits the ABSOLUTE attribute from the ER RW region.

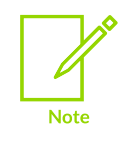

If an image contains execute-only sections, ROPI is not supported. If you use --ropi to link such an image, armlink gives an error.

## **Related information**

[Command-line](#page-678-0) options for creating simple images on page 679 Load region [descriptions](#page-693-0) on page 694 [Considerations](#page-699-1) when using a relative address +offset for a load region on page 700 [Considerations](#page-709-1) when using a relative address +offset for execution regions on page 710 [--ro\\_base=address](#page-511-0) on page 512 [--ropi](#page-512-0) on page 513 Load region [attributes](#page-695-0) on page 696 [--reloc](#page-508-0) on page 509

## <span id="page-681-0"></span>4.6.13.3 Type 2 image, one load region and non-contiguous execution regions

A Type 2 image consists of a single load region in the load view and three execution regions in the execution view. It is similar to images of Type 1 except that the RW execution region is not contiguous with the RO execution region.

--ro\_base=<address> specifies the load and execution address of the region containing the RO output section. --rw base=<address> specifies the execution address for the RW execution region.

For images that contain *eXecute-Only* (XO) sections, the XO execution region is placed at the address specified by --ro base. The RO execution region is placed contiguously and immediately after the XO execution region.

If you use --xo base <address>, then the XO execution region is placed in a separate load region at the specified address.

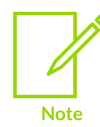

{

XO memory is supported only for Arm®v6-M, Armv7-M, and Armv8-M architectures. However, XO is not supported on Armv6-M for any form of position independent code.

## **Example for single load region and multiple execution regions**

The following example shows the scatter-loading description equivalent to using - ro\_base=0x010000 --rw\_base=0x040000:

```
LR 1 0x010000 ; Defines the load region name as LR 1
```

```
ER_RO +0 \qquad ; The first execution region is called ER_RO and starts at end
                    ; of previous region. Because there is no previous region, the
                    ; address is 0x010000.
     {
        * (+RO) ; All RO sections are placed consecutively into this region.
 }
   ER_RW 0x040000 ; Second execution region is called ER_RW and starts at
0 \times 040000.
    {
        * (+RW) ; All RW sections are placed consecutively into this region.
 }
   ER ZI +0 ; The last execution region is called ER ZI.
                    ; The address is 0x040000 + size of ER RW region.
     {
        * (+ZI) ; All ZI sections are placed consecutively here.
 }
}
```
In this example:

- This description creates an image with one load region, named  $LR_1$ , with a load address of 0x010000.
- The image has three execution regions, named ER\_RO, ER\_RW, and ER\_ZI, that contain the RO, RW, and ZI output sections respectively. The RO region is a root region. The execution address of ER\_RO is 0x010000.
- The ER RW execution region is not contiguous with ER Ro. Its execution address is  $0 \times 040000$ .
- The ER zi execution region is placed immediately following the end of the preceding execution region, ER\_RW.

#### **RWPI example variant (AArch32 only)**

This is similar to images of Type 2 with --rw base where the RW execution region is separate from the RO execution region. However,  $-\frac{1}{2}$  marks the execution regions containing the RW output section as position independent.

The following example shows the scatter-loading description equivalent to using - ro\_base=0x010000 --rw\_base=0x018000 --rwpi:

```
LR 1 0x010000 ; The first load region is at 0x010000.
{
      ER_RO +0 ; Default ABSOLUTE attribute is inherited from parent.
                                           ; The execution address is 0x010000. The code and RO data
                                           ; cannot be moved.
\left\{ \begin{array}{c} \mathbf{1} & \mathbf{1} & \mathbf{1} \\ \mathbf{1} & \mathbf{1} & \mathbf{1} \\ \mathbf{1} & \mathbf{1} & \mathbf{1} \end{array} \right. * (+RO) ; All the RO sections go here.
 }
      ER RW 0x018000 PI ; PI attribute overrides ABSOLUTE
\left\{ \begin{array}{c} \mathbf{1} & \mathbf{1} & \mathbf{1} \\ \mathbf{1} & \mathbf{1} & \mathbf{1} \\ \mathbf{1} & \mathbf{1} & \mathbf{1} \end{array} \right. * (+RW) ; The RW sections are placed at 0x018000 and they can be
                                          ; moved.
 }
      ER_ZI +0 ; ER_ZI region placed after ER_RW region.
\left\{ \begin{array}{c} \mathbf{1} & \mathbf{1} & \mathbf{1} \\ \mathbf{1} & \mathbf{1} & \mathbf{1} \\ \mathbf{1} & \mathbf{1} & \mathbf{1} \end{array} \right. * (+ZI) ; All the ZI sections are placed consecutively here.
 }
}
```
ER RO, the RO execution region, inherits the ABSOLUTE attribute from the load region LR 1. The next execution region, ER\_RW, is marked as PI. Also, because the ER\_ZI region has an offset of +0, it inherits the PI attribute from the ER RW region.

Similar scatter-loading descriptions can also be written to correspond to the usage of other combinations of --ropi and --rwpi with Type 2 and Type 3 images.

### **Related information**

Load region [descriptions](#page-693-0) on page 694 [Considerations](#page-699-1) when using a relative address +offset for a load region on page 700 [Considerations](#page-709-1) when using a relative address +offset for execution regions on page 710 [--ro\\_base=address](#page-511-0) on page 512 [--rw\\_base=address](#page-513-0) on page 514 [--xo\\_base=address](#page-541-0) on page 542 Load region [attributes](#page-695-0) on page 696

## <span id="page-683-0"></span>4.6.13.4 Type 3 image, multiple load regions and non-contiguous execution regions

A Type 3 image consists of multiple load regions in load view and multiple execution regions in execution view. They are similar to images of Type 2 except that the single load region in Type 2 is now split into multiple load regions.

You can relocate and split load regions using the following linker options:

#### **--reloc**

The combination  $--$ reloc  $--$ split makes an image similar to simple Type 3, but the two load regions now have the RELOC attribute.

#### **--ro\_base=<address1>**

Specifies the load and execution address of the region containing the RO output section.

#### **--rw\_base=<address2>**

Specifies the load and execution address for the region containing the RW output section.

#### **--xo\_base=<address3>**

Specifies the load and execution address for the region containing the *eXecute-Only* (XO) output section, if present.

#### **--split**

Splits the default single load region that contains the RO and RW output sections into two load regions. One load region contains the RO output section and one contains the RW output section.

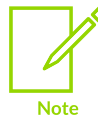

For images containing XO sections, and if  $-$ -xo base is not used, an XO execution region is placed at the address specified by --ro\_base. The RO execution region is placed immediately after the XO region.
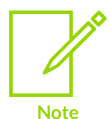

XO memory is supported only for Arm®v6-M, Armv7-M, and Armv8-M architectures. However, XO is not supported on Armv6-M for any form of position independent code.

## **Example for multiple load regions**

The following example shows the scatter-loading description equivalent to using - ro\_base=0x010000 --rw\_base=0x040000 --split:

```
LR 1 0x010000 ; The first load region is at 0x010000.
{
      ER_RO +0 \qquad ; The address is 0x010000.
\left\{ \begin{array}{c} \mathbf{1} & \mathbf{1} & \mathbf{1} \\ \mathbf{1} & \mathbf{1} & \mathbf{1} \\ \mathbf{1} & \mathbf{1} & \mathbf{1} \end{array} \right.* (+RO) }
LR 2 0 \times 040000; The second load region is at 0x040000.
{
      ER RW +0 ; The address is 0x040000.
        {
              * (+RW) ; All RW sections are placed consecutively into this region.
 }
      ER ZI +0 \cdot ; The address is 0x040000 + size of ER RW region.
\left\{ \begin{array}{c} \mathbf{1} & \mathbf{1} & \mathbf{1} \\ \mathbf{1} & \mathbf{1} & \mathbf{1} \\ \mathbf{1} & \mathbf{1} & \mathbf{1} \end{array} \right. * (+ZI) ; All ZI sections are placed consecutively into this region.
 }
}
```
In this example:

- This description creates an image with two load regions, named LR 1 and LR  $_2$ , that have load addresses 0x010000 and 0x040000.
- The image has three execution regions, named ER RO, ER RW and ER  $z_1$ , that contain the RO, RW, and ZI output sections respectively. The execution address of ER RO is 0x010000.
- The ER RW execution region is not contiguous with ER RO, because its execution address is 0x040000.
- The ER\_ZI execution region is placed immediately after ER\_RW.

## **Example for multiple load regions with an XO region**

The following example shows the scatter-loading description equivalent to using - ro base=0x010000 --rw base=0x040000 --split when an object file has XO sections:

```
LR 1 0x010000 ; The first load region is at 0x010000.
{
         ER XO +0 \qquad ; The address is 0x010000.
\left\{ \begin{array}{c} \mathbf{1} & \mathbf{1} & \mathbf{1} \\ \mathbf{1} & \mathbf{1} & \mathbf{1} \\ \mathbf{1} & \mathbf{1} & \mathbf{1} \end{array} \right.* (+XO) }
         ER RO +0 \cdot ; The address is 0x010000 + size of ER XO region.
\left\{ \begin{array}{c} \mathbf{1} & \mathbf{1} & \mathbf{1} \\ \mathbf{1} & \mathbf{1} & \mathbf{1} \\ \mathbf{1} & \mathbf{1} & \mathbf{1} \end{array} \right.* (+RO)
 }
LR 2 0x040000
                                        ; The second load region is at 0x040000.
{
```

```
ER RW +0 ; The address is 0x040000.
\left\{ \begin{array}{c} \mathbf{1} & \mathbf{1} & \mathbf{1} \\ \mathbf{1} & \mathbf{1} & \mathbf{1} \\ \mathbf{1} & \mathbf{1} & \mathbf{1} \end{array} \right. * (+RW) ; All RW sections are placed consecutively into this region.
 }
       ER ZI +0 \cdot ; The address is 0x040000 + size of ER RW region.
\left\{ \begin{array}{c} \mathbf{1} & \mathbf{1} & \mathbf{1} \\ \mathbf{1} & \mathbf{1} & \mathbf{1} \\ \mathbf{1} & \mathbf{1} & \mathbf{1} \end{array} \right. * (+ZI) ; All ZI sections are placed consecutively into this region.
 }
```
In this example:

}

- This description creates an image with two load regions, named LR 1 and LR 2, that have load addresses 0x010000 and 0x040000.
- The image has four execution regions, named ER\_XO, ER\_RO, ER\_RW and ER\_ZI, that contain the XO, RO, RW, and ZI output sections respectively. The execution address of ER xo is placed at the address specified by  $-$ -ro base, 0x010000. ER RO is placed immediately after ER\_XO.
- The ER RW execution region is not contiguous with ER RO, because its execution address is 0x040000.
- The ER\_ZI execution region is placed immediately after ER\_RW.

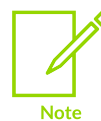

If you also specify  $-$ xo base, then the ER xo execution region is placed in a load region separate from the ER\_RO execution region, at the specified address.

## **Relocatable load regions example variant**

This Type 3 image also consists of two load regions in load view and three execution regions in execution view. However, --reloc specifies that the two load regions now have the RELOC attribute.

The following example shows the scatter-loading description equivalent to using  $-\text{r}$  base 0x010000 --rw base 0x040000 --reloc --split:

```
LR_1 0x010000 RELOC
{
         ER RO + 0\left\{ \begin{array}{c} 1 & 1 \\ 1 & 1 \end{array} \right\} * (+RO)
 }
}
LR2 0x040000 RELOC
{
         ER RW + 0\left\{ \begin{array}{c} 1 & 1 \\ 1 & 1 \end{array} \right\}* (+RW)
 }
         ER ZI +0
          {
                 * (+ZI) }
}
```
# **Related information**

Load region [descriptions](#page-693-0) on page 694 [Considerations](#page-699-0) when using a relative address +offset for a load region on page 700 [Considerations](#page-709-0) when using a relative address +offset for execution regions on page 710 [--reloc](#page-508-0) on page 509 [--ro\\_base=address](#page-511-0) on page 512 [--rw\\_base=address](#page-513-0) on page 514 [--split](#page-523-0) on page 524 [--xo\\_base=address](#page-541-0) on page 542 Load region [attributes](#page-695-0) on page 696 [Inheritance](#page-697-0) rules for load region address attributes on page 698 [Inheritance](#page-699-1) rules for the RELOC address attribute on page 700 [Inheritance](#page-707-0) rules for execution region address attributes on page 708

# **4.6.14 How the linker resolves multiple matches when processing scatter files**

An input section must be unique. In the case of multiple matches, the linker attempts to assign the input section to a region based on the attributes of the input section description.

The linker assignment of the input section is based on a  $\epsilon$  module select pattern> and <input\_section\_selector> pair that is the most specific. However, if a unique match cannot be found, the linker faults the scatter-loading description.

The following variables describe how the linker matches multiple input sections:

- $<sub>m1</sub>$  and  $<sub>m2</sub>$  represent module selector patterns.</sub></sub>
- <s1> and <s2> represent input section selectors.

For example, if input section A matches  $\langle m1, s1 \rangle$  for execution region R1, and A matches  $\langle m2, s2 \rangle$ for execution region R2, the linker:

- Assigns A to R1 if  $\langle m1, s1 \rangle$  is more specific than  $\langle m2, s2 \rangle$ .
- Assigns A to R2 if  $\langle m2, s2 \rangle$  is more specific than  $\langle m1, s1 \rangle$ .
- Diagnoses the scatter-loading description as faulty if  $\langle m1, s1 \rangle$  is not more specific than  $\langle m2, s2 \rangle$ and  $\langle m2, s2 \rangle$  is not more specific than  $\langle m1, s1 \rangle$ .

armlink uses the following strategy to determine the most specific <module select pattern>, <input\_section\_selector> pair:

### **Resolving the priority of two module\_selector, section\_selector pairs m1, s1 and m2, s2**

The strategy starts with two <module\_select\_pattern, input\_section\_selector> pairs.  $\langle m1, s1 \rangle$  is more specific than  $\langle m2, s2 \rangle$  only if any of the following are true:

1. <s1> is either a literal input section name, that is it contains no pattern characters, or a section type and <s2> matches input section attributes.

- 2.  $\langle m1 \rangle$  is more specific than  $\langle m2 \rangle$ .
- 3. <s1> is more specific than <s2>.

The conditions are tested in order so condition 1 takes precedence over condition 2 and 3, and condition 2 takes precedence over condition 3.

### **Resolving the priority of two module selectors m1 and m2 in isolation**

For the module selector patterns,  $\langle m1 \rangle$  is more specific than  $\langle m2 \rangle$  if the text string  $\langle m1 \rangle$ matches pattern  $\langle m2 \rangle$  and the text string  $\langle m2 \rangle$  does not match pattern  $\langle m1 \rangle$ .

### **Resolving the priority of two section selectors s1 and s2 in isolation**

For the input section selectors:

- If one of  $\langle$ s1> or  $\langle$ s2> matches the input section name or type and the other matches the input section attributes,  $\langle s_1 \rangle$  and  $\langle s_2 \rangle$  are unordered and the description is diagnosed as faulty. For example, using  $*(+RO)$  gives ambiguous matches with  $*(.rodata*)$ .
- If both <s1> and <s2> match the input section name or type, the following relationships determine whether <s1> is more specific than <s2>:
	- Section type is more specific than section name.
	- If both <s1> and <s2> match input section type, <s1> and <s2> are unordered and the description is diagnosed as faulty.
	- If <s1> and <s2> are both patterns matching section names, the same definition as for module selector patterns is used.
- If both <s1> and <s2> match input section attributes, the following relationships determine whether <s1> is more specific than <s2>:
	- ENTRY is more specific than RO-CODE, RO-DATA, RW-CODE, or RW-DATA.
	- RO-CODE is more specific than RO.
	- RO-DATA is more specific than RO.
	- RW-CODE is more specific than RW.
	- RW-DATA is more specific than RW.
	- There are no other members of the (<s1> more specific than <s2>) relationship between section attributes.

This matching strategy has the following consequences:

- Descriptions do not depend on the order they are written in the file.
- Generally, the more specific the description of an object, the more specific the description of the input sections it contains.
- The <input\_section\_selector>s are not examined unless:
	- Object selection is inconclusive.
	- One selector specifies a literal input section name or a section type and the other selects by attribute. In this case, the explicit input section name or type is more specific than any attribute. This is true even if the object selector associated with the input section name is less specific than that of the attribute.

The .ANY module selector is available to assign any sections that cannot be resolved from the scatter-loading description.

## **Example**

The following example shows multiple execution regions and pattern matching:

```
LR_1 0x040000
{
        ER ROM 0x040000 ; The startup exec region address is the same
                ; as the load address.<br>application.o (+ENTRY) ; The section containing
                                                                ; The section containing the entry point from
                                                                   ; the object is placed here.
         ER_RAM1 0x048000
\left\{ \begin{array}{c} \mathbf{1} & \mathbf{1} & \mathbf{1} \\ \mathbf{1} & \mathbf{1} & \mathbf{1} \\ \mathbf{1} & \mathbf{1} & \mathbf{1} \end{array} \right. application.o (+RO-CODE) ; Other RO code from the object goes here
 }
         ER_RAM2 0x050000
\left\{ \begin{array}{c} \mathbf{1} & \mathbf{1} & \mathbf{1} \\ \mathbf{1} & \mathbf{1} & \mathbf{1} \\ \mathbf{1} & \mathbf{1} & \mathbf{1} \end{array} \right. application.o (+RO-DATA) ; The RO data goes here
 }
         ER_RAM3 0x060000
\left\{ \begin{array}{c} \mathbf{1} & \mathbf{1} & \mathbf{1} \\ \mathbf{1} & \mathbf{1} & \mathbf{1} \\ \mathbf{1} & \mathbf{1} & \mathbf{1} \end{array} \right.application.o (+RW) ; RW code and data go here
 }
        ER_RAM4 +0 \qquad \qquad ; Follows on from end of ER_R3
\left\{ \begin{array}{c} \mathbf{1} & \mathbf{1} & \mathbf{1} \\ \mathbf{1} & \mathbf{1} & \mathbf{1} \\ \mathbf{1} & \mathbf{1} & \mathbf{1} \end{array} \right. *.o (+RO, +RW, +ZI) ; Everything except for application.o goes here
 }
}
```
## **Related information**

Manual placement of [unassigned](#page-650-0) sections on page 651 Input section [descriptions](#page-709-1) on page 710 Syntax of a [scatter](#page-691-0) file on page 692 Syntax of an input section [description](#page-710-0) on page 711

# **4.6.15 How the linker resolves path names when processing scatter files**

The linker matches wildcard patterns in scatter files against any combination of forward slashes and backslashes it finds in path names.

This might be useful where the paths are taken from environment variables or multiple sources, or where you want to use the same scatter file to build on Windows or Unix platforms.

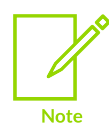

Use forward slashes in path names to ensure they are understood on Windows and Unix platforms.

## **Related information**

Syntax of a [scatter](#page-691-0) file on page 692

# **4.6.16 Scatter file to ELF mapping**

Shows how scatter file components map onto ELF.

ELF executable files contain segments:

- A load region is represented by an ELF program segment with type PT\_LOAD.
- An execution region is represented by one or more of the following ELF sections:
	- XO.
	- RO.
	- RW.
	- ZI.

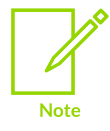

If XO and RO are mixed within an execution region, that execution region is treated as RO.

For example, you might have a scatter file similar to the following:

```
LOAD 0x8000
{
                   EXEC_ROM +0
                    {
                                     * (+RO)
 }
                   RAM +0
\left\{ \begin{array}{c} \mathbf{1} & \mathbf{1} & \mathbf{1} \\ \mathbf{1} & \mathbf{1} & \mathbf{1} \\ \mathbf{1} & \mathbf{1} & \mathbf{1} \end{array} \right.^\star (+RW, +ZI)
 }
                   HEAP +0x100 EMPTY 0x100
\left\{ \begin{array}{c} \mathbf{1} & \mathbf{1} & \mathbf{1} \\ \mathbf{1} & \mathbf{1} & \mathbf{1} \\ \mathbf{1} & \mathbf{1} & \mathbf{1} \end{array} \right. }
                   STACK +0 EMPTY 0x400
\left\{ \begin{array}{c} \mathbf{1} & \mathbf{1} & \mathbf{1} \\ \mathbf{1} & \mathbf{1} & \mathbf{1} \\ \mathbf{1} & \mathbf{1} & \mathbf{1} \end{array} \right. }
}
```
This scatter file creates a single program segment with type PT LOAD for the load region with address 0x8000.

A single output section with type SHT\_PROGBITS is created to represent the contents of EXEC\_ROM. Two output sections are created to represent RAM. The first has a type SHT\_PROGBITS and contains the initialized read/write data. The second has a type of SHT\_NOBITS and describes the zero-initialized data.

The heap and stack are described in the ELF file by SHT\_NOBITS sections.

Enter the following fromelf command to see the scatter-loaded sections in the image:

fromelf --text -v my\_image.axf

To display the symbol table, enter the command:

fromelf --text -s -v my image.axf

The following is an example of the fromelf output showing the LOAD, EXEC ROM, RAM, HEAP, and STACK sections:

```
...
========================================================================
** Program header #0
 Type : PT_LOAD (1)
 File Offset : 52 (0x34)
 Virtual Addr : 0x00008000
    Physical Addr : 0x00008000
 Size in file : 764 bytes (0x2fc)
 Size in memory: 2140 bytes (0x85c)
Flags : \begin{array}{l} \tt{PF_X + PF_W + PF_R + PF_ARM_ENTRY} \hspace{0.2cm} (0x80000007) \end{array}Alignment : 4
========================================================================
** Section #1
              : EXEC ROM
...
    Addr : 0x00008000
   File Offset : 52 (0x34)<br>Size : 740 bytes
           : 740 bytes (0x2e4)...
====================================
** Section #2
   Name : RAM
...
   Addr : 0x000082e4
 File Offset : 792 (0x318)
 Size : 20 bytes (0x14)
...
====================================
** Section #3
                Name : RAM
...
   Addr : 0x000082f8
   File Offset : 812 (0x32c)<br>Size : 96 bytes (0
          \therefore 96 bytes (0x60)
...
====================================
** Section #4
              : HEAP
...
    Addr : 0x00008458
    File Offset : 812 (0x32c)
    Size : 256 bytes (0x100)
...
====================================
** Section #5
               : STACK
...
  Addr : 0x00008558
 File Offset : 812 (0x32c)
 Size : 1024 bytes (0x400)
...
```
## **Related information**

Overview of [scatter-loading](#page-623-0) on page 624 [Scatter-loading](#page-628-0) images with a simple memory map on page 629

# **4.7 Scatter File Syntax**

Describes the format of scatter files.

# <span id="page-691-1"></span>**4.7.1 BNF notation used in scatter-loading description syntax**

Scatter-loading description syntax uses standard BNF notation.

The following table summarizes the Backus-Naur Form (BNF) symbols that are used for describing the syntax of scatter-loading descriptions.

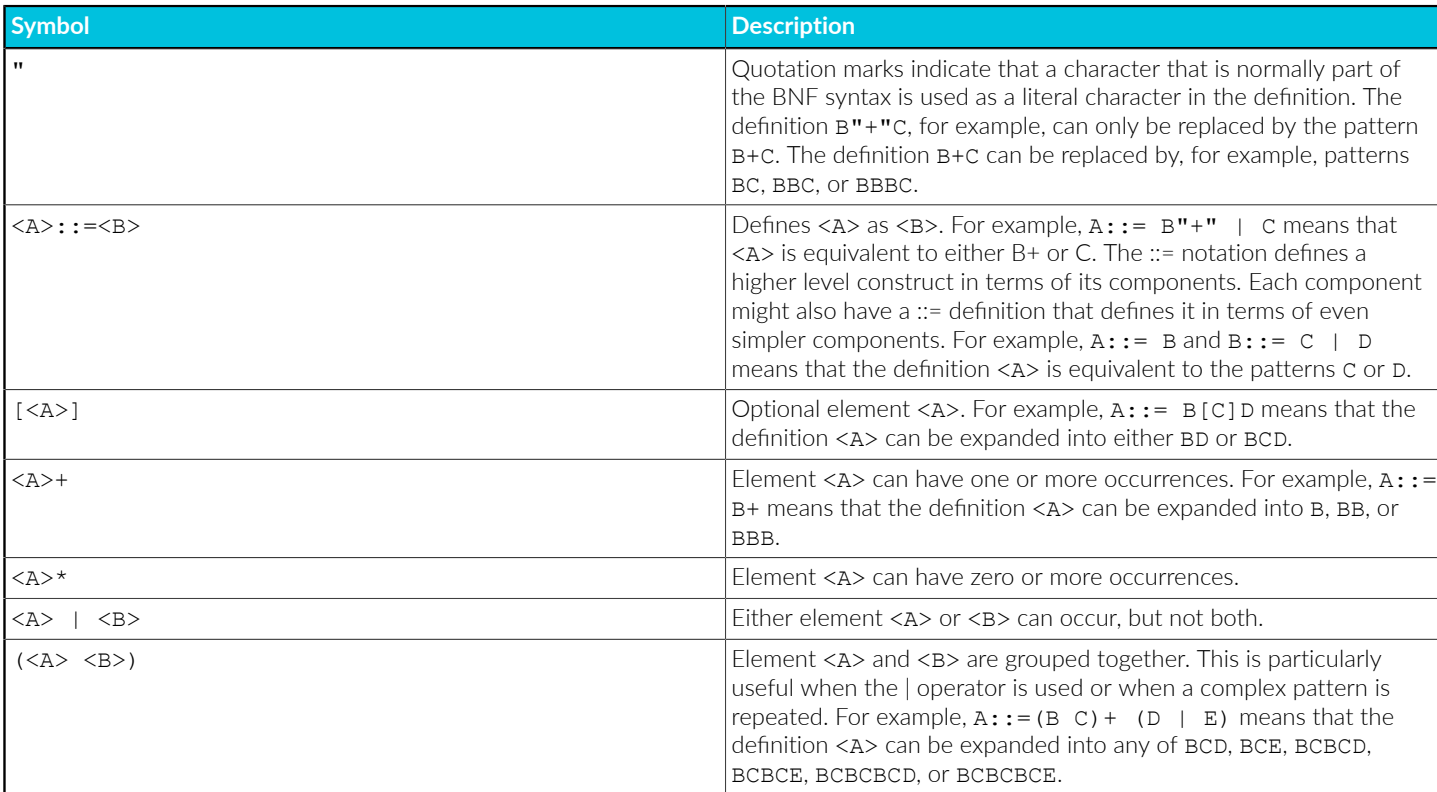

### **Table 4-20: BNF notation**

## **Related information**

<span id="page-691-0"></span>Syntax of a [scatter](#page-691-0) file on page 692

# **4.7.2 Syntax of a scatter file**

A scatter file contains one or more load regions. Each load region can contain one or more execution regions.

The following figure shows the components and organization of a typical scatter file:

## **Figure 4-12: Components of a scatter file**

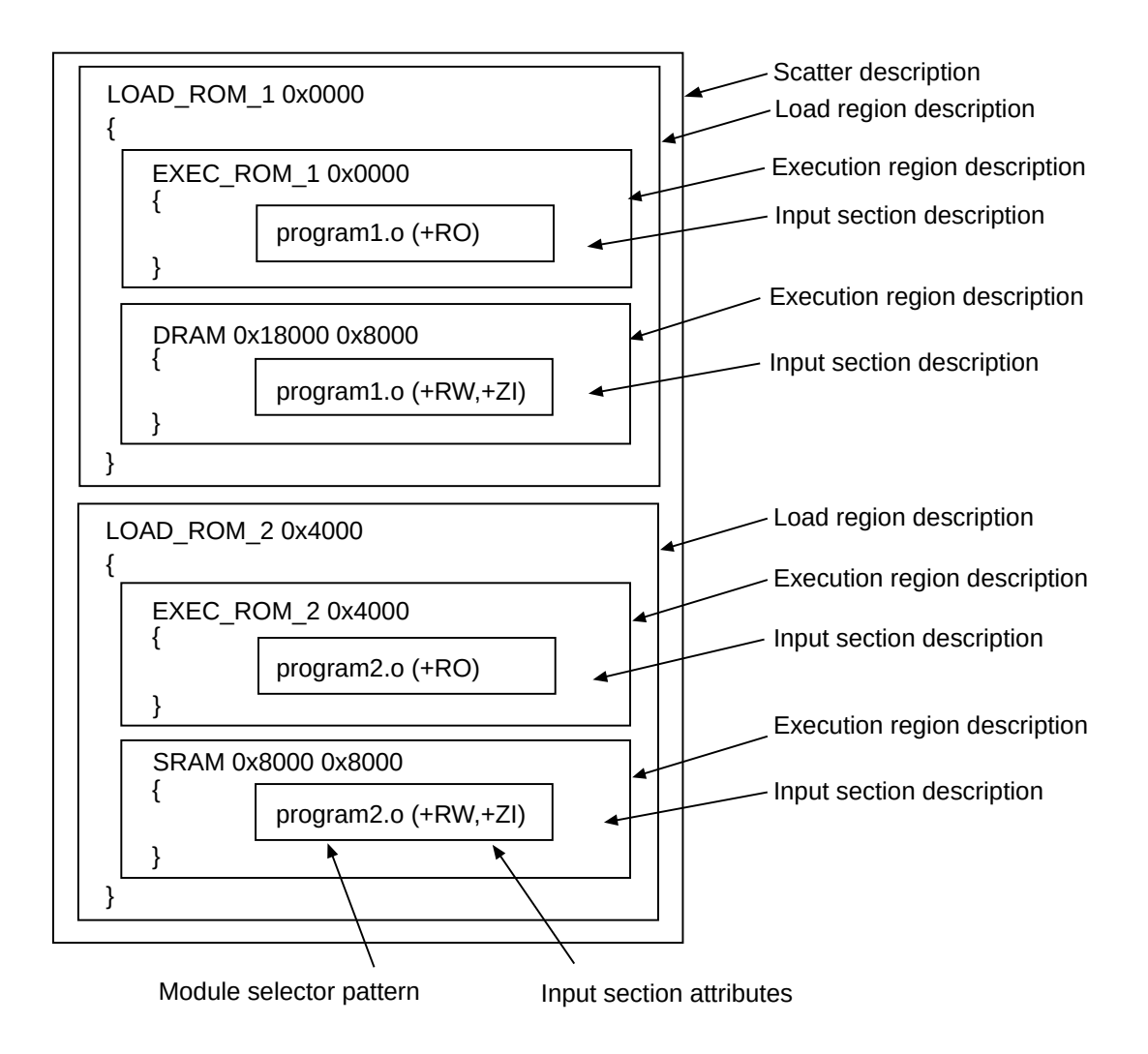

## **Related information**

Load region [descriptions](#page-693-0) on page 694 Execution region [descriptions](#page-700-0) on page 701 [Scatter-loading](#page-623-1) Features on page 624

> Copyright © 2019–2024 Arm Limited (or its affiliates). All rights reserved. Non-Confidential

# <span id="page-693-0"></span>**4.7.3 Load region descriptions**

A load region description specifies the region of memory where its child execution regions are to be placed.

# **Related information**

[Components](#page-693-1) of a load region description on page 694 Syntax of a load region [description](#page-694-0) on page 695 Load region [attributes](#page-695-0) on page 696 [Inheritance](#page-697-0) rules for load region address attributes on page 698 [Inheritance](#page-699-1) rules for the RELOC address attribute on page 700 [Considerations](#page-699-0) when using a relative address +offset for a load region on page 700

# <span id="page-693-1"></span>4.7.3.1 Components of a load region description

The components of a load region description allow you to uniquely identify a load region and to control what parts of an ELF file are placed in that region.

A load region description has the following components:

- A name that is used by the linker to identify different load regions.
- A base address that specifies the start address for the code and data in the load view.
- Attributes that specify the properties of the load region.
- An optional maximum size specification.
- One or more execution regions.

The following figure shows an example of a typical load region description:

## **Figure 4-13: Components of a load region description**

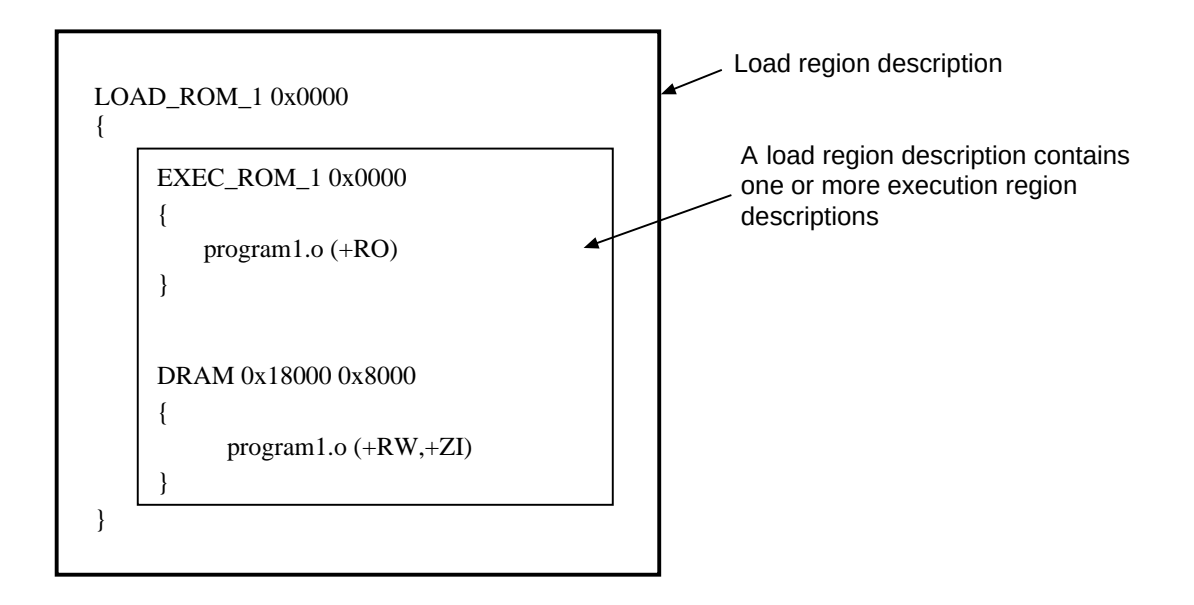

## **Related information**

Syntax of a load region [description](#page-694-0) on page 695 Load region [attributes](#page-695-0) on page 696 [Inheritance](#page-697-0) rules for load region address attributes on page 698 [Inheritance](#page-699-1) rules for the RELOC address attribute on page 700 [Inheritance](#page-707-0) rules for execution region address attributes on page 708 Alignment of regions to page [boundaries](#page-673-0) on page 674 [Scatter-loading](#page-623-1) Features on page 624 [Expression](#page-715-0) evaluation in scatter files on page 716

# <span id="page-694-0"></span>4.7.3.2 Syntax of a load region description

A load region can contain one or more execution region descriptions.

The syntax of a load region description, in *Backus-Naur Form* (BNF), is:

```
<load_region_description> ::=
  <load region name> (<br/>base address> | ("+" <offset>)) [<attribute list>]
 [<max_size>]
" ("
           <execution_region_description>+
       '' } ''
```
Where:

#### **<load\_region\_name>**

Names the load region. You can use a quoted name. The name is case-sensitive only if you use any region-related linker-defined symbols.

#### **<base\_address>**

Specifies the address where objects in the region are to be linked. <br/>base\_address> must satisfy the alignment constraints of the load region.

### **+<offset>**

Describes a base address that is <offset> bytes beyond the end of the preceding load region. The value of <offset> must be zero modulo four. If this is the first load region, then +<offset> means that the base address begins <offset> bytes from zero.

If you use +<offset>, then the load region might inherit certain attributes from a previous load region.

#### **<attribute\_list>**

The attributes that specify the properties of the load region contents.

#### **<max\_size>**

Specifies the maximum size of the load region. This is the size of the load region before any decompression or zero initialization take place. If the optional  $\langle \text{max size} \rangle$  value is specified, armlink generates an error if the region has more than <max size> bytes allocated to it.

### **<execution\_region\_description>**

Specifies the execution region name, address, and contents.

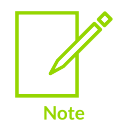

The BNF definitions contain additional line returns and spaces to improve readability. They are not required in scatter-loading descriptions and are ignored if present in a scatter file.

## **Related information**

<span id="page-695-0"></span>[Components](#page-693-1) of a load region description on page 694 Load region [attributes](#page-695-0) on page 696 [Inheritance](#page-699-1) rules for the RELOC address attribute on page 700 BNF notation used in [scatter-loading](#page-691-1) description syntax on page 692 [Considerations](#page-699-0) when using a relative address +offset for a load region on page 700 [Inheritance](#page-697-0) rules for load region address attributes on page 698 Syntax of a [scatter](#page-691-0) file on page 692 [Expression](#page-715-0) evaluation in scatter files on page 716 [Region-related](#page-604-0) symbols on page 605

# 4.7.3.3 Load region attributes

A load region has attributes that allow you to control where parts of your image are loaded in the target memory.

The load region attributes are:

### **ABSOLUTE**

The content is placed at a fixed address that does not change after linking. The load address of the region is specified by the base designator. This is the default, unless you use PI or RELOC.

### **ALIGN <alignment>**

Changes the alignment to the maximum of all input sections and the ALIGN value. The minimum section alignment is 4, 8, or 16 based on the minimum alignment requirement of the created data or the user-defined alignment.

<alignment> must be a positive power of 2. If the load region has a <base\_address> then this must be  $\leq$ alignment> aligned. If the load region has a  $\leq$  of fset> then the linker aligns the calculated base address of the region to an <alignment> boundary.

This can also affect the offset in the ELF file. For example, the following causes the data for FOO to be written out at 4k offset into the ELF file:

FOO +4 ALIGN 4096

#### **NOCOMPRESS**

RW data compression is enabled by default. The NOCOMPRESS keyword enables you to specify that the contents of a load region must not be compressed in the final image.

#### **OVERLAY**

The OVERLAY keyword enables you to have multiple load regions at the same address. Arm tools do not provide an overlay mechanism. To use multiple load regions at the same address, you must provide your own overlay manager.

The content is placed at a fixed address that does not change after linking. The content might overlap with other regions designated as ovERLAY regions.

This attribute modifies the behavior of the --merge and --merge\_litpools command-line options.

**PI**

This region is position independent. The content does not depend on any fixed address and might be moved after linking without any extra processing. This attribute is optional for AArch32 state, and if used, enables extra dignostic messages.

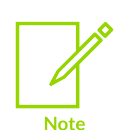

This attribute is not supported for the following cases:

- If an image contains execute-only sections.
- Mixing absolute linked and bare-metal PIE images. You must link them as two separate units.

Copyright © 2019–2024 Arm Limited (or its affiliates). All rights reserved. Non-Confidential

- AArch64 state.
- When linking with --sysv or --shared.

This attribute is supported only for *Read-Only Position Independent* (ROPI) and *Read/Write Position Independent* (RWPI) for AArch32 state. It is not supported for .

#### **PROTECTED**

The PROTECTED keyword prevents:

- Overlapping of load regions.
- Veneer sharing.
- Constant string sharing with the --merge option.
- Constant sharing with the --merge litpools option.

#### **RELOC**

RELOC is not supported for AArch64 state.

This region is relocatable. The content depends on fixed addresses. Relocation information is output to enable the content to be moved to another location by another tool.

### **Related information**

<span id="page-697-0"></span>--merge, [--no\\_merge](#page-494-0) on page 495 --merge litpools, --no merge litpools on page 496 [Components](#page-693-1) of a load region description on page 694 Syntax of a load region [description](#page-694-0) on page 695 Example of aligning a base address in [execution](#page-723-0) space but still tightly packed in load space on page 724 Section [alignment](#page-574-0) with the linker on page 575 Reuse of veneers when [scatter-loading](#page-580-0) on page 581 Alignment of regions to page [boundaries](#page-673-0) on page 674 [Considerations](#page-699-0) when using a relative address +offset for a load region on page 700 [Inheritance](#page-697-0) rules for load region address attributes on page 698 [Inheritance](#page-699-1) rules for the RELOC address attribute on page 700 Veneer [sharing](#page-578-0) on page 579 Generation of position [independent](#page-580-1) to absolute veneers on page 581 [Optimization](#page-592-0) with RW data compression on page 593 Interaction of OVERLAY and [PROTECTED](https://developer.arm.com/documentation/100748/0622/Mapping-Code-and-Data-to-the-Target/What-the-linker-does-to-create-an-image/Interaction-of-OVERLAY-and-PROTECTED-attributes-with-armlink-command-options) attributes with armlink merge options

# 4.7.3.4 Inheritance rules for load region address attributes

A load region can inherit the attributes of a previous load region.

For a load region to inherit the attributes of a previous load region, specify a +<offset> base address for that region. A load region cannot inherit attributes if:

- You explicitly set the attribute of that load region.
- The load region immediately before has the overaly attribute.

You can explicitly set a load region with the ABSOLUTE, PI, RELOC, Or OVERLAY address attributes.

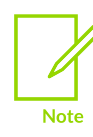

PI and RELOC are not supported for AArch64 state.

The following inheritance rules apply when no address attribute is specified:

- The overally attribute cannot be inherited. A region with the overally attribute cannot inherit.
- A base address load or execution region always defaults to ABSOLUTE.
- A +<offset> load region inherits the address attribute from the previous load region or ABSOLUTE if no previous load region exists.

## **Example**

This example shows the inheritance rules for setting the address attributes of load regions:

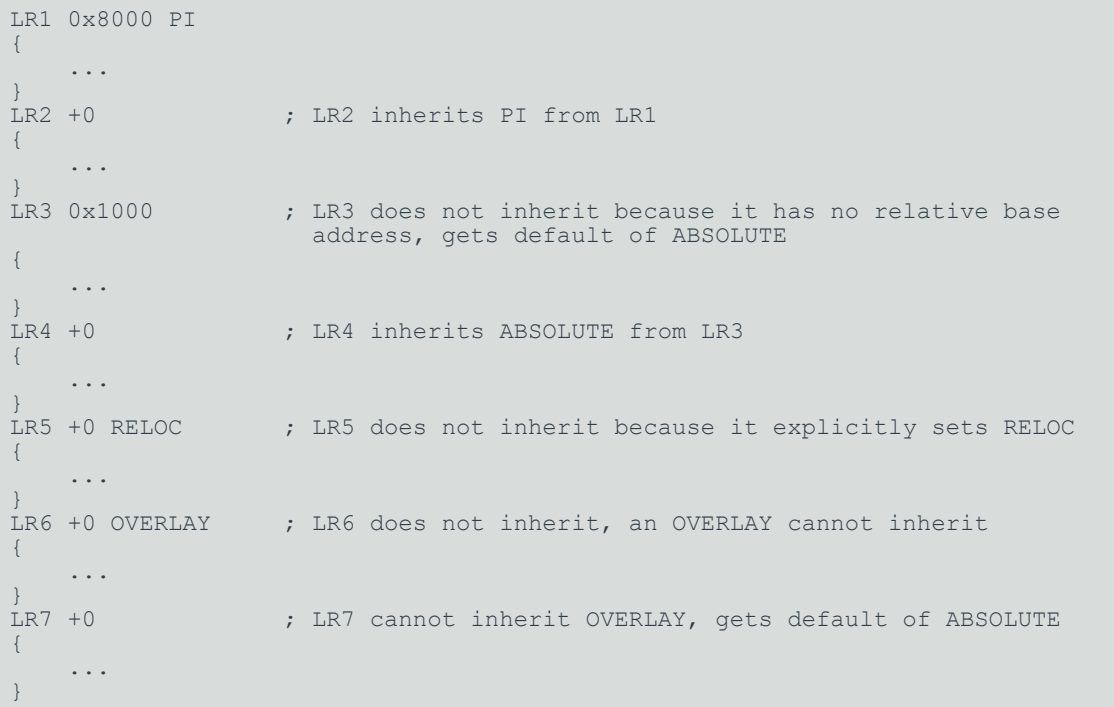

## **Related information**

[Components](#page-693-1) of a load region description on page 694 [Components](#page-700-1) of an execution region description on page 701 [Inheritance](#page-707-0) rules for execution region address attributes on page 708

# <span id="page-699-1"></span>4.7.3.5 Inheritance rules for the RELOC address attribute

You can explicitly set the RELOC attribute for a load region. However, an execution region can only inherit the RELOC attribute from the parent load region.

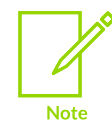

RELOC is not supported for AArch64 state.

# **Example**

This example shows the inheritance rules for setting the address attributes with RELOC:

```
LR1 0x8000 RELOC
{
     ER1 +0 ; inherits RELOC from LR1
     {
         ...
 }
     ER2 +0 ; inherits RELOC from ER1
     {
         ...
 }
     ER3 +0 RELOC ; Error cannot explicitly set RELOC on an execution region
     {
 ...
     }
}
```
## **Related information**

[Components](#page-693-1) of a load region description on page 694 Syntax of a load region [description](#page-694-0) on page 695 [Components](#page-700-1) of an execution region description on page 701 [Inheritance](#page-697-0) rules for load region address attributes on page 698 [Inheritance](#page-707-0) rules for execution region address attributes on page 708 [Considerations](#page-709-0) when using a relative address +offset for execution regions on page 710 [Considerations](#page-699-0) when using a relative address +offset for a load region on page 700

# <span id="page-699-0"></span>4.7.3.6 Considerations when using a relative address +offset for a load region

There are some considerations to be aware of when using a relative address for a load region.

When using +<offset> to specify a load region base address:

- If the +<offset> load region LR2 follows a load region LR1 containing ZI data, then LR2 overlaps the ZI data. To fix this overlap, use the ImageLimit() function to specify the base address of LR2. See Scatter files [containing](#page-724-0) relative base address load regions and a ZI [execution](#page-724-0) region for an example.
- A +<offset> load region LR2 inherits the attributes of the load region LR1 immediately before it, unless:
	- LR1 has the overlay attribute.
	- LR2 has an explicit attribute set.

If a load region is unable to inherit an attribute, then it gets the attribute ABSOLUTE.

See [Inheritance](#page-697-0) rules for load region address attributes for an example.

• A gap might exist in a ROM image between a + < offset > load region and a preceding region when the preceding region has RW data compression applied. This gap appears because the linker calculates the +<offset> based on the uncompressed size of the preceding region. However, the gap disappears when the RW data is decompressed at load time.

## **Related information**

[Inheritance](#page-697-0) rules for load region address attributes on page 698 [Execution](#page-717-0) address built-in functions for use in scatter files on page 718 Scatter files [containing](#page-724-0) relative base address load regions and a ZI execution region on page 725

# <span id="page-700-0"></span>**4.7.4 Execution region descriptions**

An execution region description specifies the region of memory where parts of your image are to be placed at run-time.

## **Related information**

[Components](#page-700-1) of an execution region description on page 701 Syntax of an execution region [description](#page-701-0) on page 702 [Execution](#page-703-0) region attributes on page 704 [Inheritance](#page-707-0) rules for execution region address attributes on page 708 [Considerations](#page-709-0) when using a relative address +offset for execution regions on page 710

# <span id="page-700-1"></span>4.7.4.1 Components of an execution region description

The components of an execution region description allow you to uniquely identify each execution region and its position in the parent load region, and to control what parts of an ELF file are placed in that execution region.

An execution region description has the following components:

- A name that is used by the linker to identify different execution regions.
- A base address that is either absolute or relative.
- Attributes that specify the properties of the execution region.
- An optional maximum size specification.
- One or more Input section descriptions that specify the modules that are placed into this execution region.

The following figure shows the components of a typical execution region description:

## **Figure 4-14: Components of an execution region description**

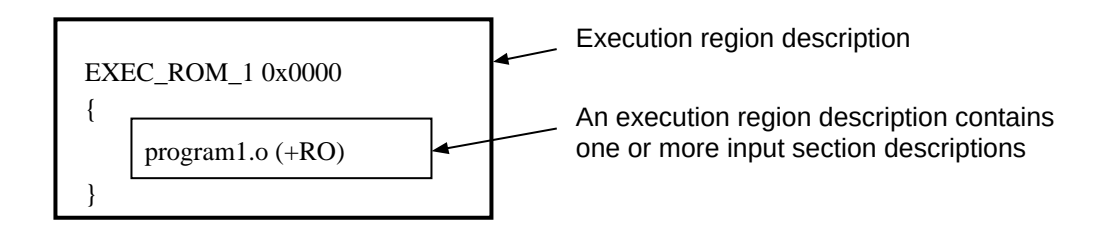

## **Related information**

[Inheritance](#page-697-0) rules for load region address attributes on page 698 [Inheritance](#page-699-1) rules for the RELOC address attribute on page 700 [Inheritance](#page-707-0) rules for execution region address attributes on page 708 Syntax of an execution region [description](#page-701-0) on page 702 [Execution](#page-703-0) region attributes on page 704

# <span id="page-701-0"></span>4.7.4.2 Syntax of an execution region description

An execution region specifies where the input sections are to be placed in target memory at runtime.

The syntax of an execution region description, in *Backus-Naur Form* (BNF), is:

```
<execution_region_description> ::=
  <exec_region_name> (<base_address> | "+" <offset>) [<attribute_list>] [<max_size>
  | <length>]
         "{"
             <input_section_description>*
        " " "
```
Where:

#### **<exec\_region\_name>**

Names the execution region. You can use a quoted name. The name is case-sensitive only if you use any region-related linker-defined symbols.

#### **<base\_address>**

Specifies the address where objects in the region are to be linked. <br/>base\_address> must be word-aligned.

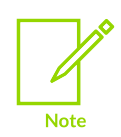

Using ALIGN on an execution region causes both the load address and execution address to be aligned.

#### **+<offset>**

Describes a base address that is +<offset> bytes beyond the end of the preceding execution region. The value of +<offset> must be zero modulo four.

If this is the first execution region in the load region then +<offset> means that the base address begins +<offset> bytes after the base of the containing load region.

If you use +<offset>, then the execution region might inherit certain attributes from the parent load region, or from a previous execution region within the same load region.

#### **<attribute\_list>**

The attributes that specify the properties of the execution region contents.

#### **<max\_size>**

For an execution region marked EMPTY or  $FILL$  the  $\langle \text{max size} \rangle$  value is interpreted as the length of the region. Otherwise the  $\langle \text{max size} \rangle$  value is interpreted as the maximum size of the execution region.

#### **[-]<length>**

Can only be used with EMPTY to represent a stack that grows down in memory. If the length is given as a negative value, the  $\epsilon$ base address> is taken to be the end address of the region.

#### **<input\_section\_description>**

Specifies the content of the input sections.

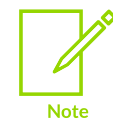

The BNF definitions contain additional line returns and spaces to improve readability. They are not required in scatter-loading descriptions and are ignored if present in a scatter file.

## **Related information**

[Components](#page-700-1) of an execution region description on page 701 [Execution](#page-703-0) region attributes on page 704 [Scatter-loading](#page-623-1) Features on page 624 [Considerations](#page-709-0) when using a relative address +offset for execution regions on page 710 [Expression](#page-715-0) evaluation in scatter files on page 716 [Region-related](#page-604-0) symbols on page 605 Alignment of regions to page [boundaries](#page-673-0) on page 674

[Inheritance](#page-697-0) rules for load region address attributes on page 698 [Inheritance](#page-699-1) rules for the RELOC address attribute on page 700 Input section [descriptions](#page-709-1) on page 710

# <span id="page-703-0"></span>4.7.4.3 Execution region attributes

An execution region has attributes that allow you to control where parts of your image are loaded in the target memory at runtime.

The execution region attributes are:

### **ABSOLUTE**

The content is placed at a fixed address that does not change after linking. A base designator specifies the execution address of the region.

### **ALIGN <alignment>**

Increase the alignment constraint for the execution region from  $4$  to  $\leq$  alignment $\geq$ . <alignment> must be a positive power of 2. If the execution region has a <base\_address>, then the address must be  $\leq$  alignment> aligned. If the execution region has a + $\leq$ offset>, then the linker aligns the calculated base address of the region to an  $\alpha$ -alignment boundary.

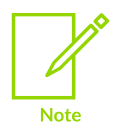

ALIGN on an execution region causes both the load address and execution address to be aligned. This alignment can result in padding being added to the ELF file. To align only the execution address, use the AlignExpr expression on the base address.

#### **ALIGNALL <value>**

Increases the alignment of sections within the execution region.

The value must be a positive power of 2 and must be greater than or equal to 4.

### **ANY\_SIZE <max\_size>**

Specifies the maximum size within the execution region that armlink can fill with unassigned sections. You can use a simple expression to specify the  $\langle \text{max size} \rangle$ . That is, you cannot use functions such as ImageLimit().

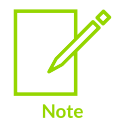

Specifying ANY SIZE overrides any effects that --any contingency has on the region.

Be aware of the following restrictions when using this keyword:

- $\bullet$   $\leq$   $\text{max size}$  must be less than or equal to the region size.
- You can use ANY size on a region without a .ANY selector but armlink ignores it.

#### **AUTO\_OVERLAY**

Use to indicate regions of memory where armlink assigns the overlay sections for loading into at runtime. Overlay sections are those named .ARM.overlay<N> in the input object.

The execution region must not have any section selectors.

The addresses that you give for the execution regions are the addresses that armlink expects the overlaid code to be loaded at when running. The load region containing the execution regions is where armlink places the overlay contents.

By default, the overlay manager loads overlays by copying them into RAM from some other memory that is not suitable for direct execution. For example, very slow Flash or memory from which instruction fetches are not enabled. You can keep your unloaded overlays in peripheral storage that is not mapped into the address space of the processor. To keep such overlays in peripheral storage, you must extract the data manually from the linked image.

armlink allocates every overlay to one of the AUTO over axecution regions, and has to be loaded into only that region to run correctly.

You must use the --overlay veneers command-line option when linking with a scatter file containing the AUTO OVERLAY attribute.

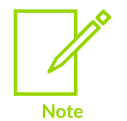

With the AUTO OVERLAY attribute, armlink decides how your code sections get allocated to overlay regions. With the overlay attribute, you must manually arrange the allocation of the code sections.

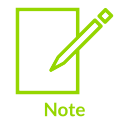

Arm® Compiler for Embedded does not support using both manual and automatic overlays within the same program.

#### **EMPTY [-]<length>**

Reserves an empty block of memory of a given size in the execution region, typically used by a heap or stack. No section selectors can be placed in a region with the EMPTY attribute.

<length> represents a stack that grows down in memory. If the length is given as a negative value, the <br />base address> is taken to be the end address of the region.

#### **FILL <value>**

Creates a linker-generated region containing a <value>. If you specify FILL, you must give a value, for example: FILL 0xFFFFFFFF. The FILL attribute replaces the following combination: EMPTY ZEROPAD PADVALUE.

In certain situations, such as a simulation, filling a region with a value is preferable to spending a long time in a zeroing loop.

#### **FIXED**

Fixed address. The linker attempts to make the execution address equal the load address. If it succeeds, then the region is a root region. If it does not succeed, then the linker produces an error.

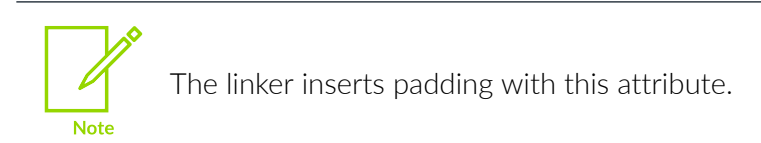

#### **NOCOMPRESS**

RW data compression is enabled by default. The NOCOMPRESS keyword enables you to specify that RW data in an execution region must not be compressed in the final image.

#### **OVERLAY**

Use for sections with overlaying address ranges. If consecutive execution regions have the same +<offset>, then they are given the same base address.

The content is placed at a fixed address that does not change after linking. The content might overlap with other regions designated as overlay regions.

This attribute modifies the behavior of the --merge and --merge\_litpools command-line options.

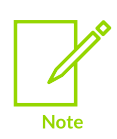

Arm Compiler for Embedded does not support using both manual and automatic overlays within the same program.

#### **PADVALUE <value>**

Defines the  $\langle$ value> to use for padding. If you specify PADVALUE, you must give a value, for example:

EXEC 0x10000 PADVALUE 0xFFFFFFFF EMPTY ZEROPAD 0x2000

This example creates a region of size  $0 \times 2000$  that is filled with  $0 \times$ FFFFFFFF.

PADVALUE must be a word in size. PADVALUE attributes on load regions are ignored.

**PI**

This region contains only position independent sections. The content does not depend on any fixed address and might be moved after linking without any extra processing.

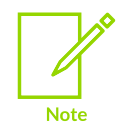

This attribute is not supported if an image contains execute-only sections.

### **SORTTYPE <algorithm>**

Specifies the sorting <algorithm> for the execution region, for example:

```
ER1 +0 SORTTYPE CallTree
```
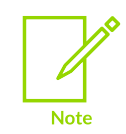

This attribute overrides any sorting algorithm that you specify with the --sort command-line option.

#### **UNINIT**

Use to create execution regions containing uninitialized data or memory-mapped I/O. Only ZI output sections are affected. For example, in the following ER\_RW region only the ZI part is uninitialized:

```
LR 0x8000
 {
             ER_RO +0\left\{ \begin{array}{c} \end{array} \right.*(+RO)\left\{\begin{array}{cc} \frac{1}{2} & \frac{1}{2} \\ \frac{1}{2} & \frac{1}{2} \end{array}\right\}ER RW 0x10000 UNINIT
 \left\{ \begin{array}{c} \end{array} \right.* (+RW, +ZI)
  }
 }
```
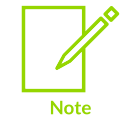

Arm Compiler for Embedded does not support systems with ECC or parity protection where the memory is not initialized.

#### **ZEROPAD**

Zero-initialized sections are written in the ELF file as a block of zeros and, therefore, do not have to be zero-filled at runtime.

This attribute sets the load length of a ZI output section to  $\text{Image$s$&\text{region}~name>>$2I$$ \$Length.

Only root execution regions can be zero-initialized using the ZEROPAD attribute. Using the ZEROPAD attribute with a non-root execution region generates a warning and the attribute is ignored.

In certain situations, such as a simulation, filling a region with a value is preferable to spending a long time in a zeroing loop.

## **Related information**

Syntax of an execution region [description](#page-701-0) on page 702 Behavior when .ANY sections overflow because of [linker-generated](#page-661-0) content on page 662 Section [alignment](#page-574-0) with the linker on page 575 Load\$\$ [execution](#page-605-0) region symbols on page 606 Alignment of regions to page [boundaries](#page-673-0) on page 674 [Alignment](#page-674-0) of execution regions and input sections on page 675 Example of using [expression](#page-677-0) evaluation in a scatter file to avoid padding on page 678 Example of aligning a base address in [execution](#page-723-0) space but still tightly packed in load space on page 724 [AlignExpr\(expr,](#page-721-0) align) function on page 722 BNF notation used in [scatter-loading](#page-691-1) description syntax on page 692 [--any\\_contingency](#page-422-0) on page 423 [Considerations](#page-709-0) when using a relative address +offset for execution regions on page 710 [Expression](#page-715-0) evaluation in scatter files on page 716 [Optimization](#page-592-0) with RW data compression on page 593 Image\$\$ [execution](#page-604-1) region symbols on page 605 Syntax of an input section [description](#page-710-0) on page 711 [Inheritance](#page-707-0) rules for execution region address attributes on page 708 --merge, [--no\\_merge](#page-494-0) on page 495 --merge\_litpools, [--no\\_merge\\_litpools](#page-495-0) on page 496 --overlay veneers on page 499 [--sort=algorithm](#page-521-0) on page 522 Overlay support in Arm Compiler for [Embedded](https://developer.arm.com/documentation/100748/0622/Overlay-support-in-Arm-Compiler) 6 Interaction of OVERLAY and [PROTECTED](https://developer.arm.com/documentation/100748/0622/Mapping-Code-and-Data-to-the-Target/What-the-linker-does-to-create-an-image/Interaction-of-OVERLAY-and-PROTECTED-attributes-with-armlink-command-options) attributes with armlink merge options

# <span id="page-707-0"></span>4.7.4.4 Inheritance rules for execution region address attributes

An execution region can inherit the attributes of a previous execution region.

For an execution region to inherit the attributes of a previous execution region, specify a  $\leftarrow$ base address for that region. The first +<offset> execution region can inherit the attributes of the parent load region. An execution region cannot inherit attributes if:

- You explicitly set the attribute of that execution region.
- The previous execution region has the AUTO OVERLAY OF OVERLAY attribute.

You can explicitly set an execution region with the ABSOLUTE, AUTO\_OVERLAY, PI, OF OVERLAY attributes. However, an execution region can only inherit the RELOC attribute from the parent load region.

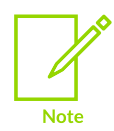

PI and RELOC are not supported for AArch64 state.

The following inheritance rules apply when no address attribute is specified:

- The overtlay attribute cannot be inherited. A region with the overtlay attribute cannot inherit.
- A base address load or execution region always defaults to ABSOLUTE.
- A +<offset> execution region inherits the address attribute from the previous execution region or parent load region if no previous execution region exists.

## **Example**

This example shows the inheritance rules for setting the address attributes of execution regions:

```
LR1 0x8000 PI
{
   ER1 +0 ; ER1 inherits PI from LR1
    {
     ...
 }
   ER2 +0 ; ER2 inherits PI from ER1
     {
        ...
 }
    ER3 0x10000 ; ER3 does not inherit because it has no relative base
                    address and gets the default of ABSOLUTE
     {
        ...
 }
   ER4 +0 ; ER4 inherits ABSOLUTE from ER3
    {
        ...
 }
    ER5 +0 PI ; ER5 does not inherit, it explicitly sets PI
    {
         ...
     }
    ER6 +0 OVERLAY ; ER6 does not inherit, an OVERLAY cannot inherit
     {
        ...
 }
   ER7 +0 ; ER7 cannot inherit OVERLAY, gets the default of ABSOLUTE
     {
        ...
     }
}
```
## **Related information**

[Components](#page-693-1) of a load region description on page 694 [Components](#page-700-1) of an execution region description on page 701 [Considerations](#page-699-0) when using a relative address +offset for a load region on page 700 [Inheritance](#page-697-0) rules for load region address attributes on page 698 [Considerations](#page-709-0) when using a relative address +offset for execution regions on page 710 Syntax of an execution region [description](#page-701-0) on page 702

# <span id="page-709-0"></span>4.7.4.5 Considerations when using a relative address +offset for execution regions

There are some considerations to be aware of when using a relative address for execution regions.

When using +<offset> to specify an execution region base address:

- The first execution region inherits the attributes of the parent load region, unless an attribute is explicitly set on that execution region.
- A + < offset> execution region ER2 inherits the attributes of the execution region ER1 immediately before it, unless:
	- ER1 has the OVERLAY attribute.
	- ER2 has an explicit attribute set.

If an execution region is unable to inherit an attribute, then it gets the attribute ABSOLUTE.

• If the parent load region has the RELOC attribute, then all execution regions within that load region must have a +<offset> base address.

## **Related information**

[Inheritance](#page-707-0) rules for execution region address attributes on page 708 [Inheritance](#page-699-1) rules for the RELOC address attribute on page 700

# <span id="page-709-1"></span>**4.7.5 Input section descriptions**

An input section description is a pattern that identifies input sections.

# <span id="page-709-2"></span>4.7.5.1 Components of an input section description

The components of an input section description allow you to identify the parts of an ELF file that are to be placed in an execution region.

An input section description identifies input sections by:

- Module name (object filename, library member name, or library filename). The module name can use wildcard characters.
- Input section name, type, or attributes such as READ-ONLY, or CODE. You can use wildcard characters for the input section name.
- Symbol name.

The following figure shows the components of a typical input section description.

## **Figure 4-15: Components of an input section description**

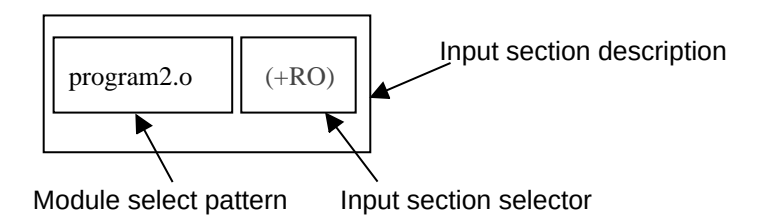

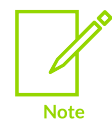

Ordering in an execution region does not affect the ordering of sections in the output image.

## **Input section descriptions when linking partially-linked objects**

You cannot specify partially-linked objects in an input section description, only the combined object file.

For example, if you link the partially linked objects  $obj1.o. obj2.o.$  and  $obj3.o.$  together to produce obj all.o, the component object names are discarded in the resulting object. Therefore, you cannot refer to one of the objects by name, for example,  $obj1.$ o. You can refer only to the combined object obj all.o.

## **Related information**

Syntax of an input section [description](#page-710-0) on page 711 Syntax of a [scatter](#page-691-0) file on page 692 [--partial](#page-502-0) on page 503

## <span id="page-710-0"></span>4.7.5.2 Syntax of an input section description

An input section description specifies what input sections are loaded into the parent execution region.

The syntax of an input section description, in *Backus-Naur Form* (BNF), is:

```
<input_section_description> ::=
 <module_select_pattern> [ "(" <input_section_selector> ( ","
 <input_section_selector> )* ")" ]
<input_section_selector> ::= "+" <input_section_attr>
        <input section pattern>
 | <input_section_type>
 | <input_symbol_pattern>
         | <section_properties>
```
### Where:

#### **<module\_select\_pattern>**

A pattern that is constructed from literal text. An input section matches a module selector pattern when <module select pattern> matches one of the following:

- The name of the object file containing the section.
- The name of the library member, without a leading path name.
- The full name of the library, including the path name, from which the section is extracted. If the names contain spaces, use wild characters to simplify searching. For example, use \*libname.lib to match C:\lib dir\libname.lib.

The wildcard character  $\star$  matches zero or more characters and  $\gamma$  matches any single character.

Matching is not case-sensitive, even on hosts with case-sensitive file naming.

Use  $\star$  o to match all objects. Use  $\star$  to match all object files and libraries.

You can use quoted filenames, for example "file one.o".

You cannot have two \* selectors in a scatter file. You can, however, use two modified selectors, for example  $*_{A}$  and  $*_{B}$ , and you can use a .ANY selector together with a  $*$  module selector. The  $*$  module selector has higher precedence than . ANY. If the portion of the file containing the  $\star$  selector is removed, the  $\lambda$ <sub>NY</sub> selector then becomes active.

#### **<input\_section\_attr>**

An attribute selector that is matched against the input section attributes. Each <input\_section\_attr> follows a +.

The selectors are not case-sensitive. The following selectors are recognized:

- RO-CODE.
- RO-DATA.
- RO, selects both RO-CODE and RO-DATA.
- RW-DATA.
- RW-CODE.
- RW, selects both RW-CODE and RW-DATA.
- $\bullet$  XO.
- $\bullet$  ZI.
- ENTRY, that is, a section containing an ENTRY point.

The following synonyms are recognized:

- CODE for RO-CODE.
- CONST for RO-DATA.
- TEXT for RO.
- DATA for RW.
- BSS for ZI.

The following pseudo-attributes are recognized:

- FIRST.
- LAST.

Use FIRST and LAST to mark the first and last sections in an execution region if the placement order is important. For example, if a specific input section must be first in the region and an input section containing a checksum must be last.

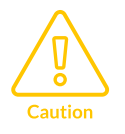

FIRST and LAST must not violate the basic attribute sorting order. For example, FIRST RW is placed after any read-only code or read-only data.

There can be only one FIRST or one LAST attribute for an execution region, and it must follow a single <input section selector>. For example:

### **\*(section, +FIRST)**

This pattern is correct.

### **\*(+FIRST, section)**

This pattern is incorrect and produces an error message.

#### **<input\_section\_pattern>**

A pattern that is matched, without case sensitivity, against the input section name. It is constructed from literal text. The wildcard character \* matches 0 or more characters, and ? matches any single character. You can use a quoted input section name.

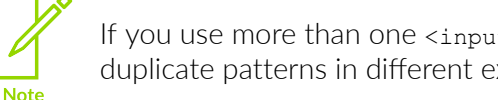

If you use more than one <input section pattern>, ensure that there are no duplicate patterns in different execution regions to avoid ambiguity errors.

#### **<input\_section\_type>**

A number that is compared against the input section type. The number can be decimal or hexadecimal.

### **<input\_symbol\_pattern>**

You can select the input section by the global symbol name that the section defines. The global name enables you to choose individual sections with the same name from partially linked objects.

The :gdef: prefix distinguishes a global symbol pattern from a section pattern. For example, use :gdef:mysym to select the section that defines mysym. The following example shows a scatter file in which  $E_{\text{xee}$ <sub>req</sub>1 contains the section that defines global symbol  $m_{\text{y}s}$  and the section that contains global symbol mysym2:

```
LoadRegion 0x8000
{
      ExecReg1 +0
\left\{ \begin{array}{c} \end{array} \right. *(:gdef:mysym1)
            *(:gdef:mysym2)
 }
      ; rest of scatter-loading description
}
```
You can use a quoted global symbol pattern. The  $:qdef:prefix can be inside or outside the$ quotes.

> If you use more than one <input symbol pattern>, ensure that there are no duplicate patterns in different execution regions to avoid ambiguity errors.

#### **<section\_properties>**

Note

A section property can be +FIRST, +LAST, and OVERALIGN <value>.

The value for overall got must be a positive power of 2 and must be greater than or equal to 4.

armlink does not OVERALIGN some sections where it might be unsafe to do so. In particular, sections that rely on or might rely on control falling through to adjacent sections, or that expect a table of contiguous sections to step through. For example, programs that generate a PT\_ARM\_EXIDX program header that describes the location of the contiguous range of .arm.exidx sections.

armlink does not OVERALIGN:

- A section with a linker defined \$\$Base, \$\$Limit, or \$\$Length symbol.
- A section with an inline veneer.
- A section with a link-order dependency on another section. That is, an ELF section header entry for a section that has the SHF\_LINK\_ORDER flag set. The sh\_link field for such sections holds the index to another section header entry. Therefore, if a Section s has its SHF LINK ORDER flag set, and its sh\_link field points to the index of Section L, then the linker must maintain this relative order between  $s$  and  $r$  in the output file.

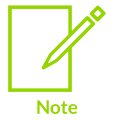

- The order of input section descriptors is not significant.
- Only input sections that match both <module\_select\_pattern> and at least one <input section\_attr> or <input\_section\_pattern> are included in the execution region.

Copyright © 2019–2024 Arm Limited (or its affiliates). All rights reserved. Non-Confidential

If you omit (+<input\_section\_attr>) and (<input\_section\_pattern>), the default is +RO.

- Do not rely on input section names that the compiler generates, or that are used by Arm library code. For example, if different compiler options are used, the input section names can change between compilations. In addition, section naming conventions that are used by the compiler are not guaranteed to remain constant between releases.
- The BNF definitions contain extra line returns and spaces to improve readability. If present in a scatter file, they are not required in scatter-loading descriptions and are ignored.

## **ELF section types and flags matched by each scatter-loading selector**

The input section selectors for scatter-loading select based on the ELF section type ( $_{\text{SHT}}$   $\star$ ) and flags ( $SHF^{-*}$ ). The following table shows the matching criteria:

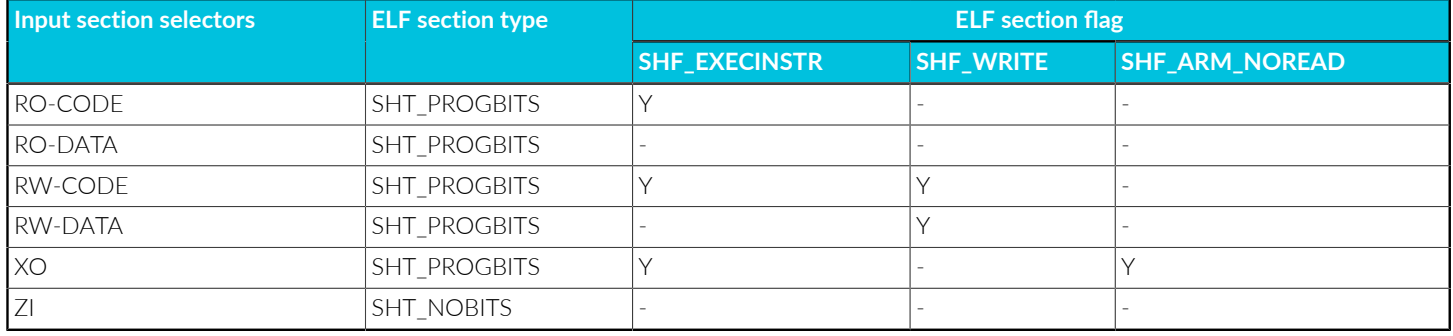

## **Related information**

Relationship between the default [armclang-generated](#page-572-0) sections and scatter-loading input sections on page 573

[Components](#page-709-2) of an input section description on page 710

Behavior when .ANY sections overflow because of [linker-generated](#page-661-0) content on page 662

Examples of module and input section [specifications](#page-714-0) on page 715

BNF notation used in [scatter-loading](#page-691-1) description syntax on page 692

Syntax of a [scatter](#page-691-0) file on page 692

Examples of using placement [algorithms](#page-655-0) for .ANY sections on page 656

Example of next fit algorithm showing behavior of full regions, [selectors,](#page-657-0) and priority on page 658

Examples of using sorting [algorithms](#page-659-0) for .ANY sections on page 660

[Alignment](#page-674-0) of execution regions and input sections on page 675

<span id="page-714-0"></span>Manual placement of [unassigned](#page-650-0) sections on page 651

# 4.7.5.3 Examples of module and input section specifications

Examples of <module\_select\_pattern> specifications and <input\_section\_selector> specifications.

Examples of <module\_select\_pattern> specifications are:

- \* matches any module or library.
- \* . o matches any object module.
- math.o matches the math.o module.
- \*armlib\* matches all C libraries supplied by Arm.
- "file 1.o" matches the file file 1.o.
- \*math.lib matches any library path ending with math.lib, for example, C:\apps\lib\math \satmath.lib.

Examples of <input\_section\_selector> specifications are:

- +RO is an input section attribute that matches all RO code and all RO data.
- +RW,+ZI is an input section attribute that matches all RW code, all RW data, and all ZI data.
- BLOCK 42 is an input section pattern that matches sections named BLOCK 42. There can be multiple ELF sections with the same BLOCK 42 name that possess different attributes, for example +RO-CODE,+RW.

### **Related information**

[Components](#page-709-2) of an input section description on page 710 Syntax of an input section [description](#page-710-0) on page 711

# <span id="page-715-0"></span>**4.7.6 Expression evaluation in scatter files**

Scatter files frequently contain numeric constants. These can be specific values, or the result of an expression.

## <span id="page-715-1"></span>4.7.6.1 Expression usage in scatter files

You can use expressions for various load and execution region attributes.

Expressions can be used in the following places:

- Load and execution region <br >base\_address>.
- Load and execution region +<offset>.
- Load and execution region <max size>.
- Parameter for the ALIGN, FILL OF PADVALUE keywords.
- Parameter for the ScatterAssert function.

## **Example of specifying the maximum size in terms of an expression**

```
LR1 0x8000 (2 * 1024)
 {
                 ER1 +0 (1 * 1024)\left\{ \begin{array}{c} \mathbf{1} & \mathbf{1} & \mathbf{1} \\ \mathbf{1} & \mathbf{1} & \mathbf{1} \\ \mathbf{1} & \mathbf{1} & \mathbf{1} \end{array} \right.*(+RO) }
                  ER2 +0 (1 * 1024)
 \left\{ \begin{array}{c} \mathbf{1} & \mathbf{1} & \mathbf{1} \\ \mathbf{1} & \mathbf{1} & \mathbf{1} \\ \mathbf{1} & \mathbf{1} & \mathbf{1} \end{array} \right.* (+RW, +ZI)
  }
 }
```
## **Related information**

[Expression](#page-716-0) rules in scatter files on page 717 [Execution](#page-717-0) address built-in functions for use in scatter files on page 718 [ScatterAssert](#page-719-0) function and load address related functions on page 720 Symbol related [function](#page-720-0) in a scatter file on page 721 [Considerations](#page-699-0) when using a relative address +offset for a load region on page 700 [Considerations](#page-709-0) when using a relative address +offset for execution regions on page 710 Example of aligning a base address in [execution](#page-723-0) space but still tightly packed in load space on page 724 Syntax of a [scatter](#page-691-0) file on page 692 Syntax of a load region [description](#page-694-0) on page 695 Syntax of an execution region [description](#page-701-0) on page 702

# <span id="page-716-0"></span>4.7.6.2 Expression rules in scatter files

Expressions follow the C-Precedence rules.

Expressions are made up of the following:

- Decimal or hexadecimal numbers.
- Arithmetic operators:  $+$ ,  $-$ ,  $/$ ,  $*$ ,  $\sim$ ,  $\circ$  R, and AND

The or and AND operators map to the C operators  $\mu$  and  $\alpha$  respectively.

• Logical operators: LOR, LAND, and !

The LOR and LAND operators map to the C operators  $|| \cdot ||$  and  $\&\&$  respectively.

• Relational operators:  $\langle \langle \langle \langle \cdot \rangle \rangle \rangle = \langle \rangle$ , and  $\langle \rangle = \rangle$ 

Zero is returned when the expression evaluates to false and nonzero is returned when true.

• Conditional operator: <Expression> ? <Expression1> : <Expression2>

This matches the C conditional operator. If <Expression> evaluates to nonzero then <Expression1> is evaluated otherwise <Expression2> is evaluated.

When using a conditional operator in a +<offset> context on an execution region or load region description, the final expression is considered relative only if both <Expression1> and <Expression2>, are considered relative. For example:

```
er1 0x8000
{
 ...
}
er2 ((ImageLimit(er1) < 0x9000) ? +0 : +0x1000) ; er2 has a
 relative address
{
 ...
}
er3 ((ImageLimit(er2) < 0x10000) ? 0x0 : +0) ; er3 has an
 absolute address
{
     ...
}
```
• Functions that return numbers.

All operators match their C counterparts in meaning and precedence.

Expressions are not case-sensitive and you can use parentheses for clarity.

## **Related information**

[Expression](#page-715-1) usage in scatter files on page 716 [Execution](#page-717-0) address built-in functions for use in scatter files on page 718 [ScatterAssert](#page-719-0) function and load address related functions on page 720 Symbol related [function](#page-720-0) in a scatter file on page 721 [Considerations](#page-699-0) when using a relative address +offset for a load region on page 700 [Considerations](#page-709-0) when using a relative address +offset for execution regions on page 710 Example of aligning a base address in [execution](#page-723-0) space but still tightly packed in load space on page 724 Syntax of a [scatter](#page-691-0) file on page 692 Syntax of a load region [description](#page-694-0) on page 695 Syntax of an execution region [description](#page-701-0) on page 702

# <span id="page-717-0"></span>4.7.6.3 Execution address built-in functions for use in scatter files

Built-in functions are provided for use in scatter files to calculate execution addresses.

The execution address related functions can only be used when specifying a  $\epsilon$ base address>, +<offset> value, or <max\_size>. They map to combinations of the linker defined symbols shown in the following table.

### **Table 4-22: Execution address related functions**

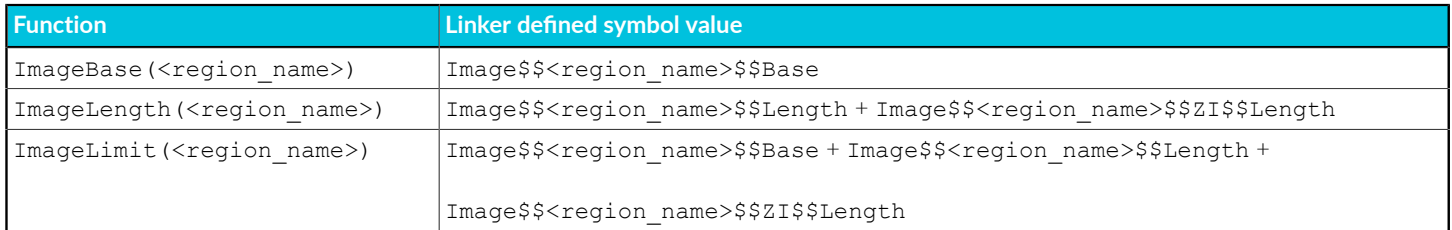

The parameter <region\_name> can be either a load or an execution region name. Forward references are not permitted. The <region name> can only refer to load or execution regions that have already been defined.

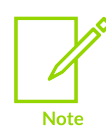

You cannot use these functions when using the .ANY selector pattern. This is because a .ANY region uses the maximum size when assigning sections. The maximum size might not be available at that point, because the size of all regions is not known until after the . ANY assignment.

The following example shows how to use  $ImageLimit$  (<region name>) to place one execution region immediately after another:

```
LR1 0x8000
{
        ER1 0x100000
\left\{ \begin{array}{c} \mathbf{1} & \mathbf{1} & \mathbf{1} \\ \mathbf{1} & \mathbf{1} & \mathbf{1} \\ \mathbf{1} & \mathbf{1} & \mathbf{1} \end{array} \right.*(+RO) }
}
LR2 0x100000
{
       ER2 (ImageLimit(ER1)) ; Place ER2 after ER1 has finished
         {
                * (+RW +ZI)
         }
}
```
## **Using +offset with expressions**

A +<offset> value for an execution region is defined in terms of the previous region. You can use this as an input to other expressions such as AlignExpr. For example:

```
LR1 0x4000
{
     ER1 AlignExpr(+0, 0x8000)
      {
           ...
      }
}
```
By using  $\Delta$ lignExpr, the result of +0 is aligned to a 0x8000 boundary. This creates an execution region with a load address of 0x4000 but an execution address of 0x8000.

## **Related information**

[Expression](#page-715-1) usage in scatter files on page 716 [Expression](#page-716-0) rules in scatter files on page 717 [ScatterAssert](#page-719-0) function and load address related functions on page 720 Symbol related [function](#page-720-0) in a scatter file on page 721 [Considerations](#page-699-0) when using a relative address +offset for a load region on page 700 Scatter files [containing](#page-724-0) relative base address load regions and a ZI execution region on page 725 [Considerations](#page-709-0) when using a relative address +offset for execution regions on page 710 Syntax of a [scatter](#page-691-0) file on page 692 Syntax of a load region [description](#page-694-0) on page 695 Syntax of an execution region [description](#page-701-0) on page 702 [AlignExpr\(expr,](#page-721-0) align) function on page 722 Image\$\$ [execution](#page-604-1) region symbols on page 605 Example of aligning a base address in [execution](#page-723-0) space but still tightly packed in load space on page 724

# <span id="page-719-0"></span>4.7.6.4 ScatterAssert function and load address related functions

The ScatterAssert function allows you to perform more complex size checks than those permitted by the <max size> attribute.

The ScatterAssert(<expression>) function can be used at the top level, or within a load region. It is evaluated after the link has completed and gives an error message if <expression> evaluates to false.

The load address related functions can only be used within the scatterAssert function. They map to the three linker defined symbol values:

## **Table 4-23: Load address related functions**

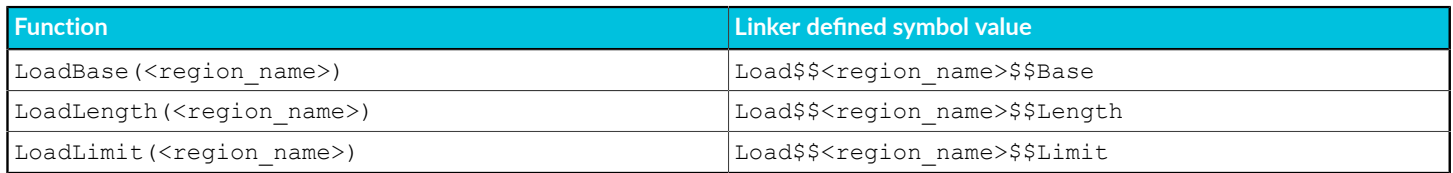

The parameter <region name> can be either a load or an execution region name. Forward references are not permitted. The <region name> can only refer to load or execution regions that have already been defined.

The following example shows how to use the scatterAssert function to write more complex size checks than those permitted by the  $\langle \cos s \rangle$  attribute of the region:

```
LR1 0x8000
{
    ERO +O {
        *(+RO)
```
```
 }
   ER1 + 0\{ file1.o(+RW)
 }
   ER2 + 0 {
        file2.o(+RW)
 }
    ScatterAssert((LoadLength(ER1) + LoadLength(ER2)) < 0x1000)
                                         ; LoadLength is compressed size
    ScatterAssert((ImageLength(ER1) + ImageLength(ER2)) < 0x2000)
                                        ; ImageLength is uncompressed size
}
ScatterAssert(ImageLength(LR1) < 0x3000)
                                          ; Check uncompressed size of load region
 LR1
```
# **Related information**

[Expression](#page-715-0) usage in scatter files on page 716 [Expression](#page-716-0) rules in scatter files on page 717 [Execution](#page-717-0) address built-in functions for use in scatter files on page 718 Symbol related [function](#page-720-0) in a scatter file on page 721 Example of aligning a base address in [execution](#page-723-0) space but still tightly packed in load space on page 724 Syntax of a [scatter](#page-691-0) file on page 692 Syntax of a load region [description](#page-694-0) on page 695 Syntax of an execution region [description](#page-701-0) on page 702 Load\$\$ [execution](#page-605-0) region symbols on page 606

# <span id="page-720-0"></span>4.7.6.5 Symbol related function in a scatter file

The symbol related function defined allows you to assign different values depending on whether or not a global symbol is defined.

The symbol related function, defined(<global\_symbol\_name>) returns zero if <global\_symbol\_name> is not defined and nonzero if it is defined.

#### **Example: Conditionalizing a base address based on the presence of the symbol version1**

The following scatter file shows an example of conditionalizing a base address based on the presence of the symbol version1:

```
LR1 0x8000
{
      ER1 (defined(version1) ? 0x8000 : 0x10000) ; Base address is 0x8000
                                                                       ; if version1 is defined
                                                                       ; 0x10000 if not
       {
           * (+RO)
 }
     ER2 + 0 {
           * (+RW +ZI)
\left\{\begin{array}{ccc} 1 & 1 & 1 \\ 1 & 1 & 1 \end{array}\right\}
```
}

#### **Related information**

[Expression](#page-715-0) usage in scatter files on page 716 [Expression](#page-716-0) rules in scatter files on page 717 [Execution](#page-717-0) address built-in functions for use in scatter files on page 718 [ScatterAssert](#page-719-0) function and load address related functions on page 720 Example of aligning a base address in [execution](#page-723-0) space but still tightly packed in load space on page 724 Syntax of a [scatter](#page-691-0) file on page 692 Syntax of a load region [description](#page-694-0) on page 695 Syntax of an execution region [description](#page-701-0) on page 702

# <span id="page-721-0"></span>4.7.6.6 AlignExpr(expr, align) function

Aligns an address expression to a specified boundary.

#### **Syntax**

AlignExpr(<expr>, <align>)

#### **Parameters**

#### **<expr>**

A valid address expression.

#### **<align>**

The alignment. Must be a power of 2.

#### **Returns**

This function returns:

(<expr> + (<align>-1)) & ~(<align>-1))

#### **Operation**

AlignExpr increases <expr> until:

 $\langle expr \rangle \equiv 0$  (mod  $\langle align \rangle$ )

#### **Relationship with the ALIGN keyword**

The following relationship exists between ALIGN and AlignExpr:

#### **ALIGN keyword**

Load and execution regions already have an ALIGN keyword:

• For load regions the ALIGN keyword aligns the base of the load region in load space and in the file to the specified alignment.

Copyright © 2019–2024 Arm Limited (or its affiliates). All rights reserved. Non-Confidential

• For execution regions the ALIGN keyword aligns the base of the execution region in execution and load space to the specified alignment.

#### **AlignExpr**

Aligns the expression it operates on, but has no effect on the properties of the load or execution region.

#### **Example: Aligning on an 8-byte boundary**

This example aligns the address of ER2 on an 8-byte boundary:

```
ER + 0{
     ...
}
ER2 AlignExpr(+0x8000, 8)
{
 ...
}
```
#### **Related information**

Load region [attributes](#page-695-0) on page 696 [Execution](#page-703-0) region attributes on page 704 Linker support for creating [demand-paged](#page-575-0) files on page 576

## <span id="page-722-0"></span>4.7.6.7 GetPageSize() function

Returns the page size when an image is demand-paged, and is useful when used with the AlignExpr function.

#### **Default**

By default the internal page size is set to 0x8000, but you can change it with the --pagesize command-line option.

#### **Syntax**

GetPageSize()

#### **Parameters**

None.

#### **Returns**

When you link with the --paged command-line option, returns the value of the internal page size that armlink uses in its alignment calculations. Otherwise, it returns zero.

#### **Example: Aligning to a page boundary**

This example aligns the base address of ER to a page boundary:

```
ER AlignExpr(+0, GetPageSize())
```
{ ... }

# **Related information**

Example of aligning a base address in [execution](#page-723-0) space but still tightly packed in load space on page 724

[--pagesize=pagesize](#page-501-0) on page 502 Linker support for creating [demand-paged](#page-575-0) files on page 576 [AlignExpr\(expr,](#page-721-0) align) function on page 722

# <span id="page-723-1"></span>4.7.6.8 SizeOfHeaders() function

This function is useful when writing demand-paged images to start code and data immediately after the ELF header and Program Header table.

#### **Syntax**

SizeOfHeaders()

#### **Parameters**

None.

#### **Returns**

Returns the size of ELF header plus the estimated size of the Program Header table.

# **Example**

This example sets the base of LR1 to start immediately after the ELF header and Program Headers:

```
LR1 SizeOfHeaders()
{
      ...
}
```
# **Related information**

Example of aligning a base address in [execution](#page-723-0) space but still tightly packed in load space on page 724

<span id="page-723-0"></span>Linker support for creating [demand-paged](#page-575-0) files on page 576 Alignment of regions to page [boundaries](#page-673-0) on page 674

# 4.7.6.9 Example of aligning a base address in execution space but still tightly packed in load space

This example shows how to use a combination of preprocessor macros and expressions to copy tightly packed execution regions to execution addresses in a page-boundary.

Using the ALIGN scatter-loading keyword aligns the load addresses of ER2 and ER3 as well as the execution addresses

#### **Aligning a base address in execution space but still tightly packed in load space**

```
#! armclang -E
#define START_ADDRESS 0x100000
#define PAGE_ALIGNMENT 0x100000
LR1 0x8000
{
           ER0 +0 {
                      *(InRoot$$Sections)
\left\{\begin{array}{cc} \frac{1}{2} & \frac{1}{2} \\ \frac{1}{2} & \frac{1}{2} \end{array}\right\} ER1 START_ADDRESS
\left\{ \begin{array}{c} \end{array} \right. file1.o(*)
\left\{\begin{array}{cc} \frac{1}{2} & \frac{1}{2} \\ \frac{1}{2} & \frac{1}{2} \end{array}\right\} ER2 AlignExpr(ImageLimit(ER1), PAGE_ALIGNMENT)
\left\{ \begin{array}{c} \end{array} \right.file2.o(*)\left\{\begin{array}{cc} \frac{1}{2} & \frac{1}{2} \\ \frac{1}{2} & \frac{1}{2} \end{array}\right\} ER3 AlignExpr(ImageLimit(ER2), PAGE_ALIGNMENT)
\left\{ \begin{array}{c} \end{array} \right. file3.o(*)
\left\{\begin{array}{cc} \frac{1}{2} & \frac{1}{2} \\ \frac{1}{2} & \frac{1}{2} \end{array}\right\}}
```
#### **Related information**

Load region [attributes](#page-695-0) on page 696 [Execution](#page-703-0) region attributes on page 704 [GetPageSize\(\)](#page-722-0) function on page 723 [SizeOfHeaders\(\)](#page-723-1) function on page 724 Syntax of a load region [description](#page-694-0) on page 695 Syntax of an execution region [description](#page-701-0) on page 702 [AlignExpr\(expr,](#page-721-0) align) function on page 722

# 4.7.6.10 Scatter files containing relative base address load regions and a ZI execution region

You might want to place *Zero-Initialized* (ZI) data in one load region, and use a relative base address for the next load region.

To place ZI data in load region LR1, and use a relative base address for the next load region LR2, for example:

LR1 0x8000

```
{
          er progbits +0
\left\{ \begin{array}{c} \mathbf{1} & \mathbf{1} & \mathbf{1} \\ \mathbf{1} & \mathbf{1} & \mathbf{1} \\ \mathbf{1} & \mathbf{1} & \mathbf{1} \end{array} \right. *(+RO,+RW) ; Takes space in the Load Region
 }
 er_zi +0
\left\{ \begin{array}{c} \mathbf{1} & \mathbf{1} & \mathbf{1} \\ \mathbf{1} & \mathbf{1} & \mathbf{1} \\ \mathbf{1} & \mathbf{1} & \mathbf{1} \end{array} \right. *(+ZI) ; Takes no space in the Load Region
 }
}
LR2 +0 ; Load Region follows immediately from LR1
{
          er moreprogbits +0
\left\{ \begin{array}{c} \mathbf{1} & \mathbf{1} & \mathbf{1} \\ \mathbf{1} & \mathbf{1} & \mathbf{1} \\ \mathbf{1} & \mathbf{1} & \mathbf{1} \end{array} \right. file1.o(+RO) ; Takes space in the Load Region
 }
}
```
Because the linker does not adjust the base address of LR2 to account for ZI data, the execution region er\_zi overlaps the execution region er\_moreprogbits. This generates an error when linking.

To correct this, use the  $\text{ImageLimit}()$  function with the name of the ZI execution region to calculate the base address of LR2. For example:

```
LR1 0x8000
{
           er_progbits +0
\left\{ \begin{array}{c} \mathbf{1} & \mathbf{1} & \mathbf{1} \\ \mathbf{1} & \mathbf{1} & \mathbf{1} \\ \mathbf{1} & \mathbf{1} & \mathbf{1} \end{array} \right. *(+RO,+RW) ; Takes space in the Load Region
 }
           er_zi +0
\left\{ \begin{array}{c} \mathbf{1} & \mathbf{1} & \mathbf{1} \\ \mathbf{1} & \mathbf{1} & \mathbf{1} \\ \mathbf{1} & \mathbf{1} & \mathbf{1} \end{array} \right. *(+ZI) ; Takes no space in the Load Region
 }
}
LR2 ImageLimit(er_zi) ; Set the address of LR2 to limit of er_zi
{
          er moreprogbits +0
\left\{ \begin{array}{c} \mathbf{1} & \mathbf{1} & \mathbf{1} \\ \mathbf{1} & \mathbf{1} & \mathbf{1} \\ \mathbf{1} & \mathbf{1} & \mathbf{1} \end{array} \right. file1.o(+RO) ; Takes space in the Load Region
 }
}
```
#### **Related information**

[Expression](#page-715-1) evaluation in scatter files on page 716 Syntax of a [scatter](#page-691-0) file on page 692 Syntax of a load region [description](#page-694-0) on page 695 Syntax of an execution region [description](#page-701-0) on page 702 [Expression](#page-715-0) usage in scatter files on page 716 [Expression](#page-716-0) rules in scatter files on page 717 Image\$\$ [execution](#page-604-0) region symbols on page 605 [Execution](#page-717-0) address built-in functions for use in scatter files on page 718

# **4.8 SysV Shared Libraries and Executables**

Describes how the Arm linker, armlink, supports the *System V* (SysV) shared libraries and executables.

# <span id="page-726-1"></span>**4.8.1 SysV linking model**

*System V* (SysV) files have a standard linking model that is described in the generic ELF specification.

There are several platform operating systems that use the SysV format, for example, Arm® Linux.

# <span id="page-726-0"></span>4.8.1.1 SysV standard memory model

When you use the --sysy command-line option, the linker automatically applies the SysV standard memory model.

This is equivalent to the following image layout:

```
LR 1 <read-only base address> + SizeOfHeaders()
{
            .interp +0
            {
                      *(.interp)
 }
            .note.ABI-tag +0
            {
                      *(.note.ABI-tag)
            }
            .hash +0
            {
                      *(0x00000005) ; SHT_HASH
            }
            .dynsym +0
\left\{ \begin{array}{c} \mathbf{1} & \mathbf{1} & \mathbf{1} \\ \mathbf{1} & \mathbf{1} & \mathbf{1} \\ \mathbf{1} & \mathbf{1} & \mathbf{1} \end{array} \right. *(0x0000000b) ; SHT_DYNSYM
            }
            .dynstr +0
\left\{ \begin{array}{c} \mathbf{1} & \mathbf{1} & \mathbf{1} \\ \mathbf{1} & \mathbf{1} & \mathbf{1} \\ \mathbf{1} & \mathbf{1} & \mathbf{1} \end{array} \right. *(0x00000003) ; SHT_STRTAB
            }
             .version +0
\left\{ \begin{array}{c} \mathbf{1} & \mathbf{1} & \mathbf{1} \\ \mathbf{1} & \mathbf{1} & \mathbf{1} \\ \mathbf{1} & \mathbf{1} & \mathbf{1} \end{array} \right. *(0x6fffffff) ; SHT_GNU_versym
            }
            .version_d +0
\left\{ \begin{array}{c} \mathbf{1} & \mathbf{1} & \mathbf{1} \\ \mathbf{1} & \mathbf{1} & \mathbf{1} \\ \mathbf{1} & \mathbf{1} & \mathbf{1} \end{array} \right. *(0x6ffffffd) ; SHT_GNU_verdef
 }
            .version_r +0
            {
                      *(0x6ffffffe) ; SHT_GNU_verneed
            }
            .rel.dyn +0
            {
                      *(.rel.dyn)
            }
            .rela.dyn +0
```

```
\left\{ \begin{array}{c} \mathbf{1} & \mathbf{1} & \mathbf{1} \\ \mathbf{1} & \mathbf{1} & \mathbf{1} \\ \mathbf{1} & \mathbf{1} & \mathbf{1} \end{array} \right. *(.rela.dyn)
         }
         .rel.plt +0
         {
               *(.rel.plt)
         }
         .rela.plt +0
         {
        *(.\text{rela.pdf}) }
        .init +0 {
             *(.init) }
         .plt +0
\left\{ \begin{array}{c} \mathbf{1} & \mathbf{1} & \mathbf{1} \\ \mathbf{1} & \mathbf{1} & \mathbf{1} \\ \mathbf{1} & \mathbf{1} & \mathbf{1} \end{array} \right. *(.plt)
         }
         .text +0
         {
              *(+RO) }
        ifini +0 {
             *( . fini) }
         .ARM.exidx +0
         {
                *(0x70000001) ; SHT_ARM_EXIDX
 }
       .eh frame hdr +0
         {
               *(.eh_frame_hdr)
 }
}
LR_2 ImageLimit(LR_1) == AlignExpr(ImageLimit(LR_1), GetPageSize())
\frac{1}{2} + 0: +GetPageSize()
{
         .tdata +0
         {
        * (+TLS-RW)
 }
        .tbss +0
         {
              *(+TLS-ZI) }
        .preinit_array +0
\left\{ \begin{array}{c} \mathbf{1} & \mathbf{1} & \mathbf{1} \\ \mathbf{1} & \mathbf{1} & \mathbf{1} \\ \mathbf{1} & \mathbf{1} & \mathbf{1} \end{array} \right.*(0x00000010); SHT_PREINIT_ARRAY
         }
        .init array +0
        {
              *(0 \times 0000000e) ; SHT INIT ARRAY
        }
         .fini_array +0
         {
             *(0x0000000f); SHT_FINI_ARRAY
         }
         .dynamic +0
         {
               *(0x00000006) ; SHT_DYNAMIC
         }
        .got +0 {
               *(.got)
         }
        .data +0
         {
               * (+RW)
```
 }  $.bss + 0$  {  $*$  (+ZI) } }

The <read-only base address> is controlled by the --ro base command-line option. You can use the --scatter=<filename> option with SysV to specify a custom memory layout.

# **Related information**

[Execution](#page-717-0) address built-in functions for use in scatter files on page 718 [AlignExpr\(expr,](#page-721-0) align) function on page 722 [GetPageSize\(\)](#page-722-0) function on page 723 [SizeOfHeaders\(\)](#page-723-1) function on page 724

# 4.8.1.2 Requirements and restrictions for using scatter files with SysV linking model

There are requirements and restrictions for using scatter files with the SysV linking model, --sysv.

## **Requirements**

In the paged-mapped model:

- The ELF header and program headers are included in the first load region.  $\frac{1}{2}$  armlink cannot automatically determine the space needed for the ELF header and program headers. Therefore, the scatter file must use the sizeofHeaders () function to explicitly instruct the linker to leave this space.
- All load region base addresses must be aligned to a page-sized boundary.

See SysV [standard](#page-726-0) memory model for the scatter file layout that armlink uses to apply the SysV standard memory model.

# **Restrictions**

The following restrictions apply to scatter files for the SysV linking model:

- All non-zi execution regions must be root regions.
- You must place any zi execution regions at the end of a load region.
- You cannot use the overlay, PI, or RELOC execution region attributes.
- If you are linking without --bare metal sysv for a bare-metal application, you must not use a scatter file to initialize the stack and the heap. Therefore, you cannot use any of the following execution region names:
	- ARM\_LIB\_HEAP
	- ARM\_LIB\_STACK
	- ARM\_LIB\_STACKHEAP

# **Related information**

[--bare\\_metal\\_sysv](#page-427-0) on page 428 [--scatter=filename](#page-515-0) on page 516 [Execution](#page-703-0) region attributes on page 704 Root [regions](https://developer.arm.com/documentation/100748/0622/Embedded-Software-Development/Root-regions)

# 4.8.1.3 Using the C and C++ libraries

You can use either the Arm C and C++ libraries or platform libraries with the SysV linking model.

# **Use of the Arm C and C++ libraries**

You can use the Arm C and C++ libraries with the SysV linking model by statically linking the main executable with them. You must appropriately retarget the library for the platform.

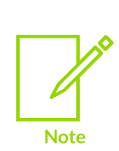

When performing the standard library selection as described in How the [linker](#page-587-0) searches for the Arm [standard](#page-587-0) libraries, the linker selects the best-suited variants of the C and C++ libraries with the SysV linking model by statically linking the main executable with them. You must appropriately retarget the library for the platform. Arm C and C++ libraries based only on the attributes of input objects that are used to build the main executable. Shared libraries used in the link and their input objects do not affect the library selection.

#### **Integration with a dynamic loader**

• The Arm C and C++ libraries with the SysV linking model by statically linking the main C library executes pre-initialization (.prenit array) and initialization functions (.init array) that are present only in the main executable. The library is not aware of initialization functions in loaded shared objects.

To enable running initialization routines in the whole program, you can link the main executable with armlink --no preinit --no cppinit and provide custom implementation of arm\_preinit\_() and \_\_cpp\_initialize\_aeabi\_(). The overridden functions must integrate with a platform dynamic loader to execute all initialization functions.

The dynamic loader can use dynamic entries DT\_PREINIT\_ARRAY, DT\_INIT\_ARRAY, DT\_INIT to obtain initialization functions in the executable and each shared object.

• The Arm C++ library by default supports exceptions only in the main executable. To allow exceptions in loaded shared objects, you can provide implementation of

arm find exidx section() (in AArch32 state) and  $\alpha$  arm find eh frame hdr section() (in AArch64 state):

```
/* AArch32 hook */
int arm find exidx section(uintptr t target addr, uintptr t *base, size t
*length)\overline{f}/* AArch64 hook */
int __arm_find_eh_frame_hdr_section(uintptr_t target_addr, uintptr_t *base,
 size_t *length);
```
The functions receive an address of code that needs to be unwound and must find an exception-index section associated with this location. Parameter target addr specifies an address of code that needs to be unwound. Parameters base and length point to values that must be set by the function to the address and size of the found exception-index section. Return value 0 indicates success, non-zero value indicates a failure. The dynamic loader can use segments PT\_ARM\_EXIDX (in AArch32 state) and PT\_GNU\_EH\_FRAME (in AArch64 state) to locate the exception-index sections.

# **Use of the platform C and C++ libraries**

It is possible to use system libraries that come with the target platform.

To indicate to the compiler to not use the Arm C and C++ libraries, compile the code of the program with the armclang command-line options -nostdlib and -nostdlibinc.

You must link executable and shared objects with the armlink command-line option --no scanlib.

## **Related information**

[-nostdlib](#page-209-0) on page 210 [-nostdlibinc](#page-211-0) on page 212

# 4.8.1.4 Using a dynamic Linker

A shared object or executable file contains all the information necessary for a dynamic linker to load and run the file correctly.

- Every shared object contains a soname that identifies the object. You can specify this name by using the --soname=<name> command-line option.
- The linker identifies dependencies to other shared objects using the shared objects specified on the command line. These shared object dependencies are encoded in DT\_NEEDED tags. The linker orders these tags to match the order of the libraries on the command line.
- If you specify the  $-\text{init}$  symbol command-line option, the linker uses the specified symbol name to define initialization code and records its address in the DT\_INIT tag. The dynamic linker must execute this code when it loads the executable file or shared object.
- If you specify the  $\text{-final}$  symbol command-line option, the linker uses the specified symbol name to define termination code and records its address in the DT\_FINI tag. The dynamic linker executes this code when it unloads the executable file or shared object.

Use the --dynamiclinker=<name> command-line option to specify the dynamic linker to use to load and relocate the file at runtime.

# <span id="page-730-0"></span>4.8.1.5 Automatic dynamic symbol table rules in the SysV linking model

There are rules that apply to dynamic symbol tables for the *System V* (SysV) linking model.

The following rules apply:

#### **Executable**

An undefined symbol reference is an undefined symbol error.

Global symbols with  $STV$  HIDDEN OF STV\_INTERNAL visibility are never exported to the dynamic symbol table.

Global symbols with sty PROTECTED OF STV DEFAULT visibility are not exported to the dynamic symbol table unless you specify the --export all or --export dynamic option.

#### **Shared library**

An undefined symbol reference with sty DEFAULT visibility is treated as imported and is placed in the dynamic symbol table.

An undefined symbol reference without  $S_{\text{TV}}$  DEFAULT visibility is an undefined symbol error.

Global symbols with sty HIDDEN OF STV INTERNAL visibility are never exported to the dynamic symbol table.

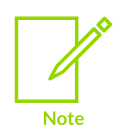

STV HIDDEN OF STV INTERNAL global symbols that are required for relocation can be placed in the dynamic symbol table, however the linker changes them into local symbols to prevent them from being accessed from outside the shared library.

Global symbols with  $STV$  PROTECTED OF STV DEFAULT visibility are always exported to the dynamic symbol table.

#### **Related information**

[Addressing](#page-732-0) modes in the SysV linking model on page 733

# 4.8.1.6 Symbol definitions defined for SysV compatibility with glibc

To improve *System V* (SysV) compatibility with glibc, the linker defines various symbols.

The linker defines the following symbols if the corresponding sections exist in an object:

- For .init array sections:
	- \_\_init\_array\_start.
	- init array end.
- For .fini array sections:
	- fini array start.
	- fini array end.
- For .ARM.exidx sections:
	- exidx start.
	- ° exidx\_end.
- For .preinit array sections:
	- \_\_preinit\_array\_start.
	- preinit array end.
- executable start.
- etext.
- etext.
- etext.
- data start.
- edata.
- \_edata.
- bss start.
- \_\_bss\_start\_\_.
- \_bss\_end\_\_.
- \_\_bss\_end\_\_.
- end.
- \_end.
- end.
- end .

# **Related information**

SysV [linking](#page-726-1) model on page 727 ELF for the Arm [Architecture](https://github.com/ARM-software/abi-aa/tree/main/aaelf32)

# <span id="page-732-0"></span>4.8.1.7 Addressing modes in the SysV linking model

*System V* (SysV) has a defined model for accessing the program and imported data and code from other modules.

If required, the linker automatically generates the required *Procedure Linkage Table* (PLT) and *Global Offset Table* (GOT) sections.

# **Position independent code**

SysV shared libraries are compiled with *Position Independent Code* (PIC) using the -fpic compiler command-line option.

You must also use the linker command-line option --fpic to declare that a shared library is position independent because this affects the construction of the PLT and GOT sections.

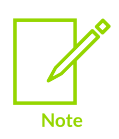

By default, the linker produces an error message if the command-line option - shared is given without the --fpic options. If you must create a shared library that is not position independent, you can turn the error message off by using - diag\_suppress=6403.

# **Related information**

[Automatic](#page-730-0) dynamic symbol table rules in the SysV linking model on page 731

# 4.8.1.8 Thread local storage in the SysV linking model

*Thread Local Storage* (TLS) support in armlink depends on whether you are building for AArch32 or AArch64.

# **AArch32**

armlink supports the traditional Arm Linux TLS model in AArch32 state. The *Addenda to*, and *Errata in*, the ABI for the Arm® Architecture describes the Arm Linux TLS model.

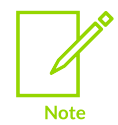

armlink does not support the newer TLS descriptor model when building for AArch32. The *Application Binary Interface* (ABI) *ELF for the Arm Architecture* describes the *New experimental TLS relocations* used by this model.

# **AArch64**

armlink supports the descriptor model of TLS when building for AArch64 state. The ELF for the 64-bit Arm Architecture describes the TLS relocations.

TLS relaxations are a mechanism to convert more general dynamic accesses into simpler, more restrictive, accesses. This is an optimization performed by the linker. The main optimization lies in removing the need for a *Global Offset Table* (GOT) slot and for any dynamic relocation to be processed at program load time.

In certain circumstances armlink can relax a code sequence that uses a general purpose, less restrictive, TLS model to a more efficient, but more restrictive, TLS model. Relaxation is most effective when the code models (-mcmodel) and TLS size (-mtls-size) have their default values.

armlink supports the following relaxations:

- global-dynamic to local-exec. global-dynamic is also known as the general dynamic model.
- initial-exec to local-exec.

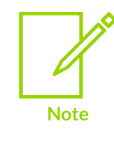

Relaxations are only supported with -mcmodel=small.

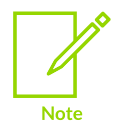

armlink does not support the initial-exec model when dynamic linking.

# **Related information**

SysV [linking](#page-726-1) model on page 727 [-ftls-model](#page-117-0) on page 118 [-mcmodel](#page-158-0) on page 159 [-mtls-size](#page-203-0) on page 204 Addenda to, and Errata in, the ABI for the Arm Architecture [\(ABI-addenda\)](https://github.com/ARM-software/abi-aa/tree/main/addenda32)

# 4.8.1.9 Thread local storage in the bare metal and shared library linking models

Thread local variables are placed in ELF sections with the SHF\_TLS flag. For *Thread Local Storage* (TLS) to work the linker must collate these variables into a single contiguous block called the TLS template.

The TLS template is instantiated once per thread so that each thread gets its own instance of each thread local variable. The TLS template must be in the form of two execution regions that are contiguous in memory. The first execution region contains the read-write TLS and the second contains the zero-initialized TLS.

The following scatter file fragment produces a TLS template in the required form:

```
ER_TLS_RW <address>
{
  * (+TLS-RW)
}
ER_TLS_ZI +0
{
  *(+TLS-ZI)}
```
The SysV [standard](#page-726-0) memory model has an example with the TLS template residing in LR 2.

Instantiating the TLS per thread is the responsibility of the program. When linking with  $-$ -sysv the linker outputs a program header of type PT\_TLS that can be used to locate the TLS template. When linking a bare-metal application, linker defined symbols can be used to locate the TLS template. You can use the following expressions to initialize the TLS template:

#### **Table 4-24: Expressions for initializing the TLS template**

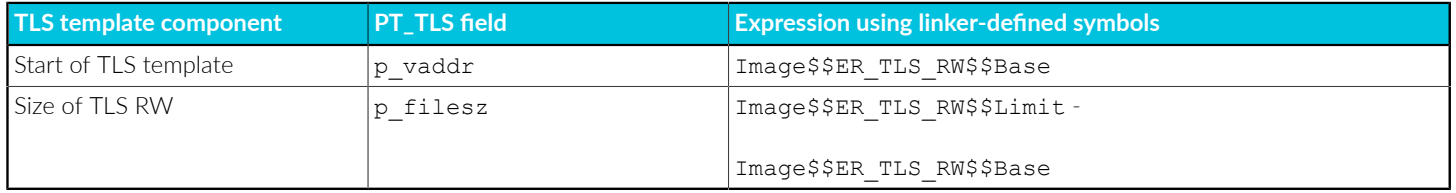

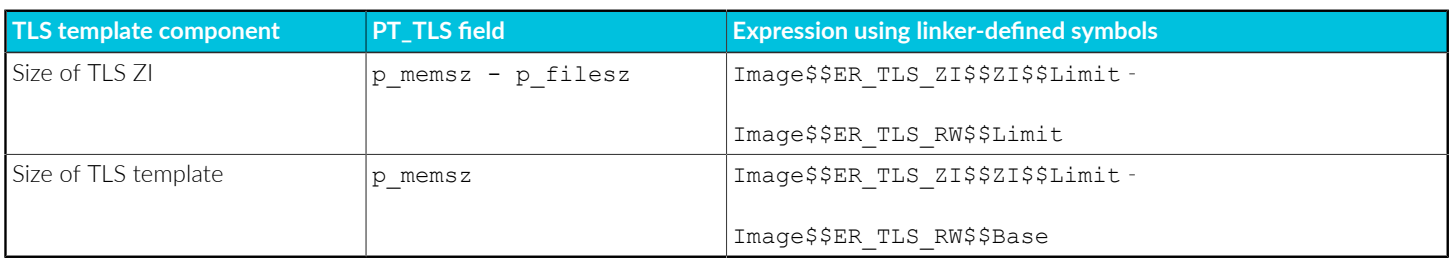

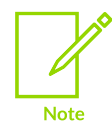

Do not use Image\$\$ER\_TLS\_ZI\$\$Length for the size of TLS ZI because this does not include any additional padding added to align ER\_TLS\_ZI.

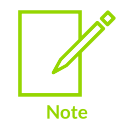

It is the responsibility of the program or program loader to instantiate the TLS template for each thread.

# **Related information**

[-ftls-model](#page-117-0) on page 118 [-mcmodel](#page-158-0) on page 159 [-mtls-size](#page-203-0) on page 204 Addenda to, and Errata in, the ABI for the Arm Architecture [\(ABI-addenda\)](https://github.com/ARM-software/abi-aa/tree/main/addenda32)

# 4.8.1.10 Linker command-line options for the SysV linking model

There are linker command-line options available for the SysV linking model.

The linker command-line options are:

- --bare metal sysv
- --dynamic linker.
- --export all, --no export all.
- --export\_dynamic, --no\_export\_dynamic.
- --force so throw, --no force so throw.
- --fpic.
- --import\_unresolved, --no\_import\_unresolved.
- --pagesize=<pagesize>.
- --soname=<name>.
- --shared.
- --sysv.

# **Related information**

armlink [Command-line](#page-422-0) Options on page 423

# <span id="page-736-2"></span>**4.8.2 Symbol versioning**

Symbol versioning records extra information about symbols imported from, and exported by, a dynamic shared object.

A dynamic loader uses this extra information to ensure that all the symbols required by an image are available at load time.

# <span id="page-736-0"></span>4.8.2.1 Overview of symbol versioning

Symbol versioning enables shared object creators to produce new versions of symbols for use by all new clients, while maintaining compatibility with clients linked against old versions of the shared object.

## **Version**

Symbol versioning adds the concept of a version to the dynamic symbol table. A version is a name that symbols are associated with. When a dynamic loader tries to resolve a symbol reference associated with a version name, it can only match against a symbol definition with the same version name.

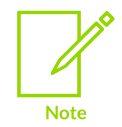

A version might be associated with previous version names to show the revision history of the shared object.

# **Default version**

While a shared object might have multiple versions of the same symbol, a client of the shared object can only bind against the latest version.

This is called the default version of the symbol.

# **Creation of versioned symbols**

By default, the linker does not create versioned symbols for a non *Base Platform Application Binary Interface* (BPABI) shared object.

# **Related information**

<span id="page-736-1"></span>The symbol [versioning](#page-737-0) script file on page 738

# 4.8.2.2 Embedded symbols

You can add specially-named symbols to input objects that cause the linker to create symbol versions.

These symbols are of the form:

- name@version for a non-default version of a symbol.
- name@@version for a default version of a symbol.

You must define these symbols, at the address of the function or data, as that you want to export. The symbol name is divided into two parts, a symbol name <name> and a version definition <version>. The <name> is added to the dynamic symbol table and becomes part of the interface to the shared object. Version creates a version called <ver> if it does not already exist and associates <name> with the version called <ver>.

## **Example: Place symbols into the object symbol table**

The example in Example of creating [versioned](#page-738-0) symbols shows how to place symbols into the object symbol table.

# <span id="page-737-0"></span>4.8.2.3 The symbol versioning script file

You can embed the commands to produce symbol versions in a script file.

You specify a symbol versioning script file with the command-line option --symver script=<file>. Using this option automatically enables symbol versioning.

The script file supports the same syntax as the GNU *ld* linker.

Using a script file enables you to associate a version with an earlier version.

You can provide a steering file in addition to the embedded symbol method. If you choose to do this then your script file must match your embedded symbols and use the Backus-Naur Form (BNF) notation:

```
<version_definition> ::=
  <version_name> "{" <symbol_association>* "}" [<depend_version>] ";"
<symbol_association> ::=
  .<br>"local:" | "global:" | <symbol name> ";"
```
Where:

- <version\_name> is a string containing the name of the version.
- $\leq$  <depend version> is a string containing the name of a version that this  $\leq$  version name> depends on. This version must have already been defined in the script file.
- "local:" indicates that all subsequent <symbol\_name>s in this version definition are local to the shared object and are not versioned.

•  $"global:"$  indicates that all subsequent  $\langle s \rangle$  symbol name>s belong to this version definition.

There is an implicit "global:" at the start of every version definition.

•  $\leq$  symbol name> is the name of a global symbol in the static symbol table.

Version names have no specific meaning, but they are significant in that they make it into the output. In the output, they are a part of the version specification of the library and a part of the version requirements of a program that links against such a library. The following example shows the use of version names:

```
VERSION_1
{
 ...
};
VERSION_2
{
 ...
} VERSION_1;
```
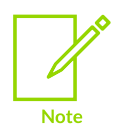

If you use a script file then the version definitions and symbols associated with them must match. The linker warns you if it detects any mismatch.

# **Related information**

<span id="page-738-0"></span>Overview of symbol [versioning](#page-736-0) on page 737

# 4.8.2.4 Example of creating versioned symbols

This example shows how to create versioned symbols in code and with a script file.

The following example places the symbols testA@ver1, testA@@ver2, and testB@@ver1 into the object symbol table:

```
int old_function(void) __asm__("testA@ver1");
int new_function(void) __asm__("testA@@ver2");
int other_function(void) __asm__("testB@@ver1");
```
The linker reads these symbols and creates version definitions  $var_1$  and  $ver_2$ . The symbol testa is associated with a non-default version of  $\text{ver1}$ , and with a default version of  $\text{ver2}$ . The symbol  $\text{testB}$ is associated with a default version of ver1.

There is no way to create associations between versions with this method. However, you can create dependencies using a symbol versioning script file.

The corresponding symbol versioning script file that includes the addition of dependency information so that ver2 depends on ver1 is:

```
ver1
{
     global:
        testA; testB;
     local:
        *:
};
ver2
{
     global:
         testA;
} ver1;
```
# **Related information**

[Embedded](#page-736-1) symbols on page 737 Symbol [versioning](#page-736-2) on page 737 Linker options for enabling implicit symbol [versioning](#page-739-0) on page 740 [--symver\\_script=filename](#page-531-0) on page 532 Writing A32/T32 [Instructions](#page-862-0) in armasm Syntax Assembly Language on page 863

# <span id="page-739-0"></span>4.8.2.5 Linker options for enabling implicit symbol versioning

If you have to version your symbols to force static binding, but you do not care about the version number that they are given, you can use implicit symbol versioning.

Use the command-line option --symver soname to turn on implicit symbol versioning.

Where a symbol has no defined version, the linker uses the soname of the file being linked.

This option can be combined with embedded symbols or a script file. armlink adds the SONAME  $\{\star, \cdot\}$ ; definition to its internal representation of a symbol versioning script.

# **Related information**

The symbol [versioning](#page-737-0) script file on page 738

# **4.9 Linker Steering File Command Reference**

<span id="page-739-1"></span>Describes the steering file commands supported by the Arm linker, armlink.

# **4.9.1 EXPORT steering file command**

Specifies that a symbol can be accessed by other shared objects or executables.

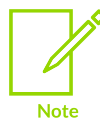

A symbol can be exported only if the definition has sty per ault or sty protected visibility. You must use the --override visibility command-line option to enable the linker to override symbol visibility to STV DEFAULT.

#### **Syntax**

```
EXPORT <pattern> AS <replacement pattern>[,<pattern> AS <replacement pattern>]
```
where:

#### **<pattern>**

is a string, optionally including wildcard characters (either  $*$  or  $\gamma$ ), that matches zero or more defined global symbols. If  $\epsilon_{\text{pattern}}$  does not match any defined global symbol, the linker ignores the command. The operand can match only defined global symbols.

If the symbol is not defined, the linker issues:

Warning: L6331W: No eligible global symbol matches pattern symbol

#### **<replacement\_pattern>**

is a string, optionally including wildcard characters (either  $*$  or  $\gamma$ ), to which the defined global symbol is to be renamed. Wild characters must have a corresponding wildcard in  $\epsilon_{\text{pattern}}$ . The characters matched by the <replacement\_pattern> wildcard are substituted for the <pattern> wildcard.

For example:

EXPORT my\_func AS func1

renames and exports the defined symbol my func as func1.

#### **Usage**

You cannot export a symbol to a name that already exists. Only one wildcard character (either  $*$  or ?) is permitted in EXPORT.

The defined global symbol is included in the dynamic symbol table (as <replacement pattern> if given, otherwise as  $\epsilon_{\text{pattern}}$ , if a dynamic symbol table is present.

#### **Related information**

IMPORT steering file [command](#page-741-0) on page 742 Edit the symbol tables with a [steering](#page-619-0) file on page 620 [--override\\_visibility](#page-499-0) on page 500

# <span id="page-741-1"></span>**4.9.2 HIDE steering file command**

Makes defined global symbols in the symbol table anonymous.

## **Syntax**

```
HIDE <pattern>[,<pattern>]
```
where:

#### **<pattern>**

is a string, optionally including wildcard characters, that matches zero or more defined global symbols. If <pattern> does not match any defined global symbol, the linker ignores the command. You cannot hide undefined symbols.

#### **Usage**

You can use HIDE and SHOW to make certain global symbols anonymous in an output image or partially linked object. Hiding symbols in an object file or library can be useful as a means of protecting intellectual property, as shown in the following example:

```
; steer.txt
; Hides all global symbols
HIDE *
; Shows all symbols beginning with 'os_'
SHOW os *
```
This example produces a partially linked object with all global symbols hidden, except those beginning with os\_.

Link this example with the command:

armlink --partial input\_object.o --edit steer.txt -o partial\_object.o

You can link the resulting partial object with other objects, provided they do not contain references to the hidden symbols. When symbols are hidden in the output object, SHOW commands in subsequent link steps have no effect on them. The hidden references are removed from the output symbol table.

#### **Related information**

<span id="page-741-0"></span>SHOW steering file [command](#page-746-0) on page 747 [--edit=file\\_list](#page-448-0) on page 449 [--partial](#page-502-0) on page 503 Edit the symbol tables with a [steering](#page-619-0) file on page 620

# **4.9.3 IMPORT steering file command**

Specifies that a symbol is defined in a shared object at runtime.

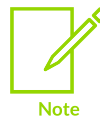

A symbol can be imported only if the reference has sty DEFAULT visibility. You must use the --override visibility command-line option to enable the linker to override symbol visibility to STV DEFAULT.

#### **Syntax**

```
IMPORT <pattern> AS <replacement pattern>[,<pattern> AS <replacement pattern>]
```
where:

#### **<pattern>**

is a string, optionally including wildcard characters (either  $*$  or  $\gamma$ ), that matches zero or more undefined global symbols. If  $\epsilon_{\text{pattern}}$  does not match any undefined global symbol, the linker ignores the command. The operand can match only undefined global symbols.

#### **<replacement\_pattern>**

is a string, optionally including wildcard characters (either  $*$  or  $\gamma$ ), to which the symbol is to be renamed. Wild characters must have a corresponding wildcard in  $\epsilon_{\text{pattern}}$ . The characters matched by the <pattern> wildcard are substituted for the <replacement\_pattern> wildcard.

For example:

IMPORT my\_func AS func

imports and renames the undefined symbol my func as func.

#### **Usage**

You cannot import a symbol that has been defined in the current shared object or executable. Only one wildcard character (either  $*$  or  $:$  ) is permitted in IMPORT.

The undefined symbol is included in the dynamic symbol table (as  $\langle x \rangle$  as  $\langle y \rangle$  attern> if given, otherwise as <pattern>), if a dynamic symbol table is present.

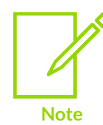

The IMPORT command only affects undefined global symbols. Symbols that have been resolved by a shared library are implicitly imported into the dynamic symbol table. The linker ignores any IMPORT directive that targets an implicitly imported symbol.

#### **Related information**

[--override\\_visibility](#page-499-0) on page 500 EXPORT steering file [command](#page-739-1) on page 740 Edit the symbol tables with a [steering](#page-619-0) file on page 620

> Copyright © 2019–2024 Arm Limited (or its affiliates). All rights reserved. Non-Confidential

# **4.9.4 RENAME steering file command**

Renames defined and undefined global symbol names.

## **Syntax**

```
RENAME <pattern> AS <replacement pattern>[,<pattern> AS <replacement pattern>]
```
where:

#### **<pattern>**

is a string, optionally including wildcard characters (either  $*$  or  $\gamma$ ), that matches zero or more global symbols. If <pattern> does not match any global symbol, the linker ignores the command. The operand can match both defined and undefined symbols.

#### **<replacement\_pattern>**

is a string, optionally including wildcard characters (either  $\star$  or  $\gamma$ ), to which the symbol is to be renamed. Wildcard characters must have a corresponding wildcard in <pattern>. The characters matched by the <pattern> wildcard are substituted for the <replacement\_pattern> wildcard.

For example, for a symbol named func1:

RENAME f\* AS my\_f\*

renames func1 to my func1.

#### **Usage**

You cannot rename a symbol to a global symbol name that already exists, even if the target symbol name is being renamed itself.

You cannot rename a symbol to the same name as another symbol. For example, you cannot do the following:

```
RENAME foo1 AS bar
RENAME foo2 AS bar
Error: L6281E: Cannot rename both foo2 and foo1 to bar.
```
Renames only take effect at the end of the link step. Therefore, renaming a symbol does not remove its original name. For example, given an image containing the symbols  $functan$  and  $functan$ , you cannot do the following:

```
RENAME func1 AS func2
RENAME func2 AS func3
Error: L6282E: Cannot rename func1 to func2 as a global symbol of that name exists
```
Only one wildcard character (either  $*$  or  $:$  ) is permitted in RENAME.

# **Example**

Given an image containing the symbols func1, func2, and func3, you might have a steering file containing the following commands:

```
; invalid, func2 already exists
RENAME func1 AS func2
; valid
RENAME func3 AS b2
; invalid, func3 still exists because the link step is not yet complete
RENAME func2 AS func3
```
## **Related information**

Edit the symbol tables with a [steering](#page-619-0) file on page 620

# **4.9.5 REQUIRE steering file command**

Creates a DT\_NEEDED tag in the dynamic array.

DT\_NEEDED tags specify dependencies to other shared objects used by the application, for example, a shared library.

#### **Syntax**

```
REQUIRE <pattern>[,<pattern>]
```
where:

#### **<pattern>**

is a string representing a filename. No wild characters are permitted.

#### **Usage**

The linker inserts a DT\_NEEDED tag with the value of <pattern> into the dynamic array. This tells the dynamic loader that the file it is currently loading requires <pattern> to be loaded.

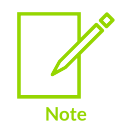

DT\_NEEDED tags inserted as a result of a REQUIRE command are added after DT\_NEEDED tags generated from shared objects or dynamically linked libraries (DLLs) placed on the command line.

# **Related information**

Edit the symbol tables with a [steering](#page-619-0) file on page 620

# **4.9.6 RESOLVE steering file command**

Matches specific undefined references to a defined global symbol.

## **Syntax**

RESOLVE <pattern> AS <defined pattern>

where:

#### **<pattern>**

is a string, optionally including wildcard characters (either  $*$  or  $\gamma$ ), that matches zero or more undefined global symbols. If  $\epsilon_{\text{pattern}}$  does not match any undefined global symbol, the linker ignores the command. The operand can match only undefined global symbols.

#### **<defined\_pattern>**

is a string, optionally including wildcard characters, that matches zero or more defined global symbols. If <defined pattern> does not match any defined global symbol, the linker ignores the command. You cannot match an undefined reference to an undefined symbol.

#### **Usage**

RESOLVE is an extension of the existing armlink --unresolved command-line option. The difference is that --unresolved enables all undefined references to match one single definition, whereas RESOLVE enables more specific matching of references to symbols.

The undefined references are removed from the output symbol table.

RESOLVE works when performing partial-linking and when linking normally.

#### **Example**

You might have two files file1.c and file2.c, as shown in the following example:

```
file1.c
extern int foo;
extern void MP3 Init(void);
extern void MP3<sup>-</sup>Play(void);
int main(void)
{
  int x = foo + 1;
 MP3_Init();
 MP3_Play();
   return x;
}
file2.c:
int bar;
void MyMP3_Init()
{
}
void MyMP3_Play()
{
}
```
Create a steering file, ed.txt, containing the line:

RESOLVE MP3\* AS MyMP3\*

Enter the following command:

armlink file1.o file2.o --edit ed.txt --unresolved bar

This command has the following effects:

- The references from  $file1.0$  ( $foo, MP3$  Init() and MP3  $Play()$  are matched to the definitions in file2.o (bar, MyMP3\_Init() and MyMP3\_Play() respectively), as specified by the steering file ed.txt.
- The RESOLVE command in ed.txt matches the MP3 functions and the --unresolved option matches any other remaining references, in this case, foo to bar.
- The output symbol table, whether it is an image or a partial object, does not contain the symbols foo, MP3\_Init or MP3\_Play.

## **Related information**

[--edit=file\\_list](#page-448-0) on page 449 [--unresolved=symbol](#page-536-0) on page 537 Edit the symbol tables with a [steering](#page-619-0) file on page 620

# <span id="page-746-0"></span>**4.9.7 SHOW steering file command**

Makes global symbols visible.

The SHOW command is useful if you want to make a specific symbol visible that is hidden using a HIDE command with a wildcard.

# **Syntax**

```
SHOW <pattern>[,<pattern>]
```
where:

#### **<pattern>**

is a string, optionally including wildcard characters, that matches zero or more global symbols. If <pattern> does not match any global symbol, the linker ignores the command.

#### **Usage**

The usage of show is closely related to that of HIDE.

#### **Related information**

HIDE steering file [command](#page-741-1) on page 742 Edit the symbol tables with a [steering](#page-619-0) file on page 620

# **5. fromelf Reference**

A list of the command-line options for the fromelf command.

# **5.1 fromelf Command-line Options**

Describes the command-line options of the fromelf image converter provided with Arm<sup>®</sup> Compiler for Embedded.

# **5.1.1 --base [[object\_file::]load\_region\_ID=]num**

Enables you to alter the base address specified for one or more load regions in Motorola S-record and Intel Hex file formats.

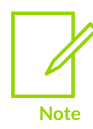

Not supported for AArch64 state.

#### **Syntax**

```
--base [[<object_file>::]<load_region_ID>=]<num>
```
Where:

#### **<object\_file>**

An optional ELF input file.

#### **<load\_region\_ID>**

An optional load region. This can either be a symbolic name of an execution region belonging to a load region or a zero-based load region number, for example #0 if referring to the first region.

#### **<num>**

Either a decimal or hexadecimal value.

You can:

- Use wildcard characters ? and \* for symbolic names in <object file> and <load region ID> arguments.
- Specify multiple values in one <option> followed by a comma-separated list of arguments.

All addresses encoded in the output file start at the base address <num>. If you do not specify a -base option, the base address is taken from the load region address.

# **Restrictions**

You must use one of the output formats --i32, --i32combined, --m32, or --m32combined with this option. Therefore, you cannot use this option with object files.

# **Examples**

The following table shows examples:

#### **Table 5-1: Examples of using -base**

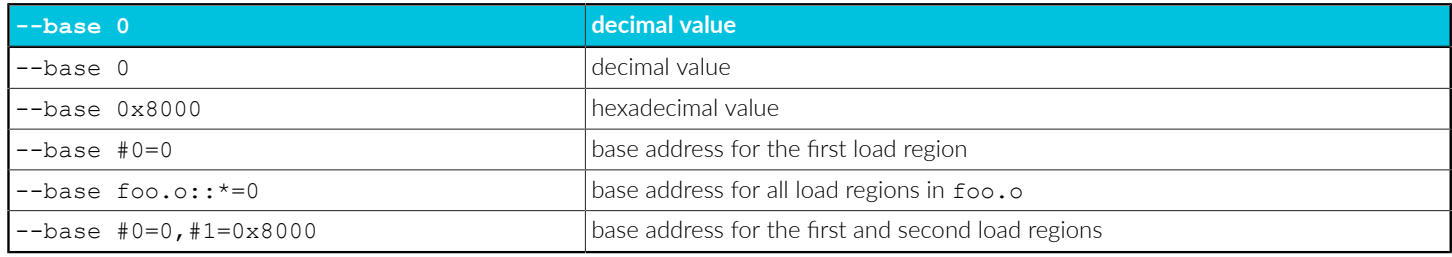

# **Related information**

- [--i32](#page-779-0) on page 780
- [--i32combined](#page-780-0) on page 781
- [--m32](#page-787-0) on page 788
- [--m32combined](#page-788-0) on page 789

General [considerations](https://developer.arm.com/documentation/100748/0622/Using-fromelf/General-considerations-when-using-fromelf) when using fromelf

# <span id="page-748-0"></span>**5.1.2 --bin**

Produces plain binary output, one file for each load region. You can split the output from this option into multiple files with the --<width>x<banks> option.

# **Restrictions**

The following restrictions apply:

- You cannot use this option with object files.
- You must use --output with this option.

# **Considerations when using --bin**

If you convert an ELF image containing multiple load regions to a binary format, fromelf creates an output directory named <destination> and generates one binary output file for each load region in the input image. fromelf places the output files in the <destination> directory.

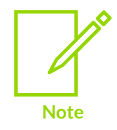

For multiple load regions, the name of the first non-empty execution region in the corresponding load region is used for the filename.

A file is only created when the load region describes code or data that is present in the ELF file. For example a load region containing only execution regions with ZI data in them does not result in an output file.

# **Example**

To convert an ELF file to a plain binary file, for example outfile.bin, enter:

```
fromelf --bin --output=outfile.bin infile.axf
```
## **Related information**

```
--output=destination on page 791
--widthxbanks on page 807
```
# <span id="page-749-0"></span>**5.1.3 --bincombined**

Produces plain binary output. It generates one output file for an image containing multiple load regions.

## **Usage**

By default, the start address of the first load region in memory is used as the base address.  $f$ romelf inserts padding between load regions as required to ensure that they are at the correct relative offset from each other. Separating the load regions in this way means that the output file can be loaded into memory and correctly aligned starting at the base address.

To change the default values for the base address and padding, use this option with - bincombined\_base and --bincombined\_padding.

# **Restrictions**

The following restrictions apply:

- You cannot use this option with object files.
- You must use --output with this option.

# **Considerations when using --bincombined**

Use this option with  $-\text{binomial}$  base to change the default value for the base address.

The default padding value is  $0 \times FF$ . Use this option with  $--binomial$  padding to change the default padding value.

If you use a scatter file that defines two load regions with a large gap in the address space between them, the resulting binary can be very large because it contains mostly padding. For example, if you have a load region of size 0x100 bytes at address 0x00000000 and another load region at address 0x30000000, the amount of padding is 0x2FFFFF00 bytes.

Arm recommends that you use a different method of placing widely spaced load regions, such as - bin, and make your own arrangements to load the multiple output files at the correct addresses.

## **Examples**

To produce a binary file that can be loaded at start address 0x1000, enter:

fromelf --bincombined --bincombined\_base=0x1000 --output=out.bin in.axf

To produce plain binary output and fill the space between load regions with copies of the 32-bit word 0x12345678, enter:

fromelf --bincombined --bincombined\_padding=4,0x12345678 --output=out.bin in.axf

## **Related information**

- [--bin](#page-748-0) on page 749
- [--bincombined\\_base=address](#page-750-0) on page 751
- [--bincombined\\_padding=size,num](#page-751-0) on page 752
- [--output=destination](#page-790-0) on page 791
- [--widthxbanks](#page-806-0) on page 807

<span id="page-750-0"></span>Input sections, output sections, regions, and program [segments](#page-552-0) on page 553

# **5.1.4 --bincombined\_base=address**

Enables you to lower the base address used by the --bincombined output mode. The output file generated is suitable to be loaded into memory starting at the specified address.

#### **Syntax**

```
--bincombined base=<address>
```
Where <address> is the start address where the image is to be loaded:

- If the specified address is lower than the start of the first load region, fromelf adds padding at the start of the output file.
- If the specified address is higher than the start of the first load region, fromelf gives an error.

# **Default**

By default the start address of the first load region in memory is used as the base address.

# **Restrictions**

You must use --bincombined with this option. If you omit --bincombined, a warning message is displayed.

# **Example**

```
--bincombined --bincombined_base=0x1000
```
## **Related information**

[--bincombined](#page-749-0) on page 750

[--bincombined\\_padding=size,num](#page-751-0) on page 752

<span id="page-751-0"></span>Input sections, output sections, regions, and program [segments](#page-552-0) on page 553

# **5.1.5 --bincombined\_padding=size,num**

Enables you to specify a different padding value from the default used by the --bincombined output mode.

## **Syntax**

--bincombined padding=<size,num>

Where:

#### **<size>**

Is 1, 2, or 4 bytes to define whether it is a byte, halfword, or word.

**<num>**

The value to be used for padding. If you specify a value that is too large to fit in the specified size, a warning message is displayed.

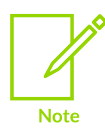

fromelf expects that 2-byte and 4-byte padding values are specified in the appropriate endianness for the input file. For example, if you are translating a big endian ELF file into binary, the specified padding value is treated as a big endian word or halfword.

# **Default**

The default is --bincombined\_padding=1,0xFF.

# **Restrictions**

You must use --bincombined with this option. If you omit --bincombined, a warning message is displayed.

# **Examples**

The following examples show how to use --bincombined padding:

#### **--bincombined --bincombined\_padding=4,0x12345678**

This example produces plain binary output and fills the space between load regions with copies of the 32-bit word 0x12345678.

#### **--bincombined --bincombined\_padding=2,0x1234**

This example produces plain binary output and fills the space between load regions with copies of the 16-bit halfword 0x1234.

#### **--bincombined --bincombined\_padding=2,0x01**

This example when specified for big endian memory, fills the space between load regions with 0x0100.

#### **Related information**

- [--bincombined](#page-749-0) on page 750
- [--bincombined\\_base=address](#page-750-0) on page 751

# <span id="page-752-0"></span>**5.1.6 --cad**

Produces a C array definition or C++ array definition containing binary output.

#### **Usage**

You can use each array definition in the source code of another application. For example, you might want to embed an image in the address space of another application, such as an embedded operating system.

If your image has a single load region, the output is directed to stdout by default. To save the output to a file, use the --output option together with a filename.

If your image has multiple load regions, then you must also use the --output option together with a directory name. Unless you specify a full path name, the path is relative to the current directory. A file is created for each load region in the specified directory. The name of each file is the name of the corresponding execution region.

Use this option with --output to generate one output file for each load region in the image.

#### **Restrictions**

You cannot use this option with object files.

#### **Considerations when using --cad**

A file is only created when the load region describes code or data that is present in the ELF file. For example a load region containing only execution regions with ZI data in them does not result in an output file.

#### **Example**

The following examples show how to use --cad:

• To produce an array definition for an image that has a single load region, enter:

```
fromelf --cad myimage.axf
unsigned char LR0[] = {
 0x00,0x00,0x00,0xEB,0x28,0x00,0x00,0xEB,0x2C,0x00,0x8F,0xE2,0x00,0x0C,0x90,0xE8,
 0x00,0xA0,0x8A,0xE0,0x00,0xB0,0x8B,0xE0,0x01,0x70,0x4A,0xE2,0x0B,0x00,0x5A,0xE1,
 0x00,0x00,0x00,0x1A,0x20,0x00,0x00,0xEB,0x0F,0x00,0xBA,0xE8,0x18,0xE0,0x4F,0xE2,
```

```
 0x01,0x00,0x13,0xE3,0x03,0xF0,0x47,0x10,0x03,0xF0,0xA0,0xE1,0xAC,0x18,0x00,0x00,
 0xBC,0x18,0x00,0x00,0x00,0x30,0xB0,0xE3,0x00,0x40,0xB0,0xE3,0x00,0x50,0xB0,0xE3,
 0x00,0x60,0xB0,0xE3,0x10,0x20,0x52,0xE2,0x78,0x00,0xA1,0x28,0xFC,0xFF,0xFF,0x8A,
 0x82,0x2E,0xB0,0xE1,0x30,0x00,0xA1,0x28,0x00,0x30,0x81,0x45,0x0E,0xF0,0xA0,0xE1,
 0x70,0x00,0x51,0xE3,0x66,0x00,0x00,0x0A,0x64,0x00,0x51,0xE3,0x38,0x00,0x00,0x0A,
 0x00,0x00,0xB0,0xE3,0x0E,0xF0,0xA0,0xE1,0x1F,0x40,0x2D,0xE9,0x00,0x00,0xA0,0xE1,
.
.
.
 0x3A,0x74,0x74,0x00,0x43,0x6F,0x6E,0x73,0x74,0x72,0x75,0x63,0x74,0x65,0x64,0x20,
 0x41,0x20,0x23,0x25,0x64,0x20,0x61,0x74,0x20,0x25,0x70,0x0A,0x00,0x00,0x00,0x00,
 0x44,0x65,0x73,0x74,0x72,0x6F,0x79,0x65,0x64,0x20,0x41,0x20,0x23,0x25,0x64,0x20,
 0x61,0x74,0x20,0x25,0x70,0x0A,0x00,0x00,0x0C,0x99,0x00,0x00,0x0C,0x99,0x00,0x00,
 0x50,0x01,0x00,0x00,0x44,0x80,0x00,0x00,0x00,0x00,0x00,0x00,0x00,0x00,0x00,0x00,
    0x00,0x00,0x00,0x00,0x00,0x00,0x00,0x00,0x00,0x00,0x00,0x00
};
```
• For an image that has multiple load regions, the following commands create a file for each load region in the directory <root>\myprojects\multiload\load\_regions:

```
cd root\myprojects\multiload
fromelf --cad image multiload.axf --output load regions
```
If image multiload.axf contains the execution regions EXEC ROM and RAM, then the files EXEC ROM and RAM are created in the load regions subdirectory.

#### **Related information**

```
--cadcombined on page 754
--output=destination on page 791
Input sections, output sections, regions, and program segments on page 553
```
# <span id="page-753-0"></span>**5.1.7 --cadcombined**

Produces a C array definition or C++ array definition containing binary output.

#### **Usage**

You can use each array definition in the source code of another application. For example, you might want to embed an image in the address space of another application, such as an embedded operating system.

The output is directed to staout by default. To save the output to a file, use the --output option together with a filename.

## **Restrictions**

You cannot use this option with object files.

#### **Example**

The following commands create the file load regions.c in the directory <root>\myprojects \multiload:

```
cd root\myprojects\multiload
fromelf --cadcombined image_multiload.axf --output load_regions.c
```
## **Related information**

[--cad](#page-752-0) on page 753 [--output=destination](#page-790-0) on page 791

# **5.1.8 --compare=option[,option,…]**

Compares two input files and prints the differences.

#### **Usage**

The input files must be the same type, either two ELF files or two library files. Library files are compared member by member and the differences are concatenated in the output.

All differences between the two input files are reported as errors, unless they are downgraded to warnings by using the --relax section option.

#### **Syntax**

--compare=<option>[,<option>,...]

Where <option> is one of:

#### **section\_sizes**

Compares the size of all sections for each ELF file or ELF member of a library file.

#### **section\_sizes::<object\_name>**

Compares the sizes of all sections in ELF objects with a name matching  $\langle$ object name>.

#### **section\_sizes::<section\_name>**

Compares the sizes of all sections with a name matching <section name>.

#### **sections**

Compares the size and contents of all sections for each ELF file or ELF member of a library file.

#### **sections::<object\_name>**

Compares the size and contents of all sections in ELF objects with a name matching <object\_name>.

#### **sections::<section\_name>**

Compares the size and contents of all sections with a name matching <section name>.

Copyright © 2019–2024 Arm Limited (or its affiliates). All rights reserved. Non-Confidential

#### **function\_sizes**

Compares the size of all functions for each ELF file or ELF member of a library file.

#### **function\_sizes::<object\_name>**

Compares the size of all functions in ELF objects with a name matching <object\_name>.

#### **function\_size::<function\_name>**

Compares the size of all functions with a name matching  $\epsilon$  function name>.

#### **global\_function\_sizes**

Compares the size of all global functions for each ELF file or ELF member of a library file.

#### **global\_function\_sizes::<function\_name>**

Compares the size of all global functions in ELF objects with a name matching <function\_name>.

You can:

- Use wildcard characters ? and \* for symbolic names in <section name>, <function name>, and <object\_name> arguments.
- Specify multiple values in one <option> followed by a comma-separated list of arguments.

#### **Related information**

- [--ignore\\_section=option\[,option,…\]](#page-780-1) on page 781
- [--ignore\\_symbol=option\[,option,…\]](#page-781-0) on page 782
- [--relax\\_section=option\[,option,…\]](#page-792-0) on page 793
- --relax\_symbol=option[,option,...] on page 794

# **5.1.9 --continue\_on\_error**

Reports any errors and then continues.

#### **Usage**

Use --diag\_warning=error instead of this option.

#### **Related information**

```
--diag_warning=tag[,tag,…] (fromelf) on page 767
```
# **5.1.10 --coprocN=value (fromelf)**

Enables T32 encodings of the Custom Datapath Extension (CDE). These options are only compatible with M-profile targets and require the target to support at least  $\text{Arm}^{\text{@}}\vee\text{8-M}$  mainline.

#### **Syntax**

--coproc<N>=<value>

Where  $\langle x \rangle$  is the coprocessor ID in the range 0-7, and  $\langle x \rangle$  also in the following:
#### **generic**

This value is the default, and has the same effect as if  $-$ -coproc<N> is omitted.

#### **cde, CDE**

Sets the instruction set architecture of the corresponding coprocessor encoding space to CDEv1.

### **Restrictions**

You must use the --cpu option with --coproc<N>=<value>.

### **Example: CDE instructions with vector operands**

1. Create the file cde-vector.S that uses coprocessor 0:

```
 .text
       .global f
f:
       vcx1a p0, q1, #1
       vcx1 p0, q2, #1
 vcx2a p0, q1, q2, #1
vcx2 p0, q2, q3, #1 vcx3a p0, q1, q2, q3, #1
vcx3 p0, q1, q3, q4, #1
```
2. Compile cde-vector.S with:

```
armclang --target=arm-arm-none-eabi -march=armv8-m.main+cdecp0+mve -mfpu=fpv5-sp-
d16 -c cde-vector.S
```
3. Run fromelf to examine the generated assembly code:

```
fromelf -c --cpu=8-M.Main --coproc0=cde cde-vector.o
...
    f
       0x000000000: fc202041 .A VCX1A p0,q1,#1<br>0x00000004: ec204041 .A@ VCX1 p0,q2,#1<br>0x00000008: fc302054 0.T VCX2A p0,q1,q2
0 \times 000000004: ec204041 .A@ VCX1 p0, q2, #10 \times 000000008: fc302054 0.T VCX2A p0,q1,q2,#1
0 \times 00000000c: ec304056 0.V@ VCX2 p0,q2,q3,#1
0 \times 000000010: fc842056 ..V VCX3A p0, q1, q2, q3, #10 \times 000000014: ec862058 ..X VCX3 p0, q1, q3, q4, #1...
```
If you do not specify a required feature, then the following errors are output:

• If you do not enable the CDE extension for a particular coprocessor, then you get errors such as:

```
armclang --target=arm-arm-none-eabi -march=armv8-m.main+mve -mfpu=fpv5-sp-d16 -c
 cde-vector.S
cde-vector.S:5:8: error: coprocessor must be configured as CDE
 vcx1a p0, q1, #1
...
```
• If you do not enable M-profile Vector Extension (MVE), then you get errors such as:

```
armclang --target=arm-arm-none-eabi -march=armv8-m.main+cdecp0 -mfpu=fpv5-sp-d16
  -c cde-vector.S
cde-vector.S:5:2: error: invalid instruction, any one of the following would fix
  this:
  vcx1a p0, q1, #1
\hat{\ }cde-vector.S:5:12: note: operand must be a register in range [s0, s31]
  vcx1a p0, q1, #1
\mathcal{L}^{\mathcal{L}} and \mathcal{L}^{\mathcal{L}} and \mathcal{L}^{\mathcal{L}}cde-vector.S:5:2: note: instruction requires: mve
  vcx1a p0, q1, #1
\hat{\phantom{a}}...
```
• If you do not enable an FPU with  $-mf$  pu = none, then you get an error for floating-point instructions, for example:

```
armclang --target=arm-arm-none-eabi -march=armv8-m.main -mfpu=none -c cde-
vector.S
cde-vector.S:5:2: error: invalid instruction
 vcx1a p0, q1, #1
\hat{\phantom{a}}...
```
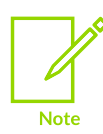

Enabling MVE causes single-precision, double-precision, and vector registers to be available for CDE instructions, even if FPU is disabled.

• If you do not specify the  $-$ -coproc0=cde option, then the disassmbly has LDC and  $src$ instructions instead of the expected vcx instructions. For example:

```
fromelf -c --cpu=8-M.Main cde-vector.o
...
    f
        0x000000000: fc202041 .A STC2 p0,c2,[r0],#-0x104<br>0x00000004: ec204041 .A@ STC p0,c4,[r0],#-0x104
0 \times 000000004: ec204041 .A@ STC p0,c4,[r0],#-0x104
0 \times 000000008: fc302054 0.T LDC2 p0,c2,[r0],#-0x150
        0x0000000c: ec304056 0.V@ LDC p0,c4,[r0],#-0x158<br>0x00000010: fc842056 ..V STC2 p0,c2,[r4],<0x56>
 0x00000010: fc842056 ..V STC2 p0,c2,[r4],<0x56>
 0x00000014: ec862058 ..X STC p0,c2,[r6],<0x58>
```
### **Related information**

[-march](#page-134-0) on page 135 [-mcpu](#page-162-0) on page 163

<span id="page-757-0"></span>[--cpu=list](#page-757-0) (fromelf) on page 758

# **5.1.11 --cpu=list (fromelf)**

Lists the architecture and processor names that are supported by the --cpu=name option.

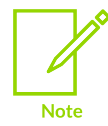

Architectures and processors for Arm®v8.4-A or later are not listed because you cannot use --cpu=<name> for such targets.

### **Syntax**

--cpu=list

## **Related information**

[--cpu=name](#page-758-0) (fromelf) on page 759

# <span id="page-758-0"></span>**5.1.12 --cpu=name (fromelf)**

Affects the way machine code is disassembled by options such as -c or --disassemble, so that it is disassembled in the same way that the specified processor or architecture interprets it.

# **Default**

If you do not specify a --cpu option, then by default:

- For AArch32, fromelf disassembles all the instructions it knows about from the A- and R-profiles of the architecture. For M-profile architectures, you must specify the required architecture with fromelf --cpu.
- For AArch64, fromelf disassembles all the instructions it knows about from the A-profile of the architecture.

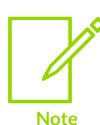

To disassemble *M-profile Vector Extension* (MVE) instructions, you must specify the --cpu option for Arm®v8.1-M and later architectures. For example, --cpu =8.1- M.Main.mve.

To disassemble *Scalable Vector Extension* (SVE) instructions, you must not specify the --cpu option. fromelf cannot disassemble Armv8.4-A and later instructions without also disassembling SVE instructions.

### **Syntax**

--cpu=<name>

### **Parameters**

#### **<name>**

The name of a processor or architecture:

- Processor and architecture names are not case-sensitive.
- Wildcard characters are not accepted.

The following table shows the supported architectures. For a complete list of the supported architecture and processor names, specify the --cpu=list option.

**Table 5-2: Supported Arm architectures**

| <b>Architecture name</b> | <b>Description</b>                                                                                                    |
|--------------------------|----------------------------------------------------------------------------------------------------|
| 6-м                      | Armv6 architecture microcontroller profile.                                                                                          |
| $6S-M$                   | Armv6 architecture microcontroller profile with OS extensions.                                                                       |
| $7 - A$                  | Armv7 architecture application profile.                                                                                              |
| 7-A. security            | Armv7-A architecture profile with the Security Extension and<br>includes the SMC instruction (formerly SMI).                         |
| 7-R                      | Armv7 architecture real-time profile.                                                                                                |
| 7-M                      | Armv7 architecture microcontroller profile.                                                                                          |
| 7E-M                     | Armv7-M architecture profile with DSP extension.                                                                                     |
| $8 - A$ , 32             | Armv8-A architecture profile, AArch32 state.                                                                                         |
| 8-A.32.crypto            | Armv8-A architecture profile, AArch32 state with cryptographic<br>instructions.                                                      |
| 8-A.32.no_neon           | Armv8-A architecture profile, AArch32 state without Advanced<br>SIMD instructions.                                                   |
| $8 - A.64$               | Armv8-A architecture profile, AArch64 state.                                                                                         |
| 8-A.64.crypto            | Armv8-A architecture profile, AArch64 state with cryptographic<br>instructions.                                                      |
| $8.1 - A.32$             | Armv8.1, for Armv8-A architecture profile, AArch32 state.                                                                            |
| 8.1-A.32.crypto          | Armv8.1, for Armv8-A architecture profile, AArch32 state with<br>cryptographic instructions.                                         |
| $8.1 - A.64$             | Armv8.1, for Armv8-A architecture profile, AArch64 state.                                                                            |
| 8.1-A.64.crypto          | Armv8.1, for Armv8-A architecture profile, AArch64 state with<br>cryptographic instructions.                                         |
| $8.2 - A.32$             | Armv8.2, for Armv8-A architecture profile, AArch32 state.                                                                            |
| 8.2-A.32.crypto          | Armv8.2, for Armv8-A architecture profile, AArch32 state with<br>cryptographic instructions.                                         |
| 8.2-A.32.crypto.dotprod  | Armv8.2, for Armv8-A architecture profile, AArch32 state<br>with cryptographic instructions and the VSDOT and VUDOT<br>instructions. |
| 8.2-A.32.dotprod         | Armv8.2, for Armv8-A architecture profile, AArch32 state with<br>the VSDOT and VUDOT instructions.                                   |
| $8.2 - A.64$             | Armv8.2, for Armv8-A architecture profile, AArch64 state.                                                                            |
| $8.2 - A.64$ .crypto     | Armv8.2, for Armv8-A architecture profile, AArch64 state with<br>cryptographic instructions.                                         |
| 8.2-A.64.crypto.dotprod  | Armv8.2, for Armv8-A architecture profile, AArch64 state with<br>cryptographic instructions and the SDOT and UDOT instructions.      |
| 8.2-A.64.dotprod         | Armv8.2, for Armv8-A architecture profile, AArch64 state with<br>the SDOT and UDOT instructions.                                     |
| $8.3 - A.32$             | Armv8.3, for Armv8-A architecture profile, AArch32 state.                                                                            |

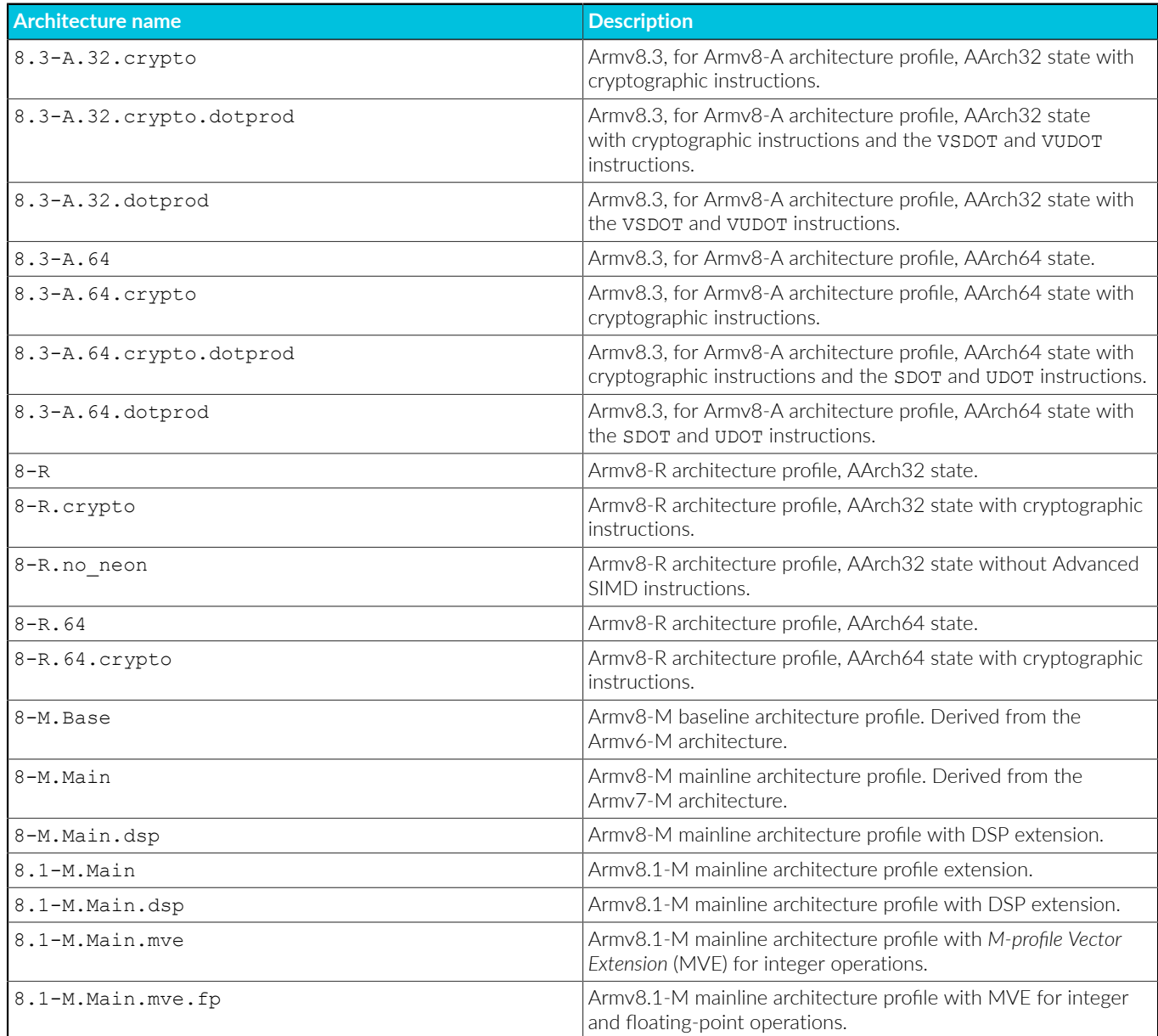

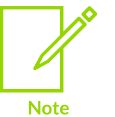

The full list of supported architectures and processors depends on your license.

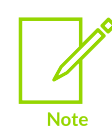

You cannot specify targets with Armv8.4-A or later architectures on the fromelf command line. To disassemble instructions for such targets, you must not specify the --cpu option when invoking fromelf directly.

# **Operation**

The following general points apply to processor and architecture options:

### **Processors**

Selecting the processor selects the appropriate architecture, *Floating-Point Unit* (FPU), and memory organization.

### **Architectures**

If you specify an architecture name for the --cpu option, options such as -c or - disassemble disassemble machine code for that architecture. If you specify --disassemble, then the disassembly can be assembled for any processor supporting that architecture.

For example, --cpu=7-A --disassemble produces disassembly that can be assembled for the Cortex®-A7 processor.

### **FPU**

Some specifications of --cpu imply an --fpu selection.

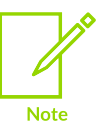

Any explicit FPU, set with --fpu on the command line, overrides an implicit FPU.

If no  $-$ -fpu option is specified and no  $-$ -cpu option is specified, then  $f$ romelf disassembles FPU instructions according to the default architecture settings.

## **Example: Specifying a processor**

To specify the Cortex-M4 processor, use:

--cpu=Cortex-M4

## **Example: Effect of not specifying the correct -cpu option**

Create the file test.s containing the following code:

```
mrs x0, VSCTLR_EL2
msr VSCTLR_EL2, x0
```
The system registers in this example use the same encoding as A-profile system registers but have different names in R-profile. Therefore, you must match the profile used in the compilation, and not rely on the default. The following example shows this difference.

Compile test.s with:

```
armclang --target=aarch64-arm-none-eabi -march=armv8-r -c test.s
```
Run  $from \text{ell }$  without --cpu. Because  $8-A.64$  is the default for AArch64, the disassembly is incorrect:

```
fromelf -c test.o
...
 0x00000000: d53c2000 . <. MRS x0,TTBR0_EL2
 0x00000004: d51c2000 . .. MSR TTBR0_EL2,x0
...
```
Run fromelf with --cpu=8-R.64 to see the correct disassembly for Armv8-R AArch64:

```
fromelf --cpu=8-R.64 -c test.o
...
        0x000000000: d53c2000 . <. MRS x0, VSCTLR_EL2<br>0x00000004: d51c2000 . .. MSR VSCTLR_EL2, x0
                                                                         VSCTLR EL\overline{2}, x0
...
```
## **Related information**

```
--cpu=list (fromelf) on page 758
```
- [--disassemble](#page-767-0) on page 768
- [--info=topic\[,topic,…\]](#page-782-0) (fromelf) on page 783

[--text](#page-800-0) on page 801

# **5.1.13 --datasymbols**

Modifies the output information of data sections so that symbol definitions are interleaved.

## **Usage**

You can use this option only with --text -d.

## **Related information**

[--text](#page-800-0) on page 801

# <span id="page-762-0"></span>**5.1.14 --debugonly**

Removes the content of any code or data sections.

## **Usage**

This option ensures that the output file contains only the information required for debugging, for example, debug sections, symbol table, and string table. Section headers are retained because they are required to act as targets for symbols.

## **Restrictions**

You must use --elf with this option.

# **Example**

To create an ELF file, debugout.axf, from the ELF file infile.axf, containing only debug information, enter:

fromelf --elf --debugonly --output=debugout.axf infile.axf

### **Related information**

[--elf](#page-768-0) on page 769

# <span id="page-763-0"></span>**5.1.15 --decode\_build\_attributes**

Prints the contents of the build attributes section in human-readable form for standard build attributes or raw hexadecimal form for nonstandard build attributes.

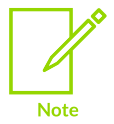

The standard build attributes are documented in the *Application Binary Interface for the Arm Architecture*.

## **Restrictions**

This option has no effect for AArch64 state inputs.

# **Example**

The following example shows the output for --decode build attributes:

```
armclang --target=arm-arm-none-eabi -march=armv8-a -c hello.c -o hello.o
fromelf -v --decode_build_attributes hello.o
...
** Section #6
Name : .ARM.attributes
Type : SHT_ARM_ATTRIBUTES (0x70000003)
 Flags : None (0x00000000)
Addr : 0x00000000
     File Offset : 112 (0x70)
    Size : 74 bytes (0x4a)<br>Link : SHN UNDEF
    Link : SHN_UNDEF<br>Tnfo : 0
 Info : 0
 Alignment : 1
    Entry Size : 0
     'aeabi' file build attributes:
 0x000000: 43 32 2e 30 39 00 05 63 6f 72 74 65 78 2d 61 35 C2.09..cortex-a5
0 \times 000010: 33 00 06 0e 07 41 08 01 09 02 0a 07 0c 03 0e 00 3....A..........
    0x000020: 11 01 12 04 14 01 15 01 17 03 18 01 19 01 1a 02 \dots\dots\dots\dots<br>0x000030: 22 00 24 01 26 01 2a 01 44 03 ''.$.&.*.D.
               22 00 24 01 26 01 2a 01 44 03
 Tag_conformance = "2.09"
 Tag_CPU_name = "cortex-a53"
        Tag CPU \bar{a} rch = ARM v8 (=14)
        Tag<sup>-</sup>CPU<sup>-</sup>arch profile = The application profile 'A' (e.g. for Cortex A8)
( = 65)Tag ARM ISA use = ARM instructions were permitted to be used (=1) Tag_THUMB_ISA_use = Thumb2 instructions were permitted (implies Thumb in
```
Copyright © 2019–2024 Arm Limited (or its affiliates). All rights reserved. Non-Confidential

```
structions permitted) (=2)
        Tag VFP arch = Use of the ARM v8-A FP ISA was permitted (=7) Tag_NEON_arch = Use of the ARM v8-A Advanced SIMD Architecture (Neon) wa
s permitted (-3)Tag ABI PCS R9 use = R9 used as V6 (just another callee-saved register)
(=0)Tag ABI PCS GOT use = Data are imported directly (=1)
        Taq<sup>-</sup>ABI<sup>-</sup>PCS<sup>-</sup>wchar t = Size of wchar t is 4 (=4)Tag<sup>-</sup>ABI<sup>-FP</sup> denormal = This code was permitted to require IEEE 754 denorm
al numbers \overline{(-1)}Tag ABI FP exceptions = This code was permitted to check the IEEE 754 in
exact exception (-1)Tag ABI_FP_number_model = This code may use all the IEEE 754-defined FP
encodings (\equiv 3)Tag ABI align8 needed = Code was permitted to depend on the 8-byte align
ment of 8-byte data items (=1)Tag_ABI_align8_preserved = Code was required to preserve 8-byte alignmen
t of 8-byte data objects (=1)
        Tag ABI enum size = Enum containers are 32-bit (=2)
        Tag<sup>-</sup>CPU<sup>-</sup>unaligned access = The producer was not permitted to make unalig
ned data \overline{accesses} (=0)
        Tag VFP HP extension = The producer was permitted to use the VFPv3/Advan
ced SIMD optional half-precision extension (=1)
        Tag ABI FP 16bit format = The producer was permitted to use IEEE 754 for
mat 16-bit \overline{f}loating point numbers (=1)
        Tag MPextension use = Use of the ARM v7 MP extension was permitted (=1)
        Tag Virtualization use = Use of TrustZone and virtualization extensions
was permitted (=3)
...
```
## **Related information**

```
--dump_build_attributes on page 769
--emit=option[,option,…] on page 770
--extract_build_attributes on page 773
Application Binary Interface for the Arm Architecture
```
# <span id="page-764-0"></span>**5.1.16 --diag\_error=tag[,tag,…] (fromelf)**

Sets diagnostic messages that have a specific tag to Error severity.

## **Syntax**

```
--diag error=<tag>[,<tag>,...]
```
## **Parameters**

#### **<tag>**

One of:

- A diagnostic message number to set to error severity. This is the four-digit number, <nnnn>, with the tool letter prefix, but without the letter suffix indicating the severity.
- warning, to treat all warnings as errors.

## **Related information**

```
--diag_remark=tag[,tag,...] (fromelf) on page 766
--diag_style=arm|ide|gnu (fromelf) on page 766
```
[--diag\\_suppress=tag\[,tag,…\]](#page-766-0) (fromelf) on page 767 --diag\_warning=tag[,tag,...] (fromelf) on page 767

# <span id="page-765-0"></span>**5.1.17 --diag\_remark=tag[,tag,…] (fromelf)**

Sets diagnostic messages that have a specific tag to Remark severity.

## **Syntax**

```
--diag_remark=<tag>[,<tag>,...]
```
## **Parameters**

### **<tag>**

A comma-separated list of diagnostic message numbers. This is the four-digit number, <nnnn>, with the tool letter prefix, but without the letter suffix indicating the severity.

## **Related information**

- --diag\_error=tag[,tag,...] (fromelf) on page 765
- --diag style=arm|ide|gnu (fromelf) on page 766
- [--diag\\_suppress=tag\[,tag,…\]](#page-766-0) (fromelf) on page 767
- --diag\_warning=tag[,tag,...] (fromelf) on page 767

# <span id="page-765-1"></span>**5.1.18 --diag\_style=arm|ide|gnu (fromelf)**

Specifies the display style for diagnostic messages.

## **Default**

The default is --diag style=arm.

## **Syntax**

--diag style=<string>

## **Parameters**

#### **<string>**

One of:

#### **arm**

Display messages using the legacy Arm® compiler style.

#### **ide**

Include the line number and character count for any line that is in error. These values are displayed in parentheses.

#### **gnu**

Display messages in the format used by gcc.

# **Operation**

 $-$ -diag style=gnu matches the format reported by the GNU Compiler, gcc.

--diag style=ide matches the format reported by Microsoft Visual Studio.

# **Related information**

- --diag\_error=tag[,tag,...] (fromelf) on page 765
- --diag\_remark=tag[,tag,...] (fromelf) on page 766
- --diag\_suppress=tag[,tag,...] (fromelf) on page 767
- --diag\_warning=tag[,tag,...] (fromelf) on page 767

# <span id="page-766-0"></span>**5.1.19 --diag\_suppress=tag[,tag,…] (fromelf)**

Suppresses diagnostic messages that have a specific tag.

## **Syntax**

--diag\_suppress=<tag>[,<tag>,...]

## **Parameters**

#### **<tag>**

One of:

- A diagnostic message number to be suppressed. This is the four-digit number,  $\langle$ nnnn>, with the tool letter prefix, but without the letter suffix indicating the severity.
- error, to suppress all errors that can be downgraded.
- warning, to suppress all warnings.

## **Related information**

- --diag\_error=tag[,tag,...] (fromelf) on page 765
- --diag\_remark=tag[,tag,...] (fromelf) on page 766
- [--diag\\_style=arm|ide|gnu](#page-765-1) (fromelf) on page 766
- [--diag\\_warning=tag\[,tag,…\]](#page-766-1) (fromelf) on page 767

# <span id="page-766-1"></span>**5.1.20 --diag\_warning=tag[,tag,…] (fromelf)**

Sets diagnostic messages that have a specific tag to Warning severity.

## **Syntax**

```
--diag warning=<tag>[,<tag>,...]
```
# **Parameters**

### **<tag>**

One of:

- A diagnostic message number to set to warning severity. This is the four-digit number, <nnnn>, with the tool letter prefix, but without the letter suffix indicating the severity.
- error, to set all errors that can be downgraded to warnings.

# **Related information**

- --diag\_error=tag[,tag,...] (fromelf) on page 765
- --diag\_remark=tag[,tag,...] (fromelf) on page 766
- [--diag\\_style=arm|ide|gnu](#page-765-1) (fromelf) on page 766

# <span id="page-767-0"></span>**5.1.21 --disassemble**

Displays a disassembled version of the image to stdout. Disassembly is generated in armasm assembler syntax and not GNU assembler syntax.

# **Usage**

If you use this option with --output <destination>, you can reassemble the output file with armasm.

You can use this option to disassemble either an ELF image or an ELF object file.

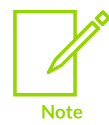

The output is not the same as that from --emit=code and --text -c.

To disassemble M-profile Vector Extension (MVE) instructions, you must specify the --cpu option for Arm®v8.1-M and later architectures. For example, --cpu =8.1-M.Main.mve.

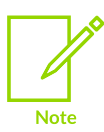

To disassemble Scalable Vector Extension (SVE) instructions, you must not specify the --cpu option. fromelf cannot disassemble Armv8.4-A and later instructions without also disassembling Scalable Vector Extension SVE instructions.

armasm does not support:

- Armv8.4-A and later architectures.
- Certain backported options in Armv8.2-A and Armv8.3-A.
- Assembling MVE or SVE instructions.

# **Example**

To disassemble the ELF file infile.axf for the Cortex®-A7 processor and create a source file outfile.asm, enter:

fromelf --cpu=Cortex-A7 --disassemble --output=outfile.asm infile.axf

## **Related information**

- [--cpu=name](#page-758-0) (fromelf) on page 759
- [--emit=option\[,option,…\]](#page-769-0) on page 770
- [--interleave=option](#page-785-0) on page 786
- [--output=destination](#page-790-0) on page 791
- [--text](#page-800-0) on page 801

# <span id="page-768-1"></span>**5.1.22 --dump\_build\_attributes**

Prints the contents of the build attributes section in raw hexadecimal form.

## **Restrictions**

This option has no effect for AArch64 state inputs.

## **Example**

The following example shows the output for --dump\_build\_attributes:

```
...
** Section #10 '.ARM.attributes' (SHT_ARM_ATTRIBUTES)
    Size : 89 bytes
    0x000000: 41 47 00 00 00 61 65 61 62 69 00 01 3d 00 00 00 AG...aeabi..=...
    0x000010: 43 32 2e 30 36 00 05 38 2d 41 2e 33 32 00 06 0a C2.06..8-A.32...
0 \times 0000020: 07 41 08 01 09 02 0a 05 0c 02 11 01 12 02 14 02 .A...............
0x000030: 17 01 18 01 19 01 1a 01 1c 01 1e 03 22 01 24 01 \ldots..................
0 \times 000040: 42 01 44 03 46 01 2c 02 11 00 00 00 41 52 4d 00 B.D.F.,.....ARM.
   0x000050: 01 09 00 00 00 12 01 16 01
```
## **Related information**

- [--decode\\_build\\_attributes](#page-763-0) on page 764
- [--emit=option\[,option,…\]](#page-769-0) on page 770
- [--extract\\_build\\_attributes](#page-772-0) on page 773
- <span id="page-768-0"></span>[--text](#page-800-0) on page 801

# **5.1.23 --elf**

Selects ELF output mode.

## **Usage**

Use this option whenever you have to transform an ELF file into a slightly different ELF file. You also have to provide options to indicate how you want the file to be modified. The options are:

- [--debugonly.](#page-762-0)
- --globalize=option[,option,...].
- [--hide=option\[,option,…\]](#page-777-0).
- --hide and localize=option[,option,...].
- --in place.
- --linkview, --no linkview. This option is deprecated.
- --localize=option[,option,...].
- --rename=option[,option,...].
- --show=option[,option,...].
- --show and globalize=option[,option,...].
- --strip=option[,option,...].
- --symbolversions, [--no\\_symbolversions.](#page-799-0)

## **Restrictions**

You must use --output with this option. For more information, see [--output=destination.](#page-790-0)

# <span id="page-769-0"></span>**5.1.24 --emit=option[,option,…]**

Enables you to specify the elements of an ELF object that you want to appear in the textual output. The output includes ELF header and section information.

## **Restrictions**

You can use this option only in text mode.

# **Syntax**

```
--emit=<option>[,<option>,...]
```
Where <option> is one of:

#### **addresses**

Prints global and static data addresses (including addresses for structure and union contents). It has the same effect as --text -a.

This option can only be used on files containing debug information. If no debug information is present, a warning message is generated.

Use the --select option to output a subset of the data addresses.

If you want to view the data addresses of arrays, expanded both inside and outside structures, use the --expandarrays option with this text category.

#### **build\_attributes**

Prints the contents of the build attributes section in human-readable form for standard build attributes or raw hexadecimal form for nonstandard build attributes. The produces the same output as the --decode\_build\_attributes option.

#### **code**

Disassembles code, alongside a dump of the original binary data being disassembled and the addresses of the instructions. It has the same effect as --text -c.

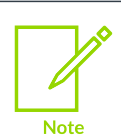

Unlike the output from --disassemble, the disassembly cannot be input to the assembler.

#### **data**

Prints contents of the data sections. It has the same effect as --text -d.

#### **data\_symbols**

Modifies the output information of data sections so that symbol definitions are interleaved.

#### **debug\_info**

Prints debug information. It has the same effect as --text -g.

#### **dynamic\_segment**

Prints dynamic segment contents. It has the same effect as --text -y.

#### **exception\_tables**

Decodes AArch32 exception table information for objects. It has the same effect as --text e.

#### **frame\_directives**

Prints the contents of FRAME directives in disassembled code as specified by the debug information embedded in an object module.

Use this option with --disassemble.

#### **heading\_comments**

Prints heading comments at the beginning of the disassembly containing tool and commandline information from .comment sections.

Use this option with --disassemble.

#### **raw\_build\_attributes**

Prints the contents of the build attributes section in raw hexadecimal form, that is, in the same form as data.

#### **relocation\_tables**

Prints relocation information. It has the same effect as --text -r.

#### **string\_tables**

Prints the string tables. It has the same effect as --text -t.

#### **summary**

Prints a summary of the segments and sections in a file. It is the default output of fromelf -text. However, the summary is suppressed by some --info options. Use --emit summary to explicitly re-enable the summary, if required.

#### **symbol\_annotations**

Prints symbols in disassembled code and data annotated with comments containing the respective property information.

Use this option with --disassemble.

### **symbol\_tables**

Prints the symbol and versioning tables. It has the same effect as --text -s.

#### **whole\_segments**

Prints disassembled executables or shared libraries segment by segment even if it has a link view.

Use this option with --disassemble.

You can specify multiple options in one <option> followed by a comma-separated list of arguments.

## **Related information**

- [--disassemble](#page-767-0) on page 768
- [--decode\\_build\\_attributes](#page-763-0) on page 764
- [--expandarrays](#page-771-0) on page 772
- <span id="page-771-0"></span>[--text](#page-800-0) on page 801

# **5.1.25 --expandarrays**

Prints data addresses, including arrays that are expanded both inside and outside structures.

## **Restrictions**

You can use this option with --text -a or with --fieldoffsets.

## **Example**

The following example shows the output for a struct containing arrays when  $-\text{fieldof}\$ expandarrays is specified:

```
// foo.c
struct S {
     char A[8];
     char B[4];
};
```

```
struct S s;
struct S* get()
{
     return &s;
}
```

```
> armclang -target arm-arm-none-eabi -march=armv8-a -g -c foo.c
> fromelf --fieldoffsets --expandarrays foo.o
; Structure, S , Size 0xc bytes, from foo.c
|S.A|<br>|S.A[0] |S.A[0] |S.A[0] |S.A[0] |S.A[0] |S.A[0] |S.A[0] |S.A[0] |S.A[0] |S.A[0] |S.A[0] |S.A[0] |S.A[0] |S.A[0] |S.A[0] |S.A[0] |S.A[0] |S.A[0] |S.A[0] |S.A[0] |S.A[0] |S.A[0] |S.A[0] |S.A[0]|S.A[0]| is the contract of the contract of the contract EQU is the contract of the character EQU is the character of the contract of the contract of the contract of the contract of the contract of the contract of the c
|S.A[1]| is the contract of the contract of the contract EQU is Ox1 ; charged RQU is the contract of the contract of the contract of the contract of the contract of the contract of the contract of the contract of the
|S.A[2]| is the contract of the contract of the contract EQU is Ox2 ; charged EQU|\text{S.A}[3]|<br>|\text{S.A}[4]|<br>|\text{S.A}[4]|<br>|\text{S.A}[5]|<br>|\text{S.A}[5]|<br>|\text{EQU}<br>\text{CQU}<br>\text{C_X}<br>\text{C_X}<br>\text{C_X}<br>\text{C_X}<br>\text{C_X}<br>\text{C_X}<br>\text{C_X}<br><br>\text{C_X}<br><br>\text{C_X}<br><br><br><br><br><br><br><br><br><br><br><br><br><br><br><br><br><br><br><br><br><br><br>
|S.A[4]| example EQU denote X4 ; charge S.A[4]|S.A[5]| example EQU denote V.S and EQU denote RQU denote RQU and RQU is charged RQU|S.A[6]| example EQU denote RQU denote RQU denote RQU charries RQU charries RQU|S.A[7]| example EQU denote V and EQU denote V and V charge V charge V|S.B| EQU 0x8 ; array[4] of char
|S.B[0]| expansion EQU 0x8 ; charge RQU 0x8 ; charge RQU|S.B[1]| EQU 0x9 ; charge |S.B[1]||S.B[2]| example EQU denote RQU denote RQU denote RQU denote QU denote QU denote QU|S.B[3]| expansion EQU and RQU and RQU are RQU if RQU and RQU if RQU is QU; End of Structure S
       END
```
## **Related information**

[--fieldoffsets](#page-773-0) on page 774

<span id="page-772-0"></span>[--text](#page-800-0) on page 801

# **5.1.26 --extract\_build\_attributes**

Prints only the build attributes in a form that depends on the type of attribute.

# **Usage**

Prints the build attributes in:

- Human-readable form for standard build attributes.
- Raw hexadecimal form for nonstandard build attributes.

# **Restrictions**

This option has no effect for AArch64 state inputs.

## **Example**

The following example shows the output for --extract build attributes:

```
> armclang -c -mcpu=cortex-m7 --target=arm-arm-none-eabi -mfpu=vfpv3 hello.c -o
 hello.o
> fromelf --cpu=Cortex-M7 --extract build attributes hello.o
```
Copyright © 2019–2024 Arm Limited (or its affiliates). All rights reserved. Non-Confidential

```
========================================================================
** Object/Image Build Attributes
     'aeabi' file build attributes:
    0x000000: 43 32 2e 30 39 00 05 63 6f 72 74 65 78 2d 6d 37 C2.09..cortex-m7<br>0x000010: 00 06 0d 07 4d 08 00 09 02 0a 05 0e 00 11 01 12 ...M...........
0 \times 000010: 00 06 0d 07 4d 08 00 09 02 0a 05 0e 00 11 01 12 \dotsM.............
0 \times 000020: 04 14 01 15 01 17 03 18 01 19 01 1a 02 22 00 24 \dots\dots\dots\dots\dots0 \times 000030: 01 26 01 .
        Tag_conformance = "2.09"Tag_cPU_name = "cortex-m7"
        Tag_CPU_arch = ARM v7E-M (=13)Tag<sup>-</sup>CPU<sup>-</sup>arch profile = The microcontroller profile 'M' (e.g. for Cortex M3)
 (=77)Tag ARM ISA use = No ARM instructions were permitted to be used (=0)
 Tag_THUMB_ISA_use = Thumb2 instructions were permitted (implies Thumb
 instructions permitted) (=2)
       Tag VFP arch = VFPv4 instructions were permitted (implies VFPv3 instructions
were permitted) (=5) Tag_ABI_PCS_R9_use = R9 used as V6 (just another callee-saved register) (=0)
       Taq<sup>-</sup>ABI<sup>-</sup>PCS<sup>-</sup>GOT use = Data are imported directly (=1)
        Tag_ABI_PCS_wchar t = Size of wchar t is 4 (=4)
        Taq - ABI - FP denormal = This code was permitted to require IEEE 754 denormal
numbers (-1)Tag ABI FP exceptions = This code was permitted to check the IEEE 754
inexact exception (=1)Tag ABI_FP_number_model = This code may use all the IEEE 754-defined FP
encodings \bar{}(-3)Tag ABI align8 needed = Code was permitted to depend on the 8-byte alignment
of 8-byte \overline{data} items \overline{(-1)}Tag ABI align8 preserved = Code was required to preserve 8-byte alignment of
8-byte data objects (\overline{=}1) Tag_ABI_enum_size = Enum containers are 32-bit (=2)
 Tag_CPU_unaligned_access = The producer was not permitted to make unaligned
data accesses \overline{(-0)} Tag_VFP_HP_extension = The producer was permitted to use the VFPv3/Advanced
 SIMD optional half-precision extension (=1)
        Tag ABI FP 16bit format = The producer was permitted to use IEEE 754 format
 16-bit floating point numbers (=1)
```
# **Related information**

- [--decode\\_build\\_attributes](#page-763-0) on page 764
- [--dump\\_build\\_attributes](#page-768-1) on page 769
- [--emit=option\[,option,…\]](#page-769-0) on page 770
- [--text](#page-800-0) on page 801

# <span id="page-773-0"></span>**5.1.27 --fieldoffsets**

Prints a list of armasm style assembly language EQU directives that equate C++ class or C structure field names to their offsets from the base of the class or structure.

### **Usage**

The input ELF file can be a relocatable object or an image.

Use --output to redirect the output to a file. Use the INCLUDE directive from armasm to load the produced file and provide access to C++ classes and C structure members by name from assembly language.

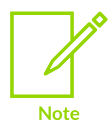

The EQU directives cannot be used with the armclang integrated assembler. To use them, you must change them to GNU syntax, as described in [Miscellaneous](https://developer.arm.com/documentation/100068/0622/Migrating-from-armasm-to-the-armclang-Integrated-Assembler/Miscellaneous-directives) [directives](https://developer.arm.com/documentation/100068/0622/Migrating-from-armasm-to-the-armclang-Integrated-Assembler/Miscellaneous-directives) in the *Arm Compiler for Embedded Migration and Compatibility Guide*.

This option outputs all structure information. To output a subset of the structures, use --select <select\_options>.

If you do not require a file that can be input to  $\Delta x$  armasm, use the  $-\Delta x$  -a options to format the display addresses in a more readable form. The -a option only outputs address information for structures and static data in images because the addresses are not known in a relocatable object.

## **Restrictions**

This option:

- Requires that the object or image file has debug information.
- Can be used in text mode and with --expandarrays.

### **Examples**

The following examples show how to use --fieldoffsets:

To produce an output listing to stdout that contains all the field offsets from all structures in the file inputfile.o, enter:

fromelf --fieldoffsets inputfile.o

• To produce an output file listing to outputfile.s that contains all the field offsets from structures in the file inputfile.o that have a name starting with  $<sub>p</sub>$ , enter:</sub>

fromelf --fieldoffsets --select=p\* --output=outputfile.s inputfile.o

To produce an output listing to output file.s that contains all the field offsets from structures in the file inputfile.o with names of tools or moretools, enter:

```
fromelf --fieldoffsets --select=tools.*,moretools.* --output=outputfile.s
 inputfile.o
```
To produce an output file listing to output file.s that contains all the field offsets of structure fields whose name starts with number and are within structure field  $top$  in structure  $to$ ols in the file inputfile.o, enter:

```
fromelf --fieldoffsets --select=tools.top.number* --output=outputfile.s
 inputfile.o
```
The following is an example of the output, and includes name. and name...member that arise because of anonymous structs and unions:

; Structure, Table , Size 0x104 bytes, from inputfile.cpp<br>|Table.TableSize| ROU 0 |Table.TableSize| EQU 0 ; int |Table.Data| EQU 0x4 ; array[64] of MyClassHandle ; End of Structure Table ; Structure, Box2 , Size 0x8 bytes, from inputfile.cpp |Box2.| EQU 0 ; anonymous |Box2..| EQU 0 ; anonymous |Box2...Min| EQU 0 ; Point2 |Box2...Min.x| EQU 0 ; short  $|Box2...Min.y|$  EQU  $0x2$  ; short |Box2...Max| EQU 0x4 ; Point2 |Box2...Max.x| EQU 0x4 ; short |Box2...Max.y| EQU 0x6 ; short ; Warning: duplicate name (Box2..) present in (inputfile.cpp) and in (inputfile.cpp) ; please use the --qualify option (Box2..) |Box2..| EQU 0 ; anonymous |Box2...Left| EQU 0 ; unsigned short |Box2...Top| EQU 0x2 ; unsigned short |Box2...Right| EQU 0x4 ; unsigned short |Box2...Bottom| EQU 0x6 ; unsigned short ; End of Structure Box2 ; Structure, MyClassHandle , Size 0x4 bytes, from inputfile.cpp : pointer to MyClass ; End of Structure MyClassHandle ; Structure, Point2 , Size 0x4 bytes, from defects.cpp |Point2.x| EQU 0 ; short  $|Point2.y|$   $EQU$   $0x2$  ; short ; End of Structure Point2 ; Structure, \_\_fpos\_t\_struct , Size 0x10 bytes, from <filepath><br>  $\frac{1}{2}$  = fpos\_t\_struct. pos|<br>  $\frac{EQU}{2}$  0 ; unsigned long long |\_\_fpos\_t\_struct.\_\_pos| EQU 0 ; unsigned long long |\_\_fpos\_t\_struct.\_\_mbstate| EQU 0x8 ; anonymous |\_\_fpos\_t\_struct.\_\_mbstate.\_\_state1| EQU 0x8 ; unsigned int |\_\_fpos\_t\_struct.\_\_mbstate.\_\_state2| EQU 0xc ; unsigned int ; End of Structure \_\_fpos\_t\_struct END

## **Related information**

[--expandarrays](#page-771-0) on page 772 [--qualify](#page-791-0) on page 792 [--select=select\\_options](#page-794-0) on page 795 [--text](#page-800-0) on page 801 EQU [directive](#page-949-0) on page 950 GET or [INCLUDE](#page-964-0) directive on page 965 [Miscellaneous](https://developer.arm.com/documentation/100068/0622/Migrating-from-armasm-to-the-armclang-Integrated-Assembler/Miscellaneous-directives) directives

# <span id="page-775-1"></span>**5.1.28 --fpu=list (fromelf)**

Lists the Floating Point Unit (FPU) architectures that are supported by the  $-\epsilon_{\text{pu}}$ =name option. Deprecated options are not listed.

## **Syntax**

--fpu=list

## **Related information**

<span id="page-775-0"></span>[--fpu=name](#page-775-0) (fromelf) on page 776

# **5.1.29 --fpu=name (fromelf)**

Specifies the target FPU architecture.

To obtain a full list of FPU architectures use the --fpu=list option.

### **Syntax**

--fpu=<name>

Where <name> is the name of the target FPU architecture. Specify --fpu=list to list the supported FPU architecture names that you can use with --fpu=name.

The default floating-point architecture depends on the target architecture.

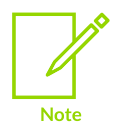

Software floating-point linkage is not available for AArch64 state.

## **Usage**

This option selects disassembly for a specific FPU architecture. It affects how fromelf interprets the instructions it finds in the input files.

If you specify this option, it overrides any implicit FPU option that appears on the command line, for example, where you use the --cpu option.

Any FPU explicitly selected using the --fpu option always overrides any FPU implicitly selected using the --cpu option.

## **Default**

The default target FPU architecture is derived from use of the --cpu option.

If the CPU you specify with --cpu has a VFP coprocessor, the default target FPU architecture is the VFP architecture for that CPU.

## **Related information**

- [--disassemble](#page-767-0) on page 768
- [--fpu=list](#page-775-1) (fromelf) on page 776
- [--info=topic\[,topic,…\]](#page-782-0) (fromelf) on page 783
- <span id="page-776-0"></span>[--text](#page-800-0) on page 801

# **5.1.30 --globalize=option[,option,…]**

Converts the selected symbols to global symbols.

## **Syntax**

```
--globalize=<option>[,<option>,...]
```
Where <option> is one of:

### **<object\_name>::**

All symbols in ELF objects with a name matching <object\_name> are converted to global symbols.

### **<object\_name>::<symbol\_name>**

All symbols in ELF objects with a name matching <object\_name> and also a symbol name matching <symbol\_name> are converted to global symbols.

### **<symbol\_name>**

All symbols with a symbol name matching <symbol name> are converted to global symbols.

You can:

- Use wildcard characters ? and \* for symbolic names in <symbol\_name> and <object\_name> arguments
- Specify multiple values in one <option> followed by a comma-separated list of arguments.

# **Restrictions**

You must use --elf with this option.

# **Related information**

[--elf](#page-768-0) on page 769 [--hide=option\[,option,…\]](#page-777-0) on page 778

# **5.1.31 --help (fromelf)**

Displays a summary of the main command-line options.

# **Default**

This is the default if you specify the tool command without any options or source files.

## **Related information**

- --show cmdline (fromelf) on page 798
- [--version\\_number](#page-803-0) (fromelf) on page 804
- <span id="page-777-0"></span>--vsn [\(fromelf\)](#page-805-0) on page 806

# **5.1.32 --hide=option[,option,…]**

Changes the symbol visibility property to mark selected symbols as hidden.

## **Syntax**

```
--hide=<option>[,<option> ,...]
```
Where <option> is one of:

### **<object\_name>::**

All symbols in ELF objects with a name matching <object\_name>.

#### **<object\_name>::<symbol\_name>**

All symbols in ELF objects with a name matching <object\_name> and also a symbol name matching <symbol\_name>.

#### **<symbol\_name>**

All symbols with a symbol name matching <symbol\_name>.

You can:

- Use wildcard characters ? and \* for symbolic names in <symbol\_name> and <object\_name> arguments
- Specify multiple values in one <option> followed by a comma-separated list of arguments.

## **Restrictions**

You must use --elf with this option.

# **Related information**

```
--elf on page 769
--show=option[,option,…] on page 796
```
# <span id="page-778-0"></span>**5.1.33 --hide\_and\_localize=option[,option,…]**

Changes the symbol visibility property to mark selected symbols as hidden, and converts the selected symbols to local symbols.

## **Syntax**

```
--hide and localize=<option>[,<option>,...]
```
Where <option> is one of:

#### **<object\_name>::**

All symbols in ELF objects with a name matching <object\_name> are marked as hidden and converted to local symbols.

### **<object\_name>::<symbol\_name>**

All symbols in ELF objects with a name matching <object\_name> and also a symbol name matching <symbol\_name> are marked as hidden and converted to local symbols.

#### **<symbol\_name>**

All symbols with a symbol name matching <symbol\_name> are marked as hidden and converted to local symbols.

You can:

- Use wildcard characters  $\overline{?}$  and  $\overline{*}$  for symbolic names in  $\overline{<}$  symbol\_name> and  $\overline{<}$  object\_name> arguments
- Specify multiple values in one <option> followed by a comma-separated list of arguments.

## **Restrictions**

You must use --elf with this option.

## **Related information**

[--elf](#page-768-0) on page 769

# <span id="page-779-0"></span>**5.1.34 --i32**

Produces Intel Hex-32 format output. It generates one output file for each load region in the image.

You can specify the base address of the output with the --base option.

## **Restrictions**

The following restrictions apply:

- Not supported for AArch64 state.
- You cannot use this option with object files.
- You must use --output with this option.

# **Considerations when using --i32**

If you convert an ELF image containing multiple load regions to a binary format, fromelf creates an output directory named <destination> and generates one binary output file for each load region in the input image. fromelf places the output files in the <destination> directory.

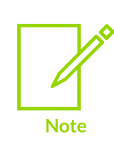

For multiple load regions, the name of the first non-empty execution region in the corresponding load region is used for the filename.

A file is only created when the load region describes code or data that is present in the ELF file. For example a load region containing only execution regions with ZI data in them does not result in an output file.

## **Example**

To convert the ELF file infile.axf to an Intel Hex-32 format file, for example outfile.bin, enter:

fromelf --i32 --output=outfile.bin infile.axf

# **Related information**

- --base [\[\[object\\_file::\]load\\_region\\_ID=\]num](#page-747-0) on page 748
- [--i32combined](#page-780-0) on page 781
- [--output=destination](#page-790-0) on page 791

# <span id="page-780-0"></span>**5.1.35 --i32combined**

Produces Intel Hex-32 format output. It generates one output file for an image containing multiple load regions.

You can specify the base address of the output with the --base option.

# **Restrictions**

The following restrictions apply:

- Not supported for AArch64 state.
- You cannot use this option with object files.
- You must use --output with this option.

# **Considerations when using --i32combined**

If you convert an ELF image containing multiple load regions to a binary format, fromelf creates an output directory named <destination> and generates one binary output file for all load regions in the input image. fromelf places the output file in the <destination> directory.

ELF images contain multiple load regions if, for example, they are built with a scatter file that defines more than one load region.

# **Example**

To create a single output file, outfile2.bin, from an image file infile2.axf, with two load regions, and with a start address of 0x1000, enter:

fromelf --i32combined --base=0x1000 --output=outfile2.bin infile2.axf

# **Related information**

- --base [\[\[object\\_file::\]load\\_region\\_ID=\]num](#page-747-0) on page 748
- [--i32](#page-779-0) on page 780
- <span id="page-780-1"></span>[--output=destination](#page-790-0) on page 791

# **5.1.36 --ignore\_section=option[,option,…]**

Specifies the sections to be ignored during a compare. Differences between the input files being compared are ignored if they are in these sections.

# **Syntax**

--ignore section=<option>[,<option>,...]

Where <option> is one of:

#### **<object\_name>::**

All sections in ELF objects with a name matching <object\_name>.

#### **<object\_name>::<section\_name>**

All sections in ELF objects with a name matching  $\langle$ object name> and also a section name matching <section\_name>.

#### **<section\_name>**

All sections with a name matching <section\_name>.

You can:

- Use wildcard characters ? and \* for symbolic names in <symbol\_name> and <object\_name> arguments
- Specify multiple values in one <option> followed by a comma-separated list of arguments.

# **Restrictions**

You must use --compare with this option.

## **Related information**

- [--compare=option\[,option,…\]](#page-754-0) on page 755
- [--ignore\\_symbol=option\[,option,…\]](#page-781-0) on page 782
- [--relax\\_section=option\[,option,…\]](#page-792-0) on page 793

# <span id="page-781-0"></span>**5.1.37 --ignore\_symbol=option[,option,…]**

Specifies the symbols to be ignored during a compare. Differences between the input files being compared are ignored if they are related to these symbols.

## **Syntax**

```
--ignore symbol=<option>[,<option>,...]
```
Where <option> is one of:

#### **<object\_name>::**

All symbols in ELF objects with a name matching <object\_name>.

#### **<object\_name>::<symbol\_name>**

All symbols in ELF objects with a name matching <object\_name> and also all symbols with names matching <symbol name>.

#### **<symbol\_name>**

All symbols with names matching <symbol\_name>.

You can:

- Use wildcard characters ? and \* for symbolic names in <symbol\_name> and <object\_name> arguments
- Specify multiple values in one <option> followed by a comma-separated list of arguments.

### **Restrictions**

You must use --compare with this option.

### **Related information**

- [--compare=option\[,option,…\]](#page-754-0) on page 755
- [--ignore\\_section=option\[,option,…\]](#page-780-1) on page 781
- --relax symbol=option[,option,...] on page 794

# <span id="page-782-1"></span>**5.1.38 --in\_place**

Enables the translation of ELF members in an input file to overwrite the previous content.

### **Restrictions**

You must use --elf with this option.

## **Example**

To remove debug information from members of the library file test.a, enter:

fromelf --elf --in\_place --strip=debug test.a

### **Related information**

```
--elf on page 769
--strip=option[,option,…] on page 798
```
# <span id="page-782-0"></span>**5.1.39 --info=topic[,topic,…] (fromelf)**

Prints information about specific topics.

### **Syntax**

--info=<topic>[,<topic>,...]

Where <topic> is a comma-separated list from the following topic keywords:

#### **instruction\_usage**

Categorizes and lists the A32 and T32 instructions defined in the code sections of each input file.

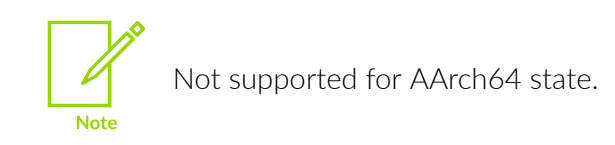

#### **function\_sizes**

Lists the names of the global functions defined in one or more input files, together with their sizes in bytes and whether they are A32 or T32 functions.

#### **function\_sizes\_all**

Lists the names of the local and global functions defined in one or more input files, together with their sizes in bytes and whether they are A32 or T32 functions.

#### **sizes**

Lists the Code, RO Data, RW Data, ZI Data, and Debug sizes for each input object and library member in the image. Using this option implies --info=sizes, totals.

#### **totals**

Lists the totals of the code, RO Data, RW Data, ZI Data, and Debug sizes for input objects and libraries.

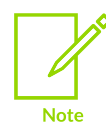

Code related sizes also include the size of any execute-only code.

The output from  $--info=sizes, totals$  always includes the padding values in the totals for input objects and libraries.

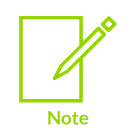

Spaces are not permitted between topic keywords in the list. For example, you can enter --info=sizes, totals but not --info=sizes, totals.

## **Restrictions**

You can use this option only in text mode.

### **Related information**

[--text](#page-800-0) on page 801

# **5.1.40 input\_file (fromelf)**

Specifies the ELF file or archive containing ELF files to be processed.

## **Usage**

Multiple input files are supported if you:

- Output --text format.
- Use the --compare option.
- Use  $--$ elf with  $--$ in place.
- Specify an output directory using --output.

If  $\langle$ input file> is a scatter-loaded image that contains more than one load region and the output format is one of --bin , --cad, --m32, --i32, or --vhx, then fromelf creates a separate file for each load region.

If <input file> is a scatter-loaded image that contains more than one load region and the output format is one of --cadcombined, --m32combined, Or --i32combined, then fromelf creates a single file containing all load regions.

If <input file> is an archive, you can process all files, or a subset of files, in that archive. To process a subset of files in the archive, specify a filter after the archive name as follows:

archive.a(filter\_pattern)

where <filter pattern> specifies a member file. To specify a subset of files use the following wildcard characters:

**\***

Matches zero or more characters.

**?**

Matches any single character.

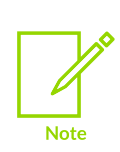

On Unix systems your shell typically requires the parentheses and these characters to be escaped with backslashes. Alternatively, enclose the archive name and filter in single quotes. For example, either of the following would work:

 $archive.a\((??str\)^*)$ 'archive.a(??str\*)'

Any files in the archive that are not processed are included in the output archive together with the processed files.

# **Example**

To convert all files in the archive beginning with s, and create a new archive, my archive.a, containing the processed and unprocessed files, enter:

fromelf archive.a(s\*.o) --output=my archive.a

# **Related information**

[--bin](#page-748-0) on page 749 [--cad](#page-752-0) on page 753 [--cadcombined](#page-753-0) on page 754 [--compare=option\[,option,…\]](#page-754-0) on page 755 [--elf](#page-768-0) on page 769 [--i32](#page-779-0) on page 780 [--i32combined](#page-780-0) on page 781 [--in\\_place](#page-782-1) on page 783 [--m32](#page-787-1) on page 788 [--m32combined](#page-788-0) on page 789 [--output=destination](#page-790-0) on page 791 [--text](#page-800-0) on page 801 [--vhx](#page-803-1) on page 804 Examples of [processing](https://developer.arm.com/documentation/100748/0622/Using-fromelf/Examples-of-processing-ELF-files-in-an-archive) ELF files in an archive

# <span id="page-785-0"></span>**5.1.41 --interleave=option**

Inserts the original source code as comments into the disassembly if debug information is present.

## **Syntax**

```
--interleave=<option>
```
Where <option> can be one of the following:

### **line\_directives**

Interleaves #line directives containing filenames and line numbers of the disassembled instructions.

### **line\_numbers**

Interleaves comments containing filenames and line numbers of the disassembled instructions.

#### **none**

Disables interleaving. This is useful if you have a generated makefile where the fromelf command has multiple options in addition to --interleave. You can then specify - interleave=none as the last option to ensure that interleaving is disabled without having to reproduce the complete fromelf command.

# **Usage**

Use this option with --emit=code, --text -c, or --disassemble.

Use this option with --source\_directory if you want to specify additional paths to search for source code.

# **Default**

The default is --interleave=none.

# **Related information**

```
--disassemble on page 768
```
- [--emit=option\[,option,…\]](#page-769-0) on page 770
- [--source\\_directory=path](#page-797-2) on page 798
- [--text](#page-800-0) on page 801

# <span id="page-786-0"></span>**5.1.42 --linkview, --no\_linkview**

Controls the section-level view from the ELF image.

# **Usage**

--no\_linkview discards the section-level view and retains only the segment-level view (load time view).

Discarding the section-level view eliminates:

- The section header table.
- The section header string table.
- The string table.
- The symbol table.
- All debug sections.

All that is left in the output is the program header table and the program segments.

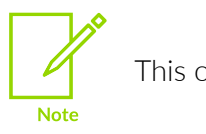

This option is deprecated.

# **Restrictions**

The following restrictions apply:

You must use --elf with --linkview and --no linkview.

# **Example**

To get ELF format output for image.axf, enter:

fromelf --no linkview --elf image.axf --output=image nlk.axf

## **Related information**

```
--elf on page 769
```

```
--privacy (fromelf) on page 792
```
- [--strip=option\[,option,…\]](#page-797-0) on page 798
- [--privacy](#page-507-0) (armlink) on page 508

# <span id="page-787-0"></span>**5.1.43 --localize=option[,option,…]**

Converts the selected symbols to local symbols.

## **Syntax**

```
--localize=<option>[,<option>,...]
```
Where <option> is one of:

### **<object\_name>::**

All symbols in ELF objects with a name matching <object\_name> are converted to local symbols.

### **<object\_name>::<symbol\_name>**

All symbols in ELF objects with a name matching <object\_name> and also a symbol name matching <symbol\_name> are converted to local symbols.

### **<symbol\_name>**

All symbols with a symbol name matching  $\langle symbo1 \rangle$  name> are converted to local symbols.

You can:

- Use wildcard characters ? and \* for symbolic names in <symbol\_name> and <object\_name> arguments
- Specify multiple values in one <option> followed by a comma-separated list of arguments.

## **Restrictions**

You must use --elf with this option.

## **Related information**

```
--elf on page 769
```

```
--hide=option[,option,…] on page 778
```
# **5.1.44 --m32**

Produces Motorola 32-bit format (32-bit S-records) output. It generates one output file for each load region in the image.

You can specify the base address of the output with the --base option.

# **Restrictions**

The following restrictions apply:

- Not supported for AArch64 state.
- You cannot use this option with object files.
- You must use --output with this option.

# **Considerations when using --m32**

If you convert an ELF image containing multiple load regions to a binary format, fromelf creates an output directory named <destination> and generates one binary output file for each load region in the input image. fromelf places the output files in the <destination> directory.

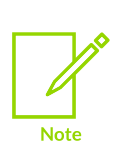

For multiple load regions, the name of the first non-empty execution region in the corresponding load region is used for the filename.

A file is only created when the load region describes code or data that is present in the ELF file. For example a load region containing only execution regions with ZI data in them does not result in an output file.

## **Example**

To convert the ELF file infile.axf to a Motorola 32-bit format file, for example outfile.bin, enter:

fromelf --m32 --output=outfile.bin infile.axf

## **Related information**

- --base [\[\[object\\_file::\]load\\_region\\_ID=\]num](#page-747-0) on page 748
- [--m32combined](#page-788-0) on page 789
- [--output=destination](#page-790-0) on page 791

# <span id="page-788-0"></span>**5.1.45 --m32combined**

Produces Motorola 32-bit format (32-bit S-records) output. It generates one output file for an image containing multiple load regions.

You can specify the base address of the output with the --base option.

# **Restrictions**

The following restrictions apply:

- Not supported for AArch64 state.
- You cannot use this option with object files.
- You must use --output with this option.

# **Considerations when using --m32combined**

If you convert an ELF image containing multiple load regions to a binary format, fromelf creates an output directory named <destination> and generates one binary output file for all load regions in the input image. fromelf places the output file in the <destination> directory.

ELF images contain multiple load regions if, for example, they are built with a scatter file that defines more than one load region.

# **Example**

To create a single Motorola 32-bit format output file, outfile2.bin, from an image file infile2.axf, with two load regions, and with a start address of 0x1000, enter:

fromelf --m32combined --base=0x1000 --output=outfile2.bin infile2.axf

## **Related information**

- --base [\[\[object\\_file::\]load\\_region\\_ID=\]num](#page-747-0) on page 748
- [--m32](#page-787-1) on page 788
- [--output=destination](#page-790-0) on page 791

# **5.1.46 --only=section\_name**

Filters the list of sections that are displayed in the main section-by-section output from  $-$ -text. It does not affect any additional output after the main section-by-section output.

## **Syntax**

```
--only=<section_name>
```
Where <section\_name> is the name of the section to be displayed.

You can:

- Use wildcard characters  $\cdot$  and  $\star$  for a section name.
- Use multiple --only options to specify additional sections to display.

# **Examples**

The following examples show how to use --only:

• To display only the symbol table, . symtab, from the section-by-section output, enter:

fromelf --only=.symtab --text -s test.axf

• To display all ER<n> sections, enter:

fromelf --only=ER? test.axf

• To display the HEAP section and all symbol and string table sections, enter:

fromelf --only=HEAP --only=.\*tab --text -s -t test.axf

### **Related information**

<span id="page-790-0"></span>[--text](#page-800-0) on page 801

# **5.1.47 --output=destination**

Specifies the name of the output file, or the name of the output directory if multiple output files are created.

### **Syntax**

```
--output=<destination>
```

```
-o <destination>
```
Where <destination> can be either a file or a directory. For example:

#### **--output=foo**

is the name of an output file

#### **--output=foo/**

is the name of an output directory.

### **Usage**

Usage with --bin or --elf:

- You can specify a single input file and a single output filename.
- If you specify many input files and use  $-\text{eff}$ , you can use  $-\text{in}$  place to write the output of processing each file over the top of the input file.
- If you specify many input filenames and specify an output directory, then the output from processing each file is written into the output directory. Each output filename is derived from the corresponding input file. Therefore, specifying an output directory in this way is the only method of converting many ELF files to a binary or hexadecimal format in a single run of fromelf.
- If you specify an archive file as the input, then the output file is also an archive. For example, the following command creates an archive file called output.o:

```
fromelf --elf --strip=debug archive.a --output=output.o
```
• If you specify a pattern in parentheses to select a subset of objects from an archive, fromelf only converts the subset. All the other objects are passed through to the output archive unchanged.

# **Related information**

- [--bin](#page-748-0) on page 749
- [--elf](#page-768-0) on page 769
- [--text](#page-800-0) on page 801

# <span id="page-791-1"></span>**5.1.48 --privacy (fromelf)**

Modifies the output file to protect your code in images and objects that are delivered to third parties.

# **Usage**

The effect of this option is different for images and object files.

For images, this option:

- Changes section names to a default value, for example, changes code section names to .text
- Removes the complete symbol table in the same way as --strip symbols
- Removes the .comment section name, and is marked as [Anonymous Section] in the fromelf -text output.

For object files, this option:

- Changes section names to a default value, for example, changes code section names to .text.
- Keeps mapping symbols and build attributes in the symbol table.
- Removes those local symbols that can be removed without loss of functionality.

Symbols that cannot be removed, such as the targets for relocations, are kept. For these symbols, the names are removed. These are marked as [Anonymous Symbol] in the fromelf -text output.

# **Related information**

- [--strip=option\[,option,…\]](#page-797-0) on page 798
- [--locals, --no\\_locals](#page-486-0) on page 487
- <span id="page-791-0"></span>[--privacy](#page-507-0) (armlink) on page 508
### **5.1.49 --qualify**

Modifies the effect of the --fieldoffsets option so that the name of each output symbol includes an indication of the source file containing the relevant structure.

### **Usage**

This enables the --fieldoffsets option to produce functional output even if two source files define different structures with the same name.

If the source file is in a different location from the current location, then the source file path is also included.

### **Examples**

A structure called foo is defined in two headers for example, one.h and two.h.

Using fromelf option --fieldoffsets, the linker might define the following symbols:

- foo.a, foo.b, and foo.c.
- foo.x, foo.y, and foo.z.

Using fromelf options --qualify --fieldoffsets, the linker defines the following symbols:

- oneh foo.a, oneh foo.b and oneh foo.c.
- twoh foo.x, twoh foo.y and twoh foo.z.

### **Related information**

[--fieldoffsets](#page-773-0) on page 774

### <span id="page-792-0"></span>**5.1.50 --relax\_section=option[,option,…]**

Changes the severity of a compare report for the specified sections to warnings rather than errors.

### **Restrictions**

You must use --compare with this option.

### **Syntax**

--relax section=<option>[,<option>,...]

Where <option> is one of:

#### **<object\_name>::**

All sections in ELF objects with a name matching <object\_name>.

#### **<object\_name>::<section\_name>**

All sections in ELF objects with a name matching <object\_name> and also a section name matching <section\_name>.

#### **<section\_name>**

All sections with a name matching <section name>.

You can:

- Use wildcard characters ? and  $*$  for symbolic names in <section name> and <object name> arguments
- Specify multiple values in one <option> followed by a comma-separated list of arguments.

### **Related information**

- [--compare=option\[,option,…\]](#page-754-0) on page 755
- [--ignore\\_section=option\[,option,…\]](#page-780-0) on page 781
- --relax\_symbol=option[,option,...] on page 794

### <span id="page-793-0"></span>**5.1.51 --relax\_symbol=option[,option,…]**

Changes the severity of a compare report for the specified symbols to warnings rather than errors.

#### **Restrictions**

You must use --compare with this option.

#### **Syntax**

--relax symbol=<option>[,<option>,...]

Where <option> is one of:

#### **<object\_name>::**

All symbols in ELF objects with a name matching <object\_name>.

#### **<object\_name>::<symbol\_name>**

All symbols in ELF objects with a name matching <object\_name> and also a symbol name matching <symbol\_name>.

#### **<symbol\_name>**

All symbols with a name matching <symbol\_name>.

You can:

- Use wildcard characters  $\gamma$  and  $\star$  for symbolic names in  $\langle$ symbol\_name> and  $\langle$ object\_name> arguments
- Specify multiple values in one <option> followed by a comma-separated list of arguments.

- [--compare=option\[,option,…\]](#page-754-0) on page 755
- [--ignore\\_symbol=option\[,option,…\]](#page-781-0) on page 782
- [--relax\\_section=option\[,option,…\]](#page-792-0) on page 793

### **5.1.52 --rename=option[,option,…]**

Renames the specified symbol in an output ELF object.

### **Restrictions**

You must use --elf and --output with this option.

### **Syntax**

```
--rename=<option>[,<option>,...]
```
Where <option> is one of:

#### **<object\_name>::<old\_symbol\_name=new\_symbol\_name>**

This replaces all symbols in the ELF object <object name> that have a symbol name matching <old\_symbol\_name>.

#### **<old\_symbol\_name=new\_symbol\_name>**

This replaces all symbols that have a symbol name matching  $\lt$ old symbol name>.

You can:

- Use wildcard characters  $\gamma$  and  $\star$  for symbolic names in  $\lt$ old symbol\_name>,  $\lt$ new symbol\_name>, and <object\_name> arguments.
- Specify multiple values in one <option> followed by a comma-separated list of arguments.

### **Example**

This example renames the clock symbol in the timer.axf image to myclock, and creates a new file called mytimer.axf:

fromelf --elf --rename=clock=myclock --output=mytimer.axf timer.axf

### **Related information**

```
--elf on page 769
```
<span id="page-794-0"></span>[--output=destination](#page-790-0) on page 791

### **5.1.53 --select=select\_options**

When used with --fieldoffsets or --text -a options, displays only those fields that match a specified pattern list.

### **Syntax**

```
--select=<select options>
```
Where <select options> is a list of patterns to match. Use special characters to select multiple fields:

• Use a comma-separated list to specify multiple fields, for example:

a\*,b\*,c\*

- Use the wildcard character  $*$  to match any name.
- Use the wildcard character ? to match any single letter.
- Prefix the <select options> string with + to specify the fields to include. This is the default behavior.
- Prefix the <select options> string with ~ to specify the fields to exclude.

If you are using a special character on Unix platforms, you must enclose the options in quotes to prevent the shell expanding the selection.

#### **Usage**

Use this option with either --fieldoffsets or --text -a.

#### **Example**

The output from the --fieldoffsets option might include the following data structure:

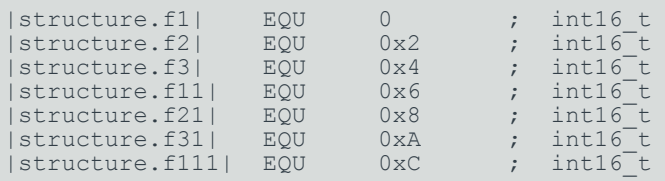

To output only those fields that start with  $f1$ , enter:

fromelf --select=structure.f1\* --fieldoffsets infile.axf

This produces the output:

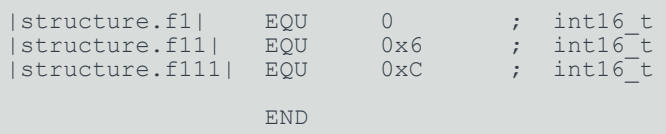

### **Related information**

- [--fieldoffsets](#page-773-0) on page 774
- [--text](#page-800-0) on page 801

### **5.1.54 --show=option[,option,…]**

Changes the symbol visibility property of the selected symbols, to mark them with default visibility.

#### **Syntax**

```
--show=<option>[,<option>,...]
```
Where <option> is one of:

#### **<object\_name>::**

All symbols in ELF objects with a name matching  $\lt \circ$ bject name> are marked as having default visibility.

#### **<object\_name>::<symbol\_name>**

All symbols in ELF objects with a name matching <object\_name> and also a symbol name matching <symbol\_name> are marked as having default visibility.

#### **<symbol\_name>**

All symbols with a symbol name matching <symbol\_name> are marked as having default visibility.

You can:

- Use wildcard characters  $\gamma$  and  $\star$  for symbolic names in  $\langle$ symbol\_name> and  $\langle$ object\_name> arguments
- Specify multiple values in one <option> followed by a comma-separated list of arguments.

### **Restrictions**

You must use --elf with this option.

### **Related information**

[--elf](#page-768-0) on page 769 [--hide=option\[,option,…\]](#page-777-0) on page 778

### **5.1.55 --show\_and\_globalize=option[,option,…]**

Changes the symbol visibility property of the selected symbols, to mark them with default visibility, and converts the selected symbols to global symbols.

### **Syntax**

```
--show and globalize=<option>[,<option>,...]
```
Where <option> is one of:

#### **<object\_name>::**

All symbols in ELF objects with a name matching <object\_name>.

#### **<object\_name>::<symbol\_name>**

All symbols in ELF objects with a name matching <object\_name> and also a symbol name matching <symbol\_name>.

#### **<symbol\_name>**

All symbols with a symbol name matching <symbol name>.

You can:

- Use wildcard characters ? and \* for symbolic names in <symbol\_name> and <object\_name> arguments
- Specify multiple values in one <option> followed by a comma-separated list of arguments.

### **Restrictions**

You must use --elf with this option.

### **Related information**

[--elf](#page-768-0) on page 769

### **5.1.56 --show\_cmdline (fromelf)**

Outputs the fromelf command line.

### **Usage**

Shows the command line after processing by the tool, and can be useful to check:

- The command line a build system is using.
- How the tool is interpreting the supplied command line, for example, the ordering of commandline options.

The commands are shown normalized, and the contents of any via files are expanded.

The output is sent to the standard error stream (stderr).

### **Related information**

[--via=file](#page-804-0) (fromelf) on page 805

### **5.1.57 --source\_directory=path**

Explicitly specifies the directory of the source code.

### **Syntax**

--source directory=<path>

### **Usage**

By default, the source code is assumed to be located in a directory relative to the ELF input file. You can use this option multiple times to specify a search path involving multiple directories.

You can use this option with --interleave.

### **Related information**

[--interleave=option](#page-785-0) on page 786

### **5.1.58 --strip=option[,option,…]**

Helps to protect your code in images and objects that are delivered to third parties. You can also use it to help reduce the size of the output image.

### **Syntax**

--strip=<option>[,<option>,...]

Where <option> is one of:

#### **all**

For object modules, this option removes all debug, comments, notes and symbols from the ELF file. For executables, this option works the same as --no\_linkview.

#### **debug**

Removes all debug sections from the ELF file.

#### **comment**

Removes the .comment section from the ELF file.

#### **filesymbols**

The  $STT$  FILE symbols are removed from the ELF file.

#### **localsymbols**

The effect of this option is different for images and object files.

For images, this option removes all local symbols, including mapping symbols, from the output symbol table.

For object files, this option:

- Keeps mapping symbols and build attributes in the symbol table.
- Removes those local symbols that can be removed without loss of functionality.

Symbols that cannot be removed, such as the targets for relocations, are kept. For these symbols, the names are removed. These are marked as [Anonymous Symbol] in the fromelf --text output.

#### **notes**

Removes the .notes section from the ELF file.

#### **pathnames**

Removes the path information from all symbols with type  $STT$  FILE. For example, an STT FILE symbol with the name  $c:\w{ork\myobject.o}$  is renamed to myobject.o.

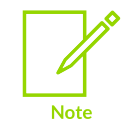

This option does not strip path names that are in the debug information.

#### **symbols**

The effect of this option is different for images and object files.

For images, this option removes the complete symbol table, and all static symbols. If any of these static symbols are used as a static relocation target, then these relocations are also removed. In all cases, STT\_FILE symbols are removed.

For object files, this option:

- Keeps mapping symbols and build attributes in the symbol table.
- Removes those local symbols that can be removed without loss of functionality.

Symbols that cannot be removed, such as the targets for relocations, are kept. For these symbols, the names are removed. These are marked as [Anonymous Symbol] in the fromelf --text output.

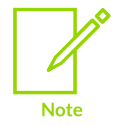

Stripping the symbols, path names, or file symbols might make the file more difficult to debug.

### **Restrictions**

You must use --elf and --output with this option.

### **Example**

To produce an output.axf file without debug from the ELF file infile.axf originally produced with debug, enter:

fromelf --strip=debug,symbols --elf --output=outfile.axf infile.axf

### **Related information**

- [--elf](#page-768-0) on page 769
- --linkview, [--no\\_linkview](#page-786-0) on page 787
- [--privacy](#page-791-0) (fromelf) on page 792
- About [mapping](#page-602-0) symbols on page 603
- [--locals, --no\\_locals](#page-486-0) on page 487
- [--privacy](#page-507-0) (armlink) on page 508

### **5.1.59 --symbolversions, --no\_symbolversions**

Turns off the decoding of symbol version tables.

### **Syntax**

```
--symbolversions
--no_symbolversions
```
### **Parameters**

None.

### **Restrictions**

If you use --elf with this option, you must also use --output.

### **Related information**

Symbol [versioning](#page-736-0) on page 737

### <span id="page-800-0"></span>**5.1.60 --text**

Prints image information in text format. You can decode an ELF image or ELF object file using this option.

### **Syntax**

--text [<options>]

### **Parameters**

#### **<options>**

Specifies what is displayed, and can be one or more of the following:

**-a**

Prints the global and static data addresses, including addresses for structure and union contents.

This option can only be used on files containing debug information. If no debug information is present, a warning is displayed.

Use the --select option to output a subset of fields in a data structure.

If you want to view the data addresses of arrays, expanded both inside and outside structures, use the --expandarrays option with this text category.

**-c**

This option disassembles code, alongside a dump of the original binary data being disassembled and the addresses of the instructions.

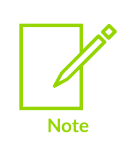

Disassembly is generated in armasm assembler syntax and not GNU assembler syntax.

Unlike --disassemble, the disassembly cannot be used as input to armasm.

To disassemble *M-profile Vector Extension* (MVE) instructions, you must specify the  $-$ -cpu option for Arm®v8.1-M and later architectures. For example, --cpu =8.1-M.Main.mve.

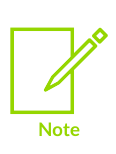

To disassemble *Scalable Vector Extension* (SVE) instructions, you must not specify the --cpu option. fromelf cannot disassemble Armv8.4-A and later instructions without also disassembling SVE instructions.

armasm does not support:

- Armv8.4-A and later architectures.
- Certain backported options in Armv8.2-A and Armv8.3-A.
- Assembling MVE or SVE instructions.

#### **-d**

Prints contents of the data sections.

#### **-e**

Decodes exception table information for objects. Use with -c when disassembling images.

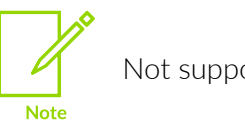

Not supported for AArch64 state.

#### **-g**

Prints debug information.

#### **-r**

Prints relocation information.

**-s**

Prints the symbol and versioning tables.

**-t**

Prints the string tables.

**-v**

Prints detailed information on each segment and section header of the image.

**-w**

Eliminates line wrapping.

**-y**

Prints dynamic segment contents.

**-z**

Prints the code and data sizes.

Copyright © 2019–2024 Arm Limited (or its affiliates). All rights reserved. Non-Confidential

These options are only recognized in text mode. In text mode, you do not have to specify - text.

### **Operation**

If you do not specify a code output format, --text is assumed. That is, you can specify one or more options without having to specify --text. For example, fromelf -a is the same as fromelf --text -a.

If you specify a code output format, such as --bin , then any --text options are ignored.

If <destination> is not specified with the --output option, or --output is not specified, the information is displayed on stdout.

Use the --only option to filter the list of sections.

### **Examples**

The following examples show how to use --text:

• To produce a plain text output file that contains the disassembled version of an ELF image and the symbol table, enter:

fromelf --text -c -s --output=outfile.lst infile.axf

• To list to stdout all the global and static data variables and all the structure field addresses, enter:

```
fromelf -a --select=* infile.axf
```
To produce a text file containing all of the structure addresses in  $\text{infinite}$ . axf but none of the global or static data variable information, enter:

fromelf --text -a --select=\*.\* --output=structaddress.txt infile.axf

• To produce a text file containing addresses of the nested structures only, enter:

fromelf --text -a --select=\*.\*.\* --output=structaddress.txt infile.axf

• To produce a text file containing all of the global or static data variable information in infile.axf but none of the structure addresses, enter:

fromelf --text -a --select=\*,~\*.\* --output=structaddress.txt infile.axf

To output only the .symtab section information in infile.axf, enter:

fromelf --only .symtab -s --output=symtab.txt infile.axf

### **Related information**

[--cpu=name](#page-758-0) (fromelf) on page 759

- [--emit=option\[,option,…\]](#page-769-0) on page 770
- [--expandarrays](#page-771-0) on page 772
- [--info=topic\[,topic,…\]](#page-782-0) (fromelf) on page 783
- [--interleave=option](#page-785-0) on page 786
- [--only=section\\_name](#page-789-0) on page 790
- [--output=destination](#page-790-0) on page 791
- [--select=select\\_options](#page-794-0) on page 795

[-w](#page-805-0) on page 806

[--disassemble](#page-767-0) on page 768

Using fromelf to find where a symbol is placed in an [executable](https://developer.arm.com/documentation/100748/0622/Using-fromelf/Using-fromelf-to-find-where-a-symbol-is-placed-in-an-executable-ELF-image) ELF image [Getting](https://developer.arm.com/documentation/100748/0622/Getting-Image-Details) Image Details

### <span id="page-803-0"></span>**5.1.61 --version\_number (fromelf)**

Displays the version of fromelf that you are using.

### **Usage**

fromelf displays the version number in the format <Mmmuuxx>, where:

- $\bullet$   $\leq M$  is the major version number, 6.
- $\leq$  mm is the minor version number.
- $\bullet$  <  $\leq$   $\text{u}$  is the update number.
- <xx> is reserved for Arm internal use. You can ignore this for the purposes of checking whether the current release is a specific version or within a range of versions.

### **Related information**

--help [\(fromelf\)](#page-777-1) on page 778 --vsn [\(fromelf\)](#page-805-1) on page 806

### <span id="page-803-1"></span>**5.1.62 --vhx**

Produces Byte oriented (Verilog Memory Model) hexadecimal format output.

### **Usage**

This format is suitable for loading into the memory models of Hardware Description Language (HDL) simulators. You can split output from this option into multiple files with the -- <width>x<banks> option.

### **Restrictions**

The following restrictions apply:

- You cannot use this option with object files.
- You must use --output with this option.

### **Considerations when using --vhx**

If you convert an ELF image containing multiple load regions to a binary format, fromelf creates an output directory named <destination> and generates one binary output file for each load region in the input image. fromelf places the output files in the <destination> directory.

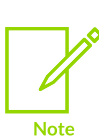

For multiple load regions, the name of the first non-empty execution region in the corresponding load region is used for the filename.

A file is only created when the load region describes code or data that is present in the ELF file. For example a load region containing only execution regions with ZI data in them does not result in an output file.

#### **Examples**

To convert the ELF file infile.axf to a byte oriented hexadecimal format file, for example outfile.bin, enter:

fromelf --vhx --output=outfile.bin infile.axf

To create multiple output files, in the regions directory, from an image file multiload.axf, with two 8-bit memory banks, enter:

fromelf --vhx --8x2 multiload.axf --output=regions

#### **Related information**

```
--output=destination on page 791
--widthxbanks on page 807
```
### <span id="page-804-0"></span>**5.1.63 --via=file (fromelf)**

Reads an additional list of input filenames and tool options from <filename>.

#### **Syntax**

```
--via=<filename>
```
Where  $\le$  filename> is the name of a via file containing options to be included on the command line.

#### **Usage**

You can enter multiple --via options on the armasm, armlink, fromelf, and armar command lines. You can also include the --via options within a via file.

### **Related information**

Via File [Syntax](#page-1039-0) on page 1040 Via file [syntax](#page-1039-1) rules on page 1040

### <span id="page-805-1"></span>**5.1.64 --vsn (fromelf)**

Displays the version information and the license details.

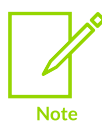

--vsn is intended to report the version information for manual inspection. The Component line indicates the release of Arm® Compiler for Embedded tool you are using. If you need to access the version in other tools or scripts, for example in build scripts, use the output from --version number.

### **Example**

```
> fromelf --vsn
Product: Arm Compiler for Embedded N.n
Component: Arm Compiler for Embedded N.n
Tool: fromelf [tool_id]
license_type
Software supplied by: Arm Limited
```
### **Related information**

--help [\(fromelf\)](#page-777-1) on page 778 [--version\\_number](#page-803-0) (fromelf) on page 804

### <span id="page-805-0"></span>**5.1.65 -w**

Causes some text output information that usually appears on multiple lines to be displayed on a single line.

### **Usage**

This makes the output easier to parse with text processing utilities such as Perl.

### **Example**

```
> fromelf --text -w -c test.axf
   ========================================================================
** ELF Header Information
.
.
.
========================================================================
** Section #1 '.text' (SHT_PROGBITS) [SHF_ALLOC + SHF_EXECINSTR] Size : 36
 bytes (alignment 4) Address: 0x00000000 $a
      .text
.
.
.
** Section #7 '.rel.text' (SHT_REL) Size : 8 bytes (alignment 4) Symbol
 table #6 '.symtab' 1 relocations applied to section #1 '.text'
** Section #2<sup>-</sup>.ARM.exidx' (SHT_ARM_EXIDX) [SHF_ALLOC + SHF_LINK_ORDER] Size :
8 bytes (alignment 4) Address: \overline{0}x<br>00000000 Link to section #1 '.text'
           Link to section #1 '.text'
** Section #8 '.rel.ARM.exidx' (SHT_REL) Size : 8 bytes (alignment 4) Symbol<br>table #6 '.symtab' 1 relocations applied to section #2 '.ARM.exidx'
                         1 relocations applied to section #2 '.ARM.exidx'
```

```
Copyright © 2019–2024 Arm Limited (or its affiliates). All rights reserved.
                            Non-Confidential
```

```
** Section #3 '.arm vfe header' (SHT_PROGBITS) Size : 4 bytes (alignment 4)
** Section #4 '.comment<sup>T</sup> (SHT PROGBITS) Size : 74 bytes
** Section #5 '.debug_frame' (SHT_PROGBITS) Size : 140 bytes
** Section #9 '.rel.debug_frame' (SHT_REL) Size : 32 bytes (alignment 4) 
 Symbol table #6 '.symtab' 4 relocations applied to section #5 '.debug_frame'
** Section #6 '.symtab' (SHT_SYMTAB) Size : 176 bytes (alignment 4) String
 table #11 '.strtab' Last local symbol no. 5
** Section #10 '.shstrtab' (SHT_STRTAB) Size : 110 bytes
** Section #11 '.strtab' (SHT_STRTAB) Size : 223 bytes
** Section #12 '.ARM.attributes' (SHT ARM ATTRIBUTES) Size : 69 bytes
```
[--text](#page-800-0) on page 801

### **5.1.66 --wide64bit**

Causes all addresses to be displayed with a width of 64 bits.

#### **Usage**

Without this option fromelf displays addresses as 32 bits where possible, and only displays them as 64 bits when necessary.

This option is ignored if the input file is not an AArch64 state file.

#### **Related information**

[input\\_file](#page-783-0) (fromelf) on page 784

### <span id="page-806-0"></span>**5.1.67 --widthxbanks**

Outputs multiple files for multiple memory banks.

#### **Syntax**

```
--<width>x<banks>
```
Where:

#### **<banks>**

specifies the number of memory banks in the target memory system. It determines the number of output files that are generated for each load region.

#### **<width>**

is the width of memory in the target memory system (8-bit, 16-bit, 32-bit, or 64-bit).

Valid configurations are:

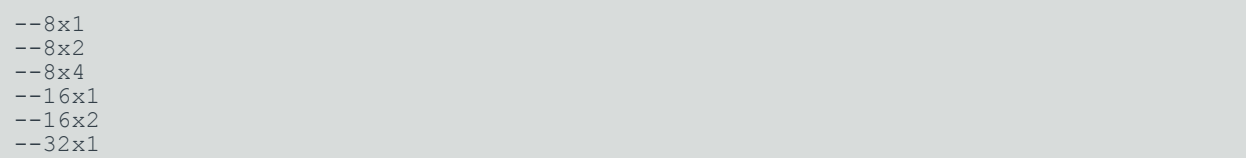

 $--32x2$  $-64x1$ 

#### **Usage**

fromelf uses the last specified configuration if more than one configuration is specified.

If the image has one load region, fromelf generates the same number of files as the number of <banks> specified. The filenames are derived from the --output=<destination> argument, using the following naming conventions:

- If there is one memory bank ( $\langle$ banks> = 1) the output file is named  $\langle$ destination>.
- If there are multiple memory banks  $\langle$   $\epsilon$  hanks  $> 1$ ), frometh generates  $\langle$  banks  $>$  number of files named  $\alpha$  destination  $\alpha$  where  $\alpha$  is in the range 0 to  $\alpha$  anks  $>$ -1. If you specify a file extension for the output filename, then the number  $\langle x \rangle$  is placed before the file extension. For example:

fromelf --cpu=8-A.32 --vhx --8x2 test.axf --output=test.txt

This generates two files named test0.txt and test1.txt.

If the image has multiple load regions, fromelf creates a directory named <destination> and generates <br >banks> files for each load region in that directory. The files for each load region are named <load regionN> where <load region> is the name of the load region, and <N> is in the range 0 to <br />banks>-1. For example:

```
fromelf --cpu=8-A.32 --vhx --8x2 multiload.axf --output=regions/
```
This might produce the following files in the regions directory:

EXEC\_ROM0 EXEC<sup>-</sup>ROM1 RAM0 RAM1

The memory width specified by  $\langle w \rangle$  and the smount of memory that is stored in a single line of each output file. The size of each output file is the size of memory to be read divided by the number of files created. For example:

• fromelf --cpu=8-A.32 --vhx --8x4 test.axf --output=file produces four files (file0, file1, file2, and file3). Each file contains lines of single bytes, for example:

00 00 2D 00 2C 8F ...

• fromelf --vhx --16x2 test.axf --output=file produces two files (file0 and file1). Each file contains lines of two bytes, for example:

0000

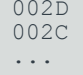

### **Restrictions**

You must use --output with this option.

- [--bin](#page-748-0) on page 749
- [--output=destination](#page-790-0) on page 791
- [--vhx](#page-803-1) on page 804

# **6. armar Reference**

A list of the command-line options for the armar command, and other reference information that is relevant to armar.

## **6.1 armar Command-line Options**

Describes the command-line options of the Arm librarian, armar.

### **6.1.1 archive**

Specifies the location of the library to be created, modified, or read.

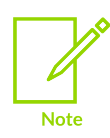

If you include a list of files in <file\_list>, they must be specified after the library file.

### **Related information**

<span id="page-809-0"></span>file list on page 816

### **6.1.2 -a pos\_name**

Places new files in the library after the specified library member.

### **Syntax**

```
-a=<pos_name>
```
Where  $\langle$ pos\_name> is the name of a file in the library.

### **Usage**

The effect of this option is negated if you include  $-<sub>b</sub>$  or  $-<sub>i</sub>$  on the same command line.

### **Example**

To add or replace files obj3.o and obj4.o immediately after obj2.o in mylib.a, enter:

armar -r -a obj2.o mylib.a obj3.o obj4.o

```
-b pos_name on page 811
-i pos_name on page 817
```
-m [pos\\_name](#page-817-0) (armar) on page 818 [-r](#page-818-0) on page 819

### <span id="page-810-0"></span>**6.1.3 -b pos\_name**

Places new files in the library before the specified library member.

### **Syntax**

-b=<pos\_name>

Where  $\langle pos$  name> is the name of a file in the library.

### **Usage**

This option takes precedence if you include -a on the same command line.

### **Related information**

```
-a pos_name on page 810
-i pos_name on page 817
-m pos_name (armar) on page 818
-r on page 819
```
### **6.1.4 -c (armar)**

Suppresses the diagnostic message normally written to stderr when a library is created.

### <span id="page-810-1"></span>**6.1.5 -C (armar)**

Instructs the librarian not to replace existing files with like-named files when performing extractions.

### **Usage**

Use this option with  $-\tau$  to prevent truncated filenames from replacing files with the same prefix.

An error message is displayed if the file to be extracted already exists in the current location.

- [-T](#page-821-0) on page 822
- -x [\(armar\)](#page-824-0) on page 825

### **6.1.6 --create**

Creates a new library containing only the files specified in <file\_list>. If the library already exists, its previous contents are discarded.

### **Usage**

With the --create option specify the list of object files, either:

- Directly on the command-line.
- In a via file.

You can use this option together with the following compatible command-line options:

- $-c$
- --diag\_style
- $-n$
- $-v$
- --via.

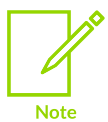

Other options can also create a new library in some circumstances. For example, using the  $-r$  option with a library that does not exist.

### **Examples**

To create a new library by adding all object files in the current directory, enter:

armar --create mylib.a \*.o

To create a new library containing the files listed in a via file, enter:

armar --create mylib.a --via myobject.via

<span id="page-811-0"></span>**Related information** [file\\_list](#page-815-0) on page 816

### **6.1.7 -d (armar)**

Deletes one or more files specified in <file\_list> from the library.

### **Example**

To delete the files file1.o and file2.o from the mylib.a library, enter:

armar -d mylib.a file1.o file2.o

### **Related information**

file list on page 816

### **6.1.8 --debug\_symbols**

By default, debug symbols are excluded from an archive. Use --debug symbols to include debug symbols in the archive.

### **Related information**

About the [Librarian](https://developer.arm.com/documentation/100748/0622/Overview-of-the-Arm-Librarian)

### <span id="page-812-1"></span>**6.1.9 --diag\_error=tag[,tag,…] (armar)**

Sets diagnostic messages that have a specific tag to Error severity.

### **Syntax**

```
--diag_error=<tag>[,<tag>,…]
```
Where <tag> can be:

- A diagnostic message number to set to error severity. This is the four-digit number,  $\langle$ shann>, with the tool letter prefix, but without the letter suffix indicating the severity.
- warning, to treat all warnings as errors.

- [--diag\\_remark=tag\[,tag,…\]](#page-812-0) (armar) on page 813
- --diag\_style=armlidelgnu (armar) on page 814
- [--diag\\_suppress=tag\[,tag,…\]](#page-814-0) (armar) on page 815
- <span id="page-812-0"></span>[--diag\\_warning=tag\[,tag,…\]](#page-814-1) (armar) on page 815

### **6.1.10 --diag\_remark=tag[,tag,…] (armar)**

Sets diagnostic messages that have a specific tag to Remark severity.

### **Syntax**

--diag\_remark=*<tag>[,<tag>,…]*

Where <tag> is a comma-separated list of diagnostic message numbers. This is the four-digit number, <nnnn>, with the tool letter prefix, but without the letter suffix indicating the severity.

### **Related information**

- --diag\_error=tag[,tag,...] (armar) on page 813
- --diag style=arm|ide|gnu (armar) on page 814
- --diag\_suppress=tag[,tag,...] (armar) on page 815
- [--diag\\_warning=tag\[,tag,…\]](#page-814-1) (armar) on page 815

### <span id="page-813-0"></span>**6.1.11 --diag\_style=arm|ide|gnu (armar)**

Specifies the display style for diagnostic messages.

### **Syntax**

```
--diag style=<string>
```
Where <string> is one of:

#### **arm**

Display messages using the legacy Arm® compiler style.

#### **ide**

Include the line number and character count for any line that is in error. These values are displayed in parentheses.

#### **gnu**

Display messages in the format used by gcc.

### **Usage**

--diag style=gnu matches the format reported by the GNU Compiler, gcc.

--diag style=ide matches the format reported by Microsoft Visual Studio.

### **Default**

The default is --diag style=arm.

- [--diag\\_error=tag\[,tag,…\]](#page-812-1) (armar) on page 813
- --diag\_remark=tag[,tag,...] (armar) on page 813
- [--diag\\_suppress=tag\[,tag,…\]](#page-814-0) (armar) on page 815

[--diag\\_warning=tag\[,tag,…\]](#page-814-1) (armar) on page 815

### <span id="page-814-0"></span>**6.1.12 --diag\_suppress=tag[,tag,…] (armar)**

Suppresses diagnostic messages that have a specific tag.

### **Syntax**

```
--diag_suppress=<tag>[,<tag>,…]
```
Where <tag> can be:

- A diagnostic message number to be suppressed. This is the four-digit number,  $\langle$   $\rangle$   $\rangle$  annn>, with the tool letter prefix, but without the letter suffix indicating the severity.
- error, to suppress all errors that can be downgraded.
- warning, to suppress all warnings.

### **Related information**

--diag\_error=tag[,tag,...] (armar) on page 813

- --diag\_remark=tag[,tag,...] (armar) on page 813
- [--diag\\_style=arm|ide|gnu](#page-813-0) (armar) on page 814
- [--diag\\_warning=tag\[,tag,…\]](#page-814-1) (armar) on page 815

### <span id="page-814-1"></span>**6.1.13 --diag\_warning=tag[,tag,…] (armar)**

Sets diagnostic messages that have a specific tag to Warning severity.

### **Syntax**

```
--diag_warning=<tag>[,<tag>,…]
```
Where  $<$ tag $>$ can be:

- A diagnostic message number to set to warning severity. This is the four-digit number, <nnnn>, with the tool letter prefix, but without the letter suffix indicating the severity.
- error, to set all errors that can be downgraded to warnings.

- [--diag\\_error=tag\[,tag,…\]](#page-812-1) (armar) on page 813
- --diag\_remark=tag[,tag,...] (armar) on page 813
- [--diag\\_style=arm|ide|gnu](#page-813-0) (armar) on page 814
- <span id="page-814-2"></span>[--diag\\_suppress=tag\[,tag,…\]](#page-814-0) (armar) on page 815

### **6.1.14 --entries**

Lists all object files in the library that have an entry point. You can use the armasm directive ENTRY to specify an entry point in legacy armasm syntax assembler code.

### **Usage**

For objects created from armasm legacy assembler containing the ENTRY directive, the format for the listing is:

ENTRY at offset <num> in section <name> of <member>

This option outputs the No ENTRY points found. message in the following cases:

If a library contains only objects created from GNU syntax assembler.

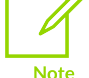

- If a library contains only objects created from armasm legacy assembler without the ENTRY directive.
- If a library contains a mixture of these objects.

### **Example**

The following example lists the entry point of each armasm legacy assembler object file in myasm.a containing an ENTRY directive:

```
> armar --entries myasm.a
ENTRY at offset 0 in section adrlabel of adrlabel.o
ENTRY at offset 0 in section ARMex of armex.o
ENTRY at offset 0 in section Block of blocks.o
ENTRY at offset 0 in section Jump of jump.o
ENTRY at offset 0 in section LDRlabel of ldrlabel.o
ENTRY at offset 0 in section Loadcon of loadcon.o
ENTRY at offset 0 in section StrCopy of strcopy.o
ENTRY at offset 0 in section subrout of subrout.o
ENTRY at offset 0 in section Tblock of tblock.o
ENTRY at offset 0 in section ThumbSub of thumbsub.o
ENTRY at offset 0 in section Word of word.o
```
#### **Related information**

<span id="page-815-0"></span>[--sizes](#page-820-0) on page 821 [--zt](#page-825-0) on page 826 ENTRY [directive](#page-948-0) on page 949 [Miscellaneous](https://developer.arm.com/documentation/100068/0622/Migrating-from-armasm-to-the-armclang-Integrated-Assembler/Miscellaneous-directives) directives

### **6.1.15 file\_list**

A space-separated list of ELF-compliant files, such as ELF objects and ELF libraries.

### **Usage**

Each file must be fully specified by its path and name. The path can be absolute, relative to drive and root, or relative to the current directory.

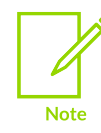

The list of files must be specified after the library file.

Only the filename at the end of the path is used when comparing against the names of files in the library. If two or more path operands end with the same filename, the results are unspecified. You can use the wild characters  $*$  and  $*$  to specify files.

If one of the files is a library, armar copies all members from the input library to the destination library. The order of members on the command line is preserved. Therefore, supplying a library file is logically equivalent to supplying all of its members in the order that they are stored in the library.

### <span id="page-816-1"></span>**6.1.16 --help (armar)**

Displays a summary of the main command-line options.

### **Default**

This is the default if you specify the tool command without any options or source files.

### **Related information**

- --version number (armar) on page 823
- --vsn [\(armar\)](#page-823-0) on page 824

### <span id="page-816-0"></span>**6.1.17 -i pos\_name**

Places new files in the library before the specified library member.

### **Syntax**

```
-i <pos_name>
```
Where  $\langle pos$  name> is the name of a file in the library.

This is equivalent to  $-b <$   $p \circ s$ \_name>

### **Related information**

[-a pos\\_name](#page-809-0) on page 810

[-b pos\\_name](#page-810-0) on page 811 -m [pos\\_name](#page-817-0) (armar) on page 818 [-r](#page-818-0) on page 819

### <span id="page-817-0"></span>**6.1.18 -m pos\_name (armar)**

Moves files in a library to a specified position.

#### **Syntax**

```
-m=<pos_name>
```
Where  $\langle pos_{name} \rangle$  is the name of a file in the library.

#### **Usage**

If  $-a$ ,  $-b$ , or  $-i$  with  $<sub>pos</sub>$  name> is specified, moves files to the new position. Otherwise, moves files</sub> to the end of the library.

#### **Example**

To move the file file1.o to a new location after file2.o in the mylib.a library, enter:

armar -m -a file2.o mylib.a file1.o

#### **Related information**

[-a pos\\_name](#page-809-0) on page 810 [-b pos\\_name](#page-810-0) on page 811 [-i pos\\_name](#page-816-0) on page 817

### <span id="page-817-1"></span>**6.1.19 -n**

Suppresses the creation of a symbol table in the library.

### **Usage**

By default, armar always creates a symbol table when you create a library of object files.

You can recreate the symbol table in the library using the  $-$ s option.

### **Example**

To create a library without a symbol table, enter:

armar -n --create mylib.a \*.obj

### **Related information**

-s [\(armar\)](#page-819-0) on page 820

### <span id="page-818-1"></span>**6.1.20 --new\_files\_only**

Updates an object file in the archive only if the new object has a later timestamp.

### **Usage**

When used with the  $-r$  option, files in the library are replaced only if the corresponding file has a modification time that is newer than the modification time of the file in the library.

### **Related information**

```
-r on page 819
-u (armar) on page 822
```
### <span id="page-818-2"></span>**6.1.21 -p**

Prints the contents of source files in a library to stdout.

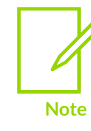

The files must be text files.

### **Example**

To display the contents of file1.c in mylib.a, enter:

armar -p mylib.a file1.c

### **Related information**

<span id="page-818-0"></span>[-t](#page-821-2) on page 822

### **6.1.22 -r**

Replaces, or adds, files in the specified library.

### **Usage**

If the library does not exist, a new library file is created and a diagnostic message is written to standard error. You can use this option in conjunction with other compatible command-line options.

 $-q$  is an alias for  $-r$ .

If no files are specified and the library exists, the results are undefined. Files that replace existing files do not change the order of the library.

If the -u option is used, then only those files with dates of modification later than the library files are replaced.

If the  $-a$ ,  $-b$ , or  $-i$  option is used, then  $\epsilon_{pos}$  name> must be present and specifies that new files are to be placed after  $(-a)$  or before  $(-b)$  or  $-i$ )  $<sub>pos</sub>$  name>. Otherwise the new files are placed at the</sub> end.

### **Examples**

To add or replace obj1.o, obj2.o, and obj3.o files in a library, enter:

```
armar -r mylib.a obj1.o obj2.o obj3.o
```
To replace files with names beginning with  $k$  in a library, and only if the file in the library is older than the specified file, enter:

armar -ru mylib.a k\*.o

### **Related information**

```
-a pos_name on page 810
-b pos_name on page 811
-i pos_name on page 817
-u (armar) on page 822
file_list on page 816
```
### <span id="page-819-0"></span>**6.1.23 -s (armar)**

Creates a symbol table in the library.

### **Usage**

This option is useful for libraries that have been created:

- Using the -n option.
- With an archiver that does not automatically create a symbol table.

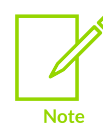

By default, armar always creates a symbol table when you create a library of object files.

### **Example**

To create a symbol table in a library that was created using the -n option, enter:

```
armar -s mylib.a
```
[-n](#page-817-1) on page 818 [--zs](#page-824-1) on page 825

### **6.1.24 --show\_cmdline (armar)**

Outputs the armar command line.

### **Usage**

Shows the command line after processing by the tool, and can be useful to check:

- The command line a build system is using.
- How the tool is interpreting the supplied command line, for example, the ordering of commandline options.

The commands are shown normalized, and the contents of any via files are expanded.

The output is sent to the standard error stream (stderr).

### **Example**

To show how armar processes the command-line options for the replacement of file obj1.o in mylib.a, enter:

```
> armar --show_cmdline -r mylib.a obj1.o
[armar --show cmdline -r mylib.a obj1.o]
```
### **Related information**

<span id="page-820-0"></span>[--via=filename](#page-823-1) (armar) on page 824

### **6.1.25 --sizes**

Lists the Code, RO Data, RW Data, ZI Data, and Debug sizes of each member in the library.

### **Example**

The following example shows the sizes of app 1.o and app 2.o in mylib.a:

```
> armar --sizes mylib.a
Code RO Data RW data ZI Data Debug Object Name
 464 0 0 0 8612 app_1.o
3356 0 0 10244 11848 app_2.o
3820 0 0 10244 20460 TOTAL
```
### **Related information**

```
--entries on page 815
```
[--zt](#page-825-0) on page 826

[--info=topic\[,topic,…\]](#page-782-0) (fromelf) on page 783

### <span id="page-821-2"></span>**6.1.26 -t**

Prints a table of contents for the library.

### **Usage**

The files specified by  $\langle$ file\_list> are included in the written list. If  $\langle$ file\_list> is not specified, all files in the library are included in the order of the archive.

### **Examples**

To display the table of contents of mylib.a, enter:

```
> armar -t mylib.a
app_1.o
app_2.o
```
To list the table of contents of a library in verbose mode, enter:

```
> armar -tv mylib.a
rw-rw-rw- 0/ 0 7512 Jun 22 11:19 2009 app_1.o (offset 736)
                        1452 May 19 16:25 2009 app<sup>2</sup>.o (offset
```
### **Related information**

-v [\(armar\)](#page-822-1) on page 823 [file\\_list](#page-815-0) on page 816

### <span id="page-821-0"></span>**6.1.27 -T**

Enables truncation of filenames when extracted files have library names that are longer than the file system can support.

### **Usage**

By default, extracting a file with a name that is too long is an error. A diagnostic message is written and the file is not extracted.

Be aware that if multiple files in the library have the same truncated name, each subsequent file that is extracted overwrites the previously extracted file with that name. To prevent this, use the -c option.

### **Related information**

<span id="page-821-1"></span>-C [\(armar\)](#page-810-1) on page 811 -x [\(armar\)](#page-824-0) on page 825

### **6.1.28 -u (armar)**

Updates older files in the specified archive.

### **Usage**

When used with the  $-r$  option, files in the library are replaced only if the corresponding file has a modification time that is at least as new as the modification time of the file within library.

### **Related information**

```
--new files only on page 819
-r on page 819
```
### <span id="page-822-1"></span>**6.1.29 -v (armar)**

Gives verbose output.

### **Usage**

The output depends on what other options are used:

#### **-d, -r, -x**

Write a detailed file-by-file description of the library creation, the constituent files, and maintenance activity.

#### **-p**

Writes the name of the file to the standard output before writing the file itself to the stdout.

### **-t**

Includes a long listing of information about the files within the library.

### **-x**

Prints the filename preceding each extraction.

### **Related information**

- -d [\(armar\)](#page-811-0) on page 812 [-p](#page-818-2) on page 819 [-r](#page-818-0) on page 819 [-t](#page-821-2) on page 822
- -x [\(armar\)](#page-824-0) on page 825

### <span id="page-822-0"></span>**6.1.30 --version\_number (armar)**

Displays the version of Arm® Compiler for Embedded tool that you are using.

### **Usage**

The librarian displays the version number in the format <Mmmuuxx>, where:

•  $\leq M$  is the major version number, 6.

- $\langle mm \rangle$  is the minor version number.
- <uu> is the update number.
- $\leq x \times x$  is reserved for Arm internal use. You can ignore this for the purposes of checking whether the current release is a specific version or within a range of versions.

--help [\(armar\)](#page-816-1) on page 817 --vsn [\(armar\)](#page-823-0) on page 824

### <span id="page-823-1"></span>**6.1.31 --via=filename (armar)**

Reads an additional list of input filenames and tool options from <filename>.

#### **Syntax**

```
--via=<filename>
```
Where  $\leq$  filename> is the name of a via file containing options to be included on the command line.

### **Usage**

You can enter multiple --via options on the armasm, armlink, fromelf, and armar command lines. You can also include the --via options within a via file.

### **Related information**

Via File [Syntax](#page-1039-0) on page 1040 Via file [syntax](#page-1039-1) rules on page 1040

### <span id="page-823-0"></span>**6.1.32 --vsn (armar)**

Displays the version information and the license details.

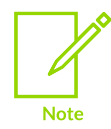

--vsn is intended to report the version information for manual inspection. The component line indicates the release of Arm® Compiler for Embedded you are using. If you need to access the version in other tools or scripts, for example in build scripts, use the output from --version number.

### **Example**

Example output:

```
> armar --vsn
Product: Arm Compiler for Embedded N.n
Component: Arm Compiler for Embedded N.n
Tool: armar [tool_id]
```
--help [\(armar\)](#page-816-1) on page 817 --version number (armar) on page 823

### <span id="page-824-0"></span>**6.1.33 -x (armar)**

Extracts the files specified in <file\_list> from the library to the current directory.

### **Usage**

The contents of the library are not changed. If no file operands are given, all files in the library are extracted.

Be aware that if the name of a file in the library is longer than the file system can support, an error is displayed and the file is not extracted. To extract files with long filenames, use the  $-<sub>r</sub>$  option to truncate the names of files that are too long.

The files are extracted to the current location.

### **Example**

To extract the files  $file1.$ o and  $file2.$ o from the mylib.a library in the directory  $c:\temp$  to  $c:$ \temp\obj, enter:

```
C: cd \temp\obj
armar -x ..\mylib.a file1.o,file2.o
```
### **Related information**

-C [\(armar\)](#page-810-1) on page 811 [-T](#page-821-0) on page 822 file list on page 816

### <span id="page-824-1"></span>**6.1.34 --zs**

Displays the symbol table for all files in the library.

### **Example**

To list the symbol table in mylib.a, enter:

```
> armar --zs mylib.a
__ARM_use_no_argv from hello.o at offset 412
main from hello.o at offset 412
__ARM_use_no_argv from test.o at offset 7960
main from test.o at offset 7960
__ARM_use_no_argv from hello_ltcg.o at offset 11408
main from hello_ltcg.o at offset 11408
__ARM_use_no_argv from h1.o at offset 18532
main from h1.o at offset 18532
ARM use no argv from fncalls.o at offset 2072
```
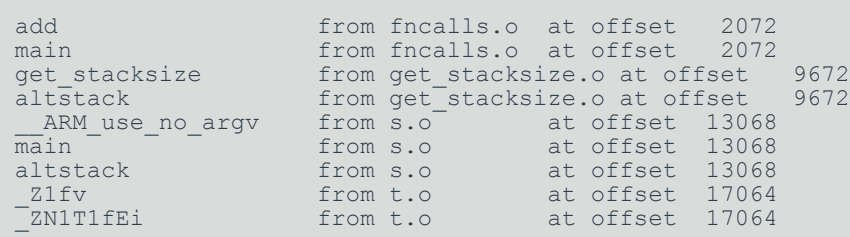

[-n](#page-817-1) on page 818

-s [\(armar\)](#page-819-0) on page 820

### <span id="page-825-0"></span>**6.1.35 --zt**

Lists both the member sizes and entry points for all files in the library.

### **Example**

To list the member sizes and entry points for all files in mylib.a, enter:

```
> armar --zt mylib.a
 Code RO Data RW Data ZI Data Debug Object Name
 838 0 0 0 0 hello.o
 16 0 0 0 2869 fncalls.o
 893 0 0 0 0 test.o
 962 0 0 0 0 get_stacksize.o
 838 0 0 0 0 hello_ltcg.o
 8 0 0 80 0 s.o
56 0 50 0 0 strcopy.o
 4 0 44 0 168 emit-relocs-1a.o
 36 8 0 0 84 t.o
 838 0 0 0 0 h1.o
 4489 8 94 80 3121 TOTAL
ENTRY at offset 0 in section StrCopy of strcopy.o
ENTRY at offset 0 in section StrCopy of emit-relocs-1a.o
```
### **Related information**

[--entries](#page-814-2) on page 815

[--sizes](#page-820-0) on page 821

# **7. armasm Legacy Assembler Reference**

A list of the command-line options for the armasm command, and other reference information that is relevant to armasm.

> The  $a$ <sub>rmasm</sub> legacy assembler is deprecated, and it has not been updated since  $A$ rm<sup>®</sup> Compiler 6.10. Also, armasm does not support:

- Army 8.4-A or later architectures.
- Certain backported options in Armv8.2-A and Armv8.3-A.
- Assembling svE instructions.
- Armv8.1-M or later architectures, including MVE.
- All versions of the Armv8-R architecture.

As a reminder, armasm always reports the deprecation warning A1950W. To suppress this message, specify the --diag suppress=1950 option.

## **7.1 armasm Command-line Options**

Describes the armasm command-line syntax and command-line options.

The  $a$ <sub>rmasm</sub> legacy assembler is deprecated, and it has not been updated since  $A$ rm<sup>®</sup> Compiler 6.10. Also, armasm does not support:

- Armv8.4-A or later architectures.
- Certain backported options in Armv8.2-A and Armv8.3-A.
- Assembling sve instructions.
- Armv8.1-M or later architectures, including MVE.
- All versions of the Armv8-R architecture.

As a reminder, armasm always reports the deprecation warning A1950W. To suppress this message, specify the --diag\_suppress=1950 option.

### **7.1.1 --16**

Instructs armasm to interpret instructions as T32 instructions using the pre-UAL T32 syntax.

This option is equivalent to a cope16 directive at the head of the source file. Use the --thumb option to specify T32 instructions using the UAL syntax.

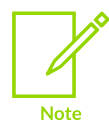

Not supported for AArch64 state.

### **Related information**

[--thumb](#page-853-0) on page 854 [CODE16](#page-938-0) directive on page 939

### **7.1.2 --32**

A synonym for the --arm command-line option.

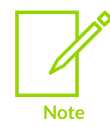

Not supported for AArch64 state.

### **Related information**

[--arm](#page-829-0) on page 830

### **7.1.3 --apcs=qualifier…qualifier**

Controls interworking and position independence when generating code.

#### **Syntax**

--apcs=<qualifier> ... <qualifier>

### **Parameters**

#### **<qualifier>...<qualifier>**

A list of qualifiers. There must be:

- At least one qualifier present.
- No spaces or commas separating individual qualifiers in the list.

Each instance of <qualifier> must be one of:

#### **none**

Specifies that the input file does not use AAPCS. AAPCS registers are not set up. Other qualifiers are not permitted if you use none.

#### **/interwork, /nointerwork**

For Arm®v7-A, Armv7-R, Armv8-A, and Armv8-R, /interwork specifies that the code in the input file can interwork between A32 and T32 safely.

Copyright © 2019–2024 Arm Limited (or its affiliates). All rights reserved. Non-Confidential
The default is /interwork for AArch32 targets that support both A32 and T32 instruction sets.

The default is /nointerwork for AArch32 targets that only support the T32 instruction set (M-profile targets).

When assembling for AArch64 state, interworking is not available.

#### **/inter, /nointer**

Are synonyms for /interwork and /nointerwork.

#### **/ropi, /noropi**

/ropi specifies that the code in the input file is *Read-Only Position Independent* (ROPI). The default is /noropi.

#### **/pic, /nopic**

Are synonyms for /ropi and /noropi.

#### **/rwpi, /norwpi**

/rwpi specifies that the code in the input file is *Read/Write Position Independent* (RWPI). The default is /norwpi.

#### **/pid, /nopid**

Are synonyms for /rwpi and /norwpi.

#### **/fpic, /nofpic**

/fpic specifies that the code in the input file is read-only independent and references to addresses are suitable for use in a Linux shared object. The default is  $/$ nofpic.

#### **/hardfp, /softfp**

Requests hardware or software floating-point linkage. This enables the procedure call standard to be specified separately from the version of the floating-point hardware available through the  $-\epsilon_{\text{pu}}$  option. It is still possible to specify the procedure call standard by using the  $-\epsilon_{\text{pu}}$  option, but Arm recommends you use  $-\epsilon_{\text{epcs}}$ . If floatingpoint support is not permitted (for example, because --fpu=none is specified, or because of other means), then /hardfp and /softfp are ignored. If floating-point support is permitted and the soft fp calling convention is used  $(-$ -fpu=softvfp or  $-$ fpu=softvfp+fp-armv8), then /hardfp gives an error.

/softfp is not supported for AArch64 state.

#### **Operation**

This option specifies whether you are using the *Procedure Call Standard for the Arm Architecture* (AAPCS). It can also specify some attributes of code sections.

The AAPCS forms part of the *Base Standard Application Binary Interface for the Arm Architecture* (BSABI) specification. By writing code that adheres to the AAPCS, you can ensure that separately compiled and assembled modules can work together.

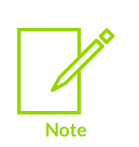

AAPCS qualifiers do not affect the code produced by armasm. They are an assertion by the programmer that the code in the input file complies with a particular variant of AAPCS. They cause attributes to be set in the object file produced by armasm. The linker uses these attributes to check compatibility of files, and to select appropriate library variants.

### **Example**

armasm --cpu=8-A.32 --apcs=/inter/hardfp inputfile.s

### **Related information**

Procedure Call Standard for the Arm [Architecture](https://github.com/ARM-software/abi-aa/tree/main/aapcs32) [Application](https://developer.arm.com/architectures/system-architectures/software-standards/abi) Binary Interface (ABI)

## <span id="page-829-1"></span>**7.1.4 --arm**

Instructs armasm to interpret instructions as A32 instructions. It does not, however, guarantee A32 only code in the object file. This is the default. Using this option is equivalent to specifying the ARM or CODE32 directive at the start of the source file.

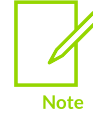

Not supported for AArch64 state.

### **Related information**

[--32](#page-827-0) on page 828 [--arm\\_only](#page-829-0) on page 830 ARM or [CODE32](#page-935-0) directive on page 936

## <span id="page-829-0"></span>**7.1.5 --arm\_only**

Instructs armasm to only generate A32 code. This is similar to --arm but also has the property that armasm does not permit the generation of any T32 code.

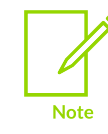

Not supported for AArch64 state.

#### **Related information**

[--arm](#page-829-1) on page 830

## <span id="page-830-1"></span>**7.1.6 --bi**

A synonym for the --bigend command-line option.

### **Related information**

- [--bigend](#page-830-0) on page 831
- [--littleend](#page-848-0) on page 849

## <span id="page-830-0"></span>**7.1.7 --bigend**

Generates code suitable for an Arm® processor using big-endian memory access.

The default is --littleend.

### **Related information**

- [--littleend](#page-848-0) on page 849
- [--bi](#page-830-1) on page 831

## <span id="page-830-2"></span>**7.1.8 --brief\_diagnostics, --no\_brief\_diagnostics**

Enables and disables the output of brief diagnostic messages.

This option instructs the assembler whether to use a shorter form of the diagnostic output. In this form, the original source line is not displayed and the error message text is not wrapped when it is too long to fit on a single line. The default is --no\_brief\_diagnostics.

### **Related information**

[--diag\\_error=tag\[,tag,…\]](#page-837-0) (armasm) on page 838 [--diag\\_warning=tag\[,tag,…\]](#page-840-0) (armasm) on page 841

## **7.1.9 --checkreglist**

Instructs the armasm to check RLIST, LDM, and STM register lists to ensure that all registers are provided in increasing register number order.

When this option is used, armasm gives a warning if the registers are not listed in order.

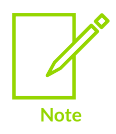

In AArch32 state, this option is deprecated. Use --diag\_warning 1206 instead. In AArch64 state, this option is not supported.

### **Related information**

--diag\_warning=tag[,tag,...] (armasm) on page 841

## <span id="page-831-1"></span>**7.1.10 --cpreproc**

Instructs armasm to call armclang to preprocess the input file before assembling it.

### **Restrictions**

You must use --cpreproc opts with this option to correctly configure the armclang compiler for pre-processing.

armasm only passes the following command-line options to armclang by default:

- Basic pre-processor configuration options, such as -E.
- User specified include directories, -1 directives.
- Anything specified in --cpreproc\_opts.

### **Related information**

[--cpreproc\\_opts=option\[,option,…\]](#page-831-0) on page 832 Using the C [preprocessor](#page-901-0) on page 902 -x [\(armclang\)](#page-232-0) on page 233 [Command-line](https://developer.arm.com/documentation/100068/0622/Migrating-from-armcc-to-armclang/command-line-options-for-preprocessing-assembly-source-code) options for preprocessing assembly source code

## <span id="page-831-0"></span>**7.1.11 --cpreproc\_opts=option[,option,…]**

Enables armasm to pass options to armclang when using the C preprocessor.

#### **Syntax**

```
--cpreproc opts=<option>[,<option>,...]
```
Where  $\langle$ option>[, $\langle$ option>, ...] is a comma-separated list of C preprocessing options.

At least one option must be specified.

#### **Restrictions**

As a minimum, you must specify the armelang options --target and either -mepu or -march in -cpreproc\_opts.

To assemble code containing C directives that require the C preprocessor, the input assembly source filename must have an upper-case extension .S.

You cannot pass the armclang option -x assembler-with-cpp, because it gets added to armclang after the source file name.

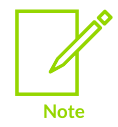

Ensure that you specify compatible architectures in the armclang options --target, -mcpu or -march, and the armasm option --cpu.

### **Example**

The options to the preprocessor in this example are --cpreproc\_opts=--target=arm-arm-noneeabi,-mcpu=cortex-a9,-D,DEF1,-D,DEF2.

```
armasm --cpu=cortex-a9 --cpreproc --cpreproc_opts=--target=arm-arm-none-eabi,-
mcpu=cortex-a9,-D,DEF1,-D,DEF2 -I /path/to/includes1 -I /path/to/includes2 input.S
```
### **Related information**

[--cpreproc](#page-831-1) on page 832 Using the C [preprocessor](#page-901-0) on page 902 [-march](#page-134-0) on page 135 [-mcpu](#page-162-0) on page 163 [--target](#page-225-0) on page 226 -x [\(armclang\)](#page-232-0) on page 233 [Command-line](https://developer.arm.com/documentation/100068/0622/Migrating-from-armcc-to-armclang/command-line-options-for-preprocessing-assembly-source-code) options for preprocessing assembly source code [Mandatory](https://developer.arm.com/documentation/100748/0622/Using-Common-Compiler-Options/Mandatory-armclang-options) armclang options

### <span id="page-832-1"></span>**7.1.12 --cpu=list (armasm)**

Lists the architecture and processor names that are supported by the --cpu=name option.

#### **Syntax**

--cpu=list

#### **Related information**

[--cpu=name](#page-832-0) (armasm) on page 833

### <span id="page-832-0"></span>**7.1.13 --cpu=name (armasm)**

Enables code generation for the selected Arm® processor or architecture.

#### **Default**

There is no default option for --cpu.

#### **Syntax**

--cpu=<name>

Where <name> is the name of a processor or architecture:

- Processor and architecture names are not case-sensitive.
- Wildcard characters are not accepted.

The following table shows the supported architectures. For a complete list of the supported architecture and processor names, specify the --cpu=list option.

#### **Table 7-1: Supported Arm architectures**

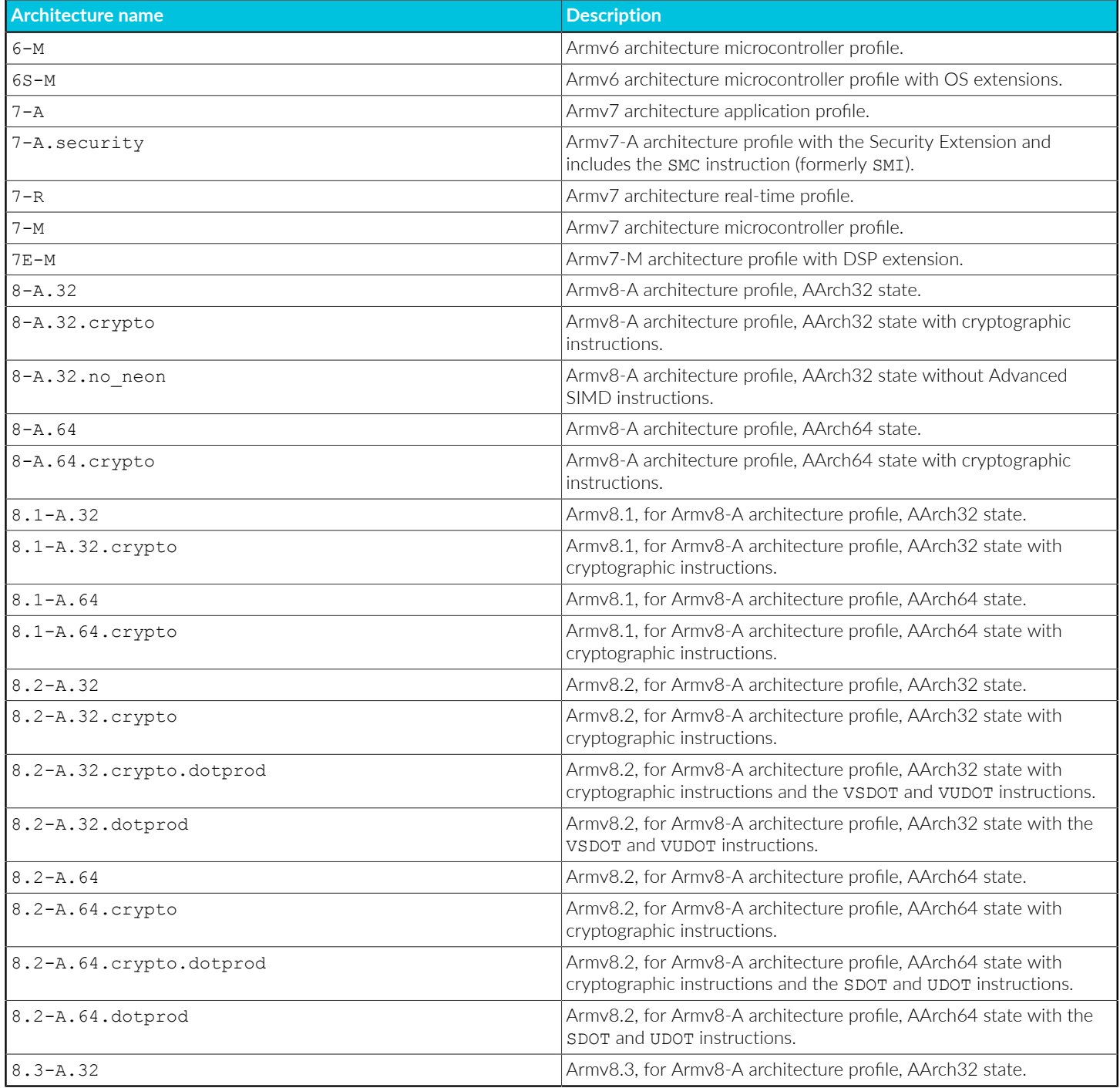

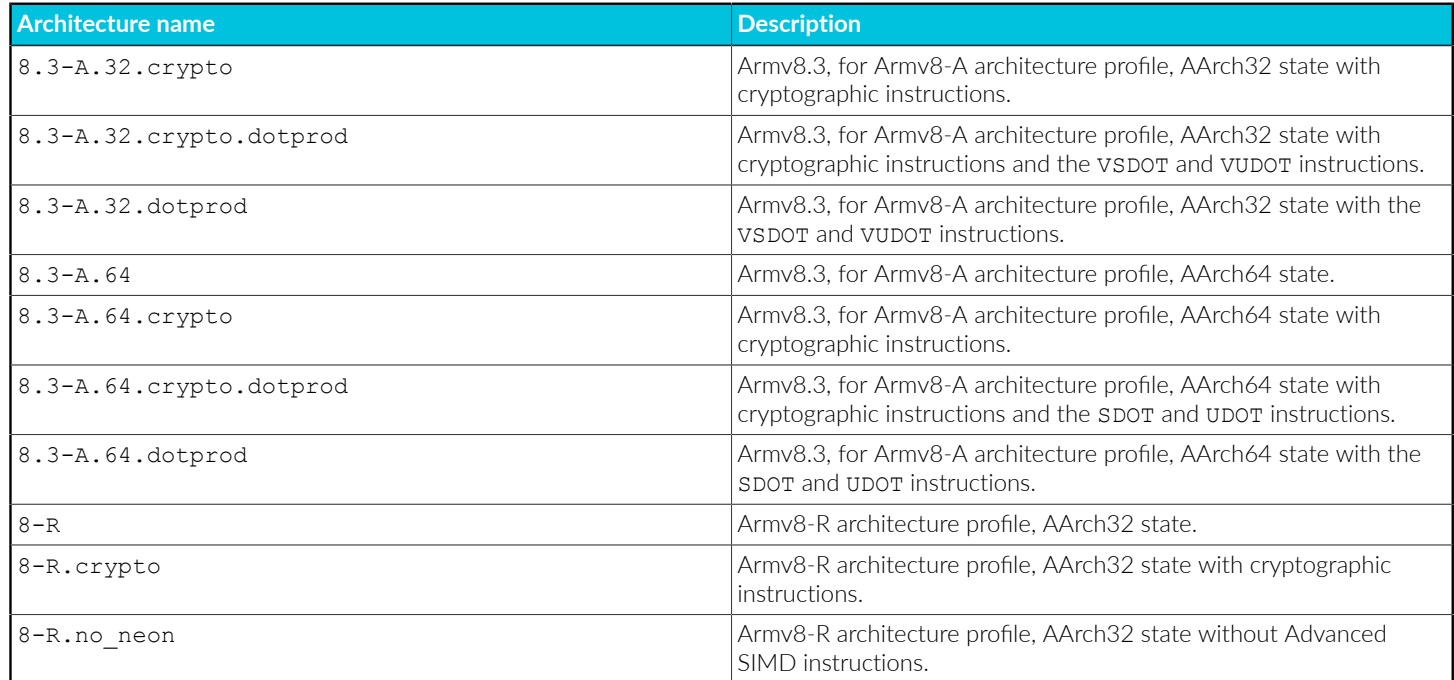

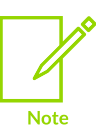

The full list of supported architectures and processors depends on your license.

#### **Usage**

The following general points apply to processor and architecture options:

#### **Processors**

- Selecting the processor selects the appropriate architecture, *Floating-Point Unit* (FPU), and memory organization.
- If you specify a processor for the --cpu option, the generated code is optimized for that processor. Specifying a processor enables the assembler to use specific coprocessors or instruction scheduling for optimum performance.

#### **Architectures**

If you specify an architecture name for the --cpu option, the generated code can run on any processor supporting that architecture. For example, --cpu=7-A produces code that can be used by the Cortex®-A9 processor.

#### **FPU**

Some specifications of --cpu imply an --fpu selection.

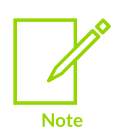

Any explicit FPU, set with --fpu on the command line, overrides an implicit FPU.

If no  $-\epsilon_{\text{pu}}$  option is specified and the  $-\epsilon_{\text{pu}}$  option does not imply an  $-\epsilon_{\text{pu}}$  selection, then --fpu=softvfp is used.

### **A32/T32**

• Specifying a processor or architecture that supports T32 instructions, such as  $$ cpu=cortex-a9, does not make the assembler generate T32 code. It only enables features of the processor to be used, such as long multiply. Use the --thumb option to generate T32 code, unless the processor only supports T32 instructions.

> Specifying the target processor or architecture might make the generated object code incompatible with other Arm processors. For example, A32 code generated for architecture Armv8 might not run on a Cortex-A9 processor, if the generated object code includes instructions specific to Armv8. Therefore, you must choose the lowest common denominator processor suited to your purpose.

If the architecture only supports T32, you do not have to specify --thumb on the command line. For example, if building for Cortex-M4 or Armv7-M with --cpu=7-M, you do not have to specify --thumb on the command line, because Armv7-M only supports T32. Similarly, Armv6-M and other T32-only architectures.

### **Restrictions**

--cpu has the following restrictions:

**Note** 

- You cannot specify both a processor and an architecture on the same command line.
- armasm does not support:
	- Armv8.4-A and later architectures.
	- Armv8-R AArch64 targets.
	- Certain backported options in Armv8.2-A and Armv8.3-A.
	- Assembling *M-profile Vector Extension* (MVE) or *Scalable Vector Extension* (SVE) instructions.

#### **Example**

```
armasm --cpu=Cortex-A17 inputfile.s
```
### **Related information**

- [--apcs=qualifier…qualifier](#page-827-1) on page 828
- [--cpu=list](#page-832-1) (armasm) on page 833
- [--fpu=name](#page-845-0) (armasm) on page 846
- [--thumb](#page-853-0) on page 854
- [--unsafe](#page-854-0) on page 855

<span id="page-835-0"></span>Arm [Architecture](https://developer.arm.com/architectures/cpu-architecture) Reference Manuals

## **7.1.14 --debug**

Instructs the assembler to generate DWARF debug tables.

```
--debug is a synonym for -g. The default is DWARF 3.
```
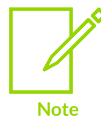

Local symbols are not preserved with --debug. You must specify --keep if you want to preserve the local symbols to aid debugging.

#### **Related information**

- [--dwarf2](#page-841-0) on page 842
- [--dwarf3](#page-841-1) on page 842
- --keep [\(armasm\)](#page-846-0) on page 847
- -g [\(armasm\)](#page-846-1) on page 847

### <span id="page-836-1"></span>**7.1.15 --depend=dependfile**

Writes makefile dependency lines to a file.

Source file dependency lists are suitable for use with make utilities.

#### **Related information**

- [--md](#page-849-0) on page 850
- <span id="page-836-0"></span>--depend format=string on page 837

### **7.1.16 --depend\_format=string**

Specifies the format of output dependency files, for compatibility with some UNIX make programs.

#### **Syntax**

```
--depend format=<string>
```
Where <string> is one of:

#### **unix**

generates dependency file entries using UNIX-style path separators.

#### **unix\_escaped**

is the same as unix, but escapes spaces with  $\setminus$ .

#### **unix\_quoted**

is the same as unix, but surrounds path names with double quotes.

### **Related information**

[--depend=dependfile](#page-836-1) on page 837

## <span id="page-837-0"></span>**7.1.17 --diag\_error=tag[,tag,…] (armasm)**

Sets diagnostic messages that have a specific tag to Error severity.

#### **Syntax**

```
--diag error=<tag>[,<tag>,...]
```
#### **Parameters**

#### **<tag>**

One of:

- A diagnostic message number to set to error severity. This is the four-digit number, <nnnn>, with the tool letter prefix, but without the letter suffix indicating the severity.
- warning, to treat all warnings as errors.

### **Operation**

Diagnostic messages output by the assembler can be identified by a tag in the form of  $\{\sqrt{p}$ refix> \}<number>, where the <prefix> is A.

You can specify more than one tag with this option by separating each tag using a comma. You can specify the optional assembler prefix a before the tag number. If any prefix other than A is included, the message number is ignored.

The following table shows the meaning of the term severity used in the option descriptions:

#### **Table 7-2: Severity of diagnostic messages**

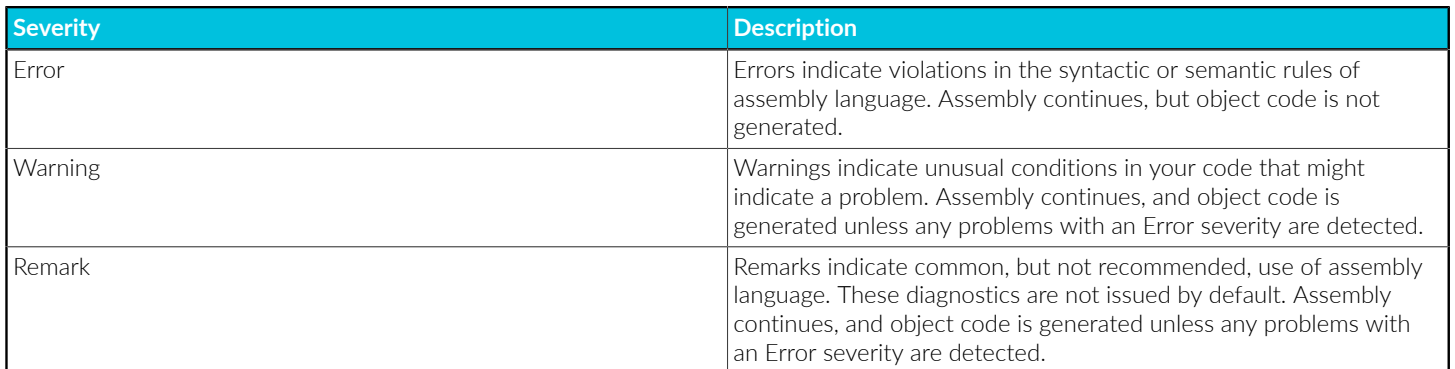

#### **Related information**

--brief diagnostics, --no brief diagnostics on page 831

[--diag\\_remark=tag\[,tag,…\]](#page-838-0) (armasm) on page 839

[--diag\\_suppress=tag\[,tag,…\]](#page-839-0) (armasm) on page 840

--diag\_warning=tag[,tag,...] (armasm) on page 841

Copyright © 2019–2024 Arm Limited (or its affiliates). All rights reserved. Non-Confidential

## <span id="page-838-0"></span>**7.1.18 --diag\_remark=tag[,tag,…] (armasm)**

Sets diagnostic messages that have a specific tag to Remark severity.

#### **Syntax**

--diag remark=<tag>[,<tag>,...]

#### **Parameters**

#### **<tag>**

A comma-separated list of diagnostic message numbers. This is the four-digit number, <nnnn>, with the tool letter prefix, but without the letter suffix indicating the severity.

### **Operation**

Diagnostic messages output by the assembler can be identified by a tag in the form of  $\{\sqrt{p}$ refix> \}<number>, where the <prefix> is A.

You can specify more than one tag with this option by separating each tag using a comma. You can specify the optional assembler prefix a before the tag number. If any prefix other than A is included, the message number is ignored.

### **Related information**

- --brief diagnostics, [--no\\_brief\\_diagnostics](#page-830-2) on page 831
- --diag\_error=tag[,tag,...] (armasm) on page 838
- [--diag\\_suppress=tag\[,tag,…\]](#page-839-0) (armasm) on page 840
- [--diag\\_warning=tag\[,tag,…\]](#page-840-0) (armasm) on page 841

## **7.1.19 --diag\_style=arm|ide|gnu (armasm)**

Specifies the display style for diagnostic messages.

### **Default**

The default is --diag style=arm.

#### **Syntax**

--diag style=<string>

#### **Parameters**

#### **<string>**

One of:

**arm**

Display messages using the legacy Arm® compiler style.

**ide**

Include the line number and character count for any line that is in error. These values are displayed in parentheses.

**gnu**

Display messages in the format used by gcc.

#### **Operation**

--diag style=gnu matches the format reported by the GNU Compiler, gcc.

--diag style=ide matches the format reported by Microsoft Visual Studio.

Choosing the option  $--diag$   $style=ide$  implicitly selects the option  $--brief$  diagnostics. Explicitly selecting --no brief diagnostics on the command line overrides the selection of -brief diagnostics implied by --diag style=ide.

Selecting either the option  $-\text{diag}$  style=arm or the option  $-\text{diag}$  style=gnu does not imply any selection of --brief diagnostics.

#### **Related information**

<span id="page-839-0"></span>--brief diagnostics, --no brief diagnostics on page 831

### **7.1.20 --diag\_suppress=tag[,tag,…] (armasm)**

Suppresses diagnostic messages that have a specific tag.

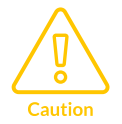

Reducing the severity of diagnostic messages might prevent the tool from reporting important faults. Arm recommends that you do not reduce the severity of diagnostics unless you understand the impact on your software.

#### **Syntax**

```
--diag suppress=<tag>[,<tag>,...]
```
#### **Parameters**

#### **<tag>**

One of:

- A diagnostic message number to be suppressed. This is the four-digit number,  $\langle$ nnnn>, with the tool letter prefix, but without the letter suffix indicating the severity.
- error, to suppress all errors that can be downgraded.
- warning, to suppress all warnings.

Diagnostic messages output by  $\Delta x$  can be identified by a tag in the form of  $\{\sqrt{p}$ refix> \}<number>, where the <prefix> is A.

You can specify more than one tag with this option by separating each tag using a comma.

### **Example**

For example, to suppress the warning messages that have numbers 1293 and 187, use the following command:

```
armasm --cpu=8-A.64 --diag suppress=1293,187
```
You can specify the optional assembler prefix A before the tag number. For example:

```
armasm --cpu=8-A.64 --diag_suppress=A1293,A187
```
If any prefix other than A is included, the message number is ignored. Diagnostic message tags can be cut and pasted directly into a command line.

#### **Related information**

- --brief\_diagnostics, [--no\\_brief\\_diagnostics](#page-830-2) on page 831
- [--diag\\_error=tag\[,tag,…\]](#page-837-0) (armasm) on page 838
- --diag\_remark=tag[,tag,...] (armasm) on page 839
- --diag\_warning=tag[,tag,...] (armasm) on page 841

### <span id="page-840-0"></span>**7.1.21 --diag\_warning=tag[,tag,…] (armasm)**

Sets diagnostic messages that have a specific tag to Warning severity.

#### **Syntax**

```
--diag warning=<tag>[,<tag>,...]
```
#### **Parameters**

#### **<tag>**

One of the following:

- A diagnostic message number to set to warning severity. This is the four-digit number, <nnnn>, with the tool letter prefix, but without the letter suffix indicating the severity.
- error, to set all errors that can be downgraded to warnings.

Diagnostic messages output by the assembler can be identified by a tag in the form of prefix<number>, where the <prefix> is A.

You can specify more than one tag with this option by separating each tag using a comma.

You can specify the optional assembler prefix a before the tag number. If any prefix other than A is included, the message number is ignored.

### **Related information**

- --brief diagnostics, --no brief diagnostics on page 831
- [--diag\\_error=tag\[,tag,…\]](#page-837-0) (armasm) on page 838
- --diag\_remark=tag[,tag,...] (armasm) on page 839
- [--diag\\_suppress=tag\[,tag,…\]](#page-839-0) (armasm) on page 840

## **7.1.22 --dllexport\_all**

Controls symbol visibility when building DLLs.

This option gives all exported global symbols stv PROTECTED visibility in ELF rather than STV HIDDEN, unless overridden by source directives.

### **Related information**

EXPORT or [GLOBAL](#page-950-0) directive on page 951

## <span id="page-841-0"></span>**7.1.23 --dwarf2**

Uses DWARF 2 debug table format.

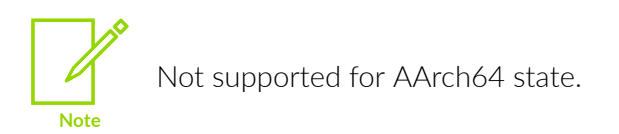

This option can be used with --debug, to instruct armasm to generate DWARF 2 debug tables.

### **Related information**

[--debug](#page-835-0) on page 836 [--dwarf3](#page-841-1) on page 842

## <span id="page-841-1"></span>**7.1.24 --dwarf3**

Uses DWARF 3 debug table format.

This option can be used with --debug, to instruct the assembler to generate DWARF 3 debug tables. This is the default if --debug is specified.

### **Related information**

[--debug](#page-835-0) on page 836 [--dwarf2](#page-841-0) on page 842

## **7.1.25 --errors=errorfile**

Redirects the output of diagnostic messages from stderr to the specified errors file.

## <span id="page-842-1"></span>**7.1.26 --exceptions, --no\_exceptions (armasm)**

Enables or disables exception handling.

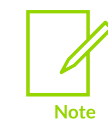

Not supported for AArch64 state.

These options instruct armasm to switch on or off exception table generation for all functions defined by FUNCTION (or PROC) and ENDFUNC (or ENDP) directives.

--no exceptions causes no tables to be generated. It is the default.

#### **Related information**

--exceptions\_unwind, [--no\\_exceptions\\_unwind](#page-842-0) on page 843 FRAME [UNWIND](#page-961-0) ON directive on page 962 FRAME [UNWIND](#page-961-1) OFF directive on page 962 [FUNCTION](#page-962-0) or PROC directive on page 963 [ENDFUNC](#page-948-0) or ENDP directive on page 949

### <span id="page-842-0"></span>**7.1.27 --exceptions\_unwind, --no\_exceptions\_unwind**

Enables or disables function unwinding for exception-aware code. This option is only effective if - exceptions is enabled.

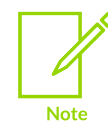

Not supported for AArch64 state.

The default is --exceptions unwind.

For finer control, use the FRAME UNWIND ON and FRAME UNWIND OFF directives.

#### **Related information**

--exceptions, [--no\\_exceptions](#page-842-1) (armasm) on page 843 FRAME [UNWIND](#page-961-0) ON directive on page 962 FRAME [UNWIND](#page-961-1) OFF directive on page 962 [FUNCTION](#page-962-0) or PROC directive on page 963

> Copyright © 2019–2024 Arm Limited (or its affiliates). All rights reserved. Non-Confidential

#### [ENDFUNC](#page-948-0) or ENDP directive on page 949

### **7.1.28 --execstack, --no\_execstack**

Generates a .note.GNU-stack section marking the stack as either executable or non-executable.

You can also use the AREA directive to generate either an executable or non-executable .note.GNUstack section. The following code generates an executable .note.GNU-stack section. Omitting the CODE attribute generates a non-executable .note.GNU-stack section.

#### AREA |.note.GNU-stack|,ALIGN=0,READONLY,NOALLOC,CODE

In the absence of --execstack and --no execstack, the .note.GNU-stack section is not generated unless it is specified by the AREA directive.

If both the command-line option and source directive are used and are different, then the stack is marked as executable.

#### **Table 7-3: Specifying a command-line option and an AREA directive for GNU-stack sections**

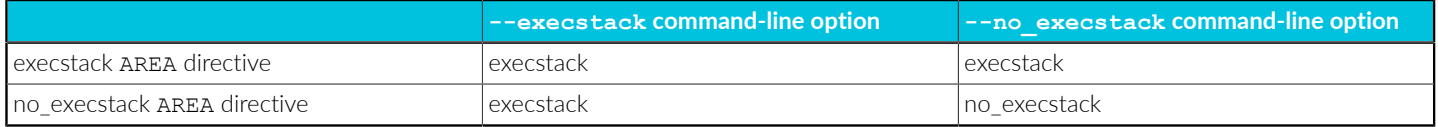

#### **Related information**

AREA [directive](#page-931-0) on page 932

### **7.1.29 --execute\_only**

Adds the EXECONLY AREA attribute to all code sections.

#### **Syntax**

--execute\_only

#### **Parameters**

None.

#### **Restrictions**

This option is only supported for:

- Processors that support the  $Arm^{\text{@}}v8$ -M mainline or  $Armv8$ -M Baseline architecture.
- Processors that support the Army7-M architecture, such as Cortex®-M3, Cortex-M4, and Cortex-M7.
- Processors that support the Armv6-M architecture. However, execute-only is not supported on Armv6-M for any form of position independent code.

Copyright © 2019–2024 Arm Limited (or its affiliates). All rights reserved. Non-Confidential

### **Operation**

The EXECONLY AREA attribute causes the linker to treat the section as *eXecute-Only* (XO).

It is your responsibility to ensure that the code in the section is safe to run in XO memory. For example:

- The code must not contain literal pools.
- The code must not attempt to load data from the same, or another, XO section.

### **Related information**

AREA [directive](#page-931-0) on page 932

## <span id="page-844-0"></span>**7.1.30 --fpmode=model**

Specifies floating-point standard conformance and sets library attributes and floating-point optimizations.

### **Syntax**

--fpmode=<model>

Where <model> is one of:

#### **none**

Source code is not permitted to use any floating-point type or floating-point instruction. This option overrides any explicit --fpu=<name> option.

#### **ieee\_full**

All facilities, operations, and representations guaranteed by the IEEE standard are available in single and double-precision. Modes of operation can be selected dynamically at runtime.

#### **ieee\_fixed**

IEEE standard with round-to-nearest and no inexact exceptions.

#### **ieee\_no\_fenv**

IEEE standard with round-to-nearest and no exceptions. This mode is compatible with the Java floating-point arithmetic model.

#### **std**

IEEE finite values with denormals flushed to zero, round-to-nearest and no exceptions. It is C and C++ compatible. This is the default option.

Finite values are as predicted by the IEEE standard. It is not guaranteed that NaNs and infinities are produced in all circumstances defined by the IEEE model, or that when they are produced, they have the same sign. Also, it is not guaranteed that the sign of zero is that predicted by the IEEE model.

#### **fast**

Some value altering optimizations, where accuracy is sacrificed to fast execution. This is not IEEE compatible, and is not standard C.

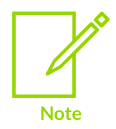

This does not cause any changes to the code that you write.

#### **Example**

```
armasm --cpu=8-A.32 --fpmode ieee full inputfile.s
```
#### **Related information**

[--fpu=name](#page-845-0) (armasm) on page 846 IEEE Standards [Association](http://standards.ieee.org)

### **7.1.31 --fpu=list (armasm)**

Lists the FPU architecture names that are supported by the --fpu=name option.

#### **Example**

armasm --fpu=list

#### **Related information**

- [--fpmode=model](#page-844-0) on page 845
- [--fpu=name](#page-845-0) (armasm) on page 846

### <span id="page-845-0"></span>**7.1.32 --fpu=name (armasm)**

Specifies the target FPU architecture.

#### **Syntax**

--fpu=<name>

Where <name> is the name of the target FPU architecture. Specify --fpu=list to list the supported FPU architecture names that you can use with --fpu=<name>.

The default floating-point architecture depends on the target architecture.

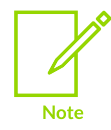

Software floating-point linkage is not available for AArch64 state.

### **Usage**

If you specify this option, it overrides any implicit FPU option that appears on the command line, for example, where you use the --cpu option. Floating-point instructions also produce either errors or warnings if assembled for the wrong target FPU.

armasm sets a build attribute corresponding to name in the object file. The linker determines compatibility between object files, and selection of libraries, accordingly.

### **Related information**

[--fpmode=model](#page-844-0) on page 845

## <span id="page-846-1"></span>**7.1.33 -g (armasm)**

Enables the generation of debug tables.

This option is a synonym for --debug.

### **Related information**

[--debug](#page-835-0) on page 836

## **7.1.34 --help (armasm)**

Displays a summary of the main command-line options.

### **Default**

This is the default if you specify the tool command without any options or source files.

### **Related information**

[--version\\_number](#page-855-0) (armasm) on page 856 --vsn [\(armasm\)](#page-855-1) on page 856

## **7.1.35 -idir[,dir, …]**

Adds directories to the source file include path.

Any directories added using this option have to be fully qualified.

### **Related information**

<span id="page-846-0"></span>GET or [INCLUDE](#page-964-0) directive on page 965

## **7.1.36 --keep (armasm)**

Instructs the assembler to keep named local labels in the symbol table of the object file, for use by the debugger.

### **Related information**

KEEP [directive](#page-971-0) on page 972

## <span id="page-847-0"></span>**7.1.37 --length=n**

Sets the listing page length.

Length zero means an unpaged listing. The default is 66 lines.

### **Related information**

[--list=file](#page-848-1) on page 849

### <span id="page-847-1"></span>**7.1.38 --li**

A synonym for the --littleend command-line option.

#### **Related information**

- [--littleend](#page-848-0) on page 849
- [--bigend](#page-830-0) on page 831

## **7.1.39 --library\_type=lib (armasm)**

Enables the selected library to be used at link time.

#### **Syntax**

--library type=<lib>

Where <1ib> is one of:

#### **standardlib**

Specifies that the full Arm® runtime libraries are selected at link time. This is the default.

#### **microlib**

Specifies that the C micro-library (microlib) is selected at link time.

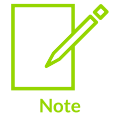

- This option can be used with the compiler, assembler, or linker when use of the libraries require more specialized optimizations.
- This option can be overridden at link time by providing it to the linker.

• microlib is not supported for AArch64 state.

### **Related information**

Building an [application](https://developer.arm.com/documentation/100073/0622/The-Arm-C-Micro-library/Building-an-application-with-microlib) with microlib

## <span id="page-848-1"></span>**7.1.40 --list=file**

Instructs the assembler to output a detailed listing of the assembly language produced by the assembler to a file.

If - is given as <file>, the listing is sent to stdout.

Use the following command-line options to control the behavior of --1ist:

- --no terse.
- --width.
- --length.
- --xref.

#### **Related information**

```
--no_terse on page 851
--width=n on page 857
--length=n on page 848
--xref on page 857
OPT directive on page 979
```
### **7.1.41 --list=**

Instructs the assembler to send the detailed assembly language listing to inputfile.lst.

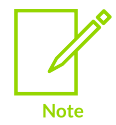

You can use --list without the equals sign and filename to send the output to inputfile.lst. However, this syntax is deprecated and the assembler issues a warning. This syntax is to be removed in a later release. Use --1ist= instead.

### **Related information**

[--list=file](#page-848-1) on page 849

## <span id="page-848-0"></span>**7.1.42 --littleend**

Generates code suitable for an Arm® processor using little-endian memory access.

### **Related information**

[--bigend](#page-830-0) on page 831 [--li](#page-847-1) on page 848

## <span id="page-849-1"></span>**7.1.43 -m (armasm)**

Instructs the assembler to write source file dependency lists to stdout.

### **Related information**

[--md](#page-849-0) on page 850

### **7.1.44 --maxcache=n**

Sets the maximum source cache size in bytes.

The default is 8MB. armasm gives a warning if the size is less than 8MB.

## <span id="page-849-0"></span>**7.1.45 --md**

Creates makefile dependency lists.

This option instructs the assembler to write source file dependency lists to inputfile.d.

### **Related information**

-m [\(armasm\)](#page-849-1) on page 850

### **7.1.46 --no\_code\_gen**

Instructs the assembler to exit after pass 1, generating no object file. This option is useful if you only want to check the syntax of the source code or directives.

## **7.1.47 --no\_esc**

Instructs the assembler to ignore C-style escaped special characters, such as \n and \t.

### **7.1.48 --no\_hide\_all**

Gives all exported and imported global symbols sty DEFAULT visibility in ELF rather than STV HIDDEN, unless overridden using source directives.

You can use the following directives to specify an attribute that overrides the implicit symbol visibility:

- EXPORT.
- EXTERN.
- GLOBAL.
- IMPORT.

## **Related information** EXPORT or [GLOBAL](#page-950-0) directive on page 951

IMPORT and EXTERN [directives](#page-967-0) on page 968

## <span id="page-850-1"></span>**7.1.49 --no\_regs**

Instructs armasm not to predefine register names.

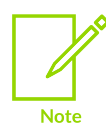

This option is deprecated. In AArch32 state, use --regnames=none instead.

### **Related information**

[--regnames](#page-852-0) on page 853

## <span id="page-850-0"></span>**7.1.50 --no\_terse**

Instructs the assembler to show in the list file the lines of assembly code that it has skipped because of conditional assembly.

If you do not specify this option, the assembler does not output the skipped assembly code to the list file.

This option turns off the terse flag. By default the terse flag is on.

### **Related information**

[--list=file](#page-848-1) on page 849

## **7.1.51 --no\_warn**

Turns off warning messages.

### **Related information**

--diag\_warning=tag[,tag,...] (armasm) on page 841

## **7.1.52 -o filename (armasm)**

Specifies the name of the output file.

If this option is not used, the assembler creates an object filename in the form inputfilename.o. This option is case-sensitive.

## <span id="page-851-1"></span>**7.1.53 --pd**

A synonym for the --predefine command-line option.

#### **Related information**

[--predefine](#page-851-0) "directive" on page 852

### <span id="page-851-0"></span>**7.1.54 --predefine "directive"**

Instructs armasm to pre-execute one of the SETA, SETL, or SETS directives.

You must enclose <directive> in quotes, for example:

armasm --cpu=8-A.64 --predefine "VariableName SETA 20" inputfile.s

armasm also executes a corresponding GBLL, GBLS, or GBLA directive to define the variable before setting its value.

The variable name is case-sensitive. The variables defined using the command line are global to armasm source files specified on the command line.

#### **Considerations when using --predefine**

Be aware of the following:

- The command-line interface of your system might require you to enter special character combinations, such as \", to include strings in <directive>. Alternatively, you can use -via <file> to include a --predefine argument. The command-line interface does not alter arguments from --via files.
- --predefine is not equivalent to the compiler option -D<name>. --predefine defines a global variable whereas - $D$ <name> defines a macro that the C preprocessor expands.

Although you can use predefined global variables in combination with assembly control directives, for example IF and ELSE to control conditional assembly, they are not intended to provide the same functionality as the C preprocessor in armasm. If you require this functionality, Arm recommends you use the compiler to pre-process your assembly code.

### **Related information**

[--pd](#page-851-1) on page 852 GBLA, GBLL, and GBLS [directives](#page-963-0) on page 964 IF, ELSE, ENDIF, and ELIF [directives](#page-965-0) on page 966 SETA, SETL, and SETS [directives](#page-985-0) on page 986

### <span id="page-852-0"></span>**7.1.55 --regnames**

Controls the predefinition of register names.

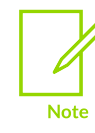

Not supported for AArch64 state.

### **Syntax**

```
--regnames=<option>
```
Where <option> is one of the following:

**none**

Instructs armasm not to predefine register names.

#### **callstd**

Defines additional register names based on the AAPCS variant that you are using, as specified by the --apcs option.

#### **all**

Defines all AAPCS registers regardless of the value of --apcs.

#### **Related information**

- [--no\\_regs](#page-850-1) on page 851
- [--apcs=qualifier…qualifier](#page-827-1) on page 828

## **7.1.56 --report-if-not-wysiwyg**

Instructs armasm to report when it outputs an encoding that was not directly requested in the source code.

This can happen when armasm:

- Uses a pseudo-instruction that is not available in other assemblers, for example MOV32.
- Outputs an encoding that does not directly match the instruction mnemonic, for example if the assembler outputs the MVN encoding when assembling the MOV instruction.
- Inserts additional instructions where necessary for instruction syntax semantics, for example armasm can insert a missing IT instruction before a conditional T32 instruction.

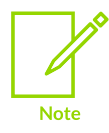

Not supported for AArch64 state.

## **7.1.57 --show\_cmdline (armasm)**

Outputs the armasm command line.

### **Usage**

Shows the command line after processing by the tool, and can be useful to check:

- The command line a build system is using.
- How the tool is interpreting the supplied command line, for example, the ordering of commandline options.

The commands are shown normalized, and the contents of any via files are expanded.

The output is sent to the standard error stream (stderr).

### **Related information**

[--via=filename](#page-855-2) (armasm) on page 856

## <span id="page-853-0"></span>**7.1.58 --thumb**

Instructs armasm to interpret instructions as T32 instructions, using UAL syntax. This is equivalent to a THUMB directive at the start of the source file.

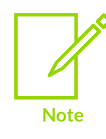

Not supported for AArch64 state.

#### **Related information**

[--arm](#page-829-1) on page 830 THUMB [directive](#page-987-0) on page 988

### **7.1.59 --unaligned\_access, --no\_unaligned\_access (armasm)**

Enables or disables unaligned accesses to data on Arm-based processors.

These options instruct the assembler to set an attribute in the object file to enable or disable the use of unaligned accesses.

## <span id="page-854-0"></span>**7.1.60 --unsafe**

Enables instructions for other architectures to be assembled without error.

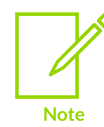

Not supported for AArch64 state.

It downgrades error messages to corresponding warning messages. It also suppresses warnings about operator precedence.

### **Related information**

```
--diag_error=tag[,tag,...] (armasm) on page 838
--diag_warning=tag[,tag,…] (armasm) on page 841
Binary operators on page 919
```
## **7.1.61 --untyped\_local\_labels**

Causes armasm not to set the T32 bit for the address of a numeric local label referenced in an LDR pseudo-instruction.

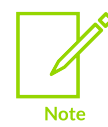

Not supported for AArch64 state.

When this option is not used, if you reference a numeric local label in an LDR pseudo-instruction, and the label is in T32 code, then armasm sets the T32 bit (bit 0) of the address. You can then use the address as the target for a BX or BLX instruction.

If you require the actual address of the numeric local label, without the T32 bit set, then use this option.

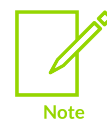

When using this option, if you use the address in a branch (register) instruction, armasm treats it as an A32 code address, causing the branch to arrive in A32 state, meaning it would interpret this code as A32 instructions.

#### **Example**

```
 THUMB
     ...
1
 ...
LDR r0,=\frac{8B1}{r} ; r0 contains the address of numeric local label "1",
```
; T32 bit is not set if --untyped\_local\_labels was used

#### **Related information**

...

[Numeric](#page-910-0) local labels on page 911

## <span id="page-855-0"></span>**7.1.62 --version\_number (armasm)**

Displays the version of armasm that you are using.

### **Usage**

The assembler displays the version number in the format  $<sub>M</sub> < <sub>mm</sub> < <sub>uu</sub> < <sub>xx</sub>$ , where:</sub>

- $\leq M$  is the major version number, 6.
- $\langle m m \rangle$  is the minor version number.
- $\bullet$  < uu is the update number.
- <xx> is reserved for Arm internal use. You can ignore this for the purposes of checking whether the current release is a specific version or within a range of versions.

## <span id="page-855-2"></span>**7.1.63 --via=filename (armasm)**

Reads an additional list of input filenames and tool options from <filename>.

#### **Syntax**

```
--via=<filename>
```
Where  $\leq$  filename > is the name of a via file containing options to be included on the command line.

#### **Usage**

You can enter multiple --via options on the armasm, armlink, fromelf, and armar command lines. You can also include the --via options within a via file.

#### **Related information**

<span id="page-855-1"></span>Via File [Syntax](#page-1039-0) on page 1040 Via file [syntax](#page-1039-1) rules on page 1040

## **7.1.64 --vsn (armasm)**

Displays the version information and the license details.

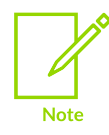

--vsn is intended to report the version information for manual inspection. The Component line indicates the release of Arm® Compiler for Embedded tool you are using. If you need to access the version in other tools or scripts, for example in build scripts, use the output from --version number.

### **Example**

```
> armasm --vsn
Product: Arm Compiler for Embedded N.n
Component: Arm Compiler for Embedded N.n
Tool: armasm [tool_id]
license_type
Software supplied by: Arm Limited
```
## <span id="page-856-0"></span>**7.1.65 --width=n**

Sets the listing page width.

The default is 79 characters.

#### **Related information**

[--list=file](#page-848-1) on page 849

## <span id="page-856-1"></span>**7.1.66 --xref**

Instructs the assembler to list cross-referencing information on symbols, including where they were defined and where they were used, both inside and outside macros.

The default is off.

## **Related information**

[--list=file](#page-848-1) on page 849

# **7.2 Structure of armasm Assembly Language Modules**

<span id="page-856-2"></span>Describes the structure of armasm assembly language source files.

## **7.2.1 Syntax of source lines in armasm syntax assembly language**

The armasm assembler parses and assembles armasm syntax assembly language to produce object code.

#### **Syntax**

Each line of armasm syntax assembly language source code has this general form:

{<symbol>} {<instruction>|<directive>|<pseudo-instruction>} ;{<comment>}

All three sections of the source line are optional.

<symbol> is usually a label. In instructions and pseudo-instructions it is always a label. In some directives it is a symbol for a variable or a constant. The description of the directive makes this clear in each case.

<symbol> must begin in the first column. It cannot contain any white space character such as a space or a tab unless it is enclosed by bars (|).

Labels are symbolic representations of addresses. You can use labels to mark specific addresses that you want to refer to from other parts of the code. Numeric local labels are a subclass of labels that begin with a number in the range 0-99. Unlike other labels, a numeric local label can be defined many times. This makes them useful when generating labels with a macro.

Directives provide important information to the assembler that either affects the assembly process or affects the final output image.

Instructions and pseudo-instructions make up the code a processor uses to perform tasks.

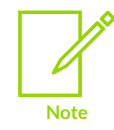

Instructions, pseudo-instructions, and directives must be preceded by white space, such as a space or a tab, irrespective of whether there is a preceding label or not. Some directives do not allow the use of a label.

A comment is the final part of a source line. The first semicolon on a line marks the beginning of a comment except where the semicolon appears inside a string literal. The end of the line is the end of the comment. A comment alone is a valid line. The assembler ignores all comments. You can use blank lines to make your code more readable.

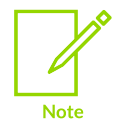

Comments inside source files and header files that are provided by Arm® might not be accurate and must not be treated as documentation about the product.

### **Considerations when writing armasm syntax language source code**

You must write instruction mnemonics, pseudo-instructions, directives, and symbolic register names (except a1-a4 and v1-v8 in A32 or T32 instructions) in either all uppercase or all lowercase. You must not use mixed case. Labels and comments can be in uppercase, lowercase, or mixed case.

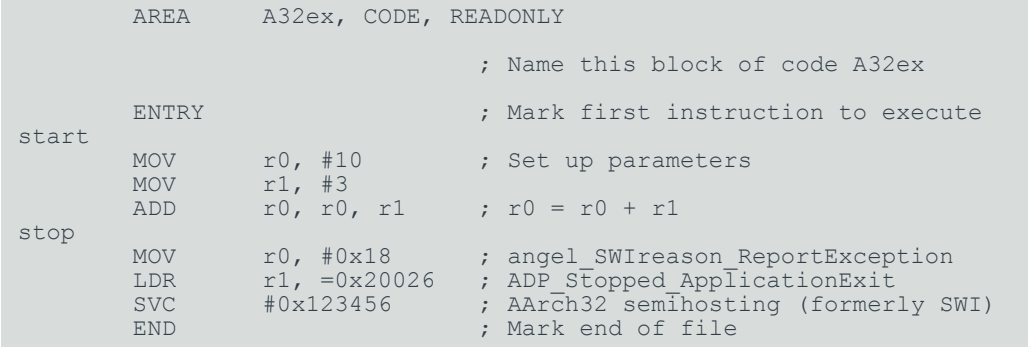

To make source files easier to read, you can split a long line of source into several lines by placing a backslash character  $\langle \cdot \rangle$  at the end of the line. The backslash must not be followed by any other characters, including spaces and tabs. The assembler treats the backslash followed by end-of-line sequence as white space. You can also use blank lines to make your code more readable.

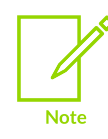

Do not use the backslash followed by end-of-line sequence within quoted strings.

The limit on the length of lines, including any extensions using backslashes, is 4095 characters.

### **Related information**

[Literals](#page-858-0) on page 859 [Labels](#page-908-0) on page 909 [Numeric](#page-910-0) local labels on page 911 String [literals](#page-913-0) on page 914 [Symbol](#page-904-0) naming rules on page 905 Syntax of [numeric](#page-914-0) literals on page 915

## <span id="page-858-0"></span>**7.2.2 Literals**

armasm syntax language source code can contain numeric, string, Boolean, and single character literals.

Literals can be expressed as:

- Decimal numbers, for example 123.
- Hexadecimal numbers, for example 0x7B.
- Numbers in any base from 2 to 9, for example 5 204 is a number in base 5.
- Floating point numbers, for example 123.4.
- Boolean values {TRUE} or {FALSE}.
- Single character values enclosed by single quotes, for example  $\cdot w \cdot$ .
- Strings enclosed in double quotes, for example "This is a string".

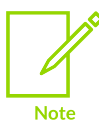

In most cases, a string containing a single character is accepted as a single character value. For example ADD  $r0, r1, #"$ a" is accepted, but ADD  $r0, r1, #"$ ab" is faulted.

You can also use variables and names to represent literals.

### **Related information**

Syntax of source lines in armasm syntax [assembly](#page-856-2) language on page 857

## <span id="page-859-0"></span>**7.2.3 ELF sections and the AREA directive**

Object files produced by the armasm assembler are divided into sections. In armasm syntax assembly source code, you use the AREA directive to mark the start of a section.

ELF sections are independent, named, indivisible sequences of code or data. A single code section is the minimum required to produce an application.

The output of an assembly or compilation can include:

- One or more code sections. These are usually read-only sections.
- One or more data sections. These are usually read-write sections. They might be zero-initialized  $(ZI)$ .

The linker places each section in a program image according to section placement rules. Sections that are adjacent in source files are not necessarily adjacent in the application image

Use the AREA directive to name the section and set its attributes. The attributes are placed after the name, separated by commas.

You can choose any name for your sections. However, names starting with any non-alphabetic character must be enclosed in bars, or an AREA name missing error is generated. For example,  $|$ 1\_DataArea|.

The following example defines a single read-only section called A32ex that contains code:

AREA A32ex, CODE, READONLY ; Name this block of code A32ex

### **Related information**

An example armasm syntax [assembly](#page-860-0) language module on page 861 AREA [directive](#page-931-0) on page 932 [Scatter-loading](#page-623-0) Features on page 624

### <span id="page-860-0"></span>**7.2.4 An example armasm syntax assembly language module**

An armasm syntax assembly language module has several constituent parts.

These are:

- ELF sections (defined by the AREA directive).
- Application entry (defined by the ENTRY directive).
- Application execution.
- Application termination.
- Program end (defined by the END directive).

### **Constituents of an A32 assembly language module**

The following example defines a single section called A32ex that contains code and is marked as being READONLY. This example uses the A32 instruction set.

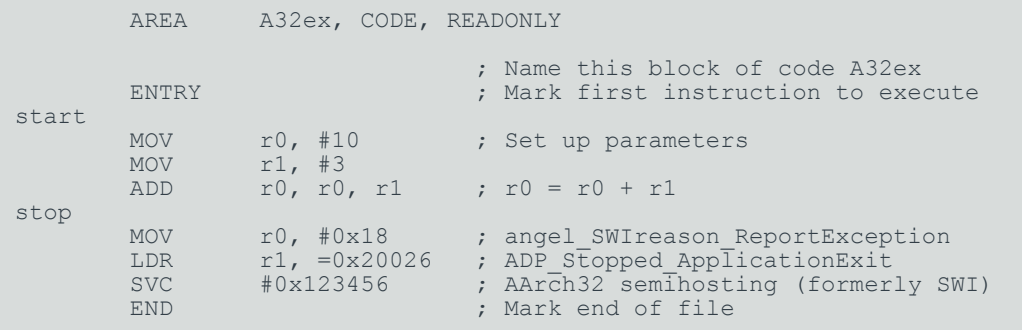

### **Constituents of an A64 assembly language module**

The following example defines a single section called A64ex that contains code and is marked as being READONLY. This example uses the A64 instruction set.

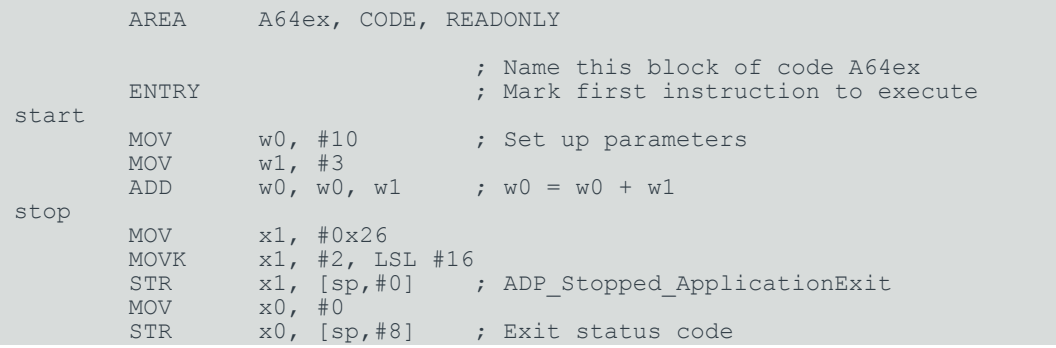

Copyright © 2019–2024 Arm Limited (or its affiliates). All rights reserved. Non-Confidential

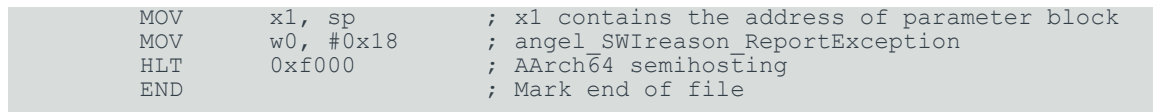

### **Constituents of a T32 assembly language module**

The following example defines a single section called  $T32ex$  that contains code and is marked as being READONLY. This example uses the T32 instruction set.

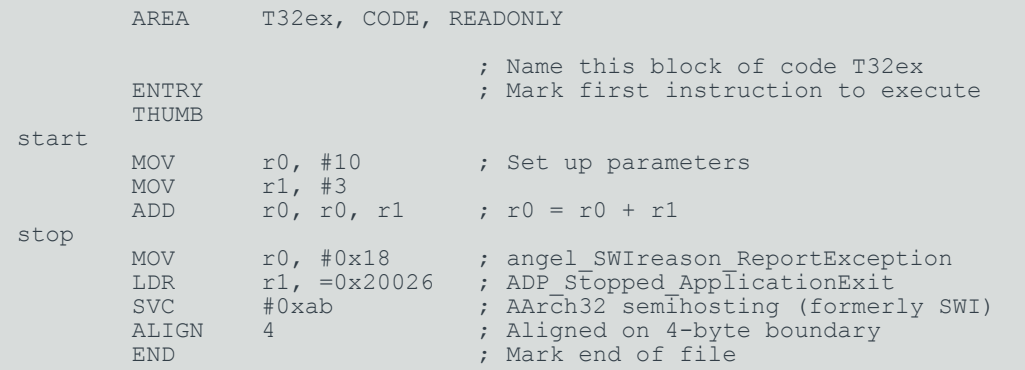

### **Application entry**

The ENTRY directive declares an entry point to the program. It marks the first instruction to be executed. In applications using the C library, an entry point is also contained within the C library initialization code. Initialization code and exception handlers also contain entry points.

### **Application execution in A32 or T32 code**

The application code begins executing at the label start, where it loads the decimal values 10 and 3 into registers R0 and R1. These registers are added together and the result placed in R0.

#### **Application execution in A64 code**

The application code begins executing at the label start, where it loads the decimal values 10 and 3 into registers wo and w1. These registers are added together and the result placed in wo.

#### **Application termination**

After executing the main code, the application terminates by returning control to the debugger.

#### **A32 and T32 code**

You do this in A32 and T32 code using the semihosting svc instruction:

- In A32 code, the semihosting svc instruction is  $0 \times 123456$  by default.
- In T32 code, use the semihosting svc instruction is  $0x$  as by default.

A32 and T32 code uses the following parameters:

- RO equal to angel SWIreason ReportException (0x18).
- R1 equal to ADP stopped ApplicationExit (0x20026).

#### **A64 code**

In A64 code, use  $HLT$  instruction  $0 \times F000$  to invoke the semihosting interface.

A64 code uses the following parameters:

- WO equal to angel SWIreason ReportException (0x18).
- X1 is the address of a block of two parameters. The first is the exception type, ADP Stopped ApplicationExit  $(0x20026)$  and the second is the exit status code.

### **Program end**

The END directive instructs the assembler to stop processing this source file. Every assembly language source module must finish with an END directive on a line by itself. Any lines following the END directive are ignored by the assembler.

### **Related information**

END [directive](#page-948-1) on page 949 ENTRY [directive](#page-948-2) on page 949 ELF sections and the AREA [directive](#page-859-0) on page 860 [Semihosting](https://developer.arm.com/documentation/100863/latest) for AArch32 and AArch64

# **7.3 Writing A32/T32 Instructions in armasm Syntax Assembly Language**

armasm supports A32 and T32 instructions and the use of macros in the armasm syntax assembly language.

### **7.3.1 About the Unified Assembler Language**

*Unified Assembler Language* (UAL) is a common syntax for A32 and T32 instructions. It supersedes earlier versions of both the A32 and T32 assembler languages.

Code that is written using UAL can be assembled for A32 or T32 for any Arm<sup>®</sup> processor.  $\alpha$ <sub>rmasm</sub> faults the use of unavailable instructions.

armasm can assemble code that is written in pre-UAL and UAL syntax.

By default, armasm expects source code to be written in UAL, armasm accepts UAL syntax if any of the directives CODE32, ARM, or THUMB is used or if you assemble with any of the --32, --arm, or --thumb command-line options. armasm also accepts source code that is written in pre-UAL A32 assembly language when you assemble with the CODE32 or ARM directive.

armasm accepts source code that is written in pre-UAL T32 assembly language when you assemble using the --16 command-line option, or the CODE16 directive in the source code.

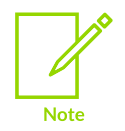

The pre-UAL T32 assembly language does not support 32-bit T32 instructions.

### **Related information**

[--16](#page-826-0) on page 827 ARM or [CODE32](#page-935-0) directive on page 936 [CODE16](#page-938-0) directive on page 939 THUMB [directive](#page-987-0) on page 988 [--32](#page-827-0) on page 828 [--arm](#page-829-1) on page 830 [--thumb](#page-853-0) on page 854

## **7.3.2 Syntax differences between UAL and A64 assembly language**

*Unified Assembler Language* (UAL) is the assembler syntax that is used by the A32 and T32 instruction sets. A64 assembly language is the assembler syntax that is used by the A64 instruction set.

Arm®v7 supports UAL for A32 and T32 instruction sets. Armv8 supports UAL for A32 and T32 instruction sets, and A64 assembly language for the A64 instruction set.

The general statement format and operand order of A64 assembly language is the same as UAL, but there are some differences between them. The following table describes the main differences:

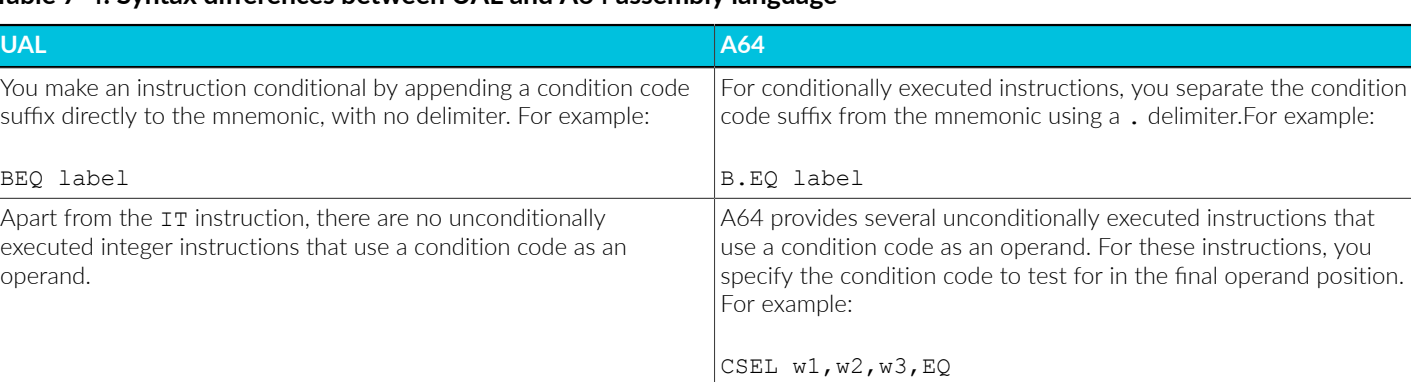

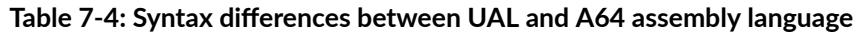

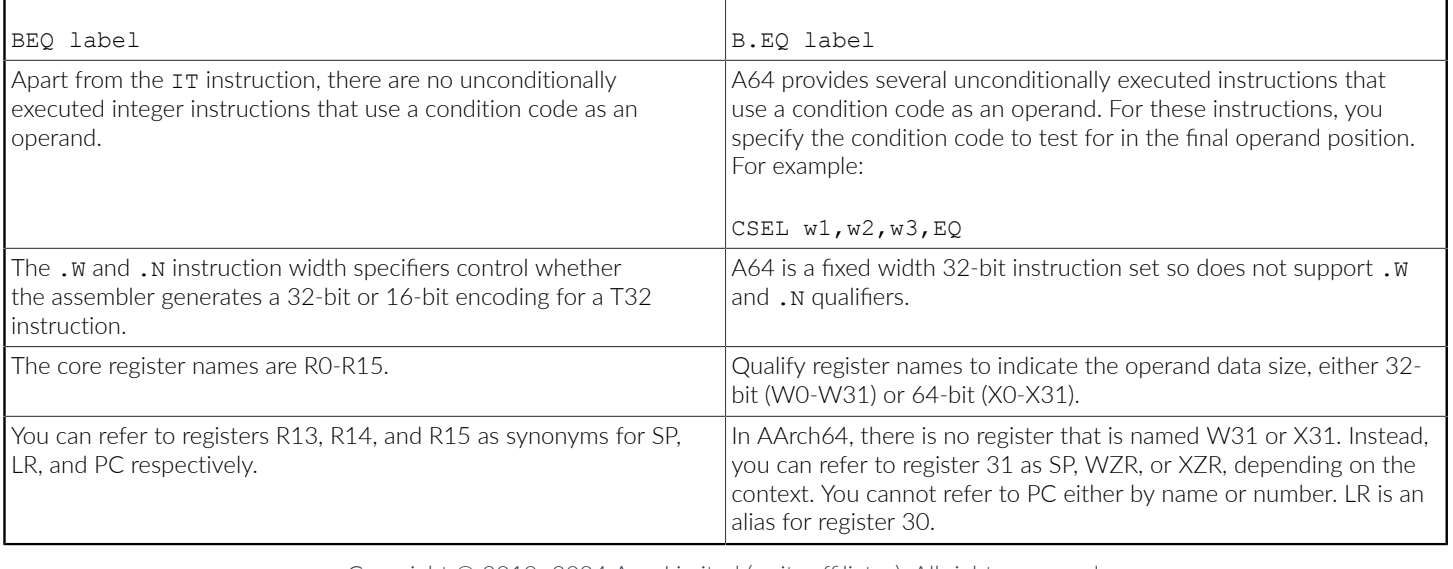
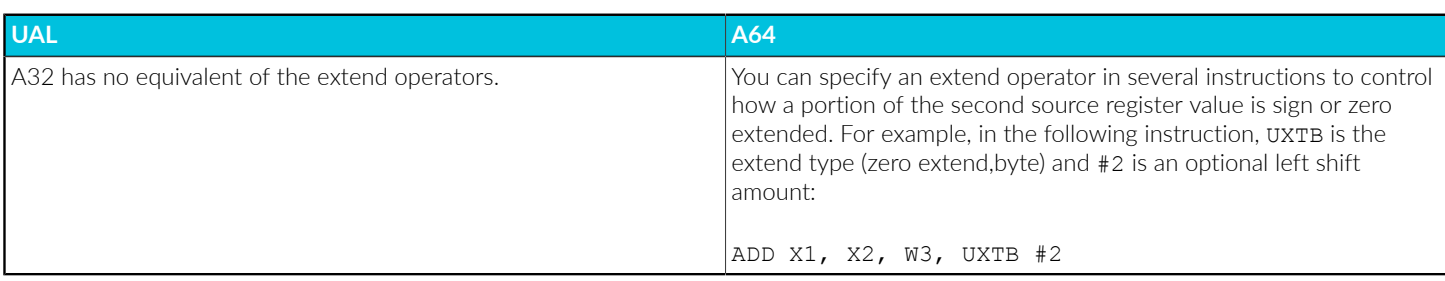

## <span id="page-864-0"></span>**7.3.3 Register usage in subroutine calls**

You use branch instructions to call and return from subroutines. The Procedure Call Standard for the Arm® Architecture defines how to use registers in subroutine calls.

A subroutine is a block of code that performs a task based on some arguments and optionally returns a result. By convention, you use registers R0 to R3 to pass arguments to subroutines, and R0 to pass a result back to the callers. A subroutine that requires more than four inputs uses the stack for the additional inputs.

To call subroutines, use a branch and link instruction. The syntax is:

BL destination

where <destination> is usually the label on the first instruction of the subroutine.

<destination> can also be a PC-relative expression.

The BL instruction:

- Places the return address in the link register.
- Sets the PC to the address of the subroutine.

After the subroutine code has executed you can use a BX LR instruction to return.

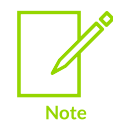

Calls between separately assembled or compiled modules must comply with the restrictions and conventions defined by the *Procedure Call Standard for the Arm Architecture*.

#### **Example**

The following example shows a subroutine, doadd, that adds the values of two arguments and returns a result in R0:

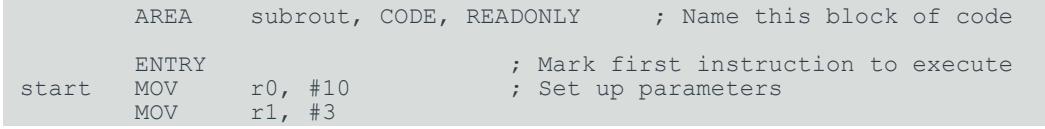

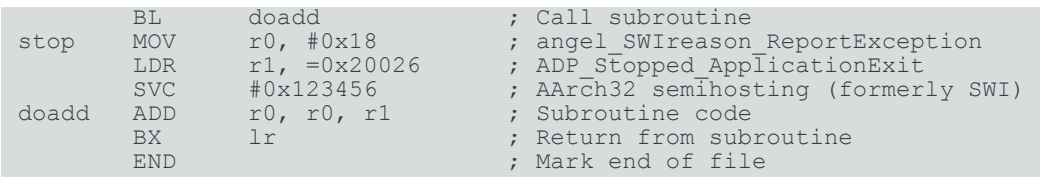

## **Related information**

Stack operations for nested [subroutines](#page-879-0) on page 880 Procedure Call Standard for the Arm [Architecture](https://github.com/ARM-software/abi-aa/tree/main/aapcs32) Procedure Call Standard for the Arm 64-bit [Architecture](https://github.com/ARM-software/abi-aa/tree/main/aapcs64) (AArch64)

## <span id="page-865-1"></span>**7.3.4 Load immediate values**

To represent some immediate values, you might have to use a sequence of instructions rather than a single instruction.

A32 and T32 instructions can only be 32 bits wide. You can use a Mov or MVN instruction to load a register with an immediate value from a range that depends on the instruction set. Certain 32-bit values cannot be represented as an immediate operand to a single 32-bit instruction, although you can load these values from memory in a single instruction.

You can load any 32-bit immediate value into a register with two instructions, a Mov followed by a MOVT. Or, you can use a pseudo-instruction, MOV32, to construct the instruction sequence for you.

You can also use the LDR pseudo-instruction to load immediate values into a register.

You can include many commonly-used immediate values directly as operands within data processing instructions, without a separate load operation. The range of immediate values that you can include as operands in 16-bit T32 instructions is much smaller.

## **Related information**

Load [immediate](#page-865-0) values using MOV and MVN on page 866 Load [immediate](#page-868-0) values using MOV32 on page 869 Load [immediate](#page-868-1) values using LDR Rd, =const on page 869 [LDR pseudo-instruction](#page-995-0) on page 996

# <span id="page-865-0"></span>**7.3.5 Load immediate values using MOV and MVN**

The MOV and MVN instructions can write a range of immediate values to a register.

In A32:

• MOV can load any 8-bit immediate value, giving a range of  $\{\infty, \infty, \infty, 255\}$ .

It can also rotate these values by any even number.

These values are also available as immediate operands in many data processing operations, without being loaded in a separate instruction.

- MVN can load the bitwise complements of these values. The numerical values are  $-(\langle n \rangle + 1)$ , where  $\langle n \rangle$  is the value available in MOV.
- Mov can load any 16-bit number, giving a range of  $\{\alpha x_0, \ldots, \alpha x$ FFFF $\}$  ({0,...,65535}).

The following table shows the range of 8-bit values that can be loaded in a single  $A32$  Mov or MVN instruction (for data processing operations). The value to load must be a multiple of the second value shown in the Decimal column.

#### **Table 7-5: A32 state immediate values (8-bit)**

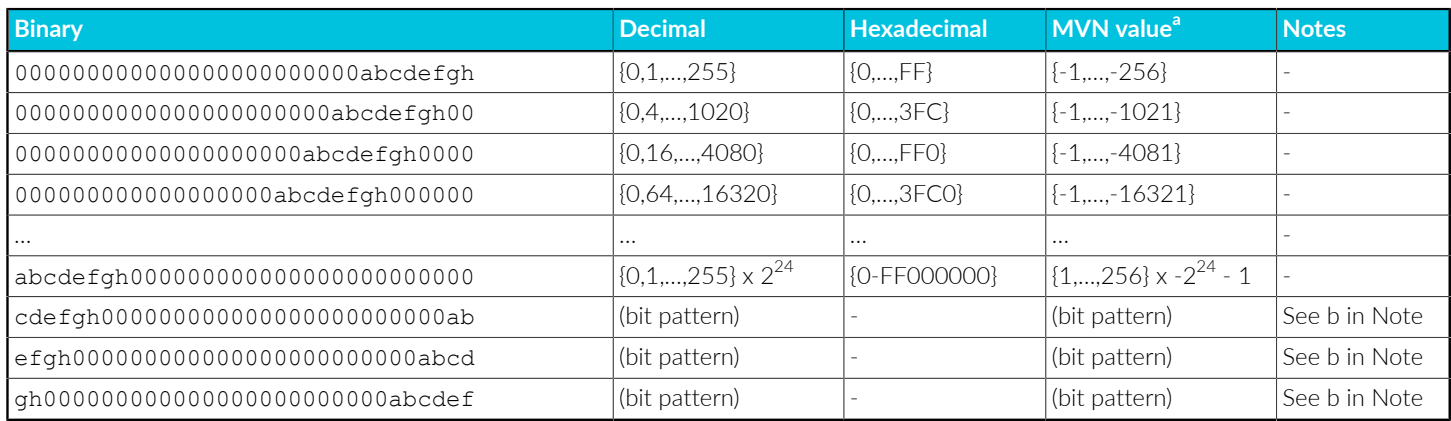

The following table shows the range of 16-bit values that can be loaded in a single MOV A32 instruction:

#### **Table 7-6: A32 state immediate values in MOV instructions**

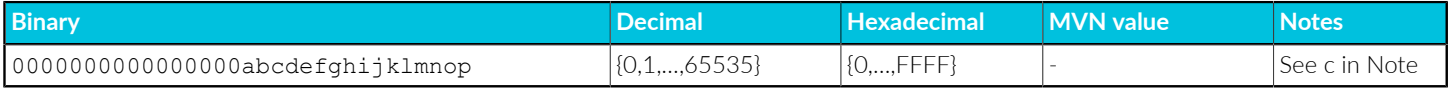

These notes give extra information on both tables.

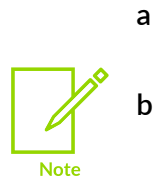

**c**

The MVN values are only available directly as operands in MVN instructions.

These values are available in A32 only. All the other values in this table are also available in 32-bit T32 instructions.

These values are not available directly as operands in other instructions.

#### In T32:

- The 32-bit mov instruction can load:
	- Any 8-bit immediate value, giving a range of 0x0,...,0xFF (0,...,255).
- Any 8-bit immediate value, shifted left by any number.
- Any 8-bit pattern duplicated in all four bytes of a register.
- Any 8-bit pattern duplicated in bytes 0 and 2, with bytes 1 and 3 set to 0.
- Any 8-bit pattern duplicated in bytes 1 and 3, with bytes 0 and 2 set to 0.

These values are also available as immediate operands in many data processing operations, without being loaded in a separate instruction.

- The 32-bit MVN instruction can load the bitwise complements of these values. The numerical values are  $-(\langle n \rangle + 1)$ , where  $\langle n \rangle$  is the value available in MOV.
- The 32-bit mov instruction can load any 16-bit number, giving a range of  $0 \times 0$ ,..., $0 \times$ FFFF (0-65535). These values are not available as immediate operands in data processing operations.

In architectures with T32, the 16-bit T32 Mov instruction can load any immediate value in the range 0-255.

The following table shows the range of values that can be loaded in a single 32-bit T32 MOV Or MVN instruction (for data processing operations). The value to load must be a multiple of the second value shown in the Decimal column.

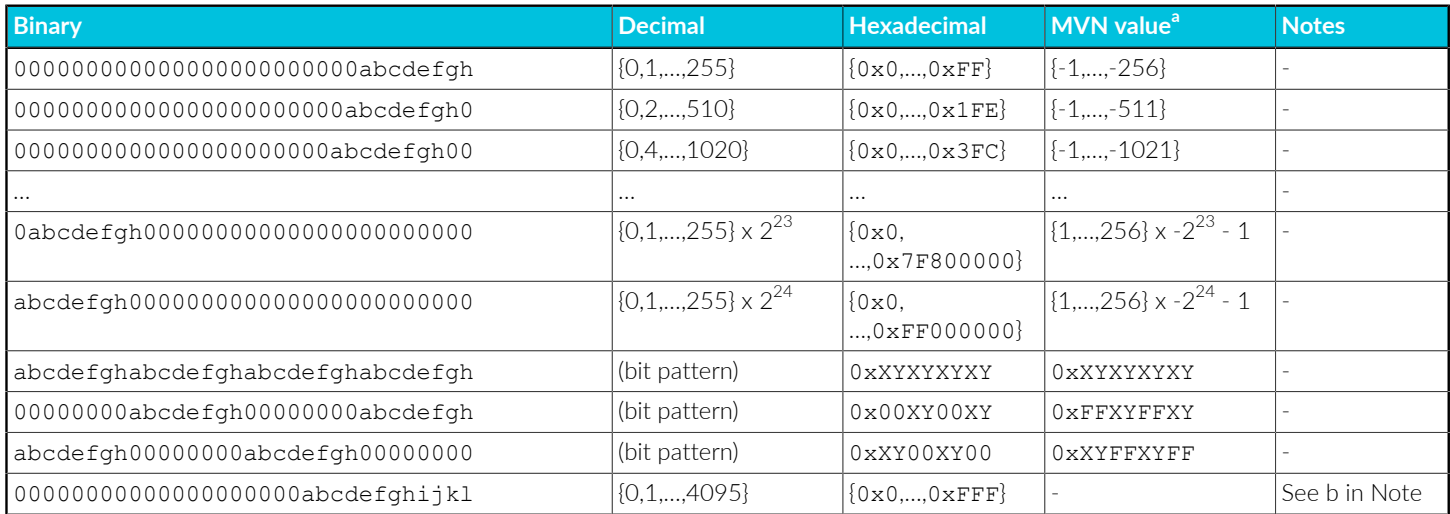

## **Table 7-7: 32-bit T32 immediate values**

The following table shows the range of 16-bit values that can be loaded by the MOV 32-bit T32 instruction:

#### **Table 7-8: 32-bit T32 immediate values in MOV instructions**

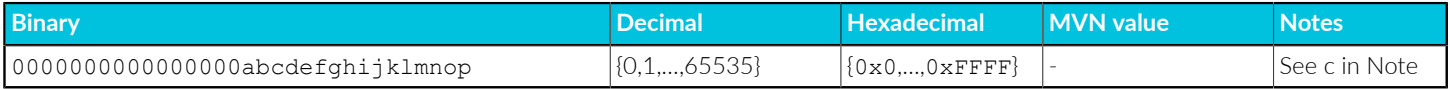

These notes give extra information on the tables.

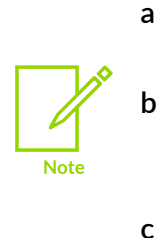

The MVN values are only available directly as operands in MVN instructions.

These values are available directly as operands in ADD, SUB, and MOV instructions, but not in MVN or any other data processing instructions.

These values are only available in Mov instructions.

In both A32 and T32, you do not have to decide whether to use MOV or MVN. The assembler uses whichever is appropriate. This is useful if the value is an assembly-time variable.

If you write an instruction with an immediate value that is not available, the assembler reports the error: Immediate *n* out of range for this operation.

## **Related information**

Load [immediate](#page-865-1) values on page 866

# <span id="page-868-0"></span>**7.3.6 Load immediate values using MOV32**

To load any 32-bit immediate value, a pair of mov and mover instructions is equivalent to a mov32 pseudo-instruction.

Both A32 and T32 instruction sets include:

- A Mov instruction that can load any value in the range  $0 \times 000000000$  to  $0 \times 00000$  FFFF into a register.
- A MOVT instruction that can load any value in the range 0x0000 to 0xFFFF into the most significant half of a register, without altering the contents of the least significant half.

You can use these two instructions to construct any 32-bit immediate value in a register. Alternatively, you can use the MOV32 pseudo-instruction. The assembler generates the MOV, MOVT instruction pair for you.

You can also use the Mov32 instruction to load addresses into registers by using a label or any PCrelative expression in place of an immediate value. The assembler puts a relocation directive into the object file for the linker to resolve the address at link-time.

## **Related information**

<span id="page-868-1"></span>[Register-relative](#page-907-0) and PC-relative expressions on page 908 MOV32 [pseudo-instruction](#page-997-0) on page 998

# **7.3.7 Load immediate values using LDR Rd, =const**

The LDR Rd, =const pseudo-instruction generates the most efficient single instruction to load any 32-bit number.

You can use this pseudo-instruction to generate constants that are out of range of the MOV and MVN instructions.

The LDR pseudo-instruction generates the most efficient single instruction for the specified immediate value:

- $\bullet$  If the immediate value can be constructed with a single MOV or MVN instruction, the assembler generates the appropriate instruction.
- If the immediate value cannot be constructed with a single MOV or MVN instruction, the assembler:
	- Places the value in a literal pool (a portion of memory embedded in the code to hold constant values).
	- Generates an LDR instruction with a PC-relative address that reads the constant from the literal pool.

For example:

```
LDR rn, [pc, #offset to literal pool]
                      ; load register n with one word
                      ; from the address [pc + offset]
```
You must ensure that there is a literal pool within range of the LDR instruction generated by the assembler.

## **Related information**

[Literal](#page-869-0) pools on page 870 [LDR pseudo-instruction](#page-995-0) on page 996

# <span id="page-869-0"></span>**7.3.8 Literal pools**

The assembler uses literal pools to store some constant data in code sections. You can use the LTORG directive to ensure a literal pool is within range.

The assembler places a literal pool at the end of each section. The end of a section is defined either by the END directive at the end of the assembly or by the AREA directive at the start of the following section. The END directive at the end of an included file does not signal the end of a section.

In large sections the default literal pool can be out of range of one or more LDR instructions. The offset from the PC to the constant must be:

Less than 4KB in A32 or T32 code when the 32-bit LDR instruction is available, but can be in either direction.

• Forward and less than  $1KB$  when only the  $16$ -bit T32  $\text{LDR}$  instruction is available.

When an LDR Rd, =const pseudo-instruction requires the immediate value to be placed in a literal pool, the assembler:

- Checks if the value is available and addressable in any previous literal pools. If so, it addresses the existing constant.
- Attempts to place the value in the next literal pool if it is not already available.

If the next literal pool is out of range, the assembler generates an error message. In this case you must use the LTORG directive to place an additional literal pool in the code. Place the LTORG directive after the failed LDR pseudo-instruction, and within the valid range for an LDR instruction.

You must place literal pools where the processor does not attempt to execute them as instructions. Place them after unconditional branch instructions, or after the return instruction at the end of a subroutine.

## **Example of placing literal pools**

The following example shows the placement of literal pools. The instructions listed as comments are the A32 instructions generated by the armasm legacy assembler.

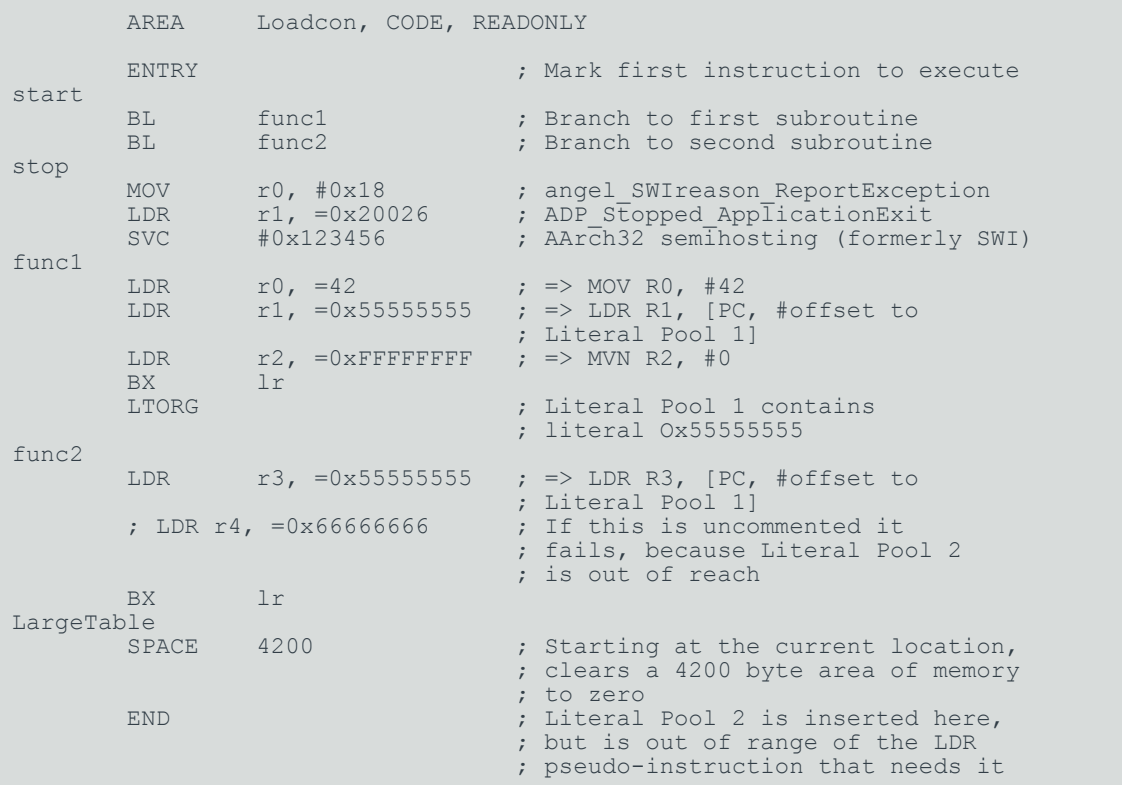

## **Related information**

LTORG [directive](#page-972-0) on page 973

Load [immediate](#page-868-1) values using LDR Rd, =const on page 869

# **7.3.9 Load addresses into registers**

It is often necessary to load an address into a register. There are several ways to do this.

For example, you might have to load the address of a variable, a string literal, or the start location of a jump table.

Addresses are normally expressed as offsets from a label, or from the current PC or other register.

You can load an address into a register either:

- Using the instruction ADR.
- Using the pseudo-instruction ADRL.
- Using the pseudo-instruction Mov32.
- From a literal pool using the pseudo-instruction LDR Rd, =Label.

## **Related information**

Load [addresses](#page-871-0) to a register using ADR on page 872 Load [addresses](#page-873-0) to a register using ADRL on page 874 Load [immediate](#page-868-0) values using MOV32 on page 869 Load [addresses](#page-874-0) to a register using LDR Rd, =label on page 875

# <span id="page-871-0"></span>**7.3.10 Load addresses to a register using ADR**

The ADR instruction loads an address within a certain range, without performing a data load.

ADR accepts a PC-relative expression, that is, a label with an optional offset where the address of the label is relative to the PC.

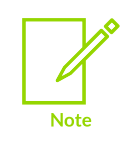

The label used with ADR must be within the same code section. The assembler faults references to labels that are out of range in the same section.

The available range of addresses for the ADR instruction depends on the instruction set and encoding:

## **A32**

Any value that can be produced by rotating an 8-bit value right by any even number of bits within a 32-bit word. The range is relative to the PC.

#### **32-bit T32 encoding**

±4095 bytes to a byte, halfword, or word-aligned address.

## **16-bit T32 encoding**

0 to 1020 bytes. <label> must be word-aligned. You can use the ALIGN directive to ensure this.

## **Example of a jump table implementation with ADR**

This example shows A32 code that implements a jump table. Here, the ADR instruction loads the address of the jump table.

```
 AREA Jump, CODE, READONLY ; Name this block of code
ARM ; Following code is A32 code
num EQU 2 ; Number of entries in jump table
ENTRY \qquad \qquad ; Mark first instruction to execute start \qquad \qquad ; First instruction to call
start ; First instruction to call \mathcal{F}MOV r0, #0 \longrightarrow set up the three arguments
         MOV r1, #3<br>MOV r2, #2
         MOV r2, #2<br>BL arithfunc
                                         ; Call the function
stop
MOV r0, #0x18 ; angel_SWIreason_ReportException
 LDR r1, =0x20026 ; ADP_Stopped_ApplicationExit
SVC \#0x123456 ; AArch32 semihosting (formerly SWI) arithfunc ; Label the function
arithfunc ; Label the function is considered at \mathcal{L} . Label the function
CMP r0, #num \blacksquare; Treat function code as unsigned
\mathcal{L}_{\mathcal{A}} ; integer \mathcal{L}_{\mathcal{A}} is the set of \mathcal{L}_{\mathcal{A}} integer
\begin{array}{lll} \texttt{BXHS} & \texttt{lr} & \texttt{if code is} >= \texttt{num} \texttt{then} \texttt{return} \end{array}ADR r3, JumpTable <sub>;</sub> and address of jump table
LDR pc, [r3,r0,LSL#2] ; Jump to the appropriate routine
JumpTable
               DoAdd
          DCD DoSub
DoAdd
         ADD r0, r1, r2 ; Operation 0<br>BX 1r ; Return
                                           ; Return
DoSub
         SUB r0, r1, r2 ; Operation 1<br>BX 1r ; Return
         BX lr ; Return ; Return ; Return ; Return ; Return ; Return ; Return ; Return ; Return ; Return ; Return ; Return ; Return ; Return ; Return ; Return ; Return ; Return ; Return ; Return ; Return ; Return ; Return ; Return 
                                          ; Mark the end of this file
```
In this example, the function arithfunc takes three arguments and returns a result in R0. The first argument determines the operation to be carried out on the second and third arguments:

## **argument1=0**

Result = argument2 + argument3.

#### **argument1=1**

Result = argument2 - argument3.

The jump table is implemented with the following instructions and assembler directives:

**EQU**

Is an assembler directive. You use it to give a value to a symbol. In this example, it assigns the value 2 to  $\langle$  num $\rangle$ . When  $\langle$  num $\rangle$  is used elsewhere in the code, the value 2 is substituted. Using EQU in this way is similar to using #define to define a constant in C.

#### **DCD**

Declares one or more words of store. In this example, each pcp stores the address of a routine that handles a particular clause of the jump table.

#### **LDR**

The LDR PC, [R3,R0,LSL#2] instruction loads the address of the required clause of the jump table into the PC. It:

- Multiplies the clause number in R<sub>0</sub> by 4 to give a word offset.
- Adds the result to the address of the jump table.
- Loads the contents of the combined address into the PC.

## **Related information**

Load [addresses](#page-874-0) to a register using LDR Rd, =label on page 875 Load [addresses](#page-873-0) to a register using ADRL on page 874

## <span id="page-873-0"></span>**7.3.11 Load addresses to a register using ADRL**

The ADRL pseudo-instruction loads an address within a certain range, without performing a data load. The range is wider than that of the ADR instruction.

ADRL accepts a PC-relative expression, that is, a label with an optional offset where the address of the label is relative to the current PC.

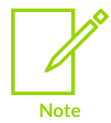

The label used with ADRL must be within the same code section. The assembler faults references to labels that are out of range in the same section.

The assembler converts an  $ADRL$   $r \leq n$ ,  $\leq$  label > pseudo-instruction by generating:

- Two data processing instructions that load the address, if it is in range.
- An error message if the address cannot be constructed in two instructions.

The available range depends on the instruction set and encoding.

#### **A32**

Any value that can be generated by two app or two sub instructions. That is, any value that can be produced by the addition of two values, each of which is 8 bits rotated right by any even number of bits within a 32-bit word. The range is relative to the PC.

#### **32-bit T32 encoding**

±1MB to a byte, halfword, or word-aligned address.

#### **16-bit T32 encoding**

ADRL is not available.

## **Related information**

Load [addresses](#page-871-0) to a register using ADR on page 872 Load [addresses](#page-874-0) to a register using LDR Rd, =label on page 875

# <span id="page-874-0"></span>**7.3.12 Load addresses to a register using LDR Rd, =label**

The LDR Rd, =<label> pseudo-instruction places an address in a literal pool and then loads the address into a register.

LDR Rd,=<label> can load any 32-bit numeric value into a register. It also accepts PC-relative expressions such as labels, and labels with offsets.

The assembler converts an LDR Rd, =<label> pseudo-instruction by:

- Placing the address of <label> in a literal pool (a portion of memory embedded in the code to hold constant values).
- Generating a PC-relative LDR instruction that reads the address from the literal pool, for example:

```
LDR rn [pc, #offset to literal pool]
                 ; load register n with one word
                   ; from the address [pc + offset]
```
You must ensure that the literal pool is within range of the LDR pseudo-instruction that needs to access it.

## **Example of loading using LDR Rd, =label**

The following example shows a section with two literal pools. The final LDR pseudo-instruction needs to access the second literal pool, but it is out of range. Uncommenting this line causes the assembler to generate an error.

The instructions listed in the comments are the A32 instructions generated by the assembler.

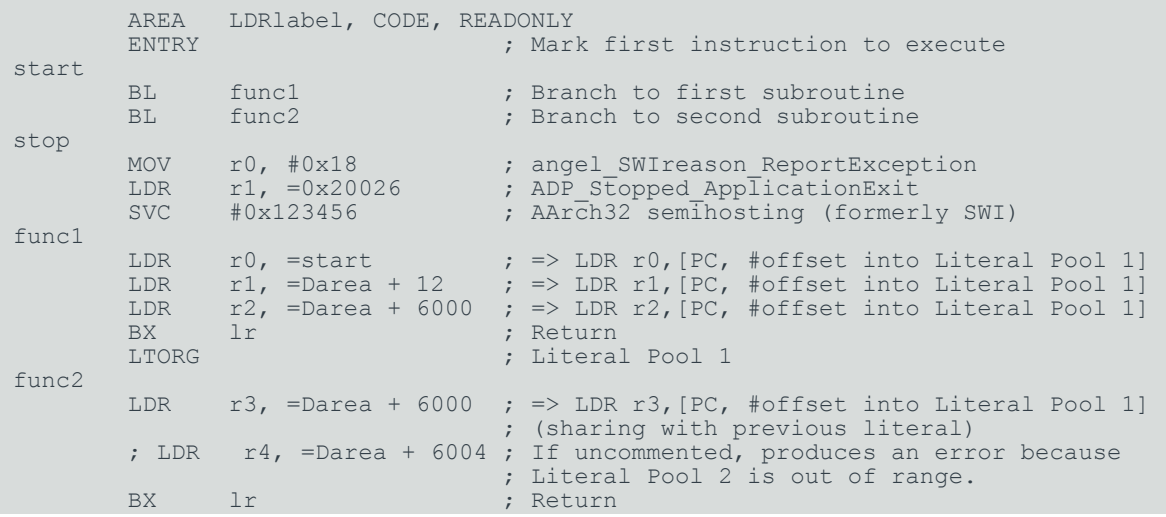

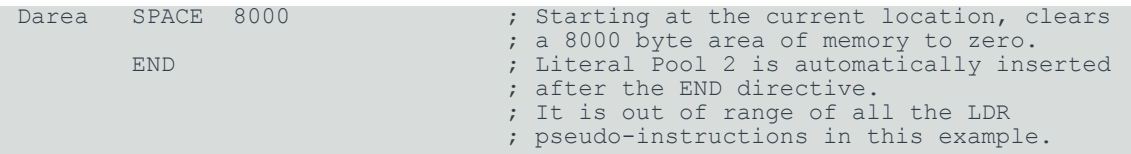

## **Example of string copy**

The following example shows an A32 code routine that overwrites one string with another. It uses the LDR pseudo-instruction to load the addresses of the two strings from a data section. The following are particularly significant:

#### **DCB**

The DCB directive defines one or more bytes of store. In addition to integer values, DCB accepts quoted strings. Each character of the string is placed in a consecutive byte.

#### **LDR, STR**

The LDR and STR instructions use post-indexed addressing to update their address registers. For example, the instruction:

LDRB r2,[r1],#1

loads  $R_2$  with the contents of the address pointed to by  $R_1$  and then increments  $R_1$  by 1.

The example also shows how, unlike the ADR and ADRL pseudo-instructions, you can use the LDR pseudo-instruction with labels that are outside the current section. The assembler places a relocation directive in the object code when the source file is assembled. The relocation directive instructs the linker to resolve the address at link time. The address remains valid wherever the linker places the section containing the LDR and the literal pool.

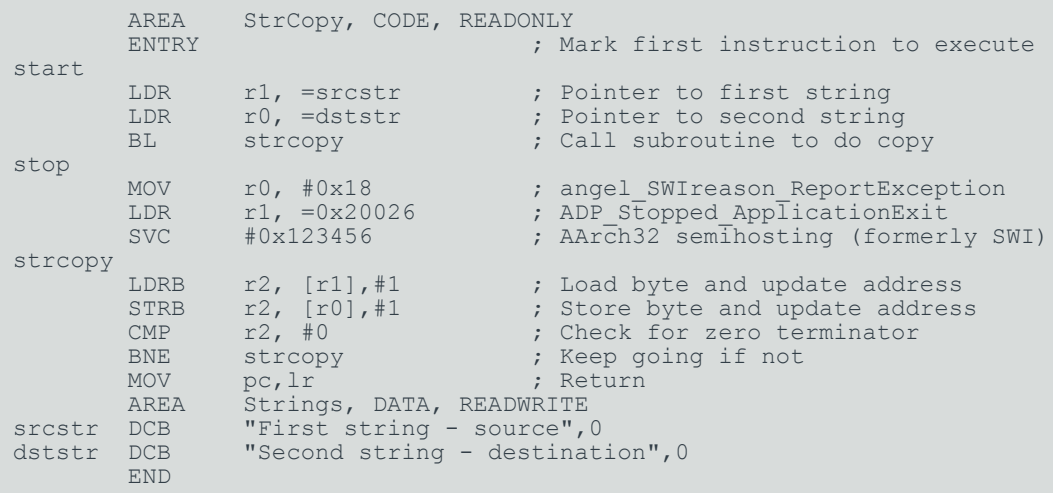

## **Related information**

Load [addresses](#page-873-0) to a register using ADRL on page 874 Load [immediate](#page-868-1) values using LDR Rd, =const on page 869 [LDR pseudo-instruction](#page-995-0) on page 996

DCB [directive](#page-941-0) on page 942

## **7.3.13 Other ways to load and store registers**

You can load and store registers using LDR, STR and MOV (register) instructions.

You can load any 32-bit value from memory into a register with an LDR data load instruction. To store registers into memory you can use the  $s$ TR data store instruction.

You can use the Mov instruction to move any 32-bit data from one register to another.

### **Related information**

Load and store multiple register [instructions](#page-876-0) on page 877 Load and store multiple register [instructions](#page-876-1) in A32 and T32 on page 877

## <span id="page-876-0"></span>**7.3.14 Load and store multiple register instructions**

The A32 and T32 instruction sets include instructions that load and store multiple registers. These instructions can provide a more efficient way of transferring the contents of several registers to and from memory than using single register loads and stores.

Multiple register transfer instructions are most often used for block copy and for stack operations at subroutine entry and exit. The advantages of using a multiple register transfer instruction instead of a series of single data transfer instructions include:

- Smaller code size.
- A single instruction fetch overhead, rather than many instruction fetches.
- On uncached Arm<sup>®</sup> processors, the first word of data transferred by a load or store multiple is always a nonsequential memory cycle, but all subsequent words transferred can be sequential memory cycles. Sequential memory cycles are faster in most systems.

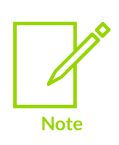

The lowest numbered register is transferred to or from the lowest memory address accessed, and the highest numbered register to or from the highest address accessed. The order of the registers in the register list in the instructions makes no difference. You can use the --diag warning 1206 assembler command-line option to check that registers in register lists are specified in increasing order.

## **Related information**

<span id="page-876-1"></span>Load and store multiple register [instructions](#page-876-1) in A32 and T32 on page 877 Stack [implementation](#page-878-0) using LDM and STM on page 879 Stack operations for nested [subroutines](#page-879-0) on page 880 [Block](#page-880-0) copy with LDM and STM on page 881

# **7.3.15 Load and store multiple register instructions in A32 and T32**

Instructions are available in both the A32 and T32 instruction sets to load and store multiple registers.

They are:

**LDM**

Load Multiple registers.

**STM**

Store Multiple registers.

**PUSH**

Store multiple registers onto the stack and update the stack pointer.

**POP**

Load multiple registers off the stack, and update the stack pointer.

In LDM and STM instructions:

- The list of registers loaded or stored can include:
	- In A32 instructions, any or all of RO-R12, SP, LR, and PC.
	- In 32-bit T32 instructions, any or all of RO-R12, and optionally LR or PC ( $_{LDM}$  only) with some restrictions.
	- In 16-bit T32 instructions, any or all of R0-R7.
- The address must be word-aligned. It can be:
	- Incremented after each transfer.
	- Incremented before each transfer (A32 instructions only).
	- Decremented after each transfer (A32 instructions only).
	- Decremented before each transfer (not in 16-bit encoded T32 instructions).
- The base register can be either:
	- Updated to point to the next block of data in memory.
	- Left as it was before the instruction.

When the base register is updated to point to the next block in memory, this is called writeback, that is, the adjusted address is written back to the base register.

In PUSH and POP instructions:

- The stack pointer (SP) is the base register, and is always updated.
- The address is incremented after each transfer in POP instructions, and decremented before each transfer in PUSH instructions.
- The list of registers loaded or stored can include:
	- In A32 instructions, any or all of RO-R12, SP, LR, and PC.
- In 32-bit T32 instructions, any or all of RO-R12, and optionally LR or PC (POP only) with some restrictions.
- In 16-bit T32 instructions, any or all of RO-R7, and optionally LR (PUSH only) or PC (POP only).

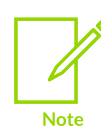

Use of SP in the list of registers in these A32 instructions is deprecated.

A32 st and Push instructions that use PC in the list of registers, and A32 LDM and POP instructions that use both PC and LR in the list of registers are deprecated.

## **Related information**

Load and store multiple register [instructions](#page-876-0) on page 877

# <span id="page-878-0"></span>**7.3.16 Stack implementation using LDM and STM**

You can use the LDM and STM instructions to implement pop and push operations respectively. You use a suffix to indicate the stack type.

The load and store multiple instructions can update the base register. For stack operations, the base register is usually the stack pointer, SP. This means that you can use these instructions to implement push and pop operations for any number of registers in a single instruction.

The load and store multiple instructions can be used with several types of stack:

#### **Descending or ascending**

The stack grows downwards, starting with a high address and progressing to a lower one (a descending stack), or upwards, starting from a low address and progressing to a higher address (an ascending stack).

#### **Full or empty**

The stack pointer can either point to the last item in the stack (a full stack), or the next free space on the stack (an empty stack).

To make it easier for the programmer, stack-oriented suffixes can be used instead of the increment or decrement, and before or after suffixes. The following table shows the stack-oriented suffixes and their equivalent addressing mode suffixes for load and store instructions:

#### **Table 7-9: Stack-oriented suffixes and equivalent addressing mode suffixes**

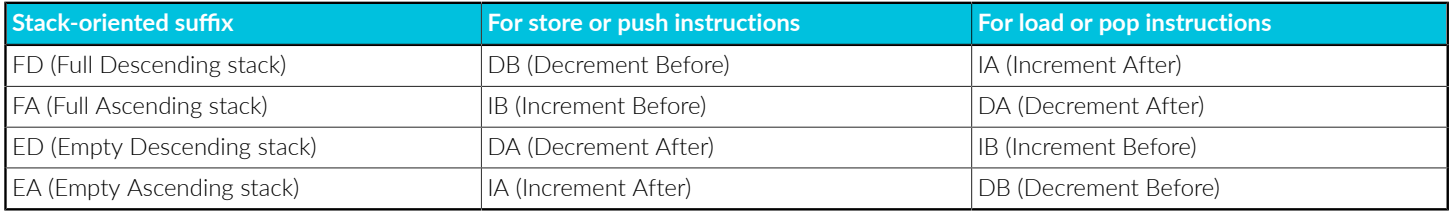

The following table shows the load and store multiple instructions with the stack-oriented suffixes for the various stack types:

#### **Table 7-10: Suffixes for load and store multiple instructions**

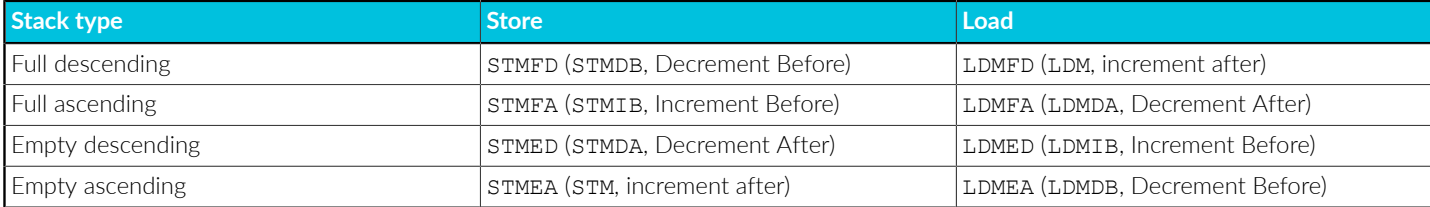

For example:

STMFD sp!, <r0-r5> ; Push onto a Full Descending Stack LDMFD sp!, {r0-r5} ; Pop from a Full Descending Stack

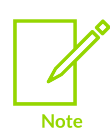

The *Procedure Call Standard for the Arm Architecture* (AAPCS), and armclang always use a full descending stack.

The PUSH and POP instructions assume a full descending stack. They are the preferred synonyms for stappe and LDM with writeback.

## **Related information**

Load and store multiple register [instructions](#page-876-0) on page 877 Procedure Call Standard for the Arm [Architecture](https://github.com/ARM-software/abi-aa/tree/main/aapcs32)

## <span id="page-879-0"></span>**7.3.17 Stack operations for nested subroutines**

Stack operations can be very useful at subroutine entry and exit to avoid losing register contents if other subroutines are called.

At the start of a subroutine, any working registers required can be stored on the stack, and at exit they can be popped off again.

In addition, if the link register is pushed onto the stack at entry, additional subroutine calls can be made safely without causing the return address to be lost. If you do this, you can also return from a subroutine by popping the PC off the stack at exit, instead of popping the LR and then moving that value into the PC. For example:

```
subroutine PUSH {r5-r7, lr} ; Push work registers and lr
            ; code
                   somewhere else
            ; code
                   {r5-r7, pc} ; Pop work registers and pc
```
## **Related information**

Register usage in [subroutine](#page-864-0) calls on page 865 Load and store multiple register [instructions](#page-876-0) on page 877 Procedure Call Standard for the Arm [Architecture](https://github.com/ARM-software/abi-aa/tree/main/aapcs32)

Procedure Call Standard for the Arm 64-bit [Architecture](https://github.com/ARM-software/abi-aa/tree/main/aapcs64) (AArch64)

## <span id="page-880-0"></span>**7.3.18 Block copy with LDM and STM**

You can sometimes make code more efficient by using LDM and sTM instead of LDR and STR instructions.

## **Example of block copy without LDM and STM**

The following example is an A32 code routine that copies a set of words from a source location to a destination a single word at a time:

```
 AREA Word, CODE, READONLY ; name the block of code
num EQU 20 ; set number of words to be copied<br>ENTRY ; mark the first instruction called
                                                            ; mark the first instruction called
start
            LDR r0, =src \begin{array}{ll}\n\text{LDR} & \text{r0} = \text{sort} \\
\text{LDR} & \text{r1} = -\text{dst} \\
\text{MOV} & \text{r2} = \text{num} \\
\text{MOV} & \text{r3} = \text{num} \\
\text{LDO} & \text{CNOT} & \text{CNOT} \\
\text{LDO} & \text{CNOT} & \text{CNOT} \\
\text{LDO} & \text{CNOT} & \text{CNOT} \\
\text{LDO} & \text{CNOT} & \text{CNOT} \\
\text{LDO} & \text{CNOT} & \text{CNOT} \\
\text{LDO} & \text{CNOT} &LDR r1, =dst \begin{array}{c} r_1 = p_0 \implies r_1 = p_1 \implies r_2 = p_2 \implies r_1 = p_2 \implies r_2 = p_1 \implies r_2 = p_2 \implies r_1 = p_2 \implies r_2 = p_1 \implies r_1 = p_2 \implies r_2 = p_1 \implies r_2 = p_2 \implies r_1 = p_2 \implies r_2 = p_1 \implies r_2 = p_2 \implies r_1 = p_2 \implies r_2 = p_1 \implies r_1 = p_2 \implies r_2 = p_1 \implies r_2 = p_2 \implies r_1 = p_2 \implies rMOV r2, #num : r2 = number of words to copy
wordcopy
LDR r3, [r0], #4 \qquad \qquad ; load a word from the source and
STR r3, [r1], #4 ; store it to the destination
SUBS r2, r2, #1 ; decrement the counter
             BNE wordcopy \cdot \cdot \cdot copy more
stop
             MOV r0, #0x18 ; angel SWIreason ReportException
             LDR r1, =0x20026 ; ADP_Stopped_ApplicationExit
SVC #0x123456 ; AArch32 semihosting (formerly SWI)
AREA BlockData, DATA, READWRITE<br>src DCD 1.2.3.4.5.6.7.8.1.2.3.4.5.
src DCD 1,2,3,4,5,6,7,8,1,2,3,4,5,6,7,8,1,2,3,4
             dst DCD 0,0,0,0,0,0,0,0,0,0,0,0,0,0,0,0,0,0,0,0
              END
```
You can make this module more efficient by using  $LDM$  and  $STM$  for as much of the copying as possible. Eight is a sensible number of words to transfer at a time, given the number of available registers. You can find the number of eight-word multiples in the block to be copied (if  $R2$  = number of words to be copied) using:

MOVS r3, r2, LSR #3 ; number of eight word multiples

You can use this value to control the number of iterations through a loop that copies eight words per iteration. When there are fewer than eight words left, you can find the number of words left (assuming that R2 has not been corrupted) using:

ANDS r2, r2, #7

## **Example of block copy using LDM and STM**

The following example lists the block copy module rewritten to use LDM and STM for copying:

AREA Block, CODE, READONLY ; name this block of code

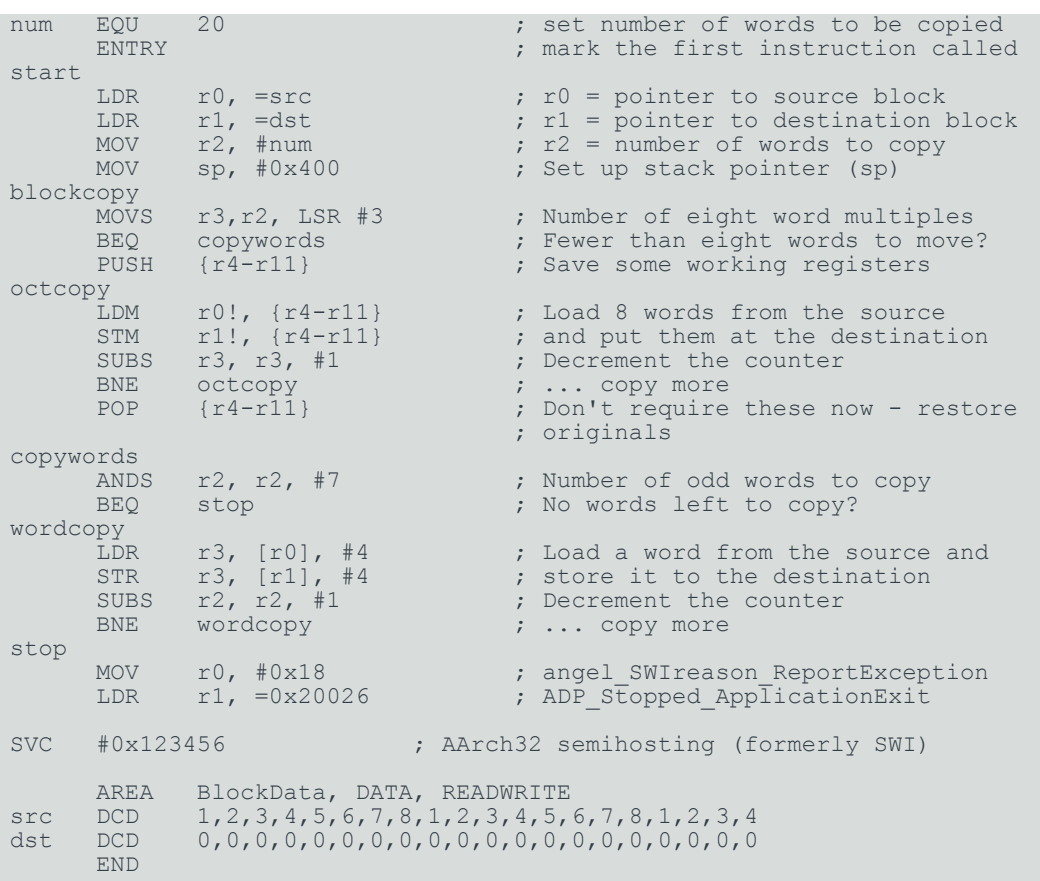

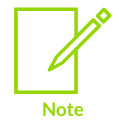

The purpose of this example is to show the use of the LDM and sTM instructions. There are other ways to perform bulk copy operations, the most efficient of which depends on many factors and is outside the scope of this document.

## **7.3.19 Memory accesses**

Many load and store instructions support different addressing modes.

## **Offset addressing**

The offset value is applied to an address obtained from the base register. The result is used as the address for the memory access. The base register is unchanged. The assembly language syntax for this mode is:

[<Rn>, <offset>]

### **Pre-indexed addressing**

The offset value is applied to an address obtained from the base register. The result is used as the address for the memory access, and written back into the base register. The assembly language syntax for this mode is:

[<Rn>, <offset>]!

#### **Post-indexed addressing**

The address obtained from the base register is used, unchanged, as the address for the memory access. The offset value is applied to the address, and written back into the base register. The assembly language syntax for this mode is:

[<Rn>], <offset>

In each case,  $\langle R_{\text{n}} \rangle$  is the base register and  $\langle \text{offset} \rangle$  can be:

- An immediate constant.
- An index register, <Rm>.
- A shifted index register, such as <Rm>, LSL #<shift>.

### **Related information**

Address [alignment](#page-903-0) in A32/T32 code on page 904

## **7.3.20 The Read-Modify-Write operation**

The read-modify-write operation ensures that you modify only the specific bits in a system register that you want to change.

Individual bits in a system register control different system functionality. Modifying the wrong bits in a system register might cause your program to behave incorrectly.

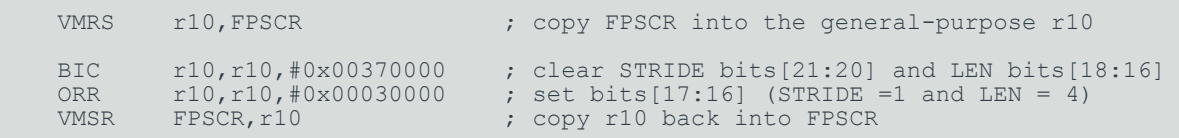

To read-modify-write a system register, the instruction sequence is:

- 1. The first instruction copies the value from the target system register to a temporary generalpurpose register.
- 2. The next one or more instructions modify the required bits in the general-purpose register. This can be one or both of:
	- BIC to clear to 0 only the bits that must be cleared.
	- orax to set to 1 only the bits that must be set.
- 3. The final instruction writes the value from the general-purpose register to the target system register.

# **7.3.21 Optional hash with immediate constants**

You do not have to specify a hash before an immediate constant in any instruction syntax.

This applies to A32, T32, Advanced SIMD, and floating-point instructions. For example, the following are valid instructions:

```
 BKPT 100
 MOVT R1, 256
 VCEQ.I8 Q1, Q2, 0
```
By default, the assembler warns if you do not specify a hash:

```
WARNING: A1865W: '#' not seen before constant expression.
```
You can suppressed this with --diag suppress=1865.

If you use the assembly code with another assembler, you are advised to use the # before all immediates. The disassembler always shows the # for clarity.

# <span id="page-883-1"></span>**7.3.22 Use of macros**

A macro definition is a block of code enclosed between MACRO and MEND directives. It defines a name that you can use as a convenient alternative to repeating the block of code.

The main uses for a macro are:

- To make it easier to follow the logic of the source code by replacing a block of code with a single meaningful name.
- To avoid repeating a block of code several times.

## **Related information**

[Test-and-branch](#page-883-0) macro example on page 884 [Unsigned](#page-884-0) integer division macro example on page 885 MACRO and MEND [directives](#page-973-0) on page 974

# <span id="page-883-0"></span>**7.3.23 Test-and-branch macro example**

You can use a macro to perform a test-and-branch operation.

In A32 code, a test-and-branch operation requires two instructions to implement.

You can define a macro such as this:

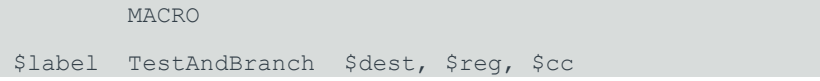

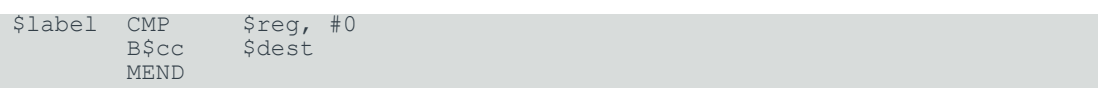

The line after the MACRO directive is the macro prototype statement. This defines the name (TestAndBranch) you use to invoke the macro. It also defines parameters (\$label, \$dest, \$reg, and \$cc). Unspecified parameters are substituted with an empty string. For this macro you must give values for \$dest, \$reg and \$cc to avoid syntax errors. The assembler substitutes the values you give into the code.

This macro can be invoked as follows:

```
test TestAndBranch NonZero, r0, NE
        ...
 ...
NonZero
```
After substitution this becomes:

test CMP r0, #0 BNE NonZero ... ... NonZero

## **Related information**

Use of [macros](#page-883-1) on page 884 [Unsigned](#page-884-0) integer division macro example on page 885 [Numeric](#page-910-0) local labels on page 911

# <span id="page-884-0"></span>**7.3.24 Unsigned integer division macro example**

You can use a macro to perform unsigned integer division.

The macro takes the following parameters:

**\$Bot**

The register that holds the divisor.

#### **\$Top**

The register that holds the dividend before the instructions are executed. After the instructions are executed, it holds the remainder.

#### **\$Div**

The register where the quotient of the division is placed. It can be  $NUL$  ("") if only the remainder is required.

#### **\$Temp**

A temporary register used during the calculation.

#### **Example unsigned integer division with a macro**

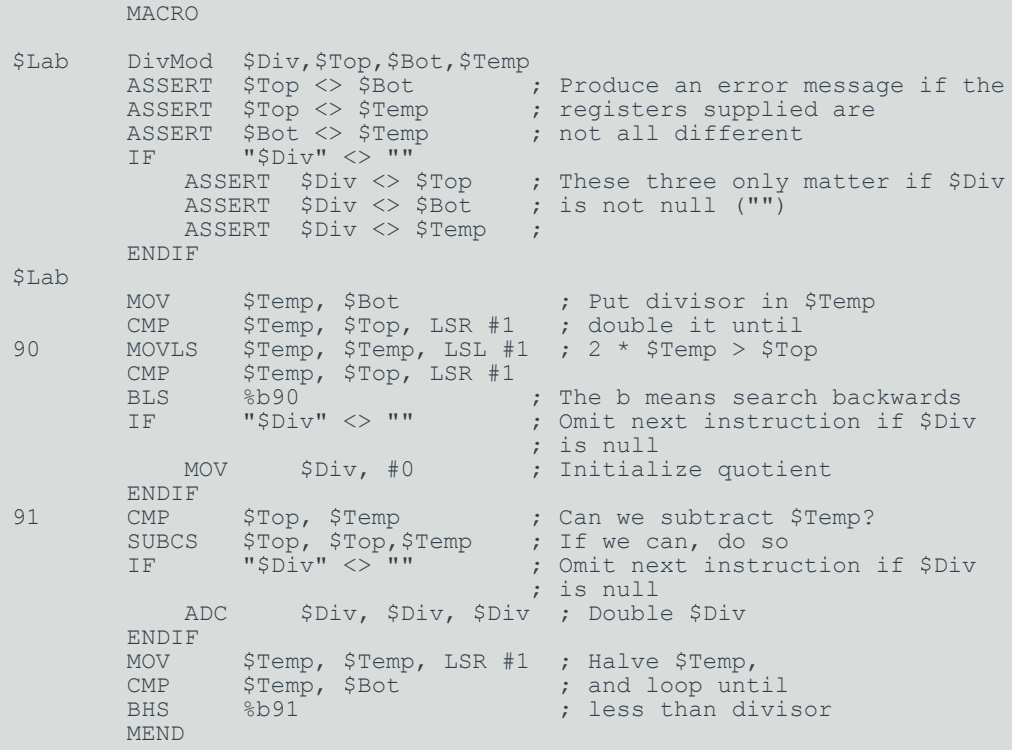

The macro checks that no two parameters use the same register. It also optimizes the code produced if only the remainder is required.

To avoid multiple definitions of labels if DivMod is used more than once in the assembler source, the macro uses numeric local labels (90, 91).

The following example shows the code that this macro produces if it is invoked as follows:

ratio DivMod R0,R5,R4,R2

#### **Output from the example division macro**

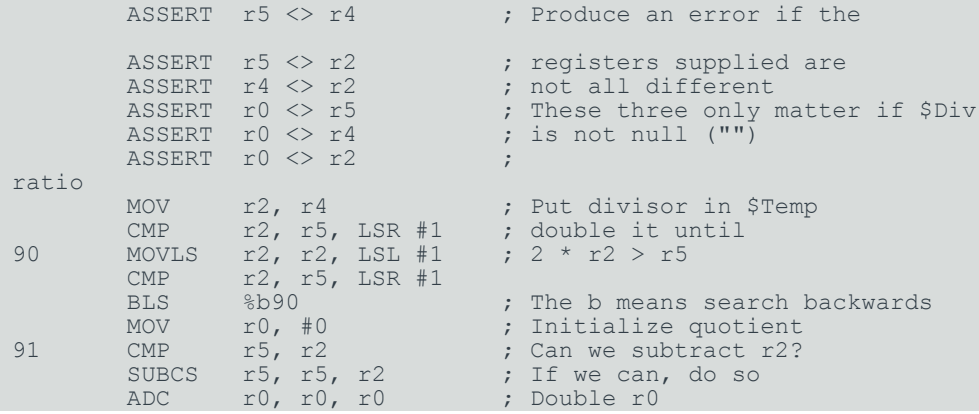

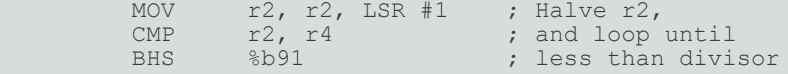

## **Related information**

Use of [macros](#page-883-1) on page 884 [Test-and-branch](#page-883-0) macro example on page 884 [Numeric](#page-910-0) local labels on page 911

# **7.3.25 Instruction and directive relocations**

The assembler can embed relocation directives in object files to indicate labels with addresses that are unknown at assembly time. The assembler can relocate several types of instruction.

A relocation is a directive embedded in the object file that enables source code to refer to a label whose target address is unknown or cannot be calculated at assembly time. The assembler emits a relocation in the object file, and the linker resolves this to the address where the target is placed.

The assembler relocates the data directives DCB, DCW, DCW, DCD, and DCDU if their syntax contains an external symbol, that is a symbol declared using IMPORT OF EXTERN. This causes the bottom 8, 16, or 32 bits of the address to be used at link-time.

The REQUIRE directive emits a relocation to signal to the linker that the target label must be present if the current section is present.

The assembler is permitted to emit a relocation for these instructions:

#### **LDR (PC-relative)**

All A32 and T32 instructions, except the T32 doubleword instruction, can be relocated.

### **PLD, PLDW, and PLI**

All A32 and T32 instructions can be relocated.

#### **B, BL, and BLX**

All A32 and T32 instructions can be relocated.

#### **CBZ and CBNZ**

All T32 instructions can be relocated but this is discouraged because of the limited branch range of these instructions.

#### **LDC and LDC2**

Only A32 instructions can be relocated.

#### **VLDR**

Only A32 instructions can be relocated.

The assembler emits a relocation for these instructions if the label used meets any of the following requirements, as appropriate for the instruction type:

- The label is WEAK.
- The label is not in the same AREA.

• The label is external to the object (IMPORT OF EXTERN).

For  $B$ ,  $BL$ , and  $BX$  instructions, the assembler emits a relocation also if:

- The label is a function.
- The label is exported using EXPORT OF GLOBAL.

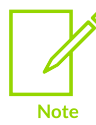

You can use the RELOC directive to control the relocation at a finer level, but this requires knowledge of the ABI.

## **Example**

```
 IMPORT sym ; sym is an external symbol
DCW sym ; Because DCW only outputs 16 bits, only the lower
              ; 16 bits of the address of sym are inserted at
              ; link-time.
```
### **Related information**

AREA [directive](#page-931-0) on page 932 EXPORT or [GLOBAL](#page-950-0) directive on page 951 IMPORT and EXTERN [directives](#page-967-0) on page 968 [REQUIRE](#page-982-0) directive on page 983 RELOC [directive](#page-981-0) on page 982 DCB [directive](#page-941-0) on page 942 DCD and DCDU [directives](#page-942-0) on page 943 DCW and DCWU [directives](#page-947-0) on page 948 ELF for the Arm [Architecture](https://github.com/ARM-software/abi-aa/tree/main/aaelf32)

## **7.3.26 Symbol versions**

The Arm linker conforms to the *Base Platform ABI for the Arm Architecture* (BPABI) and supports the GNU-extended symbol versioning model.

To add a symbol version to an existing symbol, you must define a version symbol at the same address. A version symbol is of the form:

- <name>@<ver> if <ver> is a non default version of <name>.
- <name>@@<ver> if <ver> is the default version of <name>.

The version symbols must be enclosed in vertical bars.

For example, to define a default version:

```
|my_versioned_symbol@@ver2| ; Default version<br>my_asm_function PROC
my asm function
```
 ... BX lr ENDP

To define a non default version:

```
|my_versioned_symbol@ver1| ; Non default version<br>my old asm function PROC
my old asm function
 ...
                              BX lr
ENDP (End) and the contract of the ENDP \mathbb{E}\text{NDP}
```
## **Related information**

[Accessing](#page-601-0) and Managing Symbols with armlink on page 602

# <span id="page-888-1"></span>**7.3.27 Frame directives**

Frame directives provide information in object files that enables debugging and profiling of assembly language functions.

You must use frame directives to describe the way that your code uses the stack if you want to be able to do either of the following:

- Debug your application using stack unwinding.
- Use either flat or call-graph profiling.

The assembler uses frame directives to insert DWARF debug frame information into the object file in ELF format that it produces. This information is required by a debugger for stack unwinding and for profiling.

Be aware of the following:

- Frame directives do not affect the code produced by the assembler.
- The assembler does not validate the information in frame directives against the instructions emitted.

## **Related information**

<span id="page-888-0"></span>[Exception](#page-888-0) tables and Unwind tables on page 889 About frame [directives](#page-925-0) on page 926 Procedure Call Standard for the Arm [Architecture](https://github.com/ARM-software/abi-aa/tree/main/aapcs32)

# **7.3.28 Exception tables and Unwind tables**

You use FRAME directives to enable the assembler to generate unwind tables.

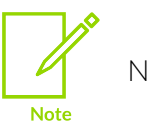

Not supported for AArch64 state.

Exception tables are necessary to handle exceptions thrown by functions in high-level languages such as C++. Unwind tables contain debug frame information which is also necessary for the handling of such exceptions. An exception can only propagate through a function with an unwind table.

An assembly language function is code enclosed by either PROC and ENDP or FUNC and ENDFUNC directives. Functions written in C++ have unwind information by default. However, for assembly language functions that are called from C++ code, you must ensure that there are exception tables and unwind tables to enable the exceptions to propagate through them.

An exception cannot propagate through a function with a nounwind table. The exception handling runtime environment terminates the program if it encounters a nounwind table during exception processing.

The assembler can generate nounwind table entries for all functions and non-functions. The assembler can generate an unwind table for a function only if the function contains sufficient FRAME directives to describe the use of the stack within the function. To be able to create an unwind table for a function, each pop or push instruction must be followed by a FRAME POP or FRAME PUSH directive respectively. Functions must conform to the conditions set out in the *Exception Handling ABI for the Arm Architecture* (EHABI), section 9.1 *Constraints on Use*. If the assembler cannot generate an unwind table it generates a nounwind table.

## **Related information**

About frame [directives](#page-925-0) on page 926 --exceptions, [--no\\_exceptions](#page-842-0) (armasm) on page 843 --exceptions unwind, --no exceptions unwind on page 843 FRAME [UNWIND](#page-961-0) ON directive on page 962 FRAME [UNWIND](#page-961-1) OFF directive on page 962 [FUNCTION](#page-962-0) or PROC directive on page 963 [ENDFUNC](#page-948-0) or ENDP directive on page 949 Frame [directives](#page-888-1) on page 889 Exception Handling ABI for the Arm [Architecture](https://github.com/ARM-software/abi-aa/tree/main/ehabi32)

# **7.3.29 Extended notation extension for floating-point code**

armasm implements an extension to the architectural floating-point assembly syntax, called extended notation. This extension allows you to include data type information or scalar indexes in register names.

If you use extended notation, you do not have to include the data type or scalar index information in every instruction.

Register names can be any of the following:

#### **Untyped**

The register name specifies the register, but not what data type it contains, nor any index to a particular scalar within the register.

#### **Untyped with scalar index**

The register name specifies the register, but not what data type it contains, It specifies an index to a particular scalar within the register.

#### **Typed**

The register name specifies the register, and what data type it contains, but not any index to a particular scalar within the register.

#### **Typed with scalar index**

The register name specifies the register, what data type it contains, and an index to a particular scalar within the register.

Use the sn and DN directives to define names for typed and scalar registers.

## **Related information**

Arm Instruction Set for Armv7 and earlier Arm [Architectures](https://developer.arm.com/documentation/100076) Reference Guide

## **7.3.30 Extended notation extension for Advanced SIMD**

armasm implements an extension to the architectural Advanced SIMD assembly syntax, called extended notation. This extension allows you to include data type information or scalar indexes in register names.

If you use extended notation, you do not have to include the data type or scalar index information in every instruction.

Register names can be any of the following:

#### **Untyped**

The register name specifies the register, but not what data type it contains, nor any index to a particular scalar within the register.

#### **Untyped with scalar index**

The register name specifies the register, but not what data type it contains, It specifies an index to a particular scalar within the register.

## **Typed**

The register name specifies the register, and what data type it contains, but not any index to a particular scalar within the register.

## **Typed with scalar index**

The register name specifies the register, what data type it contains, and an index to a particular scalar within the register.

Use the DN and QN directives to define names for typed and scalar registers.

## **Related information**

Arm Instruction Set for Armv7 and earlier Arm [Architectures](https://developer.arm.com/documentation/100076) Reference Guide

# **7.3.31 Normal Advanced SIMD instructions**

Many Advanced SIMD data processing instructions are available in Normal, Long, Wide, and Narrow variants.

armasm has no restrictions for the Long, Wide, and Narrow variants. By appending a  $\varrho$  to the instruction mnemonic for the Normal variant, the operands and result of a normal Advanced SIMD instruction are quadwords. However, if the operands or result are not quadwords, armasm produces an error. For example:

VADD.I16 Q0, Q1, Q2

## **Related information**

<span id="page-891-0"></span>Normal, long, wide, and narrow Advanced SIMD [instructions](https://developer.arm.com/documentation/100076/latest/Advanced-SIMD-Programming/Normal--long--wide--and-narrow-Advanced-SIMD-)

# **7.4 Using armasm**

You can use a command line to invoke armasm. You must specify an input source file and you can specify various options to control the assembly.

> The  $\alpha$ <sub>rmasm</sub> legacy assembler is deprecated, and it has not been updated since Arm<sup>®</sup> Compiler 6.10. Also, armasm does not support:

• Army 8.4-A or later architectures.

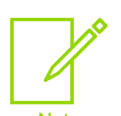

- Assembling sve instructions.
- Armv8.1-M or later architectures, including MVE.

• Certain backported options in Armv8.2-A and Armv8.3-A.

All versions of the Army8-R architecture.

As a reminder, armasm always reports the deprecation warning A1950W. To suppress this message, specify the --diag suppress=1950 option.

## **Syntax**

armasm {<options>} <inputfile>

### **Parameters**

#### **<options>**

Commands that instruct the assembler how to assemble the <inputfile>. You can invoke armasm with any combination of options separated by spaces. You can specify values for some options. To specify a value for an option, use either '=' (<option>=<value>) or a space character (<option> <value>).

#### **<inputfile>**

An assembly source file. It must contain UAL, pre-UAL A32 or T32, or A64 assembly language.

The assembler command line is case-insensitive, except in filenames and where specified. The assembler uses the same command-line ordering rules as the compiler. This ordering means that if the command line contains conflicting options, then the last option found always takes precedence.

# **7.4.1 Specify command-line options with an environment variable**

The ARMCOMPILER6\_ASMOPT environment variable can hold command-line options for the assembler.

The syntax is identical to the command-line syntax. The assembler reads the value of ARMCOMPILER6\_ASMOPT and inserts it at the front of the command string. This means that options specified in ARMCOMPILER6\_ASMOPT can be overridden by arguments on the command line.

## **Related information**

Using [armasm](#page-891-0) on page 892 Toolchain [environment](https://developer.arm.com/documentation/100748/0622/Supporting-reference-information/Toolchain-environment-variables) variables

# **7.4.2 Using stdin to input source code to the assembler**

You can use stdin to pipe output from another program into armasm or to input source code directly on the command line. This is useful if you want to test a short piece of code without having to create a file for it.

## **About this task**

To use stdin to pipe output from another program into armasm, invoke the program and the assembler using the pipe character  $($ .). Use the minus character  $(-)$  as the source filename to instruct the assembler to take input from stdin. You must specify the output filename using the o option. You can specify the command-line options you want to use. For example to pipe output from fromelf:

fromelf --disassemble A32input.o | armasm --cpu=8-A.32 -o A32output.o -

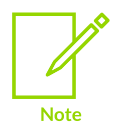

The source code from stdin is stored in an internal cache that can hold up to 8 MB. You can increase this cache size using the --maxcache command-line option.

To use stdin to input source code directly on the command line:

## **Procedure**

1. Invoke the assembler with the command-line options you want to use. Use the minus character (-) as the source filename to instruct the assembler to take input from stdin. You must specify the output filename using the -o option. For example:

```
armasm --cpu=8-A.32 -o output.o -
```
2. Enter your input. For example:

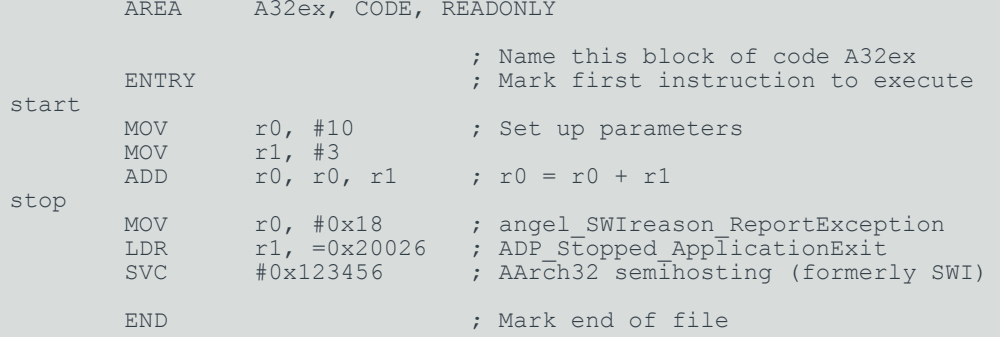

- 3. Terminate your input by entering:
	- Ctrl+Z then Return on Microsoft Windows systems.
	- Ctrl+D on Unix-based operating systems.

#### **Related information**

Using [armasm](#page-891-0) on page 892 [--maxcache=n](#page-849-0) on page 850

## <span id="page-893-0"></span>**7.4.3 Built-in variables and constants**

armasm defines built-in variables that hold information about, for example, the state of armasm, the command-line options used, and the target architecture or processor.

The following table lists the built-in variables defined by armasm:

#### **Table 7-11: Built-in variables**

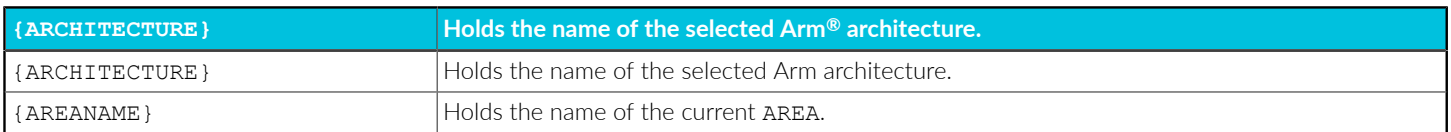

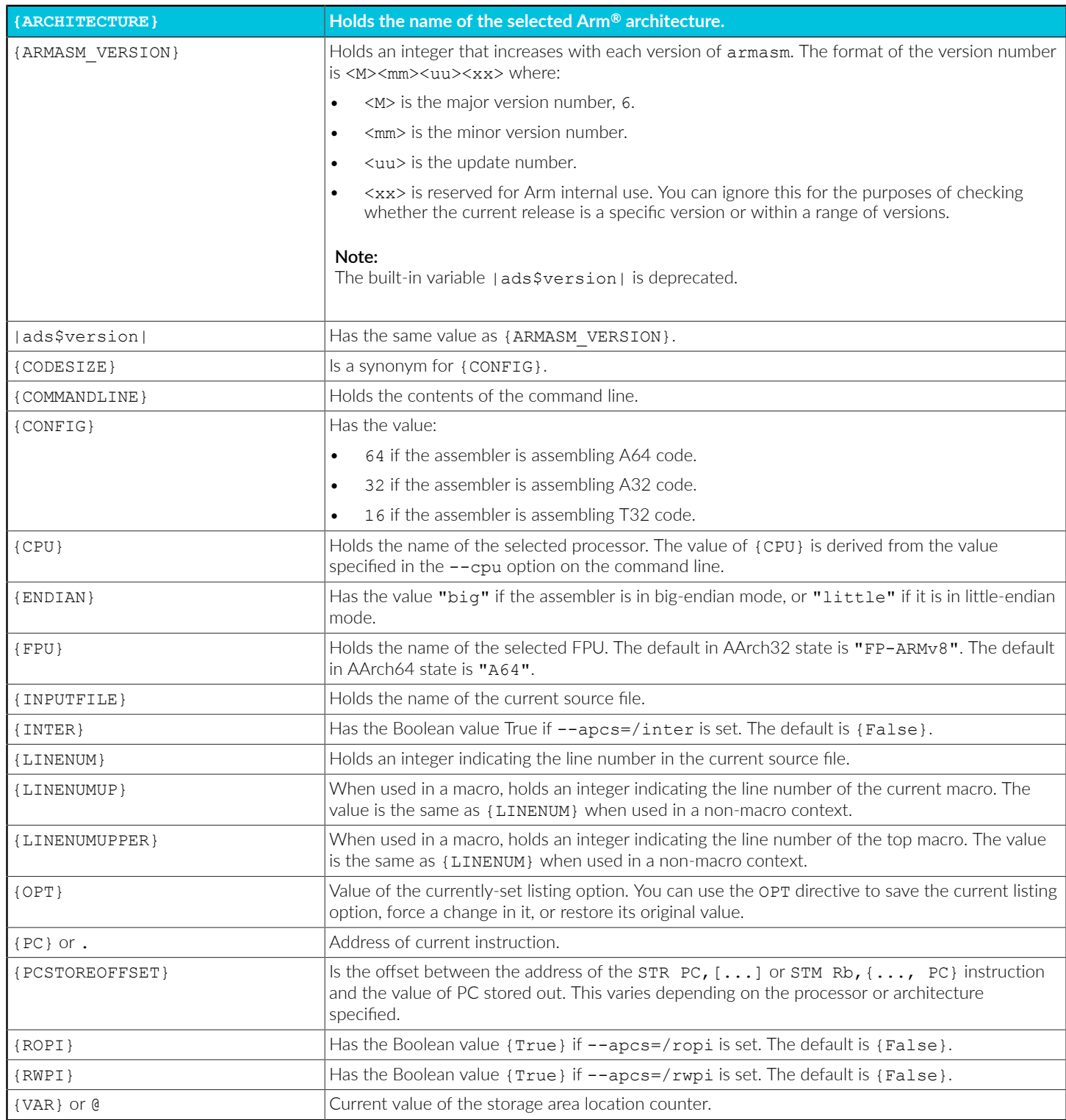

You can use built-in variables in expressions or conditions in assembly source code. For example:

IF {ARCHITECTURE} = "8-A"

They cannot be set using the SETA, SETL, or SETS directives.

The names of the built-in variables can be in uppercase, lowercase, or mixed, for example:

IF {CpU} = "Generic ARM"

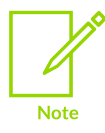

All built-in string variables contain case-sensitive values. Relational operations on these built-in variables do not match with strings that contain an incorrect case. Use the command-line options  $-\epsilon_{\text{pu}}$  and  $-\epsilon_{\text{pu}}$  to determine valid values for  $\{\text{cpu}\},\$ {ARCHITECTURE}, and {FPU}.

The assembler defines the built-in Boolean constants TRUE and FALSE.

**Table 7-12: Built-in Boolean constants**

| ${FALSE}$ | Logical constant false. |
|-----------|-------------------------|
| (TRUE)    | Logical constant true.  |

The following table lists the target processor-related built-in variables that are predefined by the assembler. Where the value field is empty, the symbol is a Boolean value and the meaning column describes when its value is {TRUE}.

#### **Table 7-13: Predefined macros**

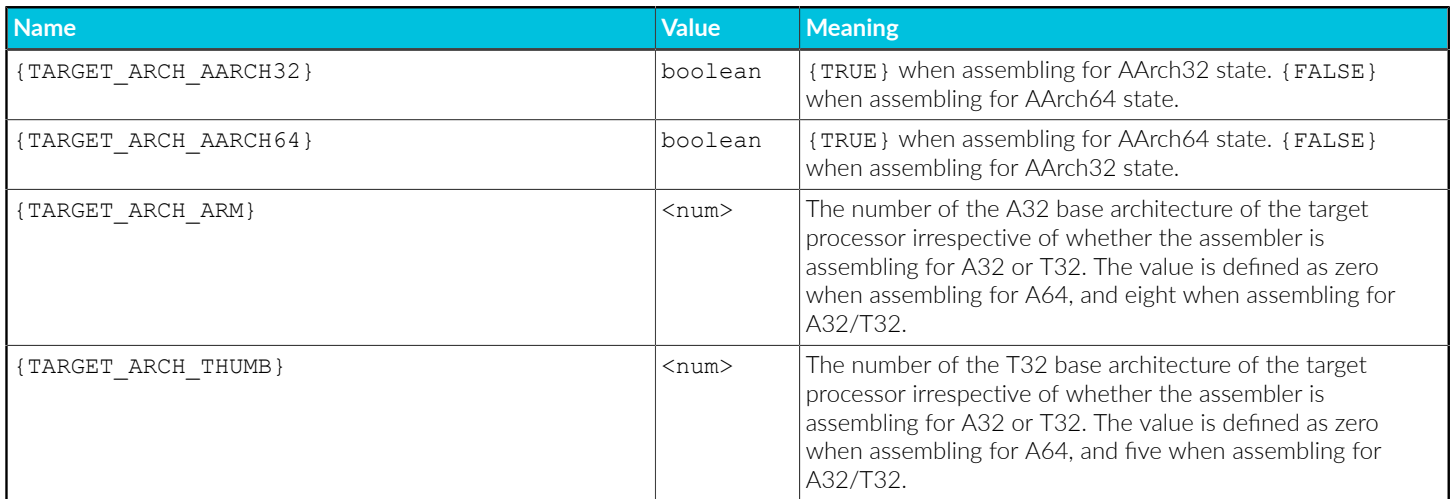

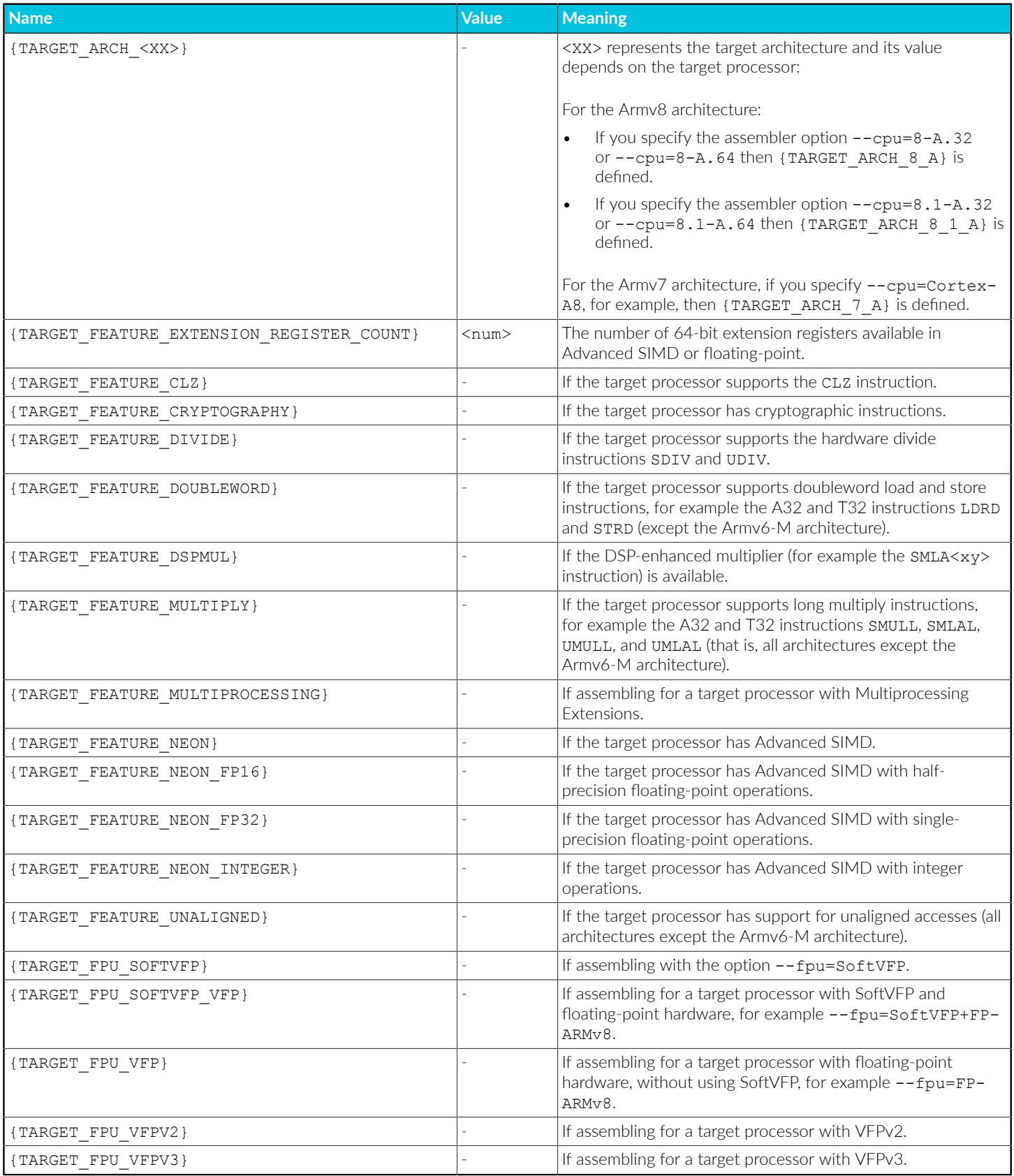

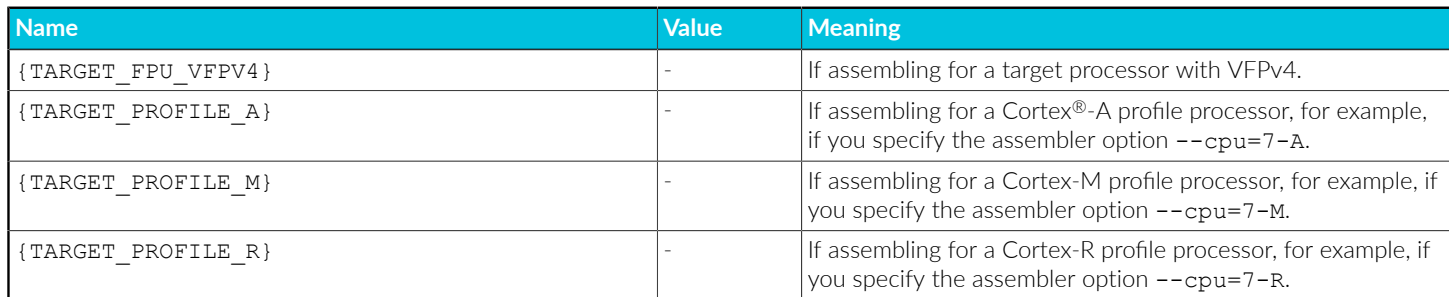

## **Related information**

[--cpu=name](#page-832-0) (armasm) on page 833

[--fpu=name](#page-845-0) (armasm) on page 846

[Identifying](#page-897-0) versions of armasm in source code on page 898

# <span id="page-897-0"></span>**7.4.4 Identifying versions of armasm in source code**

The assembler defines the built-in variable ARMASM\_VERSION to hold the version number of the assembler.

You can use it as follows:

```
 IF ( {ARMASM_VERSION} / 100000) >= 6
     ; using armasm in Arm Compiler for Embedded 6
 ELIF ( {ARMASM_VERSION} / 1000000) = 5
     ; using armasm in Arm Compiler 5
 ELSE
     ; using armasm in Arm Compiler 4.1 or earlier
 ENDIF
```
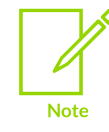

The built-in variable | ads\$version| is deprecated.

## **Related information**

Built-in variables and [constants](#page-893-0) on page 894

# <span id="page-897-1"></span>**7.4.5 Diagnostic messages**

The assembler can provide extra error, warning, and remark diagnostic messages in addition to the default ones.

By default, these additional diagnostic messages are not displayed. However, you can enable them using the command-line options --diag\_error, --diag\_warning, and --diag\_remark.

## **Related information**

--diag\_error=tag[,tag,...] (armasm) on page 838 Interlocks [diagnostics](#page-898-0) on page 899 Automatic IT block [generation](#page-898-1) in T32 code on page 899 T32 branch target [alignment](#page-899-0) on page 900 T32 code size [diagnostics](#page-899-1) on page 900 [A32 and T32 instruction portability diagnostics](#page-899-2) on page 900 [T32 instruction width diagnostics](#page-900-0) on page 901 Two pass assembler [diagnostics](#page-900-1) on page 901

# <span id="page-898-0"></span>**7.4.6 Interlocks diagnostics**

armasm can report warning messages about possible interlocks in your code caused by the pipeline of the processor chosen by the --cpu option.

To do this, use the --diag warning 1563 command-line option when invoking armasm.

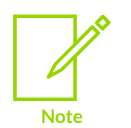

- armasm does not have an accurate model of the target processor, so these messages are not reliable when used with a multi-issue processor such as Cortex®-A8.
- Interlocks diagnostics apply to A32 and T32 code, but not to A64 code.

## **Related information**

[--diag\\_warning=tag\[,tag,…\]](#page-840-0) (armasm) on page 841 Automatic IT block [generation](#page-898-1) in T32 code on page 899 T32 branch target [alignment](#page-899-0) on page 900 [T32 instruction width diagnostics](#page-900-0) on page 901 [Diagnostic](#page-897-1) messages on page 898

# <span id="page-898-1"></span>**7.4.7 Automatic IT block generation in T32 code**

armasm can automatically insert an IT block for conditional instructions in T32 code, without requiring the use of explicit  $I<sub>T</sub>$  instructions.

If you write the following code:

 AREA x, CODE THUMB<br>MOVNE  $r0, r1$ NOP<br>IT IT NE MOVNE r0, r1 END

armasm generates the following instructions:

 IT NE MOVNE r0, r1 NOP IT NE<br>MOVNE r0.  $r0, r1$ 

You can receive warning messages about the automatic generation of IT blocks when assembling T32 code. To do this, use the armasm --diag warning 1763 command-line option when invoking armasm.

## **Related information**

[Diagnostic](#page-897-1) messages on page 898 --diag\_warning=tag[,tag,...] (armasm) on page 841

# <span id="page-899-0"></span>**7.4.8 T32 branch target alignment**

armasm can issue warnings about non word-aligned branch targets in T32 code.

On some processors, non word-aligned T32 instructions sometimes take one or more additional cycles to execute in loops. This means that it can be an advantage to ensure that branch targets are word-aligned. To ensure armasm reports such warnings, use the --diag warning 1604 commandline option when invoking it.

## **Related information**

[Diagnostic](#page-897-1) messages on page 898 [--diag\\_warning=tag\[,tag,…\]](#page-840-0) (armasm) on page 841

# <span id="page-899-1"></span>**7.4.9 T32 code size diagnostics**

In T32 code, some instructions, for example a branch or  $LDR$  (PC-relative), can be encoded as either a 32-bit or 16-bit instruction. armasm chooses the size of the instruction encoding.

armasm can issue a warning when it assembles a T32 instruction to a 32-bit encoding when it could have used a 16-bit encoding.

To enable this warning, use the --diag warning 1813 command-line option when invoking armasm.

## **Related information**

<span id="page-899-2"></span>[Instruction](#page-903-1) width selection in T32 code on page 904 --diag\_warning=tag[,tag,...] (armasm) on page 841 [Diagnostic](#page-897-1) messages on page 898
# **7.4.10 A32 and T32 instruction portability diagnostics**

armasm can issue warnings about instructions that cannot assemble to both A32 and T32 code.

There are a few UAL instructions that can assemble as either A32 code or T32 code, but not both. You can identify these instructions in the source code using the --diag\_warning 1812 commandline option when invoking armasm.

It warns for any instruction that cannot be assembled in the other instruction set. This is only a hint, and other factors, like relocation availability or target distance might affect the accuracy of the message.

## **Related information**

[--diag\\_warning=tag\[,tag,…\]](#page-840-0) (armasm) on page 841 [Diagnostic](#page-897-0) messages on page 898

# <span id="page-900-0"></span>**7.4.11 T32 instruction width diagnostics**

armasm can issue a warning when it assembles a T32 instruction to a 32-bit encoding when it could have used a 16-bit encoding.

If you use the  $\cdot$  w specifier, the instruction is encoded in 32 bits even if it could be encoded in 16 bits. You can use a diagnostic warning to detect when a branch instruction could have been encoded in 16 bits, but has been encoded in 32 bits. To do this, use the --diag warning 1607 command-line option when invoking armasm.

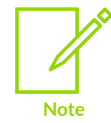

This diagnostic does not produce a warning for relocated branch instructions, because the final address is not known. The linker might even insert a veneer, if the branch is out of range for a 32-bit instruction.

## **Related information**

[Diagnostic](#page-897-0) messages on page 898 --diag\_warning=tag[,tag,...] (armasm) on page 841

# <span id="page-900-1"></span>**7.4.12 Two pass assembler diagnostics**

armasm can issue a warning about code that might not be identical in both assembler passes.

armasm is a two pass assembler and the input code that the assembler reads must be identical in both passes. If a symbol is defined after the : DEF: test for that symbol, then the code read in pass one might be different from the code read in pass two. armasm can warn in this situation.

To do this, use the --diag warning 1907 command-line option when invoking armasm.

## **Example**

The following example shows that the symbol  $f_{\text{oo}}$  is defined after the :DEF:  $f_{\text{oo}}$  test.

```
 AREA x,CODE
      [ :DEF: foo
\sim \sim \sim \simfoo MOV r3, r4
      END
```
Assembling this code with --diag warning 1907 generates the message:

```
Warning A1907W: Test for this symbol has been seen and might cause failure in the
 second pass.
```
## **Related information**

--diag\_warning=tag[,tag,...] (armasm) on page 841 Automatic IT block [generation](#page-898-0) in T32 code on page 899 T32 branch target [alignment](#page-899-0) on page 900 [T32 instruction width diagnostics](#page-900-0) on page 901 [Diagnostic](#page-897-0) messages on page 898 [Directives](#page-926-0) that can be omitted in pass 2 of the assembler on page 927 How the [assembler](https://developer.arm.com/documentation/100748/0622/Overview-of-the-armasm-Legacy-Assembler/How-the-assembler-works) works

# **7.4.13 Using the C preprocessor**

armasm can invoke armclang to preprocess an assembly language source file before assembling it. Preprocessing with armclang allows you to use C preprocessor commands in assembly source code.

If you require armclang preprocessing, you must use the --cpreproc command-line option together with the --cpreproc\_opts command-line option when invoking the assembler. Including these options causes armasm to call armclang to preprocess the file before assembling it.

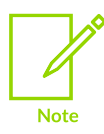

As a minimum, you must specify the armelang option --target and either the -mepu or -march option with --cpreproc\_opts.

To assemble code containing C directives that require the C preprocessor, the input assembly source filename must have an upper-case extension .s. If your source filenames have a lower-case extension .s, then to avoid having to rename the files:

- 1. Perform the pre-processing step manually using the armclang -x assembler-with-cpp option.
- 2. Assemble the preprocessed file without using the --cpreproc and --cpreproc\_opts options.

armasm looks for the armclang binary in the same directory as the armasm binary. If it does not find the binary, armasm expects the armclang binary to be on the PATH.

If present on the command line, armasm passes the following options by default to armclang:

- Basic pre-processor configuration options, such as -E.
- User-specified include directories,  $-1$  directives.
- Anything that is specified in --cpreproc opts.

Some of the options that armasm passes to armclang are converted to the armclang equivalent beforehand. These options are shown in the following table:

#### **Table 7-14: armclang equivalent command-line options**

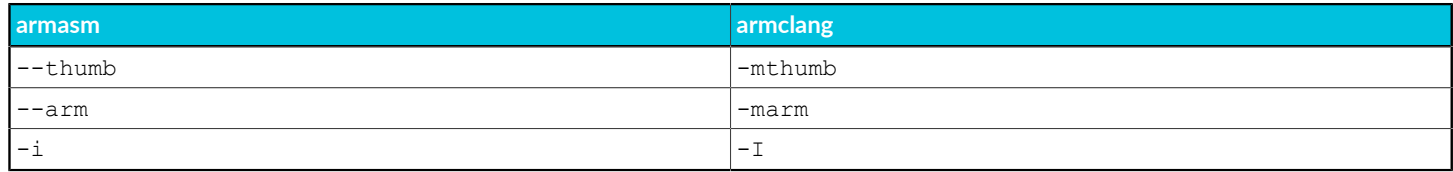

armasm correctly interprets the preprocessed #line commands. It can generate error messages and debug line tables using the information in the #line commands.

### **Preprocessing an assembly language source file**

The following example shows the command that you write to preprocess and assemble a file, source.S. The example also passes the compiler options to define a macro that is called RELEASE, and to undefine a macro that is called ALPHA.

```
armasm --cpu=cortex-m3 --cpreproc --cpreproc_opts=--target=arm-arm-none-eabi,-
mcpu=cortex-a9,-D,RELEASE,-U,ALPHA source.S
```
### **Preprocessing an assembly language source file manually**

Alternatively, you must manually call armclang to preprocess the file before calling armasm. The following example shows the commands that you write to manually preprocess and assemble a file, source.S:

```
armclang --target=arm-arm-none-eabi -mcpu=cortex-m3 -E source.S > preprocessed.S
armasm --cpu=cortex-m3 preprocessed.S
```
In this example, the preprocessor outputs a file that is called preprocessed. S, and armasm assembles it.

### **Related information**

[--cpreproc](#page-831-0) on page 832 [--cpreproc\\_opts=option\[,option,…\]](#page-831-1) on page 832 [-march](#page-134-0) on page 135 [-mcpu](#page-162-0) on page 163 [--target](#page-225-0) on page 226 Specifying a target [architecture,](https://developer.arm.com/documentation/100068/0622/Migrating-from-armcc-to-armclang/command-line-options-for-preprocessing-assembly-source-code) processor, and instruction set [Mandatory](https://developer.arm.com/documentation/100748/0622/Using-Common-Compiler-Options/Mandatory-armclang-options) armclang options

# **7.4.14 Address alignment in A32/T32 code**

In Arm®v7-A, Armv7-R, Armv8-A, and Armv8-R, the A bit in the System Control Register (SCTLR) controls whether alignment checking is enabled or disabled. In Armv7-M and Armv8-M, the UNALIGN\_TRP bit, bit 3, in the Configuration and Control Register (CCR) controls the alignment checking.

If alignment checking is enabled, all unaligned word and halfword transfers cause an alignment exception. If disabled, unaligned accesses are permitted for the LDR, LDRH, STR, STRH, LDRSH, LDRT, STRT, LDRSHT, LDRHT, STRHT, and TBH instructions. Other data-accessing instructions always cause an alignment exception for unaligned data.

For strap and LDRD, the specified address must be word-aligned.

If all your data accesses are aligned, you can use the --no unaligned access command-line option to declare that the output object was not permitted to make unaligned access. If all input objects declare that they are not permitted to use unaligned accesses, then the linker can avoid linking in any library functions that support unaligned access.

## **Related information**

--unaligned\_access, [--no\\_unaligned\\_access](#page-853-0) (armasm) on page 854

# **7.4.15 Address alignment in A64 code**

If alignment checking is not enabled, then unaligned accesses are permitted for all load and store instructions other than exclusive load, exclusive store, load acquire, and store release instructions. If alignment checking is enabled, then unaligned accesses are not permitted.

With alignment checking enabled, all load and store instructions must use addresses that are aligned to the size of the data being accessed:

- Addresses for 8-byte transfers must be 8-byte aligned.
- Addresses for 4-byte transfers are 4-byte word-aligned.
- Addresses for 2-byte transfers are 2-byte aligned.

Unaligned accesses cause an alignment exception.

For any memory access, if the stack pointer is used as the base register, then it must be quadwordaligned. Otherwise it generates a stack alignment exception.

If all your data accesses are aligned, you can use the  $-$ -no unaligned access command-line option to declare that the output object was not permitted to make unaligned access. If all input objects declare that they are not permitted to use unaligned accesses, then the linker can avoid linking in any library functions that support unaligned access.

# **7.4.16 Instruction width selection in T32 code**

Some T32 instructions can have either a 16-bit encoding or a 32-bit encoding.

If you do not specify the instruction size, by default:

- For forward reference LDR, ADR, and B instructions, armasm always generates a 16-bit instruction, even if that results in failure for a target that could be reached using a 32-bit instruction.
- For external reference LDR and B instructions, armasm always generates a 32-bit instruction.
- In all other cases, armasm generates the smallest size encoding that can be output.

If you want to override this behavior, you can use the  $\cdot$  w or  $\cdot$  w width specifier to ensure a particular instruction size. armasm faults if it cannot generate an instruction with the specified width.

The .w specifier is ignored when assembling to A32 code, so you can safely use this specifier in code that might assemble to either A32 or T32 code. However, the .N specifier is faulted when assembling to A32 code.

## **Related information**

T32 code size [diagnostics](#page-899-1) on page 900

# **7.5 Symbols, Literals, Expressions, and Operators in armasm Assembly Language**

Describes how you can use symbols to represent variables, addresses, and constants in code, and how you can combine these with operators to create numeric or string expressions.

## <span id="page-904-0"></span>**7.5.1 Symbol naming rules**

You must follow some rules when naming symbols in assembly language source code.

The following rules apply:

- Symbol names must be unique within their scope.
- You can use uppercase letters, lowercase letters, numeric characters, or the underscore character in symbol names. Symbol names are case-sensitive, and all characters in the symbol name are significant.
- Do not use numeric characters for the first character of symbol names, except in numeric local labels.
- Symbols must not use the same name as built-in variable names or predefined symbol names.
- If you use the same name as an instruction mnemonic or directive, use double bars to delimit the symbol name. For example:

||ASSERT||

The bars are not part of the symbol.

- You must not use the symbols  $|\xi a|, |\xi t|,$  or  $|\xi a|$  as program labels. These are mapping symbols that mark the beginning of A32, T32, and A64 code, and data within the object file. You must not use  $|$x|$  in A64 code.
- Symbols beginning with the characters \$v are mapping symbols that relate to floating-point code. Arm recommends you avoid using symbols beginning with \$v in your source code.

If you have to use a wider range of characters in symbols, for example, when working with compilers, use single bars to delimit the symbol name. For example:

|.text|

The bars are not part of the symbol. You cannot use bars, semicolons, or newlines within the bars.

### **Related information**

[Numeric](#page-910-0) local labels on page 911 Built-in variables and [constants](#page-893-0) on page 894

# <span id="page-905-0"></span>**7.5.2 Variables**

You can declare numeric, logical, or string variables using assembler directives.

The value of a variable can be changed as assembly proceeds. Variables are local to the assembler. This means that in the generated code or data, every instance of the variable has a fixed value.

The type of a variable cannot be changed. Variables are one of the following types:

- Numeric.
- Logical.
- String.

The range of possible values of a numeric variable is the same as the range of possible values of a numeric constant or numeric expression.

The possible values of a logical variable are  $\langle$ TRUE $\rangle$  or  $\{$ FALSE $\}$ .

The range of possible values of a string variable is the same as the range of values of a string expression.

Use the GBLA, GBLL, GBLS, LCLA, LCLL, and LCLS directives to declare symbols representing variables, and assign values to them using the SETA, SETL, and SETS directives.

### **Example**

a SETA 100 L1 MOV R1,  $\#(a*5)$ ; In the object file, this is MOV R1,  $\#500$ 

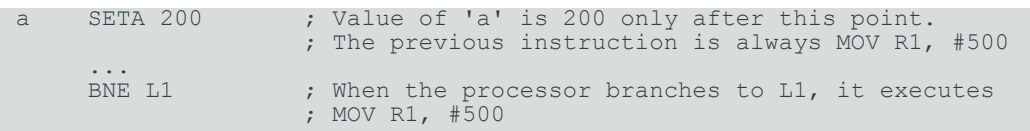

## **Related information**

Numeric [expressions](#page-913-0) on page 914 String [expressions](#page-912-0) on page 913 Numeric [constants](#page-906-0) on page 907 Logical [expressions](#page-916-0) on page 917 GBLA, GBLL, and GBLS [directives](#page-963-0) on page 964 LCLA, LCLL, and LCLS [directives](#page-972-0) on page 973 SETA, SETL, and SETS [directives](#page-985-0) on page 986

## <span id="page-906-0"></span>**7.5.3 Numeric constants**

You can define 32-bit numeric constants using the Equ assembler directive.

Numeric constants are 32-bit integers in A32 and T32 code. You can set them using unsigned numbers in the range 0 to  $2^{32}$ -1, or signed numbers in therange -2 $^{31}$  to  $2^{31}$ -1. However, the assembler makes no distinction between  $\left(-\cos 2\theta\right)$  and  $2^{32}$ - $\leftarrow$ n>.

In A64 code, numeric constants are 64-bit integers. You can set them using unsigned numbers in the range 0 to  $2^{64}$ -1, or signed numbers in the range - $2^{63}$  to  $2^{63}$ -1. However, the assembler makes no distinction between  $\frac{1}{2}$  and  $2^{64}$ - $\frac{1}{2}$ .

Relational operators such as  $>=$  use the unsigned interpretation. This means that  $0 > -1$  is {FALSE}.

Use the EQU directive to define constants. You cannot change the value of a numeric constant after you define it. You can construct expressions by combining numeric constants and binary operators.

## **Related information**

Numeric [expressions](#page-913-0) on page 914 Syntax of [numeric](#page-914-0) literals on page 915 EQU [directive](#page-949-0) on page 950

## **7.5.4 Assembly time substitution of variables**

You can assign a string variable to all or part of a line of assembly language code. A string variable can contain numeric and logical variables.

Use the variable with a  $\frac{1}{2}$  prefix in the places where the value is to be substituted for the variable. The dollar character instructs armasm to substitute the string into the source code line before checking the syntax of the line. armasm faults if the substituted line is larger than the source line limit.

Numeric and logical variables can also be substituted. The current value of the variable is converted to a hexadecimal string (or  $T$  or  $F$  for logical variables) before substitution.

Use a dot to mark the end of the variable name if the following character would be permissible in a symbol name. You must set the contents of the variable before you can use it.

If you require a  $\frac{1}{5}$  that you do not want to be substituted, use  $\frac{1}{5}$ . This is converted to a single  $\frac{1}{5}$ .

You can include a variable with a  $\frac{1}{2}$  prefix in a string. Substitution occurs in the same way as anywhere else.

Substitution does not occur within vertical bars, except that vertical bars within double quotes do not affect substitution.

### **Example**

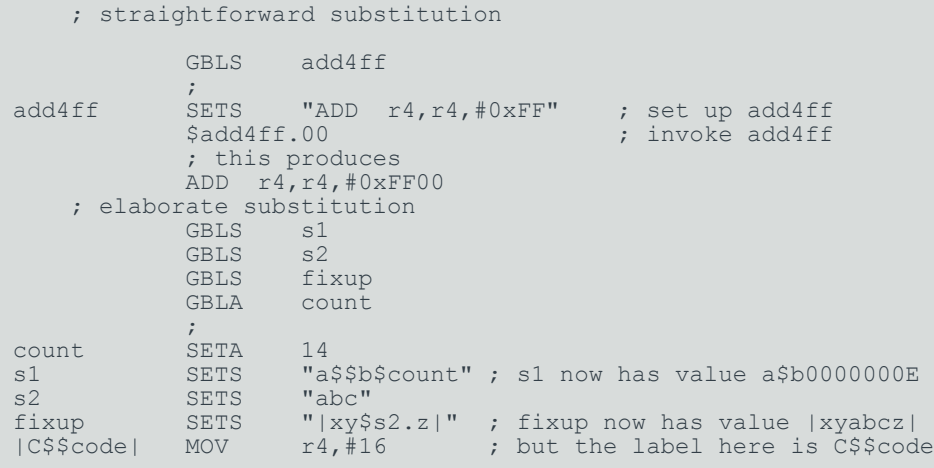

## **Related information**

Syntax of source lines in armasm syntax [assembly](#page-856-0) language on page 857 [Symbol](#page-904-0) naming rules on page 905

## <span id="page-907-0"></span>**7.5.5 Register-relative and PC-relative expressions**

The assembler supports PC-relative and register-relative expressions.

A register-relative expression evaluates to a named register combined with a numeric expression.

You write a PC-relative expression in source code as a label or the PC, optionally combined with a numeric expression. Some instructions can also accept PC-relative expressions in the form [ $pc$ , #number].

If you specify a label, the assembler calculates the offset from the PC value of the current instruction to the address of the label. The assembler encodes the offset in the instruction. If the offset is too large, the assembler produces an error. The offset is either added to or subtracted from the PC value to form the required address.

Arm recommends you write PC-relative expressions using labels rather than the PC because the value of the PC depends on the instruction set.

- In A32 code, the value of the PC is the address of the current instruction plus 8 bytes.
- In T32 code:

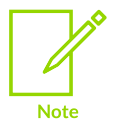

- For B, BL, CBNZ, and CBZ instructions, the value of the PC is the address of the current instruction plus 4 bytes.
- For all other instructions that use labels, the value of the PC is the address of the current instruction plus 4 bytes, with bit[1] of the result cleared to 0 to make it word-aligned.
- In A64 code, the value of the PC is the address of the current instruction.

## **Example**

LDR  $r4$ , =data+4\*n ; n is an assembly-time variable ; code MOV pc, lr<br>
data DCD value value 0 ; n-1 DCD directives<br>DCD value n ; data+4\*n points here ; more DCD directives

## **Related information**

[Labels](#page-908-0) on page 909 MAP [directive](#page-976-0) on page 977

# <span id="page-908-0"></span>**7.5.6 Labels**

A label is a symbol that represents the memory address of an instruction or data.

The address can be PC-relative, register-relative, or absolute. Labels are local to the source file unless you make them global using the EXPORT directive.

The address given by a label is calculated during assembly. armasm calculates the address of a label relative to the origin of the section where the label is defined. A reference to a label within the same section can use the PC plus or minus an offset. This is called PC-relative addressing.

Addresses of labels in other sections are calculated at link time, when the linker has allocated specific locations in memory for each section.

## **Related information**

Syntax of source lines in armasm syntax [assembly](#page-856-0) language on page 857

EXPORT or [GLOBAL](#page-950-0) directive on page 951 Labels for [PC-relative](#page-909-0) addresses on page 910 Labels for [register-relative](#page-909-1) addresses on page 910 Labels for absolute [addresses](#page-910-1) on page 911

# <span id="page-909-0"></span>**7.5.7 Labels for PC-relative addresses**

A label can represent the PC value plus or minus the offset from the PC to the label. Use these labels as targets for branch instructions, or to access small items of data embedded in code sections.

You can define PC-relative labels using a label on an instruction or on one of the data definition directives.

You can also use the section name of an AREA directive as a label for PC-relative addresses. In this case the label points to the first byte of the specified AREA. Arm does not recommend using AREA names as branch targets because when branching from A32 to T32 state or T32 to A32 state in this way, the processor does not change the state properly.

## **Related information**

AREA [directive](#page-931-0) on page 932 DCB [directive](#page-941-0) on page 942 DCD and DCDU [directives](#page-942-0) on page 943 DCFD and DCFDU [directives](#page-943-0) on page 944 DCFS and DCFSU [directives](#page-944-0) on page 945 DCI [directive](#page-945-0) on page 946 DCQ and DCQU [directives](#page-946-0) on page 947 DCW and DCWU [directives](#page-947-0) on page 948

## <span id="page-909-1"></span>**7.5.8 Labels for register-relative addresses**

A label can represent a named register plus a numeric value. You define these labels in a storage map. They are most commonly used to access data in data sections.

You can use the EQU directive to define additional register-relative labels, based on labels defined in storage maps.

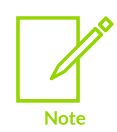

Register-relative addresses are not supported in A64 code.

## **Example of storage map definitions**

MAP 0, r9

MAP  $0xff, r9$ 

### **Related information**

DCDO [directive](#page-943-1) on page 944 EQU [directive](#page-949-0) on page 950 MAP [directive](#page-976-0) on page 977 SPACE and FILL [directives](#page-986-0) on page 987

## <span id="page-910-1"></span>**7.5.9 Labels for absolute addresses**

A label can represent the absolute address of code or data.

These labels are numeric constants. In A32 and T32 code they are integers in the range 0 to  $2^{32}\hbox{-}1.$ In A64 code, they are integers in the range 0 to  $2^{64}$ -1. They address the memory directly. You can use labels to represent absolute addresses using the EQU directive. To ensure that the labels are used correctly when referenced in code, you can specify the absolute address as:

- A32 code with the ARM directive.
- T32 code with the THUMB directive.
- Data.

### **Example of defining labels for absolute address**

```
abc EQU 2 \qquad \qquad ; assigns the value 2 to the symbol abc
xyz EQU label+8 ; assigns the address (label+8) to the symbol xyz<br>fig EQU 0x1C, ARM ; assigns the absolute address 0x1C to the symbol
                               ; assigns the absolute address 0x1C to the symbol fiq
                                ; and marks it as A32 code
```
## **Related information**

[Labels](#page-908-0) on page 909 EQU [directive](#page-949-0) on page 950 Labels for [PC-relative](#page-909-0) addresses on page 910 Labels for [register-relative](#page-909-1) addresses on page 910

## <span id="page-910-0"></span>**7.5.10 Numeric local labels**

Numeric local labels are a type of label that you refer to by number rather than by name. They are used in a similar way to PC-relative labels, but their scope is more limited.

A numeric local label is a number in the range 0-99, optionally followed by a name. Unlike other labels, a numeric local label can be defined many times and the same number can be used for more than one numeric local label in an area.

Numeric local labels do not appear in the object file. This means that, for example, a debugger cannot set a breakpoint directly on a numeric local label, like it can for named local labels kept using the KEEP directive.

A numeric local label can be used in place of <symbol> in source lines in an assembly language module:

- On its own, that is, where there is no instruction or directive.
- On a line that contains an instruction.
- On a line that contains a code- or data-generating directive.

A numeric local label is generally used where you might use a PC-relative label.

Numeric local labels are typically used for loops and conditional code within a routine, or for small subroutines that are only used locally. They are particularly useful when you are generating labels in macros.

The scope of numeric local labels is limited by the AREA directive. Use the ROUT directive to limit the scope of numeric local labels more tightly. A reference to a numeric local label refers to a matching label within the same scope. If there is no matching label within the scope in either direction, armasm generates an error message and the assembly fails.

You can use the same number for more than one numeric local label even within the same scope. By default, armasm links a numeric local label reference to:

- The most recent numeric local label with the same number, if there is one within the scope.
- The next following numeric local label with the same number, if there is not a preceding one within the scope.

Use the optional parameters to modify this search pattern if required.

## **Related information**

Syntax of source lines in armasm syntax [assembly](#page-856-0) language on page 857 Syntax of [numeric](#page-911-0) local labels on page 912 [Labels](#page-908-0) on page 909 MACRO and MEND [directives](#page-973-0) on page 974 KEEP [directive](#page-971-0) on page 972 ROUT [directive](#page-984-0) on page 985

## <span id="page-911-0"></span>**7.5.11 Syntax of numeric local labels**

When referring to numeric local labels you can specify how armasm searches for the label.

## **Syntax**

<n> [<routname>] ; a numeric local label

% [F|B][A|T]<n>[<routname>]; a reference to a numeric local label

Copyright © 2019–2024 Arm Limited (or its affiliates). All rights reserved. Non-Confidential

where:

### **<n>**

is the number of the numeric local label in the range 0-99.

### **<routname>**

is the name of the current scope.

### **%**

introduces the reference.

**F**

instructs armasm to search forwards only.

**B**

instructs armasm to search backwards only.

**A**

instructs armasm to search all macro levels.

**T**

instructs armasm to look at this macro level only.

## **Usage**

If neither  $F$  nor  $B$  is specified,  $armasm$  searches backwards first, then forwards.

If neither A nor T is specified, armasm searches all macros from the current level to the top level, but does not search lower level macros.

If <routname> is specified in either a label or a reference to a label, armasm checks it against the name of the nearest preceding Rout directive. If it does not match, armasm generates an error message and the assembly fails.

## **Related information**

[Numeric](#page-910-0) local labels on page 911 ROUT [directive](#page-984-0) on page 985

## <span id="page-912-0"></span>**7.5.12 String expressions**

String expressions consist of combinations of string literals, string variables, string manipulation operators, and parentheses.

Characters that cannot be placed in string literals can be placed in string expressions using the :CHR: unary operator. Any ASCII character from 0 to 255 is permitted.

The value of a string expression cannot exceed 5120 characters in length. It can be of zero length.

## **Example**

improb SETS "literal":CC:(strvar2:LEFT:4)

```
 ; sets the variable improb to the value "literal"
 ; with the left-most four characters of the
 ; contents of string variable strvar2 appended
```
### **Related information**

String [literals](#page-913-1) on page 914 Unary [operators](#page-917-0) on page 918 String [manipulation](#page-919-0) operators on page 920 [Variables](#page-905-0) on page 906 SETA, SETL, and SETS [directives](#page-985-0) on page 986

## <span id="page-913-1"></span>**7.5.13 String literals**

String literals consist of a series of characters or spaces contained between double quote characters.

The length of a string literal is restricted by the length of the input line.

To include a double quote character or a dollar character within the string literal, include the character twice as a pair. For example, you must use  $\epsilon$  if you require a single  $\epsilon$  in the string.

C string escape sequences are also enabled and can be used within the string, unless --no esc is specified.

### **Examples**

abc SETS "this string contains only one "" double quote" def SETS "this string contains only one \$\$ dollar symbol"

### **Related information**

```
Syntax of source lines in armasm syntax assembly language on page 857
--no_esc on page 850
```
## <span id="page-913-0"></span>**7.5.14 Numeric expressions**

Numeric expressions consist of combinations of numeric constants, numeric variables, ordinary numeric literals, binary operators, and parentheses.

Numeric expressions can contain register-relative or program-relative expressions if the overall expression evaluates to a value that does not include a register or the PC.

Numeric expressions evaluate to 32-bit integers in A32 and T32 code. You can interpret them as unsigned numbers in the range 0 to 2<sup>32</sup>-1, or signed numbers in the range -2<sup>31</sup> to 2<sup>31</sup>-1. However, armasm makes no distinction between  $-\langle n \rangle$  and  $2^{32} \langle n \rangle$ . Relational operators such as  $\geq$  use the unsigned interpretation. This means that  $0 > -1$  is  ${FALSE}$ .

In A64 code, numeric expressions evaluate to 64-bit integers. You can interpret them as unsigned numbers in the range 0 to  $2^{64}$ -1, or signed numbers in the range - $2^{63}$  to  $2^{63}$ -1. However, armasm makes no distinction between -  $\langle n \rangle$  and  $2^{64}$ - $\langle n \rangle$ .

**Note** 

armasm does not support 64-bit arithmetic variables. See [SETA,](#page-985-0) SETL, and SETS [directives](#page-985-0) (Restrictions) for a workaround.

Arm recommends that you only use  $\Delta x$  armasm for legacy  $\Delta x$  arm  $\otimes$  syntax assembly code, and that you use the armclang assembler and GNU syntax for all new assembly files.

## **Example**

```
a SETA 256*256 ; 256*256 is a numeric expression
   MOV r1, \#(a*22) ; (a*22) is a numeric expression
```
## **Related information**

Syntax of [numeric](#page-914-0) literals on page 915 Binary [operators](#page-918-0) on page 919 [Variables](#page-905-0) on page 906 Numeric [constants](#page-906-0) on page 907 SETA, SETL, and SETS [directives](#page-985-0) on page 986

## <span id="page-914-0"></span>**7.5.15 Syntax of numeric literals**

Numeric literals consist of a sequence of characters, or a single character in quotes, evaluating to an integer.

They can take any of the following forms:

- <decimal-digits>.
- 0x<hexadecimal-digits>.
- &<hexadecimal-digits>.
- <n\_base-n-digits>.
- '<character>'.

### where:

### **<decimal-digits>**

Is a sequence of characters using only the digits 0 to 9.

### **<hexadecimal-digits>**

Is a sequence of characters using only the digits 0 to 9 and the letters A to F or a to f.

**<n\_>**

Is a single digit between 2 and 9 inclusive, followed by an underscore character.

Copyright © 2019–2024 Arm Limited (or its affiliates). All rights reserved. Non-Confidential

#### **<base-n-digits>**

Is a sequence of characters using only the digits 0 to  $\langle$ -n>-1)

### **<character>**

Is any single character except a single quote. Use the standard C escape character (') if you require a single quote. The character must be enclosed within opening and closing single quotes. In this case, the value of the numeric literal is the numeric code of the character.

You must not use any other characters. The sequence of characters must evaluate to an integer.

In A32/T32 code, the range is 0 to  $2^{32}$ -1, except in  $p\bar{q}$ ,  $p\bar{q}$ ,  $p\bar{q}$ ,  $p\bar{q}$ , and  $p\bar{q}$  directives.

In A64 code, the range is 0 to  $2^{64}$ -1, except in pcp and pcpu directives.

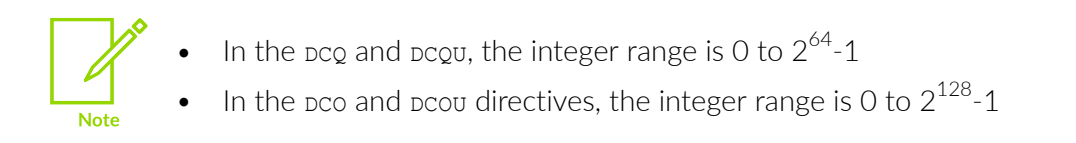

### **Examples**

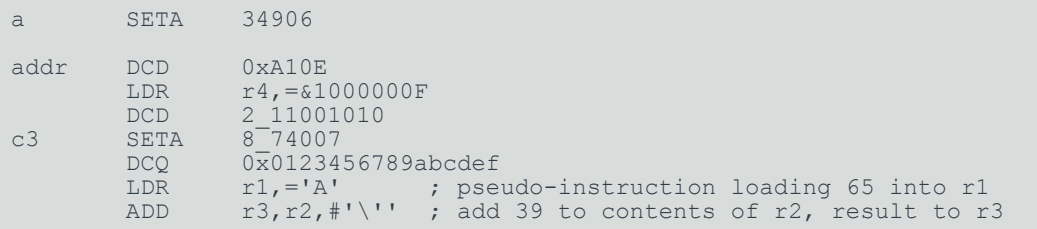

## **Related information**

Numeric [constants](#page-906-0) on page 907

## **7.5.16 Syntax of floating-point literals**

Floating-point literals consist of a sequence of characters evaluating to a floating-point number.

They can take any of the following forms:

- {-}<digits>E{-}<digits>
- {-}{\<digits>\}.<digits>
- ${-}$ { $\{\{\dagger\}\$ digits>\}.<digits>E{-}<digits>
- 0x<hexdigits>
- &<hexdigits>
- 0f <hexdigits>
- 0d <hexdigits>

where:

### **<digits>**

Sequences of characters using only the digits  $0$  to 9. You can write  $E$  in uppercase or lowercase. These forms correspond to normal floating-point notation.

### **<hexdigits>**

Sequences of characters using only the digits 0 to 9 and the letters A to F or a to f. These forms correspond to the internal representation of the numbers in the computer. Use these forms to enter infinities and NaNs, or if you want to be sure of the exact bit patterns you are using.

The  $0x$  and  $\epsilon$  forms allow the floating-point bit pattern to be specified by any number of hex digits.

The  $of$  form requires the floating-point bit pattern to be specified by exactly 8 hex digits.

The 0d form requires the floating-point bit pattern to be specified by exactly 16 hex digits.

The range for half-precision floating-point values is:

- Maximum 65504 (IEEE format) or 131008 (alternative format).
- Minimum 0.00012201070785522461.

The range for single-precision floating-point values is:

- Maximum 3.40282347e+38.
- Minimum 1.17549435e-38.

The range for double-precision floating-point values is:

- Maximum 1.79769313486231571e+308.
- Minimum 2.22507385850720138e-308.

Floating-point numbers are only available if your system has floating-point, Advanced SIMD with floating-point.

## **Examples**

```
DCFD 1E308,-4E-100<br>DCFS 1.0
DCFS<br>DCFS
DCFS 0.02<br>DCFD 3.72
DCFD 3.725e15<br>DCFS 0x7FC00000
 DCFS 0x7FC00000 ; Quiet NaN
        &FFF000000000000
```
## **Related information**

<span id="page-916-0"></span>Numeric [constants](#page-906-0) on page 907 Syntax of [numeric](#page-914-0) literals on page 915

# **7.5.17 Logical expressions**

Logical expressions consist of combinations of logical literals ( ${true}$ ) or  ${FALSE}$ ), logical variables, Boolean operators, relations, and parentheses.

Relations consist of combinations of variables, literals, constants, or expressions with appropriate relational operators.

## **Related information**

Boolean [operators](#page-921-0) on page 922 [Relational](#page-921-1) operators on page 922

# **7.5.18 Logical literals**

Logical or Boolean literals can have one of two values, {TRUE} or {FALSE}.

## **Related information**

Syntax of [numeric](#page-914-0) literals on page 915 String [literals](#page-913-1) on page 914

# <span id="page-917-0"></span>**7.5.19 Unary operators**

Unary operators return a string, numeric, or logical value. They have higher precedence than other operators and are evaluated first.

A unary operator precedes its operand. Adjacent operators are evaluated from right to left.

The following table lists the unary operators that return strings:

### **Table 7-15: Unary operators that return strings**

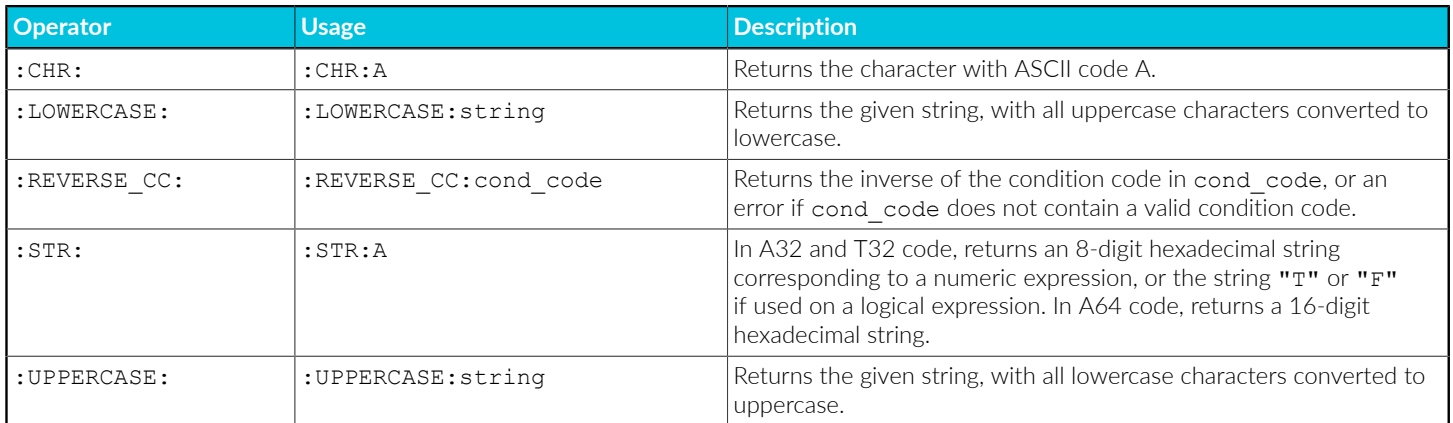

The following table lists the unary operators that return numeric values:

### **Table 7-16: Unary operators that return numeric or logical values**

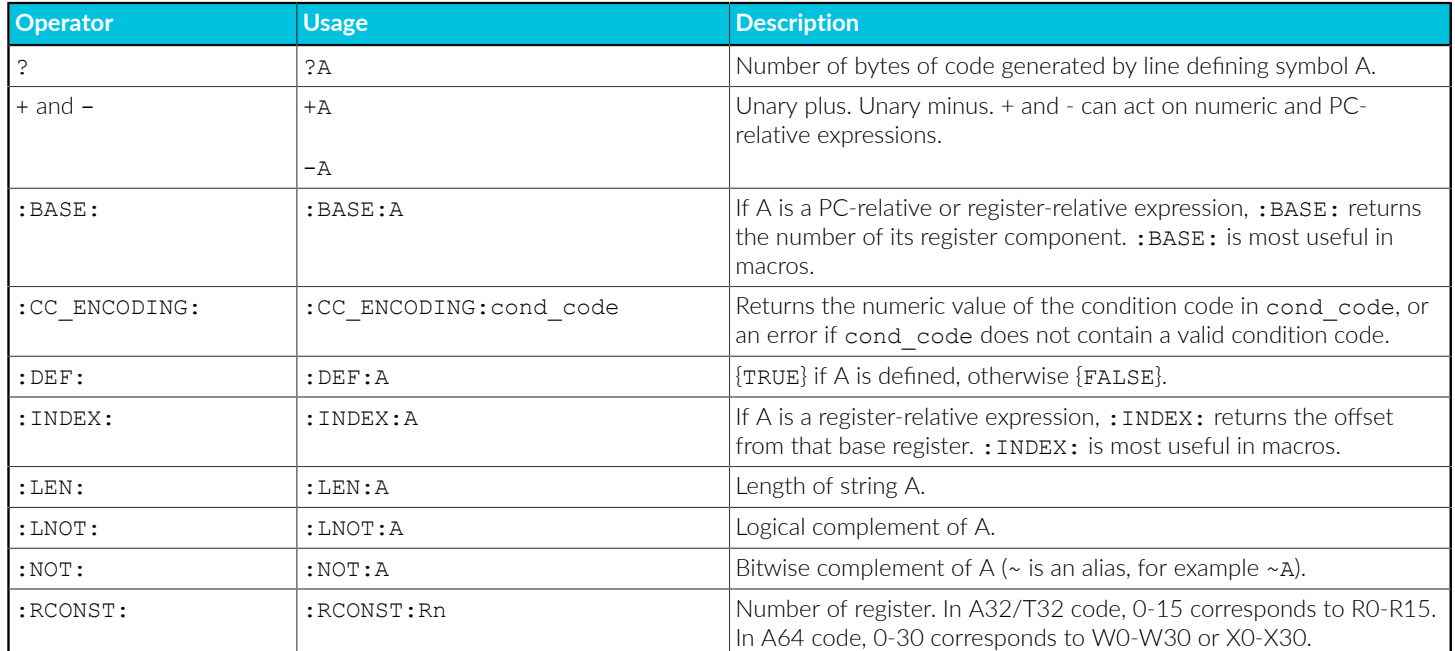

## **Related information**

Binary [operators](#page-918-0) on page 919

# <span id="page-918-0"></span>**7.5.20 Binary operators**

You write binary operators between the pair of sub-expressions they operate on. They have lower precedence than unary operators.

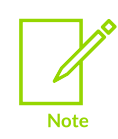

The order of precedence is not the same as in C.

## **Related information**

<span id="page-918-1"></span>[Multiplicative](#page-918-1) operators on page 919 String [manipulation](#page-919-0) operators on page 920 Shift [operators](#page-920-0) on page 921 Addition, [subtraction,](#page-920-1) and logical operators on page 921 [Relational](#page-921-1) operators on page 922 Boolean [operators](#page-921-0) on page 922 Difference between operator [precedence](#page-922-0) in assembly language and C on page 923

# **7.5.21 Multiplicative operators**

Multiplicative operators have the highest precedence of all binary operators. They act only on numeric expressions.

The following table shows the multiplicative operators:

### **Table 7-17: Multiplicative operators**

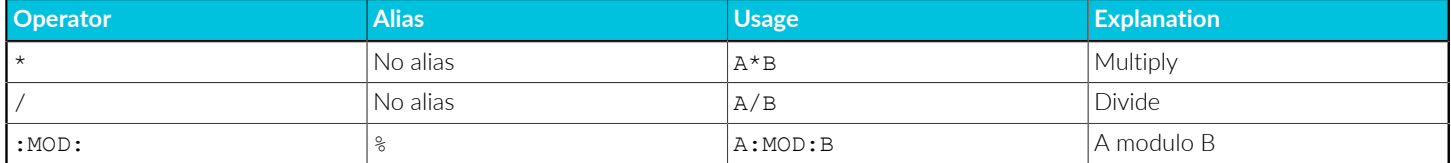

You can use the : MOD: operator on PC-relative expressions to ensure code is aligned correctly. These alignment checks have the form <pc-relative>:MOD:<constant>. For example:

```
 AREA x,CODE
     ASSERT (\lbrace PC \rbrace : MOD:4) == 0DCB 1<br>y DCB 2
    DCB<sub>2</sub>
     ASSERT (y:MOD:4) == 1ASSERT (\lbrace PC \rbrace : MOD:4) == 2 END
```
## **Related information**

Binary [operators](#page-918-0) on page 919 [Register-relative](#page-907-0) and PC-relative expressions on page 908 Syntax of [numeric](#page-914-0) literals on page 915 Numeric [expressions](#page-913-0) on page 914

## <span id="page-919-0"></span>**7.5.22 String manipulation operators**

You can use string manipulation operators to concatenate two strings, or to extract a substring.

The following table shows the string manipulation operators. In cc, both a and B must be strings. In the slicing operators LEFT and RIGHT:

- A must be a string.
- B must be a numeric expression.

## **Table 7-18: String manipulation operators**

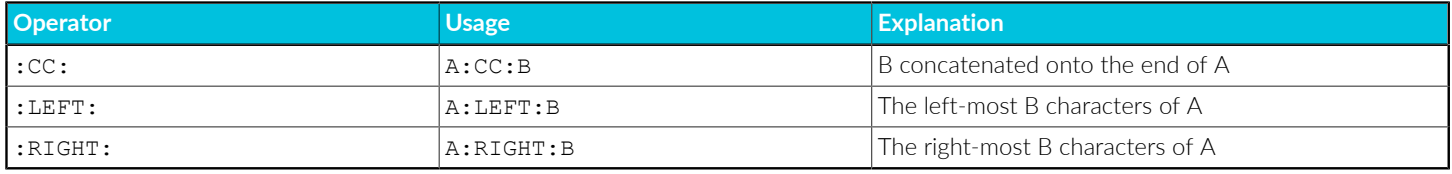

## **Related information**

String [expressions](#page-912-0) on page 913 Numeric [expressions](#page-913-0) on page 914

## <span id="page-920-0"></span>**7.5.23 Shift operators**

Shift operators act on numeric expressions, by shifting or rotating the first operand by the amount specified by the second.

The following table shows the shift operators:

### **Table 7-19: Shift operators**

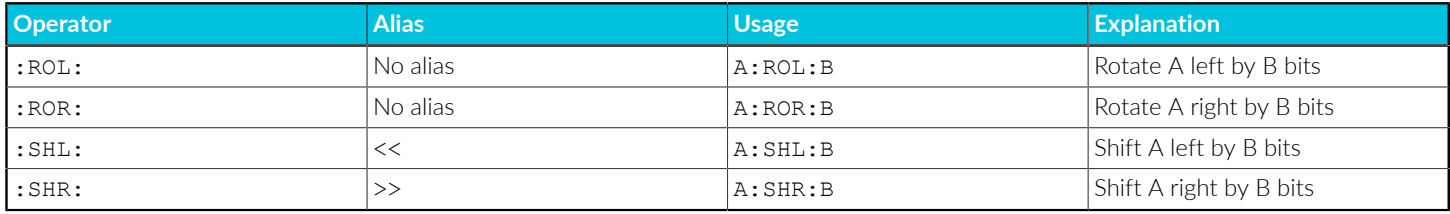

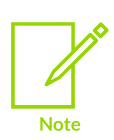

SHR is a logical shift and does not propagate the sign bit.

## **Related information**

Binary [operators](#page-918-0) on page 919

## <span id="page-920-1"></span>**7.5.24 Addition, subtraction, and logical operators**

Addition, subtraction, and logical operators act on numeric expressions.

Logical operations are performed bitwise, that is, independently on each bit of the operands to produce the result.

The following table shows the addition, subtraction, and logical operators:

## **Table 7-20: Addition, subtraction, and logical operators**

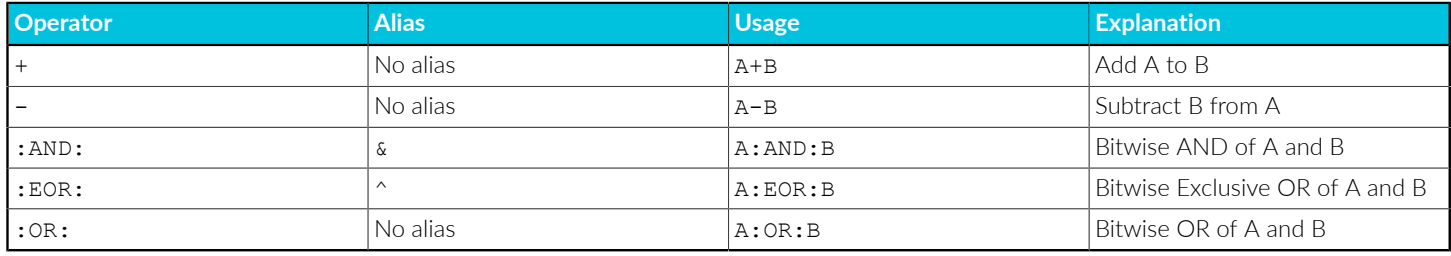

The use of  $|$  as an alias for : ore is deprecated.

## **Related information**

Binary [operators](#page-918-0) on page 919

## <span id="page-921-1"></span>**7.5.25 Relational operators**

Relational operators act on two operands of the same type to produce a logical value.

The operands can be one of:

- Numeric.
- PC-relative.
- Register-relative.
- Strings.

Strings are sorted using ASCII ordering. String a is less than string  $\overline{B}$  if it is a leading substring of string B, or if the left-most character in which the two strings differ is less in string A than in string B.

Arithmetic values are unsigned, so the value of  $0$  > -1 is {FALSE}.

The following table shows the relational operators:

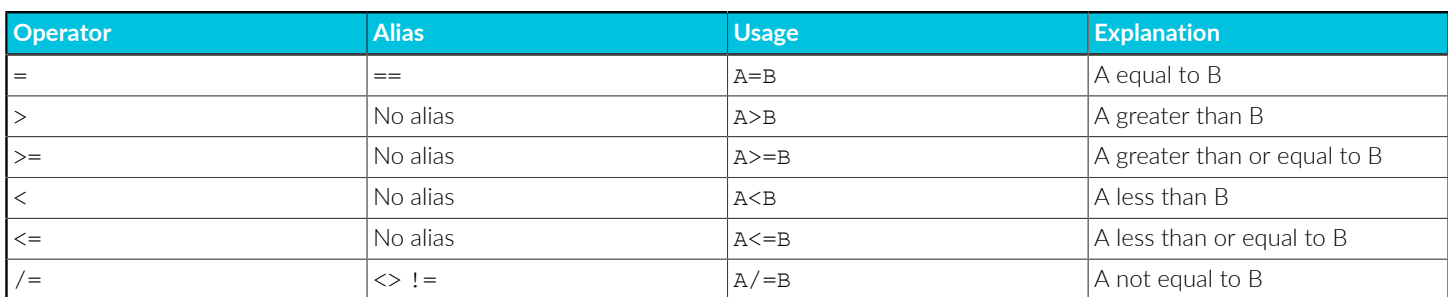

### **Table 7-21: Relational operators**

### **Related information**

Binary [operators](#page-918-0) on page 919

## <span id="page-921-0"></span>**7.5.26 Boolean operators**

Boolean operators perform standard logical operations on their operands. They have the lowest precedence of all operators.

In all three cases, both A and B must be expressions that evaluate to either {TRUE} or {FALSE}.

The following table shows the Boolean operators:

### **Table 7-22: Boolean operators**

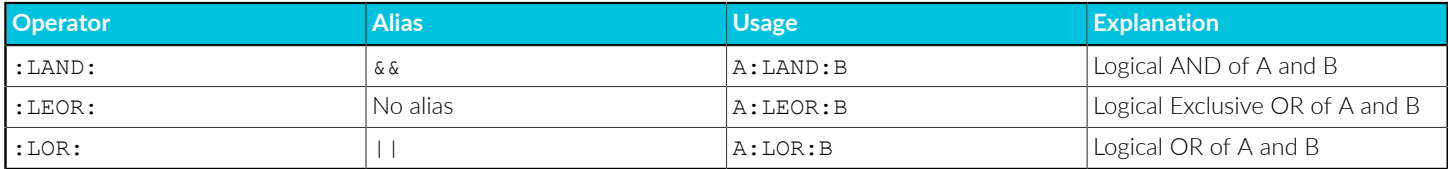

## **Related information**

Binary [operators](#page-918-0) on page 919

# <span id="page-922-1"></span>**7.5.27 Operator precedence**

armasm includes an extensive set of operators for use in expressions. It evaluates them using a strict order of precedence.

Many of the operators resemble their counterparts in high-level languages such as C.

armasm evaluates operators in the following order:

- 1. Expressions in parentheses are evaluated first.
- 2. Operators are applied in precedence order.
- 3. Adjacent unary operators are evaluated from right to left.
- 4. Binary operators of equal precedence are evaluated from left to right.

## **Related information**

Unary [operators](#page-917-0) on page 918 Binary [operators](#page-918-0) on page 919 [Multiplicative](#page-918-1) operators on page 919 String [manipulation](#page-919-0) operators on page 920 Shift [operators](#page-920-0) on page 921 Addition, [subtraction,](#page-920-1) and logical operators on page 921 [Relational](#page-921-1) operators on page 922 Boolean [operators](#page-921-0) on page 922 Difference between operator [precedence](#page-922-0) in assembly language and C on page 923

## <span id="page-922-0"></span>**7.5.28 Difference between operator precedence in assembly language and C**

armasm does not follow exactly the same order of precedence when evaluating operators as a C compiler.

For example,  $(1 + 2 \cdot \text{sHR: 3})$  evaluates as  $(1 + (2 \cdot \text{sHR: 3})) = 1$  in assembly language. The equivalent expression in C evaluates as  $((1 + 2) \gg 3) = 0$ .

Arm recommends you use brackets to make the precedence explicit.

If your code contains an expression that would parse differently in C, and you are not using the - unsafe option, armasm gives a warning:

A1466W: Operator precedence means that expression would evaluate differently in C

In the following tables:

- The highest precedence operators are at the top of the list.
- The highest precedence operators are evaluated first.
- Operators of equal precedence are evaluated from left to right.

The following table shows the order of precedence of operators in assembly language, and a comparison with the order in C.

#### **Table 7-23: Operator precedence in Arm assembly language**

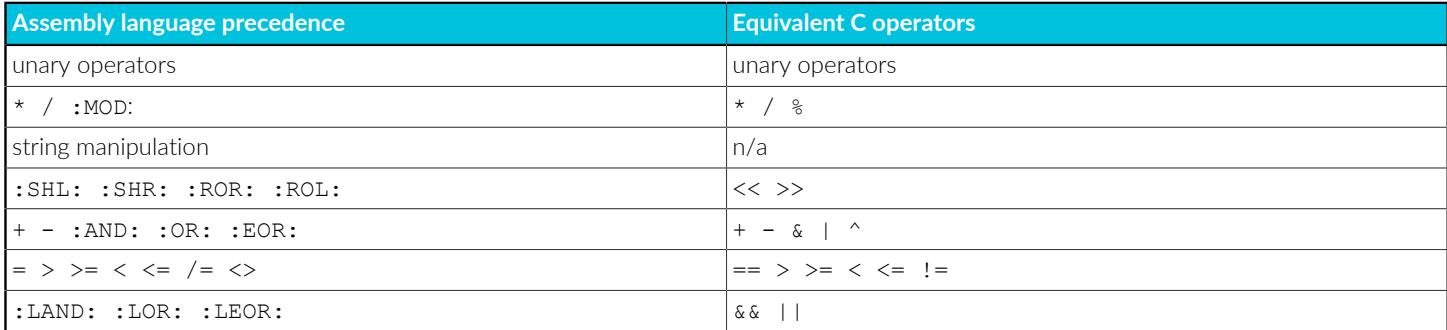

The order of precedence of operators in C is as follows:

- 1. C precedence
- 2. unary operators
- $3. * / *$
- 4.  $+ -$  (as binary operators)
- 5.  $<<$  >>
- $6. < \le \ge \ge$
- $7. = = 1 =$
- 8. &
- 9. ^
- $10.1$
- $11.88$
- $12.11$

## **Related information**

Operator [precedence](#page-922-1) on page 923 Binary [operators](#page-918-0) on page 919

# **7.6 armasm Directives Reference**

Describes the directives that are provided by the Arm assembler, armasm.

## **7.6.1 Alphabetical list of directives armasm assembly language directives**

The Arm assembler, armasm, provides various directives.

The following table lists them:

### **Table 7-24: List of directives**

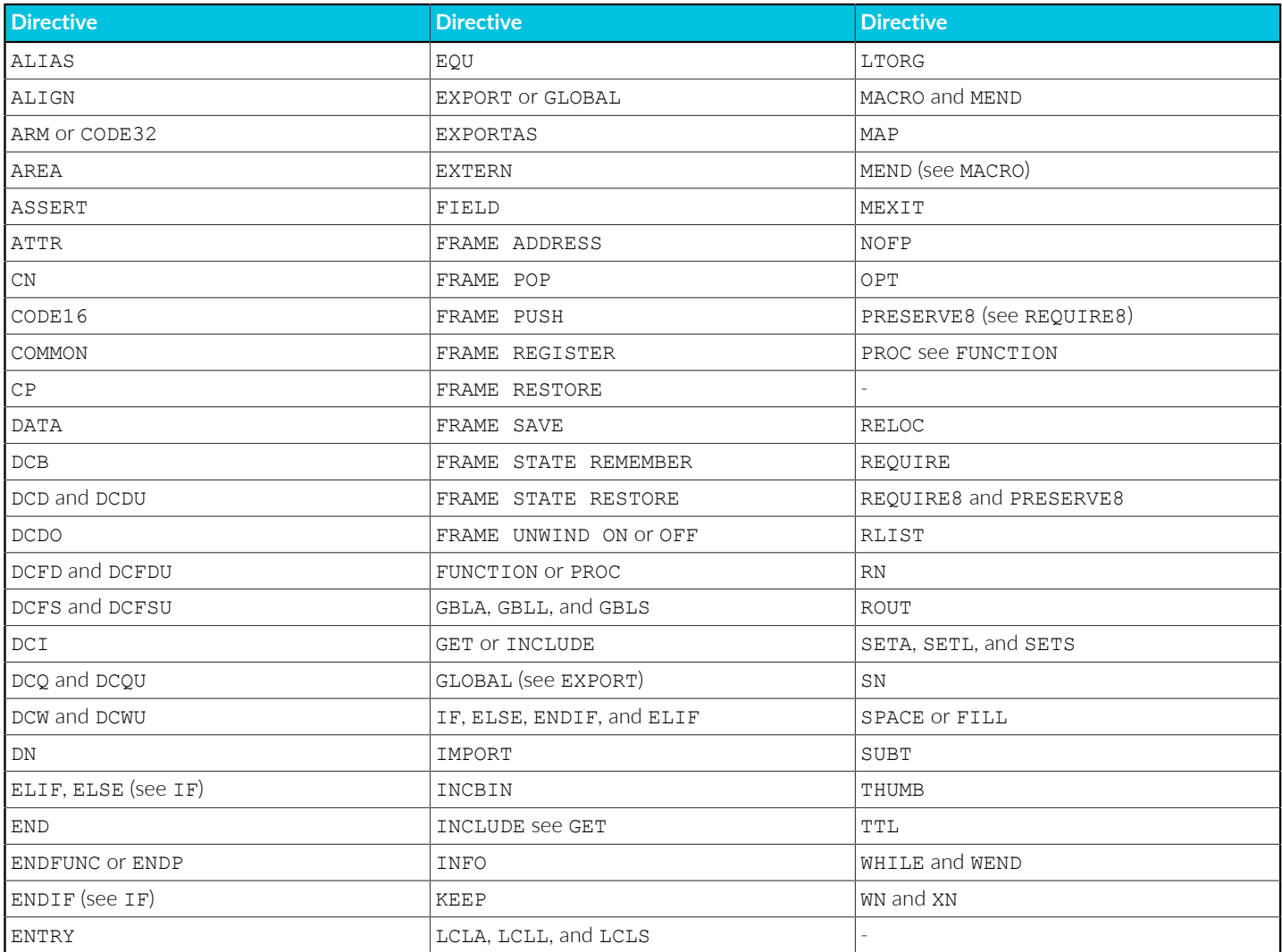

## **7.6.2 About armasm assembly language control directives**

Some armasm assembler directives control conditional assembly, looping, inclusions, and macros.

These directives are as follows:

- MACRO and MEND.
- MEXIT.
- IF, ELSE, ENDIF, and ELIF.
- WHILE and WEND.

## **Nesting directives**

The following structures can be nested to a total depth of 256:

- MACRO definitions.
- WHILE...WEND loops.
- IF...ELSE...ENDIF conditional structures.
- INCLUDE file inclusions.

The limit applies to all structures taken together, regardless of how they are nested. The limit is not 256 of each type of structure.

## **Related information**

MACRO and MEND [directives](#page-973-0) on page 974 MEXIT [directive](#page-977-0) on page 978 IF, ELSE, ENDIF, and ELIF [directives](#page-965-0) on page 966 WHILE and WEND [directives](#page-989-0) on page 990

## **7.6.3 About frame directives**

Frame directives enable debugging and profiling of assembly language functions. They also enable the stack usage of functions to be calculated.

Correct use of these directives:

Enables the armlink --callgraph option to calculate stack usage of assembler functions.

The following are the rules that determine stack usage:

- If a function is not marked with PROC Or ENDP, stack usage is unknown.
- If a function is marked with PROC or ENDP but with no FRAME PUSH OF FRAME POP, stack usage is assumed to be zero. This means that there is no requirement to manually add FRAME PUSH 0 or FRAME POP 0.
- If a function is marked with PROC or ENDP and with FRAME PUSH n or FRAME POP n, stack usage is assumed to be n bytes.
- Helps you to avoid errors in function construction, particularly when you are modifying existing code.
- Enables the assembler to alert you to errors in function construction.
- Enables backtracing of function calls during debugging.
- Enables the debugger to profile assembler functions.

If you require profiling of assembler functions, but do not want frame description directives for other purposes:

- You must use the FUNCTION and ENDFUNC, OF PROC and ENDP, directives.
- You can omit the other FRAME directives.
- You only have to use the FUNCTION and ENDFUNC directives for the functions you want to profile.

In DWARF, the canonical frame address is an address on the stack specifying where the call frame of an interrupted function is located.

### **Related information**

FRAME [ADDRESS](#page-954-0) directive on page 955 FRAME POP [directive](#page-955-0) on page 956 FRAME PUSH [directive](#page-956-0) on page 957 FRAME [REGISTER](#page-957-0) directive on page 958 FRAME [RESTORE](#page-958-0) directive on page 959 FRAME RETURN [ADDRESS](#page-959-0) directive on page 960 FRAME SAVE [directive](#page-959-1) on page 960 FRAME STATE [REMEMBER](#page-960-0) directive on page 961 FRAME STATE [RESTORE](#page-961-0) directive on page 962 FRAME [UNWIND](#page-961-1) ON directive on page 962 FRAME [UNWIND](#page-961-2) OFF directive on page 962 [FUNCTION](#page-962-0) or PROC directive on page 963 [ENDFUNC](#page-948-0) or ENDP directive on page 949

# <span id="page-926-0"></span>**7.6.4 Directives that can be omitted in pass 2 of the assembler**

Most directives must appear in both passes of the assembly process. You can omit some directives from the second pass over the source code by the assembler, but doing this is strongly discouraged.

Directives that can be omitted from pass 2 are:

- GBLA, GBLL, GBLS.
- LCLA, LCLL, LCLS.
- SETA, SETL, SETS.
- RN, RLIST.
- CN, CP.
- SN, DN, QN.
- EQU.
- MAP, FIELD.
- GET, INCLUDE.
- IF, ELSE, ELIF, ENDIF.
- WHILE, WEND.
- ASSERT.
- ATTR.
- COMMON.
- EXPORTAS.
- IMPORT.
- EXTERN.
- KEEP.
- MACRO, MEND, MEXIT.
- REQUIRE8.
- PRESERVE8.

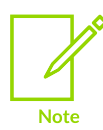

Macros that appear only in pass 1 and not in pass 2 must contain only these directives.

## **ASSERT directive appears in pass 1 only**

The code in the following example assembles without error although the ASSERT directive does not appear in pass 2:

```
 AREA ||.text||,CODE
x EQU 42
     IF :LNOT: :DEF: sym
       ASSERT x == 42 ENDIF
sym EQU 1
     END
```
## **Use of ELSE and ELIF directives**

Directives that appear in pass 2 but do not appear in pass 1 cause an assembly error. However, this does not cause an assembly error when using the ELSE and ELIF directives if their matching IF directive appears in pass 1. The following example assembles without error because the IF directive appears in pass 1:

```
 AREA ||.text||,CODE
x EQU 42
    IF :DEF: sym
    ELSE
      ASSERT x == 42 ENDIF
sym EQU 1
     END
```
## **Related information**

Two pass assembler [diagnostics](#page-900-1) on page 901 How the [assembler](https://developer.arm.com/documentation/100748/0622/Overview-of-the-armasm-Legacy-Assembler/How-the-assembler-works) works

## **7.6.5 ALIAS directive**

The ALIAS directive creates an alias for a symbol.

### **Syntax**

ALIAS <name>, <aliasname>

where:

### **<name>**

is the name of the symbol to create an alias for.

### **<aliasname>**

is the name of the alias to be created.

### **Usage**

The symbol <name> must already be defined in the source file before creating an alias for it. Properties of <name> set by the EXPORT directive are not inherited by <aliasname>, so you must use EXPORT on <aliasname> if you want to make the alias available outside the current source file. Apart from the properties set by the EXPORT directive, <name> and <aliasname> are identical.

### **Correct example**

```
baz
bar PROC
    BX lr
     ENDP
     ALIAS bar,foo ; foo is an alias for bar
     EXPORT bar
                       ; foo and bar have identical properties
    ; because foo was created using ALIAS<br>EXPORT baz : baz and bar are not identical
                        ; baz and bar are not identical
                         ; because the size field of baz is not set
```
## **Incorrect example**

```
 EXPORT bar
     IMPORT car
     ALIAS bar,foo ; ERROR - bar is not defined yet
     ALIAS car,boo ; ERROR - car is external
bar PROC
     BX lr
     ENDP
```
## **Related information**

EXPORT or [GLOBAL](#page-950-0) directive on page 951

## <span id="page-929-0"></span>**7.6.6 ALIGN directive**

The ALIGN directive aligns the current location to a specified boundary by padding with zeros or NOP instructions.

## **Syntax**

```
ALIGN {<expr>{,<offset>{,<pad>{,<padsize>}}}}
```
where:

### **<expr>**

```
is a numeric expression evaluating to any power of 2 from 2^{\rm 0} to 2^{\rm 31}
```
### **<offset>**

can be any numeric expression

### **<pad>**

can be any numeric expression

### **<padsize>**

can be 1, 2 or 4.

## **Operation**

The current location is aligned to the next lowest address of the form:

<offset> + <n> \* <expr>

<n> is any integer which the assembler selects to minimise padding.

If <expr> is not specified, ALIGN sets the current location to the next word (four byte) boundary. The unused space between the previous and the new current location are filled with:

- Copies of  $\langle$  pad>, if  $\langle$  pad> is specified.
- NOP instructions, if all the following conditions are satisfied:
	- <pad> is not specified.
	- The ALIGN directive follows A32 or T32 instructions.
- The current section has the copealism attribute set on the AREA directive.
- **Zeros otherwise.**

 $\langle$ pad> is treated as a byte, halfword, or word, according to the value of  $\langle$ padsize>. If  $\langle$ padsize> is not specified, <pad> defaults to bytes in data sections, halfwords in T32 code, or words in A32 code.

## **Usage**

Use ALIGN to ensure that your data and code is aligned to appropriate boundaries. This is typically required in the following circumstances:

- The ADR T32 pseudo-instruction can only load addresses that are word aligned, but a label within T32 code might not be word aligned. Use ALIGN 4 to ensure four-byte alignment of an address within T32 code.
- Use  $_{\rm ALIGN}$  to take advantage of caches on some Arm® processors. For example, the Arm940T processor has a cache with 16-byte lines. Use ALIGN 16 to align function entries on 16-byte boundaries and maximize the efficiency of the cache.
- A label on a line by itself can be arbitrarily aligned. Following A32 code is word-aligned (T32) code is halfword aligned). The label therefore does not address the code correctly. Use ALIGN 4 (or ALIGN 2 for T32) before the label.

Alignment is relative to the start of the ELF section where the routine is located. The section must be aligned to the same, or coarser, boundaries. The ALIGN attribute on the AREA directive is specified differently.

## **Examples**

```
 AREA cacheable, CODE, ALIGN=3
rout1 ; code ; aligned on 8-byte boundary
 ; code
MOV pc, Ir ; aligned only on 4-byte boundary
ALIGN 8 ; now aligned on 8-byte boundary
rout2 ; code
```
In the following example, the ALIGN directive tells the assembler that the next instruction is word aligned and offset by 3 bytes. The 3 byte offset is counted from the previous word aligned address, resulting in the second pca placed in the last byte of the same word and 2 bytes of padding are to be added.

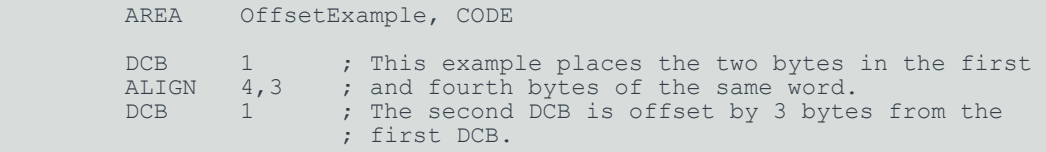

In the following example, the ALIGN directive tells the assembler that the next instruction is word aligned and offset by 2 bytes. Here, the 2 byte offset is counted from the next word aligned

address, so the value  $\langle n \rangle$  is set to 1 ( $\langle n \rangle$ =0 clashes with the third pcs). This time three bytes of padding are to be added.

 AREA OffsetExample1, CODE DCB 1 ; In this example, n cannot be 0 because it<br>DCB 1 ; clashes with the 3rd DCB. The assembler<br>DCB 1 ; sets n to 1. DCB 1 ; clashes with the 3rd DCB. The assembler<br>DCB 1 : sets n to 1. DCB 1 ; sets n to 1. ALIGN 4,2 ; The next instruction is word aligned and DCB 2 ; offset by 2.

In the following example, the pc<sub>B</sub> directive makes the PC misaligned. The ALIGN directive ensures that the label subroutine1 and the following instruction are word aligned.

```
 AREA Example, CODE, READONLY
start LDR r6,=label1
         ; code
MOV pc, 1r<br>
label1 DCB 1
        DCB 1 ; PC now misaligned<br>ALIGN ; ensures that subro
ALIGN ; ensures that subroutine1 addresses<br>subroutine1 ; the following instruction.
                          ; the following instruction.
         MOV r5,#0x5
```
## **Related information**

AREA [directive](#page-931-0) on page 932

# <span id="page-931-0"></span>**7.6.7 AREA directive**

The AREA directive instructs the assembler to assemble a new code or data section.

## **Syntax**

```
AREA <sectionname>{,<attr>}{,<attr>}...
```
Where:

### **<sectionname>**

Is the name to give to the section. Sections are independent, named, indivisible chunks of code or data that the linker manipulates.

You can choose any name for your sections. However, names starting with a non-alphabetic character must be enclosed in bars or a missing section name error is generated. For example, 11 DataAreal.

Certain names are conventional. For example,  $|\cdot$  text  $|\cdot|$  is used for code sections that the C compiler produces, or for code sections that are otherwise associated with the C library.

### **<attr>**

Are one or more comma-delimited section attributes. Valid attributes are:

#### **ALIGN=<expression>**

By default, ELF sections are aligned on a four-byte boundary. <expression> can have any integer value from 0-31. The section is aligned on a 2<sup><expression></sup>-byte boundary. For example, if expression is 10, the section is aligned on a 1KB boundary.

This attribute is not the same as the way that the ALIGN directive is specified.

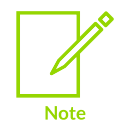

Do not use ALIGN=0 or ALIGN=1 for A32 code sections. Do not use ALIGN=0 for T32 code sections.

#### **ASSOC=<section>**

<section> specifies an associated ELF section. <sectionname> must be included in any link that includes <section>

**CODE**

Contains machine instructions. READONLY is the default.

#### **CODEALIGN**

Causes armasm to insert nop instructions when the ALIGN directive is used after A32 or T32 instructions within the section, unless the ALIGN directive specifies a different padding. CODEALIGN is the default for execute-only sections.

#### **COMDEF**

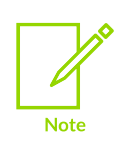

This attribute is deprecated. Use the comgroup attribute.

Is a common section definition. This ELF section can contain code or data. It must be identical to any other section of the same name in other source files.

Identical ELF sections with the same name are overlaid in the same section of memory by the linker. If any are different, the linker generates a warning and does not overlay the sections.

#### **COMGROUP=<symbol\_name>**

Is the signature that makes the AREA part of the named ELF section group. See the GROUP=<symbol\_name> for more information. The COMGROUP attribute marks the ELF section group with the GRP COMDAT flag.

#### **COMMON**

Is a common data section. You must not define any code or data in it. The section is initialized to zeros by the linker. All common sections with the same name are overlaid in the same section of memory by the linker. They do not all have to be the same size. The linker allocates as much space that the largest common section of each name requires.

#### **DATA**

Contains data, not instructions. READWRITE is the default.

#### **EXECONLY**

Indicates that the section is execute-only. Execute-only sections must also have the CODE attribute, and must not have any of the following attributes:

- READONLY.
- READWRITE.
- DATA.
- ZEROALIGN.

armasm faults if any of the following occur in an execute-only section:

- Explicit data definitions, for example DCD and DCB.
- Implicit data definitions, for example LDR r0, =0xaabbccdd.
- Literal pool directives, for example LTORG, if there is literal data to be emitted.
- **INCBIN OF SPACE directives.**
- ALIGN directives, if padding with NOP instructions cannot achieve the required alignment. armasm implicitly applies the CODEALIGN attribute to sections with the EXECONLY attribute.

#### **FINI\_ARRAY**

Sets the ELF type of the current area to SHT\_FINI\_ARRAY.

### **GROUP=<symbol\_name>**

Is the signature that makes the AREA part of the named ELF section group. The source file or a file that the source file includes must define the group. All AREAS with the same <symbol\_name> signature are part of the same group. Sections within a group are kept or discarded together.

#### **INIT\_ARRAY**

Sets the ELF type of the current area to SHT\_INIT\_ARRAY.

### **LINKORDER=<section>**

Specifies a relative location for the current section in the image. This attribute ensures that the order of all the sections with the LINKORDER attribute, with respect to each other, is the same as the order of the corresponding named <sections> in the image.

#### **MERGE=<n>**

Indicates that the linker can merge the current section with other sections with the MERGE= $\langle n \rangle$  attribute.  $\langle n \rangle$  is the size of the elements in the section, for example  $\langle n \rangle$  is 1 for characters. You must not assume that the section is merged, because the attribute does not force the linker to merge the sections.

#### **NOALLOC**

Indicates that no memory on the target system is allocated to this area.

### **NOTNTT**

Indicates that the data section is uninitialized, or initialized to zero. It contains only space reservation directives SPACE or DCB, DCD, DCDU, DCQ, DCQU, DCW, or DCWU with initialized values of zero. You can decide at link time whether an area is uninitialized or zero-initialized.

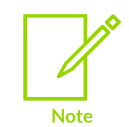

Arm® Compiler for Embedded does not support systems with ECC or parity protection where the memory is not initialized.

#### **PREINIT\_ARRAY**

Sets the ELF type of the current area to SHT\_PREINIT\_ARRAY.

#### **READONLY**

Indicates that this section must not be written to. This attribute is the default for Code areas.

#### **READWRITE**

Indicates that this section can be read from and written to. This attribute is the default for Data areas.

#### **SECFLAGS=<n>**

Adds one or more ELF flags, denoted by  $\langle n \rangle$ , to the current section.

#### **SECTYPE=<n>**

Sets the ELF type of the current section to  $\langle n \rangle$ .

#### **STRINGS**

Adds the SHF STRINGS flag to the current section. To use the STRINGS attribute, you must also use the MERGE=1 attribute. The contents of the section must be strings that are nul-terminated using the <sub>DCB</sub> directive.

### **ZEROALIGN**

Causes armasm to insert zeros when the ALIGN directive is used after A32 or T32 instructions within the section, unless the ALIGN directive specifies a different padding. ZEROALIGN is the default for sections that are not execute-only.

### **Usage**

Use the AREA directive to subdivide your source file into ELF sections. You can use the same name in more than one AREA directive. All areas with the same name are placed in the same ELF section. Only the attributes of the first AREA directive of a particular name are applied.

In general, Arm recommends that you use separate ELF sections for code and data. However, you can put data in code sections. Large programs can usually be conveniently divided into several code sections. Large independent data sets are also best placed in separate sections.

AREA directives define the scope of numeric local labels, optionally subdivided by ROUT directives.

There must be at least one AREA directive for an assembly.

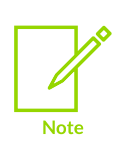

If the directive uses PC-relative expressions and is in any of the PREINIT ARRAY, FINI\_ARRAY, OF INIT\_ARRAY ELF sections, then armasm emits R\_ARM\_TARGET1 relocations for the pcp and pcpu directives. You can override the relocation using the RELOC directive after each DCD or DCDU directive. If this relocation is used, read/write sections might become read-only sections at link time if permitted by the platform ABI.

## **Example**

The following example defines a read-only code section named Example:

 AREA Example,CODE,READONLY ; An example code section. ; code

## **Related information**

ALIGN [directive](#page-929-0) on page 930 RELOC [directive](#page-981-0) on page 982 DCD and DCDU [directives](#page-942-0) on page 943 ELF sections and the AREA [directive](#page-859-0) on page 860 Image Structure and [Generation](#page-550-0) on page 551

# **7.6.8 ARM or CODE32 directive**

The ARM directive instructs the assembler to interpret subsequent instructions as A32 instructions, using either the UAL or the pre-UAL Arm assembler language syntax, cope32 is a synonym for ARM.

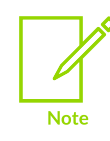

Not supported for AArch64 state.

## **Syntax**

ARM

## **Usage**

In files that contain code using different instruction sets, the ARM directive must precede any A32 code.

If necessary, this directive also inserts up to three bytes of padding to align to the next word boundary.

This directive does not assemble to any instructions. It also does not change the state. It only instructs armasm to assemble A32 instructions as appropriate, and inserts padding if necessary.
# **Example**

This example shows how you can use ARM and THUMB directives to switch state and assemble both A32 and T32 instructions in a single area.

```
AREA ToT32, CODE, READONLY ; Name this block of code
             ENTRY \begin{array}{ccc} \texttt{ENTRY} & \texttt{Matrix} & \texttt{Matrix} & \texttt{Matrix} & \texttt{Matrix} \\ \texttt{ARM} & \texttt{X} & \texttt{X} & \texttt{X} \\ \texttt{R} & \texttt{X} & \texttt{X} & \texttt{X} \\ \texttt{X} & \texttt{X} & \texttt{X} & \texttt{X} \end{array}; Subsequent instructions are A32
start
             ADR r0, into_t32 + 1 ; Processor starts in A32 state<br>BX r0 : Inline switch to T32 state
            BX r0 \overline{r} ; Inline switch to T32 state<br>THUMB ; Subsequent instructions are
                                                                   ; Subsequent instructions are T32
into_t32<br>MOVS r0, #10
                                                                    ; New-style T32 instructions
```
# **Related information**

[CODE16](#page-938-0) directive on page 939 THUMB [directive](#page-987-0) on page 988 Arm [Architecture](https://developer.arm.com/architectures/cpu-architecture) Reference Manuals

# <span id="page-936-0"></span>**7.6.9 ASSERT directive**

The ASSERT directive generates an error message during assembly if a given assertion is false.

### **Syntax**

ASSERT <logical-expression>

## **Parameters**

#### **<logical-expression>**

An assertion that can evaluate to either {TRUE} or {FALSE}.

## **Operation**

Use ASSERT to ensure that any necessary condition is met during assembly.

If the assertion is false an error message is generated and assembly fails.

#### **Example**

```
ASSERT label1 \le label2 ; Tests if the address
                             ; represented by label1
                             ; is <= the address
                             ; represented by label2.
```
## **Related information**

INFO [directive](#page-970-0) on page 971

# **7.6.10 ATTR directive**

The ATTR set directives set values for the ABI build attributes. The ATTR scope directives specify the scope for which the set value applies to.

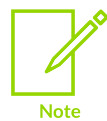

ATTR is supported only for AArch32 state.

### **Syntax**

 ATTR FILESCOPE ATTR SCOPE <name> ATTR <settype tagid>, <value>

### **Parameters**

#### **<name>**

A section name or symbol name.

#### **<settype>**

Can be any of:

- SETVALUE.
- SETSTRING.
- SETCOMPATWITHVALUE.
- SETCOMPATWITHSTRING.

#### **<tagid>**

An attribute tag name (or its numerical value) defined in the ABI for the Arm<sup>®</sup> Architecture.

#### **<value>**

Depends on <settype>:

- A 32-bit integer value when <settype> is SETVALUE OF SETCOMPATWITHVALUE.
- A null-terminated string when <settype> is SETSTRING Or SETCOMPATWITHSTRING.

## **Operation**

The ATTR set directives following the ATTR FILESCOPE directive apply to the entire object file. The ATTR set directives following the ATTR SCOPE <name> directive apply only to the named section or symbol.

For tags that expect an integer, you must use servalue or sercomparwithvalue. For tags that expect a string, you must use SETSTRING or SETCOMPATWITHSTRING.

Use SETCOMPATWITHVALUE and SETCOMPATWITHSTRING to set tag values which the object file is also compatible with.

# **Example: Set the value for Tag\_VFP\_arch**

```
 ATTR SETSTRING Tag_CPU_raw_name, "Cortex-A8"
 ATTR SETVALUE Tag_VFP_arch, 3 ; VFPv3 instructions permitted.
ATTR SETVALUE 10, 3 \qquad \qquad ; 10 is the numerical value of
                                   ; Tag VFP arch.
```
## **Related information**

Addenda to, and Errata in, the ABI for the Arm [Architecture](https://github.com/ARM-software/abi-aa/tree/main/addenda32)

# **7.6.11 CN directive**

The cn directive defines a name for a coprocessor register.

# **Syntax**

```
<name> CN <expr>
```
where:

#### **<name>**

is the name to be defined for the coprocessor register. <name> cannot be the same as any of the predefined names.

#### **<expr>**

evaluates to a coprocessor register number from 0 to 15.

## **Usage**

Use cn to allocate convenient names to registers, to help you remember what you use each register for.

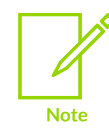

Avoid conflicting uses of the same register under different names.

The names c0 to c15 are predefined.

## **Example**

```
power CN 6 ; defines power as a symbol for
                    ; coprocessor register 6
```
# **7.6.12 CODE16 directive**

The CODE16 directive instructs the assembler to interpret subsequent instructions as T32 instructions, using the UAL syntax.

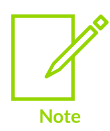

Not supported for AArch64 state.

## **Syntax**

CODE16

# **Usage**

In files that contain code using different instruction sets, cope16 must precede T32 code written in pre-UAL syntax.

If necessary, this directive also inserts one byte of padding to align to the next halfword boundary.

This directive does not assemble to any instructions. It also does not change the state. It only instructs armasm to assemble T32 instructions as appropriate, and inserts padding if necessary.

# **Related information**

ARM or [CODE32](#page-935-0) directive on page 936 THUMB [directive](#page-987-0) on page 988

# **7.6.13 COMMON directive**

The common directive allocates a block of memory of the defined size, at the specified symbol.

## **Syntax**

```
COMMON <symbol>{,<size>{,<alignment>}} {[<attr>]}
```
where:

#### **<symbol>**

is the symbol name. The symbol name is case-sensitive.

#### **<size>**

is the number of bytes to reserve.

#### **<alignment>**

is the alignment.

#### **<attr>**

can be any one of:

#### **DYNAMIC**

sets the ELF symbol visibility to STV DEFAULT.

#### **PROTECTED**

sets the ELF symbol visibility to STV\_PROTECTED.

#### **HIDDEN**

sets the ELF symbol visibility to  $STV$  hidden.

#### **INTERNAL**

sets the ELF symbol visibility to STV INTERNAL.

#### **Usage**

You specify how the memory is aligned. If the alignment is omitted, the default alignment is four. If the size is omitted, the default size is zero.

You can access this memory as you would any other memory, but no space is allocated by the assembler in object files. The linker allocates the required space as zero-initialized memory during the link stage.

You cannot define, IMPORT OF EXTERN a symbol that has already been created by the common directive. In the same way, if a symbol has already been defined or used with the IMPORT OF EXTERN directive, you cannot use the same symbol for the common directive.

#### **Correct example**

LDR  $r0, =xyz$ COMMON xyz,255,4 ; defines 255 bytes of ZI store, word-aligned

#### **Incorrect example**

```
COMMON foo, 4, 4
COMMON bar, 4, 4<br>foo DCD 0
     DCD 0 ; cannot define label with same name as COMMON IMPORT bar ; cannot import label with same name as COMMON
                             ; cannot import label with same name as COMMON
```
# **7.6.14 CP directive**

The c<sub>p</sub> directive defines a name for a specified coprocessor.

#### **Syntax**

```
<name> CP <expr>
```
where:

#### **<name>**

is the name to be assigned to the coprocessor. <name> cannot be the same as any of the predefined names.

#### **<expr>**

evaluates to a coprocessor number within the range 0 to 15.

### **Usage**

Use ce to allocate convenient names to coprocessors, to help you to remember what you use each one for.

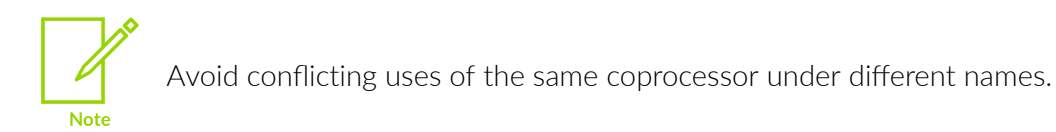

The names p0 to p15 are predefined for coprocessors 0 to 15.

## **Example**

dmu CP 6 ; defines dmu as a symbol for ; coprocessor 6

# **7.6.15 DATA directive**

The DATA directive is no longer required. It is ignored by the assembler.

# <span id="page-941-0"></span>**7.6.16 DCB directive**

The DCB directive allocates one or more bytes of memory, and defines the initial runtime contents of the memory.

## **Syntax**

*label* DCB <expr>{,<expr>}...

where:

#### **<expr>**

is either:

- A numeric expression that evaluates to an integer in the range -128 to 255.
- A quoted string. The characters of the string are loaded into consecutive bytes of store.

#### **Usage**

If DCB is followed by an instruction, use an ALIGN directive to ensure that the instruction is aligned.

= is a synonym for DCB.

# **Example**

Unlike C strings, Arm® assembler strings are not nul-terminated. You can construct a nulterminated C string using <sub>DCB</sub> as follows:

C\_string DCB "C\_string", 0

# **Related information**

Numeric [expressions](#page-913-0) on page 914 DCD and DCDU [directives](#page-942-0) on page 943 DCQ and DCQU [directives](#page-946-0) on page 947 DCW and DCWU [directives](#page-947-0) on page 948 SPACE and FILL [directives](#page-986-0) on page 987 ALIGN [directive](#page-929-0) on page 930

# <span id="page-942-0"></span>**7.6.17 DCD and DCDU directives**

The pcp directive allocates one or more words of memory, aligned on four-byte boundaries, and defines the initial runtime contents of the memory. DCDU is the same, except that the memory alignment is arbitrary.

# **Syntax**

```
label DCD{U} <expr>{,<expr>}
```
where:

#### **<expr>**

is either:

- A numeric expression.
- A PC-relative expression.

## **Usage**

DCD inserts up to three bytes of padding before the first defined word, if necessary, to achieve fourbyte alignment.

Use DCDU if you do not require alignment.

& is a synonym for DCD.

## **Examples**

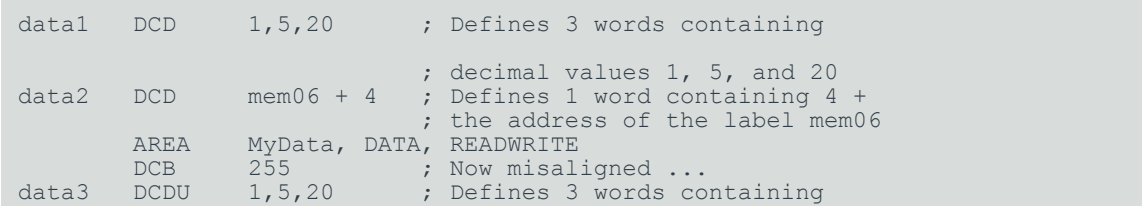

Copyright © 2019–2024 Arm Limited (or its affiliates). All rights reserved. Non-Confidential

; 1, 5 and 20, not word aligned

### **Related information**

DCB [directive](#page-941-0) on page 942 DCQ and DCQU [directives](#page-946-0) on page 947 DCW and DCWU [directives](#page-947-0) on page 948 SPACE and FILL [directives](#page-986-0) on page 987 Numeric [expressions](#page-913-0) on page 914 DCI [directive](#page-945-0) on page 946

# **7.6.18 DCDO directive**

The DCDO directive allocates one or more words of memory, aligned on four-byte boundaries, and defines the initial runtime contents of the memory as an offset from the static base register, sb (R9).

#### **Syntax**

*label* DCDO <expr>{,<expr>}...

where:

#### **<expr>**

is a register-relative expression or label. The base register must be sb.

#### **Usage**

Use pcpo to allocate space in memory for static base register relative relocatable addresses.

#### **Example**

```
 IMPORT externsym
                    ; 32-bit word relocated by offset of
                     ; externsym from base of SB section.
```
# <span id="page-943-0"></span>**7.6.19 DCFD and DCFDU directives**

The DCFD directive allocates memory for word-aligned double-precision floating-point numbers, and defines the initial runtime contents of the memory. DCFDU is the same, except that the memory alignment is arbitrary.

#### **Syntax**

```
label DCFD{U} <fpliteral>{,<fpliteral>}...
```
where:

#### **<fpliteral>**

is a double-precision floating-point literal.

# **Usage**

Double-precision numbers occupy two words and must be word aligned to be used in arithmetic operations. The assembler inserts up to three bytes of padding before the first defined number, if necessary, to achieve four-byte alignment.

Use **DCFDU** if you do not require alignment.

The word order used when converting  $\epsilon_f$  iteral to internal form is controlled by the floatingpoint architecture selected. You cannot use DCFD or DCFDU if you select the --fpu none option.

The range for double-precision numbers is:

- Maximum 1.79769313486231571e+308.
- Minimum 2.22507385850720138e-308.

### **Examples**

DCFD 1E308, -4E-100<br>DCFDU 10000, -.1, 3.1  $10000, -.1, 3.1E26$ 

## **Related information**

DCFS and DCFSU [directives](#page-944-0) on page 945 Syntax of [floating-point](#page-915-0) literals on page 916

# <span id="page-944-0"></span>**7.6.20 DCFS and DCFSU directives**

The pc<sub>FS</sub> directive allocates memory for word-aligned single-precision floating-point numbers, and defines the initial runtime contents of the memory. DCFSU is the same, except that the memory alignment is arbitrary.

## **Syntax**

```
label DCFS{U} <fpliteral>{,<fpliteral>}...
```
where:

#### **<fpliteral>**

is a single-precision floating-point literal.

## **Usage**

Single-precision numbers occupy one word and must be word aligned to be used in arithmetic operations. DCFS inserts up to three bytes of padding before the first defined number, if necessary to achieve four-byte alignment.

Use pcrsu if you do not require alignment.

The range for single-precision values is:

• Maximum 3.40282347e+38.

• Minimum 1.17549435e-38.

# **Examples**

DCFS 1E3, -4E-9<br>DCFSU 1.0, -.1, 3  $1.0, -.1, 3.1E6$ 

# **Related information**

DCFD and DCFDU [directives](#page-943-0) on page 944 Syntax of [floating-point](#page-915-0) literals on page 916

# <span id="page-945-0"></span>**7.6.21 DCI directive**

The pct directive allocates memory that is aligned and defines the initial runtime contents of the memory.

In A32 code, it allocates one or more words of memory, aligned on four-byte boundaries.

In T32 code, it allocates one or more halfwords of memory, aligned on two-byte boundaries.

# **Syntax**

```
label DCI{.W} <expr>{,<expr>}
```
where:

#### **<expr>**

is a numeric expression.

#### **{.W}**

if present, indicates that four bytes must be inserted in T32 code.

## **Usage**

The pct directive is very like the pcp or pcw directives, but the location is marked as code instead of data. Use pct when writing macros for new instructions not supported by the version of the assembler you are using.

In A32 code, pct inserts up to three bytes of padding before the first defined word, if necessary, to achieve four-byte alignment. In T32 code, pc1 inserts an initial byte of padding, if necessary, to achieve two-byte alignment.

You can use pct to insert a bit pattern into the instruction stream. For example, use:

DCI 0x46c0

to insert the T32 operation MOV  $r8, r8$ .

## **Example macro**

MACRO ; this macro translates newinstr Rd, Rm

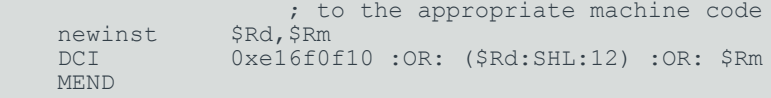

## **32-bit T32 example**

DCI.W 0xf3af8000 ; inserts 32-bit NOP, 2-byte aligned.

# **Related information**

Numeric [expressions](#page-913-0) on page 914 DCD and DCDU [directives](#page-942-0) on page 943 DCW and DCWU [directives](#page-947-0) on page 948

# <span id="page-946-0"></span>**7.6.22 DCQ and DCQU directives**

The pco directive allocates one or more eight-byte blocks of memory, aligned on four-byte boundaries, and defines the initial runtime contents of the memory. Dcou is the same, except that the memory alignment is arbitrary.

## **Syntax**

```
label DCQ{U} {-}<literal>{,{-}<literal>...}
```

```
label DCQ{U} <expr>{,<expr>...}
```
where:

#### **<literal>**

is a 64-bit numeric literal.

The range of numbers permitted is 0 to 2 $^{64}$ -1.

In addition to the characters normally permitted in a numeric literal, you can prefix <literal> with a minus sign. In this case, the range of numbers permitted is -2 $^{\rm 63}$  to -1.

The result of specifying -<n> is the same as the result of specifying  $2^{64}$ -<n>.

## **<expr>**

is either:

- A numeric expression.
- A PC-relative expression.

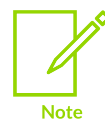

armasm accepts expressions in pco and pcou directives only when you are assembling for AArch64 targets.

# **Usage**

DCQ inserts up to three bytes of padding before the first defined eight-byte block, if necessary, to achieve four-byte alignment.

Use pcou if you do not require alignment.

# **Correct example**

 AREA MiscData, DATA, READWRITE data DCQ -225, 2 101 ; 2 101 means binary 101.

# **Incorrect example**

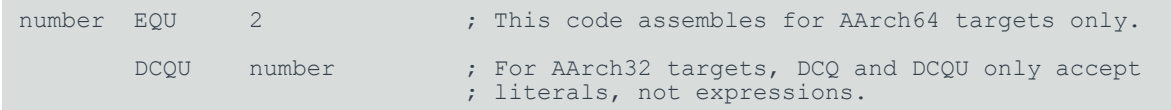

# **Related information**

DCB [directive](#page-941-0) on page 942 DCD and DCDU [directives](#page-942-0) on page 943 DCW and DCWU [directives](#page-947-0) on page 948 SPACE and FILL [directives](#page-986-0) on page 987 Numeric [expressions](#page-913-0) on page 914

# <span id="page-947-0"></span>**7.6.23 DCW and DCWU directives**

The pcw directive allocates one or more halfwords of memory, aligned on two-byte boundaries, and defines the initial runtime contents of the memory. DCWU is the same, except that the memory alignment is arbitrary.

## **Syntax**

```
label DCW{U} <expr>{,<expr>}...
```
where:

#### **<expr>**

is a numeric expression that evaluates to an integer in the range -32768 to 65535.

## **Usage**

DCW inserts a byte of padding before the first defined halfword if necessary to achieve two-byte alignment.

Use DCWU if you do not require alignment.

## **Examples**

data DCW -225,2\*number ; number must already be defined

DCWU number+4

# **Related information**

DCB [directive](#page-941-0) on page 942 DCD and DCDU [directives](#page-942-0) on page 943 DCQ and DCQU [directives](#page-946-0) on page 947 SPACE and FILL [directives](#page-986-0) on page 987 Numeric [expressions](#page-913-0) on page 914

# **7.6.24 END directive**

The END directive informs the assembler that it has reached the end of a source file.

#### **Syntax**

END

#### **Usage**

Every assembly language source file must end with END on a line by itself.

If the source file has been included in a parent file by a GET directive, the assembler returns to the parent file and continues assembly at the first line following the GET directive.

If END is reached in the top-level source file during the first pass without any errors, the second pass begins.

If END is reached in the top-level source file during the second pass, the assembler finishes the assembly and writes the appropriate output.

#### **Related information**

GET or [INCLUDE](#page-964-0) directive on page 965

# **7.6.25 ENDFUNC or ENDP directive**

The ENDFUNC directive marks the end of an AAPCS-conforming function. ENDP is a synonym for ENDFUNC.

## **Related information**

[FUNCTION](#page-962-0) or PROC directive on page 963

# **7.6.26 ENTRY directive**

The ENTRY directive declares an entry point to a program.

### **Syntax**

ENTRY

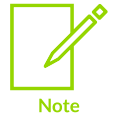

The ENTRY directive is an armasm legacy assembler feature. If a GNU-syntax assembler file is to be the entry point for an image, then you must define the entry point at the link stage using the armlink option --entry.

## **Usage**

A program must have an entry point. You can specify an entry point in the following ways:

- Using the ENTRY directive in armasm legacy assembly language source code.
- Providing a main() function in  $C$  or  $C_{++}$  source code.
- Using the armlink command-line option --entry.

You can declare more than one entry point in a program, although a source file cannot contain more than one ENTRY directive. For example, a program could contain multiple assembly language source files, each with an ENTRY directive. Or it could contain a C or  $C_{++}$  file with a main() function and one or more assembly source files with an ENTRY directive.

If the program contains multiple entry points, then you must select one of them. You do this by exporting the symbol for the ENTRY directive that you want to use as the entry point, then using the armlink option --entry to select the exported symbol.

## **Example**

```
 AREA ARMex, CODE, READONLY
         ENTRY : Entry point for the application.
EXPORT ep1 ; Export the symbol so the linker can find it ep1 \qquad ; in the object file.
                    ; in the object file.
          ; code
          END
```
When you invoke armlink, if other entry points are declared in the program, then you must specify --entry=ep1, to select ep1.

## **Related information**

Image entry [points](#page-557-0) on page 558 [--entry=location](#page-452-0) on page 453

# **7.6.27 EQU directive**

The EQU directive gives a symbolic name to a numeric constant, a register-relative value or a PCrelative value.

# **Syntax**

```
<name> EQU <expr>{, <type>}
```
where:

#### **<name>**

is the symbolic name to assign to the value.

#### **<expr>**

is a register-relative address, a PC-relative address, an absolute address, or a 32-bit integer constant.

#### **<type>**

is optional. <type> can be any one of:

- ARM.
- THUMB.
- CODE32.
- CODE16.
- DATA.

You can use  $lt^{\text{type}}$  only if  $lt^{\text{expr}}$  is an absolute address. If  $lt^{\text{name}}$  is exported, the  $lt^{\text{name}}$ entry in the symbol table in the object file is marked as ARM, THUMB, CODE32, CODE16, OF DATA, according to <type>. This can be used by the linker.

#### **Usage**

Use EQU to define constants. This is similar to the use of #define to define a constant in C.

\* is a synonym for EQU.

## **Examples**

```
abc EQU 2 \qquad \qquad ; Assigns the value 2 to the symbol abc.
xyz EQU label+8 ; Assigns the address (label+8) to the
: symbol xyz.<br>
fiq EQU 0x1C, CODE32 ; Assigns the
                         ; Assigns the absolute address 0x1C to
                          ; the symbol fiq, and marks it as code.
```
#### **Related information**

<span id="page-950-0"></span>KEEP [directive](#page-971-0) on page 972 EXPORT or [GLOBAL](#page-950-0) directive on page 951

# **7.6.28 EXPORT or GLOBAL directive**

The EXPORT directive declares a symbol that can be used by the linker to resolve symbol references in separate object and library files. GLOBAL is a synonym for EXPORT.

## **Syntax**

 EXPORT {[WEAK]} EXPORT <symbol> {[SIZE=<n>]} EXPORT <symbol> {[<type>{,<set>}]} EXPORT <symbol> [<attr>{,<type>{,<set>}}{,SIZE=<n>}] EXPORT <symbol> [WEAK {, <attr>}{, <type>{, <set>}}{, SIZE=<n>}]

## **Parameters**

#### **<symbol>**

The symbol name to export. The symbol name is case-sensitive. If  $\langle$ symbol> is omitted, all symbols are exported.

#### **WEAK**

<symbol> is only imported into other sources if no other source exports an alternative <symbol>. If [WEAK] is used without <symbol>, all exported symbols are weak.

#### **<attr>**

One of the following:

#### **DYNAMIC**

Sets the ELF symbol visibility to  $srv$  default.

#### **PROTECTED**

Sets the ELF symbol visibility to STV PROTECTED.

#### **HIDDEN**

Sets the ELF symbol visibility to  $STV$  hidden.

#### **INTERNAL**

Sets the ELF symbol visibility to  $STV$  INTERNAL.

#### **<type>**

The symbol type:

#### **DATA**

<symbol> is treated as data when the source is assembled and linked.

#### **CODE**

<symbol> is treated as code when the source is assembled and linked.

#### **ELFTYPE=<n>**

 $\langle$ symbol> is treated as a particular ELF symbol, as specified by the value of  $\langle n \rangle$ , where <n> can be any number from 0 to 15.

If unspecified, the assembler determines the most appropriate type. Usually the assembler determines the correct type so you are not required to specify it.

#### **<set>**

Specifies the instruction set:

#### **ARM**

<symbol> is treated as an A32 symbol.

#### **THUMB**

<symbol> is treated as a T32 symbol.

If unspecified, the assembler determines the most appropriate set.

**<n>**

Specifies the size and can be any 32-bit value. If the size attribute is not specified, the assembler calculates the size:

- For PROC and FUNCTION symbols, the size is set to the size of the code until its ENDP or ENDFUNC.
- For other symbols, the size is the size of instruction or data on the same source line. If there is no instruction or data, the size is zero.

### **Operation**

Use EXPORT to give code in other files access to symbols in the current file.

Use the  $[WEAK]$  attribute to inform the linker that a different instance of  $\langle$ symbol> takes precedence over this one, if a different one is available from another source. You can use the [WEAK] attribute with any of the symbol visibility attributes.

## **Example: Export a function name**

AREA Example, CODE, READONLY<br>EXPORT DoAdd ; Exp ; Export the function name poAdd ADD  $r0, r0, r1$  ; to be used by external modules.  $r0, r0, r1$ 

## **Example: Override symbol visibility for duplicate exports**

In the following example, the last EXPORT takes precedence for both binding and visibility:

```
EXPORT SymA[WEAK] ; Export as weak-hidden<br>EXPORT SymA[DYNAMIC] ; SymA becomes non-weak
                                 ; SymA becomes non-weak dynamic.
```
# **Example: Use of the EXPORT SIZE attribute**

The following examples show the use of the size attribute:

 EXPORT symA [SIZE=4] EXPORT symA [DATA, SIZE=4]

## **Related information**

IMPORT and EXTERN [directives](#page-967-0) on page 968 ELF for the Arm [Architecture](https://github.com/ARM-software/abi-aa/tree/main/aaelf32)

# **7.6.29 EXPORTAS directive**

The EXPORTAS directive enables you to export a symbol from the object file, corresponding to a different symbol in the source file.

## **Syntax**

EXPORTAS <symbol1>, <symbol2>

where:

#### **<symbol1>**

is the symbol name in the source file. <symbol1> must have been defined already. It can be any symbol, including an area name, a label, or a constant.

#### **<symbol2>**

is the symbol name you want to appear in the object file.

The symbol names are case-sensitive.

#### **Usage**

Use EXPORTAS to change a symbol in the object file without having to change every instance in the source file.

#### **Examples**

```
AREA data1, DATA         ; Starts a new area data1.
AREA data2, DATA         ; Starts a new area data2.
 EXPORTAS data2, data1 ; The section symbol referred to as data2
                                 ; appears in the object file string table as data1.
one EQU 2
    EXPORTAS one, two \begin{array}{r} ; \text{ The symbol 'two' appears in the object} \\ ; \text{ file's symbol table with the value 2.} \end{array}; file's symbol table with the value 2.
```
#### **Related information**

EXPORT or [GLOBAL](#page-950-0) directive on page 951

# **7.6.30 FIELD directive**

The FIELD directive describes space within a storage map that has been defined using the MAP directive.

#### **Syntax**

*label* FIELD <expr>

where:

#### **<label>**

is an optional label. If specified,  $\langle$ -abel> is assigned the value of the storage location counter,  ${VAR}$ . The storage location counter is then incremented by the value of  $\langle \text{expr} \rangle$ .

#### **<expr>**

is an expression that evaluates to the number of bytes to increment the storage counter.

#### **Usage**

If a storage map is set by a  $Map$  directive that specifies a  $\epsilon_{base-register}$ , the base register is implicit in all labels defined by following FIELD directives, until the next MAP directive. These register-relative labels can be quoted in load and store instructions.

# is a synonym for FIELD.

### **Examples**

The following example shows how register-relative labels are defined using the MAP and FIELD directives:

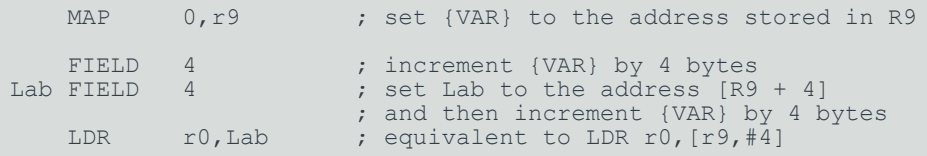

When using the MAP and FIELD directives, you must ensure that the values are consistent in both passes. The following example shows a use of MAP and FIELD that causes inconsistent values for the symbol x. In the first pass sym is not defined, so x is at  $0 \times 04 + R9$ . In the second pass, sym is defined, so x is at  $0 \times 00 + R0$ . This example results in an assembly error.

```
 MAP 0, r0
    if :LNOT: :DEF: sym
      MAP 0, r9
     FIELD 4 ; x is at 0 \times 04 + R9 in first pass
    ENDIF
x FIELD 4 ; x is at 0x00+R0 in second pass
sym LDR r0, x ; inconsistent values for x results in assembly error
```
#### **Related information**

MAP [directive](#page-976-0) on page 977 [Directives](#page-926-0) that can be omitted in pass 2 of the assembler on page 927 How the [assembler](https://developer.arm.com/documentation/100748/0622/Overview-of-the-armasm-Legacy-Assembler/How-the-assembler-works) works

# <span id="page-954-0"></span>**7.6.31 FRAME ADDRESS directive**

The FRAME ADDRESS directive describes how to calculate the canonical frame address for the following instructions.

## **Syntax**

```
FRAME ADDRESS <reg>{, <offset>}
```
where:

#### **<reg>**

is the register on which the canonical frame address is to be based. This is SP unless the function uses a separate frame pointer.

#### **<offset>**

is the offset of the canonical frame address from <reg>. If <offset> is zero, you can omit it.

#### **Usage**

Use FRAME ADDRESS if your code alters which register the canonical frame address is based on, or if it changes the offset of the canonical frame address from the register. You must use FRAME ADDRESS immediately after the instruction that changes the calculation of the canonical frame address.

You can only use FRAME ADDRESS in functions with FUNCTION and ENDFUNC OF PROC and ENDP directives.

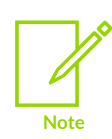

If your code uses a single instruction to save registers and alter the stack pointer, you can use FRAME PUSH instead of using both FRAME ADDRESS and FRAME SAVE.

If your code uses a single instruction to load registers and alter the stack pointer, you can use FRAME POP instead of using both FRAME ADDRESS and FRAME RESTORE.

#### **Example**

```
fn FUNCTION ; CFA (Canonical Frame Address) is value
       ; of SP on entry to function<br>PUSH {r4, fp, ip, lr, pc}
              {r4, fp, ip, lr, pc}FRAME PUSH {r4,fp,ip,lr,pc}<br>SUB sp,sp,#4 ; CFA offset now changed
SUB sp, sp, \#4 ; CFA offset now changed
FRAME ADDRESS sp, 24 \cdot ; - so we correct it
 ADD fp,sp,#20
FRAME ADDRESS fp, 4 \cdot ; New base register
        ; code using fp to base call-frame on, instead of SP
```
## **Related information**

FRAME POP [directive](#page-955-0) on page 956 FRAME PUSH [directive](#page-956-0) on page 957

# <span id="page-955-0"></span>**7.6.32 FRAME POP directive**

The FRAME POP directive informs the assembler when the callee reloads registers.

#### **Syntax**

There are the following alternative syntaxes for FRAME POP:

FRAME POP {\<reglist>\}

```
FRAME POP {\<reglist>\}, <n>
```
FRAME POP <n>

where:

#### **<reglist>**

is a list of registers restored to the values they had on entry to the function. There must be at least one register in the list.

**<n>**

is the number of bytes that the stack pointer moves.

### **Usage**

FRAME POP is equivalent to a FRAME ADDRESS and a FRAME RESTORE directive. You can use it when a single instruction loads registers and alters the stack pointer.

You must use FRAME POP immediately after the instruction it refers to.

You can only use it within functions with FUNCTION and ENDFUNC OF PROC and ENDP directives. You do not have to do this after the last instruction in a function.

If  $\langle n \rangle$  is not specified or is zero, the assembler calculates the new offset for the canonical frame address from *reglist*. It assumes that:

- Each AArch32 register popped occupies four bytes on the stack.
- Each VFP single-precision register popped occupies four bytes on the stack, plus an extra fourbyte word for each list.
- Each VFP double-precision register popped occupies eight bytes on the stack, plus an extra four-byte word for each list.

## **Related information**

FRAME [ADDRESS](#page-954-0) directive on page 955 FRAME PUSH [directive](#page-956-0) on page 957 FRAME [RESTORE](#page-958-0) directive on page 959

# <span id="page-956-0"></span>**7.6.33 FRAME PUSH directive**

The FRAME PUSH directive informs the assembler when the callee saves registers, normally at function entry.

## **Syntax**

There are the following alternative syntaxes for FRAME PUSH:

```
FRAME PUSH {\<reglist>\}
```

```
FRAME PUSH {\<reglist>\}, <n>
```
FRAME PUSH <n>

#### where:

#### **<reglist>**

is a list of registers stored consecutively below the canonical frame address. There must be at least one register in the list.

#### **<n>**

is the number of bytes that the stack pointer moves.

### **Usage**

FRAME PUSH is equivalent to a FRAME ADDRESS and a FRAME SAVE directive. You can use it when a single instruction saves registers and alters the stack pointer.

You must use FRAME PUSH immediately after the instruction it refers to.

You can only use it within functions with FUNCTION and ENDFUNC OF PROC and ENDP directives.

If  $\langle n \rangle$  is not specified or is zero, the assembler calculates the new offset for the canonical frame address from <reglist>. It assumes that:

- Each AArch32 register pushed occupies four bytes on the stack.
- Each VFP single-precision register pushed occupies four bytes on the stack, plus an extra fourbyte word for each list.
- Each VFP double-precision register popped occupies eight bytes on the stack, plus an extra four-byte word for each list.

#### **Example**

```
p PROC ; Canonical frame address is SP + 0
    EXPORT p<br>PUSH {
             \{r4-r6,lr\} ; SP has moved relative to the canonical frame address,
          ; and registers R4, R5, R6 and LR are now on the stack
    FRAME PUSH {r4-r6, lr}
         ; Equivalent to:<br>; FRAME ADDRESS
                             sp,16 ; 16 bytes in {R4-R6, LR} ; FRAME SAVE {r4-r6,lr},-16
```
## **Related information**

FRAME [ADDRESS](#page-954-0) directive on page 955 FRAME POP [directive](#page-955-0) on page 956 FRAME SAVE [directive](#page-959-0) on page 960

# **7.6.34 FRAME REGISTER directive**

The FRAME REGISTER directive maintains a record of the locations of function arguments held in registers.

# **Syntax**

```
FRAME REGISTER <reg1>, <reg2>
```
where:

### **<reg1>**

is the register that held the argument on entry to the function.

### **<reg2>**

is the register in which the value is preserved.

# **Usage**

Use the FRAME REGISTER directive when you use a register to preserve an argument that was held in a different register on entry to a function.

You can only use it within functions with FUNCTION and ENDFUNC or PROC and ENDP directives.

# <span id="page-958-0"></span>**7.6.35 FRAME RESTORE directive**

The FRAME RESTORE directive informs the assembler that the contents of specified registers have been restored to the values they had on entry to the function.

# **Syntax**

```
FRAME RESTORE {\<reglist>\}
```
#### where:

### **<reglist>**

is a list of registers whose contents have been restored. There must be at least one register in the list.

# **Usage**

You can only use FRAME RESTORE within functions with FUNCTION and ENDFUNC OF PROC and ENDP directives. Use it immediately after the callee reloads registers from the stack. You do not have to do this after the last instruction in a function.

<reglist> can contain integer registers or floating-point registers, but not both.

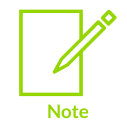

If your code uses a single instruction to load registers and alter the stack pointer, you can use FRAME POP instead of using both FRAME RESTORE and FRAME ADDRESS.

# **Related information**

FRAME POP [directive](#page-955-0) on page 956

# **7.6.36 FRAME RETURN ADDRESS directive**

The FRAME RETURN ADDRESS directive provides for functions that use a register other than LR for their return address.

# **Syntax**

FRAME RETURN ADDRESS <reg>

where:

#### **<reg>**

is the register used for the return address.

## **Usage**

Use the FRAME RETURN ADDRESS directive in any function that does not use LR for its return address. Otherwise, a debugger cannot backtrace through the function.

You can only use FRAME RETURN ADDRESS within functions with FUNCTION and ENDFUNC OF PROC and ENDP directives. Use it immediately after the FUNCTION Or PROC directive that introduces the function.

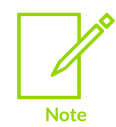

Any function that uses a register other than LR for its return address is not AAPCS compliant. Such a function must not be exported.

# <span id="page-959-0"></span>**7.6.37 FRAME SAVE directive**

The FRAME SAVE directive describes the location of saved register contents relative to the canonical frame address.

# **Syntax**

```
FRAME SAVE {\<reglist>\}, <offset>
```
where:

#### **<reglist>**

is a list of registers stored consecutively starting at  $\langle\text{offset}\rangle$  from the canonical frame address. There must be at least one register in the list.

# **Usage**

You can only use FRAME save within functions with FUNCTION and ENDFUNC OF PROC and ENDP directives.

> Copyright © 2019–2024 Arm Limited (or its affiliates). All rights reserved. Non-Confidential

Use it immediately after the callee stores registers onto the stack.

<reglist> can include registers which are not required for backtracing. The assembler determines which registers it requires to record in the DWARF call frame information.

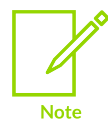

If your code uses a single instruction to save registers and alter the stack pointer, you can use FRAME PUSH instead of using both FRAME SAVE and FRAME ADDRESS.

## **Related information**

FRAME PUSH [directive](#page-956-0) on page 957

# <span id="page-960-0"></span>**7.6.38 FRAME STATE REMEMBER directive**

The FRAME STATE REMEMBER directive saves the current information on how to calculate the canonical frame address and locations of saved register values.

#### **Syntax**

FRAME STATE REMEMBER

#### **Usage**

During an inline exit sequence the information about calculation of canonical frame address and locations of saved register values can change. After the exit sequence another branch can continue using the same information as before. Use FRAME STATE REMEMBER to preserve this information, and FRAME STATE RESTORE to restore it.

These directives can be nested. Each FRAME STATE RESTORE directive must have a corresponding FRAME STATE REMEMBER directive.

You can only use FRAME STATE REMEMBER within functions with FUNCTION and ENDFUNC OF PROC and ENDP directives.

#### **Example**

```
 ; function code
```

```
 FRAME STATE REMEMBER
         ; save frame state before in-line exit sequence<br>POP {r4-r6, \text{nc}}\{r4-r6,pc\} ; do not have to FRAME POP here, as control has
               ; transferred out of the function
          FRAME STATE RESTORE
              ; end of exit sequence, so restore state
exitB ; code for exitB<br>POP {r4-r6.po
                 \{r4-r6,pc\} ENDP
```
## **Related information**

FRAME STATE [RESTORE](#page-961-0) directive on page 962

Copyright © 2019–2024 Arm Limited (or its affiliates). All rights reserved. Non-Confidential

## [FUNCTION](#page-962-0) or PROC directive on page 963

# <span id="page-961-0"></span>**7.6.39 FRAME STATE RESTORE directive**

The FRAME STATE RESTORE directive restores information about how to calculate the canonical frame address and locations of saved register values.

## **Syntax**

FRAME STATE RESTORE

## **Usage**

You can only use FRAME STATE RESTORE Within functions with FUNCTION and ENDFUNC OF PROC and ENDP directives.

## **Related information**

FRAME STATE [REMEMBER](#page-960-0) directive on page 961 [FUNCTION](#page-962-0) or PROC directive on page 963

# **7.6.40 FRAME UNWIND ON directive**

The FRAME UNWIND ON directive instructs the assembler to produce unwind tables for this and subsequent functions.

## **Syntax**

FRAME UNWIND ON

#### **Usage**

You can use this directive outside functions. In this case, the assembler produces unwind tables for all following functions until it reaches a FRAME UNWIND OFF directive.

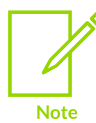

A FRAME UNWIND directive is not sufficient to turn on exception table generation. Furthermore a FRAME UNWIND directive, without other FRAME directives, is not sufficient information for the assembler to generate the unwind information.

## **Related information**

- --exceptions, [--no\\_exceptions](#page-842-0) (armasm) on page 843
- --exceptions\_unwind, [--no\\_exceptions\\_unwind](#page-842-1) on page 843

# **7.6.41 FRAME UNWIND OFF directive**

The FRAME UNWIND OFF directive instructs the assembler to produce no unwind tables for this and subsequent functions.

# **Syntax**

FRAME UNWIND OFF

# **Usage**

You can use this directive outside functions. In this case, the assembler produces no unwind tables for all following functions until it reaches a FRAME UNWIND ON directive.

## **Related information**

```
--exceptions, --no_exceptions (armasm) on page 843
--no_exceptions_unwind on page 843
```
# <span id="page-962-0"></span>**7.6.42 FUNCTION or PROC directive**

The FUNCTION directive marks the start of a function. PROC is a synonym for FUNCTION.

## **Syntax**

```
<label> FUNCTION [{\<reglist1>\} [, {\<reglist2>\}]]
```
#### where:

#### **<reglist1>**

is an optional list of callee-saved AArch32 registers. If <reglist1> is not present, and your debugger checks register usage, it assumes that the AAPCS is in use. If you use empty brackets, this informs the debugger that all AArch32 registers are caller-saved.

#### **<reglist2>**

is an optional list of callee-saved VFP registers. If you use empty brackets, this informs the debugger that all VFP registers are caller-saved.

#### **Usage**

Use FUNCTION to mark the start of functions. The assembler uses FUNCTION to identify the start of a function when producing DWARF call frame information for ELF.

FUNCTION sets the canonical frame address to be R13 (SP), and the frame state stack to be empty.

Each FUNCTION directive must have a matching ENDFUNC directive. You must not nest FUNCTION and ENDFUNC pairs, and they must not contain PROC or ENDP directives.

You can use the optional <reglist> parameters to inform the debugger about an alternative procedure call standard, if you are using your own. Not all debuggers support this feature. See your debugger documentation for details.

If you specify an empty  $\langle$ reglist>, using {}, this indicates that all registers for the function are caller-saved. Typically you do this when writing a reset vector where the values in all registers are unknown on execution. This avoids problems in a debugger if it tries to construct a backtrace from the values in the registers.

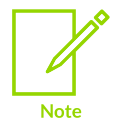

FUNCTION does not automatically cause alignment to a word boundary (or halfword boundary for T32). Use ALIGN if necessary to ensure alignment, otherwise the call frame might not point to the start of the function.

# **Examples**

```
ALIGN ; Ensures alignment.
dadd FUNCTION ; Without the ALIGN directive this might not be word-aligned.
      EXPORT dadd<br>PUSH {r4-r6, lr}
                               ; This line automatically word-aligned.
       FRAME PUSH {r4-r6, lr}
       ; subroutine body<br>POP {r4-r6
                 {r4-r6,pc} ENDFUNC
func6 PROC {r4-r8,r12},{D1-D3} ; Non-AAPCS-conforming function.
 ...
        ENDP
func7 FUNCTION {} ; Another non-AAPCS-conforming function.
 ...
ENDFUNC
```
# **Related information**

FRAME STATE [RESTORE](#page-961-0) directive on page 962 FRAME [ADDRESS](#page-954-0) directive on page 955 ALIGN [directive](#page-929-0) on page 930

# **7.6.43 GBLA, GBLL, and GBLS directives**

The GBLA, GBLL, and GBLS directives declare and initialize global variables.

## **Syntax**

```
<gblx> <variable>
```
where:

#### **<gblx>**

is one of GBLA, GBLL, or GBLS.

#### **<variable>**

is the name of the variable. <variable> must be unique among symbols within a source file.

## **Usage**

The GBLA directive declares a global arithmetic variable, and initializes its value to 0.

The  $GBLL$  directive declares a global logical variable, and initializes its value to  ${FALSE}$ .

The GBLS directive declares a global string variable and initializes its value to a null string, "".

Using one of these directives for a variable that is already defined re-initializes the variable.

The scope of the variable is limited to the source file that contains it.

Set the value of the variable with a SETA, SETL, OF SETS directive.

Global variables can also be set with the --predefine assembler command-line option.

### **Examples**

The following example declares a variable objectsize, sets the value of objectsize to FF, and then uses it later in a SPACE directive:

GBLA objectsize ; declare the variable name objectsize SETA 0xFF ; set its value . . ; other code . SPACE objectsize ; quote the variable

The following example shows how to declare and set a variable when you invoke armasm. Use this when you want to set the value of a variable at assembly time.  $-\text{pd}$  is a synonym for  $-\text{predefine}$ .

armasm --cpu=8-A.32 --predefine "objectsize SETA 0xFF" sourcefile -o objectfile

## **Related information**

LCLA, LCLL, and LCLS [directives](#page-972-0) on page 973 SETA, SETL, and SETS [directives](#page-985-0) on page 986 [--predefine](#page-851-0) "directive" on page 852

# <span id="page-964-0"></span>**7.6.44 GET or INCLUDE directive**

The GET directive includes a file within the file being assembled. The included file is assembled at the location of the GET directive. INCLUDE is a synonym for GET.

## **Syntax**

```
GET <filename>
```
where:

#### **<filename>**

is the name of the file to be included in the assembly. The assembler accepts pathnames in either UNIX or Windows format.

# **Operation**

GET is useful for including macro definitions, EQUs, and storage maps in an assembly. When assembly of the included file is complete, assembly continues at the line following the GET directive.

By default the assembler searches the current place for included files. The current place is the directory where the calling file is located. Use the -i assembler command-line option to add directories to the search path. File names and directory names containing spaces must not be enclosed in double quotes (" ").

The included file can contain additional GET directives to include other files.

If the included file is in a different directory from the current place, this becomes the current place until the end of the included file. The previous current place is then restored.

You cannot use GET to include object files.

# **Examples**

```
AREA Example, CODE, READONLY<br>GET filel.s
                                              ; includes file1 if it exists in the current
place<br>GET
   GET c:\project\file2.s ; includes file2<br>GET c:\Program files\file3.s ; space is permi
             c:\ Program files\file3.s; space is permitted
```
# **Related information**

INCBIN [directive](#page-969-0) on page 970

About armasm assembly language control [directives](#page-925-0) on page 926

# **7.6.45 IF, ELSE, ENDIF, and ELIF directives**

The IF, ELSE, ENDIF, and ELIF directives allow you to conditionally assemble sequences of instructions and directives.

## **Syntax**

```
 IF <logical-expression>
   ... ; code
 {ELSE
. \ldots ; \text{code} ENDIF
```
where:

#### **<logical-expression>**

is an expression that evaluates to either {TRUE} or {FALSE}.

#### **Usage**

Use IF with ENDIF, and optionally with ELSE, for sequences of instructions or directives that are only to be assembled or acted on under a specified condition.

IF...ENDIF conditions can be nested.

The <sub>IF</sub> directive introduces a condition that controls whether to assemble a sequence of instructions and directives.  $\sigma$  is a synonym for  $IF.$ 

The ELSE directive marks the beginning of a sequence of instructions or directives that you want to be assembled if the preceding condition fails.  $\vert$  is a synonym for ELSE.

The ENDIF directive marks the end of a sequence of instructions or directives that you want to be conditionally assembled. 1 is a synonym for ENDIF.

The ELIF directive creates a structure equivalent to ELSE IF, without the requirement for nesting or repeating the condition.

# **Using ELIF**

Without using ELIF, you can construct a nested set of conditional instructions like this:

```
 IF <logical-expression>
    instructions
 ELSE
    IF <logical-expression2>
         instructions
    ELSE
         IF <logical-expression3>
             instructions
        ENDIF
    ENDIF
 ENDIF
```
A nested structure like this can be nested up to 256 levels deep.

You can write the same structure more simply using ELIF:

```
 IF <logical-expression>
    instructions
 ELIF <logical-expression2>
    instructions
 ELIF <logical-expression3>
    instructions
ENDIF
```
This structure only adds one to the current nesting depth, for the  $IF.$ ..ENDIF pair.

## **Examples**

The following example assembles the first set of instructions if NEWVERSION is defined, or the alternative set otherwise:

#### **Assembly conditional on a variable being defined**

```
 IF :DEF:NEWVERSION
   ; first set of instructions or directives<br>
ELSE
ELSE
 ; alternative set of instructions or directives
 ENDIF
```
Invoking armasm as follows defines NEWVERSION, so the first set of instructions and directives are assembled:

armasm --cpu=8-A.32 --predefine "NEWVERSION SETL {TRUE}" test.s

Invoking armasm as follows leaves NEWVERSION undefined, so the second set of instructions and directives are assembled:

```
armasm --cpu=8-A.32 test.s
```
The following example assembles the first set of instructions if NEWVERSION has the value {TRUE}, or the alternative set otherwise:

**Assembly conditional on a variable value**

```
 IF NEWVERSION = {TRUE}
    ; first set of instructions or directives
 ELSE
     ; alternative set of instructions or directives
 ENDIF
```
Invoking armasm as follows causes the first set of instructions and directives to be assembled:

armasm --cpu=8-A.32 --predefine "NEWVERSION SETL {TRUE}" test.s

Invoking armasm as follows causes the second set of instructions and directives to be assembled:

armasm --cpu=8-A.32 --predefine "NEWVERSION SETL {FALSE}" test.s

### **Related information**

[Relational](#page-921-0) operators on page 922 About armasm assembly language control [directives](#page-925-0) on page 926

# <span id="page-967-0"></span>**7.6.46 IMPORT and EXTERN directives**

The IMPORT and EXTERN directives provide the assembler with a name that is not defined in the current assembly.

**Syntax**

```
 <directive> <symbol> {[SIZE=<n>]}
 <directive> <symbol> {[<type>]}
 <directive> <symbol> [<attr>{,<type>}{,SIZE=<n>}]
   <directive> <symbol> [WEAK <,attr>{,<type>}{,SIZE=<n>}]
```
#### **Parameters**

#### **<directive>**

Can be either:

#### **IMPORT**

Imports the symbol unconditionally.

#### **EXTERN**

Imports the symbol only if it is referred to in the current assembly.

#### **<symbol>**

A symbol name defined in a separately assembled source file, object file, or library. The symbol name is case-sensitive.

#### **WEAK**

Prevents the linker generating an error message if the symbol is not defined elsewhere. It also prevents the linker searching libraries that are not already included.

#### **<attr>**

Can be any one of:

#### **DYNAMIC**

Sets the ELF symbol visibility to  $STV$  DEFAULT.

#### **PROTECTED**

Sets the ELF symbol visibility to STV PROTECTED.

#### **HIDDEN**

Sets the ELF symbol visibility to  $srv$  hidden.

#### **INTERNAL**

Sets the ELF symbol visibility to STV INTERNAL.

#### **<type>**

Specifies the symbol type:

#### **DATA**

<symbol> is treated as data when the source is assembled and linked.

#### **CODE**

<symbol> is treated as code when the source is assembled and linked.

#### **ELFTYPE=<n>**

 $\langle$ symbol> is treated as a particular ELF symbol, as specified by the value of  $\langle n \rangle$ , where <n> can be any number from 0 to 15.

If unspecified, the linker determines the most appropriate type.

#### **<n>**

Specifies the size and can be any 32-bit value. If the size attribute is not specified, the assembler calculates the size:

- For PROC and FUNCTION symbols, the size is set to the size of the code until its ENDP or ENDFUNC.
- For other symbols, the size is the size of instruction or data on the same source line. If there is no instruction or data, the size is zero.

# **Operation**

The name is resolved at link time to a symbol defined in a separate object file. The symbol is treated as a program address. If  $[WEAK]$  is not specified, the linker generates an error if no corresponding symbol is found at link time.

If [WEAK] is specified and no corresponding symbol is found at link time:

- If the reference is the destination of a B or BL instruction, the value of the symbol is taken as the address of the following instruction. This makes the  $B$  or  $B$  instruction effectively a NOP.
- Otherwise, the value of the symbol is taken as zero.

# **Example: Test to see if the C++ library has been linked**

The example tests to see if the C++ library has been linked, and branches conditionally on the result.

```
 AREA Example, CODE, READONLY
    EXTERN CPP INITIALIZE[WEAK] ; If C++ library linked, gets the
                                            ; address of __CPP_INITIALIZE
\mathcal{L}^{\text{max}} ; function, \mathcal{L}^{\text{max}} , \mathcal{L}^{\text{max}} , \mathcal{L}^{\text{max}} LDR r0,=__CPP_INITIALIZE ; If not linked, address is zeroed.
    CMP r0, \frac{1}{40} r \frac{1}{2}; Test if zero.<br>BEQ nocplus i Branch on the
                                           ; Branch on the result.
```
# **Example: Use of the EXTERN SIZE attribute**

The following examples show the use of the size attribute:

```
 EXTERN symA [SIZE=4]
 EXTERN symA [DATA, SIZE=4]
```
# **Related information**

EXPORT or [GLOBAL](#page-950-0) directive on page 951 ELF for the Arm [Architecture](https://github.com/ARM-software/abi-aa/tree/main/aaelf32)

# <span id="page-969-0"></span>**7.6.47 INCBIN directive**

The INCBIN directive includes a file within the file being assembled. The file is included as it is, without being assembled.

## **Syntax**

INCBIN <filename>

where:

#### **<filename>**

is the name of the file to be included in the assembly. The assembler accepts pathnames in either UNIX or Windows format.

# **Operation**

You can use INCBIN to include data, such as executable files, literals, or any arbitrary data. The contents of the file are added to the current ELF section, byte for byte, without being interpreted in any way. Assembly continues at the line following the INCBIN directive.

By default, the assembler searches the current place for included files. The current place is the directory where the calling file is located. Use the -i assembler command-line option to add directories to the search path. File names and directory names containing spaces must not be enclosed in double quotes (" ").

## **Example**

```
AREA Example, CODE, READONLY<br>INCBIN filel.dat ;
                                     ; Includes file1 if it exists in the current
 place
    INCBIN c:\project\file2.txt ; Includes file2.
```
# <span id="page-970-0"></span>**7.6.48 INFO directive**

The INFO directive supports diagnostic generation on either pass of the assembly.

### **Syntax**

```
INFO {<numeric-expression>, <string-expression>{, <severity>}
```
where:

#### **<numeric-expression>**

is a numeric expression that is evaluated during assembly. If the expression evaluates to zero:

- No action is taken during pass one.
- <string-expression> is printed as a warning during pass two if <severity> is 1.
- <string-expression> is printed as a message during pass two if <severity> is 0 or not specified.

If the expression does not evaluate to zero:

• <string-expression> is printed as an error message and the assembly fails irrespective of whether <severity> is specified or not (non-zero values for <severity> are reserved in this case).

#### **<string-expression>**

is an expression that evaluates to a string.

#### **<severity>**

is an optional number that controls the severity of the message. Its value can be either 0 or 1. All other values are reserved.

#### **Usage**

INFO provides a flexible means of creating custom error messages.

! is very similar to INFO, but has less detailed reporting.

## **Examples**

```
 INFO 0, "Version 1.0"
 IF endofdata <= label1
    INFO 4, "Data overrun at label1"
 ENDIF
```
# **Related information**

ASSERT [directive](#page-936-0) on page 937 String [expressions](#page-912-0) on page 913 Numeric [expressions](#page-913-0) on page 914

# <span id="page-971-0"></span>**7.6.49 KEEP directive**

The KEEP directive instructs the assembler to retain named local labels in the symbol table in the object file.

### **Syntax**

KEEP *label*

where:

#### **<label>**

is the name of the local label to keep. If <label> is not specified, all named local labels are kept except register-relative labels.

#### **Usage**

By default, the only labels that the assembler describes in its output object file are:

- Exported labels.
- Labels that are relocated against.

Use  $KEEP$  to preserve local labels. This can help when debugging. Kept labels appear in the Arm® debuggers and in linker map files.

KEEP cannot preserve register-relative labels or numeric local labels.

## **Example**

```
label ADC r2, r3, r4
         KEEP label ; makes label available to debuggers<br>ADD r^2 \cdot r^2 \cdot r^5r2,r2,r5
```
## **Related information**

MAP [directive](#page-976-0) on page 977
## [Numeric](#page-910-0) local labels on page 911

# <span id="page-972-0"></span>**7.6.50 LCLA, LCLL, and LCLS directives**

The LCLA, LCLL, and LCLS directives declare and initialize local variables.

### **Syntax**

<lclx> <variable>

where:

### **<lclx>**

is one of LCLA, LCLL, or LCLS.

### **<variable>**

is the name of the variable. <variable> must be unique within the macro that contains it.

### **Usage**

The LCLA directive declares a local arithmetic variable, and initializes its value to 0.

The LCLL directive declares a local logical variable, and initializes its value to {FALSE}.

The LCLS directive declares a local string variable, and initializes its value to a null string, "".

Using one of these directives for a variable that is already defined re-initializes the variable.

The scope of the variable is limited to a particular instantiation of the macro that contains it.

Set the value of the variable with a SETA, SETL, OF SETS directive.

# **Example**

```
MACRO in the contract of the contract of the contract of the contract of the contract of the contract of the contract of the contract of the contract of the contract of the contract of the contract of the contract of the c
$1abel message $a LCLS err \qquad \qquad ; Declare local string
                                                                     ; Declare local string
err SETS "error no: " ; variable err.<br>err SETS "error no: " ; Set value of
                                                                    ; Set value of err
$label ; code<br>INFO
                       0, "err":CC::STR:$a ; Use string
              MEND
```
# **Related information**

GBLA, GBLL, and GBLS [directives](#page-963-0) on page 964 SETA, SETL, and SETS [directives](#page-985-0) on page 986

# **7.6.51 LTORG directive**

The LTORG directive instructs the assembler to assemble the current literal pool immediately.

# **Syntax**

LTORG

# **Usage**

The assembler assembles the current literal pool at the end of every code section. The end of a code section is determined by the AREA directive at the beginning of the following section, or the end of the assembly.

These default literal pools can sometimes be out of range of some LDR, VLDR, and WLDR pseudoinstructions. Use LTORG to ensure that a literal pool is assembled within range.

Large programs can require several literal pools. Place LTORG directives after unconditional branches or subroutine return instructions so that the processor does not attempt to execute the constants as instructions.

The assembler word-aligns data in literal pools.

# **Example**

```
AREA Example, CODE, READONLY<br>start BL funcl
start BL func1<br>func1
                                ; function body
        ; code
                r1, =0x555555555 ; => LDR R1, [pc, #offset to Literal Pool 1]
        ; code
       MOV pc, lr ; end function<br>
LTORG ; Literal Pool
 LTORG ; Literal Pool 1 contains literal &55555555.
                                ; Clears 4200 bytes of memory starting at current
location.<br>END
                                ; Default literal pool is empty.
```
# <span id="page-973-0"></span>**7.6.52 MACRO and MEND directives**

The MACRO directive marks the start of the definition of a macro. Macro expansion terminates at the MEND directive.

# **Syntax**

These two directives define a macro. The syntax is:

```
 MACRO
{$label} macroname{$cond} {$parameter{,$parameter}...}
      ; code
      MEND
```
where:

#### **\$<label>**

is a parameter that is substituted with a symbol given when the macro is invoked. The symbol is usually a label.

#### **<macroname>**

is the name of the macro. It must not begin with an instruction or directive name.

#### **\$<cond>**

is a special parameter designed to contain a condition code. Values other than valid condition codes are permitted.

#### **\$<parameter>**

is a parameter that is substituted when the macro is invoked. A default value for a parameter can be set using this format:

\$<parameter>="<default value>"

Double quotes must be used if there are any spaces within, or at either end of, the default value.

### **Usage**

If you start any  $\texttt{whILE} \dots \texttt{wEND}$  loops or  $IF \dots \texttt{EmbIF}$  conditions within a macro, they must be closed before the MEND directive is reached. You can use MEXIT to enable an early exit from a macro, for example, from within a loop.

Within the macro body, parameters such as  $\frac{1}{2}$ ,  $\frac{1}{2}$ ,  $\frac{1}{2}$   $\frac{1}{2}$ ,  $\frac{1}{2}$   $\frac{1}{2}$   $\frac{1}{2}$   $\frac{1}{2}$   $\frac{1}{2}$   $\frac{1}{2}$   $\frac{1}{2}$   $\frac{1}{2}$   $\frac{1}{2}$   $\frac{1}{2}$   $\frac{1}{2}$   $\frac{1}{2}$   $\frac{1}{2}$   $\frac{1}{2$ in the same way as other variables. They are given new values each time the macro is invoked. Parameters must begin with  $\epsilon$  to distinguish them from ordinary symbols. Any number of parameters can be used.

\$<label> is optional. It is useful if the macro defines internal labels. It is treated as a parameter to the macro. It does not necessarily represent the first instruction in the macro expansion. The macro defines the locations of any labels.

Use  $\mu$  as the argument to use the default value of a parameter. An empty string is used if the argument is omitted.

In a macro that uses several internal labels, it is useful to define each internal label as the base label with a different suffix.

Use a dot between a parameter and following text, or a following parameter, if a space is not required in the expansion. Do not use a dot between preceding text and a parameter.

You can use the \$<cond> parameter for condition codes. Use the unary operator : REVERSE cc: to find the inverse condition code, and :cc\_ENCODING: to find the 4-bit encoding of the condition code.

Macros define the scope of local variables.

Macros can be nested.

# **Examples**

A macro that uses internal labels to implement loops:

```
 ; macro definition
 MACRO ; start macro definition
                                             $p1,$p2 ; code
$label.loop1
                              ; code
                             BGE $label.loop1<br>; code
$label.loop2 ; compared.
\mathsf{BL} \mathsf{spl}BGT $label.loop2
                               ; code
                              ADR $p2
                             ; code<br>MEND
                                                                       ; end macro definition
%; macro invocation<br>abc xmac
                            xmac subr1,de ; invoke macro<br>
; code ; this is what<br>
; in manufactured
in this is what is<br>abcloop1 \begin{array}{ccc} ; & \text{code} & \text{if} & \text{if% ; code ; is produced when<br>
; code ; is produced when<br>
; the xmac macro is
                                                                  ; the xmac macro is<br>; expanded
                             BGE abcloop1<br>; code
abcloop2BL subr1<br>BGT abcloo
                                            abcloop2
                               ; code
                              ADR de
                               ; code
```
A macro that produces assembly-time diagnostics:

```
MACRO (MACRO ) and the contract of the Macro definition
       diagnose $param1="default" ; This macro produces
      INFO \overline{0}, "$param1" ; assembly-time diagnostics<br>MEND : (on second assembly pass)
                                  ; (on second assembly pass)
; macro expansion
 diagnose ; Prints blank line at assembly-time
 diagnose "hello" ; Prints "hello" at assembly-time
 diagnose | ; Prints "default" at assembly-time
```
When variables are being passed in as arguments, use of  $\mu$  might leave some variables unsubstituted. To work around this, define the  $\parallel$  in a LCLS or GBLS variable and pass this variable as an argument instead of |. For example:

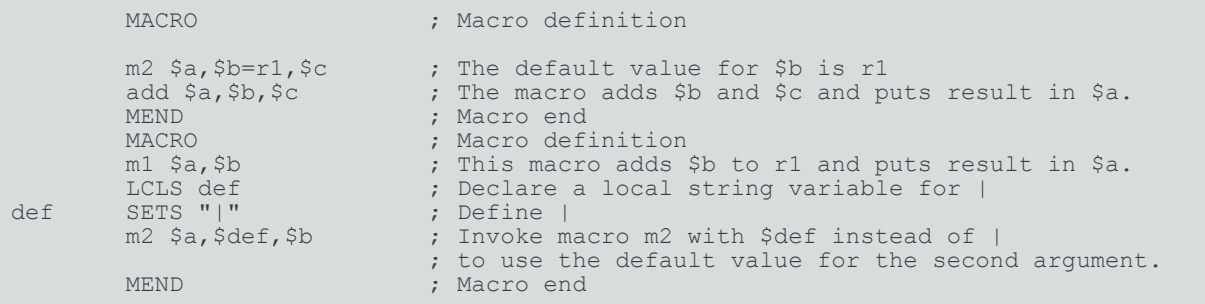

A macro that uses a condition code parameter:

```
 AREA codx, CODE, READONLY
; macro definition
        MACRO
       Return$cond
        [ {ARCHITECTURE} <> "4"
         BX$cond lr
 |
         MOV$cond pc,lr
 ]
MEND
; macro invocation
fun PROC<br>CMP
cmP r0,#0
MOVEQ r0,#1
      ReturnEQ<br>MOV
              r0, #0 Return
       ENDP
        END
```
# **Related information**

MEXIT [directive](#page-977-0) on page 978 GBLA, GBLL, and GBLS [directives](#page-963-0) on page 964 LCLA, LCLL, and LCLS [directives](#page-972-0) on page 973 Use of [macros](#page-883-0) on page 884 Assembly time [substitution](#page-906-0) of variables on page 907

# **7.6.53 MAP directive**

The MAP directive sets the origin of a storage map to a specified address.

# **Syntax**

```
MAP <expr>{, <br/>base-register>}
```
where:

### **<expr>**

is a numeric or PC-relative expression:

- If <base-register> is not specified, <expr> evaluates to the address where the storage map starts. The storage map location counter is set to this address.
- $\bullet$  If  $\leq$ expr> is PC-relative, you must have defined the label before you use it in the map. The map requires the definition of the label during the first pass of the assembler.

### **<base-register>**

specifies a register. If <br />base-register> is specified, the address where the storage map starts is the sum of <expr>, and the value in <br/>base-register> at runtime.

### **Usage**

Use the MAP directive in combination with the FIELD directive to describe a storage map.

Specify <br >>
sese-register>
to define register-relative labels. The base register becomes implicit in all labels defined by following FIELD directives, until the next MAP directive. The register-relative labels can be used in load and store instructions.

The MAP directive can be used any number of times to define multiple storage maps.

The storage-map location counter,  $\{VAR\}$ , is set to the same address as that specified by the  $MAP$ directive. The {VAR} counter is set to zero before the first MAP directive is used.

 $\hat{\ }$  is a synonym for MAP.

### **Examples**

MAP 0, r9 MAP  $0xff, r9$ 

# **Related information**

FIELD [directive](#page-953-0) on page 954 [Directives](#page-926-0) that can be omitted in pass 2 of the assembler on page 927 How the [assembler](https://developer.arm.com/documentation/100748/0622/Overview-of-the-armasm-Legacy-Assembler/How-the-assembler-works) works

# <span id="page-977-0"></span>**7.6.54 MEXIT directive**

The MEXIT directive exits a macro definition before the end.

### **Usage**

Use MEXIT when you require an exit from within the body of a macro. Any unclosed WHILE... WEND loops or IF...ENDIF conditions within the body of the macro are closed by the assembler before the macro is exited.

### **Example**

```
 MACRO
$abc example abc $param1, $param2
         ; code
         WHILE condition1
             ; code
             IF condition2
                  ; code
                 MEXIT
             ELSE
                  ; code
             ENDIF
         WEND
         ; code
         MEND
```
# **Related information**

MACRO and MEND [directives](#page-973-0) on page 974

# **7.6.55 NOFP directive**

The NOFP directive ensures that there are no floating-point instructions in an assembly language source file.

# **Syntax**

NOFP

# **Usage**

Use NOFP to ensure that no floating-point instructions are used in situations where there is no support for floating-point instructions either in software or in target hardware.

If a floating-point instruction occurs after the NOFP directive, an Unknown opcode error is generated and the assembly fails.

If a NOFP directive occurs after a floating-point instruction, the assembler generates the error:

Too late to ban floating-point instructions

and the assembly fails.

# **7.6.56 OPT directive**

The OPT directive sets listing options from within the source code.

# **Syntax**

OPT <n>

where:

**<n>**

is the OPT directive setting. The following table lists the valid settings:

### **Table 7-25: OPT directive settings**

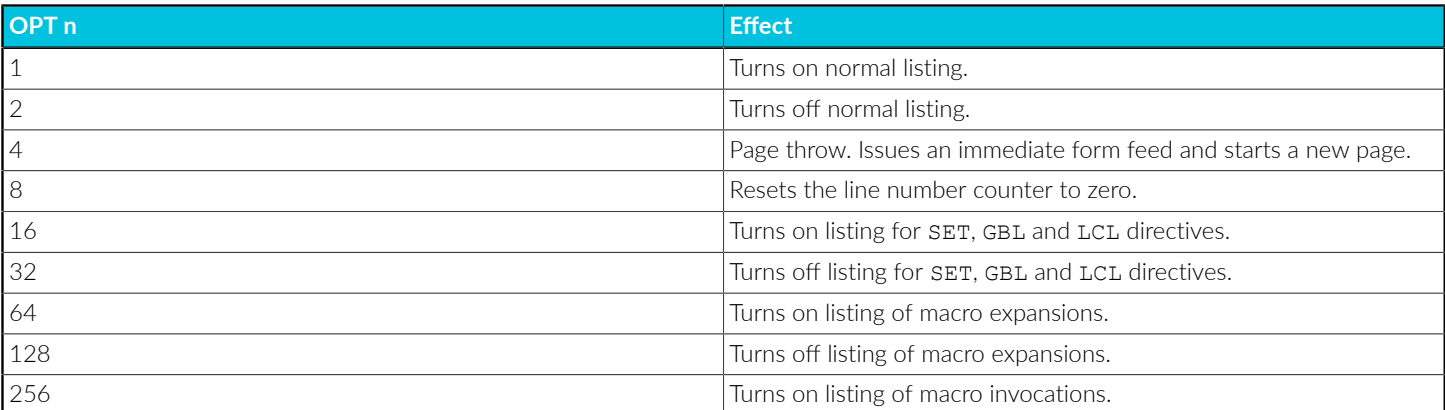

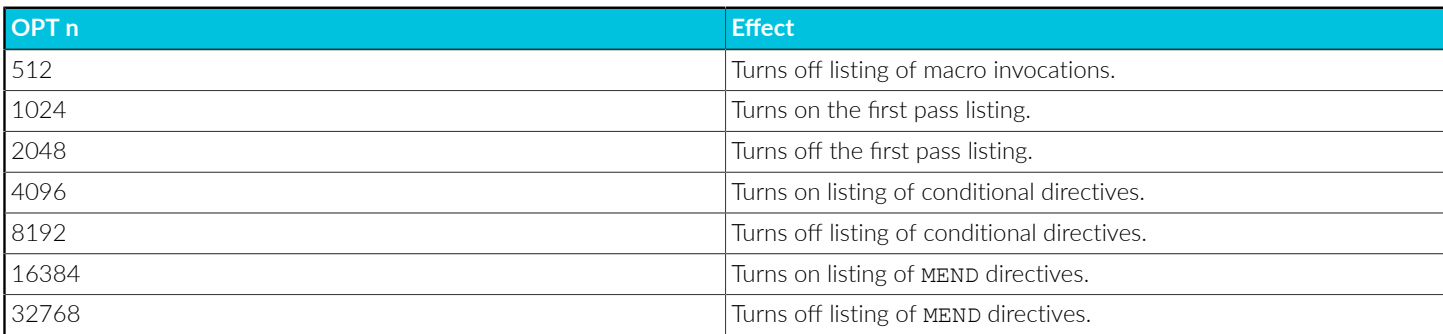

# **Usage**

Specify the --list= assembler option to turn on listing.

By default the --1ist= option produces a normal listing that includes variable declarations, macro expansions, call-conditioned directives, and MEND directives. The listing is produced on the second pass only. Use the OPT directive to modify the default listing options from within your code.

You can use opt to format code listings. For example, you can specify a new page before functions and sections.

# **Example**

```
 AREA Example, CODE, READONLY
start ; code
       ; code
             func1
       ; code
 OPT 4 ; places a page break before func1
     ; code
```
# **Related information**

[--list=file](#page-848-0) on page 849

# **7.6.57 QN, DN, and SN directives**

The QN, DN, and SN directives define names for Advanced SIMD and floating-point registers.

### **Syntax**

<name> <directive> <expr>{.<type>}{[<x>]}

### **Parameters**

### **<directive>**

QN, DN, or SN.

#### **<name>**

The name to be assigned to the extension register. <name> cannot be the same as any of the predefined names.

> Copyright © 2019–2024 Arm Limited (or its affiliates). All rights reserved. Non-Confidential

#### **<expr>**

Can be:

- An expression that evaluates to a number in the range:
	- 0-15 if you are using QN in A32/T32 Advanced SIMD code.
	- 0-31 otherwise.
- A predefined register name, or a register name that has already been defined in a previous directive.

### **Extended notation**

The following are extended notation:

### **<type>**

Any Advanced SIMD or floating-point data type.

**[<x>]**

Only available for Advanced SIMD code.  $[x,y]$  is a scalar index into a register.

### **Operation**

Use  $_{\text{QN}}$ ,  $_{\text{DN}}$ , or sn to allocate convenient names to extension registers, to help you to remember what you use each one for.

The <sub>ON</sub> directive defines a name for a specified 128-bit extension register.

The DN directive defines a name for a specified 64-bit extension register.

The sn directive defines a name for a specified single-precision floating-point register.

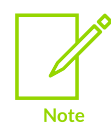

Avoid conflicting uses of the same register under different names.

You cannot specify a vector length in a <sub>DN</sub> or sn directive.

# **Example: DN and QN**

energy DN 6 ; defines energy as a symbol for ; floating-point double-precision register 6<br>mass SN 16 : defines mass as a symbol for SN  $16$  ; defines mass as a symbol for ; floating-point single-precision register 16

# **Example: Extended notation**

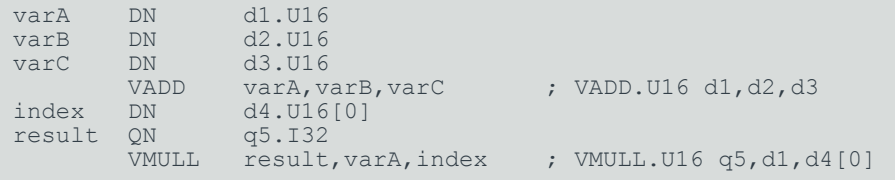

Copyright © 2019–2024 Arm Limited (or its affiliates). All rights reserved. Non-Confidential

# **7.6.58 RELOC directive**

The RELOC directive explicitly encodes an ELF relocation in an object file.

# **Syntax**

```
RELOC <n>, <symbol>
```
RELOC <n>

where:

### **<n>**

must be an integer in the range 0 to 255 or one of the relocation names defined in the *Application Binary Interface for the Arm Architecture*.

### **<symbol>**

can be any PC-relative label.

### **Usage**

Use RELOC  $\langle n \rangle$ ,  $\langle \langle s \rangle$  symbol> to create a relocation with respect to the address labeled by  $\langle s \rangle$  symbol>.

If used immediately after an A32 or T32 instruction, RELOC results in a relocation at that instruction. If used immediately after a <sub>DCB</sub>, DCW, Or DCD, Or any other data generating directive, RELOC results in a relocation at the start of the data. Any addend to be applied must be encoded in the instruction or in the data.

If the assembler has already emitted a relocation at that place, the relocation is updated with the details in the RELOC directive, for example:

```
DCD sym2; R_ARM_ABS32 to sym32<br>RELOC 55 : ... makes it R_ARM_A
             55 ; \overline{\phantom{a}} ; makes it R ARM ABS32 NOI
```
RELOC is faulted in all other cases, for example, after any non-data generating directive, LTORG, ALIGN, or as the first thing in an AREA.

Use  $RELOC \leq n$  to create a relocation with respect to the anonymous symbol, that is, symbol 0 of the symbol table. If you use  $RELOC <sub>2D</sub>$  without a preceding assembler generated relocation, the relocation is with respect to the anonymous symbol.

# **Examples**

```
IMPORT impsym<br>LDR r0. [pc
     LDR r0, [pc, #-8]<br>RELOC 4. impsym
                \lim_{n \to \infty} impsym
     DCD<br>RELOC
     RELOC 2, sym<br>DCD 0, 1, 2, 3, 4
     DCD 0, 1, 2, 3, 4 ; the final word is relocated<br>RELOC 38, sym2 ; R ARM TARGET1
     RELOC 38, sym2 ; R_ARM_TARGET1<br>DCD impsym
 DCD impsym
RELOC R_ARM_TARGET1 ; relocation code 38
```
# **Related information**

Application Binary Interface for the Arm [Architecture](https://developer.arm.com/architectures/system-architectures/software-standards/abi)

# **7.6.59 REQUIRE directive**

The REQUIRE directive specifies a dependency between sections.

# **Syntax**

REQUIRE <label>

where:

### **<label>**

is the name of the required label.

# **Usage**

Use REQUIRE to ensure that a related section is included, even if it is not directly called. If the section containing the REQUIRE directive is included in a link, the linker also includes the section containing the definition of the specified label.

# **7.6.60 REQUIRE8 and PRESERVE8 directives**

The REQUIRE8 and PRESERVE8 directives specify that the current file requires or preserves eight-byte alignment of the stack.

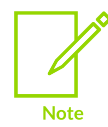

This directive is required to support non-ABI conforming toolchains. It has no effect on AArch64 assembly and is not required when targeting AArch64.

# **Syntax**

```
REQUIRE8 {\<br/> \\cdool>\}
```
PRESERVE8 {\<bool>\}

where:

### **<bool>**

is an optional Boolean constant, either {TRUE} or {FALSE}.

# **Usage**

Where required, if your code preserves eight-byte alignment of the stack, use PRESERVE8 to set the PRES8 build attribute on your file. If your code does not preserve eight-byte alignment of the stack, use PRESERVE8 {FALSE} to ensure that the PRES8 build attribute is not set. Use REQUIRE8 to set the REQ8 build attribute. If there are multiple REQUIRE8 or PRESERVE8 directives in a file, the assembler uses the value of the last directive.

The linker checks that any code that requires eight-byte alignment of the stack is only called, directly or indirectly, by code that preserves eight-byte alignment of the stack.

> If you omit both PRESERVE8 and PRESERVE8 {FALSE}, the assembler decides whether to set the PRES8 build attribute or not, by examining instructions that modify the SP. Arm recommends that you specify PRESERVE8 explicitly.

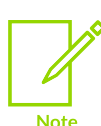

You can enable a warning by using the --diag warning 1546 option when invoking armasm.

This gives you warnings like:

```
"test.s", line 37: Warning: A1546W: Stack pointer update potentially
 breaks 8 byte stack alignment
       37 00000044 STMFD sp!,{r2,r3,lr}
```
# **Examples**

```
REQUIRE8<br>REQUIRE8
REQUIRE8 {TRUE} ; equivalent to REQUIRE8<br>REQUIRE8 {FALSE} ; equivalent to absence
REQUIRE8 {FALSE} ; equivalent to absence of REQUIRE8<br>PRESERVE8 {TRUE} ; equivalent to PRESERVE8
PRESERVE8 {TRUE} ; equivalent to PRESERVE8<br>
PRESERVE8 {FALSE} ; NOT exactly equivalent
                                       ; NOT exactly equivalent to absence of PRESERVE8
```
### **Related information**

--diag\_warning=tag[,tag,...] (armasm) on page 841

# **7.6.61 RLIST directive**

The RLIST (register list) directive gives a name to a set of general-purpose registers in A32/T32 code.

### **Syntax**

```
<name> RLIST {\<list-of-registers>\}
```
where:

**<name>**

is the name to be given to the set of registers.  $\langle$ name> cannot be the same as any of the predefined names.

### **<list-of-registers>**

is a comma-delimited list of register names and register ranges. The register list must be enclosed in braces.

### **Usage**

Use RLIST to give a name to a set of registers to be transferred by the LDM or STM instructions.

LDM and STM always put the lowest physical register numbers at the lowest address in memory, regardless of the order they are supplied to the LDM or STM instruction. If you have defined your own symbolic register names it can be less apparent that a register list is not in increasing register order.

Use the --diag warning 1206 assembler option to ensure that the registers in a register list are supplied in increasing register order. If registers are not supplied in increasing register order, a warning is issued.

# **Example**

Context RLIST  $\{r0-r6, r8, r10-r12, pc\}$ 

# **7.6.62 RN directive**

The RN directive defines a name for a specified register.

### **Syntax**

```
<name> RN <expr>
```
where:

#### **<name>**

is the name to be assigned to the register. <name> cannot be the same as any of the predefined names.

#### **<expr>**

evaluates to a register number from 0 to 15.

# **Usage**

Use RN to allocate convenient names to registers, to help you to remember what you use each register for. Be careful to avoid conflicting uses of the same register under different names.

# **Examples**

```
regname RN 11 ; defines regname for register 11
sqr4 RN r6 ; defines sqr4 for register 6
```
# **7.6.63 ROUT directive**

The Rout directive marks the boundaries of the scope of numeric local labels.

### **Syntax**

{\<name>\} ROUT

where:

#### **<name>**

is the name to be assigned to the scope.

## **Usage**

Use the ROUT directive to limit the scope of numeric local labels. This makes it easier for you to avoid referring to a wrong label by accident. The scope of numeric local labels is the whole area if there are no ROUT directives in it.

Use the <name> option to ensure that each reference is to the correct numeric local label. If the name of a label or a reference to a label does not match the preceding Rout directive, the assembler generates an error message and the assembly fails.

# **Example**

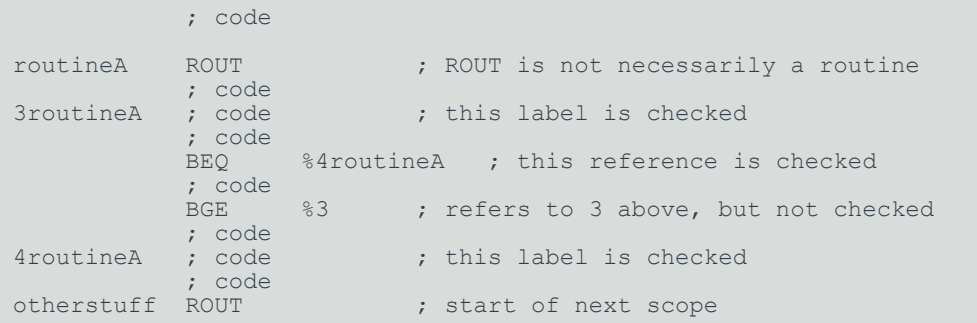

# **Related information**

AREA [directive](#page-931-0) on page 932 [Numeric](#page-910-0) local labels on page 911

# <span id="page-985-0"></span>**7.6.64 SETA, SETL, and SETS directives**

The SETA, SETL, and SETS directives set the value of a local or global variable.

### **Syntax**

```
<variable> <setx> <expr>
```
where:

### **<variable>**

is the name of a variable declared by a GBLA, GBLL, GBLS, LCLA, LCLL, or LCLS directive.

#### **<setx>**

is one of SETA, SETL, or SETS

#### **<expr>**

is an expression that is:

- Numeric, for SETA.
- Logical, for SETL.

• String, for sers.

# **Usage**

The SETA directive sets the value of a local or global arithmetic variable.

The SETL directive sets the value of a local or global logical variable.

The SETS directive sets the value of a local or global string variable.

You must declare <variable> using a global or local declaration directive before using one of these directives.

You can also predefine variable names on the command line.

# **Restrictions**

The value you can specify using a sera directive is limited to 32 bits. If you exceed this limit, the assembler reports an error. A possible workaround in A64 code is to use an EQU directive instead of SETA, although EQU defines a constant, whereas GBLA and SETA define a variable.

For example, replace the following code:

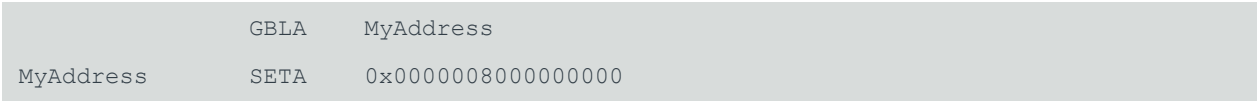

with:

MyAddress EQU 0x0000008000000000

# **Examples**

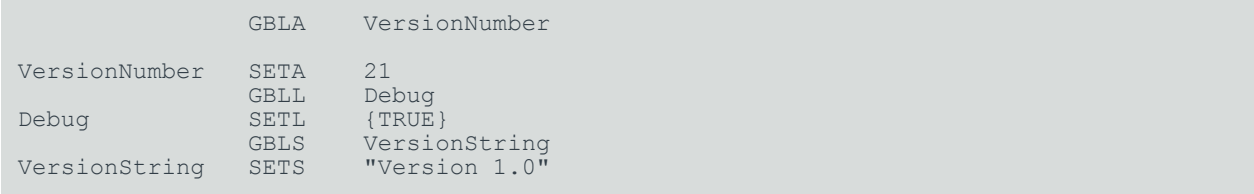

# **Related information**

GBLA, GBLL, and GBLS [directives](#page-963-0) on page 964 LCLA, LCLL, and LCLS [directives](#page-972-0) on page 973 [--predefine](#page-851-0) "directive" on page 852 String [expressions](#page-912-0) on page 913 Numeric [expressions](#page-913-0) on page 914 Logical [expressions](#page-916-0) on page 917

# **7.6.65 SPACE and FILL directives**

The SPACE directive reserves a zeroed block of memory. The FILL directive reserves a block of memory to fill with a given value.

# **Syntax**

{\<label>\} SPACE <expr>

{\<label>\} FILL <expr>{,<value>{,<valuesize>}}

where:

### **<label>**

is an optional label.

### **<expr>**

evaluates to the number of bytes to fill or zero.

#### **<value>**

evaluates to the value to fill the reserved bytes with. <value> is optional and if omitted, it is  $0.$  <value> must be 0 in a NOINIT area.

### **<valuesize>**

is the size, in bytes, of <value>. It can be any of 1, 2, or 4. <valuesize> is optional and if omitted, it is 1.

### **Usage**

Use the ALIGN directive to align any code following a space or FILL directive.

% is a synonym for SPACE.

### **Example**

 AREA MyData, DATA, READWRITE data1 SPACE 255 **;** defines 255 bytes of zeroed store data2 FILL 50,0xAB,1 ; defines 50 bytes containing 0xAB

# **Related information**

ALIGN [directive](#page-929-0) on page 930 DCB [directive](#page-941-0) on page 942 DCD and DCDU [directives](#page-942-0) on page 943 DCQ and DCQU [directives](#page-946-0) on page 947 DCW and DCWU [directives](#page-947-0) on page 948 Numeric [expressions](#page-913-0) on page 914

# **7.6.66 THUMB directive**

The THUMB directive instructs the assembler to interpret subsequent instructions as T32 instructions, using the UAL syntax.

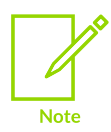

Not supported for AArch64 state.

# **Syntax**

THUMB

# **Usage**

In files that contain code using different instruction sets, the THUMB directive must precede T32 code written in UAL syntax.

If necessary, this directive also inserts one byte of padding to align to the next halfword boundary.

This directive does not assemble to any instructions. It also does not change the state. It only instructs armasm to assemble T32 instructions as appropriate, and inserts padding if necessary.

# **Example**

This example shows how you can use ARM and THUMB directives to switch state and assemble both A32 and T32 instructions in a single area.

```
AREA ToT32, CODE, READONLY ; Name this block of code
           ENTRY \begin{array}{ccc} \texttt{ENTRY} & \texttt{Matrix} & \texttt{Matrix} & \texttt{Matrix} & \texttt{Matrix} \\ \texttt{ARM} & \texttt{Matrix} & \texttt{Subsequent} & \texttt{Matrix} \\ \end{array}; Subsequent instructions are A32
start
          ADR r0, into_t32 + 1 ; Processor starts in A32 state<br>BX r0 ; Inline switch to T32 state
          BX r0 \overline{ } ; Inline switch to T32 state<br>THUMB ; Subsequent instructions are
                                                         ; Subsequent instructions are T32
into_t32
                      r0, #10 ; New-style T32 instructions
```
# **Related information**

ARM or [CODE32](#page-935-0) directive on page 936 [CODE16](#page-938-0) directive on page 939

# **7.6.67 TTL and SUBT directives**

The TTL directive inserts a title at the start of each page of a listing file. The subtrative places a subtitle on the pages of a listing file.

# **Syntax**

TTL <title>

SUBT <subtitle>

where:

### **<title>**

is the title.

### **<subtitle>**

is the subtitle.

### **Usage**

Use the  $TTL$  directive to place a title at the top of each page of a listing file. If you want the title to appear on the first page, the TTL directive must be on the first line of the source file.

Use additional TTL directives to change the title. Each new TTL directive takes effect from the top of the next page.

Use subt to place a subtitle at the top of each page of a listing file. Subtitles appear in the line below the titles. If you want the subtitle to appear on the first page, the suber directive must be on the first line of the source file.

Use additional suber directives to change subtitles. Each new suber directive takes effect from the top of the next page.

### **Examples**

#### TTL First Title ; places title on first and subsequent pages of listing file. SUBT First Subtitle ; places subtitle on second and subsequent pages of listing file.

# **7.6.68 WHILE and WEND directives**

The WHILE directive starts a sequence of instructions or directives that are to be assembled repeatedly. The sequence is terminated with a WEND directive.

# **Syntax**

```
WHILE <logical-expression>
  code
WEND
```
### **Parameters**

### **<logical-expression>**

An expression that can evaluate to either {TRUE} or {FALSE}.

### **Operation**

Use the while directive, together with the wend directive, to assemble a sequence of instructions a number of times. The number of repetitions can be zero.

> Copyright © 2019–2024 Arm Limited (or its affiliates). All rights reserved. Non-Confidential

You can use IF... ENDIF conditions within WHILE... WEND loops.

WHILE...WEND loops can be nested.

### **Example**

```
GBLA count ; declare local variable
count SETA 1 ; you are not restricted to<br>WHILE count <= 4 ; such simple conditions
count SETA 1<br>WHILE count <= 4<br>count SETA count+1
          SETA count +1 ; In this case, this code is<br>; code is ; executed four times
                                           ; executed four times
               ; code ;
         WEND<sup>.</sup>
```
# **Related information**

Logical [expressions](#page-916-0) on page 917 About armasm assembly language control [directives](#page-925-0) on page 926

# **7.6.69 WN and XN**

The ww, and xw directives define names for registers in A64 code.

The wn directive defines a name for a specified 32-bit register.

The x<sub>N</sub> directive defines a name for a specified 64-bit register.

# **Syntax**

```
<name> <directive> <expr>
```
where:

#### **<name>**

is the name to be assigned to the register.  $\langle$  hame> cannot be the same as any of the predefined names.

#### **<directive>**

is WN or XN.

#### **<expr>**

evaluates to a register number from 0 to 30.

### **Usage**

Use wn and xn to allocate convenient names to registers in A64 code, to help you to remember what you use each register for. Be careful to avoid conflicting uses of the same register under different names.

### **Examples**

sqr4 WN w16 ; defines sqr4 for register w16

regname XN 21 ; defines regname for register x21

# **7.7 armasm-Specific A32 and T32 Instruction Set Features**

armasm provides additional support for the Arm instruction set and has specific behavior for some instructions.

### **armasm pseudo-instructions**

The following table summarizes the pseudo-instructions available in the A32 and T32 instruction sets:

#### **Table 7-26: Summary of pseudo-instructions**

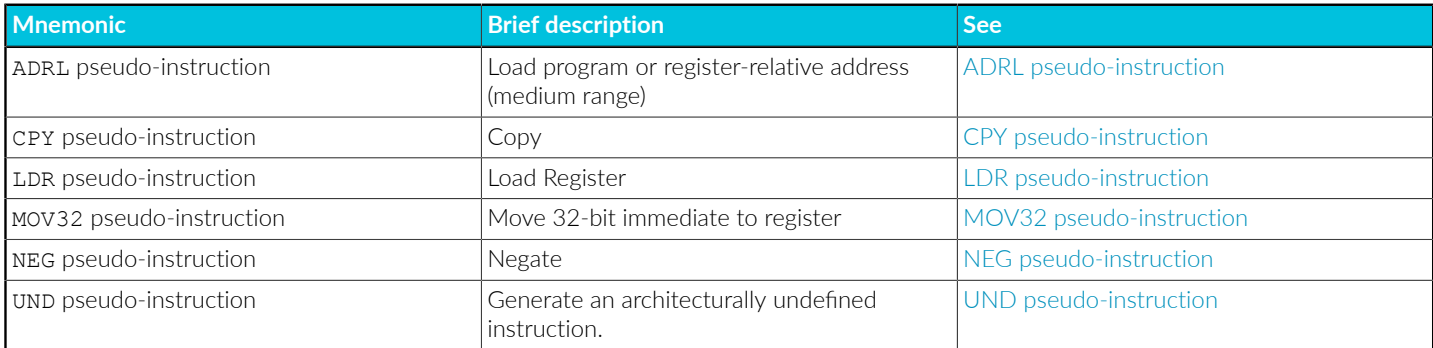

### **Instructions for which armasm has specific behavior**

The following table lists instructions for which armasm has specific behavior:

### **Table 7-27: Summary of instructions with armasm-specific behavior**

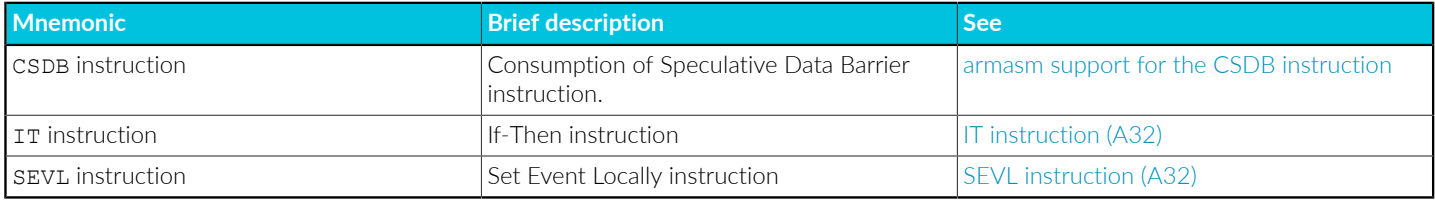

# <span id="page-991-0"></span>**7.7.1 armasm support for the CSDB instruction**

For conditional csps instructions that specify a condition  $\langle c \rangle$  other than AL in A32, and for any condition  $\langle \cos \theta \rangle$  used inside an  $I$ T block in T32, then  $\arctan \theta$  rejects conditional  $\cos \theta$  instructions, outputs an error message, and aborts.

For example:

For A32 code:

```
"test2.s", line 4: Error: A1895E: The specified condition results in
 UNPREDICTABLE behaviour
```
4 00000000 CSDBEQ

For T32 code:

```
"test2.s", line 8: Error: A1603E: This instruction inside IT block has
 UNPREDICTABLE results
          8 00000006 CSDBEQ
```
You can relax this behavior by using:

- The --diag-suppress=1895 option for A32 code.
- The  $-$ -diag-suppress=1603 option for T32 code.

You can also use the --unsafe option with these options. However, this option disables many correctness checks.

### **Related information**

```
--diag_suppress=tag[,tag,…] (armasm) on page 840
--unsafe on page 855
CSDB instruction
```
# <span id="page-992-0"></span>**7.7.2 ADRL pseudo-instruction**

Load a PC-relative or register-relative address into a register.

### **Syntax**

ADRL *cond* <Rd>,<label>

### **Parameters**

#### **<cond>**

An optional condition code.

### **<Rd>**

The register to load.

### **<label>**

A PC-relative or register-relative expression.

### **Restrictions**

ADRL is not available in Arm®v6-M and Armv8-M Baseline.

### **Operation**

ADRL always assembles to two 32-bit instructions. Even if the address can be reached in a single instruction, a second, redundant instruction is produced.

If the assembler cannot construct the address in two instructions, it generates an error message and the assembly fails. You can use the LDR pseudo-instruction for loading a wider range of addresses.

ADRL is similar to the ADR instruction, except ADRL can load a wider range of addresses because it generates two data processing instructions.

ADRL produces position independent code, because the address is PC-relative or register-relative.

If <label> is PC-relative, it must evaluate to an address in the same assembler area as the ADRL pseudo-instruction.

If you use ADRL to generate a target for a BX or BLX instruction, it is your responsibility to set the T32 bit (bit 0) of the address if the target contains T32 instructions.

### **Architectures and range**

The available range depends on the instruction set in use:

### **A32**

The range of the instruction is any value that can be generated by two ADD or two sub instructions. That is, any value that can be produced by the addition of two values, each of which is 8 bits rotated right by any even number of bits within a 32-bit word.

### **T32, 32-bit encoding**

±1MB bytes to a byte, halfword, or word-aligned address.

### **T32, 16-bit encoding**

ADRL is not available.

The given range is relative to a point four bytes (in T32 code) or two words (in A32 code) after the address of the current instruction.

### **Related information**

[Register-relative](#page-907-0) and PC-relative expressions on page 908 Load [immediate](#page-865-0) values on page 866 [LDR pseudo-instruction](#page-995-0) on page 996 Arm [Architecture](https://developer.arm.com/architectures/cpu-architecture) Reference Manuals

# <span id="page-993-0"></span>**7.7.3 CPY pseudo-instruction**

Copy a value from one register to another.

### **Syntax**

CPY {<cond>} <Rd>, <Rm>

# **Parameters**

### **<cond>**

An optional condition code.

### **<Rd>**

The destination register.

### **<Rm>**

The register holding the value to be copied.

# **Operation**

The CPY pseudo-instruction copies a value from one register to another, without changing the condition flags.

CPY <Rd>, <Rm> assembles to MOV <Rd>, <Rm>.

### **Architectures**

This pseudo-instruction is available in A32 code and in T32 code.

### **Register restrictions**

Using SP or PC for both  $\langle R_{\text{R}} \rangle$  and  $\langle R_{\text{R}} \rangle$  is deprecated.

### **Condition flags**

This instruction does not change the condition flags.

# **Related information**

[MOV](https://developer.arm.com/docs/ddi0597/latest/Base-Instructions/MOV--MOVS--register---Move--register--)

# <span id="page-994-0"></span>**7.7.4 IT instruction (A32)**

The IT (If-Then) instruction makes a single instruction following IT conditional. The IT instruction and the following instruction are referred to as an IT block. The conditional instruction must be from a restricted set of 16-bit instructions.

The following instructions are not permitted in an IT block:

- IT.
- CBZ and CBNZ.
- TBB and TBH.
- CPS, CPSID and CPSIE.
- SETEND.

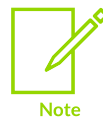

armasm displays a diagnostic message when any of these instructions are used in an IT block.

# **Related information**

[IT](https://developer.arm.com/documentation/ddi0597/latest/Base-Instructions/IT--If-Then-)

# <span id="page-995-0"></span>**7.7.5 LDR pseudo-instruction**

Load a register with either a 32-bit immediate value or an address.

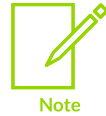

This information is for the LDR pseudo-instruction only, and not the LDR instruction.

# **Syntax**

```
LDR{<cond>}{.W} <Rt>, =<expr>
LDR{<cond>}{.W} <Rt>, =<label_expr>
```
# **Parameters**

### **<cond>**

An optional condition code.

**.W**

An optional instruction width specifier.

# **<Rt>**

The register to be loaded.

### **<expr>**

Evaluates to a numeric value.

### **<label\_expr>**

A PC-relative or external expression of an address in the form of a label plus or minus a numeric value.

# **Operation**

When using the LDR pseudo-instruction:

- If the value of  $\langle \text{ex}_{\text{P}} \rangle$  can be loaded with a valid mov or m instruction, the assembler uses that instruction.
- If a valid Mov or MVN instruction cannot be used, or if the label expr syntax is used, the assembler places the constant in a literal pool and generates a PC-relative LDR instruction that reads the constant from the literal pool.

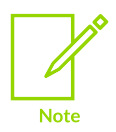

An address loaded in this way is fixed at link time, so the code is not position independent.

◦ The address holding the constant remains valid regardless of where the linker places the ELF section containing the LDR instruction.

The assembler places the value of  $\lt$ label expr> in a literal pool and generates a PC-relative LDR instruction that loads the value from the literal pool.

If <label expr> is an external expression, or is not contained in the current section, the assembler places a linker relocation directive in the object file. The linker generates the address at link time.

If <label\_expr> is either a named or numeric local label, the assembler places a linker relocation directive in the object file and generates a symbol for that local label. The address is generated at link time. If the local label references T32 code, the T32 bit (bit 0) of the address is set.

The offset from the PC to the value in the literal pool must be less than ±4KB (in an A32 or 32-bit T32 encoding) or in the range 0 to +1KB (16-bit T32 encoding). You are responsible for ensuring that there is a literal pool within range.

If the label referenced is in T32 code, the LDR pseudo-instruction sets the T32 bit (bit 0) of <label\_expr>.

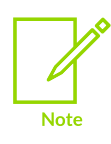

In *RealView Compilation Tools* (RVCT) v2.2, the T32 bit of the address was not set. If you have code that relies on this behavior, use the command-line option --untyped local labels to force the assembler not to set the T32 bit when referencing labels in T32 code.

### **LDR in T32 code**

You can use the .w width specifier to force LDR to generate a 32-bit instruction in T32 code. LDR.W always generates a 32-bit instruction, even if the immediate value could be loaded in a 16-bit MOV, or there is a literal pool within reach of a 16-bit PC-relative load.

If the value to be loaded is not known in the first pass of the assembler,  $LDR$  without .w generates a 16-bit instruction in T32 code, even if that results in a 16-bit PC-relative load for a value that could be generated in a 32-bit Mov or MVN instruction. However, if the value is known in the first pass, and it can be generated using a 32-bit MOV or MVN instruction, the MOV or MVN instruction is used.

In UAL syntax, the LDR pseudo-instruction never generates a 16-bit flag-setting mov instruction. Use the --diag warning 1727 assembler command-line option to check when a 16-bit instruction could have been used.

You can use the MOV32 pseudo-instruction for generating immediate values or addresses without loading from a literal pool.

### **Examples**

LDR r3,=0xff0 ; loads 0xff0 into R3  $;$  =>  $MOV.W r3, #0xff0$ <br>LDR  $r1, =0xfff$  ; loads 0xfff into R1 ; loads 0xfff into R1 ; => LDR r1, [pc, offset to litpool]

> Copyright © 2019–2024 Arm Limited (or its affiliates). All rights reserved. Non-Confidential

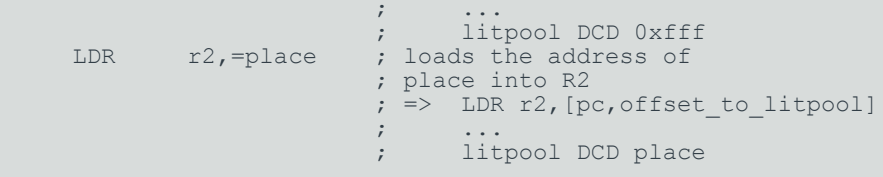

# **Related information**

[--untyped\\_local\\_labels](#page-854-1) on page 855 Numeric [constants](#page-906-1) on page 907 [Register-relative](#page-907-0) and PC-relative expressions on page 908 [Numeric](#page-910-0) local labels on page 911 MOV32 [pseudo-instruction](#page-997-0) on page 998

# <span id="page-997-0"></span>**7.7.6 MOV32 pseudo-instruction**

Load a register with either a 32-bit immediate value or any address.

### **Syntax**

MOV32{<cond>} <Rd>, <expr>

### **Parameters**

### **<cond>**

An optional condition code.

### **<Rd>**

The register to be loaded. <Rd> must not be SP or PC.

### **<expr>**

Can be any one of the following:

### **<symbol>**

A label in this or another program area.

### **<#constant>**

Any 32-bit immediate value.

### **{<symbol> + <constant>}**

A label plus a 32-bit immediate value.

# **Operation**

MOV32 always generates two 32-bit instructions, a MOV, MOVT pair. This enables you to load any 32bit immediate, or to access the whole 32-bit address space.

The main purposes of the MOV32 pseudo-instruction are:

• To generate literal constants when an immediate value cannot be generated in a single instruction.

• To load a PC-relative or external address into a register. The address remains valid regardless of where the linker places the ELF section containing the MOV32.

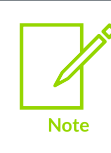

An address loaded in this way is fixed at link time, so the code is not position independent.

MOV32 sets the T32 bit (bit 0) of the address if the label referenced is in T32 code.

### **Architectures**

This pseudo-instruction is available in A32 and T32.

### **Examples**

 MOV32 r3, #0xABCDEF12 ; loads 0xABCDEF12 into R3 MOV32 r1, Trigger+12 ; loads the address that is 12 bytes ; higher than the address Trigger into R1

### **Related information**

[Condition](https://developer.arm.com/documentation/100076/latest/a32-t32-instruction-set-reference/condition-codes/condition-code-suffixes) code suffixes

# <span id="page-998-0"></span>**7.7.7 NEG pseudo-instruction**

Negate the value in a register.

### **Syntax**

NEG{<cond>} <Rd>, <Rm>

# **Parameters**

#### **<cond>**

An optional condition code.

### **<Rd>**

The destination register.

### **<Rm>**

The register containing the value that is subtracted from zero.

### **Operation**

The NEG pseudo-instruction negates the value in one register and stores the result in a second register.

NEG*cond*<Rd>, <Rm> assembles to RSBS*cond*<Rd>, <Rm>, #0.

### **Architectures**

The 32-bit encoding of this pseudo-instruction is available in A32 and T32.

Copyright © 2019–2024 Arm Limited (or its affiliates). All rights reserved. Non-Confidential

There is no 16-bit encoding of this pseudo-instruction available T32.

### **Register restrictions**

In A32 instructions, using SP or PC for  $\langle R_{\rm M} \rangle$  or  $\langle R_{\rm M} \rangle$  is deprecated. In T32 instructions, you cannot use SP or PC for <Rd> or <Rm>.

## **Condition flags**

This pseudo-instruction updates the condition flags, based on the result.

## **Related information**

[ADD](https://developer.arm.com/documentation/100076/latest/a32-t32-instruction-set-reference/a32-and-t32-instructions/add)

# <span id="page-999-1"></span>**7.7.8 SEVL instruction (A32)**

The sevL (Set Event Locally) instruction is a hint instruction and is supported only in  $\text{Arm}^{\text{ev}}\text{V}8$ . It is optional whether sevL is implemented or not. If sevL is not implemented, it executes as a NOP. armasm produces a diagnostic message if the instruction executes as a nop on the target.

# **Related information**

[SEVL](https://developer.arm.com/documentation/ddi0597/latest/Base-Instructions/SEVL--Send-Event-Local-)

# <span id="page-999-0"></span>**7.7.9 UND pseudo-instruction**

Generate an architecturally **UNDEFINED** instruction.

### **Syntax**

UND{<cond>}{.W} {#<expr>}

# **Parameters**

### **<cond>**

An optional condition code.

### **.W**

An optional instruction width specifier.

### **<expr>**

Evaluates to a numeric value. The following table shows the range and encoding of  $\langle$ expr> in the instruction, where Y shows the locations of the bits that encode for  $\langle \exp r \rangle$  and V is the 4 bits that encode for the condition code.

If <expr> is omitted, the value 0 is used.

### **Table 7-28: Range and encoding of expr**

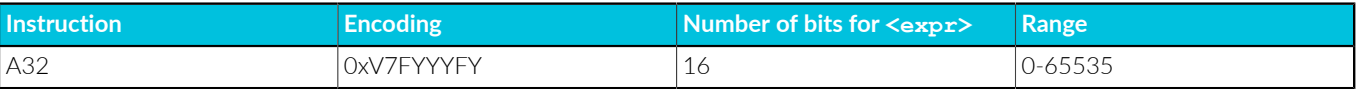

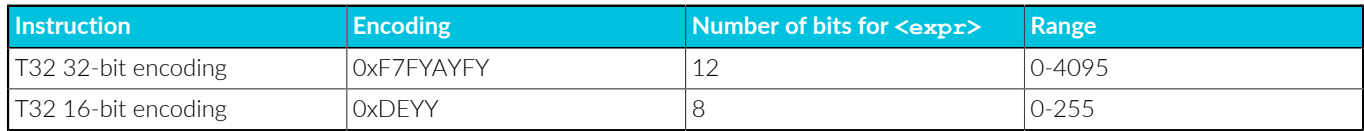

# **Operation**

An attempt to execute an undefined instruction causes the Undefined instruction exception. Architecturally **UNDEFINED** instructions are expected to remain undefined.

### **UND in T32 code**

You can use the .w width specifier to force UND to generate a 32-bit instruction in T32 code. UND.W always generates a 32-bit instruction, even if <expr> is in the range 0-255.

### **Disassembly**

The encodings that this pseudo-instruction produces disassemble to pci.

# **Related information**

[Condition](https://developer.arm.com/documentation/100076/latest/a32-t32-instruction-set-reference/condition-codes/condition-code-suffixes) code suffixes

# **Appendix A Supporting Information Appendix**

This appendix contains supporting information for this document.

# **A.1 Standard C Implementation Definition**

Provides information required by the ISO C standard for conforming C implementations.

# **A.1.1 Implementation definition (ISO C Standard)**

Appendix J of the ISO C standard (ISO/IEC 9899:2011 (E)) contains information about portability issues. Sub-clause J3 lists the behavior that each implementation must document.

The following topics correspond to the relevant sections of sub-clause J3. They describe aspects of the Arm C Compiler and C library, not defined by the ISO C standard, that are implementationdefined. Whenever the implementation-defined behavior of the Arm C compiler or the C library can be altered and tailored to the execution environment by reimplementing certain functions, that behavior is described as "depends on the environment".

# **Related information**

<span id="page-1001-0"></span>[Translation](#page-1001-0) on page 1002 [Translation](#page-1002-0) limits on page 1003 [Environment](#page-1003-0) on page 1004 [Identifiers](#page-1005-0) on page 1006 [Characters](#page-1005-1) on page 1006 [Integers](#page-1007-0) on page 1008 [Floating-point](#page-1008-0) on page 1009 Arrays and [pointers](#page-1009-0) on page 1010 [Hints](#page-1010-0) on page 1011 Structures, unions, [enumerations,](#page-1010-1) and bitfields on page 1011 [Qualifiers](#page-1011-0) on page 1012 [Preprocessing](#page-1011-1) directives ( ISO C Standard) on page 1012 Library [functions](#page-1013-0) on page 1014 [Architecture](#page-1018-0) on page 1019

# **A.1.2 Translation**

Describes implementation-defined aspects of the Arm C compiler and C library relating to translation, as required by the ISO C standard.

# **How a diagnostic is identified (3.10, 5.1.1.3).**

Diagnostic messages that the compiler produces are of the form:

<source-file>:<line-number>:<char-number>:<description> [<diagnostic-flag>]

Here:

### **<description>**

Is a text description of the error.

### **<diagnostic-flag>**

Is an optional diagnostic flag of the form  $-w \leq \text{flag}$ , only for messages that can be suppressed.

### **Whether each nonempty sequence of white-space characters other than new-line is retained or replaced by one space character in translation phase 3 (5.1.1.2).**

Each nonempty sequence of white-space characters, other than new-line, is replaced by one space character.

# <span id="page-1002-0"></span>**A.1.3 Translation limits**

Describes implementation-defined aspects of the Arm C compiler and C library relating to translation, as required by the ISO C standard.

Section *5.2.4.1 Translation limits* of the ISO/IEC 9899:2011 standard requires minimum translation limits that a conforming compiler must accept. The following table gives a summary of these limits. In this table, a limit of  $\langle\text{memory}\rangle$  indicates that Arm® Compiler for Embedded 6 imposes no limit, other than the limit imposed by available memory.

If the compiler is unable to process a very large translation unit, it might report the following error:

```
sorry, unsupported: file '<filename>' is too large for Clang to process
```
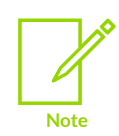

The maximum acceptable size for a translation unit is 2GB.

### **Table A-1: Translation limits**

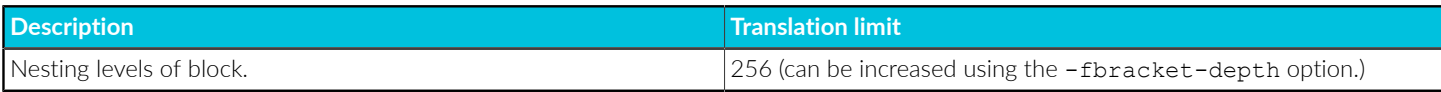

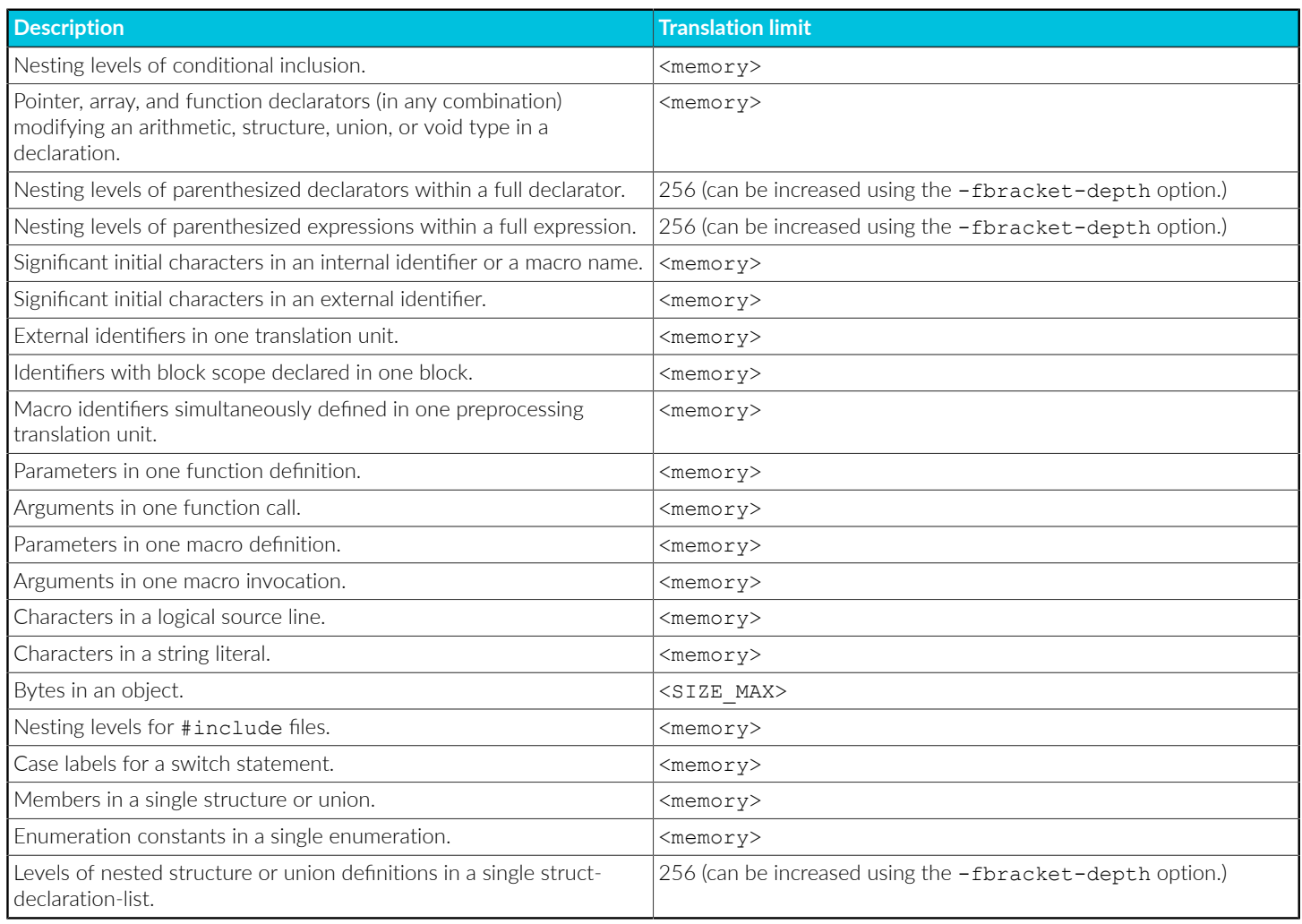

# **Related information**

[-fbracket-depth=N](#page-65-0) on page 66

# <span id="page-1003-0"></span>**A.1.4 Environment**

Describes implementation-defined aspects of the Arm C compiler and C library relating to environment, as required by the ISO C standard.

### **The mapping between physical source file multibyte characters and the source character set in translation phase 1 (5.1.1.2).**

The compiler interprets the physical source file multibyte characters as UTF-8.

### **The name and type of the function called at program startup in a freestanding environment (5.1.2.1).**

When linking with microlib, the function main() must be declared to take no arguments and must not return.

# **The effect of program termination in a freestanding environment (5.1.2.1).**

The function  $ext{exit}$  () is not supported by microlib and the function  $mat{main}$  () must not return.

### **An alternative manner in which the main function can be defined (5.1.2.2.1).**

The main function can be defined in one of the following forms:

```
int main(void)
int main()
int main(int)
int main(int, char **)
int main(int,char **, char **)
```
### **The values given to the strings pointed to by the argv argument to main (5.1.2.2.1).**

In the generic Arm library the arguments given to  $\text{main}(i)$  are the words of the command line not including input/output redirections, delimited by whitespace, except where the whitespace is contained in double quotes.

### **What constitutes an interactive device (5.1.2.3).**

What constitutes an interactive device depends on the environment and the sys istty function. The standard I/O streams stdin, stdout, and stderr are assumed to be interactive devices. They are line-buffered at program startup, regardless of what sys\_istty reports for them. An exception is if they have been redirected on the command line.

### **Whether a program can have more than one thread of execution in a freestanding environment (5.1.2.4).**

Depends on the environment. The microlib C library is not thread-safe.

### **The set of signals, their semantics, and their default handling (7.14).**

The <signal.h> header defines the following signals:

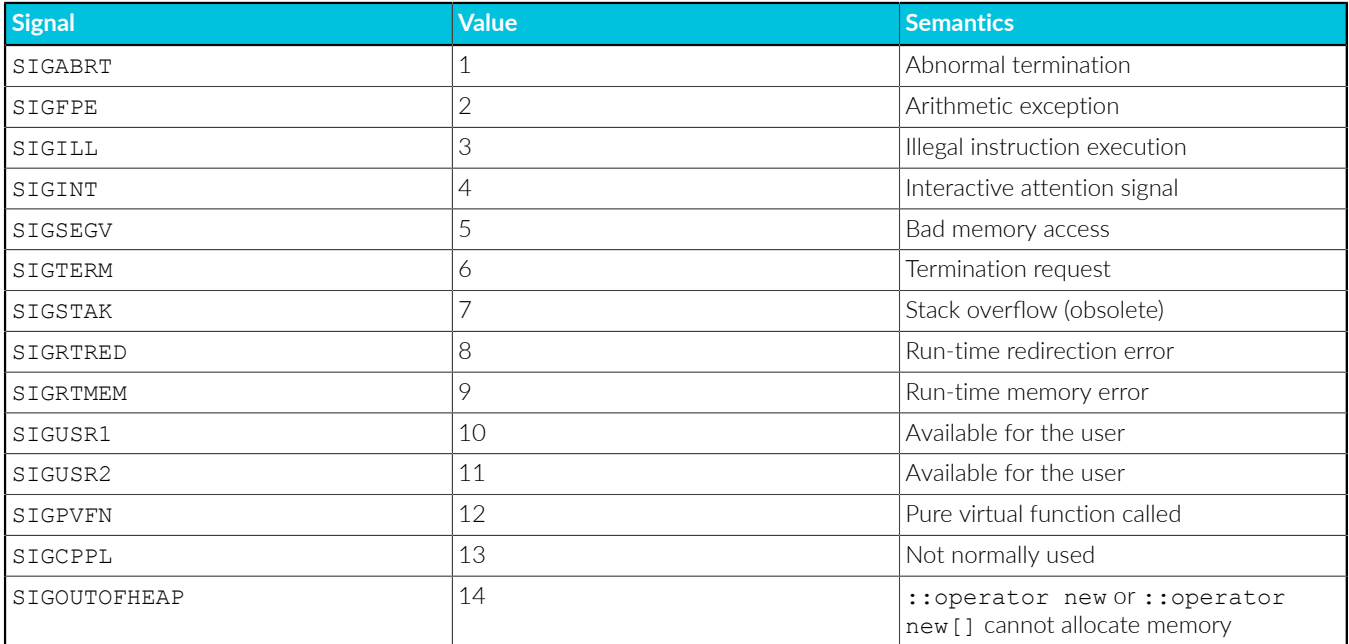

The default handling of all recognized signals is to print a diagnostic message and call  $ext{e}$ .

# **Signal values other than SIGFPE, SIGILL, and SIGSEGV that correspond to a computational exception (7.14.1.1).**

No signal values other than sigffe, sigill, and sigsegy correspond to a computational exception.

## **Signals for which the equivalent of signal(sig, SIG\_IGN); is executed at program startup (7.14.1.1).**

No signals are ignored at program startup.

## **The set of environment names and the method for altering the environment list used by the getenv function (7.22.4.6).**

The default implementation returns  $NUL$ , indicating that no environment information is available.

### **The manner of execution of the string by the system function (7.22.4.8).**

Depends on the environment. The default implementation of the function uses semihosting.

# <span id="page-1005-0"></span>**A.1.5 Identifiers**

Describes implementation-defined aspects of the Arm C compiler and C library relating to identifiers, as required by the ISO C standard.

### **Which additional multibyte characters may appear in identifiers and their correspondence to universal character names (6.4.2).**

Multibyte characters, whose UTF-8 decoded value falls within one of the ranges in Appendix D of ISO/IEC 9899:2011 are allowed in identifiers and correspond to the universal character name with the short identifier (as specified by ISO/IEC 10646) having the same numeric value.

The dollar character  $\frac{1}{2}$  is allowed in identifiers.

### **The number of significant initial characters in an identifier (5.2.4.1, 6.4.2).**

There is no limit on the number of significant initial characters in an identifier.

# <span id="page-1005-1"></span>**A.1.6 Characters**

Describes implementation-defined aspects of the Arm C compiler and C library relating to characters, as required by the ISO C standard.

# **The number of bits in a byte (3.6).**

The number of bits in a byte is 8.

### **The values of the members of the execution character set (5.2.1).**

The values of the members of the execution character set are all the code points defined by ISO/IEC 10646.

# **The unique value of the member of the execution character set produced for each of the standard alphabetic escape sequences (5.2.2).**

Character escape sequences have the following values in the execution character set:

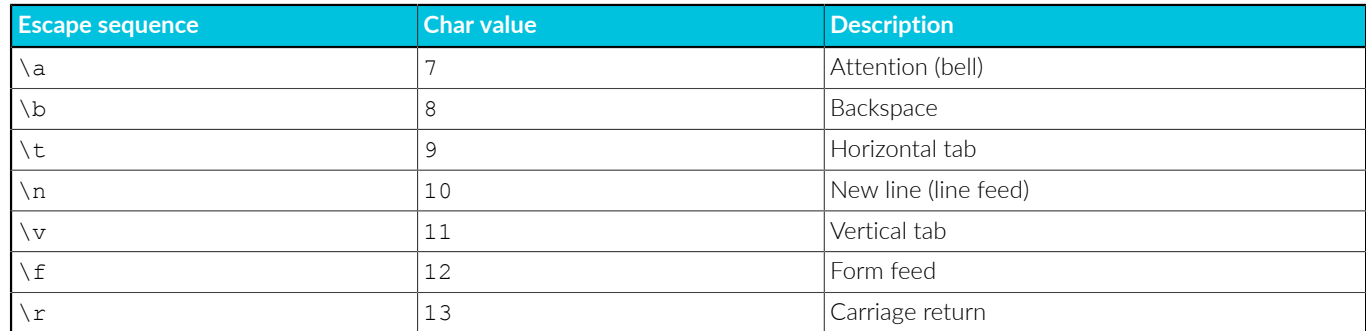

## The value of a char object into which has been stored any character other than a member of the **basic execution character set (6.2.5).**

The value of a char object into which has been stored any character other than a member of the basic execution character set is the least significant 8 bits of that character, interpreted as unsigned.

### **Which of signed char or unsigned char has the same range, representation, and behavior as plain char (6.2.5, 6.3.1.1).**

Data items of type char are unsigned by default. The type unsigned char has the same range, representation, and behavior as char.

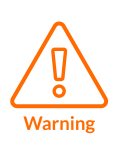

You must take care when mixing translation units that are compiled with and without the [COMMUNITY] -fsigned-char option, and that share interfaces or data structures. The Arm ABI defines char as an unsigned byte, and this is the interpretation used by the C libraries supplied with the Arm compilation tools. See Support level [definitions](#page-44-0).

# **The mapping of members of the source character set (in character constants and string literals) to members of the execution character set (6.4.4.4, 5.1.1.2).**

The execution character set is identical to the source character set.

### **The value of an integer character constant containing more than one character or containing a character or escape sequence that does not map to a single-byte execution character (6.4.4.4).**

In C all character constants have type int. Up to four characters of the constant are represented in the integer value. The last character in the constant occupies the lowest-order byte of the integer value. Up to three preceding characters are placed at higher-order bytes. Unused bytes are filled with the  $NUL(\lozenge)$  character.

**The value of a wide-character constant containing more than one multibyte character or a single multibyte character that maps to multiple members of the extended execution character set, or containing a multibyte character or escape sequence not represented in the extended execution character set (6.4.4.4).**

If a wide-character constant contains more than one multibyte character, the compiler reports an error.

**The current locale used to convert a wide-character constant consisting of a single multibyte character that maps to a member of the extended execution character set into a corresponding wide-character code (6.4.4.4).**

Mapping of wide-character constants to the corresponding wide-character code is locale independent.

**Whether differently-prefixed wide string literal tokens can be concatenated and, if so, the treatment of the resulting multibyte character sequence (6.4.5).**

Differently prefixed wide string literal tokens cannot be concatenated.

**The current locale used to convert a wide string literal into corresponding wide-character codes (6.4.5).**

Mapping of the wide-characters in a wide string literal into the corresponding wide-character codes is locale independent.

### **The value of a string literal containing a multibyte character or escape sequence not represented in the execution character set (6.4.5).**

The compiler does not check if the value of a multibyte character or an escape sequence is a valid ISO/IEC 10646 code point. Such a value is encoded like the values of the valid members of the execution character set, according to the kind of the string literal (character or wide-character).

# **The encoding of any of wchar\_t, char16\_t, and char32\_t where the corresponding standard encoding macro (\_\_STDC\_ISO\_10646\_\_, \_\_STDC\_UTF\_16\_\_, or \_\_STDC\_UTF\_32\_\_) is not defined (6.10.8.2).**

The symbol \_\_STDC\_ISO\_10646\_\_ is not defined. Nevertheless every character in the Unicode required set, when stored in an object of type wchar  $t$ , has the same value as the short identifier of that character.

The symbols sthe uter 16 and sthe uter 32 are defined.

# <span id="page-1007-0"></span>**A.1.7 Integers**

Describes implementation-defined aspects of the Arm C compiler and C library relating to integers, as required by the ISO C standard.

# **Any extended integer types that exist in the implementation (6.2.5).**

No extended integer types exist in the implementation.

**Whether signed integer types are represented using sign and magnitude, two's complement, or ones' complement, and whether the extraordinary value is a trap representation or an ordinary value (6.2.6.2).**

Signed integer types are represented using two's complement with no padding bits. There is no extraordinary value.

**The rank of any extended integer type relative to another extended integer type with the same precision (6.3.1.1).**

No extended integer types exist in the implementation.
#### **The result of, or the signal raised by, converting an integer to a signed integer type when the value cannot be represented in an object of that type (6.3.1.3).**

When converting an integer to a N-bit wide signed integer type and the value cannot be represented in the destination type, the representation of the source operand is truncated to N-bits and the resulting bit patters is interpreted a value of the destination type. No signal is raised.

#### **The results of some bitwise operations on signed integers (6.5).**

In the bitwise right shift  $E1 \gg E2$ , if  $E1$  has a signed type and a negative value, the value of the result is the integral part of the quotient of  $E1 / 2$   $E2$ , except that shifting the value -1 yields result -1.

### **A.1.8 Floating-point**

Describes implementation-defined aspects of the Arm C compiler and C library relating to floatingpoint operations, as required by the ISO C standard.

#### **The accuracy of the floating-point operations and of the library functions in <math.h> and <complex.h> that return floating-point results (5.2.4.2.2).**

Floating-point quantities are stored in IEEE format:

- float values are represented by IEEE single-precision values
- double values are represented by IEEE double-precision values.
- long double values in AArch32 are represented by IEEE double-precision values.
- long double values in AArch64 are represented by IEEE quadruple-precision values.

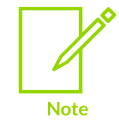

The long double data type is not supported for AArch64 state because of limitations in the current Arm C library.

#### **The accuracy of the conversions between floating-point internal representations and string representations performed by the library functions in <stdio.h>, <stdlib.h>, and <wchar.h> (5.2.4.2.2).**

The accuracy of the conversions between floating-point internal representations and string representations performed by the library functions in <stdio.h>, <stdlib.h>, and <wchar.h> is unknown.

#### **The rounding behaviors characterized by non-standard values of FLT\_ROUNDS (5.2.4.2.2).**

Arm<sup>®</sup> Compiler for Embedded does not define non-standard values for FLT\_ROUNDS.

#### **The evaluation methods characterized by non-standard negative values of FLT\_EVAL\_METHOD (5.2.4.2.2).**

Arm Compiler for Embedded does not define non-standard values for FLT\_EVAL\_METHOD.

#### **The direction of rounding when an integer is converted to a floating-point number that cannot exactly represent the original value (6.3.1.4).**

The direction of rounding when an integer is converted to a floating point number is "round to nearest, ties to even".

#### **The direction of rounding when a floating-point number is converted to a narrower floating-point number (6.3.1.5).**

When a floating-point number is converted to a different floating-point type and the value is within the range of the destination type, but cannot be represented exactly, the rounding mode is "round to nearest, ties to even", by default.

#### **How the nearest representable value or the larger or smaller representable value immediately adjacent to the nearest representable value is chosen for certain floating constants (6.4.4.2).**

When a floating-point literal is converted to a floating-point value, the rounding mode is "round to nearest, ties to even".

#### **Whether and how floating expressions are contracted when not disallowed by the FP\_CONTRACT pragma (6.5).**

When not disallowed, expressions are contracted. This may be wherever possible across C statements if -ffp-contract=fast, or only in the same C statement if -ffp-contract=on. See [-ffp-contract](#page-74-0) for more information.

#### **The default state for the FENV\_ACCESS pragma (7.6.1).**

The default state of the FENV ACCESS pragma is OFF. The state ON is not supported.

#### **Additional floating-point exceptions, rounding classifications, and their macro names (7.6, 7.12), modes, environments, and the default state for the FP\_CONTRACT pragma (7.12.2).**

No additional floating-point exceptions, rounding classifications, modes, or environments are defined.

The -ffp-contract option sets the default value of the FP contract pragma.

#### **Related information**

[-ffp-contract](#page-74-0) on page 75 [-ffp-mode](#page-76-0) on page 77 -ffast-math, [-fno-fast-math](#page-70-0) on page 71 [#pragma](#page-328-0) STDC on page 329 IEEE 754 [arithmetic](https://developer.arm.com/documentation/100073/0622/Floating-point-Support/IEEE-754-arithmetic) IEEE 754 [arithmetic](https://developer.arm.com/documentation/100073/0622/Floating-point-Support/IEEE-754-arithmetic/IEEE-754-arithmetic-and-rounding) and rounding

## **A.1.9 Arrays and pointers**

Describes implementation-defined aspects of the Arm C compiler and C library relating to arrays and pointers, as required by the ISO C standard.

#### **The result of converting a pointer to an integer or vice versa (6.3.2.3).**

Converting a pointer to an integer type with smaller bit width discards the most significant bits of the pointer. Converting a pointer to an integer type with greater bit width zeroextends the pointer. Otherwise the bits of the representation are unchanged.

Converting an unsigned integer to pointer with a greater bit-width zero-extends the integer. Converting a signed integer to pointer with a greater bit-width sign-extends the integer. Otherwise the bits of the representation are unchanged.

#### **The size of the result of subtracting two pointers to elements of the same array (6.5.6).**

The size of the result of subtracting two pointers to elements of the same array is 4 bytes for AArch32 state, and 8 bytes for AArch64 state.

## **A.1.10 Hints**

Describes implementation-defined aspects of the Arm C compiler and C library relating to registers, as required by the ISO C standard.

#### **The extent to which suggestions made by using the register storage-class specifier are effective (6.7.1).**

The register storage-class specifier is ignored as a means to control how fast the access to an object is. For example, an object might be allocated in register or allocated in memory regardless of whether it is declared with register storage-class.

#### **The extent to which suggestions made by using the inline function specifier are effective (6.7.4).**

The inline function specifier is ignored as a means to control how fast the calls to the function are made. For example, a function might be inlined or not regardless of whether it is declared inline.

### **A.1.11 Structures, unions, enumerations, and bitfields**

Describes implementation-defined aspects of the Arm C compiler and C library relating to structures, unions, enumerations, and bitfields, as required by the ISO C standard.

#### **Whether a plain int bitfield is treated as a signed int bitfield or as an unsigned int bitfield (6.7.2, 6.7.2.1).**

Plain int bitfields are signed.

#### **Allowable bitfield types other than \_Bool, signed int, and unsigned int (6.7.2.1).**

Other integer types such as char, short, long, and long long (signed and unsigned), and enumeration types are allowed as bitfield types.

### **Whether atomic types are permitted for bitfields (6.7.2.1).**

Atomic types are not permitted for bitfields.

### **Whether a bitfield can straddle a storage-unit boundary (6.7.2.1).**

A bitfield cannot straddle a storage-unit boundary.

### **The order of allocation of bitfields within a unit (6.7.2.1).**

Within a storage unit, successive bitfields are allocated from low-order bits towards highorder bits when compiling for little-endian, or from the high-order bits towards low-order bits when compiling for big-endian.

#### **The alignment of non-bitfield members of structures (6.7.2.1). This should present no problem unless binary data written by one implementation is read by another.**

The non-bitfield members of structures of a scalar type are aligned to their size. The nonbitfield members of an aggregate type are aligned to the maximum of the alignments of each top-level member.

### **The integer type compatible with each enumerated type (6.7.2.2).**

An enumerated type is compatible with int or unsigned int. If both the signed and the unsigned integer types can represent the values of the enumerators, the unsigned variant is chosen. If a value of an enumerator cannot be represented with int or unsigned int, then long long or unsigned long long is used.

## **A.1.12 Qualifiers**

Describes implementation-defined aspects of the Arm C compiler and C library relating to qualifiers, as required by the ISO C standard.

### **What constitutes an access to an object that has volatile-qualified type (6.7.3).**

Modifications of an object that has a volatile qualified type constitutes an access to that object. Value computation of an lvalue expression with a volatile qualified type constitutes an access to the corresponding object, even when the value is discarded.

## **A.1.13 Preprocessing directives ( ISO C Standard)**

Describes implementation-defined aspects of the Arm C compiler and C library relating to preprocessing directives, as required by the ISO C standard.

### **The locations within #pragma directives where header name preprocessing tokens are recognized (6.4, 6.4.7).**

The compiler does not support pragmas that refer to headers.

#### **How sequences in both forms of header names are mapped to headers or external source file names (6.4.7).**

In both forms of the #include directive, the character sequences are mapped to external header names.

#### **Whether the value of a character constant in a constant expression that controls conditional inclusion matches the value of the same character constant in the execution character set (6.10.1).**

The value of a character constant in conditional inclusion expression is the same as the value of the same constant in the execution character set.

#### **Whether the value of a single-character character constant in a constant expression that controls conditional inclusion may have a negative value (6.10.1).**

Single-character constants in conditional inclusion expressions have non-negative values.

#### **The places that are searched for an included < > delimited header, and how the places are specified or the header is identified (6.10.2).**

If the character sequence begins with the / character, it is interpreted as an absolute file path name.

Otherwise, the character sequence is interpreted as a file path, relative to one of the following directories:

- The sequence of the directories, given using the  $-*I*$  command-line option, in the command line order.
- The include subdirectory in the compiler installation directory.

#### **How the named source file is searched for in an included " " delimited header (6.10.2).**

If the character sequence begins with the / character, it is interpreted as an absolute file path name.

Otherwise, the character sequence interpreted as a file path, relative to the parent directory of the source file, which contains the #include directive.

#### **The method by which preprocessing tokens (possibly resulting from macro expansion) in a #include directive are combined into a header name (6.10.2).**

After macro replacement, the sequence of preprocessing tokens must be in one of the following two forms:

- A single string literal. The escapes in the string are not processed and adjacent string literals are not concatenated. Then the rules for double-quoted includes apply.
- A sequence of preprocessing tokens, starting with  $\langle$  and terminating with  $\rangle$ . Sequences of whitespace characters, if any, are replaced by a single space. Then the rules for anglebracketed includes apply.

#### **The nesting limit for #include processing (6.10.2).**

There is no limit to the nesting level of files included with #include.

#### **Whether the # operator inserts a \ character before the \ character that begins a universal character name in a character constant or string literal (6.10.3.2).**

A  $\backslash$  character is inserted before the  $\backslash$  character that begins a universal character name.

#### **The behavior on each recognized non-standard C #pragma directive (6.10.6).**

For the behavior of each non-standard  $C \# \text{pragma}$  directive, see [Compiler-specific](#page-318-0) Pragmas.

#### **The definitions for \_\_DATE\_\_ and \_\_TIME\_\_ when respectively, the date and time of translation are not available (6.10.8.1).**

The date and time of the translation are always available on all supported platforms.

### <span id="page-1013-0"></span>**A.1.14 Library functions**

Describes implementation-defined aspects of the Arm C compiler and C library relating to library functions, as required by the ISO C standard.

#### **Any library facilities available to a freestanding program, other than the minimal set required by clause 4 (5.1.2.1).**

Arm® Compiler for Embedded provides the Arm C Micro-library. For information about facilities, provided by this library, see The Arm C [Micro-library](https://developer.arm.com/documentation/100073/0622/The-Arm-C-Micro-library) in the *Arm C and C++ Libraries and Floating-Point Support User Guide*.

#### **The format of the diagnostic printed by the assert macro (7.2.1.1).**

The assert macro prints a diagnostic in the format:

#### \*\*\* assertion failed: <expression>, <filename>, <line number>

#### **The representation of the floating-points status flags stored by the fegetexceptflag function (7.6.2.2).**

The fegetexceptflag function stores the floating-point status flags as a bit set as follows:

- Bit 0 (0x01) is for the Invalid Operation exception.
- Bit 1 (0x02) is for the Divide by Zero exception.
- Bit 2 (0x04) is for the Overflow exception.
- Bit 3 (0x08) is for the Underflow exception.
- Bit 4 (0x10) is for the Inexact Result exception.

#### **Whether the feraiseexcept function raises the Inexact floating-point exception in addition to the Overflow or Underflow floating-point exception (7.6.2.3).**

The feraiseexcept function does not raise by itself the Inexact floating-point exception when it raises either an Overflow or Underflow exception.

#### **Strings other than "C" and "" that can be passed as the second argument to the setlocale function (7.11.1.1).**

What other strings can be passed as the second argument to the setlocale function depends on which use X ctype symbol is imported (use iso8859 ctype, use sjis ctype, Or use utf8 ctype), and on user-defined locales.

#### **The types defined for float\_t and double\_t when the value of the FLT\_EVAL\_METHOD macro is less than 0 (7.12).**

The types defined for float t and double t are float and double, respectively, for all the supported values of FLT EVAL METHOD.

#### **Domain errors for the mathematics functions, other than those required by this International Standard (7.12.1).**

The following functions return additional domain errors under the specified conditions (the function name refers to all the variants of the function. For example, the acos entry applies to acos, ascof, and acosl functions):

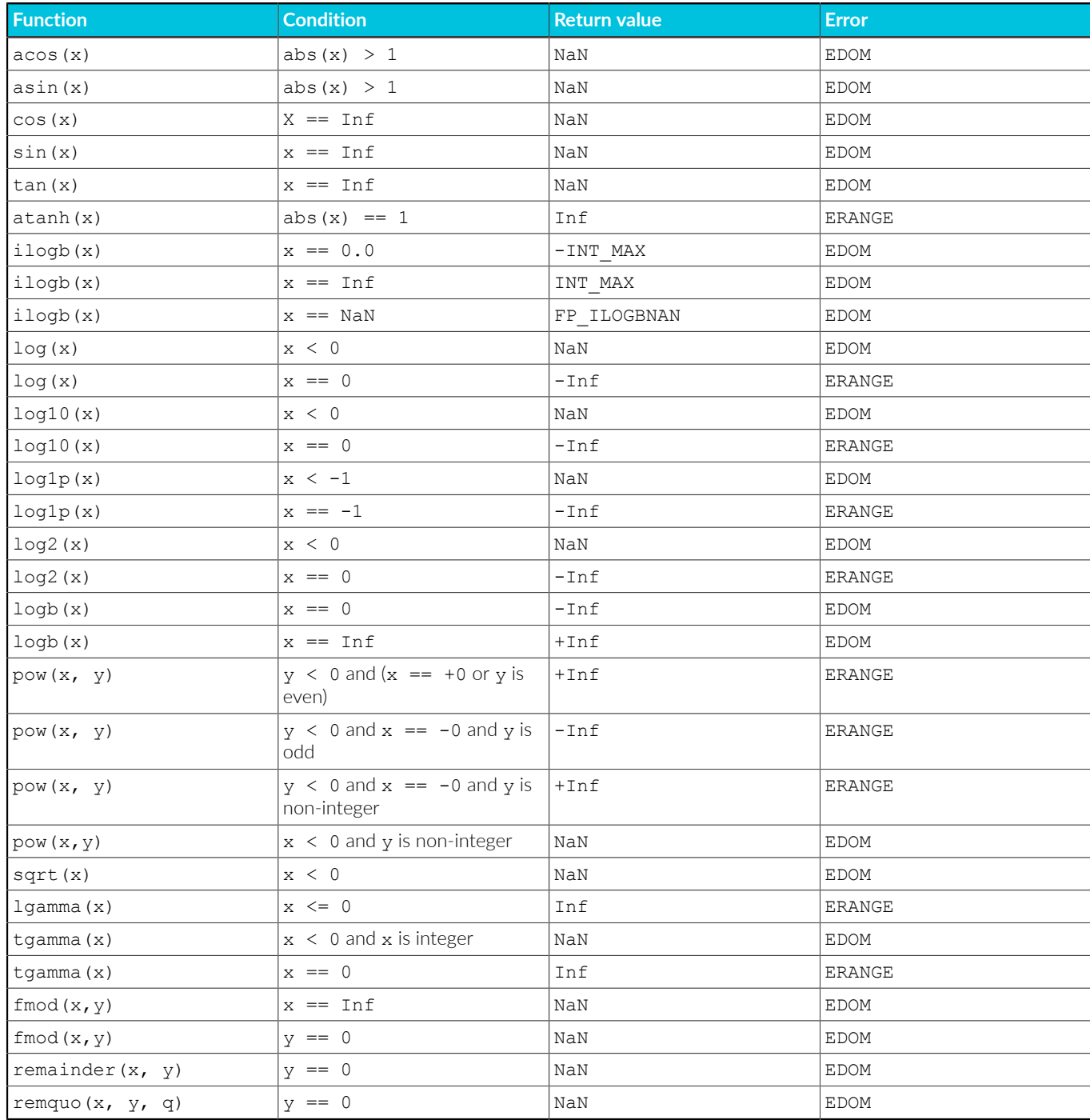

**The values returned by the mathematics functions on domain errors or pole errors (7.12.1).**

See previous table.

**The values returned by the mathematics functions on underflow range errors, whether errno is set to the value of the macro ERANGE when the integer expression math\_errhandling & MATH\_ERRNO is nonzero, and whether the Underflow floating-point exception is raised when the integer expression math\_errhandling & MATH\_ERREXCEPT is nonzero. (7.12.1).**

On underflow, the mathematics functions return 0.0, the errno is set to ERANGE, and the Underflow and Inexact exceptions are raised.

The value of math errhandling depends on the mode specified for -ffp-mode. For more information, see [-ffp-mode.](https://developer.arm.com/documentation/101754/0622/armclang-Reference/armclang-Command-line-Options/-ffp-mode)

#### **Whether a domain error occurs or zero is returned when an fmod function has a second argument of zero (7.12.10.1).**

When the second argument of  $f_{mod}$  is zero, a domain error occurs.

#### **Whether a domain error occurs or zero is returned when a remainder function has a second argument of zero (7.12.10.2).**

When the second argument of the remainder function is zero, a domain error occurs and the function returns NaN.

#### **The base-2 logarithm of the modulus used by the remquo functions in reducing the quotient (7.12.10.3).**

The base-2 logarithm of the modulus used by the  $\epsilon_{\text{emquo}}$  functions in reducing the quotient  $is 4$ 

#### **Whether a domain error occurs or zero is returned when a remquo function has a second argument of zero (7.12.10.3).**

When the second argument of the remquo function is zero, a domain error occurs.

#### **Whether the equivalent of signal(sig, SIG\_DFL); is executed prior to the call of a signal handler, and, if not, the blocking of signals that is performed (7.14.1.1).**

The equivalent of signal (sig, SIG DFL) is executed before the call to a signal handler.

**The null pointer constant to which the macro NULL expands (7.19).**

The macro NULL expands to 0.

#### **Whether the last line of a text stream requires a terminating new-line character (7.21.2).**

The last line of text stream does not require a terminating new-line character.

#### **Whether space characters that are written out to a text stream immediately before a new-line character appear when read in (7.21.2).**

Space characters, written out to a text stream immediately before a new-line character, appear when read back.

#### **The number of null characters that may be appended to data written to a binary stream (7.21.2).**

No null characters are appended at the end of a binary stream.

#### **Whether the file position indicator of an append-mode stream is initially positioned at the beginning or end of the file (7.21.3).**

The file position indicator of an append-mode stream is positioned initially at the end of the file.

#### **Whether a write on a text stream causes the associated file to be truncated beyond that point (7.21.3).**

A write to a text stream causes the associated file to be truncated beyond the point where the write occurred if this is the behavior of the device category of the file.

#### **The characteristics of file buffering (7.21.3).**

The C Library supports unbuffered, fully buffered, and line buffered streams.

#### **Whether a zero-length file actually exists (7.21.3).**

A zero-length file exists, even if no characters are written by an output stream.

#### **The rules for composing valid file names (7.21.3).**

Valid file names depend on the execution environment.

#### **Whether the same file can be simultaneously open multiple times (7.21.3).**

A file can be opened many times for reading, but only once for writing or updating.

#### **The nature and choice of encodings used for multibyte characters in files (7.21.3).**

The character input and output functions on wide-oriented streams interpret the multibyte characters in the associated files according to the current chosen locale.

#### **The effect of the remove function on an open file (7.21.4.1).**

Depends on the environment.

- The effect if a file with the new name exists prior to a call to the rename function (7.21.4.2). Depends on the environment.
- **Whether an open temporary file is removed upon abnormal program termination (7.21.4.3).** Depends on the environment.
- **Which changes of mode are permitted (if any), and under what circumstances (7.21.5.4)** No changes of mode are permitted.

#### **The style used to print an infinity or NaN, and the meaning of any n-char or n-wchar sequence printed for a NaN (7.21.6.1, 7.29.2.1).**

A double argument to the printf family of functions, representing an infinity is converted to [-]inf. A double argument representing a NaN is converted to [-]nan. The F conversion specifier, produces  $[-]$ INF or  $[-]$ NAN, respectively.

#### **The output for %p conversion in the fprintf or fwprintf function (7.21.6.1, 7.29.2.1).**

The fprintf and fwprintf functions print %p arguments in lowercase hexadecimal format as if a precision of 8 (16 for 64-bit) had been specified. If the variant form  $(*_{\#p})$  is used, the number is preceded by the character @.

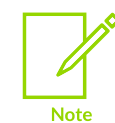

Using the  $*$  character with the  $p$  format specifier is undefined behavior in C11. armclang issues a warning.

#### The interpretation of a - character that is neither the first nor the last character, nor the second where a  $\sim$  character is the first, in the scanlist for  $*_1$  conversion in the  $_{\texttt{fscant}}$  or  $_{\texttt{fwscanf}}$  function **(7.21.6.2, 7.29.2.1).**

fscanf and fwscanf always treat the character - in a  $\{\ldots, \ldots\}$  argument as a literal character.

**The set of sequences matched by a %p conversion and the interpretation of the corresponding input item in the fscanf or fwscanf function (7.21.6.2, 7.29.2.2).**

fscanf and fwscanf treat %p arguments exactly the same as %x arguments.

#### The value to which the macro errno is set by the fgetpos, fsetpos, or ftell functions on failure **(7.21.9.1, 7.21.9.3, 7.21.9.4).**

On failure, the functions fgetpos, fsetpos, and ftell set the errno to EDOM.

#### **The meaning of any n-char or n-wchar sequence in a string representing a NaN that is converted by the strtod, strtof, strtold, wcstod, wcstof, or wcstold function (7.22.1.3, 7.29.4.1.1).**

Any n-char or n-wchar sequence in a string, representing a NaN, that is converted by the strtod, strtof, strtold, wcstod, wcstof, or wcstold functions, is ignored.

#### Whether or not the strtod, strtof, strtold, westod, westof, Or westold function sets errno to **ERANGE when underflow occurs (7.22.1.3, 7.29.4.1.1).**

The strtod , strtold, wcstod, wcstof, or wcstold functions set errno to ERANGE when underflow occurs.

The strtof function sets the errno to  $\Box$  ERANGE by default (equivalent to compiling with  $-\angle$ ffpmode=std) and does not, when compiling with -ffp-mode=full or -fno-fast-math.

#### **Whether the calloc, malloc, and realloc functions return a null pointer or a pointer to an allocated object when the size requested is zero (7.22.3).**

If the size of area requested is zero,  $_{\text{malloc}}$  () and  $_{\text{calloc}}$  () return a pointer to a zero-size block.

If the size of area requested is zero, realloc() returns NULL.

#### **Whether open streams with unwritten buffered data are flushed, open streams are closed, or temporary files are removed when the abort or \_Exit function is called (7.22.4.1, 7.22.4.5).**

The function  $E_x$ it flushes the streams, closes all open files, and removes the temporary files.

The function abort() does not flush the streams and does not remove temporary files.

#### **The termination status returned to the host environment by the abort, exit, \_Exit(), or quick\_exit function (7.22.4.1, 7.22.4.4, 7.22.4.5, 7.22.4.7).**

The function  $abort()$  returns termination status 1 to the host environment. The functions exit() and  $_{Exit}$  return the same value as the argument that was passed to them.

#### **The value returned by the system function when its argument is not a null pointer (7.22.4.8).**

The value returned by the system function when its argument is not a null pointer depends on the environment.

#### **The range and precision of times representable in clock\_t and time\_t (7.27).**

The types clock  $t$  and  $t$ ime  $t$  can represent integers in the range  $[0, 4294967295]$ .

#### **The local time zone and Daylight Saving Time (7.27.1).**

Depends on the environment.

#### **The era for the clock function (7.27.2.1).**

Depends on the environment.

#### **The TIME\_UTC epoch (7.27.2.5).**

TIME UTC and timespec get are not implemented.

#### **The replacement string for the %Z specifier to the strftime and wcsftime functions in the "C" locale (7.27.3.5, 7.29.5.1).**

The functions strftime and wesftime replace %z with an empty string.

#### **Whether the functions in <math.h> honor the rounding direction mode in an IEC 60559 conformant implementation, unless explicitly specified otherwise (F.10).**

Arm Compiler for Embedded does not declare \_\_ STDC\_IEC\_559\_\_ and does not support Annex F of ISO/IEC 9899:2011.

#### **Related information**

The Arm C and C++ [Libraries](https://developer.arm.com/documentation/100073/0622/The-Arm-C-and-C---Libraries)

## **A.1.15 Architecture**

Describes implementation-defined aspects of the Arm C compiler and C library relating to architecture, as required by the ISO C standard.

#### **The values or expressions assigned to the macros specified in the headers <float.h>, <limits.h>, and <stdint.h> (5.2.4.2, 7.20.2, 7.20.3).**

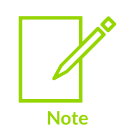

If the value column contains "-", this means no value is assigned to the corresponding macro.

The values of the macros in  $<$  float.h> are:

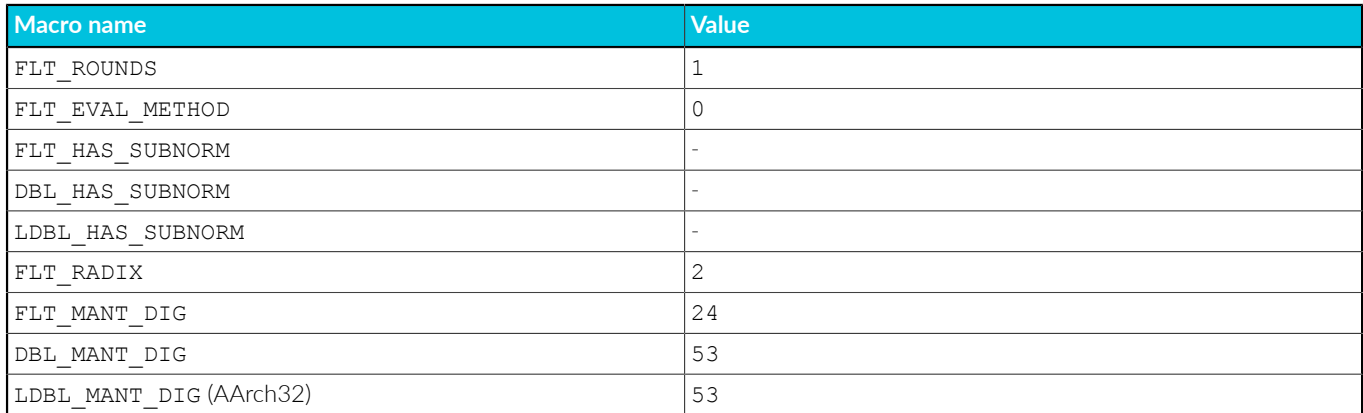

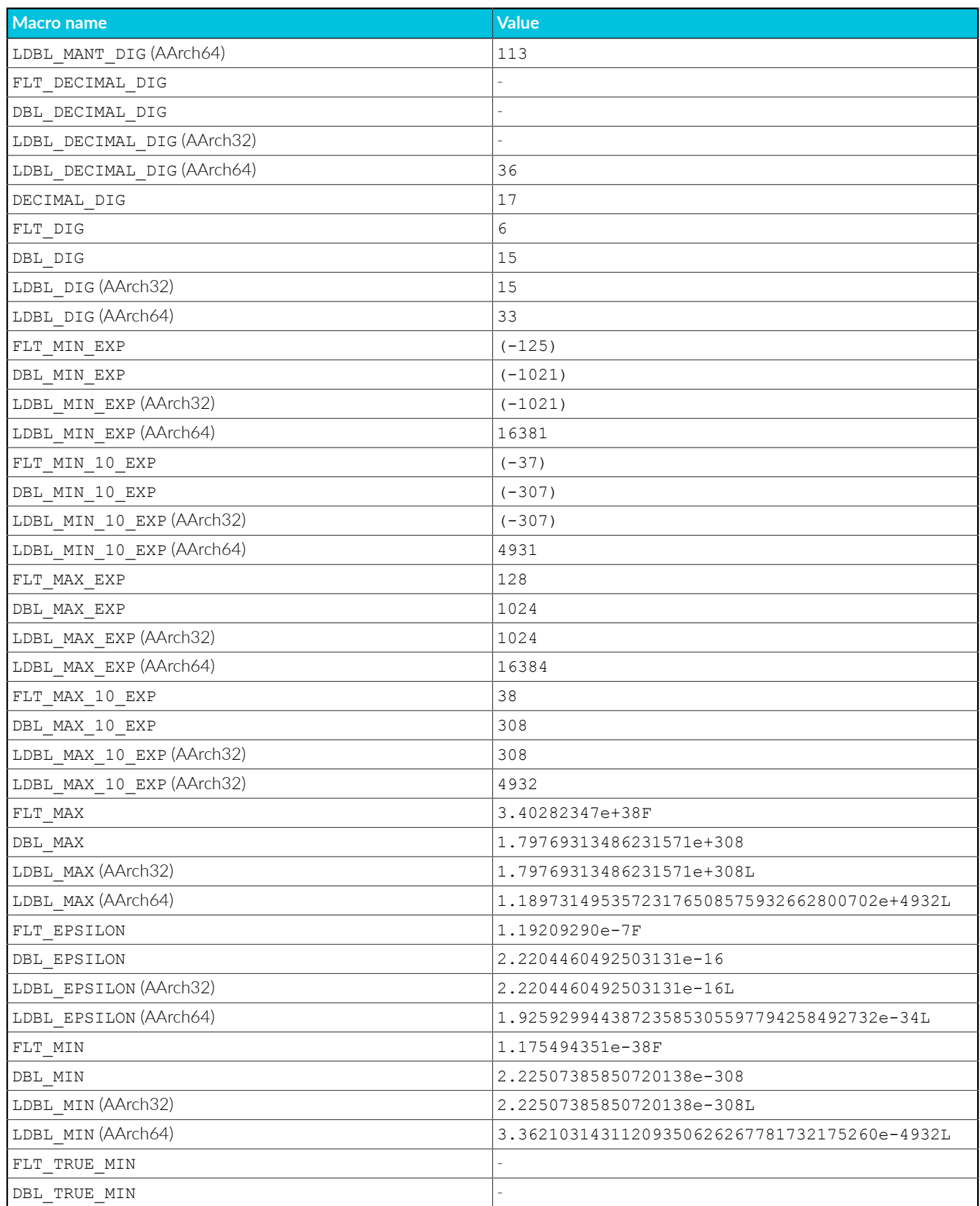

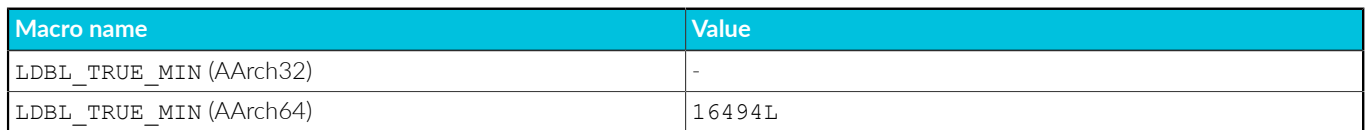

The values of the macros in <limits.h> are:

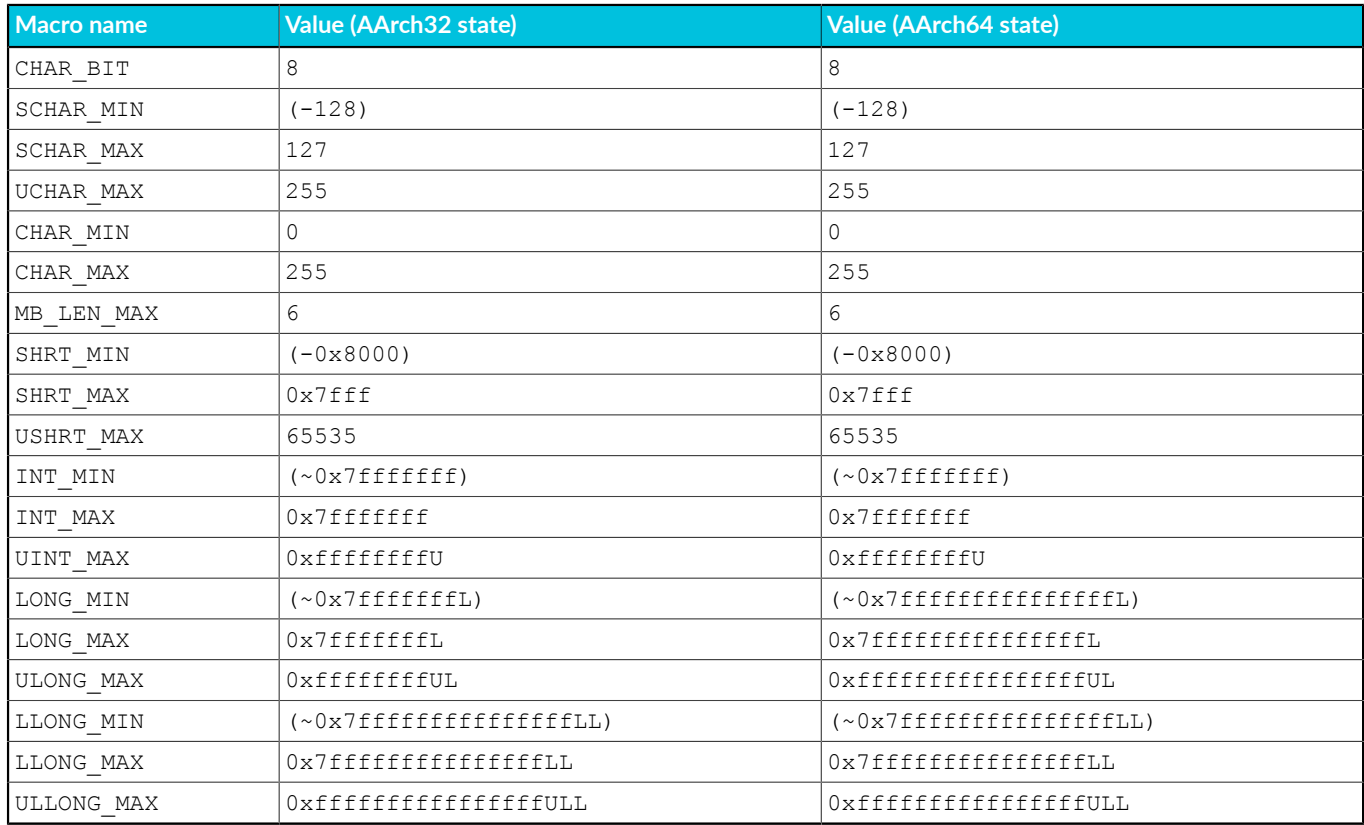

The values of the macros in <stdint.h> are:

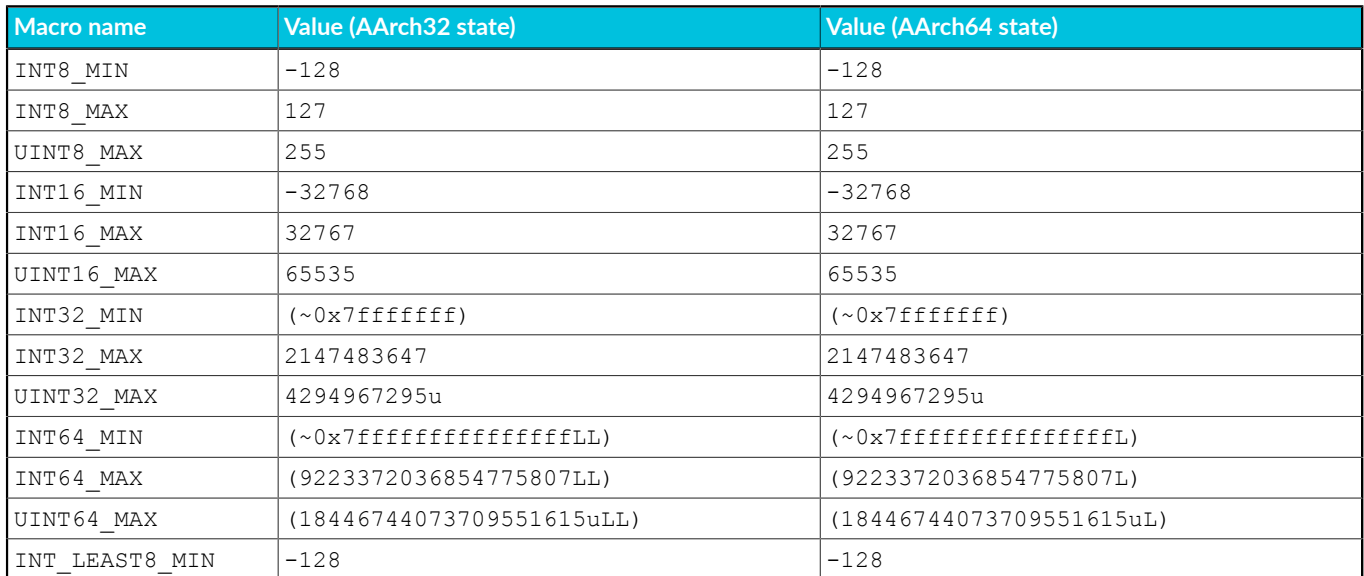

Copyright © 2019–2024 Arm Limited (or its affiliates). All rights reserved. Non-Confidential

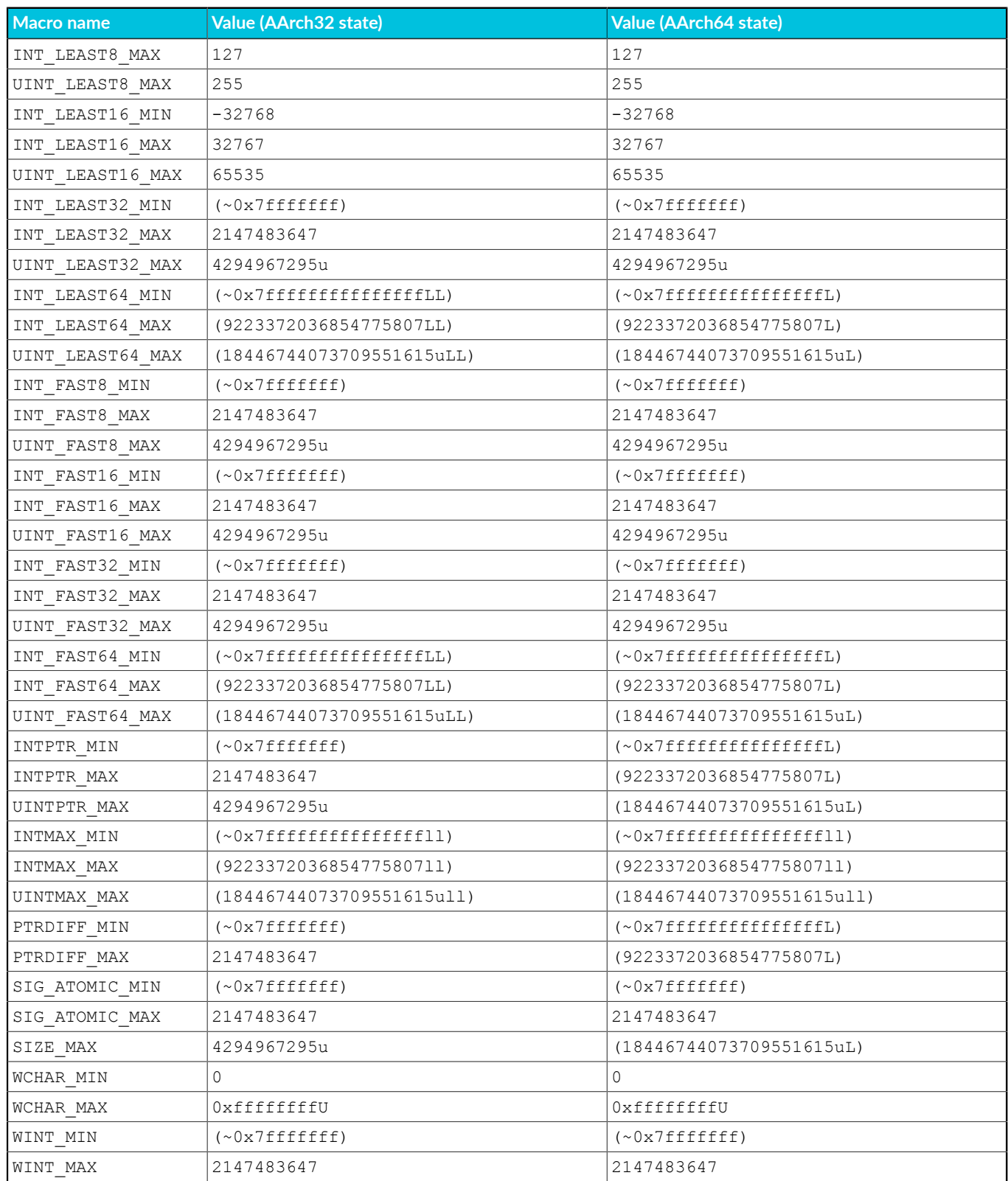

#### **The result of attempting to indirectly access an object with automatic or thread storage duration from a thread other than the one with which it is associated (6.2.4).**

Access to automatic or thread storage duration objects from a thread other than the one with which the object is associated proceeds normally.

#### **The number, order, and encoding of bytes in any object (when not explicitly specified in this International Standard) (6.2.6.1).**

Defined in the Arm® EABI.

**Whether any extended alignments are supported and the contexts in which they are supported, and valid alignment values other than those returned by an \_Alignof expression for fundamental types, if any (6.2.8).**

Alignments, including extended alignments, that are a power of 2 and less than or equal to 0x10000000, are supported.

#### **The value of the result of the sizeof and \_Alignof operators (6.5.3.4).**

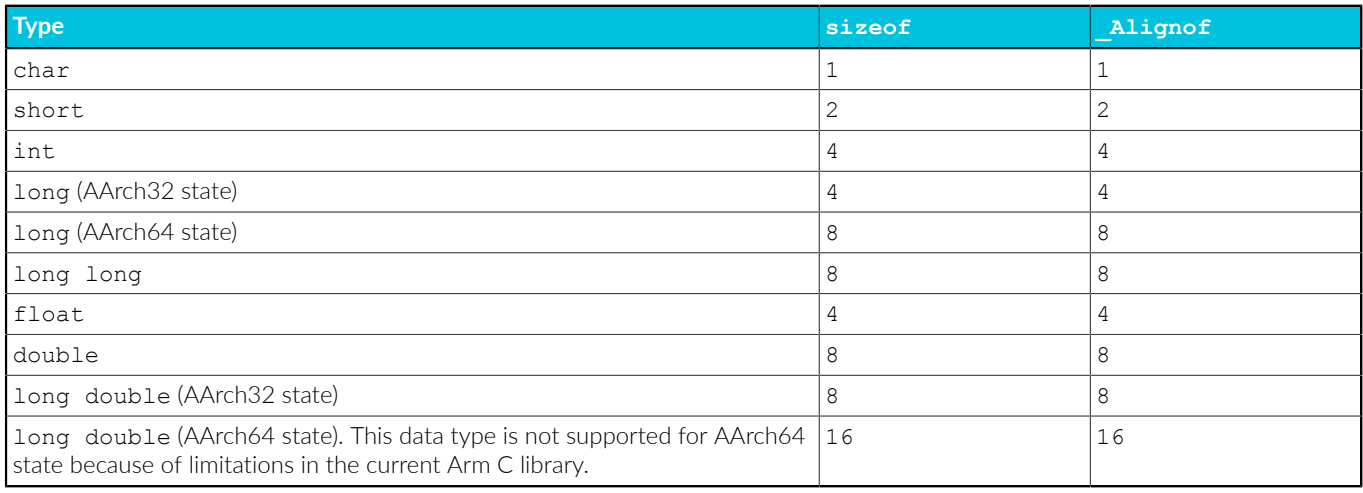

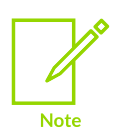

Arm Compiler for Embedded 6 implements the LP64 data model for AArch64 state.

# **A.2 Standard C++ Implementation Definition**

Provides information required by the ISO C++ Standard for conforming C++ implementations.

## **A.2.1 Implementation definition (ISO C++ Standard)**

The ISO C++ Standard (ISO/IEC 14882:2014) defines the concept of implementation-defined behavior as the "behavior, for a well-formed program construct and correct data, that depends on the implementation and that each implementation documents".

The following topics document the behavior in the implementation of Arm® Compiler for Embedded 6 of the implementation-defined features of the C++ language. Each topic provides information from a single chapter in the C++ Standard. The C++ Standard section number relevant to each implementation-defined aspect is provided in parentheses.

## **A.2.2 General**

Describes general implementation-defined aspects of the Arm C++ compiler and C++ library, as required by the ISO C++ Standard.

#### **How a diagnostic is identified (1.3.6).**

Diagnostic messages that the compiler produces are of the form:

<source-file>:<line-number>:<char-number>: <description> [<diagnostic-flag>]

Here:

#### **<description>**

Is a text description of the error.

#### **<diagnostic-flag>**

Is an optional diagnostic flag of the form  $-w$ <name>, only for messages that can be suppressed.

#### **Libraries in a freestanding implementation (1.4).**

Arm® Compiler for Embedded supports the C99 and the C++11 standard libraries.

#### **Bits in a byte (1.7).**

The number of bits in a byte is 8.

#### **What constitutes an interactive device (1.9).**

What constitutes an interactive device depends on the environment and what the sys istty function reports. The standard I/O streams stdin, stdout, and stderr are assumed to be interactive devices. They are line-buffered at program startup, regardless of what \_sys\_istty reports for them. An exception is if they have been redirected on the command line.

#### **Related information**

-W [\(armclang\)](#page-229-0) on page 230

## **A.2.3 Lexical conventions**

Describes the lexical conventions of implementation-defined aspects of the Arm C++ compiler and C++ library, as required by the ISO C++ Standard.

#### **Mapping of the physical source file characters to the basic source character set (2.2).**

The input files are encoded in UTF-8. Due to the design of UTF-8 encoding, the basic source character set is represented in the source file in the same way as the ASCII encoding of the basic character set.

#### **Physical source file characters (2.2).**

The source file characters are encoded in UTF-8.

#### **Conversion of characters from source character set to execution character set (2.2).**

The source character set and the execution character set are the same.

#### **Requirement of source for translation units when locating template definitions (2.2).**

When locating the template definitions related to template instantiations, the source of the translation units that define the template definitions is not required.

#### **Values of execution character sets (2.3).**

Both the execution character set and the wide execution character set consist of all the code points defined by ISO/IEC 10646.

#### **Mapping the header name to external source files (2.8).**

In both forms of the #include preprocessing directive, the character sequences that specify header names are mapped to external header source file names.

#### **Semantics of non-standard escape sequences (2.13.3).**

The following non-standard escape sequences are accepted for compatibility with GCC:

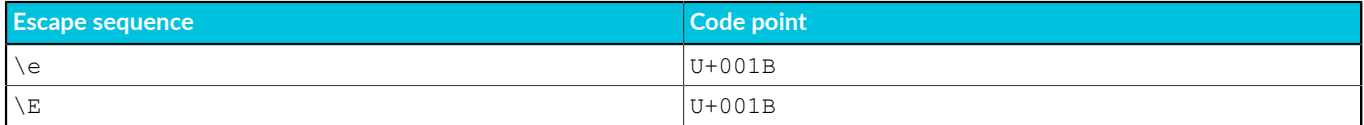

#### **Value of wide-character literals containing multiple characters (2.13.3).**

If a wide-character literal contains more than one character, only the right-most character in the literal is used.

#### **Value of an ordinary character literal outside the range of its corresponding type (2.13.3).**

This case is diagnosed and rejected.

#### **Floating literals (2.13.4).**

For a floating literal whose scaled value cannot be represented as a floating-point value, the nearest even floating-point value is chosen.

#### **String literal concatenation (2.13.5).**

<span id="page-1024-0"></span>Differently prefixed string literal tokens cannot be concatenated, except for the ones specified by the ISO C++ Standard.

## **A.2.4 Basic concepts**

Describes basic concepts relating to implementation-defined aspects of the Arm C++ compiler and C++ library, as required by the ISO C++ Standard.

#### **Start-up and termination in a freestanding environment (3.6.1).**

The Arm® Compiler for Embedded *Arm C and C++ Libraries and Floating-Point Support User Guide* describes the start-up and termination of programs.

#### **Definition of main in a freestanding environment (3.6.1).**

The main function must be defined.

#### **Linkage of the main function (3.6.1).**

The main function has external linkage.

#### **Parameters of main (3.6.1).**

The only permitted parameters for definitions of  $\mu$ ain of the form int  $\mu$ ain( $\epsilon$ parameters $\epsilon$ ) are void and int, char\*\*.

#### **Dynamic initialization of static objects (3.6.2).**

Static objects are initialized before the first statement of main.

#### **Dynamic initialization of thread-local objects (3.6.2).**

Thread-local objects are initialized at the first odr-use.

#### **Pointer safety (3.7.4.3).**

This implementation has relaxed pointer safety.

#### **Extended signed integer types (3.9.1).**

No extended integer types exist in the implementation.

#### **Representation and signedness of the char type (3.9.1).**

The char type is unsigned and has the same values as unsigned char.

#### **Representation of the values of floating-point types (3.9.1).**

The values of floating-point types are represented using the IEEE format as follows:

- float values are represented by IEEE single-precision values.
- double values are represented by IEEE double-precision values.
- long double values in AArch32 are represented by IEEE double-precision values.
- Long double values in AArch64 are represented by IEEE quadruple-precision values.

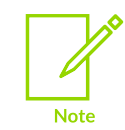

The long double data type is not supported for AArch64 state because of limitations in the current Arm C library.

#### **Representation of values of pointer type (3.9.2).**

Values of pointer type are represented as 32-bit addresses in AArch32 state and 64-bit addresses in AArch64 state.

#### **Support of extended alignments (3.11).**

Alignments, including extended alignments, that are a power of two and are less than or equal to 0x10000000 are supported.

#### **Related information**

Arm C and C++ Libraries and [Floating-Point](https://developer.arm.com/documentation/100073/0621) Support User Guide

### **A.2.5 Standard conversions**

Describes implementation-defined aspects of the Arm C++ compiler and C++ library relating to standard conversions, as required by the ISO C++ Standard.

#### **Conversion to signed integer (4.7).**

When an integer value is converted to a value of signed integer type, but cannot be represented by the destination type, the value is truncated to the number of bits of the destination type and then reinterpreted as a value of the destination type.

#### **Result of inexact floating-point conversions (4.8).**

When a floating-point value is converted to a value of a different floating-point type, and the value is within the range of the destination type but cannot be represented exactly, the value is rounded to the nearest floating-point value by default.

#### **Result of inexact integer to floating-point conversion (4.9).**

When an integer value is converted to a value of floating-point type, and the value is within the range of the destination type but cannot be represented exactly, the value is rounded to the nearest floating-point value by default.

### **A.2.6 Expressions**

Describes implementation-defined aspects of the Arm C++ compiler and C++ library relating to expressions, as required by the ISO C++ Standard.

#### **Passing an argument of class type in a function call through ellipsis (5.2.2).**

For ellipsis arguments, passing an argument of class type having a non-trivial copy constructor, a non-trivial move constructor, or a non-trivial destructor, with no corresponding parameter, results in an abort at run time. A diagnostic is reported for this case.

#### **Result type of typeid expression (5.2.8).**

The type of a typeid expression is an expression with dynamic type  $set:type\_info$ .

#### **Incrementing a bit-field that cannot represent the incremented value (5.2.6).**

The incremented value is truncated to the number of bits in the bit-field. The bit-field is updated with the bits of the truncated value.

#### **Conversions between pointers and integers (5.2.10).**

Converting a pointer to an integer type with a smaller bit width than the pointer, truncates the pointer to the number of bits of the destination type. Converting a pointer to an integer type with a greater bit width than the pointer, zero-extends the pointer. Otherwise, the bits of the representation are unchanged.

Converting an unsigned integer to a pointer type with a greater bit-width than the unsigned integer zero-extends the integer. Converting a signed integer to a pointer type with a greater bit-width than the signed integer sign-extends the integer. Otherwise, the bits of the representation are unchanged.

#### **Conversions from function pointers to object pointers (5.2.10).**

Such conversions are supported.

#### **sizeof applied to fundamental types other than char, signed char, and unsigned char (5.3.3).**

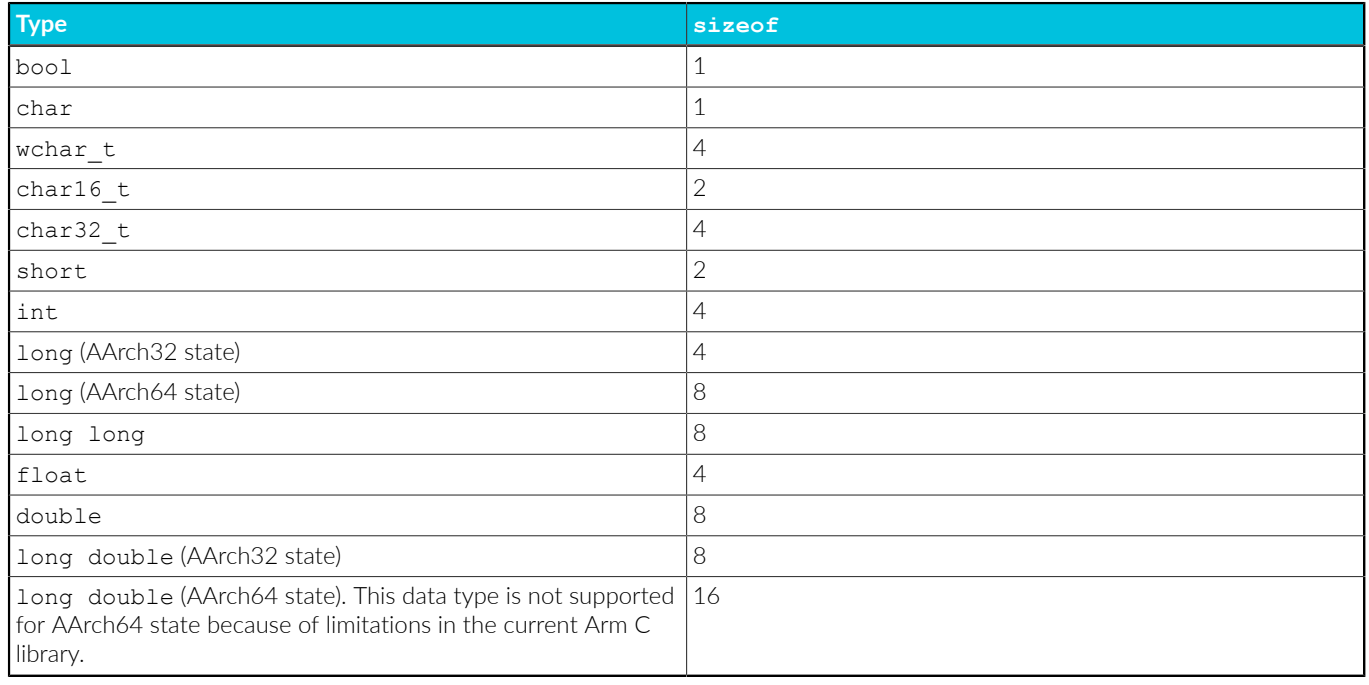

Arm® Compiler for Embedded 6 implements the LP64 data model for AArch64 state.

#### **Support for over-aligned types in new expressions (5.3.4).**

Over-aligned types are not supported in new expressions. The pointer for the allocated type will not fulfill the extended alignment.

#### **Type** of  $\frac{pt{right} \pm \frac{ft}{f}}{ft}$

The type of ptrdiff t is signed int for AArch32 state and signed long for AArch64 state.

#### **Type of size\_t (5.7).**

The type of size t is unsigned int for AArch32 state and unsigned long for AArch64 state.

#### **Result of right shift of negative value (5.8).**

In a bitwise right shift operation of the form  $E1 \gg E2$ , if  $E1$  is of signed type and has a negative value, the value of the result is the integral part of the quotient of  $E1 / (2 \times E2)$ , except when E1 is -1, then the result is -1.

#### **Assignment of a value to a bit-field that the bit-field cannot represent (5.18).**

When assigning a value to a bit-field that the bit-field cannot represent, the value is truncated to the number of bits of the bit-field. A diagnostic is reported in some cases.

#### **Related information**

Basic [concepts](#page-1024-0) on page 1025

### **A.2.7 Declarations**

Describes implementation-defined aspects of the Arm C++ compiler and C++ library relating to declarations, as required by the ISO C++ Standard.

#### **Meaning of attribute declaration (7).**

Arm® Compiler for Embedded 6 is based on LLVM and Clang technology. Clang defines several attributes as specified by the Clang documentation at [https://clang.llvm.org/docs/](https://clang.llvm.org/docs/AttributeReference.html) [AttributeReference.html.](https://clang.llvm.org/docs/AttributeReference.html)

From these attributes, Arm Compiler for Embedded 6 supports attributes that are scoped with  $q_{\text{nu}}$ : (for compatibility with GCC) and  $_{\text{clang}}$ :..

#### **Underlying type for enumeration (7.2).**

The underlying type for enumerations without a fixed underlying type is int or unsigned int, depending on the values of the enumerators. The -fshort-enums command-line option uses the smallest unsigned integer possible, or the smallest signed integer possible if any enumerator is negative, starting with char.

#### **Meaning of an asm declaration (7.4).**

An asm declaration enables the direct use of T32, A32, or A64 instructions.

#### **Semantics of linkage specifiers (7.5).**

Only the string-literals "C" and "C++" can be used in a linkage specifier.

### **A.2.8 Declarators**

Describes implementation-defined aspects of the Arm C++ compiler and C++ library relating to declarators, as required by the ISO C++ Standard.

#### **String resulting from \_\_func\_\_ (8.4.1).**

The value of  $_{\text{func}}$  is the same as in C99.

#### **Initialization of a bit-field with a value that the bit-field cannot represent (8.5).**

When initializing a bit-field with a value that the bit-field cannot represent, the value is truncated to the number of bits of the bit-field. A diagnostic is reported in some cases.

#### **Allocation of bit-fields within a class (9.6).**

Within a storage unit, successive bit-fields are allocated from low-order bits towards highorder bits when compiling for little-endian, or from the high-order bits towards low-order bits when compiling for big-endian.

#### **Alignment of bit-fields within a class (9.6).**

The storage unit containing the bit-fields is aligned to the alignment of the type of the bitfield.

### **A.2.9 Templates**

Describes implementation-defined aspects of the Arm C++ compiler and C++ library relating to templates, as required by the ISO C++ Standard.

#### **Linkage specification in templates (14).**

Only the linkage specifiers "C" and "C++" can be used in template declarations.

### **A.2.10 Exception handling**

Describes implementation-defined aspects of the Arm C++ compiler and C++ library relating to exception handling, as required by the ISO C++ Standard.

- **Stack unwinding before calling std::terminate when no suitable catch handler is found (15.3).** The stack is not unwound in this case.
- **Stack unwinding before calling std::terminate when a noexcept specification is violated (15.5.1).** The stack is unwound in this case.

### **A.2.11 Preprocessing directives ( ISO C++ Standard)**

Describes implementation-defined aspects of the Arm C++ compiler and C++ library relating to preprocessing directives, as required by the ISO C++ Standard.

#### **Numeric values of character literals in #if preprocessing directives (16.1).**

Numeric values of character literals match the values that they have in expressions other than the #if or #elif preprocessing directives.

#### **Sign of character literals in #if preprocessing directives (16.1).**

Character literals in #if preprocessing directives are never negative.

#### **Manner in which #include <...> source files are searched (16.2).**

- If the character sequence begins with the / character, it is interpreted as an absolute file path.
- Otherwise, the character sequence is interpreted as a file path relative to one of the following directories:
- The sequence of the directories specified using the  $-1$  command-line option, in the command-line order.
- The include subdirectory in the compiler installation directory.

#### **Manner in which #include "..." source files are searched (16.2).**

- If the character sequence begins with the / character, it is interpreted as an absolute file path.
- Otherwise, the character sequence is interpreted as a file path relative to the parent directory of the source file that contains the #include preprocessing directive.

#### **Nesting limit for #include preprocessing directives (16.2).**

Limited only by the memory available at translation time.

#### **Meaning of pragmas (16.6).**

Arm® Compiler for Embedded 6 is based on LLVM and Clang technology. Clang defines several pragmas as specified by the Clang documentation at [http://clang.llvm.org/docs/](http://clang.llvm.org/docs/LanguageExtensions.html) [LanguageExtensions.html](http://clang.llvm.org/docs/LanguageExtensions.html).

#### **Definition and meaning of \_\_STDC\_\_ (16.8).**

\_\_STDC\_\_ is predefined as #define \_\_STDC\_\_ 1.

#### **Definition and meaning of \_\_STDC\_VERSION\_\_ (16.8).**

This macro is not predefined.

#### **Text of \_\_DATE\_\_ and \_\_TIME\_\_ when the date or time of a translation is not available (16.8).**

The date and time of the translation are always available on all supported platforms.

### **A.2.12 Library introduction**

Describes implementation-defined aspects of the Arm C++ compiler and C++ library relating to the library introduction, as required by the ISO C++ Standard.

#### **Linkage of names from the Standard C library (17.6.2.3).**

Declarations from the C library have "C" linkage.

#### **Library functions that can be recursively reentered (17.6.5.8).**

Functions can be recursively reentered, unless specified otherwise by the ISO C++ Standard.

#### **Exceptions thrown by C++ Standard Library functions that do not have an exception specification (17.6.5.12).**

These functions do not throw any additional exceptions.

#### **Errors category for errors originating from outside the operating system (17.6.5.14).**

There is no additional error category.

## **A.2.13 Language support library**

Describes implementation-defined aspects of the Arm C++ compiler and C++ library relating to the language support library, as required by the ISO C++ Standard.

#### **Exit status (18.5).**

Control is returned to the host environment using the sys exit function of the Arm C Library.

#### **Returned value of std::bad\_alloc::what (18.6.2.1).**

The returned value is std: : bad alloc.

#### **Returned value of std::type\_info::name (18.7.1).**

The returned value is a string containing the mangled name of the type that is used in the typeid expression. The name is mangled following the Itanium C++ ABI specification.

#### **Returned value of std::bad\_cast::what (18.7.2).**

The returned value is std: : bad cast.

#### **Returned value of std::bad\_typeid::what (18.7.3).**

The returned value is std: : bad\_typeid.

#### **Returned value of std::bad\_exception::what (18.8.1).**

The returned value is std: : bad exception.

#### **Returned value of std::exception::what (18.8.1).**

The returned value is std: : exception.

#### **Use of non-POFs as signal handlers (18.10).**

Non Plain Old Functions (POFs) can be used as signal handlers if no uncaught exceptions are thrown in the handler, and the execution of the signal handler does not trigger undefined behavior. For example, the signal handler might have to call  $std: :$  Exit instead of  $std: :$ exit.

### **A.2.14 General utilities library**

Describes implementation-defined aspects of the Arm C++ compiler and C++ library relating to the general utilities library, as required by the ISO C++ Standard.

#### **Return value of std::get\_pointer\_safety (20.7.4).**

This function always returns std:: pointer safety:: relaxed.

#### **Support for over-aligned types by the allocator (20.7.9.1).**

The allocator does not support over-aligned types.

#### **Support for over-aligned types by get\_temporary\_buffer (20.7.11).**

Function std::get temporary buffer does not support over-aligned types.

#### **Returned value of std::bad\_weak\_ptr::what (20.8.2.2.1).**

The returned value is bad weak ptr.

#### **Exception type when the constructor of std::shared\_ptr fails (20.8.2.2.1).**

std::bad alloc is the only exception that the std::shared ptr constructor throws that receives a pointer.

#### **Placeholder types (20.9.10.4).**

Placeholder types, such as std:: placeholders:: 1, are not CopyAssignable.

**Over-aligned types and type traits std::aligned\_storage and std::aligned\_union (20.10.7.6).** These two traits support over-aligned types.

#### **Conversion between time\_t and time\_point (20.12.7.1).**

The values are truncated in either case.

### **A.2.15 Strings library**

Describes implementation-defined aspects of the Arm C++ compiler and C++ library relating to the strings library, as required by the ISO C++ Standard.

#### **Type of std::streamoff (21.2.3.1).**

Type std::streamoff has type long long.

#### **Type of std::streampos (21.2.3.2).**

Type of std::streampos is fpos<mbstate\_t>.

#### **Returned value of char\_traits<char16\_t>::eof (21.2.3.2).**

This function returns uint\_least16\_t(0xFFFF).

#### **Type of std::u16streampos (21.2.3.3).**

Type of std::u16streampos is fpos<mbstate\_t>.

#### **Returned value of char\_traits<char32\_t>::eof (21.2.3.3).**

This function returns uint least32 t (0xFFFFFFFFF).

#### **Type of std::u32streampos (21.2.3.3).**

Type of std::u32streampos is fpos<mbstate t>.

#### **Type of std::wstreampos (21.2.3.4).**

Type of std::wstreampos is fpos<mbstate t>.

#### **Supported multibyte character encoding rules (21.2.3.4).**

UTF-8 and Shift-JIS are supported as multibyte character encodings.

### **A.2.16 Numerics library**

The Arm implementation of the C++ standard library class std:: random device is different from the open-source libc++ implementation.

The Arm C++ standard library implementation has the following features:

For the constructor  $\text{std}:\text{random device},$  implementation limitations prevent generating nondeterministic random numbers. The implementation uses a pseudo-random number engine.

> Copyright © 2019–2024 Arm Limited (or its affiliates). All rights reserved. Non-Confidential

- The default constructor of std:: random device uses the token "pseudorandom".
- The only valid value of the parameter token of the std:: random device constructor explicit random\_device(const string &token) is "pseudorandom".
- If there is a failure, the type of exceptions that std:: random\_device constructors throw is std::system\_error.
- The member function result type operator()() of std::random device never fails.

### **A.2.17 Localization library**

Describes implementation-defined aspects of the Arm C++ compiler and C++ library relating to the localization library, as required by the ISO C++ Standard.

#### **Locale object (22.3.1.2).**

There is one global locale object for the entire program.

#### **Permitted locale names (22.3.1.2).**

Valid locale values depend on which use x ctype symbols are imported

(\_\_use\_iso8859\_ctype, \_\_use\_sjis\_ctype, \_\_use\_utf8\_ctypte), and on user-defined locales.

#### **Effect on C locale of calling locale::global (22.3.1.5).**

Calling this function with an unnamed locale has no effect.

#### **Value of ctype<char>::table\_size (22.4.1.3.1).**

The value of ctype<char>::table size is 256.

#### **Two-digit year numbers in the function std::time\_get::do\_get\_year (22.4.5.1.2).**

Two-digit year numbers are accepted. Years from 00 to 68 are assumed to mean years 2000 to 2068, while years from 69 to 99 are assumed to mean 1969 to 1999.

#### **Additional formats for std::time\_get::do\_get\_date (22.4.5.1.2).**

No additional formats are defined.

#### **Formatted character sequence that std::time\_put::do\_put generates in the C locale (22.4.5.3.2).**

The behavior is the same as that of the Arm C library function strftime.

#### **Mapping from name to catalog when calling std::messages::do\_open (22.4.7.1.2).**

No mapping happens as this function does not open any catalog.

#### **Mapping to message when calling std::messages::do\_get (22.4.7.1.2).**

No mapping happens and delt is always returned.

## **A.2.18 Containers library**

Describes implementation-defined aspects of the Arm C++ compiler and C++ library relating to the containers library, as required by the ISO C++ Standard.

#### **Type of std::array::iterator and std::array::const\_iterator (23.3.2.1).**

The types of std::array<T>::iterator and std::array<T>::const\_iterator are T\* and const  $T^*$  respectively.

#### **Default number of buckets in std::unordered\_map (23.5.4.2).**

When constructing a container with an iterator range and without specifying the number of buckets, the number of buckets that are used is equal to the size of the iterator range. Every element of the iterator range is inserted in an empty container.

#### **Default number of buckets in std::unordered\_multimap (23.5.4.2).**

When constructing a container with an iterator range and without specifying the number of buckets, the number of buckets that are used is equal to the size of the iterator range. Every element of the iterator range is inserted in an empty container.

#### **Default number of buckets in std::unordered\_set (23.5.6.2).**

When constructing a container with an iterator range and without specifying the number of buckets, the number of buckets that are used is equal to the size of the iterator range. Every element of the iterator range is inserted in an empty container.

#### **Default number of buckets in std::unordered\_multiset (23.5.7.2).**

When constructing a container with an iterator range and without specifying the number of buckets, the number of buckets that are used is equal to the size of the iterator range. Every element of the iterator range is inserted in an empty container.

### **A.2.19 Input/output library**

Describes implementation-defined aspects of the Arm C++ compiler and C++ library relating to the input/output library, as required by the ISO C++ Standard.

#### **Behavior of iostream classes when traits::pos\_type is not streampos or when traits::off\_type is not streamoff (27.2.1).**

There is no specific behavior implemented for this case.

#### **Effect of calling std::ios\_base::sync\_with\_stdio after any input or output operation on standard streams (27.5.3.4).**

Previous input/output is not handled in any special way.

#### **Exception thrown by basic\_ios::clear (27.5.5.4).**

When basic ios:: clear throws as exception, it throws an exception of type basic\_ios::failure constructed with "ios\_base::clear".

#### **Move constructor of std::basic\_stringbuf (27.8.2.1).**

The constructor copies the sequence pointers.

#### **Effect of calling std::basic\_filebuf::setbuf with nonzero arguments (27.9.1.2).**

The provided buffer replaces the internal buffer. The object can use up to the provided number of bytes of the buffer.

#### **Effect of calling std::basic\_filebuf::sync when a get area exists (27.9.1.5).**

The get area is emptied and the current file position is moved back the corresponding number of bytes.

### **A.2.20 Regular expressions library**

Describes implementation-defined aspects of the Arm C++ compiler and C++ library relating to the regular expressions library, as required by the ISO C++ Standard.

#### **Type of std::regex\_constants::error\_type**

The enum std:: regex constants:: error type is defined as follows:

```
enum error_type
{
error_collate = 1,
error_ctype,
   error<sup>escape,</sup>
error_backref,
error_brack,
   error<sup>paren,</sup>
   error brace,
   error<sup>badbrace,</sup>
   error<sup>-</sup>range,
   error<sup>-</sup>space,
error_badrepeat,
error_complexity,
   error<sup>-</sup>stack,
___re_err_grammar,
___re_err_empty,
___re_err_unknown
};
```
### **A.2.21 Atomic operations library**

Describes implementation-defined aspects of the Arm C++ compiler and C++ library relating to the atomic operations library, as required by the ISO C++ Standard. To use these macros, specify #include <atomic>.

#### **Values of ATOMIC\_...LOCK\_FREE macros (29.4)**

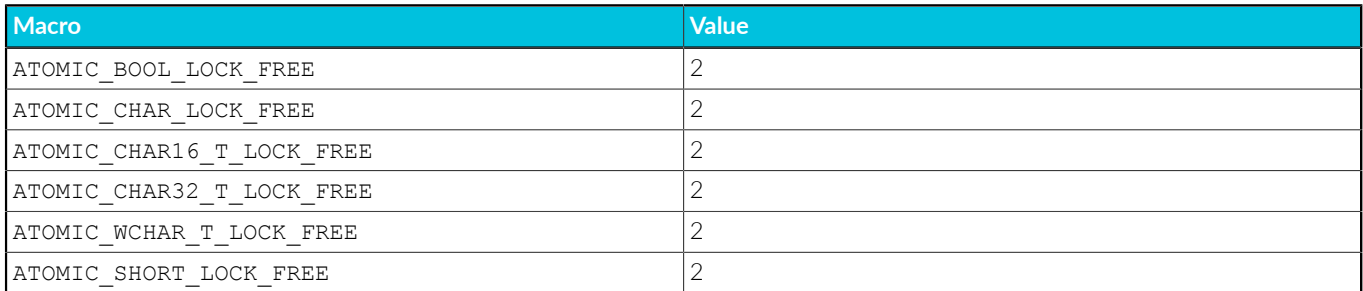

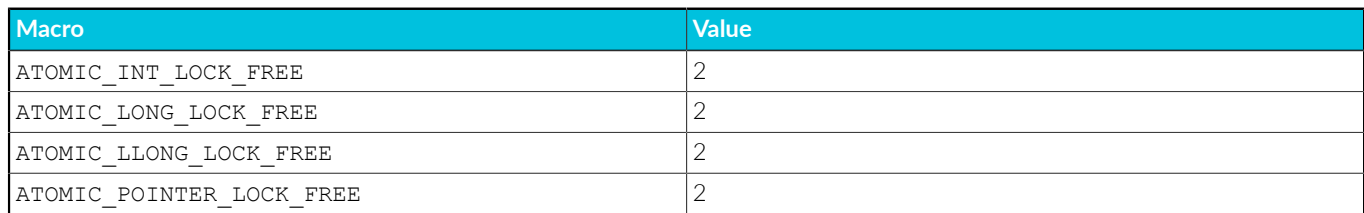

## **A.2.22 Thread support library**

Describes implementation-defined aspects of the Arm C++ compiler and C++ library relating to the thread support library, as required by the ISO C++ Standard.

#### **Presence and meaning of native\_handle\_type and native\_handle.**

The library uses the following native handles as part of the thread portability mechanism, which is described elsewhere.

ARM TPL mutex t used in std:: mutex and std:: recursive mutex ARM TPL condvar t used in std::condition variable ARM TPL thread id used in std::thread ARM TPL thread t used in std::thread

### **A.2.23 Implementation quantities**

Describes limits in C++ implementations.

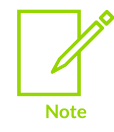

This topic includes descriptions of [COMMUNITY] features. See [Support](#page-44-0) level [definitions.](#page-44-0)

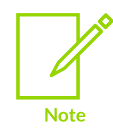

Where a specific number is provided, this value is the recommended minimum quantity.

#### **Nesting levels of compound statements, iteration control structures, and selection control structures.**

256. Can be increased using the -fbracket-depth command-line option.

#### **Nesting levels of conditional inclusion**

Limited by memory.

#### **Pointer, array, and function declarators (in any combination) modifying a class, arithmetic, or incomplete type in a declaration.**

Limited by memory.

#### **Nesting levels of parenthesized expressions within a full-expression.**

256. Can be increased using the -fbracket-depth command-line option.

#### **Number of characters in an internal identifier or macro name.**

Limited by memory.

#### **Number of characters in an external identifier.**

Limited by memory.

#### **External identifiers in one translation unit.**

Limited by memory.

#### **Identifiers with block scope declared in one block.**

Limited by memory.

#### **Macro identifiers that are simultaneously defined in one translation unit.**

Limited by memory.

#### **Parameters in one function definition.**

Limited by memory.

#### **Arguments in one function call.**

Limited by memory.

#### **Parameters in one macro definition.**

Limited by memory.

#### **Arguments in one macro invocation.**

Limited by memory.

#### **Characters in one logical source line.**

Limited by memory.

#### **Characters in a string literal (after concatenation).**

Limited by memory.

#### **Size of an object.**

SIZE\_MAX

#### **Nesting levels for #include files.**

Limited by memory.

#### **Case labels for a switch statement (excluding case labels for any nested switch statements).**

Limited by memory.

#### **Data members in a single class.**

Limited by memory.

#### **Enumeration constants in a single enumeration.**

Limited by memory.

#### **Levels of nested class definitions in a single member-specification.**

256. Can be increased using the -fbracket-depth command-line option.

#### **Functions that are registered by atexit().**

Limited by memory.

#### **Direct and indirect base classes.**

Limited by memory.

#### **Direct base classes for a single class.**

Limited by memory.

#### **Members declared in a single class.**

Limited by memory.

#### **Final overriding virtual functions in a class, accessible or not.**

Limited by memory.

#### **Direct and indirect virtual bases of a class.**

Limited by memory.

#### **Static members of a class.**

Limited by memory.

#### **Friend declarations in a class.**

Limited by memory.

#### **Access control declarations in a class.**

Limited by memory.

#### **Member initializers in a constructor definition.**

Limited by memory.

#### **Scope qualifications of one identifier.**

Limited by memory.

#### **Nested external specifications.**

Limited by memory.

#### **Recursive constexpr function invocations.**

512. Can be changed using the [COMMUNITY] command-line option, -fconstexpr-depth.

#### **Full-expressions that are evaluated within a core constant expression.**

Limited by memory.

#### **Template arguments in a template declaration.**

Limited by memory.

#### **Recursively nested template instantiations, including substitution during template argument deduction (14.8.2).**

1024. Can be changed using the [COMMUNITY] command-line option, -ftemplate-depth.

#### **Handlers per try block.**

Limited by memory.

**Throw specifications on a single function declaration.**

Limited by memory.

#### **Number of placeholders (20.9.10.4).**

Ten placeholders from 1 to 10.

# <span id="page-1039-1"></span>**A.3 Via File Syntax**

Via files are plain text files that allow you to specify command-line arguments and options for the armasm, armlink, fromelf, and armar tools.

Typically, you use a via file to overcome the command-line length limitations. However, you might want to create multiple via files that:

- Group similar arguments and options together.
- Contain different sets of arguments and options to be used in different scenarios.

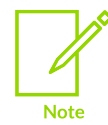

In general, you can use a via file to specify any command-line option to a tool, including --via. Therefore, you can call multiple nested via files from within a via file.

### **Via file evaluation**

When you invoke the armasm, armlink, fromelf, or armar, the tool:

- 1. Replaces the first specified  $-\text{via }$  signal files argument with the sequence of argument words that are extracted from the via file, including recursively processing any nested --via commands in the via file.
- 2. Processes any subsequent  $-\text{via } \leq \text{via } \leq \text{arguments}$  in the same way, in the order they are presented.

That is, via files are processed in the order that you specify them. Each via file is processed completely, including any nested via files contained in that file, before processing the next via file.

#### **Related information**

<span id="page-1039-0"></span>Via file [syntax](#page-1039-0) rules on page 1040 [--via=filename](#page-855-0) (armasm) on page 856 [--via=filename](#page-540-0) (armlink) on page 541 [--via=file](#page-804-0) (fromelf) on page 805 [--via=filename](#page-823-0) (armar) on page 824

## **A.3.1 Via file syntax rules**

Via files must conform to some syntax rules.

- A via file is a text file containing a sequence of words. Each word in the text file is converted into an argument string and passed to the tool.
- Words are separated by whitespace, or the end of a line, except in delimited strings, for example:

```
--bigend --debug (two words)
```
--bigend--debug (one word)

• The end of a line is treated as whitespace, for example:

```
--bigend
--debug
```
This is equivalent to:

--bigend --debug

• Strings enclosed in quotation marks ("), or apostrophes (') are treated as a single word. Within a quoted word, an apostrophe is treated as an ordinary character. Within an apostrophe delimited word, a quotation mark is treated as an ordinary character.

Use quotation marks to delimit filenames or path names that contain spaces, for example:

```
--errors C:\My Project\errors.txt (three words)
```

```
--errors "C:\My Project\errors.txt" (two words)
```
Use apostrophes to delimit words that contain quotes, for example:

-DNAME='"ARM Compiler"' (one word)

• Characters enclosed in parentheses are treated as a single word, for example:

```
--option(x, y, z) (one word)
```
 $--$ option  $(x, y, z)$  (two words)

- Within quoted or apostrophe delimited strings, you can use a backslash (\) character to escape the quote, apostrophe, and backslash characters.
- A word that occurs immediately next to a delimited word is treated as a single word, for example:

--errors "C:\Project\errors.txt"

This is treated as the single word:

--errorsC:\Project\errors.txt

• Lines beginning with a semicolon  $(j)$  or a hash  $(*)$  character as the first nonwhitespace character are comment lines. A semicolon or hash character that appears anywhere else in a line is not treated as the start of a comment, for example:

-o objectname.axf ;this is not a comment

A comment ends at the end of a line, or at the end of the file. There are no multi-line comments, and there are no part-line comments.

#### **Related information**

- [--via=filename](#page-855-0) (armasm) on page 856
- [--via=filename](#page-540-0) (armlink) on page 541
- [--via=file](#page-804-0) (fromelf) on page 805
- [--via=filename](#page-823-0) (armar) on page 824

# **A.4 Arm Compiler for Embedded Reference Guide Changes**

Describes the technical changes that have been made to the Arm® Compiler for Embedded Reference Guide.

### **A.4.1 Changes for the Arm Compiler for Embedded Reference Guide**

Technical changes that have been made to the Arm® Compiler for Embedded Reference Guide are listed with the latest version first.

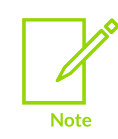

This topic includes descriptions of [ALPHA], [BETA], and [COMMUNITY] features. See Support level [definitions](#page-44-0).

#### **Table A-12: Changes between 6.22 and 6.21**

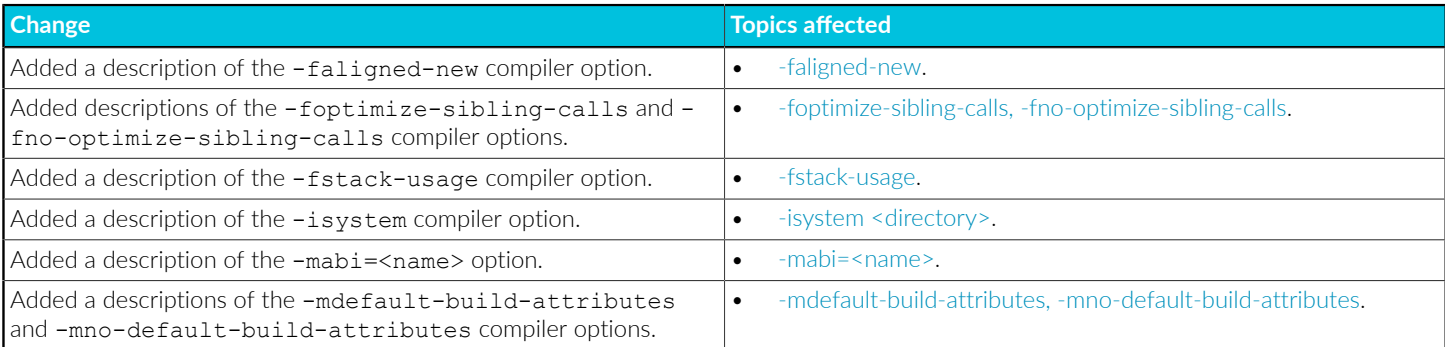

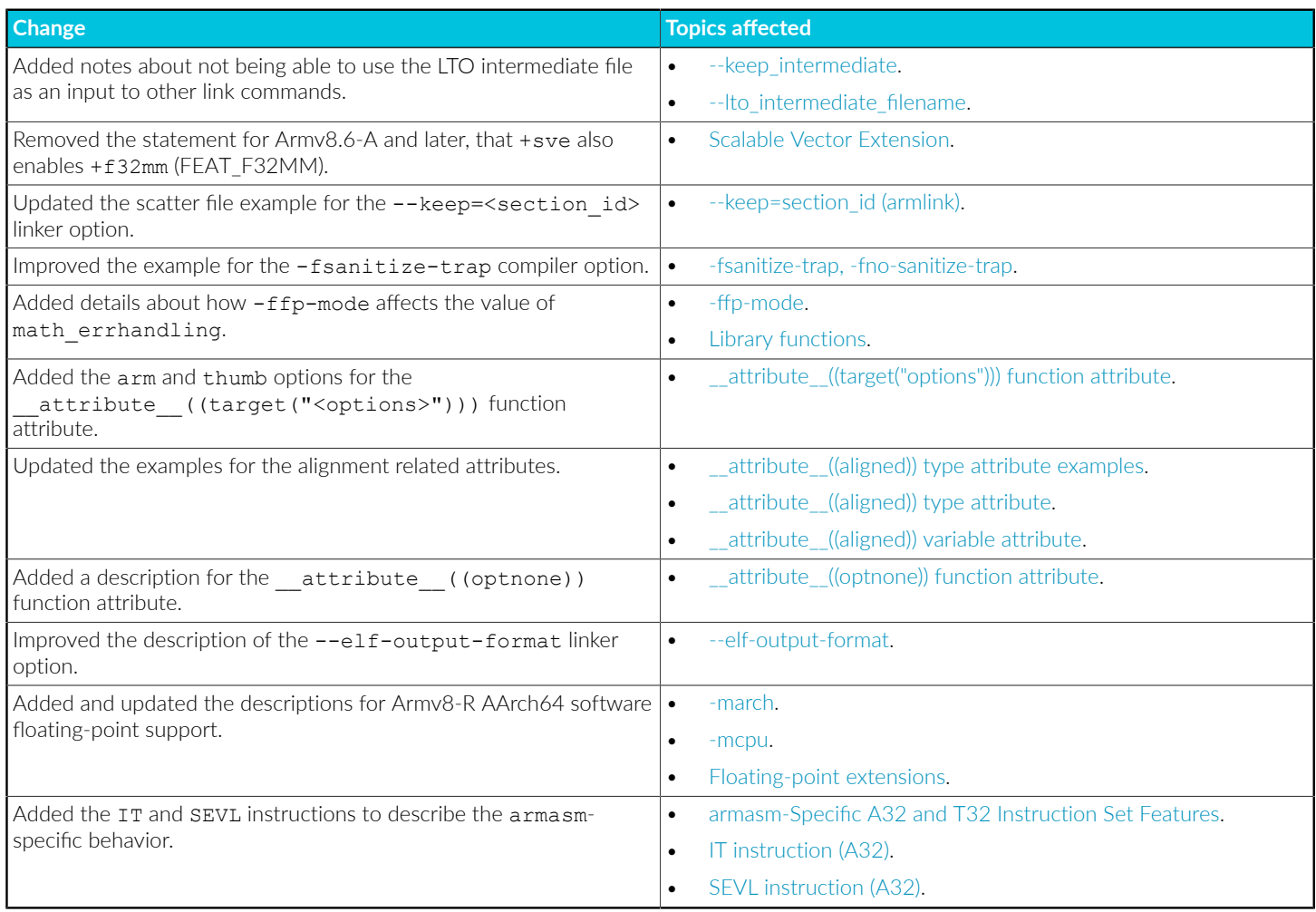

#### **Table A-13: Changes between 6.21 and 6.20**

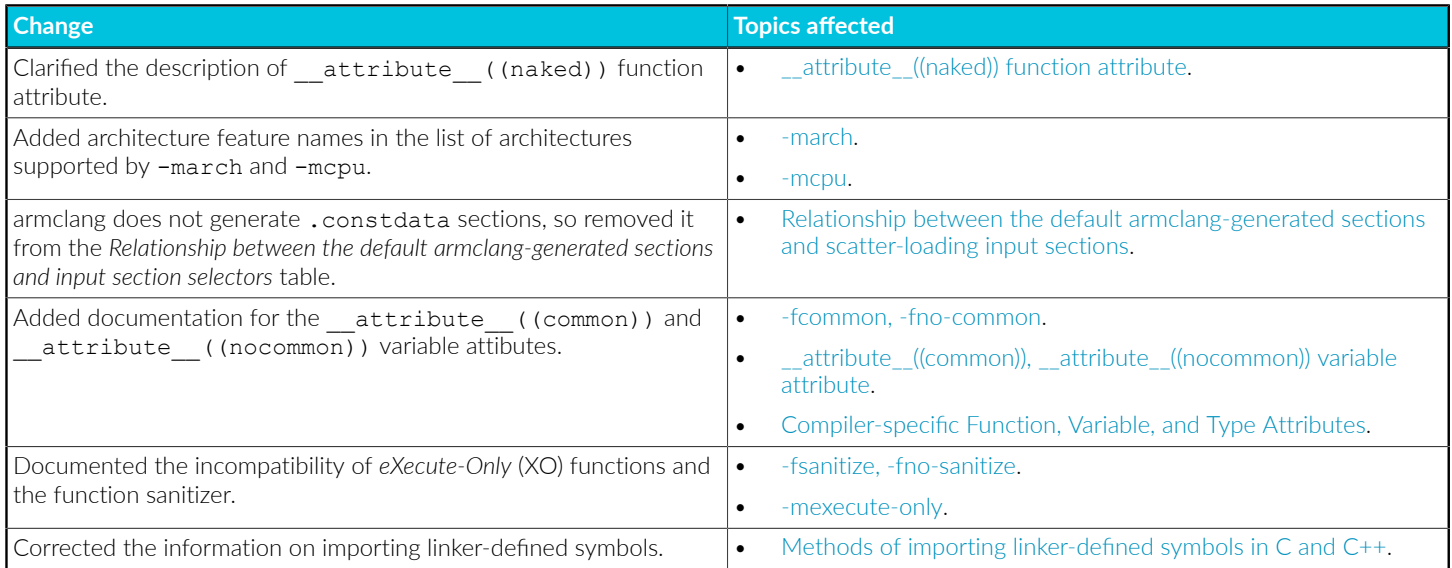

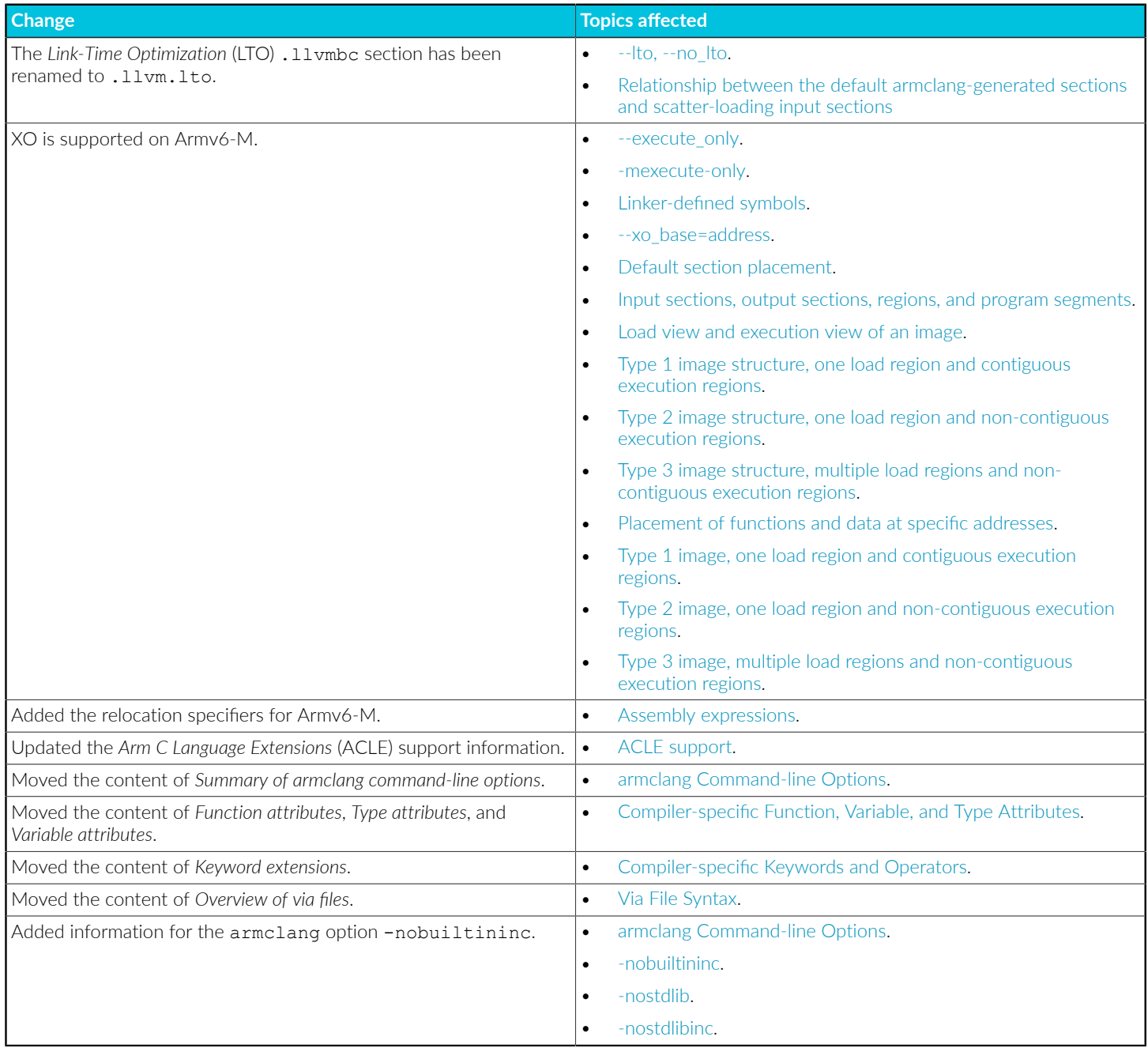
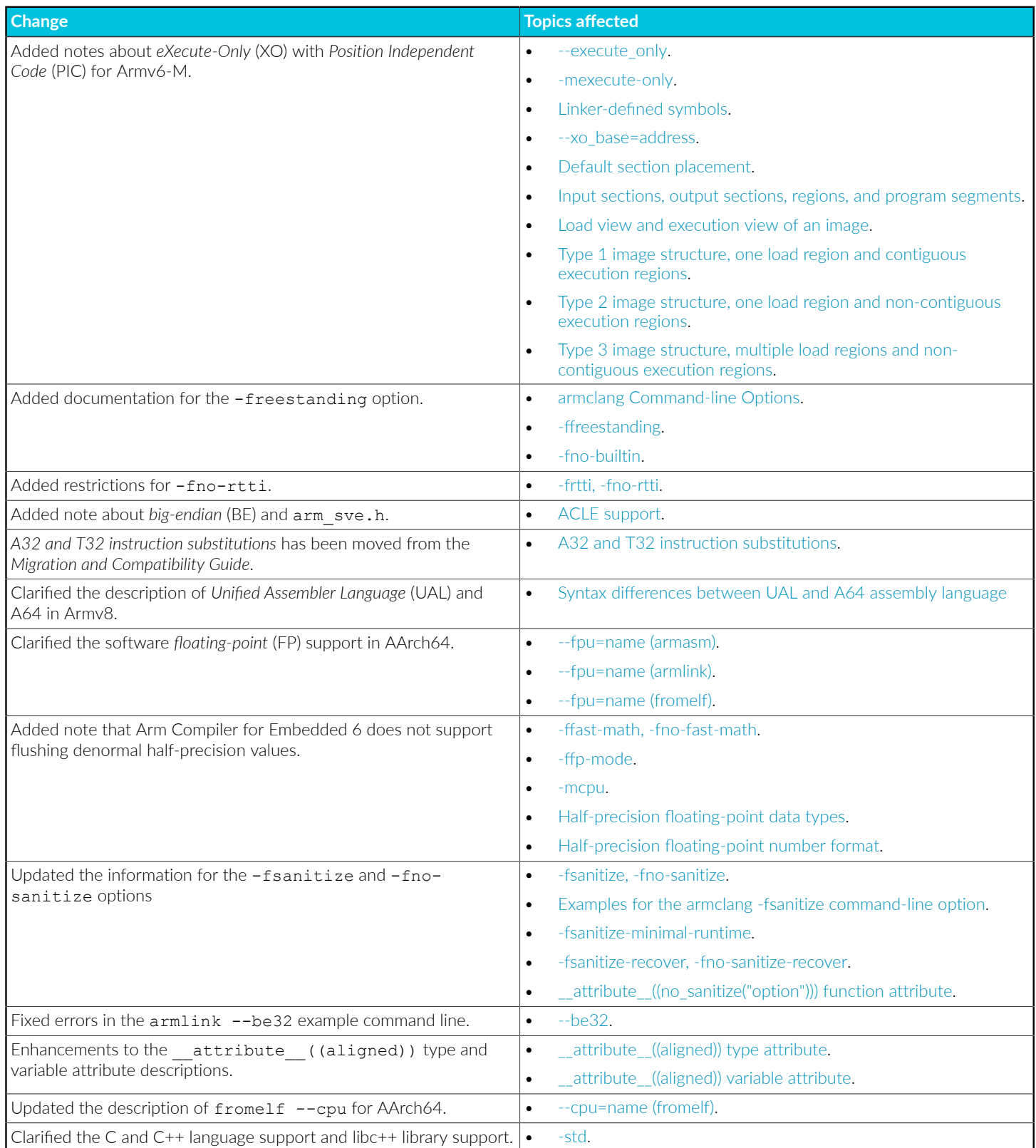

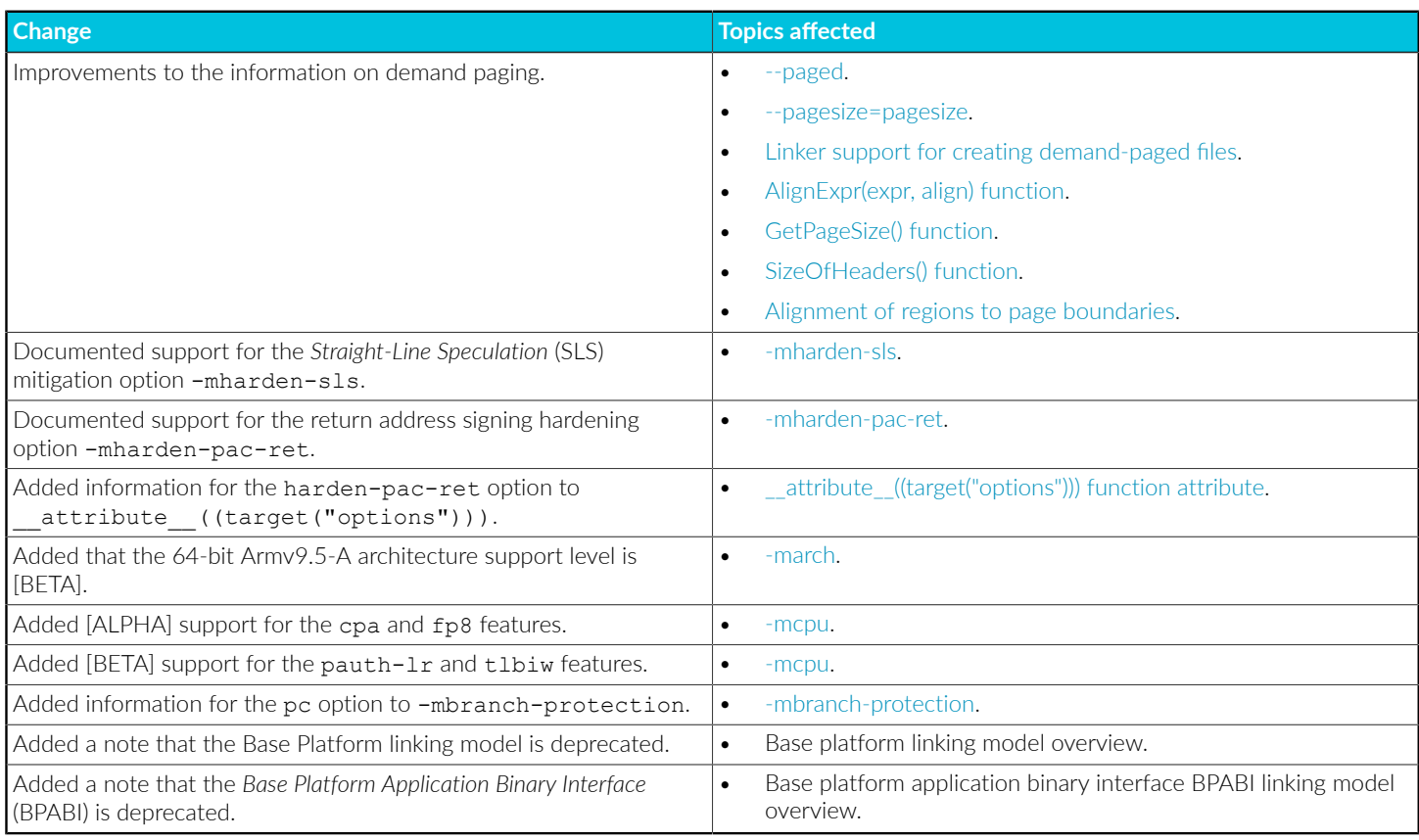

#### **Table A-14: Changes between 6.20 and 6.19**

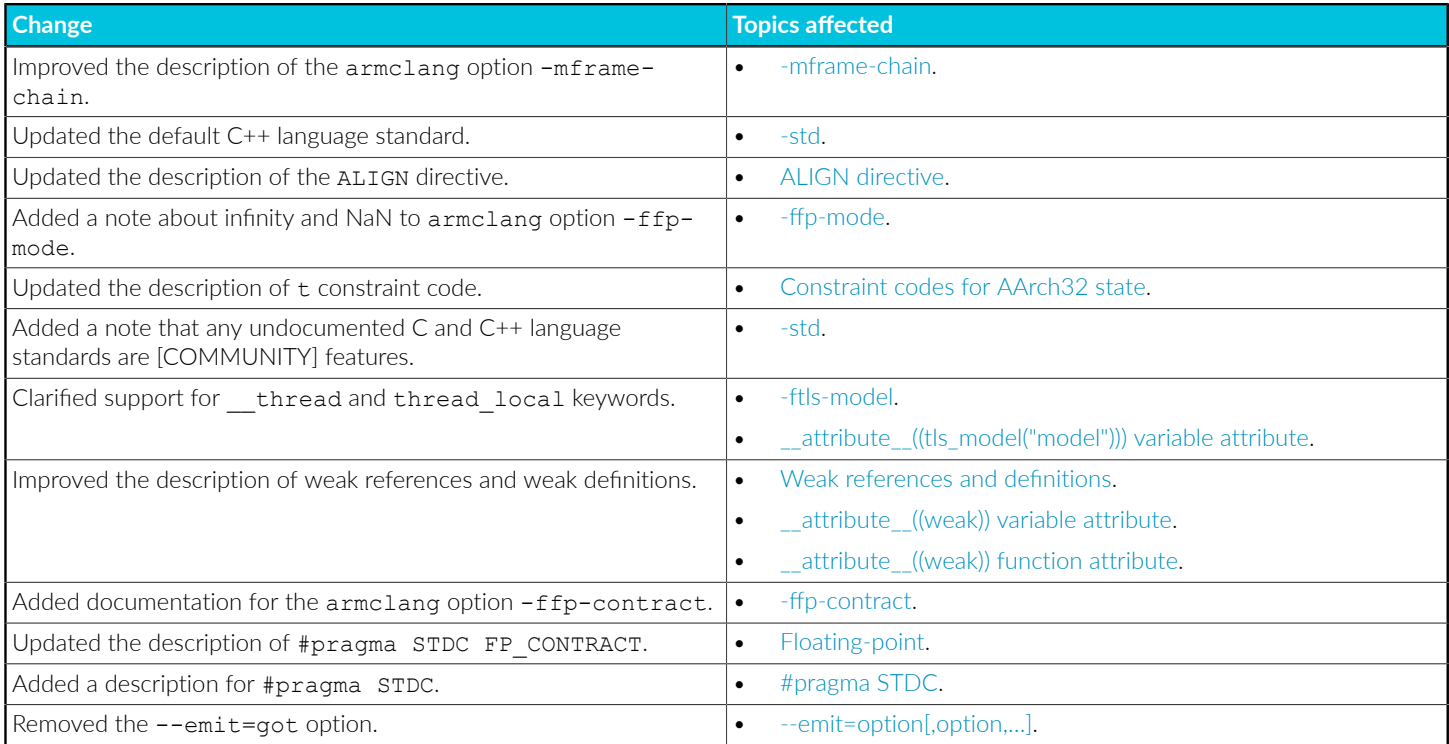

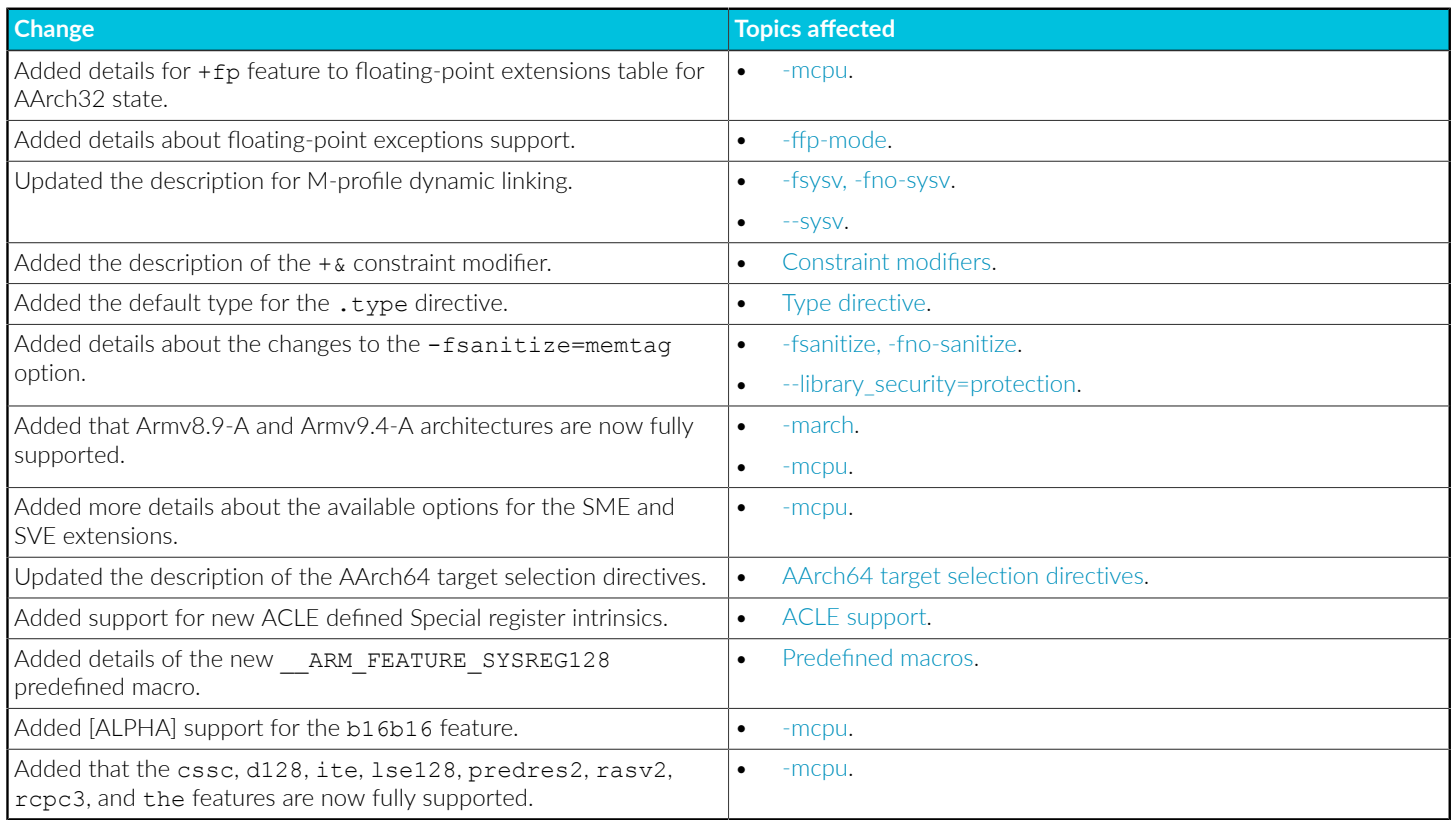

## **Table A-15: Changes between 6.19 and 6.18**

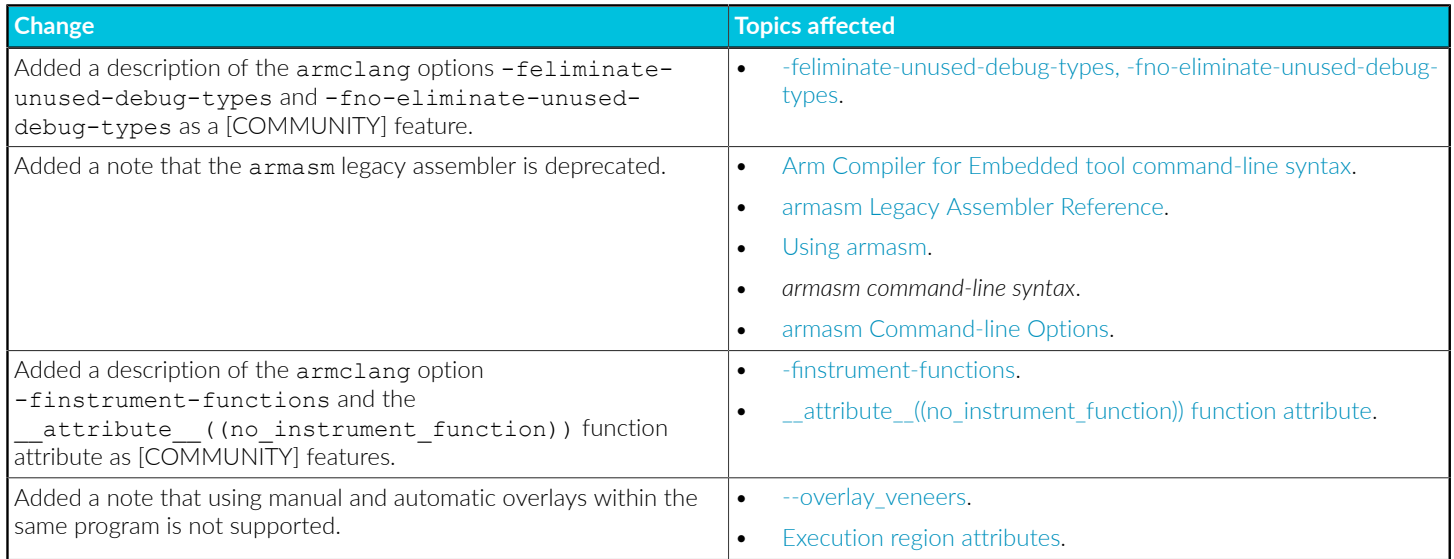

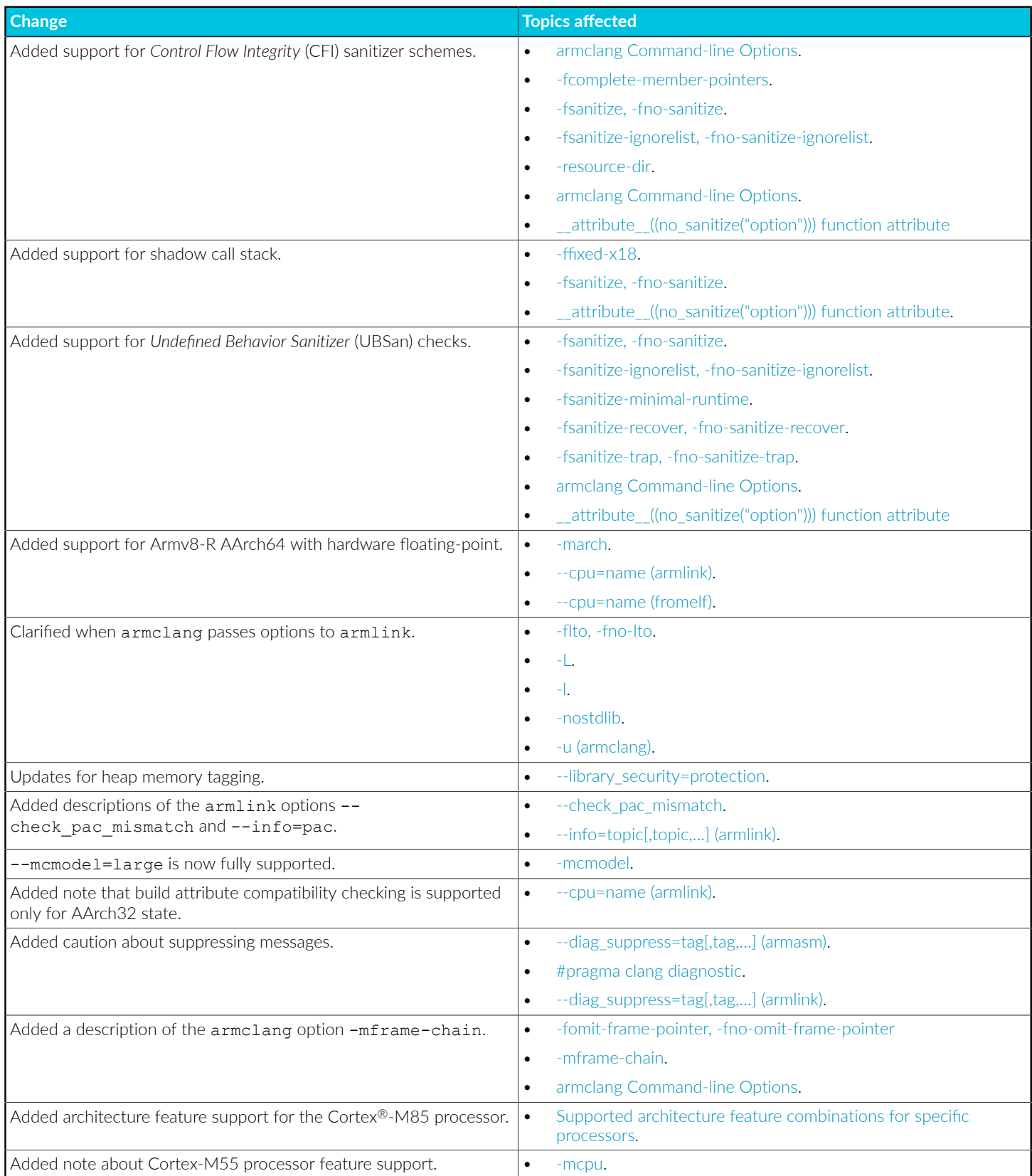

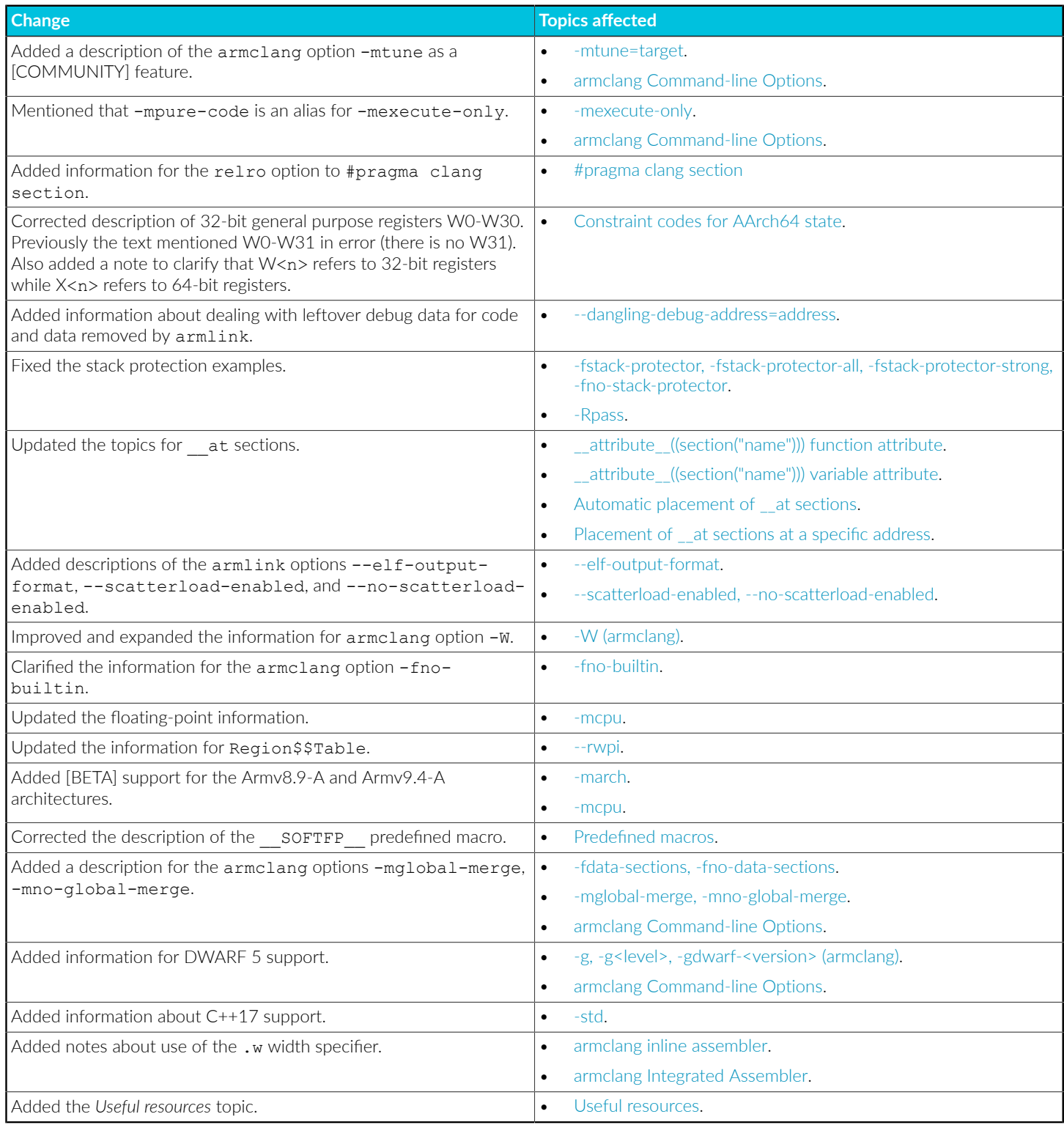

#### **Table A-16: Changes between 6.18 and 6.17**

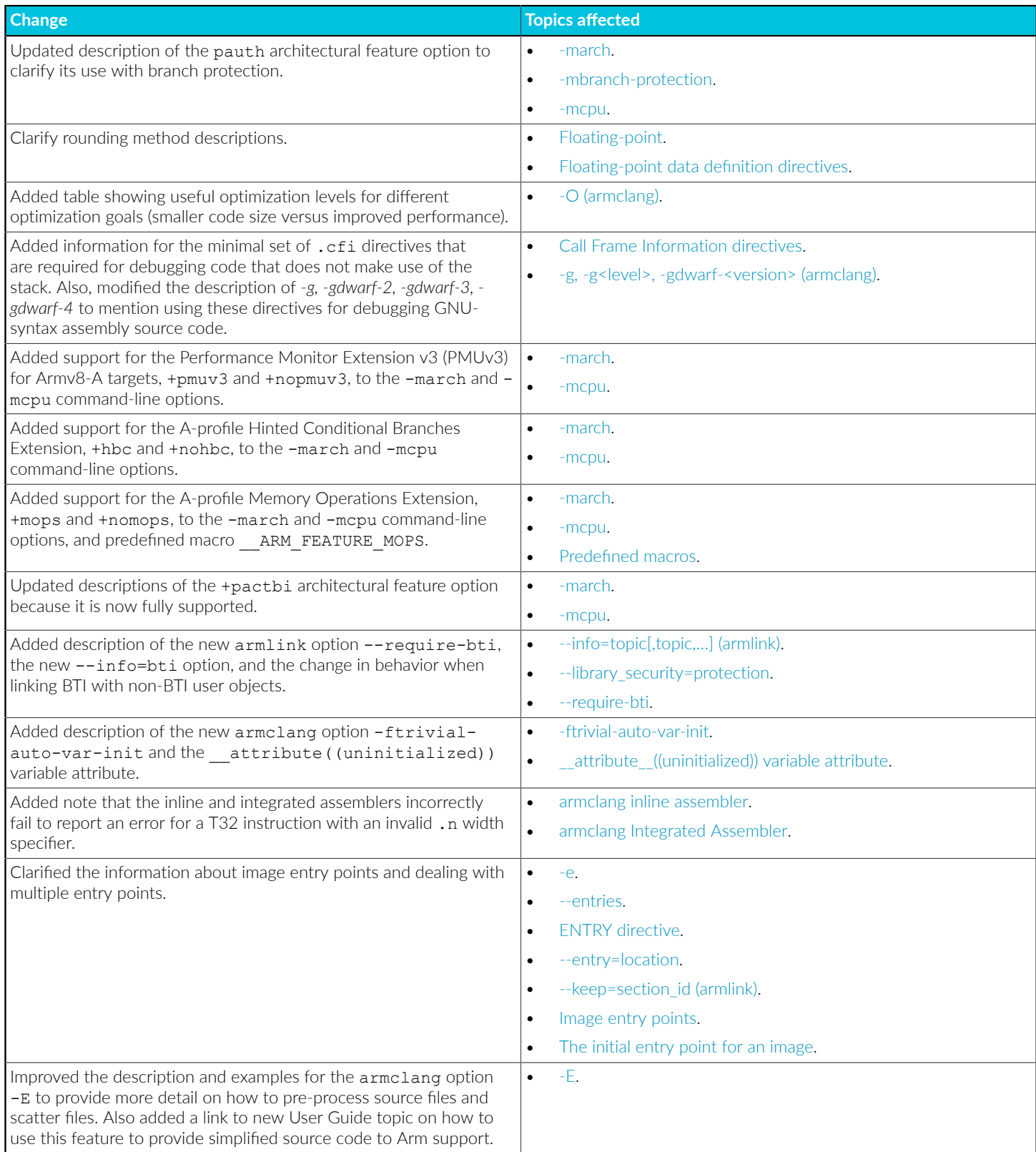

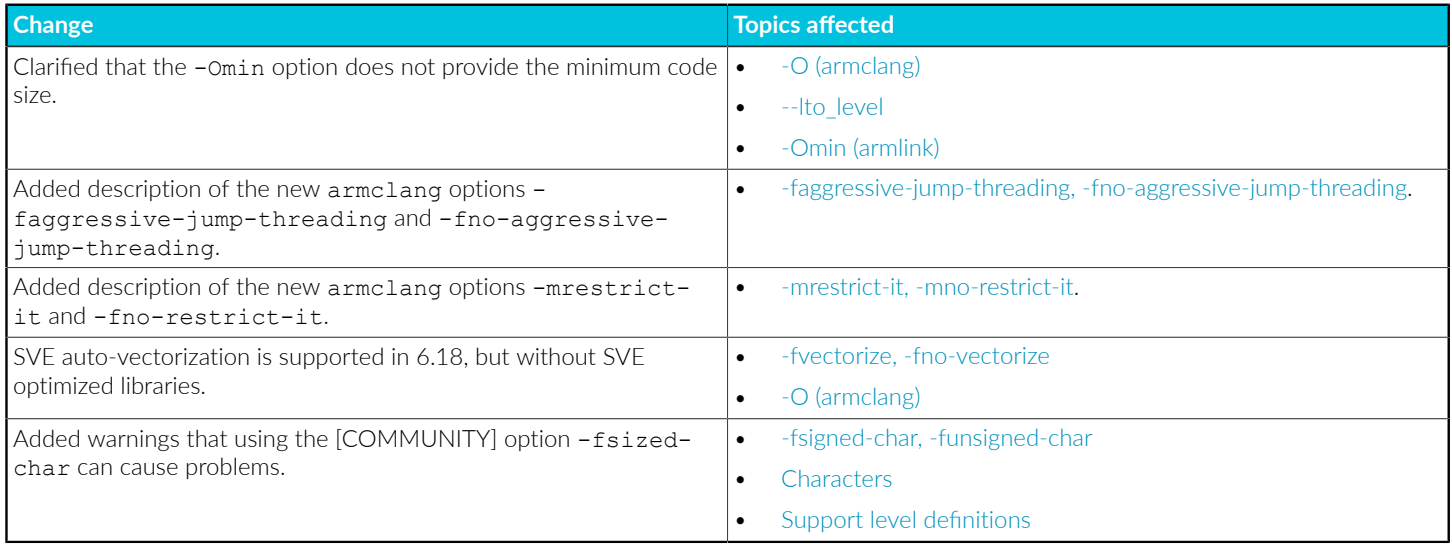

## **Table A-17: Changes between 6.17 and 6.16**

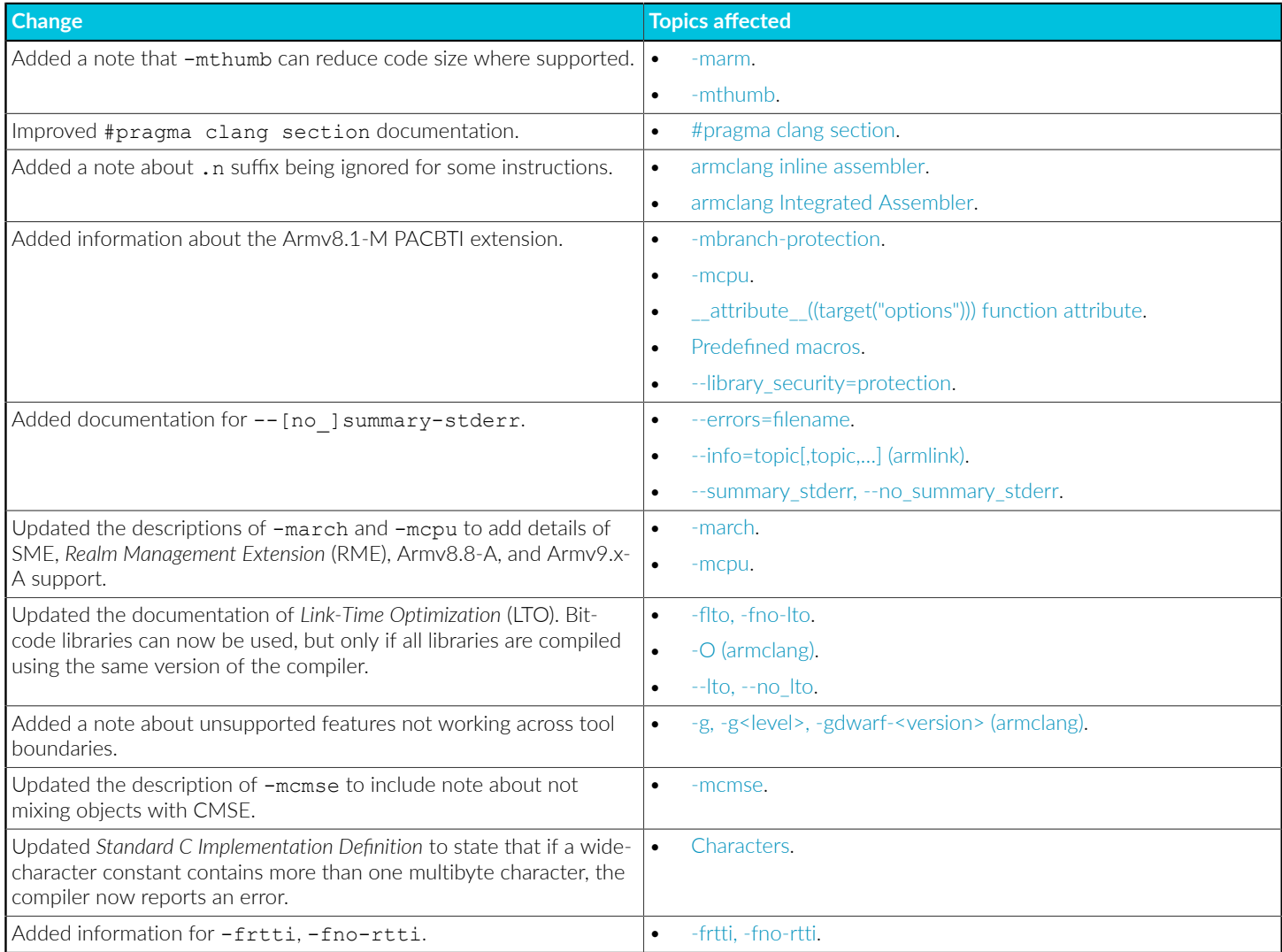

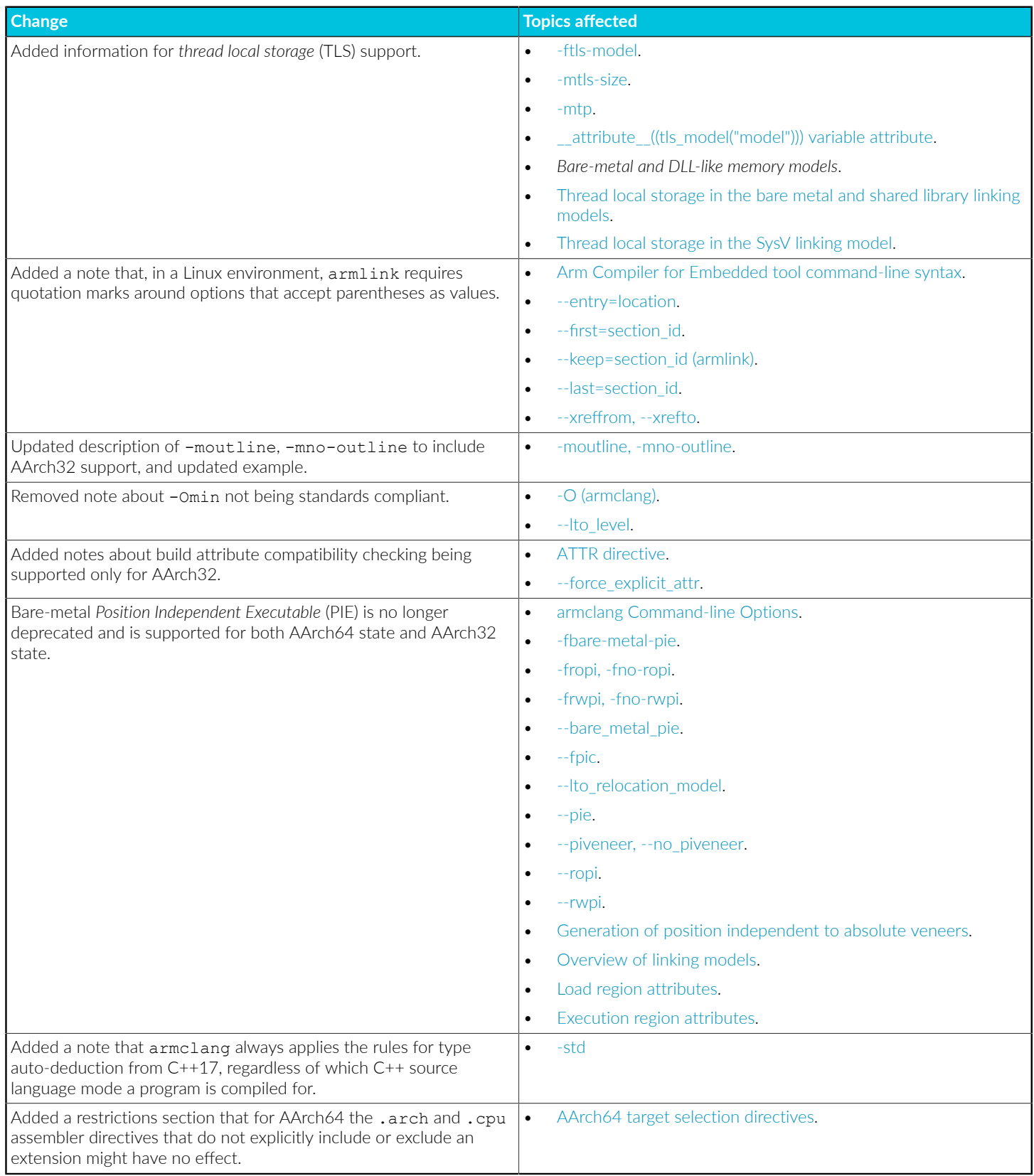

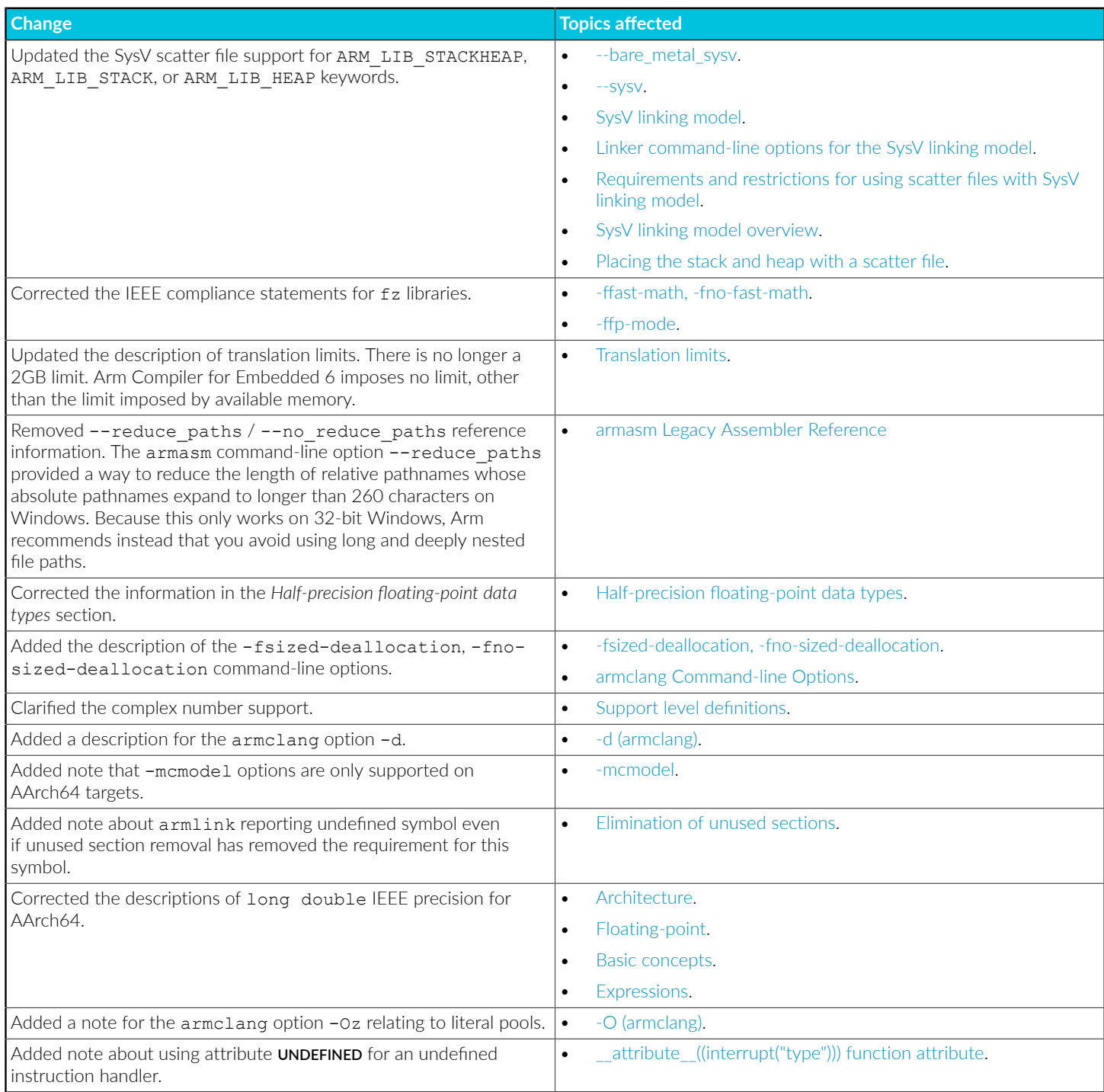

## **Table A-18: Changes between 6.16 and 6.15**

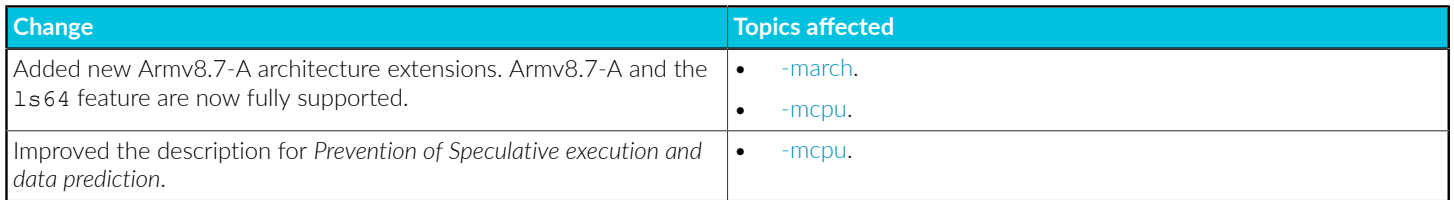

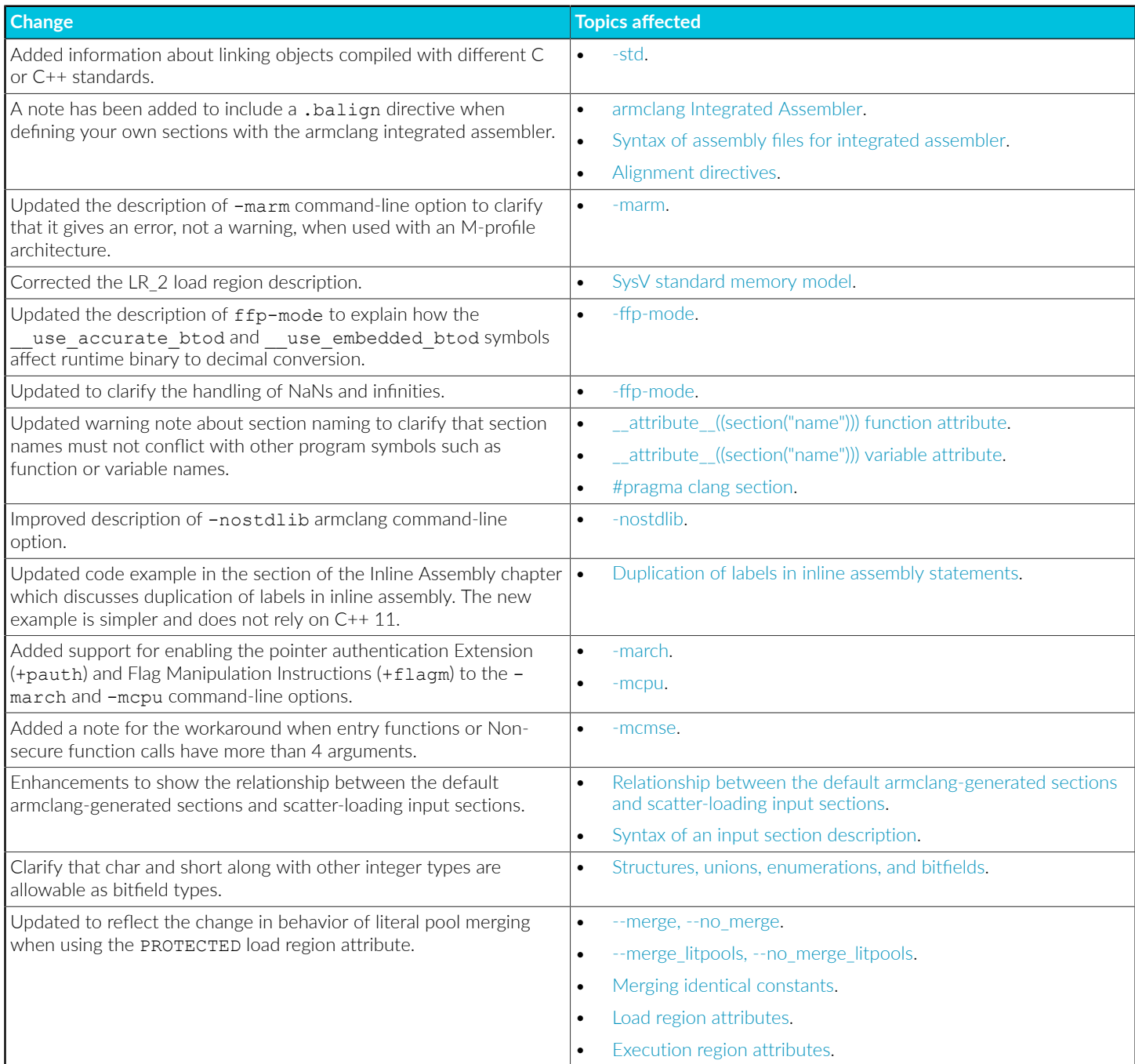

# **Table A-19: Changes between 6.15 and 6.14**

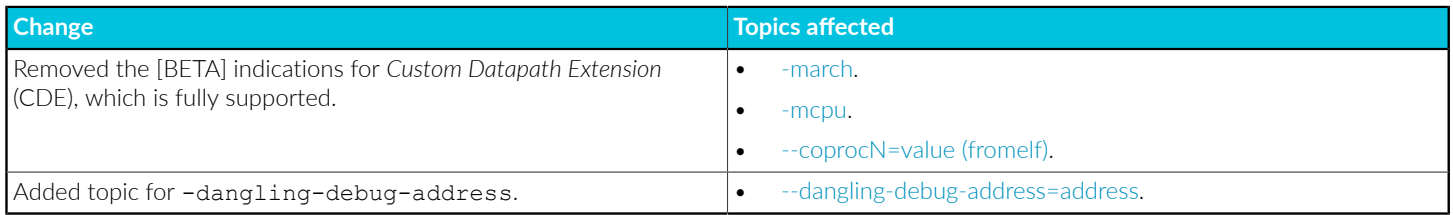

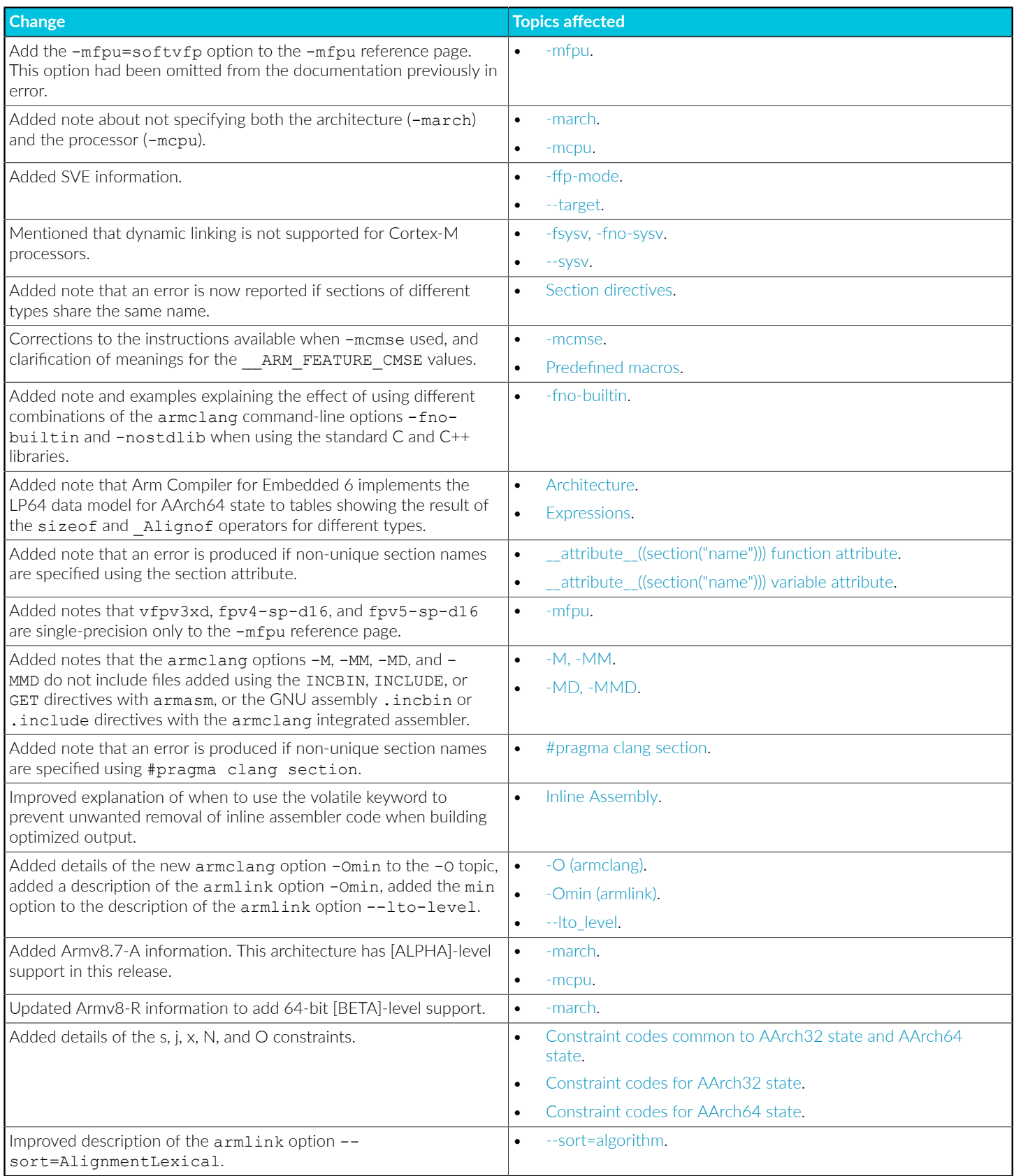

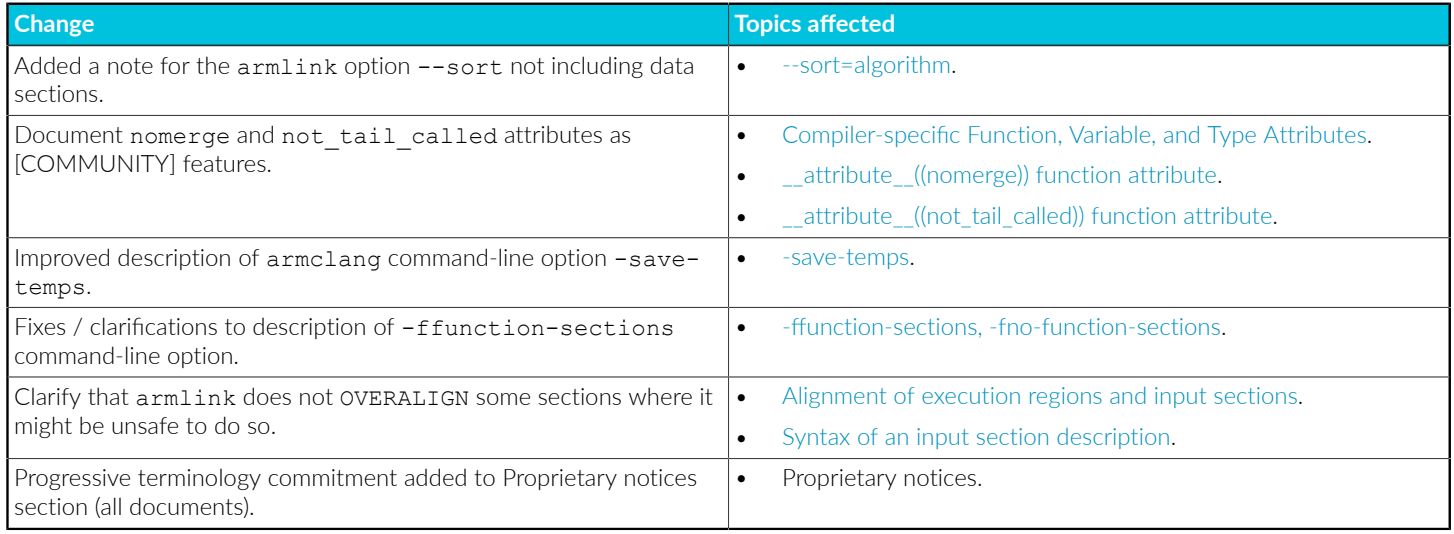